<span id="page-0-0"></span>**Run-Time Library Reference**

© 1999 Sony Computer Entertainment Inc.

Publication date: January 1999

Sony Computer Entertainment America 919 E. Hillsdale Blvd., 2nd floor Foster City, CA 94404

Sony Computer Entertainment Europe Waverley House 7-12 Noel Street London W1V 4HH, England

The *Run-Time Library Reference* manual is supplied pursuant to and subject to the terms of the Sony Computer Entertainment PlayStation® License and Development Tools Agreements, the Licensed Publisher Agreement and/or the Licensed Developer Agreement.

The *Run-Time Library Reference* manual is intended for distribution to and use by only Sony Computer Entertainment licensed Developers and Publishers in accordance with the PlayStation® License and Development Tools Agreements, the Licensed Publisher Agreement and/or the Licensed Developer Agreement.

Unauthorized reproduction, distribution, lending, rental or disclosure to any third party, in whole or in part, of this book is expressly prohibited by law and by the terms of the Sony Computer Entertainment PlayStation® License and Development Tools Agreements, the Licensed Publisher Agreement and/or the Licensed Developer Agreement.

Ownership of the physical property of the book is retained by and reserved by Sony Computer Entertainment. Alteration to or deletion, in whole or in part, of the book, its presentation, or its contents is prohibited.

The information in the *Run-Time Library Reference* manual is subject to change without notice. The content of this book is Confidential Information of Sony Computer Entertainment.

PlayStation and PlayStation logos are registered trademarks of Sony Computer Entertainment Inc. All other trademarks are property of their respective owners and/or their licensors.

# **Summary Table of Contents**

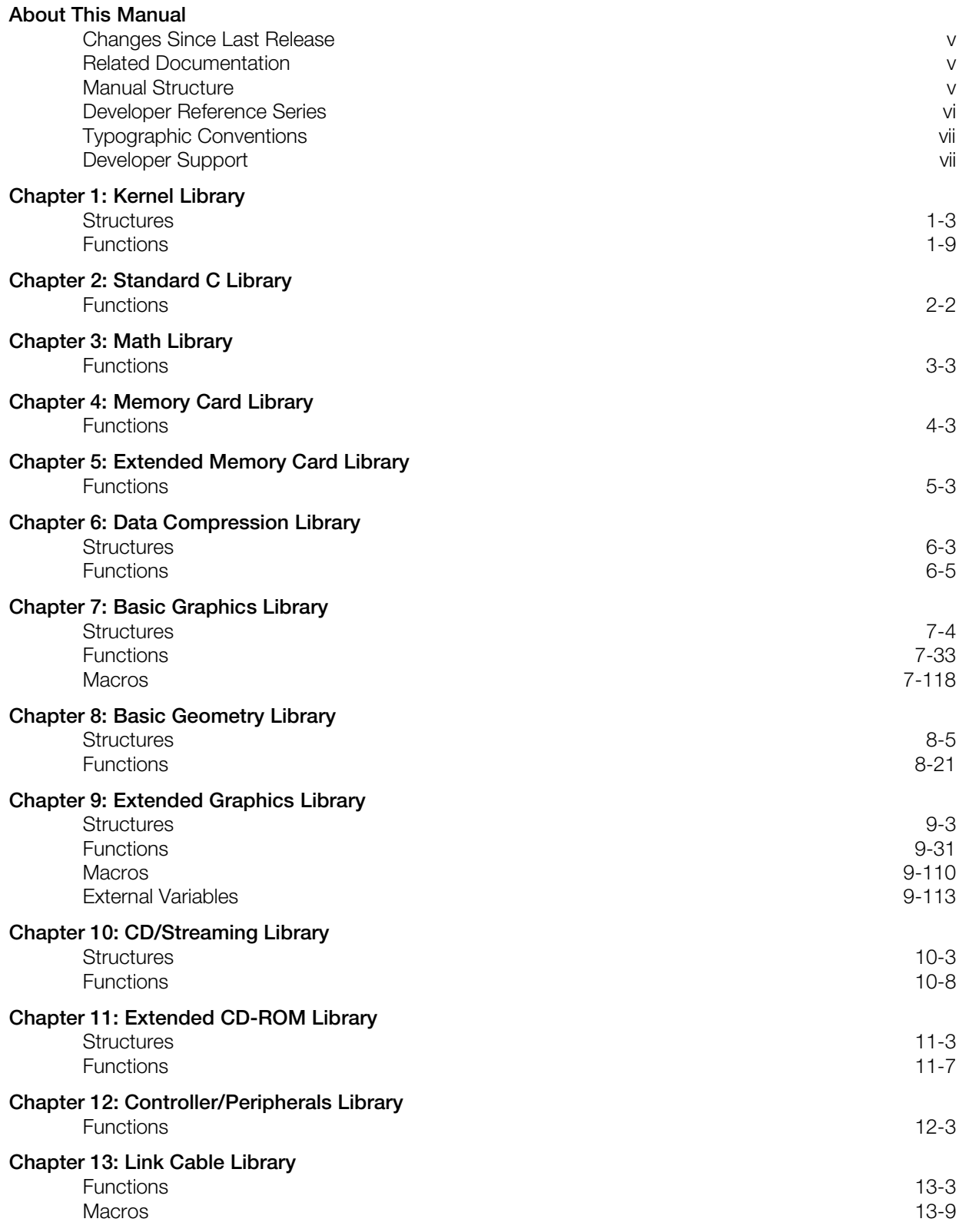

#### **iv Table of Contents**

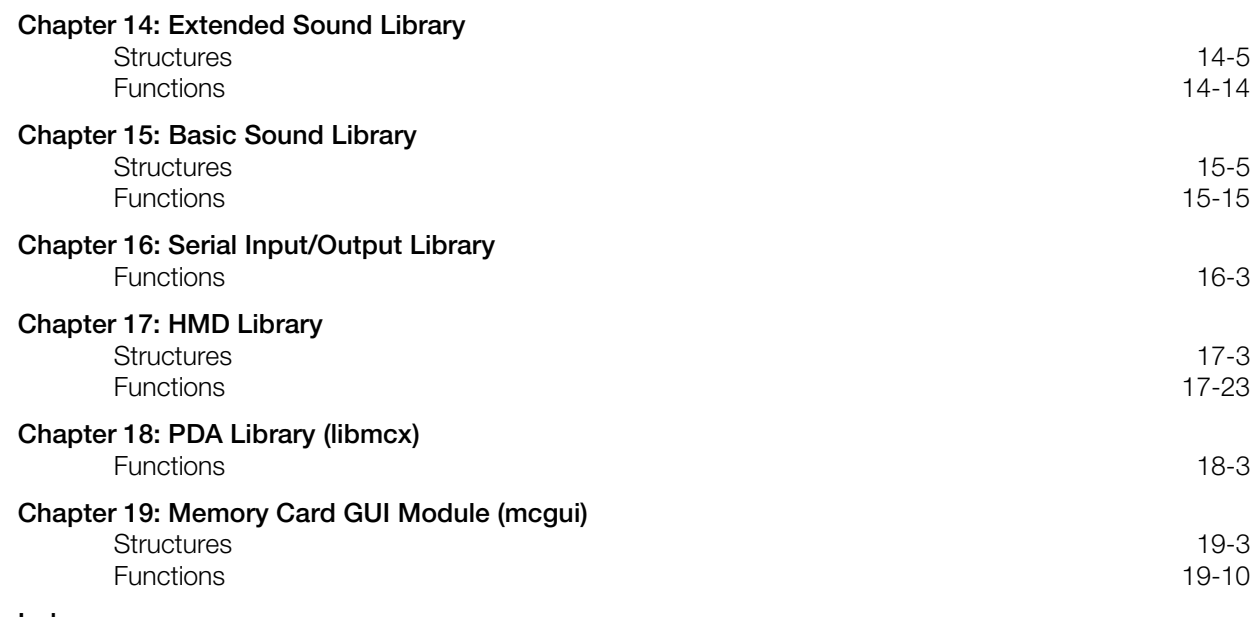

#### **Index**

# **About This Manual**

This manual is the latest release of the PlayStation® *Library Reference* as of Run-Time Library release 4.4. The purpose of this manual is to define all available PlayStation run-time library functions, macros and structures. The companion *Run-Time Library Overview* volume describes the structure and purpose of the libraries in programming software for the PlayStation.

# **Changes Since Last Release**

This manual has been significantly changed since the previous version.

The following formatting changes have been made:

- All functions now conform to C function prototype syntax. The description for each argument is to the right of the argument, rather than in a separate "Arguments" section, for easier viewing.
- Similarly, the description for each structure member is to the right of the member name.
- The "Remarks" section has been incorporated into the "Explanation" section.
- The "Return Value" section has been omitted for void functions.

The ability to navigate the reference has been improved:

- More function references have been provided in the "See also" sections. These references are hyperlinked to their definitions.
- Structure names in function definitions, as well as in the "Explanation" section, are also hyperlinked to their definitions.

An attempt has been made to make the text more readable:

- The tenses of function descriptions and explanations have been standardized.
- References to structure members and function parameters are uniformly in italics, e.g. *mode*.
- Function names are uniformly referred to with parentheses, e.g. ResetGraph().
- Many typographical errors have been fixed.
- In some cases, functions that are extremely similar have been combined into a single section.

A number of other improvements have been made, including corrections to argument order, argument descriptions and return value descriptions.

# **Related Documentation**

This manual should be read in conjunction with the *Run-Time Library Overview*, since the *Overview* summarizes the use of the libraries.

**Note:** the Developer Support Web site posts current developments regarding the run-time libraries and also provides notice of future documentation releases and upgrades.

### **Manual Structure**

The *Library Reference* contains nineteen chapters providing definitions of library structures and functions.

Generally, each chapter defines the structures and/or functions of a single library. Note, however, that some chapters provide definitions for several related libraries. In particular, note that Chapter 2, the Standard C Library, describes libc and libc2. Chapter 12, the Controller/Peripherals Library, describes libetc, libgun, libpad and libtap.

# <span id="page-5-0"></span>**Developer Reference Series**

This manual is part of the *Developer Reference Series*, a series of technical reference volumes covering all aspects of PlayStation development. The complete series is listed below:

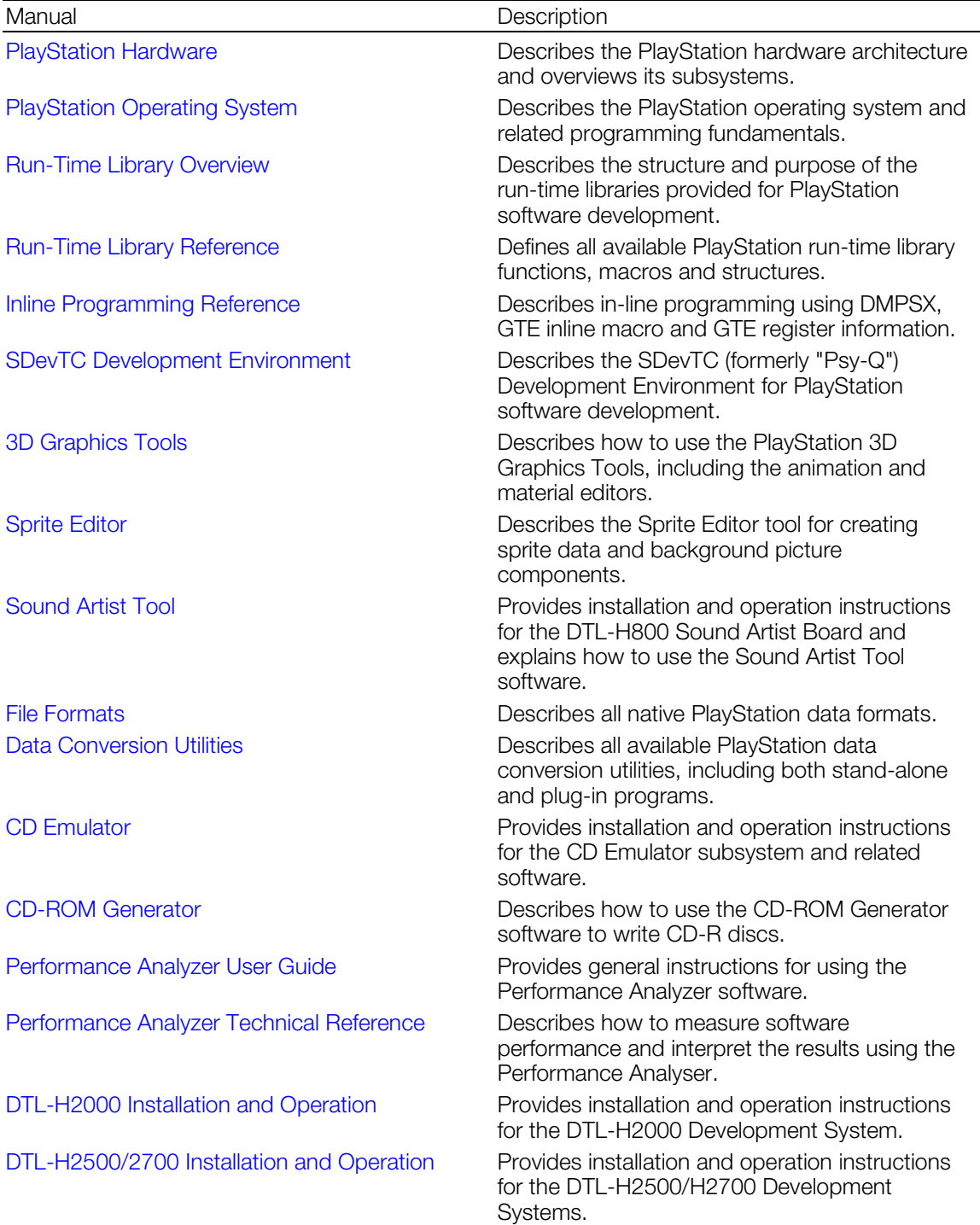

# <span id="page-6-0"></span>**Typographic Conventions**

Certain Typographic Conventions are used through out this manual to clarify the meaning of the text. The following conventions apply:

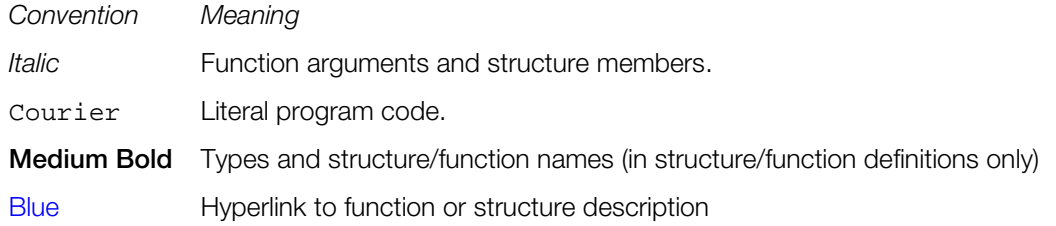

# **Developer Support**

#### **Sony Computer Entertainment America (SCEA)**

SCEA developer support is available to licensees in North America only. You may obtain developer support or additional copies of this documentation by contacting the following addresses:

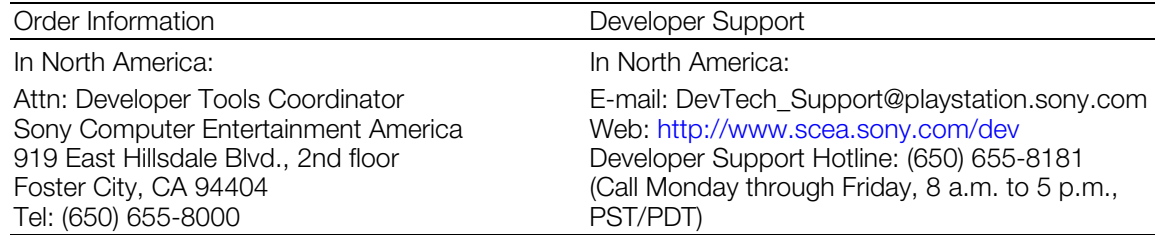

#### **Sony Computer Entertainment Europe (SCEE)**

SCEE developer support is available to licensees in Europe only. You may obtain developer support or additional copies of this documentation by contacting the following addresses:

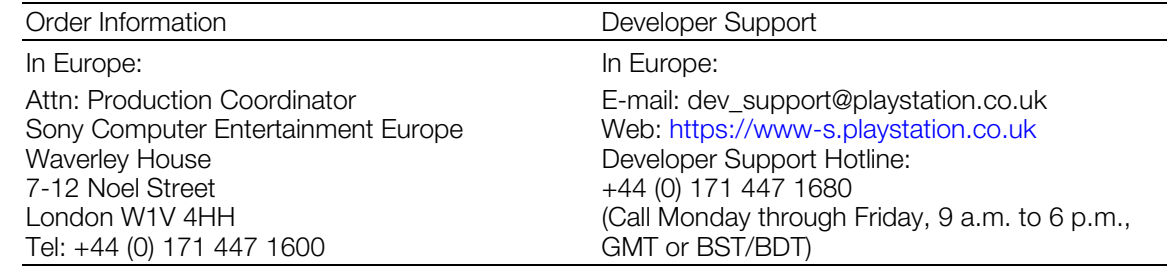

**viii** About This Manual

# **Chapter 1: Kernel Library Table of Contents**

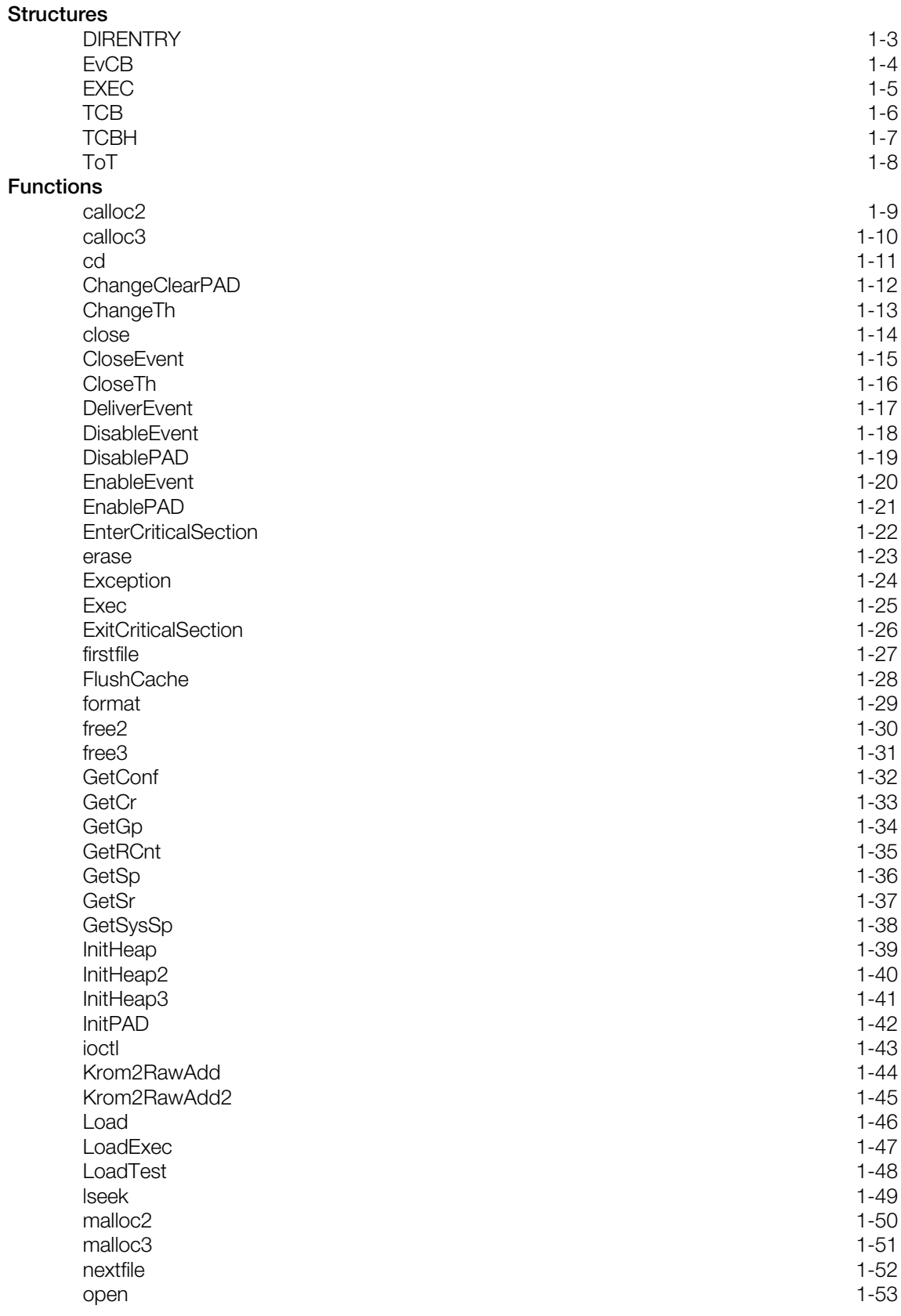

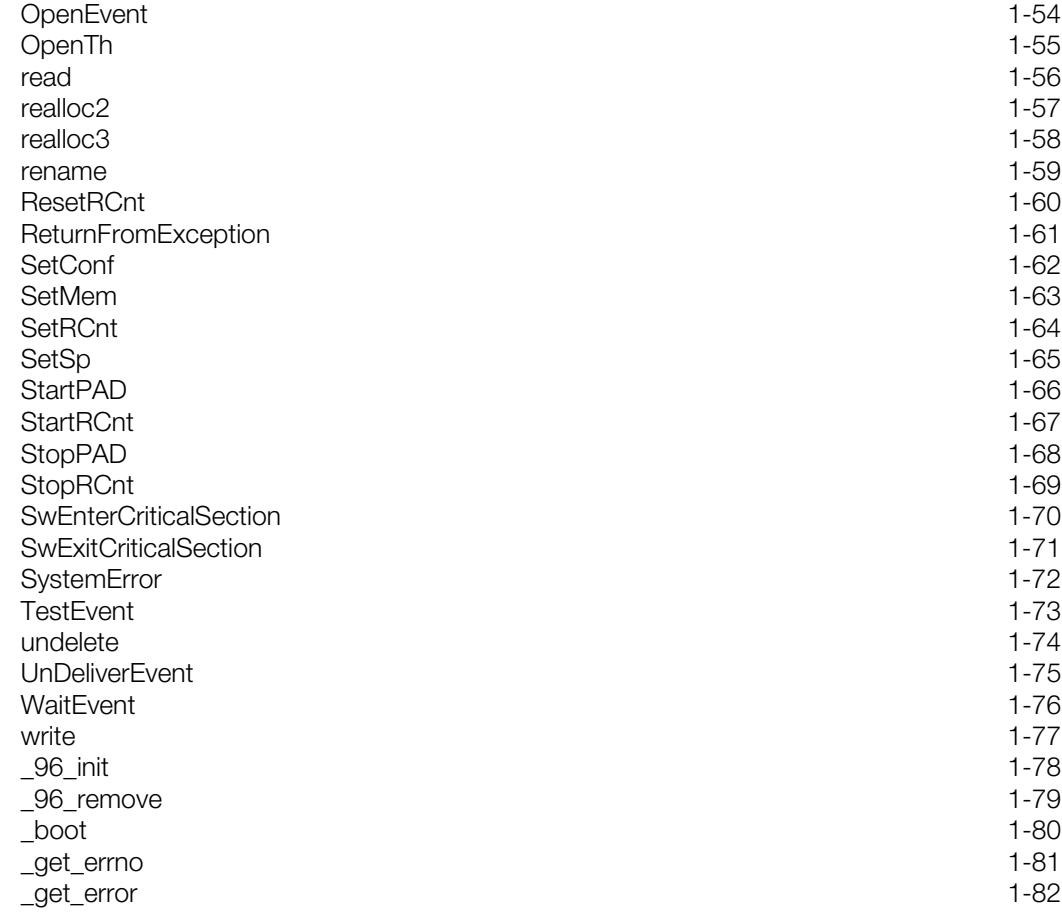

# <span id="page-10-1"></span><span id="page-10-0"></span>**DIRENTRY**

Directory entries.

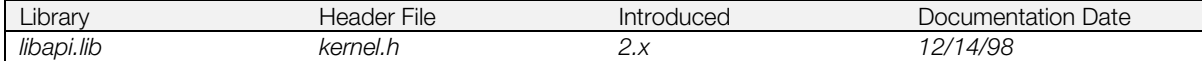

### **Structure**

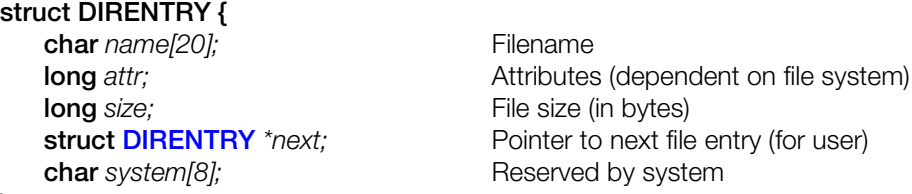

**};**

# **Explanation**

Stores information relating to files registered in the file system.

### **See Also**

[firstfile\(\),](#page-34-0) [nextfile\(\)](#page-59-0)

# <span id="page-11-0"></span>**EvCB**

Event Control Block

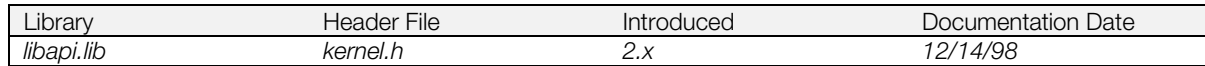

### **Structure**

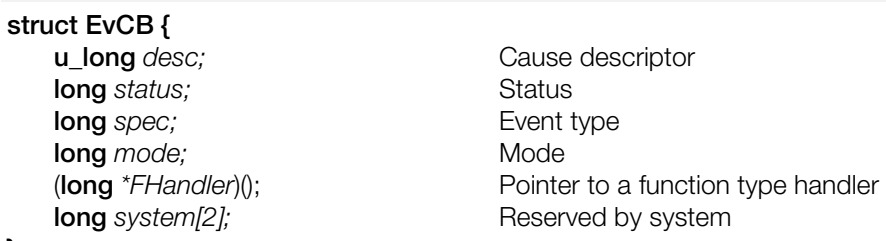

**};**

# **Explanation**

Stores information for each event.

# **See Also**

[OpenEvent\(\),](#page-61-0) [GetConf\(\),](#page-39-0) [SetConf\(\).](#page-69-0)

# <span id="page-12-0"></span>**EXEC**

Execution file data structure.

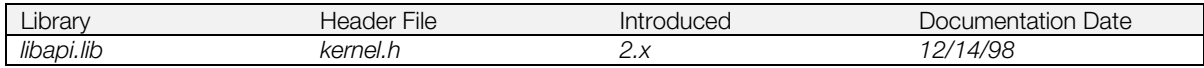

### **Structure**

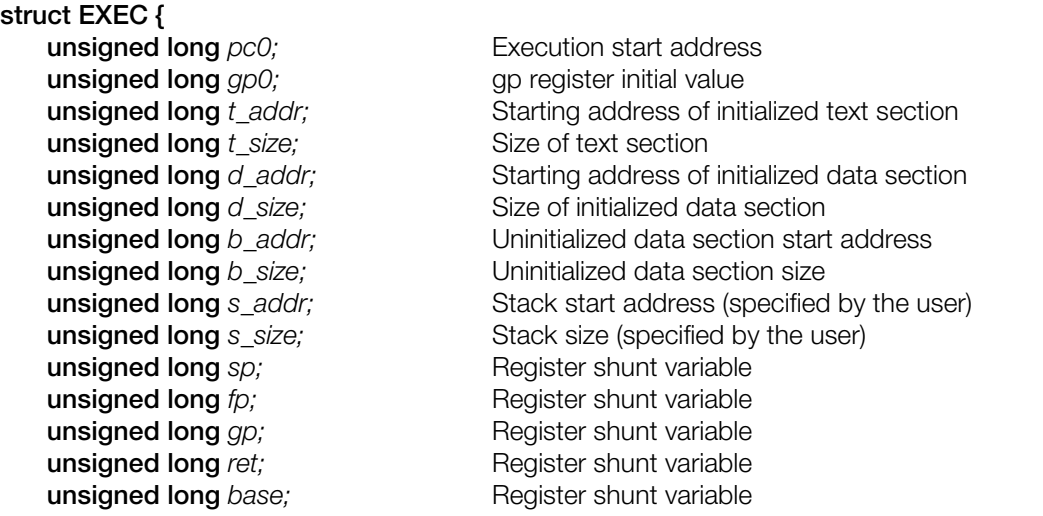

# **};**

# **Explanation**

Stores information for loading and executing a program. The data is stored in the first 2K bytes of the execution file (PS-X EXE format). By adding stack information and transfering it to Exec(), the program is activated.

### **See Also**

Exec()

# <span id="page-13-0"></span>**TCB**

Task Control Block.

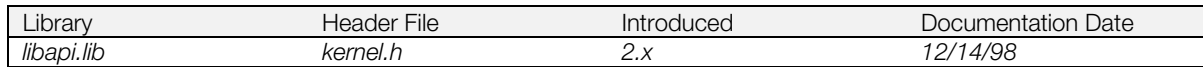

### **Structure**

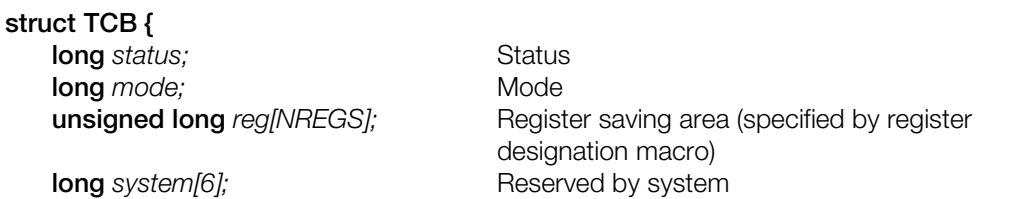

**};**

# **Explanation**

Stores a context (including contents of the registers) for thread management.

### **See Also**

[OpenTh\(\),](#page-62-0) [ChangeTh\(\),](#page-20-0) [GetConf\(\),](#page-39-0) [SetConf\(\)](#page-69-0)

# <span id="page-14-0"></span>**TCBH**

Task Control Block Header.

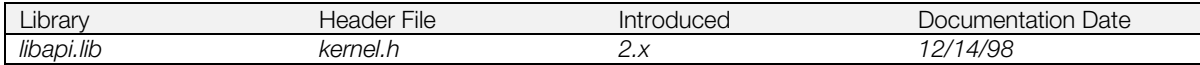

# **Structure**

```
struct TCBH {<br>struct TCB *entry;
long flag; blood System reserved
```
Pointer to execution [TCB](#page-13-0)

# **Explanation**

**};**

Used for thread management. *entry* is a pointer to the currently executing [TCB.](#page-13-0)

### **See Also**

[OpenTh\(\),](#page-62-0) [ChangeTh\(\)](#page-20-0)

# <span id="page-15-0"></span>**ToT**

System Table Information.

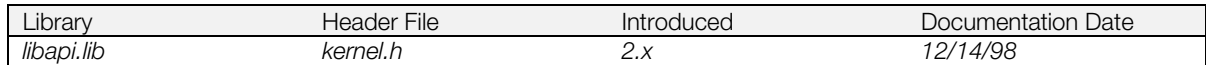

# **Structure**

**struct ToT {**

**unsigned long** *\*head;* Pointer to a system table start address **long** size; **but a** size; **state** System table size (in bytes)

# **};**

### **Explanation**

Information about various system tables used by the kernel. The tables begin at address 0x00000100.

# <span id="page-16-1"></span><span id="page-16-0"></span>**calloc2**

Allocate a block in main memory.

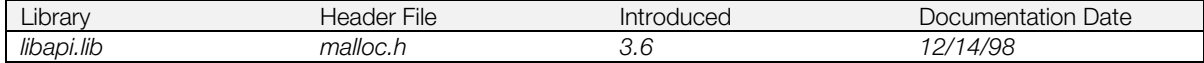

#### **Syntax**

**void \*calloc2(**

**size\_t** *n*,<br>**size\_t s)** Number of partitions<br>Size of one partition Size of one partition

# **Explanation**

Allocates a block of n\*s bytes in the heap memory and initializes it to 0. Corresponds to InitHeap2().

#### **Return value**

Pointer to the allocated memory block. If allocation fails, NULL is returned.

#### **See Also**

[InitHeap2\(\),](#page-47-0) [malloc2\(\),](#page-57-0) [realloc2\(\),](#page-64-0) [free2\(\)](#page-37-0)

# <span id="page-17-0"></span>**calloc3**

Allocate a block in main memory.

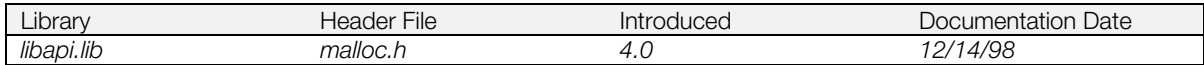

#### **Syntax**

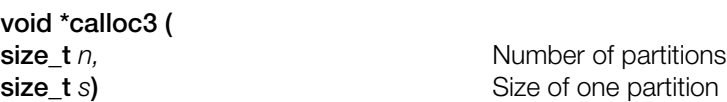

### **Explanation**

Allocates a block of n\*s bytes in the heap memory and initializes it to 0. Corresponds to InitHeap3().

#### **Return value**

A pointer to the allocated memory block. If allocation fails, NULL is returned.

#### **See Also**

[InitHeap3\(\),](#page-48-0) [malloc3\(\),](#page-58-0) [realloc3\(\),](#page-65-0) [free3\(\)](#page-38-0)

# <span id="page-18-0"></span>**cd**

Change default directory.

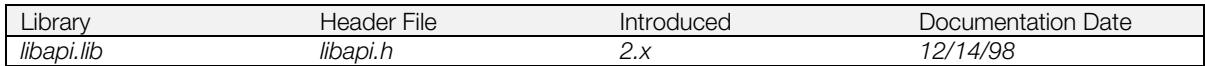

#### **Syntax**

#### **long cd(**

**char** *\*path***) Char** *\*path***) Pointer to the default directory path** 

### **Explanation**

Changes the default directory path for a given file system (specified by the device name at the beginning of *path*).

### **Return value**

1 if it succeeds, and 0 otherwise.

#### **See Also**

# <span id="page-19-0"></span>**ChangeClearPAD**

Set the control driver.

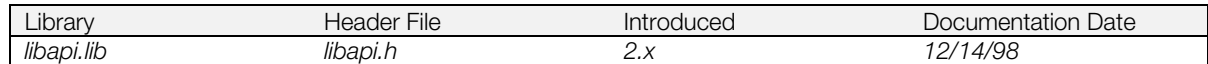

#### **Syntax**

**void ChangeClearPAD(**

**long** *val* **long** *val* **vertical retrace line interruption clear flag** 

#### **Explanation**

if *val* is 1, interrupt processing in a control driver started by a vertical retrace line interrupt is completed. If *val* is 0, processing is passed to a lower priority interrupt module without completion.

#### **See Also**

[StartPAD\(\),](#page-73-0) [StopPAD\(\),](#page-75-0) StartCARD() (see libcard), StopCARD() (see libcard)

# <span id="page-20-0"></span>**ChangeTh**

Change the thread to be executed.

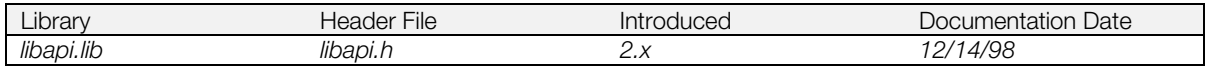

#### **Syntax**

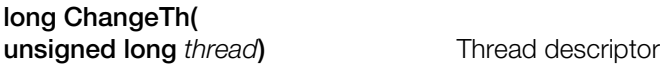

#### **Explanation**

Transfers execution to the thread specified by *thread*. The current thread is saved in a [TCB.](#page-13-0) This function returns when the original thread is restored.

Before executing ChangeTh(), initialize TCB reg [R-SR] to the following:

- The interrupt context is 0X404
- The main flow is 0X401

#### **Return value**

On success and re-execution, the function returns 1. On failure, it returns 0. The return value on reexecution can be changed by any other thread.

#### **See Also**

[OpenTh\(\)](#page-62-0)

# <span id="page-21-0"></span>**close**

Close a file.

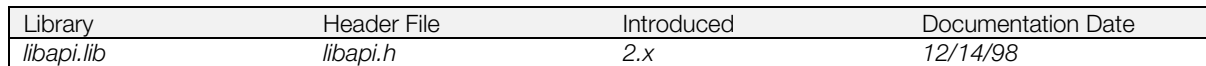

### **Syntax**

**int close(**

**int** *fd***)** File descriptor

# **Explanation**

Closes the file specified by *fd*.

# **Return value**

*fd*, if the function succeeds, -1 otherwise.

### **See Also**

[Open\(\)](#page-60-0)

# <span id="page-22-0"></span>**CloseEvent**

Close an event.

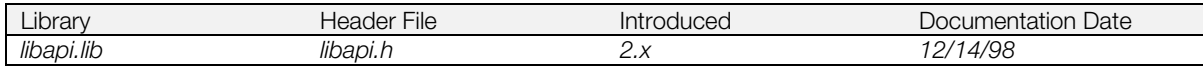

#### **Syntax**

**long CloseEvent( unsigned long** *event*) Event descriptor

#### **Explanation**

Releases the [EvCB](#page-11-0) specified by *event*. Must be executed in a critical section.

### **Return value**

1 on success, 0 on failure.

### **See Also**

[OpenEvent\(\),](#page-61-0) [EnterCriticalSection\(\),](#page-29-0) [SwEnterCriticalSection\(\)](#page-77-0)

# <span id="page-23-0"></span>**CloseTh**

Close a thread.

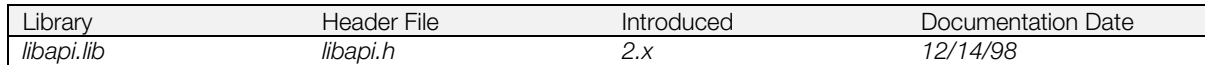

#### **Syntax**

**long closeTh( unsigned long** *thread***)** Thread descriptor

#### **Explanation**

Closes a thread and releases its [TCB.](#page-13-0) Must be executed in a critical section.

### **Return value**

1 on success, 0 on failure.

### **See Also**

[OpenTh\(\),](#page-62-0) [EnterCriticalSection\(\),](#page-29-0) [SwEnterCriticalSection\(\)](#page-77-0)

# <span id="page-24-0"></span>**DeliverEvent**

Generate an event.

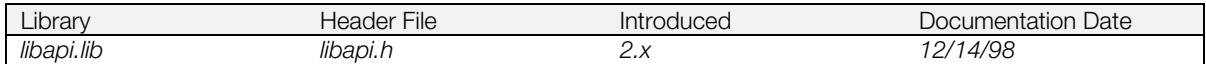

#### **Syntax**

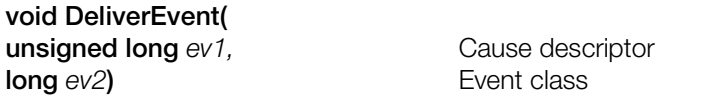

#### **Explanation**

Delivers an event if the event's current status is EvStACTIVE (event not yet generated, generation possible). If the event mode is EvMdINTR, the event handler function is called. If the event mode is EvMdNOINTR, the event status is changed to EvStALREADY (event already occurred, generation prohibited). This function must be executed in a critical section.

#### **See Also**

[UnDeliverEvent\(\),](#page-82-0) [OpenEvent\(\),](#page-61-0) [TestEvent\(\),](#page-80-0) [EnterCriticalSection\(\),](#page-29-0) [SwEnterCriticalSection\(\),](#page-77-0) [DisableEvent\(\),](#page-25-0) [EnableEvent\(\),](#page-27-0) [WaitEvent\(\),](#page-83-0) [CloseEvent\(\)](#page-22-0)

# <span id="page-25-0"></span>**DisableEvent**

Disable an event.

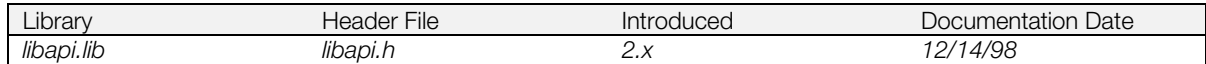

#### **Syntax**

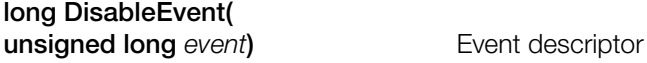

# **Explanation**

Inhibits occurrence of an event specified by the descriptor *event*. It changes the event status to EvStWAIT (event generation prohibited).

#### **Return value**

1 on success, 0 on failure.

### **See Also**

[EnableEvent\(\)](#page-27-0)

# <span id="page-26-0"></span>**DisablePAD**

Disable communication with the controller.

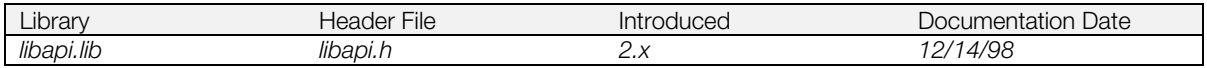

#### **Syntax**

**void DisablePad***(void)*

#### **Explanation**

Temporarily disables communication with the controller.

Unlike StopPAD(), which deletes the controller handler activated by Vsync interrupts, this function simply skips controller communication by setting a flag in the handler.

Since a controller normally communicates via Vsync interrupts, this function can be used in situations when the controller status is needed less frequently than every 1/60 sec.

**See Also**

[EnablePAD\(\),](#page-28-0) [StopPAD\(\)](#page-75-0)

# <span id="page-27-0"></span>**EnableEvent**

Enable occurrence of an event.

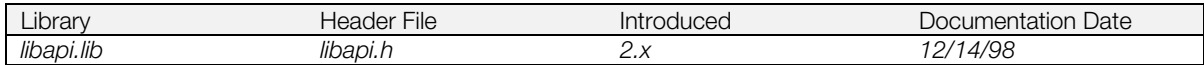

#### **Syntax**

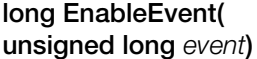

Event descriptor

#### **Explanation**

Enables occurrence of an event specified by the descriptor *event*. It changes the event status to EvStACTIVE (event not yet generated, generation possible).

#### **Return value**

1 on success, 0 on failure.

#### **See Also**

[DisableEvent\(\),](#page-25-0) [TestEvent\(\)](#page-80-0)

# <span id="page-28-0"></span>**EnablePAD**

Enable communication with the controller.

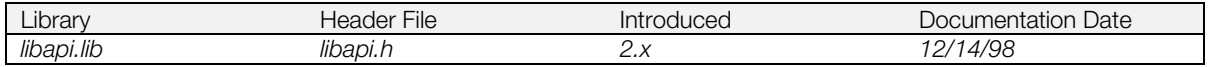

#### **Syntax**

**void EnablePAD***(void)*

#### **Explanation**

Enables communication with a controller which was disabled with DisablePAD(). Although a normal controller communicates via Vsync interrupts, this function is used only with timing longer than 1/60 sec. when the controller status is not needed.

#### **See Also**

[DisablePAD\(\)](#page-26-0)

# <span id="page-29-0"></span>**EnterCriticalSection**

Disable interrupts.

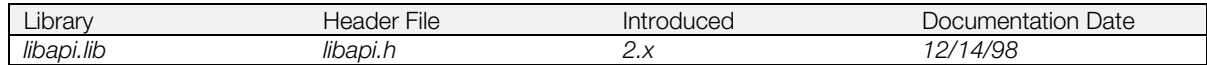

#### **Syntax**

**void EnterCriticalSection***(void)*

#### **Explanation**

Disables interrupts (enters a critical section).

Executes an internal system call and destroys the interrupt context. However, does not call the main function from the event handler callback interrupt context.

#### **Return value**

0 when this function is called in a critical section, 1 otherwise.

#### **See Also**

[ExitCriticalSection\(\)](#page-33-0)

# <span id="page-30-0"></span>**erase**

Delete a file.

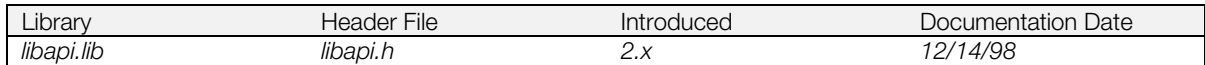

#### **Syntax**

**long erase(**

**char** *\*name***)** Pointer to a filename

### **Explanation**

Deletes the file specified by *name*.

This function was formerly called "delete."

### **Return value**

1 on success, 0 on failure.

#### **See Also**

[undelete\(\)](#page-81-0)

# <span id="page-31-0"></span>**Exception**

Cause an interrupt.

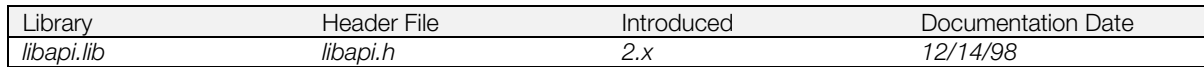

#### **Syntax**

**void Exception(***void***)**

#### **Explanation**

Causes an interrupt, and stores the current context in the execution [TCB.](#page-13-0) It is also valid in a critical section. Executes an internal call and destroys the exception context.

### **See Also**

[ChangeTh\(\),](#page-20-0) [ReturnFromException\(\)](#page-68-0)

# <span id="page-32-0"></span>**Exec**

Execute an execution file.

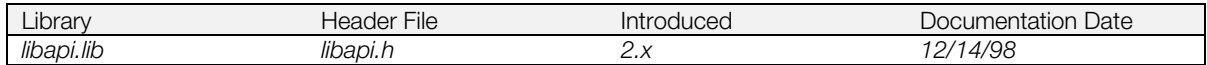

#### **Syntax**

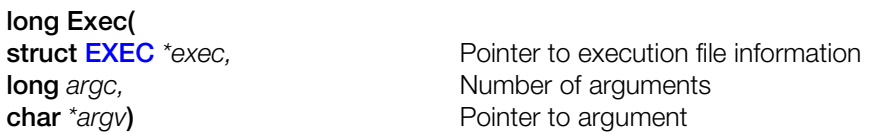

#### **Explanation**

Executes a module that has already been loaded into memory, using the execution file information specified by *exec*. If *exec*->s\_addr is 0, neither the stack nor frame pointers are set.

The function does the following:

- Clears a data section without initial values to zero.
- Saves sp, fp, and gp, and then initializes them. (fp is set to the same value as sp.)
- Sets the arguments of main() in the a0 and a1 registers.
- Calls the execution start address.
- Restores sp, fp, and gp after a return is made.

It must be executed in a critical section.

This function needs the ISO 9660 file system to run properly. Call \_96\_init() to initialize the system and \_96\_remove() to exit the system.

#### **Return value**

1 on success; 0 on failure.

**See Also**

[Load\(\),](#page-53-0) [\\_96\\_init\(\),](#page-85-0) [\\_96\\_remove\(\)](#page-86-0)

# <span id="page-33-0"></span>**ExitCriticalSection**

Enable interrupts.

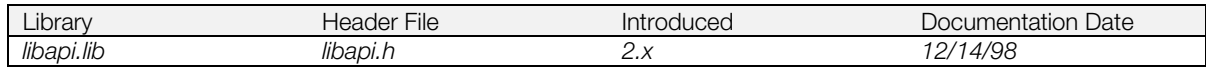

#### **Syntax**

**void ExitCriticalSection(***void***)**

#### **Explanation**

Enables interrupts (exits from a critical section).

Executes an internal system call and destroys the interrupt context. However, it does not call the main function from the event handler callback interrupt context.

#### **See Also**

[EnterCriticalSection\(\)](#page-29-0)

# <span id="page-34-0"></span>**firstfile**

Find the first file matching a filename.

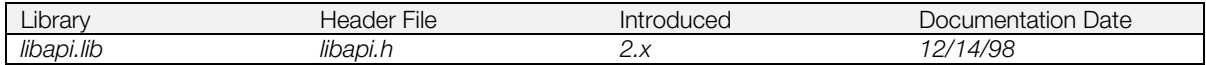

#### **Syntax**

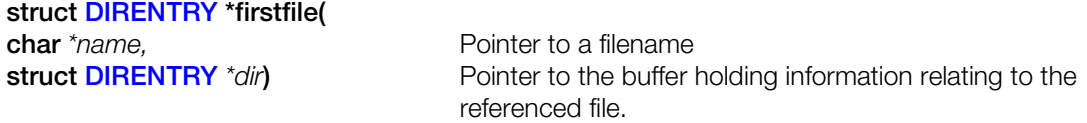

#### **Explanation**

Finds the first file corresponding to the filename pattern *name*, and stores data relating to this file in the directory *dir*. The wildcard characters "?" (standing for any one character) and "\*" (standing for a character string of any length) can be used in the filename pattern. Characters specified after "\*" are ignored.

### **Return value**

Returns *dir* if it succeeds, and 0 otherwise.

#### **See Also**

[nextfile\(\)](#page-59-0)

# <span id="page-35-0"></span>**FlushCache**

Flush instruction cache.

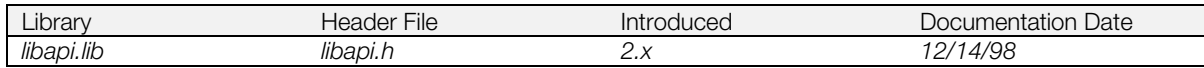

#### **Syntax**

**void FlushCache(***void***)**

#### **Explanation**

Flushes the instruction cache (I-cache). Must be executed in a critical section.

#### **See Also**

[EnterCriticalSection\(\)](#page-29-0)
# **format**

Initialize file system.

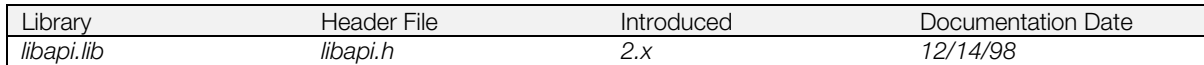

#### **Syntax**

**long format(**

**char** *\*fs*) **char** *\*fs* **pointer to file system name** 

### **Explanation**

Initializes file system *fs*. This function is only effective on writeable file systems.

When initializing the Memory Card, it's preferable to use the libcard function \_card\_format().

#### **Return value**

Always returns 1.

#### **See Also**

\_card\_format() (see libcard)

# <span id="page-37-0"></span>**free2**

Free allocated memory blocks.

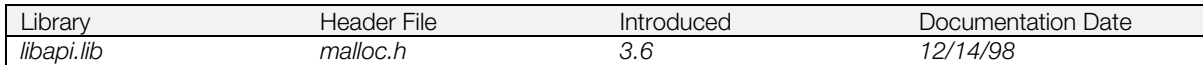

#### **Syntax**

**void free2**

(**void** *\*block*) Area to be released

#### **Explanation**

Releases a memory block that was allocated by calloc2(),malloc2(), or realloc2(). Corresponds to InitHeap2().

#### **See Also**

[InitHeap2\(\),](#page-47-0) [calloc2\(\),](#page-16-0) [malloc2\(\),](#page-57-0) [realloc2\(\)](#page-64-0)

# <span id="page-38-0"></span>**free3**

Free allocated memory blocks.

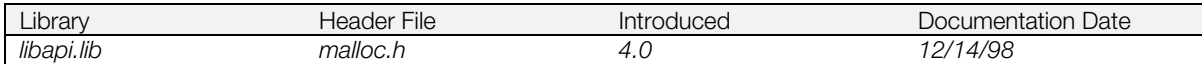

### **Syntax**

**void free3**<br>(**void** \*block)

Area to be released

### **Explanation**

Releases a memory block that was allocated by calloc3(), malloc3(), or realloc3().

### **See Also**

[InitHeap3\(\),](#page-48-0) [calloc3\(\),](#page-17-0) [malloc3\(\),](#page-58-0) [realloc3\(\)](#page-65-0)

# <span id="page-39-0"></span>**GetConf**

Get the kernel configuration.

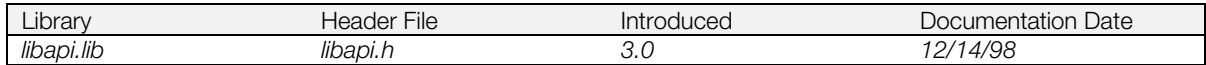

#### **Syntax**

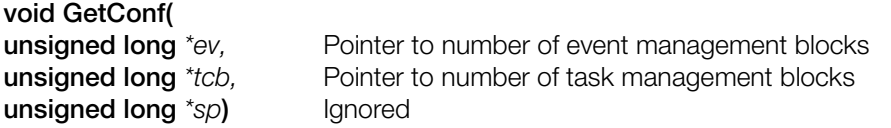

#### **Explanation**

Stores a system configuration parameter set by SetConf() to the address given by the pointer as the argument. It returns an undefined value before the execution of SetConf() because this function refers to its internal parameter.

#### **See Also**

[SetConf\(\)](#page-69-0)

# **GetCr**

Get cause register value.

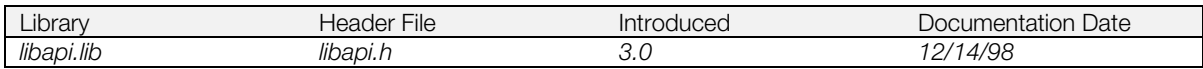

#### **Syntax**

### **unsigned long GetCr(***void***)**

#### **Explanation**

Gets the value of the cause register (a coprocessor control register).

#### **Table 1-1: Description of Cause-Register Bits for GetCr**

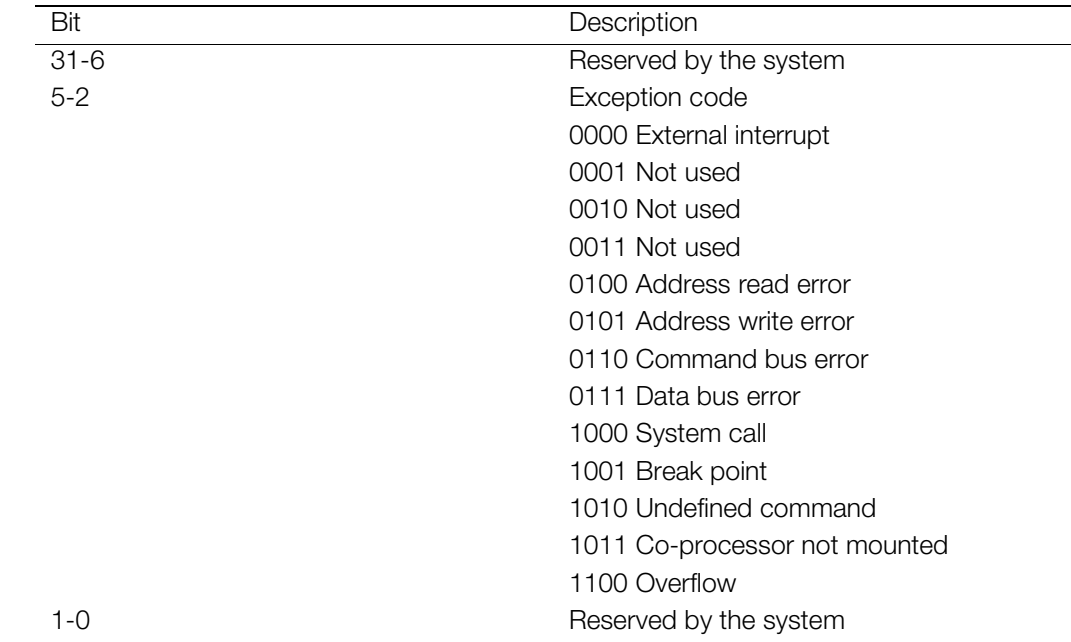

#### **Return value**

The current cause register value.

### **See Also**

[OpenTh\(\)](#page-62-0)

# **GetGp**

Get value of gp register.

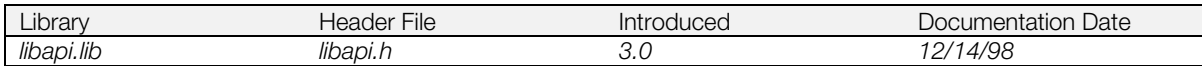

#### **Syntax**

**unsigned long GetGp(***void)*

#### **Explanation**

Gets the value of the gp register.

#### **Return value**

The current gp register value.

### **See Also**

[OpenTh\(\),](#page-62-0) [Load\(\),](#page-53-0) [Exec\(\)](#page-12-0)

# <span id="page-42-0"></span>**GetRCnt**

Get value of a root counter.

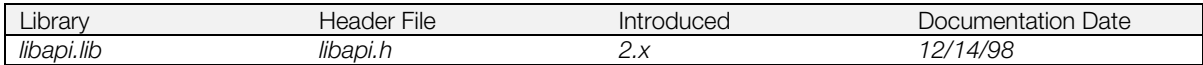

#### **Syntax**

**long GetRCnt( long** *spec***)** Root counter

#### **Explanation**

Returns the current value of root counter *spec*. To be used when root counter *spec* has been set by SetRCnt to a polling mode (RCntMdNOINTR).

#### **Return value**

The 32-bit unsigned expanded counter value. On failure, it returns -1.

### **See Also**

[SetRCnt\(\),](#page-71-0) [StartRCnt\(\),](#page-74-0) [StopRCnt\(\),](#page-76-0) [ResetRCnt\(\)](#page-67-0)

# <span id="page-43-0"></span>**GetSp**

Get value of stack pointer.

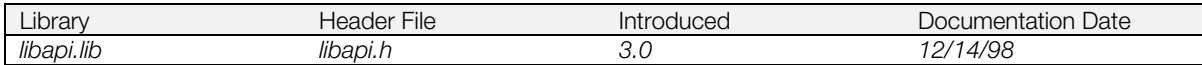

#### **Syntax**

**unsigned long GetSp(***void***)**

#### **Explanation**

Gets value of sp register.

#### **Return value**

The current sp register value.

### **See Also**

[OpenTh\(\),](#page-62-0) [Load\(\),](#page-53-0) [Exec\(\),](#page-12-0) [SetSp\(\)](#page-72-0)

# **GetSr**

Get value of status register.

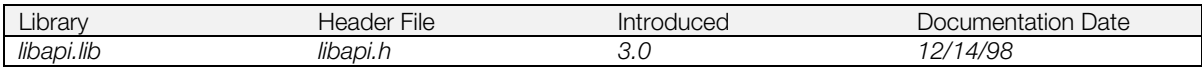

### **Syntax**

### **unsigned long GetSr(***void***)**

#### **Explanation**

Gets the value of the status register.

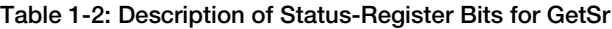

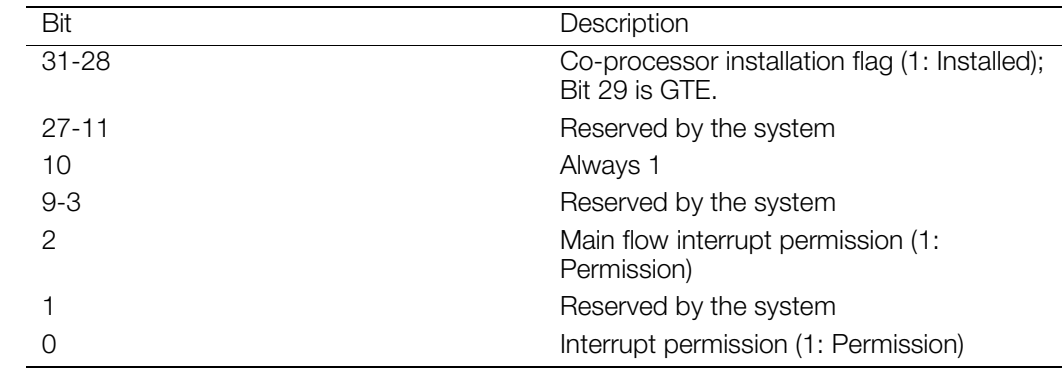

### **Return value**

The current status register value.

### **See Also**

[OpenTh\(\)](#page-62-0)

# **GetSysSp**

Get address of system stack.

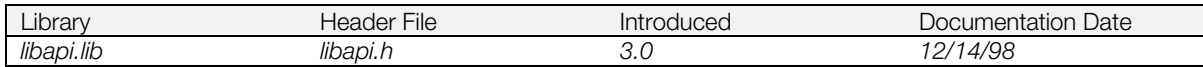

#### **Syntax**

**long GetSysSp(***void***)**

### **Explanation**

Gets the highest address of a system stack area for event handler function execution.

The size of the stack area is 2 K-bytes.

### **Return value**

Highest address of the system stack area

### **See Also**

[GetSp\(\)](#page-43-0)

# <span id="page-46-0"></span>**InitHeap**

Initialize heap area.

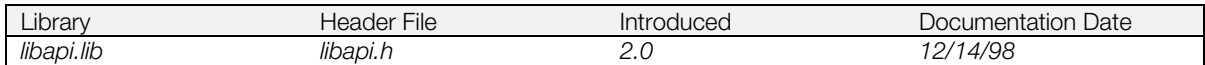

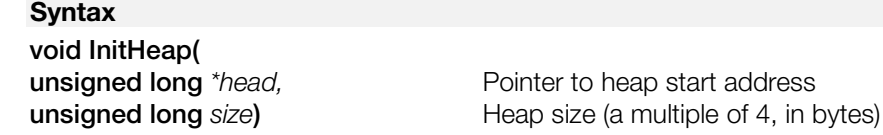

#### **Explanation**

Initializes a group of standard function library memory control functions. After using this function, malloc(), free(), etc. are usable.

There is some overhead, so the entire *size* in bytes cannot be used.

Must be executed in a critical section. If several executions of this function overlap, the previous memory control information is lost.

#### **See Also**

[malloc\(\)](#page-57-0) (see libc/libc2)

## <span id="page-47-0"></span>**InitHeap2**

Initialize heap area.

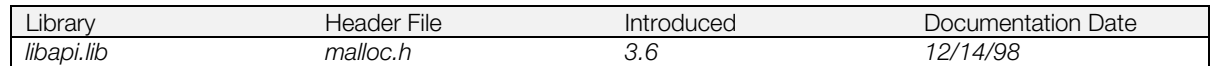

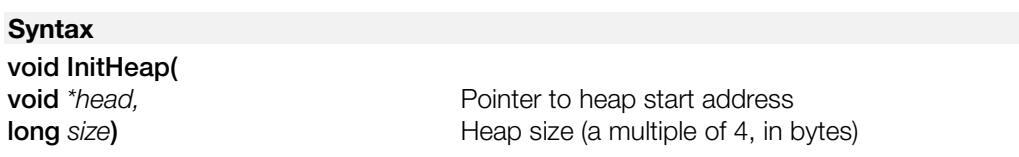

#### **Explanation**

Initializes a heap area of *size* bytes. (Since there is overhead, the entire size in bytes cannot be used.)

After calling this function, the library memory routines in the "malloc3" group (malloc3(), free3(), etc.) are usable. This routine fixes a bug in InitHeap() but has larger program size since this is a memory resident function. See "Memory Allocation Functions" in the Kernel chapter of the Library Overview for more information on the malloc systems.

If several executions of this function overlap, the previous memory control information is lost.

#### **See Also**

[InitHeap\(\),](#page-46-0) [malloc2\(\),](#page-57-0) [realloc2\(\),](#page-64-0) [calloc2\(\),](#page-16-0) [free2\(\)](#page-37-0)

# <span id="page-48-0"></span>**InitHeap3**

Initialize heap area.

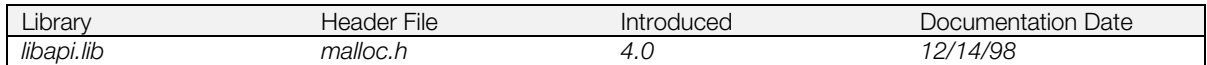

#### **Syntax**

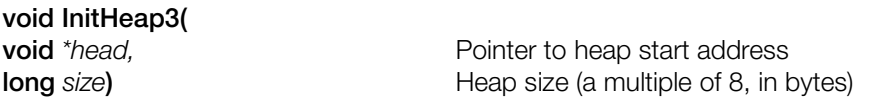

#### **Explanation**

Initializes a heap area of *size* bytes. If *size* is not divisible by 8, the remainder after dividing by 8 is discarded and isn't allocated. (Since there is overhead, the entire size in bytes cannot be used.)

After calling this function, the library memory routines in the "malloc3" group (malloc3(), free3(), etc.) are usable. This function is a higher speed than the "malloc2" system and is smaller in size. See "Memory Allocation Functions" in the Kernel chapter of the Library Overview for more information on the malloc systems.

If several executions of this function overlap, the previous memory control information is lost.

#### **See Also**

[InitHeap\(\),](#page-46-0) [InitHeap2\(\),](#page-47-0) [malloc3\(\),](#page-58-0) [realloc3\(\),](#page-65-0) [calloc3\(\),](#page-17-0) [free3\(\)](#page-38-0)

## **InitPAD**

Initialize the controller.

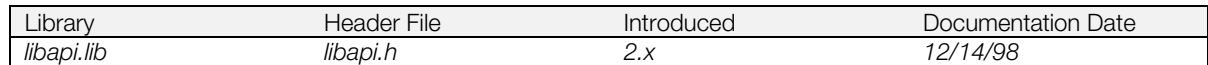

#### **Syntax**

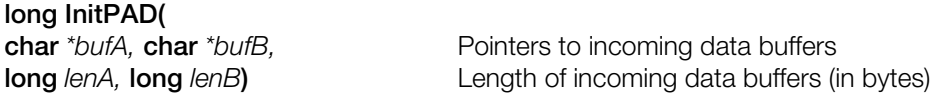

#### **Explanation**

Registers a receive data buffer for the controller. For the format of this buffer, see "Receive Buffer Data Format" of Chapter 13 (Controller/Peripherals Library) of the Library Overview.

Since it is possible for mistakes to occur when an unexpected controller is connected to the receive data length, always allocate 34 bytes.

When using the Multi Tap, use InitTAP(). When using the gun controller, use InitGUN().

#### **Return value**

Always 1.

### **See Also**

[StartPAD\(\),](#page-73-0) [StopPAD\(\),](#page-75-0) [ChangeClearPAD\(\),](#page-19-0) InitTAP() (see libetc), InitGUN() (see libetc).

# **ioctl**

Control devices.

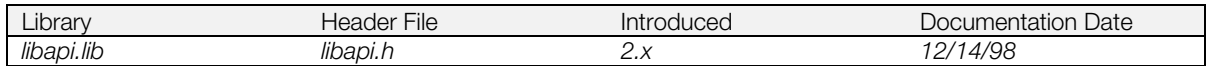

#### **Syntax**

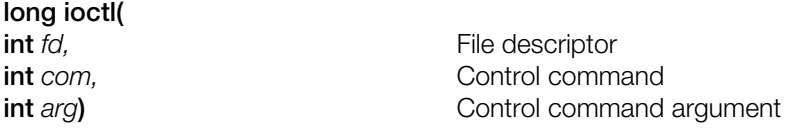

#### **Explanation**

Executes control commands on the device. Details of the commands and their arguments are given separately for each device.

#### **Return value**

1 if it succeeds and 0 otherwise.

#### **See Also**

[open\(\)](#page-60-0)

# <span id="page-51-0"></span>**Krom2RawAdd**

Get Kanji font pattern addresses.

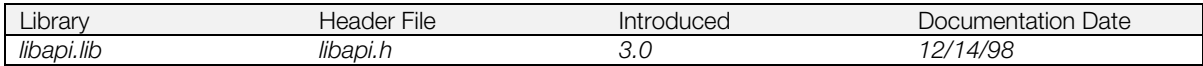

#### **Syntax**

#### **unsigned long Krom2RawAdd( unsigned short** *sjiscode***)** Shift-JIS code

#### **Explanation**

Gets the starting address in the kernel of the font pattern for the Kanji character specified by *sjiscode*.

Refer to the codeview sample in \psx\kanji\sjiscode for a list of usable fonts and the actual fonts themselves.

#### **Return value**

The starting address of a Kanji font pattern. If there is no font data corresponding to the specified Kanji character, a value of -1 is returned.

Bug alert: The normal arguments are Shift-JIS code values between 0x8140~0x84BE or 0x889F~0x9872. If a Shift-JIS code within that region corresponds to a blank area in the code table, a font pattern unrelated to that code is returned as the starting address. This problem has been corrected in Krom2RawAdd2, so we recommend using Krom2RawAdd2 to obtain the font pattern starting address.

#### **See Also**

[Krom2RawAdd2\(\)](#page-52-0)

# <span id="page-52-0"></span>**Krom2RawAdd2**

Get shift-JIS font pattern addresses.

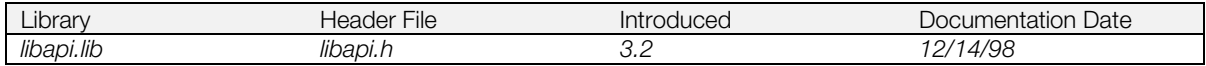

#### **Syntax**

**unsigned long Krom2RawAdd2( unsigned short** *sjiscode***)** Shift-JIS code

#### **Explanation**

Gets the starting address in the font pattern kernel for the non-Kanji/Kanji level 1 character specified by the *sjiscode.*

(Refer to the codeview sample in \psx\kanji\sjiscode for a list of usable fonts and the actual fonts themselves.)

#### **Return value**

The font pattern starting address. When there is no font data corresponding to the specified shift-JIS code, an address containing a full space font pattern is returned.

#### **See Also**

[Krom2RawAdd\(\)](#page-51-0)

# <span id="page-53-0"></span>**Load**

Load an execution file.

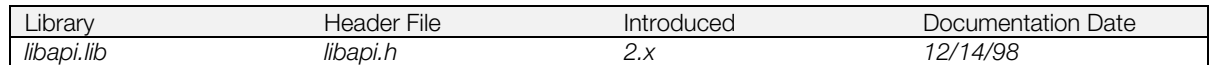

#### **Syntax**

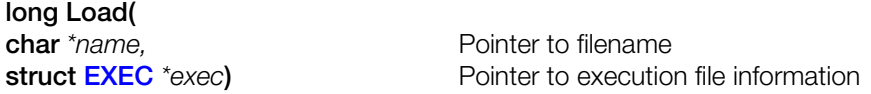

#### **Explanation**

Reads the PlayStation EXE format file *name* to the address specified by its internal header, and writes internal information to *exec*.

This function needs the ISO 9660 file system to run properly. To initialize this system, call \_96\_init(); to exit the system, call \_96\_remove().

Calls FlushCache() internally.

#### **Return value**

1 if it succeeds, and 0 otherwise.

### **See Also**

[Exec\(\),](#page-12-0) [FlushCache\(\),](#page-35-0) [\\_96\\_init\(\),](#page-85-0) [\\_96\\_remove\(\)](#page-86-0)

# **LoadExec**

Load and execute an execution file.

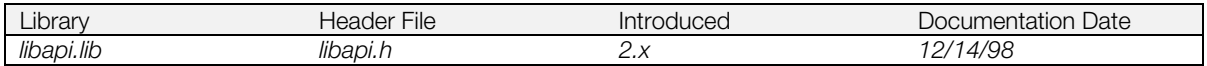

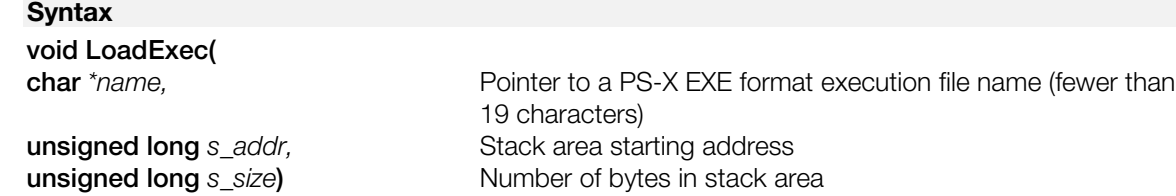

#### **Explanation**

Calls Load() and Exec(), then reads a file name into memory and executes the file. *s\_addr* and *s\_size* are passed to Exec() and set by the structure EXEC.

This function needs the ISO 9660 file system to run properly. To initialize this system, call \_96\_init(); to exit the system, call \_96\_remove().

#### **See Also**

[Load\(\),](#page-53-0) [Exec\(\),](#page-12-0) [\\_96\\_init\(\),](#page-85-0) [\\_96\\_remove\(\)](#page-86-0)

# **LoadTest**

Load test.

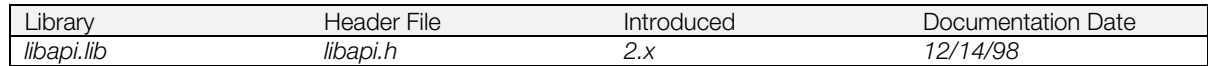

### **Syntax**

#### **long LoadTest(**

**char** *\*name,* Pointer to filename **struct [EXEC](#page-12-0)** *\*exec***)** Pointer to data in an execution file

### **Explanation**

Writes internal information from a PS-X EXE format file *name* to *exec*.

### **Return value**

The execution starting address. On failure, it returns 0.

#### **See Also**

[Load\(\)](#page-53-0)

## <span id="page-56-0"></span>**lseek**

Move a file pointer.

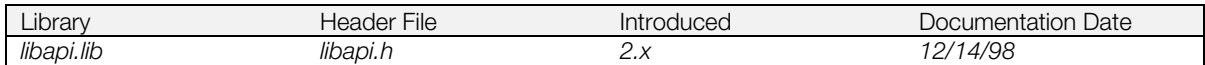

#### **Syntax**

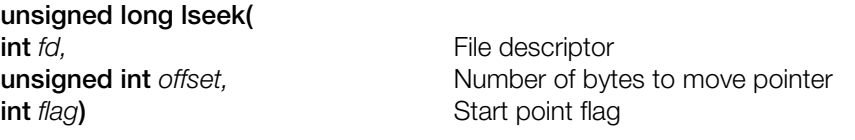

#### **Explanation**

Moves a file pointer of the device indicated by the descriptor *fd*.

If *flag* is SEEK\_SET, movement starts at the start of the file; if *flag is* SEEK\_CUR, movement starts with the current position.

This function does not apply to a PC communication link.

#### **Return value**

The current file pointer, if it succeeds. On failure, it returns -1.

### **See Also**

[open\(\),](#page-60-0) [read\(\),](#page-63-0) [write\(\)](#page-84-0)

## <span id="page-57-0"></span>**malloc2**

Allocate main memory.

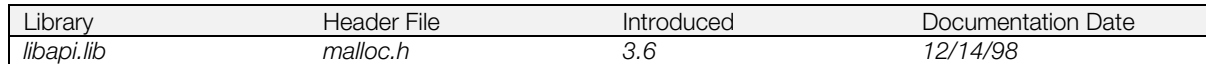

#### **Syntax**

**void \*malloc2 (**

**size\_t** *s***)** Size of memory block to be allocated

#### **Explanation**

Allocates *s* bytes of memory block from the heap memory. InitHeap2() must be executed in advance.

Heap memory is defined as below:

Low Address Module Highest Address + 4<br>
High Address Module Highest Address + 4<br>
On-board memory - 64KB On-board memory - 64KB

#### **Return value**

A pointer to the allocated memory block. On failure, NULL is returned.

#### **See Also**

[InitHeap2\(\),](#page-47-0) [calloc2\(\),](#page-16-0) [realloc2\(\),](#page-64-0) [free2\(\)](#page-37-0)

## <span id="page-58-0"></span>**malloc3**

Allocate main memory.

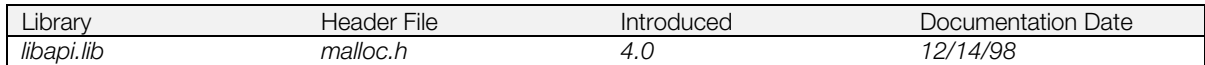

#### **Syntax**

**void \*malloc3 (**

**size\_t** *s***)** Size of memory block to be allocated

#### **Explanation**

Allocates *s* bytes of memory block from the heap memory. InitHeap3() must be executed in advance.

Refer to the section entitled "Memory Allocation Functions" in the Kernel chapter of the Library Overview for the differences between the various malloc systems.

#### **Return value**

A pointer to the allocated memory block. If allocation fails, NULL is returned.

#### **See Also**

[InitHeap3\(\),](#page-48-0) [calloc3\(\),](#page-17-0) [realloc3\(\),](#page-65-0) [free3\(\)](#page-38-0)

### **nextfile**

Find the next file matching a filename.

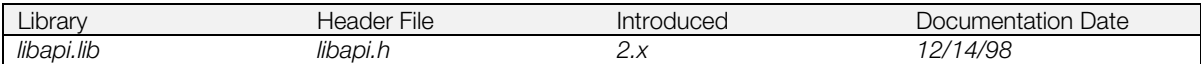

#### **Syntax**

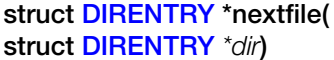

Pointer to buffer holding file information

#### **Explanation**

Continues a file lookup under the same conditions as the previous call to firstfile(). If it finds a corresponding file, it stores file information in *dir*.

If the shell cover of the CD-ROM drive has been opened since the execution of the previous firstfile() call, this function fails, and reports that the file has not been found.

#### **Return value**

*dir* if it succeeds, and 0 otherwise.

**See Also**

[firstfile\(\)](#page-34-0)

### <span id="page-60-0"></span>**open**

Open a file.

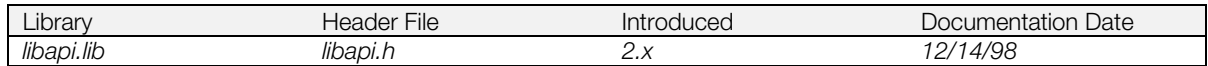

#### **Syntax**

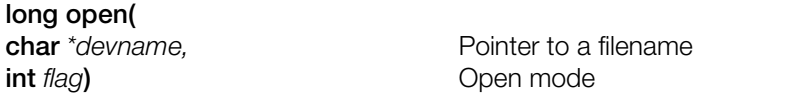

#### **Explanation**

Opens a device for low-level input/output, and returns the descriptor. The values of *flag* are dependent on the device; they can be the following:

#### **Table 1-3: Open Modes**

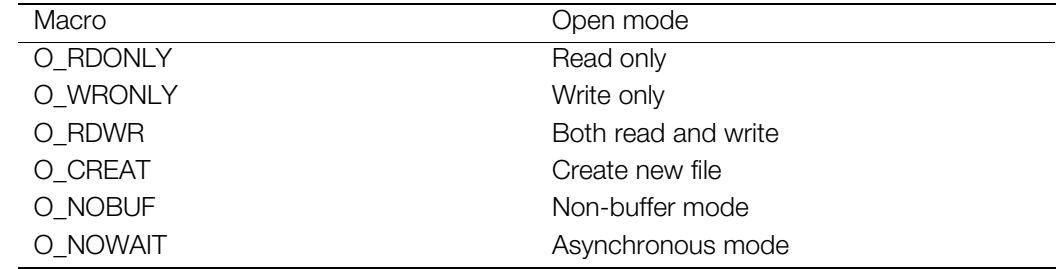

#### **Return value**

The file descriptor, if the function succeeds. On failure, it returns -1.

#### **See Also**

[close\(\)](#page-21-0)

# **OpenEvent**

Open an event.

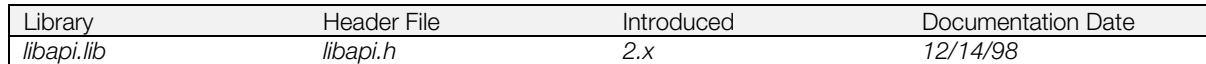

#### **Syntax**

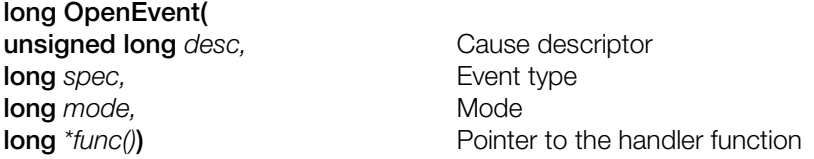

#### **Explanation**

Secures an [EvCB](#page-11-0) for an event with the descriptor *desc* and event class *spec*. Must be executed in a critical section.

#### **Return value**

The event descriptor, if the function succeeds. On failure, it returns -1.

#### **See Also**

[CloseEvent\(\),](#page-22-0) [DeliverEvent\(\),](#page-24-0) [EnterCriticalSection\(\)](#page-29-0)

# <span id="page-62-0"></span>**OpenTh**

Open a thread.

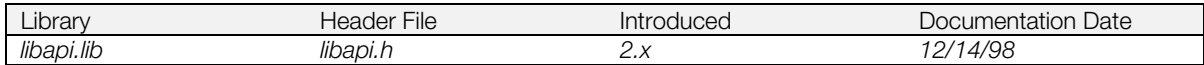

#### **Syntax**

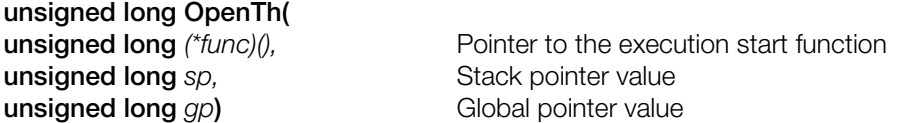

#### **Explanation**

Secures a [TCB](#page-13-0) for a given thread, and initializes it with the arguments given. Must be executed in a critical section.

The thread can be executed using ChangeTh().

#### **Return value**

The thread descriptor, if the function succeeds. On failure, it returns -1.

#### **See Also**

[CloseTh\(\),](#page-23-0) [ChangeTh\(\)](#page-20-0)

### <span id="page-63-0"></span>**read**

Read data from a file

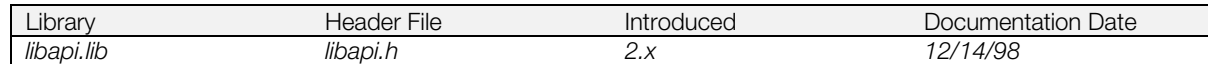

### **Syntax**

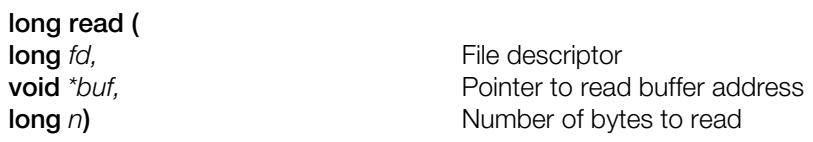

### **Explanation**

Reads *n* bytes from the descriptor *fd* to the area specified by *buf*.

#### **Return value**

The actual number of bytes read into the area. An error returns -1.

#### **See Also**

[open\(\),](#page-60-0) [lseek\(\)](#page-56-0)

### <span id="page-64-0"></span>**realloc2**

Change a block's memory allocation.

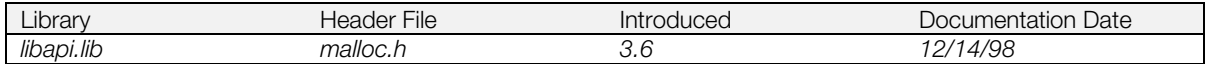

#### **Syntax**

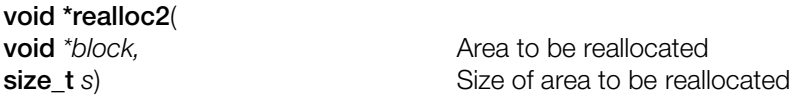

#### **Explanation**

Changes the size of the memory block previously allocated to *s* bytes. Same as malloc2() when *block* is NULL. Corresponds to InitHeap2().

#### **Return value**

A pointer to the reallocated memory block. The address may be from the original. If reallocation fails, NULL is returned, and the original block is not released.

#### **See Also**

[calloc2\(\),](#page-16-0) [malloc2\(\),](#page-57-0) [free2\(\)](#page-37-0)

## <span id="page-65-0"></span>**realloc3**

Change a block's memory allocation.

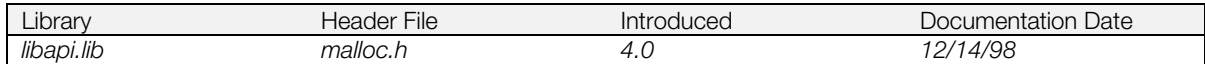

#### **Syntax**

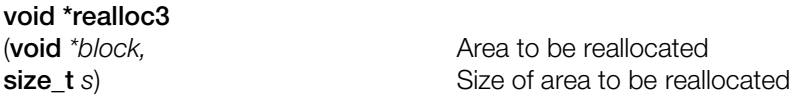

#### **Explanation**

Changes the size of the memory block previously allocated to *s* bytes. When *block* is NULL, it operates in the same way as malloc3().

#### **Return value**

A pointer to the reallocated block address; this address may be different from the original. If reallocation fails, NULL is returned, and the original block is not released. NULL is also returned if *s* is 0.

#### **See Also**

[InitHeap3\(\),](#page-48-0) [calloc3\(\),](#page-17-0) [malloc3\(\),](#page-58-0) [free3\(\)](#page-38-0)

### **rename**

Change a file name.

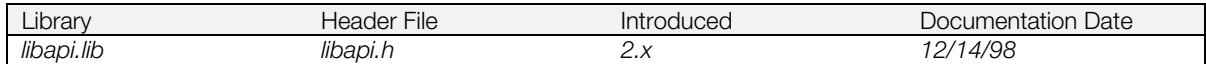

#### **Syntax**

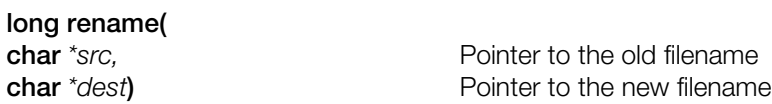

#### **Explanation**

Changes a filename from *src* to *dest*. In both cases, the full path from the device name must be specified. This function is only effective on writeable file systems.

#### **Return value**

1 if it succeeds, and 0 otherwise.

### **See Also**

[open\(\)](#page-60-0)

# <span id="page-67-0"></span>**ResetRCnt**

Reset a root counter.

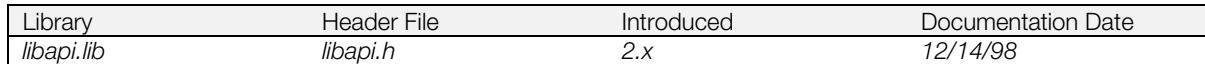

#### **Syntax**

**long ResetRCnt(**

**long** *spec*) **Root counter specification** 

#### **Explanation**

Resets the root counter *spec* to 0.

#### **Return value**

1 if it succeeds, and 0 otherwise. (0 is always returned if you specify RCntCNT3, since it can't be set.)

#### **See Also**

[SetRCnt\(\),](#page-71-0) [GetRCnt\(\),](#page-42-0) [StartRCnt\(\),](#page-74-0) [StopRCnt\(\)](#page-76-0)

# **ReturnFromException**

Return from exception.

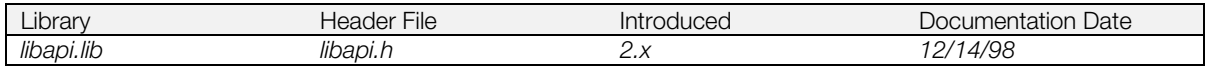

#### **Syntax**

**void ReturnFromException(***void***)**

#### **Explanation**

Accesses the exception context and returns from exception processing. It is used in an event handler or callback function.

### **See Also**

[Exception\(\)](#page-31-0)

# <span id="page-69-0"></span>**SetConf**

Modify the kernel configuration.

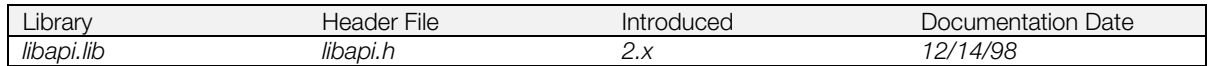

#### **Syntax**

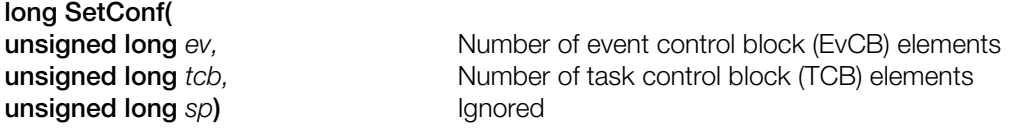

#### **Explanation**

Modifies system configuration parameters. The contents of event and task control blocks, and all settings for event handlers and callback functions in each library, are destroyed. However, file descriptors are not affected (all the descriptors should be closed before SetConf() call) because most of the device drivers are driven by the event handler.

All patches to the kernel are invalidated.

This function should be executed at the head of the first execution file. The operations of libraries initialized before the execution of this function are not ensured.

This function eliminates the ISO-9660 file system installed in the kernel immediately after activation (call \_96\_init() to reinstate). The result of operations on the opened files are not predictable.

If the number of the designated elements exceeds the maximum, the operation of the system after the execution of this function is not defined.

#### **Return value**

1 if the function succeeds, 0 otherwise.

**See Also**

[GetConf\(\)](#page-39-0)

# **SetMem**

Modify the valid memory size.

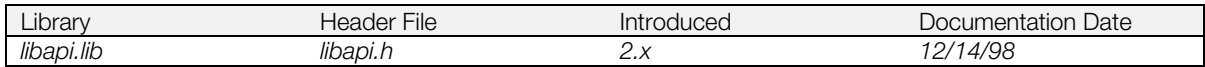

#### **Syntax**

**void SetMem(**

**unsigned long** *n*) Valid memory size (in megabytes)

#### **Explanation**

Changes the valid memory size to *n*. It must be 2 or 8 (megabytes); any other values are ignored.

Memory access out of the valid range causes a CPU exception regardless of how much physical memory is present.

#### **See Also**

[SetConf\(\)](#page-69-0)

# <span id="page-71-0"></span>**SetRCnt**

Set a root counter.

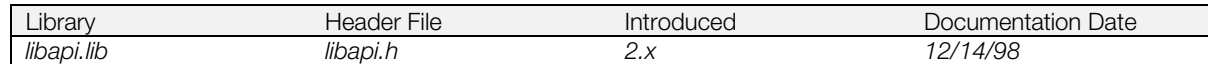

#### **Syntax**

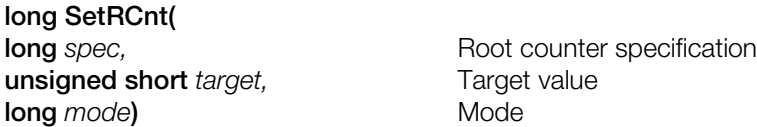

#### **Explanation**

Sets the root counter in *spec* to the target value in *target*, and the mode in *mode*.

#### **Return value**

1 if it succeeds, and 0 otherwise. (0 is always returned if you specify RCntCNT3, since it can't be set.)

#### **See Also**

[GetRCnt\(\),](#page-42-0) [StartRCnt\(\),](#page-74-0) [StopRCnt\(\),](#page-76-0) [ResetRCnt\(\)](#page-67-0)
# **SetSp**

Set the stack pointer.

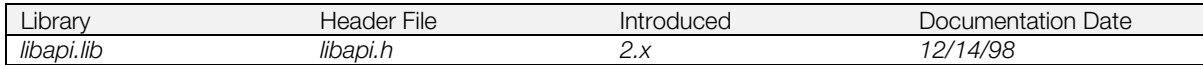

### **Syntax**

## **unsigned long SetSp(**

**unsigned long** *new-sp***)** value to set sp register

### **Explanation**

Sets the sp register to the value *new-sp*.

## **Return value**

The previous sp register value.

## **See Also**

[OpenTh\(\),](#page-62-0) [Load\(\),](#page-53-0) [Exec\(\),](#page-12-0) [GetSp\(\)](#page-43-0)

# <span id="page-73-0"></span>**StartPAD**

Start reading the controller.

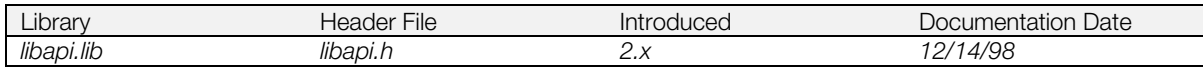

### **Syntax**

**long StartPAD(***void***)**

## **Explanation**

Triggered by the interruption of a vertical retrace line, this function starts to read the controller. ChangeClearPAD (1) is executed internally.

Interrupts are permitted.

#### **Return value**

Always returns 1.

## **See Also**

[InitPAD\(\),](#page-49-0) [ChangeClearPAD\(\),](#page-19-0) [StopPAD\(\)](#page-75-0)

# <span id="page-74-0"></span>**StartRCnt**

Start a root counter.

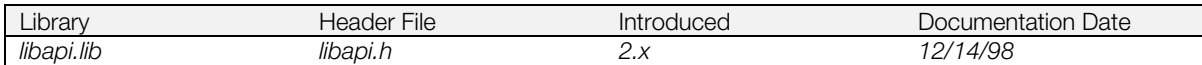

## **Syntax**

**long StartRCnt(**

**long** *spec***)** Root counter

### **Explanation**

Enables interrupts for root counter *spec*.

## **Return value**

1 if it succeeds, and 0 otherwise. (0 is always returned if you specify RCntCNT3, since it can't be set.)

## **See Also**

[GetRCnt\(\),](#page-42-0) [ResetRCnt\(\),](#page-67-0) [SetRCnt\(\),](#page-71-0) [StopRCnt\(\)](#page-76-0)

# <span id="page-75-0"></span>**StopPAD**

Stop reading the controller.

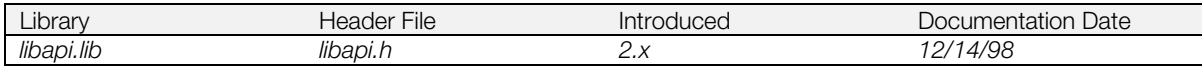

### **Syntax**

**void StopPAD(***void***)**

### **Explanation**

Stops reading the controller. Interrupts are not permitted.

### **See Also**

[InitPAD\(\),](#page-49-0) [ChangeClearPAD\(\),](#page-19-0) [StartPAD\(\)](#page-73-0)

# <span id="page-76-0"></span>**StopRCnt**

Stop a root counter.

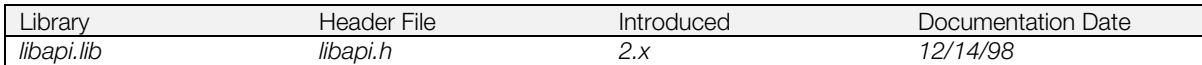

## **Syntax**

**long StopRCnt(**

**long** *spec***)** Root counter

## **Explanation**

Disables interrupts for root counter *spec*.

## **Return value**

1 if it succeeds, and 0 otherwise. (0 is always returned if you specify RCntCNT3, since it can't be set.)

## **See Also**

[StartRCnt\(\),](#page-74-0) [SetRCnt\(\),](#page-71-0) [ResetRCnt\(\),](#page-67-0) [GetRCnt\(\)](#page-42-0)

# **SwEnterCriticalSection**

Suppress interrupts.

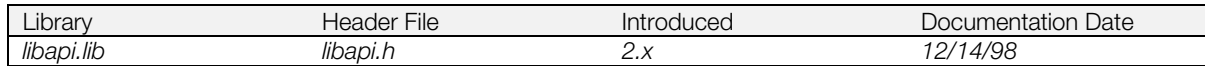

#### **Syntax**

**void SwEnterCriticalSection(***void***)**

#### **Explanation**

Suppresses interrupts. Because no system call interrupt is generated internally, this function can be invoked in event handling and callback functions. It must be executed in a critical section.

#### **See Also**

[EnterCriticalSection\(\),](#page-29-0) [SwExitCriticalSection\(\)](#page-78-0)

# <span id="page-78-0"></span>**SwExitCriticalSection**

Enable interrupts.

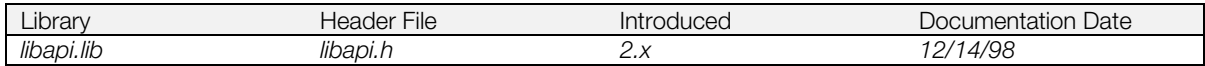

### **Syntax**

**void SwExitCriticalSection(***void***)**

#### **Explanation**

Enables interrupts. Because no system call interrupt is generated internally, this function can be invoked in event handling and callback functions.

Must be executed in a critical section.

### **See Also**

[EnterCriticalSection\(\),](#page-29-0) SwExitCriticalSection()

# **SystemError**

Display the system error screen.

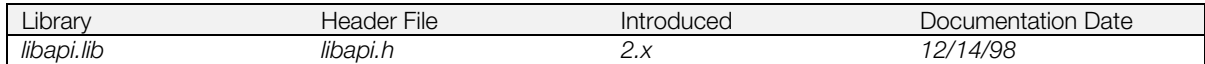

## **Syntax**

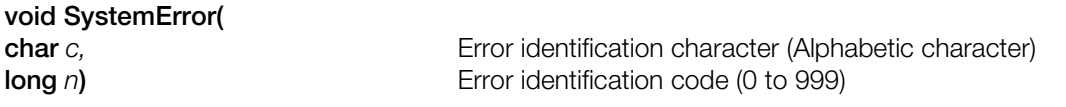

## **Explanation**

Displays a detected system error for the user. On the PlayStation, it calls exit().

## **See Also**

# <span id="page-80-0"></span>**TestEvent**

Test an event.

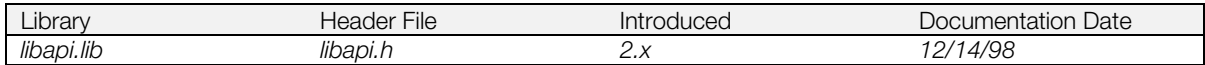

## **Syntax**

**long TestEvent( unsigned long** *event***)** Event descriptor

#### **Explanation**

Checks to see whether or not the event specified by the descriptor *event* has occurred. If so, the function restores the event state to EvStACTIVE.

## **Return value**

1 if the event is found to have occurred, 0 otherwise.

## **See Also**

[DeliverEvent\(\),](#page-24-0) [EnableEvent\(\),](#page-27-0) [WaitEvent\(\),](#page-83-0) [OpenEvent\(\),](#page-61-0) [CloseEvent\(\),](#page-22-0) [UnDeliverEvent\(\),](#page-82-0) [DisableEvent\(\)](#page-25-0)

## **undelete**

Resurrect a file.

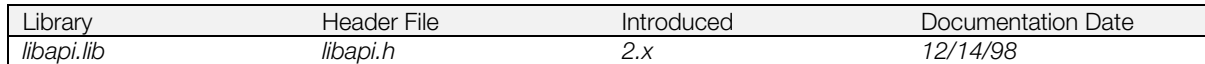

#### **Syntax**

## **long undelete(**

**char** *\*name***)** Pointer to filename

## **Explanation**

Resurrects the previously deleted file specified by *name*.

#### **Return value**

1 if it succeeds, and 0 otherwise.

### **See Also**

[erase\(\)](#page-30-0)

## <span id="page-82-0"></span>**UnDeliverEvent**

Cancel an event.

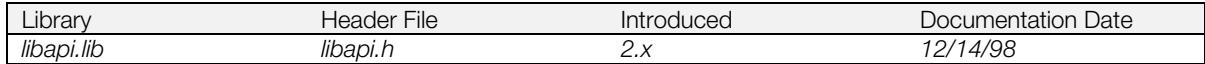

## **Syntax**

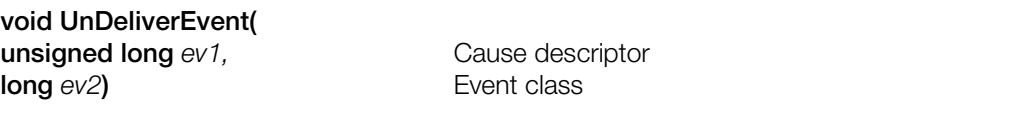

### **Explanation**

Returns event state from EvStALREADY (already occurred) to EvStACTIVE if the event mode is EvMdNOINTR.Must be executed in a critical section.

#### **See Also**

[DeliverEvent\(\),](#page-24-0) [EnableEvent\(\),](#page-27-0) [OpenEvent\(\),](#page-61-0) [TestEvent\(\),](#page-80-0) [WaitEvent\(\),](#page-83-0) [EnterCriticalSection\(\)](#page-29-0)

## <span id="page-83-0"></span>**WaitEvent**

Wait for the occurrence of an event.

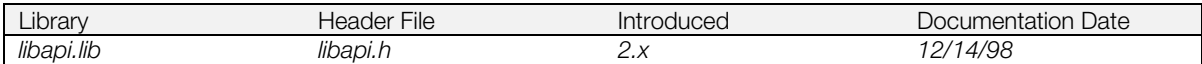

#### **Syntax**

**long WaitEvent( unsigned long** *event*) **Event descriptor** 

#### **Explanation**

Waits until an event specified by the descriptor *event* occurs, and returns after restoring the event state to EvStACTIVE.

## **Return value**

1 if it succeeds, and 0 otherwise.

### **See Also**

[TestEvent\(\),](#page-80-0) [OpenEvent\(\),](#page-61-0) [CloseEvent\(\),](#page-22-0) [DeliverEvent\(\),](#page-24-0) [UnDeliverEvent\(\),](#page-82-0) [DisableEvent\(\),](#page-25-0) [EnableEvent\(\)](#page-27-0)

## **write**

Write data to a file.

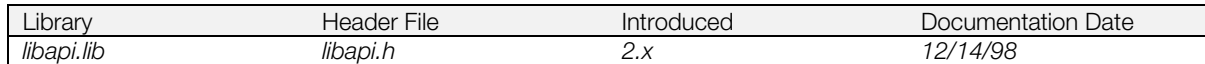

### **Syntax**

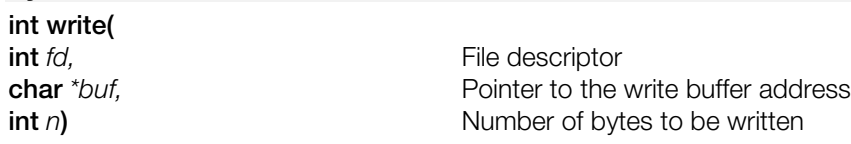

## **Explanation**

Writes *n* bytes from the descriptor *fd* to the area specified by *buf*.

#### **Return value**

The number of bytes actually written to the area. If there is an error, -1 is returned.

#### **See Also**

[open\(\),](#page-60-0) [lseek\(\)](#page-56-0)

# <span id="page-85-0"></span>**\_96\_init**

Install the ISO-9660 file system.

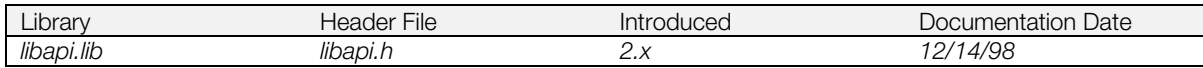

## **Syntax**

**void \_96\_init(***void***)**

## **Explanation**

Installs the ISO-9660 file system driver that manages access to the CD-ROM.

### **See Also**

[\\_96\\_remove\(\)](#page-86-0)

## <span id="page-86-0"></span>**\_96\_remove**

Remove the ISO-9660 file system.

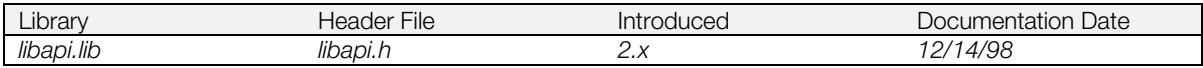

## **Syntax**

**void \_96\_remove(***void***)**

### **Explanation**

Removes the ISO-9660 file system driver that manages access to the CD-ROM.

### **See Also**

[\\_96\\_init\(\)](#page-85-0)

# **\_boot**

Reboot the system.

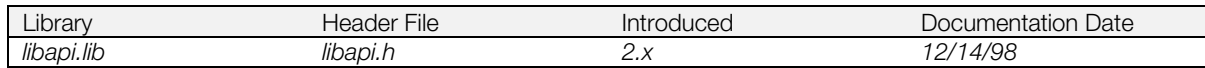

### **Syntax**

**void \_boot(***void***)**

## **Explanation**

Reboots the system. This function is useful for demonstration programs; don't use it for general title applications.

## **See Also**

## <span id="page-88-0"></span>**\_get\_errno**

Get the latest I/O error code.

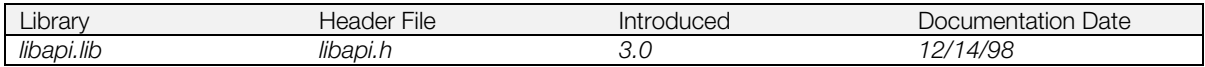

## **Syntax**

**int \_get\_errno(***void***)**

#### **Explanation**

Gets the latest error code from all file descriptors.(Error codes are defined in sys/errno.h.)

#### **Return value**

Error code.

## **See Also**

[\\_get\\_error\(\)](#page-89-0)

## <span id="page-89-0"></span>**\_get\_error**

Get an error code for a file descriptor.

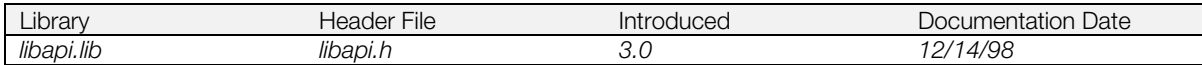

### **Syntax**

**int\_get\_error( int** *fd***)** File descriptor

## **Explanation**

Gets the most recent error code of the specified file descriptor. (Error codes are defined in sys/errno.h.)

#### **Return value**

Error code.

## **See Also**

[get\\_errno\(\)](#page-88-0)

## **Chapter 2: Standard C Library Table of Contents**

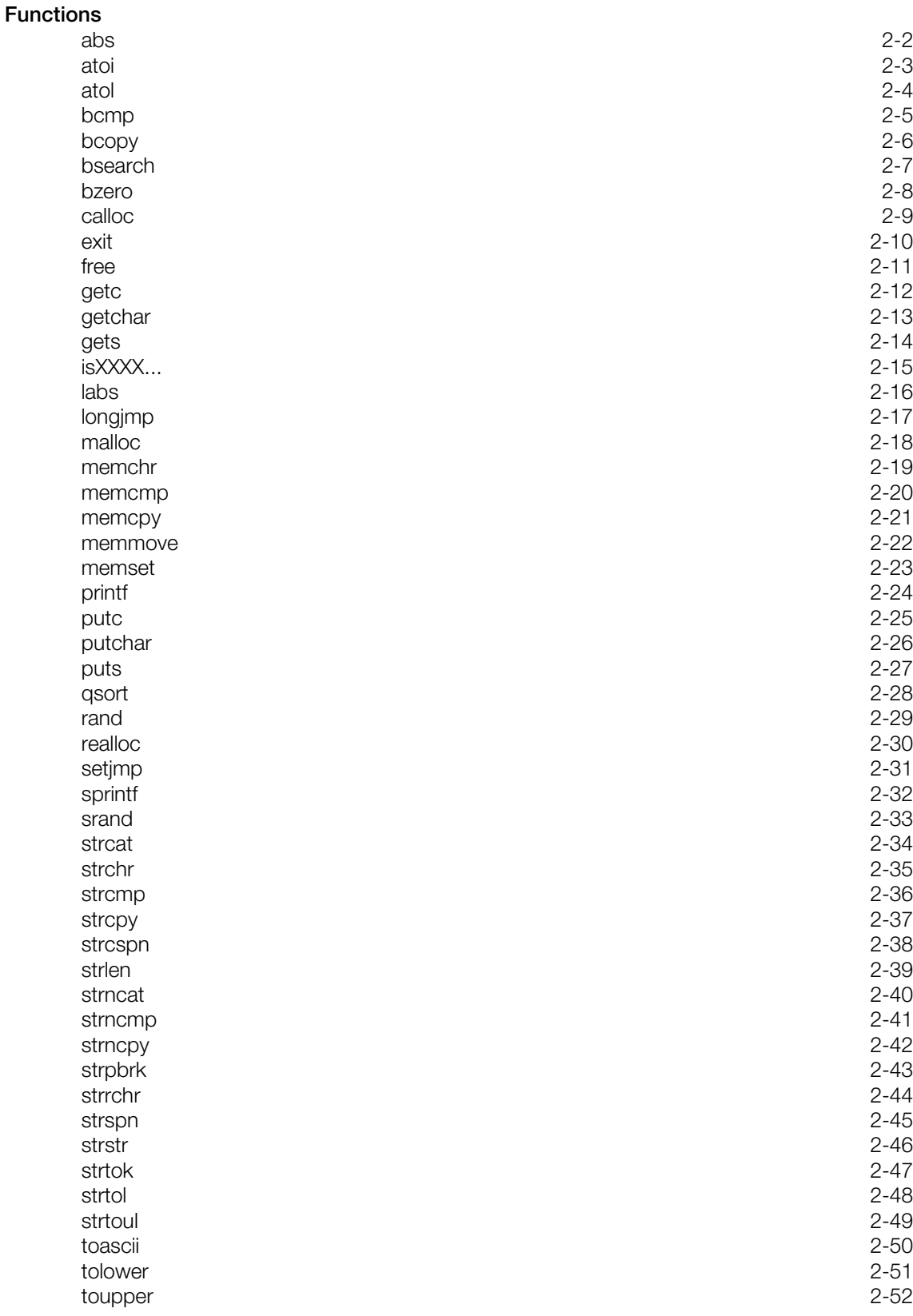

## <span id="page-91-0"></span>**abs**

Calculate absolute value.

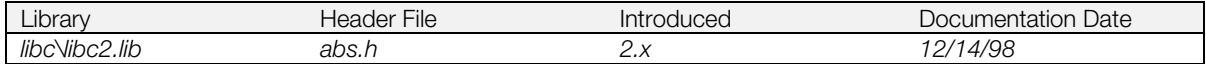

### **Syntax**

**int abs(**

**int** *i***)** Integer

## **Explanation**

Calculates the absolute value of the integer *i*. On the R3000, int and long are the same size, so this function is equivalent to labs().

### **Return value**

Absolute value of the argument.

## **See also**

[labs\(\)](#page-105-0)

## <span id="page-92-0"></span>**atoi**

Convert a string to an integer.

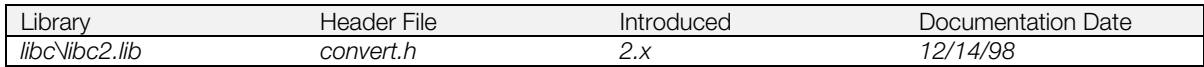

## **Syntax**

**int atoi(**

Pointer to a character string

## **Explanation**

Converts a string to its integer equivalent. On this system, it is equivalent to atol().

## **Return value**

Integer equivalent of *s*.

## **See also**

[atol\(\),](#page-93-0) [strtol\(\),](#page-137-0) [strtoul\(\)](#page-138-0)

## <span id="page-93-0"></span>**atol**

Convert a character string to a long.

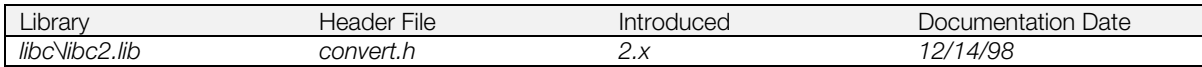

## **Syntax**

**long atol(**

**char** *\*s***)** Pointer to a character string

## **Explanation**

Converts a string to its long equivalent. On this system, it is equivalent to atoi().

## **Return Value**

Integer equivalent of *s*.

## **See also**

[atoi\(\),](#page-92-0) [strtol\(\),](#page-137-0) strtoul

# <span id="page-94-0"></span>**bcmp**

Compare memory blocks.

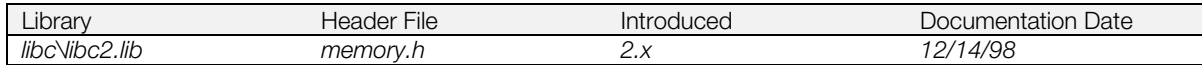

## **Syntax**

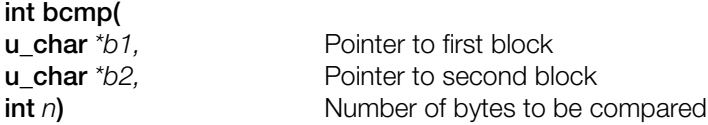

## **Explanation**

Compares the first *n* bytes of *b1* and *b2*.

## **Return value**

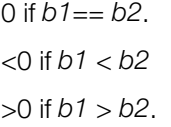

## **See also**

[memcmp\(\)](#page-109-0)

# <span id="page-95-0"></span>**bcopy**

Copy a memory block.

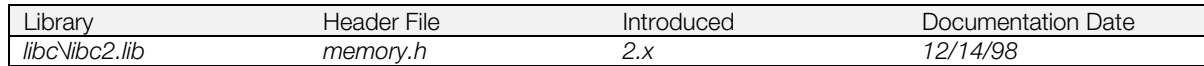

## **Syntax**

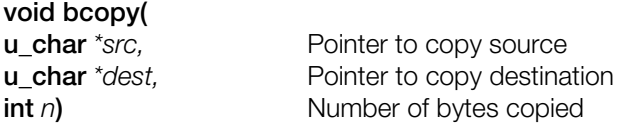

## **Explanation**

Copies the first *n* bytes of *src* to *dest*.

## **See also**

[memcpy\(\),](#page-110-0) [memmove\(\)](#page-111-0)

## <span id="page-96-0"></span>**bsearch**

Perform a binary search.

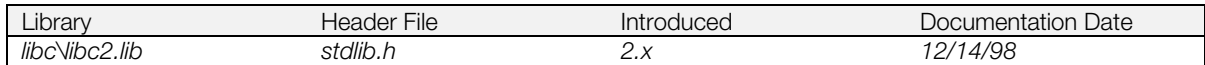

### **Syntax**

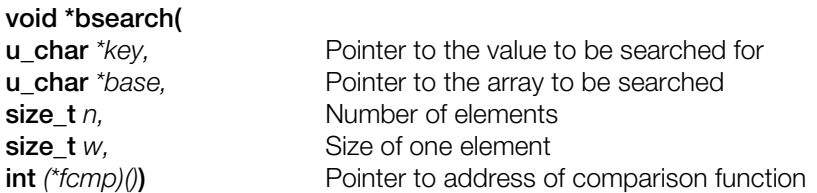

## **Explanation**

Carries out a binary search on a table of *n* items (of item size *w*) starting from base, for an item matching *key*.

## **Return value**

The address of the first item matching the search key. If no matching item is found, 0 is returned.

#### **See also**

## <span id="page-97-0"></span>**bzero**

Fill a memory block with zeros.

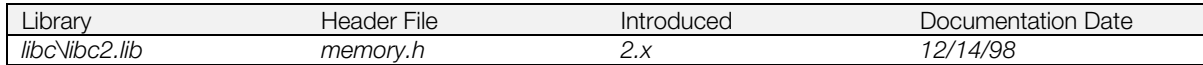

## **Syntax**

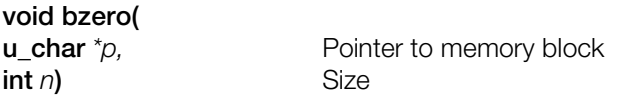

## **Explanation**

Sets *n* bytes to the value 0, starting from *p*..

## **See also**

## <span id="page-98-0"></span>**calloc**

Allocate main memory.

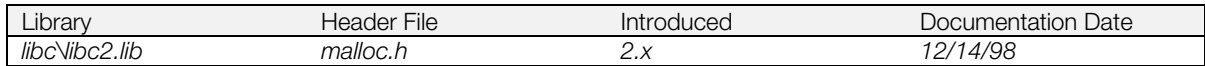

### **Syntax**

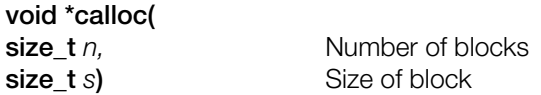

## **Explanation**

Allocates a memory area of *n* blocks of *s* bytes each from the heap and initializes it to 0.

## **Return value**

A pointer to the memory area allocated. If the function fails, it returns NULL.

#### **See also**

[malloc\(\),](#page-107-0) [realloc\(\),](#page-119-0) [free\(\)](#page-100-0)

## <span id="page-99-0"></span>**exit**

Terminate a program normally.

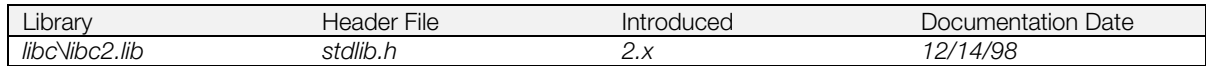

#### **Syntax**

**void exit( int** *err***)** Error code

### **Explanation**

When executed on the PlayStation, a system error notice window is displayed (including the error code), and the system enters an infinite loop. When executed on a development machine, the program currently being executed is terminated, and the system returns to the debug monitor.

#### **See also**

## <span id="page-100-0"></span>**free**

Release an allocated memory block.

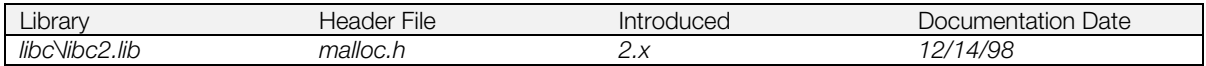

## **Syntax**

**void free(**

Pointer to a memory block allocated by a function such as malloc().

### **Explanation**

Releases a memory block that was allocated by calloc(), malloc() or realloc().

## **See also**

[calloc\(\),](#page-98-0) [malloc\(\),](#page-107-0) [realloc\(\)](#page-119-0)

## <span id="page-101-0"></span>**getc**

Get one character from a stream.

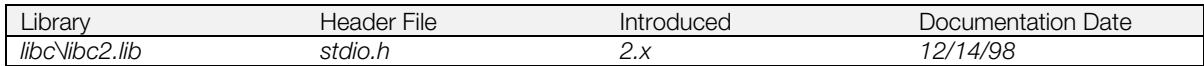

#### **Syntax**

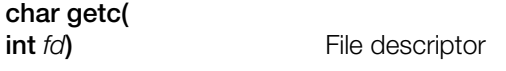

#### **Explanation**

Gets one character from the file indicated by *fd*.

Devices and systems with a block size of 1 may all be used as the standard input/output stream as follows:

- Close (0);
- Close (1);
- Open (<device name>, O\_RDONLY);
- Open (<device name>, O\_WRONLY);

### **Return value**

The character read. If the end of file is reached, or when an error is generated, the function returns EOF.

**See also**

[getchar\(\),](#page-102-0) [gets\(\),](#page-103-0) [putc\(\)](#page-114-0)

## <span id="page-102-0"></span>**getchar**

Get one character from the standard input stream.

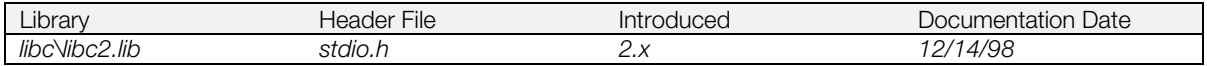

## **Syntax**

**char getchar(***void***)**

### **Explanation**

Gets one character from the standard input stream. It is the same as getc(stdin).

#### **Return value**

The character read. If the end of file is reached, or when an error is generated, the function returns EOF.

#### **See also**

[getc\(\),](#page-101-0) [gets\(\),](#page-103-0) [putchar\(\)](#page-115-0)

## <span id="page-103-0"></span>**gets**

Read a character string from standard input.

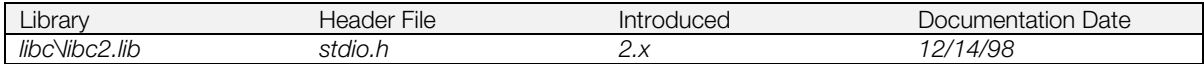

### **Syntax**

**char \*gets(**

**char** *\*s*) Pointer to storage destination for input character string

### **Explanation**

Reads a character string from the standard input stream (stdin) and stores it in *s* until a new-line character is read.

## **Return value**

If this function succeeds, it returns *s.* The new-line character is discarded and a null character is written immediately after the last character read. If it reaches the end of the file, or if an error is generated, it returns NULL.

## **See also**

[getc\(\),](#page-101-0) [getchar\(\),](#page-102-0) [puts\(\)](#page-116-0)

## <span id="page-104-0"></span>**isXXXX...**

Test characters.

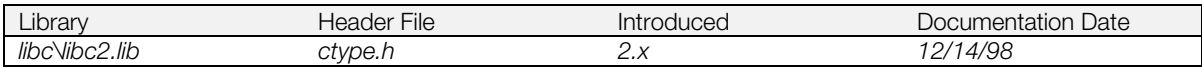

## **Syntax**

**isXXXX(***c***)** Character

#### **Explanation**

These are macrosthat perform the following tests on the character *c*:

#### **Table 2–1: Character Macros**

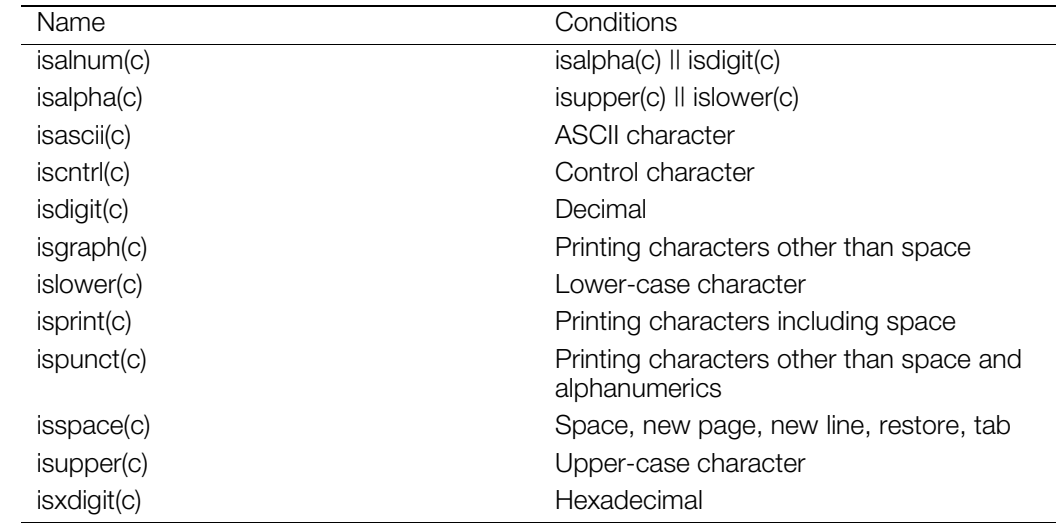

## **Return value**

Non-zero if the character *c* satisfies the test conditions; 0 otherwise.

## **See also**

[toascii\(\),](#page-139-0) [tolower\(\),](#page-140-0) [toupper\(\)](#page-141-0)

## <span id="page-105-0"></span>**labs**

Calculate absolute value.

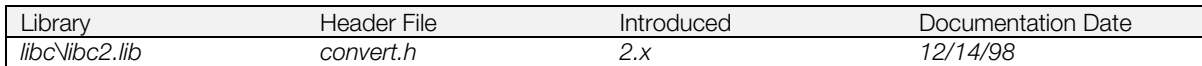

## **Syntax**

**long labs(**

**long** *i*) Long value

## **Explanation**

Calculates the absolute value of *i.*

## **Return value**

Absolute value of the argument.

### **See also**

[abs\(\)](#page-91-0)

# <span id="page-106-0"></span>**longjmp**

Non-local jump.

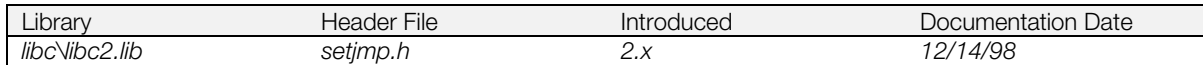

## **Syntax**

## **void longjmp(**

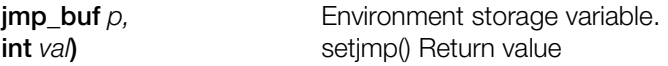

## **Explanation**

Makes a non-local jump to the destination specified by *p*.

## **See also**

[setjmp\(\)](#page-120-0)

## <span id="page-107-0"></span>**malloc**

Allocate main memory.

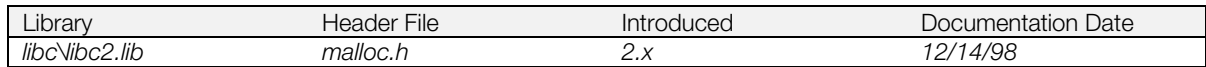

#### **Syntax**

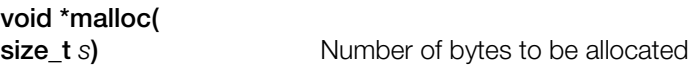

#### **Explanation**

Allocates a block of *s* bytes from the memory heap.

Note that the memory heap is defined as follows when the user program is activated:

Bottom address: top address of module + 4.

Top address: available memory -32KB.

This function has a bug whereby the area is not completely released in free(). This function can be replaced by malloc2() or malloc3() from libapi. For more information, refer to the Kernel Library chapter of the *Runtime Library Overview*.

### **Return value**

A pointer to the secured memory block. If allocation fails, NULL is returned.

#### **See also**

[calloc\(\),](#page-98-0) [realloc\(\),](#page-119-0) [free\(\)](#page-100-0)
# **memchr**

Search a memory block for a character.

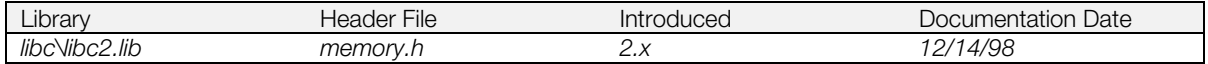

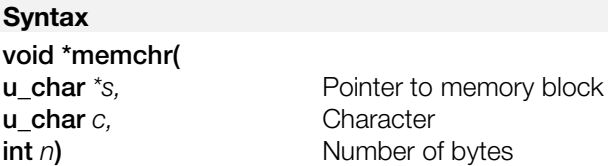

# **Explanation**

Searches the memory block of *n* bytes starting from *s*, looking for the first appearance of the character c.

## **Return value**

A pointer to the location at which *c* was found. If *c* was not found, NULL is returned.

# **See also**

[strchr\(\)](#page-124-0)

# **memcmp**

Compare memory blocks.

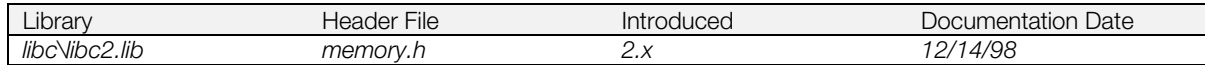

### **Syntax**

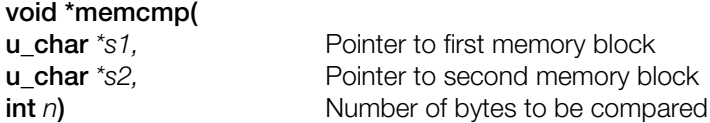

# **Explanation**

Compares the first *n* bytes of *s1* and *s2*.

### **Return value**

0 if  $s1 = s2$ . <0 if *s1<* s2. >0 if *s1* > *s2.*

### **See also**

[bcmp\(\)](#page-94-0)

# <span id="page-110-0"></span>**memcpy**

Copy a memory block.

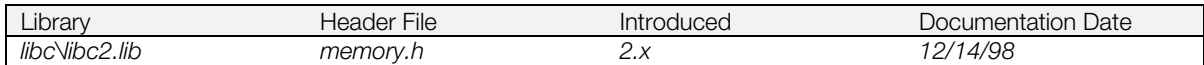

# **Syntax**

# **void \*memcpy(**

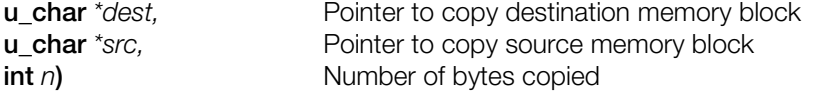

## **Explanation**

Copies the first n bytes of *src* to *dest*.

# **Return value**

Pointer to destination (*dest*).

# **See also**

[bcopy\(\)](#page-95-0)

# **memmove**

Copy a memory block.

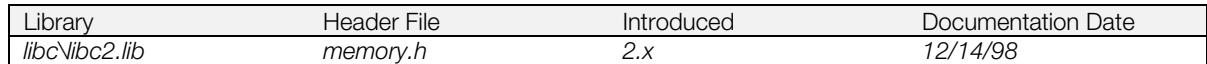

### **Syntax**

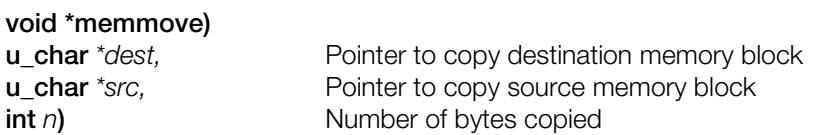

### **Explanation**

Copies the first *n* bytes of *src* to *dest*. The block is copied correctly, even between overlapping objects.

### **Return value**

Pointer to destination (*dest*).

### **See also**

[bcopy\(\),](#page-95-0) [memcpy\(\)](#page-110-0)

# **memset**

Write a character to a memory block.

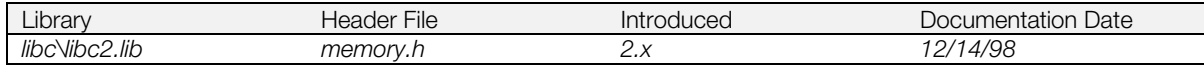

## **Syntax**

### **void \*memset( u\_char** *\*s,* Pointer to memory block **u\_char** *c,* Character **int** *n***)** Number of characters

### **Explanation**

Writes *c* to the first *n* bytes of *s*.

## **Return value**

Pointer to block (*s*).

### **See also**

# <span id="page-113-0"></span>**printf**

Print formatted output.

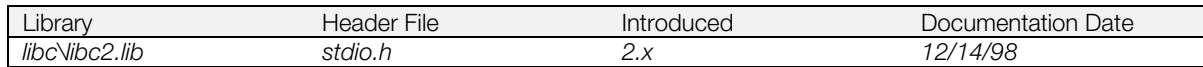

# **Syntax**

# **int printf(**

**char** *\*fmt[, argument ...]***)** Pointer to input format character string

# **Explanation**

See a C language reference. Conversion directives f, e, E, g and G cannot be used.

# **Return value**

The length of the output character string. If an error is generated, the function returns NULL.

### **See also**

[sprintf\(\)](#page-121-0)

# <span id="page-114-0"></span>**putc**

Output one character to a stream.

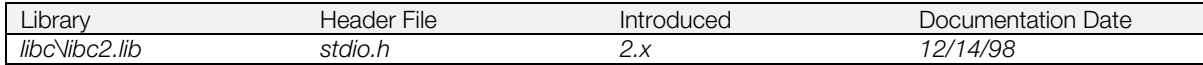

### **Syntax**

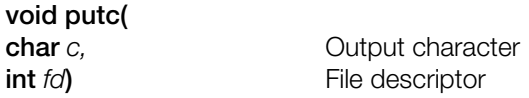

# **Explanation**

Outputs a character *c* to the file indicated by fd.

# **Return value**

*c* if the function succeeds; EOF if an error is generated.

# **See also**

[getc\(\),](#page-101-0) [putchar\(\),](#page-115-0) [puts\(\)](#page-116-0)

# <span id="page-115-0"></span>**putchar**

Output one character to the standard output stream.

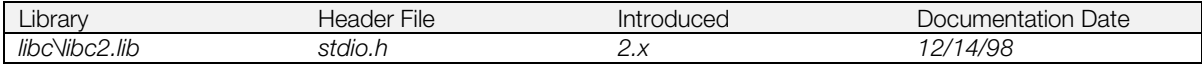

### **Syntax**

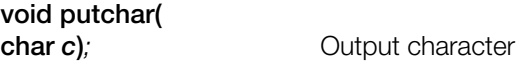

# **Explanation**

Outputs a character *c* to standard output. It is the same as putc(stdout).

## **Return value**

*c* if the function succeeds; EOF if an error is generated.

### **See also**

[getchar\(\),](#page-102-0) [putc\(\),](#page-114-0) [puts\(\)](#page-116-0)

# <span id="page-116-0"></span>**puts**

Output a character string to the standard output stream.

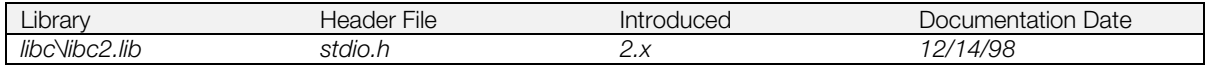

### **Syntax**

**void puts(**

**char** *\*s***)** Pointer to output character string

### **Explanation**

Outputs a character string ending in NULL to the standard output stream (stdout), and finally outputs a newline character.

### **Return value**

A non-negative value, if the function succeeds; EOF if an error is generated.

### **See also**

[gets\(\),](#page-103-0) [putc\(\),](#page-114-0) [putchar\(\)](#page-115-0)

# **qsort**

Perform a quick sort.

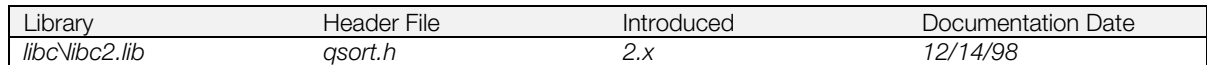

## **Syntax**

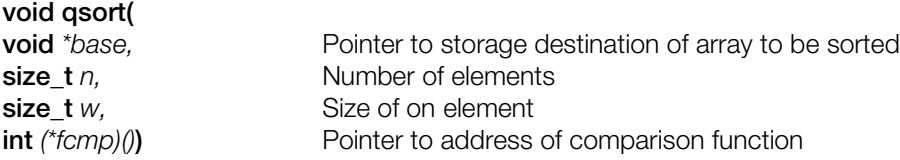

## **Explanation**

Quick-sorts a table of *n* items (of item size *w*) starting with base, with *fcmp* as the comparison function.

### **See also**

# <span id="page-118-0"></span>**rand**

Generate a random number.

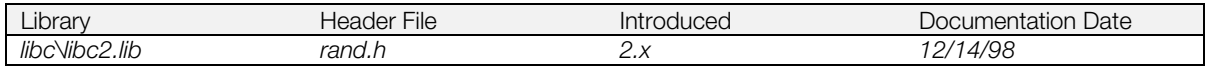

# **Syntax**

**int rand(***void***)**

### **Explanation**

Generates a pseudo-random number from 0 to RAND\_MAX (0x7FFF=32767).

### **Return value**

The generated pseudo-random number.

#### **See also**

[srand\(\)](#page-122-0)

# **realloc**

Change heap memory allocations.

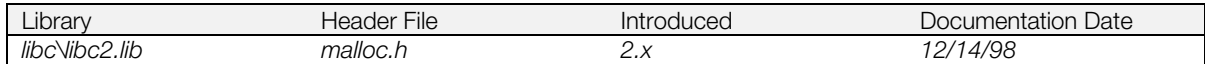

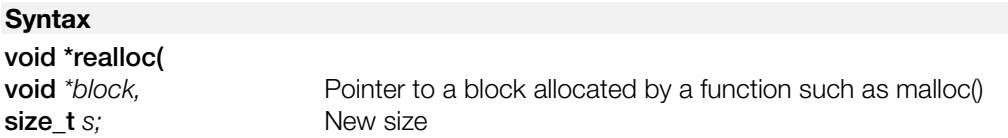

# **Explanation**

Takes a previously allocated *block* and contracts it or expands it to *s* bytes. If *block* is NULL, this function works in the same way as malloc.

### **Return value**

The address of the reallocated block. May be different from the old address.

If the allocation fails, the function returns NULL, and the old block is not released.

#### **See also**

[calloc\(\),](#page-98-0) [malloc\(\),](#page-107-0) [free\(\)](#page-100-0)

# **setjmp**

Defines non-local jump destination.

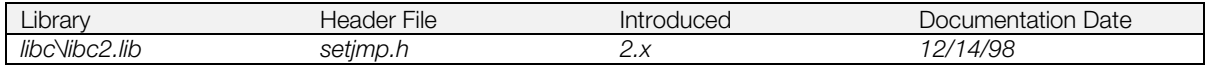

### **Syntax**

**int setjmp(**

**jmp\_buf** *p***)** Environment storage variable

### **Explanation**

Stores the destination information for a non-local jump at p. If longjmp(p, val) is executed, the system returns from setjmp().

## **Return value**

Returns the value given to the second argument of longjmp() when the jump is executed.

### **See also**

[longjmp\(\)](#page-106-0)

# <span id="page-121-0"></span>**sprintf**

Write formatted output to a string.

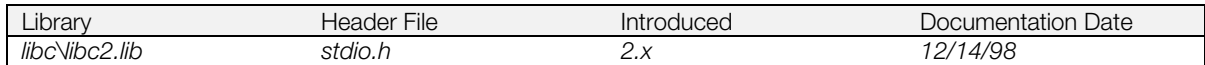

### **Syntax**

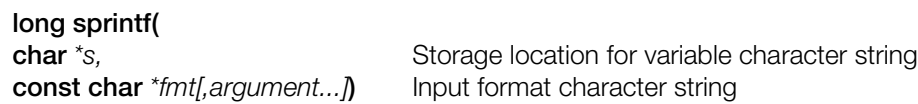

### **Explanation**

This function is like printf(), except that it writes the formatted output to a string, followed by a null character. Refer to a C language reference for a detailed explanation of the input format.

The conversion designators [f] [e] [E] [g] [G] are not supported. Use sprintf2() from the math library to display floating points.

### **Return value**

The length of the output character string. NULL is returned when an error occurs.

### **See also**

[printf\(\),](#page-113-0) sprintf2() see libmath)

# <span id="page-122-0"></span>**srand**

Initialize the random number generator.

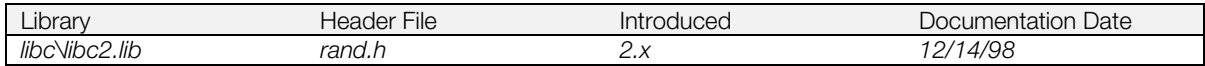

# **Syntax**

**void srand(**

**u\_long** *seed***)** Random number seed

# **Explanation**

Sets a new starting point for random number generation. The default is 1.

# **See also**

[rand\(\)](#page-118-0)

# <span id="page-123-0"></span>**strcat**

Concatenate character strings.

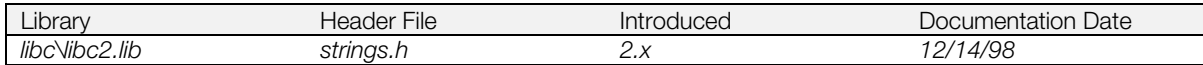

## **Syntax**

# **char \*strcat(**

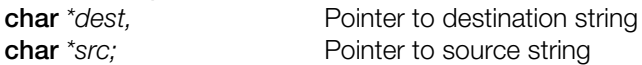

# **Explanation**

Appends the character string *src* to the end of the character string *dest*.

## **Return value**

Address of destination string (*dest*).

### **See also**

[strncat\(\)](#page-129-0)

# <span id="page-124-0"></span>**strchr**

Search for the first location at which a character appears in a string.

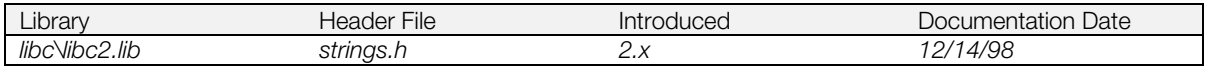

## **Syntax**

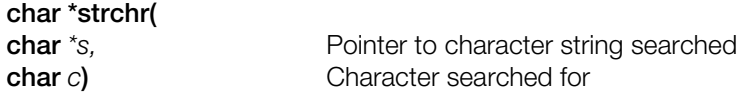

# **Explanation**

Searches for the first location at which the character *c* appears in the character string *s*.

# **Return value**

Address of the location at which *c* appears. If *c* has not been found, NULL is returned.

### **See also**

[strrchr\(\),](#page-133-0) [strpbrk\(\)](#page-132-0)

# <span id="page-125-0"></span>**strcmp**

Compare character strings.

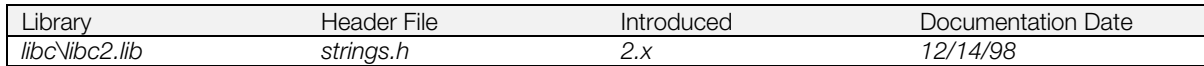

# **Syntax**

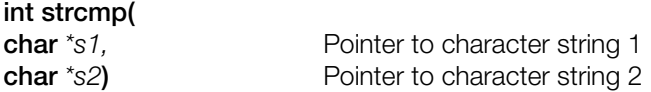

# **Explanation**

Compares the character string *s2* with the character string *s1*, treating each character as an unsigned char.

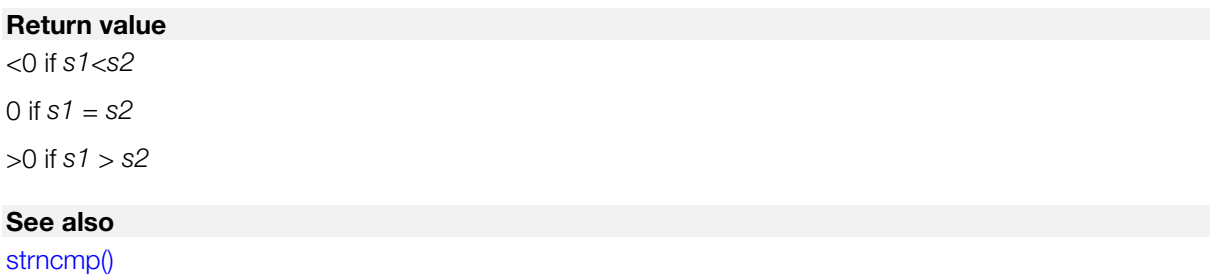

# <span id="page-126-0"></span>**strcpy**

Copy a character string.

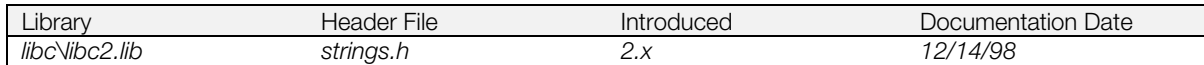

# **Syntax**

# **char \*strcpy(**

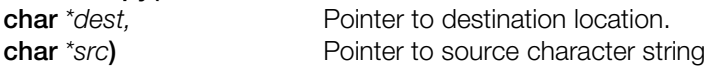

# **Explanation**

Copies the character string *src* to the character string *dest*.

## **Return value**

Pointer to destination string (*dest*).

# **See also**

[strncpy\(\)](#page-131-0)

# <span id="page-127-0"></span>**strcspn**

Search for a string of characters not included in the a character set.

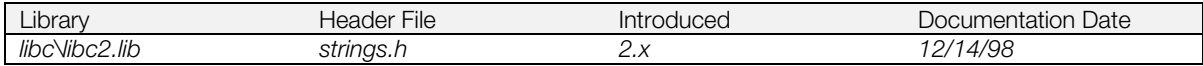

### **Syntax**

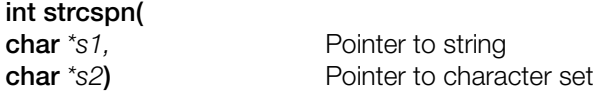

### **Explanation**

Returns the length of the first part of the character string *s1* consisting only of characters not included in the character string *s2*.

### **Return value**

The length of the partial character string found.

### **See also**

[strpbrk\(\),](#page-132-0) [strtok\(\),](#page-136-0) [strspn\(\)](#page-134-0)

# **strlen**

Count characters in a string.

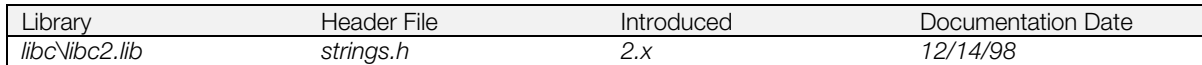

### **Syntax**

**int strlen(**

Pointer to character string

# **Explanation**

Counts the number of characters in string *s*.

# **Return value**

The number of characters in the string.

# **See also**

# <span id="page-129-0"></span>**strncat**

Concatenate character strings.

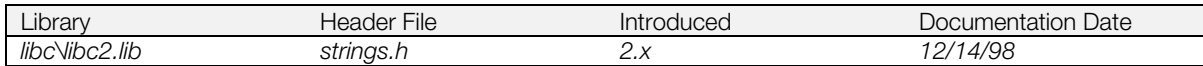

## **Syntax**

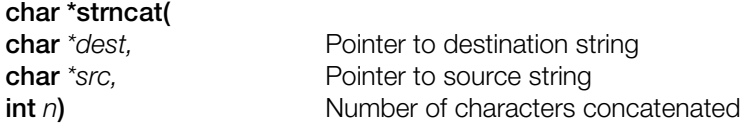

# **Explanation**

Appends the first *n* characters from *src* to the end of the character string dest.

### **Return value**

Pointer to destination string (*dest*).

## **See also**

[strcat\(\)](#page-123-0)

# <span id="page-130-0"></span>**strncmp**

Compare character strings.

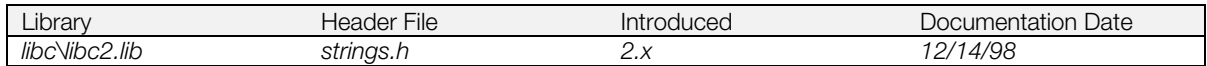

## **Syntax**

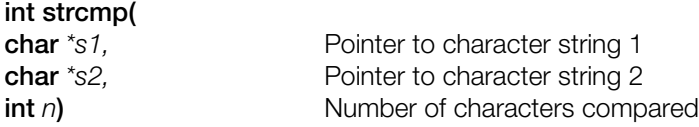

### **Explanation**

Compares the first *n* characters of *s1* and *s2*, treating each character as an unsigned char.

### **Return value**

One of the following values, depending on the comparison result (the values are the same as for strcmp).

<0 if *s1*<*s2*

0 if  $s1 = s2$ 

>0 if *s1* > *s2*

# **See also**

[strcmp\(\)](#page-125-0)

# <span id="page-131-0"></span>**strncpy**

Copy a character string.

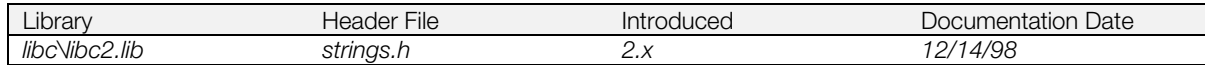

## **Syntax**

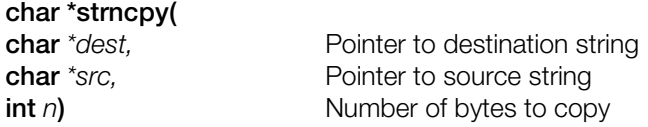

# **Explanation**

Copies the first *n* bytes of *src* to the character string *dest.*

### **Return value**

Pointer to destination string (*dest*).

### **See also**

[strcpy\(\)](#page-126-0)

# <span id="page-132-0"></span>**strpbrk**

Search for the first occurrence of a character in a character set.

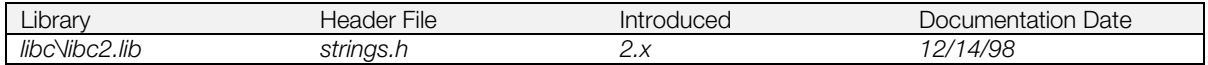

## **Syntax**

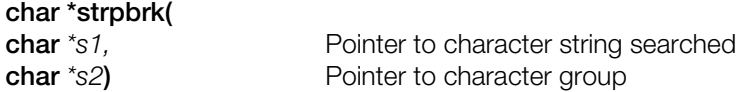

## **Explanation**

Searches for the first location at which any of the characters contained in the character string *s2* appear within the character string *s1*.

# **Return value**

The address of the first character found. If no character was found, NULL is returned.

#### **See also**

[strcspn\(\),](#page-127-0) [strtok\(\)](#page-136-0)

# <span id="page-133-0"></span>**strrchr**

Search for the last location of a character in a character string.

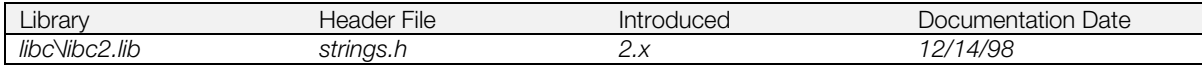

# **Syntax**

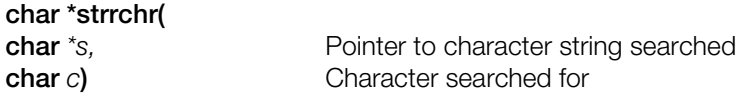

# **Explanation**

Searches for the last occurrence of the character *c* within the character string *s*.

# **Return value**

The address of the last occurrence of *c*. If *c* does not occur, NULL is returned.

### **See also**

[strchr\(\),](#page-124-0) [strpbrk\(\)](#page-132-0)

# <span id="page-134-0"></span>**strspn**

Search for the part of a string consisting solely of characters in a character set.

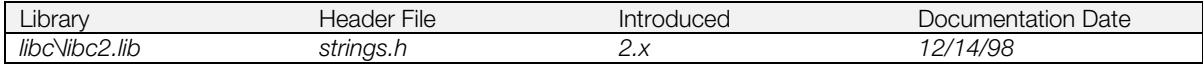

## **Syntax**

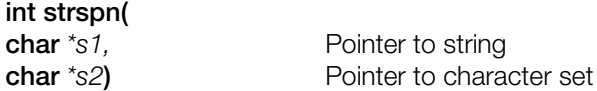

## **Explanation**

Returns the length of the first part of the character string *s1* which consists solely of characters included in the character string *s2*.

## **Return value**

The length of the partial character string found.

### **See also**

[strcspn\(\),](#page-127-0) [strpbrk\(\)](#page-132-0)

# **strstr**

Search for the location of a partial character string.

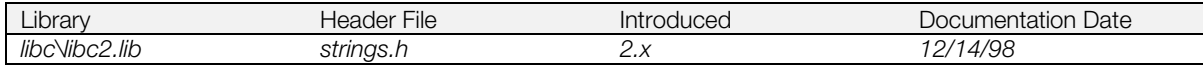

# **Syntax**

# **char \*strstr(**

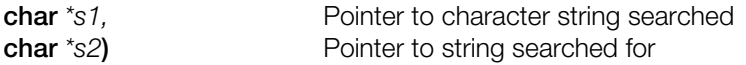

# **Explanation**

Searches for the first location of character string *s2* within character string *s1*.

# **Return value**

The address of *s2.* If it was not found, the function returns NULL.

### **See also**

[strchr\(\)](#page-124-0)

# <span id="page-136-0"></span>**strtok**

Search for a string demarcated by characters in a character set.

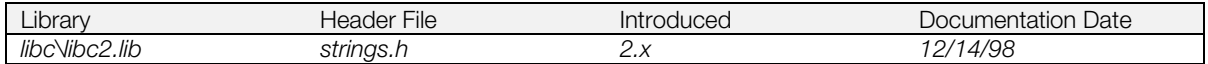

### **Syntax**

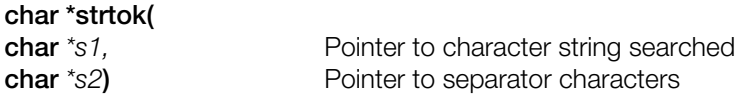

### **Explanation**

Treats character string *s1* as a set of tokens punctuated by one or more characters from the separator character string *s2*. The first call in the sequence searches *s1* for the first character that is not contained within *s2*.

The first time strtok() is called, the starting address of the first token of s1 is returned, and a NULL character is written in immediately after this token. The address of *s1* is stored in the function, and then, when strtok() is called with NULL entered as the first argument, a search is carried out until there are no tokens left in the character string *s1*.

### **Return value**

The starting address of the tokens found in *s1*. If it does not find any s1 tokens, strtok() returns NULL.

## **See also**

[strcspn\(\),](#page-127-0) [strpbrk\(\)](#page-132-0)

# <span id="page-137-0"></span>**strtol**

Convert a character string to a long.

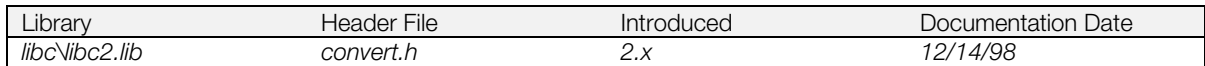

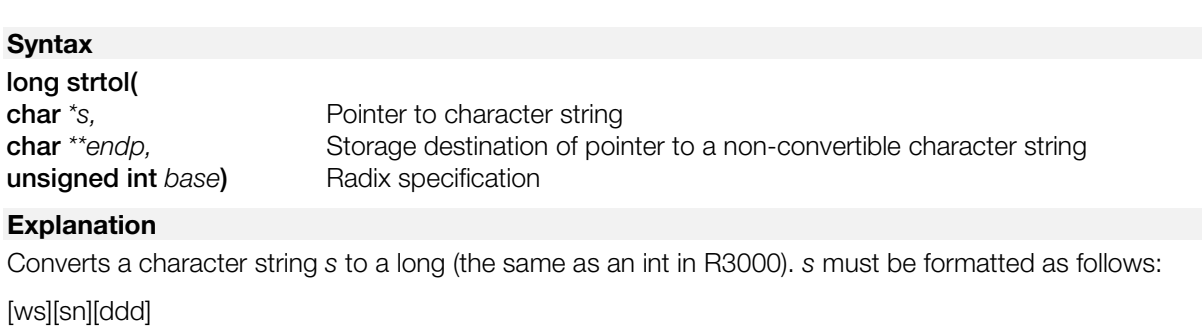

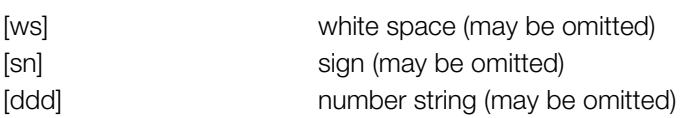

The value of base determines the format of [ddd]. The letters a (or A) thru z (or Z) are ascribed values from 10-35. Only values less than base may be included in [ddd]. For some values of base, optional characters may precede the sequence of letters and digits following the sign (if present).

### **Table 2–2**

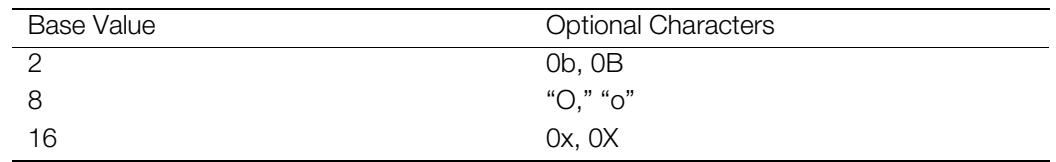

The function strtol() stops converting when it encounters a non-convertible character, and if *endp* is not NULL, it sets *endp* as the pointer to the character at which it stopped converting.

# **Return value**

The result obtained by converting the input value *s* to a long. If an error is generated, it returns 0.

### **See also**

[atol\(\),](#page-93-0) [strtoul\(\)](#page-138-0)

# <span id="page-138-0"></span>**strtoul**

Convert a character string to an unsigned long.

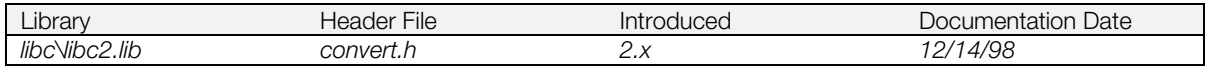

## **Syntax**

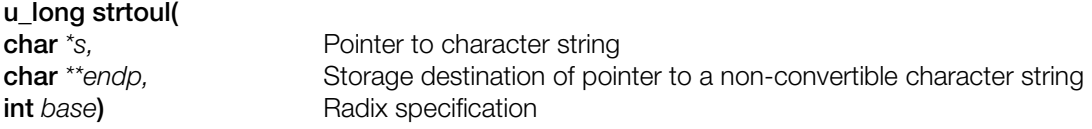

### **Explanation**

Converts a character string *s* to unsigned long type (the same as unsigned int type in R3000). s must be formatted as follows.

#### [ws][sn][ddd]

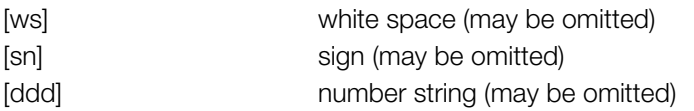

The value of base determines the format of [ddd]. The letters a (or A) thru z (or Z) are ascribed values from 10-35. Only values less than base may be included in [ddd]. For some values of base, optional characters may precede the sequence of letters and digits following the sign (if present).

#### **Table 2–3**

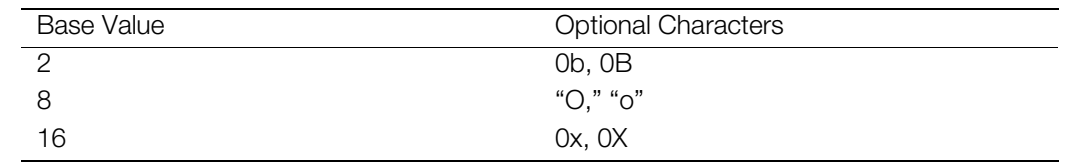

The function strtoul() stops converting when it encounters a non-convertible character, and if *endp* is not NULL, it sets *endp* as the pointer to the character at which it stopped converting.

### **Return value**

The result obtained by converting the input value *s* to a long.

#### **See also**

[atol\(\),](#page-93-0) [strtol\(\)](#page-137-0)

# **toascii**

Mask bit 7 of the input value.

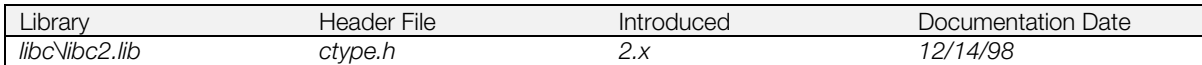

### **Syntax**

**toascii (***c***)** Value

## **Explanation**

This macroreturns an ASCII value equal to the low 7 bits of the input.

### **Return value**

The low 7 bits of the input value *c*.

### **See also**

[isXXXX\(\)](#page-104-0)

# <span id="page-140-0"></span>**tolower**

Convert a letter to lower-case.

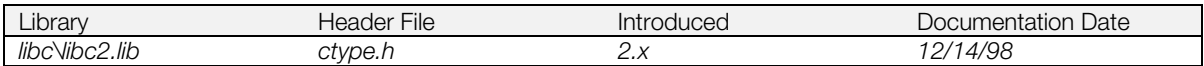

### **Syntax**

**tolower(***c***)** Character

### **Explanation**

This macro converts a character *c* to lower case. The behavior of this macro when it is given a value not an upper-case letter is undefined.

# **Return value**

The lower-case letter that corresponds to *c*.

### **See also**

[toupper\(\),](#page-141-0) [isXXXX\(\)](#page-104-0)

# <span id="page-141-0"></span>**toupper**

Converts a character to upper case.

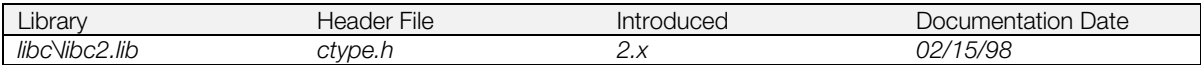

### **Syntax**

**toupper(***c***)** Character

### **Explanation**

This macro converts a character *c* to upper case. The behavior of this macro when it is given a value not a lower-case letter is undefined.

### **Return value**

The upper-case letter that corresponds to the character *c*.

### **See also**

[tolower\(\),](#page-140-0) [isXXXX\(\)](#page-104-0)

# **Chapter 3: Math Library Table of Contents**

### **Functions**

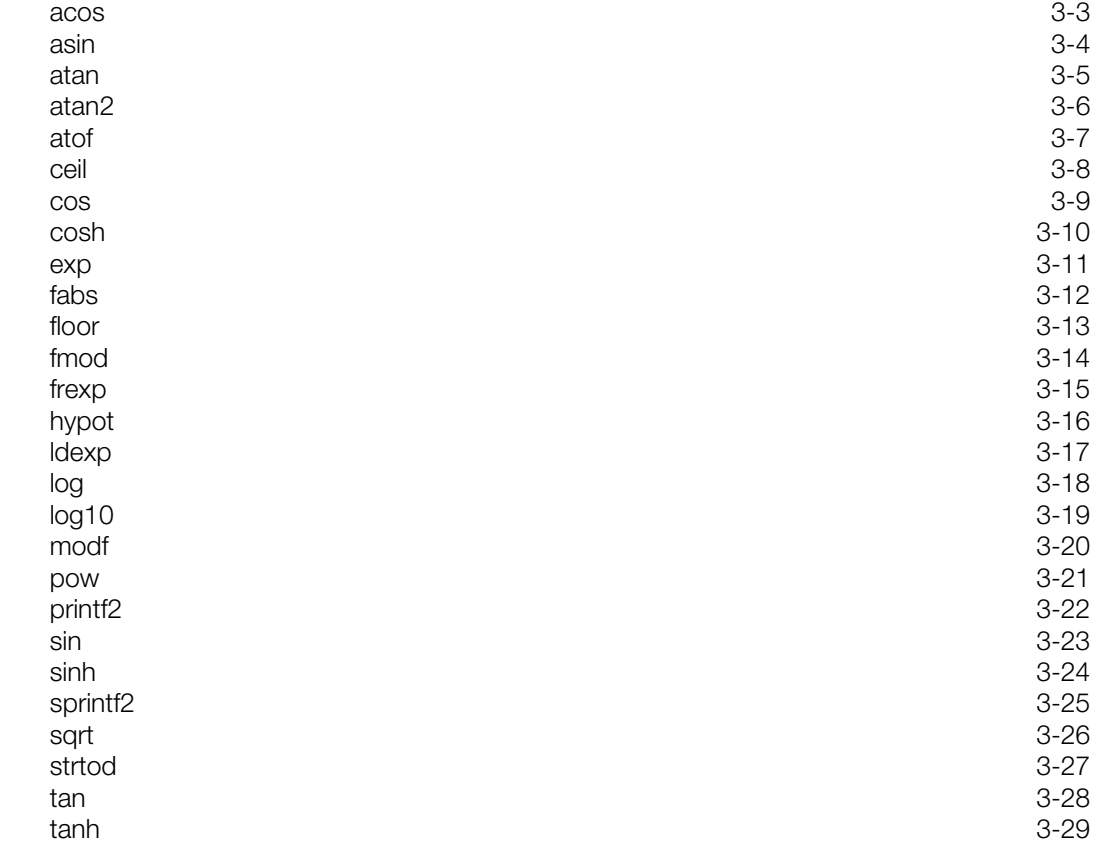
## <span id="page-144-0"></span>**acos**

Arccosine.

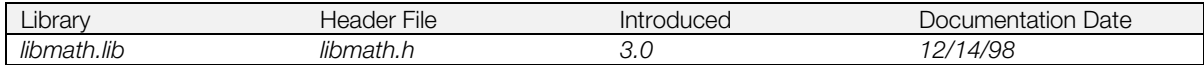

#### **Syntax**

# **double acos(**

**double** *x***)** Value whose arccosine is to be determined, ranging from -1 to 1

#### **Explanation**

Determines the arccosine of *x*.

#### **Return value**

Arccosine of *x*, ranging from 0 to pi.

Error handling: if fabs(x)>1, 0 is returned, and math\_errno is set to EDOM (domain error).

#### **See also**

cos(), [asin\(\),](#page-145-0) [atan\(\),](#page-146-0) [atan2\(\)](#page-147-0)

# <span id="page-145-0"></span>**asin**

Arcsine.

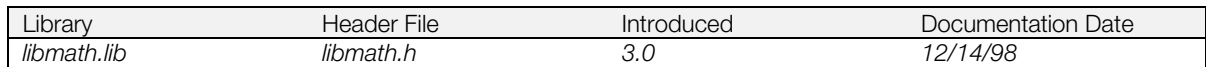

#### **Syntax**

**double asin(**

**double** *x*) Value whose arcsine is to be determined, ranging from -1 to 1.

#### **Explanation**

Determines the arcsine of *x*.

### **Return value**

Arcsine of *x*, ranging from -pi/2 to pi/2.

Error handling: if fabs(x)>1, 0 is returned, and math\_errno is set to EDOM (domain error).

#### **See also**

sin(), [acos\(\),](#page-144-0) [atan\(\),](#page-146-0) [atan2\(\)](#page-147-0)

# <span id="page-146-0"></span>**atan**

Arctangent.

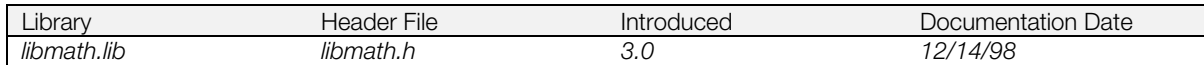

### **Syntax**

# **double atan(**

**double** *x***)** Value whose arctangent is to be calculated

### **Explanation**

Determines the arctangent of *x*.

### **Return value**

Arctangent of *x*, ranging from -pi/2 to pi/2 radians.

### **See also**

tan(), [asin\(\),](#page-145-0) [acos\(\),](#page-144-0) [atan2\(\)](#page-147-0)

# <span id="page-147-0"></span>**atan2**

Arctangent.

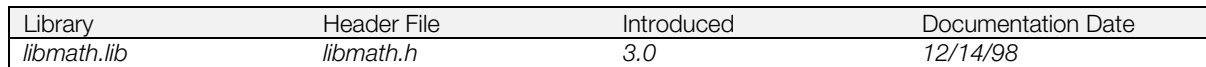

#### **Syntax**

#### **double atan2(**

**double** *x,* double *y***)** Floating-point values

#### **Explanation**

Determines the arctangent of *x/y*. If *x* and *y* are 0, a value of 0 is returned.

#### **Return value**

Arctangent of *x/y*, ranging from -pi to pi.

#### **See also**

[acos\(\),](#page-144-0) [asin\(\),](#page-145-0) [tan\(\),](#page-146-0) [atan\(\)](#page-146-0)

# <span id="page-148-0"></span>**atof**

Convert a string to a floating-point equivalent.

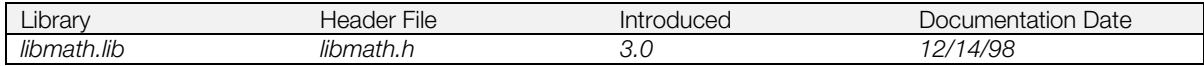

#### **Syntax**

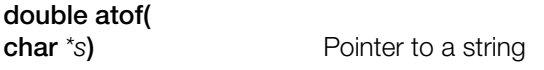

#### **Explanation**

Converts a string "s" to its floating-point (double type) equivalent.

#### **Return value**

The result from converting input string "s" to a double floating point equivalent.

Error handling: if there is an overflow error, either +HUGE\_VAL(1.797693134862316e+308) or -HUGE\_VAL depending on the sign, is returned, and math\_errno is set to ERANGE (range error). If there is an underflow, 0 is returned, and math\_errno is set to ERANGE (range error).

#### **See also**

[strtod\(\)](#page-168-0)

# <span id="page-149-0"></span>**ceil**

Minimum integer not less than x (ceiling function).

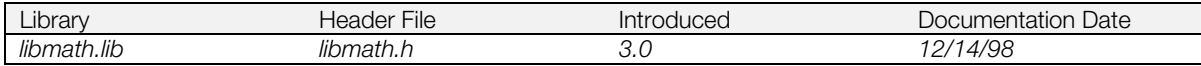

#### **Syntax**

# **double ceil(**

**double** *x* Floating-point value

### **Explanation**

Determines the minimum integer (double type) not less than *x*.

#### **Return value**

Minimum integer (double type) not less than *x.*

#### **See also**

[floor\(\)](#page-154-0)

### **cos**

Cosine.

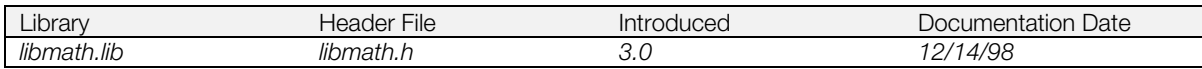

## **Syntax**

**double cos(**<br>**double** *x*)

**double** *x***)** Angle in radians

### **Explanation**

Determines the cosine of *x*.

#### **Return value**

Cosine of *x* (cos(x)).

#### **See also**

[sin\(\),](#page-145-0) [tan\(\),](#page-146-0) [acos\(\)](#page-144-0)

# <span id="page-151-0"></span>**cosh**

Hyperbolic cosine.

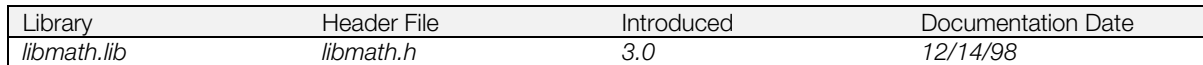

#### **Syntax**

# **double cosh**(

**double** *x***)** Angle in radians

### **Explanation**

Determines the hyperbolic cosine of *x*.

### **Return value**

Hyperbolic cosine of *x* (cosh(x)).

### **See also**

[sinh\(\),](#page-165-0) [tanh\(\)](#page-170-0)

# <span id="page-152-0"></span>**exp**

Exponent.

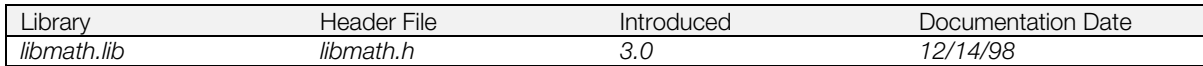

### **Syntax**

**double exp(**

**Floating-point value** 

### **Explanation**

Determines the exponential of *x*.

#### **Return value**

e raised to the x-th power (e\*\*x).

#### **See also**

[pow\(\),](#page-162-0) [log\(\),](#page-159-0) [ldexp\(\)](#page-158-0)

# **fabs**

Absolute value (macro).

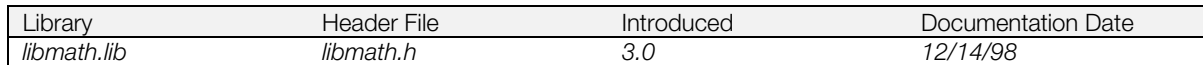

#### **Syntax**

# **double fabs(**

**double** *x* Floating-point value

### **Explanation**

This macro determines the absolute value of a double.

### **Return value**

Absolute value of *x.*

### **See also**

abs (see libc), labs() (see libc)

# <span id="page-154-0"></span>**floor**

Maximum integer not more than x (lower function).

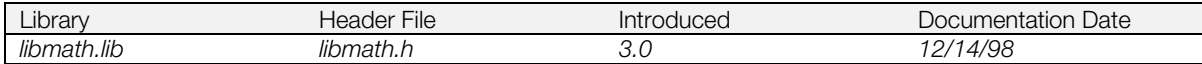

#### **Syntax**

# **double floor(**

**Floating-point value** 

### **Explanation**

Determines the maximum integer (double type) not more than *x*.

#### **Return value**

Maximum integer not more than *x* (double type)

#### **See also**

[ceil\(\)](#page-149-0)

# <span id="page-155-0"></span>**fmod**

Floating-point remainder resulting from x/y.

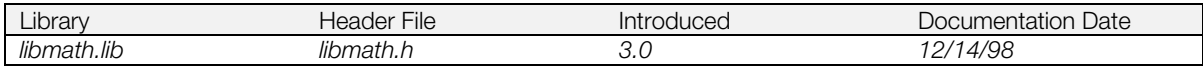

#### **Syntax**

**double fmod(**

**double** *x,* double *y***)** Floating-point value**s**

#### **Explanation**

Determines the floating-point remainder resulting from *x/y*. The sign of the return value is the same as that of *x*.

#### **Return value**

Floating-point remainder resulting from *x/y*. If *y* is 0, 0 is returned.

#### **See also**

[modf\(\)](#page-161-0)

# **frexp**

Resolve into a normalized fraction and a power of 2.

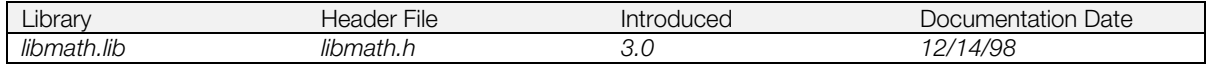

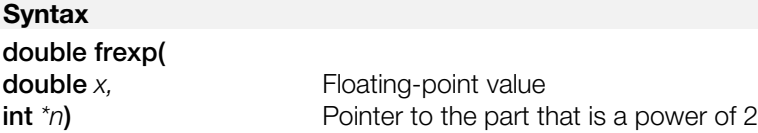

#### **Explanation**

Resolves *x* into a fraction in the interval [1/2, 1) (that is,  $1/2 < x < 1$ ), and a power of 2. The fractional part is returned, and the power of 2 is stored in *n*.

A pair of square brackets [] indicates a closed area, while a pair of parentheses () indicates an open area.

#### **Return value**

The normalized fraction.

# **hypot**

Absolute value of a complex number.

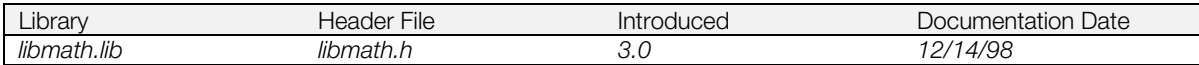

#### **Syntax**

**double h***y***pot(**

**double** *x*, double *y*) Floating-point values

#### **Explanation**

Computes the square root of the sum of the squares of *x* and *y*.

#### **Return value**

Square root of the sum of  $(x**2)$  and  $(y**2)$ .

# <span id="page-158-0"></span>**ldexp**

Calculate a real number from a mantissa and an exponent.

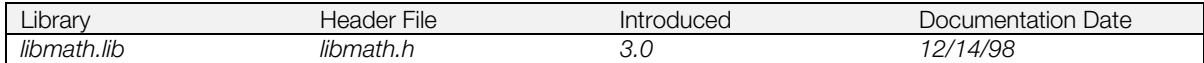

#### **Syntax**

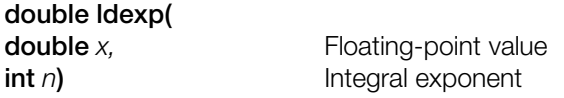

#### **Explanation**

Determines a real number from a mantissa and an exponent.

#### **Return value**

Value of  $x$  multiplied by 2 raised to the  $n<sup>th</sup>$  power.

# <span id="page-159-0"></span>**log**

Natural logarithm.

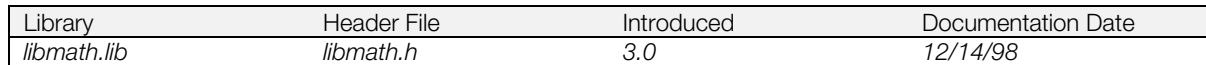

#### **Syntax**

**double log(**

**double** *x***)** Value subjected to logarithmic operation

#### **Explanation**

Determines the natural logarithm of *x*.

#### **Return value**

Logarithm of  $x$  (ln(x)) for  $x > 0$ .

Error handling: If  $x = 0$ , 1 is returned, and math\_errno = ERANGE (range error). If  $x < 0$ , 0 is returned, and math\_errno = EDOM (domain error).

#### **See also**

[exp\(\),](#page-152-0) [log10\(\)](#page-160-0)

# <span id="page-160-0"></span>**log10**

Base 10 logarithm.

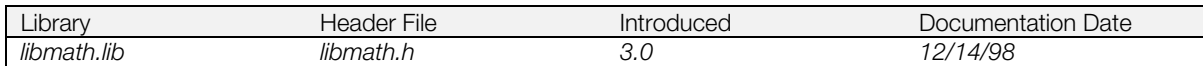

#### **Syntax**

**double log10(**

**double** *x***)** Value subjected to logarithmic operation

#### **Explanation**

Determines the logarithm of x whose base is 10.

#### **Return value**

Logarithm of x whose base is 10 (log10(x))

*x* must be greater than zero. Otherwise, an error results: If  $x = 0$ , 1 is returned, and math\_errno = ERANGE (range error). If  $x < 0$ , 0 is returned, and math\_errno = EDOM (domain error).

#### **See also**

[log\(\)](#page-159-0)

# <span id="page-161-0"></span>**modf**

Separate a double into integral and fractional parts.

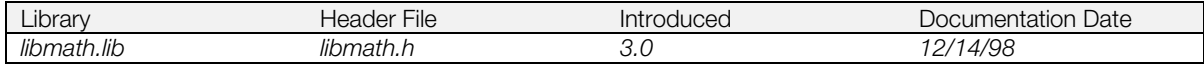

#### **Syntax**

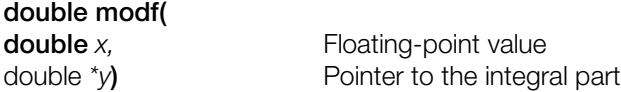

#### **Explanation**

Separates x into integral and fractional parts. The integral part is stored in *y*, and the return value is the fractional part. The signs of both parts are the same as the sign of *x*.

#### **Return value**

Fractional part of *x*.

#### **See also**

[fmod\(\)](#page-155-0)

# <span id="page-162-0"></span>**pow**

Raise a double to a power.

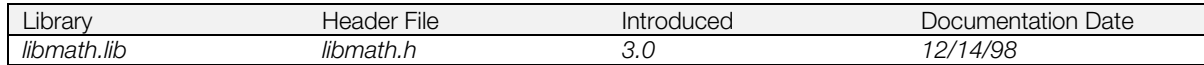

## **Syntax**

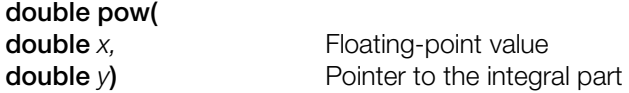

#### **Explanation**

Raises *x* to the *y*-th power.

#### **Return value**

*x* raised to the *y*-th power(x\*\*y).

#### **Table 3–1**

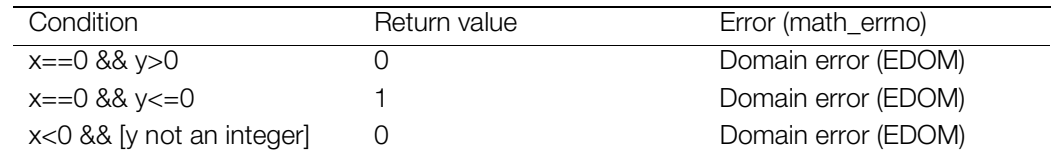

#### **See also**

[exp\(\),](#page-152-0) [sqrt\(\)](#page-167-0)

# <span id="page-163-0"></span>**printf2**

Convert formatted output as standard output (with floating-point and double-precision arguments).

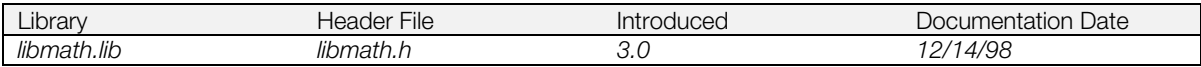

### **Syntax**

#### **int printf2(**

**const char \****fmt[,argument...]***)** Pointer to input format character string

#### **Explanation**

The conversion directives [f] [e] [E] [g] and [G] can be used.

Stack consumption is greater than with printf().

#### **Return value**

Output character length.

#### **See also**

[sprintf2\(\)](#page-166-0)

# **sin**

Sine.

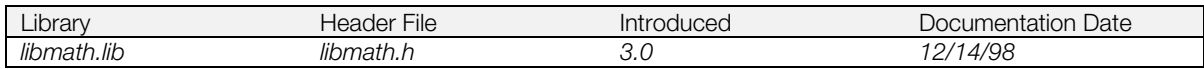

## **Syntax**

**double sin(**

**double** *x***)** Angle in radians

### **Explanation**

Determines the sine of *x*.

#### **Return value**

Sine of x (sin(x)).

#### **See also**

[cos\(\),](#page-144-0) [tan\(\),](#page-146-0) [asin\(\)](#page-145-0)

# <span id="page-165-0"></span>**sinh**

Hyperbolic sine.

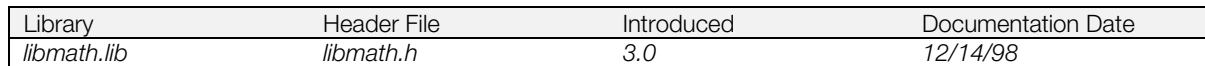

#### **Syntax**

**double sinh(**

**double** *x***)** Angle in radians

### **Explanation**

Determines the hyperbolic sine of *x*.

### **Return value**

Hyperbolic sine of *x* (sinh(x)).

### **See also**

[cosh\(\),](#page-151-0) [tanh\(\)](#page-170-0)

# <span id="page-166-0"></span>**sprintf2**

Format output to a string (with floating-point and double-precision arguments).

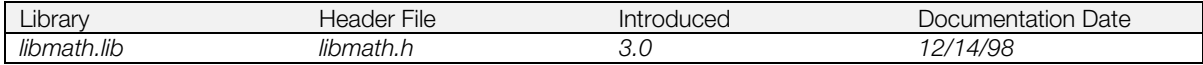

#### **Syntax**

#### **int sprintf2(**

**char** \*s, **but all the contract Pointer to destination string const char \****fmt[,argument...]***)** Pointer to input format character string

#### **Explanation**

The conversion directives [f] [e] [E] [g] and [G] can be used.

Stack consumption is greater than with sprintf.

#### **Return value**

Output character length.

#### **See also**

[printf2\(\)](#page-163-0)

# <span id="page-167-0"></span>**sqrt**

Square root.

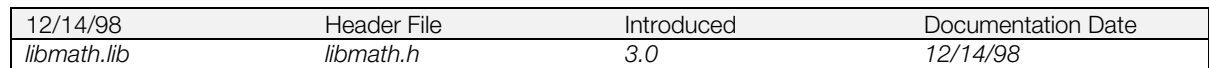

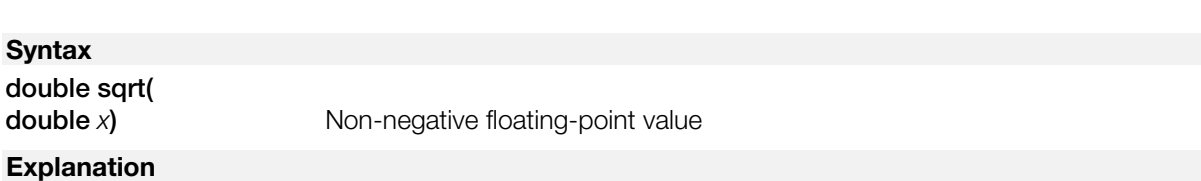

Determines the non-negative square root of *x*.

Error processing: if x<0, zero is returned, and math\_errno = EDOM (domain error).

### **Return value**

Square root of *x*.

#### **See also**

[pow\(\)](#page-162-0)

# <span id="page-168-0"></span>**strtod**

Convert a string to a floating-point equivalent.

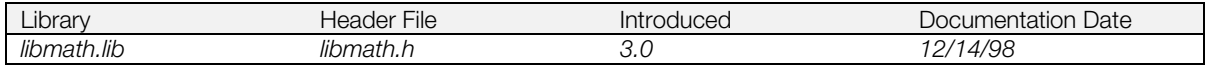

#### **Syntax**

#### **double strtod(**

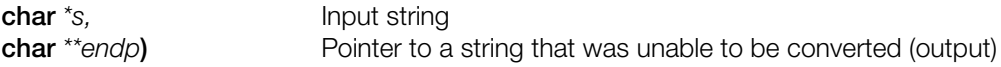

#### **Explanation**

Converts a string to a double type floating-point equivalent.

*s* must be one of the following:

[ws][sn][ddd]

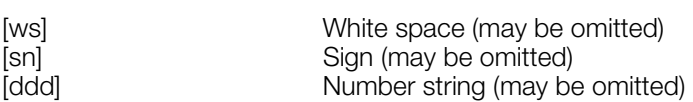

Stops converting upon encountering a character that was unable to be converted. If *endp* is not NULL, the pointer to the character in error is set to *endp*.

#### **Return value**

The result from converting *s* to a floating point double type.

Error handling: if the converted value overflows, either +HUGE\_VAL(1.797693134862316e+308) or - HUGE\_VAL according to the sign, is returned. 0 is returned for an underflow case, or if no conversion could be performed. In either case, math\_errno = ERANGE (range error).

#### **See also**

[atof\(\)](#page-148-0)

# **tan**

Tangent.

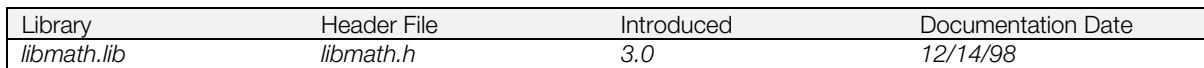

## **Syntax**

double tan(<br>double *x*)

**double** *x***)** Angle in radians

### **Explanation**

Determines the tangent of x.

### **Return value**

Tangent of x (tan(x)).

### **See also**

[sin\(\),](#page-145-0) [cos\(\),](#page-144-0) [atan\(\),](#page-146-0) [atan2\(\)](#page-147-0)

# <span id="page-170-0"></span>**tanh**

Hyperbolic tangent.

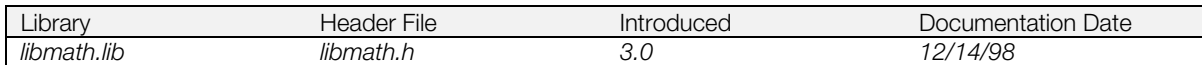

#### **Syntax**

double tanh(<br>double *x*)

**double** *x***)** Angle in radians

### **Explanation**

Determines the hyperbolic tangent of *x*.

### **Return value**

Hyperbolic tangent of *x* (tanh(x)).

### **See also**

[sinh\(\),](#page-165-0) [cosh\(\)](#page-151-0)

**3-30** Math Library Functions

# **Chapter 4: Memory Card Library Table of Contents**

#### **Functions**

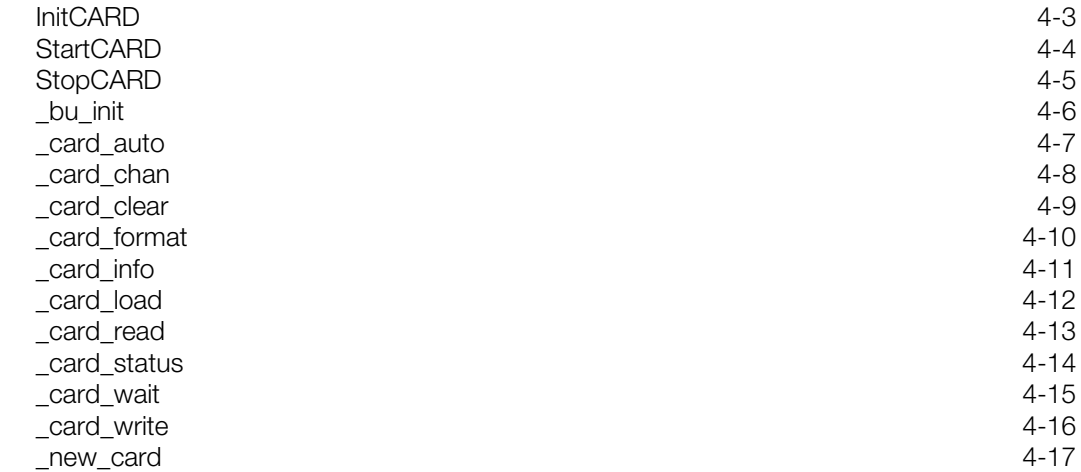

# <span id="page-174-0"></span>**InitCARD**

Initialize Memory Card BIOS.

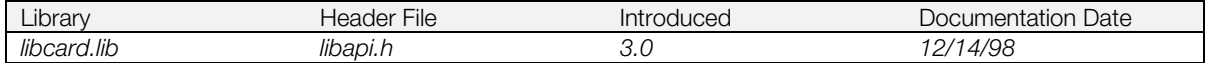

#### **Syntax**

# **void InitCARD(**

**long** *val***)** Specify sharing with controller

#### **Explanation**

Initializes the Memory Card BIOS and enters an idle state. *val* specifies whether or not there is sharing with the controller. (0: not shared; 1: shared.)

When the BIOS is subsequently put into operation by StartCARD(), the low-level interface functions that begin with " \_card" can be used directly.

The Memory Card file system uses these interfaces internally, so InitCARD() needs to be executed before \_bu\_init().

There is no effect on the controller.

#### **See also**

[\\_bu\\_init\(\)](#page-177-0)

# <span id="page-175-0"></span>**StartCARD**

Start Memory Card BIOS.

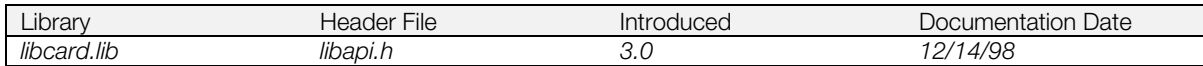

#### **Syntax**

**void StartCARD(***void***)**

#### **Explanation**

Changes the Memory Card BIOS initialized by InitCARD() to a run state.

Performs ChangeClearPAD(1) internally.

### **See also**

[InitCARD\(\),](#page-174-0) [StopCARD\(\),](#page-176-0) [\\_bu\\_init\(\),](#page-177-0) ChangeClearPAD() (see libapi)

# <span id="page-176-0"></span>**StopCARD**

Stop Memory Card BIOS.

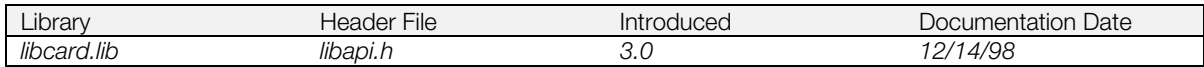

#### **Syntax**

**void StopCARD(***void***)**

#### **Explanation**

Changes Memory Card BIOS to an idle state--the same state as that immediately after executing InitCARD().

It also stops the controller. It is necessary to call StartPAD() to start the controller.

#### **See also**

[InitCARD\(\),](#page-174-0) [StartCARD\(\),](#page-175-0) [\\_bu\\_init\(\),](#page-177-0) ChangeClearPAD() (see libapi)

# <span id="page-177-0"></span>**\_bu\_init**

Initialize Memory Card file system.

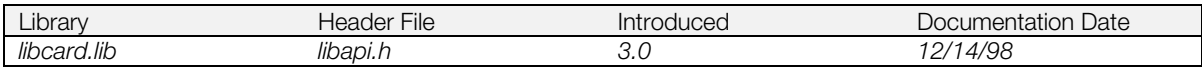

#### **Syntax**

**void\_bu\_init(***void***)**

#### **Explanation**

Initializes the Memory Card file system. This file system is not initialized automatically, so it is necessary to call this function.

#### **See also**

[InitCARD\(\),](#page-174-0) [StartCARD\(\),](#page-175-0) [StopCARD\(\)](#page-176-0)

# <span id="page-178-0"></span>**\_card\_auto**

Set automatic format function.

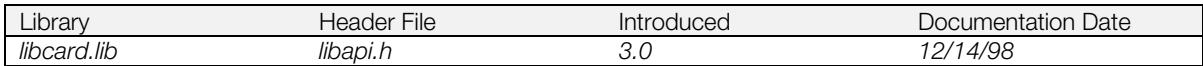

#### **Syntax**

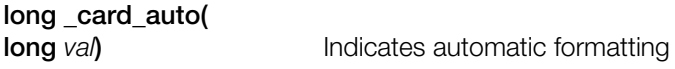

### **Explanation**

When *val* is 0, the automatic format function is disabled; when *val* is 1, it is enabled.

This function should be used for testing purposes only.

#### **Return value**

Previously set automatic format value.

# <span id="page-179-0"></span>**\_card\_chan**

Get a Memory Card BIOS event.

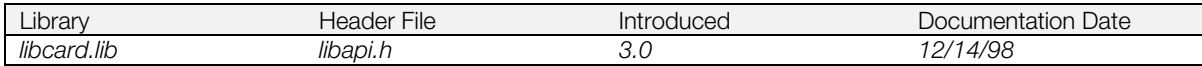

#### **Syntax**

**long \_card\_chan(***void***)**

#### **Explanation**

Returns the device number of the Memory Card that just generated an event.

#### **Return value**

2-digit hex device number.

#### **See also**

[card\\_status\(\),](#page-185-0) [\\_card\\_wait\(\)](#page-186-0)
# <span id="page-180-0"></span>**\_card\_clear**

Clear unconfirmed flags.

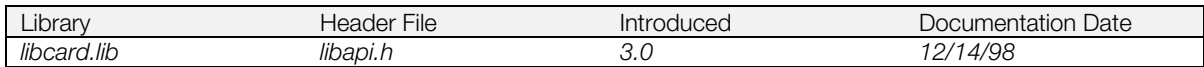

### **Syntax**

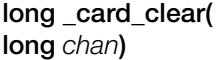

Port number x 16 + Card number

### **Explanation**

Performs a dummy write to the system management area of the card and clears the card's unconfirmed flags.

When calculating *chan*, "port number" is 0 for Port 1 and 1 for Port 2. "Card number" is zero when a standard controller is connected, and may be in the range 0-3 if a Multi Tap is connected.

This function executes asynchronously, so it returns immediately. Processing completion is communicated by an event. (See table below.) In order to use this command with multiple slots in a Multi Tap, you must wait until processing has completed before sending another \_card\_clear() call.

#### **Table 4–1: Events on completion of processing**

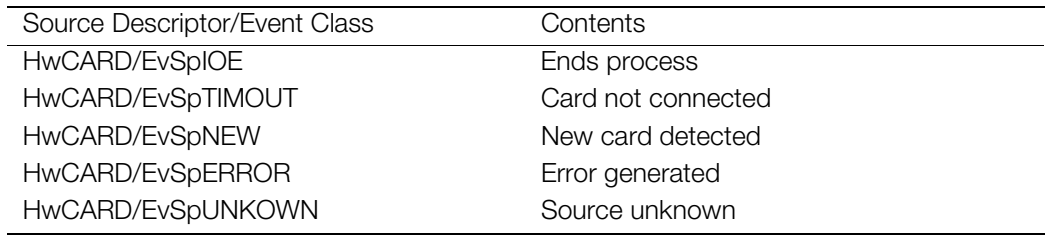

### **Return value**

1 if registration successful, otherwise 0.

#### **See also**

[card\\_info\(\)](#page-182-0)

# <span id="page-181-0"></span>**\_card\_format**

Format the Memory Card.

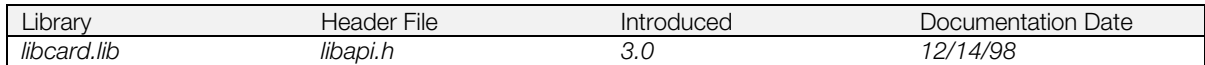

### **Syntax**

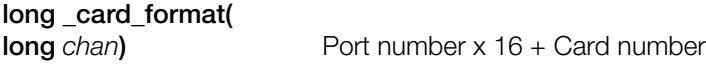

# **Explanation**

Formats the Memory Card. When calculating *chan*, "port number" is 0 for Port 1 and 1 for Port 2. "Card number" is zero when a standard controller is connected, and may be in the range 0-3 if a Multi Tap is connected.

Does not enter critical section. Synchronous functions are blocked for approximately 144 Vsync.

#### **Return value**

1 if formatting is successful, otherwise 0.

**See also**

[\\_card\\_load\(\)](#page-183-0)

# <span id="page-182-0"></span>**\_card\_info**

Get card status.

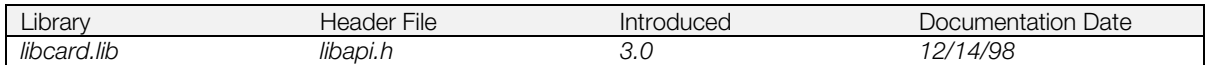

#### **Syntax**

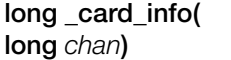

Port number x 16 + Card number

#### **Explanation**

Tests the connection of the Memory Card specified in *chan*.

When calculating *chan*, "port number" is 0 for Port 1 and 1 for Port 2. "Card number" is zero when a standard controller is connected, and may be in the range 0-3 if a Multi Tap is connected.

This function executes asynchronously, so it returns immediately. Processing completion is communicated by an event. (See table below.) In order to use this command with multiple slots in a Multi Tap, you must wait until processing has completed before sending another \_card\_info() call.

#### **Table 4–2: Posts an event on completion of processing**

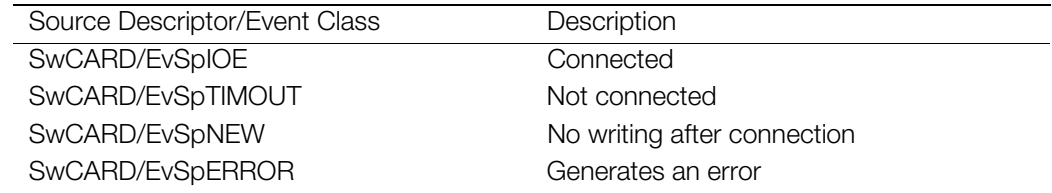

Do not use \_new\_card() to suppress EvSpNEW.

#### **Return value**

1 if registration successful, otherwise 0.

#### **See also**

card clear(), card status(), new card()

# <span id="page-183-0"></span>**\_card\_load**

Test logical format

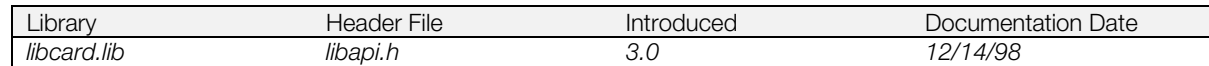

#### **Syntax**

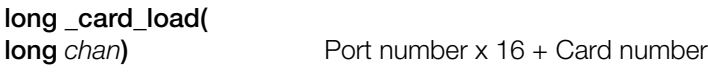

### **Explanation**

Reads file management information for the card specified by *chan* in the file system in order to get asynchronous access using the I/O management service.

When calculating *chan*, "port number" is 0 for Port 1 and 1 for Port 2. "Card number" is zero when a standard controller is connected, and may be in the range 0-3 if a Multi Tap is connected.

\_card\_load() must be called at least once before you can use open() on a Memory Card file in O\_NOWAIT mode. It does not have to be called again unless a card is changed.

This function executes asynchronously, so it returns immediately. Processing completion is communicated by an event. (See table below.) In order to use this command with multiple slots in a Multi Tap, you must wait until processing has completed before sending another \_card\_load() call.

#### **Table 4–3: Posts an event on completion of processing**

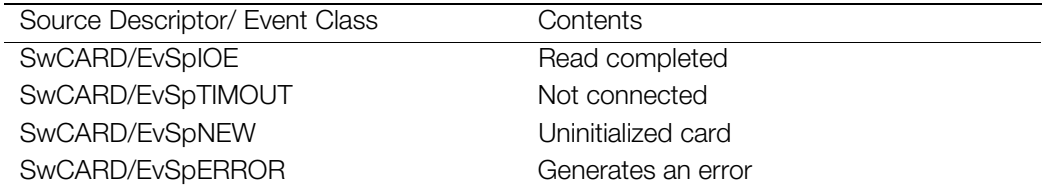

#### **Return value**

1 if the read is successful, otherwise 0.

#### **See also**

[format\(\)](#page-181-0) (see libcd), [card\\_info\(\)](#page-182-0)

# <span id="page-184-0"></span>**\_card\_read**

Read one block from the Memory Card.

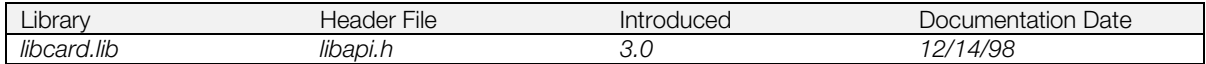

#### **Syntax**

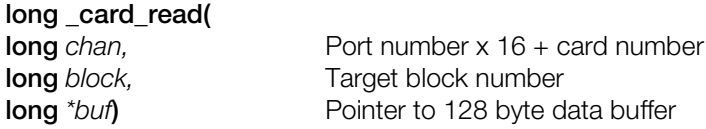

#### **Explanation**

Reads 128 bytes of buffer data into *buf* from the target block number (*block*) of the Memory Card of the specified channel (chan).

When calculating *chan*, "port number" is 0 for Port 1 and 1 for Port 2. "Card number" is zero when a standard controller is connected, and may be in the range 0-3 if a Multi Tap is connected.

This function executes asynchronously so it returns immediately after completion. Actual processing termination is communicated by an event. (See table below.) Multiplex processing to the same card slot can't be performed.

#### **Table 4–4: Events on completion of processing**

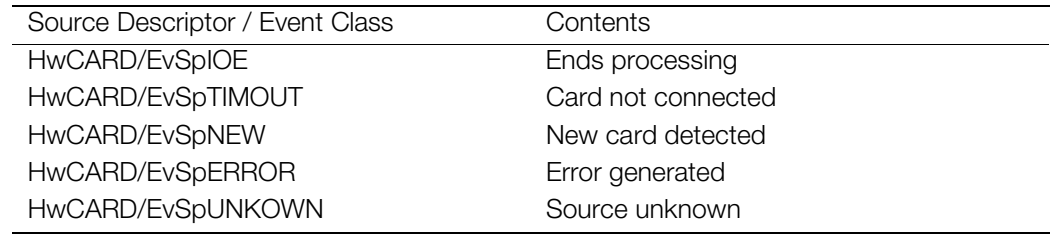

This function exists within the low-level interface and is one of the special functions used for testing.

### **Return value**

1 if successful processing registration, otherwise 0.

#### **See also**

[\\_card\\_write\(\),](#page-187-0) open() (see libapi), read() (see libapi)

# <span id="page-185-0"></span>**\_card\_status**

Get Memory Card BIOS status.

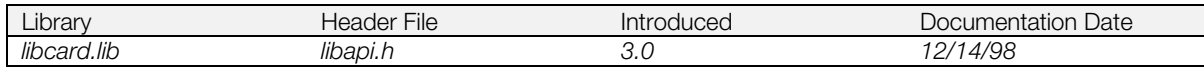

# **Syntax**

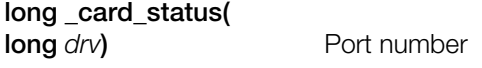

# **Explanation**

Gets the Memory Card BIOS status of each slot, *drv*. Specify drv as 0 for Port 1, 1 for Port 2.

This is a synchronous function.

### **Return value**

If the Memory Card BIOS is in run state, it can return any of the following values.

#### **Table 4–5**

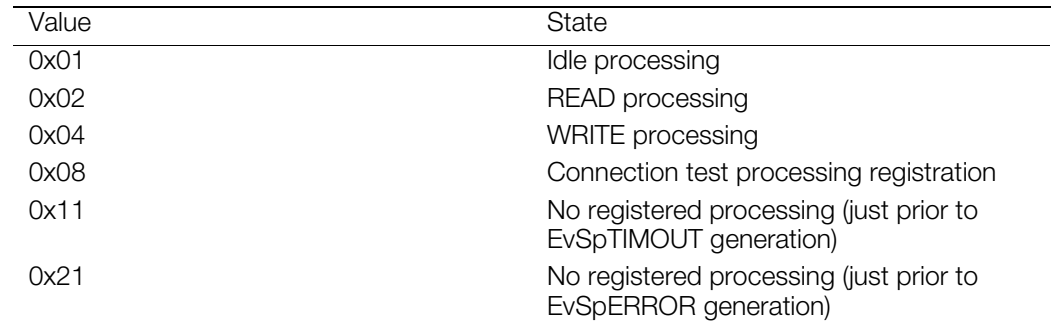

# **See also**

[card\\_wait\(\),](#page-186-0) [\\_card\\_chan\(\),](#page-179-0) [\\_card\\_info\(\)](#page-182-0)

# <span id="page-186-0"></span>**\_card\_wait**

Wait for Memory Card BIOS completion.

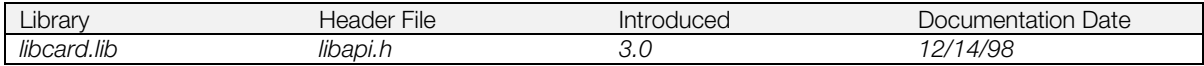

### **Syntax**

**long \_card\_wait( long** drv**)** Sets slot number

# **Explanation**

Wait until registration processing completes for the *drv* slot. Specify drv as 0 for Port 1, 1 for Port 2.

#### **Return value**

Always 1.

### **See also**

[\\_card\\_status\(\),](#page-185-0) [\\_card\\_chan\(\)](#page-179-0)

# <span id="page-187-0"></span>**\_card\_write**

Write to one block of the Memory Card (for testing only)

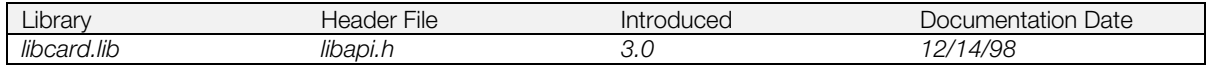

#### **Syntax**

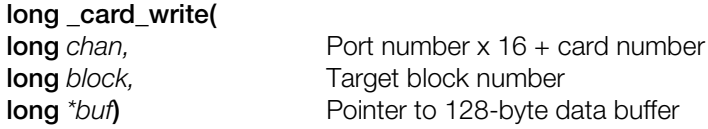

#### **Explanation**

Writes 128 bytes of buffer data pointed to by *buf* to the target block number (*block*) of the Memory Card of the specified channel (*chan*).

When calculating *chan*, "port number" is 0 for Port 1 and 1 for Port 2. "Card number" is zero when a standard controller is connected, and may be in the range 0-3 if a Multi Tap is connected.

This function executes asynchronously, so it returns immediately. Actual processing termination is communicated by an event. (See table below.) Multiplex processing to the same card slot can't be performed; that is, multiple \_card\_write()calls to the same Multi Tap cannot be processed synchronously.

#### **Table 4–6: Events on completion of processing**

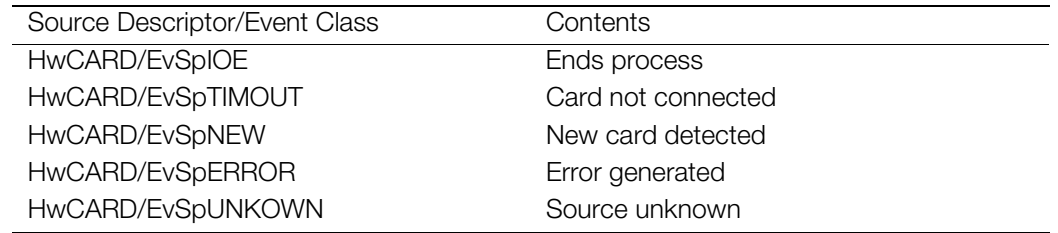

This is a low-level function that should be used for testing only. It bypasses the memory card file system; therefore, in a released product, use the C file-handling routines such as write().

# **Return value**

1 if registration successful, otherwise 0.

#### **See also**

[\\_card\\_read\(\),](#page-184-0) open() (see libapi), write() (see libapi)

# <span id="page-188-0"></span>**\_new\_card**

Change settings of unconfirmed flag test.

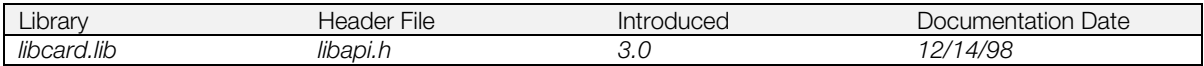

### **Syntax**

**void \_new\_card(***void***)**

### **Explanation**

Masks the generation of an EvSpNEW event immediately after \_card\_read() or \_card\_write().

Terminates immediately even though it is a synchronous function.

# **See also**

[\\_card\\_clear\(\),](#page-180-0) [\\_card\\_read\(\),](#page-184-0) [\\_card\\_write\(\)](#page-187-0)

### **4-18** Memory Card Library Functions

# **Chapter 5: Extended Memory Card Library Table of Contents**

# **Functions**

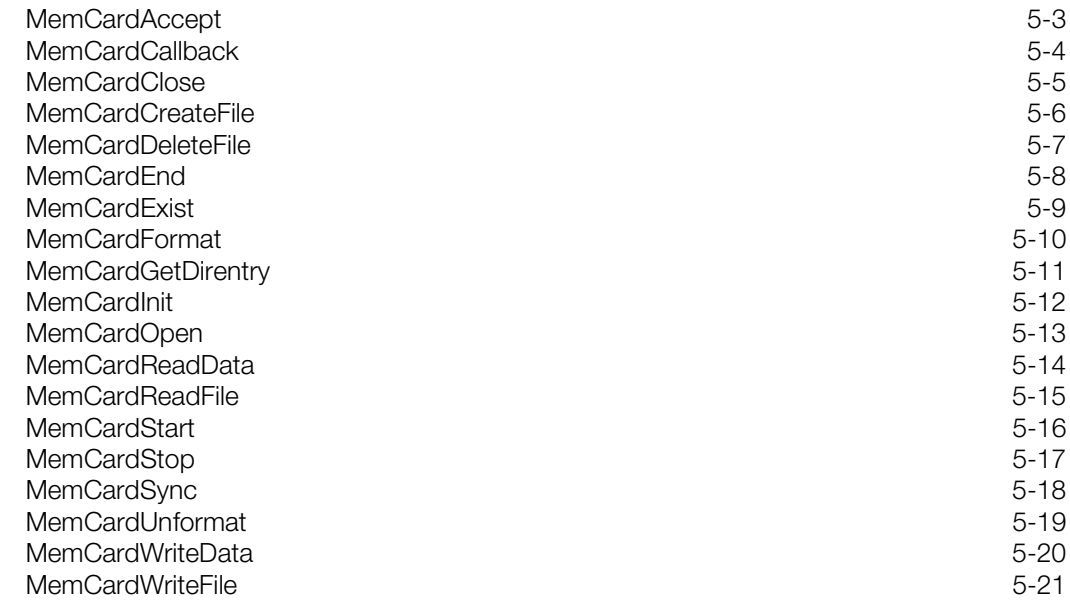

# <span id="page-192-0"></span>**MemCardAccept**

Check Memory Card status.

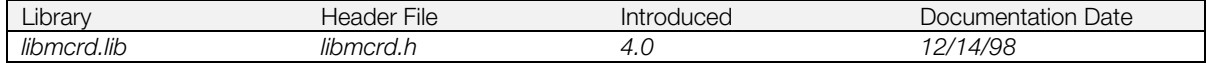

### **Syntax**

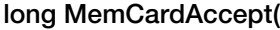

**long** *chan***)** port number + card number port number(port A: 0x00; port B: 0x10) card number (normally 0)

### **Explanation**

Tests connection with the Memory Card specified by *chan*. If the card is connected, additional information is obtained. If the card is new, \_card\_clear() and \_card\_load() are executed, allowing the use of file access functions.

MemCardAccept() must be executed before using file access functions such as MemCardOpen(). MemCardAccept() does not need to be called again as long as the card is not swapped.

The function is asynchronous and returns immediately. (Multiple instances can't be registered.) Use MemCardSync() or an exit callback to determine completion and get the result, which is one of the following:

#### **Table 5-1**

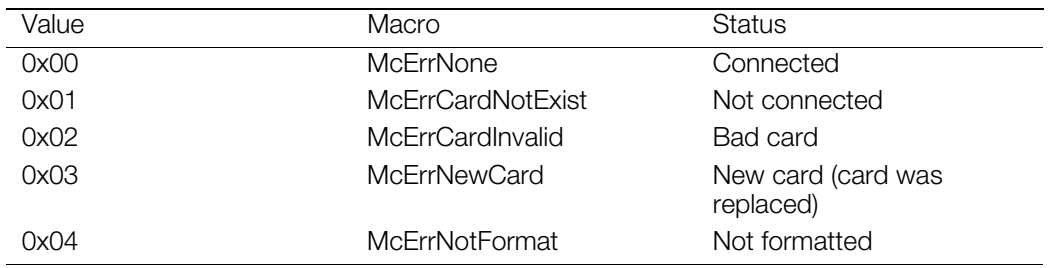

The maximum time required to perform this operation is 76 VSyncs. Approximately 4 VSyncs are needed if a card is not present.

A new card is detected only once and returns McErrNewCard. Subsequent calls return McErrNone.

#### **Return value**

1 if registration successful, otherwise 0.

### **See also**

[MemCardOpen\(\),](#page-202-0) [MemCardReadFile\(\),](#page-204-0) [MemCardWriteFile\(\),](#page-210-0) [MemCardExist\(\)](#page-198-0)

# <span id="page-193-0"></span>**MemCardCallback**

Define exit callback.

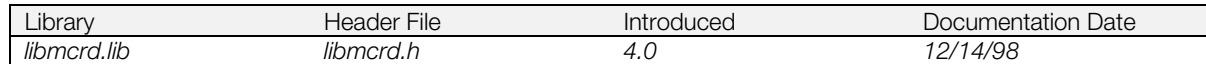

#### **Syntax**

#### **MemCB MemCardCallback( MemCB** *func***)** pointer to callback function

#### **Explanation**

Sets the callback function (*func*) to be triggered when an asynchronous function completes. If *func* is 0, no callback is generated.

The following format is used for exit callback functions:

typedef void (\*MemCB)( unsigned long *cmds*, unsigned long *result* )

*cmds*: the completed asynchronous function (see below)

*result*: the execution result from the asynchronous function

Allowed value for *cmds*:

#### **Table 5-2**

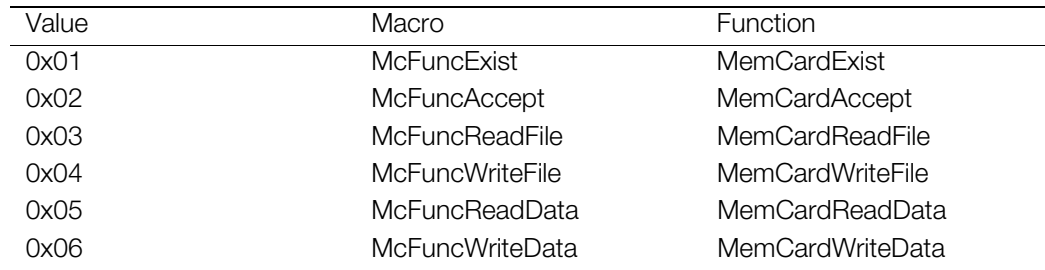

See the sections on the respective functions for details of the result value.

### **Return value**

The address of the previously set callback.

#### **See also**

[MemCardAccept\(\),](#page-192-0) [MemCardExist\(\),](#page-198-0) [MemCardReadFile\(\),](#page-204-0) [MemCardWriteFile\(\),](#page-210-0) [MemCardReadData\(\),](#page-203-0) [MemCardWriteData\(\),](#page-209-0) [MemCardSync\(\)](#page-207-0)

# <span id="page-194-0"></span>**MemCardClose**

Close file.

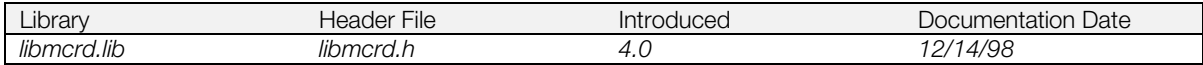

### **Syntax**

**void MemCardClose(***void***)**

### **Explanation**

Closes the file that was opened with MemCardOpen(). It is an asynchronous function that exits immediately.

# **See also**

[MemCardOpen\(\)](#page-202-0)

# <span id="page-195-0"></span>**MemCardCreateFile**

Create a new file in the Memory Card

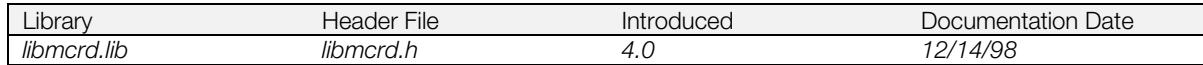

#### **Syntax**

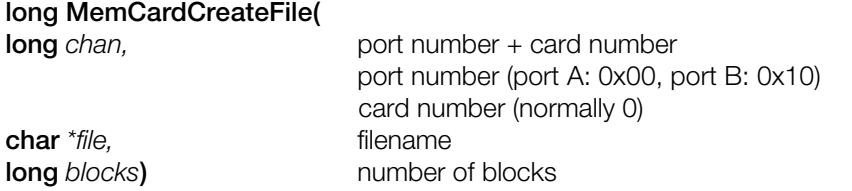

# **Explanation**

Creates the specified file in the Memory Card. It is a synchronous function; blocking time is 1 - 4 VSyncs for normal exit, 4 - 76 VSyncs otherwise. It doesn't enter a critical section.

The *block* parameter is given in units of 8192 bytes.

#### **Return value**

### **Table 5-3**

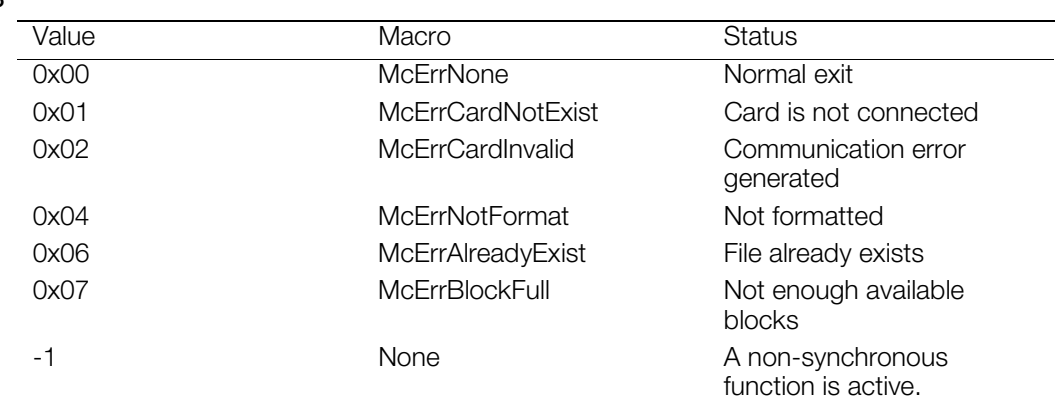

#### **See also**

[MemCardOpen\(\),](#page-202-0) [MemCardWriteFile\(\),](#page-210-0) [MemCardDeleteFile\(\)](#page-196-0)

# <span id="page-196-0"></span>**MemCardDeleteFile**

Delete file from Memory Card.

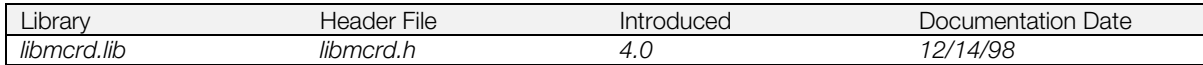

# **Syntax**

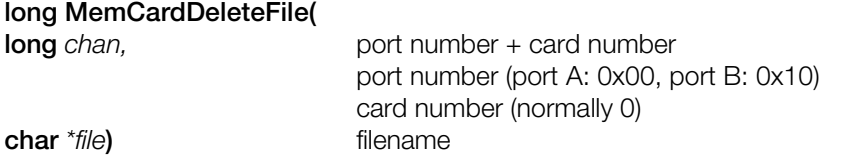

### **Explanation**

Deletes the specified file from the Memory Card. It is a synchronous function; blocking time: 1 - 4 VSyncs for normal exit. 4 - 76 VSyncs otherwise. Does not enter critical section.

### **Return value**

#### **Table 5-4**

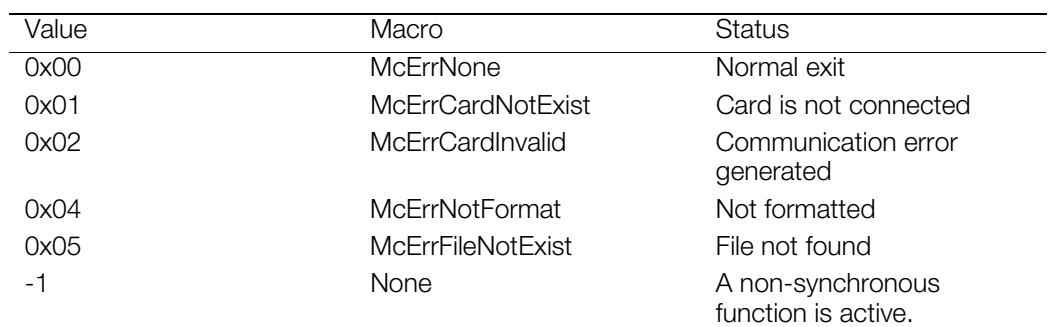

## **See also**

[MemCardCreateFile\(\)](#page-195-0)

# <span id="page-197-0"></span>**MemCardEnd**

Terminate Memory Card system.

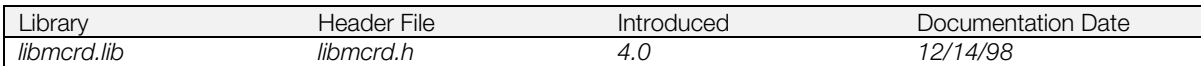

#### **Syntax**

**void MemCardEnd(***void***)**

#### **Explanation**

Terminates the Memory Card system. It is a synchronous function.

MemCardStop() needs to be executed first if the system was activated from MemCardStart().

# **See also**

[MemCardInit\(\),](#page-201-0) [MemCardStart\(\),](#page-205-0) [MemCardStop\(\)](#page-206-0)

# <span id="page-198-0"></span>**MemCardExist**

Get connection status of card.

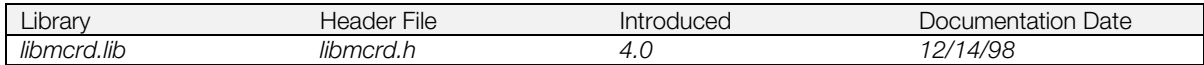

#### **Syntax**

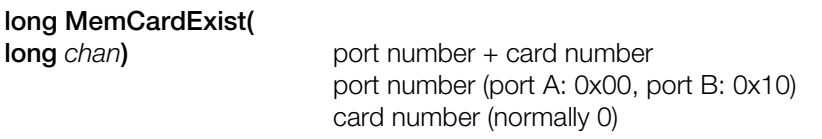

#### **Explanation**

Tests the connection status of the Memory Card specified by *chan*. MemCardExist() is faster than MemCardAccept(), since it checks only the presence of the card. MemCardAccept() must be used for more detailed information, such as whether the card is formatted. If cards are swapped, MemCardAccept() must be executed before using file access functions such as MemCardOpen().

The function is asynchronous and exits immediately. Multiple instances of the function cannot be registered. Use MemCardSync() or an exit callback to determine completion and obtain the result of the operation, as shown below:

#### **Table 5-5**

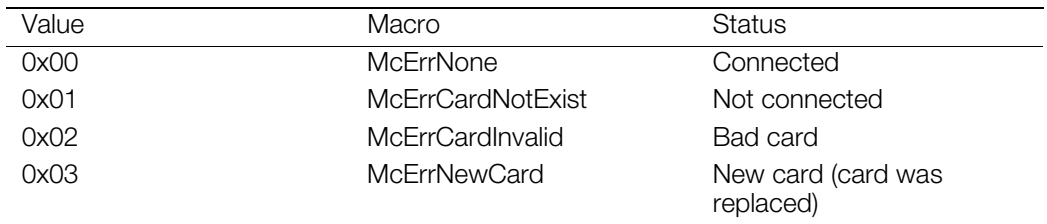

The time required is approximately 4 VSyncs.

When a new card is detected (McErrNewCard), you must call MemCardAccept() to clear the new card status, before performing any other operations.

#### **Return value**

1, if the command was successfully registered; 0 otherwise.

#### **See also**

[MemCardAccept\(\)](#page-192-0)

# <span id="page-199-0"></span>**MemCardFormat**

Format Memory Card.

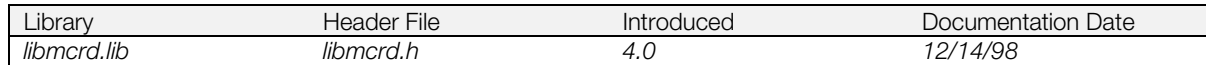

#### **Syntax**

# **long MemCardFormat( long** *chan***)** port number + card number port number (port A: 0x00, port B: 0x10) card number (normally 0)

### **Explanation**

Formats the specified Memory Card. Synchronous function. Blocking time: approx. 144 VSyncs. Does not enter critical section.

# **Return value**

**Table 5-6**

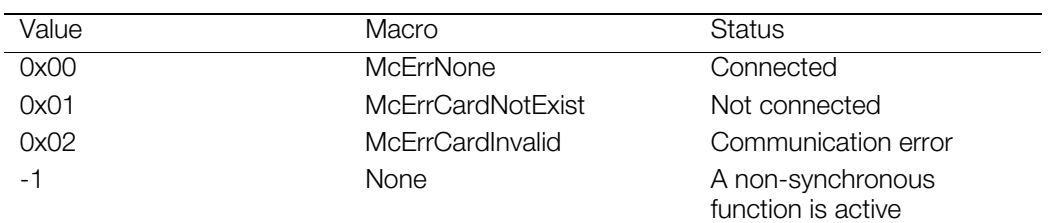

#### **See also**

[MemCardUnformat\(\)](#page-208-0)

# <span id="page-200-0"></span>**MemCardGetDirentry**

Get directory information from Memory Card.

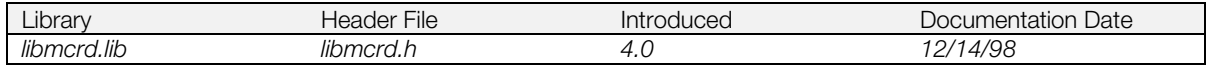

#### **Syntax**

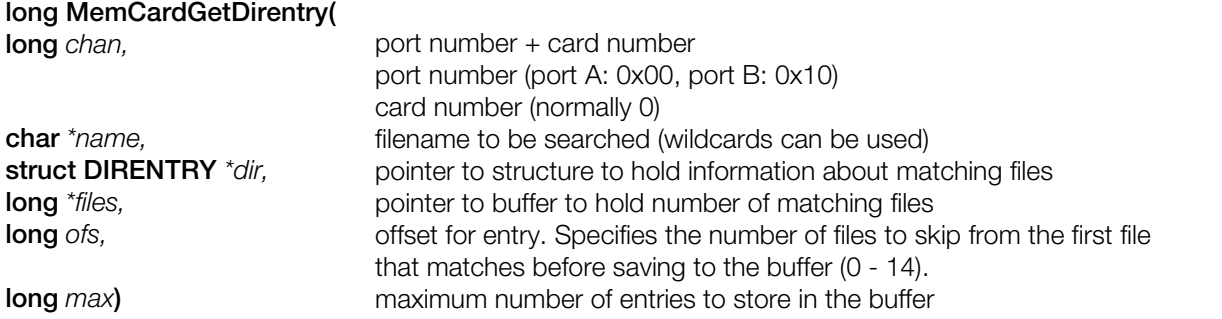

#### **Explanation**

Finds files matching the filename pattern *name*. Data for these files are stored in *dir*, and the total number of matching files is returned in *files*. The buffer must be prepared by the user application.

Synchronous function. Blocking time: 1 - 2 VSyncs for normal exit. Otherwise, 4 - 76 VSyncs.

Wildcard characters can be used in the filename pattern: "?" for any single character; "\*" for any number of characters. Characters following \* are ignored.

#### **Return value**

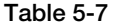

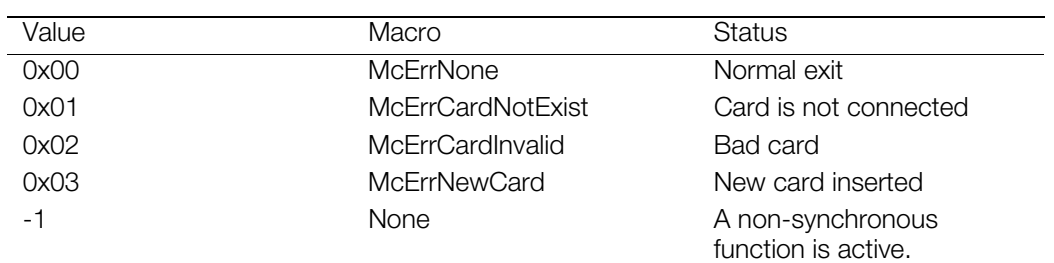

### **See also**

# <span id="page-201-0"></span>**MemCardInit**

Initialize Memory Card system.

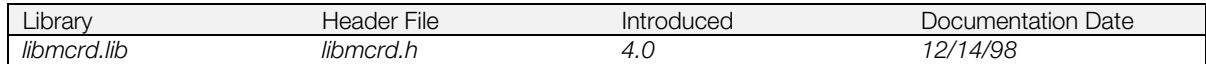

### **Syntax**

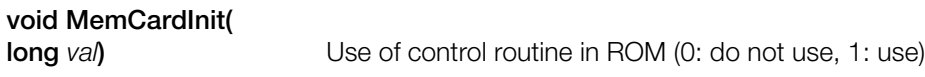

# **Explanation**

Initializes the Memory Card system. If the system is subsequently activated with MemCardStart(), libmcrd functions (those beginning with "MemCard") are available. MemCardInit() should be executed after InitPAD(), InitGUN(), or InitTAP().

*val* should be set to 0 when using libtap or libgun.

MemCardInit() requires 60 - 70 VSyncs to complete. It cannot be executed twice.

#### **See also**

[MemCardEnd\(\),](#page-197-0) [MemCardStart\(\),](#page-205-0) [MemCardStop\(\)](#page-206-0)

# <span id="page-202-0"></span>**MemCardOpen**

Open file.

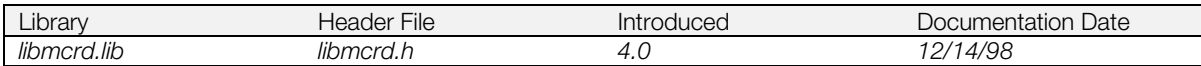

#### **Syntax**

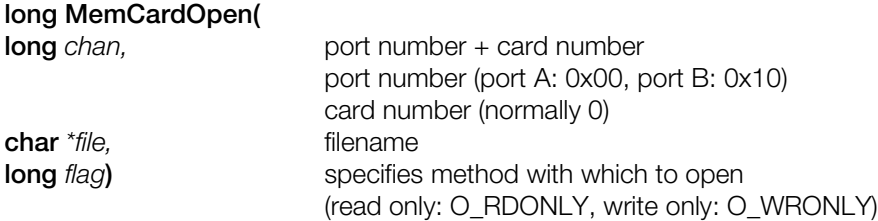

### **Explanation**

Opens the specified Memory Card file with the method specified by *flag*. Once the file is open, MemCardReadData() and MemCardWriteData() can be used.

Methods cannot be combined (O\_RDONLY|O\_WRONLY). Multiple files cannot be opened.

Synchronous function. Blocking time: Exits immediately for normal completion. Otherwise, 4 - 76 VSyncs.

#### **Return value**

**Table 5-8**

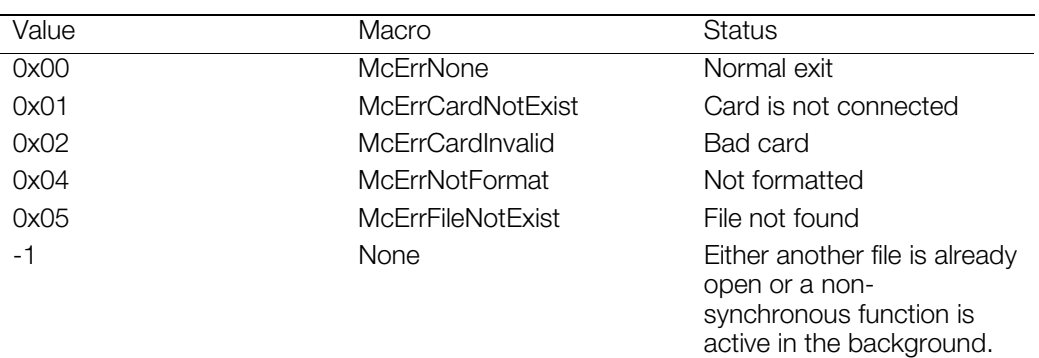

### **See also**

[MemCardReadData\(\),](#page-203-0) [MemCardWriteData\(\),](#page-209-0) [MemCardClose\(\)](#page-194-0)

# <span id="page-203-0"></span>**MemCardReadData**

Read data from Memory Card.

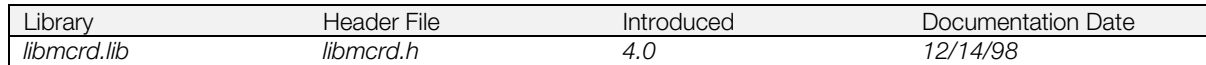

#### **Syntax**

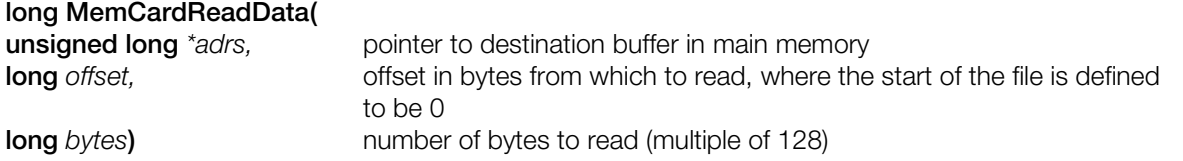

#### **Explanation**

Reads data from the Memory Card file previously opened in MemCardOpen() and stores it in the buffer pointed to by *adrs*.

It is an asynchronous function and exits immediately. Multiple instances cannot be registered.

Use MemCardSync() or an exit callback to determine completion and obtain the result of the operation. (The time required is approximately 1 VSync overhead + approximately 130 VSyncs per block (8192 bytes).

*bytes* is specified in units of 128. If a number that is not a multiple of 128 is specified, the process is not registered and the operation terminates with a return value of 0.

The function result can have the values shown below.

#### **Table 5-9**

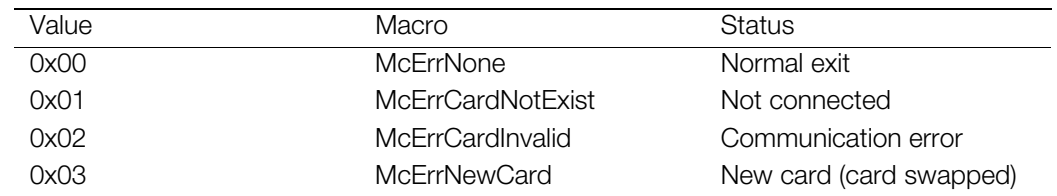

#### **Return value**

1 if operation was registered successfully. Otherwise, 0.

#### **See also**

[MemCardOpen\(\),](#page-202-0) [MemCardSync\(\)](#page-207-0)

# <span id="page-204-0"></span>**MemCardReadFile**

Read file from Memory Card.

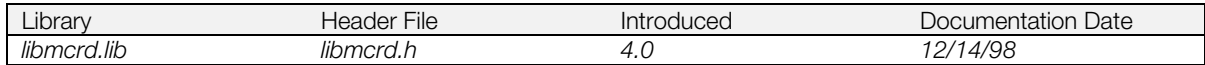

#### **Syntax**

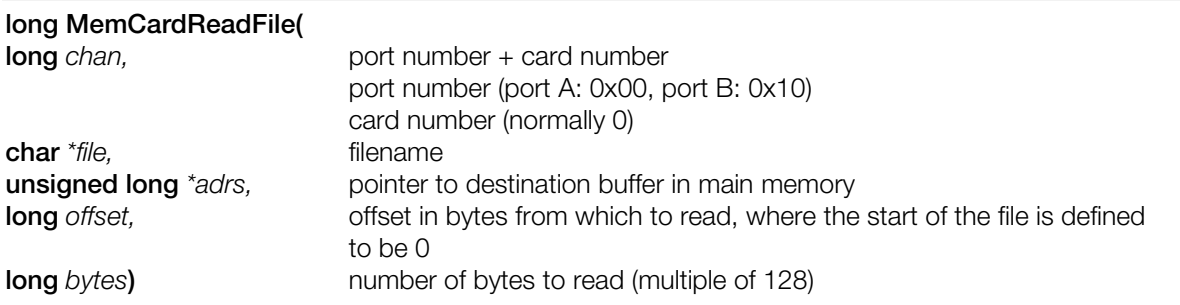

#### **Explanation**

Reads data from the specified Memory Card file and stores it in the buffer pointed to by *adrs*. *bytes* is specified in units of 128. If a number that is not a multiple of 128 is specified, the process is not registered and the operation terminates with a return value of 0.

This function is asynchronous and returns immediately. Multiple instances cannot be registered. Use MemCardSync() or an exit callback to determine completion and obtain the result of the operation, as shown below.

#### **Table 5-10**

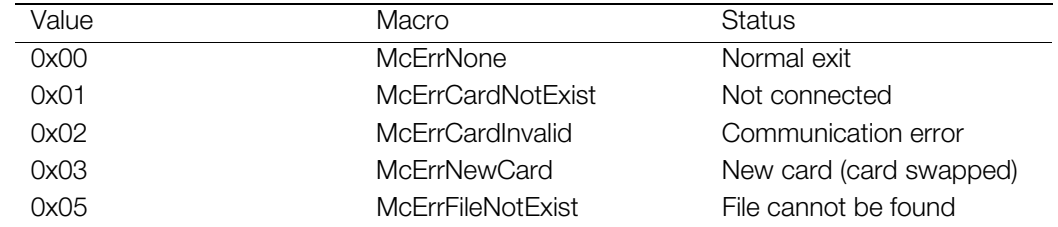

Required time: approximately 1 VSync overhead + approximately 130 VSyncs per block (8192 bytes).

MemCardOpen() and MemCardReadData() are executed within MemCardReadFile(). If MemCardOpen() is executed on a file which is already open, an error is generated and the value 0 is returned.

#### **Return value**

1 if operation was registered successfully. If the file was already open, or another asynchronous function was already registered, 0 is returned.

#### **See also**

[MemCardOpen\(\),](#page-202-0) MemCardReadFile(), [MemCardSync\(\)](#page-207-0)

# <span id="page-205-0"></span>**MemCardStart**

Start Memory Card system.

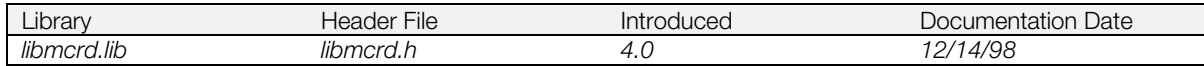

### **Syntax**

**void MemCardStart***(void)*

### **Explanation**

Places the Memory Card system, previously initialized with MemCardInit() in an active state. Internally, eight events such as HwCARD and SwCARD are opened.

Asynchronous Function. Exits immediately.

#### **See also**

[MemCardInit\(\),](#page-201-0) [MemCardStop\(\)](#page-206-0)

# <span id="page-206-0"></span>**MemCardStop**

Stop Memory Card system.

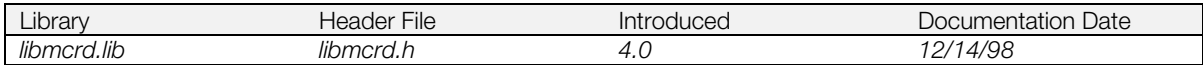

### **Syntax**

**void MemCardStop(***void***)**

### **Explanation**

Stops the Memory Card system activated by MemCardStart(). Various events are closed.

Asynchronous Function. Exits immediately.

# **See also**

[MemCardInit\(\),](#page-201-0) [MemCardStart\(\),](#page-205-0) MemCardStop()

# <span id="page-207-0"></span>**MemCardSync**

Wait for completion of an asynchronous function or check status.

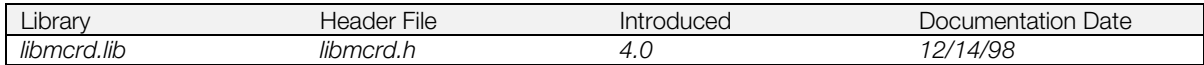

### **Syntax**

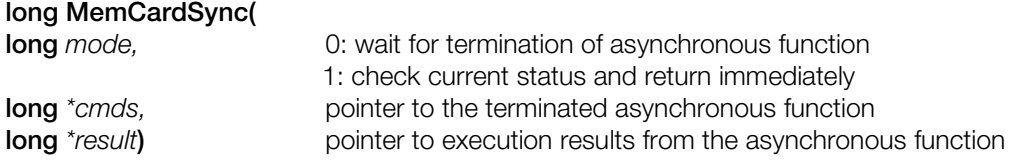

# **Explanation**

If *mode* is 0, this function waits for termination of an asynchronous function such as MemCardAccept() and MemCardReadFile().The execution time depends on the corresponding asynchronous function.

If *mode* is 1, it exits immediately and returns the status of the asynchronous function (see Return value).

*cmds* stores the operation code corresponding to the terminated asynchronous function:

#### **Table 5-11**

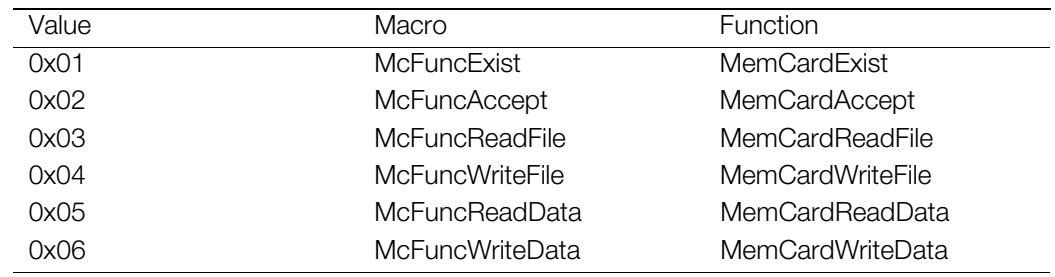

### **Return value**

- 0: Still active
- 1: Terminated
- -1: No registered process

#### **See also**

[MemCardAccept\(\),](#page-192-0) [MemCardExist\(\),](#page-198-0) [MemCardReadFile\(\),](#page-204-0) [MemCardWriteFile\(\),](#page-210-0) [MemCardReadData\(\),](#page-203-0) [MemCardWriteData\(\),](#page-209-0) [MemCardCallback\(\)](#page-193-0)

# <span id="page-208-0"></span>**MemCardUnformat**

Uninitialize a Memory Card (for debugging only).

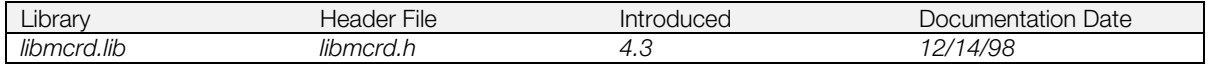

#### **Syntax**

**long MemCardUnFormat(**

**long chan)** port number + card number port number (port A: 0x00, port B: 0x10) card number (default 0)

#### **Explanation**

Puts Memory Card in uninitialized (unformatted) state. Synchronous function.

MemCardUnFormat() is a debugging function that can be used to create an unformatted card. This function should only be used for testing Memory Card initialization during program debugging. It should not be used in an actual title.

#### **Return value**

1: Completed successfully. 0: Error. -1: Could not be executed because of an asynchronous function running in the background.

#### **See also**

[MemCardFormat\(\)](#page-199-0)

# <span id="page-209-0"></span>**MemCardWriteData**

Write data to Memory Card.

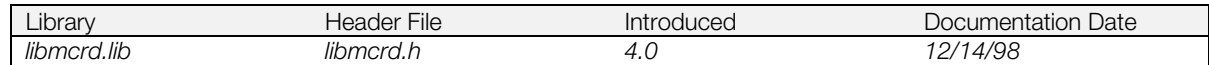

#### **Syntax**

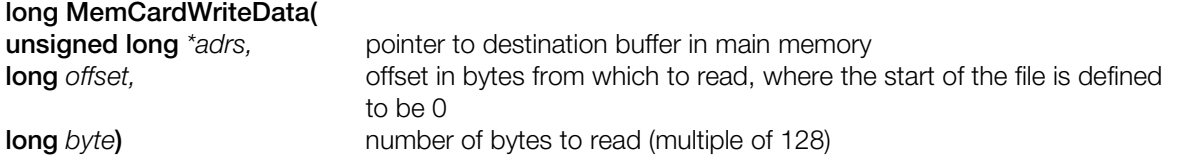

#### **Explanation**

Writes data from the buffer pointed to by *adrs* to the Memory Card file previously opened with MemCardOpen().

MemCardWriteData() is asynchronous and exits immediately. Multiple instances cannot be registered. Required time: Approximately 1 VSync overhead + 130 VSyncs per block (8192 bytes)

Use MemCardSync() or an exit callback to determine completion and obtain the result of the operation.

*bytes* is specified in units of 128. If a number that is not a multiple of 128 is specified, the process is not registered and the operation terminates with a return value of 0.

The function result can have the values shown below.

#### **Table 5-12**

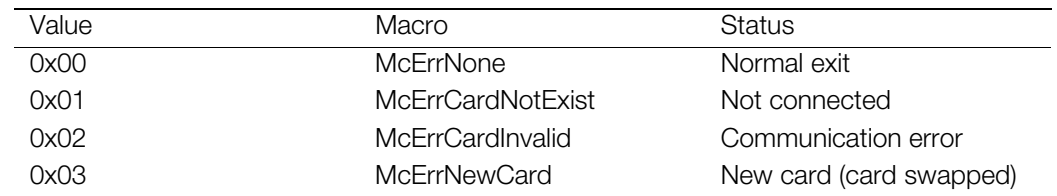

#### **Return value**

1 if the operation was registered successfully, 0 otherwise.

#### **See also**

[MemCardOpen\(\),](#page-202-0) [MemCardSync\(\)](#page-207-0)

# <span id="page-210-0"></span>**MemCardWriteFile**

Write file to Memory Card.

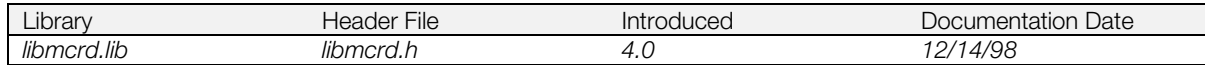

#### **Syntax**

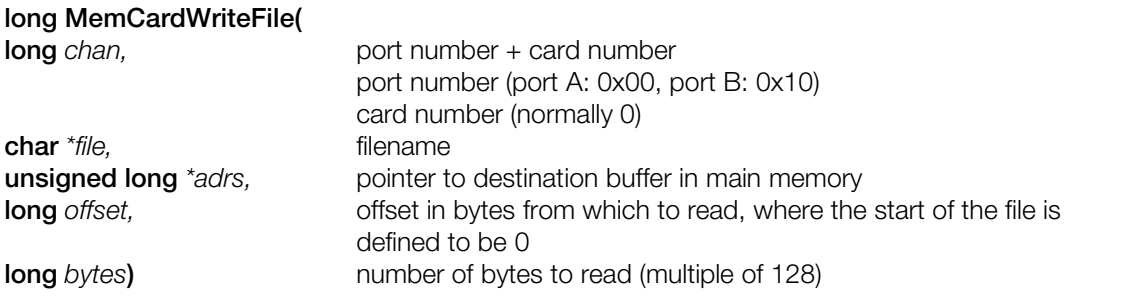

#### **Explanation**

Writes data from the buffer pointed to by *adrs* to the specified Memory Card. If the file is new, it must be created beforehand with MemCardCreateFile(). *bytes* is specified in units of 128. If a number not a multiple of 128 is specified, the process is not registered and the operation terminates with a return value of 0.

MemCardWriteFile() is an asynchronous function and returns immediately. Multiple instances cannot be registered. Use MemCardSync() or an exit callback to determine completion and obtain the result of the operation, as shown below:

The function result can have the values shown below.

#### **Table 5-13**

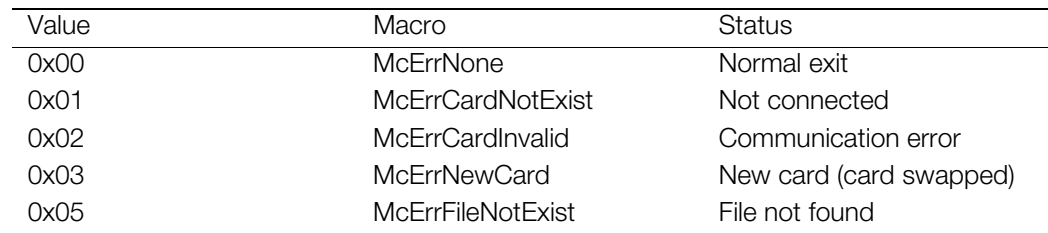

Required time: Approximately 1 VSync overhead + 130 VSyncs per block (8192 bytes).

MemCardOpen() and MemCardWriteData() are executed within MemCardWriteFile(). If MemCardOpen() is executed on a file which is already open, an error is generated and the value 0 is returned.

#### **Return value**

1 if operation was registered successfully. If the file was already open, or another asynchronous function was already registered, 0 is returned.

#### **See also**

[MemCardCreateFile\(\),](#page-195-0) [MemCardSync\(\)](#page-207-0)

# **Chapter 6: Data Compression Library Table of Contents**

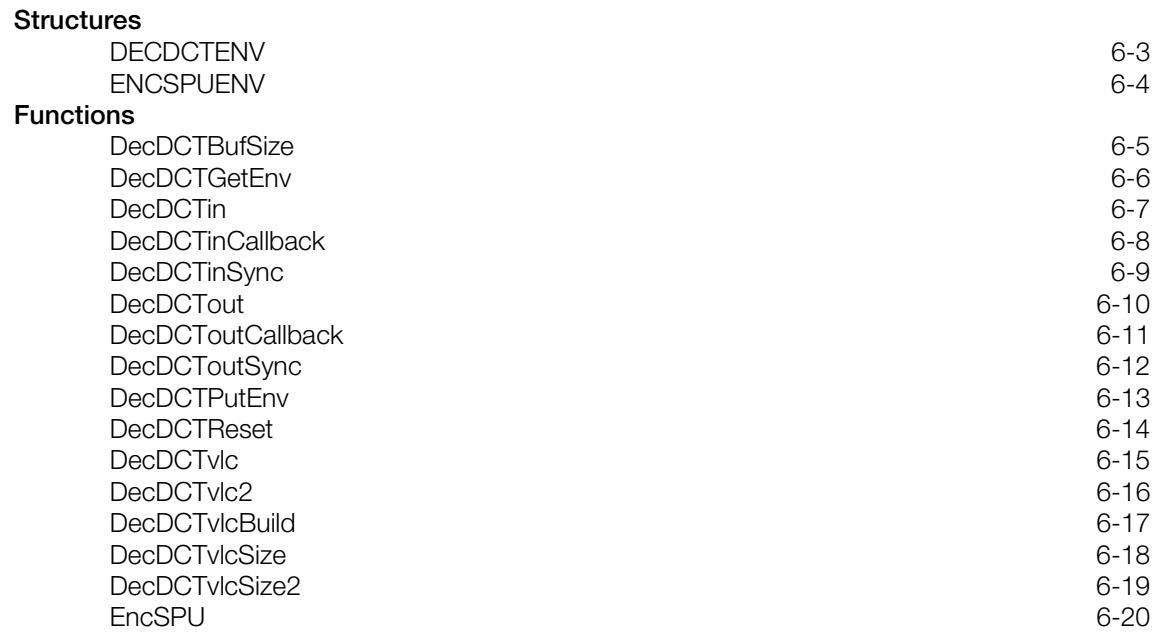

# <span id="page-214-0"></span>**DECDCTENV**

Quantization tables used during MDEC decoding process.

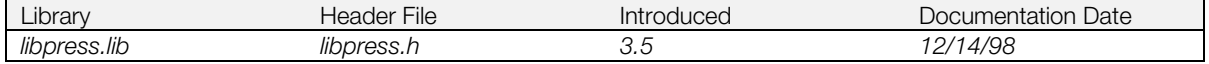

### **Structure**

### **typedef struct {**

**short** *dct[64];* System reserved **} DECDCTENV;**

**u\_char** *iq\_y[64];* Brightness component quantization table **u\_char** *iq\_c[64];* Chrominance component quantization table

### **Explanation**

This structure contains the tables used during the reverse-quantization step of the MDEC decoding process. The default values used by the system are:

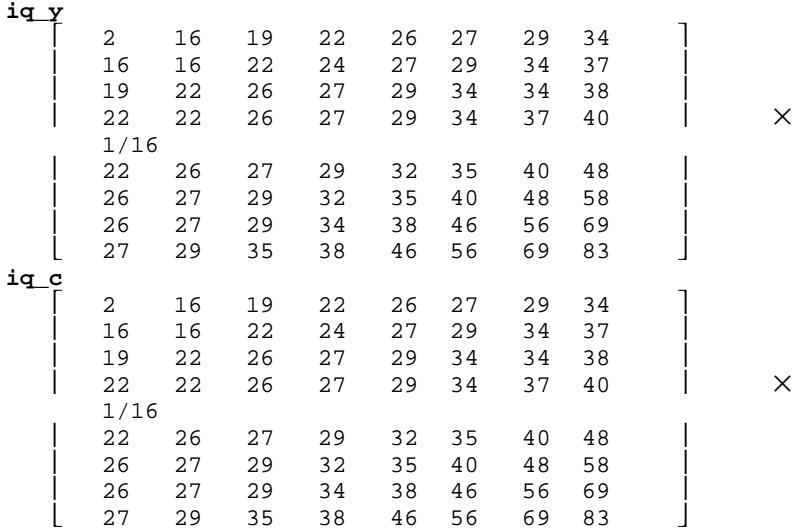

The values in the *iq\_y* and *iq\_c* tables are sorted in a diagonal zig-zag scanning order.

#### **See also**

# <span id="page-215-0"></span>**ENCSPUENV**

SPU encode environment attribute structure.

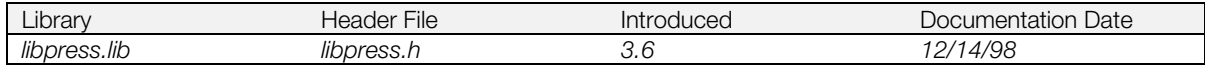

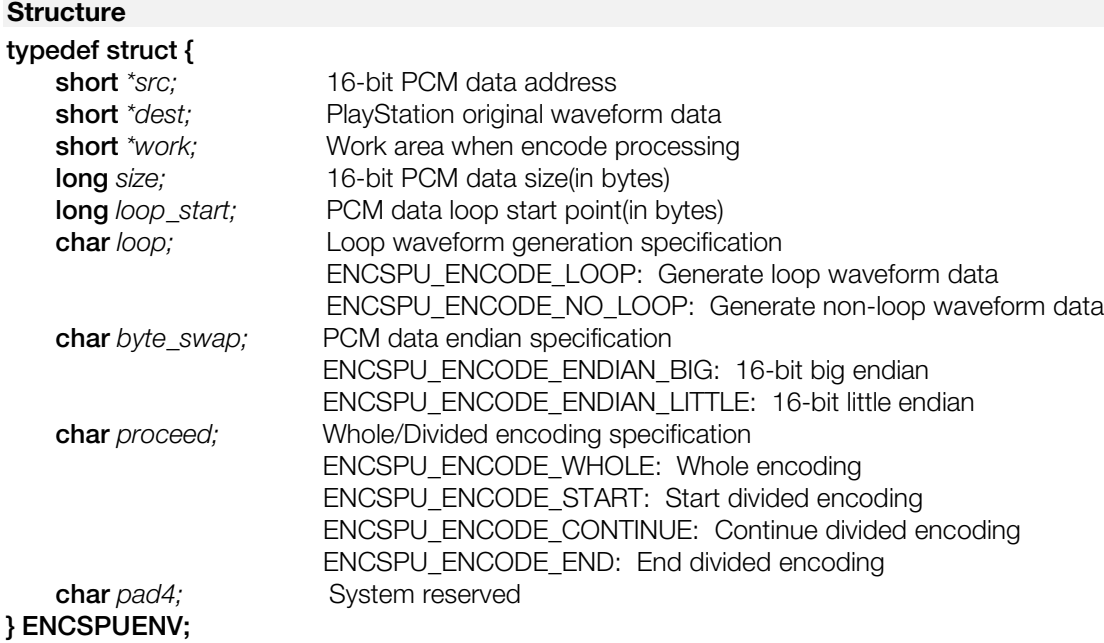

# **Explanation**

This structure is used to specify the SPU encode environment attributes for EncSPU() function.

When 0 is specified for *loop*, *loop\_start* is ignored.

# **See also**

[EncSPU\(\)](#page-231-0)
# <span id="page-216-0"></span>**DecDCTBufSize**

Get size of run-level DCT data.

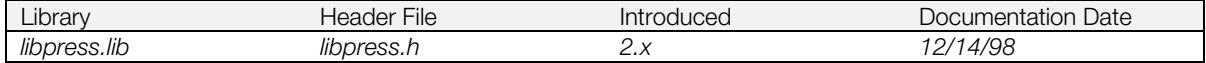

#### **Syntax**

#### **long DecDCTBufSize***(*

**u\_long** *\*bs*) Pointer to bitstream

#### **Explanation**

Returns the uncompressed length of the data contained in the Huffman-encoded bitstream pointed to by the *bs* parameter. It does not perform the actual decoding.

When using DecDCTvlc()/DecDCTvlc2() to perform decoding, you must reserve a 1-word header buffer to add to the size obtained by this function.

#### **Return value**

Length of uncompressed data in long words (i.e. returns 1000 for a 4000-byte length).

#### **See also**

[DecDCTvlc\(\),](#page-226-0) [DecDCTvlc2\(\)](#page-227-0)

# <span id="page-217-0"></span>**DecDCTGetEnv**

Get current quantization tables and environment data used during MDEC image decoding.

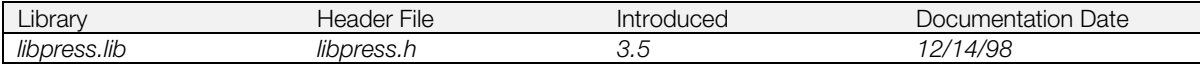

#### **Syntax**

#### **[DECDCTENV](#page-214-0) \*DecDCTGetEnv( [DECDCTENV](#page-214-0)** *\*env***)** Pointer to decoding environment

### **Explanation**

Returns the current decoding environment to *env*.

#### **Return value**

Address of *env*.

### **See also**

[DecDCTPutEnv\(\)](#page-224-0)

# <span id="page-218-0"></span>**DecDCTin**

Begin decoding RLE-encoded MDEC image data.

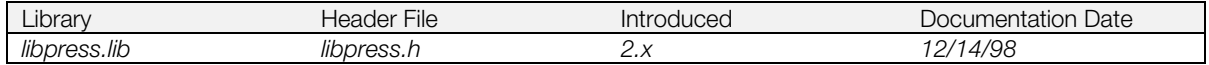

#### **Syntax**

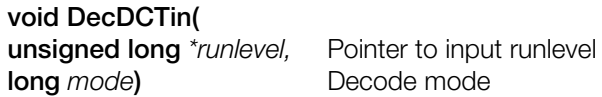

#### **Explanation**

Begins decoding the RLE-encoded MDEC image data at the address specified by *runlevel*. A maximum of 128k may be decoded at a time. The resulting image data is retrieved by the DecDCTout() function.

Bit 0 of the *mode* parameter controls the depth of the output pixels: 0 = 16-bit direct color; 1 = 24-bit direct color. In 16-bit mode, bit 1 of *mode* is the STP bit that determines bit 15 of the pixel.

The image data produced is raw pixel data without any header information. The width and height of the image is not maintained; the application or a higher level structure (such as the STR format) must maintain such information.

Data decoded from a single DecDCTin() call may be read using multiple DecDCTout() calls, or the data created by multiple DecDCTin() calls may be read using a single DecDCTout() call.

DecDCTin() is non-blocking. To detect when execution of the primitive list is complete, use DecDCTinSync() or install a callback routine with DecDCTinCallback(). If DecDCTin() is called before a previous DecDCTin() operation has finished, it is blocked until the previous operation is complete.

#### **See also**

[DecDCTout\(\),](#page-221-0) [DecDCTinSync\(\),](#page-220-0) [DecDCTinCallback\(\)](#page-219-0)

# <span id="page-219-0"></span>**DecDCTinCallback**

Install a callback routine to be called at termination of MDEC transmission.

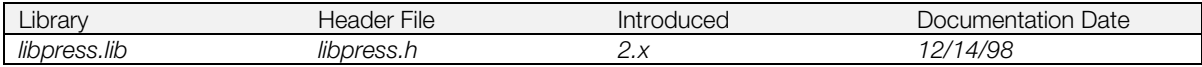

#### **Syntax**

#### **long DecDCTinCallback(**

**void** *(\*func)()***)** Pointer to callback function

#### **Explanation**

Installs the user-defined callback routine specified by *func*. This routine is called when the data transmission initiated by a DecDCTin() call has been completed. If *func* is 0, any previous callback routine is disabled.

Although the callback is called during an interrupt, it is not an interrupt handler; it should be written as a normal subroutine that is called by the main interrupt handler. Inside the callback, subsequent termination interrupts are masked; therefore, the callback should return as soon as possible.

#### **Return value**

A pointer to a previously set callback function.

#### **See also**

[DecDCTin\(\)](#page-218-0)

# <span id="page-220-0"></span>**DecDCTinSync**

Detect DecDCTin() termination.

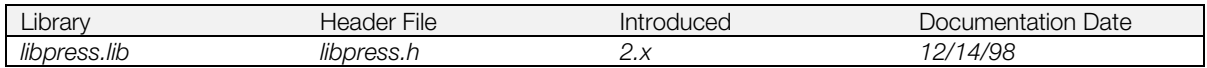

#### **Syntax**

# **long DecDCTinSync(**

**long**  $mode$  **0:** Blocks until termination; 1: Performs only status notification

### **Explanation**

Detects termination of DecDCTin().

Synchronization with DecDCTinSync()must be performed after reading the appropriate amount of decode data with DecDCTout(). When calling this function without using DecDCTout() after DecDCTin(), a timeout occurs and MDEC is reset.

#### **Return value**

Image processing subsystem status: 1 if transmission is in process and 0 if transmission is not being performed.

### **See also**

[DecDCTin\(\),](#page-218-0) [DecDCTout\(\)](#page-221-0)

# <span id="page-221-0"></span>**DecDCTout**

Receive decoded data from the image processing subsystem.

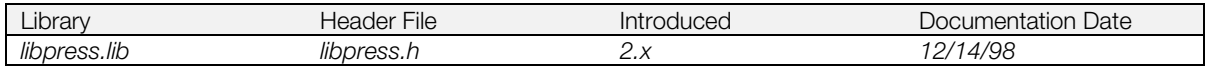

#### **Syntax**

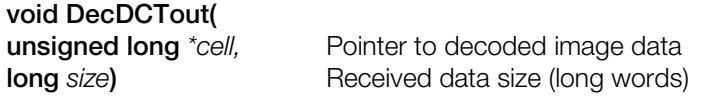

#### **Explanation**

The RLE-encoded MDEC image data previously specified in a DecDCTin() call is decoded and stored in the buffer specified by the *cell* parameter. The amount of data is specified in long words by *size* (e.g. size=1000 to transfer 4000 bytes of data). Multiple calls to DecDCTout() may be made to retrieve image data.

You must specify a *size* value that is the same as or smaller than the available decoded data. If there is more data available than is read by one DecDCTout() call, additional calls must be made to avoid MDEC transmission deadlocks.

The decoded image is output one 16 x 16 macroblock at a time. *size* must be a multiple of the total macroblock size for the current decoding mode. If decoding to 16-bit, a macroblock is 128 words. If decoding to 24-bit, the macroblock length is 192 words.

DecDCTout() is non-blocking. To detect when execution is complete, use DecDCToutSync() or install a callback routine with DecDCToutCallback(). If a DecDCTout() call is executed before a previous one has finished, the transmission is blocked until the previous operation is complete.

#### **See also**

[DecDCTin\(\),](#page-218-0) [DecDCToutSync\(\),](#page-223-0) [DecDCToutCallback\(\)](#page-222-0)

# <span id="page-222-0"></span>**DecDCToutCallback**

Install a callback routine to be called at termination of MDEC transmission.

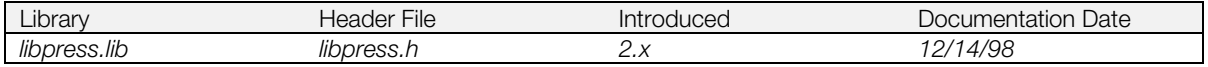

#### **Syntax**

#### **long DecDCToutCallback(**

**long** *(\*func)()***)** Pointer to callback function address

#### **Explanation**

Installs the user-defined callback routine specified by *func*. This routine is called when the data transmission initiated by a DecDCTout() call has been completed. If *func* is 0, any previous callback routine is disabled.

Although the specified function is called during an interrupt, it is not an interrupt handler; it should be written as a normal subroutine that is called by the main interrupt handler. Inside the callback, subsequent transmission termination interrupts are masked; therefore, the callback should return as soon as possible.

#### **Return value**

A pointer to the previously set callback function.

#### **See also**

[DecDCTout\(\)](#page-221-0)

# <span id="page-223-0"></span>**DecDCToutSync**

Detect termination of DecDCTout().

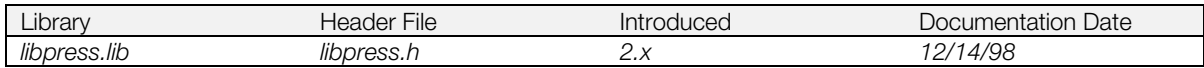

#### **Syntax**

#### **long DecDCToutSync(**

**long** *mode*) 0: blocks until termination; 1: performs only status notification

#### **Explanation**

Detects termination of DecDCTout().

### **Return value**

Image processing subsystem status: 1 if reception is in progress and 0 if reception is not being performed.

#### **See also**

[DecDCTout\(\)](#page-221-0)

# <span id="page-224-0"></span>**DecDCTPutEnv**

Set image-processing-subsystem environment.

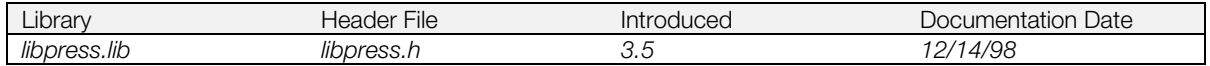

#### **Syntax**

#### **[DECDCTENV](#page-214-0) \*DecDCTPutEnv( [DECDCTENV](#page-214-0)** *\*env***)** Pointer to decoding environment

### **Explanation**

Sets the quantization tables and environment data used during the reverse-quantization step of the MDEC decoding process.

#### **Return value**

Address of *env*.

#### **See also**

[DecDCTGetEnv\(\)](#page-217-0)

# **DecDCTReset**

Initialize image processing subsystem.

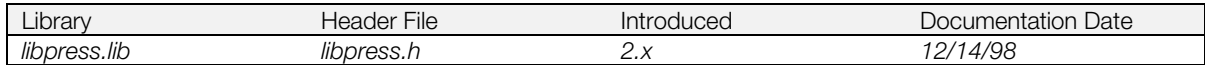

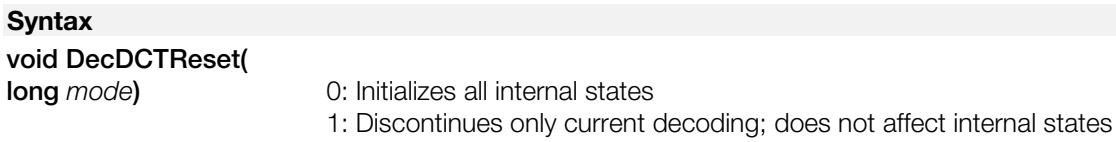

### **Explanation**

Resets the image processing subsystem.

Processing time is longer for *mode* 0 than for *mode* 1 because internal tables are initialized.

#### **See also**

# <span id="page-226-0"></span>**DecDCTvlc**

Decode Huffman-compressed MDEC image data.

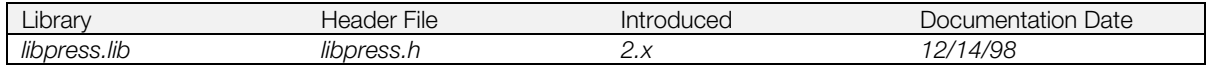

#### **Syntax**

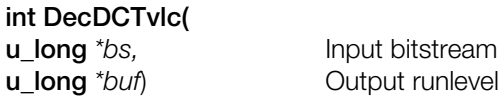

#### **Explanation**

Builds the run-level intermediate format in *buf* by decoding the bitstream *bs.* If runlevel data exceeds the value specified in DecDCTvlcSize(), DecDCTvlc() is interrupted and returns control to the application. The interrupted VLC decode can be restarted by executing DecDCTvlc (0,0).

With *buf*, the 1 word area added to the header buffer in DecDCTBufSize() must be reserved in advance.

This is a blocking function.

This function is only the first stage of decoding an MDEC image. The Huffman-encoded bitstream must always be decoded using DecDCTvlc() before DecDCTin() is executed. A partial result run level cannot be provided as DecDCTin() input.

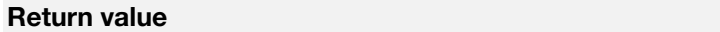

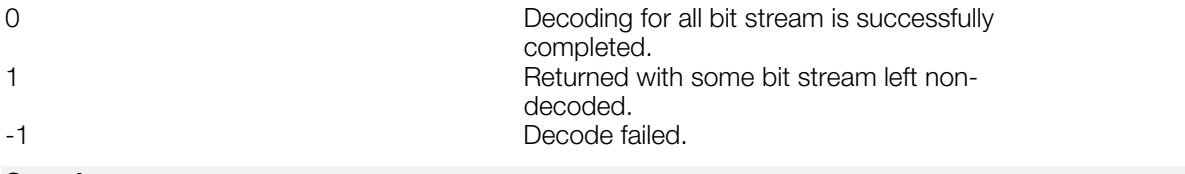

#### **See also**

[DecDCTvlc2\(\),](#page-227-0) [DecDCTin\(\),](#page-218-0) [DecDCTBufSize\(\),](#page-216-0) [DecDCTvlcSize\(\)](#page-229-0)

# <span id="page-227-0"></span>**DecDCTvlc2**

Decode VLC.

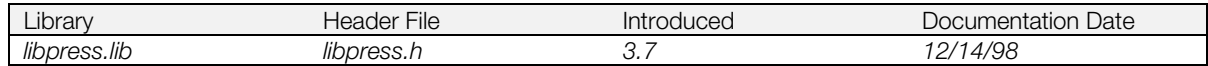

#### **Syntax**

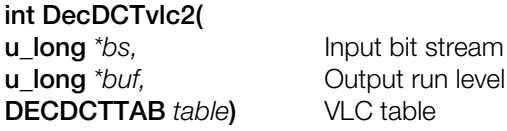

#### **Explanation**

Builds the run-level intermediate format in *buf* by decoding the bitstream *bs* using the *table*. When the run level data exceeds the value specified in DecDCTvlcSize2(), DecDCTvlc2() is suspended and control is returned to the application. The suspended VLC decoding process can be restarted by executing DecDCTvlc2(0, 0, *table*). With *buf*, the 1-word area added to the header buffer in DecDCTBufSize() must be reserved in advance.

This is a blocking function.

This function is only the first stage of decoding an MDEC image. The Huffman-encoded bitstream must always be decoded using DecDCTvlc() before DecDCTin() is executed.

A partial result run level cannot be provided as DecDCTin() input.

The VLC table should be decoded in advance using DecDCTBuild().

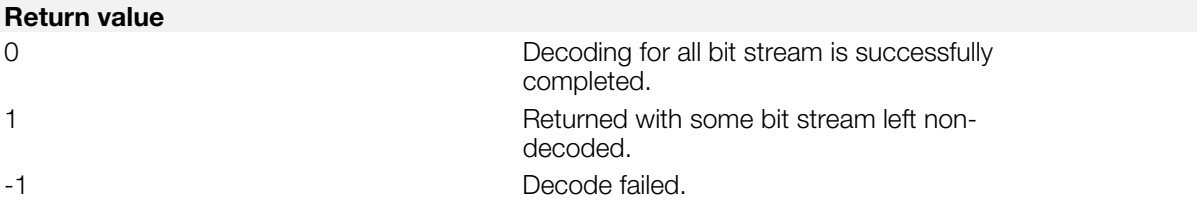

### **See also**

[DecDCTvlcSize2\(\),](#page-230-0) [DecDCTin\(\),](#page-218-0) [DecDCTvlcBuild\(\),](#page-228-0) [DecDCTBufSize\(\)](#page-216-0)

# <span id="page-228-0"></span>**DecDCTvlcBuild**

Build the VLC table.

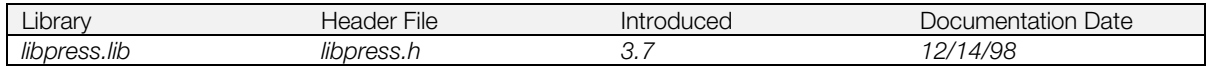

#### **Syntax**

**void DecDCTvlcBuild( u\_short** *\*table***)** VLC Buffer

#### **Explanation**

Builds the VLC table that will be used for DecDCTvlc2(). The size of the VLC table to be built can be obtained using sizeof (DECDCTTAB). See libpress.h for the definition of DECDCTTAB.

The VLC table is held in a compressed (4KB) format and only when a movie is playing is it released to the work area and used in its decompressed form (64 KB).

#### **See also**

[DecDCTvlc2\(\)](#page-227-0)

## <span id="page-229-0"></span>**DecDCTvlcSize**

Set maximum amount of data returned by a single call to DecDCTvlc().

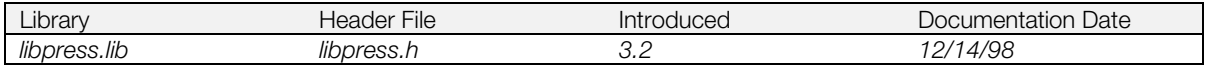

#### **Syntax**

```
int DecDCTvlcSize(
```
**int** size) Maximum value of a decoded runlevel (long word)

#### **Explanation**

Sets the maximum number of long words that DecDCTvlc() can return. Subsequent calls to DecDCTvlc() halt after decoding *size* long words. If *size* is zero, DecDCTvlc() decodes the entire bitstream regardless of length.

This allows your program to make multiple calls to DecDCTvlc() to decode a bitstream in chunks using a smaller buffer size.

This is a blocking function. A bitstream must be converted to run-levels by DecDCTvlc() before executing DecDCTin().

#### **Return value**

Previously set buffer *size*.

#### **Example:**

```
/* Decoding the first VLC_SIZE word in VLC */
DecDCTvlcSize (VLC_SIZE);
isvlcLeft = DecDCTvlc (next, dec.vlcbuf[dec.vlcid]);
/* Waiting for data to be completed */
do {
   \gamma^* Decoding the remaining VLC SIZE words in VLC */
   if (isvlcLeft) {
      isvlcLeft = DecDCTvlc (0, 0);
      FntPrint ("%d, ", VSync (1));
   }
   /* Application code is here */
\} while (isvlcLeft || isEndOfFlame == 0);
isEndOfFlame = 0;
```
**See also**

[DecDCTvlc\(\),](#page-226-0) [DecDCTin\(\)](#page-218-0)

# <span id="page-230-0"></span>**DecDCTvlcSize2**

Set maximum size of single VLC decoding process.

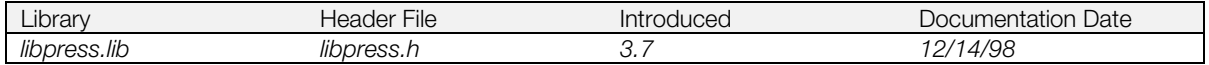

#### **Syntax**

**int DecDCTvlcSize2(**

**int** size) Maximum value of a decoded runlevel (long word)

#### **Explanation**

Sets the maximum size of bitstream that can be decoded per decoding process. DecDCTvlc2() suspends the decoding process when decoding the first block after the number of words specified by *size*. If *size* is 0 (the default), the decoding process is not suspended.

Since this is a blocking function, the bit stream must be converted to a run level by DecDCTvlc2() before executing DecDCTin().

#### **Return value**

Maximum run level set immediate before.

#### **See also**

[DecDCTvlc2\(\),](#page-227-0) [DecDCTin\(\)](#page-218-0)

# **EncSPU**

Encode 16-bit PCM data into PlayStation waveform format.

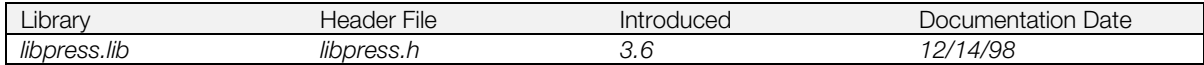

#### **Syntax**

```
long EncSPU(
```
**[ENCSPUENV](#page-215-0)** *\*es\_env***)** SPU encode environment attribute structure

#### **Explanation**

Encodes the PCM data specified by *es\_env->src* into PlayStation waveform data (VAG, without header information) and returns the encoded data in *es\_env->dest*.

If *es\_env->loop\_start* is not a multiple of 56 (28 samples), the loop start point is set to the next lower multiple of 56.

Specify the user area address for both *es\_env->src* and *es\_env->dest.*

Divided encoding can be done by specifying an attribute to *es\_env->proceed*.

If *es\_env->size* is not a multiple of 56 (28 samples), the data is padded with zeroes until it is. This causes the generated waveform to be discontinuous; to maintain continuity, perform a divided encode on the data with *es\_env->size* equal to a multiple of 56. If *es\_env->proceed* is set to ENCSPU\_ENCODE\_WHOLE, the waveform is padded with zeroes to make *es\_env->size* a multiple of 56, and waveform encoding is performed all at once.

To use the scratchpad as the workspace, specify *es\_env->work* as the scratchpad address; 168 bytes are used from the specified address. If *es\_env->work* is set to NULL, the automatic variables are used internally.

#### **Return value**

The data size of the encoded waveform (VAG).

ENC\_ENCODE\_ERROR is returned when an encoding error occurs.

#### **See also**

### **Chapter 7: Basic Graphics Library Table of Contents**

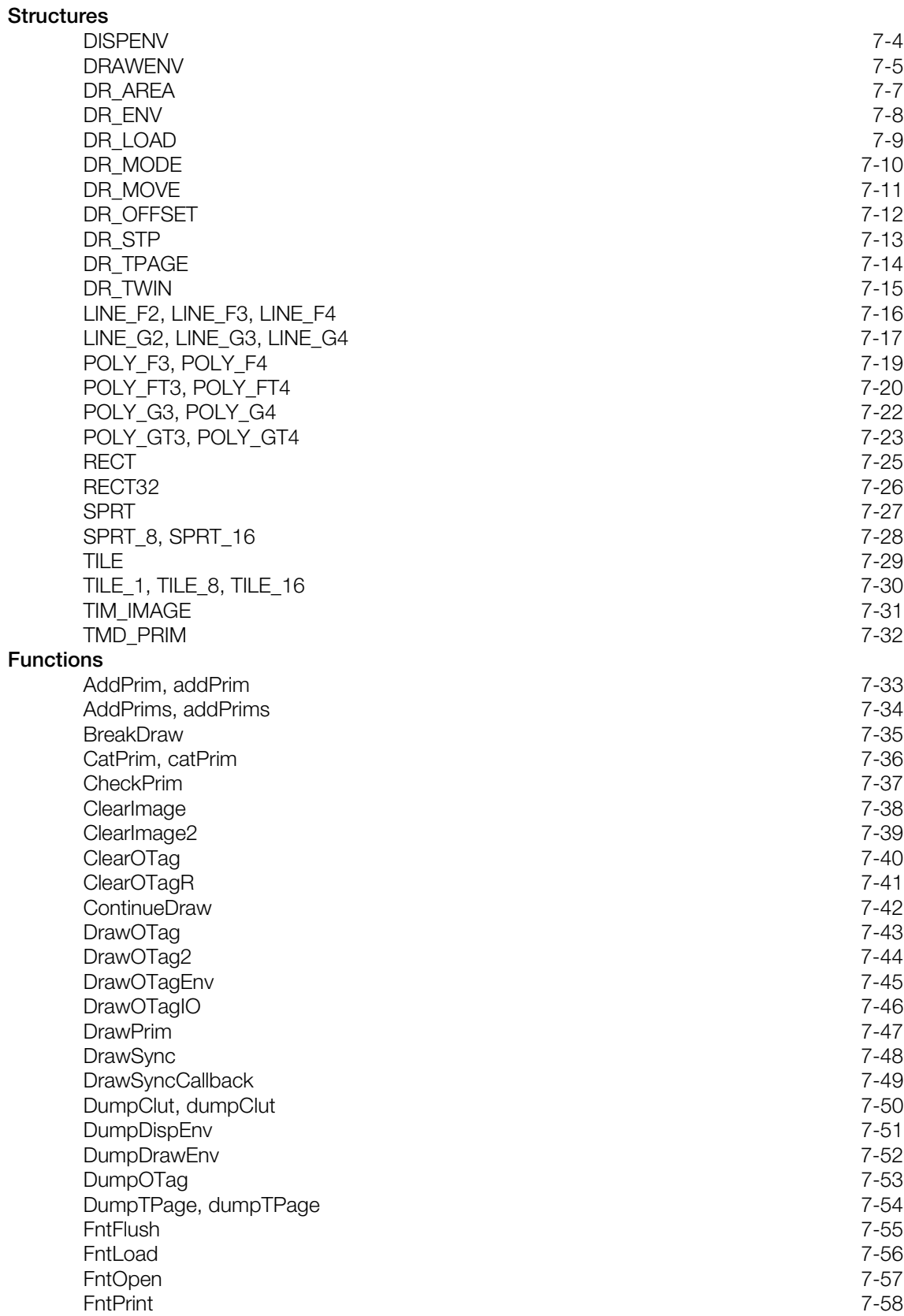

[GetClut, getClut 7-59](#page-290-0) [GetDispEnv](#page-291-0) 7-60 [GetDrawArea 7-61](#page-292-0) [GetDrawEnv 7-62](#page-293-0) [GetDrawMode 7-63](#page-294-0) [GetDrawOffset 7-64](#page-295-0) [GetGraphDebug 7-65](#page-296-0) [GetODE](#page-297-0) 7-66 [GetTexWindow 7-67](#page-298-0) [GetTimSize](#page-299-0) 7-68 [GetTPage, getTPage 7-69](#page-300-0) [IsEndPrim, isendprim 7-70](#page-301-0) [IsIdleGPU](#page-302-0) 7-71 [KanjiFntClose 7-72](#page-303-0) [KanjiFntFlush 7-73](#page-304-0) [KanjiFntOpen 7-74](#page-305-0) [KanjiFntPrint 7-75](#page-306-0) [Krom2Tim](#page-307-0) 7-76 [LoadClut](#page-308-0) 7-77 [LoadClut2](#page-309-0) 7-78 [LoadImage](#page-310-0) 7-79 [LoadImage2 7-80](#page-311-0) [LoadTPage](#page-312-0) 7-81 [MargePrim](#page-313-0) 7-82 Movelmage 7-83 [MoveImage2 7-84](#page-315-0) [NextPrim, nextPrim 7-85](#page-316-0) [OpenTIM](#page-317-0) 7-86 [OpenTMD](#page-318-0) 7-87 [PutDispEnv](#page-319-0) 7-88 [PutDrawEnv 7-89](#page-320-0) [ReadTIM](#page-321-0) 7-90 [ReadTMD](#page-322-0) 7-91 [ResetGraph 7-92](#page-323-0) [SetDefDispEnv 7-93](#page-324-0) [SetDefDrawEnv 7-94](#page-325-0) [SetDispMask 7-95](#page-326-0) [SetDrawArea 7-96](#page-327-0) [SetDrawEnv 7-97](#page-328-0) [SetDrawLoad 7-98](#page-329-0) [SetDrawMode 7-99](#page-330-0) [SetDrawMove 7-100](#page-331-0) [SetDrawOffset 7-101](#page-332-0) [SetDrawStp 7-102](#page-333-0) [SetDrawTPage, setDrawTPage 7-103](#page-334-0) [SetDumpFnt 7-104](#page-335-0) [SetGraphDebug 7-105](#page-336-0) SetLineF2, SetLineF3, SetLineF4; setLineF2, setLineF3, setLineF4; SetLineG2, SetLineG3, [SetLineG4; setLineG2, setLineG3, setLineG4 7-106](#page-337-0) SetPolyF3, SetPolyF4; setPolyF3, setPolyF4; SetPolyG3, SetPolyG4; setPolyG3, [setPolyG4; SetPolyGT3, SetPolyGT4; setPolyGT3, setPolyGT4 7-107](#page-338-0) [SetSemiTrans, setSemiTrans 7-108](#page-339-0) [SetShadeTex, setShadeTex 7-109](#page-340-0) [SetSprt, SetSprt8, SetSprt16; setSprt, setSprt8, setSprt16 7-110](#page-341-0) [SetTexWindow 7-111](#page-342-0) [SetTile, SetTile1, SetTile8, SetTile16; setTile, setTile1, setTile8, setTile16 7-112](#page-343-0) [StoreImage 7-113](#page-344-0)

**7-2**

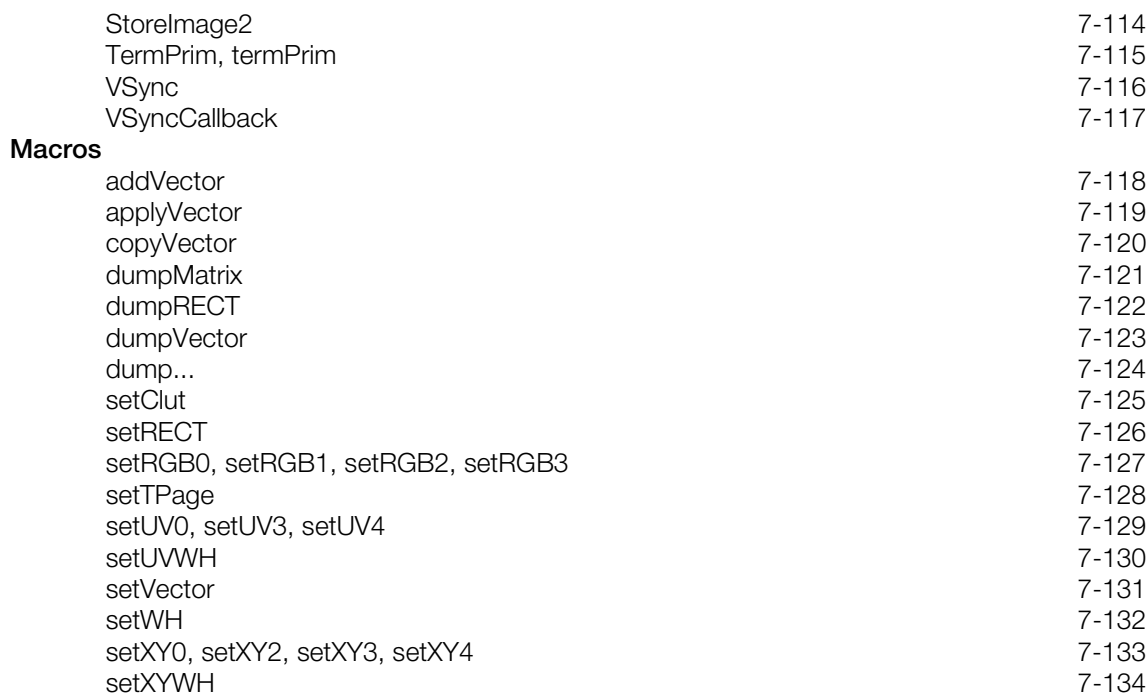

# <span id="page-235-0"></span>**DISPENV**

Display environment.

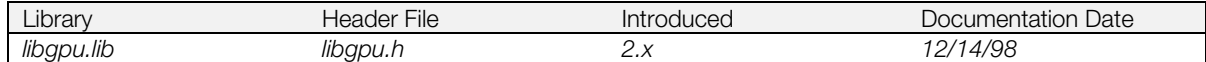

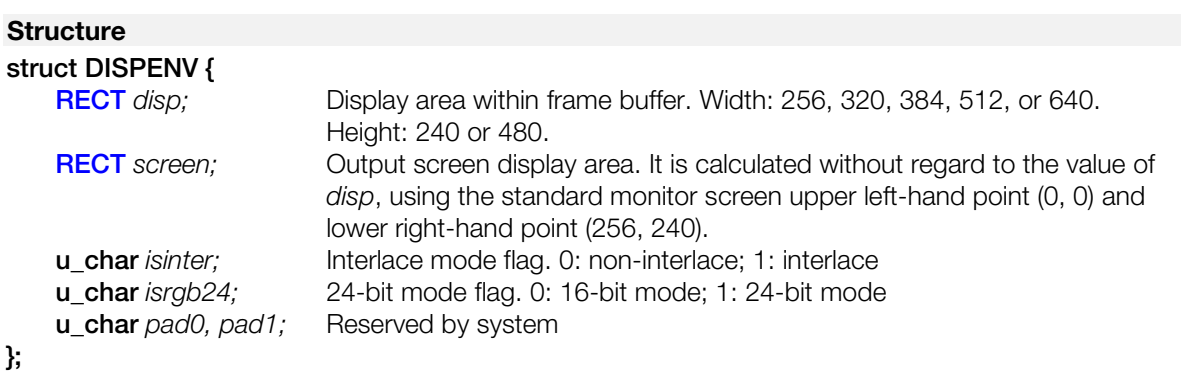

### **Explanation**

Specifies display parameters for screen display mode, frame buffer display value, and so on.

#### **See also**

[DumpDispEnv\(\),](#page-282-0) [GetDispEnv\(\),](#page-291-0) [PutDispEnv\(\),](#page-319-0) [SetDefDispEnv\(\)](#page-324-0)

# <span id="page-236-0"></span>**DRAWENV**

Drawing environment.

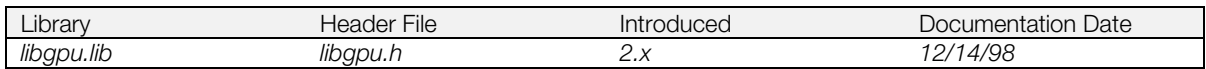

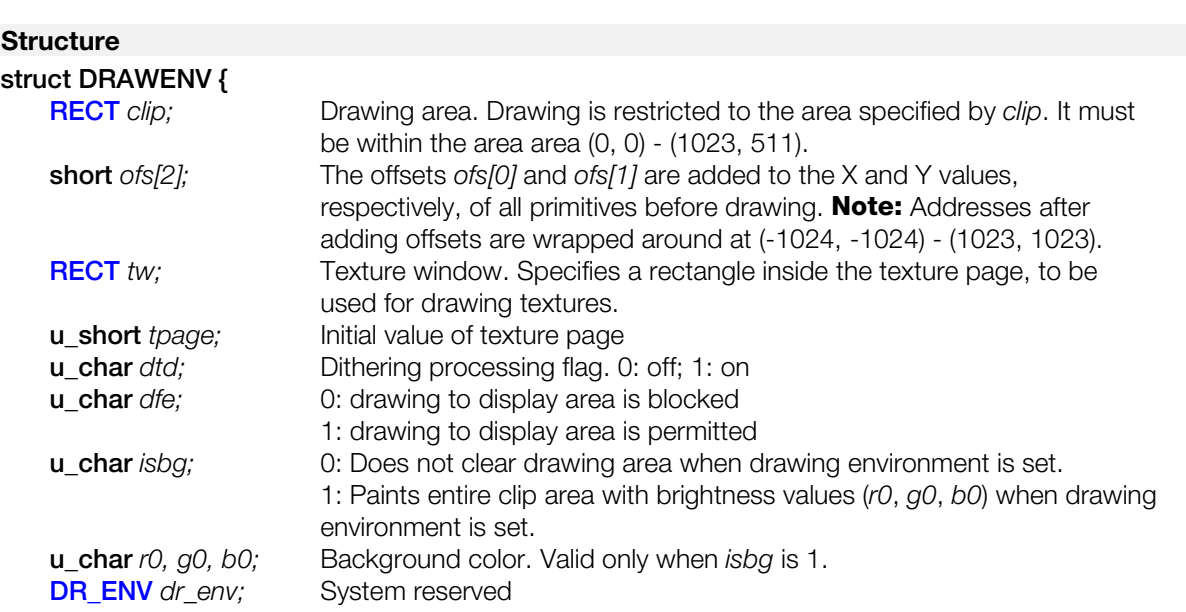

### **};**

### **Explanation**

Sets basic drawing parameters, such as drawing offset and drawing clip area.

The GPU uses 8 bits for R, G, B internally; when writing to the frame buffer, each value is reduced to 5 bits. When dtd is ON, a 4x4 dither matrix is used as follows:

 $i = 8$  bit brightness value +  $1/2$   $*$  D - 4

 $D =$  Dither matrix  $[X\%4][Y\%4]$ 

#### **Table 7-1: 4x4 Dither Matrix**

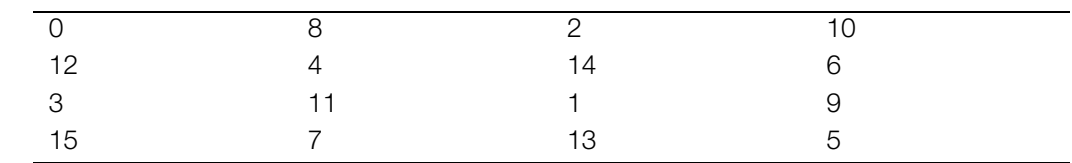

5 bit brightness value = 1 >> 3

The values which may be specified for the texture window are restricted to the following combinations:

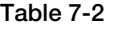

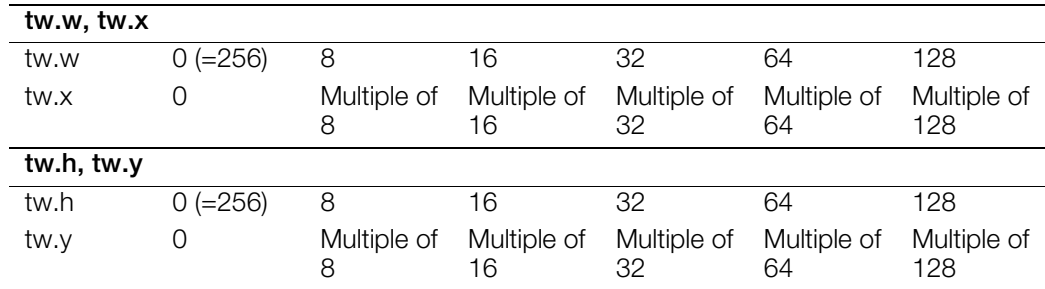

#### **7-6** Basic Graphics Library Structures

### **See also**

[DrawOTagEnv\(\),](#page-276-0) [DumpDrawEnv\(\),](#page-283-0) [GetDrawEnv\(\),](#page-293-0) [PutDrawEnv\(\),](#page-320-0) [SetDefDrawEnv\(\),](#page-325-0) [SetDrawEnv\(\)](#page-328-0)

# <span id="page-238-0"></span>**DR\_AREA**

Drawing area change primitive.

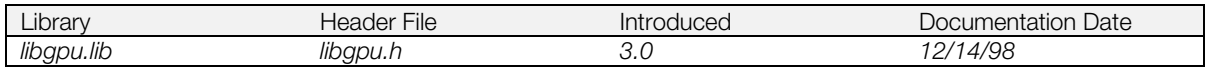

### **Structure**

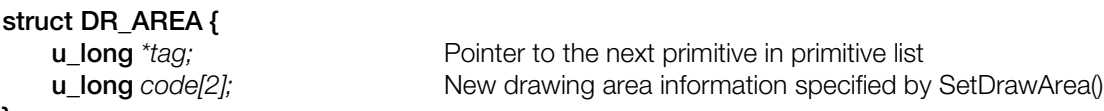

**};**

### **Explanation**

Modifies the drawing area of the current drawing environment while a primitive list is being drawn. Use SetDrawArea() to set the contents of this primitive.

### **See also**

[GetDrawArea\(\),](#page-292-0) [SetDrawArea\(\)](#page-327-0)

# <span id="page-239-0"></span>**DR\_ENV**

Drawing environment modification primitive.

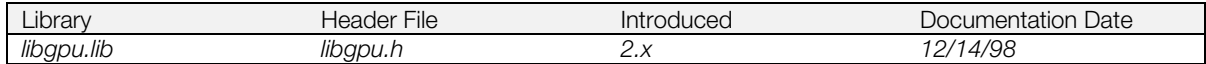

#### **Structure**

```
struct DR_ENV {
```

```
u_long *tag; Pointer to the next primitive in primitive list
u_long code[15]; New drawing environment information specified by SetDrawEnv()
```
### **};**

### **Explanation**

Changes the drawing environment ([DRAWENV\)](#page-236-0) while a primitive list is being drawn. Use SetDrawEnv() to specify the new DRAWENV parameters.

This primitive affects only the drawing environment, not the display environment (see [DISPENV\)](#page-235-0). The entire drawing environment may be changed using this primitive; see also the [DR\\_MODE](#page-241-0) primitive, which sets a subset of the drawing environment.

#### **See also**

[SetDrawEnv\(\),](#page-328-0) [PutDrawEnv\(\)](#page-320-0)

# <span id="page-240-0"></span>**DR\_LOAD**

Load Image primitive.

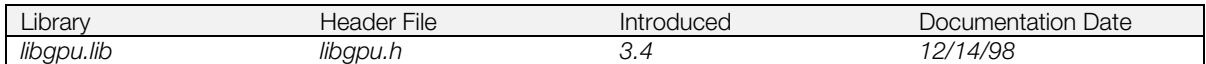

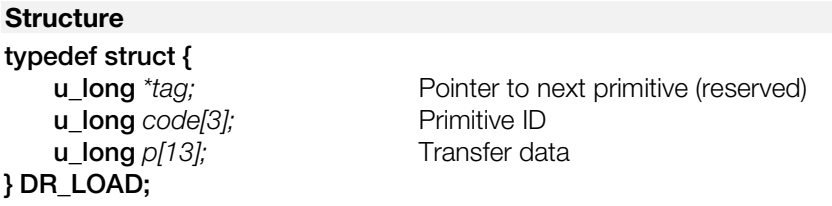

#### **Explanation**

Transfers data below array *p* to the frame buffer. As with LoadImage(), semitransparent/ transparent color control is not performed. Also, there is no dependence on the drawing environment.

Maximum data transfer amount is 12 words (24 pixels).

#### **See also**

[LoadImage\(\),](#page-310-0) [SetDrawLoad\(\)](#page-329-0)

# <span id="page-241-0"></span>**DR\_MODE**

Drawing mode modification primitive.

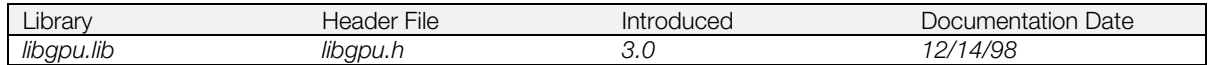

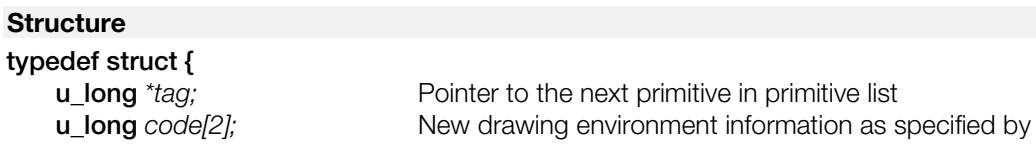

SetDrawMode()

#### **} DR\_MODE;**

#### **Explanation**

Changes the texture page, texture window, dithering flag, and drawing flag parameters of the current drawing environment while a primitive list is being drawn. See the *tpage, tw, dtd,* and *dfe* members of the [DRAWENV](#page-236-0) structure for more information. Use SetDrawMode() to specify the parameters to be used.

#### **See also**

[SetDrawMode\(\),](#page-330-0) [GetDrawMode\(\)](#page-294-0)

# <span id="page-242-0"></span>**DR\_MOVE**

Rectangle copy primitive.

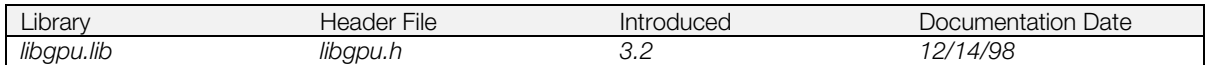

### **Structure**

#### **typedef struct { u\_long** *tag;* Hook to the next primitive (reserved) **u\_long**  $code[5]$ ; Primitive ID

### **} DR\_MOVE; Explanation**

Copies a rectangle. Speed is the same as MoveImage().

Unlike the 16-bit [SPRT](#page-258-0) primitive, semitransparent/transparent color control is not carried out. Also, transfer does not depend on the drawing environment.

#### **See also**

[MoveImage\(\),](#page-314-0) [MoveImage2\(\),](#page-315-0) [SetDrawMove\(\)](#page-331-0)

## <span id="page-243-0"></span>**DR\_OFFSET**

Drawing offset modification primitive.

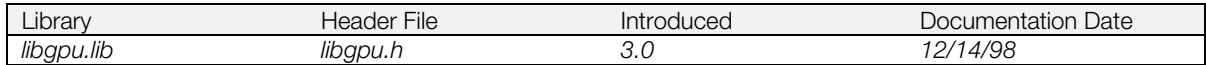

### **Structure**

**typedef struct { } DR\_OFFSET;**

**u\_long** *\*tag;* Pointer to the next primitive in primitive list **u\_long**  $code[2]$ ; New drawing offset information specified by SetDrawOffset()

#### **Explanation**

Changes the drawing offset parameters of the current drawing environment while a primitive list is being drawn. See the *ofs* member of the [DRAWENV](#page-236-0) structure for more information. Use SetDrawOffset() to specify the parameters to be used.

#### **See also**

[GetDrawOffset\(\),](#page-295-0) [SetDrawOffset\(\)](#page-332-0)

# <span id="page-244-0"></span>**DR\_STP**

STP bit updated primitive.

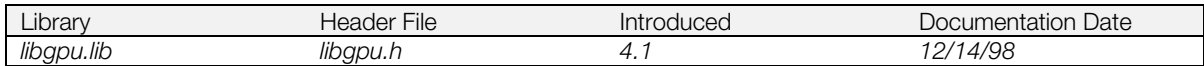

### **Structure**

#### **typedef struct DR\_STP { u\_long** *tag*; Pointer to the next primitive in primitive list (reserved) **u\_long**  $code[2]$ ; Primitive ID **} DR\_STP;**

### **Explanation**

Updates the STP bit during drawing. Use SetDrawStp() to set the contents of this primitive.

#### **See also**

[SetDrawStp\(\)](#page-333-0)

# <span id="page-245-0"></span>**DR\_TPAGE**

Texture page change primitive.

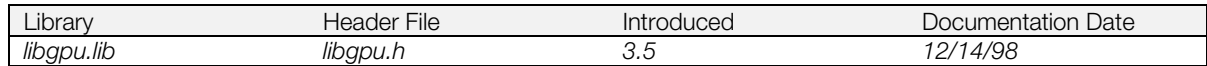

### **Structure**

**typedef struct {**

**} DR\_TPAGE;**

**u\_long** *\*tag;* Pointer to the next primitive in primitive list **u\_long** *code[2];* New texture page information specified by SetDrawTPage()

#### **Explanation**

Changes the texture page parameter of the current drawing environment while a primitive list is being drawn. See the *tpage* member of the [DRAWENV](#page-236-0) structure for more information. Use SetDrawTPage() to specify the parameters to be used.

#### **See also**

[SetDrawTPage\(\)](#page-334-0)

## <span id="page-246-0"></span>**DR\_TWIN**

Texture window change primitives.

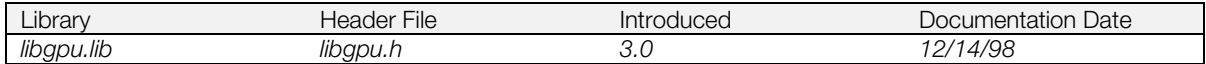

### **Structure**

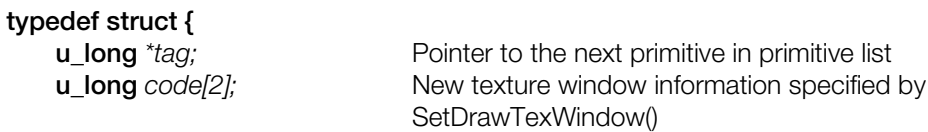

### **} DR\_TWIN;**

#### **Explanation**

Changes the texture window of the current drawing environment while a primitive list is being drawn. See the *tw* member of the [DRAWENV](#page-236-0) structure for more information. Use SetTexWindow() to specify the parameters to be used.

#### **See also**

[GetTexWindow\(\),](#page-298-0) [SetTexWindow\(\)](#page-342-0)

# <span id="page-247-0"></span>**LINE\_F2, LINE\_F3, LINE\_F4**

One flat-shaded non-connecting line/ Two flat-shaded connected lines/ Three flat-shaded connected lines.

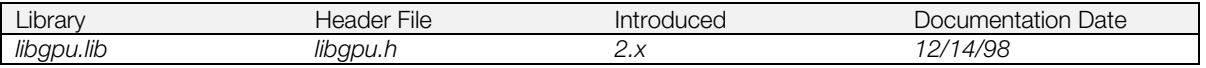

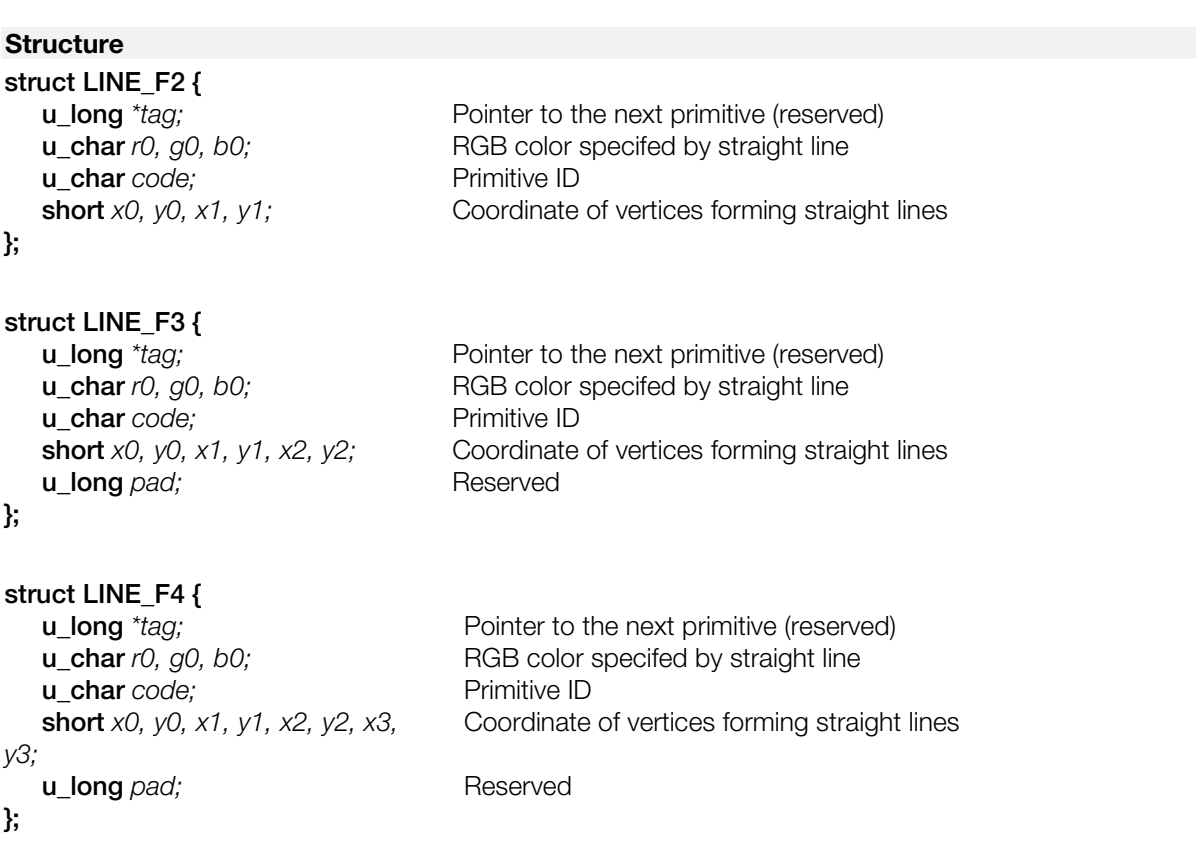

#### **Explanation**

LINE\_F2 draws a non-connecting line linking (*x0, y0*) - *(x1, y1*) with the RGB color specifed by (*r0, g0, b0*).

LINE\_F3 draws 2 connecting lines linking (*x0, y0*) - (*x1, y1*) - (*x2, y2*) with the RGB color specifed by (*r0, g0, b0*).

LINE\_F4 draws 3 connecting lines linking (*x0, y0*) - (*x1, y1*) - (*x2, y2*) - (*x3, y3*), with the RGB color specifed by (*r0, g0, b0*).

### **See also**

[SetLineF2\(\)](#page-337-0)

# <span id="page-248-0"></span>**LINE\_G2, LINE\_G3, LINE\_G4**

One Gouraud-shaded non-connecting line/ Two Gouraud-shaded connected lines/ Three Gouraud-shaded connected lines

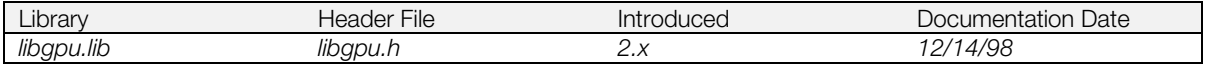

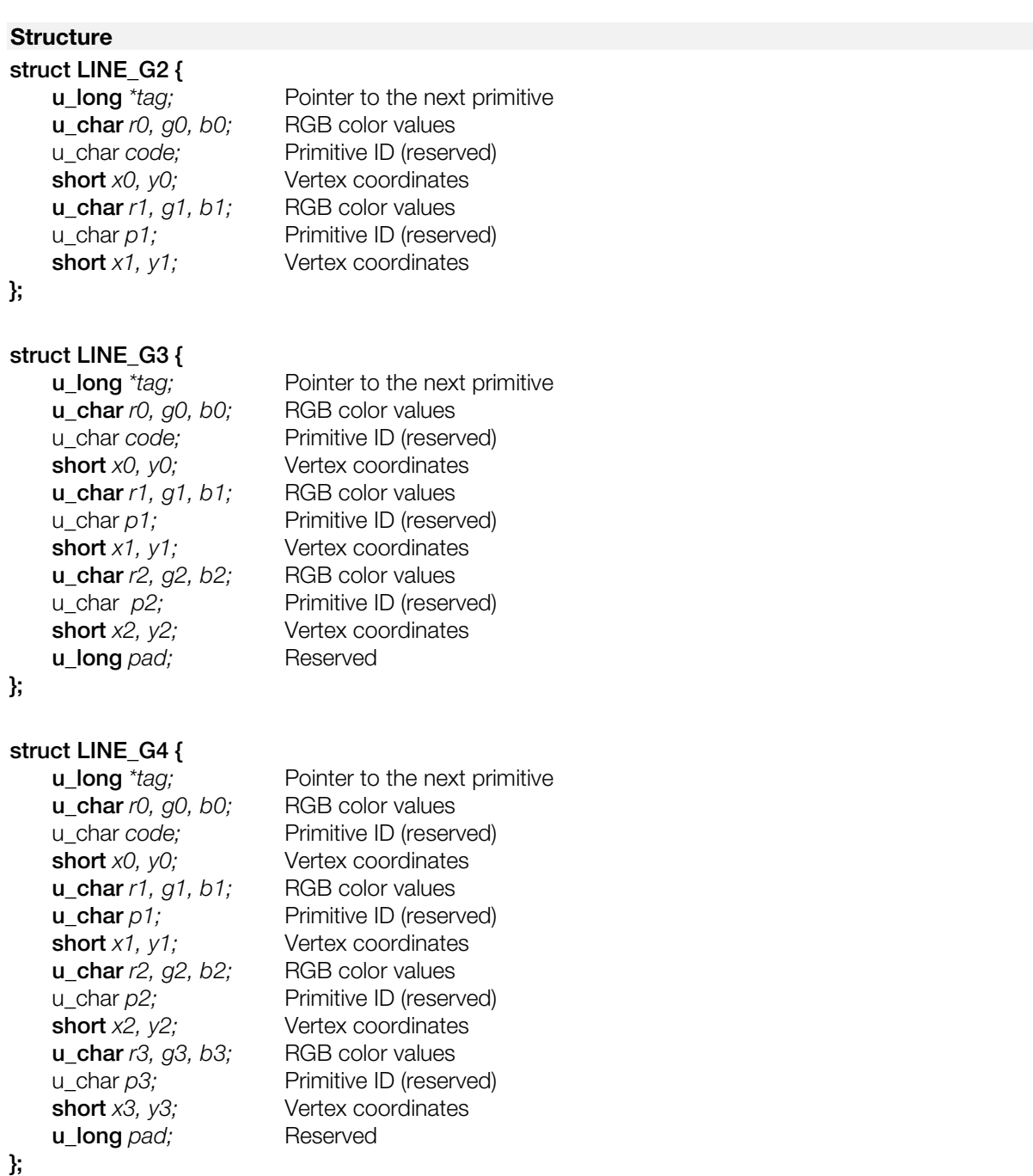

### **Explanation**

LINE\_G2 draws a non-connecting line linking (*x0*, *y0*) - (*x1*, *y1*) in such a way that its vertices have the RGB color specified by (*r0*, *g0*, *b0*) - (*r1*, *g1*, *b1*), and perform Gouraud shading at the same time.

LINE\_G3 draws connecting lines linking (*x0*, *y0*) - (*x1*, *y1*)- (*x2*, *y2*) in such a way that their vertices have the RGB color specified by (*r0*, *g0*, *b0*) - (*r1*, *g1*, *b1*) - (*r2*, *g2*, *b2*), and perform Gouraud shading at the same time.

LINE\_G4 draws connecting lines linking (*x0*, *y0*) - (*x1*, *y1*)- (*x2*, *y2*) - (*x3*, *y3*) in such a way that their vertices have the RGB color specified by (*r0*, *g0*, *b0*) - (*r1*, *g1*, *b1*) - (*r2*, *g2*, *b2*) - (*r3*, *g3*, *b3*) and perform Gouraud shading at the same time.

#### **See also**

[SetLineF2\(\)](#page-337-0)

# <span id="page-250-0"></span>**POLY\_F3, POLY\_F4**

Flat-shaded, non-textured mapped triangel/ Flat-shaded, not-textured mapped quad.

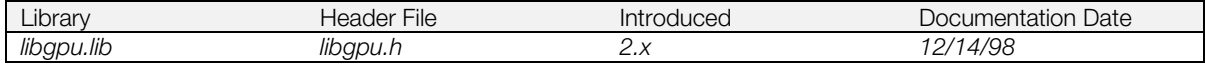

### **Structure**

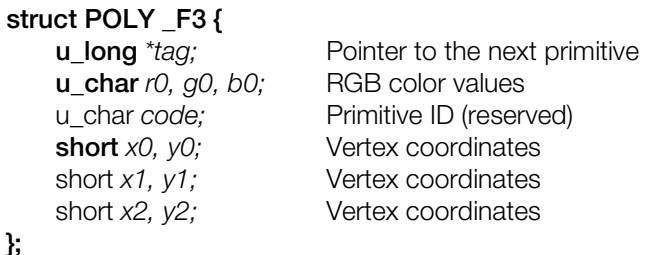

**struct POLY\_F4 {**

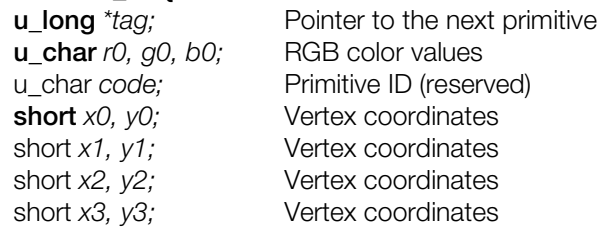

### **};**

### **Explanation**

POLY\_F3 paints the area demarcated by (*x0*, *y0*) - (*x1*, *y1*) - (*x2*, *y2*) using RGB color specified by (*ro*, *g0*, *b0*)*.*

POLY\_F4 paints the area demarcated by (*x0*, *y0*) - (*x1*, *y1*) - (*x3*, *y3*) - (*x2*, *y2*) using RGB color specified by (*ro*, *g0*, *b0*)*.*

The address where a picture is actually drawn is equivalent to the value of *x0-x3* to which the offset value specified by the drawing environment is added. What is drawn is clipped according to the clip area (quadrilateral area) specified by the drawing environment.

If the polygon has a width greater than 1024 and a height greater than 512, all of it is clipped. In the case of a quadrilateral primitive, the corners are specified in the order shown below.

#### **Figure 7–1**

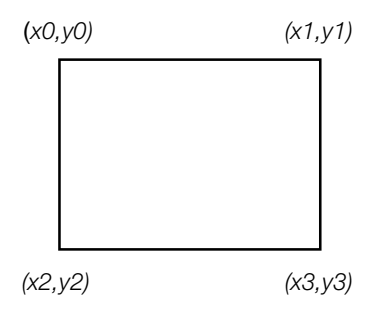

**See also**

[SetPolyF3\(\)](#page-338-0)

# <span id="page-251-0"></span>**POLY\_FT3, POLY\_FT4**

Flat-shaded, texture-mapped triangle/ Flat-shaded, texture-mapped quad.

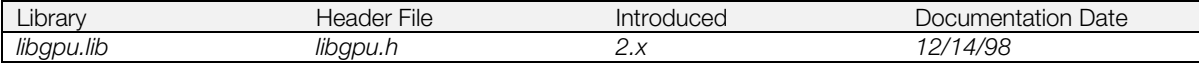

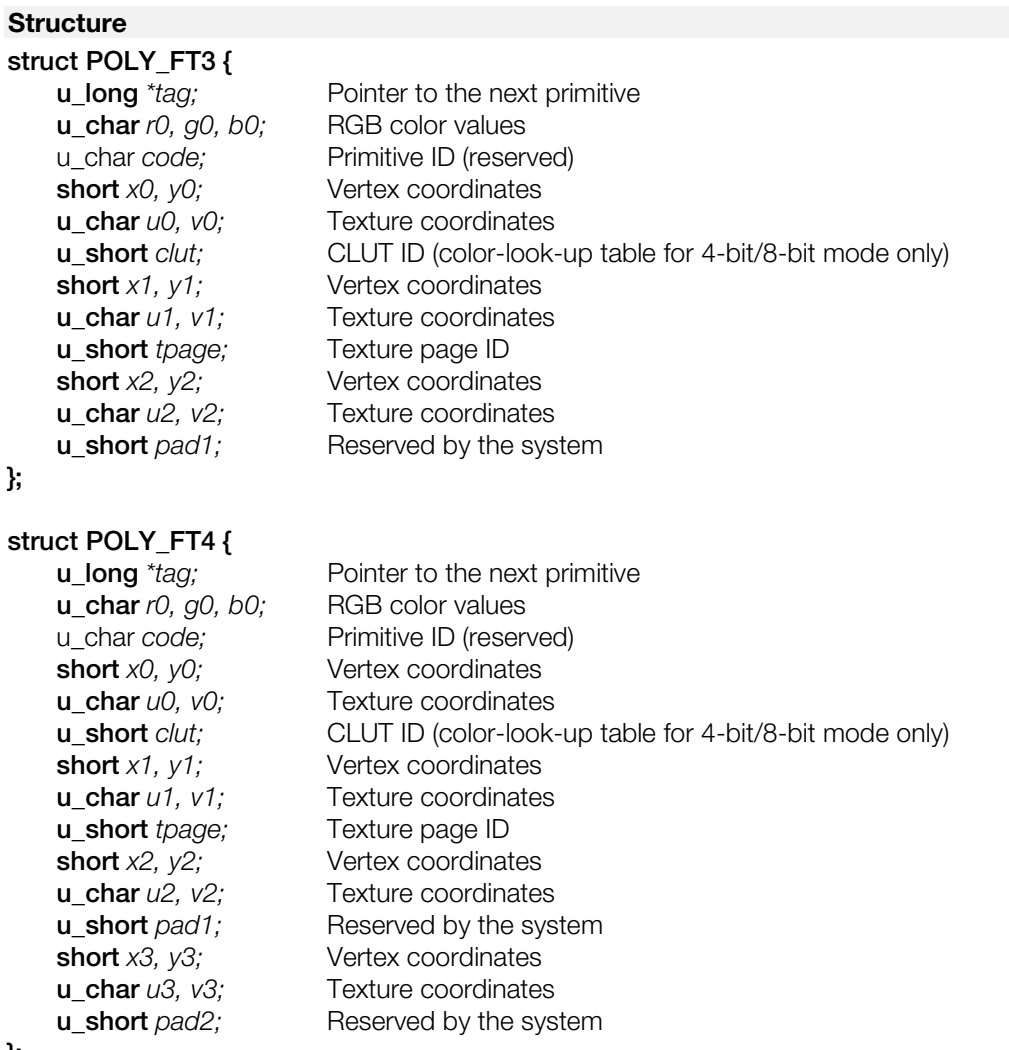

#### **};**

### **Explanation**

POLY\_FT3 draws an area demarcated by (*x0, y0*) - (*x1, y1*) - (*x2, y2*) while mapping the area demarcated by (u0, v0) - (*u1, v1*) - (*u2, v2*) in the texture pattern on the texture page *tpage*.

POLY\_FT4 draws an area demarcated by (*x0, y0*) - (*x1, y1*) - (*x3, y3*) - (*x2, y2*) while mapping the area demarcated by (*u0, v0*) - (*u1, v1*) - (*u3, v3*) - (*u2, v2*) in the texture pattern on the texture page *tpage*.

The actual brightness value for drawn graphics are obtained by multiplying the RGB color values from the texture pattern by the RGB color values given *by r0, g0, b0*.

The texture coordinates are the coordinates (0 to 255) inside the texture page corresponding to the vertices of the triangle to be drawn. if the texture mode is 4-bit or 8-bit, the texture coordinates and the actual frame buffer address are not 1-to-1.

Texture page ID is given to *tpage*. Using GetTPage(), the texture page ID is obtained from the address (*x, y*) of the buffer frame where the texture page is located.
A texture using CLUT gives CLUT ID to be set in *clut*. Using GetClut(), CLUT ID is obtained from the address (*x, y*) of the frame buffer where CLUT is located.

The size of the texture page which can be used by one drawing command is 256 x 256. One primitive can only use one texture page.

In the case of a quadrilateral primitive, the corners are specified in the order shown below. The same applies to designation of (*u*, *v*) for a texture map rectangle, and (*r*, *g*, *b*) for a Gouraud shaded rectangle.

#### **Figure 7–2**

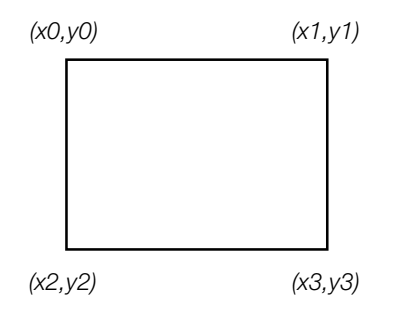

**See also**

[GetTPage\(\),](#page-300-0) [GetClut\(\),](#page-290-0) [SetPolyF3\(\)](#page-338-0)

# **POLY\_G3, POLY\_G4**

Gouraud-shaded, non-textured mapped triangle/ Gouraud-shaded, non-textured mapped quad.

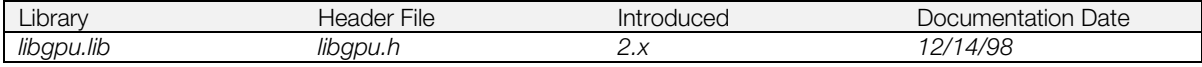

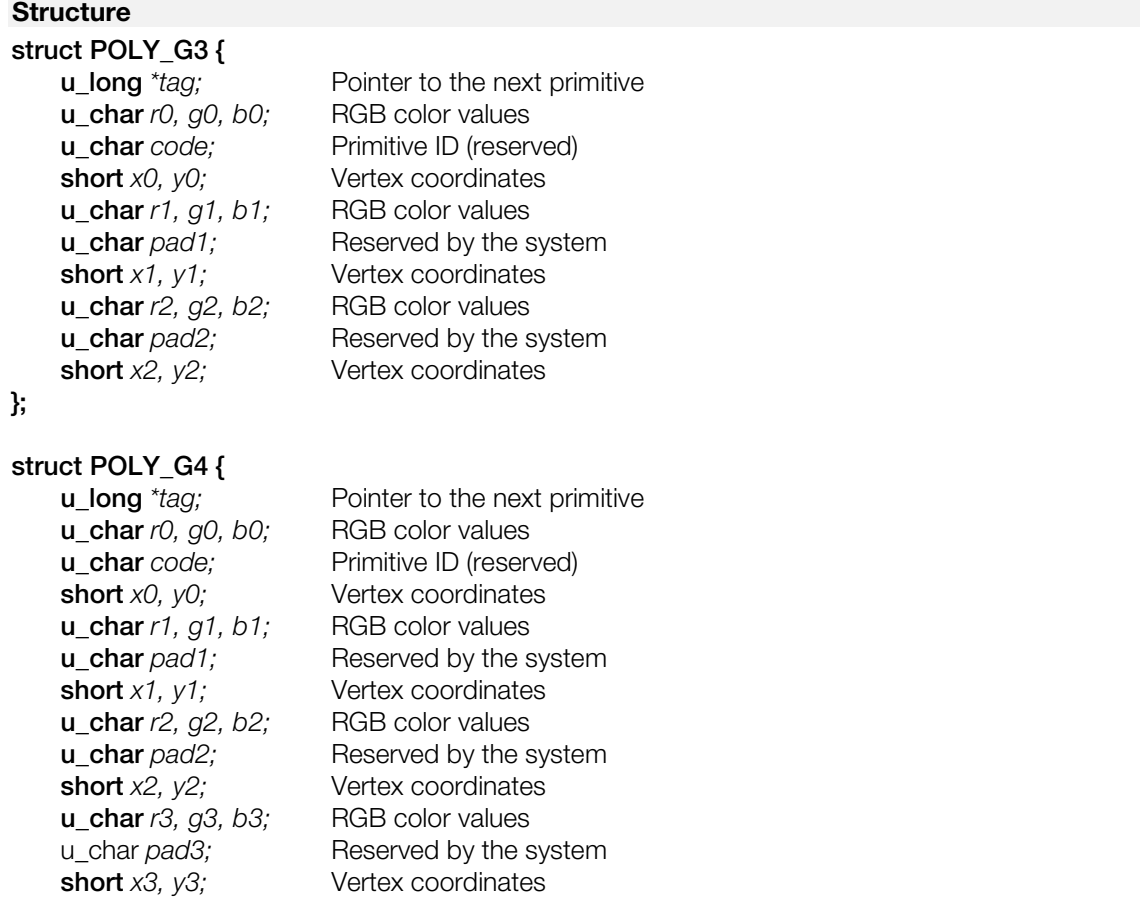

### **};**

### **Explanation**

When drawing while performing Gouraud shading, POLY\_G3 paints the area demarcated by (*x0*, *y0*) - (*x1*, *y1*) - (*x2*, *y2*) so that vertex RGB color value may be set to (*r0*, *g0*, *b0*) - (*r1*, *g1*, *b1*) - (*r2*, *g2*, *b2*).

When drawing while performing Gouraud shading, POLY\_G4 paints the area demarcated by (*x0*, *y0*) - (*x1*, *y1*) - (*x3*, *y3*) - (*x2*, *y2*) so that vertex RGB color value may be set to (*r0*, *g0*, *b0*) - (*r1*, *g1*, *b1*) - (*r3*, *g3*, *b3*) - (*r2*, *g2*, *b2*).

The brightness of triangle-internal pixels is calculated by performing linear interpolation of the RGB color values of the three vertices. (Gouraud shading).

### **See also**

[SetPolyF3\(\)](#page-338-0)

### **POLY\_GT3, POLY\_GT4**

Gouraud-shaded, texture-mapped triangle/ Gouraud-shaded, texture-mapped quad.

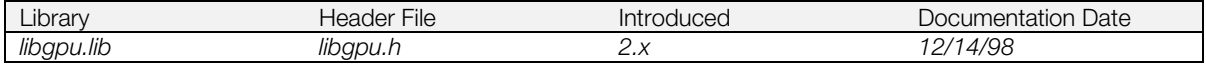

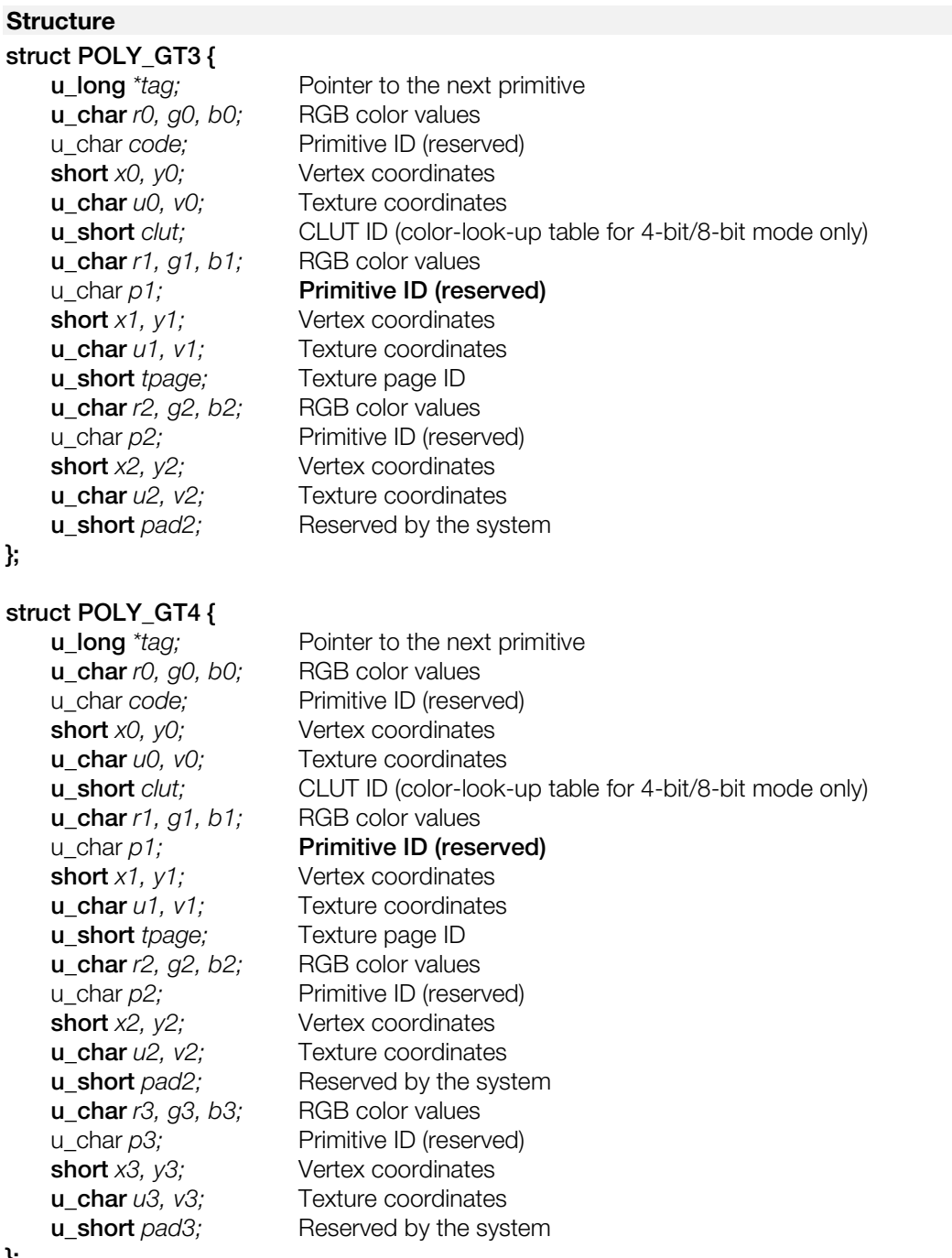

#### **};**

### **Explanation**

POLY\_GT3 draws a triangle performing texture mapping and Gouraud shading simultaneously.

POLY\_GT4 draws a quadrilateral performing texture mapping and Gouraud shading simultaneously.

#### **7-24** Basic Graphics Library Structures

The actual RGB color values for the picture are equal to the RGB color values obtained from the texture pattern multiplied by the RGB color values calculated by Gouraud shading.

### **See also**

[SetPolyF3\(\)](#page-338-0)

# <span id="page-256-0"></span>**RECT**

Frame buffer rectangular area.

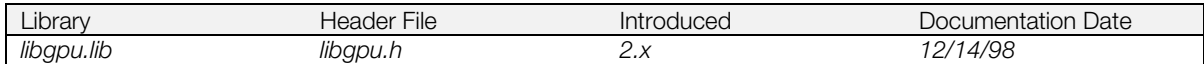

### **Structure**

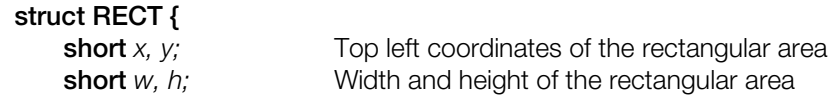

**};**

### **Explanation**

Used by several library functions to specify a rectangular area of the frame buffer. Neither negative values, nor values exceeding the size of the frame buffer (1024x512), may be specified.

#### **See also**

[ClearImage\(\),](#page-269-0) [LoadImage\(\),](#page-310-0) [MoveImage\(\),](#page-314-0) [StoreImage\(\),](#page-344-0) [dumpRECT\(\),](#page-353-0) [setRECT\(\)](#page-357-0)

# **RECT32**

Rectangular area (32 bit)

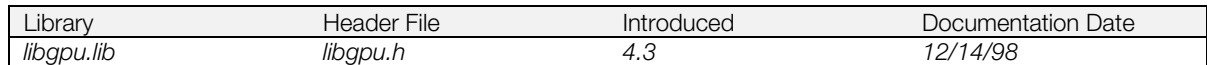

### **Structure**

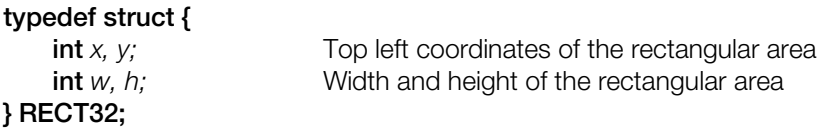

#### **Explanation**

Used by several library functions to specify a rectangular area of the frame buffer. Neither negative values, nor values exceeding the size of the frame buffer (1024x512) may be specified.

#### **See also**

### <span id="page-258-0"></span>**SPRT**

Sprite of any desired size.

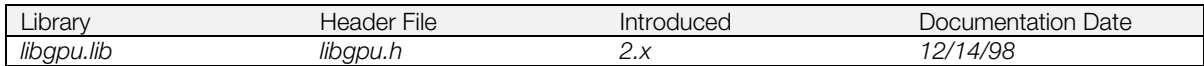

#### **Structure**

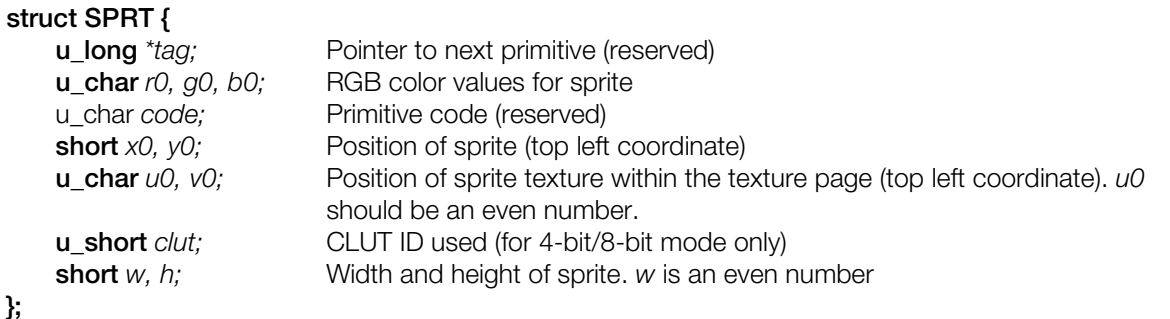

### **Explanation**

Draws a texture-mapped rectangular area. Drawing speed for a SPRT primitive is faster than for a [POLY\\_FT4.](#page-251-0)

Only even numbers can be specified for *u0* and *w*.

Because the SPRT primitive has no *tpage* parameter, the texture page of the current drawing environment is used. You can change the texture page by inserting a [DR\\_TPAGE](#page-245-0) or [DR\\_MODE](#page-241-0) primitive into the primitive list before your SPRT primitive.

#### **See also**

[SetSprt\(\)](#page-341-0)

# **SPRT\_8, SPRT\_16**

8 x 8 fixed size, texture-mapped sprite / 16 x 16 fixed size, texture-mapped sprite.

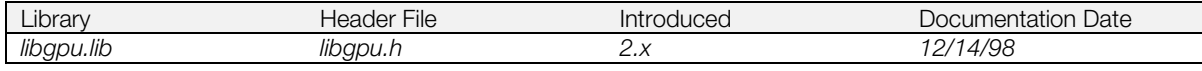

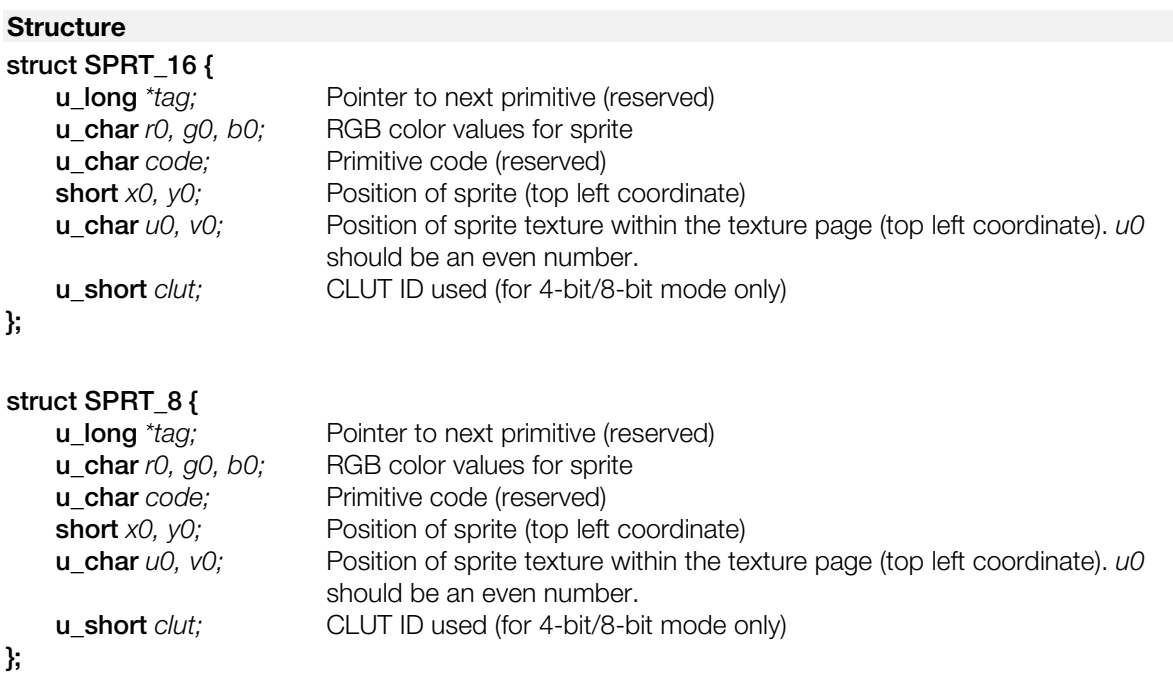

#### **Explanation**

Draws a sprite with a fixed size of 8 x 8 or 16 x 16. The same result can be obtained if 8 and 16 are designated as the *w* and *h* members of the [SPRT](#page-258-0) structure.

#### **See also**

[SetSprt\(\)](#page-341-0)

### <span id="page-260-0"></span>**TILE**

Tile of any desired size.

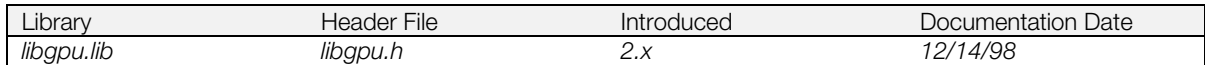

### **Structure**

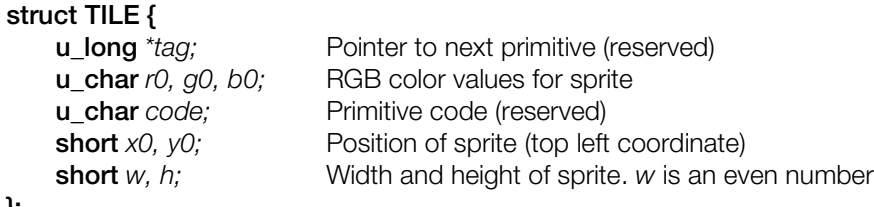

### **};**

### **Explanation**

Draws a rectangular area with the specified RGB color value (*r0, g0, b0*). No texture mapping or shading is done. It is faster than the [POLY\\_F4](#page-250-0) primitive.

#### **See also**

[SetTile\(\)](#page-343-0)

# **TILE\_1, TILE\_8, TILE\_16**

1 x 1 fixed-size tile sprite / 8 x 8 fixed-size tile sprite / 16 x 16 fixed-size tile sprite.

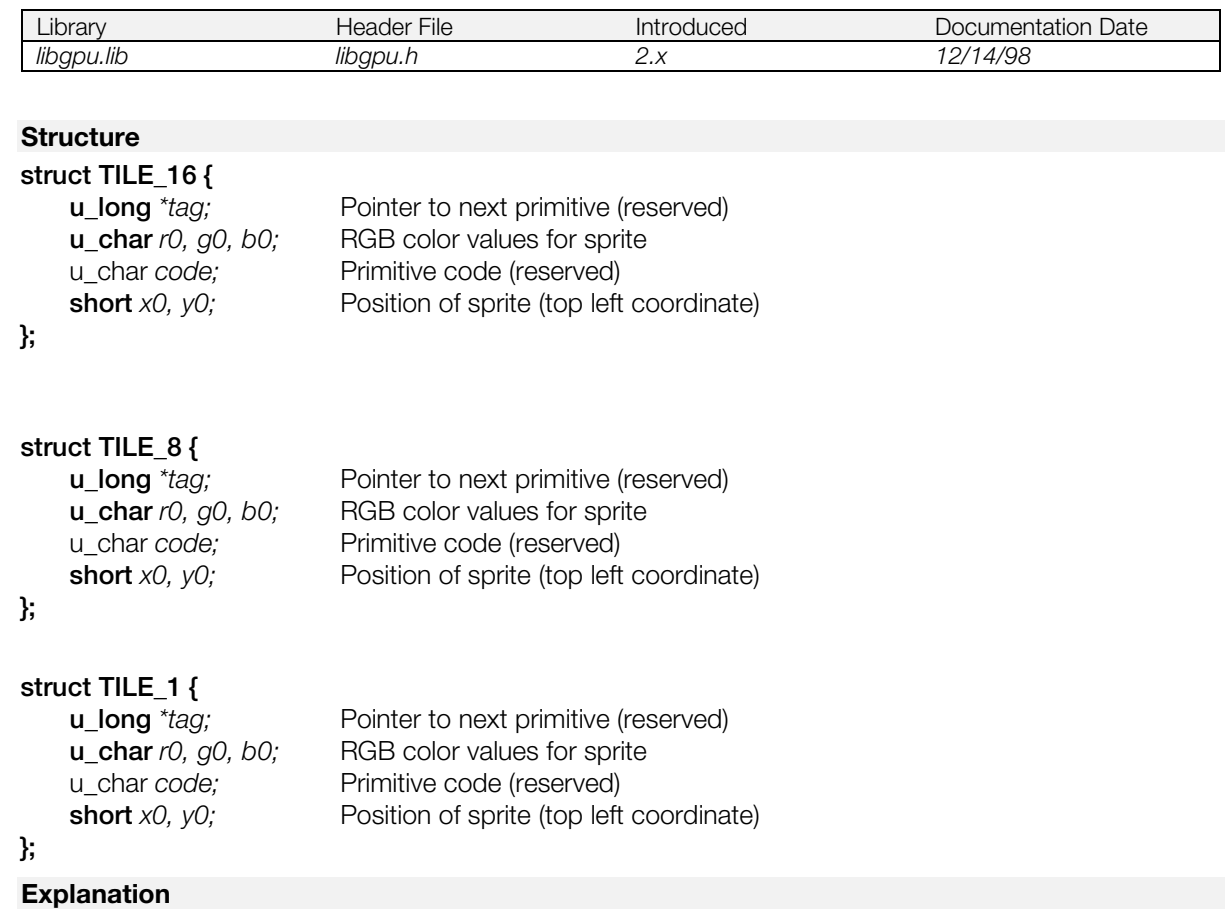

Fixed-size versions of the [TILE](#page-260-0) primitive. The rectangular area is drawn with the specified RGB color value (*r0, g0, b0*). No texture mapping or shading is done. These are faster than the [POLY\\_F4](#page-250-0) primitive.

#### **See also**

[SetTile\(\)](#page-343-0)

### **TIM\_IMAGE**

TIM format image data header.

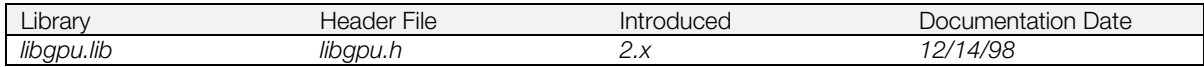

### **Structure**

**typedef struct {**

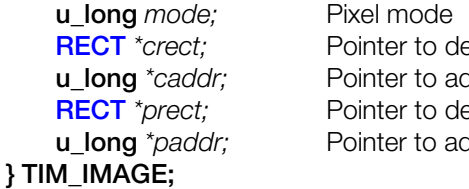

**Recording** *[RECT](#page-256-0)AM for CLUT data* ddress of CLUT data in main memory **Recrimation rectangle in VRAM for texture image data** ddress of texture image data in main memory

# **Explanation**

TIM data header information is acquired by ReadTIM().

*crect* and *caddr* are assigned a value of zero for TIM having no CLUT.

### **See also**

[ReadTIM\(\)](#page-321-0)

### **TMD\_PRIM**

TMD format model data header.

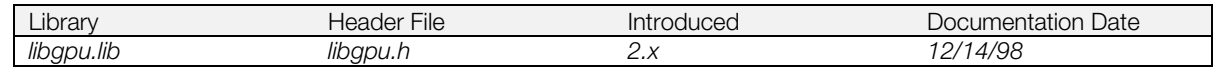

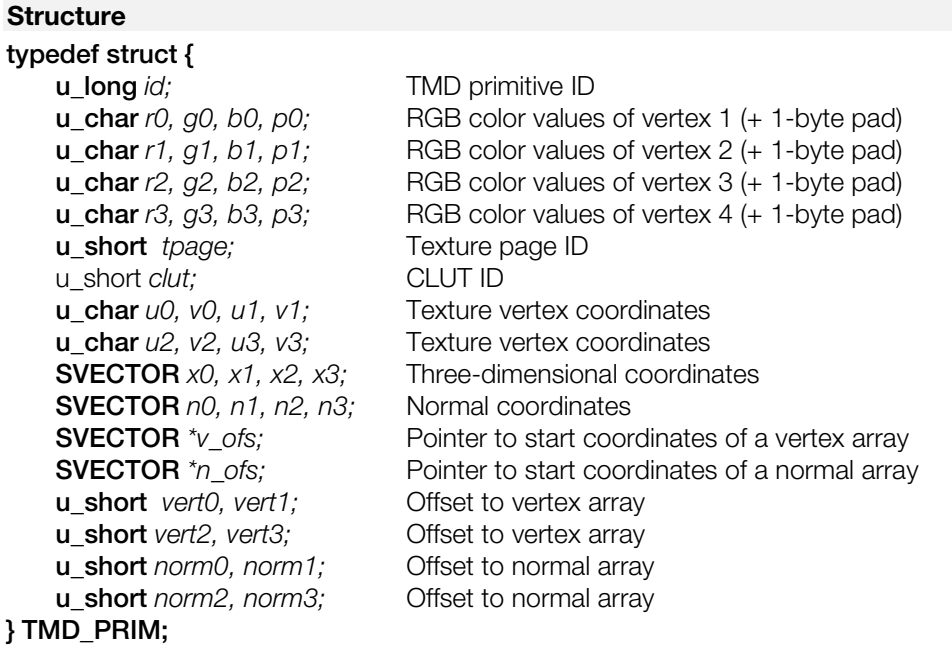

### **Explanation**

Information on primitives constituting a TMD object. The information is acquired using ReadTMD(). *x0*, *x1*, *x3*, *n0*, *n1*,*n3* are used for an independent vertex model. *v\_ofs*, *n\_ofs* and *vert0*,..*vert3*, *norm0*...*norm3* are used for a common vertex model.

Some members have no meaning depending on the TMD primitive type.

#### **See also**

[ReadTMD\(\)](#page-322-0)

# <span id="page-264-0"></span>**AddPrim, addPrim**

Register a primitive to the OT.

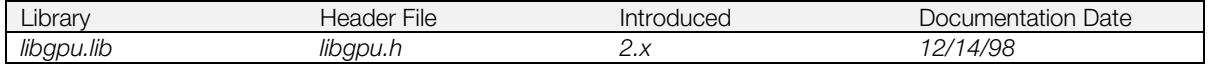

#### **Syntax**

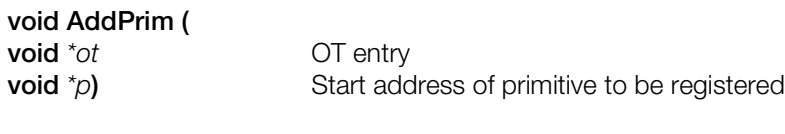

**addPrim***(ot, p)* Macro version of AddPrim()

#### **Explanation**

Registers a primitive beginning with the address \**p* to the OT entry \**ot* in OT table. *ot* is an ordering table or pointer to another primitive.

A primitive may be added to a primitive list only once in the same frame. Attempting to add it multiple times in the same frame results in a corrupted list.

#### **See also**

[AddPrims\(\),](#page-265-0) [CatPrim\(\)](#page-267-0)

### <span id="page-265-0"></span>**AddPrims, addPrims**

Collectively register primitives to the OT.

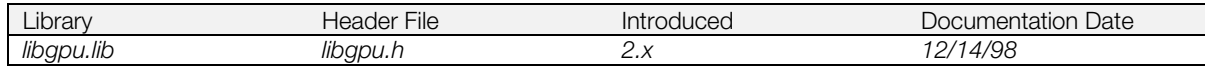

#### **Syntax**

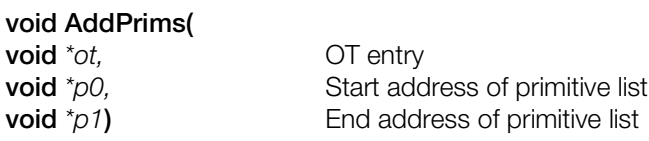

**addPrims***(ot, p0, p1)* Macro version of AddPrims

#### **Explanation**

Registers primitives beginning with *p0* and ending with *p1* to the *\*ot* entry in the OT.

The primitive list is a list of primitives connected by AddPrim() or created by the local ordering table.

#### **See also**

[AddPrim\(\)](#page-264-0)

### <span id="page-266-0"></span>**BreakDraw**

Interrupt drawing.

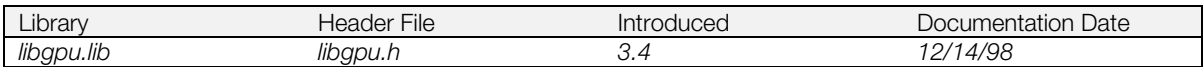

#### **Syntax**

**u\_long \*BreakDraw(***void***)**

#### **Explanation**

Interrupts drawing after the current polygon is drawn. The return value is the next drawing entry; to resume drawing, pass this value to DrawOTag().

#### **Return value**

Next polygon drawing entry.

However, during a DMA transfer outside the OT (such as LoadImage(), etc.) 0xffffffff is returned.

#### **See also**

[ContinueDraw\(\),](#page-273-0) [DrawOTag\(\),](#page-274-0) [IsIdleGPU\(\)](#page-302-0)

# <span id="page-267-0"></span>**CatPrim, catPrim**

Concatenate primitives.

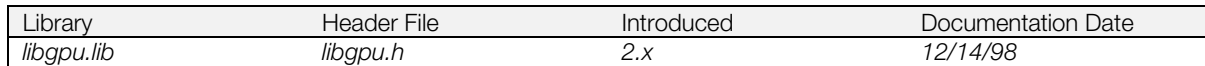

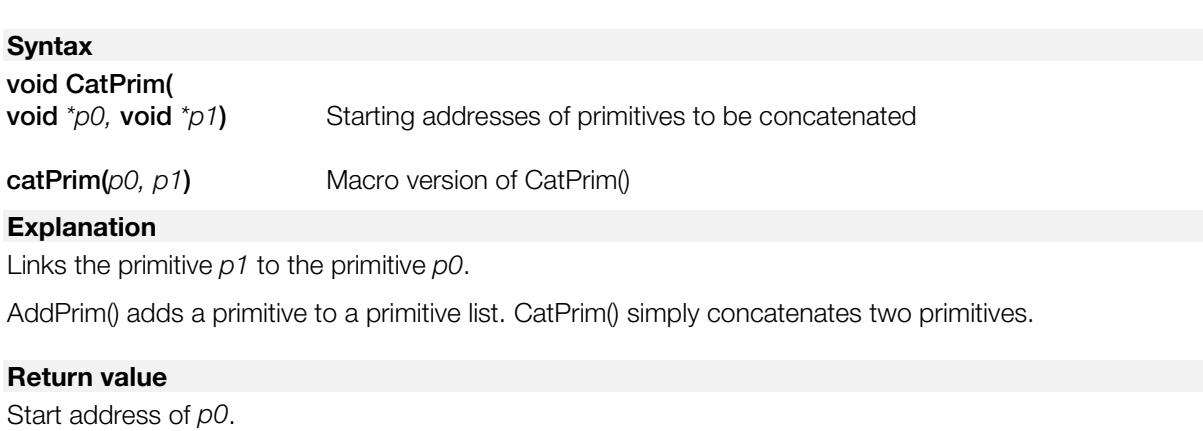

**See also**

[AddPrim\(\)](#page-264-0)

### **CheckPrim**

Check validity of a primitive.

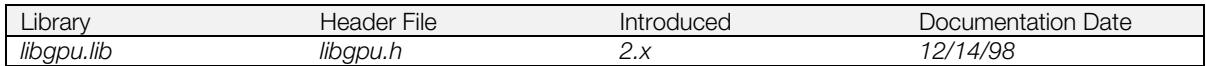

#### **Syntax**

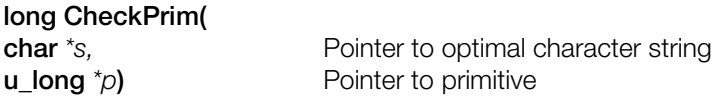

#### **Explanation**

Checks the validity of the primitive. If the primitive is found to be invalid, a message is printed with the contents of *s* followed by the type code and length of the primitive. The primitive is not modified in any case.

### **Return value**

0 for a valid primitive; -1 for an invalid primitive.

#### **See also**

### <span id="page-269-0"></span>**ClearImage**

Clear Frame Buffer at high speed.

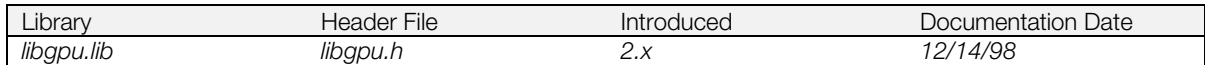

#### **Syntax**

#### **int ClearImage(**

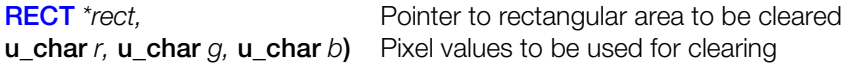

#### **Explanation**

Sets the rectangular area *rect* in the Frame Buffer to RGB color values (*r*, *g*, *b*).

Because this is a non-blocking function, the end of the operation must be detected using DrawSync(). The drawing area is not affected by the drawing environment (clip/offset).

When in interlace mode, use ClearImage2() instead.

#### **Return value**

Position of this command in the libgpu command queue.

#### **See also**

[ClearImage2\(\),](#page-270-0) [DrawSync\(\)](#page-279-0)

### <span id="page-270-0"></span>**ClearImage2**

Clear Frame Buffer at high speed (interlace mode).

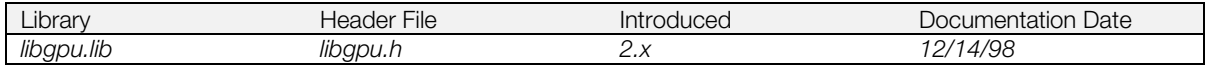

#### **Syntax**

#### **int ClearImage2(**

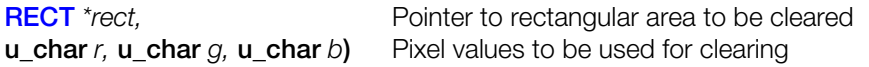

#### **Explanation**

Sets the rectangular area *rect* in the Frame Buffer to RGB color values (*r*, *g*, *b*).

Although ClearImage() only clears one field when in interlace mode, ClearImage2() clears both fields.

Because this is a non-blocking function, the end of the operation must be detected using DrawSync(). The drawing area is not affected by the drawing environment (clip/offset).

#### **Return value**

Position of this command in the libgpu command queue.

#### **See also**

[ClearImage\(\),](#page-269-0) [DrawSync\(\)](#page-279-0)

# <span id="page-271-0"></span>**ClearOTag**

Initialize an array to a linked list for use as an ordering table.

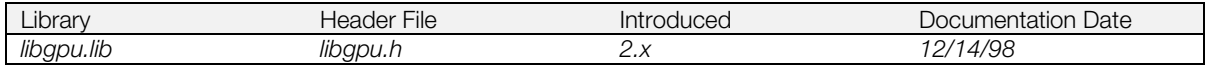

#### **Syntax**

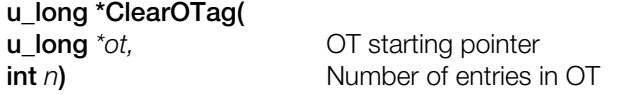

#### **Explanation**

Walks the array specified by *ot* and sets each element to be a pointer to the following element, except the last, which is set to a pointer to a special terminator value which the PlayStation uses to recognize the end of a primitive list. *n* specifies the number entries in the array.

To execute the OT initialized by ClearOTag(), call DrawOTag(ot).

#### **See also**

[DrawOTag\(\),](#page-274-0) [ClearOTagR\(\)](#page-272-0)

# <span id="page-272-0"></span>**ClearOTagR**

Initialize an array to a linked list for use as an ordering table.

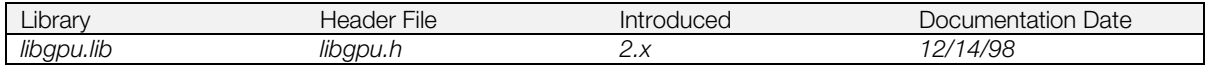

#### **Syntax**

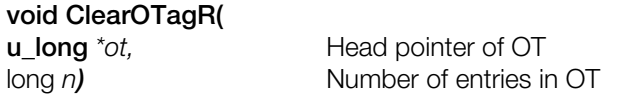

#### **Explanation**

Walks the array specified by *ot* and sets each element to be a pointer to the previous element, except the first, which is set to a pointer to a special terminator value which the PlayStation uses to recognize the end of a primitive list. *n* specifies how many entries are present in the array.

To execute the OT initialized by ClearOTagR(), execute DrawOTag(ot+n-1).

#### **See also**

[DrawOTag\(\),](#page-274-0) [ClearOTag\(\)](#page-271-0)

### <span id="page-273-0"></span>**ContinueDraw**

Continue to draw the OT interrupted by BreakDraw()

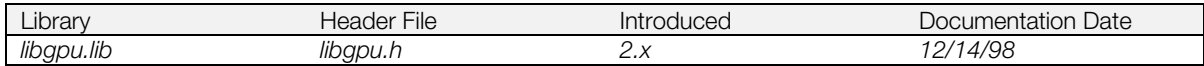

#### **Syntax**

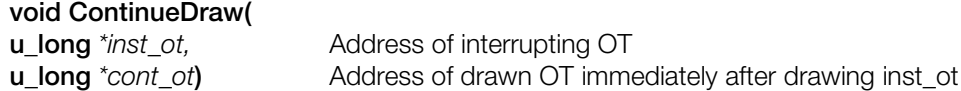

#### **Explanation**

Immediately executes the OT supplied by *inst\_ot* without entering it in the libgpu queue. When the drawing of *inst\_ot* is completed, it then draws *cont\_ot*. Since the GPU must be in an immediately executable state, ContinueDraw() must be used in combination with routines such as BreakDraw().

This function is used when you wish to draw a specific OT with certain timing and high priority. In such cases, this can be achieved by using BreakDraw() to interrupt the OT being drawn and by executing the return value as *cont\_ot.*

#### **See also**

[BreakDraw\(\)](#page-266-0)

# <span id="page-274-0"></span>**DrawOTag**

Execute a list of GPU primitives.

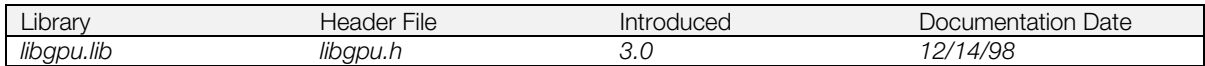

#### **Syntax**

**void DrawOTag(**

**u\_long** *\*ot***)** Pointer to a linked list of GPU primitives

#### **Explanation**

Executes the GPU primitives in the linked list *ot*.

DrawOTag() is non-blocking. To detect when execution of the primitive list is complete, use DrawSync() or install a callback routine with DrawSyncCallback().

#### **See also**

[DrawSync\(\),](#page-279-0) [DrawSyncCallback\(\)](#page-280-0)

# **DrawOTag2**

Execute a list of GPU primitives (immediate execution).

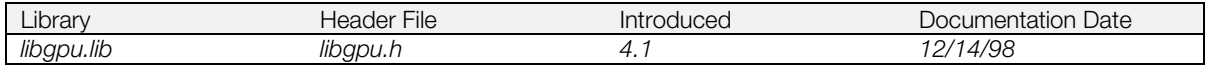

#### **Syntax**

# **int DrawOTag2(**

**u\_long** *\*p***)** Pointer to a linked list of GPU primitives

### **Explanation**

Executes the GPU primitives in the linked list *p*.

When drawing has been suspended using BreakDraw() and you want to execute a linked list of GPU primitives using DrawOTag(), immediate execution is not possible because of the need for queueing. If immediate execution is desired, you must use DrawOTag2().

When drawing is suspended with BreakDraw() after DrawOTag2() is called, before restarting the drawing with ContinueDraw(), it is necessary to confirm the completion of data transfer using IsIdleGPU(). This is because DrawOTag2() is a non-blocking function.

#### **Return value**

0: Normal completion; -1: Abnormal completion.

#### **See also**

[BreakDraw\(\),](#page-266-0) [ContinueDraw\(\),](#page-273-0) [IsIdleGPU\(\),](#page-302-0) [DrawOTag\(\)](#page-274-0)

# **DrawOTagEnv**

Set the drawing environment and draw the primitives registered in the OT.

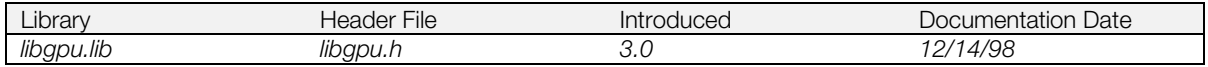

#### **Syntax void DrawOTagEnv**

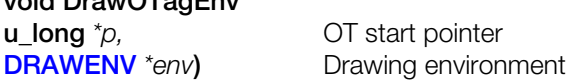

#### **Explanation**

Sets drawing environment parameters and executes the primitives registered in the OT.

The drawing environment specified by DrawOTagEnv() is effective until PutDrawEnv(), DrawOTagEnv() or the [DR\\_ENV](#page-239-0) primitive are executed.

#### **See also**

[PutDrawEnv\(\),](#page-320-0) DrawOTagEnv()

# **DrawOTagIO**

Draw the primitives registered in the OT

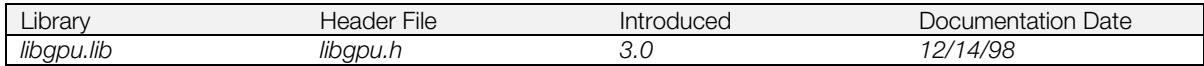

#### **Syntax**

**void DrawOTagIO( u\_long** *\*p***)** Pointer to top of OT

#### **Explanation**

Collectively executes the primitives registered in the OT. It is the same as DrawOTag(), except that it uses CPU I/O instead of DMA, which results in a significant speed decrease.

#### **See also**

[DrawOTag\(\)](#page-274-0)

### **DrawPrim**

Draw a primitive.

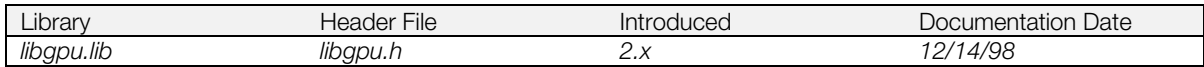

### **Syntax**

**void DrawPrim(**

Pointer to primitive

### **Explanation**

Executes a primitive which has completed initialization. Slower than DrawOTag().

### **See also**

[DrawOTag\(\)](#page-274-0)

### <span id="page-279-0"></span>**DrawSync**

Wait for all drawing to terminate.

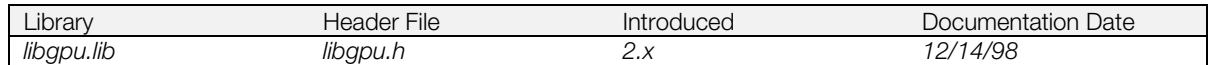

#### **Syntax**

**long DrawSync(**

- **long**  $mode$  **0** Wait for termination of all non-blocking functions registered in the queue
	- 1 Return the number of positions in the current queue

#### **Explanation**

Waits for drawing to terminate.

If DrawSync(0) is used, and execution of the primitive list takes an exceptionally long time (approximately longer than 8 Vsync) to complete, a timeout is generated and the GPU is reset. Reasons why this might occur include an exceptionally long primitive list, or one that renders exceptionally large numbers of pixels. Another possibility is that the primitive list has been corrupted in some way. To avoid this, the application can use a loop such as:

```
while(DrawSync(1));
```
#### **Return value**

Number of positions in the execution queue.

#### **See also**

[DrawSyncCallback\(\)](#page-280-0)

### <span id="page-280-0"></span>**DrawSyncCallback**

Define a callback function to be called when the GPU is finished executing a primitive list.

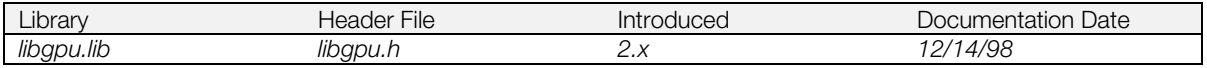

#### **Syntax**

#### **void DrawSyncCallback( void** *(\*func)()***)** Pointer to callback function

#### **Explanation**

Defines a routine to be used as a callback when drawing is completed. When all requests in the queue have terminated, the function *func* is called. If *func* is set to 0, then any previous callback routine is disabled.

Inside the callback, subsequent drawing termination interrupts are masked. Therefore, the callback routine should return as soon as possible. Although the specified function is called during an interrupt, it is not an interrupt handler; it should be written as a normal subroutine that is called by the main interrupt handler.

#### **See also**

[DrawSync\(\)](#page-279-0)

# **DumpClut, dumpClut**

Print contents of *clut* member of primitive.

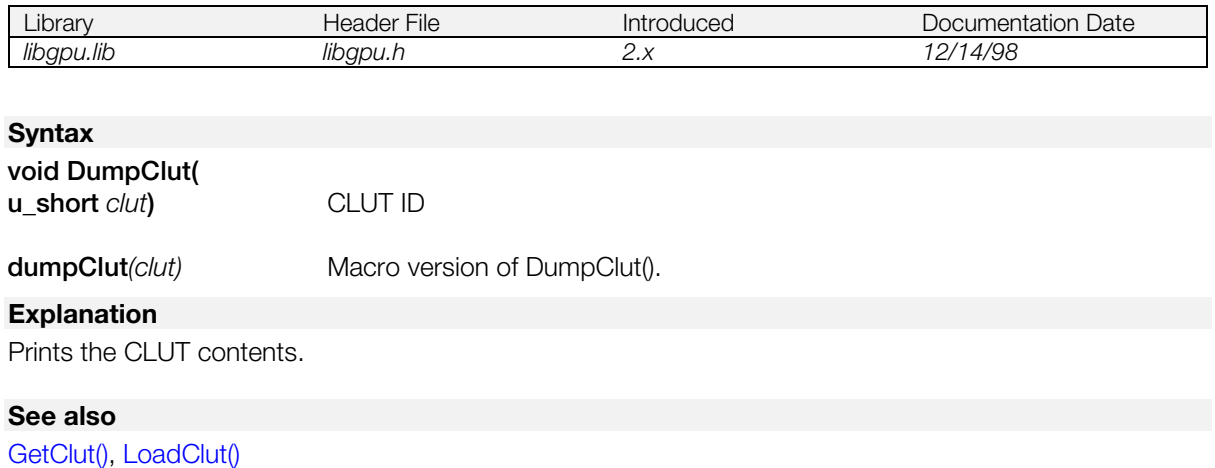

# **DumpDispEnv**

Print contents of display environment Structure.

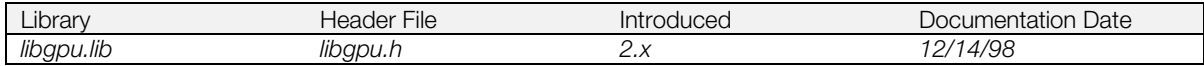

#### **Syntax**

**void DumpDispEnv(**<br>**DISPENV** \*env)

Pointer to display environment

### **Explanation**

Prints the contents of the display environment structure.

### **See also**

# **DumpDrawEnv**

Print contents of drawing environment structure.

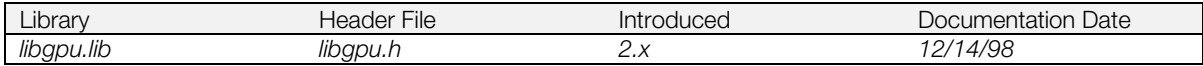

#### **Syntax**

# **void DumpDrawEnv(**<br>**DRAWENV** \*env)

Pointer to drawing environment

#### **Explanation**

Prints the contents of the drawing environment structure.

#### **See also**

[SetDrawEnv\(\)](#page-328-0)

# **DumpOTag**

Print primitives registered in the OT.

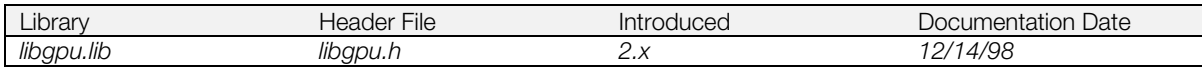

#### **Syntax**

**void DumpOTag(**

**OT** starting pointer

### **Explanation**

Prints the code fields of the primitives registered in the OT.

### **See also**

[DrawOTag\(\)](#page-274-0)

# **DumpTPage, dumpTPage**

Print contents of *tpage* member of primitive.

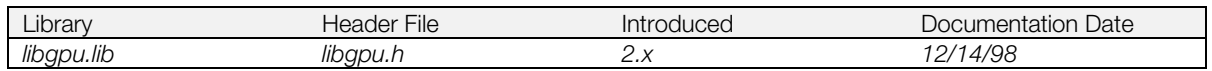

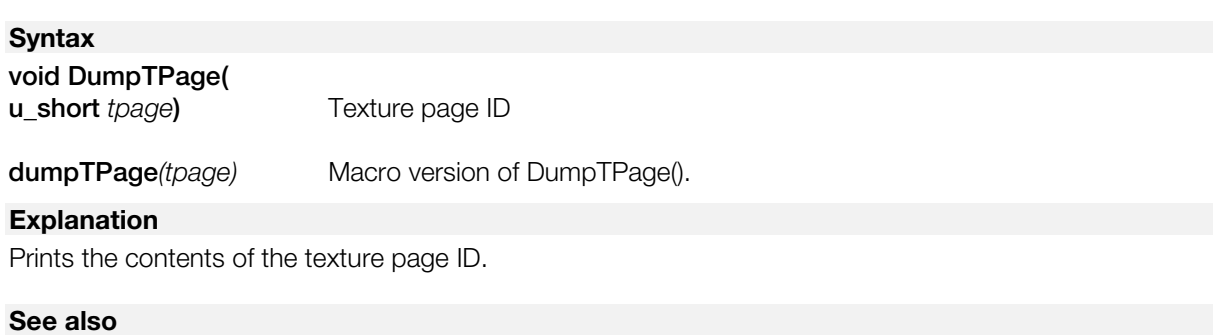

[setTPage\(\)](#page-359-0)

# <span id="page-286-0"></span>**FntFlush**

Draw contents of print stream.

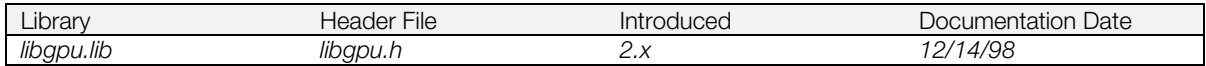

#### **Syntax**

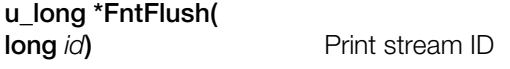

#### **Explanation**

Draws the contents of the print stream into the frame buffer. It initializes and then draws a sprite primitive list corresponding to the characters specified in the print stream.

When *id* is -1, the print stream ID which was set in SetDumpFnt() is used (0 if print stream ID was not set).

After the drawing has been done, the print stream contents are also flushed.

#### **Return value**

The starting pointer of the primitive list used to perform the drawing.

#### **See also**

[SetDumpFnt\(\)](#page-335-0)

# **FntLoad**

Transmit font pattern.

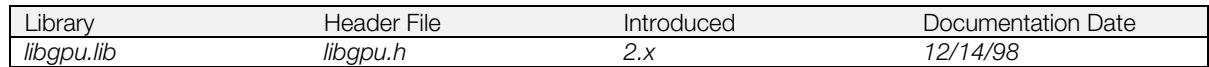

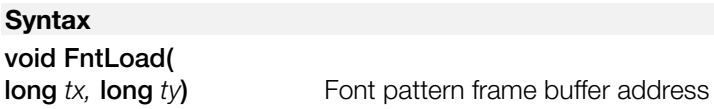

#### **Explanation**

Transmits the built-in text font used for debugging text output to the frame buffer. It loads the basic font pattern (4-bit, 256x128) and initializes all the print streams.

FntLoad() must always be executed before FntOpen() and FntFlush(). The font area must not clash with the frame buffer area used by the application. Font data is located at the upper left of the texture page for FntFlush(). Font data is treated as a [RECT](#page-256-0) (0,0,32,32) area consisting of 128 characters, each 128 x 32. As this is similar to the texture page area, *tx* is restricted to a multiple of 64 and *ty* is restricted to a multiple of 256.

Loads the Clut to location (*tx*, *ty*+128).

#### **See also**

[FntOpen\(\),](#page-288-0) [FntFlush\(\),](#page-286-0) [SetDumpFnt\(\)](#page-335-0)
## <span id="page-288-0"></span>**FntOpen**

Open a print stream.

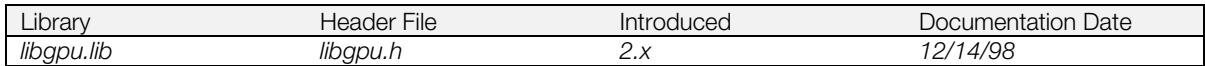

## **Syntax**

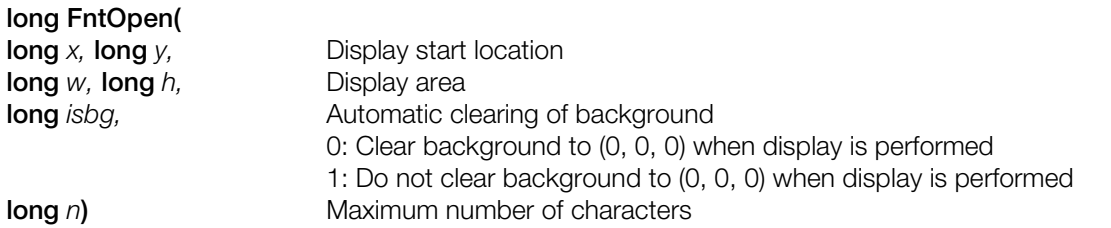

### **Explanation**

Opens the stream for on-screen printing. After this, character strings up to *n* characters long can be drawn in the (*x*, *y*)- (*x*+*w*, *y*+*h*) rectangular area of the frame buffer, using FntPrint(). If *isbg* is 1, the background is cleared when a character string is drawn.

Up to 8 streams can be opened at once. However, once a stream is opened, it cannot be closed until the next time FntLoad() is called.

*n* specifies the maximum number of characters. Up to 1024 characters can be specified together in 8 streams.

## **Return value**

The stream ID.

### **See also**

[FntLoad\(\),](#page-287-0) [FntPrint\(\)](#page-289-0)

## <span id="page-289-0"></span>**FntPrint**

Print a string.

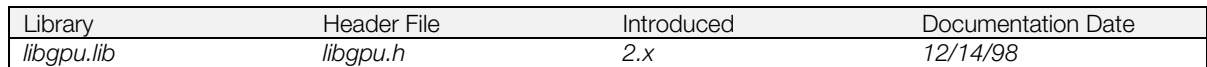

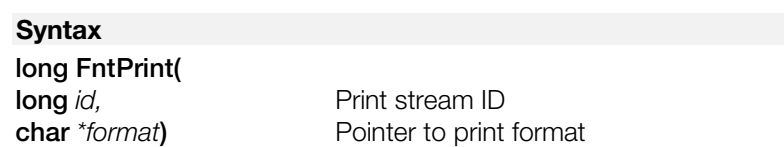

## **Explanation**

Sends the string *format* to the specified print stream using the same interface as the fprintf() standard C library function.

The character string is not actually displayed until FntFlush() has been executed.

## **Return value**

The number of characters in the stream.

## **See also**

[FntOpen\(\),](#page-288-0) [FntFlush\(\)](#page-286-0)

## **GetClut, getClut**

Calculate value of the *CLUT* member in a primitive.

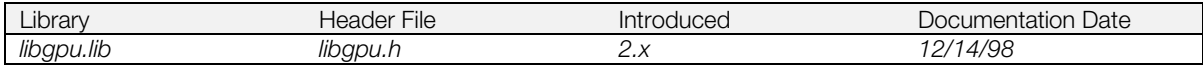

### **Syntax**

## **u\_short GetClut(**

**int** *x*, **int** *y***)** Frame buffer address of CLUT

**getClut**(*x, y*) Macro version of getClut().

## **Explanation**

Calculates and returns the texture CLUT ID.

The CLUT address is limited to multiples of 16 in the x direction.

## **Return value**

CLUT ID.

## **See also**

[setClut\(\)](#page-356-0)

## <span id="page-291-0"></span>**GetDispEnv**

Get current display environment.

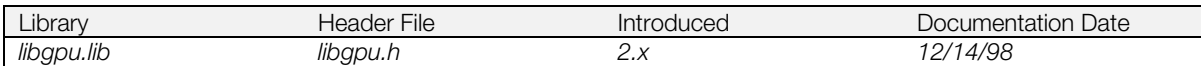

### **Syntax**

## **[DISPENV](#page-235-0) \*GetDispEnv(**

**[DISPENV](#page-235-0)** *\*env***)** Pointer to display environment start address

## **Explanation**

Stores the current display environment in the address specified by *env*.

## **Return value**

A pointer to the display environment obtained by the function.

## **See also**

[PutDispEnv\(\),](#page-319-0) [SetDefDispEnv\(\)](#page-324-0)

## **GetDrawArea**

Get data for the current draw area.

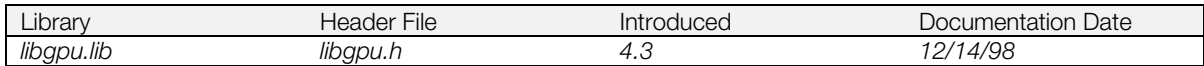

### **Syntax**

# **void GetDrawArea(**

starting address for [DR\\_AREA](#page-238-0) primitive

## **Explanation**

Reads GPU's current draw area settings into *p*.

*p* must be initialized beforehand using SetDrawArea().

#### **See also**

[SetDrawArea\(\)](#page-327-0)

## <span id="page-293-0"></span>**GetDrawEnv**

Get the current drawing environment.

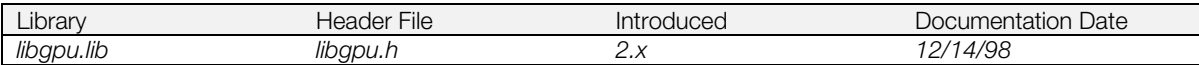

### **Syntax**

## **[DRAWENV](#page-236-0) \*GetDrawEnv(**

**[DRAWENV](#page-236-0)** *\*env* $)$  Pointer to drawing environment start address

## **Explanation**

Stores the current drawing environment in the address specified by *env*.

## **Return value**

A pointer to the drawing environment obtained.

## **See also**

[PutDrawEnv\(\),](#page-320-0) [SetDrawEnv\(\)](#page-328-0)

## **GetDrawMode**

Get current draw mode data

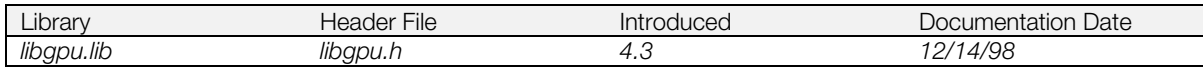

## **Syntax**

# **void GetDrawMode(**<br>**DR\_MODE**  $\uparrow$ *p*)

Starting address for [DR\\_MODE](#page-241-0) primitives

## **Explanation**

Reads GPU's current draw mode settings into *p*.

*p* must be initialized beforehand with SetDrawMode().

#### **See also**

[SetDrawMode\(\)](#page-330-0)

## **GetDrawOffset**

Get the current draw offset.

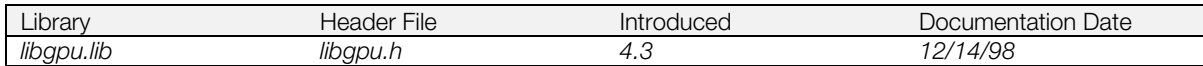

### **Syntax**

## **void GetDrawOffset(**

**[DR\\_OFFSET](#page-243-0)** *\*p***)** Starting address for DR\_OFFSET primitive

## **Explanation**

Reads GPU's current draw offset settings into *p*.

*p* must be initialized beforehand with SetDrawOffset().

#### **See also**

[SetDrawOffset\(\)](#page-332-0)

## **GetGraphDebug**

Get present debug level.

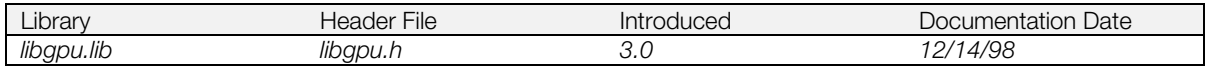

## **Syntax**

**int GetGraphDebug(***void***)**

## **Explanation**

Gets graphics system debug level.

## **Return value**

Present debug level value.

### **See also**

## **GetODE**

Get field currently being drawn.

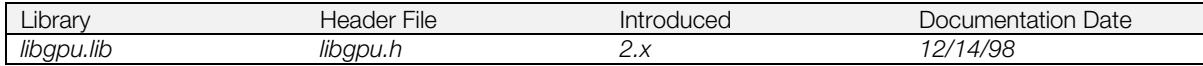

## **Syntax**

**int GetODE(***void***)**

## **Explanation**

Gets field currently being drawn.

## **Return value**

Current drawing field:

0: VRAM even address being drawn

1: VRAM odd address being drawn

## **See also**

## **GetTexWindow**

Get current texture window data.

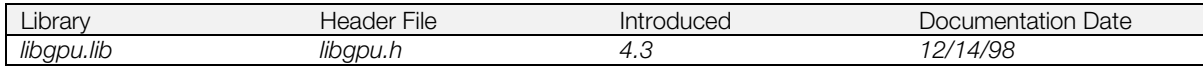

## **Syntax**

# **void GetTexWindow(**

**[DR\\_TWIN](#page-246-0)** *\*p***)** Starting address for DR\_TWIN primitives

## **Explanation**

Reads GPU's current texture window settings into *p*.

*p* must be initialized beforehand with SetTexWindow().

#### **See also**

[SetTexWindow\(\)](#page-342-0)

## <span id="page-299-0"></span>**GetTimSize**

Calculate size of Tim data domain returned by Krom2Tim().

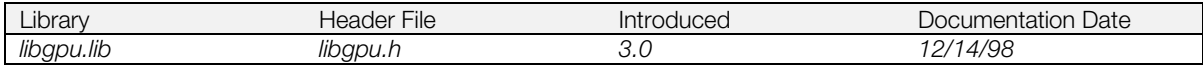

### **Syntax**

### **int GetTimSize(**

**u\_char** *\*sjis***)** Pointer to sjis character string

## **Explanation**

Calculates size of the Tim data domain returned by Krom2Tim(). This size domain is maintained in malloc() and is designated Krom2Tim().

## **Return value**

Size of Tim data domain returned by Krom2Tim().

### **See also**

[Krom2Tim\(\)](#page-307-0)

## **GetTPage, getTPage**

Calculate value of member *tpage* in a primitive.

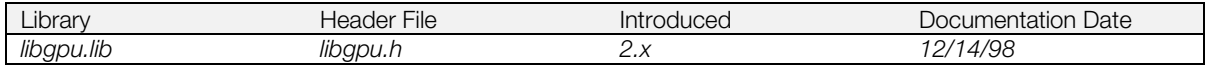

### **Syntax**

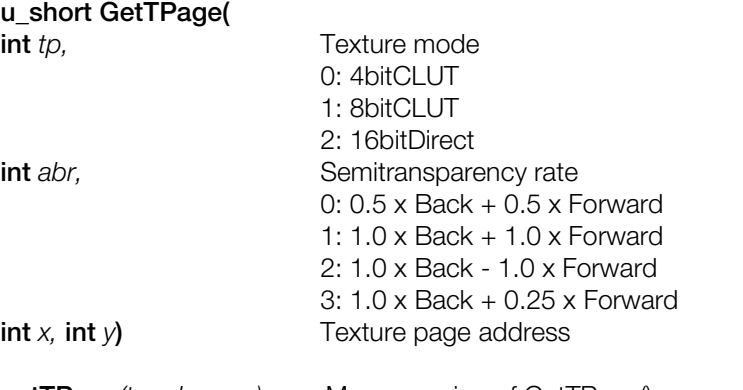

**getTPage***(tp, abr, x, y)* Macro version of GetTPage().

## **Explanation**

Calculates the texture page ID, and returns it.

The semitransparent rate is also effective for polygons on which texture mapping is not performed.

The texture page address is limited to a multiple of 64 in the X direction and a multiple of 256 in the Y direction.

## **Return value**

Texture page ID.

### **See also**

[setTPage\(\),](#page-359-0) [DumpTPage\(\)](#page-285-0)

## **IsEndPrim, isendprim**

Determine if a primitive is the last in a list.

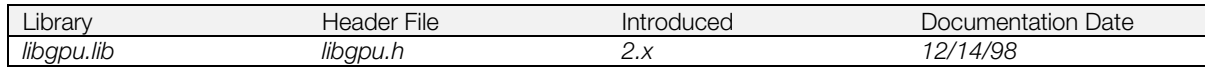

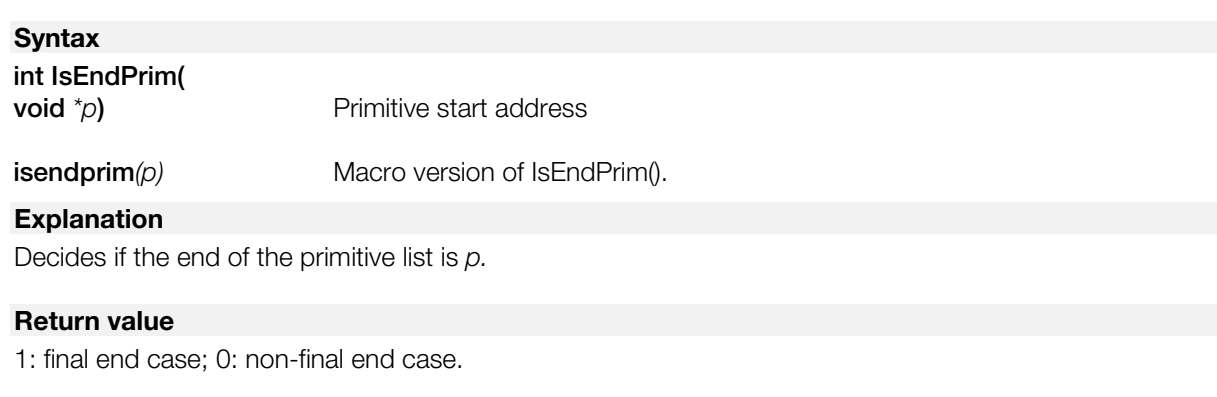

## **See also**

[AddPrim\(\)](#page-264-0)

## <span id="page-302-0"></span>**IsIdleGPU**

Check if drawing suspended by BreakDraw() was completed.

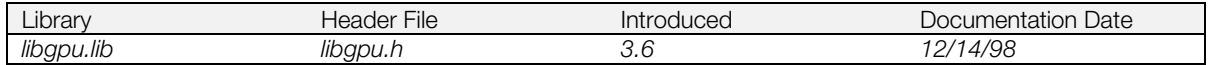

#### **Syntax**

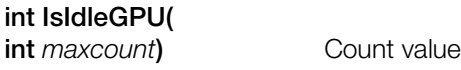

## **Explanation**

Checks whether the GPU is idle.

When drawing is suspended by BreakDraw(), the GPU doesn't stop until drawing of the current primitiveis completed. This function checks whether the drawing suspended by BreakDraw() has completed. *maxcount* is the number of times the function will check for idle before returning.

### **Return value**

0: GPU is in idle state. -1: GPU is in drawing state.

#### **See also**

[BreakDraw\(\)](#page-266-0)

## <span id="page-303-0"></span>**KanjiFntClose**

Close print streams.

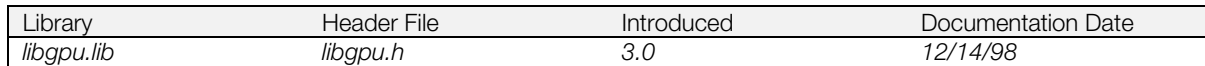

### **Syntax**

**void KanjiFntClose(***void***)**

## **Explanation**

Closes all the streams currently open and are by KanjiFntPrint() and initializes the state of the Kanji font ruoutines. It will function correctly even when no streams are open.

## **See also**

[KanjiFntFlush\(\),](#page-304-0) [KanjiFntOpen\(\),](#page-305-0) [KanjiFntPrint\(\)](#page-306-0)

## <span id="page-304-0"></span>**KanjiFntFlush**

Draw contents of a Kanji print stream.

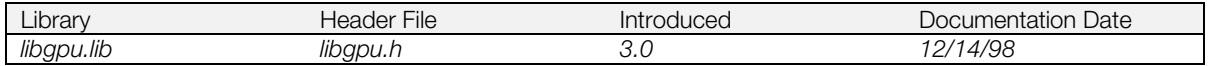

### **Syntax**

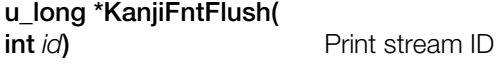

## **Explanation**

Draws the contents of the Kanji print stream into the frame buffer. It initializes and then draws a sprite primitive list corresponding to the characters specified in the print stream.

The contents of a print stream are also flushed after the end of drawing.

To internally reserve the transfer buffer on the stack, approximately 72K is needed.

## **Return value**

Start pointer of a primitive list used for drawing

## **See also**

[KanjiFntClose\(\),](#page-303-0) [KanjiFntOpen\(\),](#page-305-0) [KanjiFntPrint\(\)](#page-306-0)

## <span id="page-305-0"></span>**KanjiFntOpen**

Open a print stream.

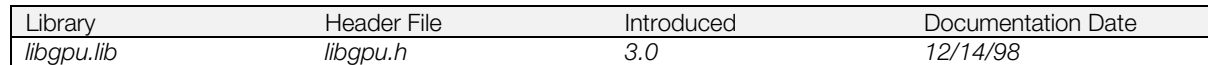

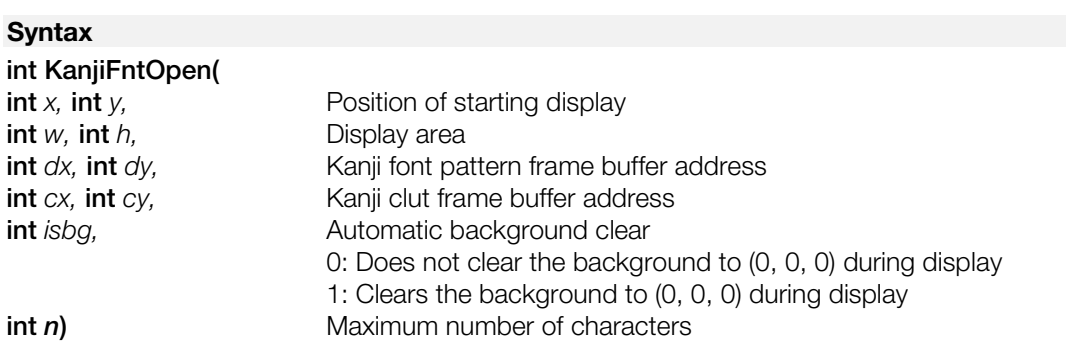

### **Explanation**

Opens a stream for screen printing. Then, KanjiFntPrint() can be used to render a character string composed of up to *n* characters in the rectangular area of (*x*, *y*) and (*x*+*w*, *y*+*h*) in the frame buffer. With *isbg* assigned a value of one, the background is cleared when a character string is rendered.

Up to eight streams can be opened at a time. The opened stream cannot be closed until KanjiFntLoad() is called. The kanji font area must not interfere in the frame buffer area used for applications.

### **Return value**

Stream ID.

## **See also**

[KanjiFntClose\(\),](#page-303-0) [KanjiFntFlush\(\),](#page-304-0) [KanjiFntPrint\(\)](#page-306-0)

## <span id="page-306-0"></span>**KanjiFntPrint**

Print a string, in SJIS ZENKAKU format.

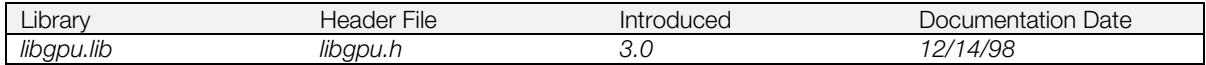

### **Syntax**

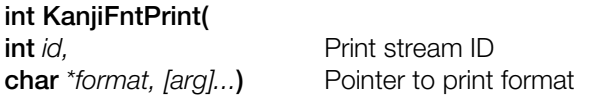

### **Explanation**

Send SJIS ZENKAKU string using printf() interface.

KANJI code must be the SJIS. Although both ZENKAKU and HANKAKU characters can be mixed in the string, a HANKAKU character is converted to ZENKAKU when it is drawn. HANKAKU KANA characters are not supported. Actual drawing of the string is done at execution of KanjiFntFlush(). When there is ~p in the string format, all the characters after ~p are drawn in half-pitch.

## **Return value**

Number of characters within the stream.

## **See also**

[KanjiFntClose\(\),](#page-303-0) [KanjiFntFlush\(\),](#page-304-0) [KanjiFntOpen\(\)](#page-305-0)

## <span id="page-307-0"></span>**Krom2Tim**

Convert SJIS character string to 4-bit CLUT Tim data.

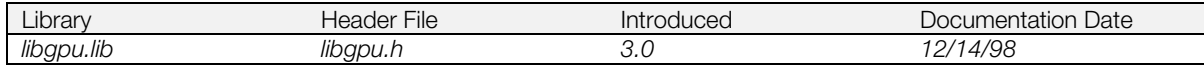

## **Syntax**

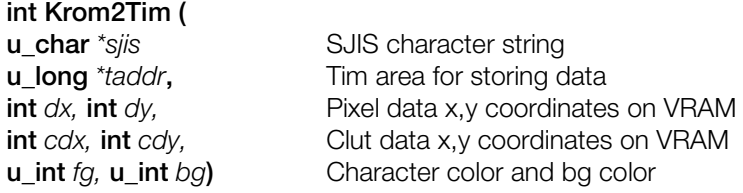

### **Explanation**

Converts SJIS character string to 4 bits CLUT TIM data and returns it to *taddr*.

The size area returned by GetTimSize() must be secured in advance.

The Kanji code must be SJIS. Full-width and half-width characters can be mixed within the character string, but when they are displayed, they area ll converted to full-width characters. Half-width characters are not supported.

To internally reserve the transfer buffer on the stack, approximately 72K is needed.

## **Return value**

When an abnormal code is given, -1 is returned; 0 otherwise.

### **See also**

[GetTimSize\(\)](#page-299-0)

## <span id="page-308-0"></span>**LoadClut**

Load 256-color CLUT.

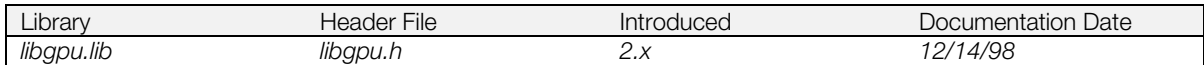

## **Syntax**

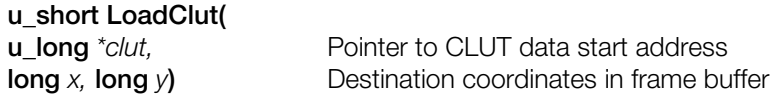

## **Explanation**

Loads 256 entries of texture color data (CLUT) from main memory address *clut* into the frame buffer (*x,y*) and calculates the ID of the loaded texture CLUT.

256 palette entries are always transmitted, even in 4-bit mode.

## **Return value**

The CLUT ID for the loaded CLUT.

## **See also**

[LoadClut2\(\)](#page-309-0)

## <span id="page-309-0"></span>**LoadClut2**

Load 16-color CLUT.

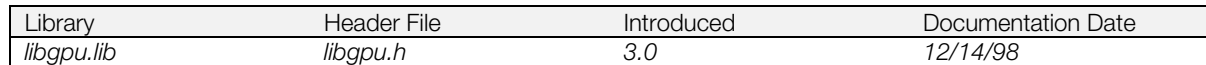

### **Syntax**

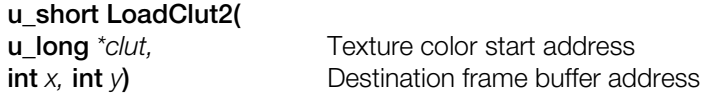

## **Explanation**

Loads 16 entries of texture color data (CLUT) from main memory address *clut* into the frame buffer (*x,y*) and calculates the ID of the loaded texture CLUT.

LoadClut2() transmits 16 palette entries whereas LoadClut() transmits 256 palette entries.

LoadClut2() internally invokes LoadImage().

## **Return value**

The CLUT ID for the loaded CLUT.

## **See also**

[LoadClut\(\),](#page-308-0) [LoadImage\(\)](#page-310-0)

## <span id="page-310-0"></span>**LoadImage**

Transfer data to a frame buffer.

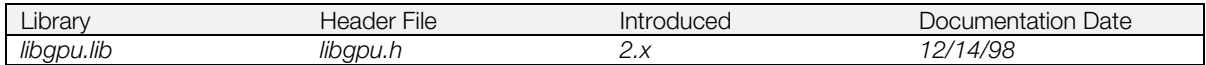

### **Syntax**

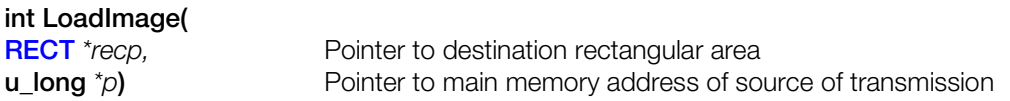

### **Explanation**

Transfers the contents of memory from the address *p* to the rectangular area in the frame buffer specified by *recp*.

Because LoadImage() is a non-blocking function, transmission termination must be detected by DrawSync().

The source and destination areas are not affected by the drawing environment (clip, offset). The destination area must be located within a drawable area (0, 0) - (1023, 511). See the description of the [DR\\_LOAD](#page-240-0) primitive.

## **Return value**

Position of this command in the libgpu command queue.

### **See also**

[DrawSync\(\),](#page-279-0) [LoadImage2\(\),](#page-311-0) [StoreImage\(\)](#page-344-0)

## <span id="page-311-0"></span>**LoadImage2**

Transfer data to a frame buffer (immediate execution).

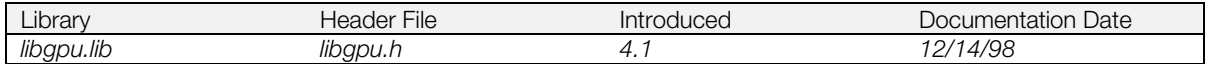

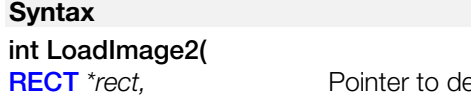

*<u>Restination</u>* rectangular area **u\_long** *\*p***)** Pointer to main memory address of source of transfer

## **Explanation**

Immediately transfers the contents of memory beginning at the address pointed to by *p* to the rectangular area in the frame buffer specified by *rect,* without queueing

When drawing has been suspended using BreakDraw() and you want to transfer data to the frame buffer using LoadImage(), immediate execution is not possible because of the need for queueing. If immediate execution is desired, you must use LoadImage2().

The drawing area (clip offset) does not affect the transfer area.

The destination area must be located within a drawable area (0, 0) - (1023, 511).

When drawing is suspended with BreakDraw() after LoadImage2() is called, before restarting the drawing with ContinueDraw(), it is necessary to confirm the completion of data transfer using IsIdleGPU(). This is because LoadImage2() is a non-blocking function.

### **Return value**

0: Normal completion; -1: Abnormal completion.

### **See also**

[BreakDraw\(\),](#page-266-0) [ContinueDraw\(\),](#page-273-0) [IsIdleGPU\(\),](#page-302-0) [LoadImage\(\)](#page-310-0)

## **LoadTPage**

Load a texture page.

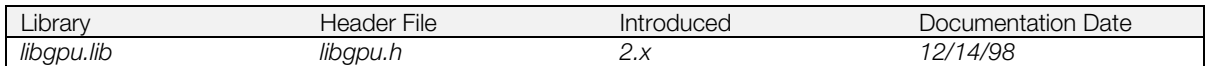

### **Syntax**

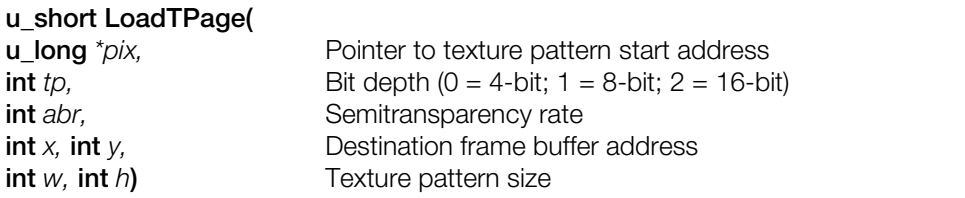

## **Explanation**

Loads a texture pattern from the memory area starting at the address *pix* into the frame buffer area starting at the address (*x*, *y*), and calculates the texture page ID for the loaded texture pattern.

The texture pattern size *w* represents the number of pixels, not the actual size of the transfer area in the frame buffer*.*

LoadTPage() calls LoadImage() internally.

### **Return value**

Texture page ID for the loaded texture pattern.

#### **See also**

[LoadImage\(\),](#page-310-0) [setTPage\(\)](#page-359-0)

## **MargePrim**

Link primitives.

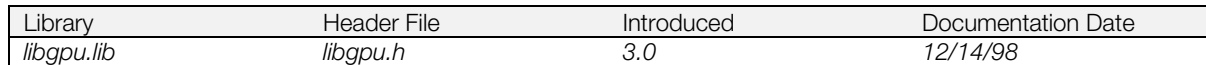

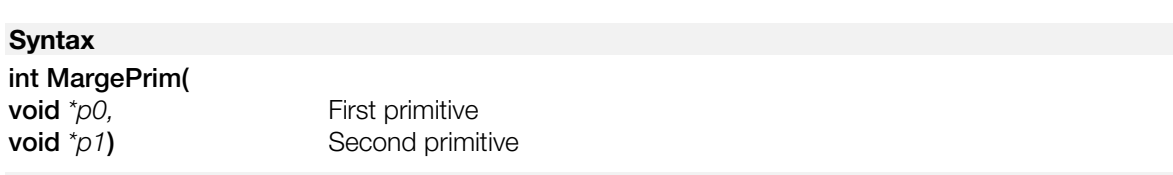

## **Explanation**

Links primitive *p0* to primitive *p1.* The combined primitive size of *p0* and *p1* must be less than 15 words. Within this size, any number of connections is possible.

The resulting linked primitives can be added to an OT using AddPrim().

*p0* and *p1* describe continuous regions of memory. *p1* must be the higher address.

## **Return value**

0 on success, -1 on failure.

## **See also**

[AddPrim\(\)](#page-264-0)

## <span id="page-314-0"></span>**MoveImage**

Transfer data between two locations within the frame buffer.

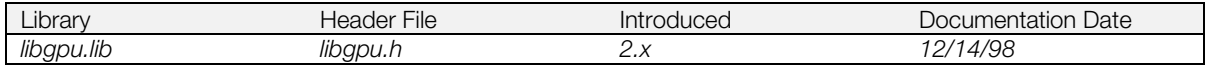

#### **Syntax**

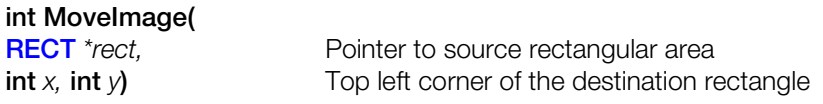

### **Explanation**

The rectangular area of the frame buffer specified by *rect* is copied to the rectangular area of the same size starting at (*x*, *y*).

The content at the source is preserved. If the source and destination areas are the same, normal operation is not guaranteed.

Because MoveImage() is a non-blocking function, the end of copying must be detected by DrawSync(). **Note:** Depending on the timing, there are cases when MoveImage() fails to execute when multiple MoveImage() functions are executed while a movie is playing. In such cases, it is necessary to wait for the transfer to terminate by calling DrawSync() after each MoveImage().

The source and destination areas are not affected by the drawing environment (clip, offset). The destination area must be located within a drawable area (0, 0) - (1023, 511). See also the description of the DR\_MOVE primitive.

## **Return value**

Position of this command in the libgpu command queue.

### **See also**

[DrawSync\(\),](#page-279-0) [LoadImage\(\),](#page-310-0) [MoveImage2\(\)](#page-315-0)

## <span id="page-315-0"></span>**MoveImage2**

Transfer data between two locations within the frame buffer (immediate execution).

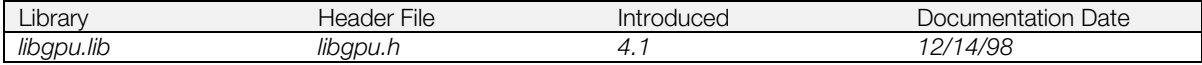

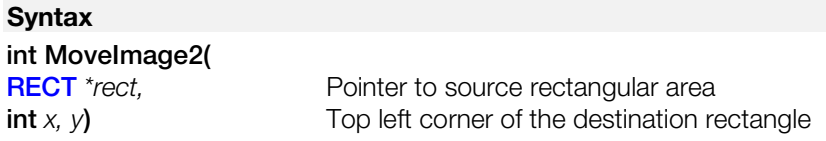

### **Explanation**

The rectangular area of the frame buffer specified by *rect* is transferred to the rectangular area of the same size starting at (*x*, *y*).

The contents of the source rectangle are preserved. If the source and destination areas are the same, normal operation is not guaranteed.

When drawing is suspended with BreakDraw() and you want to move data within the frame buffer using MoveImage(), immediate execution is not possible because of the need for queueing. If immediate execution is desired, you must use MoveImage2().

The source and destination transfer areas are not affected by the drawing environment (clip, offset). The source and destination areas must be located within a drawable area (0, 0) - (1023, 511). See also the description of the [DR\\_MOVE p](#page-242-0)rimitive.

When drawing is suspended with BreakDraw() after MoveImage2() is called, before restarting the drawing with ContinueDraw(), it is necessary to confirm the completion of data transfer using IsIdleGPU(). This is because MoveImage2() is a non-blocking function.

### **Return value**

0: Normal completion; -1: Abnormal completion..

### **See also**

[BreakDraw\(\),](#page-266-0) [ContinueDraw\(\),](#page-273-0) [IsIdleGPU\(\),](#page-302-0) [MoveImage\(\)](#page-314-0)

## **NextPrim, nextPrim**

Get pointer to next primitive in primitive list.

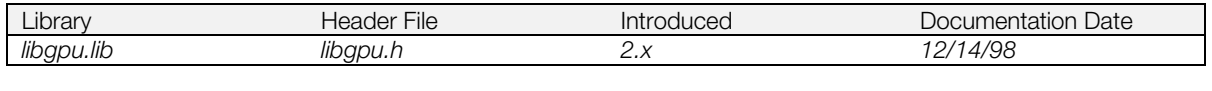

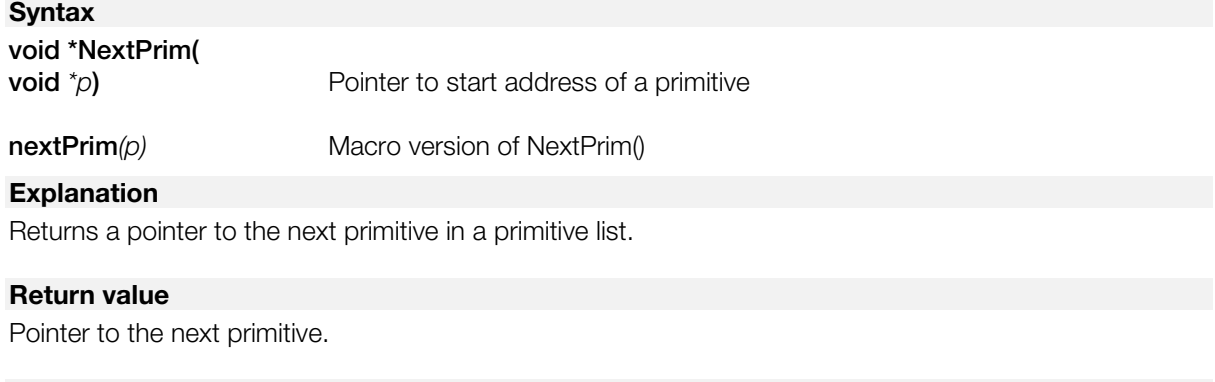

## **See also**

[AddPrim\(\)](#page-264-0)

## **OpenTIM**

Open TIM data.

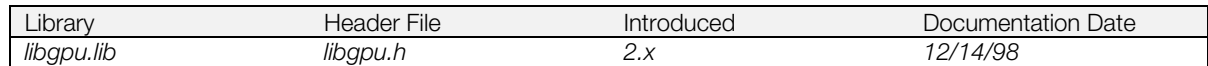

### **Syntax**

## **long OpenTIM(**

**u\_long** *\*addr***)** Pointer to main memory address to which the TIM has been loaded

## **Explanation**

Opens a TIM in main memory. The information in the opened TIM can then be read using ReadTIM().

Only one TIM can be opened at a time. An opened TIM is not closed until the next time OpenTIM() is called.

## **Return value**

0 on success; any other value indicates failure.

### **See also**

[ReadTIM\(\)](#page-321-0)

## <span id="page-318-0"></span>**OpenTMD**

Open TMD data.

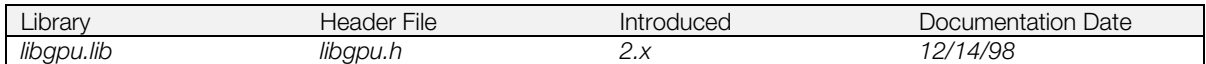

## **Syntax**

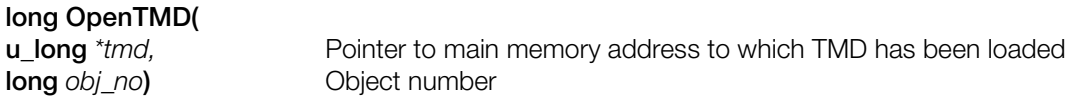

## **Explanation**

Opens the TMD of the object specified by *obj\_no*. The information in the opened TMD can then be read using ReadTMD().

Calling OpenTMD() closes any previously opened TMD.

## **Return value**

The number of polygons comprising the object as a positive integer; on failure, returns 0.

## **See also**

[ReadTMD\(\)](#page-322-0)

## <span id="page-319-0"></span>**PutDispEnv**

Set the display environment.

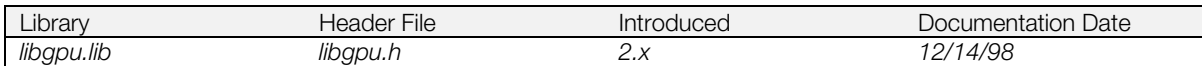

### **Syntax**

## **[DISPENV](#page-235-0) \*PutDispEnv(**

**[DISPENV](#page-235-0)** *\*env***)** Pointer to display environment start address

## **Explanation**

Sets a display environment according to information specified by *env*.

## **Return value**

A pointer to the display environment set; on failure, returns 0.

## **See also**

[GetDispEnv\(\),](#page-291-0) [SetDefDispEnv\(\), SetDefDispEnv\(\)](#page-324-0)

## <span id="page-320-0"></span>**PutDrawEnv**

Set the drawing environment.

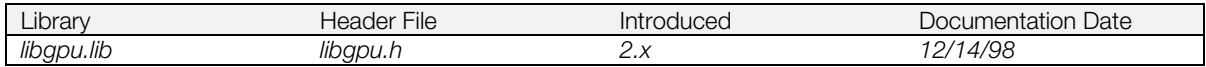

### **Syntax**

## **[DRAWENV](#page-236-0) \*PutDrawEnv(**

**[DRAWENV](#page-236-0)** *\*env* $)$  Pointer to drawing environment start address

### **Explanation**

The basic drawing parameters s(uch as the drawing offset and the drawing clip area) are set according to the values specified in *env*.

The drawing environment is effective until the next time PutDrawEnv() is executed, or until the [DR\\_ENV](#page-239-0) primitive is executed.

#### **Return value**

A pointer to the drawing environment set. On failure, returns 0.

#### **See also**

[DrawOTagEnv\(\),](#page-276-0) [GetDrawEnv\(\),](#page-293-0) [SetDefDrawEnv\(\),](#page-325-0) [SetDrawEnv\(\)](#page-328-0)

## <span id="page-321-0"></span>**ReadTIM**

Produce TIM header.

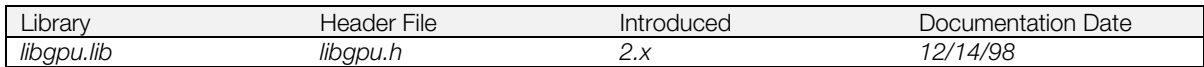

## **Syntax**

## **[TIM\\_IMAGE](#page-262-0) \*ReadTIM(**

**[TIM\\_IMAGE](#page-262-0)** *\*timimg***)** TIM\_IMAGE structure pointer

## **Explanation**

Sets the members of the [TIM\\_IMAGE](#page-262-0) structure pointed to by *timimg* according to the data specified by the most recent OpenTIM() call.

## **Return value**

The *timimg* start address, if succesful; 0 if TIM analysis fails.

### **See also**

OpenTim()

## <span id="page-322-0"></span>**ReadTMD**

Read contents of TMD primitives.

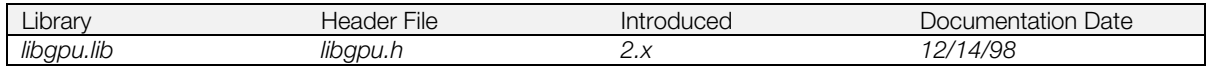

### **Syntax**

## **[TMD\\_PRIM](#page-263-0) \*ReadTMD(**

**[TMD\\_PRIM](#page-263-0)** *\*tmdprim***)** Pointer to printer for TMD-PRIM structure

## **Explanation**

Sets the members of the [TMD\\_PRIM](#page-263-0) structure pointed to by *tmdprim* according to the data specified by the most recent OpenTMD() call.

Note that the TMD\_PRIM structure includes fields that are not used for all types of objects. ReadTIM() copies only those fields that are valid for the current object.

## **Return value**

*tmdprim* if successful; 0 on failure.

**See also**

[OpenTMD\(\)](#page-318-0)

## **ResetGraph**

Initialize drawing engine.

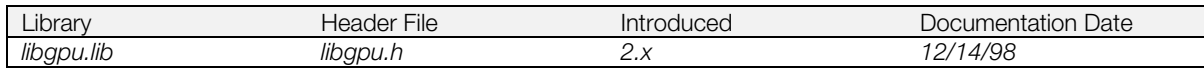

## **Syntax**

## **int ResetGraph(**

**int** *mode***)** Reset mode

## **Explanation**

Resets the graphic system according to *mode*:

### **Table 7-3**

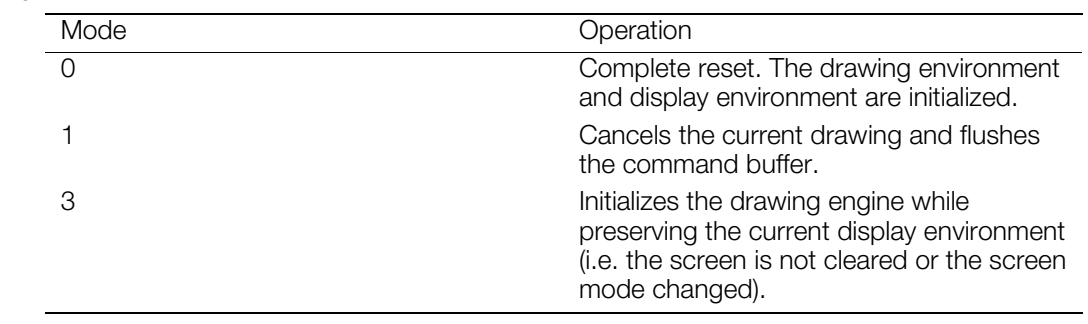

**See also**
# **SetDefDispEnv**

Set display environment structure members and screen display area.

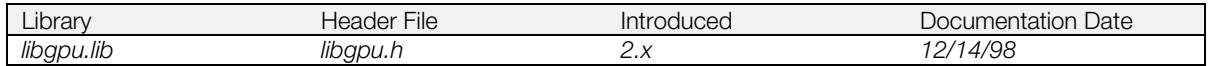

#### **Syntax**

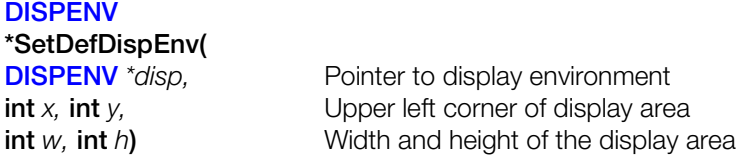

#### **Explanation**

Sets the members of a DISPENV (display environment) structure. The new display area is specified using the coordinates within the frame buffer of the top left corner, along with the width and height, of the desired rectangle.

#### **Table 7-4**

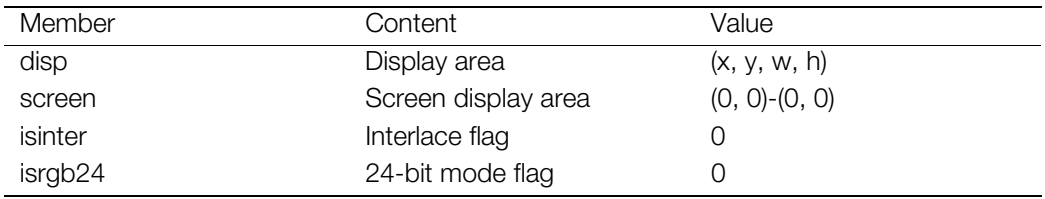

This function does not actually change the display environment. It merely sets the members of the specified structure as desired. Use PutDispEnv() with this structure to change the actual environment.

**Note:** While the *screen* width and height are set to (0, 0), internally they are processed as (256, 240).

#### **Return value**

Pointer to the display environment set.

### **See also**

[GetDispEnv\(\),](#page-291-0) [PutDispEnv\(\)](#page-319-0)

## <span id="page-325-0"></span>**SetDefDrawEnv**

Set standard drawing environment structure.

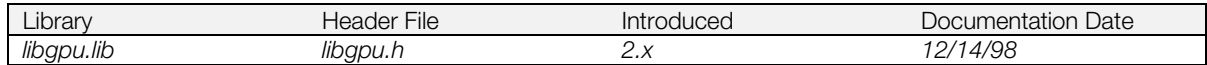

#### **Syntax**

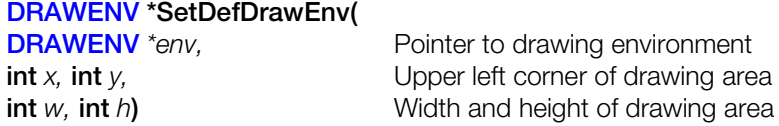

#### **Explanation**

Sets the drawing area members of a DRAWENV (drawing environment) structure. The new drawing area is specified using the coordinates within the frame buffer of the top left corner, along with the width and height, of the desired rectangle.

#### **Table 7-5**

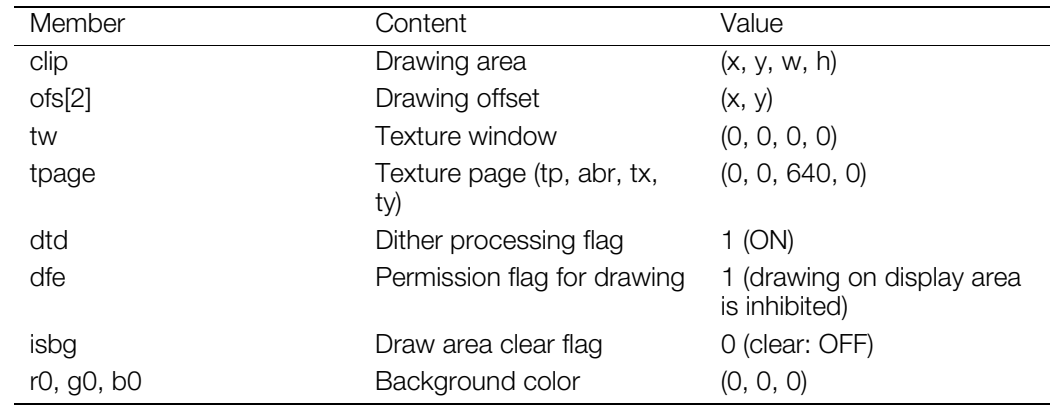

This function does not actually change the drawing environment. It merely sets the members of the specified structure as desired. Use PutDrawEnv() with this structure to change the actual environment.

#### **Return value**

The starting pointer of the drawing environment set.

#### **See also**

[GetDrawEnv\(\),](#page-293-0) [PutDrawEnv\(\),](#page-320-0) [SetDrawEnv\(\)](#page-328-0)

## **SetDispMask**

Set and cancel display mask.

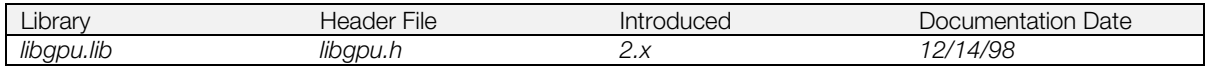

### **Syntax**

**void SetDispMask( int** *mask***)** Display mask

## **Explanation**

Puts display mask into the status specified by *mask*. *mask* =0: not displayed on screen; *mask* = 1; displayed on screen.

## **SetDrawArea**

Initialize content of drawing area setting primitive.

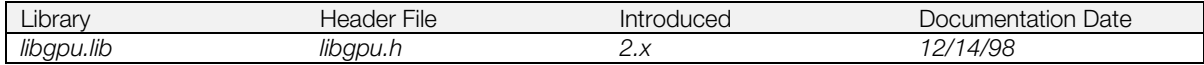

#### **Syntax**

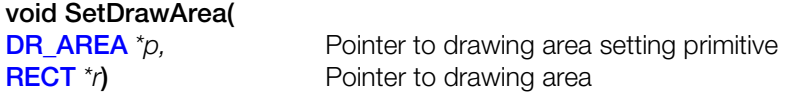

### **Explanation**

Initializes a DR\_AREA primitive. By using AddPrim() to insert a DR\_AREA primitive into your primitive list, it is possible to change part of your drawing environment in the middle of drawing.

#### **See also**

[AddPrim\(\),](#page-264-0) [GetDrawArea\(\)](#page-292-0)

## <span id="page-328-0"></span>**SetDrawEnv**

Initialize content of drawing environment change primitive.

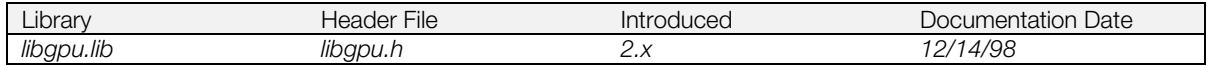

#### **Syntax**

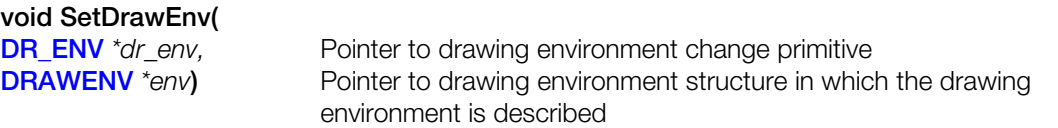

#### **Explanation**

Initializes a DR\_ENV primitive using the values contained in a DRAWENV structure. By using AddPrim() to insert a DR\_ENV primitive into your primitive list, it is possible to change part of your drawing environment in the middle of drawing.

The DR\_ENV primitive uses the same information as the DRAWENV structure, but the data format is different and the DRAWENV structure cannot be used as a primitive. When the DR\_ENV primitive is executed, the previous drawing environment settings are destroyed.

**See also**

[AddPrim\(\),](#page-264-0) [GetDrawEnv\(\),](#page-293-0) [PutDrawEnv\(\),](#page-320-0) [SetDefDrawEnv\(\)](#page-325-0)

## **SetDrawLoad**

Initialize content of the LoadImage primitive.

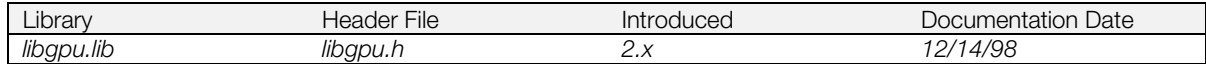

#### **Syntax**

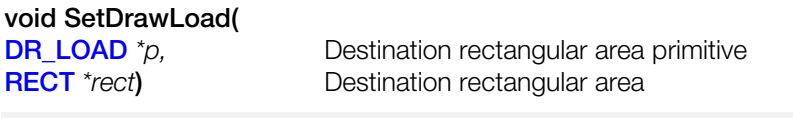

### **Explanation**

Initializes the destination rectangular area primitive. By registering the initialized primitive in OT using AddPrim(), the rectangular area can be transferred just as in LoadImage().

Maximum data transfer amount is 12 words (24 pixels).

#### **See also**

[AddPrim\(\),](#page-264-0) [LoadImage\(\)](#page-310-0)

## **SetDrawMode**

Initialize content of a drawing mode primitive.

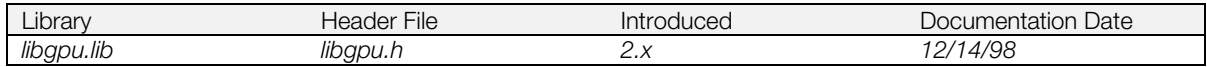

### **Syntax**

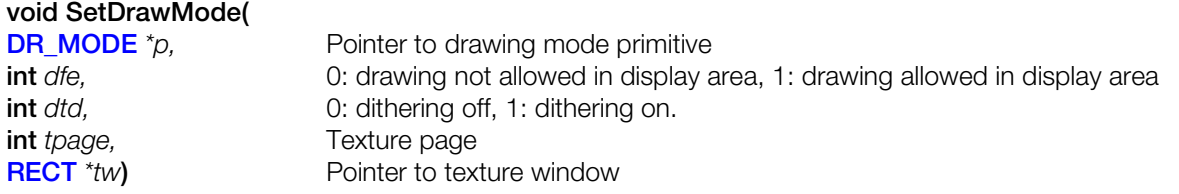

## **Explanation**

Initializes a DR\_MODE primitive. By using AddPrim() to insert a DR\_MODE primitive into your primitive list, it is possible to change part of your drawing environment in the middle of drawing.

If *tw* is 0, the texture window is not changed.

#### **See also**

[GetDrawMode\(\)](#page-294-0)

## **SetDrawMove**

Initialize rectangle copy primitive.

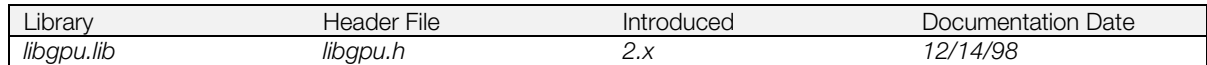

#### **Syntax**

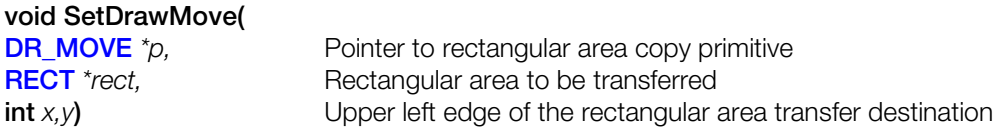

### **Explanation**

Initializes the rectangular area copy primitive. After the primitive is initialized, it can be entered in the OT using AddPrim(). When the primitive is executed, it performs the same copying of a rectangular area as MoveImage().

#### **See also**

[AddPrim\(\),](#page-264-0) [MoveImage\(\)](#page-314-0)

## **SetDrawOffset**

Initialize drawing offset setting primitive.

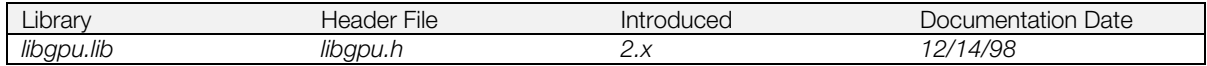

### **Syntax**

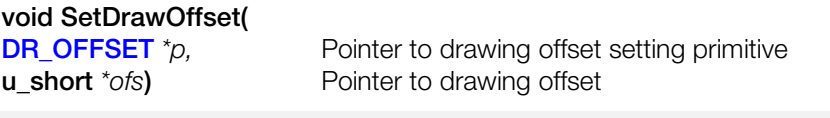

### **Explanation**

Initializes a DR\_OFFSET primitive. By using AddPrim() to insert a DR\_OFFSET primitive into your primitive list, it is possible to change part of your drawing environment in the middle of drawing.

#### **See also**

[AddPrim\(\),](#page-264-0) [GetDrawOffset\(\)](#page-295-0)

## **SetDrawStp**

Initializes STP bit update primitive.

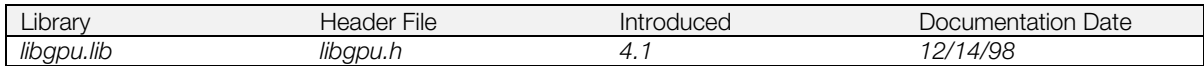

#### **Syntax**

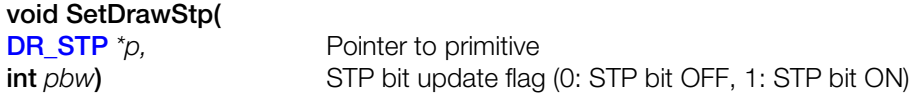

### **Explanation**

Initializes the DR\_STP primitive pointed to by p.

When *pbw* = 0, normal drawing is performed. When *pbw* = 1, drawing is performed with the STP bit set (STP is a 16-bit object).

## <span id="page-334-0"></span>**SetDrawTPage, setDrawTPage**

Initialize texture page change primitive.

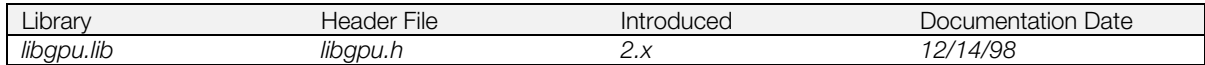

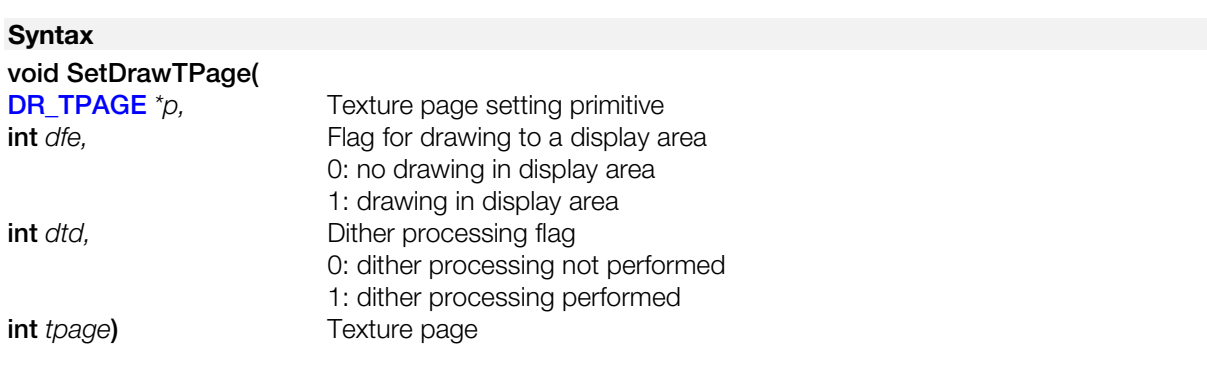

# **setDrawTPage***(p, dfe, dtd, tpage)* Macro version of SetDrawTPage().

## **Explanation**

Initializes a texture page change primitive. By registering the initialized primitive in OT using AddPrim(), the texture page can be changed while drawing.

#### **See also**

[AddPrim\(\),](#page-264-0) [setTPage\(\)](#page-359-0)

# <span id="page-335-0"></span>**SetDumpFnt**

Define stream for onscreen dump.

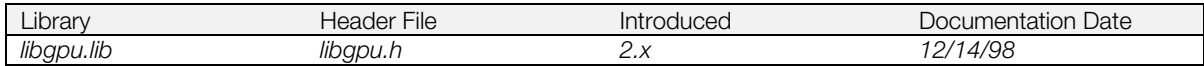

### **Syntax**

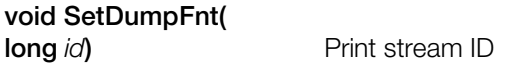

### **Explanation**

Sets the print stream for debug printing. The output of the debug printing functions can then be carried out in relation to the stream specified in *id*.

The actual display is executed by FntFlush().

#### **See also**

[dumpRECT\(\),](#page-353-0) [dumpMatrix\(\),](#page-352-0) [dumpVector\(\),](#page-354-0) [dump…\(\),](#page-355-0) [FntFlush\(\)](#page-286-0)

## **SetGraphDebug**

Set debugging level.

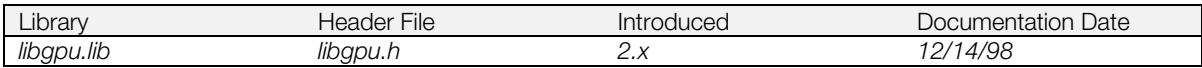

### **Syntax**

**void SetGraphDebug( int** *level* **Debugging level** 

## **Explanation**

Sets a debugging level for the graphics system. *level* can be one of the following:

#### **Table 7-6**

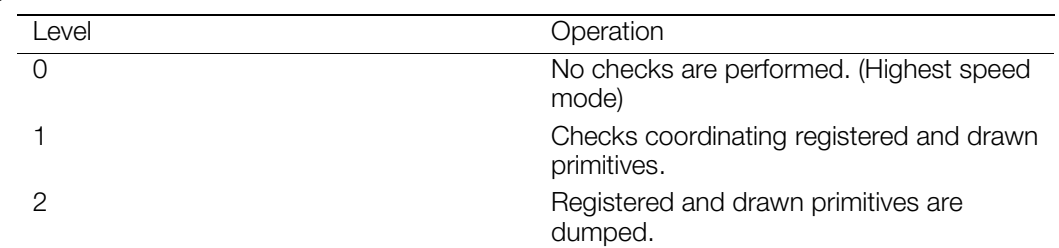

## **Return value**

The previously set debug level.

## **See also**

[GetGraphDebug\(\)](#page-296-0)

## **SetLineF2, SetLineF3, SetLineF4; setLineF2, setLineF3, setLineF4; SetLineG2, SetLineG3, SetLineG4; setLineG2, setLineG3, setLineG4**

Initialize a line primitive.

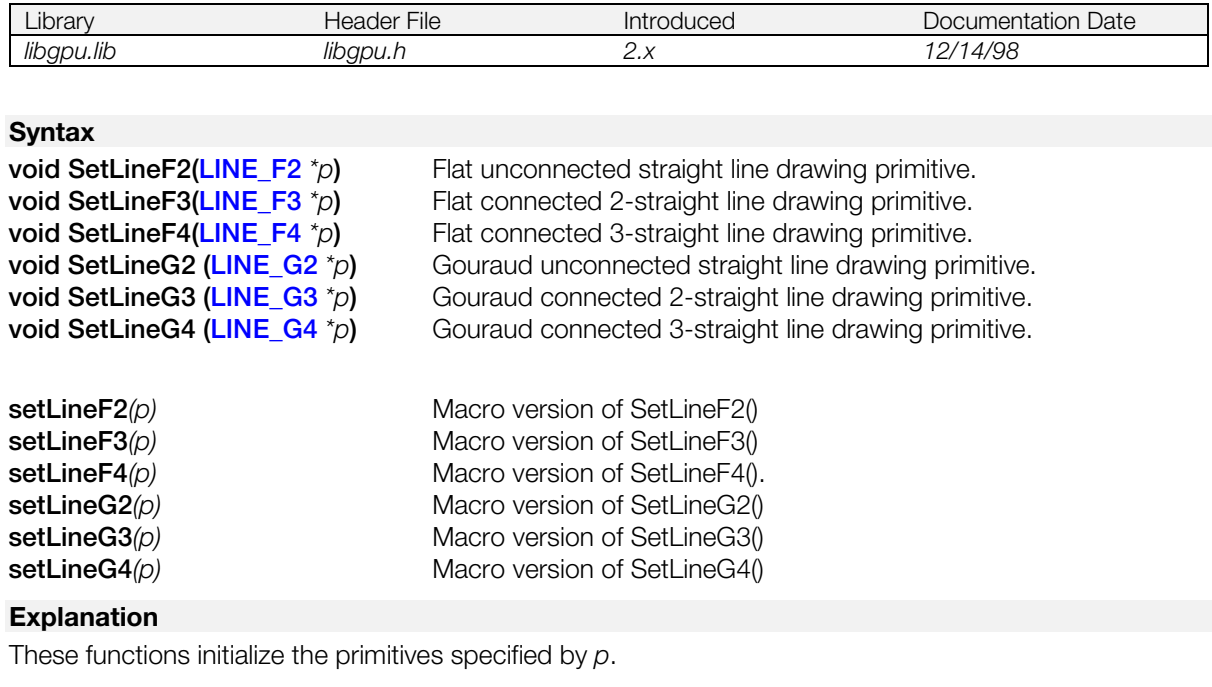

## **SetPolyF3, SetPolyF4; setPolyF3, setPolyF4; SetPolyG3, SetPolyG4; setPolyG3, setPolyG4; SetPolyGT3, SetPolyGT4; setPolyGT3, setPolyGT4**

Initialize a polygon primitive.

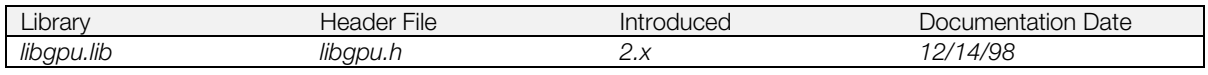

#### **Syntax**

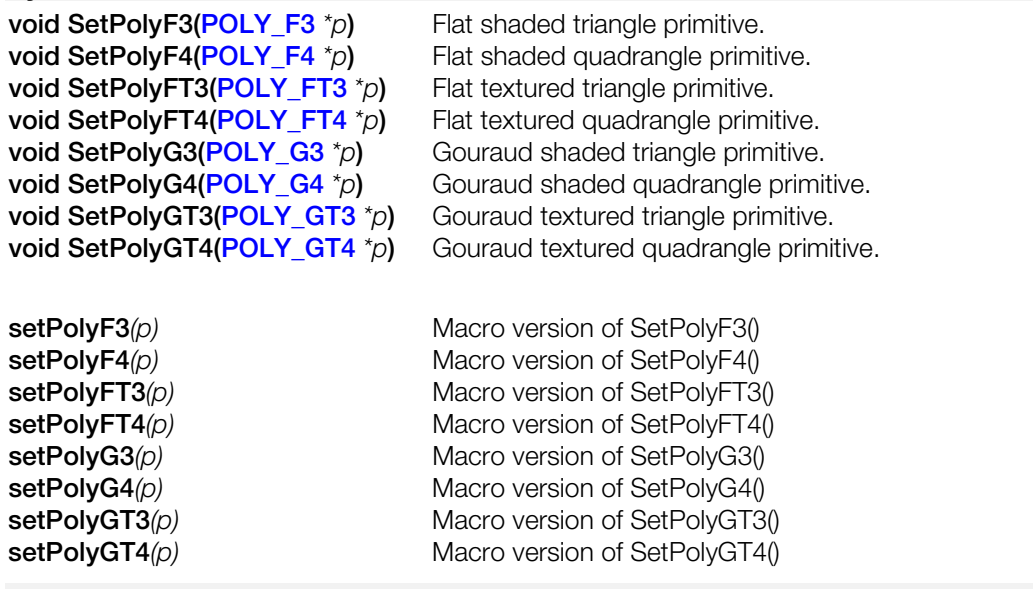

#### **Explanation**

These functions initialize the primitive specified by *p*.

## **SetSemiTrans, setSemiTrans**

Set the semitransparent attribute of a primitive.

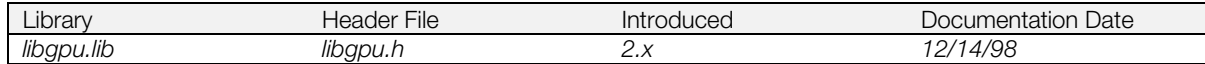

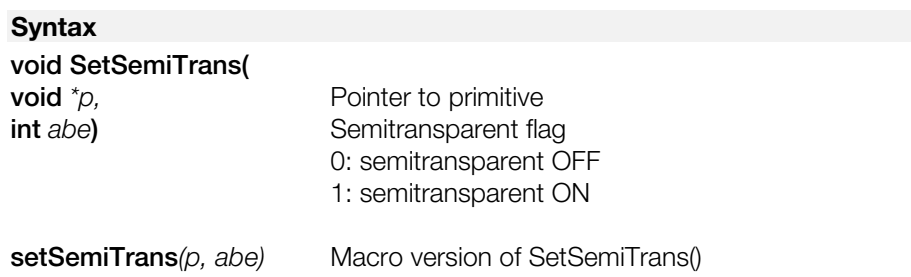

#### **Explanation**

Sets the semitransparent attribute of the primitive specified by *p* to the value specified by *abe*. If semitransparent mode is enabled, then semitransparent pixels are drawn as specified by the table below.

#### **Table 7-7**

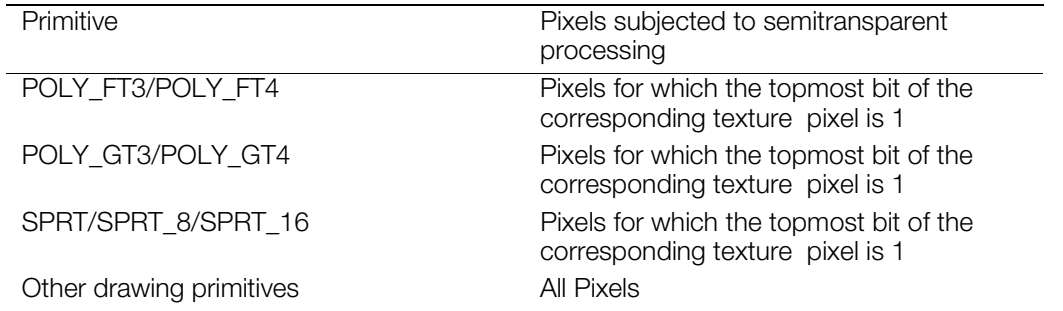

Semitransparent pixels are calculated from the foreground pixels Pf and background pixels Pb as follows:

 $P = F \times Pf + B \times Pb$ 

The rate (F, B) of semitransparency is designated by the member *tpage* in the primitive. Drawing speed is reduced because semitransparency requires reading of background brightness values. Therefore, do not draw primitives with semitransparent mode turned on unless they are to be displayed that way.

# **SetShadeTex, setShadeTex**

Inhibit shading function.

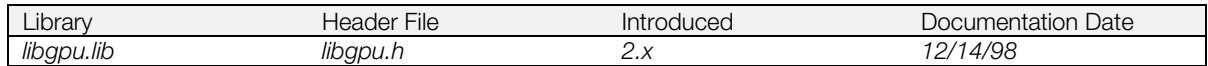

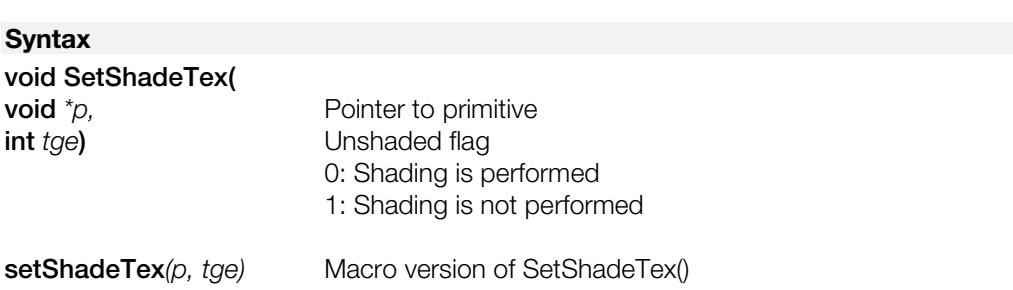

## **Explanation**

Sets the shading attribute of the primitive pointed to by *p* to the value specified by *tge*.

When texture and shading are both ON, each pixel in the polygon is calculated as shown below from the pixel value T of the corresponding texture pattern, and the brightness value L corresponding to the pixel value T.

P = (T&0xf8\*L&0xf8) / 128 if  $(p > 255)$   $p = 255$ if  $(p < 0)$   $p = 0$ 

When  $L = 128$ , the brightness value of the texture pattern is drawn as it is. If the value results in an overflow, the pixel value is clipped to 255.

When *tge* = 1, the brightness value is not divided, and the texture pattern value is used, as it is, as the pixel value.

T, L are only effective for the upper 5 bits. The lower 3 bits are discarded.

This function cannot be used for primitives other than POLY\_FT3, POLY\_FT4, SPRT, SPRT\_8, and SPRT\_16.

Although the texture number of colors is saved at intensity level of 32 when using ShadeTex, the shading brightness value is decreased from an intensity level of 256 to 32.

## **SetSprt, SetSprt8, SetSprt16; setSprt, setSprt8, setSprt16**

Initialize a sprite primitive.

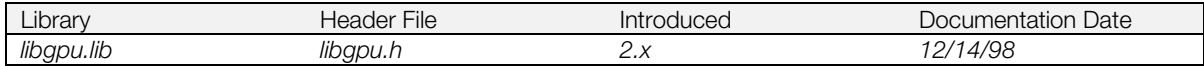

### **Syntax**

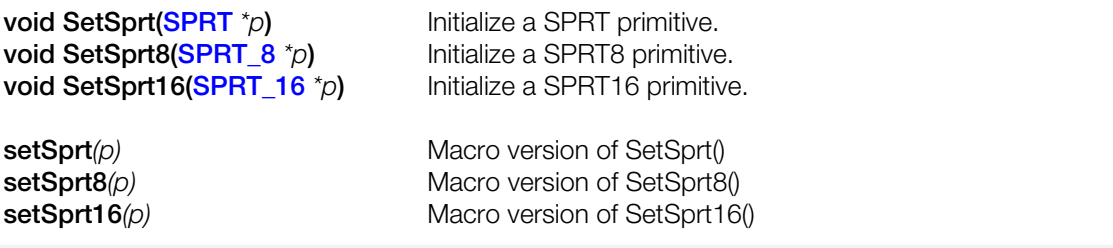

### **Explanation**

These functions initialize the primitives specified by *p*. Details are given below.

### **Table 7-8**

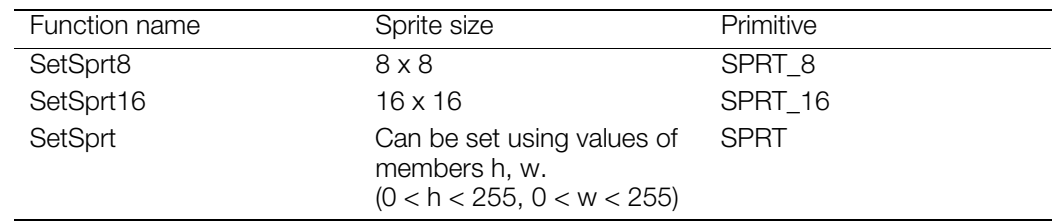

The SPRT... primitives are faster than [POLY\\_FT4.](#page-251-0) [TILE](#page-260-0) is also faster than POLY\_F4.

## **SetTexWindow**

Initialize the content of a texture window primitive.

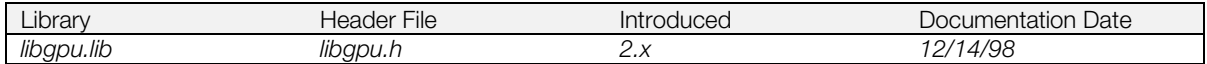

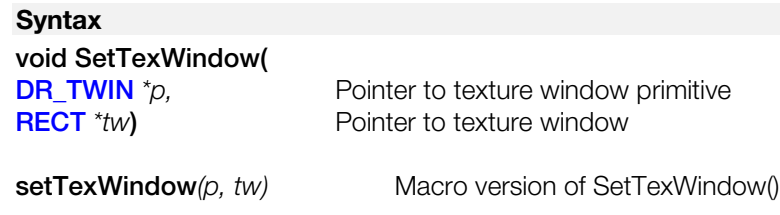

#### **Explanation**

Initializes a DR\_TWIN primitive using the specified values. By using AddPrim() to insert a DR\_TWIN primitive into your primitive list, it is possible to change the current texture window in the middle of drawing.

#### **See also**

[AddPrim\(\),](#page-264-0) [GetTexWindow\(\)](#page-298-0)

# **SetTile, SetTile1, SetTile8, SetTile16; setTile, setTile1, setTile8, setTile16**

Initialize a tile primitive.

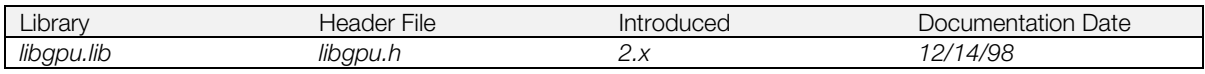

### **Syntax**

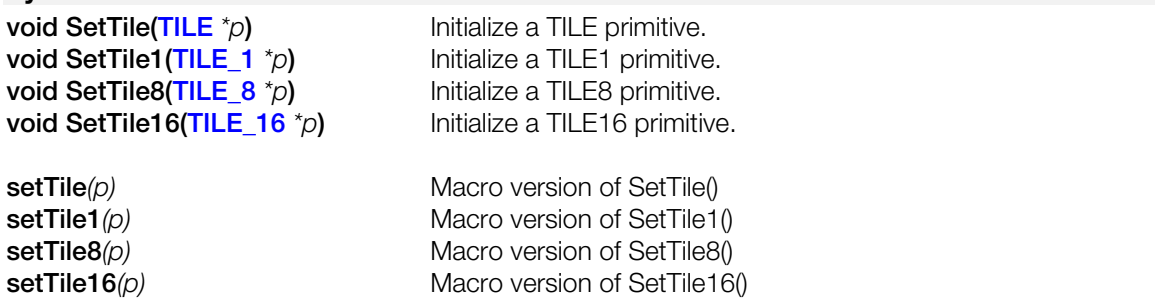

## **Explanation**

These functions initialize the primitives specified by *p*. Details are given below.

#### **Table 7-9**

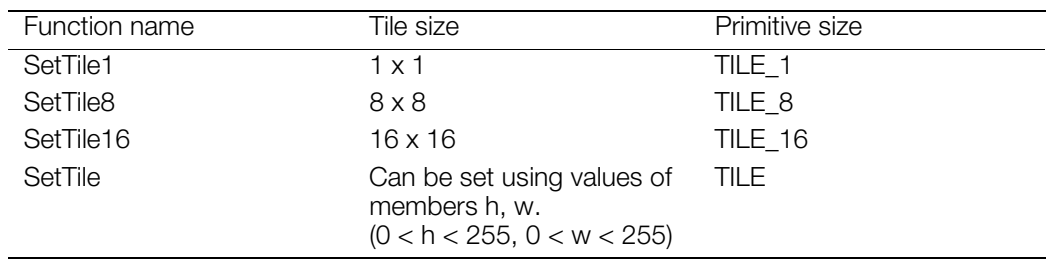

The [SPRT](#page-258-0) primitives are faster than [POLY\\_FT4.](#page-251-0) TILE is also faster than POLY\_F4.

## <span id="page-344-0"></span>**StoreImage**

Transfer image data from the frame buffer to main memory.

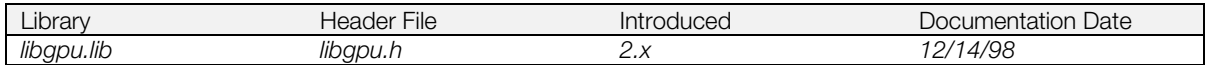

#### **Syntax**

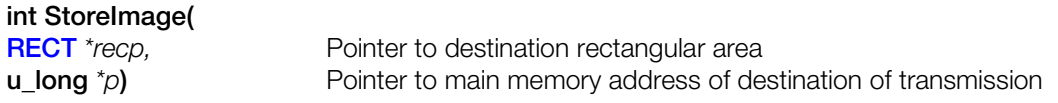

#### **Explanation**

Transfers the rectangular area of the frame buffer specified by *recp* to the main memory storage location starting at the address specified by *p*.

Because StoreImage() is a non-blocking function, use DrawSync() to determine when the operation has completed.

The source and destination areas are not affected by the drawing environment (clip, offset). The source area must be located within a drawable area (0, 0) - (1023, 511).

### **Return value**

Position of this command in the libgpu command queue.

#### **See also**

[StoreImage2\(\),](#page-345-0) [DrawSync\(\),](#page-279-0) [LoadImage\(\)](#page-310-0)

## <span id="page-345-0"></span>**StoreImage2**

Transfer data from a frame buffer (immediate execution).

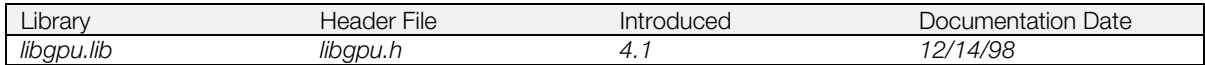

#### **Syntax**

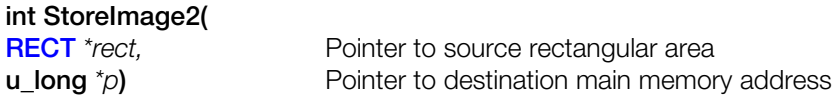

### **Explanation**

Immediately transfers the contents of the rectangular area in the frame buffer pointed to by *rect* to the main memory location starting with the address pointed to by *p*, without queueing. *p* must be on a word boundary.

When drawing is suspended with BreakDraw(), and you want to transfer data from the frame buffer using StoreImage(), immediate execution is not possible because of the need for queueing. If immediate execution is desired, you must use StoreImage2().

The drawing area (clip offset) does not affect the transfer area.

The transfer area must be located within a drawable area (0, 0) - (1023, 511).

When drawing is suspended with BreakDraw() after StoreImage2() is called, before restarting the drawing with ContinueDraw(), it is necessary to confirm the completion of data transfer using IsIdleGPU(). This is because StoreImage2() is a non-blocking function.

#### **Return value**

0: Normal completion. -1: Abnormal completion.

#### **See also**

[BreakDraw\(\),](#page-266-0) [ContinueDraw\(\),](#page-273-0) [IsIdleGPU\(\),](#page-302-0) [StoreImage\(\),](#page-344-0) [LoadImage\(\)](#page-310-0)

# **TermPrim, termPrim**

Terminate a primitive list

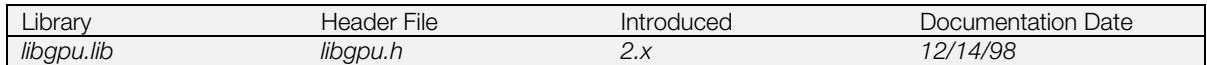

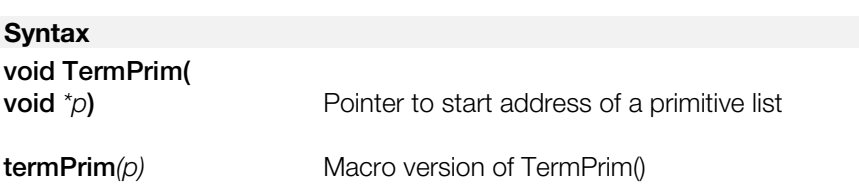

### **Explanation**

Sets the tag pointer of the primitive specified by *p* to point at a special terminator value that signals the end of the list when it is executed. Any primitives already pointed to by *p* are removed from the list.

### **See also**

[CatPrim\(\),](#page-267-0) [MargePrim\(\)](#page-313-0)

# <span id="page-347-0"></span>**VSync**

Wait for the next vertical blank, or return the vertical blank counter value.

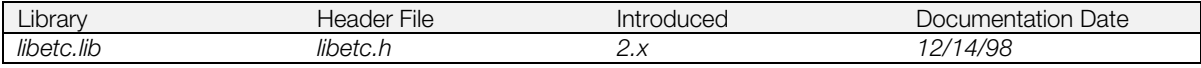

#### **Syntax**

**int VSync( int** *mode***)** Mode

**Explanation**

Waits for vertical blank using the method specified by *mode*, as defined below.

#### **Table 7-10**

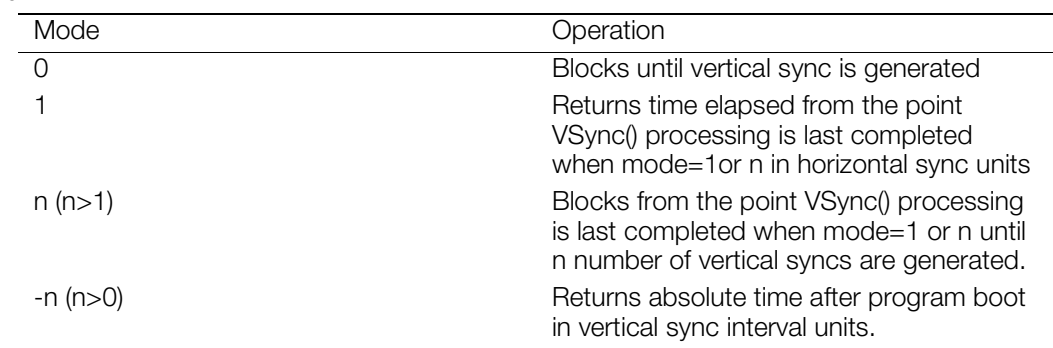

Vsync() may generate a timeout if long blocking periods are specified. To prevent deadlocks, rather than using Vsync() to block for an especially long time (say more than 4 vertical blank periods), have your program poll VSync(-1) in a loop instead.

#### **Return value**

Mode value is as listed below.

**Table 7-11**

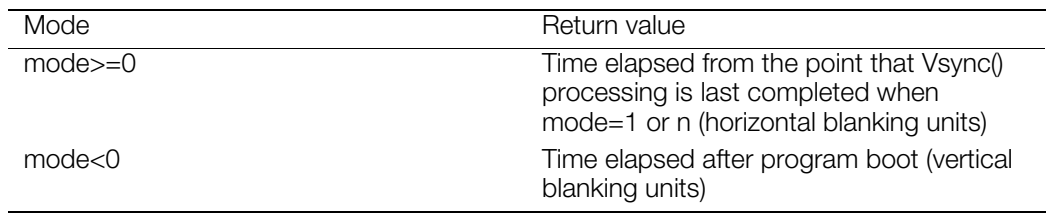

#### **See also**

[DrawSync\(\),](#page-279-0) [VSyncCallback\(\)](#page-348-0)

# <span id="page-348-0"></span>**VSyncCallback**

Define a function to be executed during each vertical blank period.

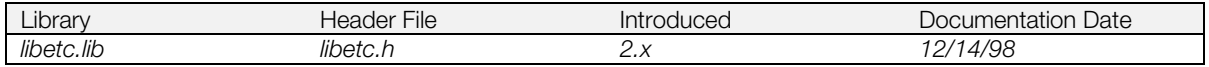

#### **Syntax**

## **void VSyncCallback(**

**void** *(\*func)()***)** Pointer to callback function

### **Explanation**

Specifies that the routine at address *func* should be executed at the start of the vertical blank interrupt. If *func* is 0, then any previous callback routine is disabled.

Subsequent interrupts are masked inside *func*. Therefore, it is necessary to return quickly after performing necessary processes using *func*.

Although the specified function is called during an interrupt, it is not the actual interrupt handler. It should be written as a normal subroutine that are called by the main interrupt handler.

#### **See also**

[VSync\(\),](#page-347-0) [DrawSyncCallback\(\)](#page-280-0)

## <span id="page-349-0"></span>**addVector**

Add vectors.

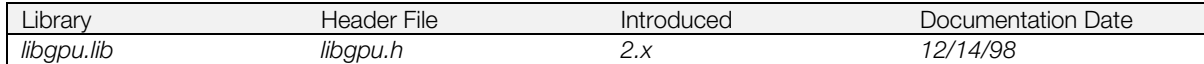

### **Syntax**

**addVector***(v0, v1)*

### **Arguments**

*v0*, *v1* Pointers to vectors

### **Explanation**

Adds *v1* to the vector v0, and stores the result in *v0*.

Since it is a macro, there is no dependence on the vector type.

## **See also**

[applyVector\(\),](#page-350-0) [copyVector\(\)](#page-351-0)

## <span id="page-350-0"></span>**applyVector**

Apply arithmetic operation to a vector.

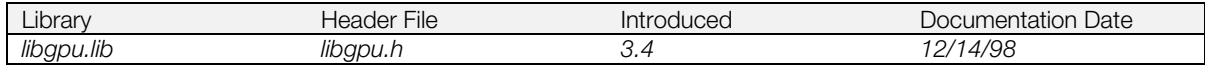

## **Syntax**

**applyVector***(\*v, x, y, z, op)*

#### **Arguments**

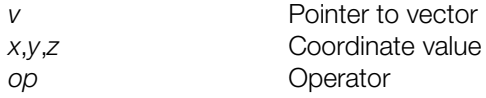

#### **Explanation**

Performing the operation specified on vector v, x, y, z and *op*

applyVector  $(v, 2, 4, 8, +=)$ 

is equivalent to:

 $v$ ->vx += 2, v-> vx+= 4, v-> vx += 8

applyVector is a macro, so there is no dependence on the vector model.

#### **See also**

[addVector\(\),](#page-349-0) [copyVector\(\)](#page-351-0)

## <span id="page-351-0"></span>**copyVector**

Copy vectors.

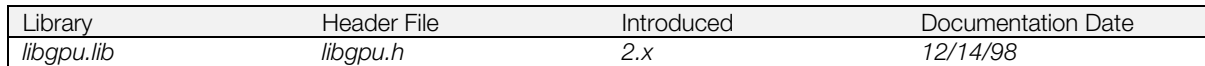

### **Syntax**

**copyVector***(v0, v1)*

### **Arguments**

*v0*, *v1* Vector pointer

### **Explanation**

Copies vector *v1* to *v0*.

copyVector is a macro, so there is no dependence on the vector type.

## **See also**

[addVector\(\),](#page-349-0) [applyVector\(\)](#page-350-0)

## <span id="page-352-0"></span>**dumpMatrix**

Display matrix contents.

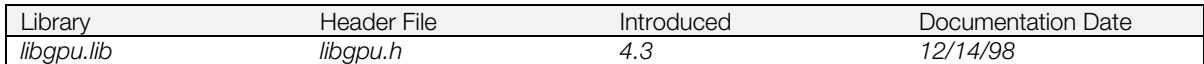

#### **Syntax**

**dumpMatrix***( x )*

### **Arguments**

*x* pointer to matrix

### **Explanation**

Displays the contents of the matrix pointed to by x. If SetDumpFnt() is called, the output is displayed to the screen. Otherwise, the output is sent to stdout.

#### **See also**

[SetDumpFnt\(\),](#page-335-0) [dumpRECT\(\),](#page-353-0) [dumpVector\(\),](#page-354-0) dump...()

## <span id="page-353-0"></span>**dumpRECT**

Display contents of a rectangle.

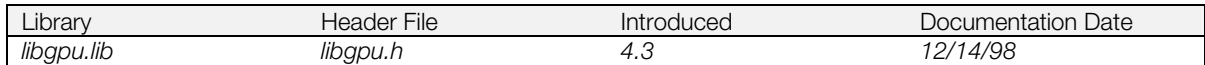

#### **Syntax**

dumpRECT*( r )*

#### **Arguments**

*r* pointer to RECT

#### **Explanation**

Displays the contents of the [RECT s](#page-256-0)tructure pointed to by *r*. If SetDumpFnt() is called, the output is displayed to the screen. Otherwise, the output is sent to stdout.

Since this is a macro, it does not depend on the vector type.

### **See also**

[SetDumpFnt\(\),](#page-335-0) [dumpMatrix\(\),](#page-352-0) [dumpVector\(\),](#page-354-0) [dump…\(\)](#page-355-0)

## <span id="page-354-0"></span>**dumpVector**

Display contents of vector

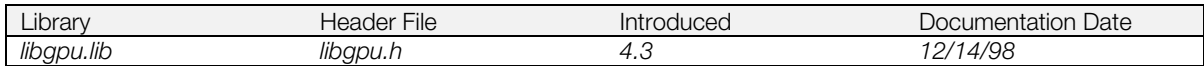

#### **Syntax**

dumpVector*(str, v)*

### **Arguments**

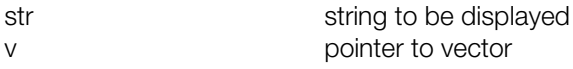

## **Explanation**

This macro displays the contents of the vector pointed to by v. If SetDumpFnt() is called, the output is displayed to the screen. Otherwise, the output is sent to stdout.

## **See also**

[SetDumpFnt\(\),](#page-335-0) [dumpRECT\(\),](#page-353-0) dumpVector(), dump...()

## <span id="page-355-0"></span>**dump...**

Display contents of a primitive.

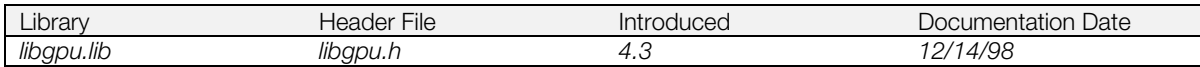

### **Syntax**

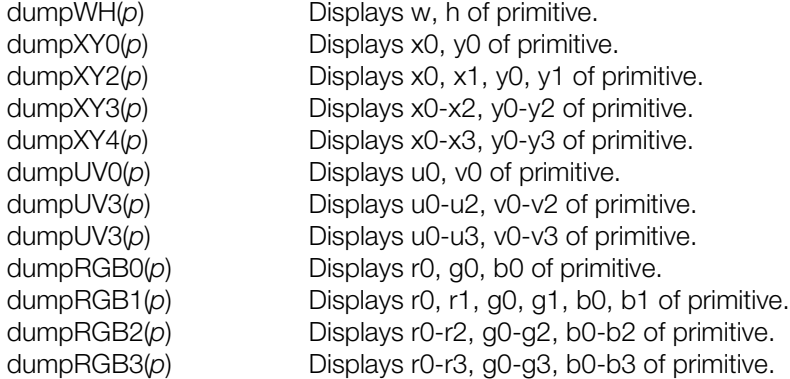

### **Explanation**

Displays the contents of the primitive pointed to by p. If SetDumpFnt() is called, the output is displayed to the screen. Otherwise, the output is sent to stdout.

Since these are macros, they do not depend on the primitive type.

### **See also**

[SetDumpFnt\(\)](#page-335-0)

## **setClut**

Set CLUT for primitive.

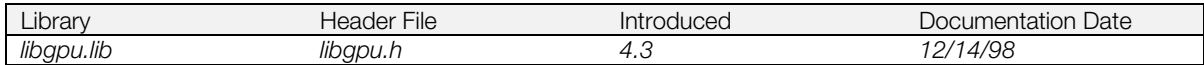

### **Syntax**

setClut*(p, x, y)*

### **Arguments**

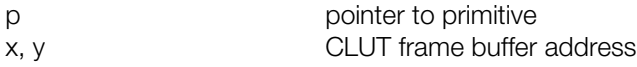

### **Explanation**

The texture CLUT ID specified by the parameters is set in the clut member of primitive p.

Since this is a macro, it does not depend on the primitive type. For the CLUT address, the x component must be a multiple of 16.

#### **See also**

[DumpClut\(\),](#page-281-0) [GetClut\(\),](#page-290-0) [LoadClut\(\)](#page-308-0)

## **setRECT**

Set rectangular area.

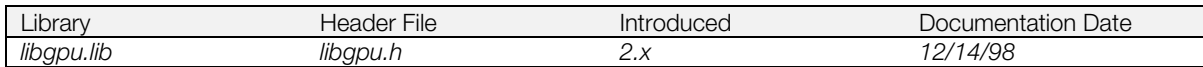

## **Syntax**

**setRECT***(r, x, y, w, h)*

## **Arguments**

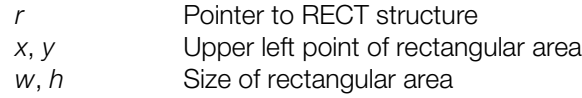

## **Explanation**

This macro sets the *x*, *y*, *w*, and *h* values of the [RECT](#page-256-0) structure *r*.

## **See also**

[dumpRECT\(\)](#page-353-0)

# **setRGB0, setRGB1, setRGB2, setRGB3**

Initialize RGB fields of a primitive.

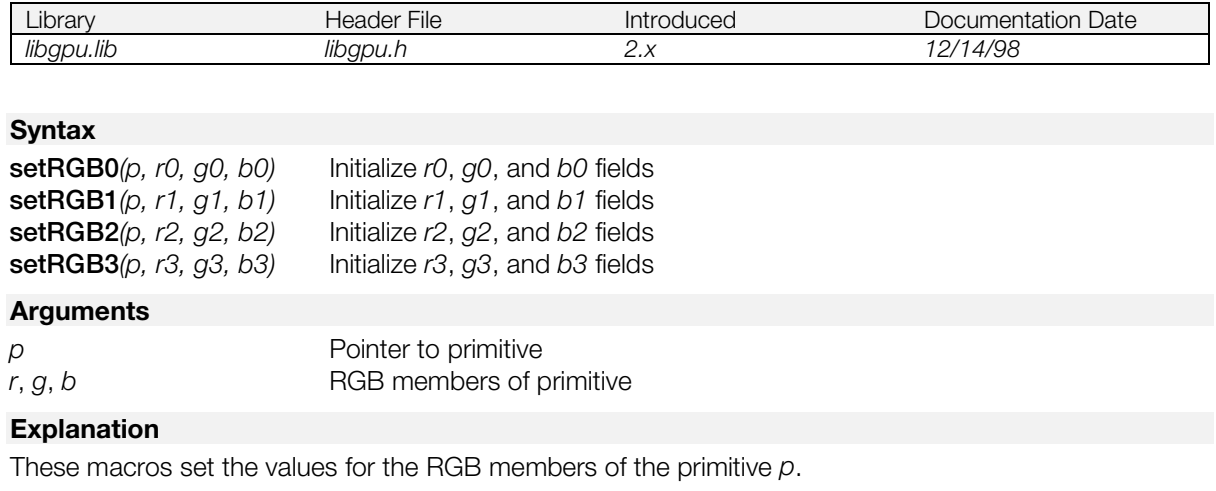

These are macros, so there is no dependence on the primitive type.

# <span id="page-359-0"></span>**setTPage**

Set texture page for primitive.

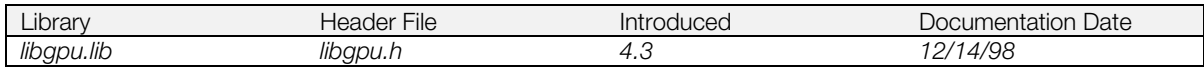

### **Syntax**

setTPage*(p, tp, abr, x, y)*

#### **Arguments**

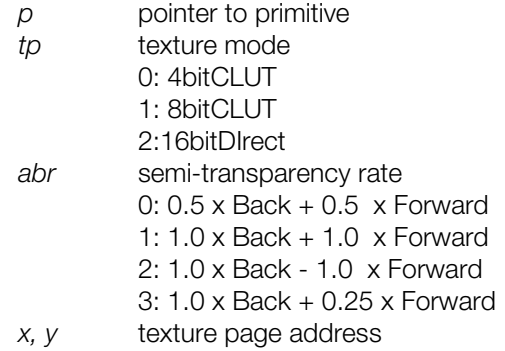

### **Explanation**

The texture page specified by the parameters is set in the *tpage* member of primitive p*.*

Since this is a macro, it does not depend on the primitive type.

#### **See also**

[GetTPage\(\),](#page-300-0) [SetDrawTPage\(\),](#page-334-0) [LoadTPage\(\)](#page-312-0)
### <span id="page-360-0"></span>**setUV0, setUV3, setUV4**

Set the *u* and *v* members of a primitive.

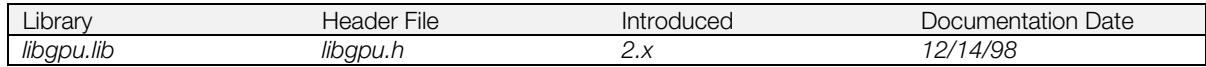

### **Syntax**

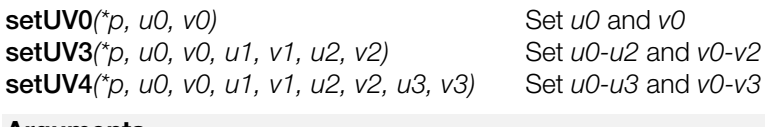

#### **Arguments**

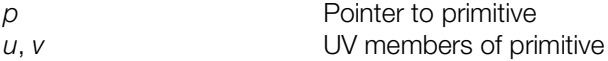

### **Explanation**

These macros set the values of the appropriate UV fields of the primitive *p*.

These are C preprocessor macros and can be used with any primitive or structure with the appropriate fields.

### **See also**

[setUVWH\(\)](#page-361-0)

### <span id="page-361-0"></span>**setUVWH**

Set the *u, v* members of a primitive.

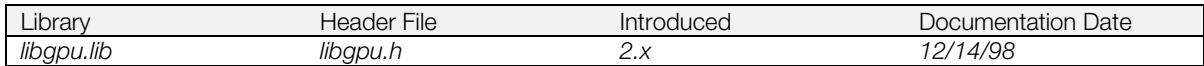

### **Syntax**

**setUVWH***(\*p, u0, v0, w, h)*

### **Arguments**

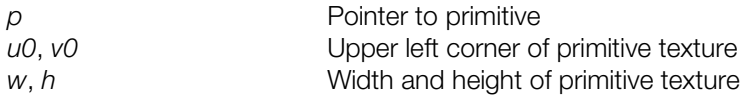

#### **Explanation**

This macro sets the *u0*, *v0*, *u1*, *v1*, *u2*, *v2*, *u3*, and *v3* fields of a primitive structure to represent the corners of the rectangle specified by the input parameters.

It can be used with any primitive or structure with the appropriate fields; it cannot be used with sprite primitives.

#### **See also**

[setUV0\(\)](#page-360-0)

### **setVector**

Set the values of a vector.

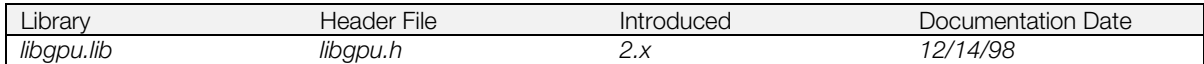

### **Syntax**

**setVector***(\*v, x, y, z)*

### **Arguments**

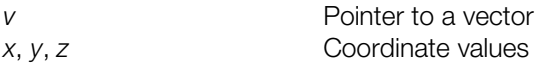

### **Explanation**

Sets the  $(x, y, z)$  values of a VECTOR or SVECTOR (defined in libgte).

#### **See also**

### <span id="page-363-0"></span>**setWH**

Set the *w*,*h* members of a primitive.

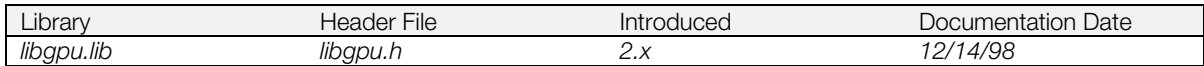

### **Syntax**

**setWH***(\*p, w, h)*

### **Arguments**

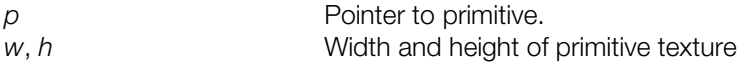

### **Explanation**

Specifies the *w*,*h* members of a primitive (cannot be used with primitives which do not have *w*,*h* members).

### **See also**

[setXYWH\(\)](#page-365-0)

### <span id="page-364-0"></span>**setXY0, setXY2, setXY3, setXY4**

Set the *x* and *y* parameters of a primitive.

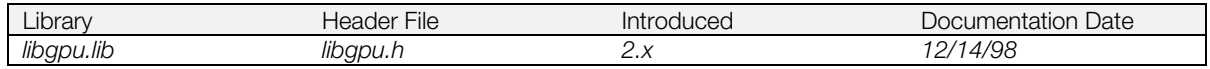

### **Syntax**

**setXY0***(\*p, x0, y0)* **setXY2***(\*p, x0, y0, x1, y1)* **setXY3***(\*p, x0, y0, x1, y1, x2, y2)* **setXY4***(\*p, x0, y0, x1, y1, x2, y2, x3, y3)*

### **Arguments**

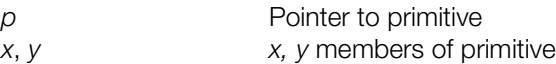

### **Explanation**

These macros set the values for the *x, y* members of the primitive. Because they are macros, there is no dependence on the primitive type.

#### **See also**

[setXYWH\(\)](#page-365-0)

### <span id="page-365-0"></span>**setXYWH**

Set *x, y* members of a rectangular primitive.

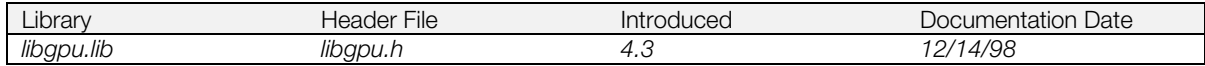

### **Syntax**

setXYWH(*p, x0, y0, w, h)*

### **Arguments**

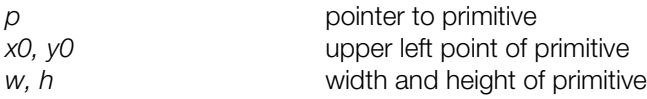

### **Explanation**

The coordinates of the rectangle defined by (*x0, y0*)-(*x0* + *w, y0* + *h*) are set in members (*x0,y0*)..(*x3, y3*) of the primitive. This macro works with any primitive having (*x0,y0*)..(*x3, y3*) members.

#### **See also**

[setXY0\(\),](#page-364-0) [setWH\(\)](#page-363-0)

### **Chapter 8: Basic Geometry Library Table of Contents**

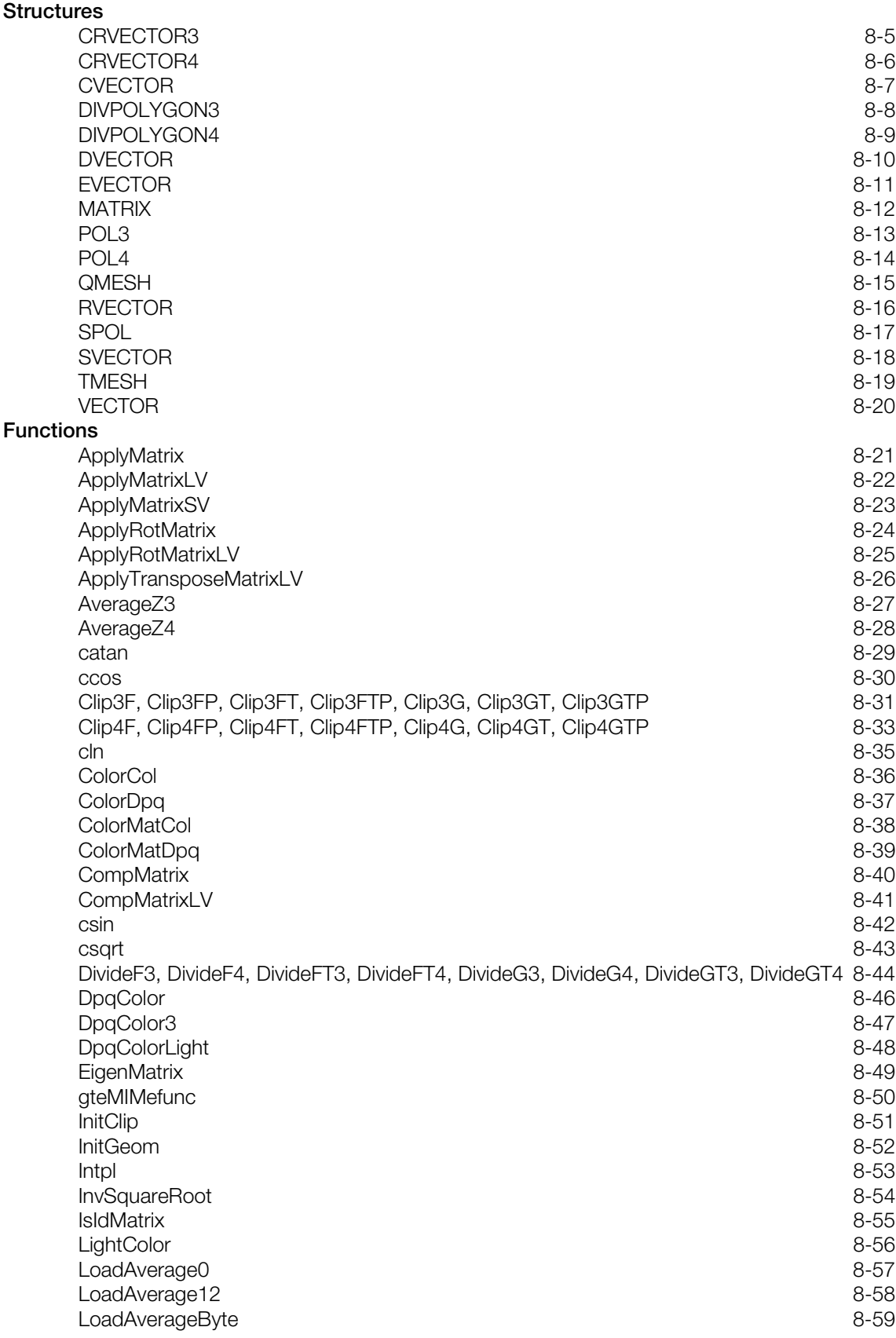

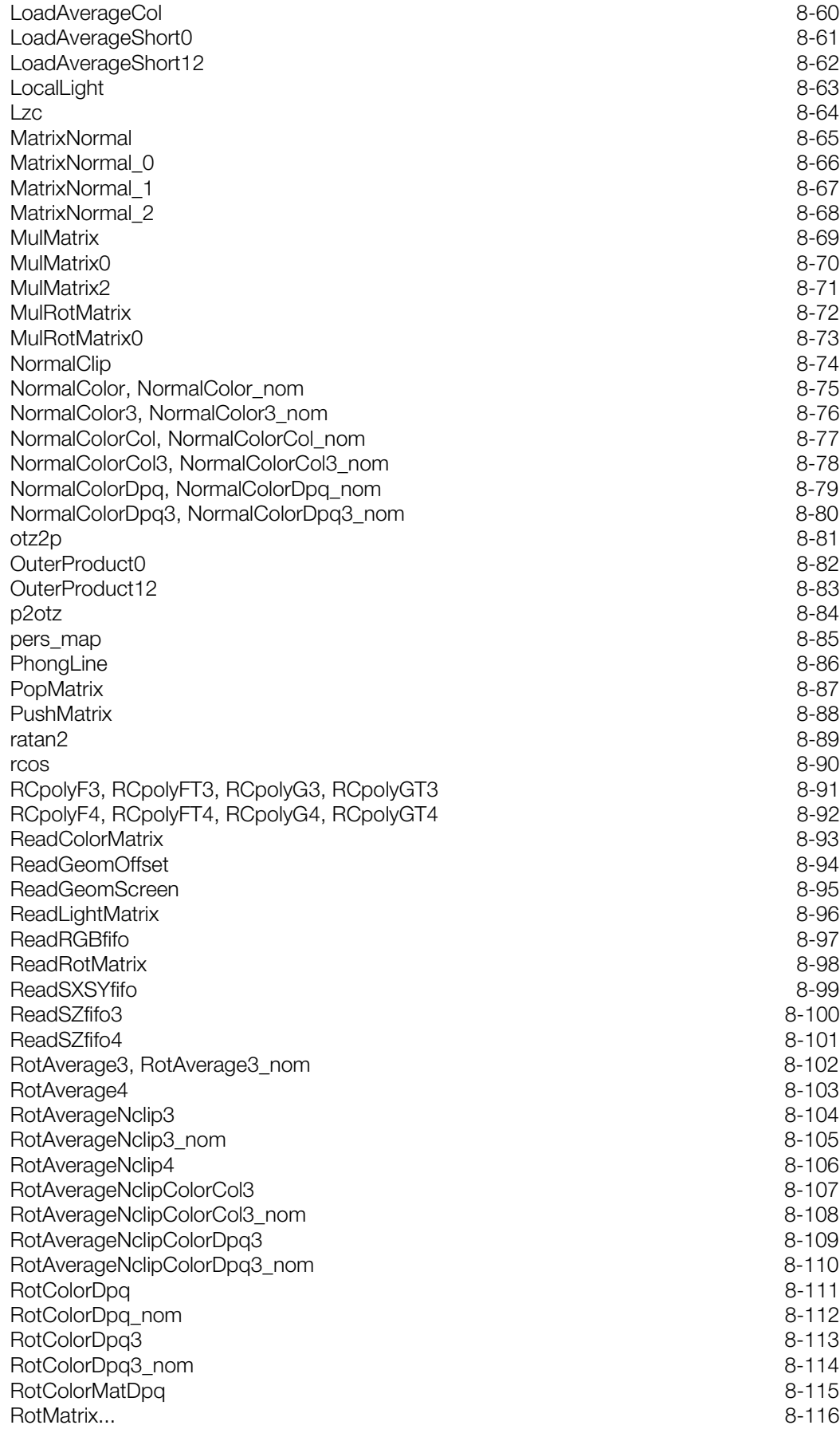

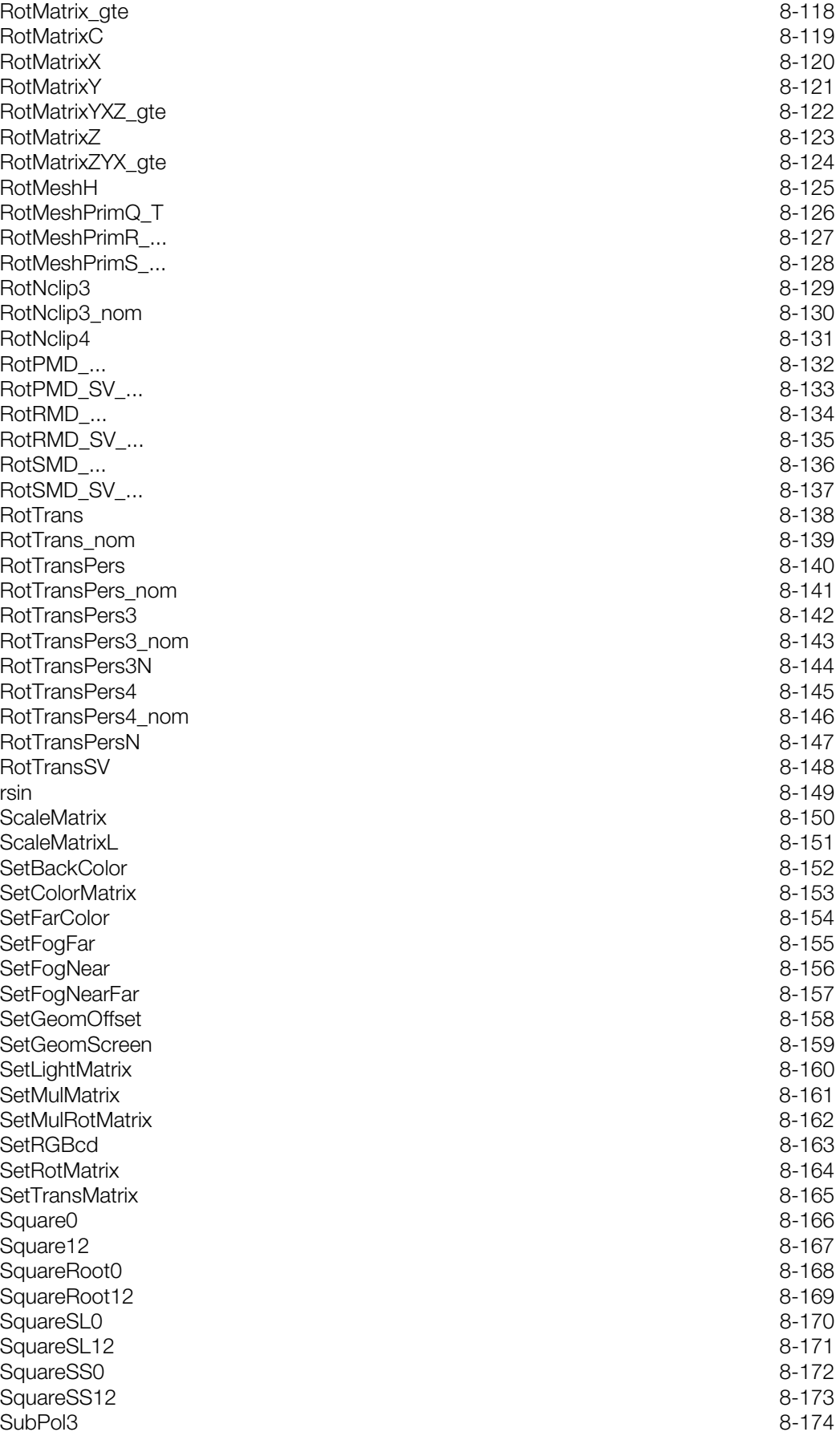

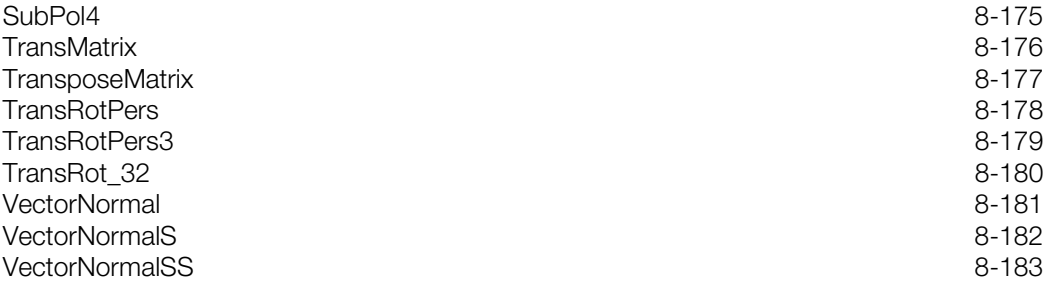

### <span id="page-370-0"></span>**CRVECTOR3**

Triangular recursive vector data.

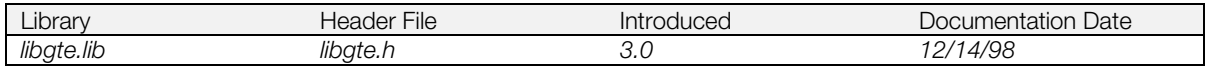

### **Structure**

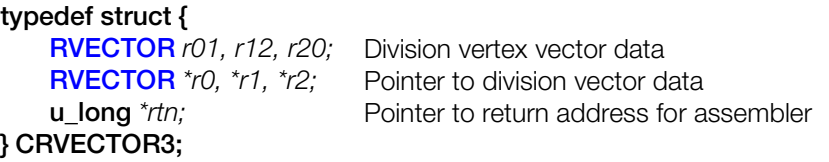

### **See also**

[RCpolyF3\(\)](#page-456-0)

### <span id="page-371-0"></span>**CRVECTOR4**

Quadrilateral recursive vector data.

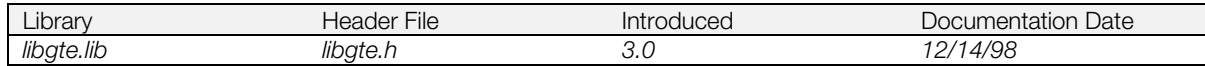

### **Structure**

**typedef struct { [RVECTOR](#page-381-0)** *r01, r02, r31, r32, rc;* Division vertex vector data **} CRVECTOR4;**

**[RVECTOR](#page-381-0)** *\*r0, \*r1, \*r2, \*r3;* Pointer to division vertex vector data **u\_long** \*rtn; **with and the set of Pointer to return address for assembler** 

### **See also**

[RCpolyF4\(\)](#page-457-0)

### <span id="page-372-0"></span>**CVECTOR**

Character vector.

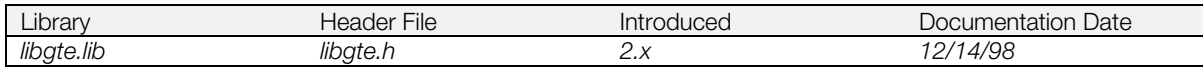

### **Structure**

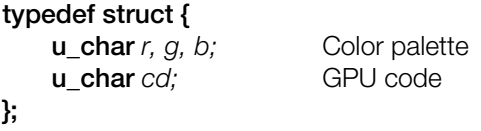

**See also**

### <span id="page-373-0"></span>**DIVPOLYGON3**

Triangular division buffer.

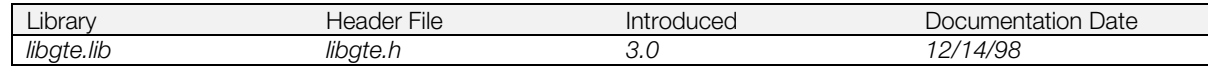

### **Structure**

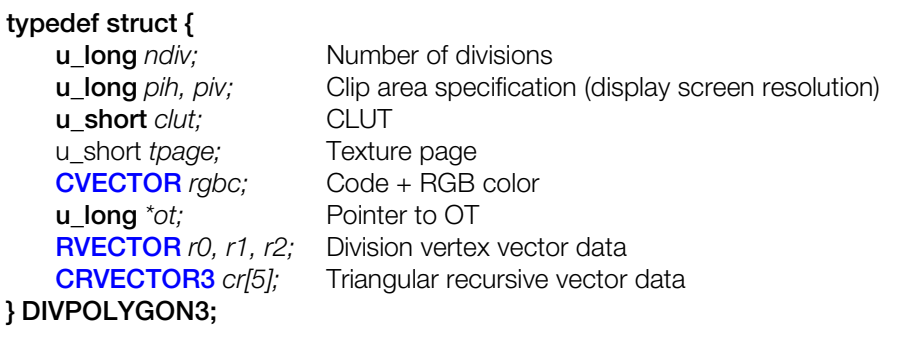

### **See also**

[DivideF3\(\),](#page-409-0) [RCpolyF3\(\)](#page-456-0)

### <span id="page-374-0"></span>**DIVPOLYGON4**

Quadrilateral recursive vector data.

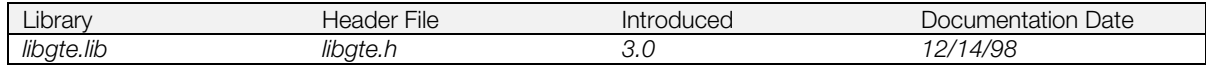

### **Structure**

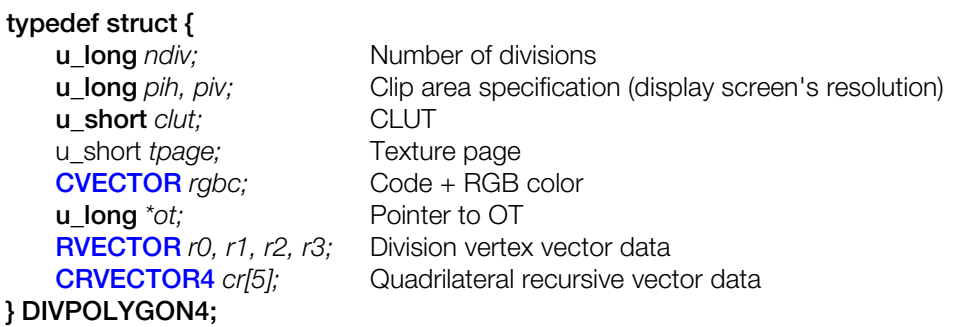

### **See also**

[DivideF4\(\),](#page-409-0) [RCpolyF4\(\)](#page-457-0)

### <span id="page-375-0"></span>**DVECTOR**

2D vector.

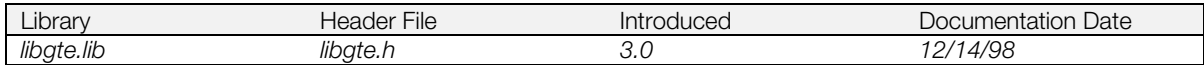

### **Structure**

**typedef struct {**

**short** *vx, vy;* Vector coordinates

### **See also**

**} DVECTOR;**

[RotMeshH\(\),](#page-490-0) [RotTransPers3N\(\),](#page-509-0) [RotTransPersN\(\)](#page-512-0)

### <span id="page-376-0"></span>**EVECTOR**

Clip vector data.

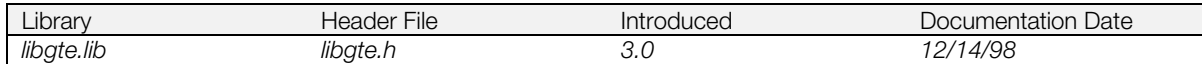

### **Structure**

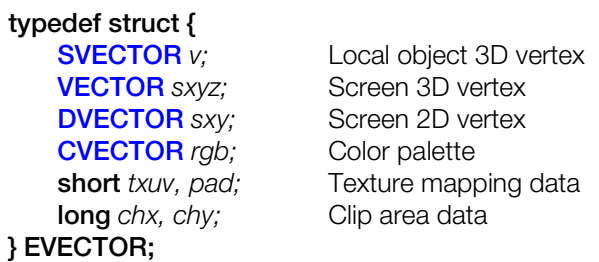

#### **See also**

[Clip3F\(\),](#page-396-0) [Clip4F\(\),](#page-398-0) [InitClip\(\)](#page-416-0)

### <span id="page-377-0"></span>**MATRIX**

Matrix.

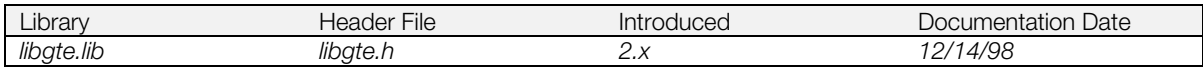

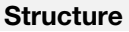

```
struct MATRIX {
```

```
short m[3][3]; 3 x 3 matrix coefficient value
long t[3]; Parallel transfer volume
```
**};**

### **Explanation**

Specifies each component on the MATRIX *m*[i][j]. Specifies the transfer volume after conversion on the MATRIX *t* [I]. Pay attention to the differing word lengths on *m* and *t.*

The GTE essentially performs the following multiply and accumulate calculations from the MATRIX structure.

a) RotTrans system function (function group which does not perform coordinate conversion). Performs only basic matrix calculations and vector addition.

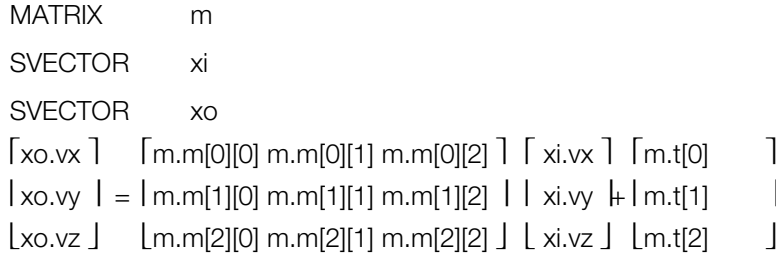

b) RotTransPers system function (function group which performs coordinate conversion). In addition to the (a) calculation, perspective conversion (division by z) is performed at the same time.

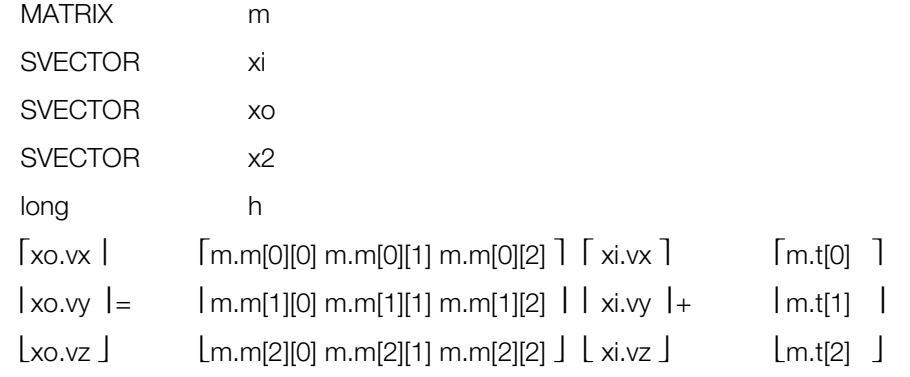

 $x2.vx = (h*xo.vx) / xo.vz$  $x2.yy = (h<sup>*</sup>yo.yy) / xo.yz$ 

#### **See also**

### <span id="page-378-0"></span>**POL3**

Triangle polygon.

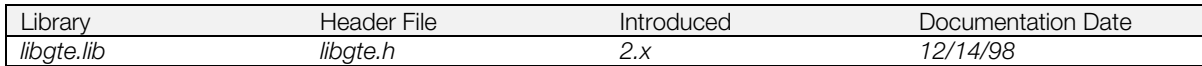

### **Structure**

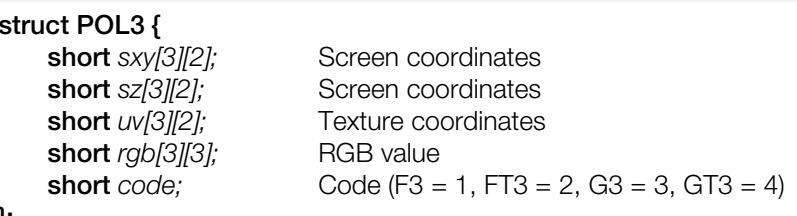

### **};**

**See also**

[SubPol3\(\)](#page-539-0)

### <span id="page-379-0"></span>**POL4**

Four-sided polygon.

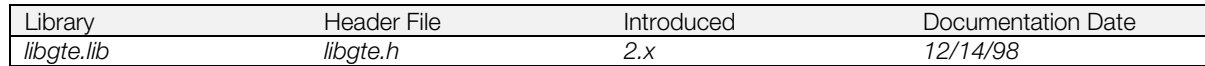

### **Structure**

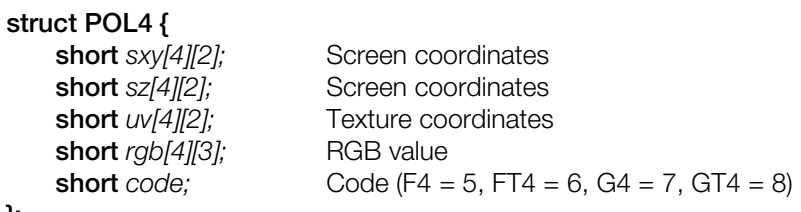

**};**

### **See also**

[SubPol4\(\)](#page-540-0)

### <span id="page-380-0"></span>**QMESH**

Quadrilateral mesh

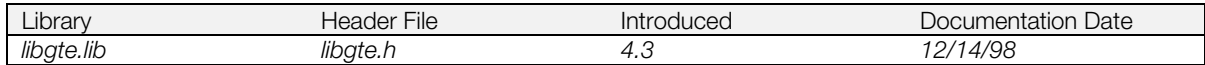

### **Structure**

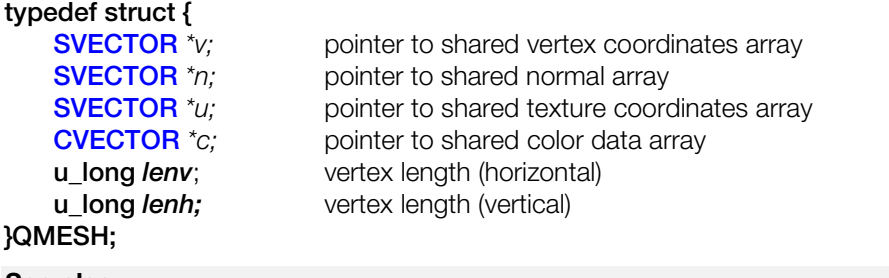

### **See also**

[RotMeshPrimQ\\_T\(\)](#page-491-0)

### <span id="page-381-0"></span>**RVECTOR**

Division vertex vector data.

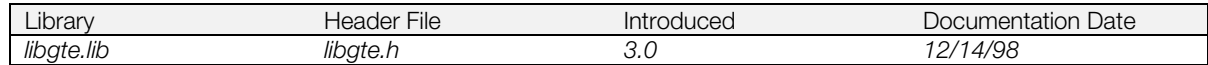

### **Structure typedef struct { [SVECTOR](#page-383-0)** *v*; Local object 3D vertex **u\_char** *uv[2];* Texture mapping data **u\_short** *pad;* **[CVECTOR](#page-372-0)** *c*; Vertex color palette **[DVECTOR](#page-375-0)** sxy; Screen 2D vertex **u\_long** sz; Clip Z-data **} RVECTOR;**

### **See also**

[RCpolyF3\(\),](#page-456-0) [RCpolyF4\(\)](#page-457-0)

### <span id="page-382-0"></span>**SPOL**

Vertex information.

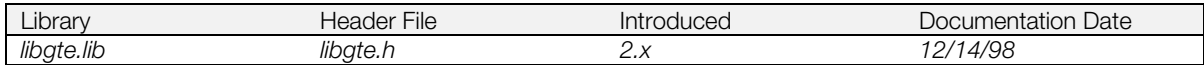

### **Structure**

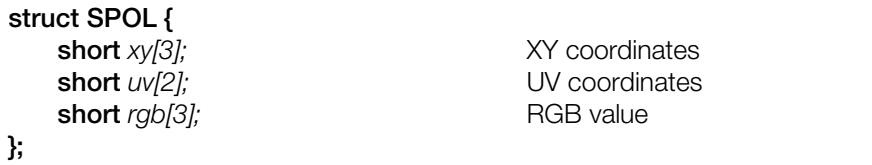

### **See also**

[SubPol3\(\),](#page-539-0) [SubPol4\(\)](#page-540-0)

### <span id="page-383-0"></span>**SVECTOR**

Short vector.

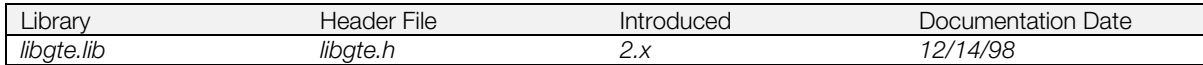

### **Structure**

```
struct SVECTOR {
  short vx, vy, vz; Vector coordinates
  short pad; System reserved
};
```
**See also**

### <span id="page-384-0"></span>**TMESH**

Triangle mesh.

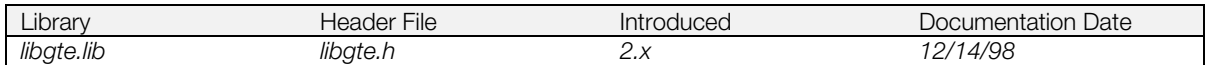

### **Structure**

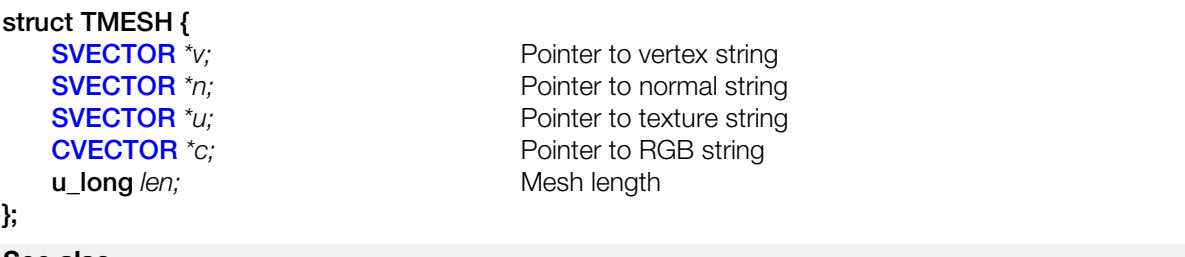

### **See also**

[RotMeshPrimR…\(\),](#page-492-0) [RotMeshPrimS…\(\)](#page-493-0)

## <span id="page-385-0"></span>**VECTOR**

Vector.

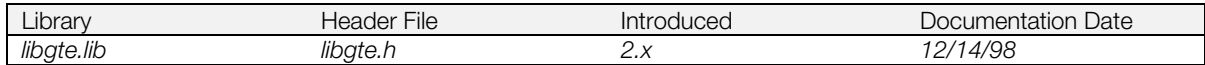

### **Structure**

### **struct VECTOR {**

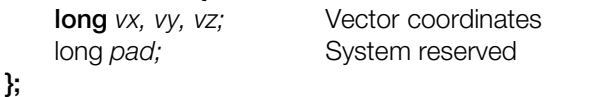

**See also**

### <span id="page-386-0"></span>**ApplyMatrix**

Multiply a vector by a matrix.

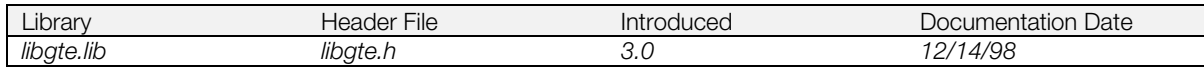

#### **Syntax**

# **[VECTOR](#page-385-0) \*ApplyMatrix(**

**[MATRIX](#page-377-0)** *\*m*,<br> **SVECTOR** *\*v0*,<br> **Pointer to short vector (input)**<br> **Pointer to short vector (input)** Pointer to short vector (input) **[VECTOR](#page-385-0)**  $*v1$  Pointer to vector (output)

#### **Explanation**

Multiplies the matrix *m* by the short vector *v0* beginning with the rightmost end. The vector is in effect rotated and then translated.

The result is saved in the vector *v1*. The function destroys the constant rotation matrix.

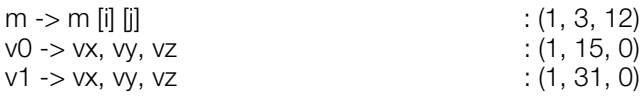

#### **Return value**

*v1*.

### **See also**

[ApplyMatrixLV\(\),](#page-387-0) [ApplyMatrixSV\(\),](#page-388-0) [ApplyRotMatrix\(\),](#page-389-0) [ApplyRotMatrixLV\(\),](#page-390-0) [ApplyTransposeMatrixLV\(\)](#page-370-0)

### <span id="page-387-0"></span>**ApplyMatrixLV**

Multiply a vector by a matrix.

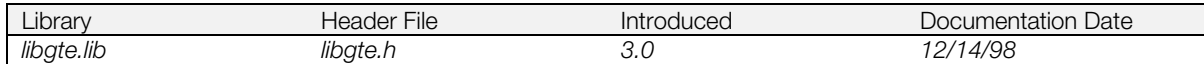

### **Syntax**

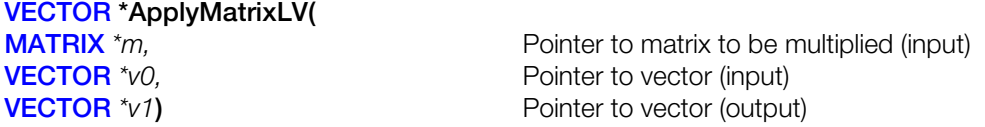

### **Explanation**

Multiplies matrix m by vector *v0* beginning from the rightmost end. The result is saved in vector *v1*. It is a 16 x 32 bit multiplier which uses the GTE. It destroys the constant rotation matrix.

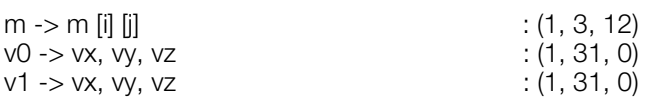

### **Return value**

*v1*

### **See also**

[ApplyMatrix\(\),](#page-386-0) [ApplyMatrixSV\(\),](#page-388-0) [ApplyRotMatrix\(\),](#page-389-0) [ApplyRotMatrixLV\(\),](#page-390-0) [ApplyTransposeMatrixLV\(\)](#page-391-0)

### <span id="page-388-0"></span>**ApplyMatrixSV**

Multiply a vector by a matrix.

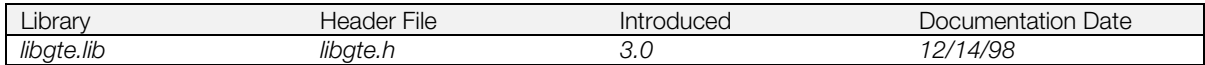

### **Syntax**

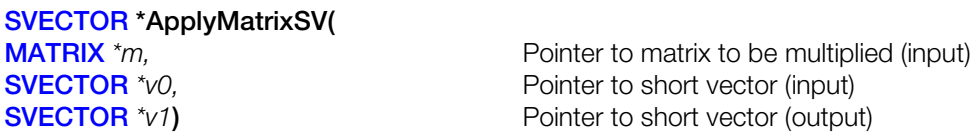

#### **Explanation**

Multiplies matrix *m* by short vector *v0* beginning at the rightmost end. The result is saved in the short vector *v1*. This function destroys the rotation matrix.

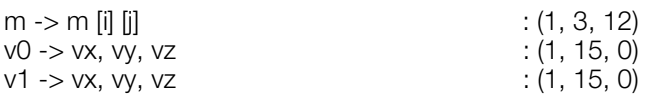

### **Return value**

*v1*

### **See also**

[ApplyMatrix\(\),](#page-386-0) [ApplyMatrixLV\(\),](#page-387-0) [ApplyRotMatrix\(\),](#page-389-0) [ApplyRotMatrixLV\(\),](#page-390-0) [ApplyTransposeMatrixLV\(\)](#page-391-0)

### <span id="page-389-0"></span>**ApplyRotMatrix**

Multiply a vector by a constant rotation matrix.

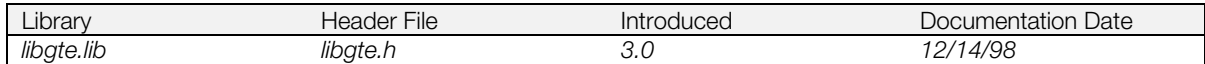

### **Syntax**

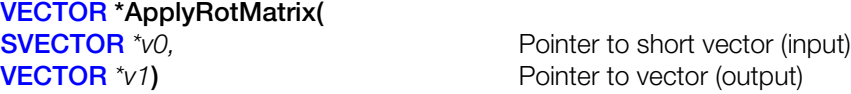

### **Explanation**

Multiplies a constant rotation matrix by short vector *v0* beginning at the rightmost end. The result is saved in vector *v1*.

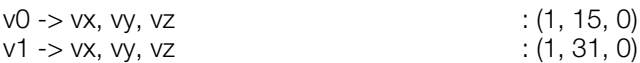

### **Return value**

*v1*

### **See also**

[ApplyMatrix\(\),](#page-386-0) [ApplyMatrixLV\(\),](#page-387-0) [ApplyMatrixSV\(\),](#page-388-0) [ApplyRotMatrixLV\(\),](#page-390-0) [ApplyTransposeMatrixLV\(\)](#page-391-0)

### <span id="page-390-0"></span>**ApplyRotMatrixLV**

Multiply a vector by a constant rotation matrix.

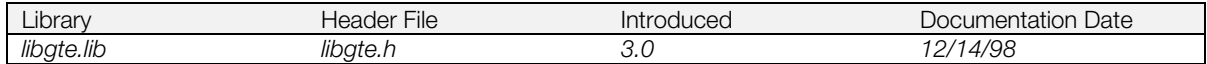

### **Syntax**

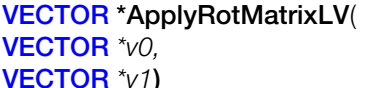

Pointer to long vector (input) **CTOR**  $*$ **v1 CTOR** *v***1** 

### **Explanation**

Multiplies a constant rotation matrix by long vector *v0* beginning at the rightmost end. The result is saved in vector *v1*.

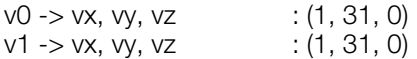

### **Return value**

*v1*

### **See also**

[ApplyMatrix\(\),](#page-386-0) [ApplyMatrixLV\(\),](#page-387-0) [ApplyMatrixSV\(\),](#page-388-0) [ApplyRotMatrix\(\),](#page-389-0) [ApplyTransposeMatrixLV\(\)](#page-391-0)

### <span id="page-391-0"></span>**ApplyTransposeMatrixLV**

Multiply a vector by a matrix.

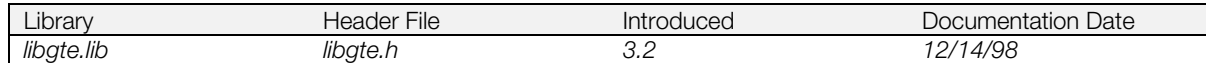

#### **Syntax**

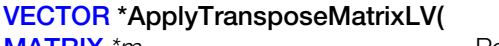

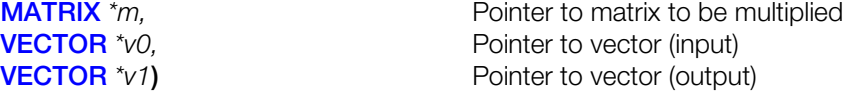

#### **Explanation**

Multiplies a transposed matrixby vector *v0* beginning at the rightmost end. The result is saved in vector *v1*.

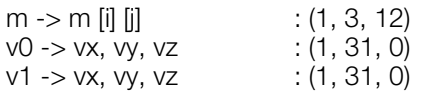

#### **Return value**

*v1*

### **See also**

[ApplyMatrix\(\),](#page-386-0) [ApplyMatrixLV\(\),](#page-387-0) [ApplyMatrixSV\(\),](#page-388-0) [ApplyRotMatrix\(\),](#page-389-0) [ApplyRotMatrixLV\(\)](#page-390-0)

### <span id="page-392-0"></span>**AverageZ3**

Average three values.

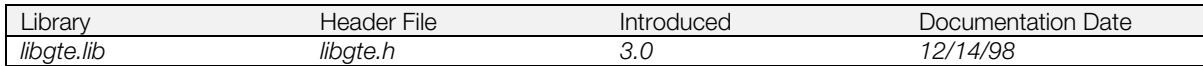

### **Syntax**

### **long AverageZ3(**

**long** *sz0,* **long** *sz1,* **long** *sz2***)** Input values

### **Explanation**

Calculates an average of three values *sz0*, *sz1*, and *sz2*.

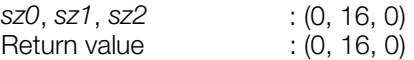

### **Return value**

Average of 1/4 of three values *sz0*, *sz1*, and *sz2.*

### **See also**

[AverageZ4\(\)](#page-393-0)

### <span id="page-393-0"></span>**AverageZ4**

Average four values.

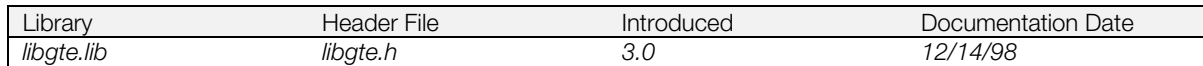

### **Syntax**

#### **long AverageZ4(**

**long** *sz0,* **long** *sz1,* **long** *sz2,* **long** *sz3***)** Input values

#### **Explanation**

Calculates an average of four values *sz0*, *sz1*, *sz2*, and *sz3*.

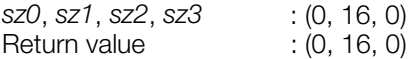

### **Return value**

1/4 of the average of four values *sz0*, *sz1*, *sz2*, *and sz3.*

### **See also**

[AverageZ3\(\)](#page-392-0)

### <span id="page-394-0"></span>**catan**

Compute arctangent of an angle within 180 degrees.

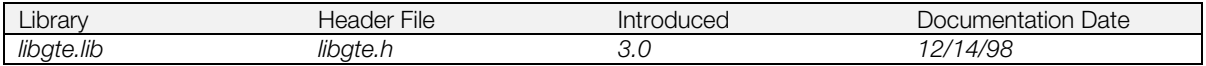

### **Syntax**

**int catan( int** *a***)** Value

### **Explanation**

Uses PlayStation format (where 4096 = 360 degrees = 2pai) to find the arctan (between -90 and +90 degrees, -pai/2...pai/2) of *a*.

*a* : (1, 19, 12)

### **Return value**

atan *(a)* : (1, 19, 12)

### **See also**

[ratan2\(\),](#page-454-0) [ccos\(\),](#page-395-0) [csin\(\)](#page-407-0)

### <span id="page-395-0"></span>**ccos**

Compute cosine of an angle.

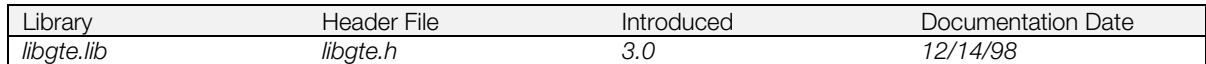

#### **Syntax**

**int ccos(**

**int** *a***)** Angle (in PlayStation format)

### **Explanation**

Finds the cosine function of the angle (in PlayStation format) (4096 = 360 degrees = 2 pai) using fixed point math (where  $4096 = 1.0$ ).

Compared to rcos(), ccos() is slower and takes up less space

*a* : PlayStation format (4096 = 360 degrees = 2pai)

#### **Return value**

cos *(a)* : (1, 19, 12)

### **See also**

[rcos\(\),](#page-455-0) [csin\(\),](#page-407-0) [catan\(\)](#page-394-0)
## <span id="page-396-0"></span>**Clip3F, Clip3FP, Clip3FT, Clip3FTP, Clip3G, Clip3GT, Clip3GTP**

Three-vertex clipping functions.

### **Syntax**

Flat-shaded, no perspective transformation. **long Clip3F[\(SVECTOR](#page-383-0)** *\*v0,* **SVECTOR** *\*v1,* **SVECTOR** *\*v2,* **[EVECTOR](#page-376-0)** *\*\*evmx*)

Flat-shaded,with perspective transformation **long Clip3FP(SVECTOR** *\*v0,* **SVECTOR** *\*v1,* **SVECTOR** *\*v2,* **EVECTOR** *\*\*evmx*)

Flat-shaded, textured, no perspective transformation **long Clip3FT(SVECTOR** *\*v0,* **SVECTOR** *\*v1,* **SVECTOR** *\*v2,* **short** *\*uv0,* **short** *\*uv1,* **short** *\*uv2,* **EVECTOR** *\*\*evmx*)

Flat-shaded, textured, with perspective transformation **long Clip3FTP(SVECTOR** *\*v0,* **SVECTOR** *\*v1,* **SVECTOR** *\*v2,* **short** *\*uv0,* **short** *\*uv1,* **short** *\*uv2,* **EVECTOR** *\*\*evmx*) Gouraud-shaded, no perspective transformation **long Clip3G(SVECTOR** *\*v0,* **SVECTOR** *\*v1,* **SVECTOR** *\*v2,***[CVECTOR](#page-372-0)** *\*rgb0,* **CVECTOR** *\*rgb1,* **CVECTOR** *\*rgb2,* **EVECTOR** *\*\*evmx*)

Gouraud-shaded, with perspective transformation **long Clip3GP(SVECTOR** *\*v0,* **SVECTOR** *\*v1,* **SVECTOR** *\*v2,***CVECTOR** *\*rgb0,* **CVECTOR** *\*rgb1,* **CVECTOR** *\*rgb2,***EVECTOR** *\*\*evmx*)

Gouraud-shaded, textured, no perspective transformation **long Clip3GT(SVECTOR** *\*v0,* **SVECTOR** *\*v1,* **SVECTOR** *\*v2,***short** *\*uv0,* **short** *\*uv1,* **short** *\*uv2,***CVECTOR** *\*rgb0,* **CVECTOR** *\*rgb1,* **CVECTOR** *\*rgb2,* **EVECTOR** *\*\*evmx;*

Gouraud-shaded, textured, with perspective transformation **long Clip3GTP(SVECTOR** *\*v0,* **SVECTOR** *\*v1,* **SVECTOR** *\*v2,***short** *\*uv0,* **short** *\*uv1,* **short** *\*uv2,***CVECTOR** *\*rgb0,* **CVECTOR** *\*rgb1,* **CVECTOR** *\*rgb2,* **EVECTOR** *\*\*evmx;*

### **Explanation**

These functions clip a triangle having vertices *v0, v1,* and *v2* to six surfaces defined by InitClip(). Other input parameters are:

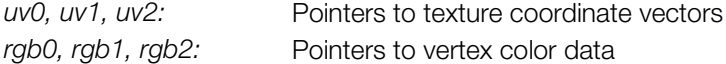

Effective output clip vector data is stored in *evmx*. The following members of *evmx* are returned depending on the particular function:

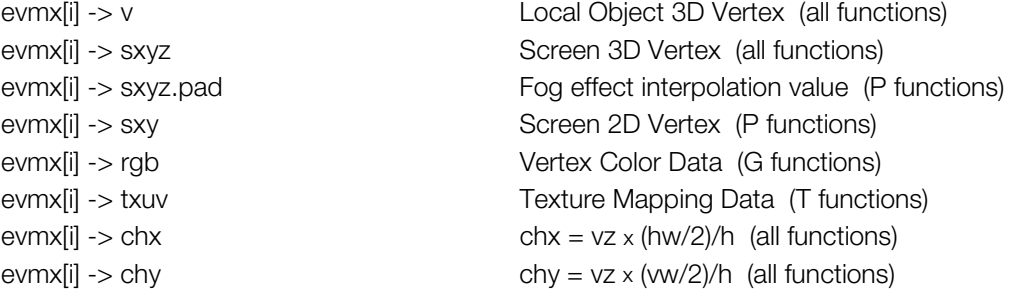

These functions reserve the pointer arrays (20 pointer arrays = 80 bytes), including the work area.

### **Return value**

Output number of vertices.

### **See also**

[Clip4F\(\),](#page-398-0) [InitClip\(\)](#page-416-0)

## <span id="page-398-0"></span>**Clip4F, Clip4FP, Clip4FT, Clip4FTP, Clip4G, Clip4GT, Clip4GTP**

Four-vertex clipping functions.

#### **Syntax**

Flat-shaded, no perspective transformation. **long Clip4F[\(SVECTOR](#page-383-0)** *\*v0,* **SVECTOR** *\*v1,* **SVECTOR** *\*v2,* **SVECTOR** *\*v3,* **[EVECTOR](#page-376-0)***\*\*evmx*)

Flat-shaded,with perspective transformation **long Clip4FP(SVECTOR** *\*v0,* **SVECTOR** *\*v1,* **SVECTOR** *\*v2,* **SVECTOR** *\*v3,* **EVECTOR** *\*\*evmx*)

Flat-shaded, textured, no perspective transformation **long Clip4FT(SVECTOR** *\*v0,* **SVECTOR** *\*v1,* **SVECTOR** *\*v2,* **SVECTOR** *\*v3,* **short** *\*uv0,* **short** *\*uv1,* **short** *\*uv2,* **short** *\*uv3,* **EVECTOR** *\*\*evmx*)

Flat-shaded, textured, with perspective transformation **long Clip4FTP(SVECTOR** *\*v0,* **SVECTOR** *\*v1,* **SVECTOR** *\*v2,* **SVECTOR** *\*v3,* **short** *\*uv0,* **short** *\*uv1,* **short** *\*uv2,* **short** *\*uv3,* **EVECTOR** *\*\*evmx*) Gouraud-shaded, no perspective transformation **long Clip4G(SVECTOR** *\*v0,* **SVECTOR** *\*v1,* **SVECTOR** *\*v2,* **SVECTOR** *\*v3,* **[CVECTOR](#page-372-0)** *\*rgb0,* **CVECTOR** *\*rgb1,* **CVECTOR** *\*rgb2,* **EVECTOR** *\*\*evmx*)

Gouraud-shaded, with perspective transformation **long Clip4GP(SVECTOR** *\*v0,* **SVECTOR** *\*v1,* **SVECTOR** *\*v2,* **SVECTOR** *\*v3,* **CVECTOR** *\*rgb0,* **CVECTOR** *\*rgb1,* **CVECTOR** *\*rgb3,* **CVECTOR** *\*rgb2,* **EVECTOR** *\*\*evmx*)

Gouraud-shaded, textured, no perspective transformation **long Clip4GT(SVECTOR** *\*v0,* **SVECTOR** *\*v1,* **SVECTOR** *\*v2,* **SVECTOR** *\*v3,* **short** *\*uv0,* **short** *\*uv1,* **short** *\*uv2,* **short** *\*uv3,* **CVECTOR** *\*rgb0,* **CVECTOR** *\*rgb1,* **CVECTOR** *\*rgb2,* **CVECTOR** *\*rgb3,* **EVECTOR** *\*\*evmx;*

Gouraud-shaded, textured, with perspective transformation **long Clip4GTP(SVECTOR** *\*v0,* **SVECTOR** *\*v1,* **SVECTOR** *\*v2,* **SVECTOR** *\*v3,* **short** *\*uv0,* **short** *\*uv1,* **short** *\*uv2,* **short** *\*uv3,* **CVECTOR** *\*rgb0,* **CVECTOR** *\*rgb1,* **CVECTOR** *\*rgb2,* **CVECTOR** *\*rgb3,* **EVECTOR** *\*\*evmx;*

### **Explanation**

These functions clip a quadrilateral (linked triangle) having vertices *v0, v1, v2,* and *v3* to six surfaces defined by InitClip(). Other input parameters are:

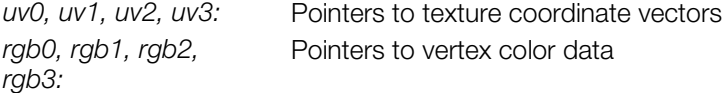

Effective output clip vector data is stored in *evmx*. The following members of *evmx* are returned depending on the particular function:

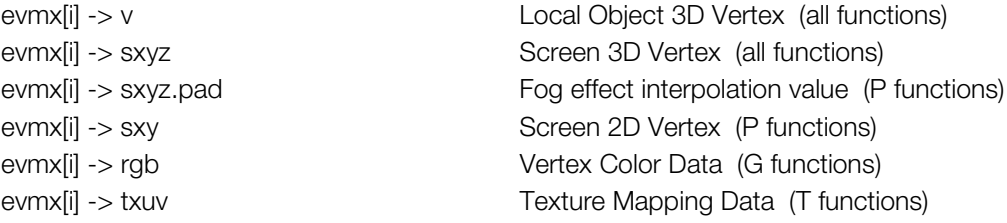

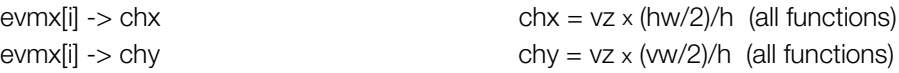

These functions reserve the pointer arrays (20 pointer arrays = 80 bytes), including the work area.

### **Return value**

Output number of vertices.

### **See also**

[Clip3F\(\),](#page-396-0) [InitClip\(\)](#page-416-0)

### **cln**

C logarithm function.

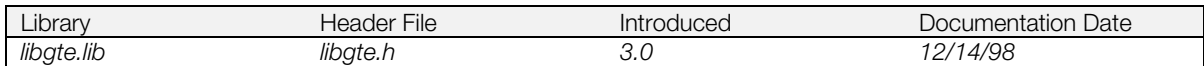

### **Syntax**

**int cln( int** *a***)** Value

### **Explanation**

Uses fixed point math (where 4096 = 1.0) to find the fixed point natural logarithm.

*a* : (1, 19, 12)

### **Return value**

ln *(a)* : (1, 19, 12)

### **See also**

# <span id="page-401-0"></span>**ColorCol**

Find a local color from a local light vector.

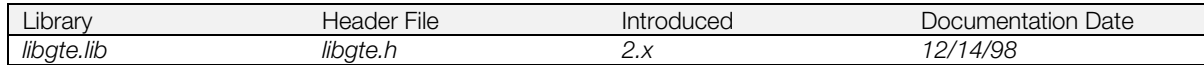

### **Syntax**

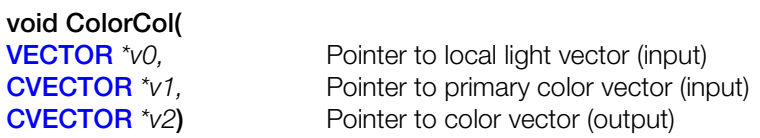

### **Explanation**

Calculates the following:

 $LC = BK + LCM \times V0$ 

 $v2 = v1 \times LC$  (product of multiplication)

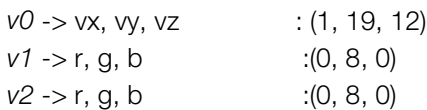

### **See also**

[ColorDpq\(\),](#page-402-0) [ColorMatCol\(\),](#page-403-0) [ColorMatDpq\(\)](#page-404-0)

# <span id="page-402-0"></span>**ColorDpq**

Find a local color from a local light vector, and perform depth cueing.

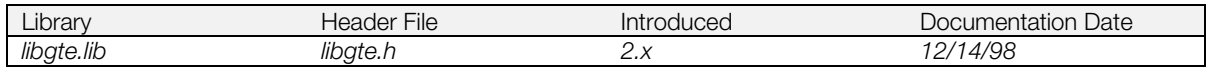

### **Syntax**

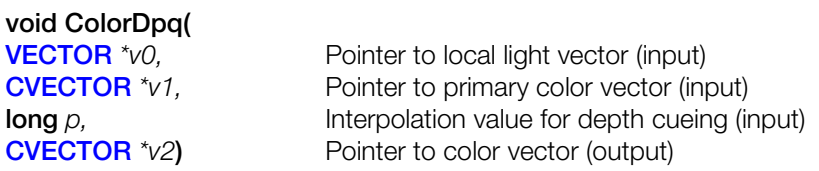

### **Explanation**

Calculates the following:

*LC = BK + LCM x v0*

*v2 = (1-p) x v1 x LC + p x FC*

where *v1 x LC* is the product of separate multiplication.

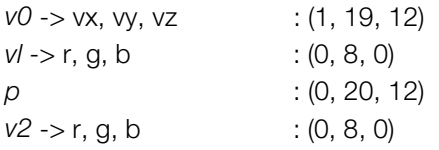

### **See also**

[ColorCol\(\),](#page-401-0) [ColorMatCol\(\),](#page-403-0) [ColorMatDpq\(\)](#page-404-0)

# <span id="page-403-0"></span>**ColorMatCol**

Find a color.

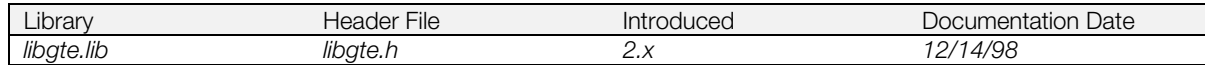

### **Syntax**

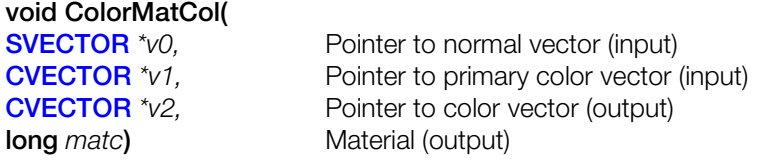

### **Explanation**

Performs the following calculations:

 $LLV = LLM \times VO$ 

 $LLV = LLV^{\wedge}$  (2^matc)

 $LC = BK + LCM \times LLV$ 

 $v2 = v1$  x LC (separate multiplications)

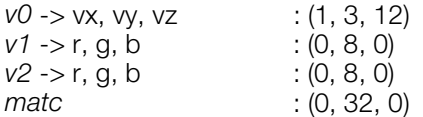

### **See also**

[ColorCol\(\),](#page-401-0) [ColorDpq\(\),](#page-402-0) [ColorMatDpq\(\)](#page-404-0)

## <span id="page-404-0"></span>**ColorMatDpq**

Find a color and perform depth cueing.

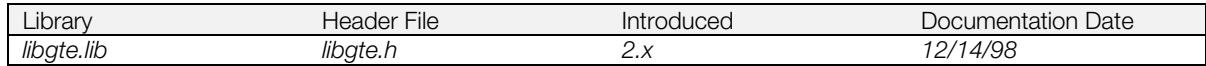

### **Syntax**

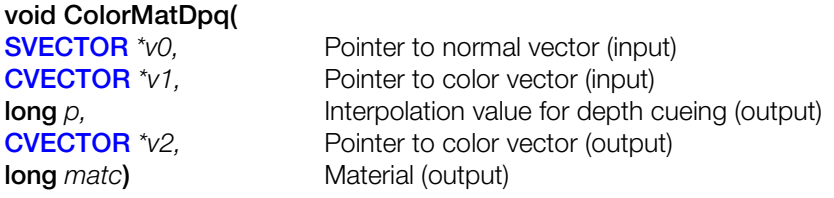

### **Explanation**

Performs the following calculations:

### *LLV = LLM x v0 LLV = LLV^ (2^matc) LC = BK + LCM x LLV v2* = *(1-p)* x *v1* x *LC + p x FC.*

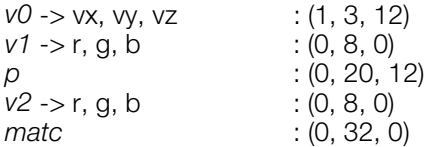

### **See also**

[ColorCol\(\),](#page-401-0) [ColorDpq\(\),](#page-402-0) [ColorMatCol\(\)](#page-403-0)

## <span id="page-405-0"></span>**CompMatrix**

Make a composite coordinate transformation matrix.

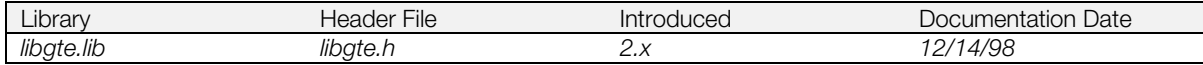

#### **Syntax**

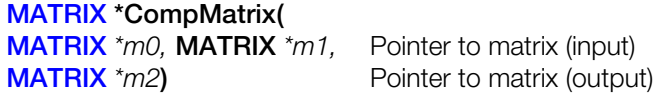

### **Explanation**

Makes a composite coordinate transformation matrix that includes parallel translation.

 $[m2 - > m] = [m0 - > m] \times [m1 - > m]$ 

 $(m2 -> t) = [m0 -> m] \times (m1 -> t) + (m0 -> t)$ 

However, the values of the elements of m1 -> t should be in the range (-2^15, 2^15).

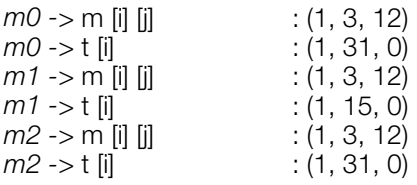

This function destroys a constant rotation matrix.

### **Return value**

*m2*

### **See also**

[CompMatrixLV\(\)](#page-406-0)

# <span id="page-406-0"></span>**CompMatrixLV**

Make a composite coordinate transformation matrix.

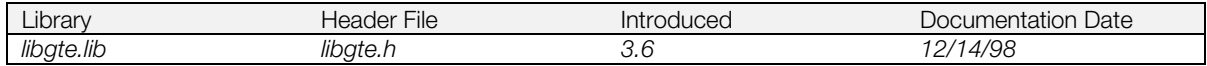

### **Syntax**

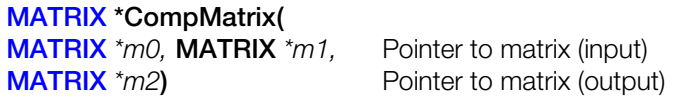

### **Explanation**

Makes a composite coordinate transformation matrix that includes parallel translation.

[m2->m] = [m0->m] \* [m1->m] (m2->t) = [m0->m] \* (m1->t) + (m0->t) *m0 -> m* [i] [j]<br>*m0 ->* t [i] *i* (1, 3, 12)<br>*i* (1, 31, 0)<br>*i* (1, 3, 12)  $m1$  ->  $m$  [i] [j] *m1* -> t [i] : (1, 31, 0) *m2* -> m [i] [j] <br> *m2* -> t [i] : (1, 3, 12) : (1, 31, 0) *m2 -*> t [i] : (1, 31, 0)

This function destroys a rotation matrix.

### **Return value**

*m2*

### **See also**

[CompMatrix\(\)](#page-405-0)

### **csin**

C sine function.

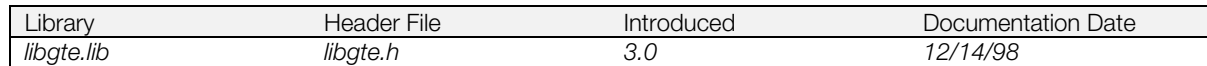

### **Syntax**

**int csin(**

**int** *a***)** Angle (in PlayStation format)

### **Explanation**

Find the sine function of the angle (in PlayStation format) (4096 = 360 degrees = 2pai) using fixed point math (where  $4096 = 1.0$ ).

Compared to rsin(), csin() is slower and takes up less space.

*a* : PlayStation format (4096 = 360 degrees = 2pai)

### **Return value**

sin *(a)* : (1, 19, 12)

### **See also**

[rsin\(\),](#page-514-0) [ccos\(\),](#page-395-0) [catan\(\)](#page-394-0)

### <span id="page-408-0"></span>**csqrt**

C square root function.

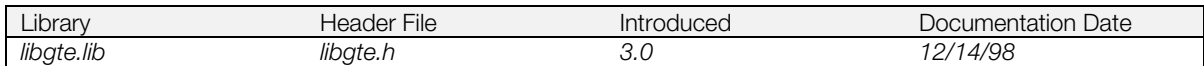

### **Syntax**

**int csqrt(**

**int** *a* Value

### **Explanation**

Uses fixed point math (where 4096 = 1.0) to find the fixed point square root.

This function is the same as SquareRoot12() except that it requires a smaller table memory area.

*a* : (1, 19, 12)

### **Return value**

sqrt (*a*) : (1, 19, 12)

### **See also**

[SquareRoot0\(\),](#page-533-0) [SquareRoot12\(\),](#page-534-0) [InvSquareRoot\(\)](#page-419-0)

## **DivideF3, DivideF4, DivideFT3, DivideFT4, DivideG3, DivideG4, DivideGT3, DivideGT4**

Polygon division functions.

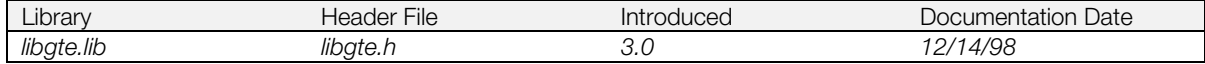

### **Syntax**

Flat triangle.

**u\_long \*DivideF3([SVECTOR](#page-383-0)** *\*v0,* **SVECTOR** *\*v1,* **SVECTOR** *\*v2,* **CVECTOR** *\*rgbc,* **POLY\_F3** *\*s,* **u\_long** *\*ot,* **[DIVPOLYGON3](#page-373-0)** *\*divp***)**

Flat quadrilateral.

**u\_long \*DivideF4( SVECTOR** *\*v0,* **SVECTOR** *\*v1,* **SVECTOR** *\*v2,* **SVECTOR** *\*v3,* **[CVECTOR](#page-372-0)** *\*rgbc,* **POLY\_F4** *\*s,* **u\_long** *\*ot,* **[DIVPOLYGON4](#page-374-0)** *\*divp***)**

#### Flat textured triangle.

**u\_long \*DivideFT3( SVECTOR** *\*v0,* **SVECTOR** *\*v1,* **SVECTOR** *\*v2,* **u\_long** *\*uv0,* **u\_long** *\*uv1,* **u\_long** *\*uv2,* **CVECTOR** *\*rgbc,* **POLY\_FT3** *\*s,* **u\_long** *\*ot,* **DIVPOLYGON3** *\*divp***)**

#### Flat textured quadrilateral.

**u\_long \*DivideFT4( SVECTOR** *\*v0,* **SVECTOR** *\*v1,* **SVECTOR** *\*v2,* **SVECTOR** *\*v3,* **u\_long** *\*uv0,* **u\_long** *\*uv1,* **u\_long** *\*uv2,* **u\_long** *\*uv3,* **CVECTOR** *\*rgbc,* **POLY\_FT4** *\*s,* **u\_long** *\*ot,* **DIVPOLYGON4** *\*divp***)**

#### Gouraud-shaded triangle.

**u\_long \*DivideG3( SVECTOR** *\*v0,* **SVECTOR** *\*v1,* **SVECTOR** *\*v2,* **CVECTOR** *\*rgb0,* **CVECTOR** *\*rgb1,* **CVECTOR** *\*rgb2,* **POLY\_G3** *\*s,* **u\_long** *\*ot,* **DIVPOLYGON3** *\*divp***)**

Gouraud-shaded quadrilateral.

**u\_long \*DivideG4( SVECTOR** *\*v0,* **SVECTOR** *\*v1,* **SVECTOR** *\*v2,* **SVECTOR** *\*v3,* **CVECTOR** *\*rgb0,* **CVECTOR** *\*rgb1,* **CVECTOR** *\*rgb2,* **CVECTOR** *\*rgb3,* **POLY\_G4** *\*s,* **u\_long** *\*ot,* **DIVPOLYGON4** *\*divp***)**

Gouraud-shaded, textured triangle.

**u\_long \*DivideGT3( SVECTOR** *\*v0,* **SVECTOR** *\*v1,* **SVECTOR** *\*v2,* **u\_long** *\*uv0,* **u\_long** *\*uv1,* **u\_long** *\*uv2,* **CVECTOR** *\*rgb0,* **CVECTOR** *\*rgb1,* **CVECTOR** *\*rgb2,* **POLY\_GT3** *\*s,* **u\_long** *\*ot,* **DIVPOLYGON3** *\*divp***)**

Gouraud-shaded textured quadrilateral.

**u\_long \*DivideGT4( SVECTOR** *\*v0,* **SVECTOR** *\*v1,* **SVECTOR** *\*v2,* **SVECTOR** *\*v3,* **u\_long** *\*uv0,* **u\_long** *\*uv1,* **u\_long** *\*uv2,* **u\_long** *\*uv3,* **CVECTOR** *\*rgb0,* **CVECTOR** *\*rgb1,* **CVECTOR** *\*rgb2,* **CVECTOR** *\*rgb3,* **POLY\_GT4** *\*s,* **u\_long** *\*ot,* **DIVPOLYGON4** *\*divp***)**

#### **Explanation**

Divides a polygon and registers the result to the OT.

*v0 – v3* are pointers to the vertex coordinate vectors.

*uv0 – uv3*, for textured polygons, are pointers to the texture coordinate vectors.

*rgbc* is a pointer to a color vector + code.

*s* is a pointer to the GPU packet buffer address. It depends on the polygon type.

*ot* is a pointer to the OT entry

*divp* is a pointer to the division work area. You must set *divp->ndiv* to the desired number of divisions, and *divp->pih, divp->piv* to the display screen (clipping) resolution.

The *divp* -> *ndiv* values and division format are shown below:

Run-Time Library Reference

### **Table 8-1: Division types**

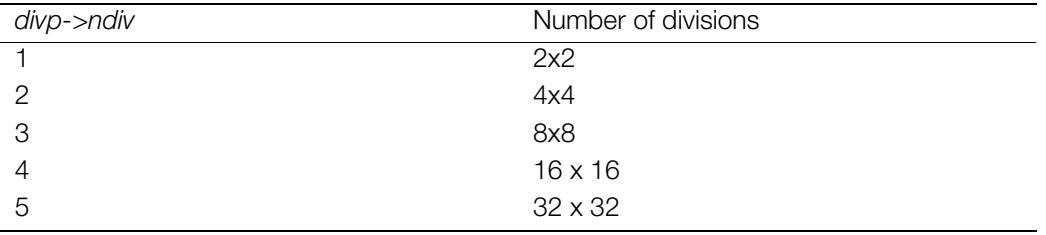

*rgb0 – rgb3*, for Gouraud-sh

aded polygons, are pointers to color vectors. *rgb0*:*rgb0*+code

### **Return value**

Updated GPU packet buffer address.

# <span id="page-411-0"></span>**DpqColor**

Interpolate a primary color vector and far color.

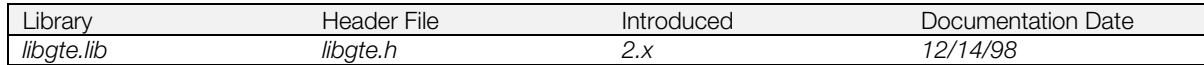

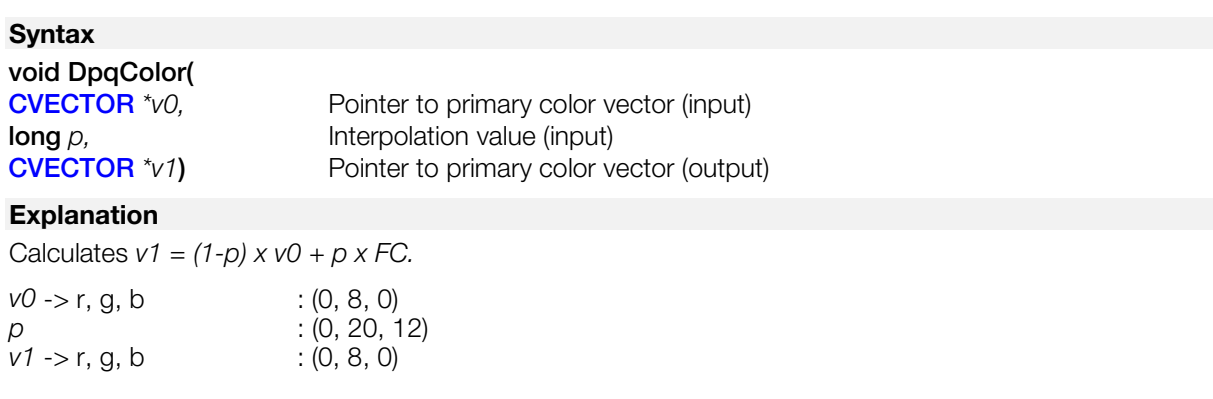

### **See also**

[DpqColor3\(\),](#page-412-0) [DpqColorLight\(\)](#page-413-0)

# <span id="page-412-0"></span>**DpqColor3**

Interpolate three primary color vectors and far color.

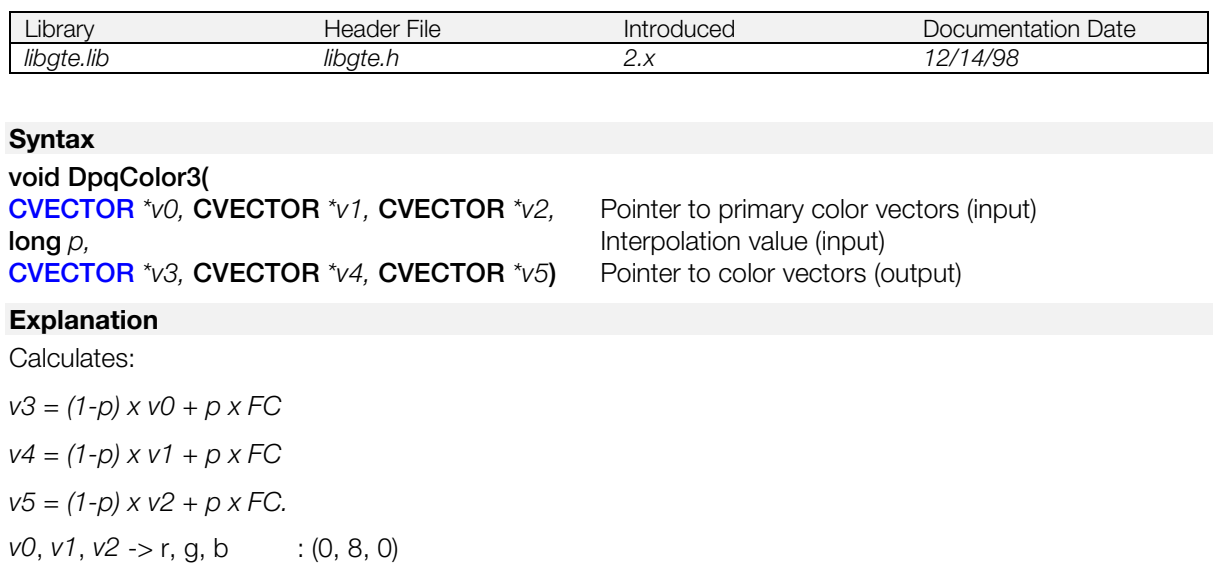

## **See also**

[DpqColor\(\),](#page-411-0) [DpqColorLight\(\)](#page-413-0)

*p* : (0, 20, 12) *v3*, *v4*, *v5* -> r, g, b : (0, 8, 0)

# <span id="page-413-0"></span>**DpqColorLight**

Interpolate the product from multiplication of a local color vector by primary color vector, and far color.

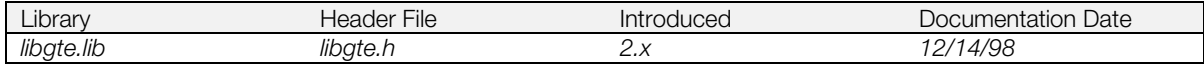

### **Syntax**

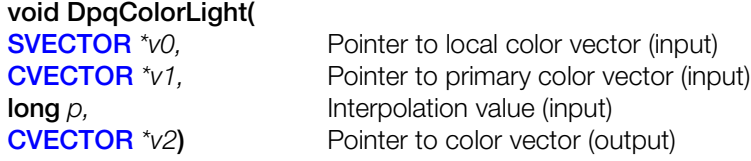

### **Explanation**

Calculates  $v2 = (1-p) \times (v1 \times v0) + p \times FC$ .

where  $v1 x v0$  is a separate multiplication product.

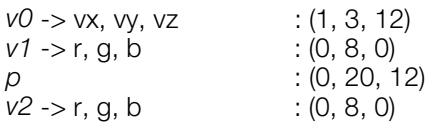

### **See also**

[DpqColor\(\),](#page-411-0) [DpqColor3\(\)](#page-412-0)

## **EigenMatrix**

Obtain the eigen matrix.

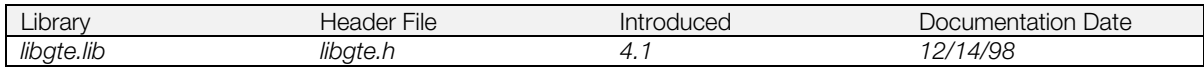

### **Syntax**

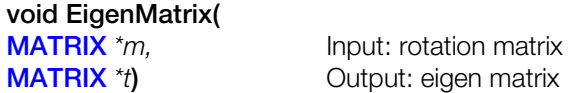

### **Explanation**

The eigen matrix (ordered eigen vectors) corresponding to the input rotation matrix, *m*, is output to the matrix *t*.

The operation performed is shown below.

$$
[t]^{-1} \times [m] \times [t]^{-1} = \begin{bmatrix} 1 & 0 & 0 \\ 0 & \cos(\theta) & \sin(\theta) \\ 0 & -\sin(\theta) & \cos(\theta) \end{bmatrix}
$$
  
\n
$$
m \rightarrow m [1] [j] \qquad \qquad : (1, 3, 12)
$$
  
\n
$$
t \rightarrow m [1] [j] \qquad \qquad : (1, 3, 12)
$$

**See also**

## **gteMIMefunc**

Add a vertex data array to a differential data array multiplied by a coefficient.

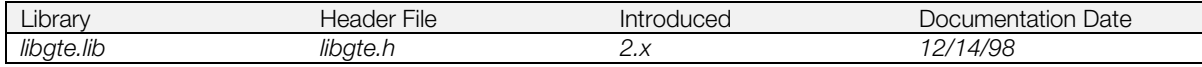

### **Syntax**

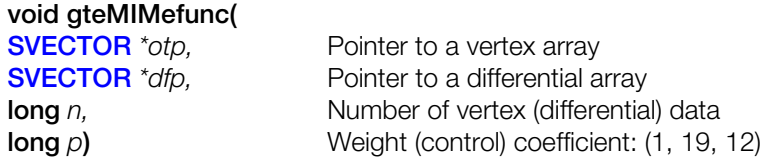

### **Explanation**

Executes calculation of multiple interpolations using vertex data array and difference data array. The argument format is as follows:

*p* : (1, 19, 12)

*otp*, *dfp* optional

It operates at high speed in a similar way to the program given in the example below.

```
void gteMIMefunc (otp, dfp, n, p)
SVECTOR *otp, *dfp;
long n, p;
{
int i;
for (i = 0; i < n; i++) {
(otp+1)->x+=((int)((dfp+i)->x) x p)>>12;
(otp +i)->y+=((int)((dfp+i)->y) x p)>>12;
(otp +i) ->z += ((int)((dfp+i) ->z) x p) >{} 12;}
}
```
**See also**

# <span id="page-416-0"></span>**InitClip**

Initialize clipping parameter.

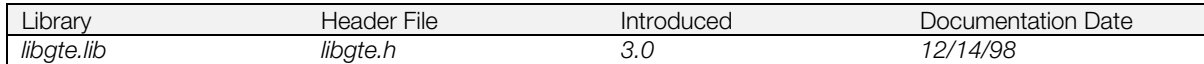

### **Syntax**

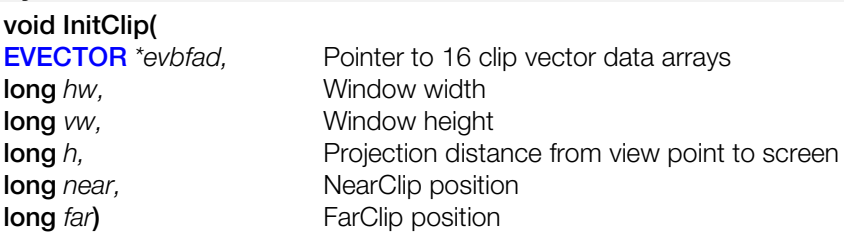

### **Explanation**

Sets parameters used for clipping.

The clip vector data array *evbfad* reserves 16 data arrays (176 words or 704 bytes).

### **See also**

[Clip3F\(\),](#page-396-0) [Clip4F\(\)](#page-398-0)

### **InitGeom**

Initialize the geometry transform engine.

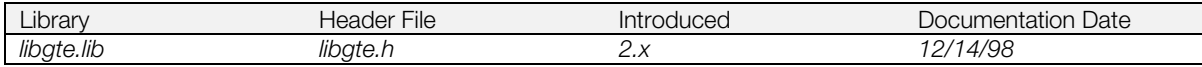

### **Syntax**

**void InitGeom(***void***)**

### **Explanation**

Initializes the GTE. It must be called whenever the basic geometry library is used.

#### **See also**

# **Intpl**

Interpolate a vector and far color.

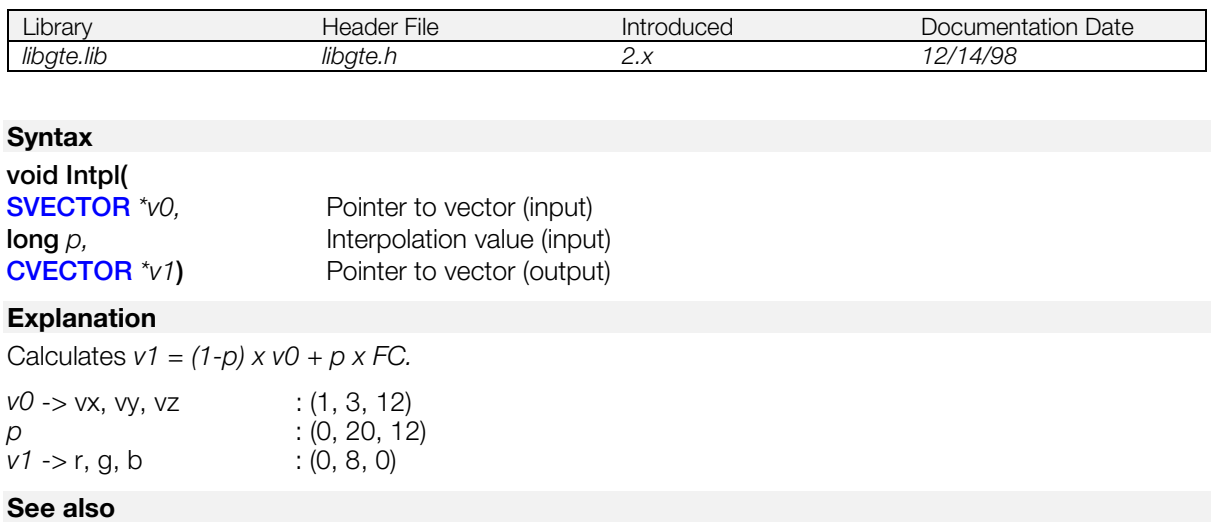

## <span id="page-419-0"></span>**InvSquareRoot**

Inverse square root.

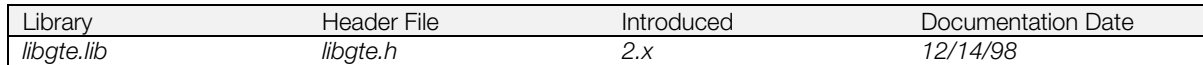

### **Syntax**

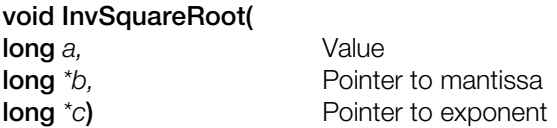

### **Explanation**

Calculates 1/square root of *a*.

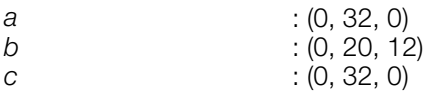

If *a* > 0x7FFFFFF, a processor exception will occur.

### **See also**

[csqrt\(\),](#page-408-0) [SquareRoot12\(\)](#page-534-0)

## **IsIdMatrix**

Judge distance from unit matrix.

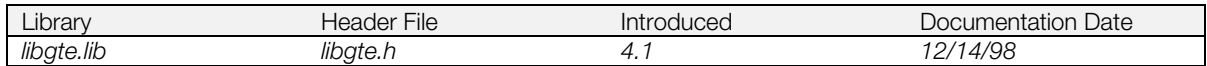

### **Syntax**

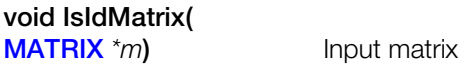

### **Explanation**

Compares the input matrix m with the unit matrix. If the elements of matrix m are less than 20 away from the unit matrix, the function returns the value 1.

 $m \rightarrow m$  [i]  $[i]$  : (1, 3, 12)

### **Return value**

1 if the matrix is the unit matrix, else 0.

### **See also**

# **LightColor**

Coordinate transformation using the local color matrix.

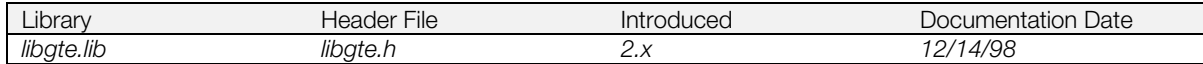

### **Syntax void LightColor( [SVECTOR](#page-383-0)** *\*v0*, Pointer to vector (input) **[VECTOR](#page-385-0)** *\*v1***)** Pointer to vector (output) **Explanation** Calculates v1=LCM x v0. A limiter works on negative components of *v1* when 0 is reached. *v0* -> vx, vy, vz : (1, 3, 12)<br>*v1* -> vx, vy, vz : (0, 20, 12) *v1* -> vx, vy, vz

#### **See also**

## <span id="page-422-0"></span>**LoadAverage0**

Weighted average of two vectors.

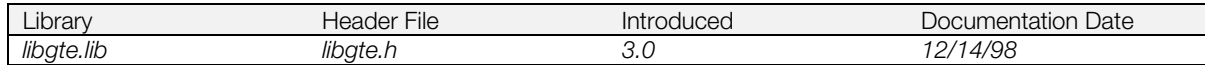

### **Syntax**

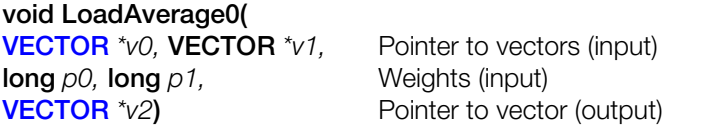

### **Explanation**

Returns the weighted average of two vectors *v0* and *v1* in *v2* using weights of *p0* and *p1*.

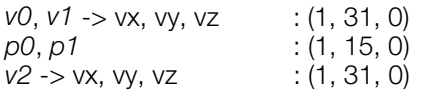

### **See also**

[LoadAverage12\(\),](#page-423-0) [LoadAverageByte\(\),](#page-424-0) [LoadAverageCol\(\),](#page-425-0) [LoadAverageShort0\(\),](#page-426-0) [LoadAverageShort12\(\)](#page-427-0)

## <span id="page-423-0"></span>**LoadAverage12**

Weighted average of two vectors.

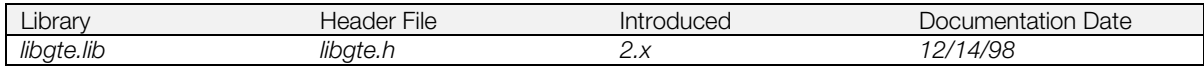

### **Syntax**

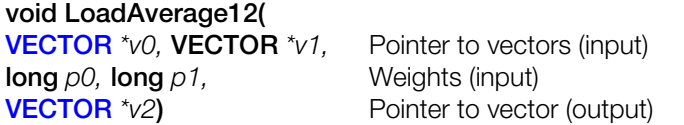

### **Explanation**

Finds the weighted average of two vectors *v0* and *v1* using weights of *p0* and *p1* after division by 4096 (1 in fixed point format) the results are returned in *v2*.

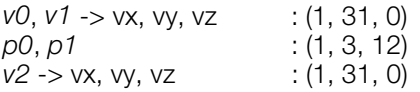

### **See also**

[LoadAverage0\(\),](#page-422-0) [LoadAverageByte\(\),](#page-424-0) [LoadAverageCol\(\),](#page-425-0) [LoadAverageShort0\(\),](#page-426-0) [LoadAverageShort12\(\)](#page-427-0)

## <span id="page-424-0"></span>**LoadAverageByte**

Find weighted average of two vectors.

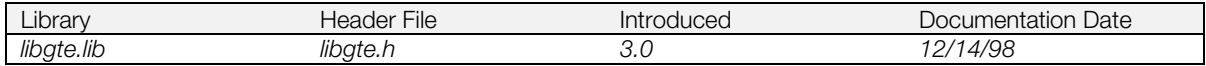

### **Syntax**

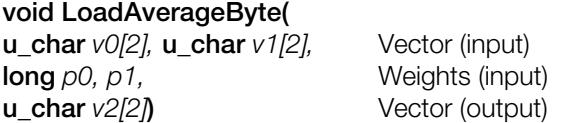

### **Explanation**

Finds the weighted average of two vectors *v0* and *v1* using weights *p0* and *p1*. The result is returned in *v2* after division by 4096.

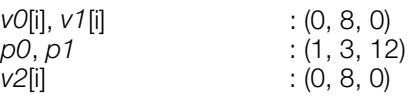

### **See also**

[LoadAverage0\(\),](#page-422-0) [LoadAverage12\(\),](#page-423-0) [LoadAverageCol\(\),](#page-425-0) [LoadAverageShort0\(\),](#page-426-0) [LoadAverageShort12\(\)](#page-427-0)

## <span id="page-425-0"></span>**LoadAverageCol**

Find weighted average of two vectors.

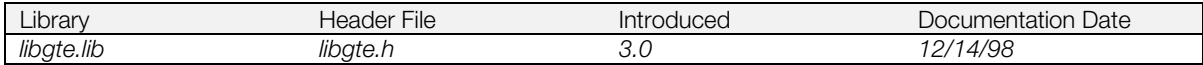

### **Syntax**

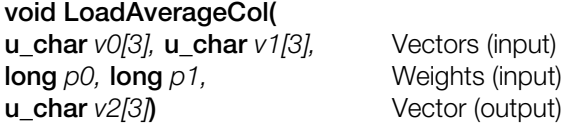

### **Explanation**

Finds the weighted average of two vectors *v0* and *v1* using weights *p0* and *p1*. The result is returned in *v2* after division by 4096.

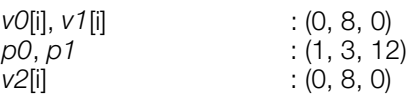

### **See also**

[LoadAverage0\(\),](#page-422-0) [LoadAverage12\(\),](#page-423-0) [LoadAverageByte\(\),](#page-424-0) [LoadAverageShort0\(\),](#page-426-0) [LoadAverageShort12\(\)](#page-427-0)

## <span id="page-426-0"></span>**LoadAverageShort0**

Weighted average of two vectors.

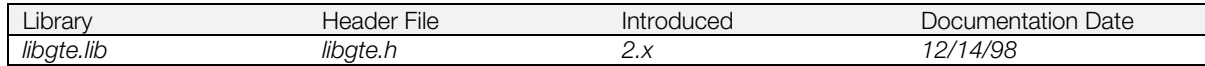

### **Syntax**

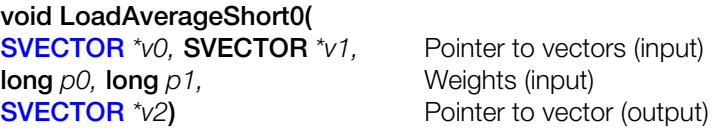

### **Explanation**

Returns the weighted average of two vectors *v0* and *v1* in *v2* using weights of *p0* and *p1*.

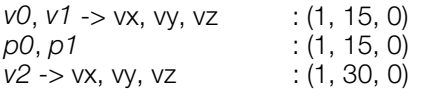

### **See also**

[LoadAverage0\(\),](#page-422-0) [LoadAverage12\(\),](#page-423-0) [LoadAverageByte\(\),](#page-424-0) [LoadAverageCol\(\),](#page-425-0) [LoadAverageShort12\(\)](#page-427-0)

## <span id="page-427-0"></span>**LoadAverageShort12**

Weighted average of two vectors.

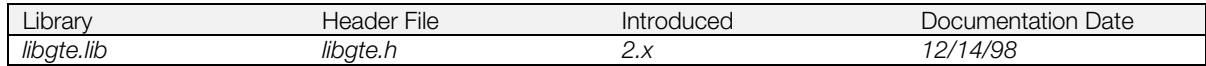

### **Syntax**

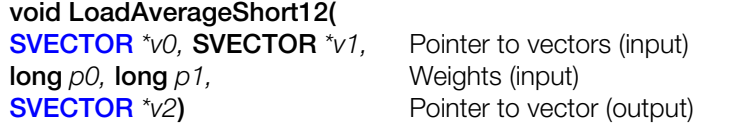

### **Explanation**

Finds the weighted average of two vectors *v0* and *v1* using weights of *p0* and *p1* after division by 4096 (1 in fixed point format) the results are returned to *v2*.

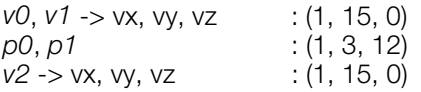

### **See also**

[LoadAverage0\(\),](#page-422-0) [LoadAverage12\(\),](#page-423-0) [LoadAverageByte\(\),](#page-424-0) [LoadAverageCol\(\),](#page-425-0) [LoadAverageShort0\(\)](#page-426-0)

# **LocalLight**

Coordinate transformation using the local light matrix.

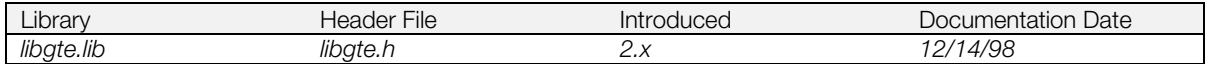

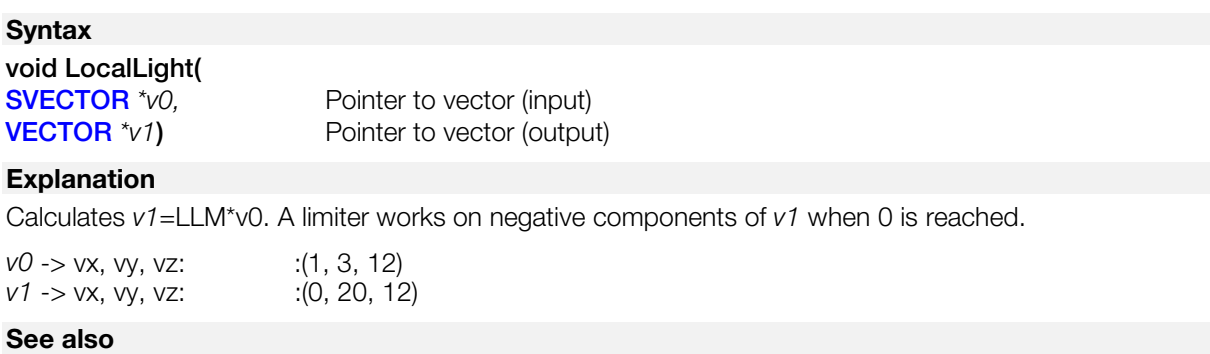

### **Lzc**

Calculate leading zero count.

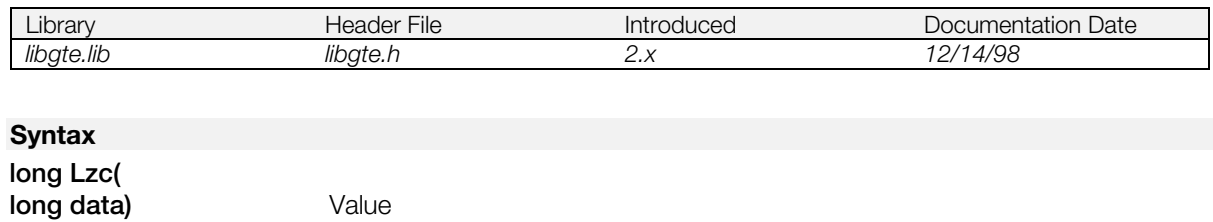

### **Explanation**

Calculates the Leading Zero Count (LZC) given by *data*.

*data* : (1, 31, 0)

### **Return value**

The value of LZC.

### **See also**

## **MatrixNormal**

Normalize a matrix.

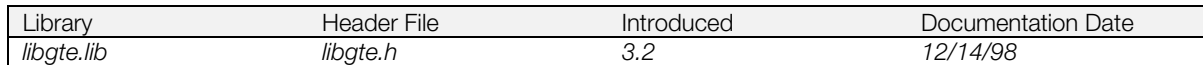

### **Syntax**

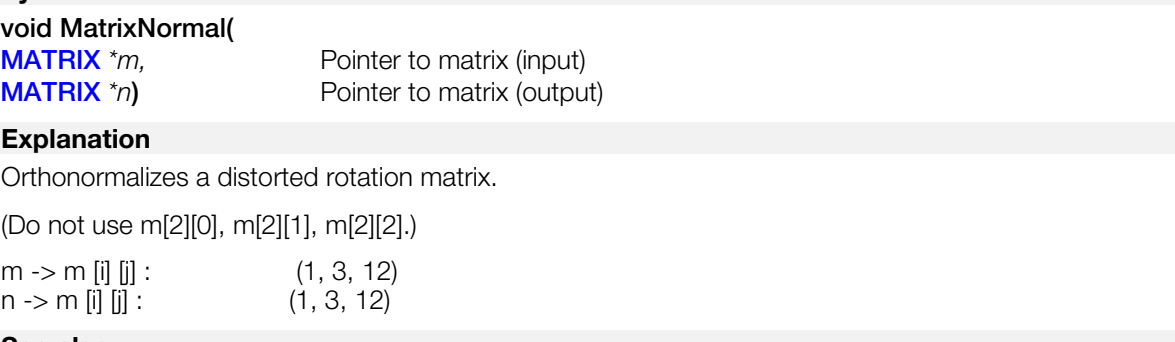

### **See also**

[MatrixNormal\\_0\(\),](#page-431-0) [MatrixNormal\\_1\(\),](#page-432-0) [MatrixNormal\\_2\(\)](#page-433-0)

# <span id="page-431-0"></span>**MatrixNormal\_0**

Orthonormalize a matrix.

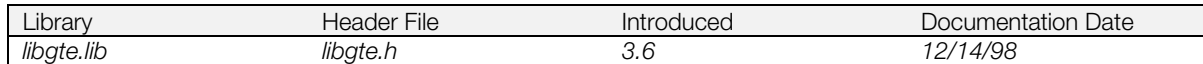

### **Syntax**

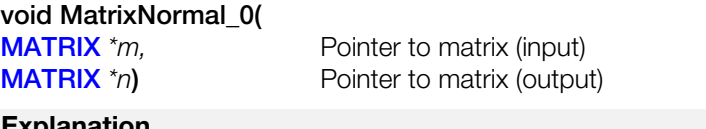

### **Explanation**

Orthonormalizes a distorted rotation matrix.

(Do not use m[2][0], m[2][1], m[2][2].)

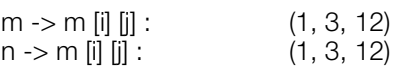

### **See also**

[MatrixNormal\\_1\(\),](#page-432-0) [MatrixNormal\\_2\(\)](#page-433-0)
# <span id="page-432-0"></span>**MatrixNormal\_1**

Normalize a matrix.

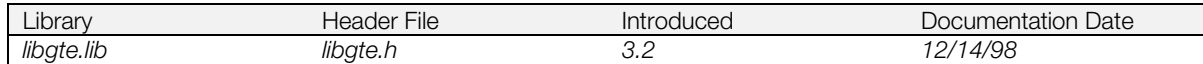

#### **Syntax**

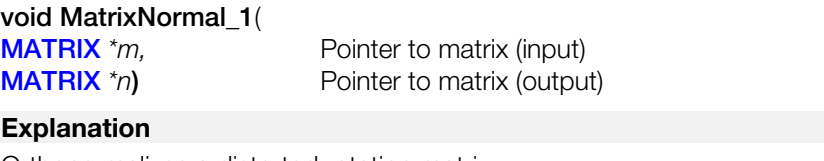

Orthonormalizes a distorted rotation matrix.

**(**Do not use m[0][0], m[0][1], m[0][2].)

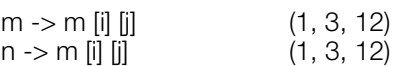

#### **See also**

[MatrixNormal\\_0\(\),](#page-431-0) [MatrixNormal\\_2\(\)](#page-433-0)

# <span id="page-433-0"></span>**MatrixNormal\_2**

Normalize a matrix.

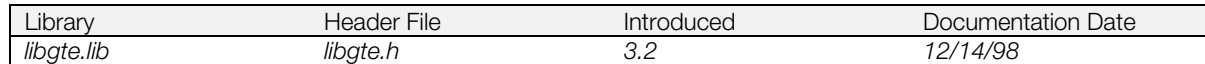

#### **Syntax**

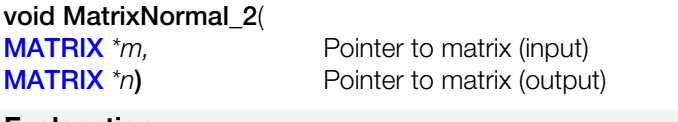

#### **Explanation**

Orthonormalizes a distorted rotation matrix.

**(**Do not use m[1][0], m[1][1], m[1][2].)

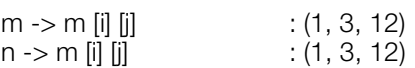

#### **See also**

[MatrixNormal\\_0\(\),](#page-431-0) [MatrixNormal\\_1\(\)](#page-432-0)

### <span id="page-434-0"></span>**MulMatrix**

Multiply two matrices.

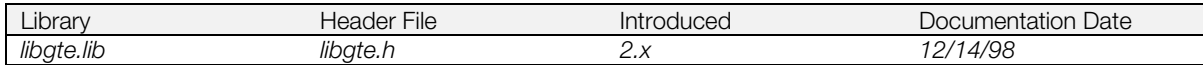

#### **Syntax**

### **[MATRIX](#page-377-0) \*MulMatrix(**

**[MATRIX](#page-377-0)** *\*m0,* **MATRIX** *\*m1***)** Pointer to input/output matrices

#### **Explanation**

Multiplies two matrices. The result is saved in *m0*.

 $m0, m1 \rightarrow m$  [i]  $[i]$  : (1, 3, 12) The function destroys the constant rotation matrix.

#### **Return value**

*m0*.

#### **See also**

[MulMatrix0\(\),](#page-435-0) [MulMatrix2\(\),](#page-436-0) [MulRotMatrix\(\),](#page-437-0) [MulRotMatrix0\(\)](#page-438-0)

### <span id="page-435-0"></span>**MulMatrix0**

Multiply two matrices.

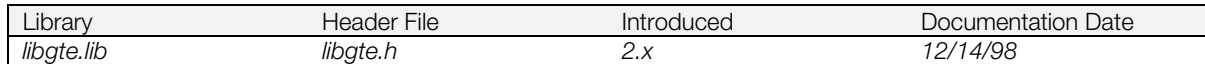

#### **Syntax**

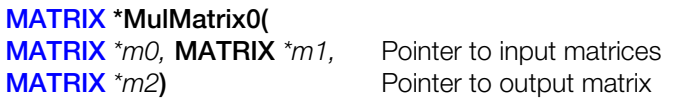

#### **Explanation**

Multiplies two matrices *m0* and *m1*.

*m0*, *m1*, *m2* -> m [i] [j] : (1, 3, 12) The function destroys the constant rotation matrix.

#### **Return value**

*m2*.

#### **See also**

[MulMatrix\(\),](#page-434-0) [MulMatrix2\(\),](#page-436-0) [MulRotMatrix\(\),](#page-437-0) [MulRotMatrix0\(\)](#page-438-0)

### <span id="page-436-0"></span>**MulMatrix2**

Multiply two matrices.

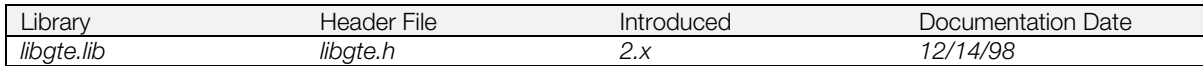

#### **Syntax**

**[MATRIX](#page-377-0) \*MulMatrix2( [MATRIX](#page-377-0)** *\*m0,* **MATRIX** *\*m1***)** Pointer to input/output matrices

#### **Explanation**

Multiplies two matrices. The result is saved in *m1*.

 $m0, m1 \rightarrow m$  [i]  $[i]$  : (1, 3, 12)

The function destroys the constant rotation matrix.

#### **Return value**

*m1*.

#### **See also**

[MulMatrix\(\),](#page-434-0) [MulMatrix0\(\),](#page-435-0) [MulRotMatrix\(\),](#page-437-0) [MulRotMatrix0\(\)](#page-438-0)

### <span id="page-437-0"></span>**MulRotMatrix**

Multiply a constant rotation matrix by a matrix.

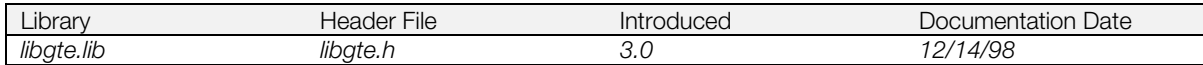

#### **Syntax**

**[MATRIX](#page-377-0) \*MulRotMatrix(**

**[MATRIX](#page-377-0)** *\****m0)** Pointer to input/output matrix

#### **Explanation**

Multiplies a constant rotation matrix by a matrix. It stores the value in *m0*.

 $m0, m1 \rightarrow m$  [i] [j] : (1, 3, 12)

#### **Return value**

Returns *m0*.

#### **See also**

[MulMatrix\(\),](#page-434-0) [MulMatrix0\(\),](#page-435-0) [MulMatrix2\(\),](#page-436-0) [MulRotMatrix0\(\)](#page-438-0)

### <span id="page-438-0"></span>**MulRotMatrix0**

Multiply a constant rotation matrix by a matrix.

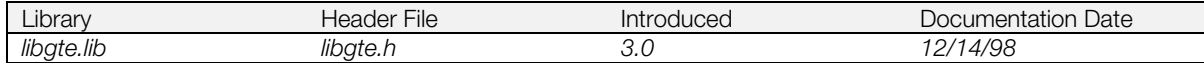

#### **Syntax**

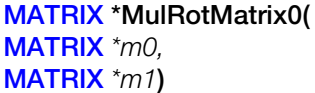

Pointer to input matrix Pointer to output matrix

#### **Explanation**

Multiplies a constant rotation matrix by matrix *m0*. The result is saved in *m1*.

 $m0, m1$  -> m [i] [j] : (1, 3, 12)

#### **Return value**

Returns *m1.*

#### **See also**

[MulMatrix\(\),](#page-434-0) [MulMatrix0\(\),](#page-435-0) [MulMatrix2\(\),](#page-436-0) [MulRotMatrix\(\)](#page-437-0)

### <span id="page-439-0"></span>**NormalClip**

Outer product of three points.

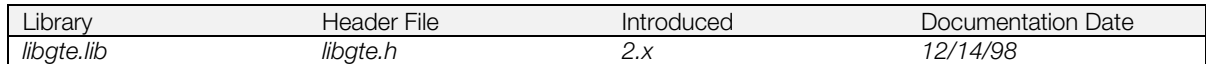

#### **Syntax**

```
long NormalClip(
```
**long** *sxy0,* **long** *sxy1,* **long** *sxy2***)** Input values (upper 16 bits are screen x coordinates (sx); lower 16 bits are screen y coordinates (sy)

#### **Explanation**

Returns the outer product for a triangle formed by three points (sx0, sy0), (sx1, sy1), and (sx2, sy2).

When viewed from the direction of the viewpoint (Z axis negative) the value is positive when the triangle is righthanded.

(However, the X axis positive faces right and the Y axis positive faces down.)

*sxy0*, *sxy1*, *sxy2* : (1, 15, 0), (1, 15, 0)

#### **Return value**

```
| sx1-sx0, sy1-sy0
| sx2-sx0, sy2-sy0
```
#### **See also**

[OuterProduct0\(\),](#page-447-0) [OuterProduct12\(\)](#page-448-0)

### <span id="page-440-0"></span>**NormalColor, NormalColor\_nom**

Find a local color from a normal vector.

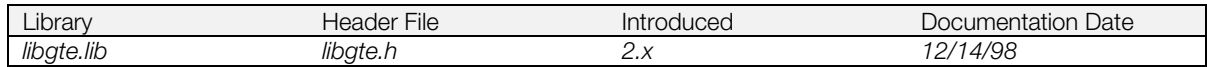

#### **Syntax**

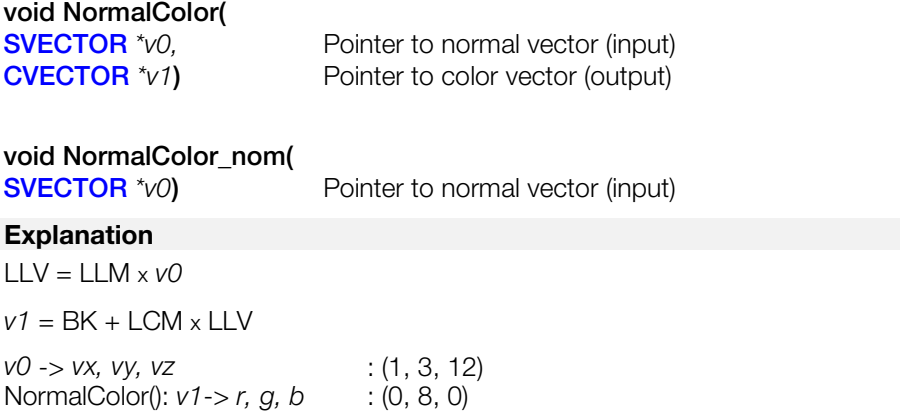

NormalColor\_nom():The operation result(s) must be retrieved from the GTE. (For further information see the Inline Reference documentation.)

• For (v1->r,v1->g, v1->b) use the read\_rgb2 macro.

#### **See also**

[NormalColor3\(\),](#page-441-0) [NormalColorCol\(\),](#page-442-0) [NormalColorCol3\(\),](#page-443-0) [NormalColorDpq\(\),](#page-444-0) [NormalColorDpq3\(\)](#page-445-0)

### <span id="page-441-0"></span>**NormalColor3, NormalColor3\_nom**

Find three local colors from three normal vectors.

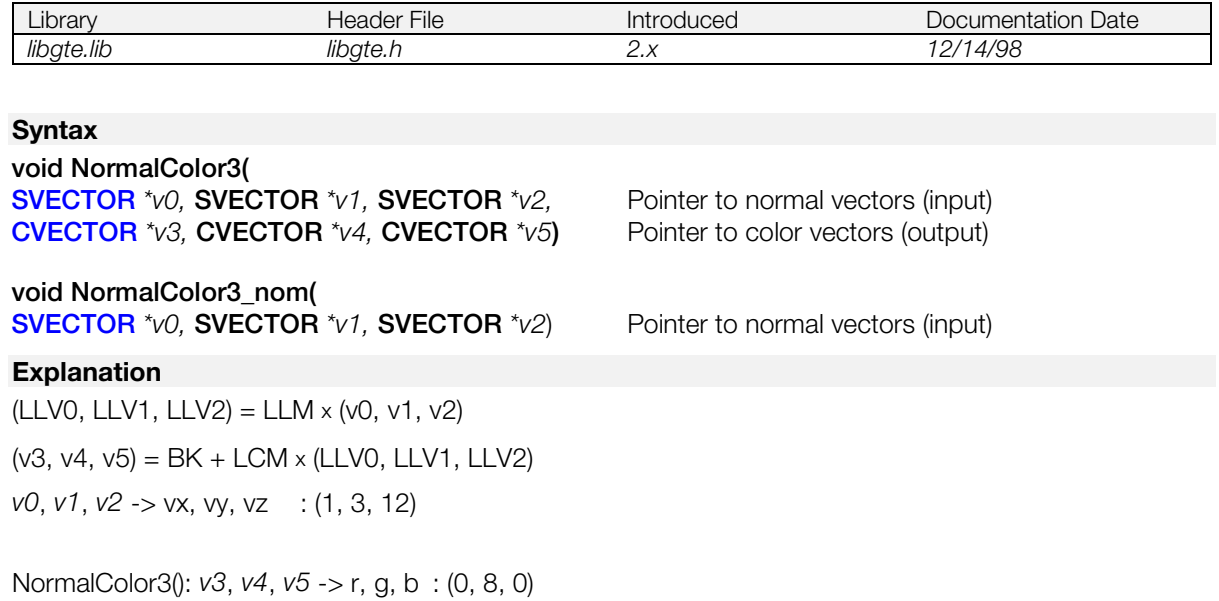

NormalColor3\_nom():The operation result(s) must be retrieved from the GTE (For further information, refer to the Inline Reference documentation):

• For (v3, v4 and v5) use the read\_rgb\_fifo macro.

#### **See also**

[NormalColor\(\),](#page-440-0) [NormalColorCol\(\),](#page-442-0) [NormalColorCol3\(\),](#page-443-0) [NormalColorDpq\(\),](#page-444-0) [NormalColorDpq3\(\)](#page-445-0)

# <span id="page-442-0"></span>**NormalColorCol, NormalColorCol\_nom**

Find a local color from a normal vector.

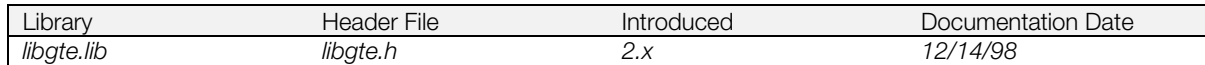

#### **Syntax**

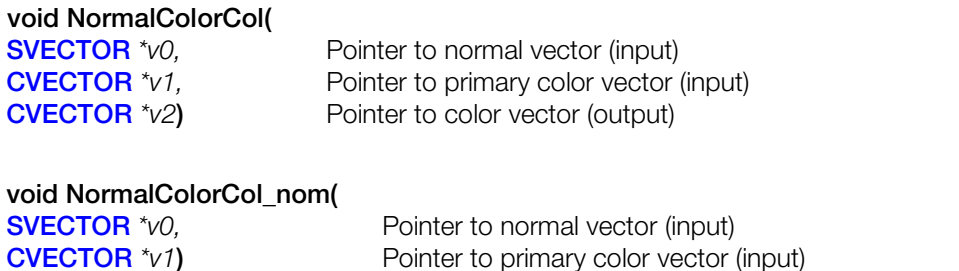

#### **Explanation**

 $LLV = LLM \times VO$ 

 $LC = BK + LCM \times LLV$ 

 $v2 = v1 \times LC$ 

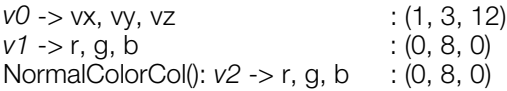

NormalColorCol\_nom():The operation result(s) must be retrieved from the GTE (For further information, refer to the Inline Reference documentation):

• For (v2->r,v2->g,v2->b) use the read\_rgb2 macro.

#### **See also**

[NormalColor\(\),](#page-440-0) [NormalColor3\(\),](#page-441-0) [NormalColorCol3\(\),](#page-443-0) [NormalColorDpq\(\),](#page-444-0) [NormalColorDpq3\(\)](#page-445-0)

### <span id="page-443-0"></span>**NormalColorCol3, NormalColorCol3\_nom**

Find a local color from three normal vectors.

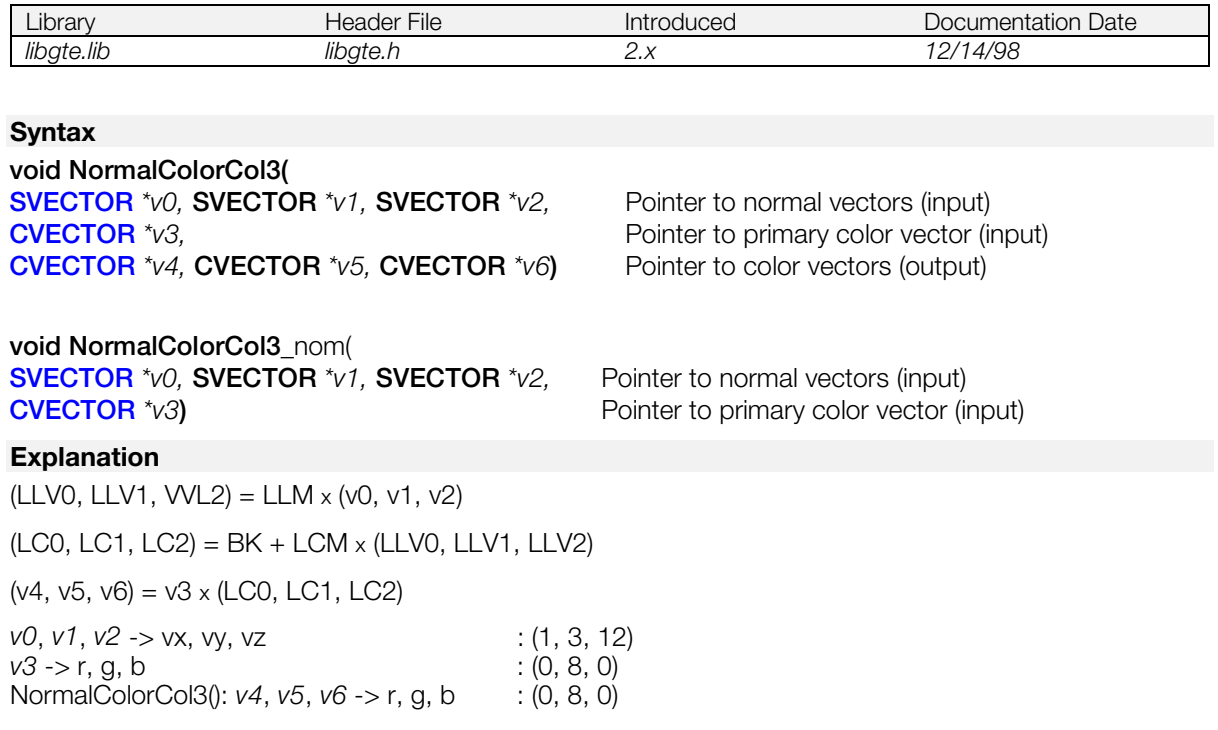

NormalColorCol3\_nom():The operation result(s) must be retrieved from the GTE (For further information, refer to the Inline Reference documentation):

• For (v4, v5, v6) use the read\_rgb\_fifo macro.

#### **See also**

[NormalColor\(\),](#page-440-0) [NormalColor3\(\),](#page-441-0) [NormalColorCol\(\),](#page-442-0) [NormalColorDpq\(\),](#page-444-0) [NormalColorDpq3\(\)](#page-445-0)

### <span id="page-444-0"></span>**NormalColorDpq, NormalColorDpq\_nom**

Find a local color from a normal vector and perform depth cueing.

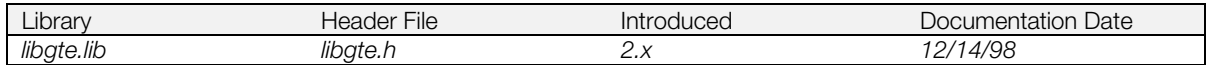

#### **Syntax**

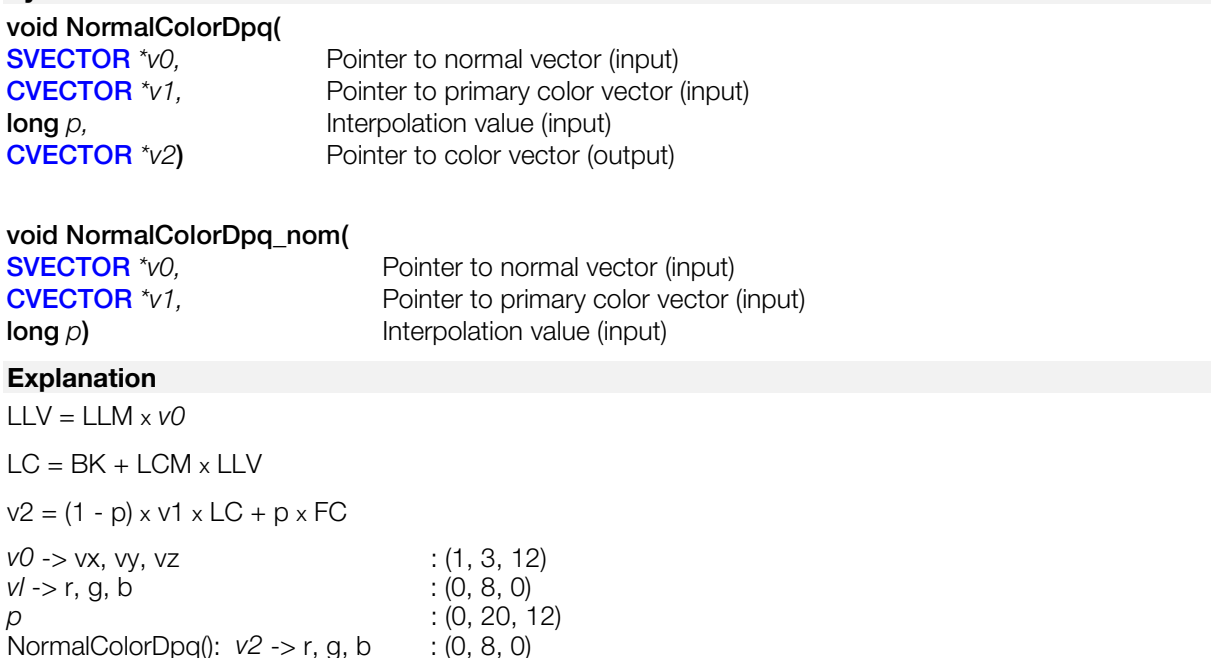

NormalColorDpq\_nom():The operation result(s) must be retrieved from the GTE. (For further information see the Inline Reference documentation.):

• For (v2->r,v2->g,v2->b) use the read\_rgb2 macro.

#### **See also**

[NormalColor\(\),](#page-440-0) [NormalColor3\(\),](#page-441-0) [NormalColorCol\(\),](#page-442-0) [NormalColorCol3\(\),](#page-443-0) [NormalColorDpq3\(\)](#page-445-0)

### <span id="page-445-0"></span>**NormalColorDpq3, NormalColorDpq3\_nom**

Find local color from three normal vectors and perform depth cueing.

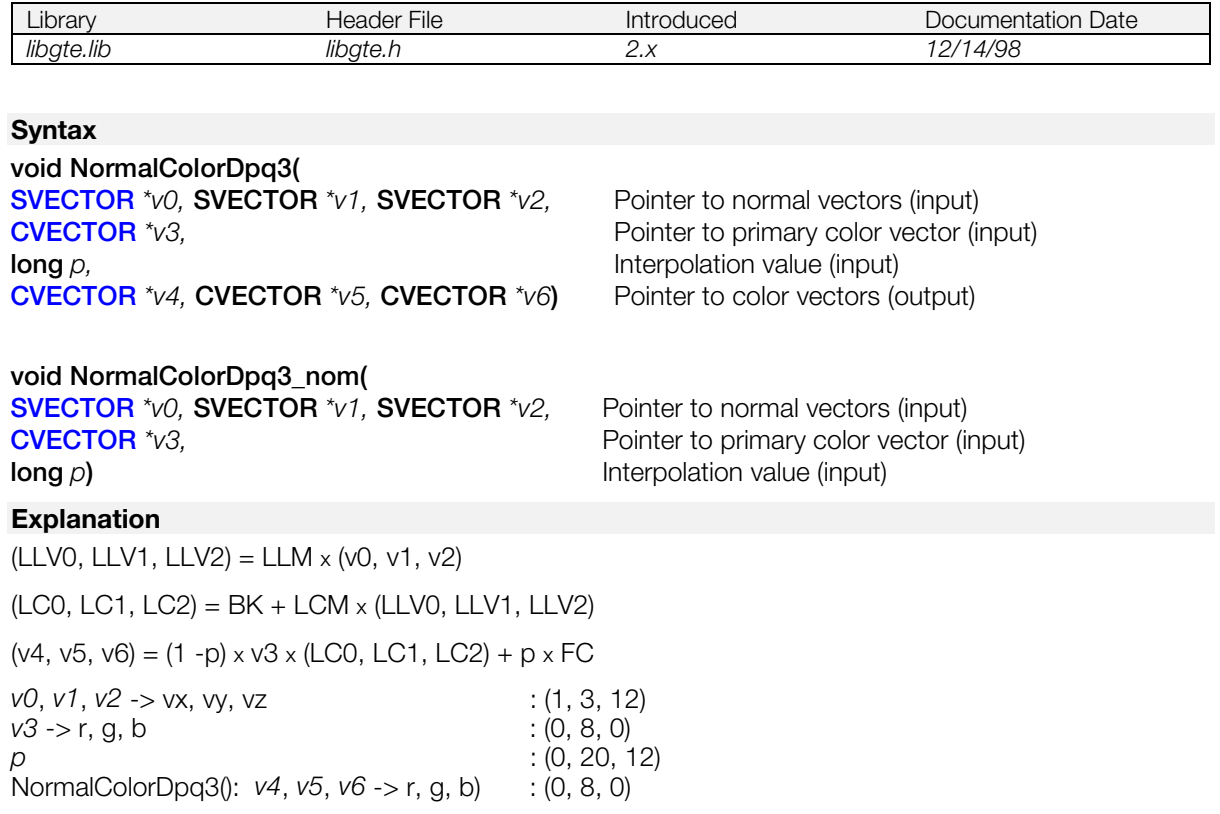

NormalColorDpq3\_nom():The operation result(s) must be retrieved from the GTE (For further information, refer to the Inline Reference documentation):

• For (v4, v5, v6) use the read\_rgb\_fifo macro.

#### **See also**

[NormalColor\(\),](#page-440-0) [NormalColor3\(\),](#page-441-0) [NormalColorCol\(\),](#page-442-0) [NormalColorCol3\(\),](#page-443-0) [NormalColorDpq\(\)](#page-444-0)

### <span id="page-446-0"></span>**otz2p**

Get depth cueing interpolation value p from OTZ value.

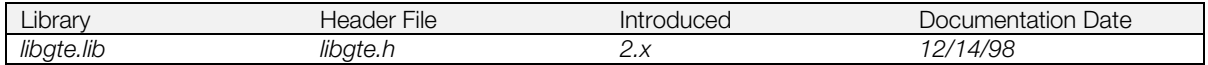

#### **Syntax**

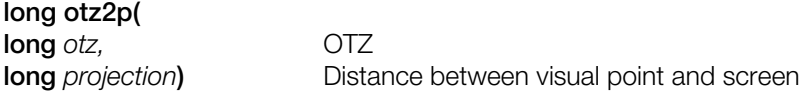

#### **Explanation**

Get the approximate depth cueing interpolation value *p* from *otz*, which is 1/4 of sz, the z element of the screen coordinates.

Depending on the fog setting, errors can increase and the results are not necessarily the same as with RotTransPers() functions.

#### **Return value**

Depth cueing interpolation value p (0: 0%, 4096 : 100%).

#### **See also**

[p2otz\(\)](#page-449-0)

# <span id="page-447-0"></span>**OuterProduct0**

Outer product of two vectors.

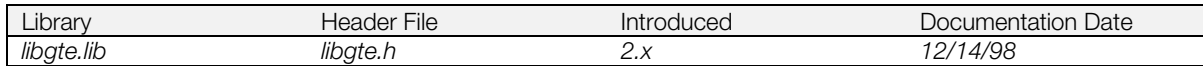

#### **Syntax**

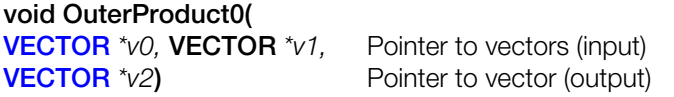

#### **Explanation**

Returns the outer product vector of two vectors *v0* and *v1* to *v2*.

*v0*, *v1* -> vx, vy, vz : (1, 31, 0) *v2* -> vx, vy, vz : (1, 31, 0)

#### **See also**

[NormalClip\(\),](#page-439-0) [OuterProduct12\(\)](#page-448-0)

### <span id="page-448-0"></span>**OuterProduct12**

Outer product of two vectors.

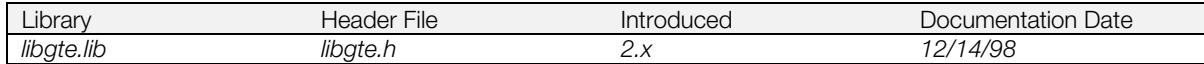

#### **Syntax**

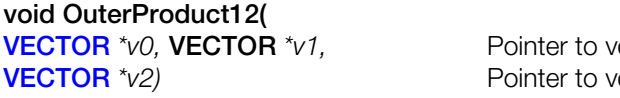

#### *<u>Pectors</u>* (input) *Pector (output)*

#### **Explanation**

Returns the outer product vector of two vectors, *v0* and *v1,* to *v2*.

*v0*, *v1*, *v2* -> vx, vy, vz : (1, 19, 12)

#### **See also**

[NormalClip\(\),](#page-439-0) [OuterProduct0\(\)](#page-447-0)

# <span id="page-449-0"></span>**p2otz**

Get otz from depth cueing interpolation value.

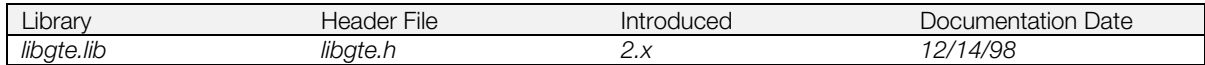

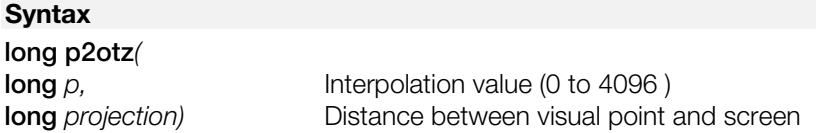

#### **Explanation**

Gets the *otz* value, which is 1/4 of sz (screen coordinate z element) from the depth cueing interpolation value *p*.

Depending on the fog setting, errors can increase and the results are not necessarily the same as with RotTransPers() functions.

*otz* when P=0 or p=4096 is not theoretically decided as identification, but with this function a convenient value is returned.

#### **Return value**

OTZ value.

#### **See also**

[otz2p\(\)](#page-446-0)

### **pers\_map**

Perspective conversion texture mapping.

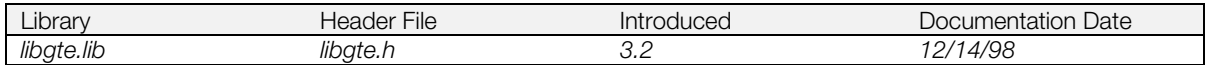

#### **Syntax**

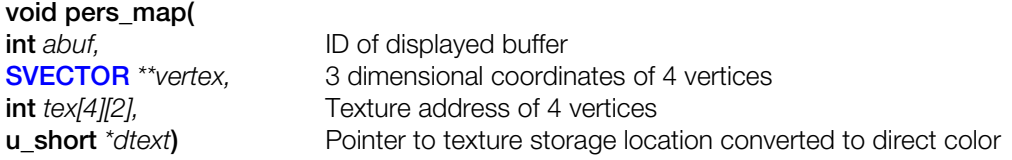

#### **Explanation**

Performs texture mapping with no distortion.

Flat texture, with no light source calculations only.

The 4 vertices are only square, rectangle and parallelogram locations.

Z sort by OT is not possible.

# **PhongLine**

Phong shading.

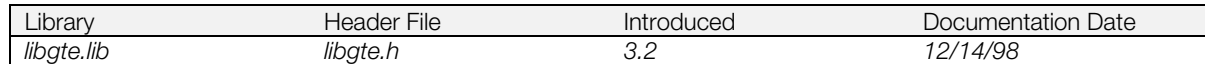

#### **Syntax**

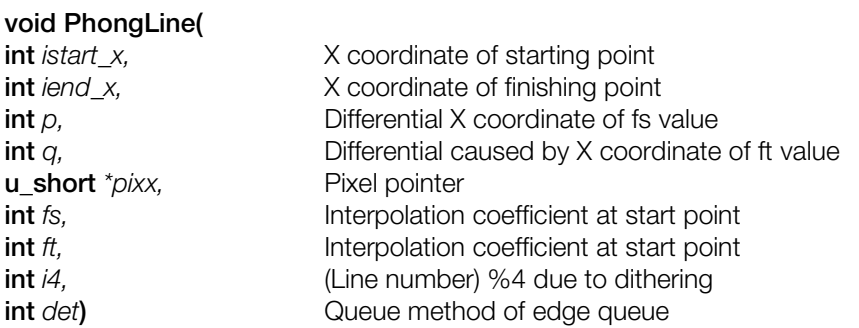

#### **Explanation**

Performs one line Phong shading. For more information, refer to sample program (sample/graphics/phong)

# <span id="page-452-0"></span>**PopMatrix**

Reset a constant rotation matrix from a stack.

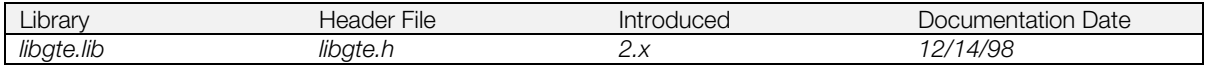

#### **Syntax**

**void PopMatrix(***void***)**

#### **Explanation**

Resets a constant rotation matrix from a stack.

#### **See also**

[PushMatrix\(\)](#page-453-0)

### <span id="page-453-0"></span>**PushMatrix**

Save a constant rotation matrix in a stack.

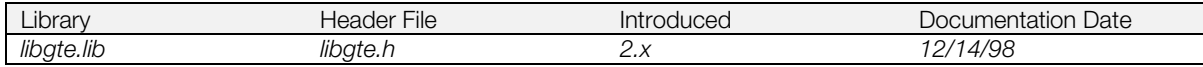

#### **Syntax**

**void PushMatrix(***void***)**

#### **Explanation**

Saves a constant rotation matrix on a stack. The stack has 20 slots.

#### **See also**

[PopMatrix\(\)](#page-452-0)

### <span id="page-454-0"></span>**ratan2**

Arctan.

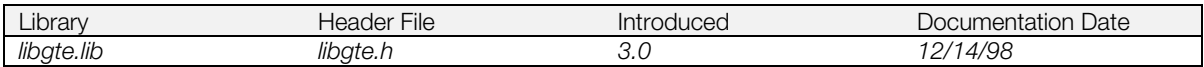

#### **Syntax**

**long ratan2(**

**long** *x,* long *y***)** Value

#### **Explanation**

Uses PlayStation format (4096 = 360 degrees = 2pai) to finish the x/y arctan function (-180 degrees and +180 degrees, -pai...pai).

#### **Return value**

atan2 *(x, y)* : (1, 19, 12)

The return value is incorrect if either x or y is -2147483648 (0x80000000 = long negative maximum value).

#### **See also**

[catan\(\),](#page-394-0) [rcos\(\),](#page-455-0) [rsin\(\)](#page-514-0)

#### <span id="page-455-0"></span>**rcos**

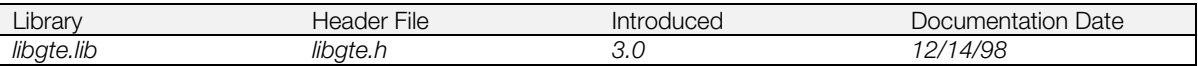

#### **Syntax**

**int rcos( int** *a***)** Angle (in PlayStation format)

#### **Explanation**

Finds the cosine function of the angle (in PlayStation format) (4096 = 360 degrees = 2pai) using fixed-point math (where 4096=1.0).

Compared to ccos(),rcos() is faster and takes up more space.

*a* : PlayStation format (4096 = 360 degrees = 2pai)

#### **Return value**

cos *(a)* : (1, 19, 12)

#### **See also**

[ccos\(\),](#page-395-0) [ratan2\(\),](#page-454-0) [rsin\(\)](#page-514-0)

# <span id="page-456-0"></span>**RCpolyF3, RCpolyFT3, RCpolyG3, RCpolyGT3**

Triangle division functions.

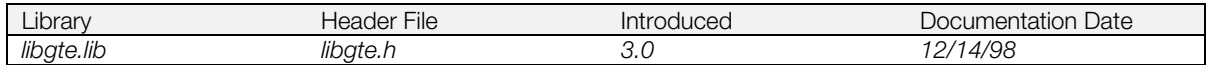

#### **Syntax**

**u\_long** \***RcpolyF3(POLY\_F3** *\*s,***[DIVPOLYGON3](#page-373-0)** *\*divp*) Flat triangle. **u\_long** \***RcpolyFT3(POLY\_FT3** *\*s,***DIVPOLYGON3** *\*divp*) Flat, textured triangle. **u\_long** \***RcpolyG3(POLY\_G3** *\*s,***DIVPOLYGON3** *\*divp*) Gouraud-shaded triangle **u\_long** \***RcpolyGT3(POLY\_GT3** *\*s,***DIVPOLYGON3** *\*divp*) Gouraud-shaded, textured triangle

#### **Explanation**

These are recursive functions for division of triangles. *s* is a pointer to the GPU packet buffer address. *divp* is a pointer to a division work area. You must set the data below in the *divp* work area:

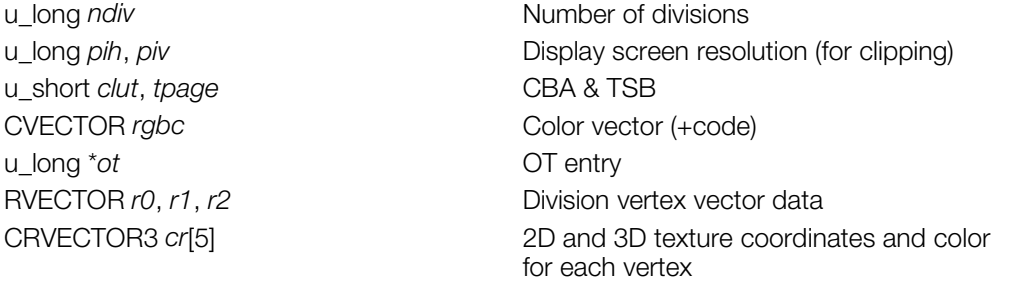

Assign the vertex vector data of CRVECTOR3 (*cr*[5]) to the value of the vertex vector data of RVECTORs *r0*, *r1*, and *r2*.

**Note:** See [DIVPOLYGON3](#page-373-0) for a full description of *divp*.

#### **Return value**

Updated GPU packet buffer address

#### **See also**

[RCpolyF4\(\)](#page-457-0)

# <span id="page-457-0"></span>**RCpolyF4, RCpolyFT4, RCpolyG4, RCpolyGT4**

Quadrilateral division functions.

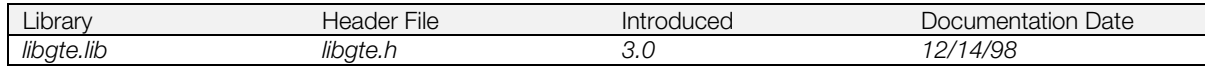

#### **Syntax**

**u\_long** \***RcpolyF4(POLY\_F4** *\*s,***[DIVPOLYGON4](#page-374-0)** *\*divp*) Flat quadrilateral. **u\_long** \***RcpolyFT4(POLY\_FT4** *\*s,***DIVPOLYGON4** *\*divp*) Flat, textured quadrilateral. **u\_long** \***RcpolyG4(POLY\_G4** *\*s,***DIVPOLYGON4** *\*divp*) Gouraud-shaded quadrilateral **u\_long** \***RcpolyGT4(POLY\_GT4** *\*s,***DIVPOLYGON4** *\*divp*) Gouraud-shaded, textured quadrilateral

#### **Explanation**

These are recursive functions for division of quadrilaterals. *s* is a pointer to the GPU packet buffer address. *divp* is a pointer to a division work area. You must set the data below in the *divp* work area:

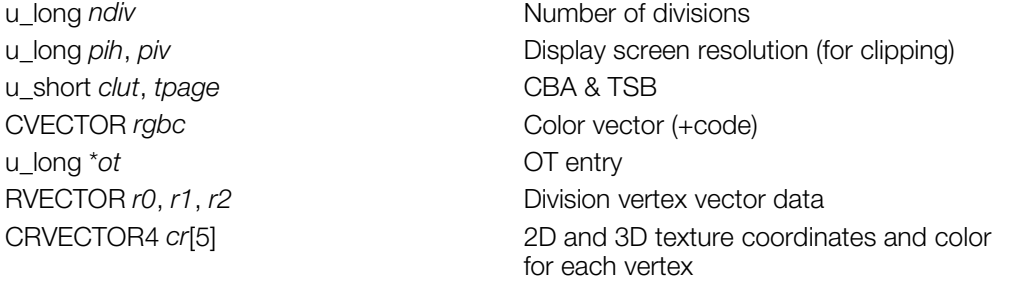

Assign the vertex vector data of CRVECTOR4 (*cr*[5]) to the value of the vertex vector data of RVECTORs *r0*, *r1*, *r2* and *r3*.

**Note:** See [DIVPOLYGON4](#page-374-0) for a full description of *divp*.

#### **Return value**

Updated GPU packet buffer address

#### **See also**

[RCpolyF3\(\)](#page-456-0)

# **ReadColorMatrix**

Read a local color matrix.

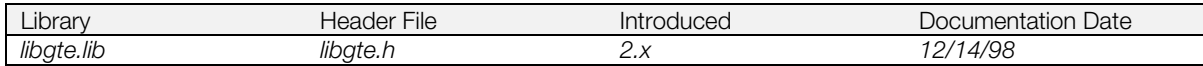

#### **Syntax**

# **void ReadColorMatrix(**

Pointer to matrix (input)

#### **Explanation**

Reads the current local color matrix, and saves it in *m*.

*m* -> m [i] [j] : (1, 3, 12)

# **ReadGeomOffset**

Read GTE offset value.

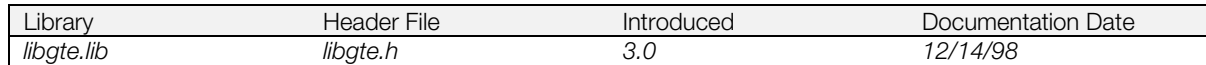

#### **Syntax**

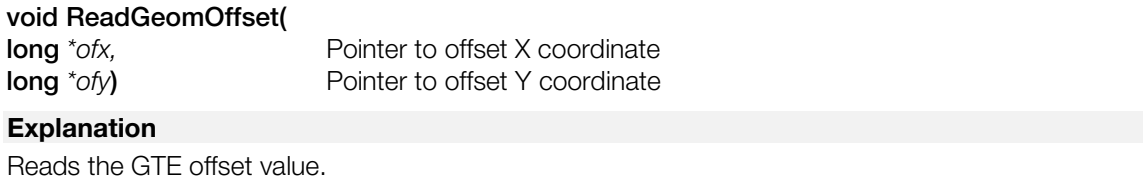

ofx, ofy : (0, 32, 0)

# **ReadGeomScreen**

Read distance from viewpoint to screen.

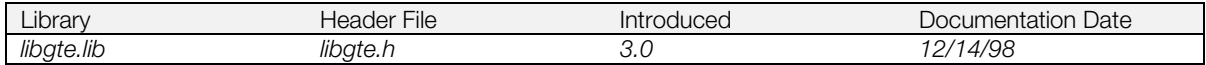

#### **Syntax**

#### **long ReadGeomScreen(***void***)**

#### **Explanation**

Reads the distance h from the viewpoint (eye) to the screen.

#### **Return value**

h value

# **ReadLightMatrix**

Read a local light matrix.

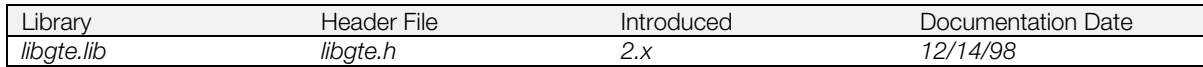

#### **Syntax**

#### **void ReadLightMatrix(**

**[MATRIX](#page-377-0)** *\*m***)** Pointer to matrix (input)

#### **Explanation**

Reads the current local light matrix, and saves it in *m*.

*m* -> m [i] [j] : (1, 3, 12)

# <span id="page-462-0"></span>**ReadRGBfifo**

Read RGBcd values.

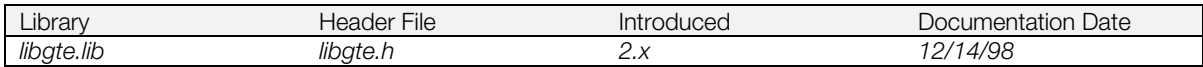

#### **Syntax**

# **void ReadRGBfifo(**

**[CVECTOR](#page-372-0)** *\*v0,* **CVECTOR** *\*v1,* **CVECTOR** *\*v2*) Pointer to vectors (output)

#### **Explanation**

Stores the RGBcd0, RGBcd1, and RGBcd2 values in *v0*, *v1*, and *v2*.

*v0*, *v1*, *v2* -> r, g, b, cd: (0, 8, 0)

#### **See also**

[ReadSXSYfifo\(\),](#page-464-0) [ReadSZfifo3\(\),](#page-465-0) [ReadSZfifo4\(\)](#page-466-0)

# **ReadRotMatrix**

Read a constant rotation matrix.

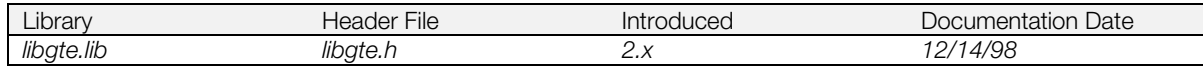

#### **Syntax**

#### **void ReadRotMatrix(**

**[MATRIX](#page-377-0)** *\*m***)** Pointer to matrix (output)

#### **Explanation**

Reads the current rotation matrix, and saves it in *m*.

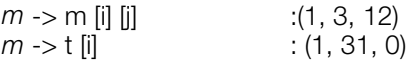

### <span id="page-464-0"></span>**ReadSXSYfifo**

Read SXSY values.

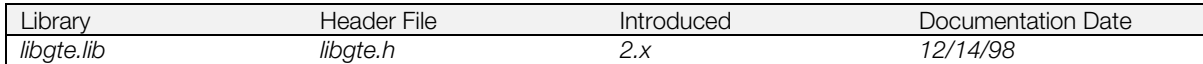

#### **Syntax**

#### **void ReadSXSYfifo(**

**long** *\*sxy0,* **long***\*sxy1,* **long** *\*sxy2***)** Pointers to screen x,y values

#### **Explanation**

Stores the sx0, sy0, sx1, sy1, sx2, and sy2 values in *sxy0*, *sxy1*, and *sxy2*.

(*sxy0*, *sxy1*, *sxy2*) : (1, 15, 0)

#### **See also**

[ReadRGBfifo\(\),](#page-462-0) [ReadSZfifo3\(\),](#page-465-0) [ReadSZfifo4\(\)](#page-466-0)

# <span id="page-465-0"></span>**ReadSZfifo3**

Read SZ values.

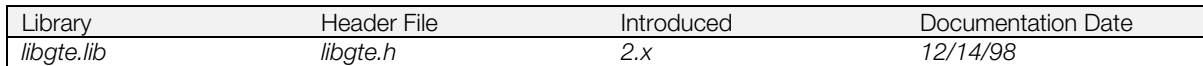

#### **Syntax**

#### **void ReadSZfifo3(**

**long** *\*sz0, \*sz1, \*sz2***)** Pointers to SZ values

#### **Explanation**

Stores the sz0, sz1, and sz2 values in *sz0*, *sz1*, and *sz2*.

(sz0, sz1, sz2) : (0, 16, 0)

#### **See also**

[ReadRGBfifo\(\),](#page-462-0) [ReadSXSYfifo\(\),](#page-464-0) [ReadSZfifo4\(\)](#page-466-0)

# <span id="page-466-0"></span>**ReadSZfifo4**

Read SZ values.

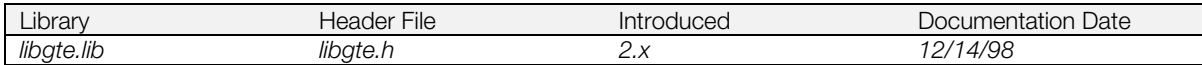

#### **Syntax**

#### **void ReadSZfifo4(**

**long** *\*szx,* **long** *\*sz0,* **long** *\*sz1,* **long** *\*sz2***)** Pointers to SZ values

#### **Explanation**

Stores the szx, sz0, sz1, and sz2 values in *szx*, *sz0*, *sz1*, and *sz2*.

(*szx*, *sz0*, *sz1*, *sz2*) : (0, 16, 0)

#### **See also**

[ReadRGBfifo\(\),](#page-462-0) [ReadSXSYfifo\(\),](#page-464-0) [ReadSZfifo3\(\)](#page-465-0)

### **RotAverage3, RotAverage3\_nom**

Perform coordinate and perspective transformation for 3 points, and get interpolation value and average of Z values for depth cueing.

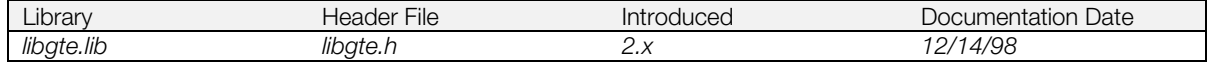

#### **Syntax**

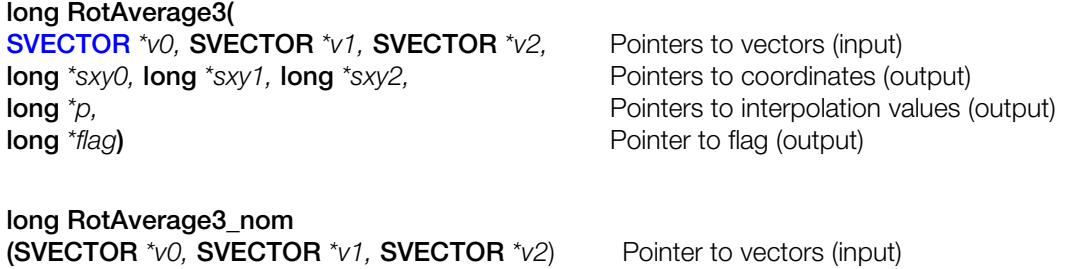

#### **Explanation**

A coordinate transformation of three points *v0*, *v1*, *v2* is performed using a rotation matrix. Next a perspective transformation is performed and three screen coordinates *sxy0*, *sxy1*, and *sxy2* are returned. An interpolation value for depth cueing on *v2* to *p* is also returned. The return value becomes the average of three screen coordinate Z values.

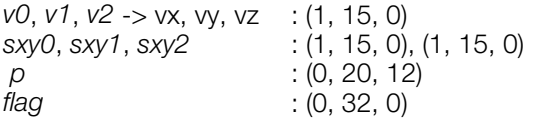

RotAverage3\_nom():The operation result(s) must be retrieved from the GTE. (For further information, refer to the Inline Reference documentation.)

- For (sz0,sz1,sz2) use macro read\_sz\_fifo3
- For ((sx0,sy0),(sx1,sy1),(sx2,sy2)) use macro read\_sxsy\_fifo3
- For p use macro read p
- For otz use macro read\_otz.
- flag is returned in register v0.

#### **Return value**

OTZ value

(RogAverage3\_nom() returns no value)

#### **See also**

[RotAverage4\(\),](#page-468-0) [RotAverageNclip3\(\),](#page-469-0) [RotAverageNclipColorCol3\(\),](#page-472-0) [RotAverageNclipColorDpq3\(\),](#page-474-0) [RotColorDpq3\(\)](#page-478-0)
# <span id="page-468-0"></span>**RotAverage4**

Perform coordinate transformation for 3 points and perspective transformation, and find an interpolation value and an average of Z values for depth cueing.

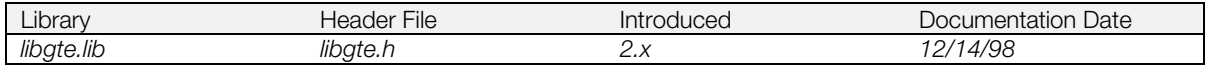

# **Syntax**

# **long RotAverage4(**

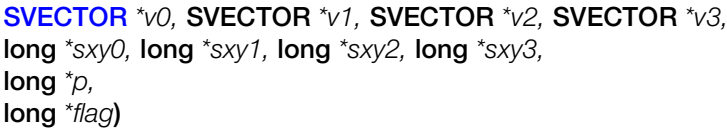

**Pointer to vectors (input) Pointer to coordinates (output)** Pointer to interpolation (output) Pointer to flag (output)

# **Explanation**

A coordinate transformation of four points *v0*, *v1*, *v2* and *v3* is performed using a rotation matrix. Next a perspective transformation is performed and four screen coordinates *sxy0*, *sxy1*, sxy2, and *sxy3* are returned. An interpolation value for depth cueing on *v2* to *p* is also returned.

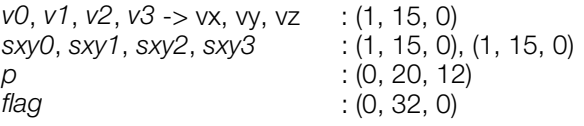

# **Return value**

1/4 (OTZ value) average of four screen coordinate Z values.

## **See also**

[RotAverage3\(\),](#page-467-0)[RotAverageNclip4\(\)](#page-471-0)

# <span id="page-469-0"></span>**RotAverageNclip3**

Perform coordinate transformation and perspective transformation for three points, and find an interpolation value, average of Z values, and outer product.

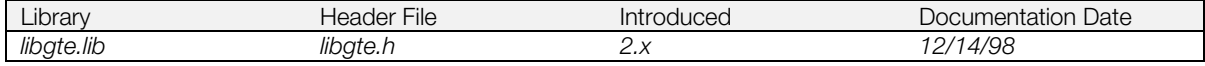

# **Syntax**

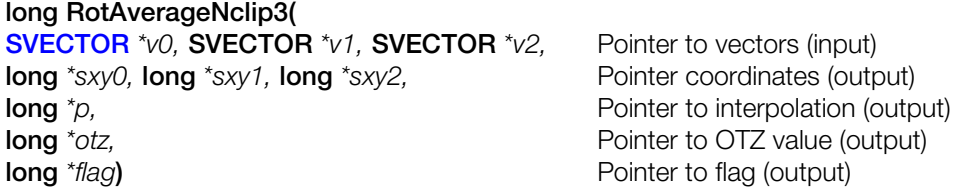

# **Explanation**

A coordinate transformation of three points *v0*, *v1*, *v2* is performed using a rotation matrix. Next a perspective transformation is performed and three screen coordinates *sxy0*, *sxy1*, and *sxy2* are returned. An interpolation value for depth cueing on *v2* to *p* is also returned. Finally, we also receive 1/4 of the Z value of the screen coordinates for *v2* to *otz*.

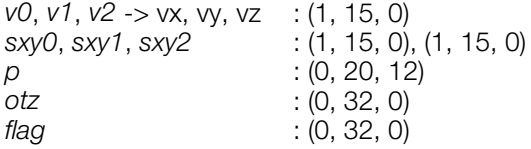

When the return value is negative, SX, SY, etc. are incorrect. When SX and SY are required, use RotAverage3().

## **Return value**

Outer product of (sx0, sy0), (sx1, sy1), (sx2, sy2).

# **See also**

[RotAverage3\(\),](#page-467-0) [RotAverageNclip4\(\),](#page-471-0) [RotAverageNclip3\\_nom\(\),](#page-470-0) [RotAverageNclipColorCol3\(\),](#page-472-0) [RotAverageNclipColorDpq3\(\),](#page-474-0) [RotColorDpq3\(\)](#page-478-0)

# <span id="page-470-0"></span>**RotAverageNclip3\_nom**

Perform coordinate transformation and perspective transformation for three points, and find an interpolation value, average of Z values, and outer product. Results obtained through GTE.

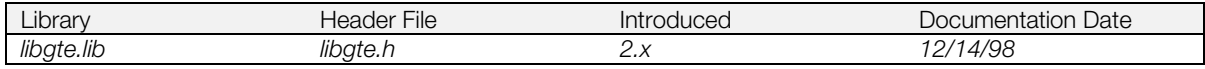

# **Syntax**

**long RotAverageNclip3\_nom (SVECTOR** *\*v0,* **SVECTOR** *\*v1,* **SVECTOR** *\*v2*) Pointer to vectors (input)

## **Explanation**

After performing coordinate transformation for local coordinate vectors v0, v1, and v2 using a rotation matrix, this function performs perspective transformation and stores three screen coordinates sx0, sy0, sz0, sx1, sy1, sz1, sx2, sy2, and sz2, the interpolation value p for depth cueing corresponding to v2, an average of Z values (otz) for the three screen coordinates, and an outer product value (opz) for (sx0,sy0), (sx1,sy1), and (sx2,sy2) in GTE's internal register.

The argument format and data format are as follows:

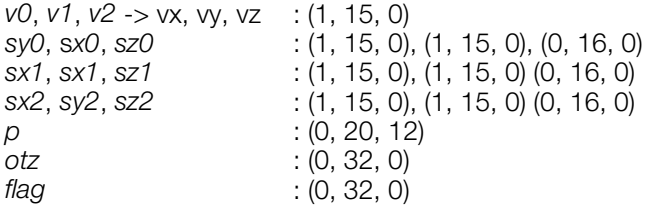

The operation result(s) must be retrieved from the GTE. (For further information, refer to the Inline Reference documentation.)

- (sz0,sz1,sz2) is read by macro read\_sz\_fifo3
- ((sx0,sy0),(sx1,sy1),(sx2,sy2)) is read by macro read\_sxsy\_fifo3
- p is read by macro read p
- otz is read by macro read\_otz
- opz is read by macro read\_opz

## **Return value**

None

## **See also**

[RotAverage3\(\),](#page-467-0)[RotAverageNclip3\(\),](#page-469-0) [RotAverageNclip4\(\),](#page-471-0) [RotAverageNclipColorCol3\(\),](#page-472-0) [RotAverageNclipColorDpq3\(\),](#page-474-0) [RotColorDpq3\(\)](#page-478-0)

# <span id="page-471-0"></span>**RotAverageNclip4**

Perform a coordinate transformation and perspective transformation for four points; find an interpolation value, average of Z values, and outer product.

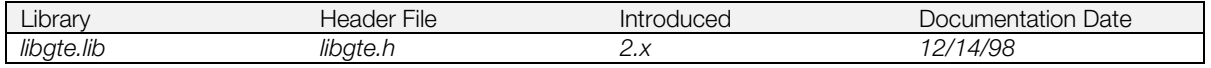

# **Syntax**

# **long RotAverageNclip4(**

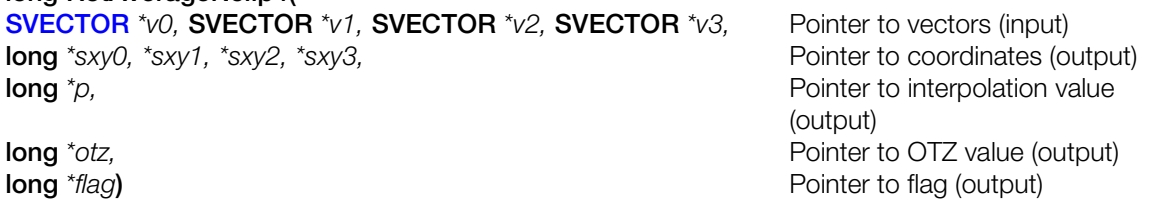

## **Explanation**

A coordinate transformation of four points *v0*, *v1*, *v2*, and *v3* is performed using a rotation matrix. Next a perspective transformation is performed and four screen coordinates *sxy0*, *sxy1*, *sxy2* and *sxy3* are returned. An interpolation value for depth cueing on *v2* to *p* is also returned. Finally, we also receive 1/4 of the Z value of the screen coordinates for *v2* to *otz*.

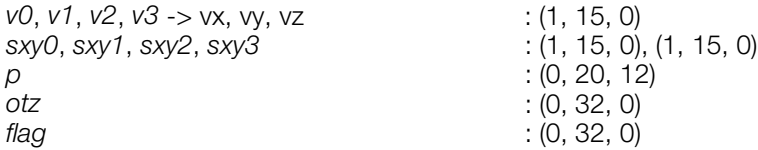

When the return value is negative, SX, SY, etc., are incorrect. When SX and SY are required, use RotAverage4().

## **Return value**

Outer product of (sx0, sy0), (sx1, sy1), (sx2, sy2).

## **See also**

[RotAverage4\(\),](#page-468-0) [RotAverageNclip3\(\)](#page-469-0)

# <span id="page-472-0"></span>**RotAverageNclipColorCol3**

Perform a coordinate transformation for three points, perspective transformation, and find a color.

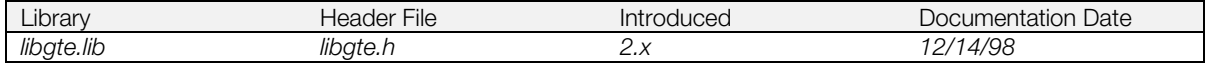

## **Syntax**

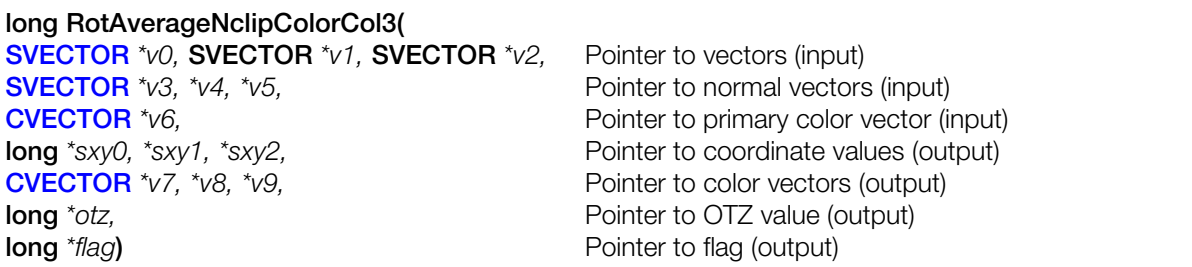

# **Explanation**

A coordinate transformation of three points *v0*, *v1*, *v2* is performed using a rotation matrix. Next a perspective transformation is performed and four screen coordinates *sxy0*, *sxy1*, *sxy2* are returned. The remaining values are calculated as follows:

 $(LLVO, LLV1, LLV2) = LLM \times (v3, v4, v5)$ 

(LC0, LC1, LC2) = BK + LCM x (LLV0, LLV1, LLV2)

 $(v7, v8, v9) = v6 \times (LCO, LC1, LC2)$ (separate multiplications)

The function also returns an average of Z values of three screen coordinates to *otz*.

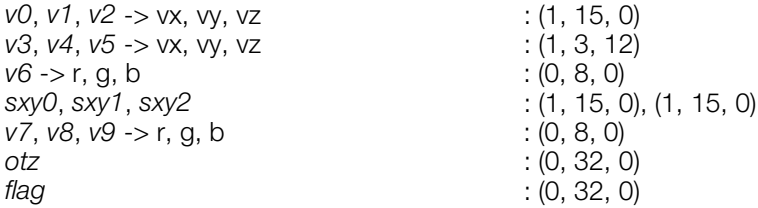

When the return value is negative, SX, SY, etc., are incorrect.

## **Return value**

Outer product of (sx0, sy0), (sx1, sy1), (sx2, sy2)

## **See also**

[RotAverage3\(\),](#page-467-0)[RotAverageNclip3\(\),](#page-469-0) [RotAverageNclipColorCol3\\_nom\(\),](#page-473-0) [RotAverageNclipColorDpq3\(\),](#page-474-0) [RotColorDpq3\(\)](#page-478-0)

# <span id="page-473-0"></span>**RotAverageNclipColorCol3\_nom**

Perform a coordinate transformation for three points, perspective transformation, and find a color. Results obtained through GTE.

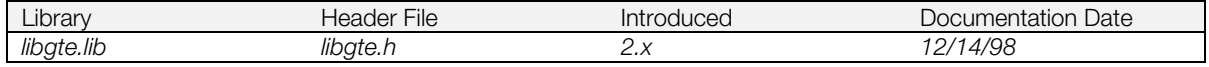

## **Syntax**

**long RotAverageNclipColorCol3\_nom( [SVECTOR](#page-383-0)** *\*v0,* **SVECTOR** *\*v1,* **SVECTOR** *\*v2,* Pointer to vectors (input) **[SVECTOR](#page-383-0)** *\*v3,* **SVECTOR** *\*v4,* **SVECTOR** *\*v5,* Pointer to normal vectors (input) **[CVECTOR](#page-372-0)**  $*$ *v6***) Pointer to primary color vector (input)** 

# **Explanation**

After performing coordinate transformation for local coordinate vectors v0, v1, and v2 using a rotation matrix, this function performs perspective transformation and stores three screen coordinates sx0, sy0, sz0, sx1, sy1, sz1, sx2, sy2, and sz2, an average of Z values (otz) for the three screen coordinates, and an outer product value (opz) for (sx0,sy0), (sx1,sy1), and (sx2,sy2) in GTE's internal register.

 $(LLVO, LLV1, LLV2) = LLM \times (v3, v4, v5)$ 

 $(LOO, LC1, LC2) = BK + LCM \times (LLVO, LLV1, LLV2)$ 

 $(v7, v8, v9) = v6 \times (LCO, LC1, LC2)$ 

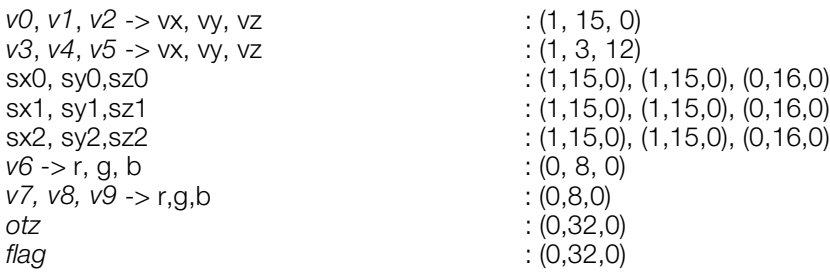

The operation result(s) must be retrieved from the GTE (For further information, refer to the Inline Reference documentation):

- (sz0,sz1,sz2) is read by macro read\_sz\_fifo3
- $((sx0,sy0),(sx1,sy1),(sx2,sy2))$  is read by macro read\_sxsy\_fifo3
- $((r0, g0, b0), (r1, g1, b1), (r2, g2, b2))$  is read by macro read\_rgb\_fifo
- p is read by macro read\_p
- otz is read by macro read otz
- opz is read by macro read\_opz
- flag is returned in register v0.

## **Return value**

None.

## **See also**

[RotAverage3\(\),](#page-467-0) [RotAverageNclip3\(\),](#page-469-0) [RotAverageNclipColorCol3\(\),](#page-472-0) [RotAverageNclipColorDpq3\(\),](#page-474-0) [RotColorDpq3\(\)](#page-478-0)

# <span id="page-474-0"></span>**RotAverageNclipColorDpq3**

Perform coordinate transformation for three points, perspective transformation, and depth cueing.

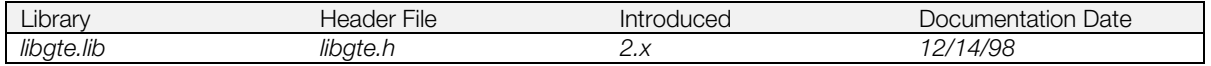

## **Syntax**

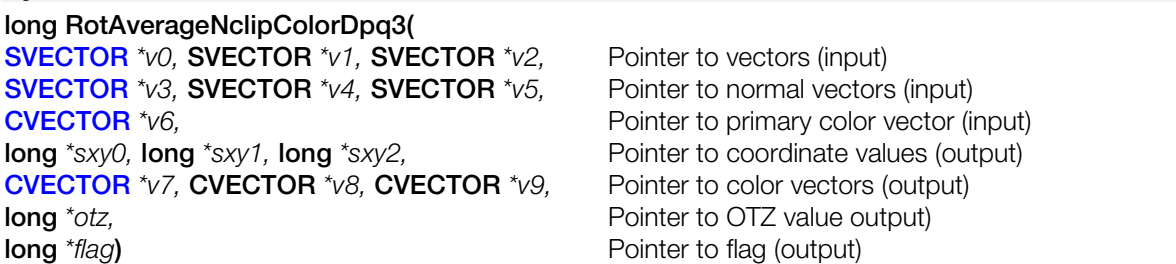

# **Explanation**

A coordinate transformation of three points *v0*, *v1*, *v2* is performed using a rotation matrix. Next a perspective transformation is performed and three screen coordinates *sxy0*, *sxy1*, and *sxy2* are returned. The function uses the interpolation value *p* for depth cueing; *p* is found by the following calculations:

*(LLV0, LLV1, LLV2) = LLM x (v3, v4, v5)*

*(LC0, LC1, LC2) = BK + LCM x (LLV0, LLV1, LLV2)*

*(v7, v8, v9) = (1-p) x v6 x (LC0, LC1, LC2) + p x FC*

where  $v6$  x (LC0, LC1, LC2) indicates a separate multiplication.

The function also returns an average of the Z values of the three screen coordinates to otz.

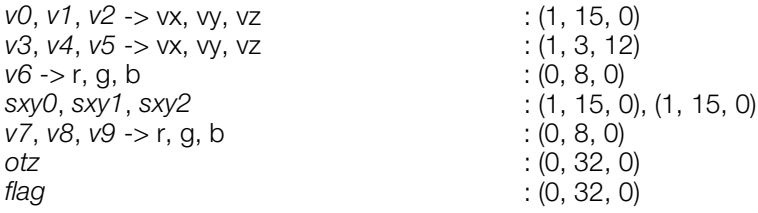

When the return value is negative, SX, SY, etc. are incorrect.

## **Return value**

Outer product of (sx0, sy0), (sx1, sy1), (sx2, sy2)

## **See also**

[RotAverage3\(\),](#page-467-0) [RotAverageNclip3\(\),](#page-469-0) [RotAverageNclipColorCol3\(\),](#page-472-0) [RotAverageNclipColorDpq3\\_nom\(\),](#page-475-0) [RotColorDpq3\(\)](#page-478-0)

# <span id="page-475-0"></span>**RotAverageNclipColorDpq3\_nom**

Perform coordinate transformation for three points, perspective transformation, and depth cueing. Results obtained through GTE.

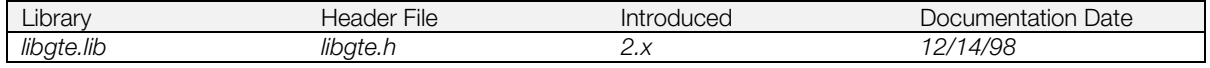

## **Syntax**

**long RotAverageNclipColorDpq3\_nom( [SVECTOR](#page-383-0)** *\*v0,* **SVECTOR** *\*v1,* **SVECTOR** *\*v2,* Pointer to vectors (input) **[SVECTOR](#page-383-0)** *\*v3,* **SVECTOR** *\*v4,* **SVECTOR** *\*v5,* Pointer to normal vectors (input) **[CVECTOR](#page-372-0)**  $*$ *v*6) **Pointer to primary color vector (input)** 

# **Explanation**

After performing coordinate transformation for local coordinate vectors v0, v1, and v2 using a rotation matrix, this function performs perspective transformation and stores three screen coordinates sx0, sy0, sz0, sx1, sy1, sz1, sx2, sy2, and sz2, an average of Z values (otz) for the three screen coordinates, and an outer product value (opz) for (sx0,sy0), (sx1,sy1), and (sx2,sy2) in GTE's internal register. The interpolation value p is used in the calculation below for the desired depth cueing.

*(LLV0, LLV1, LLV2) = LLM x (v3, v4, v5)*

*(LC0, LC1, LC2) = BK + LCM x (LLV0, LLV1, LLV2)*

*(v7, v8, v9) = (1-p) x v6 x (LC0, LC1, LC2) + p x FC*

The argument and internal data format is as follows:

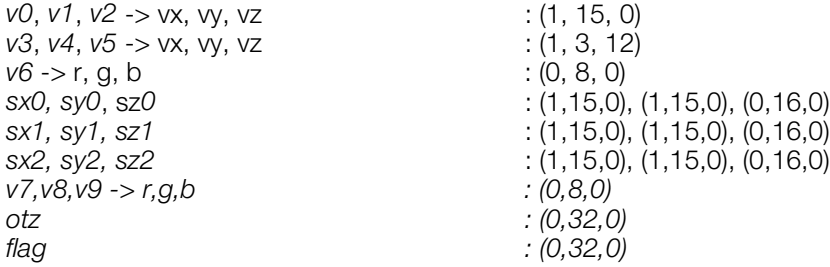

The operation result(s) must be retrieved from the GTE (For further information, refer to the Inline Reference documentation):

- (sz0,sz1,sz2) is read by macro read sz fifo3
- $((sx0,sy0),(sx1,sy1),(sx2,sy2))$  is read by macro read\_sxsy\_fifo3
- $((r0,g0,b0), (r1,g1,b1), (r2,g2,b2))$  is read by macro read\_rgb\_fifo
- p is read by macro read\_p
- otz is read by macro read otz
- opz is read by macro read\_opz
- flag is returned in register v0.

#### **Return value**

None.

#### **See also**

[RotAverage3\(\),](#page-467-0) [RotAverageNclip3\(\),](#page-469-0) [RotAverageNclipColorCol3\(\),](#page-472-0) [RotAverageNclipColorDpq3\(\),](#page-474-0) [RotColorDpq3\(\)](#page-478-0)

# <span id="page-476-0"></span>**RotColorDpq**

Perform coordinate transformation for one point, perspective transformation, and depth cueing.

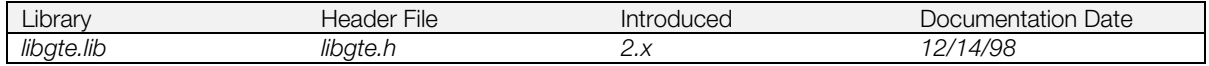

## **Syntax**

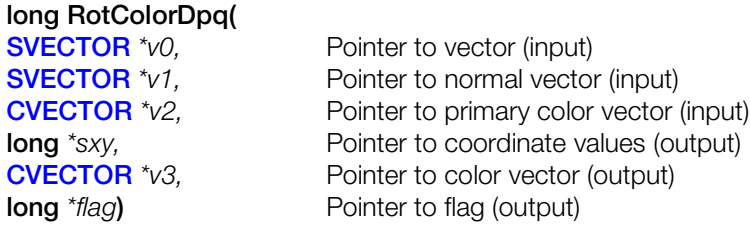

# **Explanation**

A coordinate transformation for the point *v0* is performed using a rotation matrix. Next a perspective transformation is performed and the screen coordinate *sxy* is returned. The function uses the interpolation value *p* for depth cueing, which is found by the following calculations:

*LLV = LLM x v1*

*LC = BK + LCM x LLV*

*v3 = (1-p) x v2 x LC + p x FC*

where  $v2$  x LC indicates a separate multiplication.

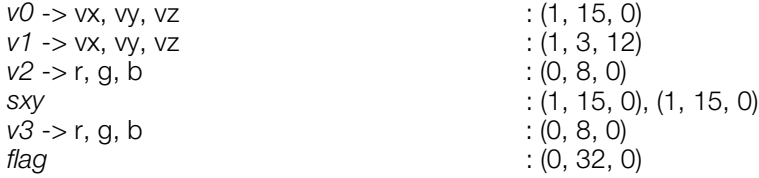

# **Return value**

1/4 of the Z component sz of the screen coordinates.

## **See also**

[RotColorDpq\\_nom\(\),](#page-477-0) [RotColorDpq3\(\)](#page-478-0)

# <span id="page-477-0"></span>**RotColorDpq\_nom**

Perform coordinate transformation for one point, perspective transformation, and depth cueing. Results obtained through GTE.

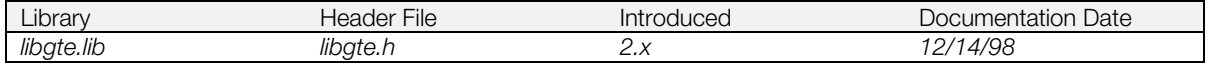

# **Syntax**

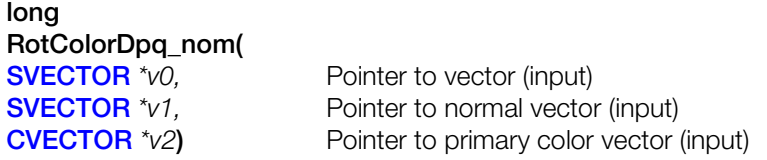

# **Explanation**

A coordinate transformation for the point *v0* is performed using a rotation matrix. Next a perspective transformation is performed and the screen coordinates (sx,sy,sz) are stored in the GTE internal register. The function uses the interpolation value *p* for depth cueing and stores the obtained color vector v3 in the internal register which is found by the following calculations:

*LLV = LLM x v1*

*LC = BK + LCM x LLV*

*v3 = (1-p) x v2 x LC + p x FC*

where  $v2 \times LC$  indicates a separate multiplication.

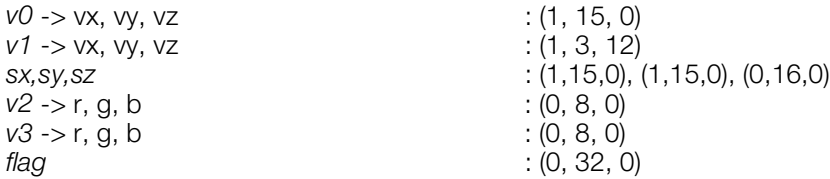

The operation result(s) must be retrieved from the GTE (For further information, refer to the Inline Reference documentation):

- sz is read by macro read sz2
- (sx,sy) is read by macro read sxsy2
- p is read by macro read\_p
- v3 is read by macro read\_rgb2
- flag is returned in register v0.

# **Return value**

None.

**See also** [RotColorDpq\(\),](#page-476-0) [RotColorDpq3\(\)](#page-478-0)

# <span id="page-478-0"></span>**RotColorDpq3**

Perform coordinate transformation for three points, perspective transformation, and depth cueing.

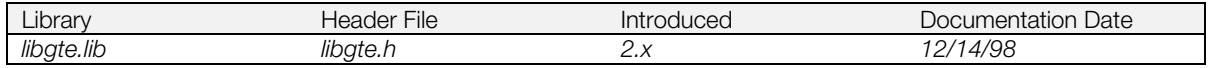

## **Syntax**

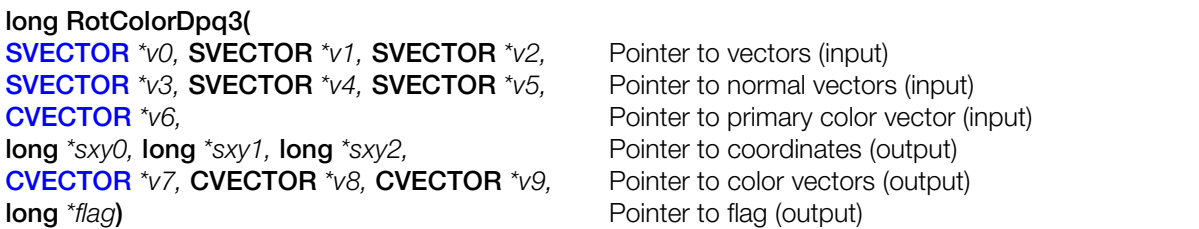

# **Explanation**

A coordinate transformation of three points *v0*, *v1*, *v2* is performed using a rotation matrix. Next a perspective transformation is performed and three screen coordinates *sxy0*, *sxy1*, and *sxy2* are returned. The function uses the interpolation value *p* for depth cueing, which is found by the following calculations:

*LLV0, LLV1, LLV2) = LLM x (v3, v4, v5)*

*(LC0, LC1, LC2) = BK + LCM x (LLV0, LLV1, LLV2)*

*(v7, v8, v9) = (1-p) x v6 x (LC0, LC1, LC2) + p x FC*

where  $v6$  x (LC0, LC1, LC2) indicates a separate multiplication.

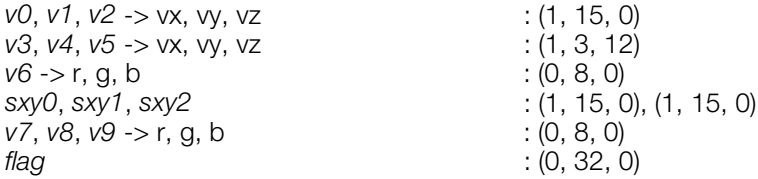

# **Return value**

1/4 of the Z component *sz* of the screen coordinates.

## **See also**

[RotColorDpq\(\),](#page-476-0) [RotColorDpq3\\_nom\(\)](#page-479-0)

# <span id="page-479-0"></span>**RotColorDpq3\_nom**

Perform coordinate transformation for three points, perspective transformation, and depth cueing. Results obtained through GTE.

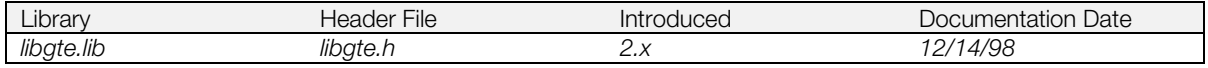

# **Syntax**

**long RotColorDpq3\_nom [SVECTOR](#page-383-0)** *\*v0,* **SVECTOR** *\*v1,* **SVECTOR** *\*v2,* Pointer to vectors (input) **[SVECTOR](#page-383-0)** *\*v3,* **SVECTOR** *\*v4,* **SVECTOR** *\*v5,* Pointer to normal vectors (input) **[CVECTOR](#page-372-0)**  $*_{V6}$  **Pointer to primary color vector (input)** 

# **Explanation**

A coordinate transformation of three points *v0*, *v1*, *v2* is performed using a rotation matrix. Next a perspective transformation is performed and three screen coordinates *sx0*, *sy0*, *sz0, sx1, sy1, sz1, sx2, sy2* and *sz2* are stored in the GTE internal register. The function uses the interpolation value *p* for depth cueing and stores the obtained color vector in the internal register which is found by the following calculations:

*LLV0, LLV1, LLV2) = LLM x (v3, v4, v5)*

*(LC0, LC1, LC2) = BK + LCM x (LLV0, LLV1, LLV2)*

*(v7, v8, v9) = (1-p) x v6 x (LC0, LC1, LC2) + p x FC*

*v0*, *v1*, *v2* -> *vx*, *vy*, *vz*<br>*v3*, *v4*, *v5* -> *vx*, *vy*, *vz* : (1, 3, 12) *v3*, *v4*, *v5* -> *vx*, *vy*, *vz v6* -> r, g, b : (0, 8, 0) *sxy0*, *sxy1*, *sxy2* : (1, 15, 0), (1, 15, 0) *v7*, *v8*, *v9* -> r, g, b : (0, 8, 0) *flag* : (0, 32, 0)

The operation result(s) must be retrieved from the GTE (For further information, refer to the Inline Reference documentation):

- sz0, sz1, sz2) is read by macro read sz fifo3
- ((sx0,sy0),(sx2,sy2), (sx2,sy2)) is read by macro read\_sxsy\_fifo3
- p is read by macro read\_p and v7,v8,v9 is read by macro read\_rgb\_fifo. flag is returned in register v0.

## **See also**

[RotColorDpq\(\),](#page-476-0) [RotColorDpq3\(\)](#page-478-0)

# **RotColorMatDpq**

Perform oordinate transformation, perspective transformation, and depth cueing.

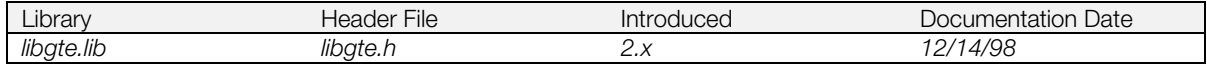

## **Syntax**

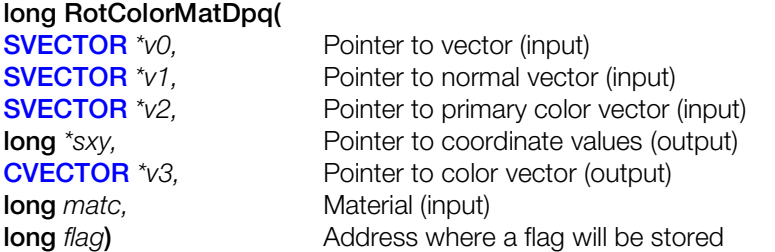

## **Explanation**

A coordinate transformation for the point *v0* is performed using a rotation matrix. Next a perspective transformation is performed and the coordinate *sxy* is returned. The function uses the interpolation value *p,* found by the following calculations, for depth cueing.

*LLV = LLM x v1*

*LLV = LLV^ (2^matc)*

*LC = BK + LCM x LLV*

*v3 = (1-p) x v2 x LC + p x FC*

where  $v2$  x LC indicates a separate multiplication.

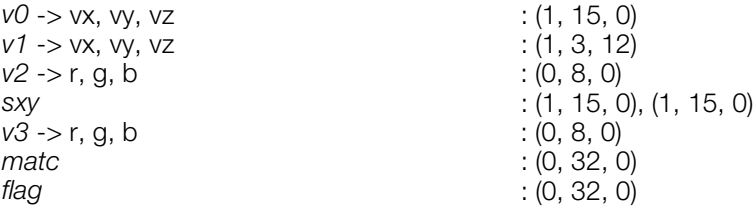

# **Return value**

1/4 of the Z component sz of screen coordinates.

### **See also**

[RotColorDpq\(\)](#page-476-0)

# <span id="page-481-0"></span>**RotMatrix...**

Find rotation matrix from a rotation angle.

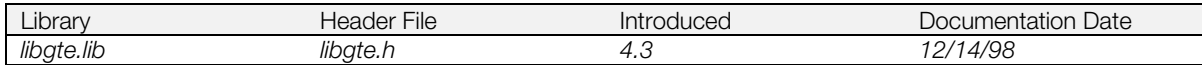

#### **Syntax**

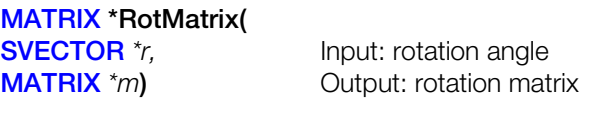

**MATRIX \*RotMatrixXZY(SVECTOR** *\*r,* **MATRIX** *\*m***)**

**MATRIX \*RotMatrixYXZ(SVECTOR** *\*r,* **MATRIX** *\*m***)**

**MATRIX \*RotMatrixYZX(SVECTOR** *\*r,* **MATRIX** *\*m***)**

**MATRIX \*RotMatrixZXY(SVECTOR** *\*r*, **MATRIX** *\*m***)**

**MATRIX \*RotMatrixZYX(SVECTOR** *\*r,* **MATRIX** *\*m***)**

## **Explanation**

Matrix *m* is set to a rotation matrix according to the rotation angle (*r*[0],*r*[1],*r*[2]).

A rotation angle value of 4096 is equivalent to 360 degrees. A matrix element value of 4096 is equivalent to 1.0.

When matrix is:

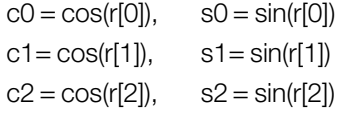

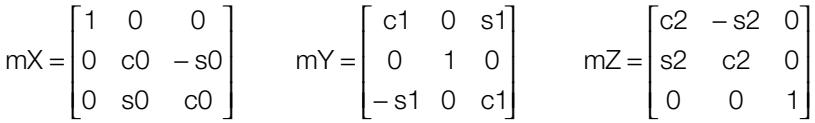

it is the result of the following product:

# **Table 8-2**

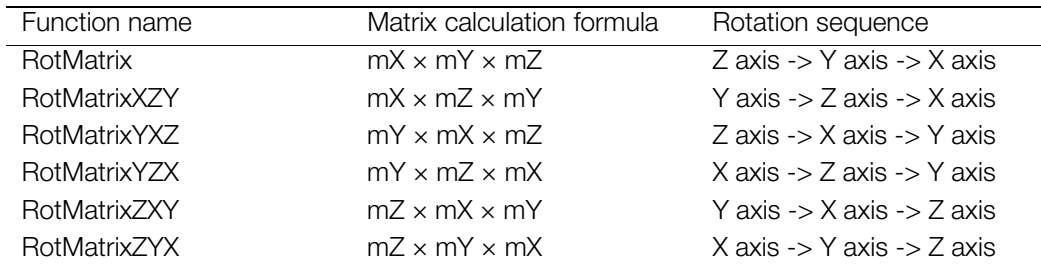

In GTE coordinate conversion functions such as RotTransPers(), the vector is applied from the right side. For example, with RotMatrix(), the rotation is performed in the following sequence: Z axis, Y axis, X axis.

Parameter format:

m->m[i][j] : (1,3,12) r->vx,vy,vz : (1,3,12) (where 360 degrees is 1.0)

# **Return value**

*m*

# **See also**

[RotMatrix\\_gte\(\),](#page-483-0) [RotMatrixC\(\),](#page-484-0) [RotMatrixX\(\),](#page-485-0) [RotMatrixY\(\),](#page-486-0) [RotMatrixYXZ\\_gte\(\),](#page-487-0) [RotMatrixZ\(\),](#page-488-0) [RotMatrixZYX\\_gte\(\)](#page-489-0)

# <span id="page-483-0"></span>**RotMatrix\_gte**

Find a rotation matrix from a rotation angle. Approximately 2 X faster than RotMatrix().

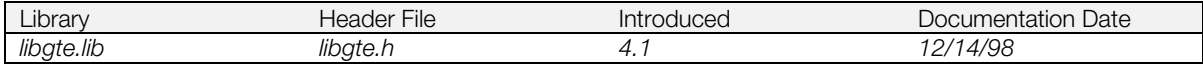

### **Syntax**

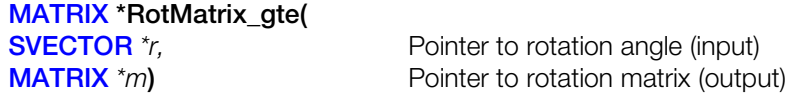

## **Explanation**

Generates a rotation queue from the rotation angle (*r*[0], *r*[1], *r*[2]) in matrix *m*. A value of 4096 represents 360 degrees; and in matrices, 4096 represents 1.0.

The matrix is obtained by doing the following multiplication. In a coordinate conversion function such as RotTransPers() for GTE, a vector is multiplied beginning with the rightmost end. So, it is rotated around the Z-, Y-, and X-axes.

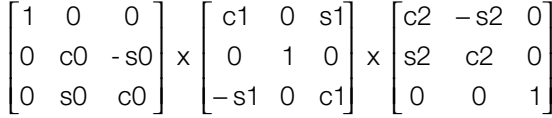

However,

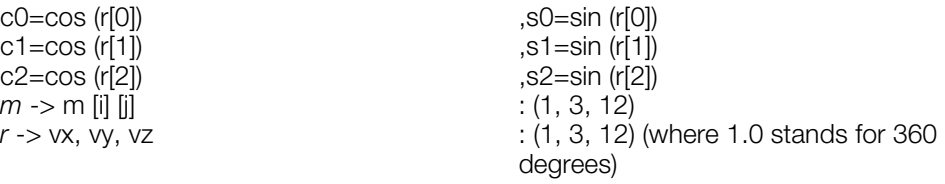

RotMatrix\_gte() is approximately 2 X faster than RotMatrix() but the result can be different by up to 2/4096.

RotMatrix() uses the same sincos table.

#### **Return value**

*m*

## **See also**

RotMatrix...(), [RotMatrixC\(\),](#page-484-0) [RotMatrixX\(\),](#page-485-0) [RotMatrixY\(\),](#page-486-0) [RotMatrixYXZ\\_gte\(\),](#page-487-0) [RotMatrixZ\(\),](#page-488-0) [RotMatrixZYX\\_gte\(\)](#page-489-0)

# <span id="page-484-0"></span>**RotMatrixC**

Find a rotation matrix from a rotation angle.

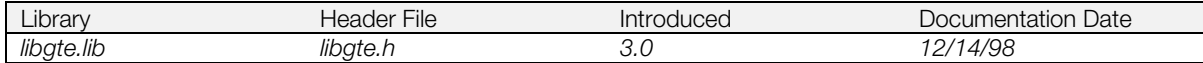

# **Syntax**

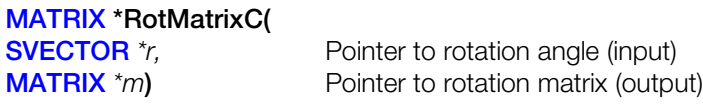

# **Explanation**

Same as RotMatrix(), but results in a small table and slower speed.

# **Return value**

*m*.

#### **See also**

[RotMatrix…\(\),](#page-481-0) [RotMatrix\\_gte\(\),](#page-483-0) [RotMatrixX\(\),](#page-485-0) [RotMatrixY\(\),](#page-486-0) [RotMatrixYXZ\\_gte\(\),](#page-487-0) [RotMatrixZ\(\),](#page-488-0) [RotMatrixZYX\\_gte\(\)](#page-489-0)

# <span id="page-485-0"></span>**RotMatrixX**

Find a rotation matrix around the X axis.

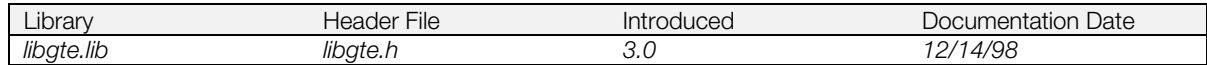

## **Syntax**

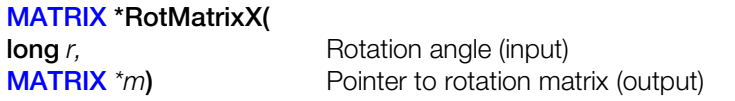

## **Explanation**

Generates a rotation queue in matrix *m* as the product of a rotation matrix around the X axis at rotation angle *r*. A value of 4096 represents a rotation angle of 360 degrees and as a matrix element, 4096 represents 1.0.

 $[0 \space s \space c]$  $\overline{\phantom{a}}$  $\overline{\phantom{a}}$  1 0 0 I  $\begin{vmatrix} 0 & c & -s \end{vmatrix}$  x m

However,

 $c = cos(r)$ , s = sin (r)  $m \rightarrow m$  [i] [j] : (1, 3, 12)

*r* : (1, 3, 12) (where 1.0 stands for 360 degrees)

## **Return value**

*m.*

## **See also**

[RotMatrix…\(\),](#page-481-0) [RotMatrix\\_gte\(\),](#page-483-0) [RotMatrixC\(\),](#page-484-0) [RotMatrixY\(\),](#page-486-0) [RotMatrixYXZ\\_gte\(\),](#page-487-0) [RotMatrixZ\(\),](#page-488-0) [RotMatrixZYX\\_gte\(\)](#page-489-0)

# <span id="page-486-0"></span>**RotMatrixY**

Find a rotation matrix around the Y axis.

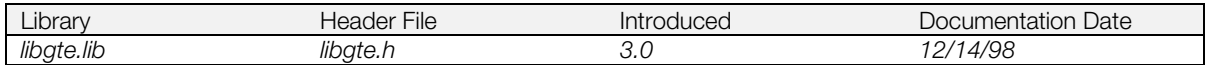

## **Syntax**

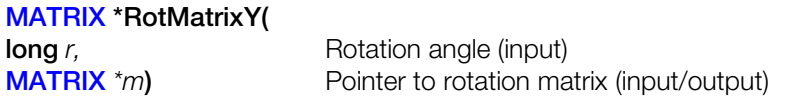

## **Explanation**

Generates a rotation queue in matrix *m* as the product of a rotation matrix around the Y axis at rotation angle *r*. A value of 4096 represents a rotation angle of 360 degrees and as a matrix element, 4096 represents 1.0.

 $[s \space 0 \space c]$ I I  $|c \t0 - s|$ I  $\begin{array}{|c|c|c|c|c|}\n\hline\n0 & 1 & 0 & x & m\n\end{array}$ 

#### However,

 $c = cos(r)$ , s = sin (r)  $m \rightarrow m$  [i] [j] : (1, 3, 12)

*r* : (1, 3, 12) (where 1.0 stands for 360 degrees)

## **Return value**

*m*

# **See also**

RotMatrix...()), [RotMatrix\\_gte\(\),](#page-483-0) [RotMatrixC\(\),](#page-484-0) [RotMatrixX\(\),](#page-485-0) [RotMatrixYXZ\\_gte\(\),](#page-487-0) [RotMatrixZ\(\),](#page-488-0) [RotMatrixZYX\\_gte\(\)](#page-489-0)

# <span id="page-487-0"></span>**RotMatrixYXZ\_gte**

Find a rotation matrix from a rotation angle. Approximately 2 X faster than RotMatrixYXZ().

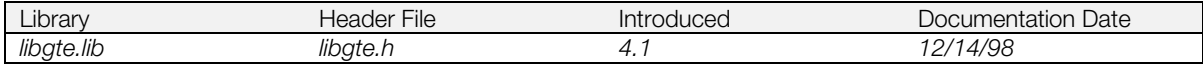

#### **Syntax**

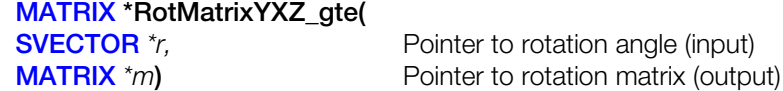

#### **Explanation**

Generates a rotation queue in matrix m from the rotation angle (*r*[0], *r*[1], *r*[2]). A value of 4096 represents a rotation angle of 360 degrees, and as a matrix element, 4096 represents 1.0.

The matrix is found by performing the following multiplication. In GTE's coordinate transformation functions (such as RotTransPers()) a vector is multiplied beginning with the rightmost end. This produces rotation around the Z axis, Y axis, and X axis.

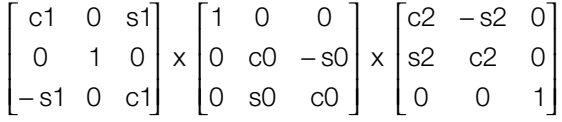

However,

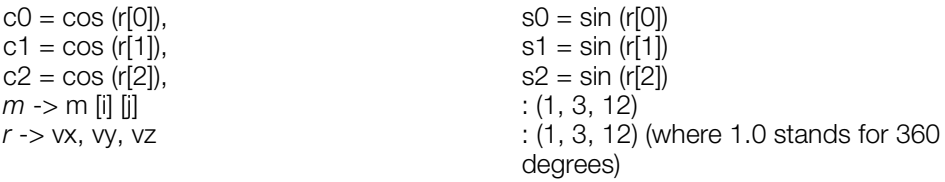

RotMatrixYXZ\_gte() is approximately 2 X faster than RotMatrixYXZ() but the result can be different (by 2/4096 or less).

RotMatrixYXZ() uses the same lookup table.

## **Return value**

*m*

## **See also**

RotMatrix...(), [RotMatrix\\_gte\(\),](#page-483-0) [RotMatrixC\(\),](#page-484-0) [RotMatrixX\(\),](#page-485-0) RotMatrixX(), [RotMatrixZ\(\),](#page-488-0) [RotMatrixZYX\\_gte\(\)](#page-489-0)

# <span id="page-488-0"></span>**RotMatrixZ**

Find a rotation matrix around the Z axis.

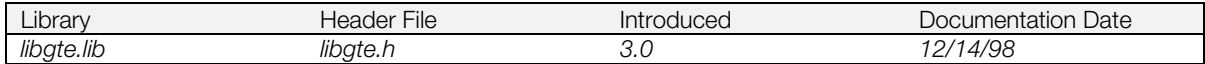

### **Syntax**

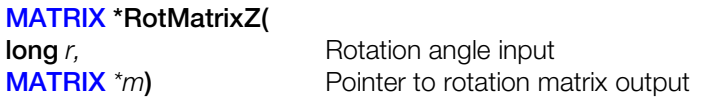

## **Explanation**

Generates a rotation queue in matrix m as the product of a rotation matrix around the Z axis at rotation angle *r*. A value of 4096 represents a rotation angle of 360 degrees and as a matrix element, 4096 represents 1.0.

 $\begin{bmatrix} 0 & 0 & 1 \end{bmatrix}$  $\overline{\phantom{a}}$  s c 0 x *m* |c −s 0| I I

However,

 $c = \cos(r)$ ,  $s = \sin(r)$  $m \rightarrow m$  [i] [j] : (1, 3, 12)

*r* : (1, 3, 12) (where 1.0 stands for 360 degrees)

## **Return value**

*m*.

# **See also**

[RotMatrix…\(\),](#page-481-0) [RotMatrix\\_gte\(\),](#page-483-0) [RotMatrixC\(\),](#page-484-0) [RotMatrixX\(\),](#page-485-0) [RotMatrixY\(\),](#page-486-0) [RotMatrixYXZ\\_gte\(\),](#page-487-0) [RotMatrixZYX\\_gte\(\)](#page-489-0)

# <span id="page-489-0"></span>**RotMatrixZYX\_gte**

Find a rotation matrix around the z, y, and x axis. Approximately 2 X faster than RotMatrixZYX.

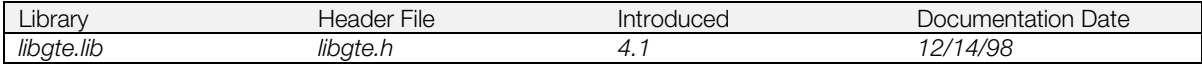

#### **Syntax**

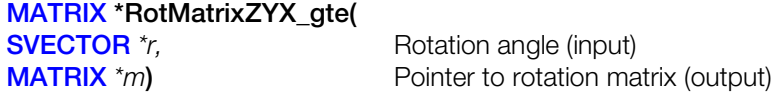

#### **Explanation**

Generates a rotation queue from the rotation angle (*r*[0], *r*[1], *r*[2]) in matrix *m*. A value of 4096 represents 360 degrees; and in matrices, 4096 represents 1.0.

The matrix is obtained by doing the following multiplication. In a coordinate conversion function (such as RotTransPers) for GTE, a vector is multiplied beginning with the rightmost end. So, it is rotated around the X axis, Y axis, and Z axis.

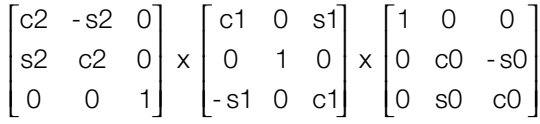

However,

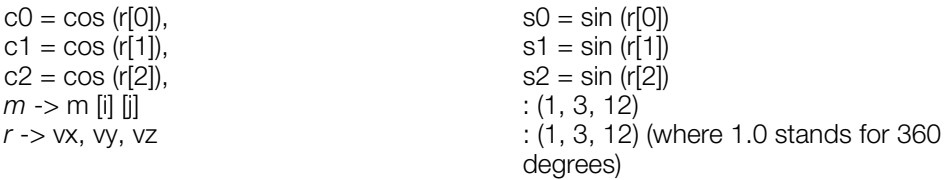

RotMatrixZYX\_gte() is approximately 2 X faster than RotMatrixZYX() but the results can be different by up to 2/4096.

RotMatrixZYX() uses the same lookup table.

## **Return value**

*m*

# **See also**

[RotMatrix…\(\),](#page-481-0) [RotMatrix\\_gte\(\),](#page-483-0) [RotMatrixC\(\),](#page-484-0) [RotMatrixX\(\),](#page-485-0) [RotMatrixY\(\),](#page-486-0) [RotMatrixYXZ\\_gte\(\),](#page-487-0) [RotMatrixZ\(\)](#page-488-0)

# <span id="page-490-0"></span>**RotMeshH**

Perform coordinate transformation and perspective transformation.

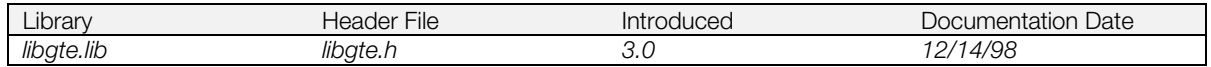

## **Syntax**

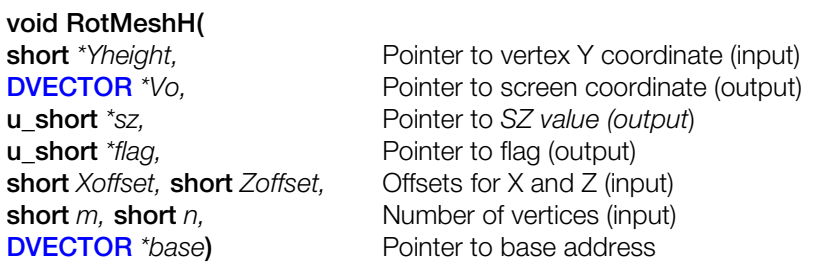

## **Explanation**

Performs coordinate transformation and perspective transformation for the number of quadrilateral mesh vertices indicated by m x n.

Vo, sz and flag are not scalar quantities but represent m x n meshes. In other words, this function returns various vertex parameters such as DVECTOR vo[n][m], u\_short sz[n][m] and u\_short flag[n][m].

Arguments and internal data format are as follows:

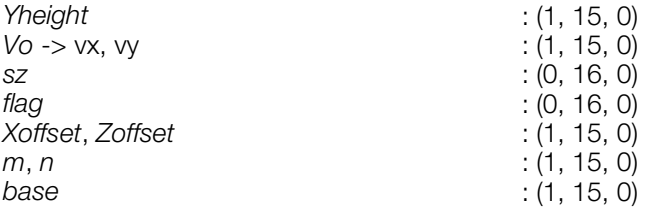

The flag must normally be set between bit 27 and bit 12 of the 32-bit flag.

#### **See also**

[RotMeshPrimQ\\_T\(\),](#page-491-0) [RotMeshPrimR\\_…\(\)](#page-492-0), [RotMeshPrimS\\_…\(\)](#page-493-0)

# <span id="page-491-0"></span>**RotMeshPrimQ\_T**

Two-dimensional mesh.

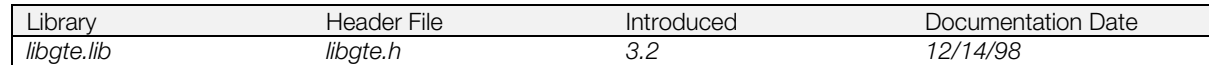

### **Syntax**

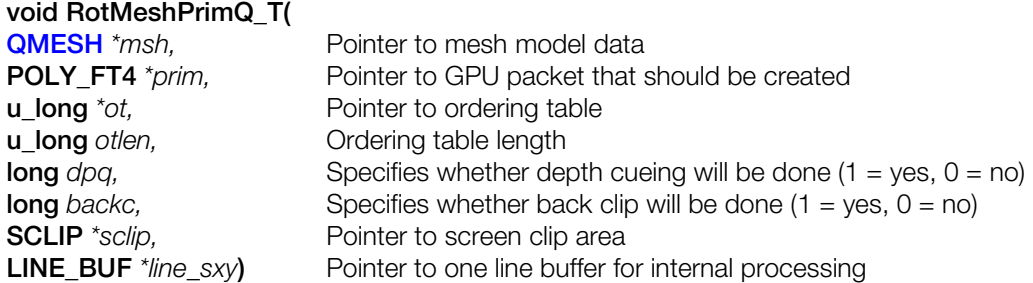

#### **Explanation**

Perform coordinate conversion, perspective conversion, normal line clip, clipping by screen coordinates (x, y, z) and linking to OT of the following two-dimensional mesh (QMESH) data.

The H direction vertex number must be a multiple of  $3$  (*msh -> lenh* =  $3 \times n$ ).

 $1 - - -2 - -3$  $\sim$  1.000  $\pm$  $4$ -----5-----6  $\sim$  1  $\sim$  1  $\overline{1}$  $7 - -8 - -9$ 

Write texture as is (fog gathers, but do not calculate light source). Set the texture coordinates.

Use the following structures. (The line buffer is secured above 1H + 3 vertices). If scratch pad is used as a line buffer, it is faster.

```
typedef struct {
long sminX;
long smaxS;
long sminY;
long smaxY;
long sminZ;
long smaxZ;
} SCLIP;
typedef struct {
long sxy;
long code;
} LINE_BUF;
```
# **See also**

[RotMeshH\(\),](#page-490-0) [RotMeshPrimR\\_…\(\),](#page-492-0) [RotMeshPrimS\\_…\(\)](#page-493-0)

# <span id="page-492-0"></span>**RotMeshPrimR\_...**

The round mesh series of functions.

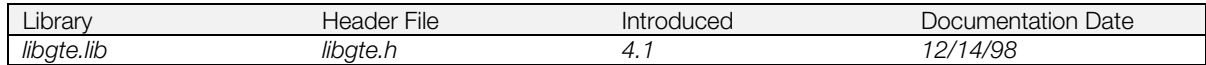

# **Syntax**

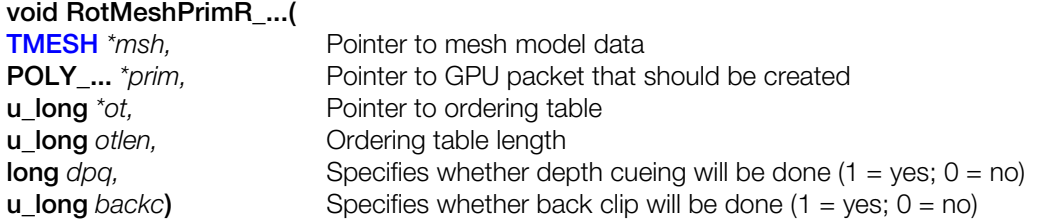

# **Explanation**

Perform coordinate conversion, perspective conversion, and linking to *ot* of the following round model mesh (rmesh) data.

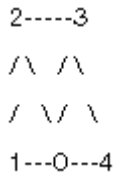

The following round mesh functions are supported in libgte:

# **Table 8-3: Libgte Round Mesh Functions**

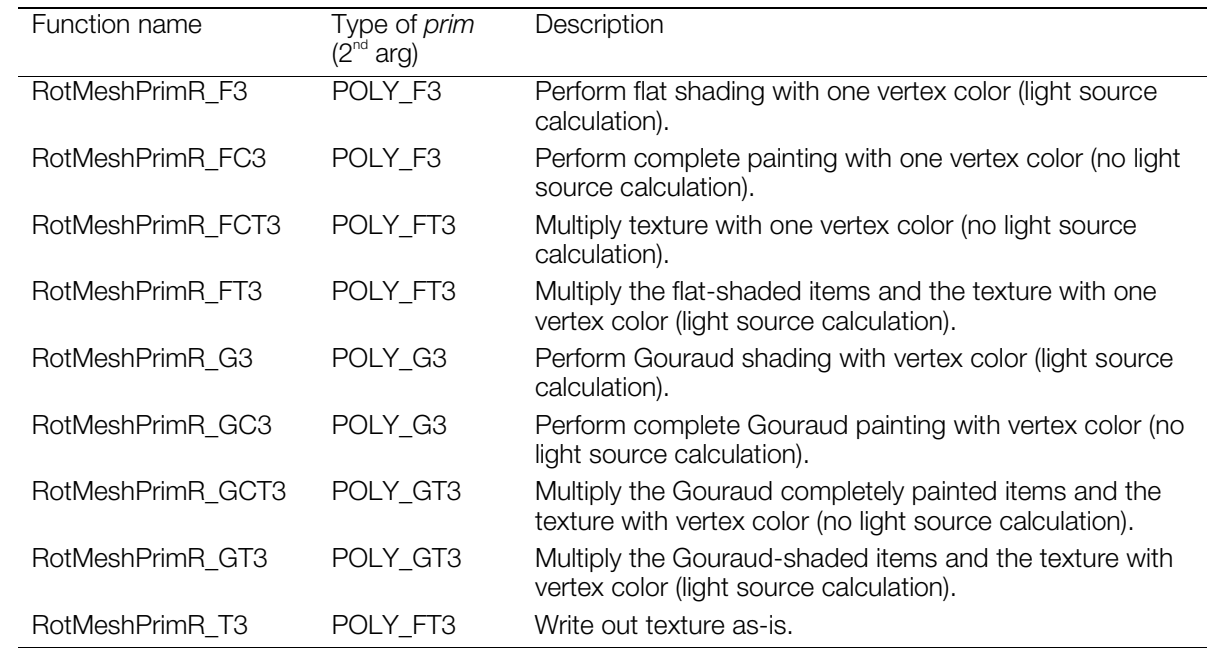

## **See also**

[RotMeshH\(\),](#page-490-0) [RotMeshPrimQ\\_T\(\),](#page-491-0) [RotMeshPrimS\\_…\(\)](#page-493-0)

# <span id="page-493-0"></span>**RotMeshPrimS\_...**

The strip mesh series of functions.

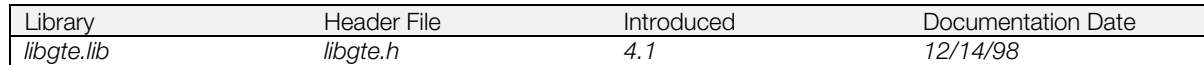

## **Syntax**

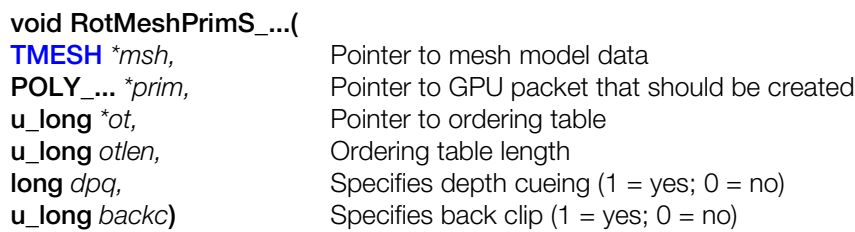

# **Explanation**

Perform coordinate conversion, perspective conversion, and linking to *ot* of the following strip model mesh (rmesh) data.

The following strip mesh functions are supported in libgte:

#### **Table 8-4: Libgte Strip Mesh Functions**

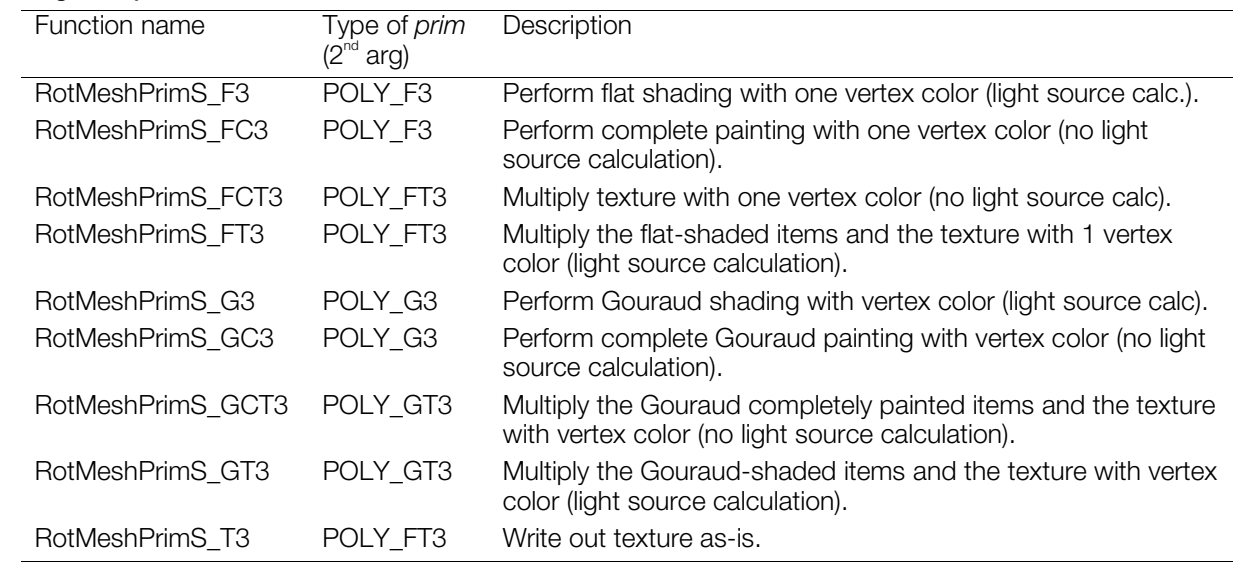

# **See also**

[RotMeshH\(\),](#page-490-0) [RotMeshPrimQ\\_T\(\),](#page-491-0) [RotMeshPrimR\\_…\(\)](#page-492-0)

# <span id="page-494-0"></span>**RotNclip3**

Perform coordinate transformation and perspective transformation for three points, and find an interpolation value and outer product for depth cueing.

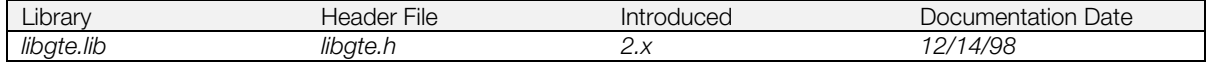

# **Syntax**

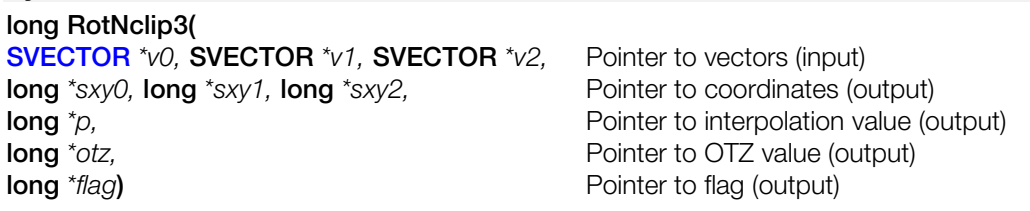

# **Explanation**

A coordinate transformation of three points *v0*, *v1*, *v2* is performed using a rotation matrix. Next a perspective transformation is performed and three screen coordinates *sx0*, *sx1*, and *sx2* are returned. An interpolation value for depth cueing on *v2* to *p* is also returned. Finally, we also receive 1/4 of the Z value of the screen coordinates for *v2* to *otz*.

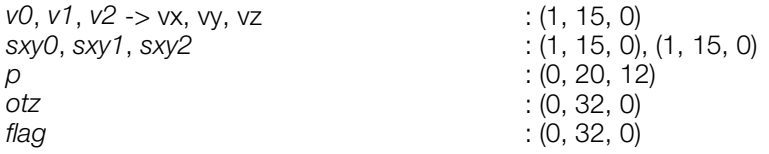

When the return value is negative, SX, SY, etc. are incorrect. When SX and SY are needed, use RotTransPer3().

# **Return value**

Outer product of (*sx0, sy0*), (*sx1, sy1*), (*sx2, sy2*)

# **See also**

[RotNclip3\\_nom\(\),](#page-495-0) [RotNclip4\(\)](#page-496-0)

# <span id="page-495-0"></span>**RotNclip3\_nom**

Perform coordinate and perspective transformation for three points; get interpolation value and outer product for depth cueing. Results obtained through GTE.

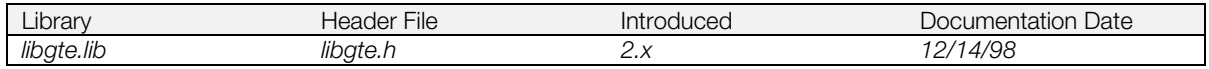

## **Syntax**

**long RotNclip3\_nom (SVECTOR** *\*v0,* **SVECTOR** *\*v1,* **SVECTOR** *\*v2*) Pointer to vectors (input)

# **Explanation**

After performing coordinate transformation for local coordinate vectors *v0*, *v1*, and *v2* using a rotation matrix, this function performs perspective transformation and stores three screen coordinates sx0, sy0, sz0, sx1, sy1, sz1, sx2, sy2, and sz2, the interpolation value p for depth cueing corresponding to v2, and an outer product value (opz) for (sx0,sy0), (sx1,sy1), and (sx2,sy2) in GTE's internal register.

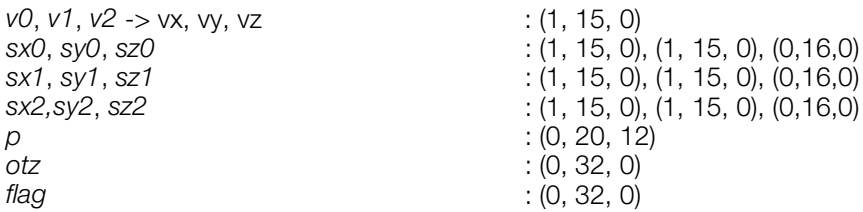

The operation result(s) must be retrieved from the GTE (for further information, refer to the Inline Reference documentation):

- (sz0,sz1,sz2) is read by macro read\_sz\_fifo3
- ((sx0,sy0), (sx1,sy1), (sx2,sy2)) is read by macro read\_sxsy\_fifo3
- p is read by macro read\_p
- opz is read by macro read\_opz
- flag is returned in register v0.

## **Return value**

None.

**See also** [RotNclip3\(\),](#page-494-0) [RotNclip4\(\)](#page-496-0)

# <span id="page-496-0"></span>**RotNclip4**

Perform coordinate transformation and perspective transformation for four points, and find an interpolation value and outer product for depth cueing.

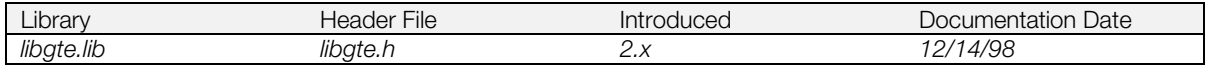

# **Syntax**

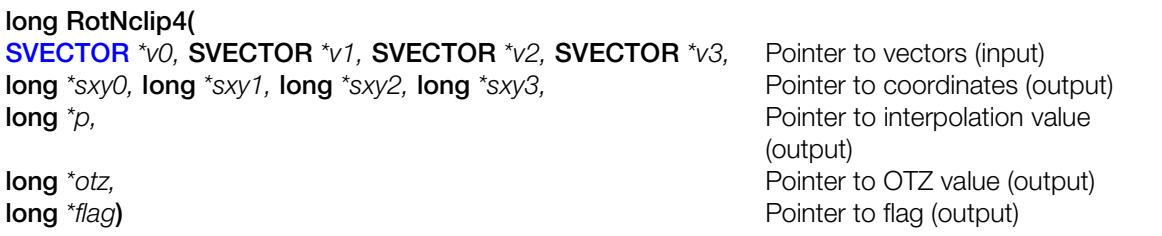

# **Explanation**

A coordinate transformation of four points *v0*, *v1*, *v2*, *v3* is performed using a rotation matrix. Next a perspective transformation is performed and three screen coordinates *sx0*, *sx1*, *sx2*, and *sx3* are returned. An interpolation value for depth cueing on *v2* to *p* is also returned. Finally, we also receive 1/4 of the Z value of the screen coordinates for *v2* to *otz*.

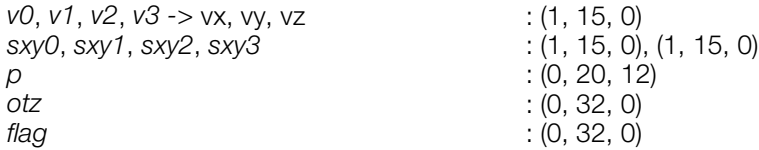

When the return value is negative, SX, SY, etc. are incorrect. When SX and SY are required, use RotTransPers4().

# **Return Value**

Outer product of (sx0, sy0), (sx1, sy1), (sx2, sy2)

## **See also**

[RotNclip3\(\)](#page-494-0)

# <span id="page-497-0"></span>**RotPMD\_...**

The independent vertex PMD data series of functions.

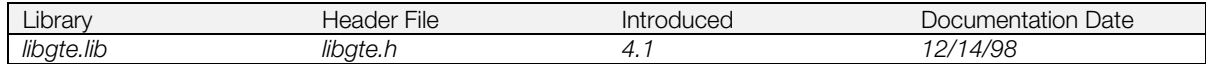

## **Syntax**

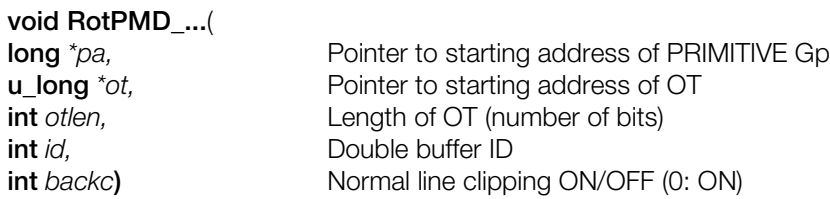

## **Explanation**

These functions perform coordinate transformations and perspective transformations on all three and fourside polygons included in the independent vertex PRIMITIVE Gp, then complete the GPU packet and link it to OT.

Only polygons with an SZ value within the range [h/2, 2^16] may be linked.

The following independent vertex PMD functions are supported in libgte:

#### **Table 8-5: Libgte Independent Vertex PMD Functions**

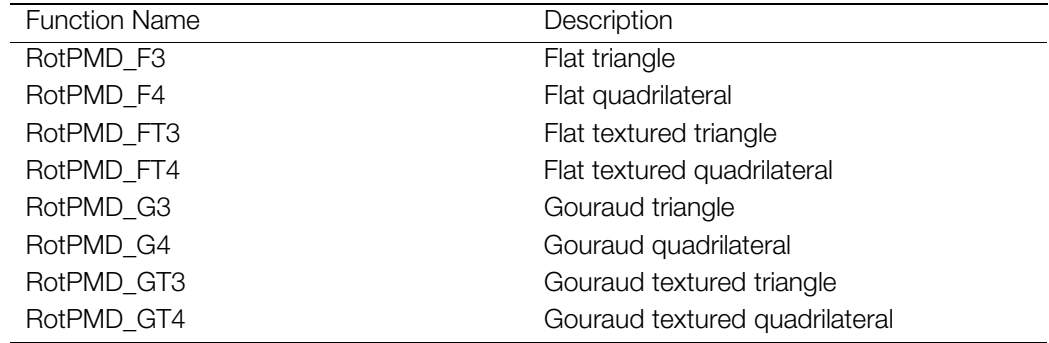

An error may occur when placing model data (PRIMITIVEGp) on the scratch pad.

## **See also**

[RotPMD\\_SV\\_…\(\),](#page-498-0) [RotRMD\\_…\(\),](#page-499-0) [RotRMD\\_SV\\_…\(\),](#page-500-0) [RotSMD\\_…\(\),](#page-501-0) [RotSMD\\_SV\\_…\(\)](#page-502-0)

# <span id="page-498-0"></span>**RotPMD\_SV\_...**

The shared vertex PMD data series of functions.

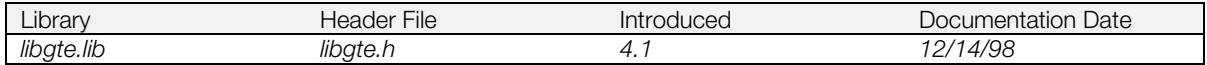

## **Syntax**

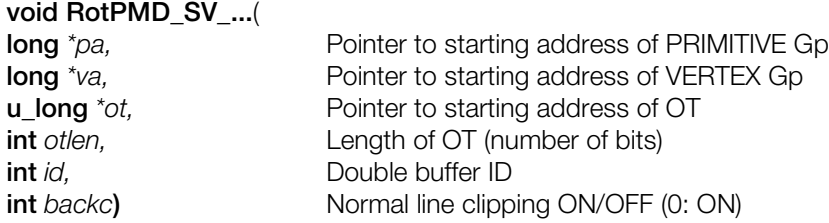

# **Explanation**

These functions perform coordinate and perspective transformations on all three- and four-sided polygons included in the shared vertex PRIMITIVE Gp, then complete the GPU packet and link it to OT.

Only polygons with an SZ value within the range [h/2, 2^16] may be linked.

The following shared vertex PMD functions are supported:

#### **Table 8-6: Libgte Independent Vertex PMD Functions**

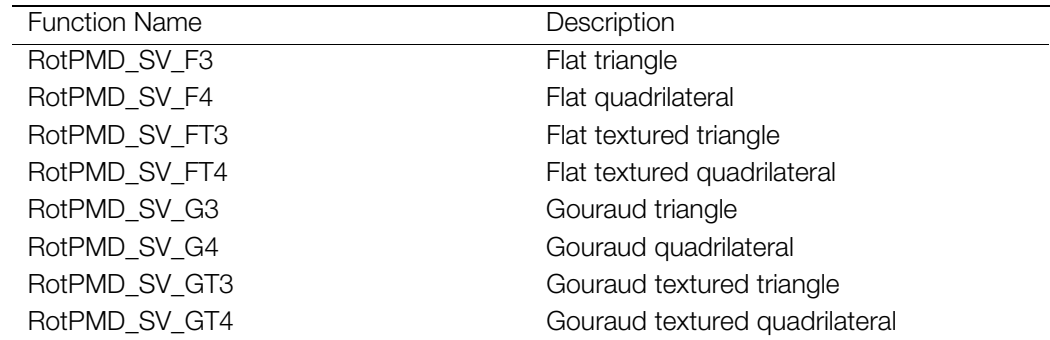

# **See also**

[RotPMD\\_…\(\),](#page-497-0) [RotRMD\\_…\(\),](#page-499-0) [RotRMD\\_SV\\_…\(\),](#page-500-0) [RotSMD\\_…\(\),](#page-501-0) [RotSMD\\_SV\\_…\(\)](#page-502-0)

# <span id="page-499-0"></span>**RotRMD\_...**

The independent vertex RMD data series of functions.

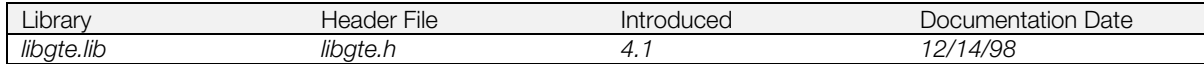

## **Syntax**

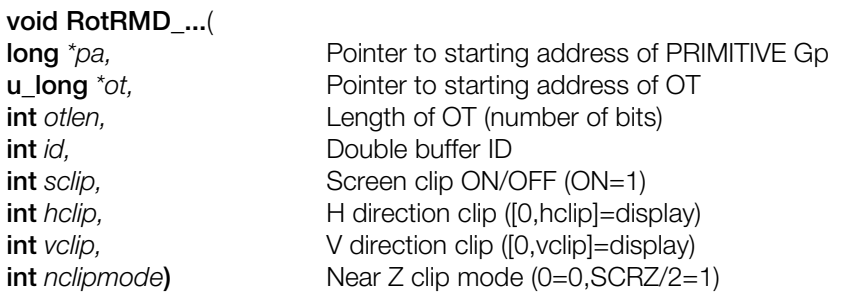

# **Explanation**

These functions perform coordinate transformations and perspective transformations on all three and foursided polygons included in independent vertex type PRIMITIVE Gp, then create GPU packets and link them to OT.

If *sclip* = 0, all polygons are displayed.

If *sclip* = 1, only polygons having at least one vertex that is included in the square ([0,*hclip*],[0,*vclip*]) are displayed.

If *nclipmode* = 0, polygons are far and near clipped by sz=[0,2^16].

If *nclipmode* = 1, polygons are far and near clipped by sz=[h,2^16] (h=distance of eye to screen).

No polygons are backface clipped.

The following independent vertex RMD functions are supported:

## **Table 8-7: Libgte Independent Vertex RMD Functions**

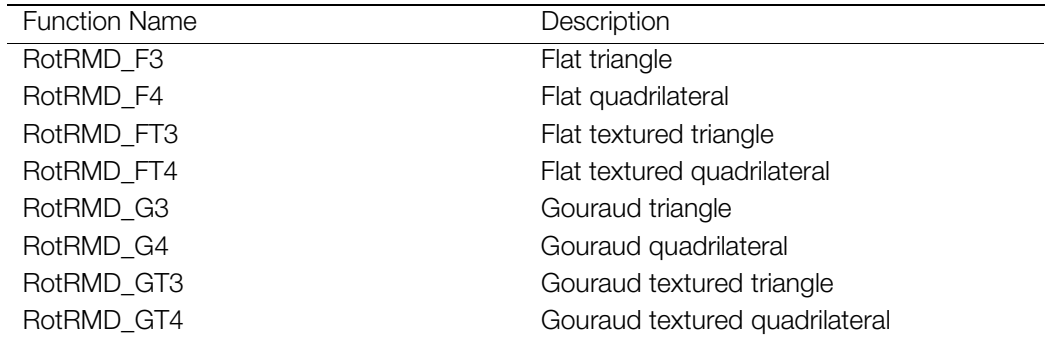

An error may occur when placing model data (PRIMITIVEGp) on the scratch pad.

### **See also**

[RotPMD\\_…\(\),](#page-497-0)[RotPMD\\_SV\\_…\(\),](#page-498-0) [RotRMD\\_SV\\_…\(\),](#page-500-0) [RotSMD\\_…\(\),](#page-501-0) [RotSMD\\_SV\\_…\(\)](#page-502-0)

# <span id="page-500-0"></span>**RotRMD\_SV\_...**

The shared vertex RMD data series of functions.

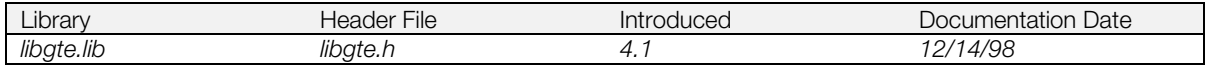

## **Syntax**

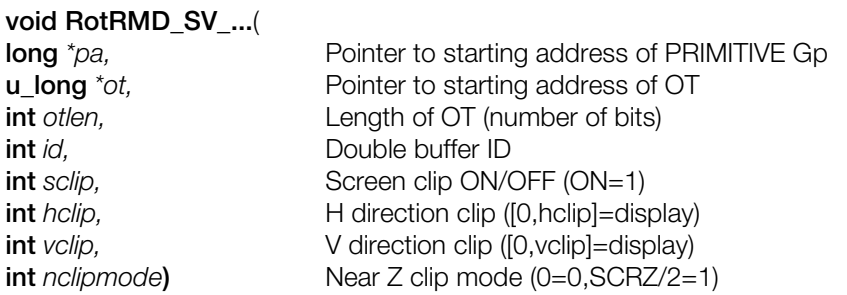

## **Explanation**

These functions perform coordinate and perspective transformations on all three and four-sided polygons included in shared vertex type PRIMITIVE Gp, then create GPU packets and link them to OT.

If *sclip* = 0, all polygons are displayed.

If *sclip* = 1, only polygons having at least one vertex that is included in the square ([0,*hclip*],[0,*vclip*]) are displayed.

If *nclipmode* = 0, polygons are far&near clipped by sz=[0,2^16].

If *nclipmode* = 1, polygons are far&near clipped by sz=[h,2^16] (h=distance of eye to screen).

No polygons are backface clipped.

The following shared vertex RMD functions are supported:

#### **Table 8-8: Libgte Shared Vertex RMD Functions**

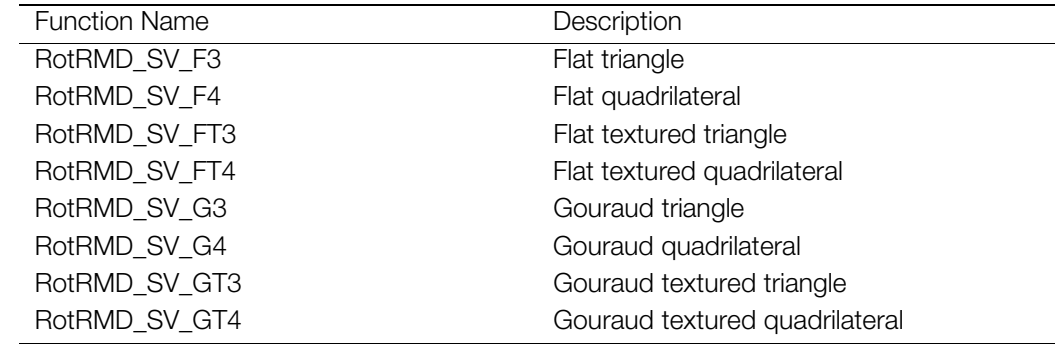

# **See also**

[RotPMD\\_…\(\),](#page-497-0) [RotPMD\\_SV\\_…\(\),](#page-498-0) [RotRMD\\_…\(\),](#page-499-0) [RotSMD\\_…\(\),](#page-501-0) [RotSMD\\_SV\\_…\(\)](#page-502-0)

# <span id="page-501-0"></span>**RotSMD\_...**

The independent vertex SMD data series of functions.

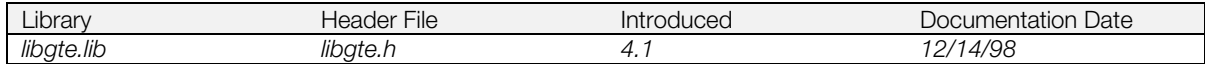

## **Syntax**

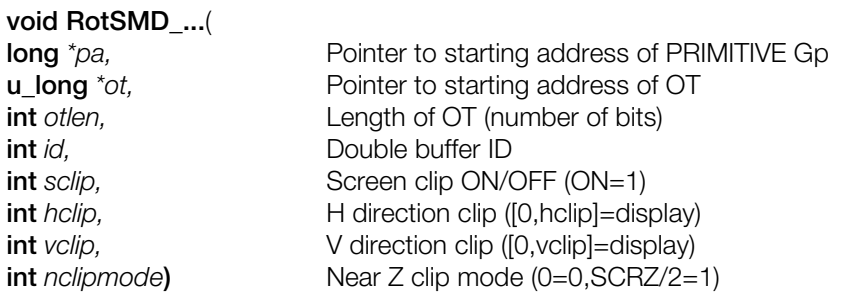

# **Explanation**

These functions perform coordinate transformations and perspective transformations on all three and foursided polygons included in independent vertex type PRIMITIVE Gp, then create GPU packets, and link them to OT.

If *sclip* = 0, all polygons are displayed.

If *sclip* = 1, only polygons with at least one vertex that is included in the square ([0,*hclip*],[0,*vclip*]) are displayed.

If *nclipmode* = 0, polygons are far&near clipped by sz=[0,2^16].

If *nclipmode* = 1, polygons are far&near clipped by sz=[h,2^16] (h=distance of eye to screeen).

All polygons are backface clipped.

The following independent vertex SMD functions are supported in libgte:

## **Table 8-9: Libgte Independent Vertex SMD Functions**

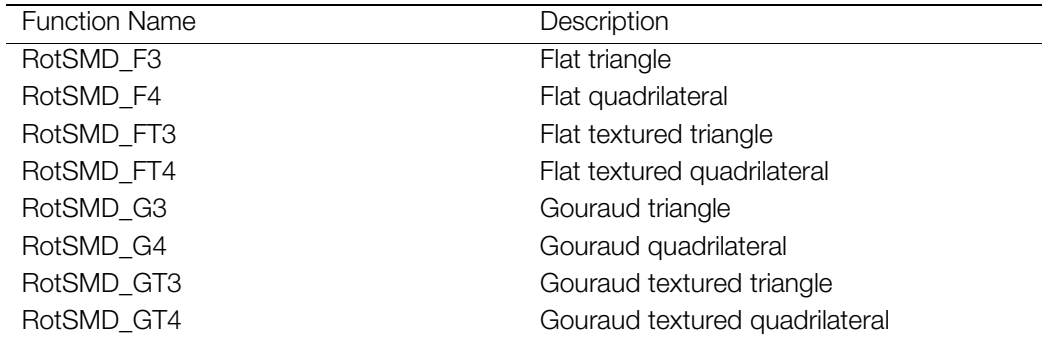

An error may occur when placing model data (PRIMITIVEGp) on the scratch pad.

### **See also**

[RotPMD\\_…\(\),](#page-497-0) [RotPMD\\_SV\\_…\(\),](#page-498-0) [RotRMD\\_…\(\),](#page-499-0) [RotRMD\\_SV\\_…\(\),](#page-500-0) [RotSMD\\_SV\\_…\(\)](#page-502-0)

# <span id="page-502-0"></span>**RotSMD\_SV\_...**

The shared vertex SMD data series of functions.

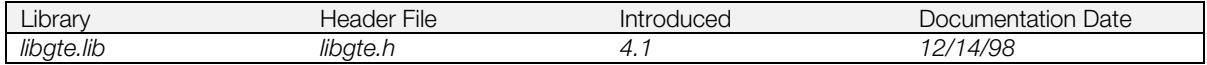

# **Syntax**

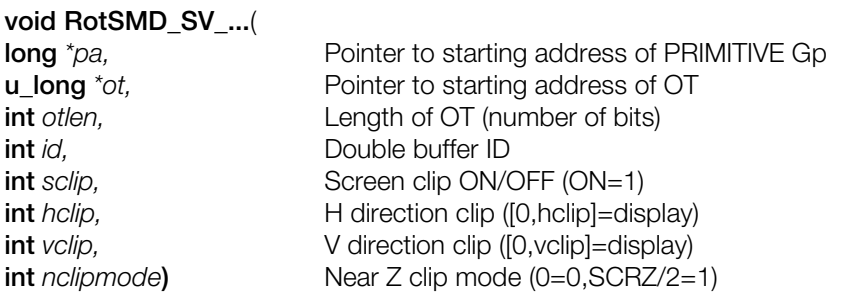

# **Explanation**

These functions perform coordinate transformations and perspective transformations on all three and foursided polygons included in shared vertex type PRIMITIVE Gp, then create GPU packets, and link them to OT.

If *sclip* = 0, all polygons are displayed.

If *sclip* = 1, only polygons with at least one vertex that is included in the square ([0,*hclip*],[0,*vclip*]) are displayed.

If *nclipmode* = 0, polygons are far&near clipped by sz=[0,2^16].

If *nclipmode* = 1, polygons are far&near clipped by sz=[h,2^16] (h=distance of eye to screeen).

All polygons are backface clipped.

The following shared vertex SMD functions are supported in libgte:

## **Table 8-10: Libgte Shared Vertex SMD Functions**

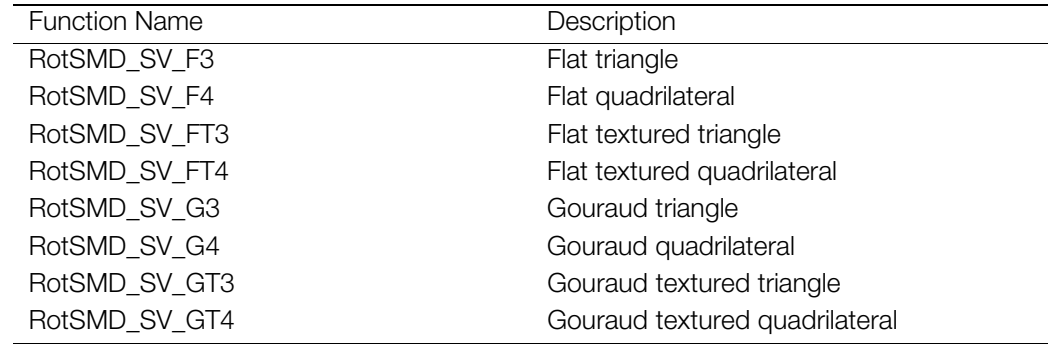

**See also**

[RotPMD\\_…\(\),](#page-497-0) [RotPMD\\_SV\\_…\(\),](#page-498-0) [RotRMD\\_…\(\),](#page-499-0) [RotRMD\\_SV\\_…\(\),](#page-500-0) [RotSMD\\_…\(\)](#page-501-0)

# **RotTrans**

Perform coordinate transformation using a rotation matrix.

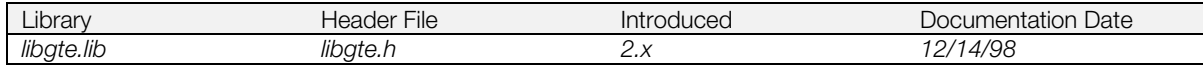

## **Syntax**

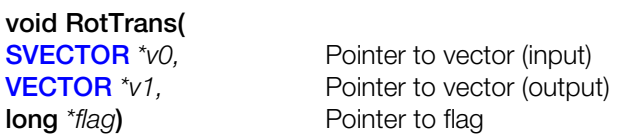

## **Explanation**

Calculates *v1 = RTM x v0.*

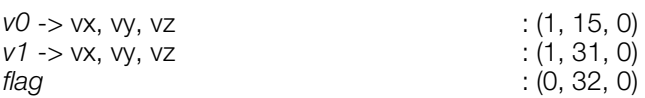

# **See also**

[RotTrans\\_nom\(\),](#page-504-0) [RotTransPers\(\),](#page-505-0) [RotTransPers3\(\),](#page-507-0) [RotTransPers3N\(\),](#page-509-0) [RotTransPers4\(\),](#page-510-0) [RotTransPersN\(\),](#page-512-0) [RotTransSV\(\),](#page-513-0) [TransRot\\_32\(\)](#page-545-0)
### **RotTrans\_nom**

Perform coordinate transformation using a rotation matrix. Results obtained through GTE.

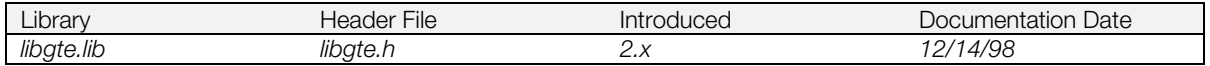

#### **Syntax**

## **void RotTrans\_nom (**

**[SVECTOR](#page-383-0)** *\*v0*) Pointer to vector (input)

### **Explanation**

Calculates *v1 = RTM x v0.*

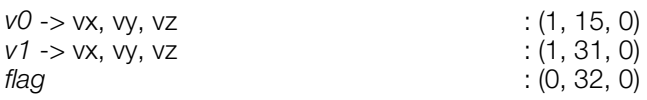

The operation result(s) must be retrieved from the GTE. (For further information, refer to the Inline Reference documentation.)

- (v1->vx,v1->vy,v1->vz) is read by macro read\_mt
- flag is read by macro read\_flag.

#### **See also**

[RotTrans\(\),](#page-503-0) [RotTransPers\(\),](#page-505-0) [RotTransPers3\(\),](#page-507-0) [RotTransPers3N\(\),](#page-509-0) [RotTransPers4\(\),](#page-510-0) [RotTransPersN\(\),](#page-512-0) [RotTransSV\(\)](#page-513-0)

### <span id="page-505-0"></span>**RotTransPers**

Perform coordinate and perspective transformation for one vertex.

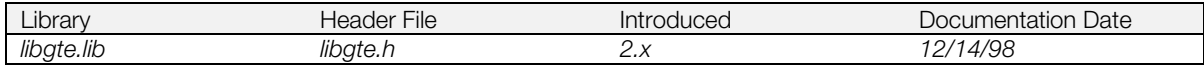

#### **Syntax**

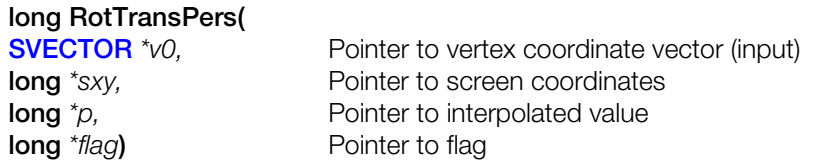

### **Explanation**

After converting the coordinate vector v0 with a rotation matrix, the function performs perspective transformation, and returns screen coordinates sx, sy. It also returns an interpolated value for depth cueing in *p*.

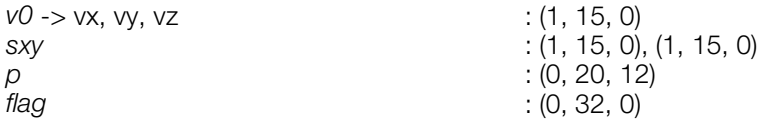

### **Return value**

1/4 of the screen coordinate Z component sz.

#### **See also**

[RotTrans\(\),](#page-503-0) [RotTransPers\\_nom\(\),](#page-506-0) [RotTransPers3\(\),](#page-507-0) [RotTransPers3N\(\),](#page-509-0) [RotTransPers4\(\),](#page-510-0) [RotTransPersN\(\),](#page-512-0) [RotTransSV\(\),](#page-513-0) [TransRotPers\(\)](#page-543-0)

### <span id="page-506-0"></span>**RotTransPers\_nom**

Perform coordinate and perspective transformation for one vertex. Results obtained through GTE.

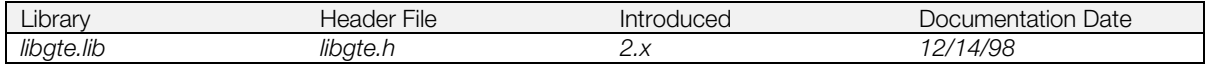

#### **Syntax**

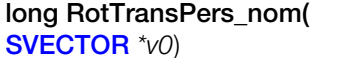

Pointer to vertex coordinate vector (input)

#### **Explanation**

After converting the coordinate vector v0 with a rotation matrix, the function performs perspective transformation, and stores screen coordinates sx, sy, sz and the interpolated value p for depth cueing in the GTE internal register.

The argument and internal data format is as follows:

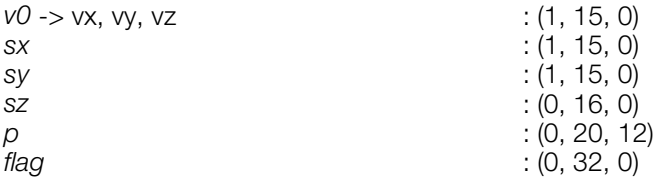

sz is read by macro read\_sz2, (sx,sy) is read by macro read\_sxsy2, p is read by macro read\_p and flag is read by macro read\_flag.

The operation result(s) must be retrieved from the GTE.

For further information, refer to the Inline Reference documentation.

### **Return value**

None.

#### **See also**

[RotTrans\(\),](#page-503-0) RotTransPers\_nom(), [RotTransPers3\(\),](#page-507-0) [RotTransPers3N\(\),](#page-509-0) [RotTransPers4\(\),](#page-510-0) [RotTransPersN\(\),](#page-512-0) [RotTransSV\(\)](#page-513-0)

### <span id="page-507-0"></span>**RotTransPers3**

Perform coordinate and perspective transformation of three vertices.

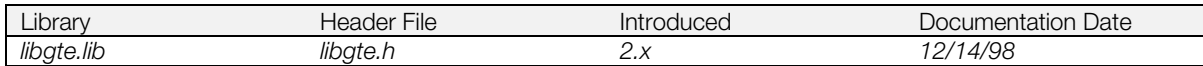

### **Syntax**

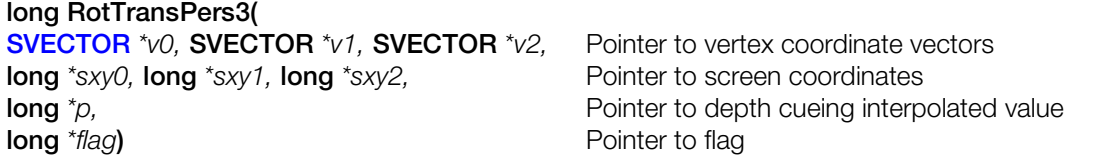

### **Explanation**

Transforms the three coordinate vectors *v0*, *v1*, and *v2* using a rotation matrix, performs perspective transformation, and returns three screen coordinates *sxy0*, *sxy1*, and *sxy2*. It also returns to *p* an interpolated value for depth cueing corresponding to *v2*.

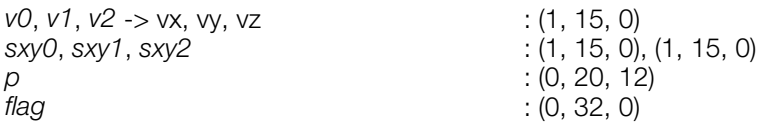

### **Return value**

1/4 of the screen coordinate Z component sz corresponding to *v2*.

#### **See also**

[RotTrans\(\),](#page-503-0) [RotTransPers\(\),](#page-505-0) [RotTransPers3\\_nom\(\),](#page-508-0) [RotTransPers3N\(\),](#page-509-0) [RotTransPers4\(\),](#page-510-0) [RotTransPersN\(\),](#page-512-0) [RotTransSV\(\),](#page-513-0) [TransRotPers3\(\)](#page-544-0)

### <span id="page-508-0"></span>**RotTransPers3\_nom**

Perform coordinate and perspective transformation of three vertices. Results obtained through GTE.

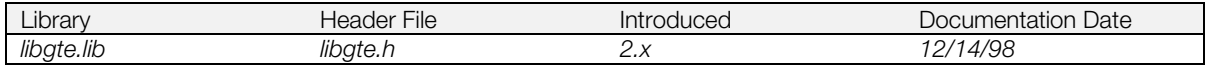

#### **Syntax**

**long RotTransPers3\_nom( [SVECTOR](#page-383-0)** *\*v0,* **SVECTOR** *\*v1,* **SVECTOR** *\*v2*) Pointers to vertex coordinate vectors

#### **Explanation**

After performing coordinate transformation for local coordinate vectors v0, v1, and v2 using a rotation matrix, this function performs perspective transformation and stores three screen coordinates sx0, sy0, sz0, sx1, sy1, sz1, sx2, sy2, sz2 and the interpolation value p for depth cueing corresponding to v2 in GTE's internal register.

The argument and internal data format is as follows:

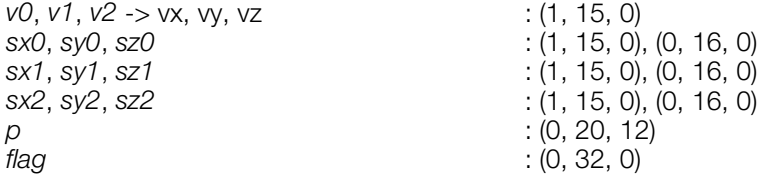

 (sz0,sz1,sz2) is read by macro read\_sz\_fifo3, ((sx0,sy0), (sx1,sy1),(sx2,sy2) is read by macro read\_sxsy\_fifo3, p is read by macro read\_p and flag is read by macro read\_flag.

The operation result(s) must be retrieved from the GTE.

For further information, refer to the Inline Reference documentation.

#### **Return value**

None.

#### **See also**

[RotTrans\(\),](#page-503-0) [RotTransPers\(\),](#page-505-0) [RotTransPers3\(\),](#page-507-0) [RotTransPers3N\(\),](#page-509-0) [RotTransPers4\(\),](#page-510-0) [RotTransPersN\(\),](#page-512-0) [RotTransSV\(\)](#page-513-0)

### <span id="page-509-0"></span>**RotTransPers3N**

Perform coordinate and perspective transformation for multiple triangles

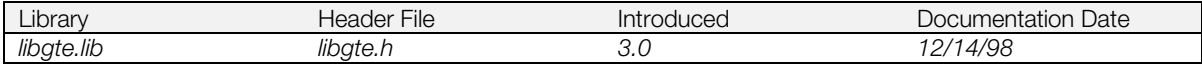

### **Syntax**

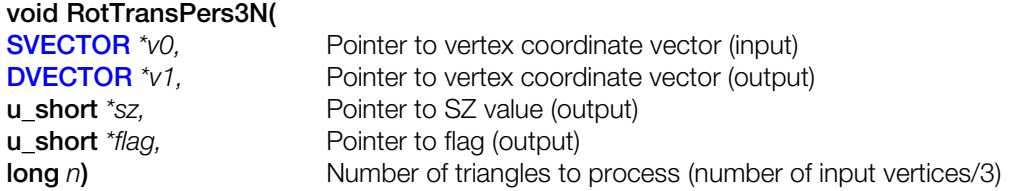

### **Explanation**

Executes RotTransPers3() for the number of triangles specified by *n*. It transforms 3 vertices at a time and stores 3 screen coordinates, an *sz* value and a *flag* value.

*v0* points to an array of SVECTOR that must be 3 times *n* in length. *v1* points to an array of DVECTOR (screen coordinates) that must be 3 times *n* in length. *sz* and *flag* point to arrays of shorts that must each be *n* in length.

Arguments and internal data formats are as follows:

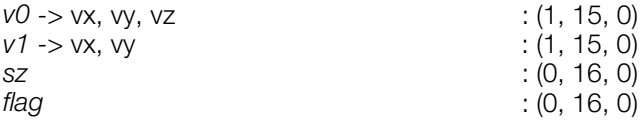

Since the flag is a short, it has been right-shifted 12 places, so the information returned is that normally found between bits 27 and 12 in the 32-bit flag.

#### **See also**

[RotTrans\(\),](#page-503-0) [RotTransPers\(\),](#page-505-0) [RotTransPers3\(\),](#page-507-0) [RotTransPers4\(\),](#page-510-0) [RotTransPersN\(\),](#page-512-0) [RotTransSV\(\)](#page-513-0)

### <span id="page-510-0"></span>**RotTransPers4**

Perform coordinate and perspective transformation for 4 vertices.

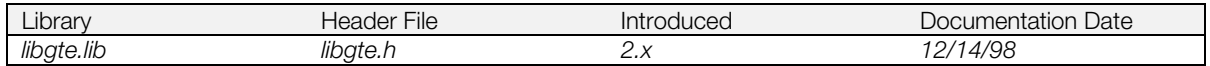

### **Syntax**

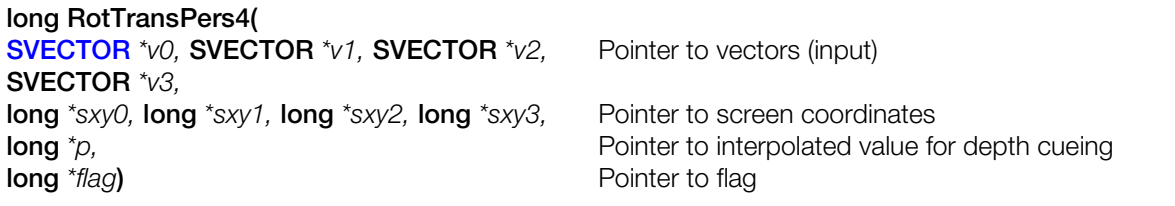

### **Explanation**

After transforming the four coordinate vectors *v0, v1, v2,* and *v3* using a rotation matrix, the function performs perspective transformation, and returns four screen coordinates *sxy0, sxy1, sxy2,* and *sxy3*. It also returns an interpolation value for depth cueing to *p* corresponding to *v3.* The argument format is as follows:

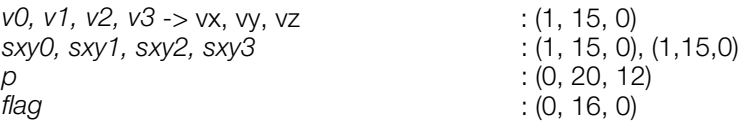

### **Return value**

1/4 of the Z component *sz* of the screen coordinates corresponding to *v3.*

#### **See also**

[RotTrans\(\),](#page-503-0) [RotTransPers\(\),](#page-505-0) [RotTransPers3\(\),](#page-507-0) [RotTransPers3N\(\),](#page-509-0) [RotTransPers4\\_nom\(\),](#page-511-0) [RotTransPersN\(\),](#page-512-0) [RotTransSV\(\)](#page-513-0)

### <span id="page-511-0"></span>**RotTransPers4\_nom**

Perform coordinate and perspective transformation for 4 vertices. Results obtained through GTE.

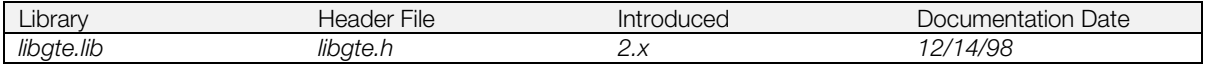

#### **Syntax**

**long RotTransPers4**\_nom**( [SVECTOR](#page-383-0)** *\*v0,* **SVECTOR** *\*v1,* **SVECTOR** *\*v2,* **SVECTOR** *\*v3*) Pointer to vectors (input)

#### **Explanation**

After performing coordinate transformation for local coordinate vectors v0, v1, v2 and v3 using a rotation matrix, this function performs perspective transformation and stores three screen coordinates (sz0*),* (sx1,sy1,sz1), (sx2,sy2,sz2),(sx3,sy3,sz3), and the interpolation value p for depth cueing corresponding to v3 in GTE's internal register.

The argument and internal data format is as follows:

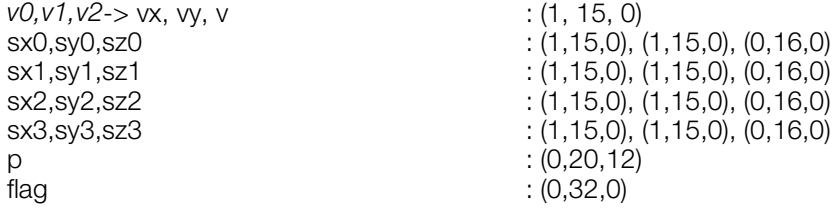

 (sz0,sz1,sz2,sz3) is read by macro read\_sz\_fifo4, ((sx1,sy1),(sx2,sy2),(sx3,sy3) is read by macro read sxsy fifo3 and p is read by macro read p. (sx0,sy0) is returned in register v1. flag is returned in register v0.

The operation result(s) must be retrieved from the GTE.

For further information, refer to the Inline Reference documentation.

#### **Return value**

flag

#### **See also**

[RotTrans\(\),](#page-503-0) [RotTransPers\(\),](#page-505-0) [RotTransPers3\(\),](#page-507-0) [RotTransPers3N\(\),](#page-509-0) [RotTransPers4\(\),](#page-510-0) [RotTransPersN\(\),](#page-512-0) [RotTransSV\(\)](#page-513-0)

### <span id="page-512-0"></span>**RotTransPersN**

Perform coordinate and perspective transformation.

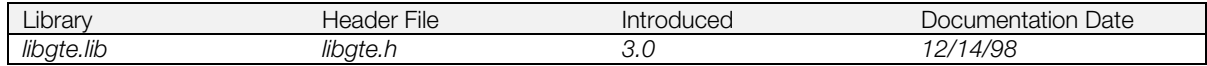

### **Syntax**

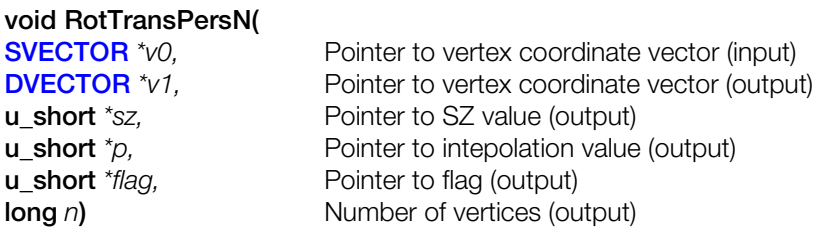

### **Explanation**

Executes RotTransPers() for the number of vertices specified by *n*.

The arguments and internal data formats are as follows:

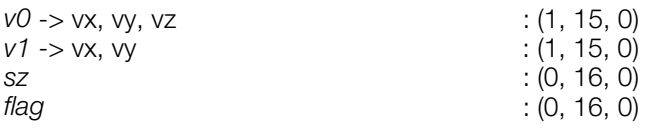

The flag must normally be set between bits 27 and 12 of the 32-bit flag.

### **See also**

[RotTrans\(\),](#page-503-0) [RotTransPers\(\),](#page-505-0) [RotTransPers3\(\),](#page-507-0) [RotTransPers3N\(\),](#page-509-0) [RotTransPers4\(\),](#page-510-0) [RotTransSV\(\)](#page-513-0)

### <span id="page-513-0"></span>**RotTransSV**

Perform coordinate translation with rotation matrix.

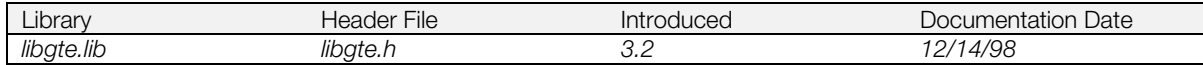

### **Syntax**

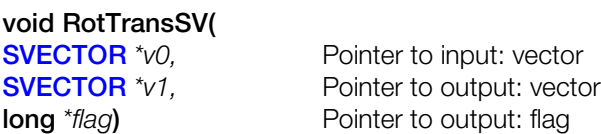

### **Explanation**

RotTrans output short vector edition

*v1 = RTM x v0*

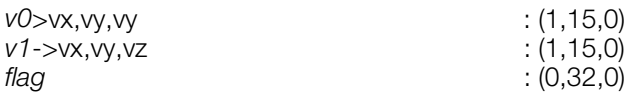

### **See also**

[RotTrans\(\),](#page-503-0) [RotTransPers\(\),](#page-505-0) [RotTransPers3\(\),](#page-507-0) [RotTransPers3N\(\),](#page-509-0) [RotTransPers4\(\),](#page-510-0) [RotTransPersN\(\)](#page-512-0)

### **rsin**

Sine.

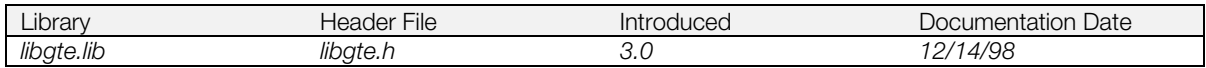

#### **Syntax**

**int rsin(**

**int** *a*) **Angle** (in PlayStation format)

### **Explanation**

Finds the sine function of the angle (in PlayStation format) (4096 = 360 degrees = 2pai) using fixed-point math (where 4096=1.0).

*a* : PlayStation format (4096 = 360 degrees = 2pai)

Compared to csin(), rsin() is faster and takes up more space.

### **Return value**

sin (*a*) : (1, 19, 12)

#### **See also**

[csin\(\),](#page-407-0) [rcos\(\),](#page-455-0) [ratan2\(\)](#page-454-0)

### <span id="page-515-0"></span>**ScaleMatrix**

Scale a matrix.

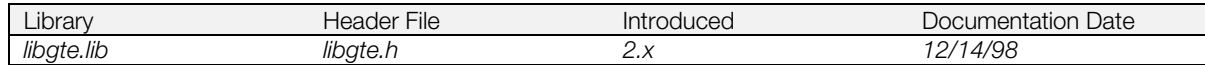

#### **Syntax**

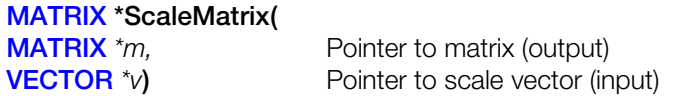

#### **Explanation**

Scales m by v. The components of v are fixed point decimals in which 1.0 represents 4096.

If:

*m* = |a10 a11 a12| a20 a21 a22 I a00 a01 a02 L a10 a11 a12 , *v* = [sx, sy sz]

### Then:

*m* = |a10xsx a11xsy a12xsz|  $\begin{bmatrix} a20 \times sx & a21 \times sy & a22 \times sz \end{bmatrix}$ I  $\vert$  a00 x sx  $\vert$  a01 x sy  $\vert$  a02 x sz $\vert$ L  $\vert$ a10xsx a11xsy a12xsz

*m* -> m [i] [j] <br>  $v$  -> vx, vy, vz <br>
: (1, 19, 12) : (1, 19, 12) *v* -> *vx*, *vy*, *vz* 

### **Return value**

*m*

### **See also**

[ScaleMatrixL\(\)](#page-516-0)

### <span id="page-516-0"></span>**ScaleMatrixL**

Scale a matrix.

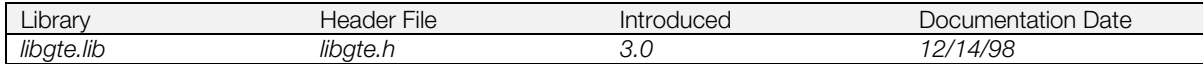

#### **Syntax**

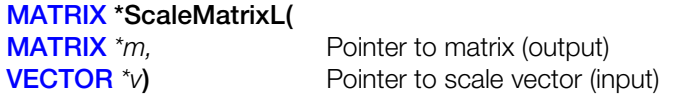

#### **Explanation**

Scales matrix *m* by *v*. The elements of *v* are fixed point numbers in which 4096 represents a value of 1.0.

If:

*m* = |a10 a11 a12| a20 a21 a22 I a00 a01 a02 L  $|$ a10 a11 a12 $|$ ,  $v =$  [sx sy sz]

### Then:

 $m = |a10 \times sy$  a11xsy a12xsy  $\overline{\phantom{a}}$  $\overline{\phantom{a}}$  $\begin{bmatrix} a20 \times sz & a21 \times sz & a22 \times sz \end{bmatrix}$  $\vert$  a00 x sx  $\vert$  a01 x sx  $\vert$ L  $\vert$ a10xsy a11xsy a12xsy

*v* -> *vx*, *vy*, *vz* 

# *m* -> m [i] [j] <br>  $v$  -> vx, vy, vz <br>
: (1, 19, 12) <br>
: (1, 19, 12)

### **Return value**

*m*

### **See also**

[ScaleMatrix\(\)](#page-515-0)

### <span id="page-517-0"></span>**SetBackColor**

Set back color vector.

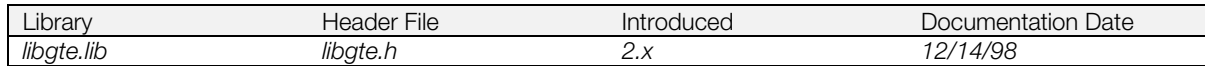

### **Syntax**

### **void SetBackColor(**

**long** *rbk,* **long** *gbk,* **long** *bbk***)** Colors (input)

### **Explanation**

Sets the back color vector to (*rbk*, *gbk*, *bbk*). Color values are in the range 0 to 255.

(*rbk*, *gbk*, *bbk*) : (0, 32, 0)

### **See also**

[SetFarColor\(\)](#page-519-0)

### **SetColorMatrix**

Set a local color matrix.

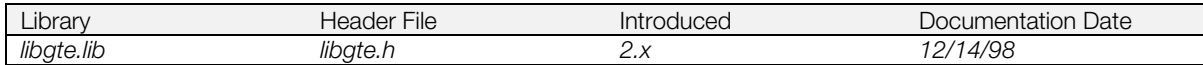

### **Syntax**

**void SetColorMatrix( MATRIX** *\*m***)**

### **Arguments**

*m* Pointer to matrix (input)

### **Explanation**

Sets a local color matrix specified by m.

*m* -> m [i] [j] : (1, 3, 12)

### **See also**

### <span id="page-519-0"></span>**SetFarColor**

Set far color vectors.

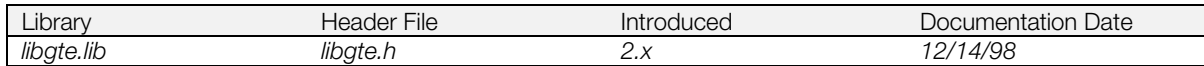

### **Syntax**

### **void SetFarColor(**

**long** *rfc,* **long** *gfc,* **long** *bfc***)** Color values (input)

### **Explanation**

Sets the far color vector to (*rfc*, *gfc*, *bfc*). Color values are in the range 0 to 255.

(*rfc*, *gfc*, *bfc*) : (0, 32, 0)

#### **See also**

[SetBackColor\(\)](#page-517-0)

### <span id="page-520-0"></span>**SetFogFar**

Set a fog parameter.

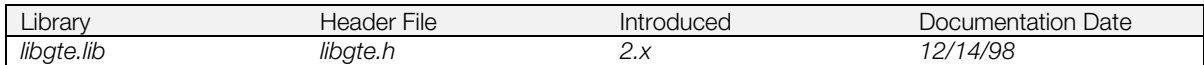

### **Syntax**

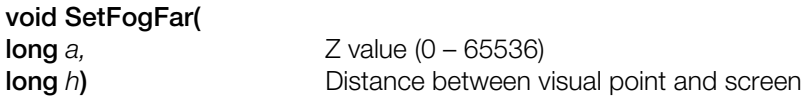

### **Explanation**

*a* defines the Z value at which fog is 100%. A Z value of 0.2 x *a* will automatically make fog 0%.

*a* : (0, 32, 0) *h* : (0, 32, 0)

### **See also**

[SetFogNear\(\),](#page-521-0) [SetFogNearFar\(\)](#page-522-0)

### <span id="page-521-0"></span>**SetFogNear**

Set a fog parameter.

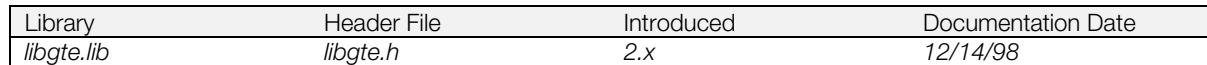

### **Syntax**

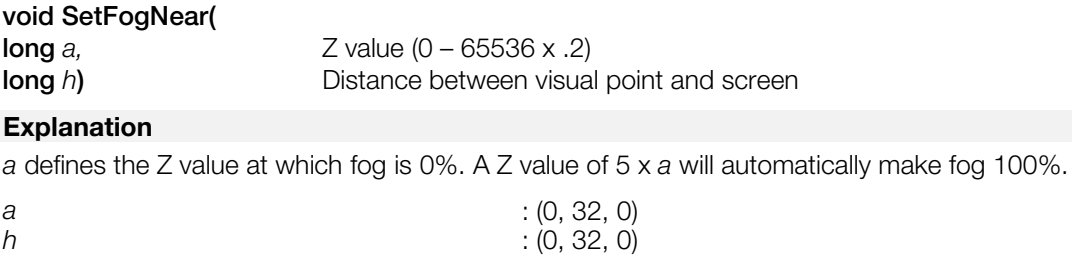

### **See also**

[SetFogFar\(\),](#page-520-0) [SetFogNearFar\(\)](#page-522-0)

### <span id="page-522-0"></span>**SetFogNearFar**

Set the fog parameters.

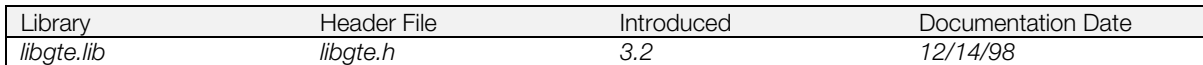

#### **Syntax**

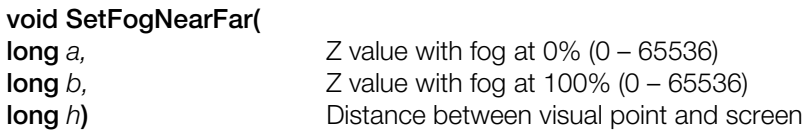

### **Explanation**

*a* defines the Z value with fog at 0%. *b* defines the Z value with fog at 100%.

 $(b-a) > 100$ .

The actual value set to the DQA and DQB GTE register is calculated using the method below:

$$
K = -a * b / (b - a)
$$

 $c = (b \ll 12) / (b - a)$ 

 $DQA = (K / h) < 8$ 

 $DQB = c \ll 12$ 

However, since the DQA register is 16 bit, a limit of 16 bits is set.

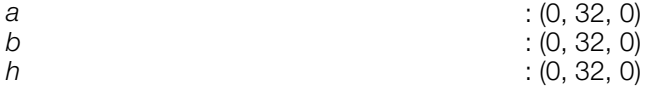

### **See also**

[SetFogFar\(\),](#page-520-0) [SetFogNear\(\)](#page-521-0)

### <span id="page-523-0"></span>**SetGeomOffset**

Set offset values.

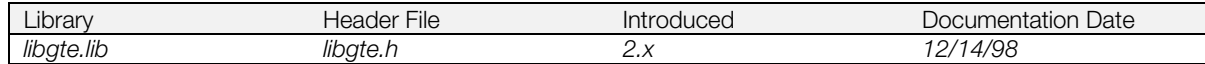

### **Syntax**

**void SetGeomOffset(**<br>**long** *ofx*, **long** *ofy*)

**Offset input values** 

### **Explanation**

Sets the offset values (*ofx*, *ofy*).

*ofx*, *ofy* : (1, 31, 0)

### **See also**

[SetGeomScreen\(\)](#page-524-0)

### <span id="page-524-0"></span>**SetGeomScreen**

Set the projection.

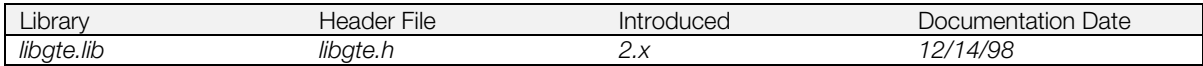

### **Syntax**

**void SetGeomScreen( long** *h***)** Distance

### **Explanation**

Sets the distance h (projection) from a visual point (the eye) to the screen.

*h* : (0, 32, 0)

### **See also**

[SetGeomOffset\(\)](#page-523-0)

### **SetLightMatrix**

Set a local light matrix.

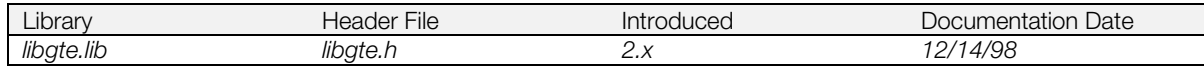

### **Syntax**

### **void SetLightMatrix(**

**[MATRIX](#page-377-0)** *\*m***)** Pointer to matrix (input)

### **Explanation**

Sets a local light matrix specified by *m*.

*m* -> m [i] [j] : (1, 3, 12)

#### **See also**

### <span id="page-526-0"></span>**SetMulMatrix**

Multiply two matrices and set one rotation matrix.

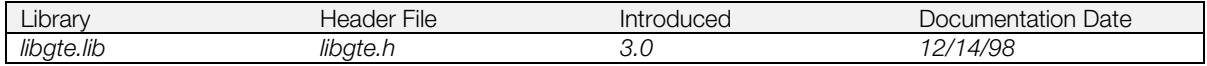

### **Syntax**

### **[MATRIX](#page-377-0) \*SetMulMatrix(**

**[MATRIX](#page-377-0)** *\*m0,* **MATRIX** *\*m1***)** Pointer to input matrices

### **Explanation**

Multiplies two matrices and stores that value in one constant rotation matrix.

*m0*, *m1* -> m [i] [j] : (1, 3, 12)

### **Return value**

Returns *m0*.

### **See also**

[SetMulRotMatrix\(\)](#page-527-0)

### <span id="page-527-0"></span>**SetMulRotMatrix**

Multiply constant rotation matrix by a matrix and set one constant rotation matrix.

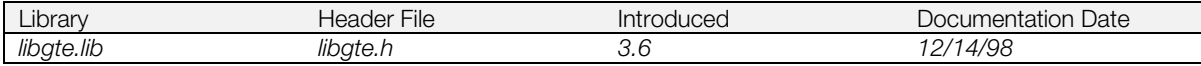

### **Syntax**

### **[MATRIX](#page-377-0) \*SetMulRotMatrix( [MATRIX](#page-377-0)** *\*m0***)** Pointer to input matrix

### **Explanation**

Multiplies constant rotation matrix and a matrix and stores that value in one constant rotation matrix.

*m0* -> m [i] [j] : (1, 3, 12)

### **Return value**

*m0*

### **See also**

[SetMulMatrix\(\)](#page-526-0)

### **SetRGBcd**

Set primary color vector and GPU code.

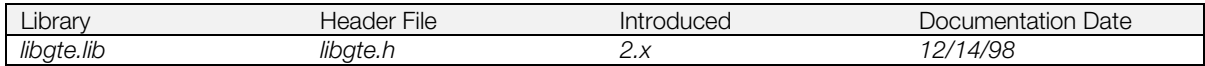

### **Syntax**

**void SetRGBcd(**<br>CVECTOR  $*$ <sub>V</sub>)

Pointer to color vector and GPU code input.

### **Explanation**

Sets the primary color vector and GPU code *v*.

*v* -> r, g, b, cd : (0, 8, 0)

### **See also**

### <span id="page-529-0"></span>**SetRotMatrix**

Set a constant rotation matrix.

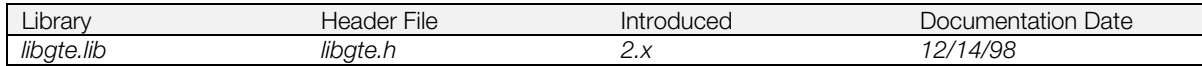

### **Syntax**

### **void SetRotMatrix(**

**[MATRIX](#page-377-0)** *\*m***)** Pointer to matrix (input)

### **Explanation**

Sets a 3x3 matrix m as a constant rotation matrix.

*m* -> m [i] [j] : (1, 3, 12)

### **See also**

[SetTransMatrix\(\)](#page-530-0)

### <span id="page-530-0"></span>**SetTransMatrix**

Set a constant parallel transfer vector.

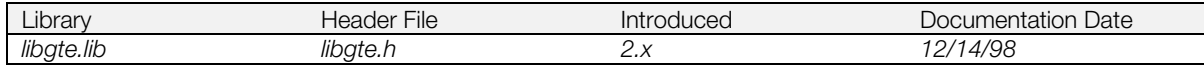

### **Syntax**

**void SetTransMatrix(**

Pointer to matrix (input)

### **Explanation**

Sets a constant parallel transfer vector specified by m.

*m* -> t [i] : (1, 31, 0)

### **See also**

[SetRotMatrix\(\)](#page-529-0)

### <span id="page-531-0"></span>**Square0**

Square a vector.

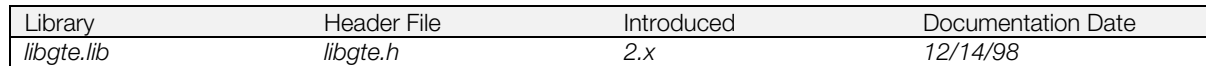

### **Syntax**

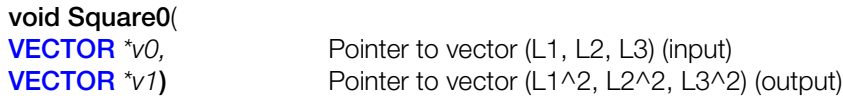

### **Explanation**

Returns a vector, obtained by squaring each term of the vector *v0*, to *v1*.

*v0* -> vx, vy, vz<br> *v1* -> vx, vy, vz<br>
: (1, 31, 0)<br>
: (1, 31, 0) *v1* -> vx, vy, vz

### **Return value**

Returns *v1*

### **See also**

[Square12\(\),](#page-532-0) [SquareSL0\(\),](#page-535-0) [SquareSL12\(\),](#page-536-0) [SquareSS0\(\),](#page-537-0) [SquareSS12\(\)](#page-538-0)

### <span id="page-532-0"></span>**Square12**

Square a vector.

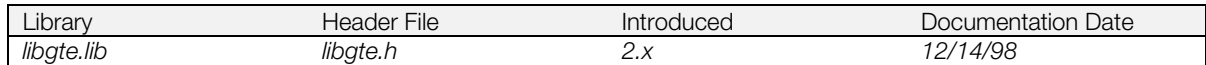

### **Syntax**

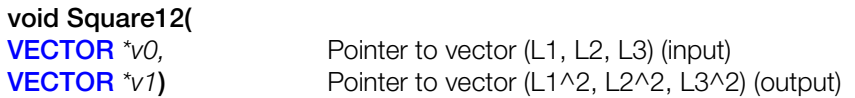

### **Explanation**

Returns a vector, obtained by dividing the square of each term of the vector *v0* by 4096, to *v1*.

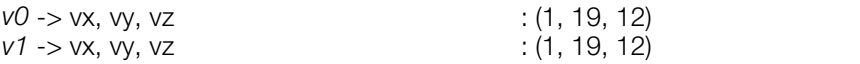

### **Return value**

Returns *v1*

### **See also**

[Square0\(\),](#page-531-0) [SquareSL0\(\),](#page-535-0) [SquareSL12\(\),](#page-536-0) [SquareSS0\(\),](#page-537-0) [SquareSS12\(\)](#page-538-0)

### **SquareRoot0**

Square root.

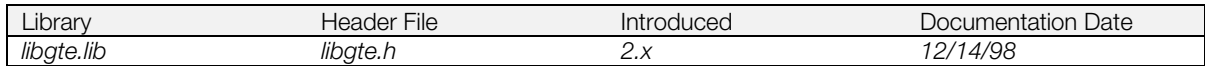

### **Syntax**

**long SquareRoot0**( **long a)** Value

### **Explanation**

Returns the square root of a value *a*.

*a* : (0, 32, 0)

### **Return value**

Returns the square root of *a*

### **See also**

[csqrt\(\),](#page-408-0) [InvSquareRoot\(\),](#page-419-0) [SquareRoot12\(\)](#page-534-0)

### <span id="page-534-0"></span>**SquareRoot12**

Square root.

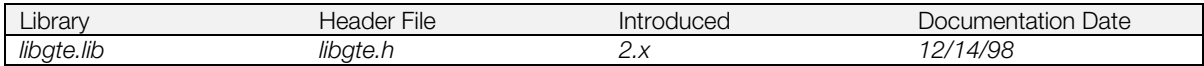

### **Syntax**

**long SquareRoot12( long** *a***)** Value

### **Explanation**

Returns the square root of a value *a*, which has (0, 20, 12) format, in (0, 20, 12) format.

*a* : (0, 20, 12)

### **Return value**

Square root of *a.*

### **See also**

[csqrt\(\),](#page-408-0) [InvSquareRoot\(\)](#page-419-0)

### <span id="page-535-0"></span>**SquareSL0**

Square a short vector.

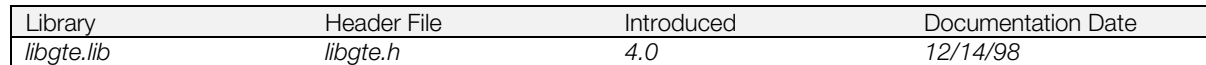

### **Syntax**

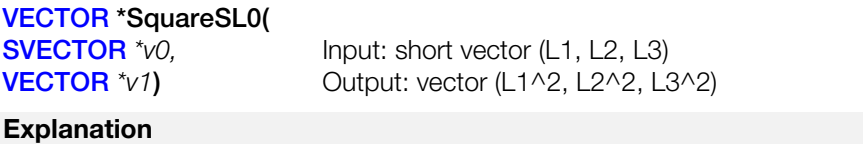

Returns a vector, obtained by squaring each term of the short vector *v0*, to *v1*.

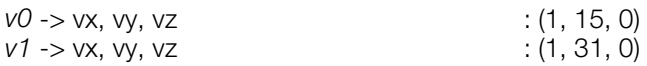

### **Return value**

*v1*

### **See also**

[Square0\(\),](#page-531-0) [Square12\(\),](#page-532-0) [SquareSL12\(\),](#page-536-0) [SquareSS0\(\),](#page-537-0) [SquareSS12\(\)](#page-538-0)

### <span id="page-536-0"></span>**SquareSL12**

Square a short vector.

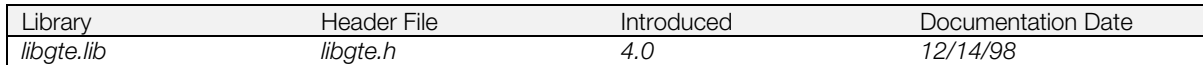

#### **Syntax**

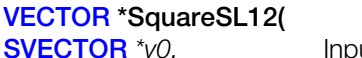

**[SVECTOR](#page-383-0)** *\*v0*, Input: short vector (L1, L2, L3)<br> **VECTOR** *\*v1*) Output: vector (L1^2, L2^2, L3 Output: vector (L1^2, L2^2, L3^2)

### **Explanation**

Returns a vector divided by 4096, obtained by squaring each term of the short vector *v0*, to *v1*.

*v0* -> vx, vy, vz *v1* -> *vx*, *vy*, *vz* : (1,19,12)

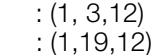

#### **Return value**

*v1*

### **See also**

[Square0\(\),](#page-531-0) [Square12\(\),](#page-532-0) [SquareSL0\(\),](#page-535-0) [SquareSS0\(\),](#page-537-0) [SquareSS12\(\)](#page-538-0)

### <span id="page-537-0"></span>**SquareSS0**

Square a short vector.

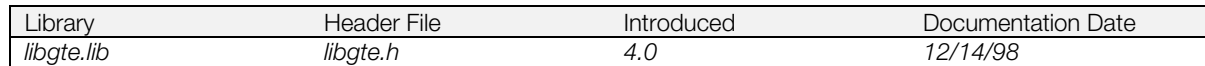

### **Syntax**

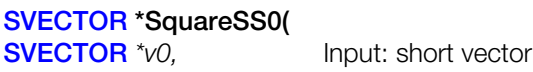

**(L1, L2, L3) [SVECTOR](#page-383-0)** *\*v1***)** Output: vector (L1^2, L2^2, L3^2)

### **Explanation**

Returns a short vector, obtained by squaring each term of the short vector *v0*, to *v1*.

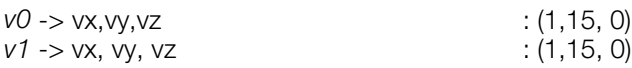

### **Return value**

*v1*

### **See also**

[Square0\(\),](#page-531-0) [Square12\(\),](#page-532-0) [SquareSL0\(\),](#page-535-0) [SquareSL12\(\),](#page-536-0) [SquareSS12\(\)](#page-538-0)

### <span id="page-538-0"></span>**SquareSS12**

Square a short vector.

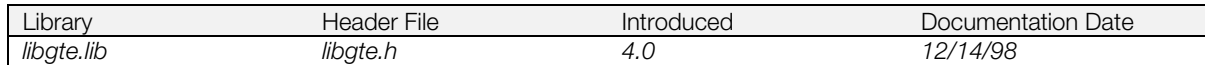

#### **Syntax**

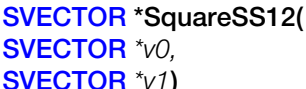

Input: short vector (L1, L2, L3) **[SVECTOR](#page-383-0)** *\*v1***)** Output: vector (L1^2, L2^2, L3^2)

### **Explanation**

Returns a short vector divided by 4096, obtained by squaring each term of the short vector *v0*, to *v1*.

*v0* -> vx, vy, vz<br> *v1* -> vx, vy, vz<br>
: (1, 3, 12)<br>
: (1, 3, 12) *v1* -> vx, vy, vz

### **Return value**

*v1.*

### **See also**

[Square0\(\),](#page-531-0) [Square12\(\),](#page-532-0) [SquareSL0\(\),](#page-535-0) [SquareSL12\(\),](#page-536-0) [SquareSS0\(\)](#page-537-0)

### **SubPol3**

Subdivide a triangle.

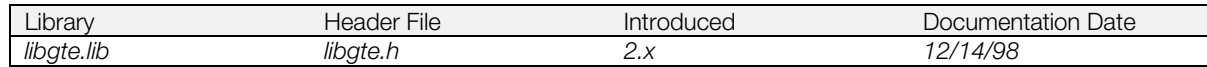

### **Syntax**

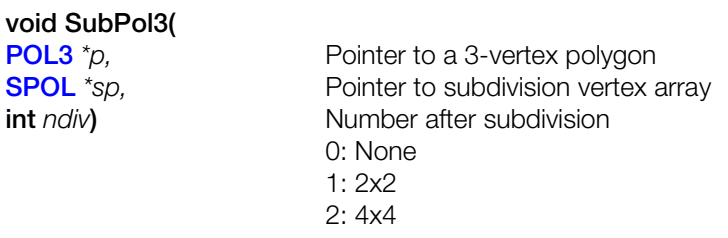

### **Explanation**

Subdivides a three-sided polygon *p* by the number 2\*\**ndiv*, and returns the subdivision vertex coordinates, texture coordinates, and RGB to a triangle in an array indicated by *sp*.

#### **Figure 8-1 Triangle subdivision**

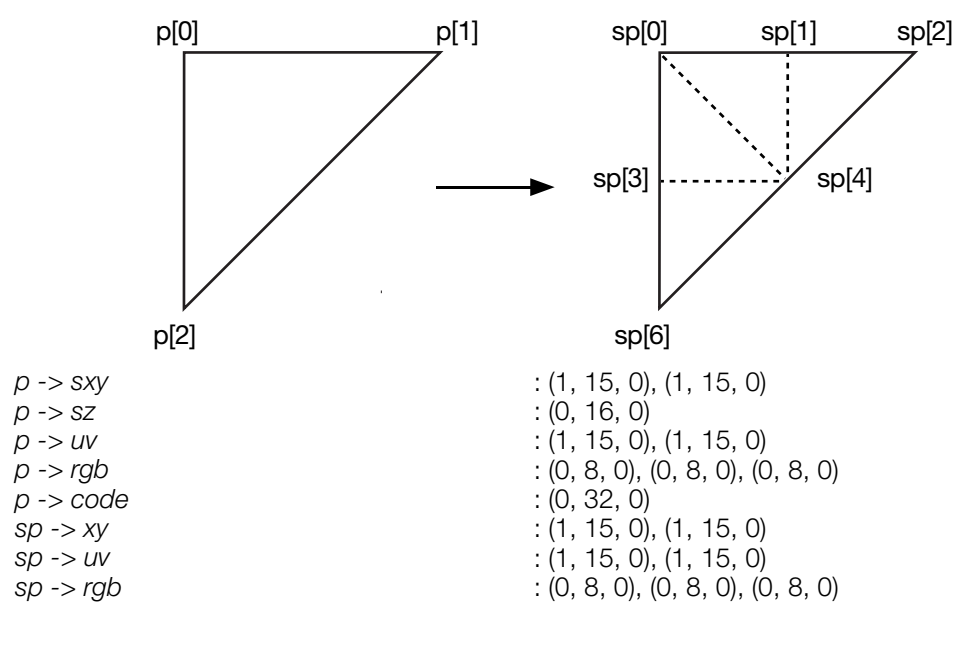

### **See also**

[SubPol4\(\)](#page-540-0)
# **SubPol4**

Subdivide a quadrilateral.

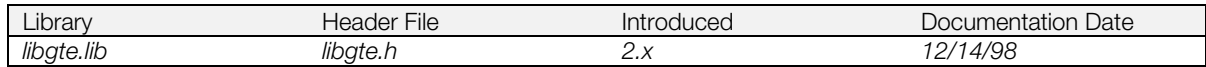

#### **Syntax**

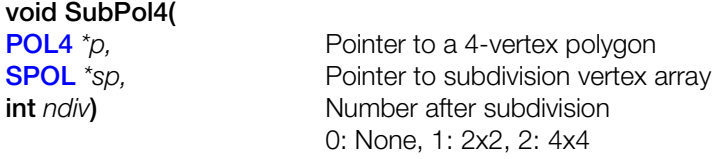

## **Explanation**

Subdivides a four-sided polygon *p* by the number 2\*\**ndiv*, and returns the subdivision vertex coordinates, texture coordinates, and RGB to an array indicated by *sp*.

#### **Figure 8-2 Quadrilateral subdivision**

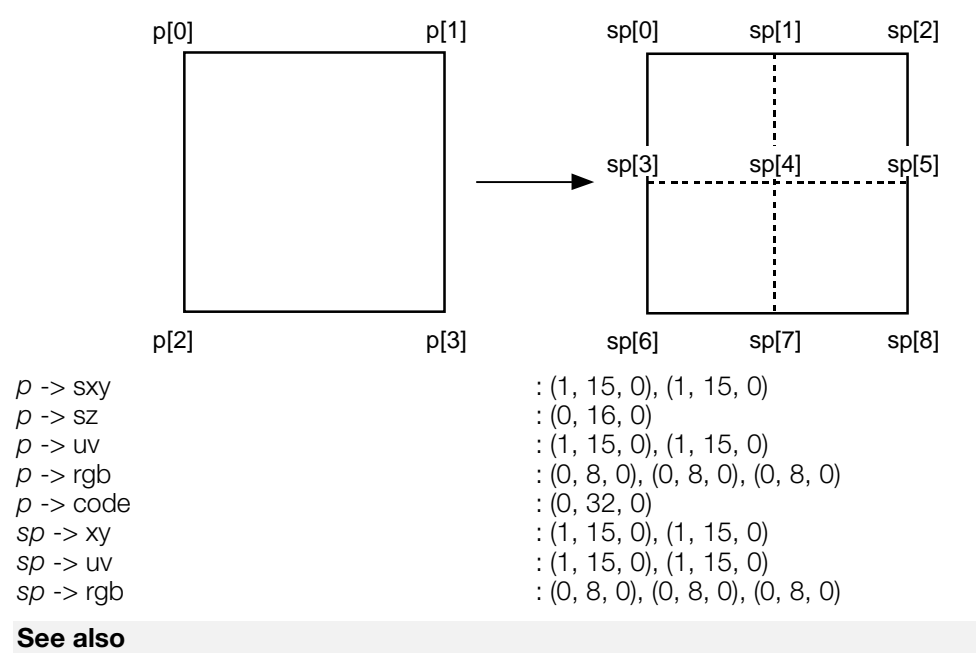

[SubPol3\(\)](#page-539-0)

# <span id="page-541-0"></span>**TransMatrix**

Set the amount of parallel transfer.

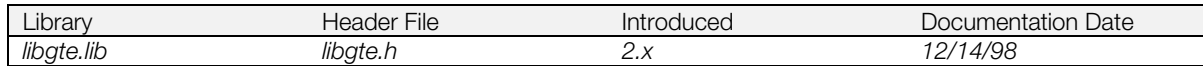

## **Syntax**

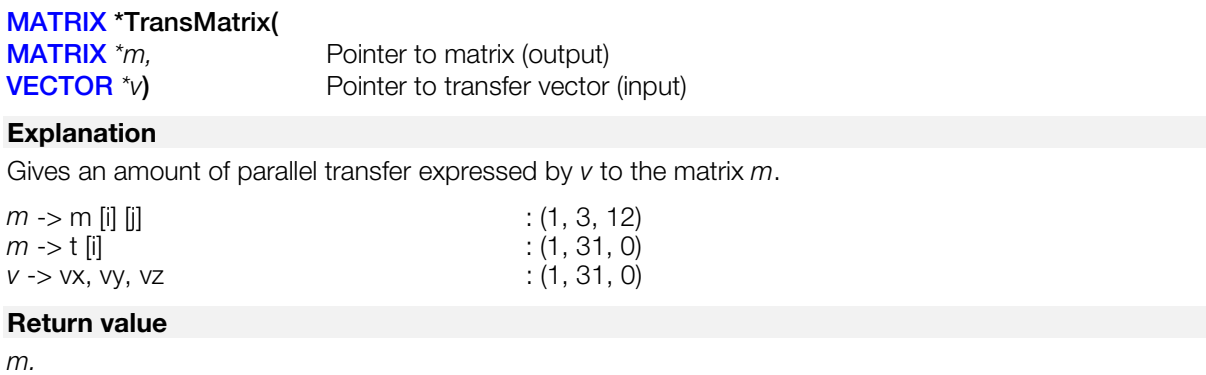

### **See also**

[TransposeMatrix\(\)](#page-542-0)

# <span id="page-542-0"></span>**TransposeMatrix**

Transpose a matrix.

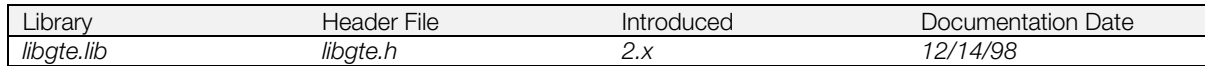

## **Syntax**

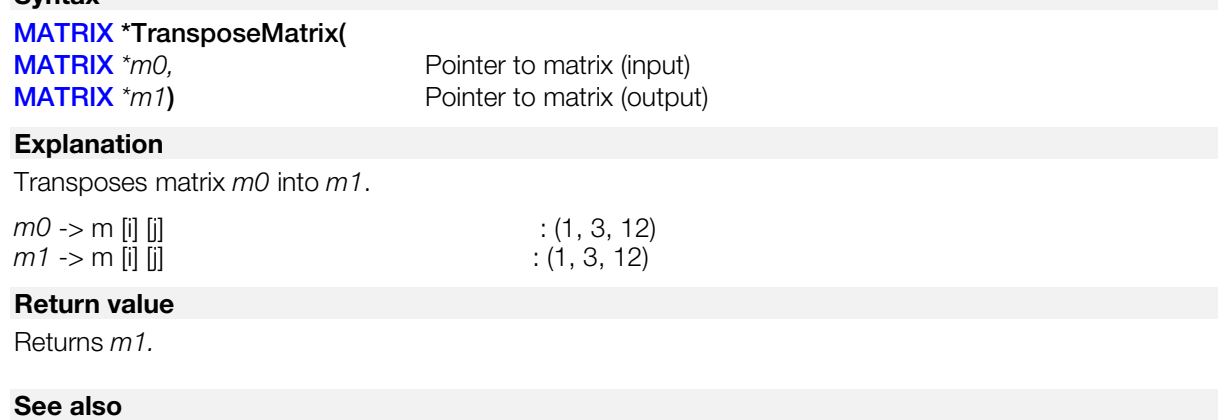

[TransMatrix\(\)](#page-541-0)

# <span id="page-543-0"></span>**TransRotPers**

Inversely perform rotation parallel move of RotTransPers().

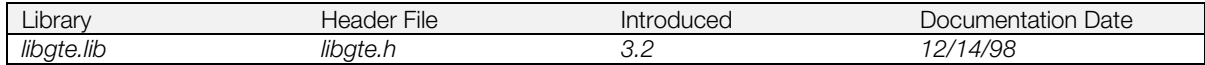

#### **Syntax**

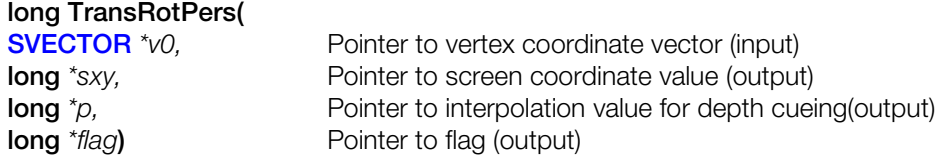

#### **Explanation**

Rotates after performing a parallel move of the coordinate vector *v0* with the rotation matrix.

Performs a perspective conversion and then a coordinate conversion and returns screen coordinates *sx*, *sy*.

Also, returns the interpolation value for depth cueing to *p.*

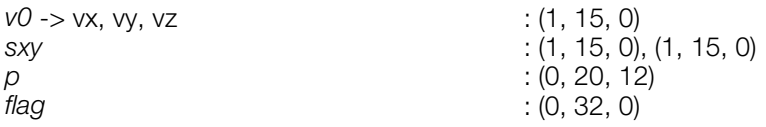

## **Return value**

1/4 of the screen coordinate Z component *sz* corresponding to *v2*.

#### **See also**

[RotTransPers\(\),](#page-505-0) [TransRotPers3\(\),](#page-544-0) [TransRot\\_32\(\)](#page-545-0)

## <span id="page-544-0"></span>**TransRotPers3**

Inversely perform rotation parallel move of RotTransPers3().

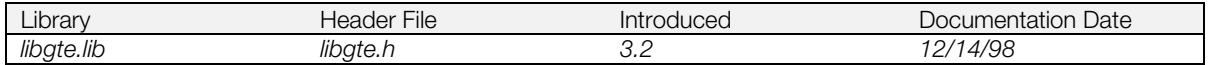

#### **Syntax**

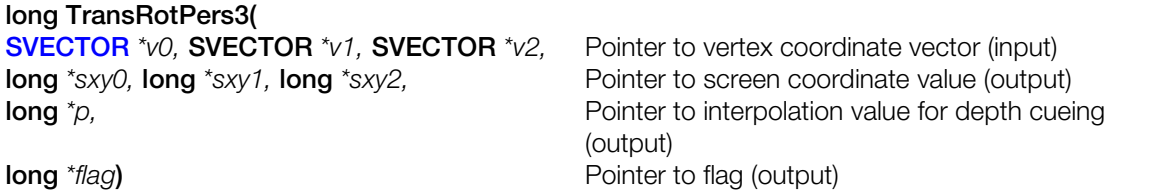

#### **Explanation**

Rotates after performing a parallel move of the three coordinate vectors *v0,v1,v2* with the rotation matrix. Performs a perspective conversion and then a coordinate conversion and returns the three screen coordinates *sxy0*, *sxy1*, and *sxy2*.

Also, returns the interpolation value for depth cueing compatible with *v2* to *p*.

Also, returns the screen coordinate Z item *sz* 1/4 compatible with *v2* as the return value.

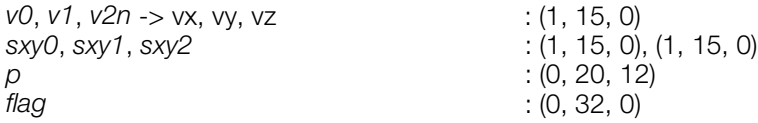

### **Return value**

1/4 of the screen coordinate Z component sz corresponding to *v2*.

#### **See also**

[TransRotPers\(\),](#page-543-0) [RotTransPers3\(\),](#page-507-0) [TransRot\\_32\(\)](#page-545-0)

# <span id="page-545-0"></span>**TransRot\_32**

Inversely perform rotation parallel move of RotTrans().

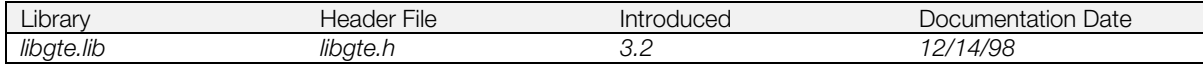

## **Syntax**

## **void TransRot(**

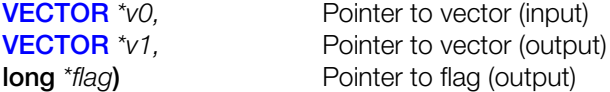

#### **Explanation**

After adding the 32 bit parallel move volume to *v0*, performs rotation with constant rotation matrix.

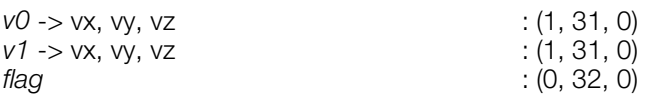

## **See also**

[TransRotPers\(\),](#page-543-0) [TransRotPers3\(\),](#page-544-0) [RotTrans\(\)](#page-503-0)

## <span id="page-546-0"></span>**VectorNormal**

Normalize a vector.

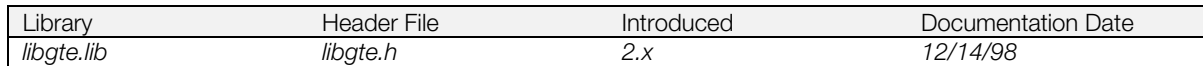

### **Syntax**

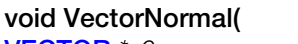

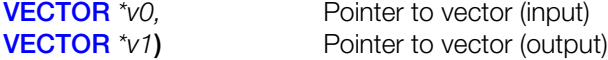

### **Explanation**

Normalizes a vector *v0* and returns the result in *v1*.

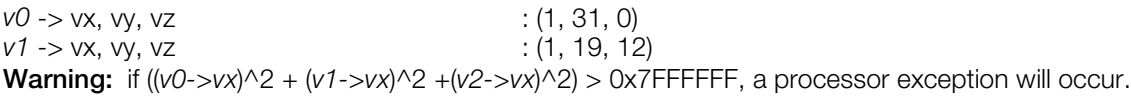

### **Return value**

Sum of squared *v0* elements.

## **See also**

[VectorNormalS\(\),](#page-547-0) [VectorNormalSS\(\)](#page-548-0)

## <span id="page-547-0"></span>**VectorNormalS**

Normalize a vector.

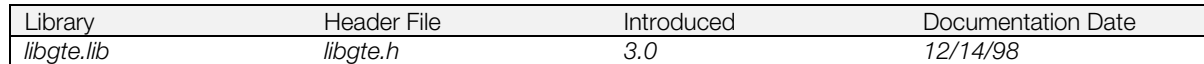

### **Syntax**

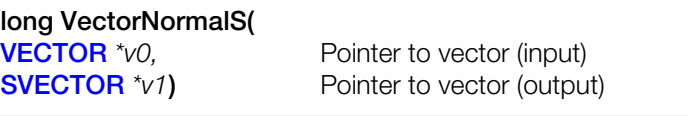

## **Explanation**

Normalizes a vector *v0* and returns the result in *v1*.

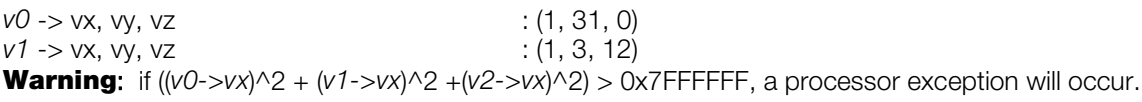

### **Return value**

Sum of squared *v0* elements

### **See also**

[VectorNormal\(\),](#page-546-0) [VectorNormalSS\(\)](#page-548-0)

# <span id="page-548-0"></span>**VectorNormalSS**

Normalize a vector.

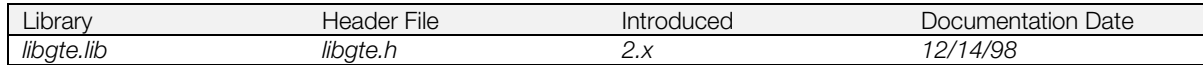

## **Syntax**

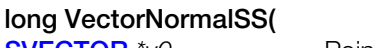

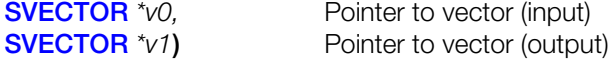

## **Explanation**

Normalizes a vector *v0* and returns the result in *v1*.

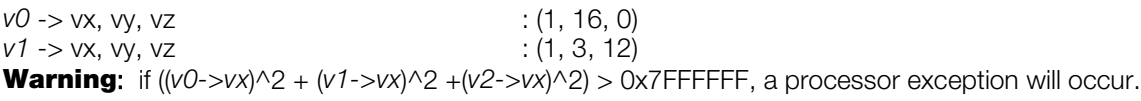

### **Return value**

Sum of squared *v0* elements

## **See also**

[VectorNormal\(\),](#page-546-0) [VectorNormalS\(\)](#page-547-0)

## **Chapter 9: Extended Graphics Library Table of Contents**

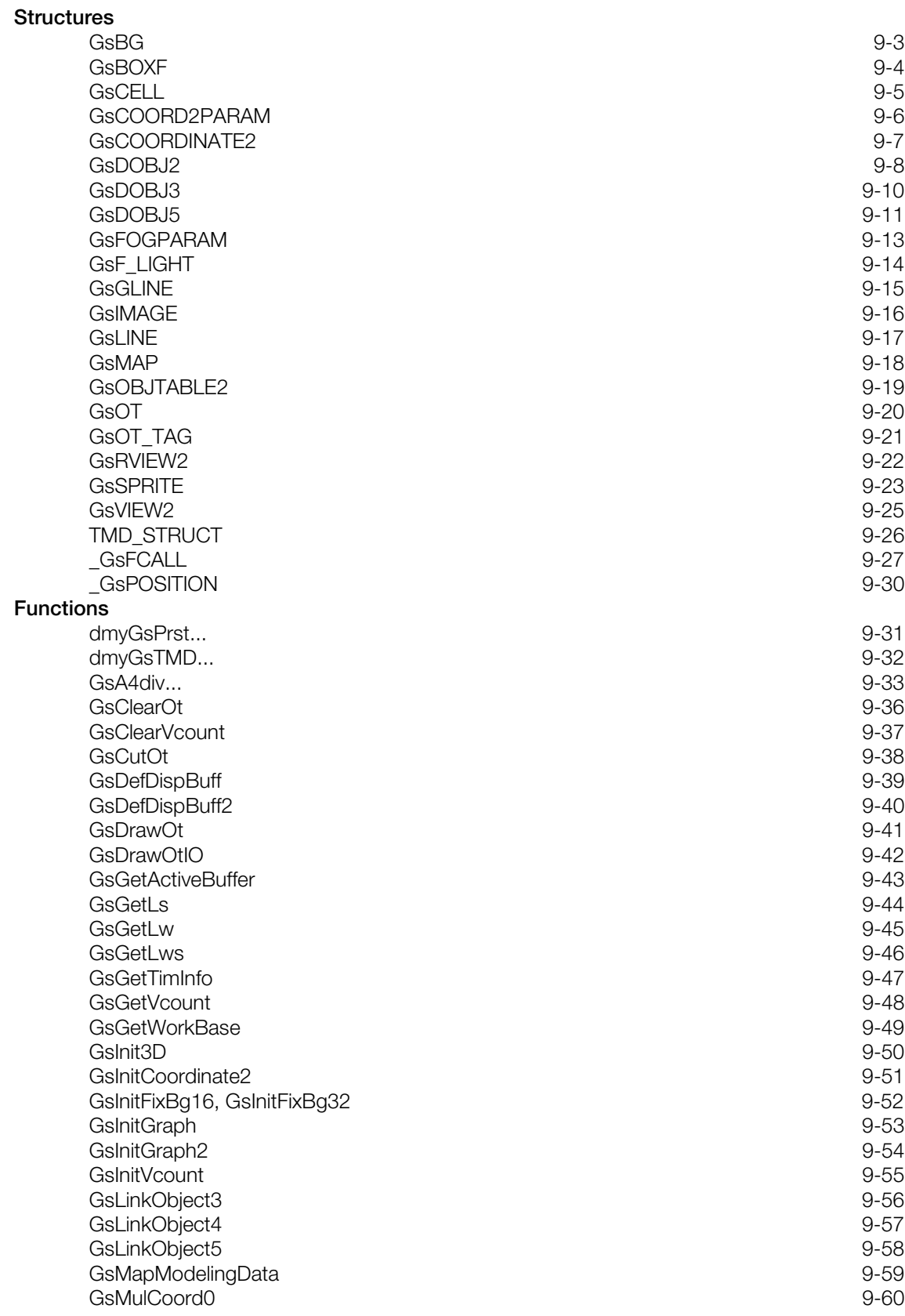

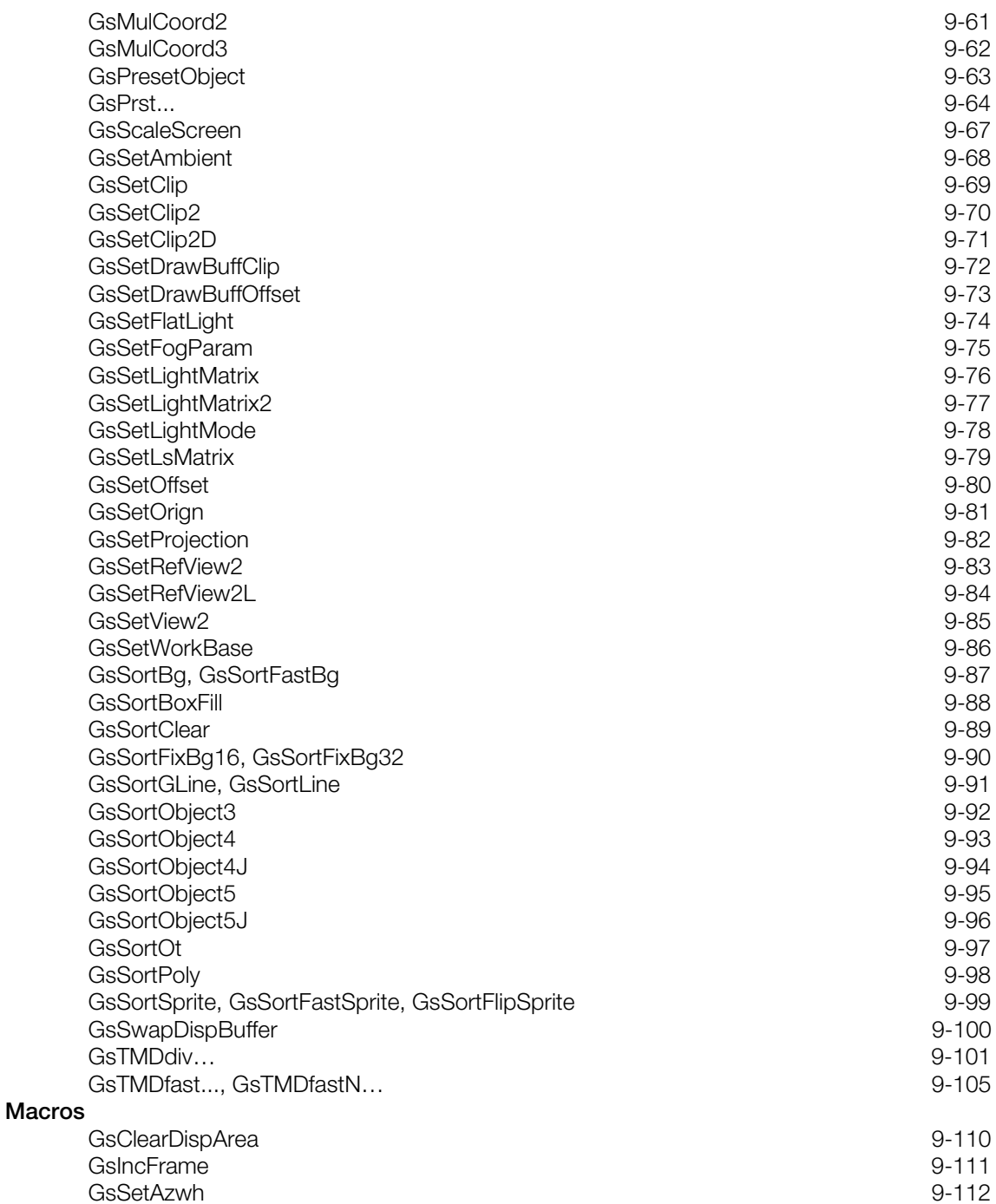

**External Variables**

# <span id="page-552-0"></span>**GsBG**

BG (background surface) handler.

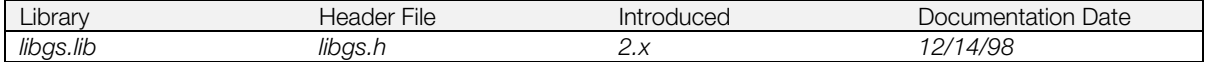

## **Structure**

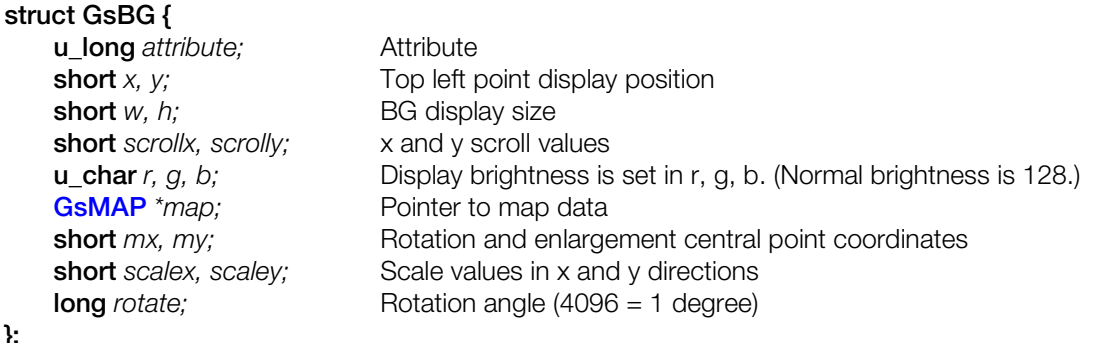

## **Explanation**

**};**

For *attribute*, see the description in GsSPRITE.

A BG (background)is drawn as a large rectangle based on GsMAP data on a combination of small rectangles defined by GsCELL data. There is a GsBG for each BG. The BG may be manipulated via the GsBG structure.

To register a GsBG object in the ordering table, use GsSortBg().

*x*, *y* specifies the screen display position.

*w, h* specifies BG display size in pixels, and is not dependent on cell size or map size.

If the display area is larger than the map, the content of the map is repeatedly displayed. (Tiling function)

*scrollx*, *scrolly* specifies offset from the map display position in dots.

*r, g, b* specifies brightness values for red, green, and blue. The range is 0 to 255. 128 is the brightness of the original pattern; 255 doubles the brightness.

*map* specifies the starting address of map data with a pointer to GsMAP format map data.

*mx*, *my* specify the center of rotation and scaling as relative coordinates. The top left point of the BG is the point of origin. For example, if rotation is around the center of the BG, specify w/2 and h/2.

*scalex*, *scaley* specifies enlargement/reduction values in the x and y directions. These values are expressed in units of 4096, which stands for 1.0 (i.e. is the same size as 1.0). You can set these values up to 8 times the original size.

*rotate* specifies a rotation angle around the z-axis (4096 = 1 degree).

### **See also**

[GsInitFixBg16\(\),](#page-601-0) [GsSortBg\(\),](#page-636-0) [GsSortFixBg16\(\)](#page-639-0)

# <span id="page-553-0"></span>**GsBOXF**

Rectangle handler.

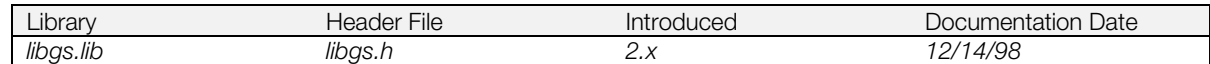

## **Structure**

#### **struct GsBOXF {**

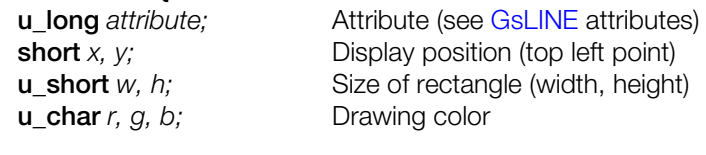

## **};**

## **Explanation**

GsBOXF is a structure used to draw a rectangle in a single color. To register GsBOXF in the ordering table, use GsSortBoxFill().

## **See also**

[GsSortBoxFill\(\)](#page-637-0)

## <span id="page-554-0"></span>**GsCELL**

Cells constituting BG.

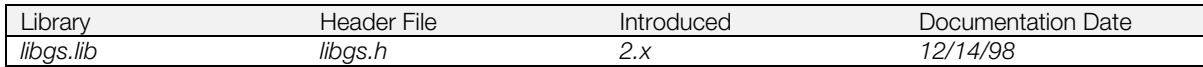

### **Structure**

**struct GsCELL {**

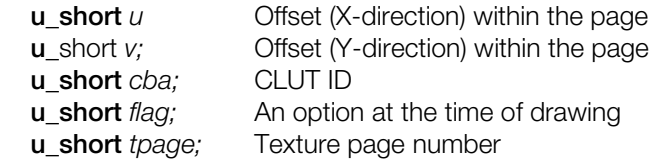

**};**

## **Explanation**

A rectangular array of GsCELL structures is used to describe individual cells that fit together to create a BG. Each individual GsCELL structure defines a rectangular portion of the overall BG.

*cba* specifies the position within the frame buffer of a CLUT corresponding to the cell. Bits 0-5 are the X position of the CLUT divided by 16. Bits 6-15 are the Y position of the CLUT.

*tpage* is a page number that indicates the position of a Sprite pattern within a frame buffer.

The *u* and *v* parameters specify the offset position for the sprite pattern within the texture page defined by *tpage*.

*flag* specifies drawing options. Bit 0 is Vertical flip (0: no flip; 1: flip). Bit 1 is Horizontal flip (0: no flip; 1: flip).

#### **See also**

## <span id="page-555-0"></span>**GsCOORD2PARAM**

GsCOORDINATE2 parameter format.

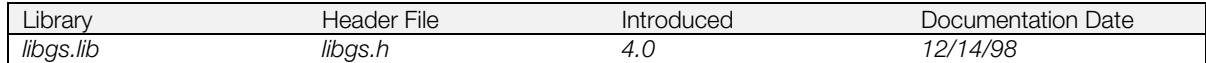

## **Structure**

**struct {**

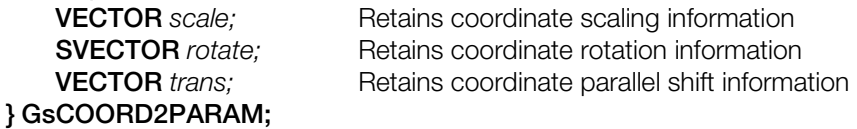

### **Explanation**

This structure is used in order to retain information for GSCOORDINATE2 when TOD animation is used.

#### **See also**

## <span id="page-556-0"></span>**GsCOORDINATE2**

Matrix type coordinate system.

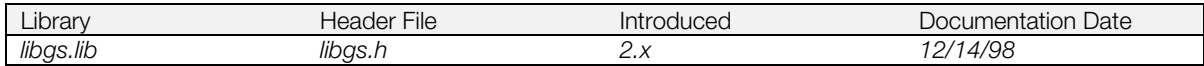

#### **Structure**

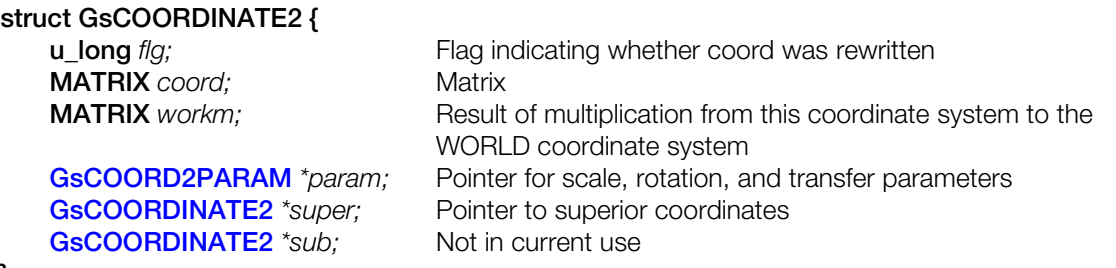

## **};**

## **Explanation**

GsCOORDINATE2 has superior coordinates and is defined by the matrix type *coord*.

*workm* retains the result of multiplication of matrices performed by GsGetLw() and GsGetLs() in each node of GsCOORDINATE2 using the WORLD coordinates.

*flg* is referenced to omit calculations for a node for which calculations were already made, during GsGetLw() calculations. 1 means the flag is set; 0 clears the flag. The programmer must clear this flag when he has changed coord. If you neglect to clear it, GsGetLw() and GsGetLs() will fail to execute normally.

*param* is used for setting coord values with layout tools. It may be freely used if TOD animation is not used.

#### **See also**

[GsGetLs\(\),](#page-593-0) [GsGetLw\(\),](#page-594-0) [GsGetLws\(\),](#page-595-0) [GsInitCoordinate2\(\)](#page-600-0)

## <span id="page-557-0"></span>**GsDOBJ2**

Three-dimensional object handler

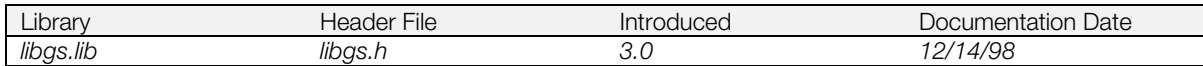

#### **Structure**

```
struct GsDOBJ2 {
```
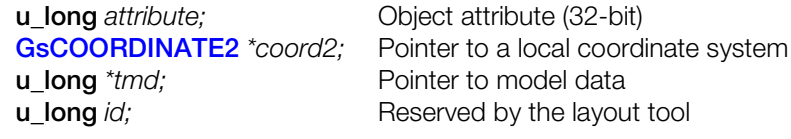

## **};**

### **Explanation**

Used to manipulate objects in a three-dimensional model. There is a GsDOBJ2 for each object in a model.

Use GsLinkObject4() to link a GsDOBJ2 to TMD-format model data. It sets *tmd* to the starting address of the TMD model object in memory.

Use GsSortObject4() to register GsDOBJ2 in the ordering table.

*coord2* is a pointer to a GsCOORDINATE2 structure defining the object's coordinate system. The location, inclination, and size of the object is defined in *coord2->coord.*

*attribute* is a 32-bit value containing various display attributes:

Bits 0-2: material attenuation. (**Note:** currently not supported)

Sets the relationship between the normal gradient and brightness attenuation for light source calculations. Values range from 0 (no attenuation) to 3 (steepest attenuation). This value affects an object's material quality: for example, a steep attenuation generally produces a metallic quality. Also note that the higher the value, the longer the processing time.

**Note:** This parameter is invalid unless the lighting mode sets material attenuation on.

Bits 3-5: lighting mode

Sets the light source calculation formula. Bit 5 is a switch to validate the default lighting mode set by GsSetLightMode().The values of bits 3-4 can be:

**Table 9-1: Lighting modes**

| Value | Operation                                                                  |
|-------|----------------------------------------------------------------------------|
|       | Normal (fastest) mode.                                                     |
|       | Fog only mode. Use GsSetFogParam() to<br>set the fog parameter GsFOGPARAM. |
|       | Material attenuation only mode.                                            |
| З     | Applies both fog and material attenuation.<br>Not currently supported.     |

Bit 6: Light source calculation ON/OFF switch  $(1 = \text{off})$ 

Improves processing speed by eliminatin light source calculation. A texture-mapped polygon is displayed in the original texture color; an unmapped polygon is displayed in the model data color.

Bit 7: Near clipping

If this bit is set, in cases where the polygon end point is very close to the viewpoint (distance between viewpoint and polygon < (distance between viewpoint and screen) /2), a polygon that has overflowed

during perspective transformation will not be simply clipped, but can be forcibly displayed, even if its shape is distorted.

#### Bit 8: Back clipping

A polygon has a front and back determined by the order of its vertices. In the case of a convex object, it is not necessary to display the back face, so a back-facing polygon will be clipped. However, if this bit is set, a back-facing polygon can be displayed.

The current version does not support back clipping.

#### Bits 9-11: Automatic division

This operation subdivides an object's component polygons at the time of execution. The number of divisions possible are: 2x2 (1), 4x4 (2), 8x8 (3), 16x16 (4), or 32x32 (5).

You can use this operation to eliminate the problems accompanying a perspective transformation, such as texture distortion and Near clipping. You must take care that memory use and processing speed are not adversely impacted as the number of divisions increase.

GsSortObject4() and GsSortObject5() are functions that create packets capable of automatic division. When using automatic division, you must pass the scratch pad address, used as a working argument, in the last argument of the packet creation function.

Bits 28-29: Semi-transparency rate (**Note:** currently not supported)

Sets the pixel-blending formula when semi-transparency is set to ON in bit 30.

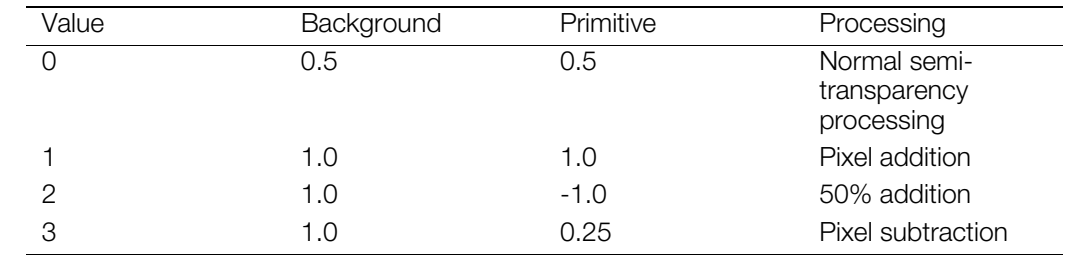

#### **Table 9-2: Semi-transparency Rate**

#### Bit 30: Semi-transparency ON/OFF

Used with the high (STP) bit of the texture color field (direct texture pattern or CLUT color field when indexed) to set semi-transparency. The semi-transparency and non-transparency of each pixel unit may be controlled using this STP bit.

#### Bit 31: Display ON/OFF

When the object is not displayed, speed is improved.

#### **See also**

[GsLinkObject4\(\),](#page-606-0) [GsSortObject4\(\)](#page-642-0)[,GsSortObject4J\(\),](#page-643-0) [GsSetLightMode\(\)](#page-627-0)

## <span id="page-559-0"></span>**GsDOBJ3**

Three-dimensional object handler for use with PMD format.

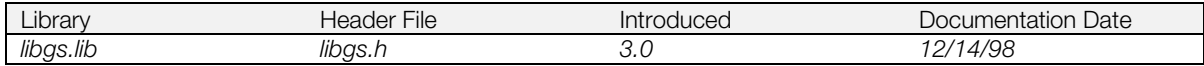

### **Structure**

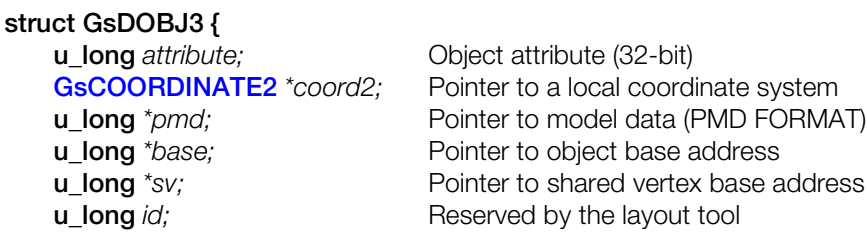

**};**

## **Explanation**

There is a GsDOBJ3 for each object of a 3-dimensional model; GsDOBJ3 structures may be used to manipulate the 3-dimensional model.

Use GsLinkObject3() to link GsDOBJ3 to PMD file model data.

You can use GsDOBJ3 to access PMD data linked by GsLinkObject3(). Use GsSortObject3() to register GsDOBJ3 in the ordering table.

*coord2* is a pointer to a coordinate system unique to an object. The location, inclination, and size of the object is reflected in a matrix set in the coordinate system to point to coord2.

*pmd* retains the starting address of PMD model data stored in memory. *pmd* is calculated and set using GsLinkObject3().

*attribute* is 32-bit; various display attributes are set here.

Only the attribute shown below is currently available.

- (a) Bits 0-30: Reserved, set to zero
- (b) Bit 31: Display ON/OFF

This turns display ON and OFF.

*id* is not used unless the layout funtion is used.

### **See also**

[GsLinkObject3\(\),](#page-605-0) [GsSortObject3\(\)](#page-641-0)

## <span id="page-560-0"></span>**GsDOBJ5**

Three-dimensional object handler for use with GsSortObject5().

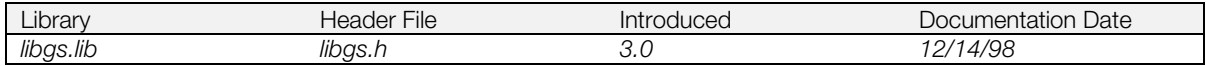

### **Structure**

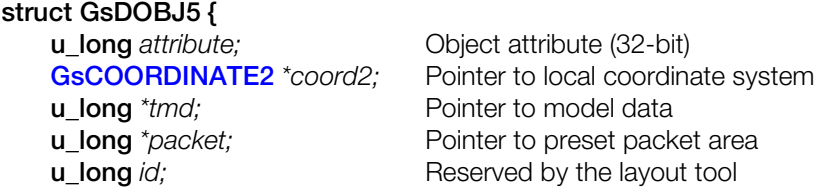

**};**

#### **Explanation**

There is a GsDOBJ5 for each object of a 3-dimensional model; GsDOBJ5 structures may be used to manipulate the 3-dimensional model.

Use GsLinkObject5() to link GsDOBJ5 to TMD file model data.

You can use GsDOBJ5 to access TMD data linked by GsLinkObject5(). Use GsSortObject5() to register GsDOBJ5 in the ordering table.

*coord2* is a pointer to a coordinate system unique to an object. The location, inclination, and size of the object is reflected in a matrix set in the coordinate system to point to coord2.

*tmd* retains the starting address of TMD model data stored in memory. *tmd* is calculated and set using GsLinkObject5().

*packet* retains the starting address of a preset packet copied into memory. A preset packet is copied by GsPresetObject(), and is set in a GsDOBJ5 packet.

*attribute* is 32-bit; various display attributes are set here. An explanation of each bit follows.

• Bits 0-2: Material attenuation (not currently supported)

This sets the relationship between the normal gradient and brightness attenuation when light source calculation is performed. This takes a value of 0-3. With 0 there is no attenuation; the steepest attenuation is with 3. This parameter can be used to display an object's material quality. In general, making the attenuation steep produces a metallic quality.

Note the following points:

(1) If the material attenuation value is high, calculation takes longer and the processing requires a lot of resources.

- (2) This parameter is invalid In lighting mode unless material ON is set.
- Bits 3-5: Lighting mode

This sets the light source calculation formula. It takes a value of 0-3. The values are as listed below.

• Bit 5, the highest ranking bit, is a switch to validate the lighting mode set by GsSetLightMode().

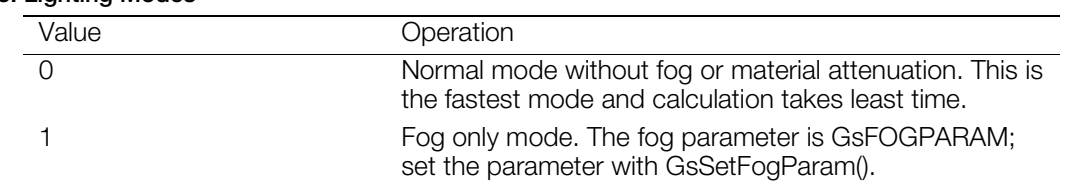

#### **Table 9-3: Lighting Modes**

#### **9-12** Extended Graphics Library Structures

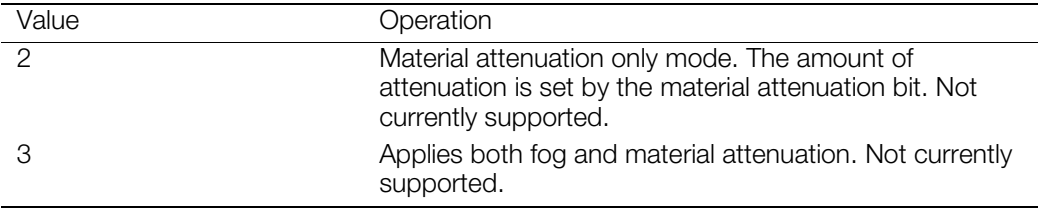

• Bit 6: Light source calculation ON/OFF switch

This bit is used when light source calculation is not performed. When light source calculation is removed, a texture-mapped polygon is displayed in the original texture color. An unmapped polygon is displayed in the model data color.

- Bits 7-30: Reserved, set to zero.
- Bits 31: Display ON/OFF

This turns display ON and OFF.

*id* is not used unless the layout functon is used.

### **See also**

[GsLinkObject5\(\),](#page-607-0) [GsSortObject5\(\),](#page-644-0) [GsSortObject5J\(\)](#page-645-0)

## <span id="page-562-0"></span>**GsFOGPARAM**

Fog (depth cueing) information.

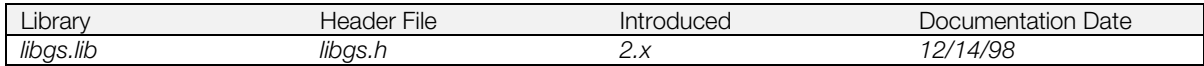

#### **Structure**

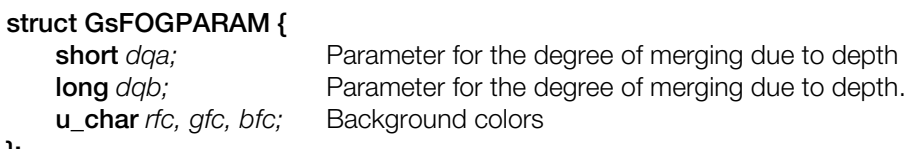

**};**

## **Explanation**

*dqa* and *dqb* are background color attenuation coefficients. They can be calculated using the following formulas:

 $DQA = -df * 4096/64/h$ 

 $DQB = 1.25 * 4096 * 4096$ 

df is the distance where the attenuation coefficient is 1; that is, the distance from the viewpoint to where the background colors are completely blended. h indicates a projection, or a distance from the visual point to the screen.

## **See also**

[GsSetFogParam\(\)](#page-624-0)

# <span id="page-563-0"></span>**GsF\_LIGHT**

Parallel light source.

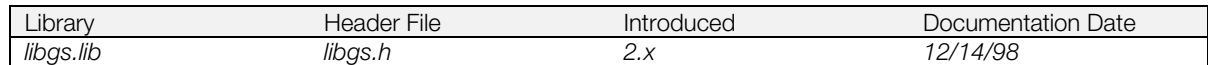

### **Structure**

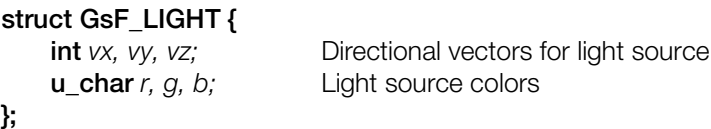

## **Explanation**

Holds information about a parallel light source. Use GsSetFlatLight() to assign the values to one of three light sources..

The light source directional vectors are specified by *vx, vy, vz*. It is unnecessary for the programmer to perform normalization, because the system does it. A polygon whose normal vectors are opposite to these directional vectors is exposed to the strongest light.

### **See also**

[GsSetFlatLight\(\)](#page-623-0)

## <span id="page-564-0"></span>**GsGLINE**

Straight line handler with gradation.

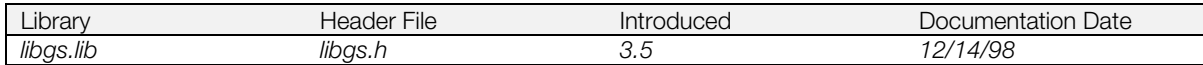

## **Structure**

### **struct GsLINE {**

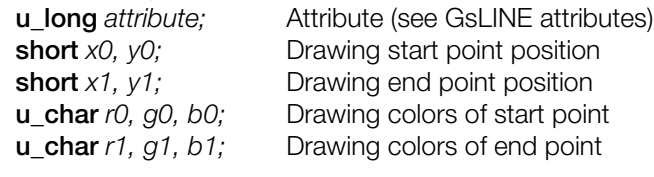

## **};**

## **Explanation**

GsGLINE is a structure used to draw straight lines with gradation. It is the same as GsLINE except that drawing colors for the starting point and end point may be specified separately.

### **See also**

[GsSortGLine\(\)](#page-640-0)

## <span id="page-565-0"></span>**GsIMAGE**

Information on image data composition.

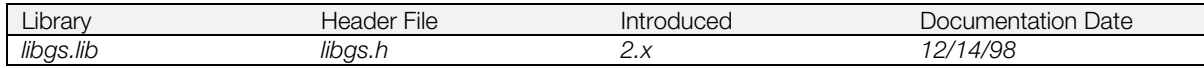

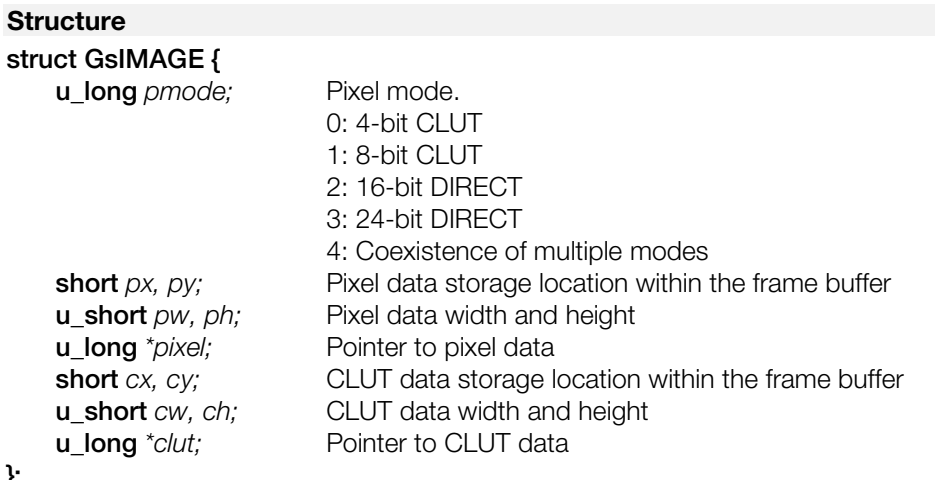

**};**

## **Explanation**

A structure in which TIM format data information is stored by GsGetTimInfo().

### **See also**

[GsGetTimInfo\(\)](#page-596-0)

## <span id="page-566-0"></span>**GsLINE**

Straight line handler.

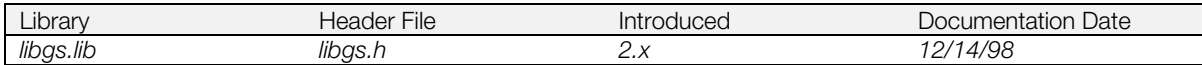

## **Structure**

**struct GsLINE {**

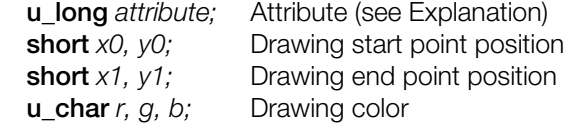

## **};**

## **Explanation**

GsLINE is a structure for drawing straight lines. Use GsSortLine() to register a GsLINE in the ordering table.

*attribute* is 32 bits, and sets various attributes for display:

Bits 0-27: Reserved, set to 0.

Bits 28-29: Semi-transparency rate

If semi-transparency is turned on using bit 30, bits 28 and 29 are used to set the pixel blending method.

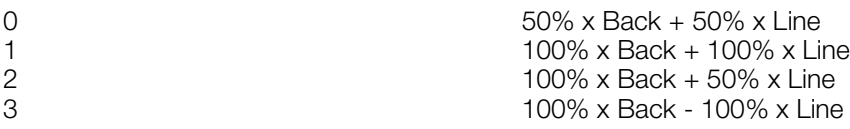

Bit 30: Semi-transparency ON/OFF: 1 = ON; 0 = OFF

Bit 31: Display ON/OFF: 0 = displayed; 1 = not displayed

**See also**

[GsSortLine\(\)](#page-640-0)

## <span id="page-567-0"></span>**GsMAP**

Map comprising BG.

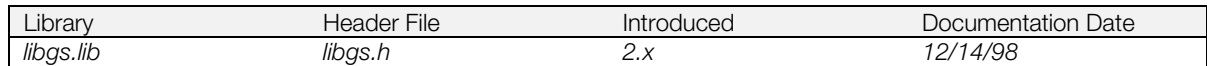

#### **Structure**

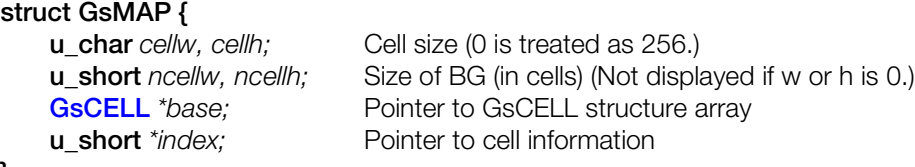

**};**

## **Explanation**

GsMAP is map data used to compose BG from GsCELL. Map data are managed by cell index array information.

*cellw*, *cellh* specify the size of one cell in pixels. Note that one BG is made up of cells of the same size.

*ncellw* and *ncellh* set the size of the BG map in cells.

*base* sets the starting address of the GsCELL array.

*index* sets the starting address of the cell data table. Cell data is a list of index values whose size is equivalent to (*ncellw*\**ncellh*) for the array specified by *base*. If a cell value is 0xFFFF it indicates a NULL (transparent) cell.

#### **See also**

# <span id="page-568-0"></span>**GsOBJTABLE2**

Object table information.

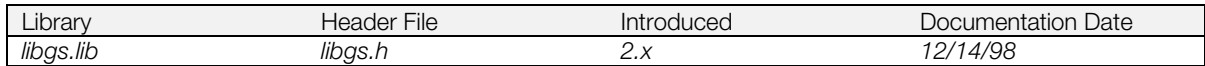

#### **Structure**

## **struct GsOBJTABLE2 {**

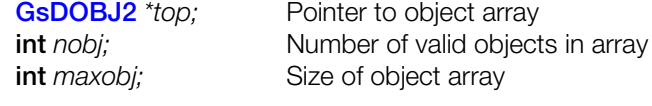

**};**

### **Explanation**

When the three-dimensional animation function group is used, a three-dimensional object must be in the array in order to give effect to the object ID number specification. This array is called an object table. GsOBJTABLE2 contains information relating to the object table.

*top* is a pointer to the GsDOBJ2 array, within which the three-dimensional object managed by ID is created. The GsDOBJ2 array must be allocated prior to object table initialization.

*maxobj* is the size of array indicated by *top*; its value must be greater than the maximum value of the object handled.

*nobj* is the number of valid objects within the array.

GsOBJTABLE2 is initialized by GsInitObjTable2().

#### **See also**

# <span id="page-569-0"></span>**GsOT**

Ordering table header.

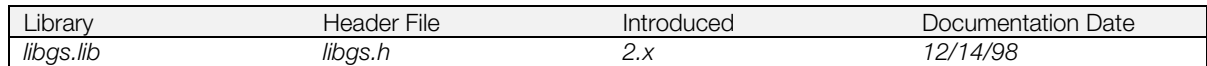

### **Structure**

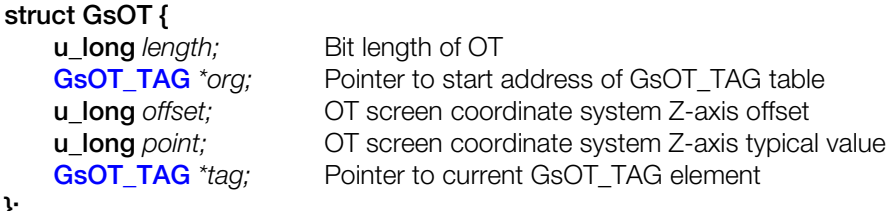

**};**

## **Explanation**

The GsOT structure describes the header of the ordering table format supported by libgs. This header has pointers to the actual ordering table array, specified by the *org* and *tag* members. These members are initialized using GsClearOT().

*org* always points to the start of the ordering table. *tag* points to the element within the ordering table at which drawing takes place.

*length* sets the size of the ordering table, in values from 1-14. The actual ordering table size is 2\*\**length* (i.e. a value of 14 indicates an array of 16384 GsOT\_TAG items, while a value of 8 indicates an array of 256 GsOT\_TAG items).

*length* and *org* values should be set first. The other members are set by GsClearOt().

GsClearOt() initializes memory from *org* through to the size indicated by *length*. Note that memory will be destroyed if the size of the GsOT\_TAG array pointed to by *org* is greater than that specified by *length*.

*point* is used by GsSortOt() in the sorting of ordering tables.

The ordering table Z-axis offset is set by *offset*. For example, if *offset* = 256, the start of the ordering table is  $Z = 256$ . (Not yet supported.)

#### **See also**

[GsClearOt\(\),](#page-585-0) [GsDrawOt\(\),](#page-590-0) [GsSortOt\(\),](#page-646-0) [GsCutOt\(\).](#page-587-0)

# <span id="page-570-0"></span>**GsOT\_TAG**

Ordering table unit.

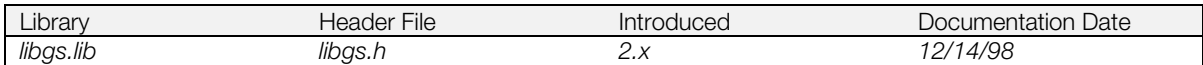

### **Structure**

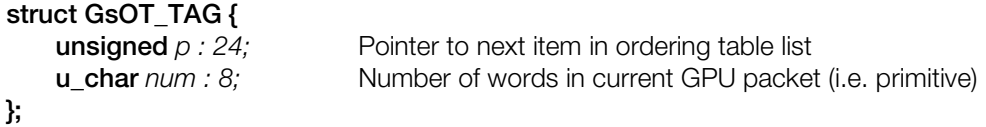

## **Explanation**

A libgs ordering table is a linked list of GsOT\_TAG structures and various types of GPU primitive structures. The p field of a GsOT\_TAG structure indicates the least significant 24-bits of a pointer to the next item in the list. A value of 0xFFFFFF indicates the end of the list.

The [GsOT s](#page-569-0)tructure is used by libgs to manage an array of GsOT\_TAG items. Allocate an array of GsOT\_TAG structures after initializing your GsOT structure.

### **See also**

## <span id="page-571-0"></span>**GsRVIEW2**

View handler (Reference type).

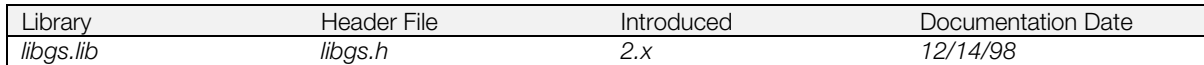

### **Structure**

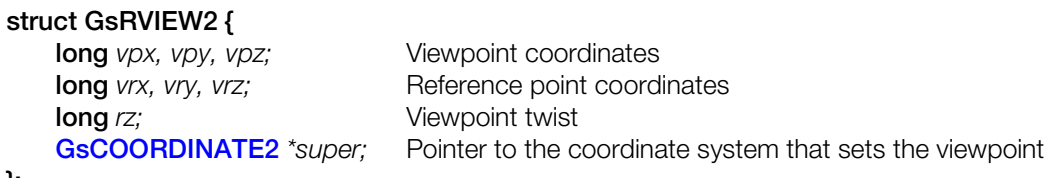

**};**

## **Explanation**

GsRVIEW2 holds viewpoint information, and is set in libgs by GsSetRefView2(). *vpx, vpy, vpz* are the viewpoint coordinates in the coordinate system displayed by *super*.

*vrx, vry, vrz* are the reference point coordinates in the coordinate system displayed by *super*.

When the z axis is a vector from the viewpoint to the reference point, rz specifies the screen inclination against the z axis in fixed decimal format, with 4096 equivalent to one degree.

Viewpoint and reference point coordinate systems are set in *super*. As an example of using this function, an airplane cockpit view can be realized simply by setting *super* to the airplane coordinate system.

### **See also**

[GsSetRefView2\(\),](#page-632-0) [GsSetRefView2L\(\)](#page-633-0)

# <span id="page-572-0"></span>**GsSPRITE**

Sprite handler.

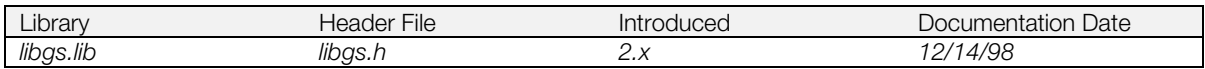

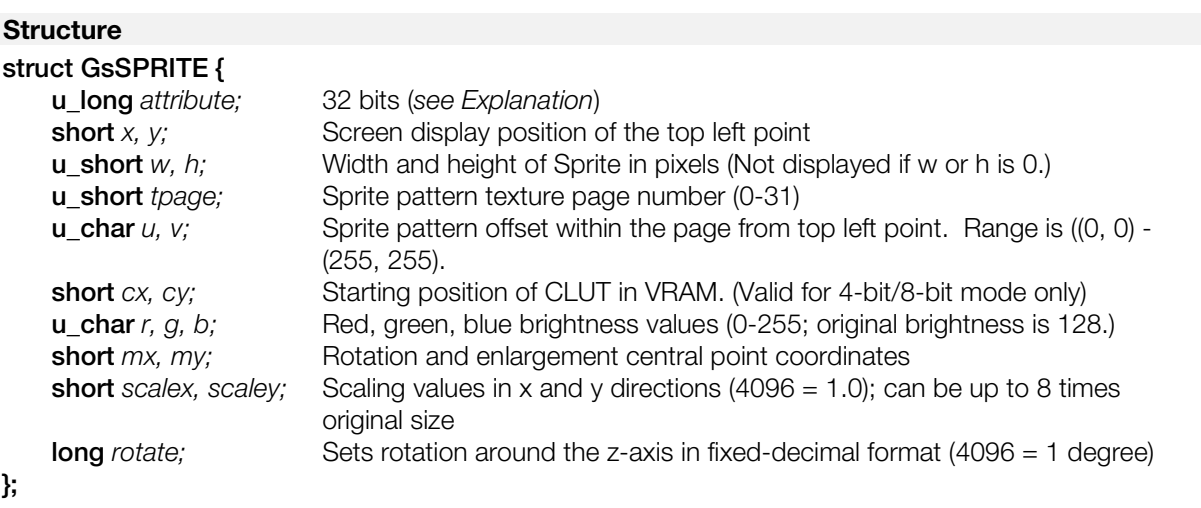

## **Explanation**

A structure used to handle a Sprite. Makes it possible to manipulate each Sprite via its parameters.

To register a GsSPRITE in the ordering table, use GsSortFlipSprite(), GsSortSprite(), or GsSortFastSprite().

*mx, my* specify the coordinates used as the center of rotation and scaling. For example, if rotation is desired around the center of the Sprite, specify *w*/2 and *h*/2 as *mx* and *my.*

*attribute* is 32 bits, and sets various attributes for display. An explanation of each bit follows.

- Bits 0-5: Reserved, set to zero.
- Bit 6: Brightness adjustment ON/OFF switch

This bit sets Sprite pattern pixel colors according to (*r, g, b*) values. If this bit is set to 1, brightness is not adjusted, and (*r, g, b*) values are ignored.

- Bits 7-21: Reserved, set to zero.
- Bits 22-23: Vertical flipping, horizontal flipping
	- $0 = not flipped; 1 = flipped$
- Bits 24-25: Color mode

A Sprite pattern has 4-bit mode and 8-bit mode, both of which use the color table, and 15-bit mode, which directly displays colors. These bits are used to select any of these modes.

 $0 = 4$ -bit CLUT;  $1 = 8$ -bit CLUT;  $2 = 15$ -bit direct.

- Bit 26: Reserved, set to zero.
- Bit 27: Rotation enlargement/reduction function

This bit turns on or off the Sprite enlargement function  $(0 = on, 1 = off)$ . If rotation or enlargement of the Sprite is not needed, this bit should be set to OFF for high speed processing.

GsSortFastSprite() and GsSortFlipSprite() ignore this bit and always set the enlargement function to off.

• Bits 28-29: Semi-transparency rate When semi-transparency is set to ON with bit 30, the semi-transparency rate sets the pixel-blending formula:

#### **9-24** Extended Graphics Library Structures

#### **Table 9-4: Semi-transparency Rate**

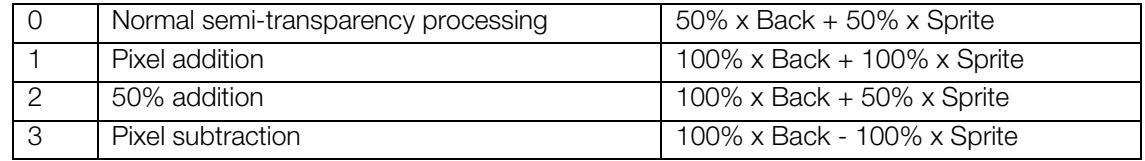

- Bit 30: Semi-transparency  $ON/OFF$  (1 = on, 0 = off) This bit must be used with the uppermost bit (STP bit) of the texture color field (texture pattern when direct and CLUT color field when indexed) to set semi-transparency,. Also, the semi-transparency and non-transparency of each pixel unit may be controlled using this STP bit.
- Bit 31: Display ON/OFF ( $0 =$  displayed,  $1 =$  not displayed) This turns display ON and OFF.

SPRT primitives are used when neither rotation, enlargement, nor reduction are performed by GsSortSprite(). Consequently, it is necessary to keep track of whether the uv, wh of a texture is odd or even.

GsSortFlipSprite() uses POLY\_FT4 unconditionally.

With GsSortSprite(), *w, h*are set to 1 less than the desired dimensions,to handle the lower-right texture page problem. Consequently, the texture is displayed slightly enlarged. (When programming, the lowerright line can be included, since reduction takes place within the function.)

Since GsSortFlipSprite() displays POLY\_FT4 at the original scale, the rendering rules dictate that the lower right corner cannot be used. When flipping, to ensure proper display, the lower left line should not be used either.

#### **See also**

[GsSortFlipSprite\(\), GsSortSprite\(\), GsSortFastSprite\(\)](#page-648-0)

## <span id="page-574-0"></span>**GsVIEW2**

View handler (matrix type).

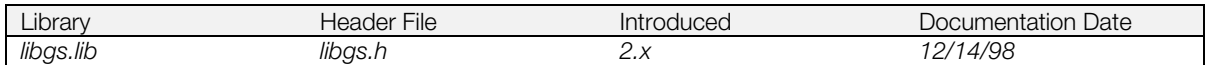

## **Structure**

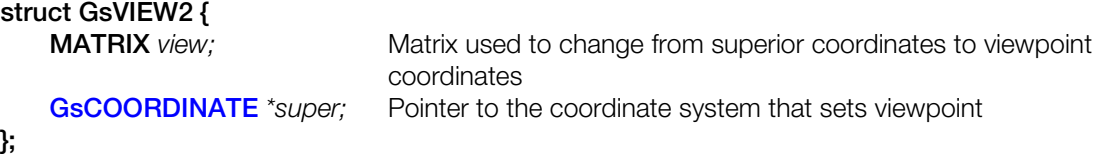

## **Explanation**

Sets the viewpoint coordinate system, and specifies the matrix used by view to change from superior coordinates to viewpoint coordinates.

The function that sets GsVIEW2 is GsSetView2().

## **See also**

[GsSetView2\(\)](#page-634-0)

# <span id="page-575-0"></span>**TMD\_STRUCT**

TMD data object header.

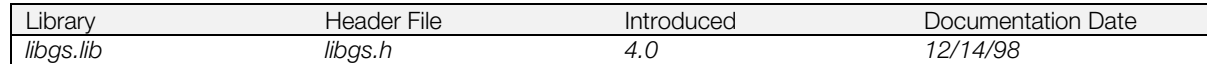

## **Structure**

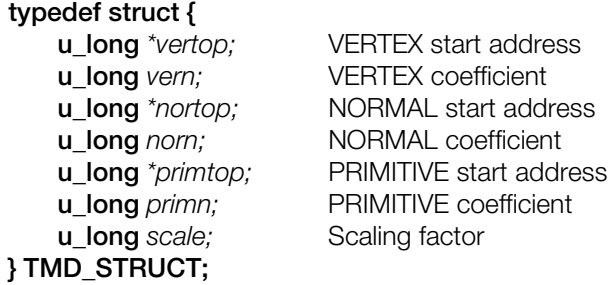

### **Explanation**

A structure in the OBJ TABLE section within the TMD data. It contains information regarding the pointer which displays where each object is stored.

### **See also**
## **\_GsFCALL**

The function table for GsSortObject4J() and GsSortObject5J().

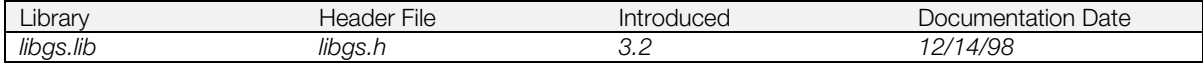

#### **Structure**

**struct \_GsFCALL {**

**PACKET** *\*(\*f3[2][3])(),\*(\*nf3[2])(),\*(\*g3[2][3])(),\*(\*ng3[2])();* **PACKET** *\*(\*tf3[2][3])(),\*(\*ntf3[2])(),\*(\*tg3[2][3])(),\*(\*ntg3[2])();* **PACKET** *\*(\*f4[2][3])(),\*(\*nf4[2])(),\*(\*g4[2][3])(),\*(\*ng4[2])();* **PACKET** *\*(\*tf4[2][3])(),\*(\*ntf4[2])(),\*(\*tg4[2][3])(),\*(\*ntg4[2])();* **PACKET** *\*(\*f3g[3])(),\*(\*g3g[3])();* **PACKET** *\*(\*f4g[3])() \*(\*g4g[3])();*

**};**

#### **Members**

Each member is a pointer to a low-level function.

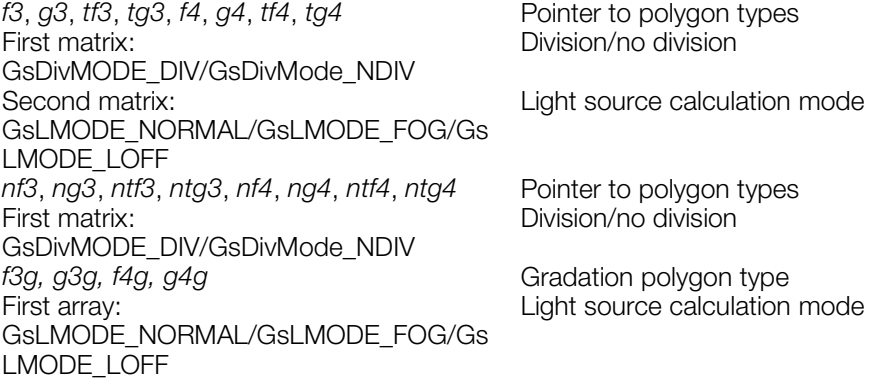

#### **Explanation**

GsSortObject4() and GsSortObject5() dispatch attributes, pre-set data, etc. and call low-level functions. There are 64 low-level functions, and a single application is unlikely to use all of them.

With GsSortObject4J() and GsSortObject5J(), you don't need to link with unnecessary low-level functions, thereby making the code more compact. These functions are compatible with GsSortObject4() and GsSortObject5(), which organize low-level functions as tables.

\_GsFCALL is the structure in which the function table is defined.The function table is organized according to polygon type, whether or not division is performed, and light-source calculation mode.

The relevant functions are linked by entering the pointers of the appropriate low-level functions in each of the elements. It is possible to avoid linking by not including the pointers and not making extern declarations. However, if a function that does not have a pointer is called, a BUS ERROR is generated.

The example below shows the use of GsSortObject5() with appropriate functions in all the elements. In this example, GsSortObject5J() functions the same as GsSortObject5(). This example is included in comments in the file libgs.h.

```
/* extern and fook only using functions */
extern _GsFCALL GsFCALL5; /* GsSortObject5J Func Table */
jt_init() /* Gs SortObject5J Fook Func */
{
PACKET *GsPrstF3NL(),*GsPrstF3LFG(),*GsPrstF3L(),*GsPrstNF3();
PACKET *GsTMDdivF3NL(),*GsTMDdivF3LFG(),*GsTMDdivF3L(),*GsTMDdivNF3();
PACKET *GsPrstG3NL(),*GsPrstG3LFG(),*GsPrstG3L(),*GsPrstNG3();
```

```
PACKET *GsTMDdivG3NL(),*GsTMDdivG3LFG(),*GsTMDdivG3L(),*GsTMDdivNG3();
PACKET *GsPrstTF3NL(),*GsPrstTF3LFG(),*GsPrstTF3L(),*GsPrstTNF3();
PACKET *GsTMDdivTF3NL(),*GsTMDdivTF3LFG(),*GsTMDdivTF3L(),*GsTMDdivTNF3();
PACKET *GsPrstTG3NL(),*GsPrstTG3LFG(),*GsPrstTG3L(),*GsPrstTNG3();
PACKET *GsTMDdivTG3NL(),*GsTMDdivTG3LFG(),*GsTMDdivTG3L(),*GsTMDdivTNG3();
PACKET *GsPrstF4NL(),*GsPrstF4LFG(),*GsPrstF4L(),*GsPrstNF4();
PACKET *GsTMDdivF4NL(),*GsTMDdivF4LFG(),*GsTMDdivF4L(),*GsTMDdivNF4();
PACKET *GsPrstG4NL(),*GsPrstG4LFG(),*GsPrstG4L(),*GsPrstNG4();
PACKET *GsTMDdivG4NL(),*GsTMDdivG4LFG(),*GsTMDdivG4L(),*GsTMDdivNG4();
PACKET *GsPrstTF4NL(),*GsPrstTF4LFG(),*GsPrstTF4L(),*GsPrstTNF4();
PACKET *GsTMDdivTF4NL(),*GsTMDdivTF4LFG(),*GsTMDdivTF4L(),*GsTMDdivTNF4();
PACKET *GsPrstTG4NL(),*GsPrstTG4LFG(),*GsPrstTG4L(),*GsPrstTNG4();
PACKET *GsTMDdivTG4NL(),*GsTMDdivTG4LFG(),*GsTMDdivTG4L(),*GsTMDdivTNG4();
PACKET *GsPrstF3GNL(),*GsPrstF3GLFG(),*GsPrstF3GL();
PACKET *GsPrstG3GNL(),*GsPrstG3GLFG(),*GsPrstG3GL();
   /* flat triangle */
  GsFCALL5.f3[GsDivMODE_NDIV][GsLMODE_NORMAL] = GsPrstF3L;
 GsFCALL5.f3[GsDivMODE_NDIV][GsLMODE_FOG] = GsPrstF3LFG;
 GsFCALL5.f3[GsDivMODE_NDIV][GsLMODE_LOFF] = GsPrstF3NL;
   GsFCALL5.f3[GsDivMODE_DIV][GsLMODE_NORMAL] = GsTMDdivF3L;
 GsFCALL5.f3[GsDivMODE_DIV][GsLMODE_FOG] = GsTMDdivF3LFG;
 GsFCALL5.f3[GsDivMODE_DIV][GsLMODE_LOFF] = GsTMDdivF3NL;
 GSFCALL5.nf3[GsDivMODE_NDIV] = GsPrstNF3;
  GSFCALL5.nf3[GsDivMODE_DIV] = GsTMDdivNF3;
   /* gour triangle */
   GsFCALL5.g3[GsDivMODE_NDIV][GsLMODE_NORMAL] = GsPrstG3L;
   GsFCALL5.g3[GsDivMODE_NDIV][GsLMODE_FOG] = GsPrstG3LFG;
 GsFCALL5.g3[GsDivMODE_NDIV][GsLMODE_LOFF] = GsPrstG3NL;
 GsFCALL5.g3[GsDivMODE_DIV][GsLMODE_NORMAL] = GsTMDdivG3L;
  GsFCALL5.g3[GsDivMODE_DIV][GsLMODE_FOG] = GsTMDdivG3LFG;
  GsFCALL5.g3[GsDivMODE_DIV][GsLMODE_LOFF] = GsTMDdivG3NL;<br>GsFCALL5.nq3[GsDivMODE_NDIV] = GsPrstNG3;
  GSFCALL5.ng3[GsDivMODE_NDIV]
  GsFCALL5.ng3[GsDivMODE DIV] = GsTMDdivNG3;
   /* texture flat triangle */
   GsFCALL5.tf3[GsDivMODE_NDIV][GsLMODE_NORMAL] = GsPrstTF3L;
 GSFCALL5.tf3[GsDivMODE_NDIV][GsLMODE_FOG] = GsPrstTF3LFG;<br>GsFCALL5.tf3[GsDivMODE_NDIV][GsLMODE_LOFF] = GsPrstTF3NL;<br>GsFCALL5.tf3[GsDivMODE_NDIV][GsLMODE_LOFF] = GsPrstTF3NL;
  GSFCALL5.tf3[GsDivMODE_NDIV][GsLMODE_LOFF]
   GsFCALL5.tf3[GsDivMODE_DIV][GsLMODE_NORMAL] = GsTMDdivTF3L;
 GsFCALL5.tf3[GsDivMODE_DIV][GsLMODE_FOG] = GsTMDdivTF3LFG;
 GsFCALL5.tf3[GsDivMODE_DIV][GsLMODE_LOFF] = GsTMDdivTF3NL;
 GSFCALL5.ntf3[GsDivMODE_NDIV] = GSPrstTNF3;
 GSFCALL5.ntf3[GsDivMODE DIV] = GsTMDdivTNF3;
   /* texture gour triangle */
   GsFCALL5.tg3[GsDivMODE_NDIV][GsLMODE_NORMAL] = GsPrstTG3L;
  GsFCALL5.tg3[GsDivMODE_NDIV][GsLMODE_FOG] = GsPrstTG3LFG;<br>GsFCALL5.tg3[GsDivMODE_NDIV][GsLMODE_LOFF] = GsPrstTG3NL;
  GsFCALL5.tg3[GsDivMODE_NDIV][GsLMODE_LOFF]
   GsFCALL5.tg3[GsDivMODE_DIV][GsLMODE_NORMAL] = GsTMDdivTG3L;
 GsFCALL5.tg3[GsDivMODE_DIV][GsLMODE_FOG] = GsTMDdivTG3LFG;
 GsFCALL5.tg3[GsDivMODE_DIV][GsLMODE_LOFF] = GsTMDdivTG3NL;
GsFCALL5.ntg3[GsDivMODE_NDIV] = GsPrstTNG3;
  GsFCALL5.ntq3[GsDivMODE DIV] = GsTMDdivTNG3;
   /* flat quad */
   GsFCALL5.f4[GsDivMODE_NDIV][GsLMODE_NORMAL] = GsPrstF4L;
   GsFCALL5.f4[GsDivMODE_NDIV][GsLMODE_FOG] = GsPrstF4LFG;
   GsFCALL5.f4[GsDivMODE_NDIV][GsLMODE_LOFF] = GsPrstF4NL;
   GsFCALL5.f4[GsDivMODE_DIV][GsLMODE_NORMAL] = GsTMDdivF4L;
 GsFCALL5.f4[GsDivMODE_DIV][GsLMODE_FOG] = GsTMDdivF4LFG;
 GsFCALL5.f4[GsDivMODE_DIV][GsLMODE_LOFF] = GsTMDdivF4NL;
 GSFCALL5.nf4[GsDivMODE_NDIV] = GSPrstNF4;
 GSFCALL5.nf4[GsDivMODE DIV] = GsTMDdivNF4;
   /* gour quad */
   GsFCALL5.g4[GsDivMODE_NDIV][GsLMODE_NORMAL] = GsPrstG4L;
   GsFCALL5.g4[GsDivMODE_NDIV][GsLMODE_FOG] = GsPrstG4LFG;
   GsFCALL5.g4[GsDivMODE_NDIV][GsLMODE_LOFF] = GsPrstG4NL;
   GsFCALL5.g4[GsDivMODE_DIV][GsLMODE_NORMAL] = GsTMDdivG4L;
  GsFCALL5.g4[GsDivMODE_DIV][GsLMODE_FOG] = GsTMDdivG4LFG;
  GsFCALL5.g4[GsDivMODE_DIV][GsLMODE_LOFF] = GsTMDdivG4NL;
```

```
GSFCALL5.ng4[GsDivMODE_NDIV] = GsPrstNG4;
 GsFCALL5.ng4[GsDivMODE_DIV] = GsTMDdivNG4;
  /* texture flat quad */
  GsFCALL5.tf4[GsDivMODE_NDIV][GsLMODE_NORMAL] = GsPrstTF4L;
 GsFCALL5.tf4[GsDivMODE_NDIV][GsLMODE_FOG] = GsPrstTF4LFG;
 GsFCALL5.tf4[GsDivMODE_NDIV][GsLMODE_LOFF] = GsPrstTF4NL;
  GsFCALL5.tf4[GsDivMODE_DIV][GsLMODE_NORMAL] = GsTMDdivTF4L;
 GsFCALL5.tf4[GsDivMODE_DIV][GsLMODE_FOG] = GsTMDdivTF4LFG;
 GsFCALL5.tf4[GsDivMODE_DIV][GsLMODE_LOFF] = GsTMDdivTF4NL;
GsFCALL5.ntf4[GsDivMODE_NDIV] = GsPrstTNF4;
  GsFCALL5.ntf4[GsDivMODE_DIV] = GsTMDdivTNF4;
  /* texture gour quad */
  GsFCALL5.tg4[GsDivMODE_NDIV][GsLMODE_NORMAL] = GsPrstTG4L;
  GsFCALL5.tg4[GsDivMODE_NDIV][GsLMODE_FOG] = GsPrstTG4LFG;
  GsFCALL5.tg4[GsDivMODE_NDIV][GsLMODE_LOFF] = GsPrstTG4NL;
  GsFCALL5.tg4[GsDivMODE_DIV][GsLMODE_NORMAL] = GsTMDdivTG4L;
 GsFCALL5.tg4[GsDivMODE_DIV][GsLMODE_FOG] = GsTMDdivTG4LFG;
 GsFCALL5.tg4[GsDivMODE_DIV][GsLMODE_LOFF] = GsTMDdivTG4NL;
GsFCALL5.ntg4[GsDivMODE_NDIV] = GsPrstTNG4;
GsFCALL5.ntg4[GsDivMODE_DIV] = GsTMDdivTNG4;
  /* gradation triangle */
 GSFCALL5.f3g[GsLMODE_NORMAL] = GSPrstF3GL;
 GSFCALL5.f3q[GsLMODE_FOG] = GSPrstF3GLFG;
 \begin{aligned} \texttt{GsFCALL5.f3g[GsLMODE\_LOFF]} & = \texttt{GsPrstF3GNL} \texttt{;} \\ \texttt{GsFCALL5.g3g[GsLMODE\_NORMAL]} & = \texttt{GsPrstG3GL} \texttt{;} \end{aligned}\begin{aligned} \texttt{GsFCALL5}.g3g[\texttt{GsLMODE\_NORMAL}] & = \texttt{GsPrstG3GL} \texttt{;} \\ \texttt{GsFCALL5}.g3g[\texttt{GsLMODE\_FOG}] & = \texttt{GsPrstG3GLFG} \texttt{;} \end{aligned}GsFCALL5.q3q[GsLMODE_FOG]
 GsFCALL5.q3q[GsLMODE_LOFF] = GsPrstG3GNL;
```
#### **See also**

[GsSortObject4J\(\),](#page-643-0) [GsSortObject5J\(\).](#page-645-0)

}

# **\_GsPOSITION**

Two-dimensional offset.

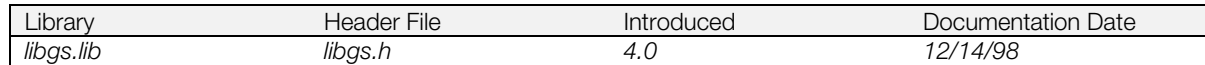

## **Structure**

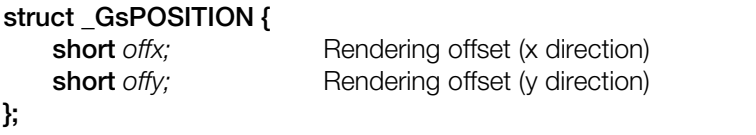

## **Explanation**

Two-dimensional rendering offset.

## **dmyGsPrst...**

Jump Table dummy function group (PMD)

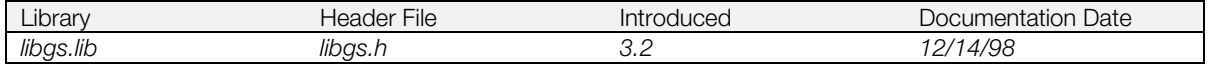

### **Syntax**

## **PACKET \*dmyGsPrst... (***void***)**

## **Explanation**

When this function is called for the first time, the jump table entry name is printed to standard output. It is used as a low-level dummy function and is used when distinguishing which entry is being called.

For debugging use.

## **Return value**

Pointer to the packet.

## **dmyGsTMD...**

Jump Table dummy function group (TMD).

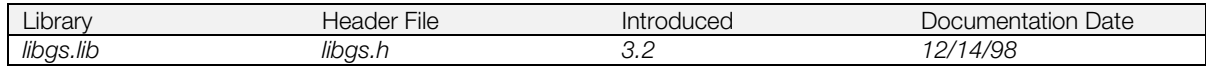

#### **Syntax**

**PACKET \*dmyGsTMD... (***void***)**

#### **Explanation**

When this function is called for the first time, the jump table entry name is printed in standard output. It is used as a low-level function dummy and is utilized when distinguishing which entry is being called.

For debugging use.

#### **Return value**

Pointer to the packet.

## **GsA4div...**

Low-level functions for GsSortObject4J() (performs automatic division).

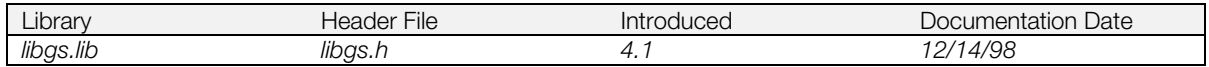

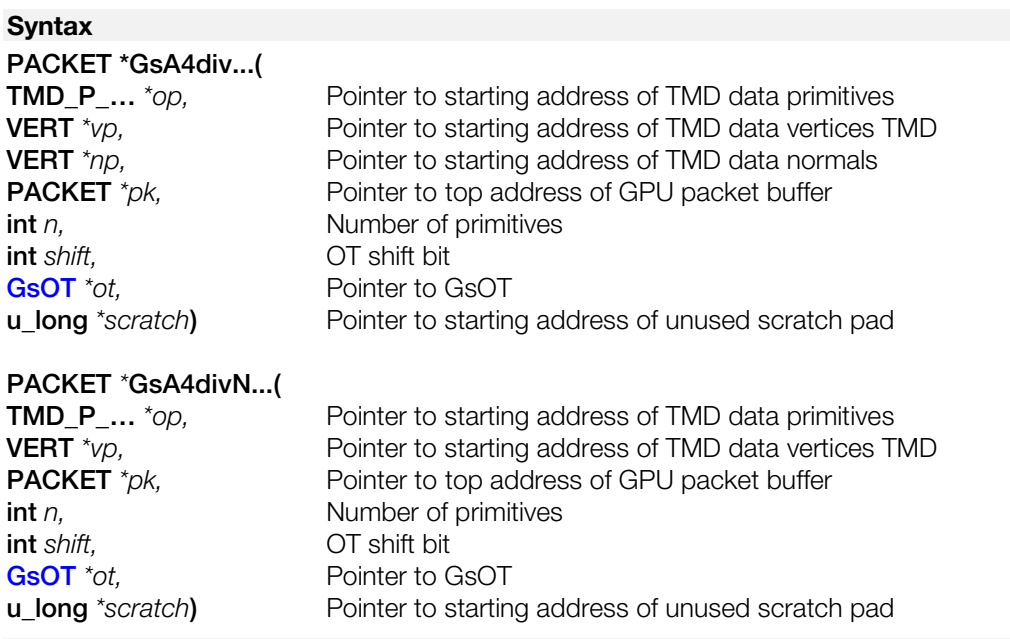

## **Explanation**

Performs active automatic division based on Z-values, polygon size, etc.

To use these functions, they must be registered in GsFCALL4 as low-order functions, and the number of divisions must be specified in the attributes of GsDOBJ4.

Because each of these functions uses a relatively large amount of code, it would be more efficient to use only the code needed for the polygon types used.

Parameters for division include Z-values, polygon size, and GTE calculation overflow flags. These are set using the GsSetAzwh (az, aw, ah) macro.

The active division algorithm is as follows:

- 1. Do not divide polygons that are further away than az and that do not cause overflow in GTE calculations.
- 2. If cases other than 1, perform divisions (go to step 3).
- 3. If polygon size does not exceed aw, ah, and there is no overflow in GTE calculations, then halt division there.

Otherwise, reduce by 1/2 in the x and y directions, and divide into four sections. Call step 3 recursively. If the maximum value for divisions (the number of divisions in attribute) is reached, then halt division.

For function types which do not operate on normals within the data (e.g. GsA4divN…), light source calculations are not performed so fewer parameters are passed compared to those function types which operate on normals (e.g. GsA4div…),

Low-level functions in libgs that support automatic division are shown below.

## **9-34** Extended Graphics Library Functions

## **Table 9-5: GsA4div…() [have normals]**

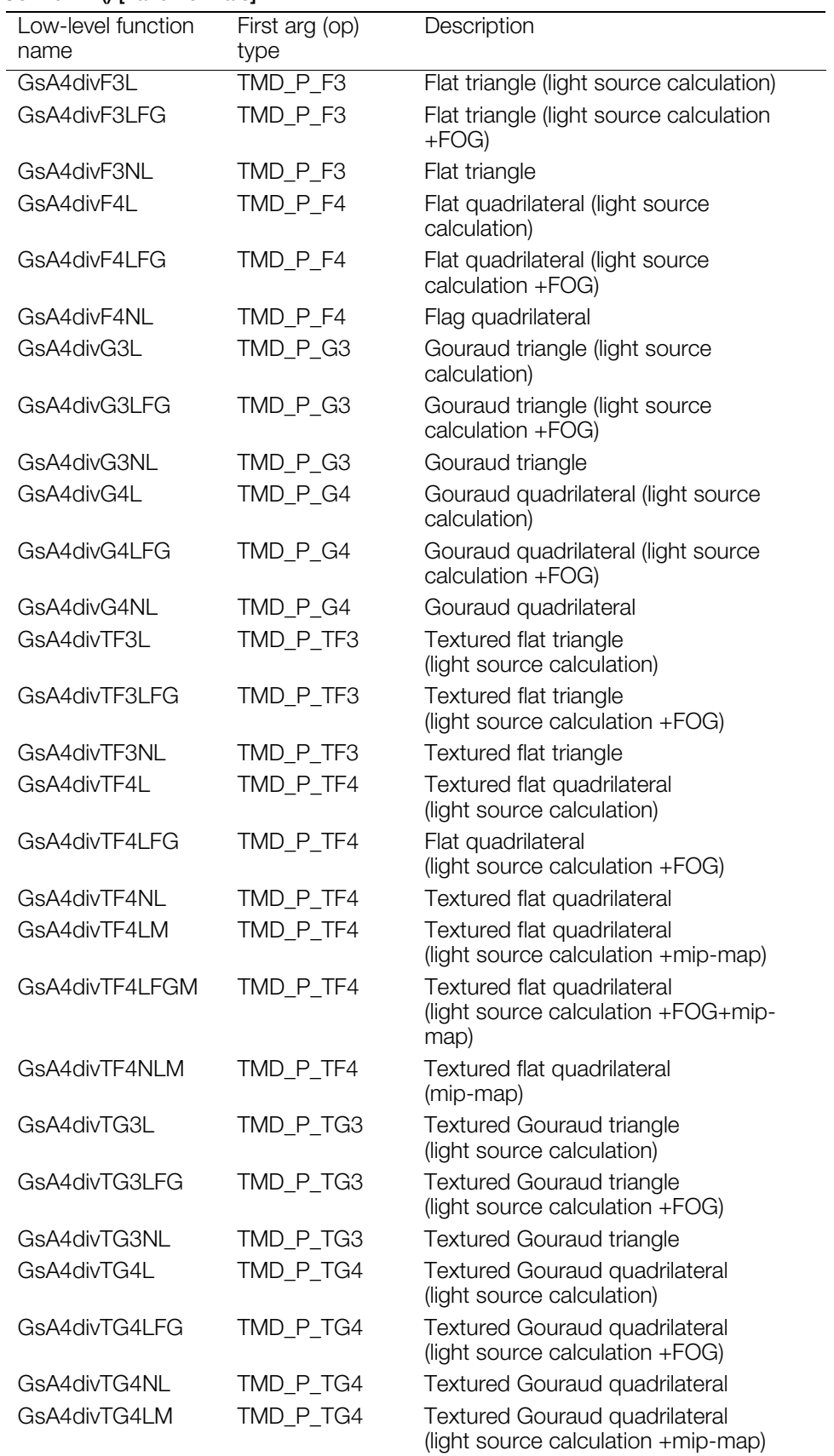

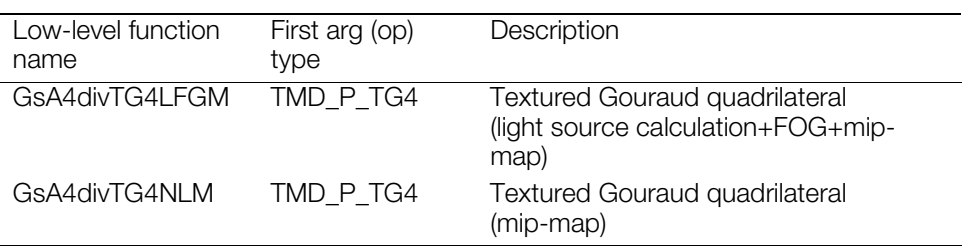

## **Table 9-6: GsA4divN…() [no normals]**

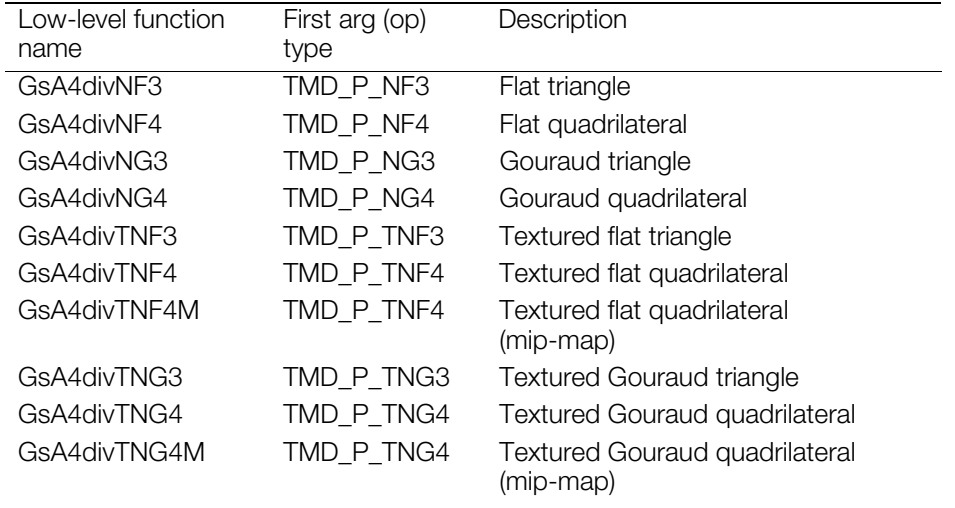

GsTMDdiv functions must be registered in GsFCALL4 when using the conventional fixed division method.

## **Return value**

Starting address of unused packet area.

### **See also**

[GsTMDdiv...\(](#page-650-0)), [GsSetAzwh\(\),](#page-661-0) [GsSortObject4J\(\).](#page-643-0)

## <span id="page-585-0"></span>**GsClearOt**

Initialize a libgs ordering table structure.

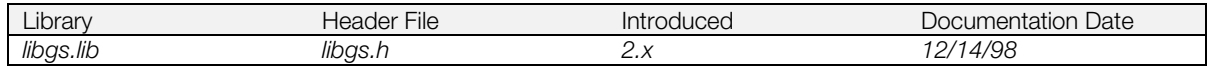

#### **Syntax**

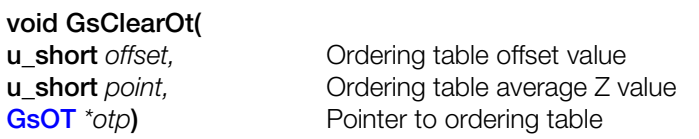

#### **Explanation**

Initializes the libgs-style ordering table specified by the *otp* parameter. The *length* field of the GsOT structure must be properly set before this function is called. *offset* specifies the Z-depth value used for the start of the ordering table. *point* represents the average Z-depth of the entire ordering table and is used to determine depth priority when linking multiple ordering tables together.

#### **See also**

[GsDrawOt\(\),](#page-590-0) [GsCutOt\(\),](#page-587-0) [GsSortOt\(\)](#page-646-0)

# <span id="page-586-0"></span>**GsClearVcount**

Clear vertical retrace counter.

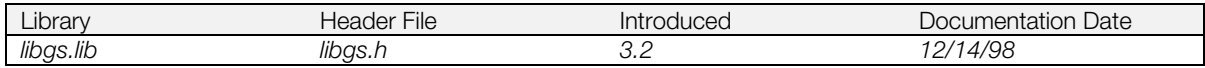

## **Syntax**

**void GsClearVcount***(void)*

## **Explanation**

Clears the vertical retrace counter.

## **See also**

[GsGetVcount\(\),](#page-597-0) [GsInitVcount\(\)](#page-604-0)

# <span id="page-587-0"></span>**GsCutOt**

OT separation.

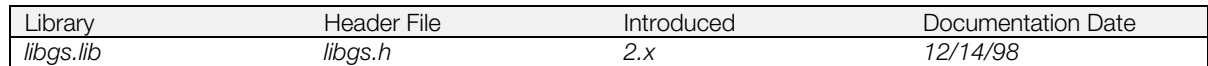

#### **Syntax**

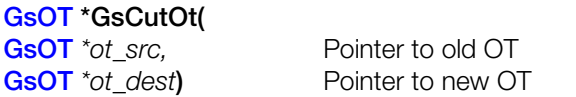

#### **Explanation**

Moves the drawing commands registered in the *ot\_src* ordering table to the *ot\_dest* ordering table. The *length* and *tag* fields of *ot\_src* are reset to zero. The *tag* field of *ot\_dest* is updated to point at the drawing command which was at the start of *ot\_src*. Afterwards, *ot\_dest* can be used to access the ordering table.

#### **Return value**

*ot\_dest* starting address*.*

#### **See also**

[GsClearOt\(\),](#page-585-0) [GsDrawOt\(\),](#page-590-0) [GsSortOt\(\)](#page-646-0)

# <span id="page-588-0"></span>**GsDefDispBuff**

Define double buffers.

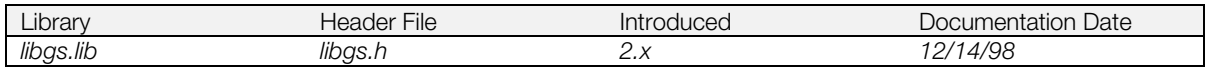

#### **Syntax**

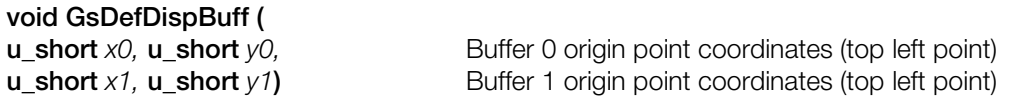

## **Explanation**

Defines the display areas used for double-buffering.

*x0* and *y0* specify the frame buffer coordinates for buffer #0. *x1* and *y1* specify the frame buffer coordinates for buffer #0. Normally, buffer #0 is located at (0,0) and buffer #1 is located at (0, *yres*), where *yres* is the vertical resolution specified using GsInitGraph().

If *x0*, *y0* and *x1*, *y1* are specified as the same coordinates, the double buffers are released. However, double-buffer swapping of even-numbered and odd-numbered fields is performed automatically when *x0*, *y0* and *x1*, *y1* are specified as the same coordinates in interlace mode.

GsSwapDispBuffer() is used to swap double buffers. The double buffer is implemented by the GPU or GTE offset. Set the libgpu or libgte offset with GsInitGraph(). When using the libgpu offset, coordinate values based on the coordinate system using the upper left point in the double buffer as the origin are created in the packet (add the offset at the time of drawing, not at the time of packet preparation).

#### **See also**

[GsInitGraph\(\),](#page-602-0) [GsDefDispBuff2\(\),](#page-589-0) [GsSwapDispBuffer\(\),](#page-649-0) [GsGetActiveBuffer\(\)](#page-592-0)

# <span id="page-589-0"></span>**GsDefDispBuff2**

Define double buffers.

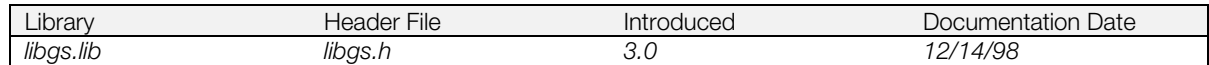

#### **Syntax**

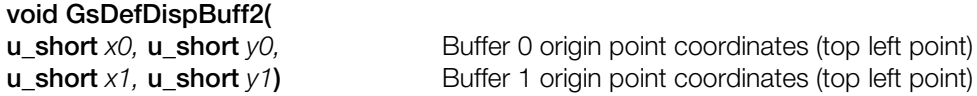

#### **Explanation**

Defines the double buffer. Differs from GsDefDispBuff() only in the modification of internal variables. These modifications are not updated in libgpu and libgte until GsSwapDispBuff() is called; for immediate update, call GsDefDispBuff() instead.

Settings can be changed in the middle of the program without affecting the screen.

#### **See also**

[GsDefDispBuff\(\),](#page-588-0) [GsSwapDispBuffer\(\),](#page-649-0) [GsGetActiveBuffer\(\)](#page-592-0)

## <span id="page-590-0"></span>**GsDrawOt**

Process GPU commands registered to OT.

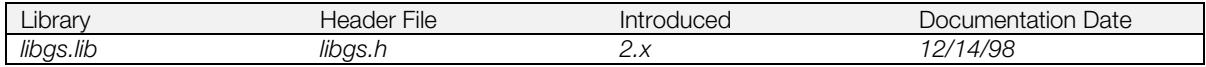

### **Syntax**

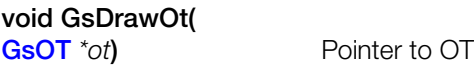

## **Explanation**

Starts execution of commands registered in OT, specified by *ot*. Because processing is performed in the background, GsDrawOt() returns immediately.

#### **See also**

[GsClearOt\(\),](#page-585-0) [GsCutOt\(\),](#page-587-0) [GsSortOt\(\),](#page-646-0) GsDrawOtIO

# **GsDrawOtIO**

Process GPU commands (I/O version) allocated to OT.

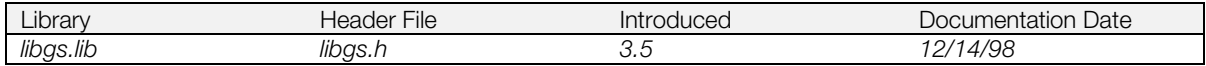

#### **Syntax**

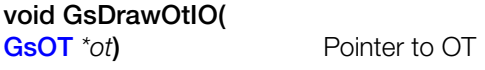

## **Explanation**

Starts the execution of commands registered in OT, indicated by *ot*. Unlike GsDrawOt(), the processing is performed in the foreground; thus this function does not return until drawing is completed.

Mainly used for debugging.

#### **See also**

[GsDrawOt\(\)](#page-590-0)

# <span id="page-592-0"></span>**GsGetActiveBuffer**

Get a buffer number during drawing.

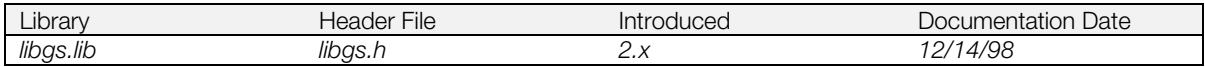

## **Syntax**

**int GsGetActiveBuffer(***void***)**

#### **Explanation**

Gets a double buffer index. Index values are either 0 or 1.

By entering indexes in the external variables, PSDBASEX[] and PSDBASEY[], it is possible to determine the two-dimensional address of the double buffer origin point (top left coordinates) in the frame buffer.

## **Return value**

Index of a double buffer (0 for buffer 0, and 1 for buffer 1)

#### **See also**

[GsDefDispBuff\(\),](#page-588-0) [GsSwapDispBuffer\(\)](#page-649-0)

## <span id="page-593-0"></span>**GsGetLs**

Calculate a local screen matrix.

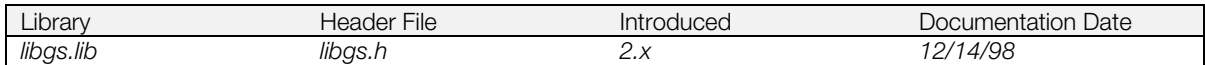

#### **Syntax**

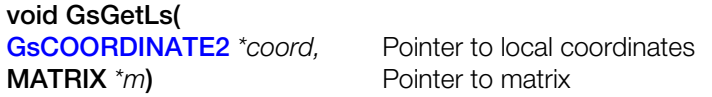

## **Explanation**

Calculates a local screen perspective transformation matrix from the GsCOORDINATE2 structure pointed to by the *coord* argument and stores the result in the MATRIX structure pointed to by the *m* argument.

For high speed operation, the function retains the result of calculation at each node of the hierarchical coordinate system. When the next GsGetLs() function is called, calculation up to the node to which no changes have been made is omitted. This is controlled by a GsCOORDINATE2 member flag (libgs replaces 1 in flags already calculated by GsCOORDINATE2).

If the contents of a superior node are changed, the effect on a subordinate node is handled by libgs, so it is not necessary to clear the flags of all subordinate nodes of the changed superior node.

#### **See also**

[GsGetLw\(\),](#page-594-0) [GsGetLws\(\)](#page-595-0)

## <span id="page-594-0"></span>**GsGetLw**

Calculate a local world matrix.

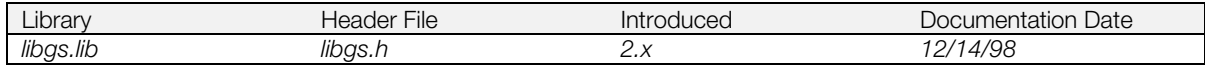

#### **Syntax**

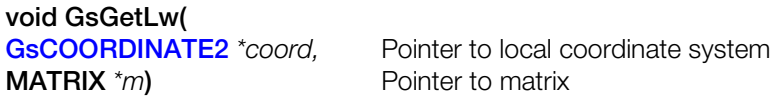

#### **Explanation**

Calculates a local world perspective transformation matrix from the GsCOORDINATE2 structure pointed to by the *coord* argument and stores the result in the MATRIX structure pointed to by the *m* argument.

For high speed operation, the function retains the result of calculation at each node of the hierarchical coordinate system. When the next GsGetLw() function is called, calculation up to the node to which no changes have been made is omitted. This is controlled by a GsCOORDINATE2 member flag (libgs replaces 1 in flags already calculated by GsCOORDINATE2).

If the contents of a superior node are changed, the effect on a subordinate node is handled by libgs, so it is not necessary to clear the flags of all subordinate nodes of the changed superior node.

#### **See also**

[GsGetLs\(\),](#page-593-0) [GsGetLws\(\)](#page-595-0)

## <span id="page-595-0"></span>**GsGetLws**

Calculate local world and local screen matrices.

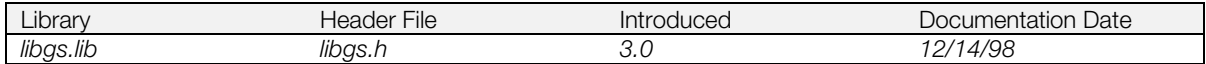

## **Syntax**

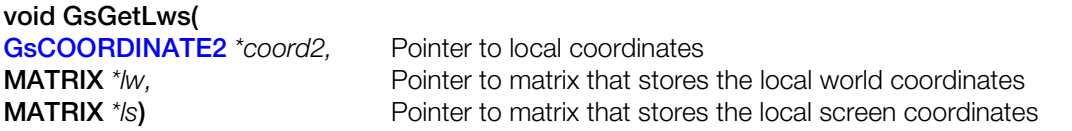

## **Explanation**

GsGetLws() calculates local world and local screen coordinates. It is faster than calling GsGetLw() followed by calling GsGetLs(). When you use GsSetLightMatrix(), you pass it the *lw* matrix.

## **See also**

[GsGetLw\(\),](#page-594-0) [GsGetLs\(\),](#page-593-0) [GsSetLightMatrix\(\)](#page-625-0)

# **GsGetTimInfo**

Find TIM format header.

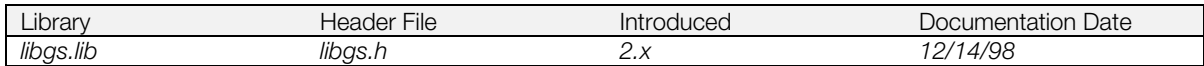

### **Syntax**

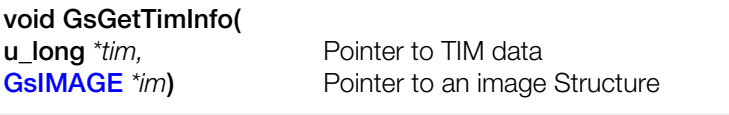

## **Explanation**

Fills in the GsIMAGE structure pointed to by the *im* parameter with the appropriate information obtained from the TIM data located at the address specified by the *tim* parameter.

## <span id="page-597-0"></span>**GsGetVcount**

Get the value of the vertical retrace counter.

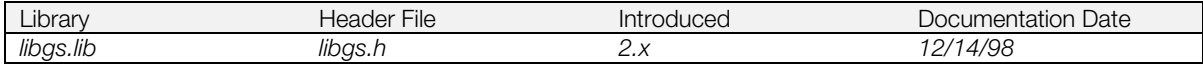

## **Syntax**

**long GsGetVcount**(*void***)**

## **Explanation**

Gets the value of the vertical retrace counter.

## **Return value**

Value of the vertical retrace counter.

## **See also**

[GsClearVcount\(\),](#page-586-0) [GsInitVcount\(\)](#page-604-0)

## **GsGetWorkBase**

Get address for storing current drawing commands.

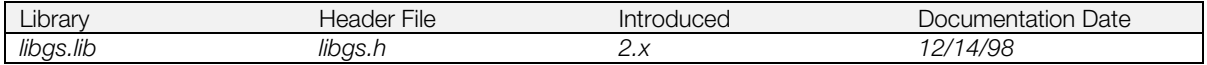

## **Syntax**

**PACKET \*GsGetWorkBase**(*void***)**

### **Explanation**

Allocates and returns a pointer to a buffer used for generating a drawing primitive GPU packet.

#### **Return value**

Address to prepare the next drawing primitive packet.

## **GsInit3D**

Initialize the graphics system.

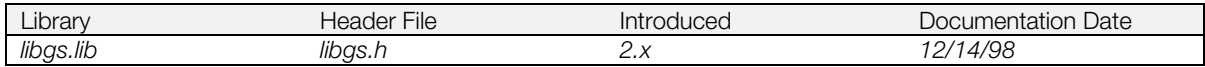

#### **Syntax**

**void GsInit3D**(*void***)**

#### **Explanation**

Initializes the libgs three-dimensional graphics system. It must be called before using other 3D functions such as GsSetRefView2(), GsInitCoordinate2(), and GsSortObject3(). It does the following:

- Brings the screen point of origin to the center of the screen.
- Sets the light source to the LIGHT\_NORMAL default.

## **GsInitCoordinate2**

Initialize a local coordinate system

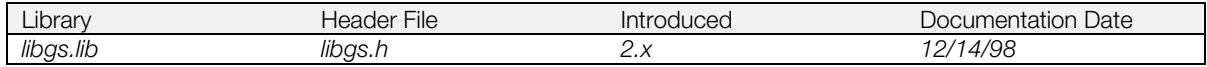

## **Syntax**

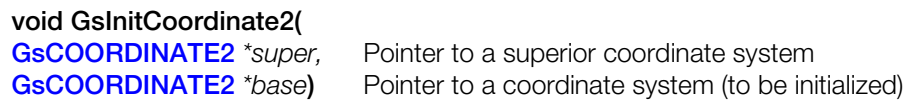

#### **Explanation**

Initializes the coordinate system *base. base*->*coord* is set to an identity matrix (GsIDMATRIX). *super->sub* is set to *base.*

## **GsInitFixBg16, GsInitFixBg32**

Initialize BG work area (high-speed)

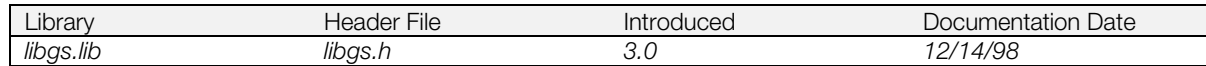

## **Syntax void GsInitFixBg16(** [GsBG](#page-552-0) \*bg, Pointer to GsBG **u\_long** *\*work***)** Pointer to work area (primitive area) **void GsInitFixBg32(** [GsBG](#page-552-0) \*bg, Pointer to GsBG **u\_long** *\*work***)** Pointer to work area (primitive area) **Explanation**

These functions initialize the work area used by the functions GsSortFixBg16() and GsSortFixBg32(), respectively. The size of the array differs with the screen mode as follows:

size (in long units)=(((ScreenW/CellW+1)•(ScreenH/CellH+1+1)•6+4)•2+2) ScreenH: screen height in pixels (240/480) ScreenW: screen width in pixels (256/320/384/512/640) CellH: cell height (in pixels) CellW: cell width (in pixels)

Executing GsInitFixBg16()/GsInitFixBg32() once is sufficient; you need not execute it for every frame.

#### **See also**

[GsSortFixBg16\(\)](#page-639-0)

## <span id="page-602-0"></span>**GsInitGraph**

Initialize the graphics system.

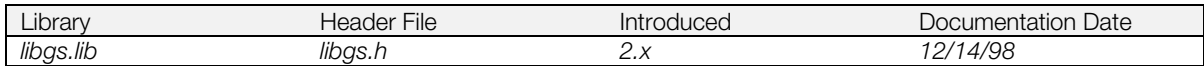

## **Syntax**

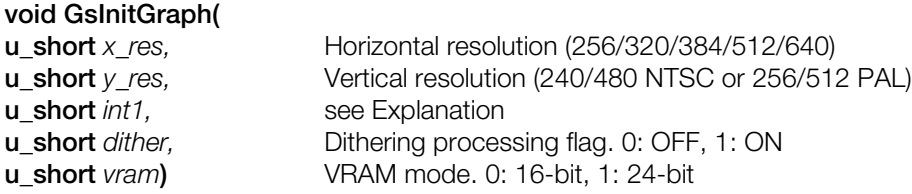

#### **Explanation**

Resets libgpu and initializes the libgs graphic system. libgpu settings are maintained by the global variables GsDISPENV and GsDRAWENV. The programmer can verify and/or modify libgpu by referencing the settings.

The bits of the *int1* argument are as follows:

Interlace display flag (bit 0) 0: Non-interlace GsNONINTER 1: Interlace GSINTER Double buffer offset mode (bit 2) 0: GTE offset GsOFSGTE 1: GPU offset GsOFSGPU GPU Initialize Parameter (bits 4-5) 0: ResetGraph(0) GsRESET0 3: ResetGraph(3) GsRESET3

Vertical 480 line non-interlace mode is effective only when a VGA monitor is connected. In 240-line mode, the top and bottom 8 lines are almost invisible on home-use TV monitors. For PAL mode, the display position should be shifted down by 24 lines.

The double buffer offset mode is either GTE or GPU offset; when it is GPU, the packet does not include the offset value and therefore be handled easily.

For 24-bit mode, only the memory image display is available and polygon drawing cannot be done.

Since initialization of the graphic system involves initialization of GsIDMATRIX and GsIDMATRIX2 as well, GsInitGraph() must be called prior to all other libgs functions for correct operation.

## **See also**

[GsInitGraph2\(\)](#page-603-0)

## <span id="page-603-0"></span>**GsInitGraph2**

Initialize the graphics system.

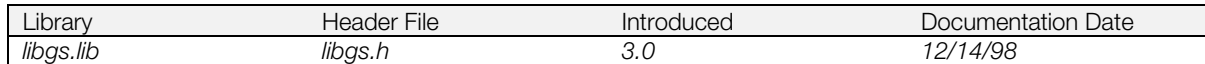

## **Syntax**

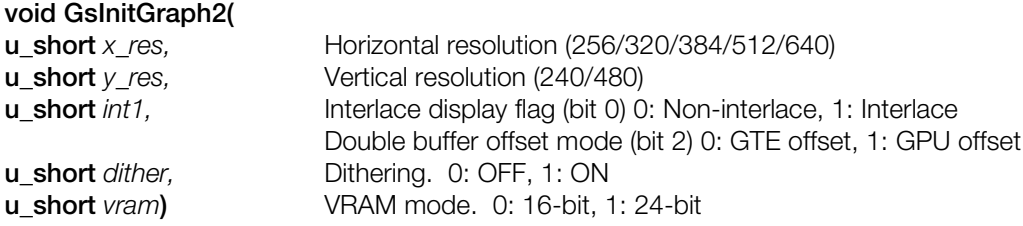

## **Explanation**

GsInitGraph2() is different from GsInitGraph() in that the GPU is not initialized COLD. This function is useful for changing libgs resolution without affecting screen synchronization.

Always use GsInitGraph() for the first initialization.

### **See also**

[GsInitGraph\(\)](#page-602-0)

# <span id="page-604-0"></span>**GsInitVcount**

Initialize vertical retrace counter.

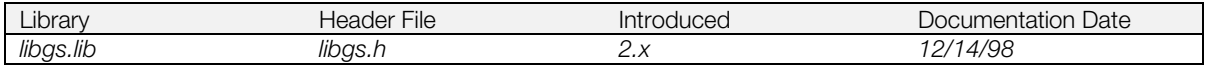

## **Syntax**

**void GsInitVcount**(*void***)**

## **Explanation**

Initializes the vertical retrace counter, and starts it.

### **See also**

[GsClearVcount\(\),](#page-586-0) [GsGetVcount\(\)](#page-597-0)

# **GsLinkObject3**

Link an object with PMD data; for GsSortObject3().

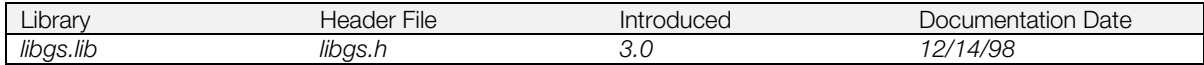

### **Syntax**

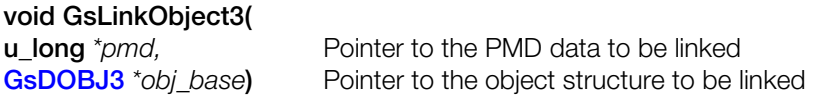

## **Explanation**

Links all objects contained in PMD data to a GsDOBJ3 object structure.

**Note:** Unlike GsLinkObject4(), it is not possible to select and link a single object in the PMD data.

#### **See also**

[GsSortObject3\(\),](#page-641-0) [GsLinkObject4\(\)](#page-606-0)

## <span id="page-606-0"></span>**GsLinkObject4**

Link an object to TMD data; for GsSortObject4().

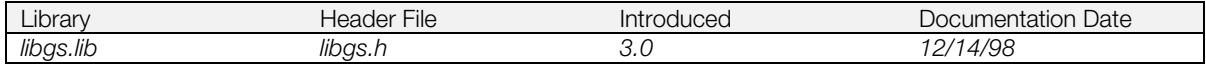

#### **Syntax**

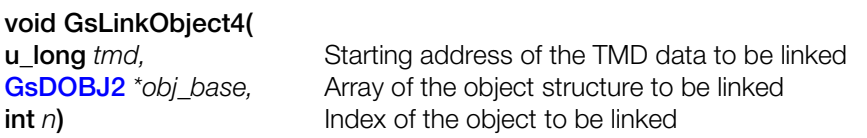

## **Explanation**

Links the *n*-th object of TMD-format three-dimensional data to a GSDOBJ2 object structure.

An object linked using this function uses GsSortObject4() to create a packet.

### **See also**

[GsSortObject4\(\)](#page-642-0)

## **GsLinkObject5**

Link an object to TMD data; or GsSortObject5().

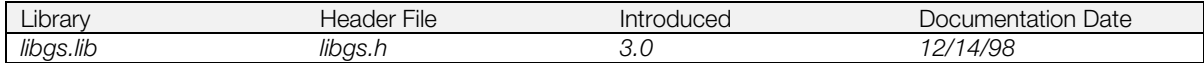

#### **Syntax**

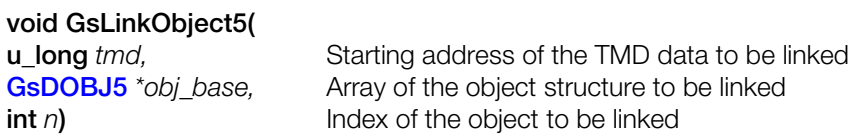

## **Explanation**

Links the *n*-th object of TMD-format three-dimensional data to a GSDOBJ5 object structure.

An object linked using this function uses GsSortObject5() to create a packet.

#### **See also**

[GsSortObject5\(\)](#page-644-0)

# **GsMapModelingData**

Map TMD data to real addresses.

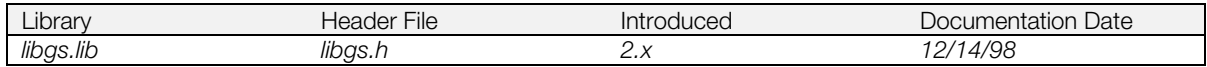

## **Syntax**

**void GsMapModelingData(**

**u\_long** *\*p***)** Pointer to starting address of TMD data

## **Explanation**

TMD data includes several fields containing addresses of data. During the preparation of TMD data, the load addresses of the data are not yet known; therefore, the address fields are stored as offsets from the start of the data. GsMapModelingData() changes these offsets into actual addresses after the TMD data has been loaded into memory, so that the TMD data may be used.

A flag is set in the TMD data to indicate when offset addresses have been converted into real addresses. Therefore, no side effect occurs even if GsMapModelingData() is called again.

# <span id="page-609-0"></span>**GsMulCoord0**

MATRIX multiplication.

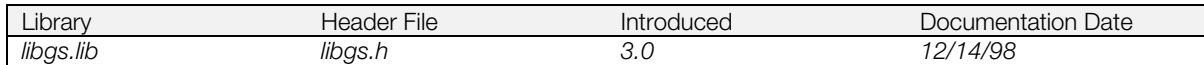

### **Syntax**

**void GsMulCoord2(**

**MATRIX** *\*m1,* **MATRIX** *\*m2***)** Pointers to starting addresses of TMD data

## **Explanation**

Multiplies MATRIX *m2* by the translation matrix. The results are stored in *m3*.

*m3* = *m1* x *m2*

## **See also**

[GsMulCoord2\(\),](#page-610-0) [GsMulCoord3\(\)](#page-611-0)

## <span id="page-610-0"></span>**GsMulCoord2**

MATRIX multiplication.

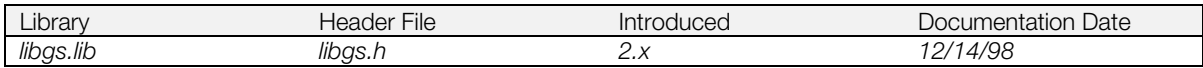

## **Syntax**

**void GsMulCoord2( MATRIX** *\*m1,* **MATRIX** *\*m2***)** Pointers to matrices

## **Explanation**

GsMulCoord2 multiplies the MATRIX *m2* by the translation matrix *m1*and stores the result in *m2*.

*m2* = *m1* x *m2*

## **See also**

[GsMulCoord0\(\),](#page-609-0) [GsMulCoord3\(\)](#page-611-0)

# <span id="page-611-0"></span>**GsMulCoord3**

MATRIX multiplication.

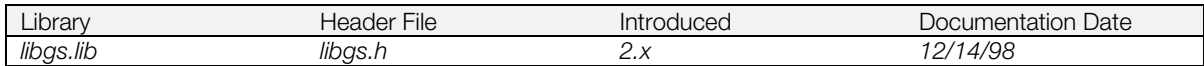

### **Syntax**

**void GsMulCoord3( MATRIX** *\*m1,* **MATRIX** *\*m2***)** Pointers to matrices

## **Explanation**

GsMulCoord3 multiplies the MATRIX *m2* by the translation matrix *m1*and stores the result in *m2*.

*m1* = *m1* x *m2*

## **See also**

[GsMulCoord0\(\),](#page-609-0) [GsMulCoord2\(\)](#page-610-0)
## <span id="page-612-0"></span>**GsPresetObject**

Create a preset packet for a GsDOBJ5-type object.

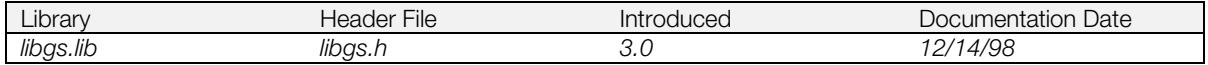

## **Syntax**

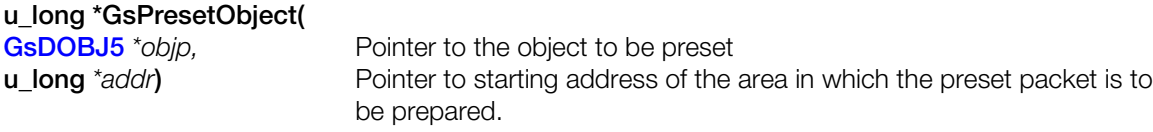

## **Explanation**

Presetting refers to the advance preparation of polygons of all objects as packets. The areas that need not be rewritten (e.g., U and V of texture) for each frame are not rewritten, thus ensuring high speed.

The return value points to the address next to the last preset address, so when presetting the next object, preserve the return value and pass it as an argument of the next GsPresetObject(). The return value indicates how large an area must be allocated for the preset area.

A GsDOBJ5 type object pointer is exclusively used for presetting.

## **Return value**

Pointer that indicates the next to last preset address.

## **See also**

[GsPrst…\(\)](#page-613-0)

## <span id="page-613-0"></span>**GsPrst...**

Low-level functions for GsSortObject5J().

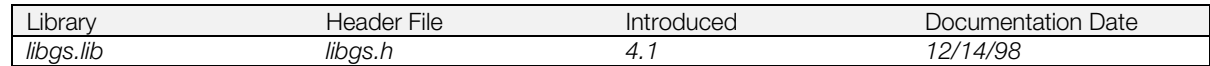

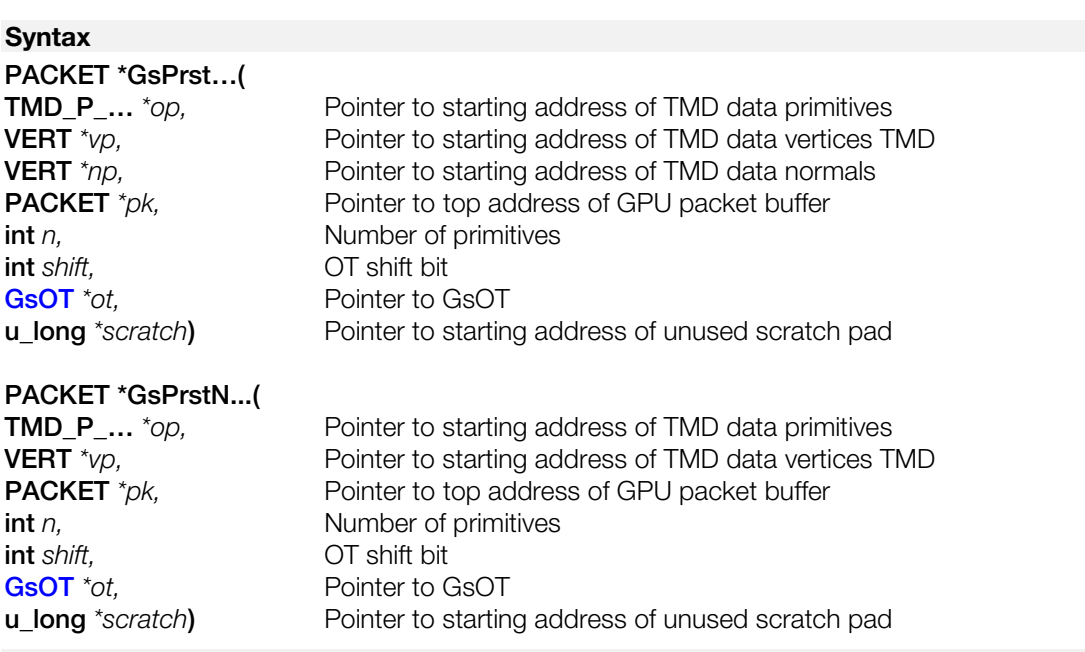

## **Explanation**

These are low-level functions for GsSortObject5J().

To use these functions, they must be registered in GsFCALL5 as low-level functions.

These functions perform coordinate and perspective transformation, backface clipping, and light source calculation for *n* primitives, create the GPU packet in the buffer, and link it into the OT. There must be two preset packets in the buffer per polygon.

For function types which do not operate on normals within the data (e.g. GsPrstN…), light source calculations are not performed, so fewer parameters are passed compared to those function types which operate on normals (e.g. GsPrst…),

Low-level functions in libgs that are supported are shown below.

# Table 9-7: GsPrst...() [have normals]

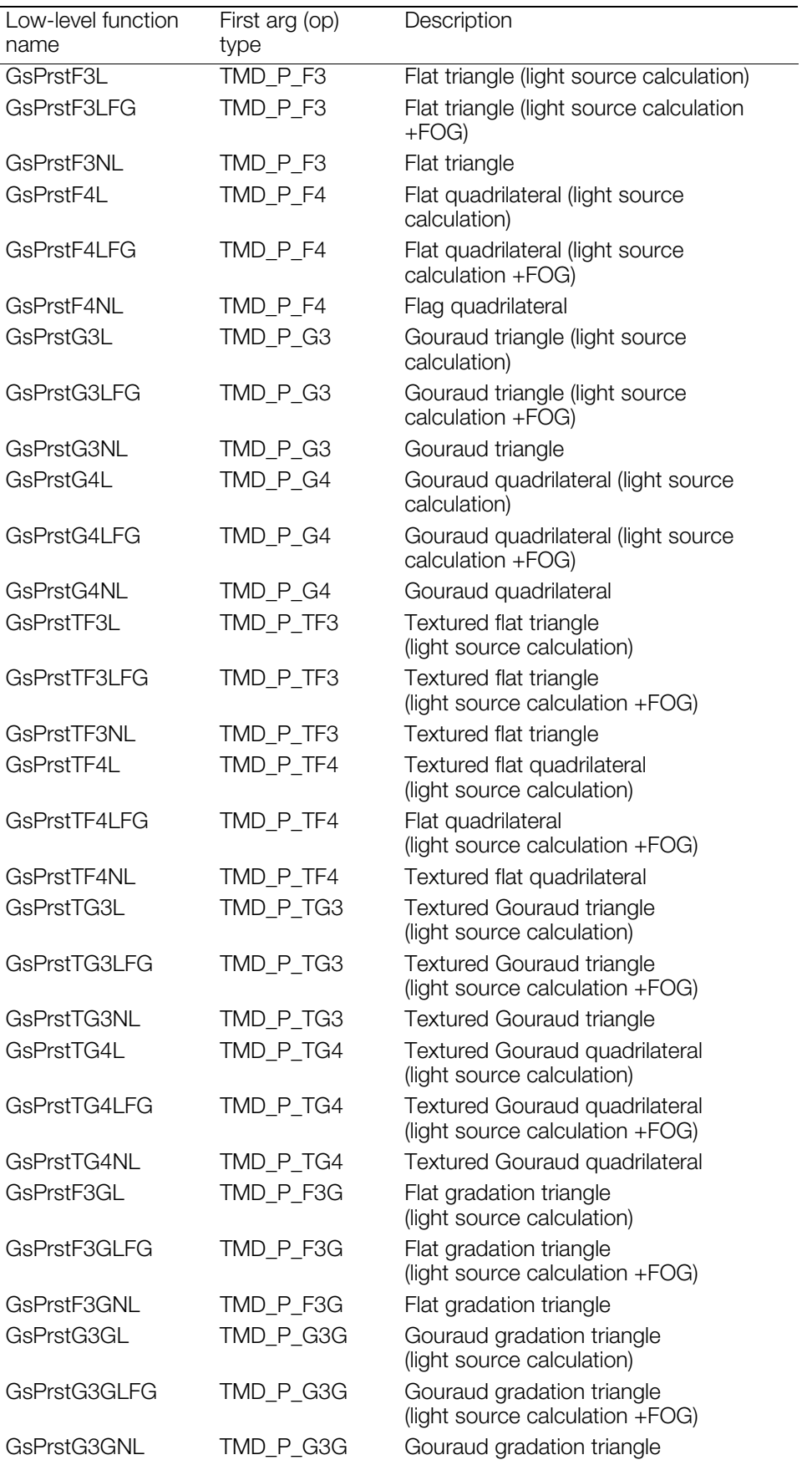

### **Table 9-8: GsPrstN…() [no normals]**

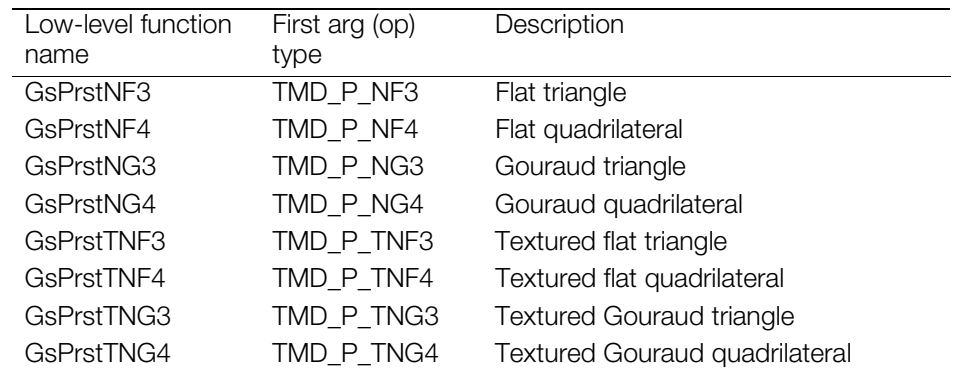

## **Return value**

Starting address of unused packet area.

With gradation, each vertex of the TMD polygon has a different RGB value.

For high speed operation, libgte contains tuned assembly-level low-level functions.

## **See also**

[GsPresetObject\(\),](#page-612-0) [GsSortObject5J\(\)](#page-645-0)

## **GsScaleScreen**

Scale the screen coordinate system.

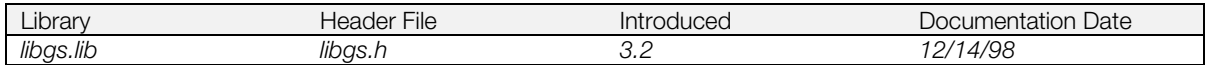

#### **Syntax**

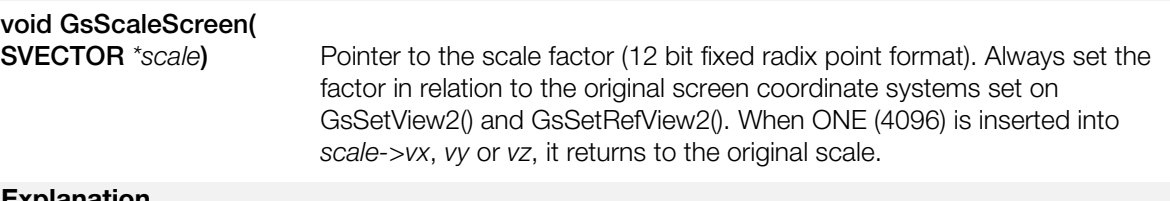

## **Explanation**

Scales the screen coordinate system against the world coordinates.

World coordinates are 32-bit values and screen coordinates are 16-bit values. This difference brings about problems such as FarClip being close.

To solve these problems, this function scales the screen coordinates to cover a larger area than world.

For example, when specifying ONE/2 to vx, vy or vz, the screen coordinate system is expanded to the equivalent of 17 bits. However, since the precision is 16 bits, the lower 1 bit is invalid.

**Note:** Make sure that the screen coordinate system which has a different scale is not registered to the OT with the same scale.For example, before registering an object calculated with the normal scaling screen coordinate system to the OT which has already registered an object with a 1/2 screen coordinate system scale, it is necessary to shift the excess 1 bit.

When the scaling matrix set by this function to the external variable GsWSMATRIX, and the screen coordinates set by GsSetView2() and GsSetRevView2() to the external variable GsWSMATRIX\_ORG are defined, the WSMATRIX is held.

## **GsSetAmbient**

Set color and brightness of ambient lighting.

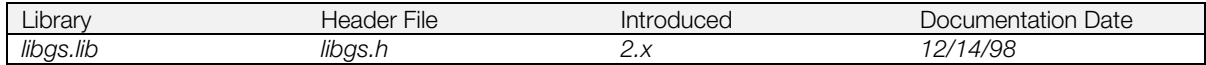

## **Syntax**

## **void GsSetAmbient(**

**u\_long** *r, g, b***)** Ambient color RGB values (0-4095)

## **Explanation**

Sets the color and brightness of the ambient lighting in the 3D world. Values for red, green, and blue are set independently. A value of 4096 corresponds to normal ambient brightness, 0 to minimum brightness. Values greater than 4096 strengthen that color. For example, 1/1 is 4096 and 1/8 is 4096/8.

## <span id="page-618-0"></span>**GsSetClip**

Set drawing clipping area.

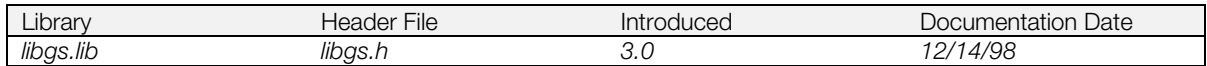

## **Syntax**

**void GsSetClip(**

**RECT** *\*clip***)** Beginning address of a RECT structure for setting a clipping area

## **Explanation**

Sets clipping for drawing. This function is different from GsSetDrawBuffClip() in that its argument can be used to specify a clip area. Note that this clipping value is a relative one within the double buffer, and thus the clip position doesn't change if the double buffer is swapped.

Clipping is done by libgpu.

## **See also**

[GsSetDrawBuffClip\(\),](#page-621-0) [GsSetClip2\(\)](#page-619-0)

## <span id="page-619-0"></span>**GsSetClip2**

Set a drawing clipping area.

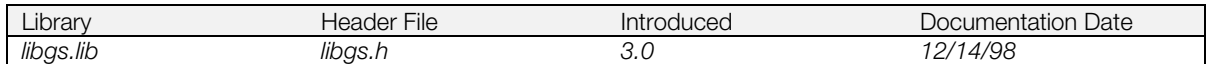

## **Syntax**

**DRAWENV \*GsSetClip2(**

**RECT** *\*clip***)** Beginning address of a RECT structure for setting a clipping area

## **Explanation**

Sets the clipping rectangle for drawing to the rectangle specified by *clip*. This function is different from GsSetClip() in that the DRAWENV and DISPENV structures are not updated. The return value of GsSetClip2() is a pointer to a DRAWENV structure that can be used if necessary to set the system DRAWENV structure using PutDrawEnv(). The global DRAWENV must have been previously specified in order for the information in this structure to be valid.

**Note:** This clipping rectangle is relative to whichever is the current buffer, even if double-buffering is used.

## **Return value**

A pointer to an updated DRAWENV structure (which can be used to update the system DRAWENV structure if desired).

Clipping is done by libgpu.

#### **See also**

PutDrawEnv(), [GsSetClip\(\)](#page-618-0)

## <span id="page-620-0"></span>**GsSetClip2D**

Set two-dimensional clipping.

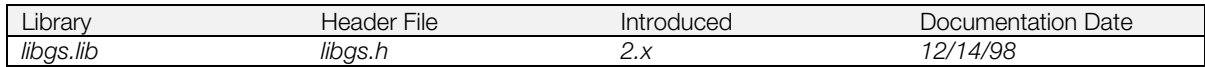

## **Syntax**

# **GsSetClip2D(**

**RECT** *\*rectp***)** Pointer to the area to be clipped

## **Explanation**

Sets the area given by *rectp* as the area to be clipped.

When swapping double buffers, clipping occurs in the same relative position in both buffers.

GsSetDrawBuffClip() must be called in order to validate this setting immediately afterwards. If it is not called, the setting is valid from the next frame.

#### **See also**

[GsSetDrawBuffClip\(\)](#page-621-0)

## <span id="page-621-0"></span>**GsSetDrawBuffClip**

Set drawing clipping area.

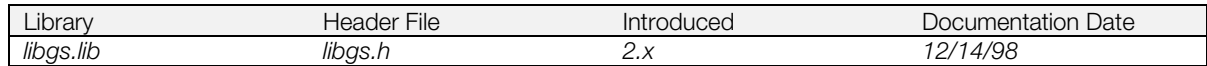

## **Syntax**

**void GsSetDrawBuffClip**(*void*)

## **Explanation**

Sets clipping for drawing. The clipping value set by GsSetClip2D() is set in libgs.

This value is a relative one within the double buffers, so the clipping position does not change when buffers are swapped.

This function does not execute correctly if GPU drawing is in progress. Use ResetGraph(1) to terminate any current drawing process or DrawSync() to wait until the process is completed.

#### **See also**

[GsSetClip2D\(\),](#page-620-0) ResetGraph(), DrawSync()

## <span id="page-622-0"></span>**GsSetDrawBuffOffset**

Set the drawing offset.

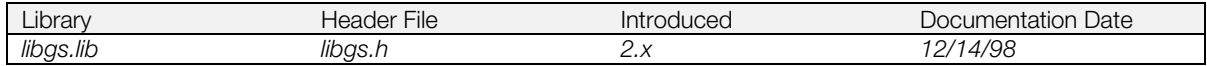

## **Syntax**

**void GsSetDrawBuffOffset**(*void***)**

### **Explanation**

Sets the drawing offset stored in the global variable POSITION. This offset is relative within the double buffer, so it is preserved if the buffers are swapped.

It sets the libgte or libgpu offset, depending on the value of the third argument of GsInitGraph(), either GsOFSGPU or GsOFSGTE.

This function does not execute correctly if GPU drawing is in progress. Use ResetGraph(1) to terminate any current drawing process or DrawSync() to wait until the process is completed.

## **See also**

ResetGraph(), DrawSync(), [GsSetOffset\(\)](#page-629-0)

## **GsSetFlatLight**

Set a parallel light source.

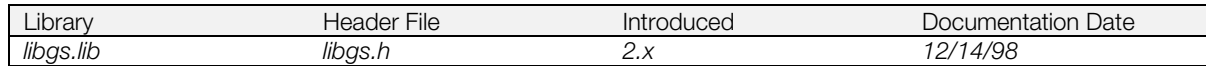

## **Syntax**

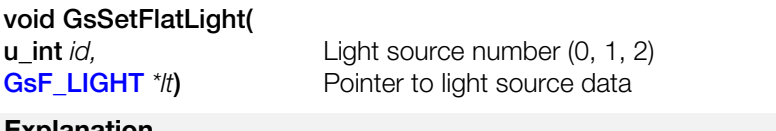

## **Explanation**

Sets the values for one of up to three parallel light sources. Light source data is specified in the GsF\_LIGHT structure.

## **GsSetFogParam**

Set the fog parameter.

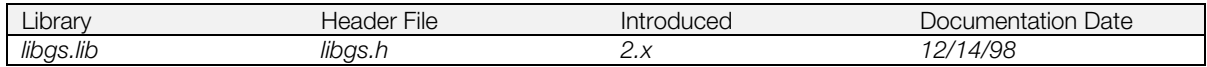

## **Syntax**

# **void GsSetFogParam(**

**[GsFOGPARAM](#page-562-0)** *\*fogparam***)** Pointer to a fog parameter structure

## **Explanation**

Sets the fog parameter. Fog is valid only in lighting modes 1 and 3. (However, lighting mode 3 is currently not supported.)

## <span id="page-625-0"></span>**GsSetLightMatrix**

Set a light matrix.

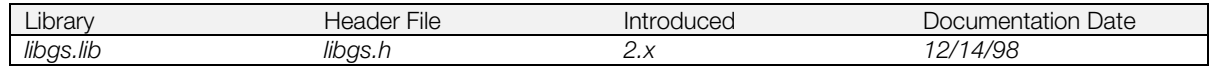

## **Syntax**

**void GsSetLightMatrix( MATRIX** *\*mp***)** Pointer to matrix

## **Explanation**

The three light source vectors and the local screen light matrix *mp* are multiplied and placed in the GTE. When using libgte to do light source calculations, call GsSetLightMatrix() first.

Depending on the type of model data, some of the GsSortObject...() routines do light source calculations (there are no preset light calculations). In this case, also, you must use GsSetLightMatrix() to set a light matrix in advance.

Generally, *mp* is a local-world matrix.

#### **See also**

[GsSetLightMatrix2\(\)](#page-626-0)

## <span id="page-626-0"></span>**GsSetLightMatrix2**

Set a light matrix.

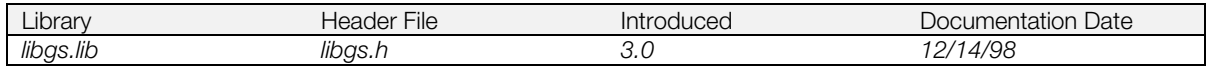

### **Syntax**

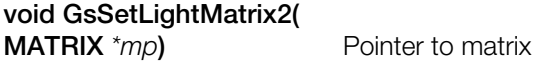

### **Explanation**

The three light source vectors and the local screen light matrix *mp* are multiplied and placed in the GTE. When using libgte to do light source calculations, call GsSetLightMatrix() first.

Depending on the type of model data, some of the GsSortObject...() routines do light source calculations (there are no preset light calculations). In this case, also, you must use GsSetLightMatrix2() to set a light matrix in advance.

Generally, *mp* is a local-world matrix.

The difference between GsSetLightMatrix() and this function is whether the GTE rotation matrix and the parameter *mp* are destroyed or not. GsSetLightMatrix2() destroys these values, however, GsSetLightMatrix2() is faster than GsSetLightMatrix().

You must call GsSetLightMatrix() before GsSetLsMatrix().

#### **See also**

[GsSetLightMatrix\(\),](#page-625-0) [GsSetLsMatrix\(\)](#page-628-0)

## **GsSetLightMode**

Set light source mode.

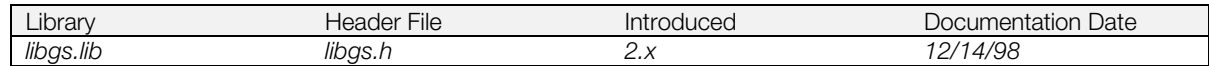

## **Syntax**

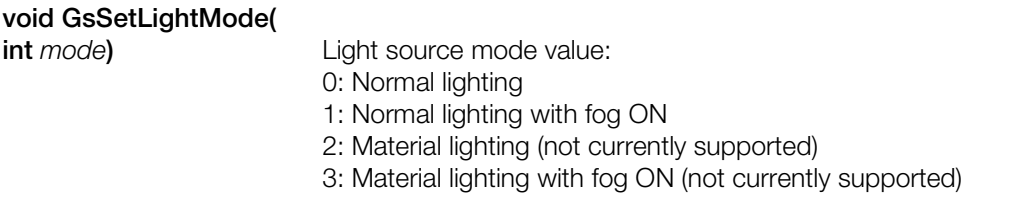

## **Explanation**

Sets the default light source mode. The method of light source calculation can be also set using status bits for each object. The setting of the status bit overrides the default setting.

## <span id="page-628-0"></span>**GsSetLsMatrix**

Set a local screen matrix.

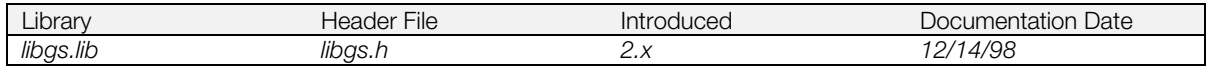

## **Syntax**

## **void GsSetLsMatrix( MATRIX** *\*mp***)** Pointer to local screen matrix to be set

## **Explanation**

Sets a GTE local screen matrix. When you use this function for libgte perspective transform processing, you must first set a local screen matrix in libgte.

For GsSortObject…() calls to perform perspective transformations and use them in libgte, you must first call this function.

## **See also**

[GsSetLightMatrix2\(\)](#page-626-0)

## <span id="page-629-0"></span>**GsSetOffset**

Set an offset.

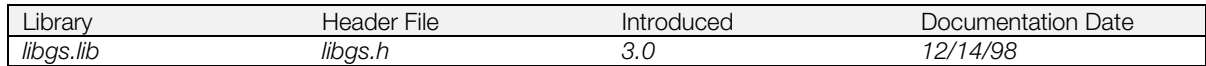

## **Syntax**

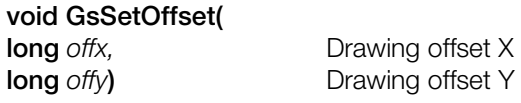

## **Explanation**

Specifies a drawing offset. This function is different from GsSetDrawBuffOffset() in that it sets an offset provided as an argument while GsSetDrawBuffOffset() sets a value for the global variable, POSITION. The offset to be provided as an argument is a relative offset inside the double buffer. In other words, the double buffer base offset is added to the offset provided by the argument.

Using the GsOFSGPU or GsOFSGTE macro for the third argument of GsInitGraph() determines whether the libgte or libgpu offset should be set.

This function does not execute correctly if GPU drawing is in progress. Use ResetGraph(1) to terminate any current drawing process of DrawSync() to wait until the process is completed.

## **See also**

[GsSetDrawBuffOffset\(\)](#page-622-0)

## **GsSetOrign**

Set offset that is valid if the screen is switched.

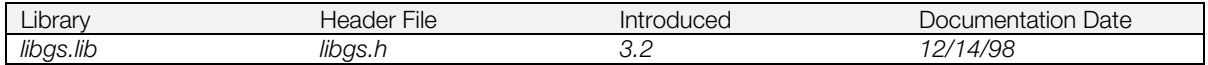

## **Syntax**

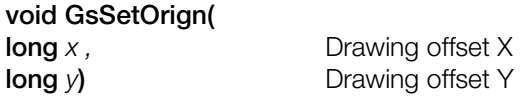

## **Explanation**

Specifies a drawing offset. This offset value is valid until the GsSetOrign() is called again, unlike GsSetOffset(), where the offset value is temporary and becomes invalid when GsSwapDispBuff() and GsSetDrawBuffOffset() are called.

The *x, y* offset provided is relative inside the double buffer; that is, the double buffer base offset is added to the offset provided.

**Note:** The third argument of GsInitGraph() determines whether the libgte or libgpu offset should be set (either GsOFSGPU or GsOFSGTE )

This function does not execute correctly when GPU drawing is in progress.

## **See also**

[GsInitGraph\(\),](#page-602-0) [GsSetClip2D\(\)](#page-620-0)

## **GsSetProjection**

Set the projection plane position.

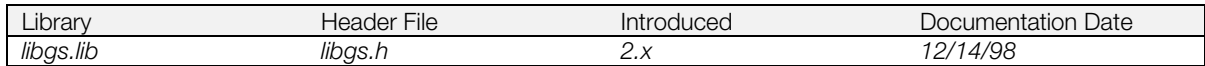

## **Syntax**

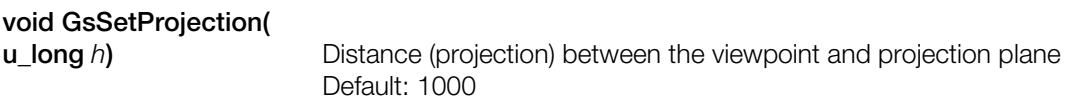

## **Explanation**

Sets the distance between the projection plane and the viewpoint. This results in a change in field of view.

#### **Figure 9–1: Projection**

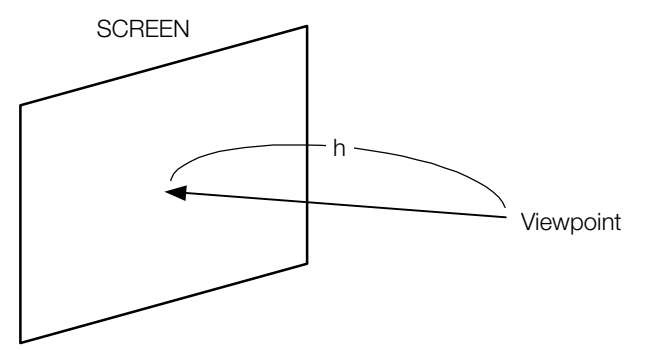

The size of the projection plane is specified by (*x\_res, y\_res*) in GsInitGraph(). The size of the projection plane is constant with respect to the resolution, so the drawing angle is reduced as projection is increased, and the drawing angle is increased as projection is decreased.

## **See also**

[GsInitGraph\(\)](#page-602-0)

## <span id="page-632-0"></span>**GsSetRefView2**

Set world-to-screen matrix.

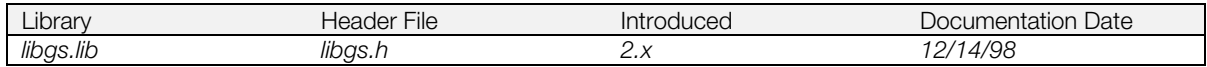

## **Syntax**

**int GsSetRefView2(**

**[GsRVIEW2](#page-571-0)** *\*pv***)** Pointer to view information

## **Explanation**

Calculates GsWSMATRIX using viewpoint information in *pv.* GsWSMATRIX doesn't change unless the viewpoint is moved, so this function should be called every frame only if the viewpoint is moved, in order for changes to be updated.

It should also be called every frame if the GsRVIEW2 member *super* is set to anything other than WORLD, because even if the other parameters are not changed, if the parameters of the superior coordinate system are changed, the viewpoint will have moved.

## **Return value**

0 on success; 2 on failure.

## **See also**

[GsSetRefView2L\(\)](#page-633-0)

## <span id="page-633-0"></span>**GsSetRefView2L**

Set viewpoint (high-precision version).

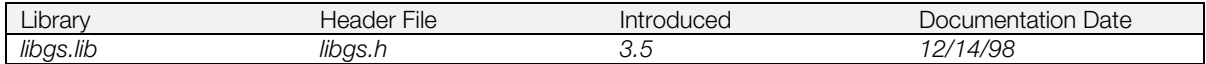

### **Syntax**

## **int GsSetRefView2L(**

**[GsRVIEW2](#page-571-0)** *\*pv***)** Pointer to viewpoint location information (view/reference point type)

### **Explanation**

Calculates GsWSMATRIXusing the viewpoint information in *pv*. GsWSMATRIX doesn't change unless the viewpoint is moved, so this function should be called every frame only if the viewpoint is moved, in order for changes to be updated.

It should also be called every frame if the GsRVIEW2 member *super* is set to anything other than WORLD, because even if the other parameters are not changed, if the parameters of the superior coordinate system are changed, the viewpoint will have moved.

Compared to GsSetRefView2(), GsSetRefView2L() has higher precision: viewpoint wobbling caused by insufficient precision is improved. However, its execution time is doubled.

## **Return value**

0 for successful viewpoint set, 1 for error.

#### **See also**

[GsSetRefView2\(\)](#page-632-0)

## **GsSetView2**

Set viewpoint.

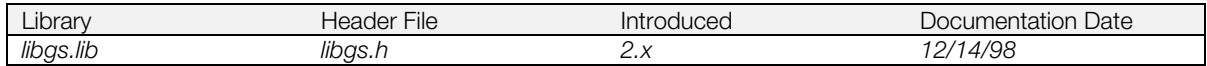

### **Syntax**

**int GsSetView2(**

**[GsVIEW2](#page-574-0)** *\*pv* $)$  Pointer to viewpoint position data (matrix form)

## **Explanation**

Sets GsWSMATRIX directly.

If you use GsSetRefView2() to determine the WS matrix from the viewpoint and the focal point, insufficient precision may cause errors when you move the viewpoint; it is more effective to use GsSetView2().

If the GsVIEW2 *super* member is anything besides WORLD, you must call this function in each frame in which the parent coordinate system parameters are changed.

If GsIDMATRIX2 is used as the base matrix, then the aspect ratio of the screen is adjusted automatically.

## **Return value**

0 if successful; 1 if unsuccessful.

#### **See also**

[GsSetRefView2\(\)](#page-632-0)

## <span id="page-635-0"></span>**GsSetWorkBase**

Set address for storing drawing commands.

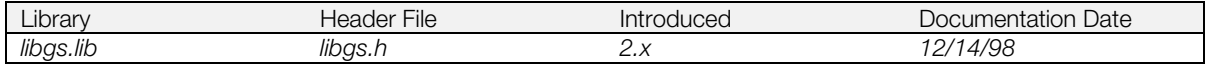

#### **Syntax**

## **void GsSetWorkBase(**

**PACKET** *\*base\_addr***)** Pointer to an address storing drawing commands

#### **Explanation**

Sets the memory address for storing drawing primitives generated by functions like GsSortObject...(), GsSortSprite(), and GsSortBg().

Primitives must be stored at the starting address of a packet area reserved by the user at the beginning of processing for each frame.

#### **See also**

[GsSortSprite\(\),](#page-648-0) [GsSortBg\(\)](#page-636-0)

# <span id="page-636-0"></span>**GsSortBg, GsSortFastBg**

Register BG in the OT.

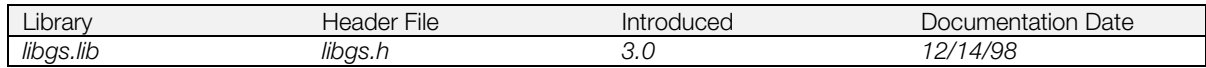

## **Syntax**

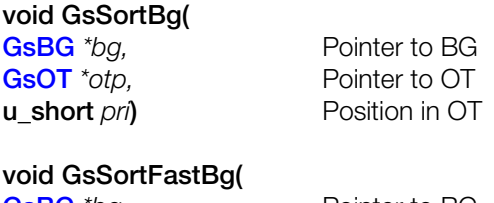

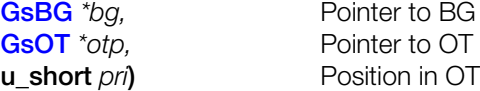

## **Explanation**

Assigns BG indicated by *bg* to the ordering table indicated by *otp*. *pri* refers to the priority of the Sprite in the ordering table. The highest priority is zero, with the lowest priority depending on the size of the ordering table. Values beyond the ordering table size are clipped to the available maximum value.

Turning off extension and rotation functions in the bg attributes gives higher-speed processing.

In GsSortFastBg(), not using enlargement, rotation, and reduction functions results in higher-speed processing. The Sprite structure members values *mx*, *my*, *scalex*, *scaley*, and *rotate* are ignored.

## **See also**

[GsSortFixBg16\(\)](#page-639-0)

## **GsSortBoxFill**

Register a rectangle in the OT.

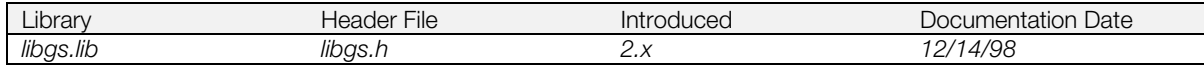

## **Syntax**

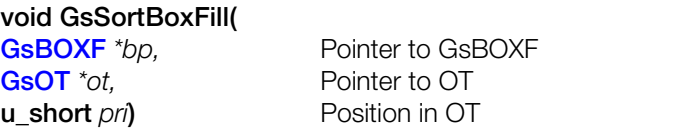

## **Explanation**

Assigns a rectangle indicated by *bp* to the ordering table indicated by *ot*.

## **GsSortClear**

Register a screen clear command in the OT.

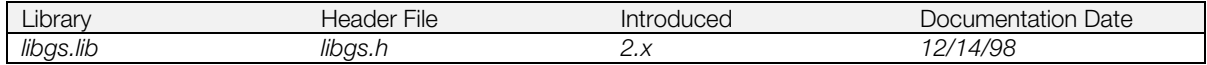

## **Syntax**

#### **void GsSortObject(**

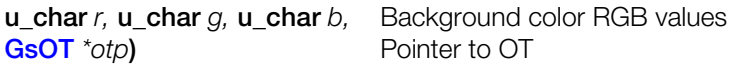

## **Explanation**

Sets a screen clear command at the start of the OT indicated by *otp*. Should be called after GsSwapDispBuff(). **Note:** Actual clearing isn't executed until GsDrawOt() is used to start drawing.

### **See also**

[GsSwapDispBuff\(\),](#page-649-0) [GsDrawOt\(\)](#page-590-0)

## <span id="page-639-0"></span>**GsSortFixBg16, GsSortFixBg32**

Register BG in the OT (high-speed)

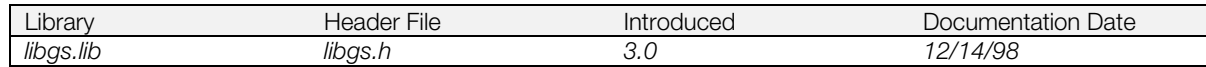

## **Syntax**

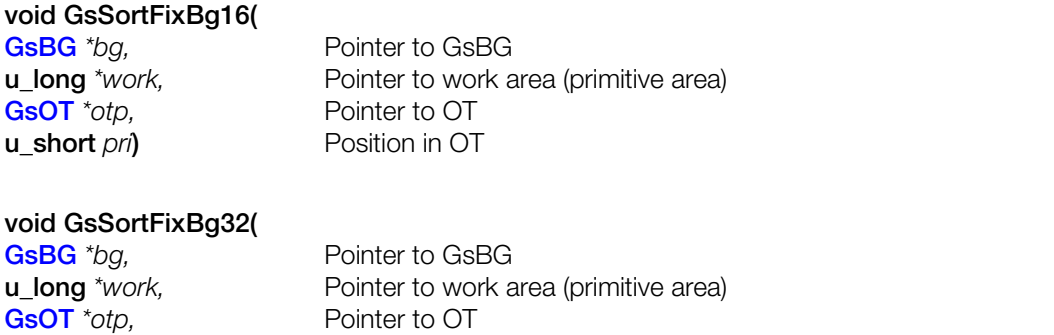

## **Explanation**

These functions perform high-speed BG registration. They are less CPU-intensive than GsSortFastBg(), with the following restrictions.

- BG rotation/enlargement/reduction is not possible
- Fixed cell size: 16 for GsSortFixBg16(), 32 for GsSortFixBg32()
- Texture pattern color mode is only 4-bit/8-bit
- Map size is optional
- Scroll is possible (in 1-pixel units)

**u\_short** *pri***)** Position in OT

Only full-screen

These functions use the work area to store drawing primitives. The work area uses an unsigned long array; this must be initialized beforehand by GsInitFixBg16() or GsInitFixBg32(). These functions do not use the packet area (an area set by GsSetWorkBase()).

## **See also**

[GsSortBg\(\),](#page-636-0) [GsSetWorkBase\(\)](#page-635-0)

## **GsSortGLine, GsSortLine**

Register a straight line in the OT.

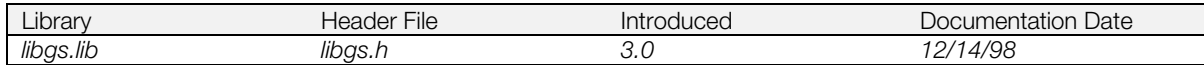

## **Syntax**

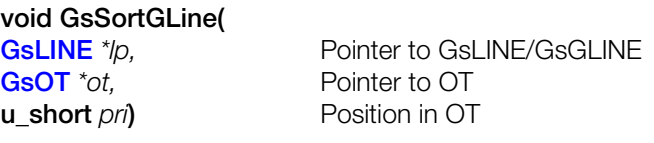

## **void GsSortLine(**

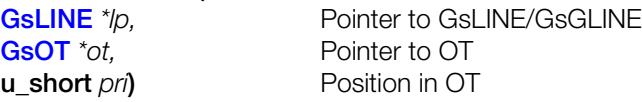

## **Explanation**

Assigns the straight line indicated by *lp* to the ordering table indicated by *ot*.

GsSortLine() registers single-color straight lines in OT, and GsSortGLine() graded straight lines in OT.

## **GsSortObject3**

Register an object to the ordering table (for use with GsDOBJ3).

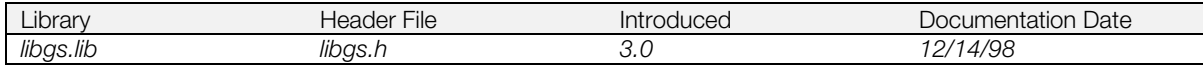

## **Syntax**

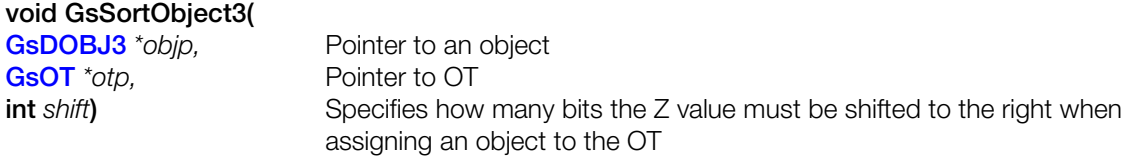

## **Explanation**

Performs perspective transformation and light source calculation for a three-dimensional object handled by GsDOBJ3, and creates a drawing command within the PMD format packet memory. Performs Z-sort of the drawing commands generated immediately afterwards and assigns them to the OT indicated by *otp*.

The accuracy of Z may be adjusted with the value of *shift*. The maximum size of the ordering table (resolution) is 14 bits, but if this value is set to 12 bits, for example, the shift value must be set at  $2$  (=14-12), so that it will not be larger than the ordering table area.

## <span id="page-642-0"></span>**GsSortObject4**

Register an object to the ordering table (for use with GsDOBJ2).

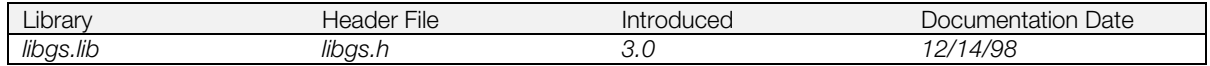

## **Syntax**

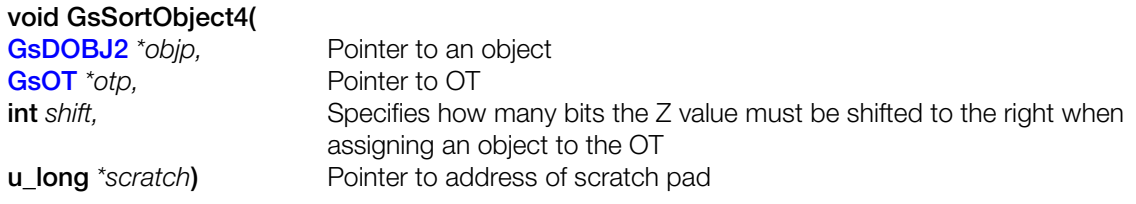

## **Explanation**

Performs perspective transformation and light source calculation for a three-dimensional object handled by GsDOBJ2, and creates a drawing command within the packet area specified by GsSetWorkBase(). Performs Z-sort of the drawing commands generated immediately afterwards and assigns them to the OT indicated by *otp*.

The accuracy of Z may be adjusted with the value of *shift*. The maximum size of the ordering table (resolution) is 14 bits. If this value is set to 12 bits, for example, the shift value must be set at 2 (=14-12), so that it will not be larger than the ordering table area.

*scratch* is the specified scratchpad address used as work when automatic division is being performed. The scratchpad runs for 256 words from 0x1f800000 in cache memory.

To use the GsOBJ2 member attribute to enable division, perform an OR operation on the macros GsDIV1 through GsDIV5 (defined in libgs.h). For GsDIV1, a single polygon is divided into four segments of 2 x 2. For GsDIV5, a single polygon is divided into 1,024 segments of 32 x 32.

For a triangle, the scratch area usage is  $96 + 88$ \*N, where N is the number of the macro used (GsDIV1 = 1, GsDIV2 = 5, etc.) For a quadrilateral, the scratch area used is  $120 + 140$ <sup>\*</sup>N.

## **See also**

[GsSortObject4J\(\)](#page-643-0)

## <span id="page-643-0"></span>**GsSortObject4J**

Register an object to ordering table (jump table version).

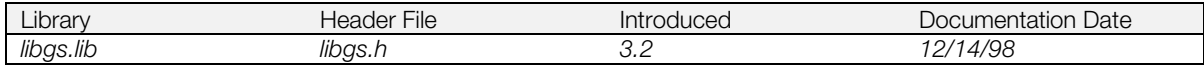

### **Syntax**

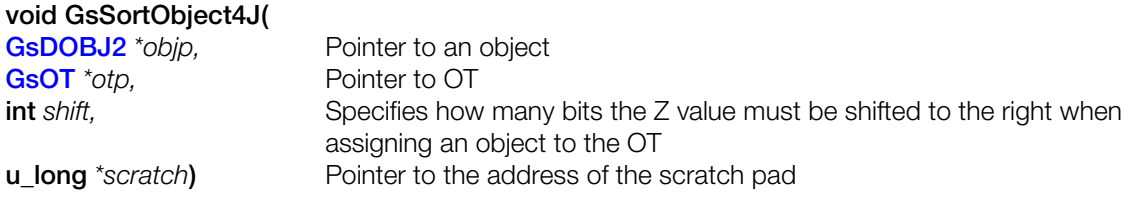

## **Explanation**

Same functionality as GsSortObject4(), when all the low-level functions have been registered. Allows programmer to increase code efficiency by not calling unnecessary low-level functions (up to 40 kbytes can be saved.)

To do this, test which low-level routines are being called by prepending 'dmy' to the function names in GsFCALL4, the reference function table. The names of all functions called are printed out; for those functions, delete 'dmy', and only those functions used will be llinked in.

## **See also**

[GsSortObject4\(\),](#page-642-0) [GsSortObject5J\(\)](#page-645-0)

## <span id="page-644-0"></span>**GsSortObject5**

Register an object to the ordering table (for use with GsDOBJ5).

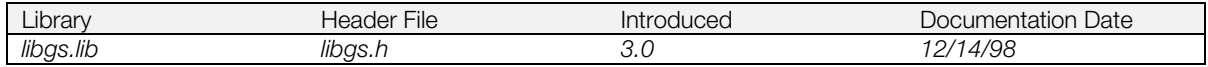

## **Syntax**

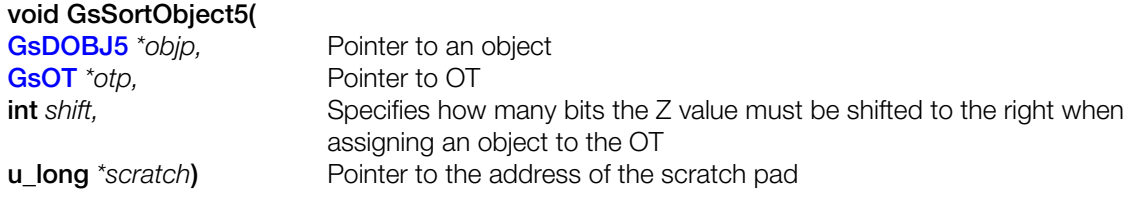

## **Explanation**

Performs transparency transformation and light source calculation for a three-dimensional object to be handled by GsDOBJ5. It creates in the preset packet area drawing commands that do not divide, and in the packet area specified by GsSetWorkBase() those drawing commands that do divide. Performs Z-sort of the drawing commands generated immediately afterwards and assigns them to the OT indicated by *otp*.

The accuracy of Z may be adjusted using the *shift* value. The maximum size of the ordering table (resolution) is 14 bits. If this value is set to 12 bits, for example, the shift value must be set at 2 (=14-12), so that it will not be larger than the ordering table area.

*scratch* is the specified scratchpad address used as work when automatic division is being performed. (The scratchpad is 256 words starting from 0x1f800000 in cache memory.) To use GSdOBJ5.*attribute* to enable division, perform an OR operation on the macros GsDIV1-GsDIV5 of libgs.h. For GsDIV1, a single polygon is divided into four segments of 2 x 2. For GsDIV5, a single polygon is divided into 1, 024 segments of 32 x 32.

For a triangle, the scratch area usage is  $96 + 88$ \*N, where N is the number of the macro used (GsDIV1 = 1, GsDIV2 = 5, etc.) For a quadrilateral, the scratch area used is  $120 + 140<sup>*</sup>N$ .

## **See also**

[GsSortObject5J\(\)](#page-645-0)

## <span id="page-645-0"></span>**GsSortObject5J**

Register an object to the ordering table (jump table version).

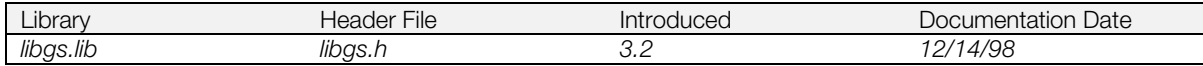

## **Syntax**

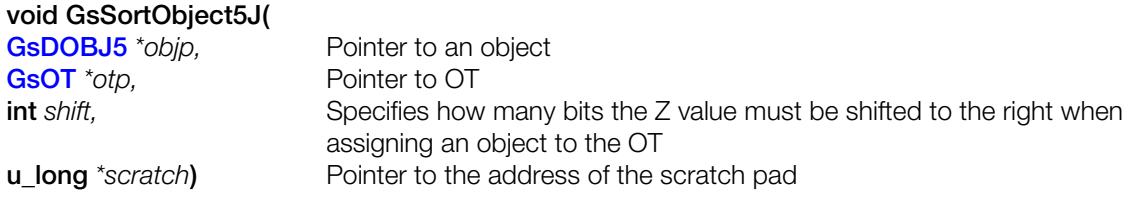

## **Explanation**

Same functionality as GsSortObject5(), when all the low-level functions have been registered. Allows programmer to increase code efficiency by not calling unnecessary low-level functions (up to 40 kbytes can be saved.)

To do this, test which low-level routines are being called by prepending 'dmy' to the function names in GsFCALL5, the reference function table. The names of all functions called are printed out; for those functions, delete 'dmy', and only those functions used will be llinked in.

## **See also**

[GsSortObject5\(\),](#page-644-0) [GsSortObject4J\(\)](#page-643-0)

## **GsSortOt**

Insert an OT into another OT.

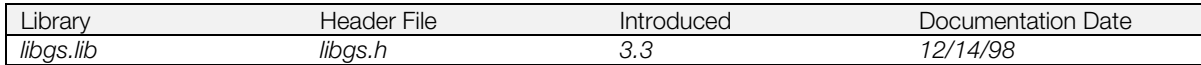

## **Syntax**

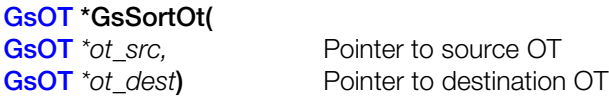

## **Explanation**

Inserts the OT given by *ot\_src* into the OTZ location within *ot\_dest*.

The OTZ value used at this time is calculated as follows:

OTZ = ot\_src->point - ot\_dest ->offset

## **Return value**

Pointer to the integrated OT.

## **See also**

[GsClearOt\(\),](#page-585-0) [GsDrawOt\(\),](#page-590-0) [GsCutOt\(\)](#page-587-0)

## **GsSortPoly**

Register a polygon drawing primitive in the OT.

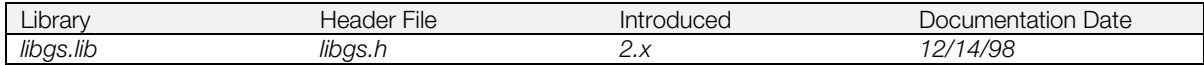

## **Syntax**

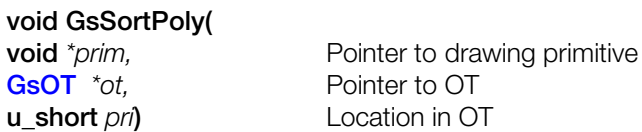

## **Explanation**

Assigns the drawing primitive *prim* to the ordering table *ot*. Corresponds to libgpu drawing primitives (POLY\_....).

libgs requires no double buffering, since the contents of the primitive structure are copied in the packet generation area. Drawing coordinate values match the drawing coordinate system handled by libgs.
### **GsSortSprite, GsSortFastSprite, GsSortFlipSprite**

Register a Sprite in the OT.

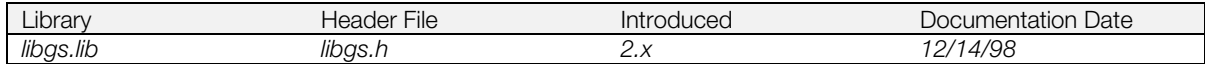

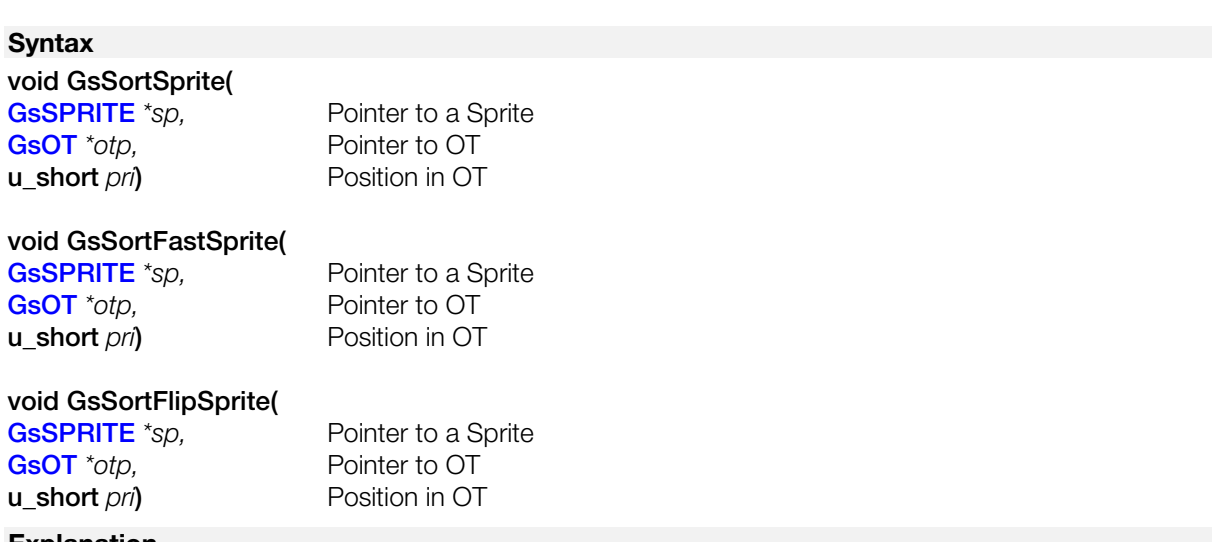

#### **Explanation**

Assigns the sprite *sp* to the ordering table *otp*.

*pri* refers to the priority of the Sprite in the ordering table. The highest priority value is zero, with the lowest value depending on the size of the ordering table. Values beyond the size of the ordering table are clipped to the maximum ordering table value.

GsSortFastSprite()provides high-speed processing, though enlargement, rotation, and reduction cannot be used. The Sprite structure members *nx*, *my*, *scalex*, *scaley*, and *rotate* are ignored.

GsSortFlipSprite() does not use the enlargement / rotation / reduction functions, and only supports flipping.

### <span id="page-649-0"></span>**GsSwapDispBuffer**

Swaps double buffers.

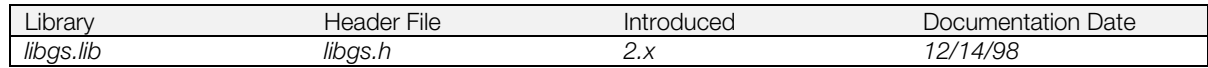

#### **Syntax**

**void GsSwapDispBuffer**(*void***)**

#### **Explanation**

Exchanges the display buffer with the drawing buffer according to data set by GsDefDispBuff(). Normally, swapping is done immediately after beginning vertical blanking. This function

- Sets display starting address
- Cancels blanking
- Sets double buffer index
- Switches two-dimensional clipping
- Sets libgte or libgpu offset
- Sets libgs offset

**Note:** Using the GsOFSGPU or GsOFSGTE macro for the third argument of GsInitGraph() determines whether the libgte or libgpu offset should be set.

This function does not execute correctly when GPU drawing is in progress, so it is necessary to call this function after terminating drawing using ResetGraph (1).

#### **See also**

[GsDefDispBuff\(\)](#page-588-0)

### **GsTMDdiv…**

Low-level functions for GsSortObject4J() (performs fixed division).

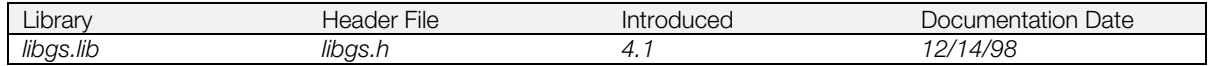

#### **Syntax**

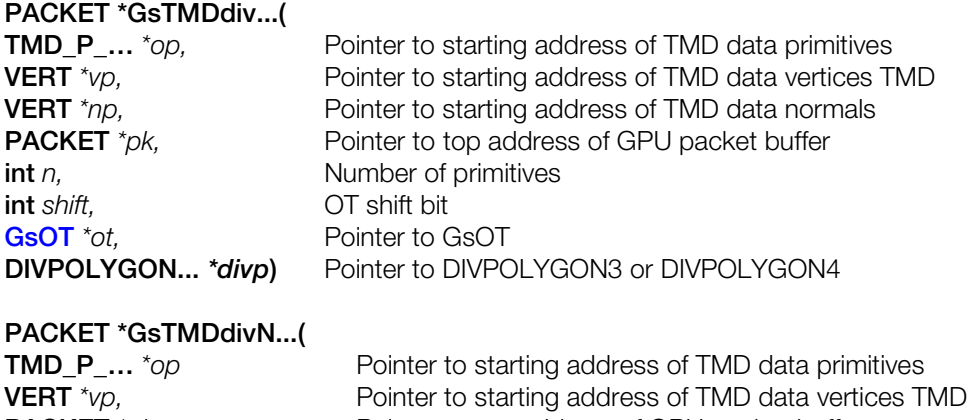

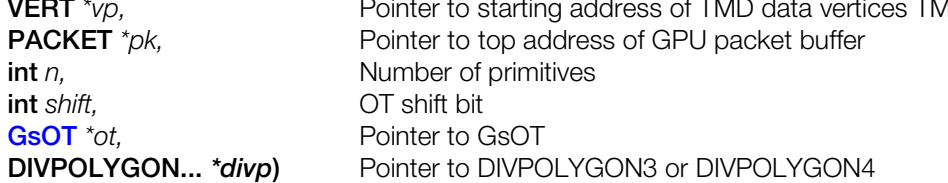

#### **Explanation**

These are low-level functions for GsSortObject4J().To be used, they must be registered in GsFCALL4 as low-level functions.

These functions perform fixed division based on the number of divisions (GsNDIV).

These functions perform polygon division (based on the value of GsNDIV), coordinate and perspective transformation, backface clipping, and light source calculation for *n* primitives, complete the GPU packet in the buffer, and link it into the OT.

ndiv=1: 2x2 division

ndiv=2: 4x4 division

ndiv=3: 8x8 division

ndiv=4: 16x16 division

ndiv=5: 32x32 division

For function types which do not operate on normals within the data (e.g. GsTMDdivN…), light source calculations are not performed so fewer parameters are passed compared to those function types which operate on normals (e.g. GsTMDdiv…),

Low-level functions in libgs that support fixed division are shown below.

#### **Table 9-9: GsTMDdiv…() [have normals]**

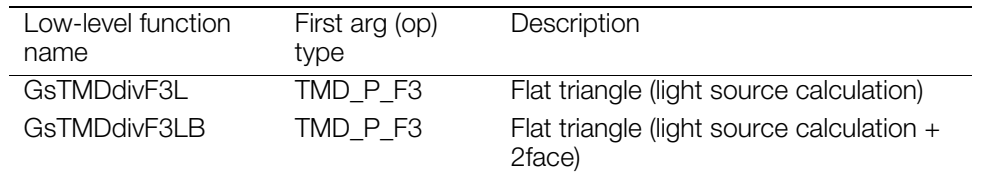

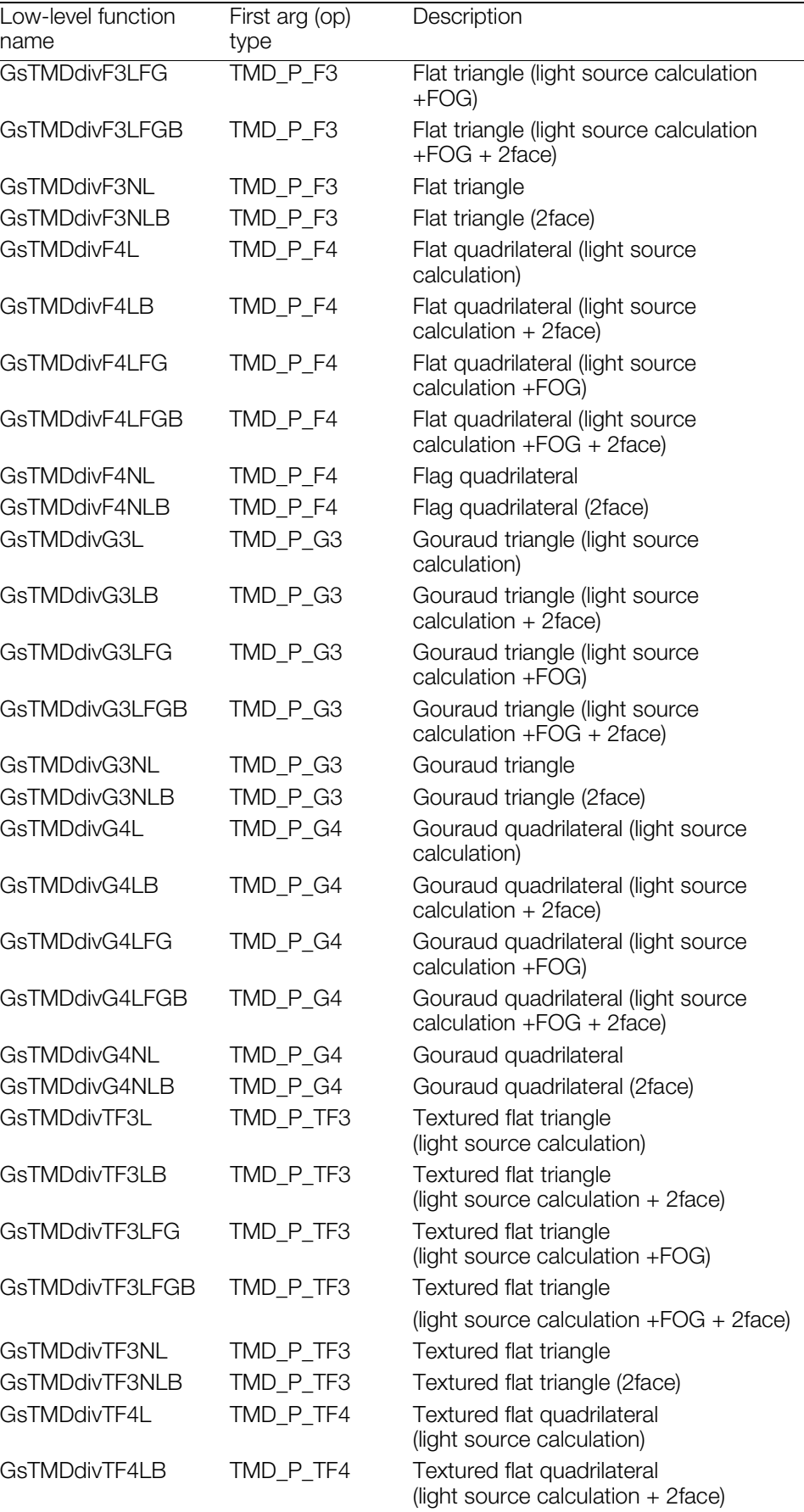

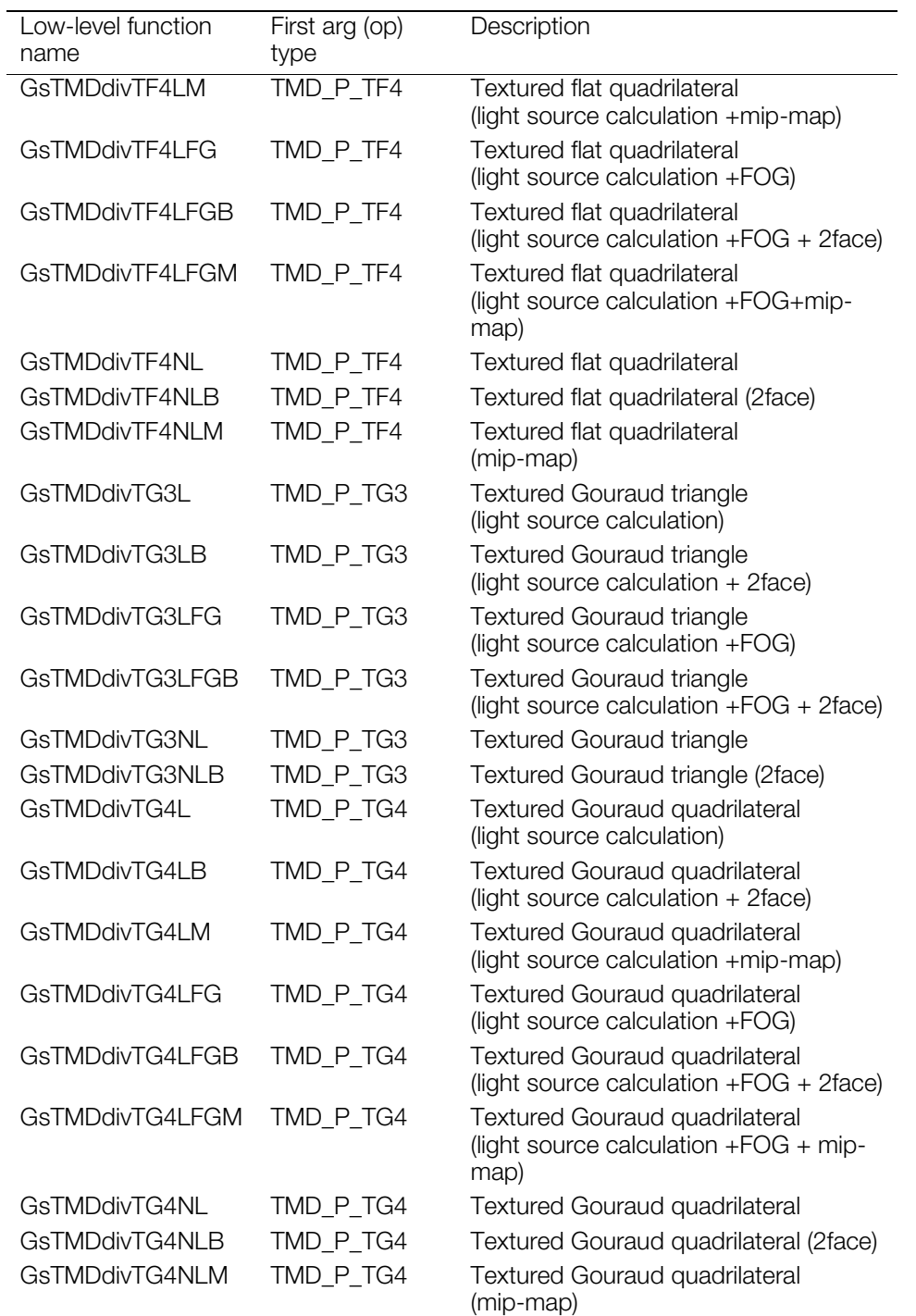

### **Table 9-10: GsTMDdivN…() [no normals]**

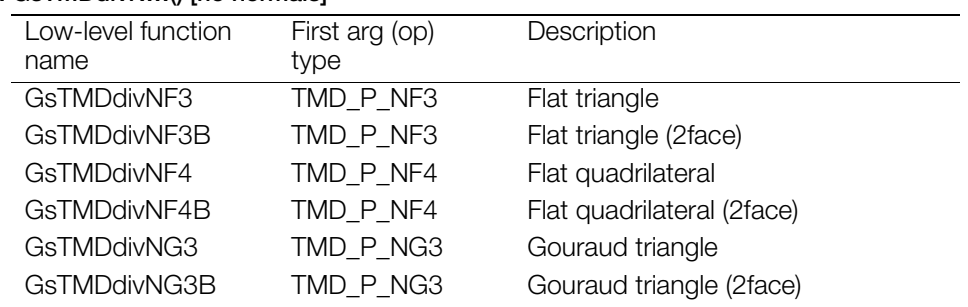

#### **9-104** Extended Graphics Library Functions

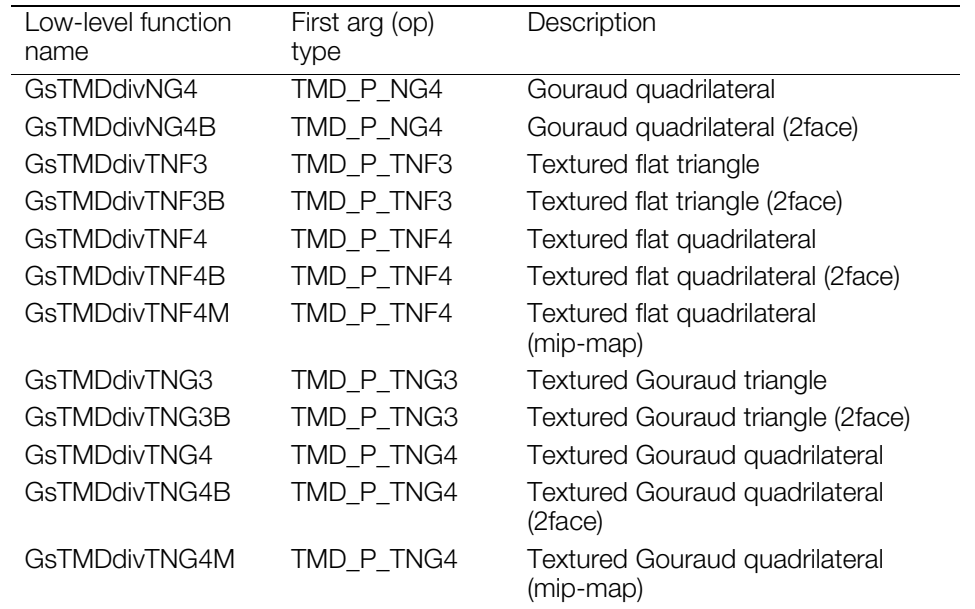

Number of divisions is specified in the GsDOBJ2 attribute.

#### **Return value**

Starting address of unused packet area.

#### **See also**

[GsSortObject4J\(\)](#page-643-0)

### **GsTMDfast..., GsTMDfastN…**

Low-level functions for GsSortObject4J().

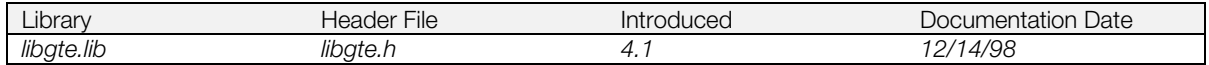

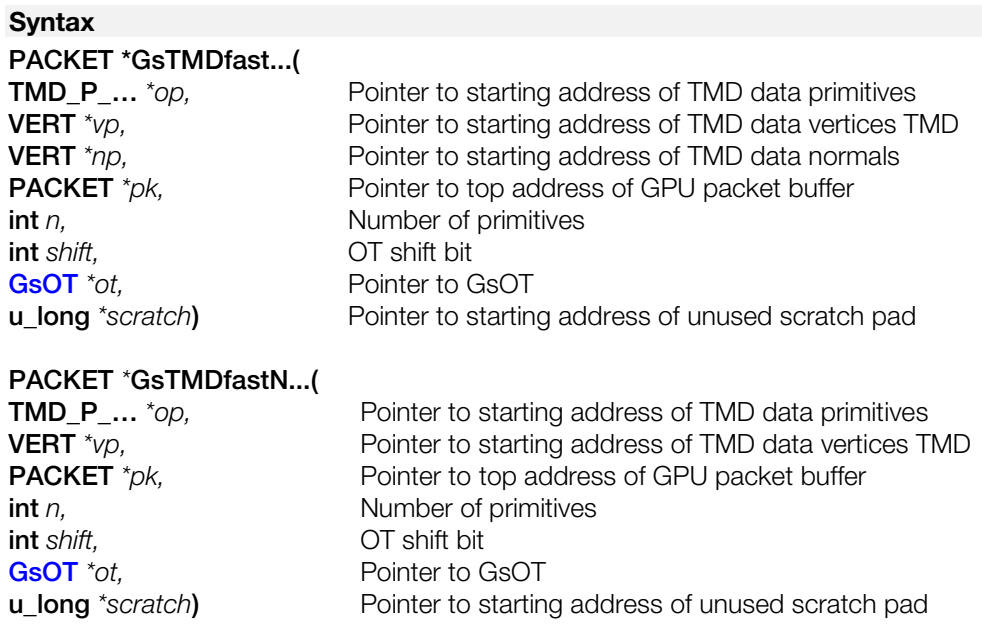

#### **Explanation**

These are low-level functions for GsSortObject4J(). They are tuned assembly-level functions for high speed operation in libgte.

To be used, they must be registered in GsFCALL4 as low-level functions.

These functions perform coordinate and perspective transformation, backface clipping, and light source calculation for *n* primitives, complete the GPU packet in the buffer, and link it into the OT.

For low-level functions that provide material attenuation, the lighting mode must be "material ON." This attenuates the brightness during light source calculation based on the parameter which is provided in the attribute of GsDOBJ2.

For low-level functions that FLIP, the direction of the normal clip is reversed.

For function types which do not operate on normals within the data (e.g. GsTMDfastN…), light source calculations are not performed so fewer parameters are passed compared to those function types which operate on normals (e.g. GsTMDfast…),

Low-level functions supported in libgs are shown below.

#### **Table 9-11: GsTMDfast…() [have normals]**

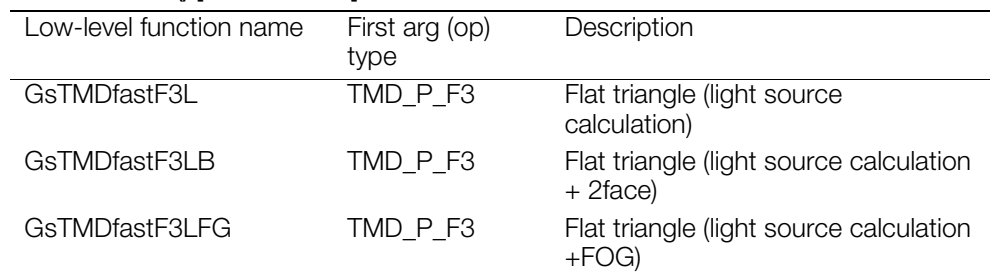

#### **9-106** Extended Graphics Library Functions

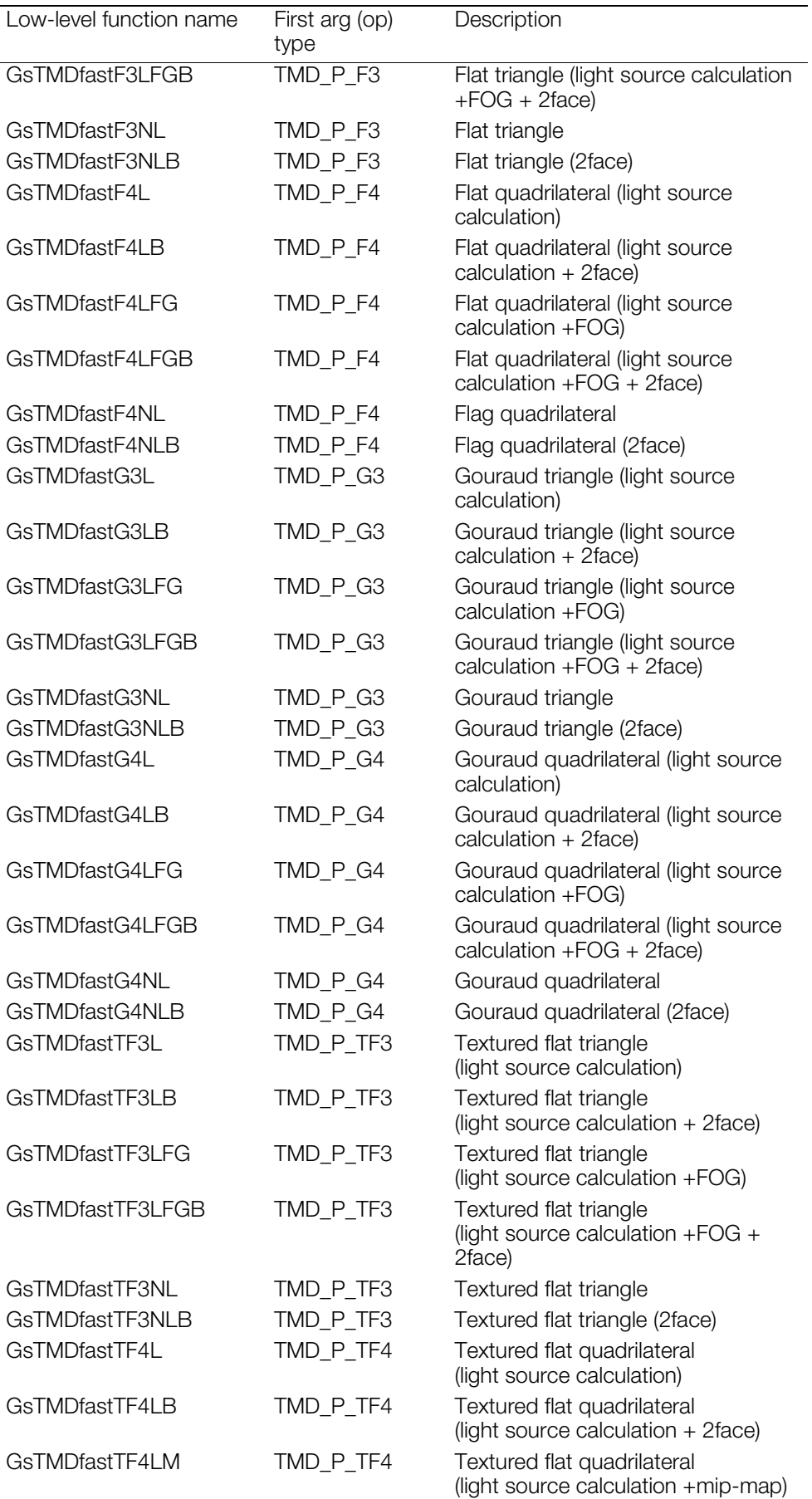

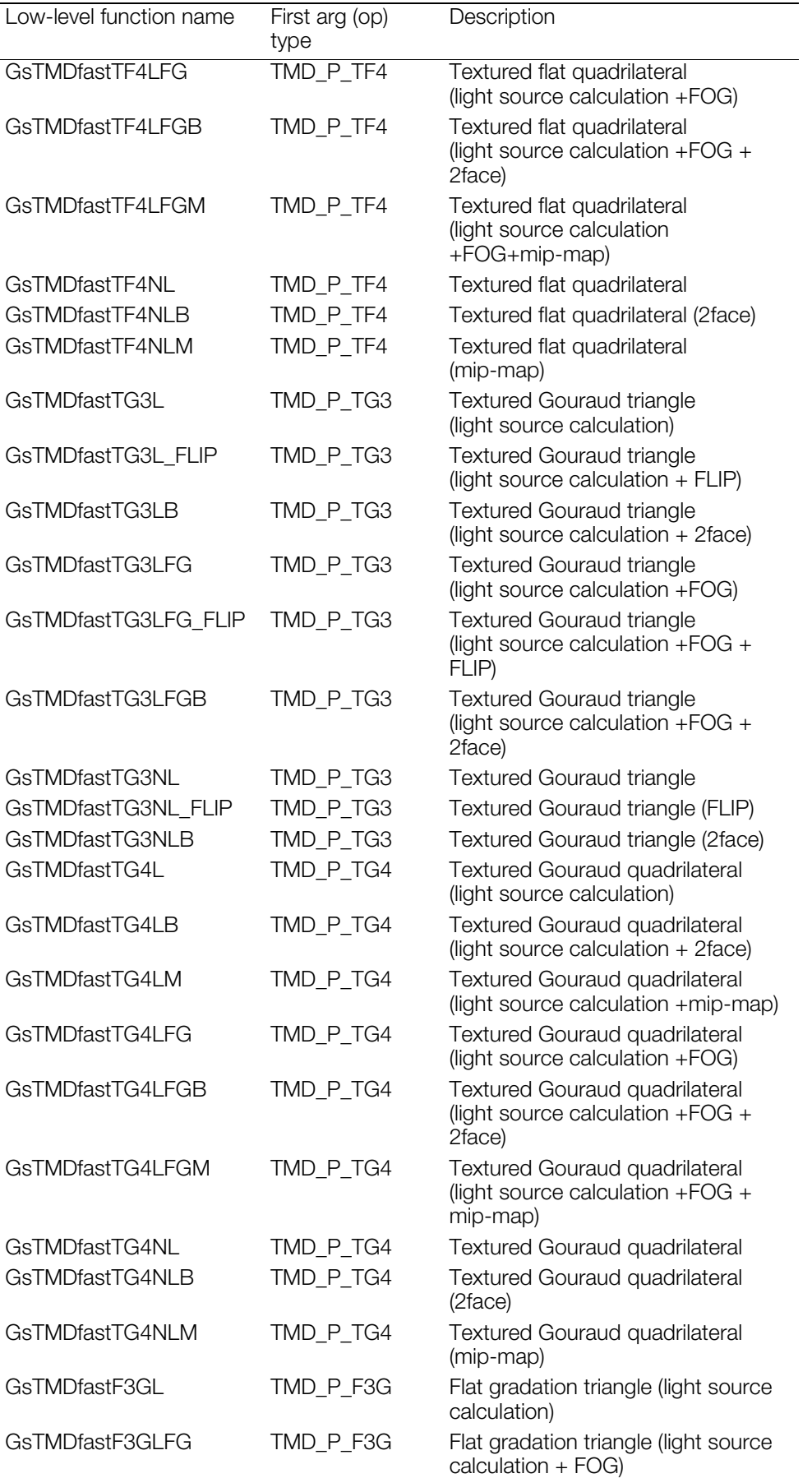

#### **9-108** Extended Graphics Library Functions

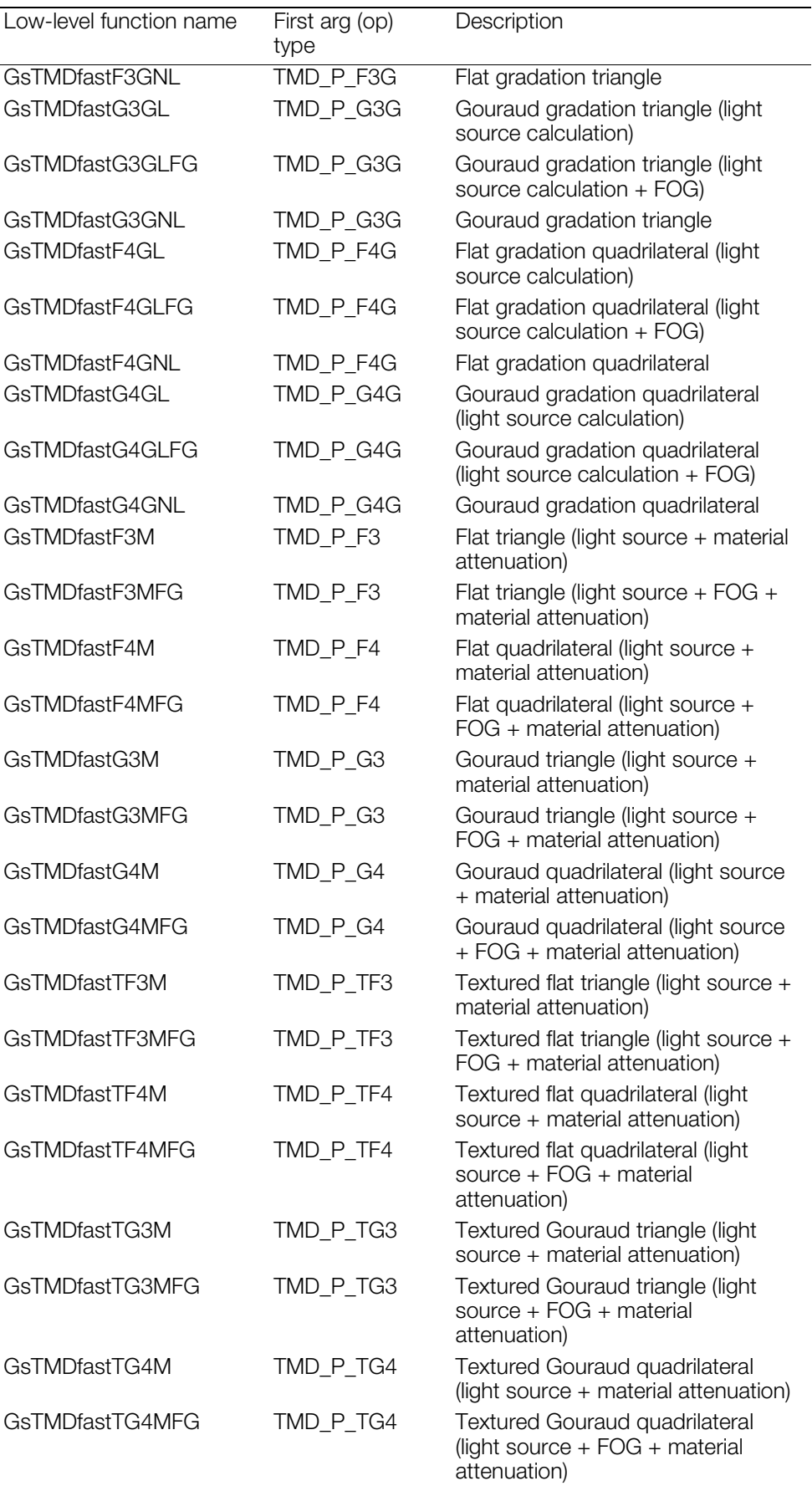

#### **Table 9-12: GsTMDfastN…() [no normals]**

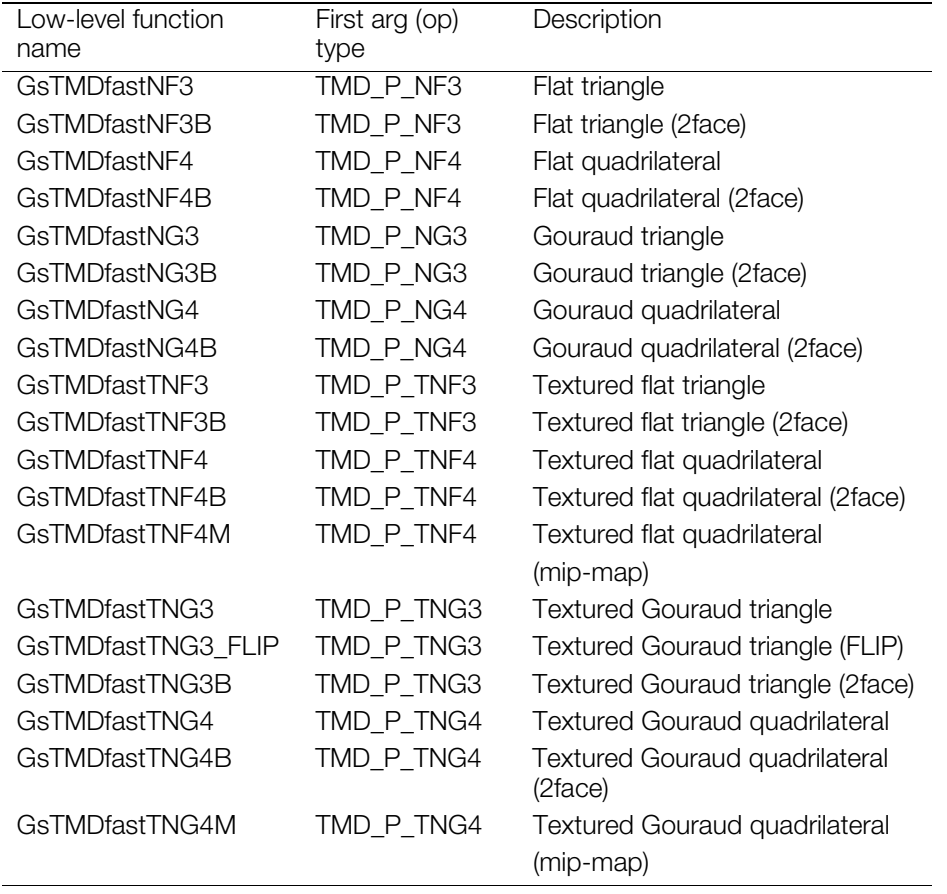

With gradation, each vertex of the TMD polygon has a different RGB value.

#### **Return value**

Starting address of unused packet area.

#### **See also**

[GsSortObject4J\(\)](#page-643-0)

## **GsClearDispArea**

Clears screen.

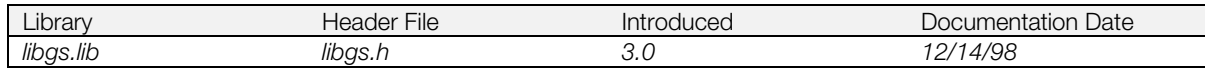

#### **Syntax**

**GsClearDispArea(**

**u\_char** *r,* **u\_char** *g,* **u\_char** *b***)** Background color RGB values

#### **Explanation**

The display area is cleared using IO.

Unlike GsSortClear(), a clear command is issued when GsClearDispArea() is called.

#### **See also**

[GsSortClear\(\)](#page-638-0)

### **GsIncFrame**

Updates the frame ID.

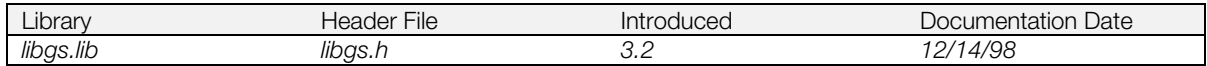

#### **Syntax**

**GsIncFrame()**

#### **Explanation**

GsIncFrame() is a macro called from within GsSwapDispBuff(). It increments the global variable PSDCNT by 1. PSDCNT is 32 bits in length, and restarts at 1 rather than 0 when it overflows.

PSDCNT is used by GsGetLw(),GsGetLs(),GsGetLws() when determining the validity of the matrix cache.

If you are not using GsSwapDispBuff() to swap double buf you must call GsIncFrame to swap the buffers when you use GsGetLw(), GsGetLs(), and GsGetLws().

Use GsDefDispBuff() to establish settings the first time.

#### **See also**

[GsGetLw\(\),](#page-594-0) [GsGetLs\(\),](#page-593-0) [GsGetLws\(\),](#page-595-0) [GsSwapDispBuff\(\)](#page-649-0)

### **GsSetAzwh**

Sets conditions for active subdivision.

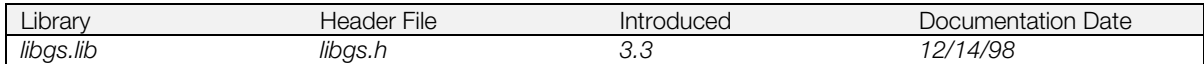

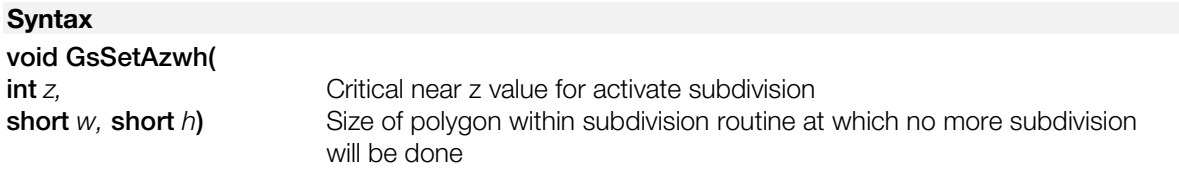

#### **Explanation**

Sets the conditions for active subdivision.

*z* is the near z value for the start of the subdivision fragmentation and *w*, *h* is the polygon size for halting the subdivision.

#### **See also**

[GsA4Div…\(\)](#page-582-0)

#### **Table 9-13: List of External Variables**

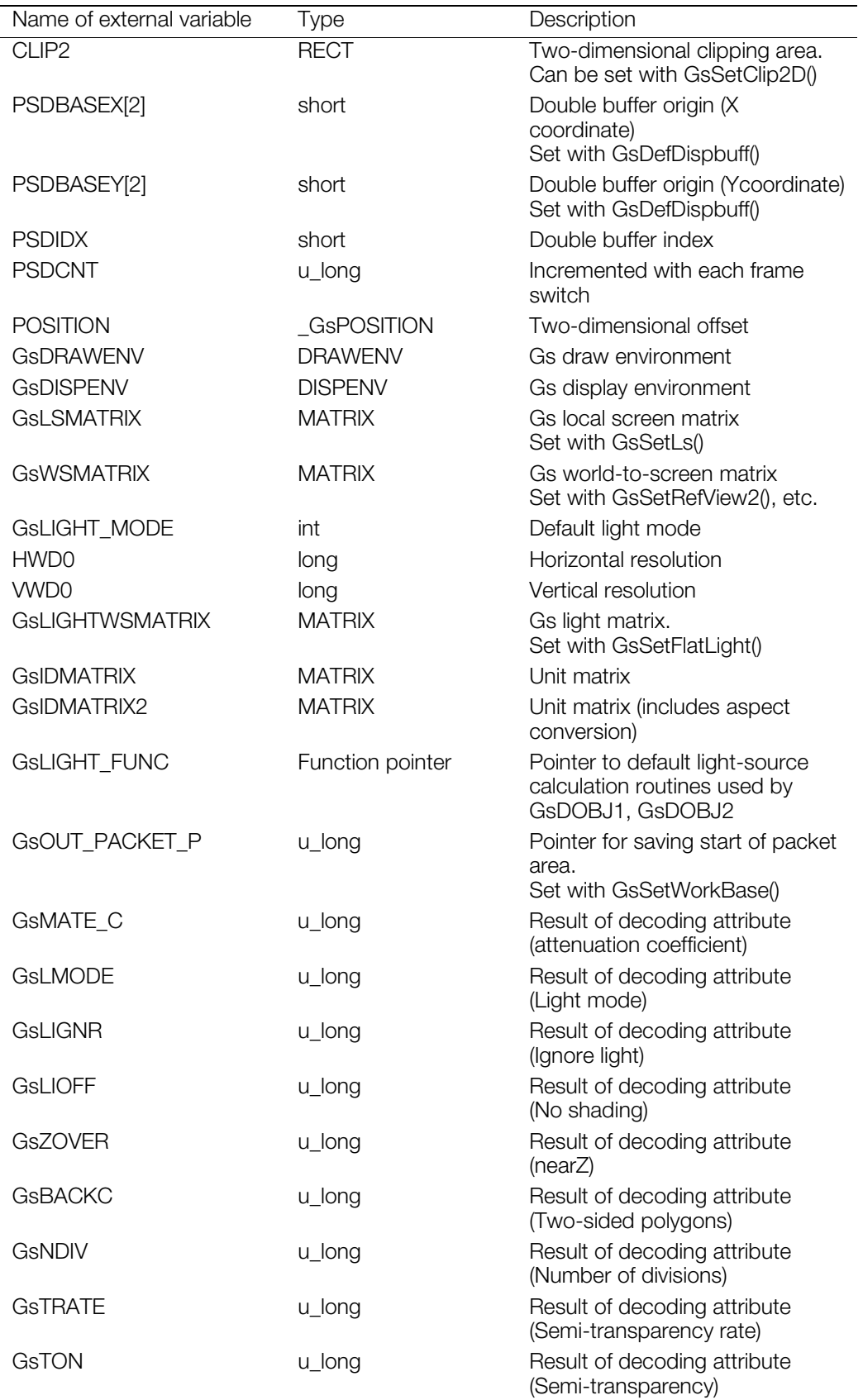

#### **9-114** Extended Graphics Library External Variables

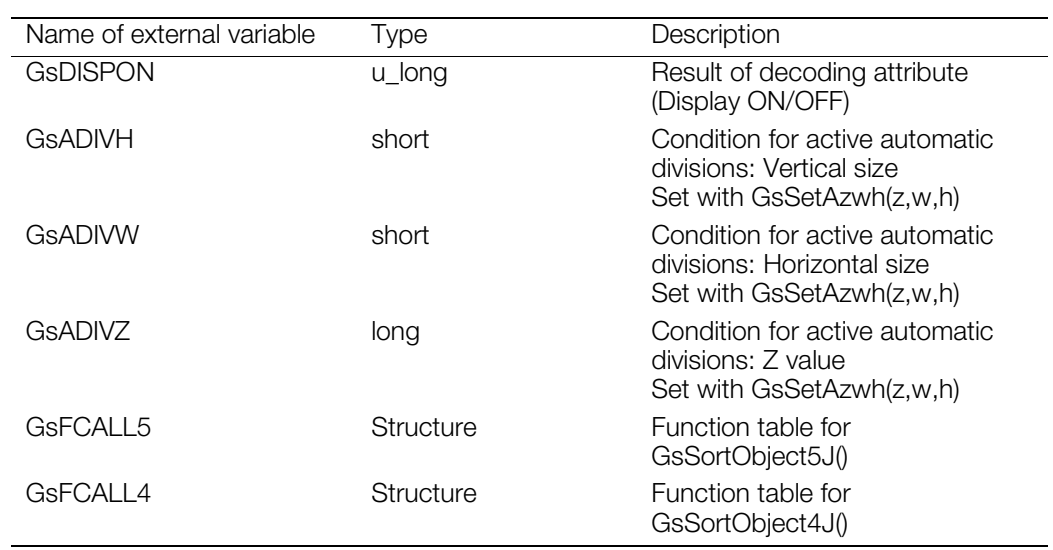

### **Chapter 10: CD/Streaming Library Table of Contents**

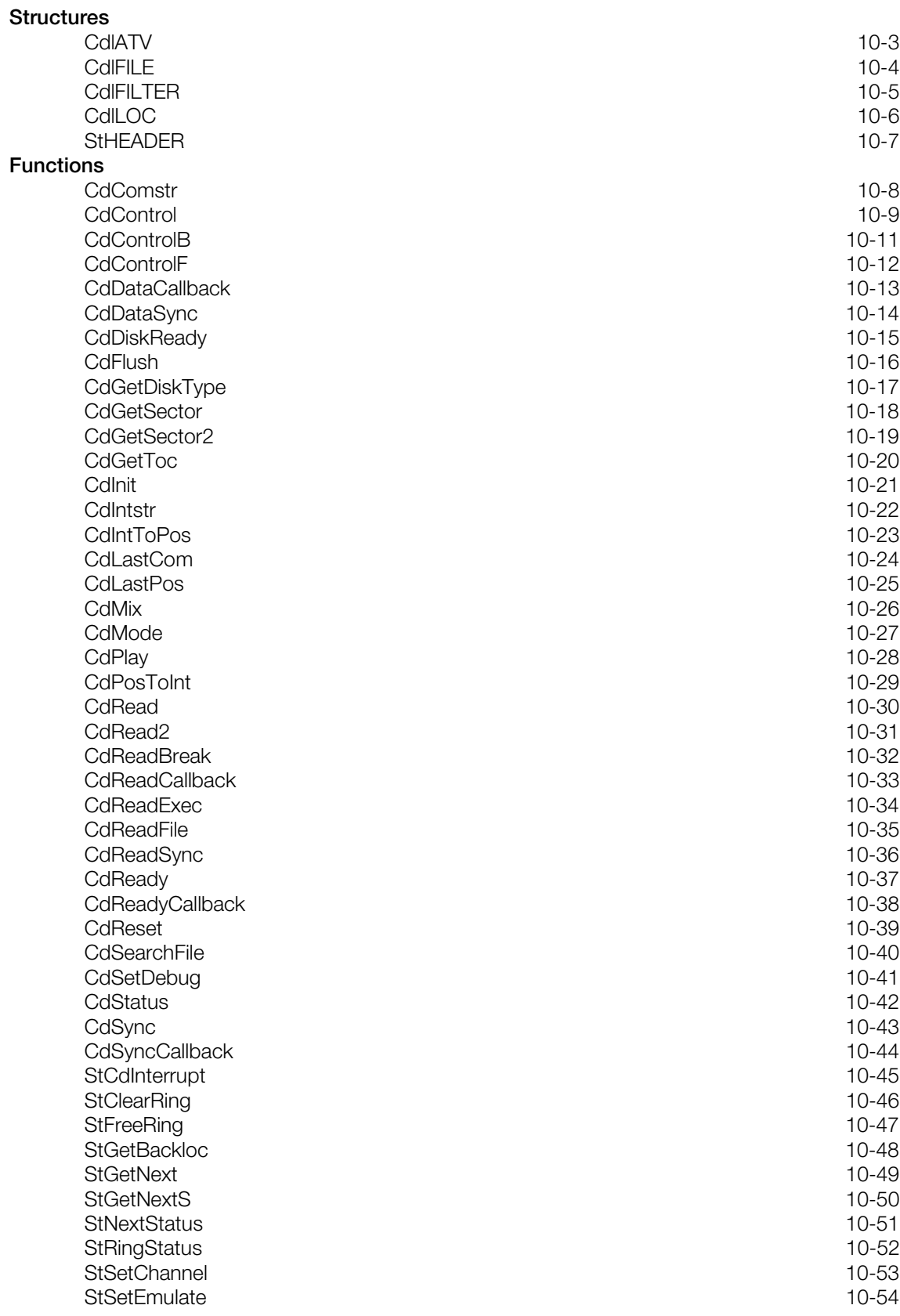

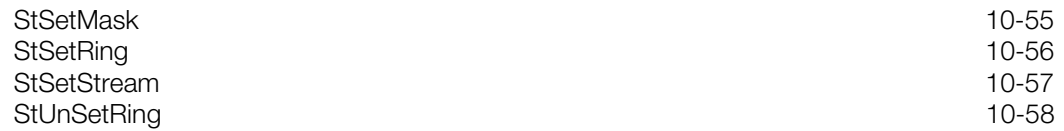

## <span id="page-666-0"></span>**CdlATV**

Audio attenuation structure.

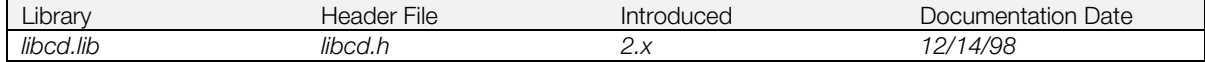

#### **Structure**

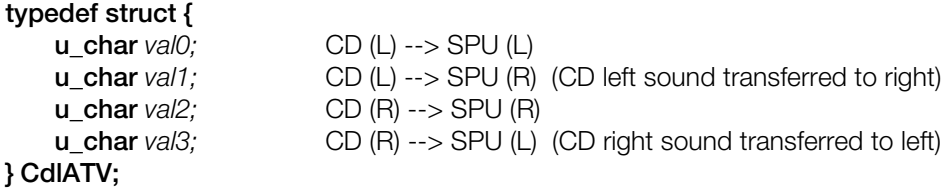

#### **Explanation**

Sets CD audio volume (consisting of CD-DA audio and CD-XA audio).

*Val0* - *val3* can range from 0 (minimum volume) to 255 (maximum volume).

For adjusting normal stereo volume, set the L channel volume in *val0* and the R channel volume in *val2*. *Val1*and *val3* should be set to 0.

#### **See also**

[CdMix\(\)](#page-689-0)

## <span id="page-667-0"></span>**CdlFILE**

ISO-9660 file system file descriptor.

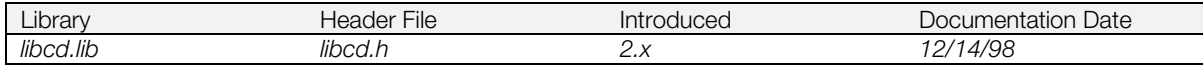

### **Structure**

### **typedef struct {**

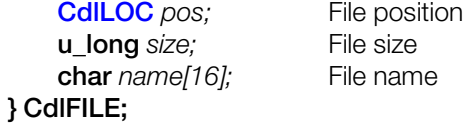

### **Explanation**

Position and size of ISO-9660 CD-ROM file.

#### **See also**

[CdSearchFile\(\)](#page-703-0)

## <span id="page-668-0"></span>**CdlFILTER**

ADPCM channel.

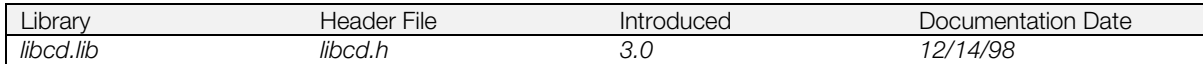

#### **Structure**

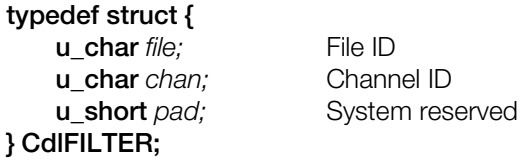

#### **Explanation**

Defines a multi-channel ADPCM play channel. Use CdlSetfilter command of CdControl() to set.

#### **See also**

[CdControl\(\)](#page-672-0)

## <span id="page-669-0"></span>**CdlLOC**

Time-code based CD-ROM disc position.

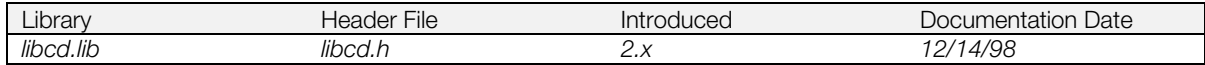

#### **Structure**

#### **typedef struct {**

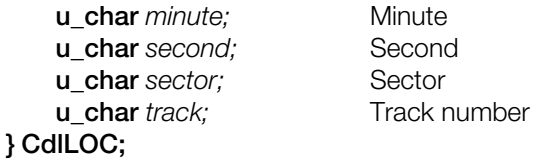

#### **Explanation**

Defines a time-code position on a CD-ROM, based on the time needed to reach that position when playing the disc from the beginning at normal speed.

The *track* member is not used at present.

Use CdlSetloc command of CdControl() to set.

#### **See also**

[CdControl\(\)](#page-672-0)

### <span id="page-670-0"></span>**StHEADER**

Sector header.

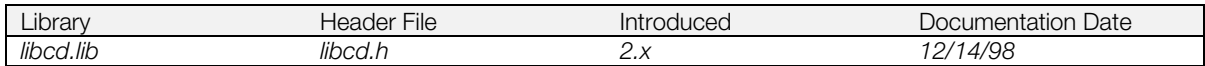

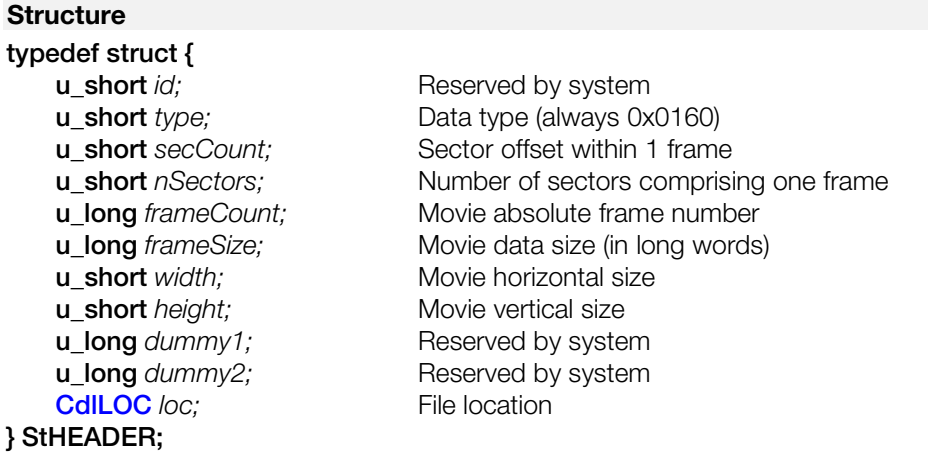

#### **Explanation**

Movie sector header. If a header obtained with StGetNext() is written to this structure, the data can be accessed through the structure members.

For details of the structure, refer to "STR: Streaming (Movie) Data" in the File Formats document.

### <span id="page-671-0"></span>**CdComstr**

Get character string corresponding to command code (for debugging).

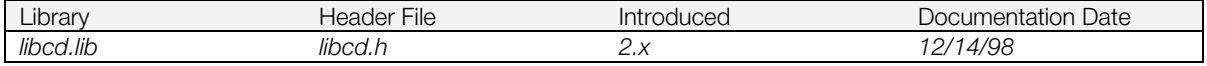

#### **Syntax**

#### **char \*CdComstr(**

**u\_char** *com***)** Command completion code

#### **Explanation**

For debugging. Get corresponding character string from processing status code. Example: CdlNop returns "CdlNop", CdlSetloc returns "CdlSetloc", and so on.

#### **Return value**

Pointer to start of character string.

#### **See also**

[CdIntstr\(\),](#page-685-0) [CdSetDebug\(\)](#page-704-0)

### <span id="page-672-0"></span>**CdControl**

Issue primitive command to CD-ROM system.

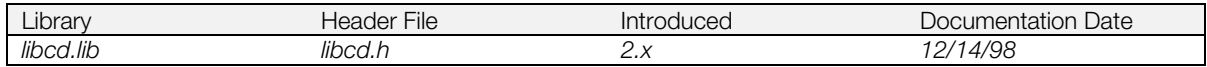

#### **Syntax**

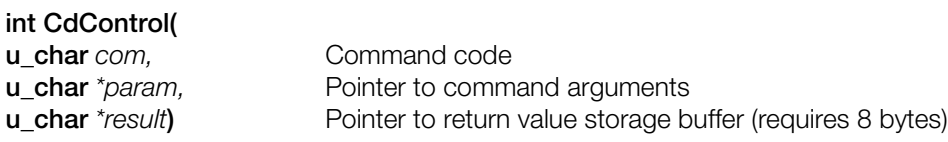

#### **Explanation**

Issues the primitive command *com* to the CD-ROM system. *param* points to the arguments of the command, if any; set *param* to 0 for commands that do not require arguments. *result* points to a buffer used to hold the return value; if *result* is 0, the return value is not stored.

The values of command (*com*), arguments (*param*), and return value (*result*) are listed below. For the functions that are non-blocking, the actual transmission completion must be detected by CdSync()

#### **Table 10–1: Primitive commands**

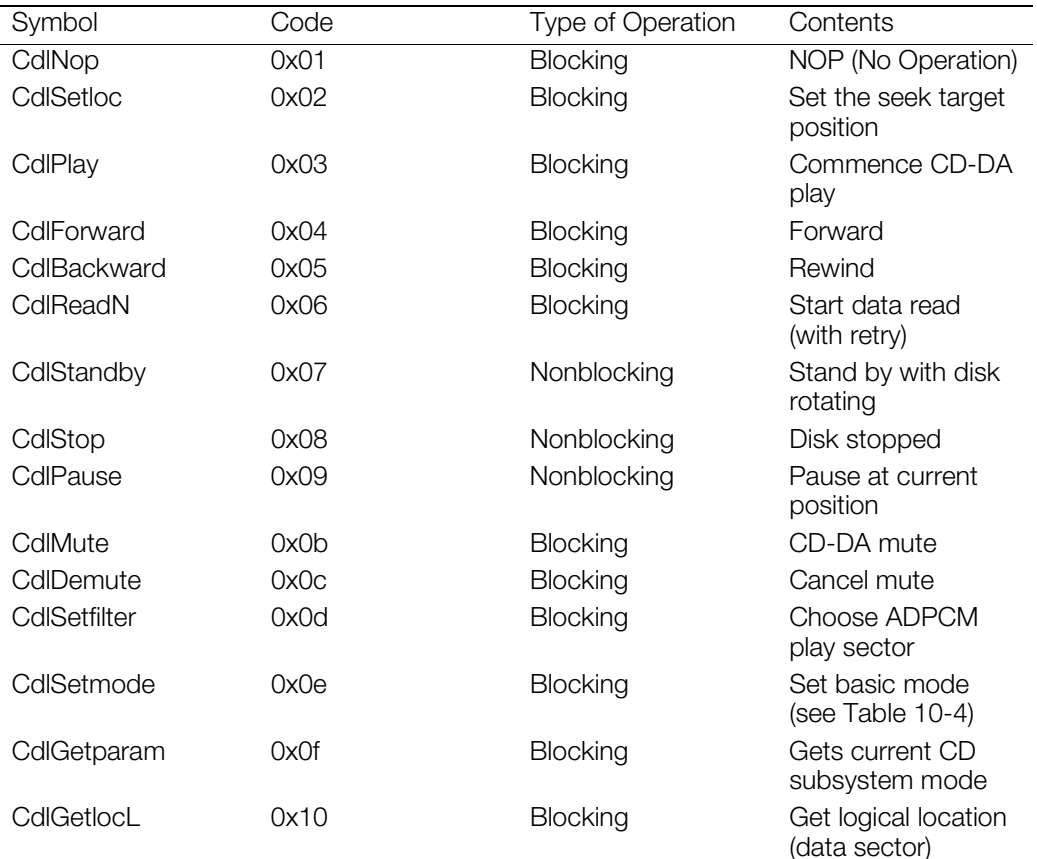

#### **10-10** CD/Streaming Library Functions

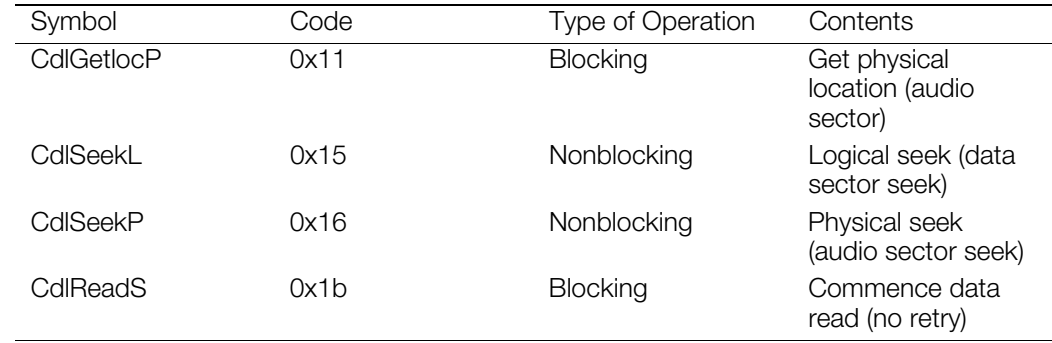

#### **Table 10–2: Primitive commands that take arguments and their arguments**

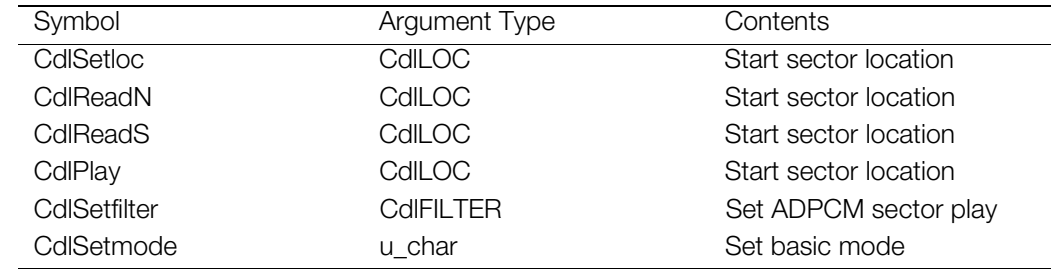

#### **Table 10–3: Return values of primitive commands**

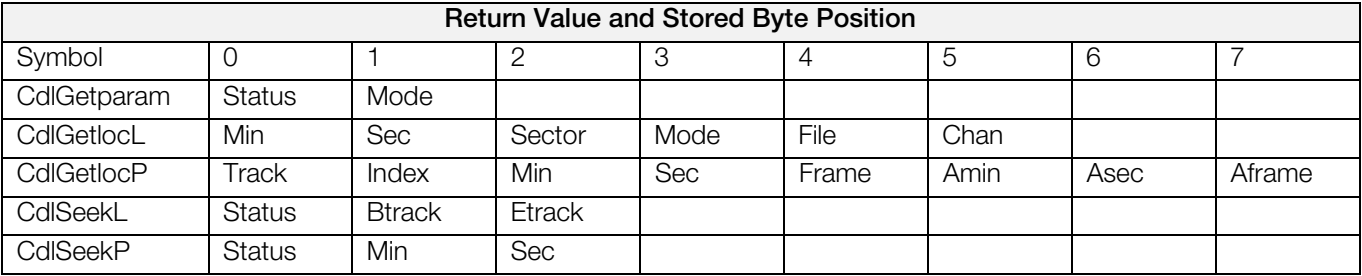

**Note:** all other commands return Status in the first byte.

#### **Return value**

1 if the command is issued successfully; 0 if failed.

#### **See also**

[CdControlB\(\),](#page-674-0) [CdControlF\(\)](#page-675-0)

### <span id="page-674-0"></span>**CdControlB**

Issue primitive command to CD-ROM system (Blocking-type function).

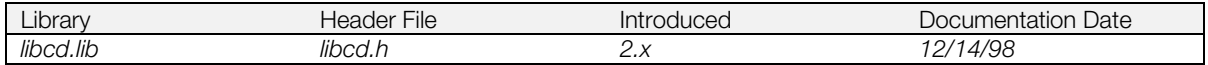

#### **Syntax**

#### **int CdControlB(**

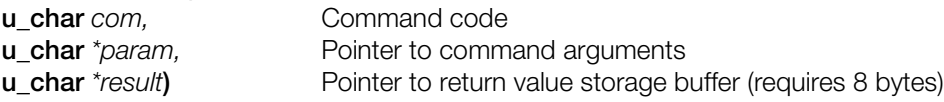

#### **Explanation**

Issues the primitive command *com* to the CD-ROM system. *param* points to the arguments of the command, if any; set *param* to 0 for commands that do not require arguments. *result* points to a buffer used to hold the return value; if *result* is 0, the return value is not stored.

CdControlB() is identical to CdControl() except that it is blocking; that is, it waits for all commands to terminate before returning. For details, see CdControl().

#### **Return value**

1 if issued successfully; 0 if failed.

#### **See also**

[CdControl\(\),](#page-672-0) [CdControlF\(\)](#page-675-0)

### <span id="page-675-0"></span>**CdControlF**

Issue primitive command to CD-ROM system (high speed).

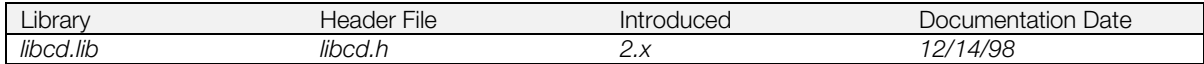

#### **Syntax**

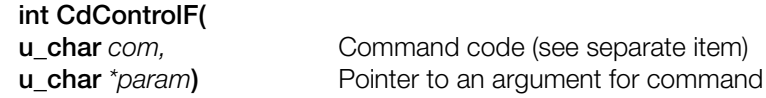

#### **Explanation**

Issues the primitive command *com* to the CD-ROM system. *param* points to the arguments of the command, if any; set *param* to 0 for commands that do not require arguments. *result* points to a buffer used to hold the return value; if *result* is 0, the return value is not stored.

CdControlF() is fast because it does no handshaking with the subsystem (it does not even wait for command acknowledgement (ACK)). For details, see the commands and arguments of CdControl(), and the Run-time Library Overview.

#### **Return value**

Always returns 1.

#### **See also**

[CdControl\(\),](#page-672-0) [CdControlB\(\)](#page-674-0)

## <span id="page-676-0"></span>**CdDataCallback**

Define a routine to be executed when data transfer is completed.

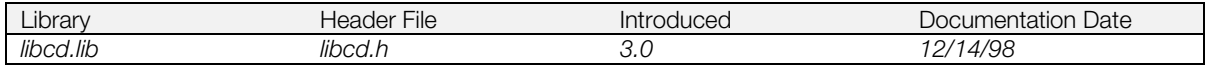

#### **Syntax**

#### **void \*CdDataCallback (**

**void** *(\*func) ()***)** Pointer to address of callback function

#### **Explanation**

Defines a routine *func* to be executed when the data transfer initiated by CdGetSector() or CdGetSector2() has been completed. If *func* is 0, then any previous callback routine is disabled.

While *func* is executing, subsequent data transfer complete interrupts are masked. Therefore, *func* should return as soon as the necessary processing is completed.

#### **Return Value**

Address of previously set callback

#### **See also**

[CdGetSector\(\),](#page-681-0) [CdGetSector2\(\),](#page-682-0) [CdDataSync\(\)](#page-677-0)

### <span id="page-677-0"></span>**CdDataSync**

Wait for or check a data transfer initiated by CdGetSector2().

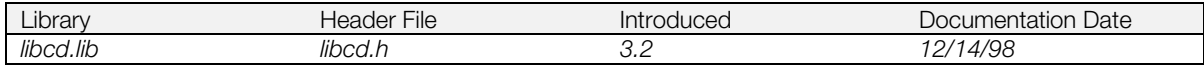

#### **Syntax**

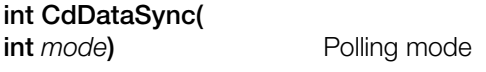

#### **Explanation**

If *mode* is 0, the function waits for a data transfer initiated by CdGetSector2() to be completed. If *mode* is 1, the function polls the current status and returns.

#### **Return Value**

0 if transfer is completed; 1 if transfer is still being performed; -1 if an error occurred.

#### **See also**

[CdGetSector2\(\),](#page-682-0) [CdDataCallback\(\)](#page-676-0)

## <span id="page-678-0"></span>**CdDiskReady**

Determine CD-ROM status after disc change.

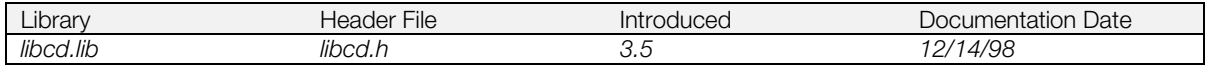

#### **Syntax**

# **int CdDiskReady(**

**int** *mode***)** 0: Blocking type, 1: Non-blocking type

#### **Explanation**

Checks the CD-ROM status after a disc change to determine whether a command can be issued safely. (Immediately after a disc is changed, there is a delay of a few seconds during which commands may not be issued.)

When *mode* is 0, this function waits until the CD-ROM status has stabilized and commands may be issued before returning. When the *mode* parameter is 1, this function simply returns the current status.

It is recommended that your program use this function immediately after initiating a disc change to wait for the disc cover to be closed and the CD-ROM status to stabilize. After this is done, check the disc format using the CDGetDiskType() and proceed accordingly.

The maximum wait time required for returning from a blocking type function call is:

DebuggingStation:

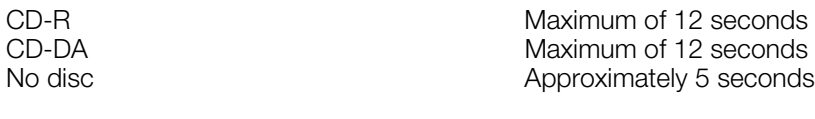

PlayStation:

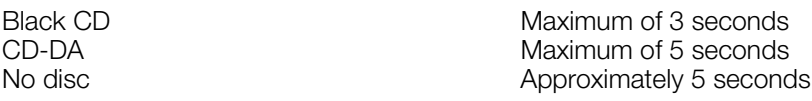

Although non-blocking type function returns immediately after checking the disc status, it cannot differentiate two error cases, the non-stable status and no disc case. Thus it is recommended to manage the time out according to the wait time shown above.

**Note:** This function does not operate correctly on the DTL-H2000 development system.

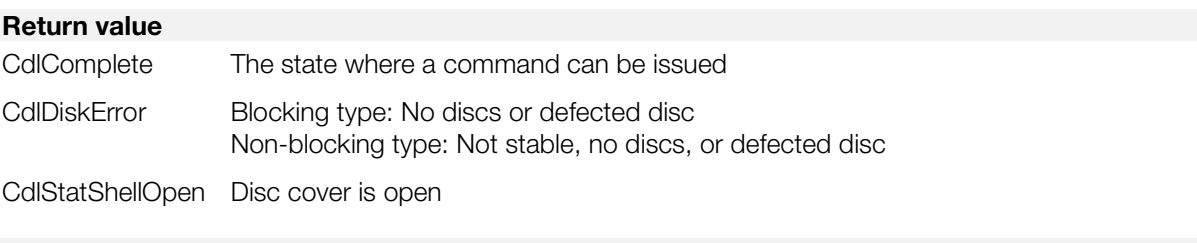

### <span id="page-679-0"></span>**CdFlush**

CD-ROM command flush.

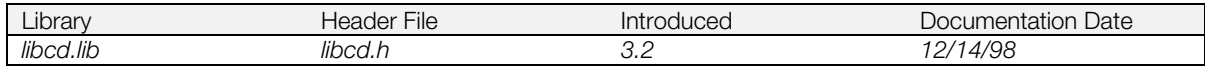

#### **Syntax**

**void CdFlush***(void)*

#### **Explanation**

Cancels the CD-ROM subsystem command being issued. The command being issued is invalidated and the subsystem can immediately accept commands.

Since the data receipt mode is reset to CdlDataReady, be careful not to use this function when reading from the CD-ROM.

### <span id="page-680-0"></span>**CdGetDiskType**

Get disc format.

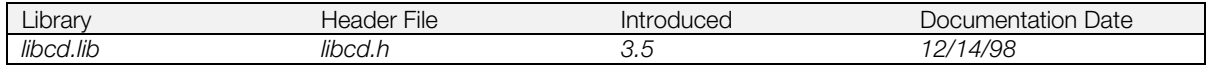

#### **Syntax**

**int CdGetDiskType**(*void***)**

#### **Explanation**

Obtains the disc format. Currently only CD-ROM format can be recognized.

On DebuggingStation, although PlayStation disc (black disc), CD-R, and other CD-ROM (ISO9600 format) can be recognized as a CD-ROM, on PlayStation (consumer model), only the PlayStation disc can be recognized as CD-ROM. CD-DA is always recognized as "Other Format".

**Note:** Immediately after changing discs, it is recommended that your program call CdDiskReady(), followed by CdDiskType().

**Note:** This function does not operate correctly on the DTL-H2000 development system.

#### **Return value**

CdlCdromFormat CD-ROM format CdlOtherFormat Collother Format CdlStatNoDisk

CdlStatShellOpen Disc cover is open

### <span id="page-681-0"></span>**CdGetSector**

Transfer sector buffer data to main memory.

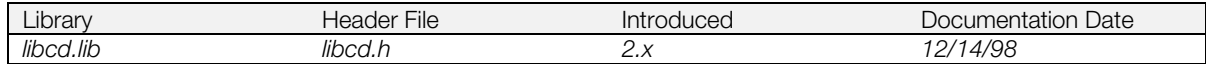

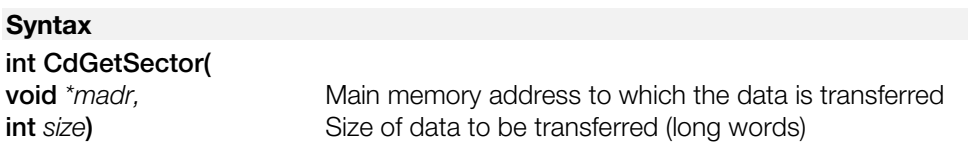

#### **Explanation**

Transfers data in the sector buffer to main memory. Transferring is processed in background.

Sector size differs from mode to mode. See [Table 10-4](#page-690-0) for a list of modes.

Although the data transfer can be divided several times to different memory addresses, the sector data must be read after the buffer becomes ready and before the buffer is overwritten by the next sector data. This function blocks until data transfer is complete.

If less than a full sector is transferred during the callback, it is no longer necessary to issue dummy reads to update the pointer to the next sector*.* (In previous versions of CdGetSector() it was necessary to read excess data into a dummy area of RAM.)

#### **Return Value**

Always returns 1.

#### **See also**

[CdDataSync\(\),](#page-677-0) [CdDataCallback\(\),](#page-676-0) [CdGetSector2\(\)](#page-682-0)

## <span id="page-682-0"></span>**CdGetSector2**

Transfer sector buffer data to main memory (Non-blocking type).

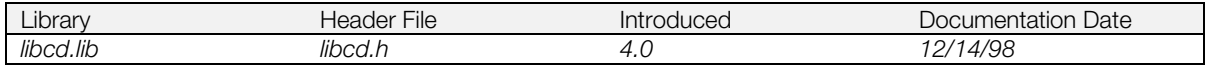

#### **Syntax**

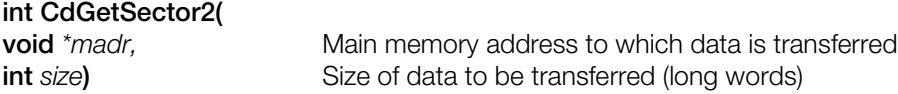

#### **Explanation**

Transfers sector buffer data to main memory. Since the transfer is carried out in cycle steal mode (a DMA mode that allows more sharing of the bus with other devices), an interrupt can be inserted within the transfer. Because this function is non-blocking, transfer completion must be monitored by CdDataSync() or CdDataCallback().

Furthermore, although an interrupt can be inserted during transfer in cycle steal mode, since a normal program cannot use a data bus, if there is a command to access the memory through a bus, processing is blocked at that point.

Data transfer in cycle steal mode takes longer than in block mode (the mode used by CdGetSector().

If less than a full sector is transferred during the callback, it is no longer necessary to issue dummy reads to update the pointer to the next sector*.* (In previous versions of CdGetSector2() it was necessary to read excess data into a dummy area of RAM.)

#### **Return value**

Always returns 1.

#### **See also**

[CdDataCallback\(\),](#page-676-0) [CdDataSync\(\),](#page-677-0) [CdGetSector\(\).](#page-681-0)

### <span id="page-683-0"></span>**CdGetToc**

Read CD-ROM table of contents information.

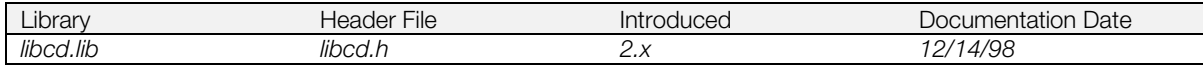

#### **Syntax**

**int CdGetToc(**

**[CdlLOC](#page-669-0)** *\*loc***)** Pointer to location table

#### **Explanation**

Get starting position of each track on the CD-ROM disc.

The maximum number of tracks is 100.

#### **Return value**

Positive integer is a track number; anything else is an error.

#### **See also**

[CdSearchFile\(\)](#page-703-0)
# <span id="page-684-0"></span>**CdInit**

Initialize CD-ROM system.

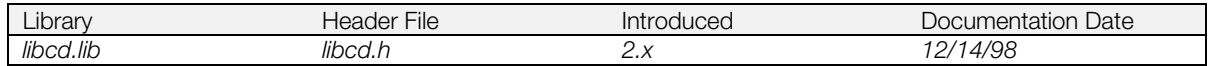

#### **Syntax**

**void CdInit(**

**CdInit** *mode***)** Reset mode (use 0)

### **Explanation**

Resets the CD-ROM subsystem. The *mode* parameter is not used by current versions of the library and should be set to 0.

When initialization fails, up to four retries are performed. Since CdInit() and CdReset() reset the SPU sound volume and CD input volume to the SPU, etc., they must be called before libspu/libsnd initialization and setting functions.

### **Return value**

1 if initialization is successful; 0 on failure.

### **See also**

[CdReset\(\)](#page-702-0)

## **CdIntstr**

Get character string corresponding to command status code (for debugging).

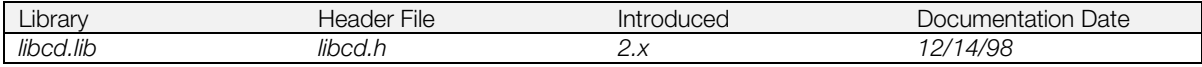

### **Syntax**

## **char \*CdIntstr(**

**u\_char** *intr***)** Processing status code

### **Explanation**

For debugging. Get character string corresponding to processing status code *intr*. For debugging.

For example, CdlNoIntr returns "CdlNoIntr", and so on.

### **Return value**

Pointer to start of character string

#### **See also**

[CdComstr\(](#page-671-0)), [CdSetDebug\(\)](#page-704-0)

## <span id="page-686-0"></span>**CdIntToPos**

Translate an absolute sector number to a minute/seconds/sector time code.

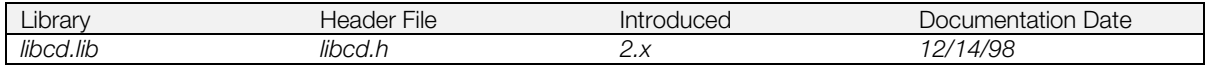

## **Syntax**

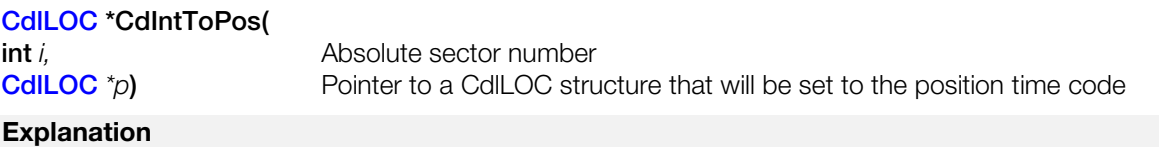

Calculate value for minute/second/sector from absolute sector number.

## **Return value**

*p*

## **See also**

[CdPosToInt\(\)](#page-692-0)

## **CdLastCom**

Get last command issued by CDControl()/CDControlB()

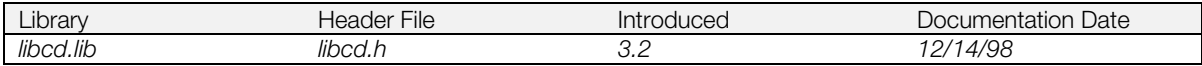

### **Syntax**

**int CdLastCom(***void***)**

### **Explanation**

Returns the last command issued by CDControl()/CDControlB().

See Table 10-1 under CDControl() for a list of the commands.

### **Return Value**

Last command.

## **See also**

[CdControl\(\),](#page-672-0) [CdControlB\(\)](#page-674-0)

## **CdLastPos**

Get CD-ROM location most recently specified.

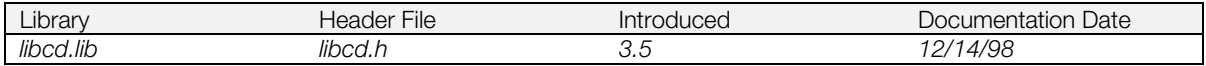

### **Syntax**

**[CdlLOC](#page-669-0) \*CdLastPos**(*void***)**

#### **Explanation**

Returns the latest location specified by one of the sub commands CdlSetloc/CdlPlay/CdlSeekL/CdlSeekP/CdlRead/CdlReadS.

### **Return value**

Pointer to the CdlLOC structure containing the CD-ROM location.

# **CdMix**

Set attenuation for CD audio.

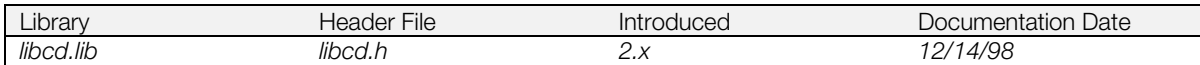

### **Syntax**

**int CdMix(**

Pointer to attenuator volume

## **Explanation**

Set audio volume value for CD audio (CD-DA, ADPCM).

#### **Return value**

1.

## <span id="page-690-0"></span>**CdMode**

Get latest CD-ROM mode.

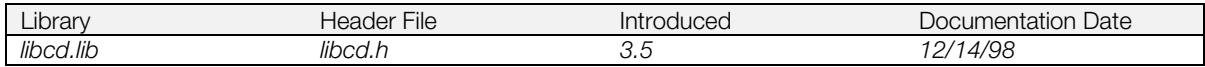

#### **Syntax**

**int CdMode**(*void***)**

#### **Explanation**

Returns the latest CD-ROM mode set.

High speed since this function only refers to the status in the main memory. The mode buffer is updated when a CdlSetMode command is issued and also when the mode is specified in the arguments as in CdRead(), etc.

## **Table 10-4: CD Mode Settings**

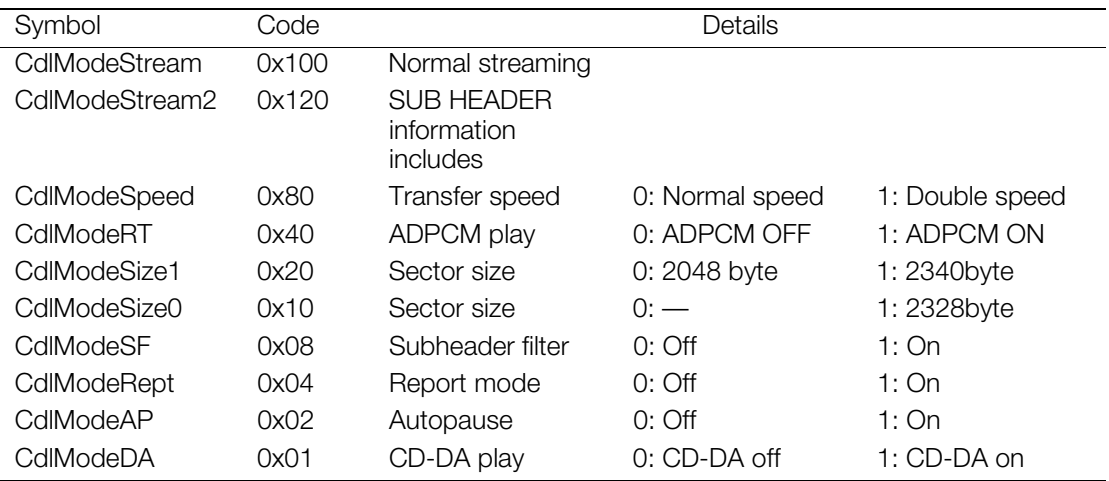

## **Return value**

CD-ROM mode.

#### **See also**

[CdRead\(\)](#page-693-0)

# **CdPlay**

Play CD-DA tracks.

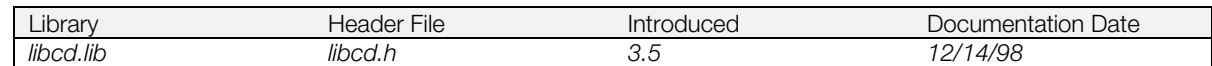

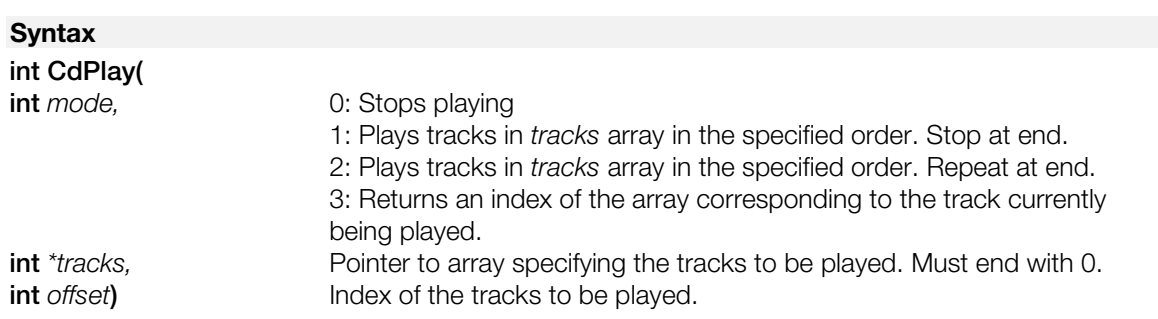

### **Explanation**

Plays multiple tracks specified by the array *tracks* in order. After playing the last track of the array, it repeats or stops playing according to the mode specified.

All playing is done in units of tracks. Playing or stopping in the middle of a track is not allowed.

#### **Return value**

Index of the track currently being played (not the track number). -1 when it has already stopped playing.

## <span id="page-692-0"></span>**CdPosToInt**

Translate time code to an absolute sector number.

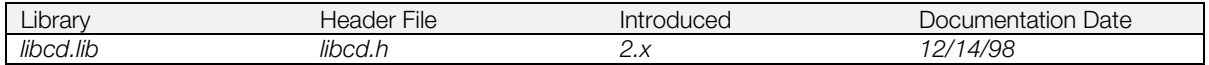

### **Syntax**

# **int CdPosToInt(**

**[CdlLOC](#page-669-0)** *\*p***)** Pointer to a CdlLOC structure containing the position time code

### **Explanation**

Translates a minutes/seconds/sectors time code contained in a cdlLOC structure pointed to by the *p* parameter into an absolute sector value.

### **Return value**

Absolute sector number

#### **See also**

[CdIntToPos\(\)](#page-686-0)

# <span id="page-693-0"></span>**CdRead**

Read multiple sectors from the CD-ROM.

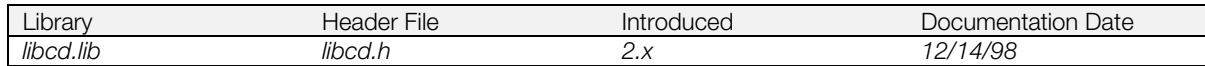

### **Syntax**

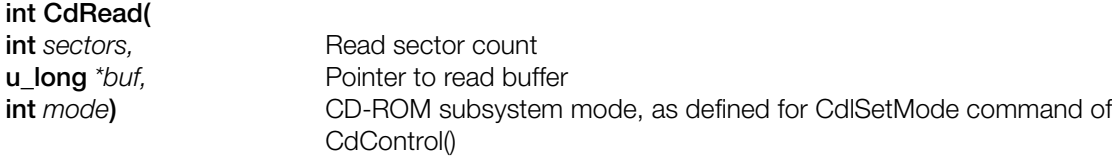

### **Explanation**

Reads one or more sectors of data from the CD-ROM to the specified buffer in memory. The starting position for the read is the position last specified for CdISetloc. Each CdRead() requires a separate CdlSetloc command.

CdRead() is non-blocking. Check for completion using CdReadSync() or CdReadCallback(). CdRead() uses CdReadyCallback() internally, so that function cannot be used with CdRead().

The return code from CdRead() only indicates if the command was issued successfully or not. For information about CD-ROM errors which occur during reading, check the result array of CdReadSync().

### **Return value**

1 if command issued successfully, otherwise 0.

#### **See also**

[CdControl\(\),](#page-672-0) [CdRead2\(\),](#page-694-0) [CdReadSync\(\),](#page-699-0) [CdReadCallback\(\)](#page-696-0)

## <span id="page-694-0"></span>**CdRead2**

Start reading data from the CD-ROM.

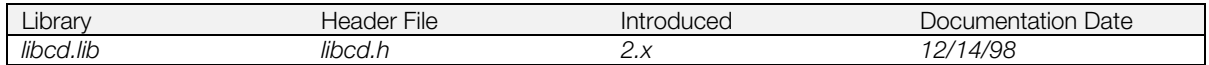

#### **Syntax**

**int CdRead2(**

**int** *mode***) CD-ROM** subsystem mode, as defined for CdlSetMode command of CdControl()

### **Explanation**

Seeks to the position specified by CdlSetloc and starts reading data into the internal sector buffer. Starts streaming when the CdlModeStream flag is set in *mode* (see [Table 10-4](#page-690-0) for a list of modes). Starts ADPCM audio play when the CdlModeRTflag is set in the *mode* parameter. CdlModeSpeed can be used for multispeed play.

This function must be used in conjunction with CdGetSector() to transfer data from the internal sector buffer to the program's desired destination buffer. CdGetSector() should be called to transfer data as soon as either CdReady() or CdReadyCallback() return the CdlDataReady flag.

### **Return value**

1 if command issued successfully, otherwise 0.

### **See also**

[CdControl\(\),](#page-672-0) [CdRead\(\),](#page-693-0) [CdGetSector\(\),](#page-681-0) [CdReady\(\),](#page-700-0) [CdReadyCallback\(\)](#page-701-0)

## **CdReadBreak**

Interrupt CdRead().

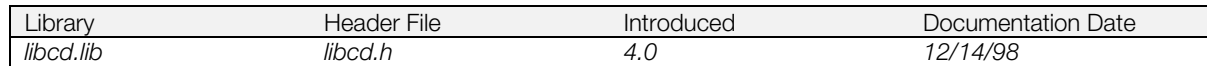

#### **Syntax**

**void CdReadBreak**(*void***)**

#### **Explanation**

Used to interrupt CdRead(). Data which was read up until the interrupt is not secured.

Executing CdReadBreak() immediately after executing CdRead() (when 1 sector has not been read), can cause an error.

#### **See also**

[CdRead\(\)](#page-693-0)

## <span id="page-696-0"></span>**CdReadCallback**

Define a callback function to be executed on completion of CdRead().

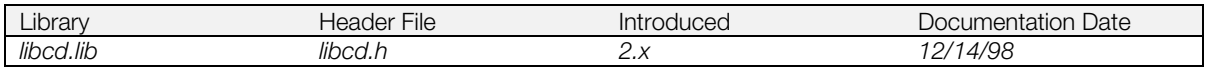

#### **Syntax**

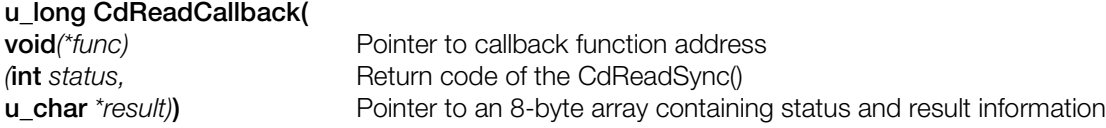

#### **Explanation**

*func* defines the function to be called when CdRead() completes. If *func* is 0, callback does not occur. *func* is passed two arguments:

- *status* is either CdlComplete or CdlDiskError, corresponding to the return code of CdReadSync().
- *result* is a pointer to an 8-byte array containing status and result information, corresponding to the *result* argument of CdReadSync().

While *func* is executing, subsequent data transfer complete interrupts are masked. Therefore, *func* should return as soon as the necessary processing is completed.

#### **Return value**

Address of previously set callback. Can be used to restore the previous callback when processing ends.

#### **See also**

[CdRead\(\),](#page-693-0) [CdReadSync\(\)](#page-699-0)

## **CdReadExec**

Load PlayStation-format executable program file from CD-ROM.

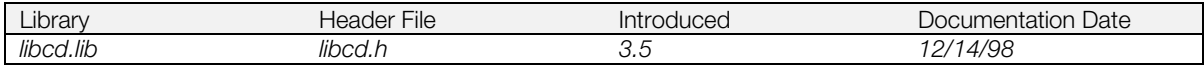

#### **Syntax**

## **struct EXEC \*CdReadExec(**

**char** *\*file***)** Pointer to executable file name

### **Explanation**

Loads the executable program specified by *file* into main memory at the address specified by the program file header. It is a blocking function.

After loading, the program can be executed as a child process using Exec(). The load address of the executable file should not overlap with the region of its parent process.

#### **Return value**

Pointer to an EXEC structure that describes the loaded program.

## **CdReadFile**

Read a CD-ROM file.

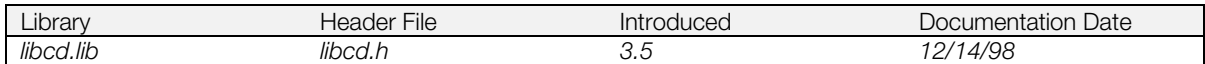

### **Syntax**

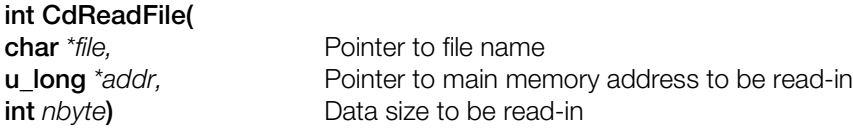

### **Explanation**

Reads *nbyte* of the file on CD-ROM. *nbyte* must be a multiple of 2048; reads the entire file if *nbyte* is 0. *file* must contain a full path specification. All lowercase letters are converted to uppercase. When *file* is NULL, it starts reading from the next byte after the byte read by the last CdReadFile().

Although reading is performed in the background, because CdSearchFile() is called internally before reading begins, it is blocked for that period. Use CdReadSync() to determine when reading is completed.

### **Return value**

Number of bytes read, if successful. On error, returns 0.

#### **See also**

[CdSearchFile\(\),](#page-703-0) [CdReadSync\(\)](#page-699-0)

## <span id="page-699-0"></span>**CdReadSync**

Check completion of CdRead() and related functions.

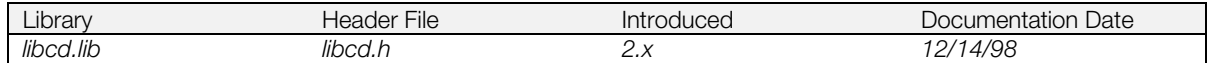

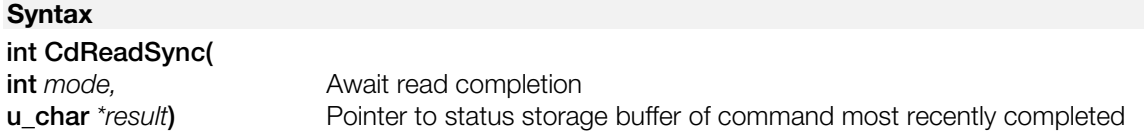

#### **Explanation**

Checks the current status of a data read operation initiated by CdRead(), CdReadFile(), and related functions. If *mode* is 0, the function waits for the operation to complete. If *mode* is 1, it returns the current status immediately.

#### **Return value**

Number of sectors remaining. If operation completed, 0 is returned. On error, -1 is returned.

#### **See also**

[CdRead\(\),](#page-693-0) CdReadSync()

## <span id="page-700-0"></span>**CdReady**

Wait for CD-ROM data to be ready.

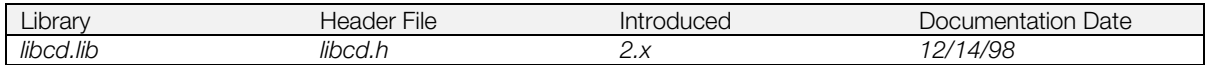

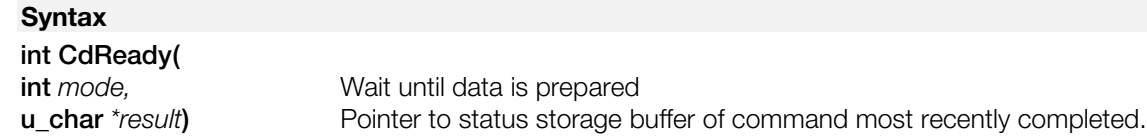

#### **Explanation**

Used after a CD-ROM read is initiated using CdRead2(), CdControl (CdlReadS), or CdControl (CdlReadN) to determine if there is data available in the sector buffer which is ready to be transferred using CdGetSector().

If *mode* is 0, the function waits for the operation to complete. If *mode* is 1, it returns the current status immediately.

### **Return value**

Status can be one of the following:

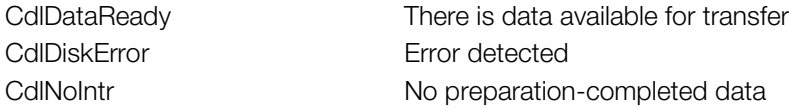

### **See also**

[CdReadyCallback\(\),](#page-701-0) [CdRead2\(\),](#page-694-0) [CdControl\(\),](#page-672-0) [CdGetSector\(\)](#page-681-0)

## <span id="page-701-0"></span>**CdReadyCallback**

Define CdReady callback function.

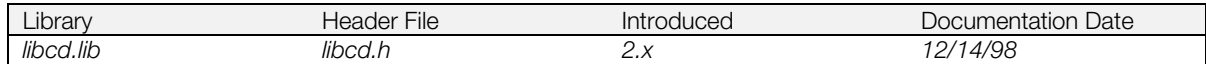

### **Syntax**

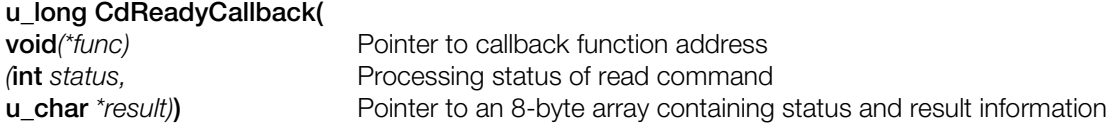

#### **Explanation**

Defines a callback routine *func* to be executed when data is available in the sector buffer following a CD-ROM read initiated using CdRead2(), CdControl (CdlReadS) or CdControl (CdlReadN). If *func* is NULL, any previous callback routine is disabled.

func is passed two arguments:

- • *status* is either CdlComplete or CdlDiskError, corresponding to the return code of CdSync() (although CdSync() is not called).
- *result* is a pointer to an 8-byte array containing status and result information, corresponding to the *result* argument of CdSync().

While *func* is executing, subsequent data available interrupts are masked. Therefore *func* should return as soon as the necessary processing is completed.

#### **Return value**

Address of previously set callback. Can be used to restored the previous callback.

#### **See also**

[CdReady\(\),](#page-700-0) [CdRead2\(\),](#page-694-0) [CdControl\(\),](#page-672-0) [CdSync\(\)](#page-706-0)

## <span id="page-702-0"></span>**CdReset**

Initialize CD-ROM subsystem.

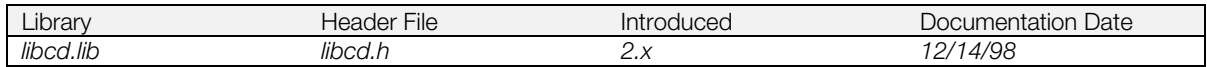

#### **Syntax**

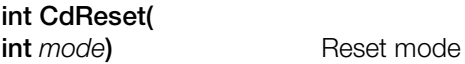

#### **Explanation**

Initializes the CD-ROM subsystem. Lower-level alternative to CdInit().

Unlike CdInit(), this function does not initialize the event environment related to CD-ROM.

*mode* can be:

- 0: Initialization of CD subsystem only (volume settings specified in previous sound libraries are saved)
- 1: Initialization of CD subsystem and CD audio volume (CD-DA, ADPCM)

No retry is carried out. Since CdInit() and CdReset() reset the SPU sound volume and CD input volume to the SPU, etc., they must be called before libspu/libsnd initialization and setting functions.

#### **Return value**

1 if initialization successful; 0 if unsuccessful.

### **See also**

[CdInit\(\)](#page-684-0)

## <span id="page-703-0"></span>**CdSearchFile**

Get location and size from CD-ROM file name.

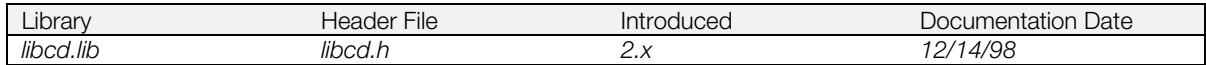

#### **Syntax**

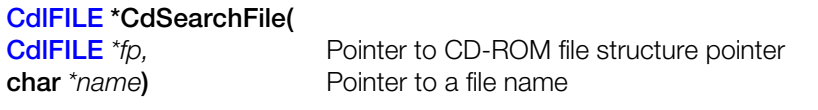

### **Explanation**

Determines the position time code (minutes, seconds, sectors) and total length of the specified file on the CD-ROM. The result is stored in the CdlFILE structure pointed to by *fp*.

*name* must be a complete path to the file.

CdSearchFile() caches directory information, so subsequent consecutive calls for files in the same directory do not require additional CD-ROM reads. Only one directory is cached at a time, and reading information for a file in another directory invalidates the entire cache.

For the best possible performance, include file location and size information in your program at compile time instead of using CdSearchFile().

#### **Return value**

Pointer to the CD-ROM file structure obtained; 0 if file not found.

## <span id="page-704-0"></span>**CdSetDebug**

Set debug level.

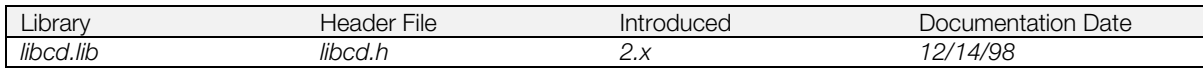

#### **Syntax**

**int CdSetDebug(**

**int** *level***)** Debug level

### **Explanation**

Set debug level for CD-ROM subsystem. The possible values of *level* are:

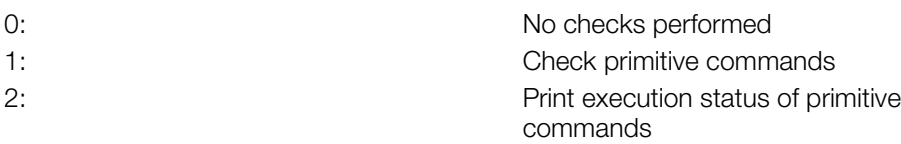

## **Return value**

Previously set debug mode

## **CdStatus**

Get latest CD-ROM status.

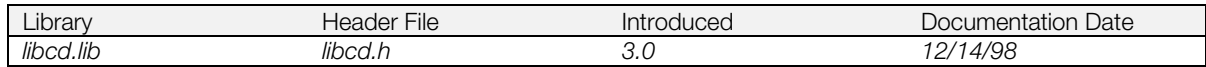

#### **Syntax**

**int CdStatus**(*void***)**

#### **Explanation**

Obtains the latest reported CD-ROM status.

This function operates at high speed because it simply returns the status code maintained by the CD-ROM system. The status buffer is updated whenever a CD-ROM command is issued. To explicitly obtain the absolute most current status, issue a CdControl(CdlNop) command immediately before your CdStatus() call.

### **Return value**

CD-ROM Status.

# <span id="page-706-0"></span>**CdSync**

Wait for or check completion of CD-ROM command.

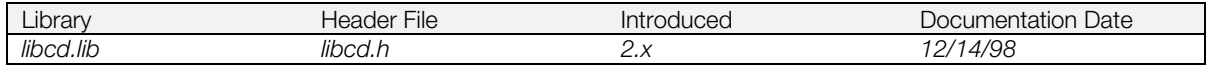

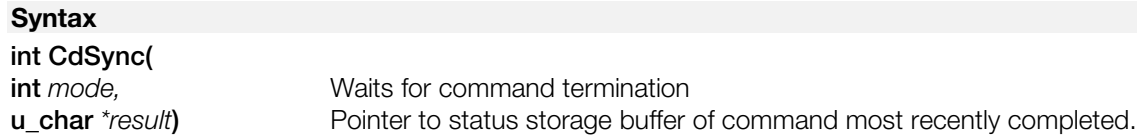

## **Explanation**

If *mode* is 0, waits for command termination and returns. If *mode* is 1, determines current status and promptly returns.

### **Return value**

Command execution status is indicated by the following values:

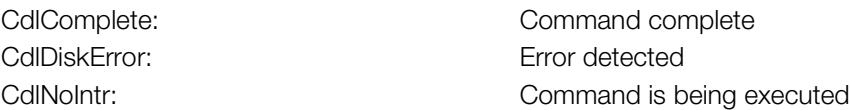

### **See also**

[CdSyncCallback\(\)](#page-707-0)

## <span id="page-707-0"></span>**CdSyncCallback**

Define CdSync callback function.

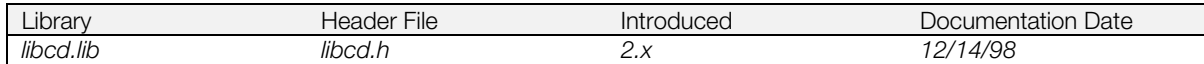

#### **Syntax**

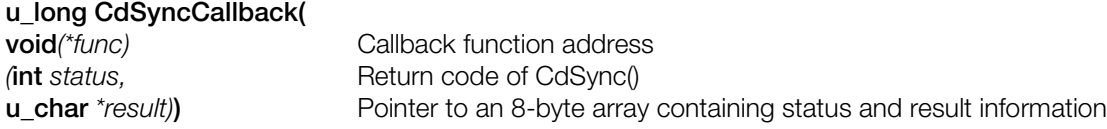

#### **Explanation**

Defines a callback routine *func* to be executed when a CdControl() command is completed. If *func* is NULL, any previous callback routine is disabled.

func is passed two arguments:

- *status* is either CdlComplete or CdlDiskError, corresponding to the return code of CdSync().
- *result* is a pointer to an 8-byte array containing status and result information, corresponding to the *result* argument of CdSync().

While *func* is executing, subsequent CD-ROM command complete interrupts are masked. Therefore, *func* should return as soon as the necessary processing is completed.

### **Return value**

Address of previously set callback. Can be used to restore previous callback.

**See also**

[CdSync\(\)](#page-706-0)

## **StCdInterrupt**

Handler for interrupts from CD-ROM (internal function).

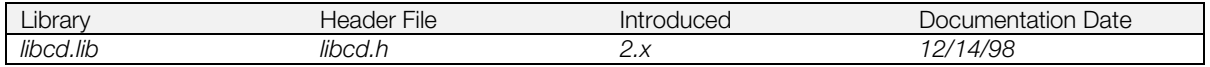

#### **Syntax**

**void StCdInterrupt**(*void***)**

#### **Explanation**

Used as the CdReadyCallback routine by StSetStream() and StSetEmulate(). It transfers sectors from the CD controller to the streaming ring buffer as they become available. This function does not need to be called directly by the user when playing movies in 16-bit mode.

When playing a movie in 24-bit mode, there is a potential hardware conflict between the CD subsystem and the MDEC image decompression system which can result in corrupted data. To avoid this, StCdInterrupt() may defer transferring a sector and instead set a flag variable called StCdInterFlag to indicate that a CD sector is ready to be transferred. Once the MDEC is finished transferring data, your application should check StCdIntrFlag and call StCdInterrupt() directly if it is set. Please see the Sony sample code for movie playback for examples of the proper workaround.

#### **See also**

[CdGetSector\(\),](#page-681-0) DsGetSector()

## **StClearRing**

Flush ring buffer.

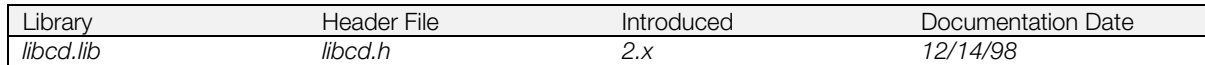

### **Syntax**

**void StClearRing**(*void***)**

### **Explanation**

Flush ring buffer. Flushing the ring buffer when jumping tracks is effective in preventing excess frames from showing up.

## <span id="page-710-0"></span>**StFreeRing**

Release ring buffer.

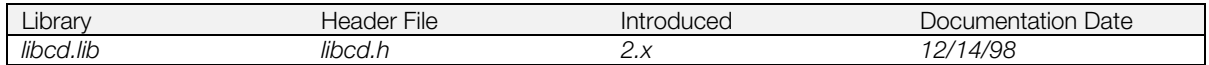

#### **Syntax**

**u\_long StFreeRing(**

**u\_long** *\*base***)** Pointer to starting address of user data area of released 1 frame

#### **Explanation**

The area obtained by StGetNext() is locked. StFreeRing() releases this locked region. The released region is the region for one frame's worth of data which is used as the base for the starting address of the user region. Linked sector header regions are also released.

If a region locked by StGetNext() is not released when its use ends, the ring buffer will overflow and streaming will come to a halt.

### **Return value**

0 if release succeeded; 1 if release failed (for example, trying to release something that wasn't locked).

## **StGetBackloc**

Return location and ID of first frame in the ring buffer in order to avoid any frame skip.

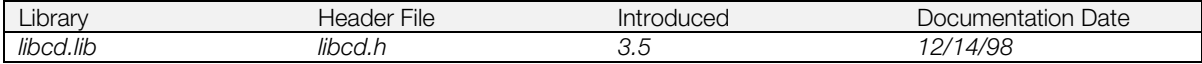

#### **Syntax**

#### **int StGetBackloc(**

[CdlLOC](#page-669-0) \**loc*) Pointer to latest location of the first frame. (use **DslLOC \****loc* when using libds)

### **Explanation**

Returns the latest location information and ID of the first frame in the current ring buffer.

The location information is used as the access target value in order to avoid frame skip due to ring buffer overflow. The frame skip due to ring buffer overflow can be avoided by re-accessing the frame location obtained by this function. This function is not appropriate for data with XA audio since it requires data access.

Please refer to \psx\sample\cd\movie\tuto3.c for usage example.

This function is valid only for CdlModeStream2mode.

#### **Return value**

Frame ID that should be used on restart of streaming. -1 for error indicating non-StModeStream2 mode.

## <span id="page-712-0"></span>**StGetNext**

Get one frame of ring buffer data.

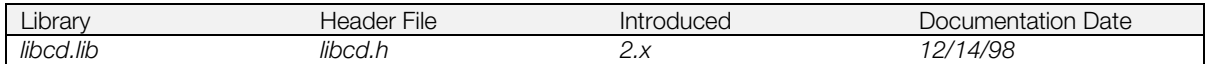

#### **Syntax**

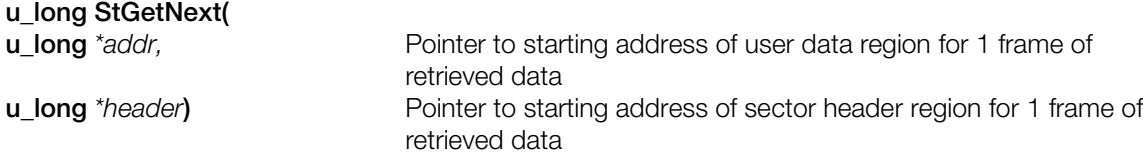

### **Explanation**

Gets one frame of ring buffer data. If the next frame of data is ready in the ring buffer, the starting address of the user data and the sector header are stored in *addr* and *header* respectively.

The region the data is taken from is locked until StFreeRing() is called, so it cannot be destroyed by new data.

The data region has a contiguous address and the ring buffer does not loop in mid-frame.

#### **Return value**

0, if a frame of data is taken from the ring buffer. If it is not ready, 1 is returned.

#### **See also**

[StGetNextS\(\),](#page-713-0) [StFreeRing\(\)](#page-710-0)

## <span id="page-713-0"></span>**StGetNextS**

Get one frame of ring buffer data from memory.

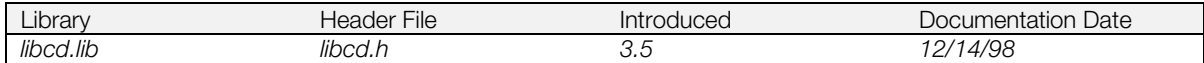

### **Syntax**

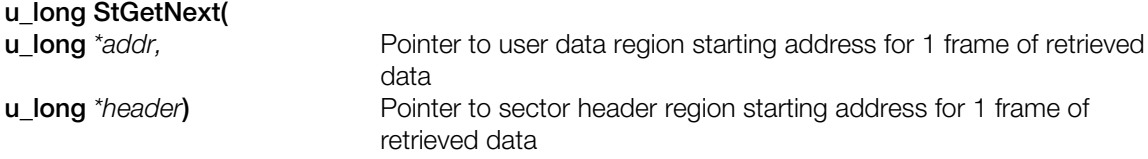

### **Explanation**

Gets one frame of ring buffer data. The starting addresses and the sector header are stored in *addr* and *header* respectively.

### **Return value**

0, when one frame of data is taken from the ring buffer.

### **See also**

[StGetNext\(\)](#page-712-0)

## **StNextStatus**

Return status of the next frame.

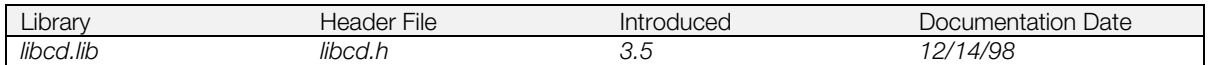

## **Syntax**

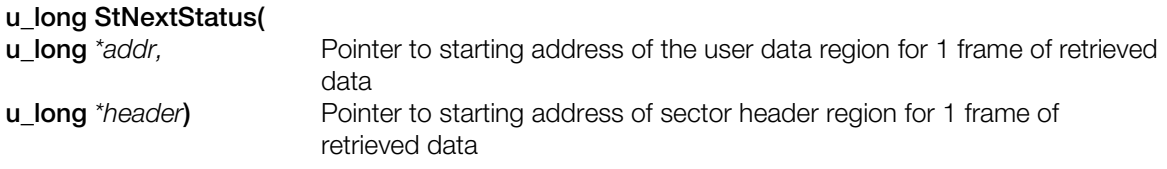

## **Explanation**

Obtains the status of the next frame of ring buffer data. The internal state is not affected by calling this function.

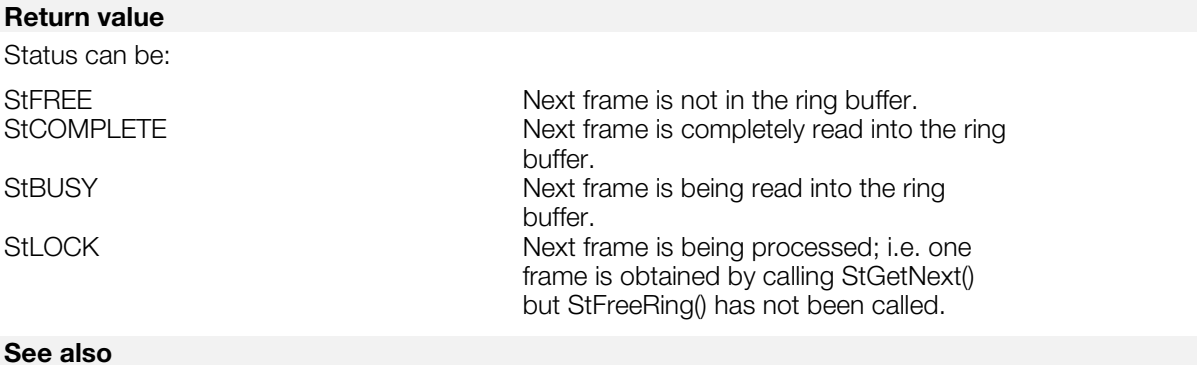

## **StRingStatus**

Return status of ring buffer.

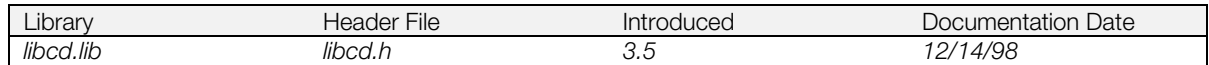

#### **Syntax**

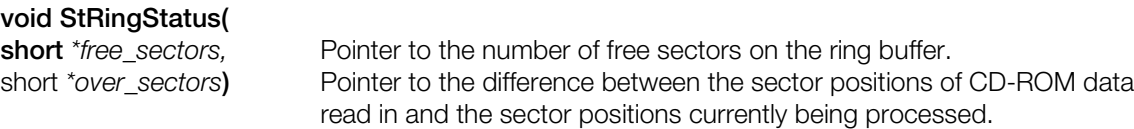

#### **Explanation**

Reports the ring buffer status with two variables specified as arguments:

- *free\_sectors* is the number of sectors with no data in the unused area of the ring buffer. The larger *free\_sectors* is, the more free space in the ring buffer.
- *over\_sectors* is the difference between the sector positions for CD-ROM data read in and the sector positions currently being processed. The larger *over\_sectors* is, the more unprocessed data in the ring buffer.

The sum of *free\_sectors* and *over\_sectors* and the total ring buffer size is nearly equal. The reason for not having an exact match in size is that when one frame cannot fit in completely close to the end, rewind occurs.

Frame skip caused by insufficient free space in the ring buffer can be detected by calling this function.

## **StSetChannel**

Set streaming channel.

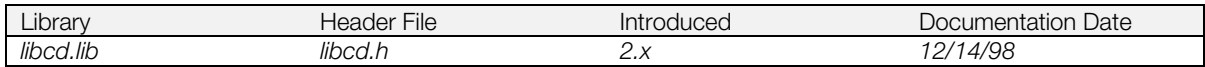

### **Syntax**

**int StSetChannel( u\_long** *ch***)** Playback channel

## **Explanation**

Sets streaming playback channel to *ch* (0-31). The channel stores the STR data at the authoring level.

## **Return value**

0 if the channel is set; 1 otherwise.

## **StSetEmulate**

Set parameters for streaming emulation.

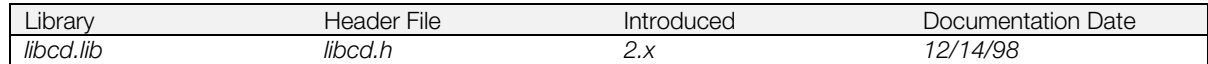

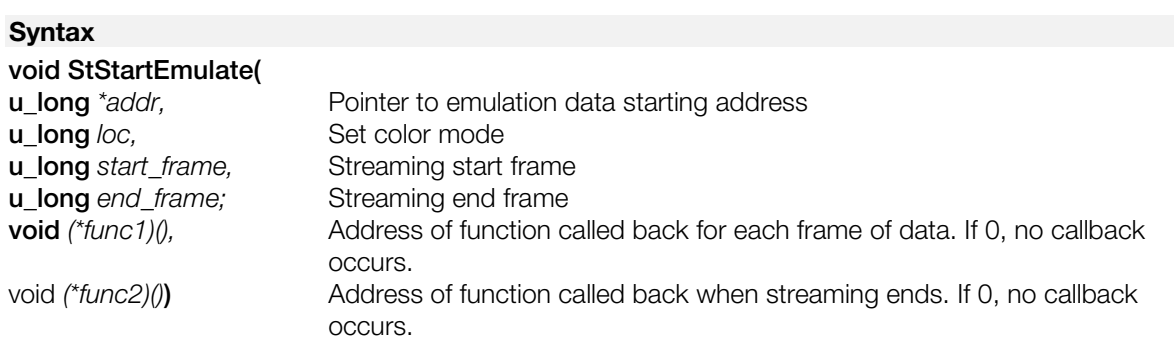

### **Explanation**

Sets parameters for streaming emulation. Emulation means that CD-ROM data is put into memory in advance and data streaming is performed from memory, not from the CD-ROM, which provides only dataready timing. In streaming emulation, play time is limited to a few seconds because of limits in memory capacity. Still, emulation is easier than using a CD-ROM emulator.

STR-format data needs to be loaded to *addr* in advance. See StSetStream() for details on other arguments. (*loc* is the same as *mode*.)

#### **See also**

[StSetStream\(\)](#page-720-0)

## **StSetMask**

Control the playing of streaming.

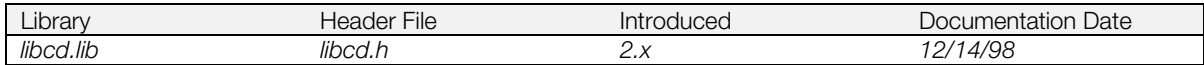

#### **Syntax**

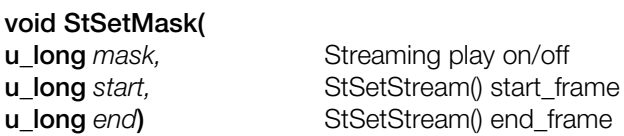

### **Explanation**

Turns streaming play ON/OFF. There is no mechanical timing lag compared to CD-ROM drive pause and playback, and instant ON/OFF is possible.

*mask* is 0 for Play, and 1 for Pause.

Resets start and end of StSetStream() trigger frame values.

#### **See also**

[StSetStream\(\)](#page-720-0)

## **StSetRing**

Set ring buffer.

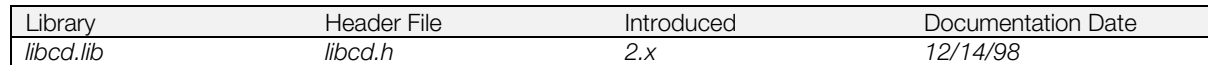

#### **Syntax**

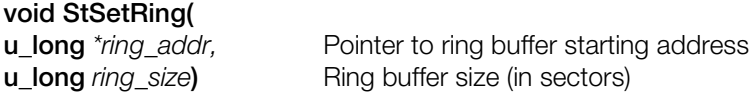

### **Explanation**

Secures a ring buffer of a size specified by *ring\_size* from an address specified by *ring\_addr*. To use the Streaming Library, you must first call this function.

Because only form-1 CD-ROM sectors are supported at present, one sector of data area is 2048 bytes.

#### **See also**

[StUnSetRing\(\)](#page-721-0)
## <span id="page-720-0"></span>**StSetStream**

Set streaming parameters.

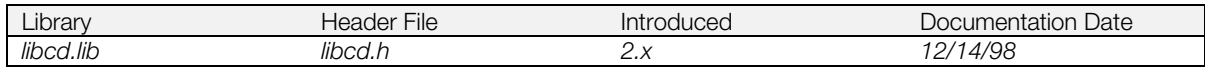

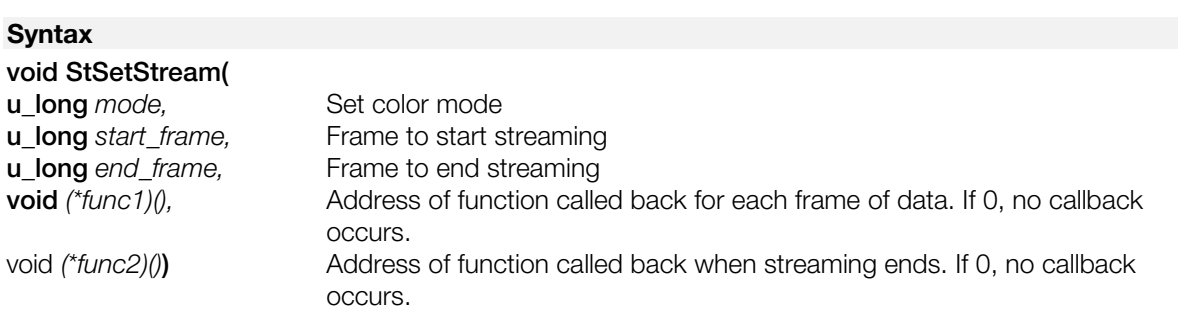

## **Explanation**

Sets streaming parameters. Argument are as follows:

- *mode* sets color mode.  $0 = 16$ -bit mode;  $1 = 24$ -bit mode.
- start frame specifies the frame number (stored in STR data) that starts streaming. Streaming doesn't begin until this frame is reached. If you want to play the data starting in the middle, you must specify an appropriate frame number. When you specify 0, streaming commences no matter what the frame number is.
- *end\_frame* specifies the frame number (stored in STR data) that ends streaming. Streaming ends when this frame is reached. If you specify a number large enough, it plays the CD-ROM data to the end and terminates. When you specify 0, all the data is stored in the ring buffer and the function automatically terminates. This takes a large ring buffer, and the function is successful when streaming is from memory.
- func1 is the address of the callback function called when one frame's worth of data is generated.
- *func2* is the address of the callback function called when streaming is completed.

To correctly exit from a streaming application, the end of streaming should not be set by *end\_frame*. Set *end frame* to 0xffffffff, and code an appropriate endpoint from within the loop.

## **StUnSetRing**

Release interrupt used by streaming library.

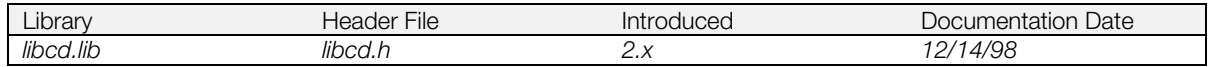

### **Syntax**

**void StUnSetRing**(*void***)**

### **Explanation**

Release two interrupt functions CdDataCallback() and CdReadyCallback() hooked by CDRead2(CdlModeStream) and return to initial state.

If the streaming library is not used when streaming ends and control transfers to another program, the interrupt hooks which call this function need to be returned to the initial state.

It is necessary to link libds when using this function.

**See also**

[StSetRing\(\),](#page-719-0) [StSetStream\(\)](#page-720-0)

## **Chapter 11: Extended CD-ROM Library Table of Contents**

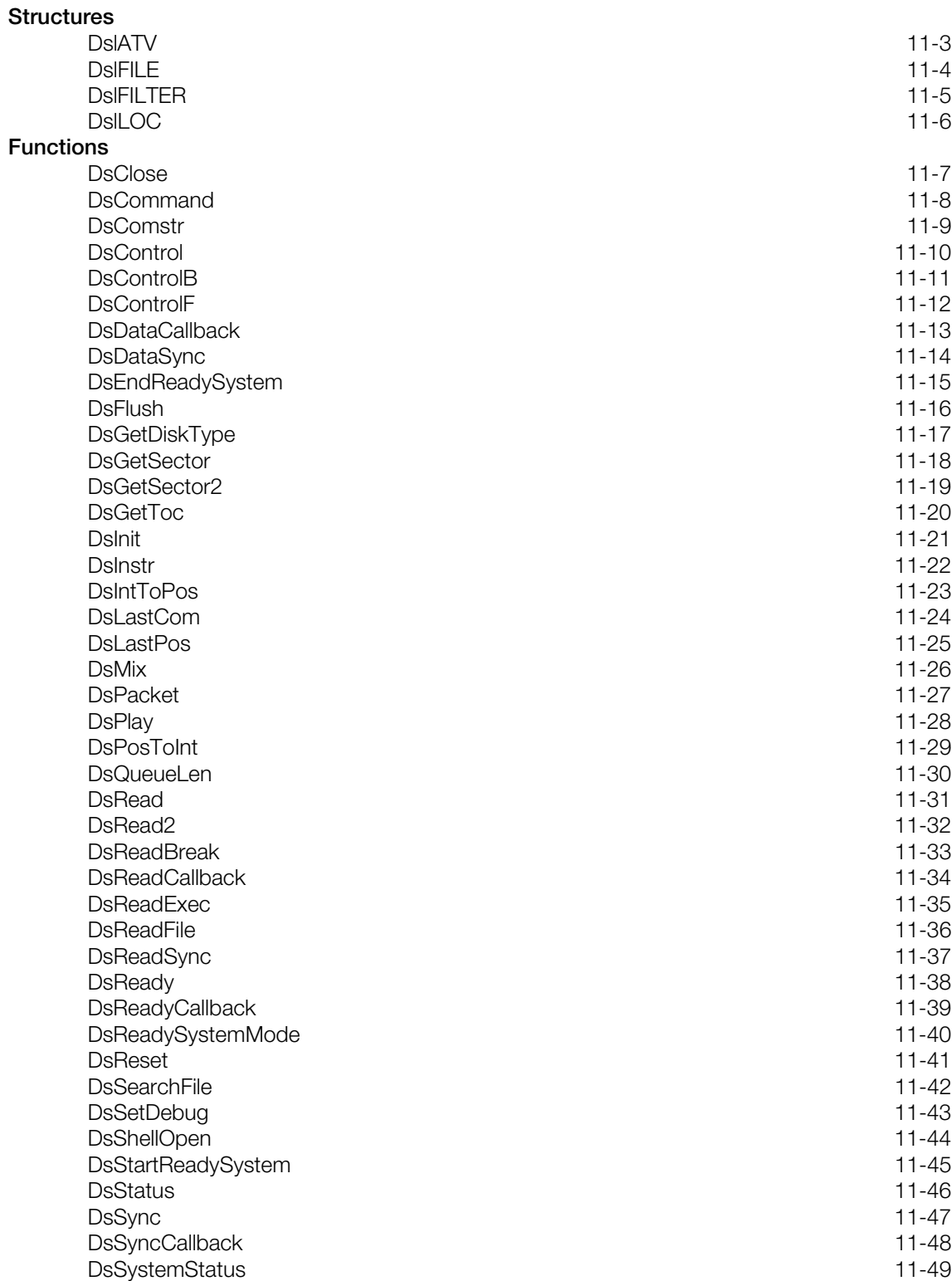

## <span id="page-724-0"></span>**DslATV**

Audio attenuator.

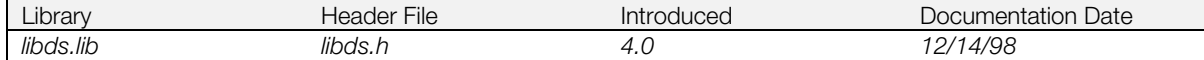

## **Structure**

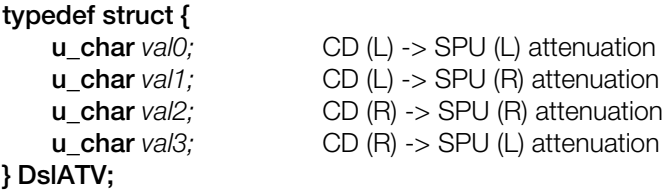

## **Explanation**

Structure for setting the CD volume (CD-DA and CD-XA).

The values for *val0* - *val3* can range from 0 to 128. For standard stereo volume adjustments,

*val0* is set to the L channel volume *val1* is set to 0 *val2* is set to the R channel volume *val3* is set to 0

## <span id="page-725-0"></span>**DslFILE**

9660 file descriptor.

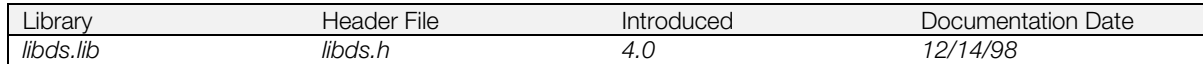

## **Structure**

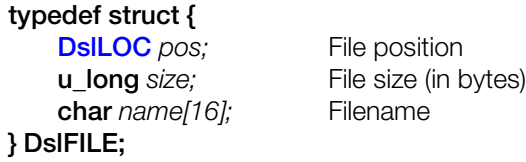

## **Explanation**

Stores the position and size of a type 9660 CD-ROM.

## <span id="page-726-0"></span>**DslFILTER**

ADPCM channel.

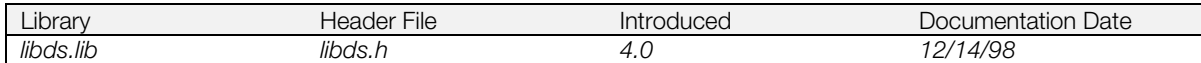

## **Structure**

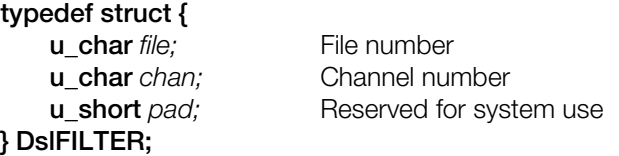

## **Explanation**

Specifies the ADPCM sector channel to be played back.

## <span id="page-727-0"></span>**DslLOC**

CD-ROM location.

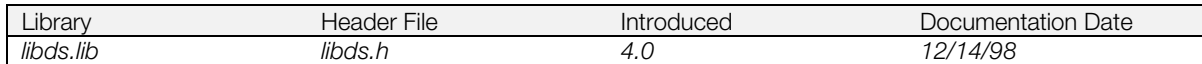

## **Structure**

## **typedef struct {**

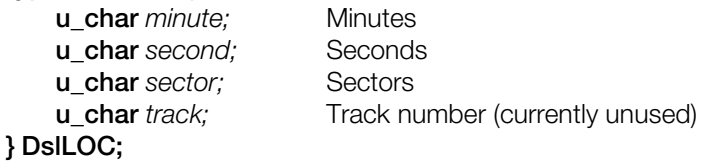

## **Explanation**

Specifies the CD-ROM position. Each element is specified using BCD

## <span id="page-728-0"></span>**DsClose**

Close the libds system.

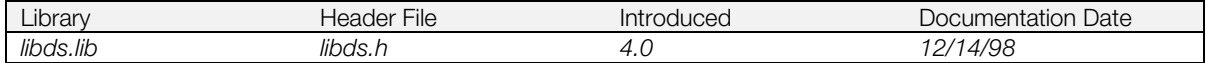

### **Syntax**

#### **void DsClose**(*void***)**

## **Explanation**

Closes the libds system, resets the libds kernel state machine, and detaches the callback function which controls the libds kernel that has been forked in the system.

This function must be called whenever control is passed to a child process, LoadExec() is performed, or when CD control functions outside of libds are used. Call DsInit() to reopen libds.

### **See also**

[DsInit\(\)](#page-742-0)

## <span id="page-729-0"></span>**DsCommand**

Add primitive command to the command queue.

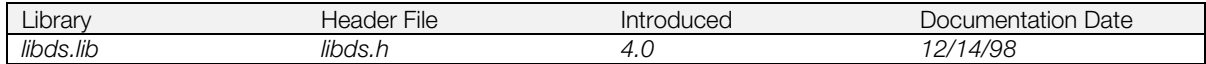

### **Syntax**

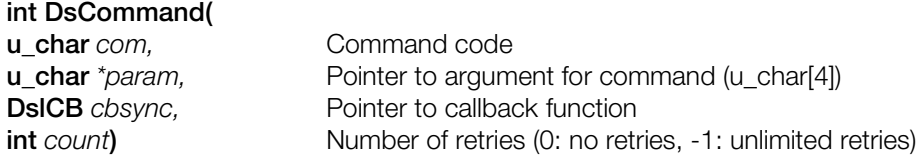

### **Explanation**

Adds a command to the queue to be performed in the background. If execution of the command fails, it is retried *count* times. An error is returned if the command failed to complete after it was retried.

Separate callback functions can be set for each command. The callback triggers when the command completes (or returns an error). The execution status of a command can be obtained with DsSync().

### **Return value**

The command ID (>0) if the command issued successfully, otherwise 0.

### **See also**

[DsSync\(\)](#page-768-0)

## <span id="page-730-0"></span>**DsComstr**

Get the character string corresponding to each command code (for debugging)

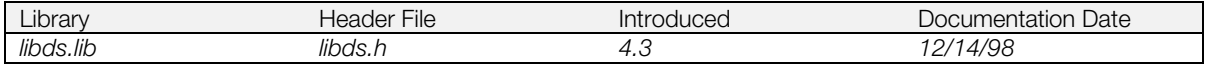

### **Syntax**

**char \*DsComstr( u\_char** *com***)**

Command completion code

### **Explanation**

Gets the corresponding character string from the process status code (used for debugging). For example, DslNop returns "DslNop", DslSetloc returns "DslSetLoc", and so forth.

## **Return value**

Pointer to start of character string.

#### **See also**

[DsInit\(\)](#page-742-0)

## <span id="page-731-0"></span>**DsControl**

CdControl() compatibility function.

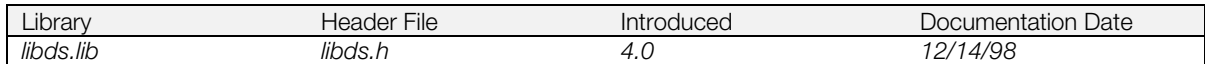

## **Syntax**

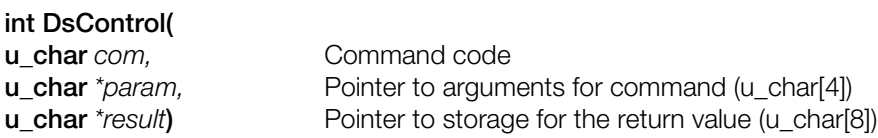

### **Explanation**

Provides the same interface as CdControl(). Unlike CdControl(), however, the command is handled such that the function blocks until the end of the operation, even if the command itself is non-blocking.

### **Return value**

1: Execution of command was successful. 0: Execution of command failed.

## **See also**

CdControl() (see libcd), [DsControlB\(\),](#page-732-0) [DsControlF\(\)](#page-733-0)

## <span id="page-732-0"></span>**DsControlB**

CdControlB() compatibility function.

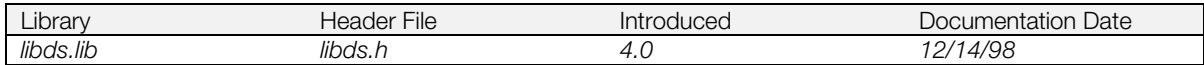

## **Syntax**

#### **int DsControlB(**

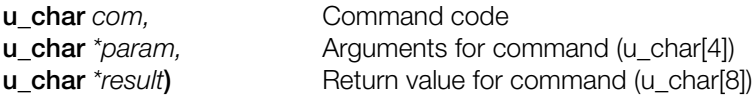

### **Explanation**

Provides the same interface as CdControlB(). The actual timing differs somewhat since the command queue is used.

### **Return value**

1: Execution of command was successful. 0: Execution of command failed

## **See also**

CdControlB() (see libcd), [DsControl\(\),](#page-731-0) [DsControlF\(\)](#page-733-0)

## <span id="page-733-0"></span>**DsControlF**

CdControlF() compatibility function.

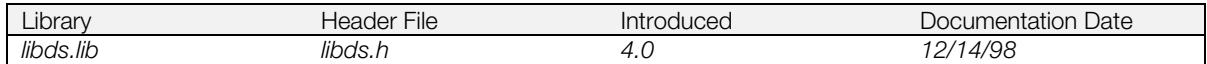

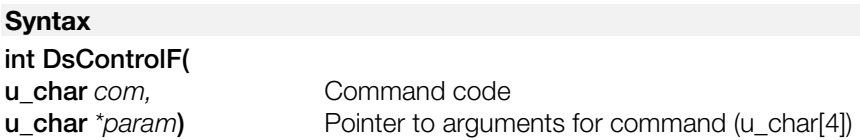

### **Explanation**

Provides the same interface as CdControlF() except for a few differences such as timing.

Internally, the specified command is simply added to the command queue. Note that the command ID is provided in the return value.

CdControlF() waits for the previous command to complete execution before issuing the new command*.* DsControlF(), on the other hand, adds the new command to the queue if the previous command has not completed execution.

### **Return value**

The command ID (>0) if the command was successfully added to the queue; 0 otherwise.

### **See also**

CdControlF() (see libcd), [DsControl\(\),](#page-731-0) [DsControlB\(\)](#page-732-0)

## <span id="page-734-0"></span>**DsDataCallback**

Set exit callback for DsGetSector() and DsGetSector2().

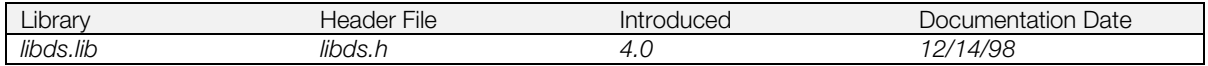

#### **Syntax**

#### **void (\*DsDataCallback(**

**void(***\*func*)**() ))** Pointer to callback function

### **Explanation**

Defines *func* as the callback to be executed on completion of a read operation initiated by DsGetSector() or DsGetSector2(). No callback is generated when *func* is set to 0.

This callback is really only useful with DsSector2(), since the transfer of data is finished when DsGetSector() exits.

## **Return value**

Pointer to previous callback.

#### **See also**

[DsGetSector\(\),](#page-739-0) [DsGetSector2\(\),](#page-740-0) [DsDataSync\(\)](#page-735-0)

## <span id="page-735-0"></span>**DsDataSync**

Wait for completion of DsGetSector2.

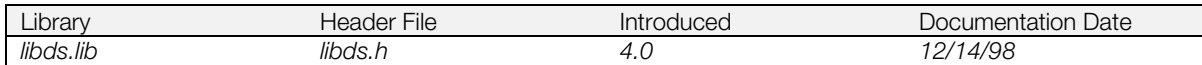

### **Syntax**

#### **int DsDataSync(**

**int** *mode***)** 0: Wait for end of transfer 1: Check current status and return immediately

## **Explanation**

Waits for the transfer performed by DsGetSector2() to complete.

## **Return value**

1: transfer is in progress. 0: transfer is complete

## **See also**

[DsGetSector\(\),](#page-739-0) [DsGetSector2\(\),](#page-740-0) [DsDataCallback\(\)](#page-734-0)

## <span id="page-736-0"></span>**DsEndReadySystem**

End simple callback system.

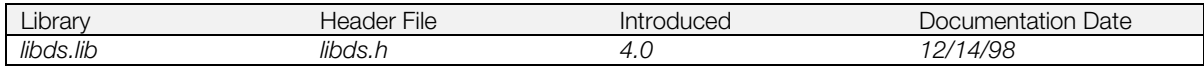

## **Syntax**

**void DsEndReadySystem**(*void***)**

## **Explanation**

Ends simple callback system.

This function is executed within the callback function provided to DsStartReadySystem().

#### **See also**

[DsStartReadySystem\(\)](#page-766-0)

## <span id="page-737-0"></span>**DsFlush**

Flush the command queue.

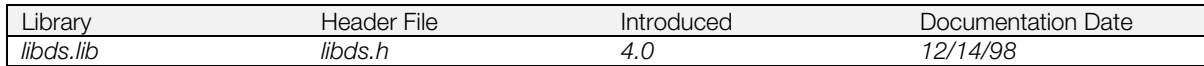

### **Syntax**

**void DsFlush**(*void***)**

#### **Explanation**

All commands that have been entered in the command queue are flushed. Currently executing commands are allowed to complete, but the results are not saved and callbacks are not invoked.

If a command is executing when this function is called, it is allowed to complete. Subsequent commands are put into a new queue.

## <span id="page-738-0"></span>**DsGetDiskType**

Get CD type.

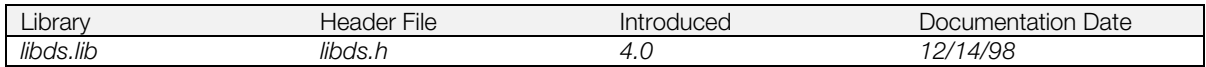

### **Syntax**

**int DsGetDiskType**(*void***)**

### **Explanation**

Gets the type of CD currently installed: either a PlayStation (black) or non-PlayStation disk.

This function blocks until the system status (the status obtained from DsSystemStatus()) changes to DslReady.

The debugging station recognizes ISO9660 CDs (including CD-Rs) as type DslCdromFormat.

This function does not operate properly on the DTL-H2000.

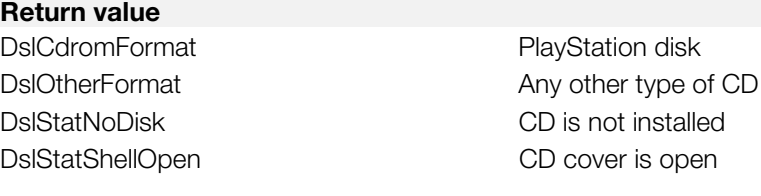

## <span id="page-739-0"></span>**DsGetSector**

Transfer data from the sector buffer to main memory.

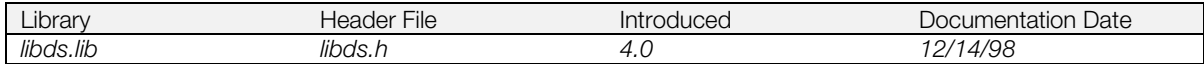

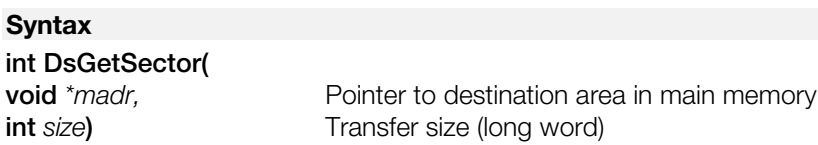

### **Explanation**

Data is transferred from the sector buffer to the storage area in main memory pointed to by *madr*.

This function blocks until the end of the transfer operation.

The sector size varies according to the mode.

The data from the sector buffer can be transferred to memory over a number of iterations. The sector data in the buffer must be transferred to memory before it is overwritten by data from the next sector.

The transfer is complete when the function returns.

### **Return value**

Always returns 1.

#### **See also**

[DsDataCallback\(\),](#page-734-0) [DsDataSync\(\),](#page-735-0) [DsGetSector2\(\)](#page-740-0)

## <span id="page-740-0"></span>**DsGetSector2**

Transfer data from the sector buffer to main memory (non-blocking).

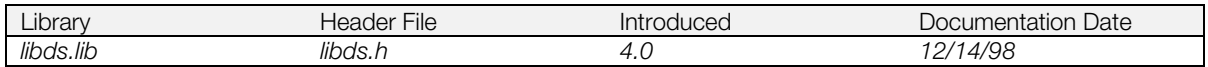

#### **Syntax**

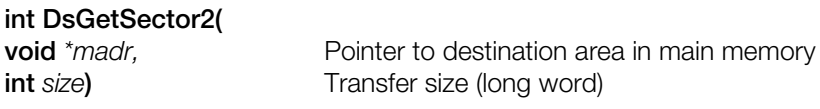

### **Explanation**

Data is transferred from the sector buffer to the storage area in main memory pointed to by *madr*.

The transfer is performed in cycle-stealing mode so interrupts may be received during the transfer.

Since DsGetSector2() is a non-blocking function that can return after the transfer starts, the completion of transfer must be determined using DsDataSync() or DsDataCallback().

Receiving interrupts and accessing memory from the CPU are possible even during transfers in cyclestealing mode. However, other DMA's are blocked until the transfer is completed.

Data transfers in cycle-stealing mode are more time-consuming compared to those in blocking mode (the mode used by DsGetSector()).

## **Return value**

Always returns 1.

### **See also**

[DsDataCallback\(\),](#page-734-0) [DsDataSync\(\),](#page-735-0) [DsGetSector\(\)](#page-739-0)

## <span id="page-741-0"></span>**DsGetToc**

TOC read.

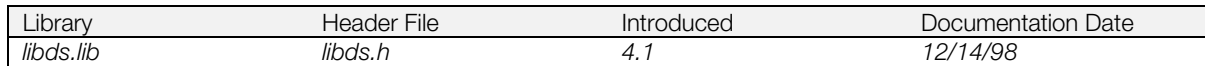

### **Syntax**

**int DsGetToc( [DslLOC](#page-727-0)** *\*loc***)** Location table

## **Explanation**

The starting position of each track on the CD-ROM is obtained.

The largest track number is 100.

### **Return value**

Positive integer: track number; Other values: error

## <span id="page-742-0"></span>**DsInit**

Perform system initialization.

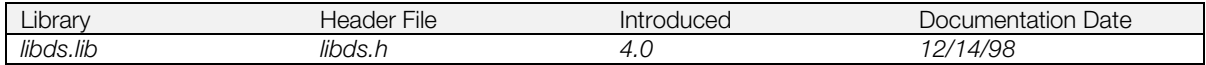

### **Syntax**

**int DsInit**(*void***)**

### **Explanation**

Initializes the libds system.

DsInit() needs to be called just once at the beginning of a program or when restarting a system that was stopped with DsClose().

Calling DsInit() in the middle of a program may cause improper operation. DsReset() should be used if initialization needs to be performed in the middle of a program.

Because DsInit() resets the SPU sound volume and the CD input volume to SPU, etc., it should either be called before libspu and libsnd initialization/setting functions or they should be reset after DsInit() is called.

### **Return value**

1 if successful; 0 if the operation failed.

#### **See also**

[DsClose\(\),](#page-728-0) [DsReset\(\)](#page-762-0)

## <span id="page-743-0"></span>**DsInstr**

Get the corresponding character string for the command process status (for debugging).

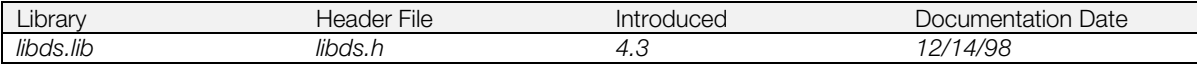

## **Syntax**

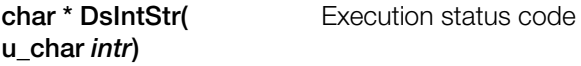

## **Explanation**

For debugging. Gets the corresponding character string from the process status code.

#### **Table 11-1**

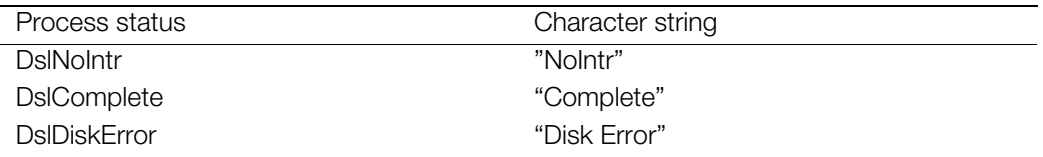

## **Return value**

Pointer to start of character string.

### **See also**

[DsComstr\(\),](#page-730-0) [DsSetDebug\(\)](#page-764-0)

## <span id="page-744-0"></span>**DsIntToPos**

Get minutes, seconds, sectors from absolute sector number.

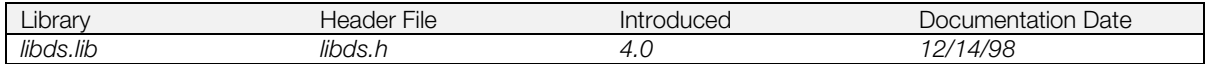

### **Syntax**

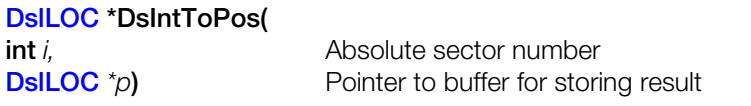

## **Explanation**

The absolute sector number specified by *i* is converted to minutes, seconds, and sectors and the result is stored in the DslLOC structure pointed to by *p*.

## **Return value**

Pointer to result buffer

### **See also**

[DsPosToInt\(\)](#page-750-0)

## <span id="page-745-0"></span>**DsLastCom**

Get the command issued last.

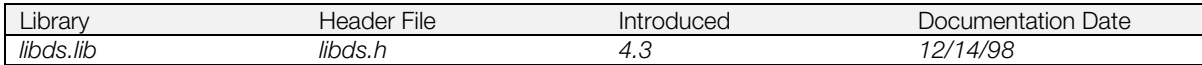

## **Syntax**

**u\_char DsLastCom** (*void***)**

## **Explanation**

Returns the primitive command code issued last.

## **Return value**

Primitive command code

## **See also**

[DsControl\(\)](#page-731-0)

## <span id="page-746-0"></span>**DsLastPos**

Get the last setloc position.

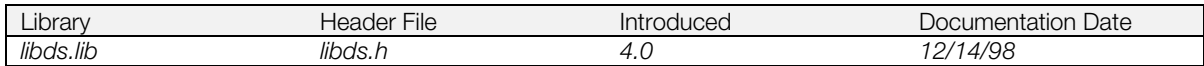

### **Syntax**

# **[DslLOC](#page-727-0) \*DsLastPos(**

**DsILOC** *\*p***)** Pointer to buffer in which position is stored

## **Explanation**

The last setloc position is obtained and the result is stored in the DslLOC structure pointed to by *p*.

## **Return value**

Pointer to result buffer

## **See also**

DsILOC<sub>()</sub>

## <span id="page-747-0"></span>**DsMix**

Set attenuator.

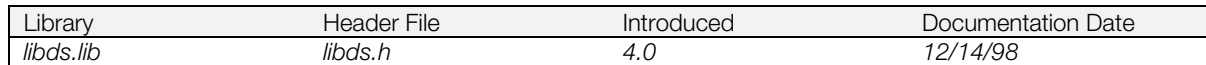

### **Syntax**

**int DsMix(**

**Attenuator volume** 

## **Explanation**

The CD audio volume (CD-DA/ADPCM) is set to the value in the DslATV structure pointed to by *vol*.

#### **Return value**

1.

## <span id="page-748-0"></span>**DsPacket**

Add a sequence of commands to the queue.

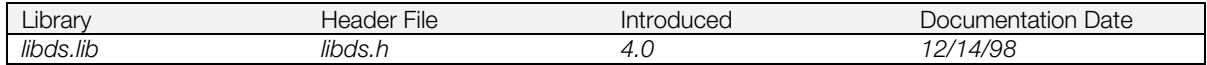

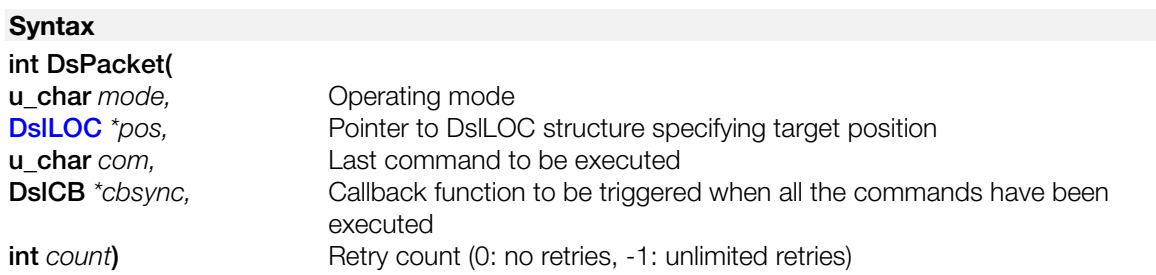

### **Explanation**

Adds a sequence of commands that perform a data read (playback) to the queue.

The commands added to the queue are: DslPause; DslSetmode *mode*; DslSetloc *pos*; *com.*

The commands that can be specified for *com* are: DslPlay, DslReadN, DslReadS, DslSeekP, or DslSeekL. If *com* is DslPlay, DslReadN, or DslReadS, execution is performed up to and including the data read (playback). If *com* is DslSeekP or DslSeekL, the seek is performed and the system enters a pause state.

If any command in the sequence generates an error, a retry is performed starting with the first command, up to a maximum of *count* times (or unlimited times if *count*=-1). An error is generated if the operation is not successful after *count* retries.

DsSync() can be used to obtain the execution status. When all the commands in the sequence are successful or if an error is generated, the callback function *cbsync* is triggered.

An error is generated if the queue does not have enough space for the command sequence.

#### **Return value**

The command  $ID (>0)$  if the command was added to the queue; 0 if the command failed.

#### **See also**

[DsCommand\(\),](#page-729-0) [DsQueueLen\(\)](#page-751-0)

## <span id="page-749-0"></span>**DsPlay**

Play back CD-DA tracks.

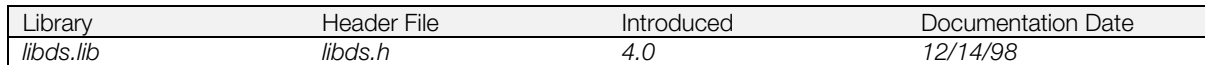

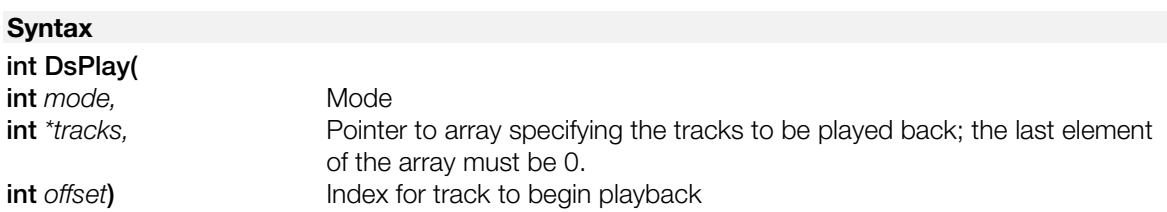

### **Explanation**

The tracks specified by the *tracks* array are played in sequence in the background.

When the final track in the series is done, playback is repeated or is stopped, depending on *mode*. The values available for *mode* are shown below.

## **Table 11-2**

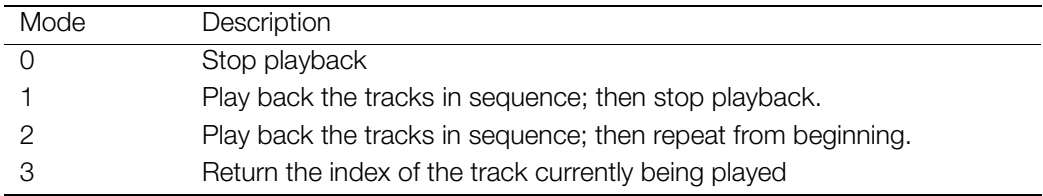

Playback is performed in increments of tracks. Playback cannot start or stop in the middle of a track.

### **Return value**

The track currently being played (the index in the tracks array rather than the absolute track number).

-1 means that all tracks have finished playing.

## <span id="page-750-0"></span>**DsPosToInt**

Get absolute sector number from minutes, seconds, sectors.

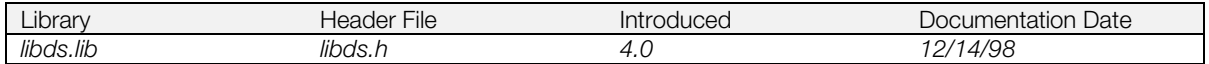

### **Syntax**

## **int DsPosToInt(**

**DsILOC** *\*p***)** Pointer to DsILoc structure containing minutes, seconds, sectors

## **Explanation**

Calculates the absolute sector number from the minutes, seconds, and sectors in the DslLOC structure pointed to by *p*.

### **Return value**

The absolute sector number.

## **See also**

[DsIntToPos\(\)](#page-744-0)

## <span id="page-751-0"></span>**DsQueueLen**

Get the number of commands stored in the command queue.

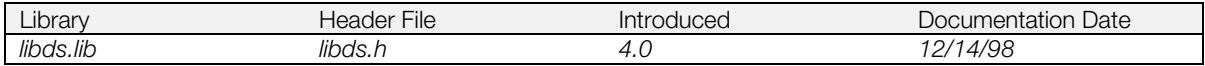

### **Syntax**

**int DsQueueLen**(*void***)**

### **Explanation**

Obtains the number of primitive commands stored in the command queue.

The commands issued by DsPacket() are not removed from the queue until they all successfully complete. Therefore the number of commands returned by DsQueueLen() remains unchanged during execution of the packet.

The currently executing command is considered to be in the queue. The maximum number of commands that the queue can hold is defined by the DslMaxCOMMANDS macro constant.

## **Return value**

Number of commands in queue.

### **See also**

[DsPacket\(\)](#page-748-0)

## <span id="page-752-0"></span>**DsRead**

Read data.

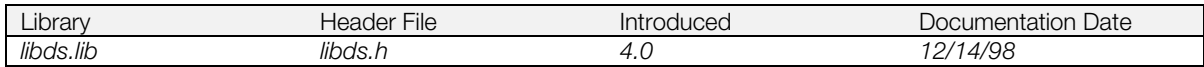

### **Syntax**

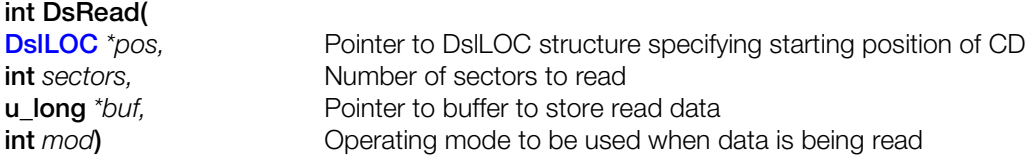

### **Explanation**

Reads CD data starting at the location specified by the DslLOC structure pointed to by *p*. The data is stored in the buffer pointed to by *buf*.

The operation is performed in sectors, so the size of *buf* must be a multiple of 1 sector=2048 bytes (512 words).

Reading is performed in the background after DsRead() has executed and exited. Successful execution of the function does not indicate that the data has been successfully read.

**Note:** The arguments are different from CdRead(). With DsRead(), the starting position of the data must be specified.

## **Return value**

Positive integer: the id of the packet that was issued within the function, if execution was successful. 0: function execution failed.

### **See also**

[DsReadBreak\(\),](#page-754-0) [DsReadCallback\(\),](#page-755-0) [DsReadSync\(\),](#page-758-0) CdRead() (see libcd)

## <span id="page-753-0"></span>**DsRead2**

Begin playback of movie.

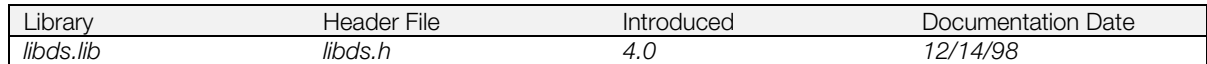

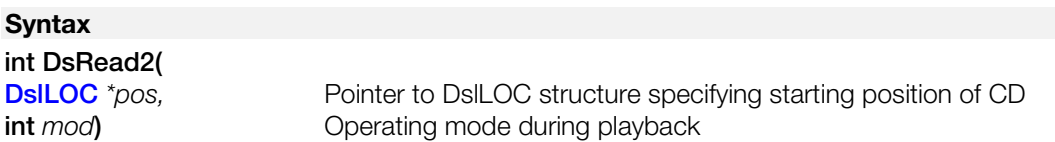

### **Explanation**

Plays back the movie starting at the location specified by the DslLOC structure pointed to by *pos*.

A libds streaming library callback is set and the reading of data is begun with DslReadS.

**Note:** The arguments are different from CdRead2(). With DsRead2(), the starting position of the data must be specified.

## **Return value**

The command ID (>0) if the function succeeded; 0 if the command failed.

## **See also**

[DsCommand\(\),](#page-729-0) CdRead2() (see libcd)

## <span id="page-754-0"></span>**DsReadBreak**

Interrupt DsRead() operation.

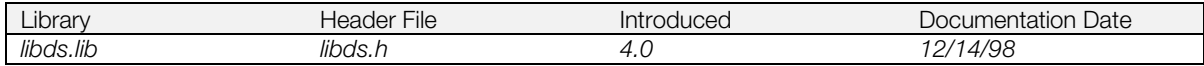

## **Syntax**

**void DsReadBreak**(*void***)**

## **Explanation**

Interrupts a DsRead() operation.

## **See also**

[DsRead\(\)](#page-752-0)

## <span id="page-755-0"></span>**DsReadCallback**

Set a callback function to be called when DsRead() is finished.

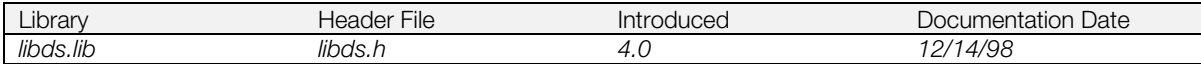

## **Syntax**

# **DslCB DsReadCallback(**

**DsICB** *func***)** Pointer to callback function

## **Explanation**

Defines *func* as the callback to be triggered when DsRead() completes.

## **Return value**

Pointer to previous callback function

## **See also**

[DsRead\(\)](#page-752-0)
## **DsReadExec**

Read an executable file.

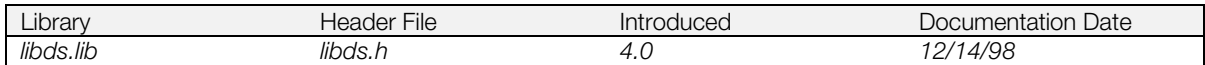

#### **Syntax**

**struct EXEC \*DsReadExec( char** *\*file***)** Filename

### **Explanation**

Loads the executable file specified by *file* from the CD-ROM and stores it in main memory. It is a blocking function.

The loaded file is executed as a child process using Exec(). The load address of the executable file must not overlap with the area used by the parent process.

## **Return value**

Pointer to EXEC structure of the loaded executable file.

#### **See also**

Exec() (see libapi)

## **DsReadFile**

Read a file from CD-ROM.

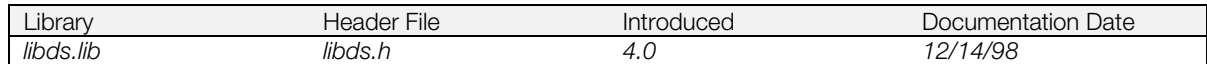

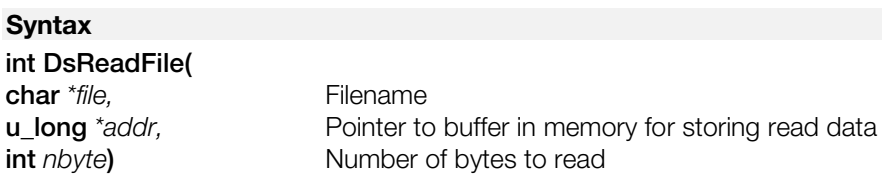

#### **Explanation**

Reads *nbyte* bytes from the CD-ROM file specified by *file* and stores them at the buffer pointed to by *addr*.

*nbyte* must be a multiple of 2048; if it is 0, the entire file is read. If *file* is NULL, the read operation begins from the point where the previous DsReadFile() left off.

The filenames must all be represented by absolute paths. Lowercase characters are automatically converted to uppercase.

Although the read is performed in the background, DsSearchFile() is called internally before the read begins, so it is blocked for that period. Use DsReadSync() to check for completion of reading.

#### **Return value**

The number of bytes read, or 0 if an error occurred.

#### **See also**

[DsRead\(\),](#page-752-0) [DsReadSync\(\),](#page-758-0) [DsSearchFile\(\)](#page-763-0)

# <span id="page-758-0"></span>**DsReadSync**

Wait for completion of DsRead().

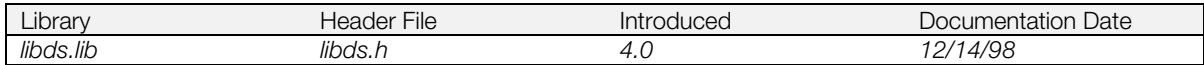

#### **Syntax**

#### **int DsReadSync(**

**u\_char** *\*result***)** Pointer to buffer holding execution results (u\_char[8])

### **Explanation**

Waits for completion of DsRead(). Returns the execution status of DsRead() at the point when DsReadSync() was called.

## **Return value**

Positive integer: the remaining number of sectors.

0: DsRead() has completed.

–1: an error was detected (DsRead() was interrupted).

#### **See also**

[DsRead\(\)](#page-752-0)

## <span id="page-759-0"></span>**DsReady**

Check for arrival of data.

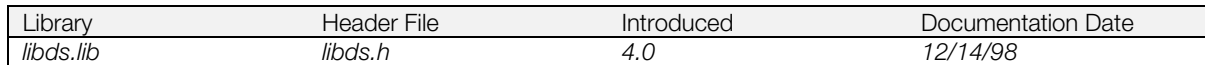

#### **Syntax**

**int DsReady(**

**u\_char** *\*result*) Pointer to buffer for storing results (u\_char[8])

### **Explanation**

Determines the status of a data read operation (DslReadS/DslReadN) and stores the result in the buffer pointed to by *result*.

In report mode, DsReady() checks for arrival of the report from DA playback.

The sector buffer value is meaningful only for data reads.

#### **Return value**

DslDataReady New data has arrived in the sector buffer.<br>
DslNoIntr New data has not arrived. DslNoIntr New data has not arrived.<br>
DslDataEnd Sector has been conf Final sector has been confirmed (only for DA playback).

#### **See also**

[DsReadyCallback\(\)](#page-760-0)

## <span id="page-760-0"></span>**DsReadyCallback**

Set up Ready callback function.

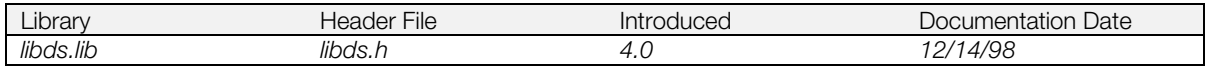

#### **Syntax**

**DslCB DsReadyCallback( DsICB** *func***)** Pointer to callback function

### **Explanation**

Sets the Ready callback to the function pointed to by *func*. It is called for data ready interrupts, data end interrupts (generated only for DA playback), and all error interrupts.

### **Return value**

Pointer to previous callback function.

#### **See also**

[DsReady\(\)](#page-759-0)

## **DsReadySystemMode**

Set action of cover open/close for the simple callback.

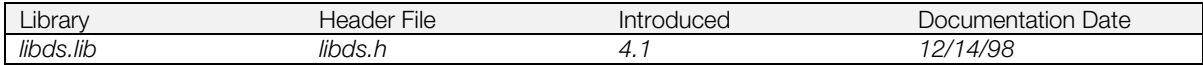

#### **Syntax**

#### **int DsReadySystemMode(**

**int** *mode* **1 int** *mode* **1 int** *mode* **1 int** *mode* **0:** When the cover is open, end the simple callback

1: After the cover opens or closes, perform an automatic retry

### **Explanation**

Sets the action of cover open/close for the simple callback.

When  $mode = 0$ , if the cover is opened during execution, stop processing and end the simple callback. Then call the user-specified callback function with intr = DslDiskError.

When *mode* = 1, if the cover is opened or closed, reissue the command with an error and continue processing. The user-specified callback function is not called.

When *mode* = 1 and the cover is closed, if the disk is not present, the simple callback is completed and the user-specified callback function is called with intr = DslDiskError.

Initial value of *mode* is 0.

The mode is valid until the next time it is set.

#### **Return value**

Previously updated mode.

#### **See also**

[DsStartReadySystem\(\),](#page-766-0) [DsEndReadySystem\(\)](#page-736-0)

## **DsReset**

Reset system.

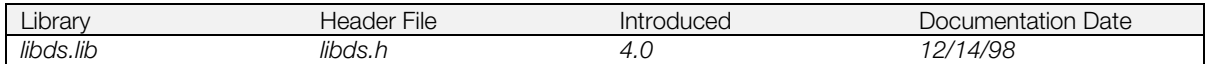

## **Syntax**

**int DsReset**(*void***)**

## **Explanation**

Resets the libds system.

Always use DsReset() when initializing the system in the middle of a program. DsInit() cannot be used in the middle of a program.

### **Return value**

1 if the reset was successful, 0 otherwise.

### **See also**

[DsInit\(\)](#page-742-0)

## <span id="page-763-0"></span>**DsSearchFile**

Get position and size of CD-ROM file.

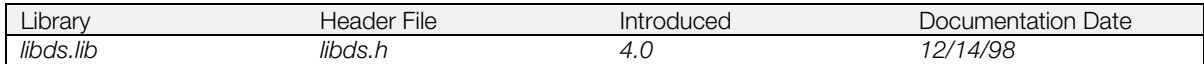

#### **Syntax**

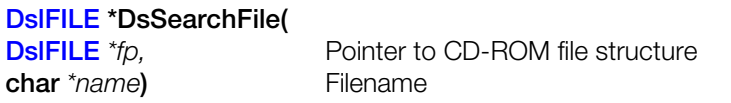

### **Explanation**

Obtains the absolute position (minutes, seconds, sectors) and size of the CD-ROM file specified by *name* and stores the result in the DslFILE structure pointed to by *fp*.

Filenames must be represented by their absolute paths.

The position data for all the files in the same directory as the file specified by *fp* is cached in memory. Therefore, when DsSearchFile() is performed consecutively for files from a single directory, access is faster from the second file on.

#### **Return value**

0: file not found.

-1: the read operation on the directory failed for some reason. Other: pointer to the retrieved file structure.

#### **See also**

# **DsSetDebug**

Set the debug level.

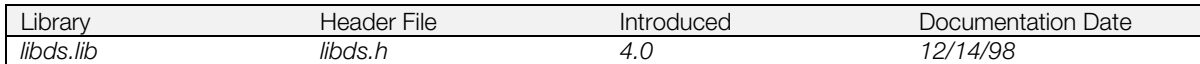

### **Syntax**

#### **int DsSetDebug( int** *level***)** Debug level

### **Explanation**

Sets the debug level for the CD-ROM subsystem to *level*:

- 0: Do not perform any checks
- 1: Check primitive commands

#### **Return value**

Previous debug level.

## **See also**

## **DsShellOpen**

Get the number of times the cover was opened.

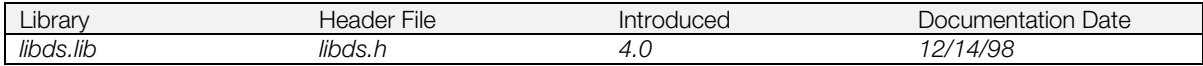

### **Syntax**

**int DsShellOpen**(*void***)**

### **Explanation**

Obtains the number of times the cover was opened since the program began. The count is initialized to 1 when the program starts.

**Note:** This function returns the correct value only when DsSystemStatus()=DsReady.

## **Return value**

Number of times the cover was opened.

#### **See also**

[DsSystemStatus\(\)](#page-770-0)

## <span id="page-766-0"></span>**DsStartReadySystem**

Start the simple callback.

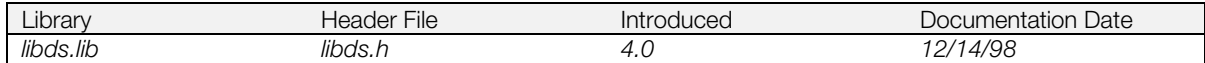

#### **Syntax**

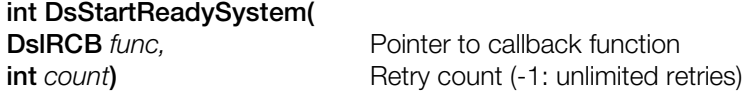

### **Explanation**

Starts the simple callback.

When the simple callback is started, a DslDiskError results in a retry of the last command.

*count* is the total number of retries from the point when the system is started.

The callback function *func* normally triggers when a data read successfully completes. The only time an error makes the function trigger is if the cover is opened or an error is generated after the maximum number of retries.

When a retry is performed, the position from which to re-read is determined by the library, but the callback function triggers from the sector following the previous call. Thus, internally, the callback function does not need to be aware of the retry.

This function is always executed from a callback from a corresponding data read (playback) command. Executing the function at other times may corrupt the error handling system.

DsReadyCallback() should be used internally for simple callback. Simultaneous use from the application is not allowed.

## **Return value**

1: the function was successful. 0: the function failed (system has already been started).

#### **See also**

[DsEndReadySystem\(\),](#page-736-0) [DsReadyCallback\(\)](#page-760-0)

## **DsStatus**

Get the status of the CD subsystem.

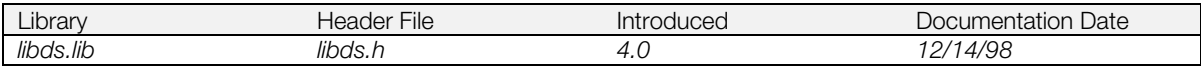

### **Syntax**

**u\_char DsStatus**(*void***)**

#### **Explanation**

Obtains the last reported status of the CD subsystem.

Because updating of the status can sometimes be delayed, in rare cases the value may be different from the current CD subsystem status. To wait for any delays to pass, use DslNop to get the most recent status.

## **Return value**

Status of the CD subsystem.

### **See also**

[DsCommand\(\)](#page-729-0)

# <span id="page-768-0"></span>**DsSync**

Check for completion of primitive command.

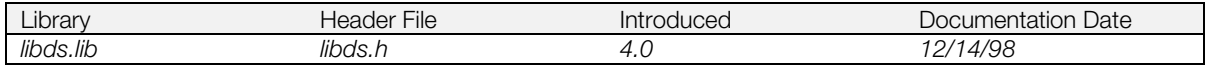

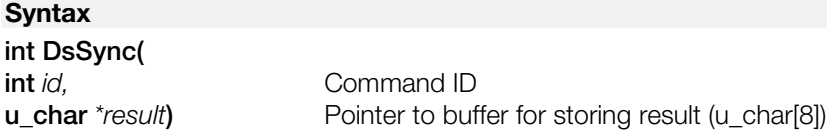

#### **Explanation**

Obtains the execution status of the primitive command specified by *id* and stores it in the memory area pointed to by *result*.

The execution status refers to the command corresponding to the command ID that was active when the function was called. *result* is valid only for the return values of DslComplete or DslDiskError.

If *id* is set to 0, the most current result regardless of the type of command can be obtained.

A certain number of execution results from commands are saved. The maximum number of saved results is defined by the DslMaxRESULTS macro constant.

## **Return value**

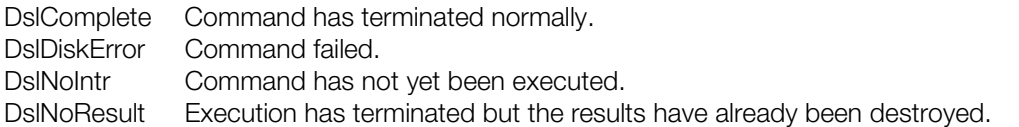

## **See also**

[DsSyncCallback\(\)](#page-769-0)

## <span id="page-769-0"></span>**DsSyncCallback**

Set Sync Callback function

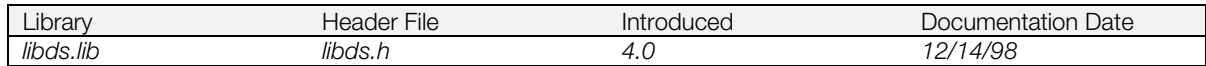

#### **Syntax**

## **DslCB DsSyncCallback(**

**DslCB** *func***)** Pointer to callback function

### **Explanation**

Defines *func* as the Sync callback to be triggered for all command termination and error interrupts.

If the queue performs retries for commands that generate errors, the Sync callback function is triggered after each failure (rather than the individual callback function set for the command itself).

## **Return value**

Pointer to previous callback function.

## **See also**

[DsSync\(\)](#page-768-0)

## <span id="page-770-0"></span>**DsSystemStatus**

Get status of command queue.

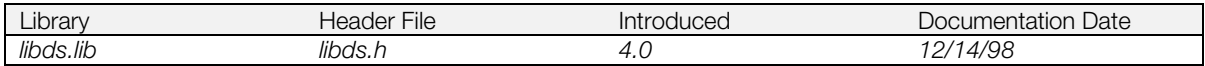

### **Syntax**

**int DsSystemStatus**(*void***)**

#### **Explanation**

Returns the status of the command queue.

Commands issued when the status is not DslReady are all added to the queue; otherwise, the command is executed immediately.

### **Return value**

DslReady No command is being executed. DslBusy Command is being executed, or command cannot be executed (e.g., because cover is open).<br>DslNoCD No CD is installed. No CD is installed.

## **See also**

[DsCommand\(\)](#page-729-0)

## **Chapter 12: Controller/Peripherals Library Table of Contents**

## **Functions**

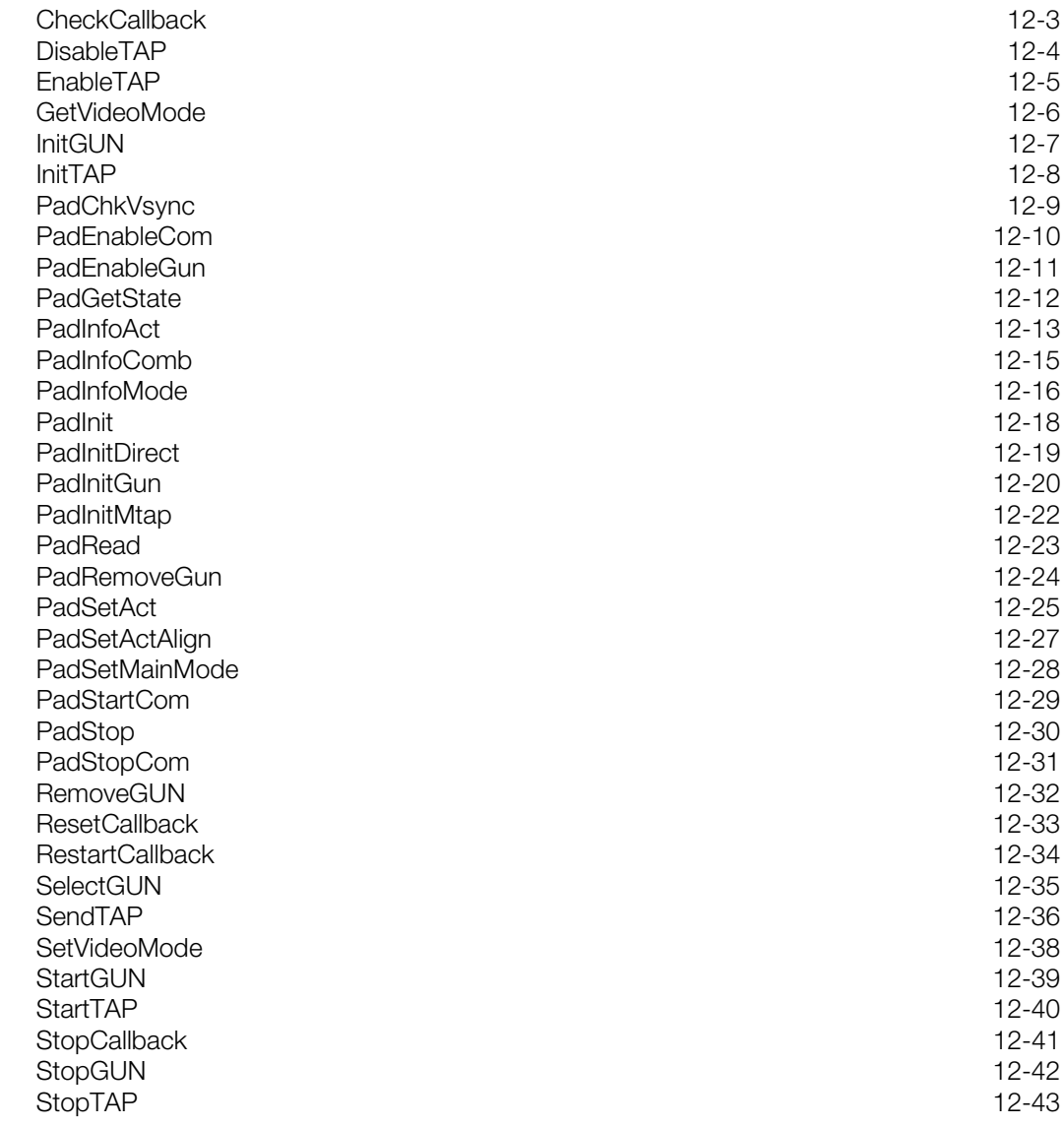

# <span id="page-774-0"></span>**CheckCallback**

Determine whether the program is executing a callback.

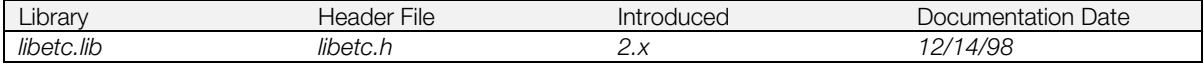

## **Syntax**

## **int CheckCallback**(*void***)**

### **Explanation**

Determines whether the program is currently executing in callback context or normal context.

## **Return value**

0:normal context; 1: callback context.

## **See also**

[ResetCallback\(\)](#page-804-0)

## <span id="page-775-0"></span>**DisableTAP**

Disable communication with the controller

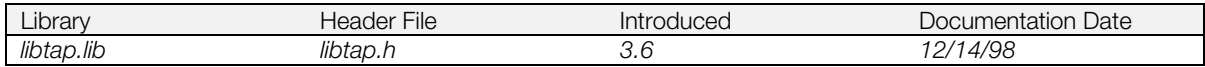

#### **Syntax**

**void DisableTAP**(*void***)**

#### **Explanation**

Temporarily disables communication with the controller.

Although StopTAP() deletes the controller handler activated by Vsync interrupts, this function simply skips controller communication with a flag operation.

Although a normal controller communicates via Vsync interrupts, this function is used only with timing longer than 1/60 sec when the controller status is not needed.

#### **See also**

[EnableTAP\(\),](#page-776-0) [StopTAP\(\)](#page-814-0)

## <span id="page-776-0"></span>**EnableTAP**

Enables occurrence of an event.

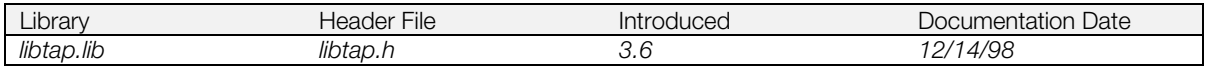

## **Syntax**

**void EnableTAP**(*void***)**

### **Explanation**

Enables communication with a controller which was disabled with DisableTAP().

Although a normal controller communicates via Vsync interrupts, this function is used only with timing longer than 1/60 sec when the controller status is not needed.

#### **See also**

[DisableTAP\(\)](#page-775-0)

## <span id="page-777-0"></span>**GetVideoMode**

Get present video signaling system.

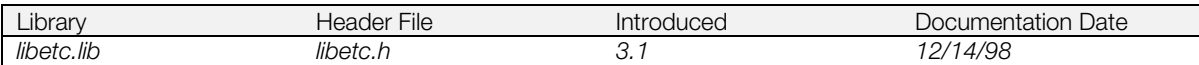

#### **Syntax**

**long GetVideoMode**(*void***)**

#### **Explanation**

Returns the present video signaling system set by SetVideoMode(). (If SetVideoMode() wasn't called, no matter what the machine, it returns MODE\_NTSC.)

#### **Return value**

Video signaling system mode (MODE\_NTSC for NTSC; MODE\_PAL for PAL).

### **See also**

[SetVideoMode\(\)](#page-809-0)

## <span id="page-778-0"></span>**InitGUN**

Initialize gun.

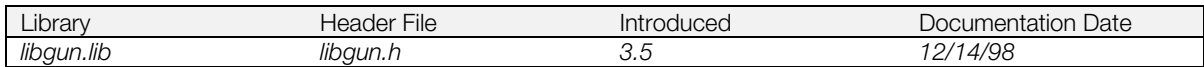

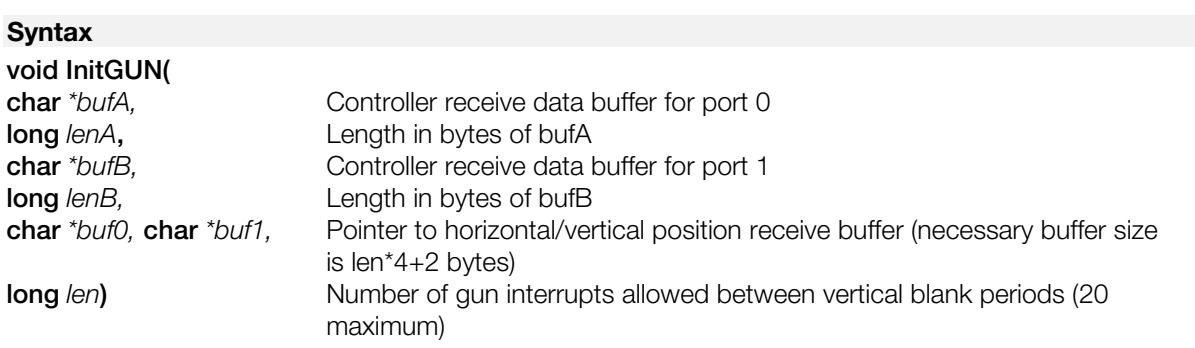

## **Explanation**

Defines the buffers used to receive data from the light gun and other controllers. Standard controller information for buttons and analog controllers is returned in *bufA* and *bufB.* InitGUN() cannot be used at the same time as InitPAD() or InitTAP().

As of library v4.0, DMA operations and interrupts are blocked within the gun interrupt handler in order to improve the accuracy of the gun.

The more gun interrupts you specify between VBLANK periods (*len*), the more processing is required. Set *len* as low as possible to reduce overhead.

Since the horizontal direction counter value returns the system clock value, multiply the following coefficients according to the horizontal direction resolution in order to obtain pixel values:

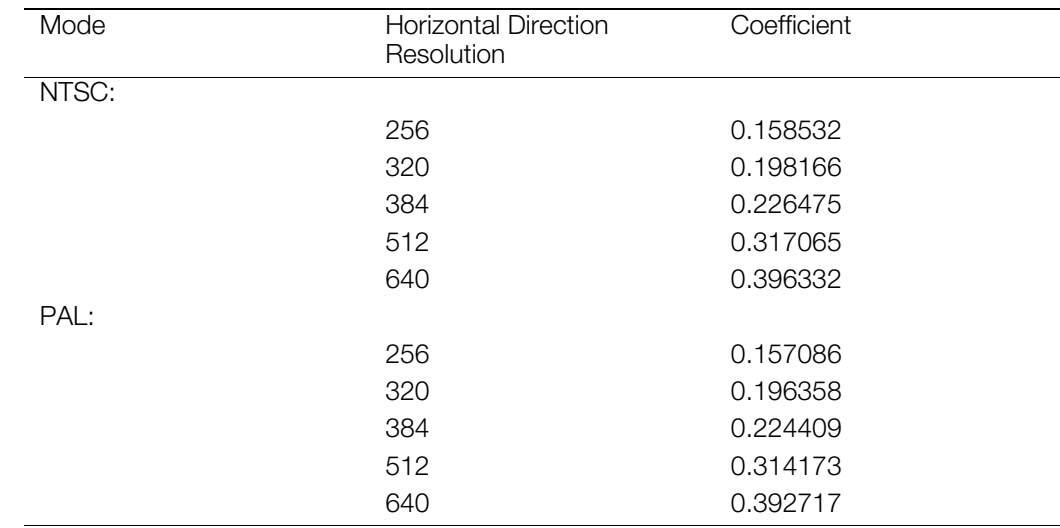

#### **Table 12-1: System Clock/Pixel Clock Variable Table**

[Pixel value] = [Coefficient] x [System Block value] + [Offset]

### **See also**

InitPAD() (see libapi), [SelectGUN\(\),](#page-806-0) [StartGUN\(\),](#page-810-0) [StopGUN\(\),](#page-813-0) [RemoveGUN\(\)](#page-803-0)

## <span id="page-779-0"></span>**InitTAP**

Initialize controller.

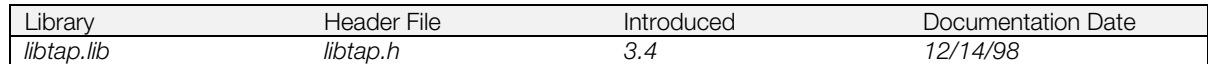

## **Syntax**

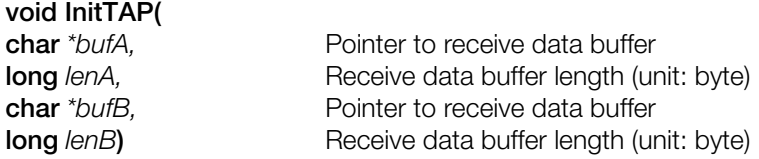

## **Explanation**

Registers a receive data buffer for the controller.

For the format of the receive buffer, see "Receive Buffer Data Format" of Chapter 13 (Controller/Peripherals Library) of the Library Overview.

Please refer to each terminal's documentation for the physical positioning of the buttons and channels, etc. and compatibility.

#### **See also**

[StartTAP\(\),](#page-811-0) [StopTAP\(\)](#page-814-0)

## <span id="page-780-0"></span>**PadChkVsync**

Check communication with controller.

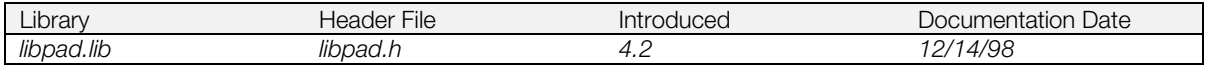

#### **Syntax**

**int PadChkVsync**(*void***)**

#### **Explanation**

Determines whether communication with the controller has occurred in a frame. Should be called once per frame (1/60 sec) during Vsync.

## **Return value**

1: Communication with controller took place (regardless of success/failure)

0: Communication with controller did not take place (or function was called twice or more in a frame)

## **See also**

[PadEnableCom\(\)](#page-781-0)

## <span id="page-781-0"></span>**PadEnableCom**

Enable/disable communication with the controller.

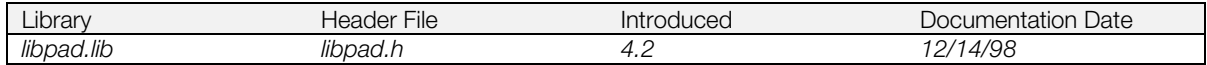

#### **Syntax**

**unsigned PadEnableCom(**

**unsigned** *mode***)** Bit 0 is used to enable/disable port 0, and bit 1 is used to enable/disable port  $1. 1 =$  enabled;  $0 =$  disabled

#### **Explanation**

In general, communication with the controller takes place once per frame (1/60th of a second). However, when a lower update rate is desired (e.g. when polling for a button press or when only one of the ports is used), communication with the controller can be temporarily disabled with this function to provide the application with greater processing time.

The vertical retrace interrupt itself is not enabled or disabled, so PadEnableCom() only works between PadStartCom() and PadStopCom().

Ports 0 and 1 have a default value of "enabled." Calling PadInitDirect(), PadInitMtap(), PadStartCom(), or PadStopCom() don't affect the enable/disable state set by PadEnableCom().

If communication is suspended for three seconds or more, the controller is reset. If communication is subsequently restarted, the return value from PadGetState() temporarily becomes PadStateDiscon and a retry is generated to refetch controller information. For this reason, the return value from PadGetState() needs to be monitored so that refetched actuator information can be properly processed.

#### **Return value**

The previous enable/disable state of communication before the function was called.

#### **See also**

[PadStartCom\(\),](#page-800-0) [PadStopCom\(\)](#page-802-0)

## <span id="page-782-0"></span>**PadEnableGun**

Enable/disable gun interrupts.

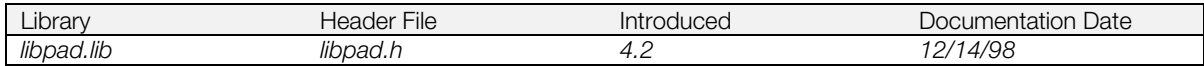

#### **Syntax**

#### **void PadEnableGun(**

**u\_char** *mask***)** Enable gun interrupts for specific ports (see Explanation)

#### **Explanation**

Enables gun interrupts when the corresponding *mask* bit is set to 1:

#### **Table 12-2**

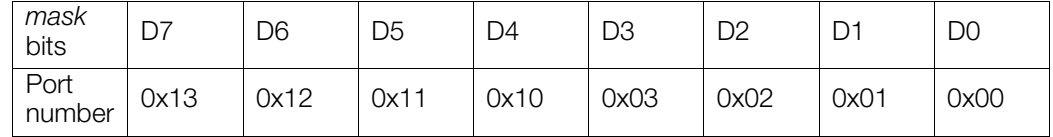

Specific gun interrupts can be masked off if horizontal and vertical position information is not needed for those guns.

The default setting is *mask* disabled for all ports. Retrieval of horizontal and vertical position information begins when a gun is connected.

#### **See also**

[PadInitGun\(\),](#page-791-0) [PadRemoveGun\(\)](#page-795-0)

## <span id="page-783-0"></span>**PadGetState**

Get controller connection state.

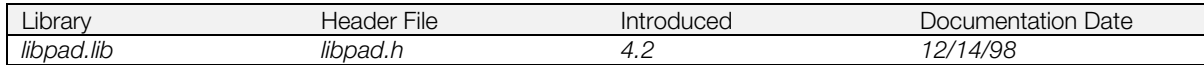

## **Syntax**

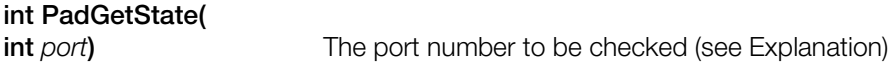

## **Explanation**

Checks that the controller is connected, determines when button-press information is valid, and determines when information from the actuators is valid.

*port* represents the port number to be checked, as follows:

## **Table 12-3**

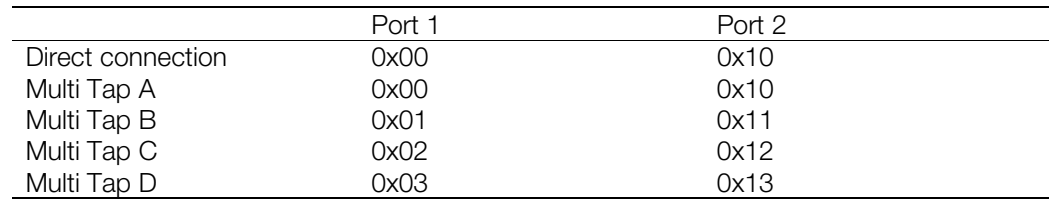

## **Return value**

## **Table 12-4**

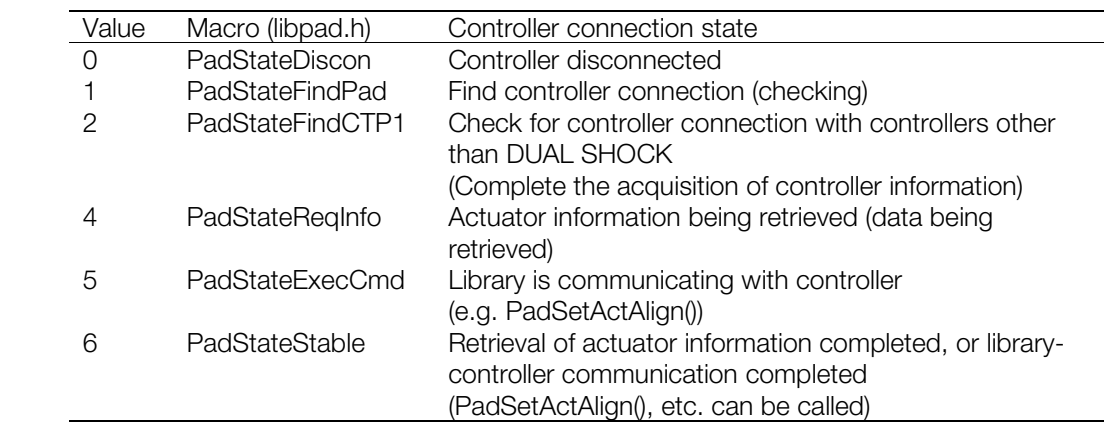

#### **See also**

[PadSetActAlign\(\)](#page-798-0)

## <span id="page-784-0"></span>**PadInfoAct**

Get actuator information.

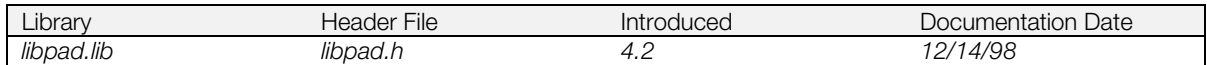

#### **Syntax**

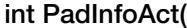

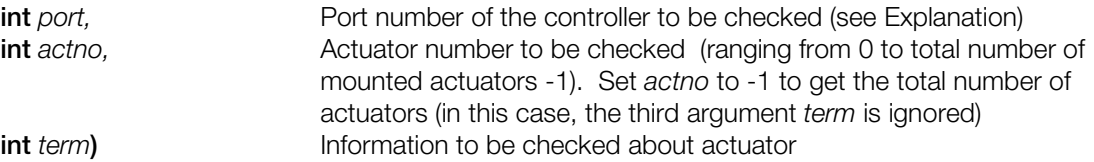

#### **Explanation**

Obtains the actuator function number, sub-function number, actuator parameter data size, and actuator current drain.

*port* is the port number of the controller to be checked, as follows:

#### **Table 12-5**

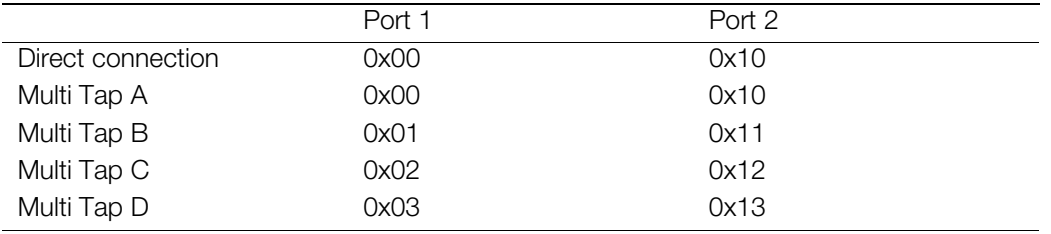

## **Return value**

The return value corresponds to the third argument term as follows.

#### **Table 12-6**

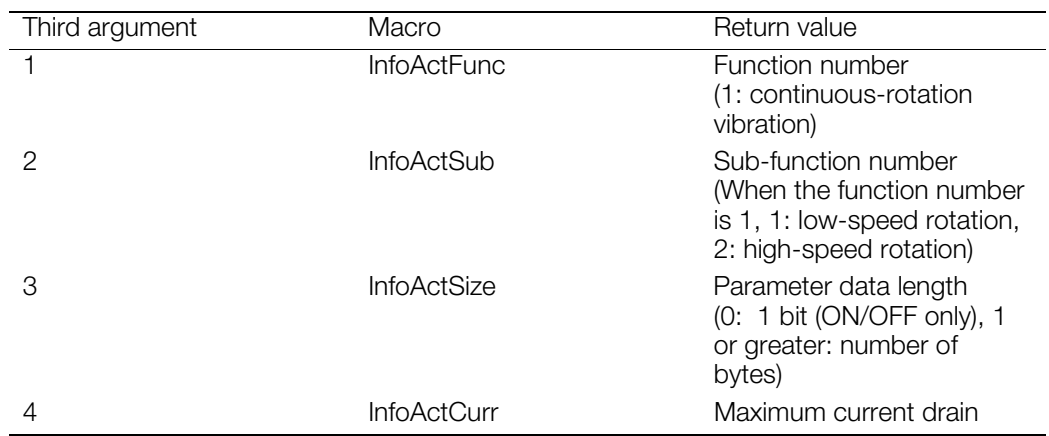

If the parameter data length for an actuator is more than one byte, each of the parameter write offsets for that actuator can be set by writing the actuator number in each of the corresponding offsets using PadSetActAlign(). The controller interprets the position of the lowest numbered offset as the high-order byte of the parameter. If the actuator number is written such that the data length for the parameter is exceeded, the settings beyond the allowed parameter data length are ignored, beginning with the lowest numbered offset.

**Note:** Up to 60 units of current can be supplied by the main PlayStation unit. Therefore, the current drain of the actuators should be checked to make sure that it does not exceed 60 units. If actuator parameters

#### **12-14** Controller/Peripherals Library Functions

are set so that the 60-unit limit is exceeded, the actuators connected to the larger port numbers are ignored (they are forcibly stopped). This is particularly important for applications that use Multi Taps.

PadInfoAct() always returns a 0 for a controller other than a DUAL SHOCK controller. Even for a DUAL SHOCK controller, the return value is 0 as long as the state returned from PadGetState() is anything other than PadStateStable (during PadStateReqInfo). When obtaining actuator information, the application should wait for the return value from PadGetState() to become PadStateStable.

#### **See also**

[PadInfoComb\(\),](#page-786-0) [PadInfoMode\(\)](#page-787-0)

## <span id="page-786-0"></span>**PadInfoComb**

Get information on actuator combinations that can be used simultaneously.

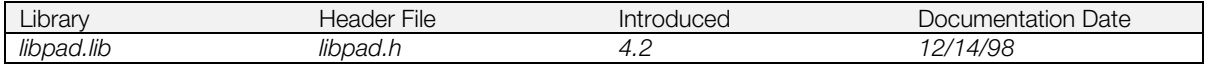

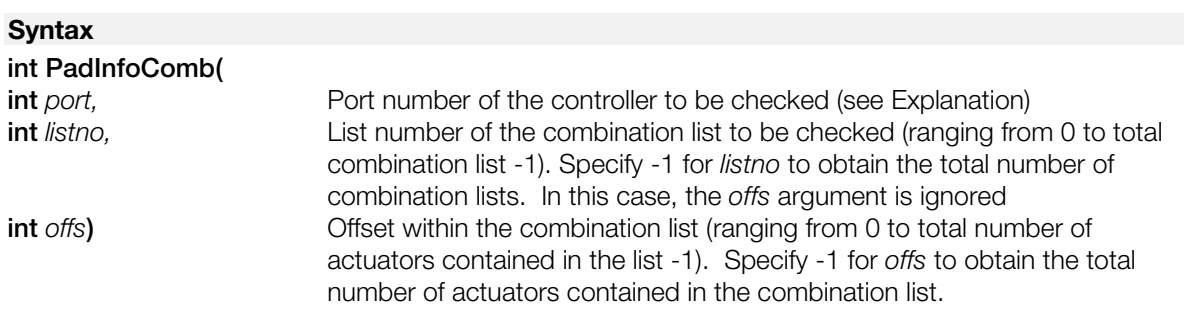

## **Explanation**

Checks combinations of actuators that can be used simultaneously based on restrictions imposed by the physical arrangement of the actuators, etc.

*port* is the port number of the controller to be checked, as follows:

## **Table 12-7**

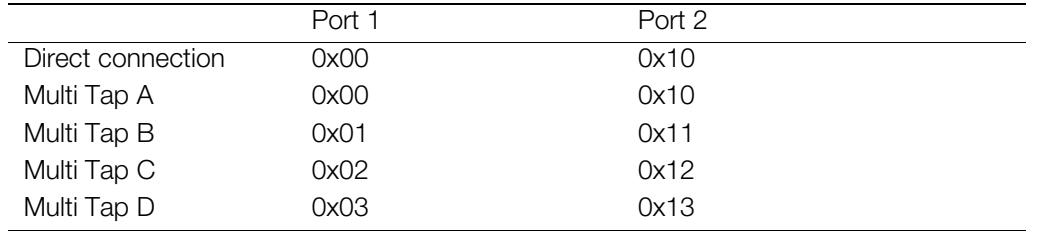

### **Return value**

**Table 12-8**

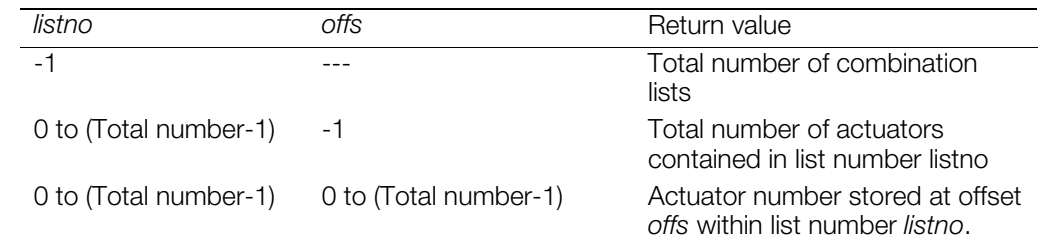

**Note:** PadInfoComb() always returns 0 for a controller other than a DUAL SHOCK controller. Even for a DUAL SHOCK controller, the return value is 0 as long as the state returned from PadGetState() is anything other than PadStateStable (during PadStateReqInfo). When obtaining information about combinations of actuators that can be used simultaneously, the application should wait for the return value from PadGetState() to become PadStateStable.

#### **See also**

[PadInfoAct\(\),](#page-784-0) [PadInfoMode\(\)](#page-787-0)

## <span id="page-787-0"></span>**PadInfoMode**

Get information about the controller mode.

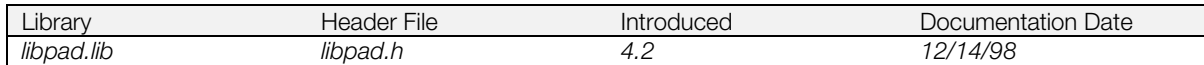

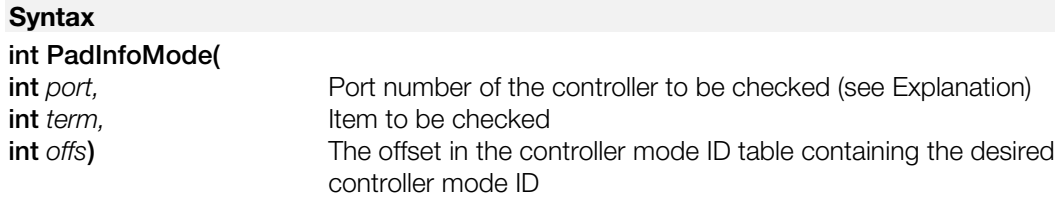

## **Explanation**

Checks the currently active controller mode ID, distinguishes DUAL SHOCK controllers from other controllers, and checks the controller mode ID supported by the DUAL SHOCK controller.

*port* is the port number of the controller to be checked, as follows:

#### **Table 12-9**

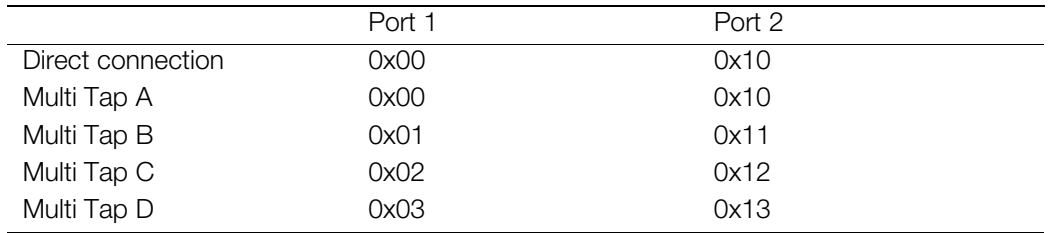

When DUAL SHOCK controller SCPH-1200 is connected and PadLoadInfo() is called, initialization completes and the return value is as shown below.

#### **Table 12-10**

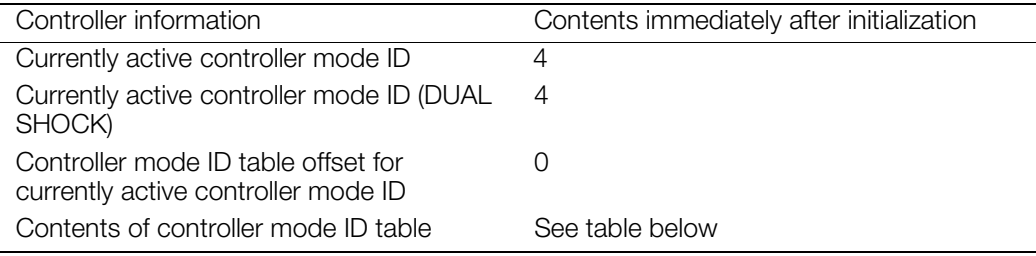

## **Table 12-11: Contents of controller mode table ID**

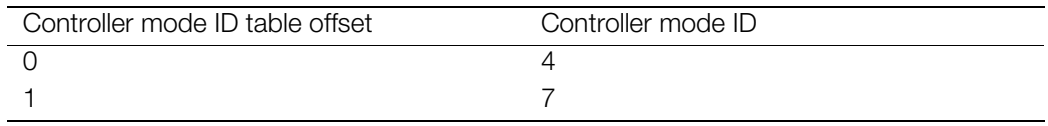

## **Return value**

The return value corresponds to the second and third arguments(\*) in the following manner.

**Table 12-12**

| ' Argument | Macro                  | Return value                                                                                                    |
|------------|------------------------|----------------------------------------------------------------------------------------------------|
|            | <b>InfoModeCurID</b>   | Currently active controller mode ID.<br>Valid range: 4 bits. (Same as value of<br>terminal type for offset 1 in receive buffer) |
| 2          | InfoModeCurFxID        | Currently active controller mode ID.<br>Valid range: 16 bits.<br>(0 for controllers other than DUAL<br>SHOCK)                   |
| 3          | InfoModeCurExOffs      | Offset within the controller mode ID table<br>that stores the currently active controller<br>mode ID.                           |
|            | <b>InfoModeIdTable</b> | Controller mode ID stored at the offset<br>specified by the third argument offs within<br>the controller mode ID table.         |

(\*): If the second argument has a value other than 4(InfoModeIdTable) the third argument *offs* is ignored.

When the second argument is 1 (InfoModeCurID) or 2 (InfoModeCurExID), the function may be called at any time, regardless of the value returned by PadGetState().

When the second argument is 4 (InfoModeIdTable), the return value will be 0 if PadGetState() does not return PadStateStable (for PadStateReqInfo). This is true even if the controller is a DUAL SHOCK controller. After calling PadLoadInfo(), the application should wait for the return value from PadGetState() to become PadStateStable.

## **See also**

[PadInfoAct\(\),](#page-784-0) [PadInfoComb\(\)](#page-786-0)

# <span id="page-789-0"></span>**PadInit**

Initialize a controller (for prototyping only).

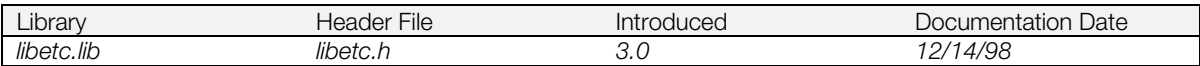

## **Syntax**

**void PadInit**(*mode***)** Always pass 0

## **Explanation**

Initializes the controller. Since this function supports only the 16-button controller, it should be used for prototyping purposes only.

## **See also**

[PadInitDirect\(\),](#page-790-0) [PadStop\(\)](#page-801-0)

## <span id="page-790-0"></span>**PadInitDirect**

Initialize controller environment (for direct connection to the main PlayStation unit).

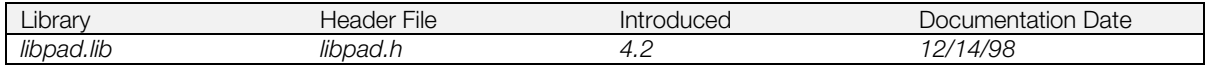

#### **Syntax**

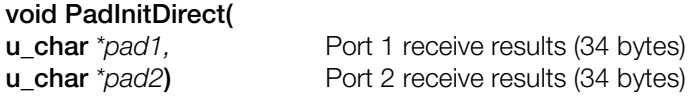

### **Explanation**

Initializes the control environment for a controller.

When using this function, other initialization routines such as PadInitMtap(), InitPAD(), InitGUN(), InitTAP(), and PadInit() cannot be used.

In libpad, controller connection state is maintained by the library. If the connection state is invalid, the controller isn't be recognized. Therefore, when a controller is used by both parent and child processes, each process must call PadInitDirect().

For the format of the receive buffer, see "Receive Buffer Data Format" of Chapter 13 (Controller/Peripherals Library) of the Library Overview.

If a Multi Tap is not used, using this function for initialization reduces program size by about 1.6KB.

Meaning of analog values:

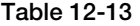

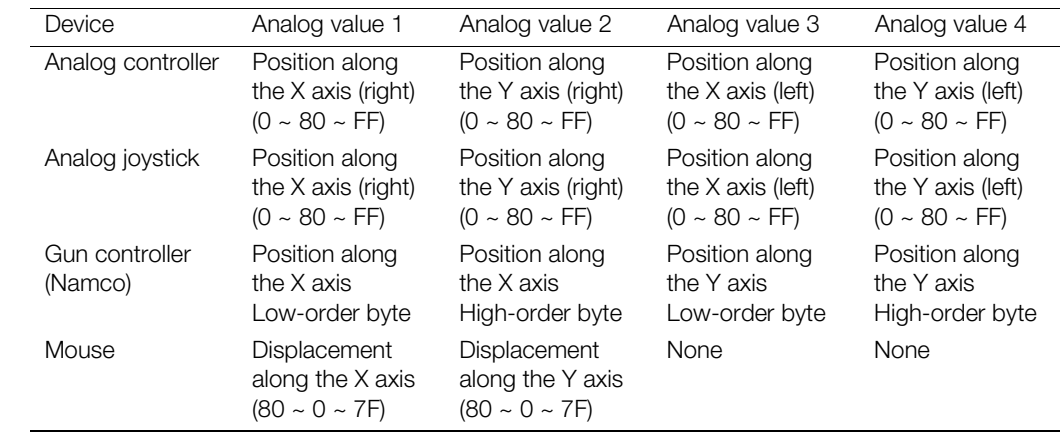

#### **See also**

[PadInit\(\),](#page-789-0) [PadInitMtap\(\),](#page-793-0) [PadInitGun\(\),](#page-791-0) [PadStartCom\(\),](#page-800-0) [PadStopCom\(\)](#page-802-0)

## <span id="page-791-0"></span>**PadInitGun**

Initialize controller environment (for guns that use interrupts).

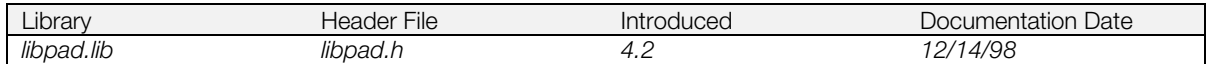

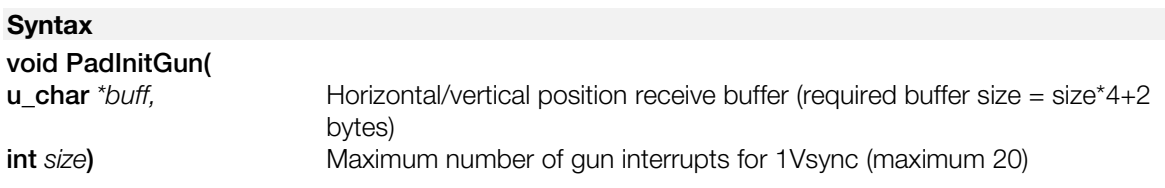

#### **Explanation**

Sets up the horizontal/vertical position receive buffer. Retrieval of the horizontal and vertical positions is triggered by an interrupt from the gun.

In order to improve the accuracy of the gun, interrupts and DMAs are blocked within the interrupt handler. Setting a large number of interrupts per 1Vsync consumes 1Hsync of time for each interrupt, so this value should be set low.

Structure of horizontal/vertical position receive buffer:

#### **Table 12-14**

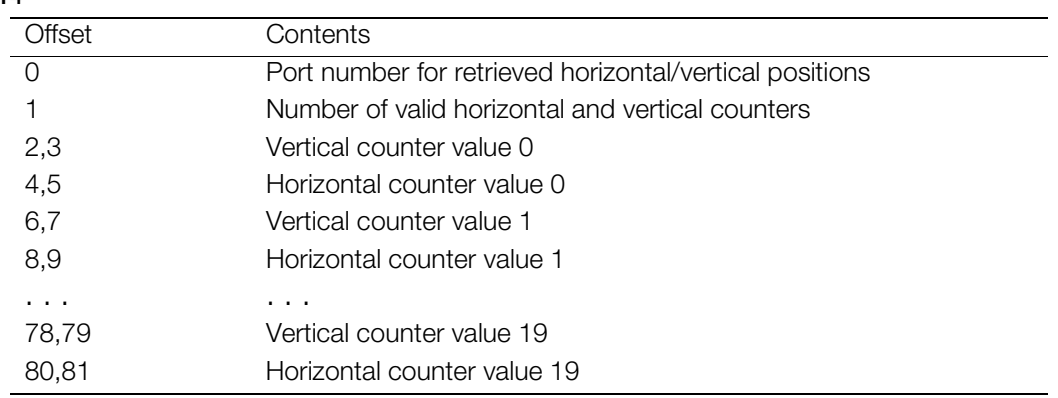

(Counter values are half-words (LSB first))

The horizontal counter value returns the system clock value. The pixel value can be obtained by multiplying by the coefficient corresponding to the horizontal resolution shown in the table below.

System clock - pixel clock conversion table:

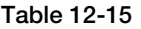

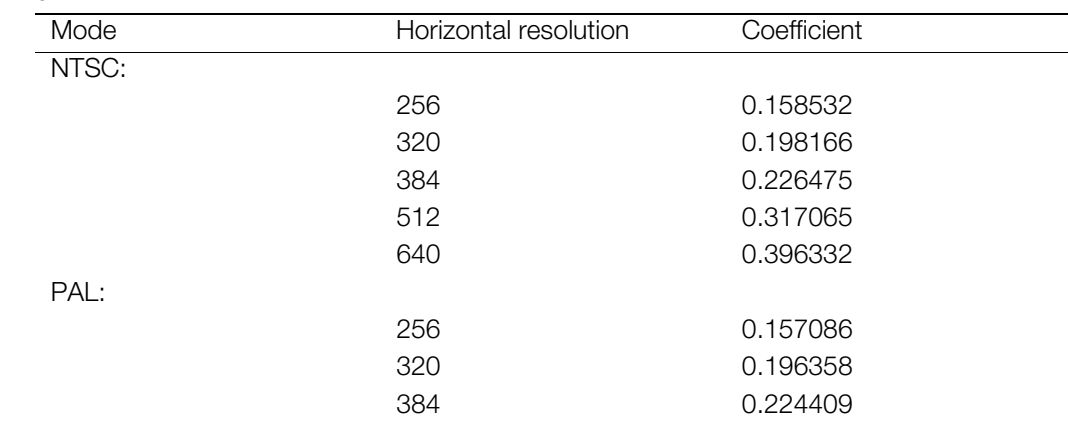
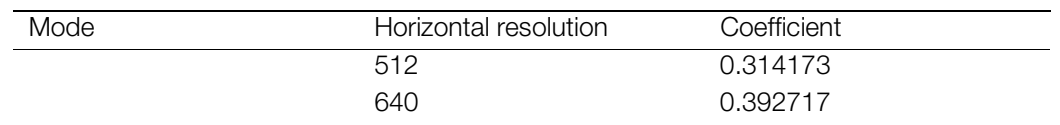

[Pixel value] = [Coefficient] x [System clock value] + [Offset]

Horizontal/vertical gun positions are fetched from ports to which a terminal type=3 controller is connected and for guns whose interrupts have been enabled by PadEnableGun().

Gun horizontal/vertical positions can be fetched during each frame, in sequence, beginning with the smallest port number for those ports with guns which are interrupt-enabled.

Check offset 0 in the horizontal/vertical position receive buffer ("Port number for retrieved horizontal/vertical positions") to determine the port number associated with the retrieved horizontal/vertical position.

PadInitGun() is provided only to initialize the gun interrupt environment. In order to communicate with a gun controller, PadInitDirect() or PadInitMtap() must be called first.

In libpad, gun connection state is maintained by the library. If the connection state is invalid, gun position information cannot be obtained. Therefore, as an example, when both parent and child processes use an ID=3 gun, each process must call PadInitGun().

### **See also**

[PadRemoveGun\(\),](#page-795-0) [PadEnableGun\(\),](#page-782-0) [PadInitDirect\(\),](#page-790-0) [PadInitMtap\(\)](#page-793-0)

## <span id="page-793-0"></span>**PadInitMtap**

Initialize controller environment (for Multi Taps).

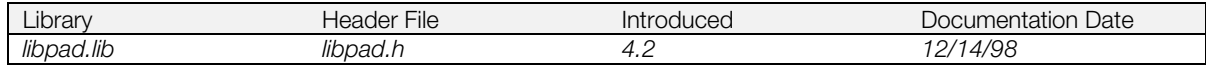

### **Syntax**

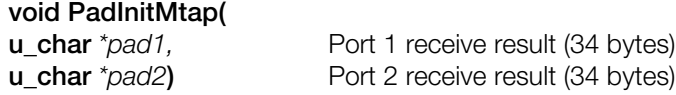

### **Explanation**

Initializes the control environment for a controller. If a Multi Tap is connected, it is treated as a Multi Tap. If a controller is connected directly to the main PlayStation unit, the structure of the receive buffer is the same as when it is initialized with PadInitDirect().

When using this function, other initialization routines such as PadInitDirect(), InitPAD(), InitGUN(), InitTAP(), and PadInit() cannot be used.

In libpad, controller connection state is maintained by the library. If the connection state is invalid, the controller cannot be recognized. Therefore, when a controller is used by both parent and child processes, each process must call PadInitMtap().

For the format of the receive buffer, see "Receive Buffer Data Format" of Chapter 13 (Controller/Peripherals Library) of the Library Overview.

**Note:** A Multi Tap may not be recognized if a controller is not connected to port A of the Multi Tap. Therefore, a controller should always be connected to port A of the Multi Tap. This should also be mentioned in the instruction manual.

### **See also**

[PadInitDirect\(\),](#page-790-0) [PadInitGun\(\),](#page-791-0) [PadStartCom\(\),](#page-800-0) [PadStopCom\(\)](#page-802-0)

## **PadRead**

Read data from the controller (for prototyping only)

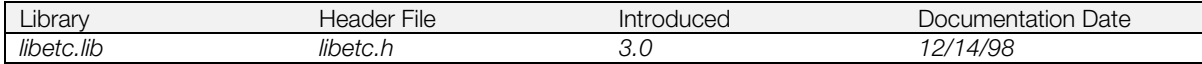

## **Syntax**

# **u\_long PadRead(**

**u\_short** *id***)** Controller ID (unused)

## **Explanation**

Reads data from the controller. This function is for prototyping purposes only.

## **Return value**

Controller button status. High 2 bytes are pad 2, low 2 bytes are pad 1.

## **See also**

[PadInit\(\)](#page-789-0)

## <span id="page-795-0"></span>**PadRemoveGun**

Stop retrieval of horizontal/vertical gun position.

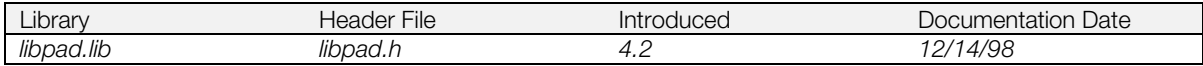

## **Syntax**

**void PadRemoveGun**(*void***)**

## **Explanation**

Stops the retrieval of horizontal/vertical gun position information.

## **See also**

[PadInitGun\(\),](#page-791-0) [PadEnableGun\(\)](#page-782-0)

## <span id="page-796-0"></span>**PadSetAct**

Set transmit buffer.

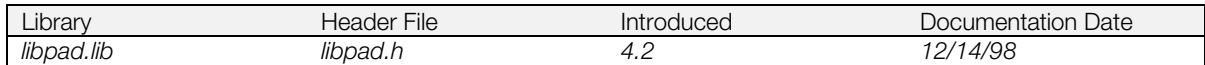

### **Syntax**

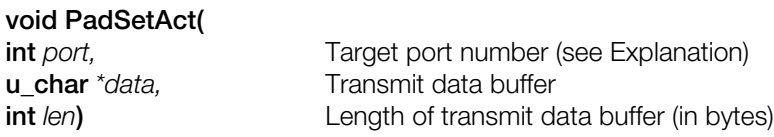

### **Explanation**

Registers the transmit data buffer in the library, so it is not necessary to call this function again if the transmit buffer doesn't change. When the operation of the actuator changes and the contents of the buffer change, the library reads out the buffer every Vsync and automatically transmits the contents to the controller.

*port* is the target port number, as follows:

### **Table 12-16**

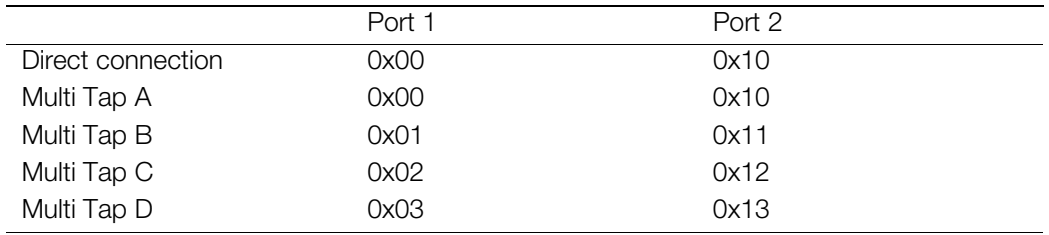

When controlling the DUAL SHOCK actuator, not only must the transmit buffer be specified using PadSetAct(), but PadSetActAlign() must also be used to inform the controller of the offset in the transmit buffer where the actuator parameters are located. (The calling sequence of PadSetActAlign() and PadSetAct() is not specified.)

The data length that can be handled by the actuator can be determined with PadInfoAct(). For the SCPH-1200, the data lengths are 1 bit and 1 byte for actuator numbers 0 and 1, respectively. Thus, the actuator can be controlled by using PadSetActAlign() to send the parameter for actuator number 0 at transmit buffer offset 0, and the parameter for actuator number 1 at offset 1. In this case, offset 0 would contain a value of 0 or 1, and offset 1 would contain a value between 0 and 255.

The actuator is stopped when the parameter value is 0, and rotates faster for larger values.

Once the actuator parameters have been sent to the controller during a vertical retrace interrupt, the actuator continues operating even if communication with the controller is suspended by PadEnableCom() or PadStopCom(). However, if communication is suspended for three seconds or more, the controller is reset, at which point the actuator stops operating. Even if the interval during which communication is suspended is less than three seconds, the actuator temporarily stops operating when PadStartCom() reinitiates communication (if communication was suspended with PadStopCom(), it can only be restarted by calling PadStartCom()).

If communication is suspended for three seconds, or if the actuator is halted due to a PadStartCom() read, the value returned from PadState() temporarily becomes PadStateDiscon and a retry is generated to refetch controller information. For this reason, the return value from PadGetState() must be monitored so that refetched actuator information can be properly processed.

If the parameter data length for an actuator is more than one byte, each of the parameter write offsets for that actuator can be set by writing the actuator number in each of the corresponding offsets using

### **12-26** Controller/Peripherals Library Functions

PadSetActAlign(). The controller interprets the position of the lowest numbered offset as the high-order byte of the parameter. If the actuator number is written such that the data length for the parameter is exceeded, the settings beyond the allowed parameter data length are ignored, beginning with the lowest numbered offset.

For a DUAL SHOCK controller, the offsets in the transmit buffer where actuator parameters are written can be specified with PadSetActAlign(). However, with analog controller SCPH-1150, there is a pre-determined method for setting up the transmit buffer. The method for setting up the transmit buffer and relevant points to be observed are described below.

#### **Table 12-17**

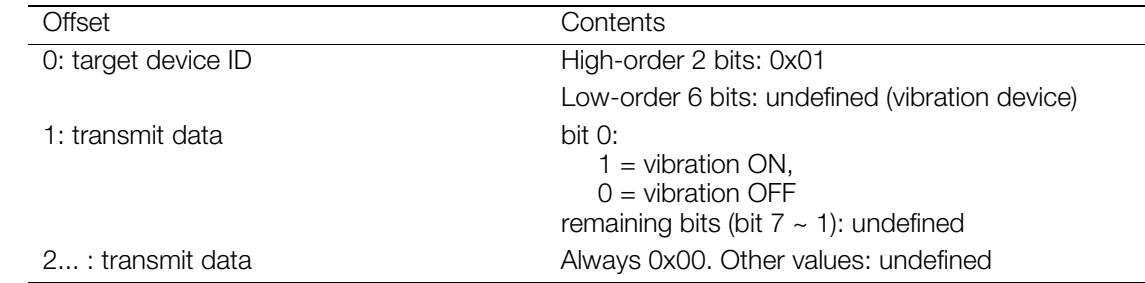

**Note:** The actuator can be turned on only during the 1 Vsync interval before communication with the next controller takes place. During the inverval in which the actuator is to be operated, the target device ID should be entered in the transmit data buffer and vibrations should be set to ON at each vertical sync interrupt. The target device ID is valid when the two high-order bits are set to 01. The remaining bits are reserved for the system and should be set to 0. Vibrations are set to ON when the low-order bit of the first transmit data byte is set to 1. The remaining bits should be set to 0 as with the target device ID.

#### **See also**

[PadSetActAlign\(\)](#page-798-0)

## <span id="page-798-0"></span>**PadSetActAlign**

Set actuator parameter details to be sent to the controller.

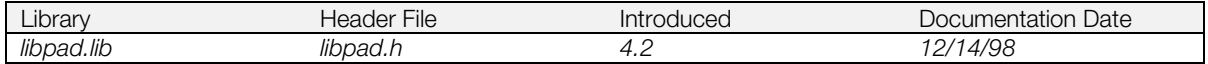

#### **Syntax**

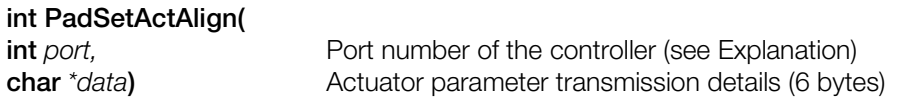

#### **Explanation**

The position in the transmit buffer where the actuator parameters are located is indicated to the controller by writing the actuator numbers in the appropriate positions in the 6-byte array.

*port* is the port number of the controller to which the actuator parameter details are to be sent:

#### **Table 12-18**

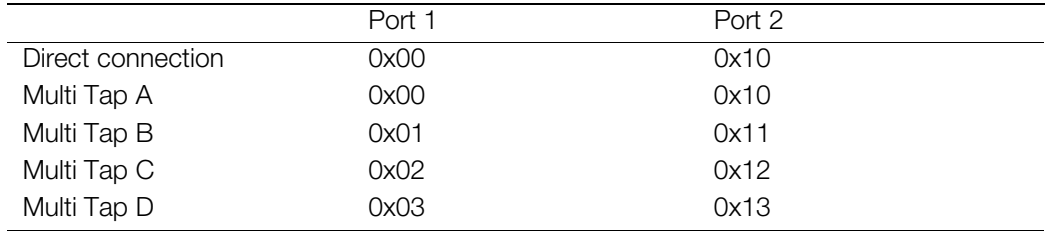

In the table shown below, offset 0 of the transmit buffer is used for actuator number 0, and offset 1 is used for actuator number 1. The remaining offsets are not used. (The actuator number is entered at positions where transmission is desired, and FF is entered at unused positions.)

#### **Table 12-19**

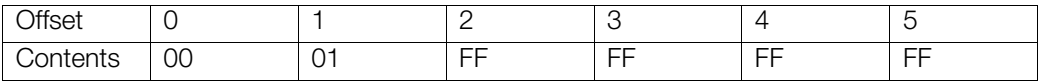

This function doesn't accept requests if the library is communicating with the controller. The return value should be checked to see if the request was accepted. The request is accepted if PadGetState() returns PadStateStable, so the value from PadGetState() can be checked to confirm that the request was accepted. However, when PadSetActAlign() and PadSetMainMode() are called, the result from PadGetState() changes immediately from PadStateStable to PadStateExecCmd, and PadSetActAlign() and PadSetMainMode() calls are not accepted until three vertical sync interrupts (six for Multi Taps) have elapsed. Thus, these two functions cannot be called one after the other. If PadState() is called instead of checking the return value, PadGetState() should be called right before calling the functions to confirm that the return value is PadStateStable.

### **Return value**

A 1 is returned if the actuator parameter details request is accepted. 0 is returned if the request is not accepted.

### **See also**

[PadGetState\(\),](#page-783-0) [PadSetAct\(\),](#page-796-0) [PadSetMainMode\(\)](#page-799-0)

## <span id="page-799-0"></span>**PadSetMainMode**

Switches / locks the controller mode selector.

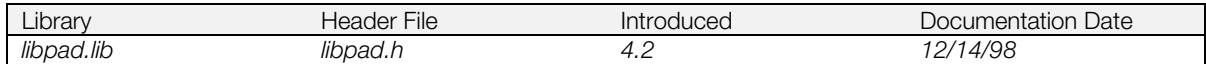

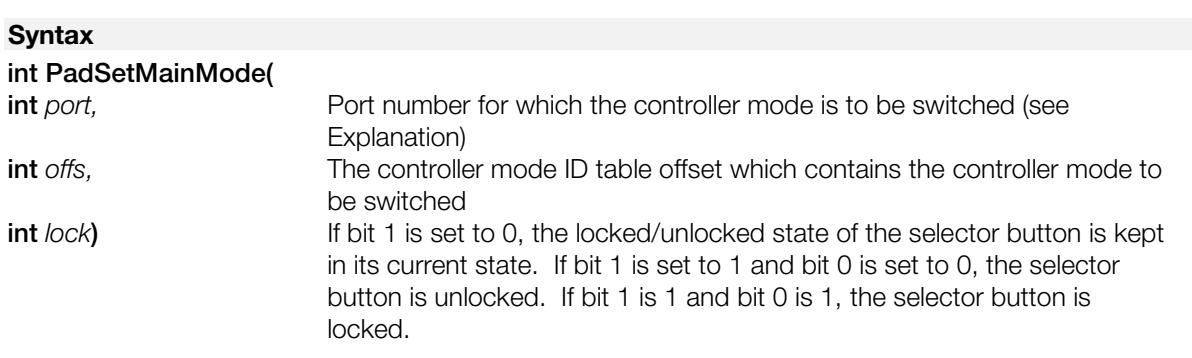

## **Explanation**

Selects the controller mode and switches between locked and unlocked settings for the controller mode selection button on the main controller unit.

*port* is th port number for which the controller mode is to be switched, as follows:

### **Table 12-20**

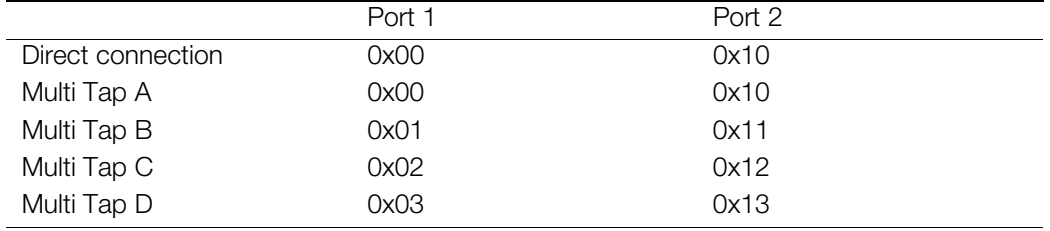

When this function is called and the controller mode is changed, controller information is retrieved. Therefore, the value returned from PadGetState() needs to be monitored so that actuator information can be properly refetched.

This function doesn't accept requests if the library is communicating with the controller. The return value should be checked to see if the request was accepted. The request is accepted if PadGetState() returns a PadStateStable, so the value from PadGetState() can be checked to confirm that the request was accepted. However, when PadSetMainMode() or PadSetActAlign() is called, the result from PadGetState() changes immediately from PadStateStable to PadStateExecCmd, and PadSetActAlign() and PadSetMainMode() don't accept requests. Therefore, these two functions cannot be called one after the other. When PadState() is checked instead of the return value, PadGetState() must be checked right before calling the functions.

### **Return value**

1 when a controller mode setting request was accepted. 0 if the request was not accepted.

### **See also**

[PadGetState\(\),](#page-783-0) [PadSetActAlign\(\)](#page-798-0)

## <span id="page-800-0"></span>**PadStartCom**

Start reading from controller.

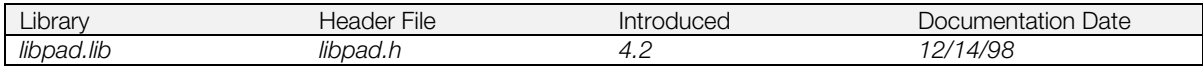

## **Syntax**

**void PadStartCom**(*void***)**

## **Explanation**

Initiates a controller read operation triggered by a vertical retrace interval interrupt.

## **See also**

[PadInitDirect\(\),](#page-790-0) [PadInitMtap\(\),](#page-793-0) [PadStopCom\(\),](#page-802-0) [PadEnableCom\(\)](#page-781-0)

## **PadStop**

Halt controller (for prototyping only)

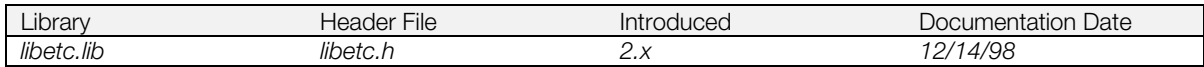

## **Syntax**

**void PadStop**(*void***)**

## **Explanation**

Halts all currently connected controllers.

When processing is complete, it is necessary to call this function without fail and halt the controller driver.

This function is for prototyping purposes only.

### **See also**

[PadInit\(\)](#page-789-0)

## <span id="page-802-0"></span>**PadStopCom**

Stop controller read.

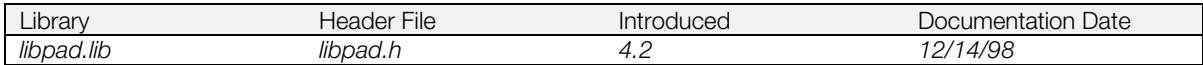

## **Syntax**

**void PadStopCom**(*void***)**

## **Explanation**

Stops a controller read operation. (Stops handling all vertical interval interrupts related to controller services.)

## **See also**

[PadInitDirect\(\),](#page-790-0) [PadInitMtap\(\),](#page-793-0) [PadStartCom\(\),](#page-800-0) [PadEnableCom\(\)](#page-781-0)

## <span id="page-803-0"></span>**RemoveGUN**

Remove gun driver.

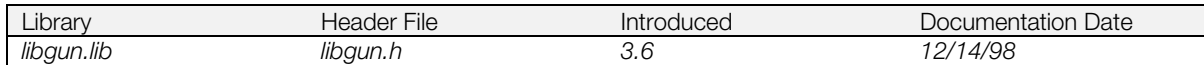

## **Syntax**

**void RemoveGUN**(*void***)**

## **Explanation**

Removes the gun driver registered in InitGUN().

## **See also**

[InitGUN\(\),](#page-778-0) [StartGUN\(\),](#page-810-0) [StopGUN\(\),](#page-813-0) [SelectGUN\(\),](#page-806-0) RemoveGUN()

## **ResetCallback**

Initialize all callbacks.

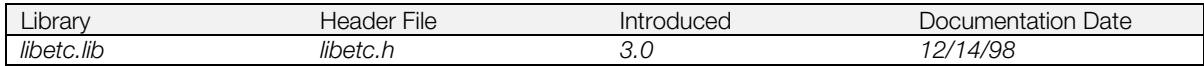

### **Syntax**

**void ResetCallback**(*void***)**

### **Explanation**

Initializes all system callbacks. Sets all callback functions to 0 (unregistered), and after securing the interrupt context stack, sets up the environment for accepting interrupts.

ResetCallback() must be called after program boot, before any other processing is performed.

The environment initialized by ResetCallback() remains valid until StopCallback() is called.

It is acceptable to continuously call ResetCallback() without StopCallback(). However, the second and subsequent calls are ignored.

## **See also**

[StopCallback\(\)](#page-812-0)

## <span id="page-805-0"></span>**RestartCallback**

Restart a halted callback.

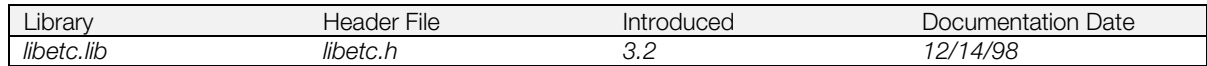

#### **Syntax**

**int RestartCallback**(*void***)**

#### **Explanation**

Restores the halted call-back to the status immediately prior to when it was halted.

Differs from ResetCallback() in that the call-back functions and call-back stack are not initialized.

ResetCallback() must be executed before executing RestartCallBack().

The environment initialized by RestartCallback() is valid until StopCallback() is called.

There is no problem even if RestartCallback() is successively called without inserting StopCallback(), but calls from the second one onwards are ignored.

#### **Return value**

Used by system only.

#### **See also**

[StopCallback\(\)](#page-812-0)

## <span id="page-806-0"></span>**SelectGUN**

Select gun.

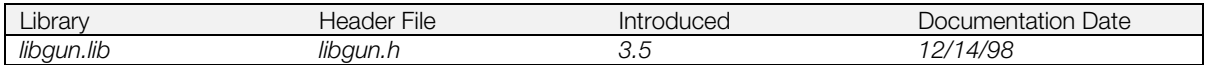

## **Syntax**

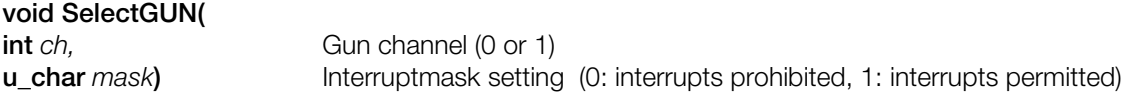

## **Explanation**

Sets the interrupt mask for the gun.

It is not possible to disable interrupts for two masks at the same time.

## **See also**

[InitGUN\(\),](#page-778-0) [StartGUN\(\),](#page-810-0) [StopGUN\(\),](#page-813-0) [RemoveGUN\(\)](#page-803-0)

## **SendTAP**

Send data to controller.

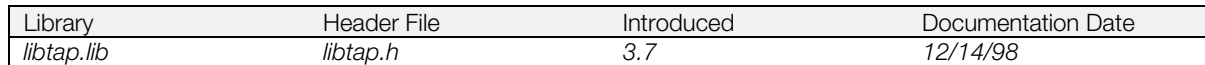

## **Syntax**

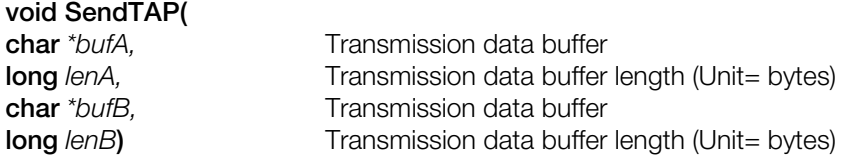

## **Explanation**

This function registers the controller transmission data buffer and sends data.

The target device ID and data set in the buffer are transmitted when communicating with each vertical synchronization interrupt controller.

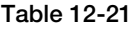

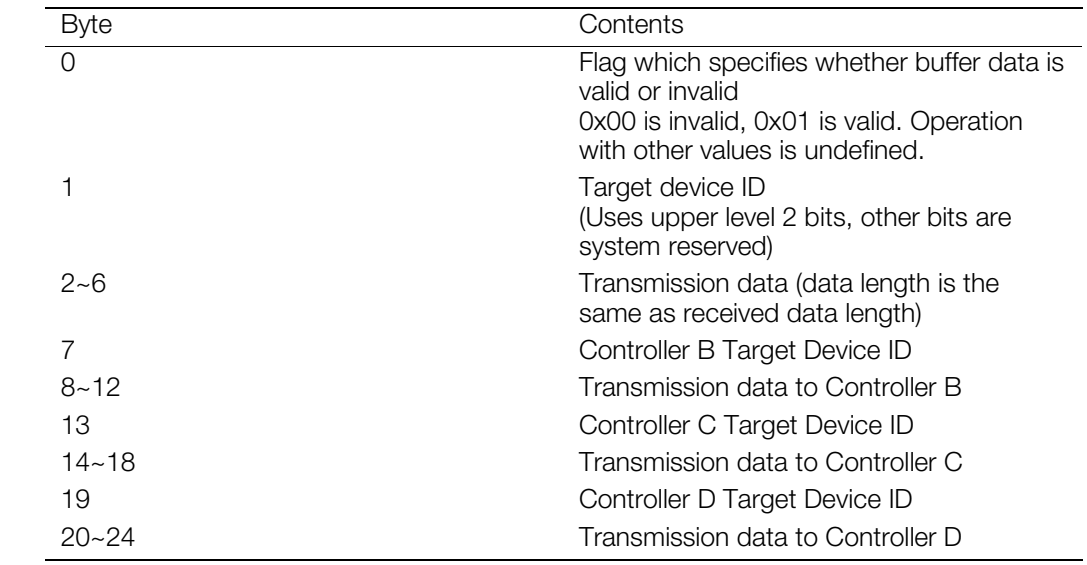

The buffer settings and Notes regarding the new version of the analog joystick equipped with a vibration device are as follows:

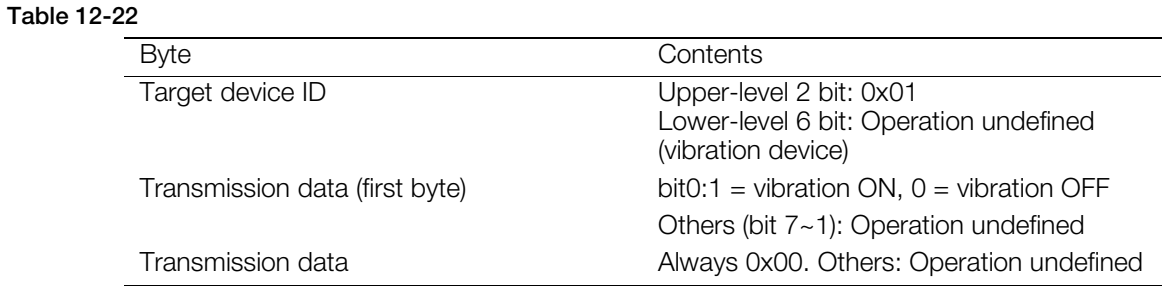

**Note:** Communication with the controller is carried out when the vibration device is set to On and is effective only until the 1 vertical synchronization period when communication with the controller is carried out next. When the device is in operation set the target device ID and vibration on the transmission data buffer of each vertical synchronization interrupt to "on" and continue to place the buffer in an effective state. Although the target device ID is effective when the upper two bits are 01, other bits are system reserved so should all be 0. Transmission data is effective when both the first byte and the upper 1 bit are 1, the other bits should be 0.

## **See also**

[InitTAP\(\)](#page-779-0)

## **SetVideoMode**

Declare current video signaling system.

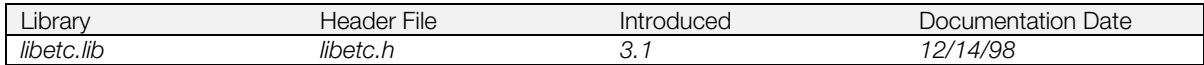

### **Syntax**

## **long SetVideoMode(**

**long** *mode***)** Video signaling system mode

## **Explanation**

Declares the video signaling system indicated by *mode* to the libraries (MODE\_NTSC for NTSC and MODE\_PAL for PAL).

Related libraries willconform to the actions of the declared video signaling system environment.

Should becalled in advance of all library functions.

### **Return value**

Previously-set video signaling system mode.

### **See also**

[GetVideoMode\(\)](#page-777-0)

## <span id="page-810-0"></span>**StartGUN**

Start controller reading.

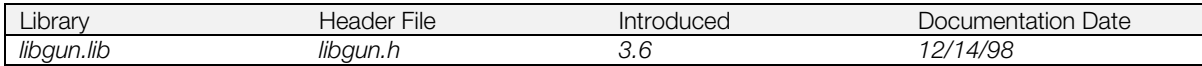

## **Syntax**

**long StartGUN**(*void***)**

## **Explanation**

Starts controller reading at Vsync interrupt.

### **Return value**

1 if successful; 0 on failure.

## **See also**

[InitGUN\(\),](#page-778-0) [StopGUN\(\),](#page-813-0) [SelectGUN\(\),](#page-806-0) [RemoveGUN\(\)](#page-803-0)

## **StartTAP**

Start controller reading.

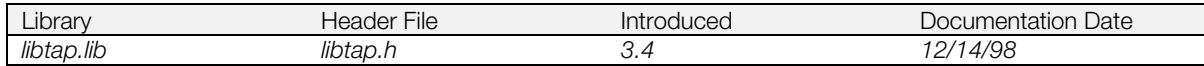

### **Syntax**

**void StartTAP**(*void***)**

## **Explanation**

Starts controller reading at Vsync interrupt.

## **See also**

[InitTAP\(\)](#page-779-0)

## <span id="page-812-0"></span>**StopCallback**

Stop all callbacks.

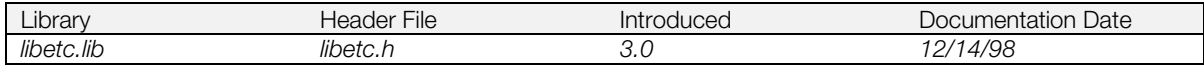

## **Syntax**

**void StopCallback**(*void***)**

## **Explanation**

Stops all system callbacks.

Before terminating programs, StopCallback() can be called to disable all interrupts.

## **See also**

[RestartCallback\(\)](#page-805-0)

## <span id="page-813-0"></span>**StopGUN**

Halt controller reading.

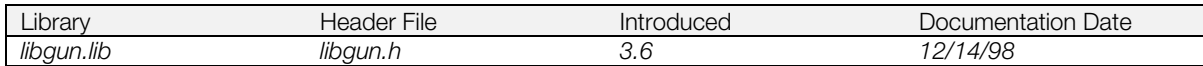

## **Syntax**

**void StopGUN**(*void***)**

## **Explanation**

Halts the controller reading. Does not prohibit interrupts.

## **See also**

[InitTAP\(\),](#page-779-0) [StartGUN\(\),](#page-810-0) [SelectGUN\(\),](#page-806-0) [RemoveGUN\(\)](#page-803-0)

## **StopTAP**

Halt controller reading.

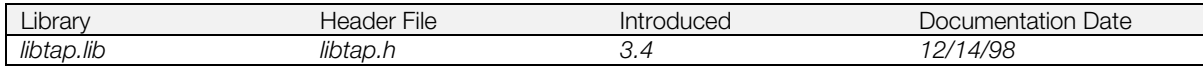

## **Syntax**

**void StopTAP**(*void***)**

## **Explanation**

Halts the controller reading. Does not prohibit interrupts.

## **See also**

[InitTAP\(\)](#page-779-0)

## **Chapter 13: Link Cable Library Table of Contents**

## **Functions**

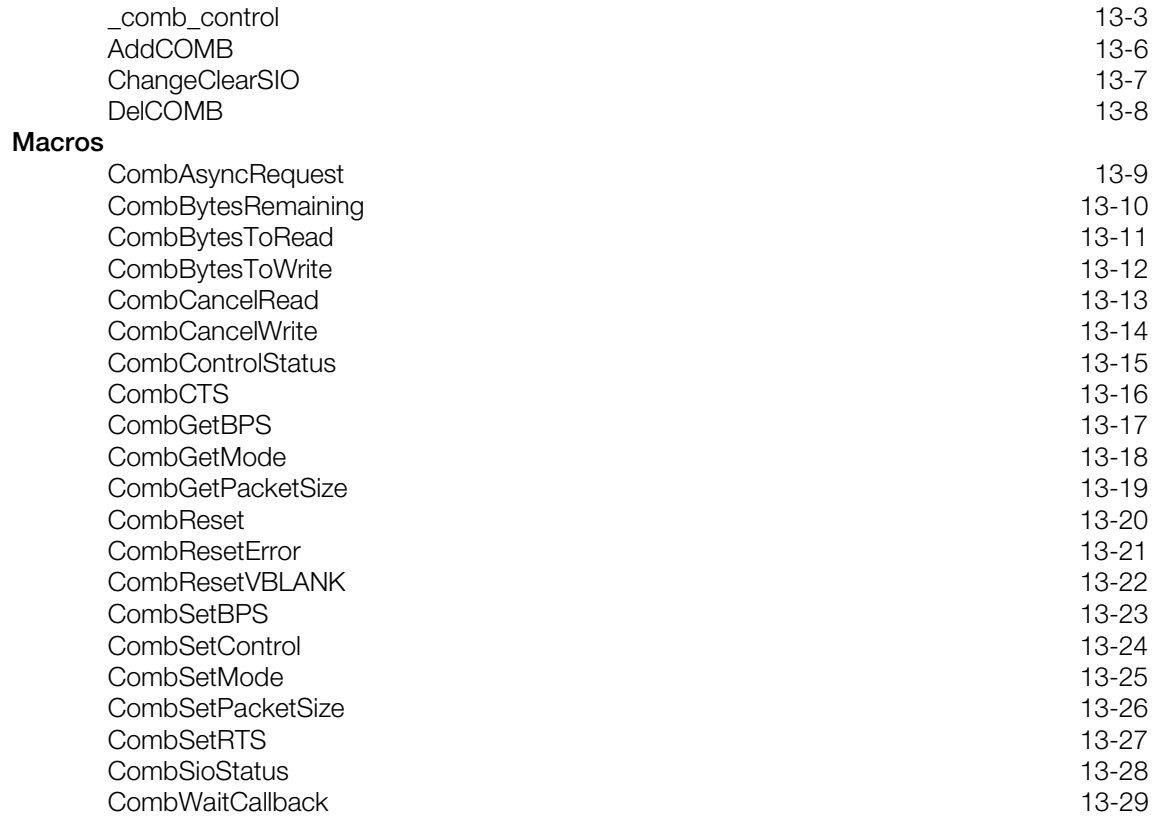

## <span id="page-818-0"></span>**\_comb\_control**

Link cable driver control.

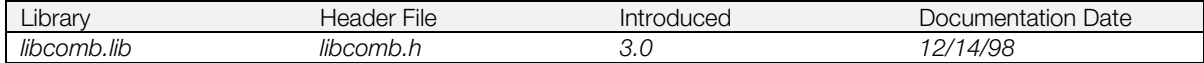

### **Syntax**

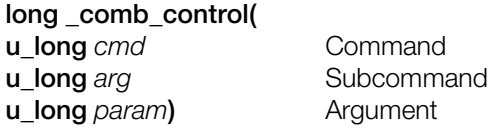

## **Explanation**

Offers the same functionality as ioctl() to an SIO device.

All the macros in this chapter are versions of this command.

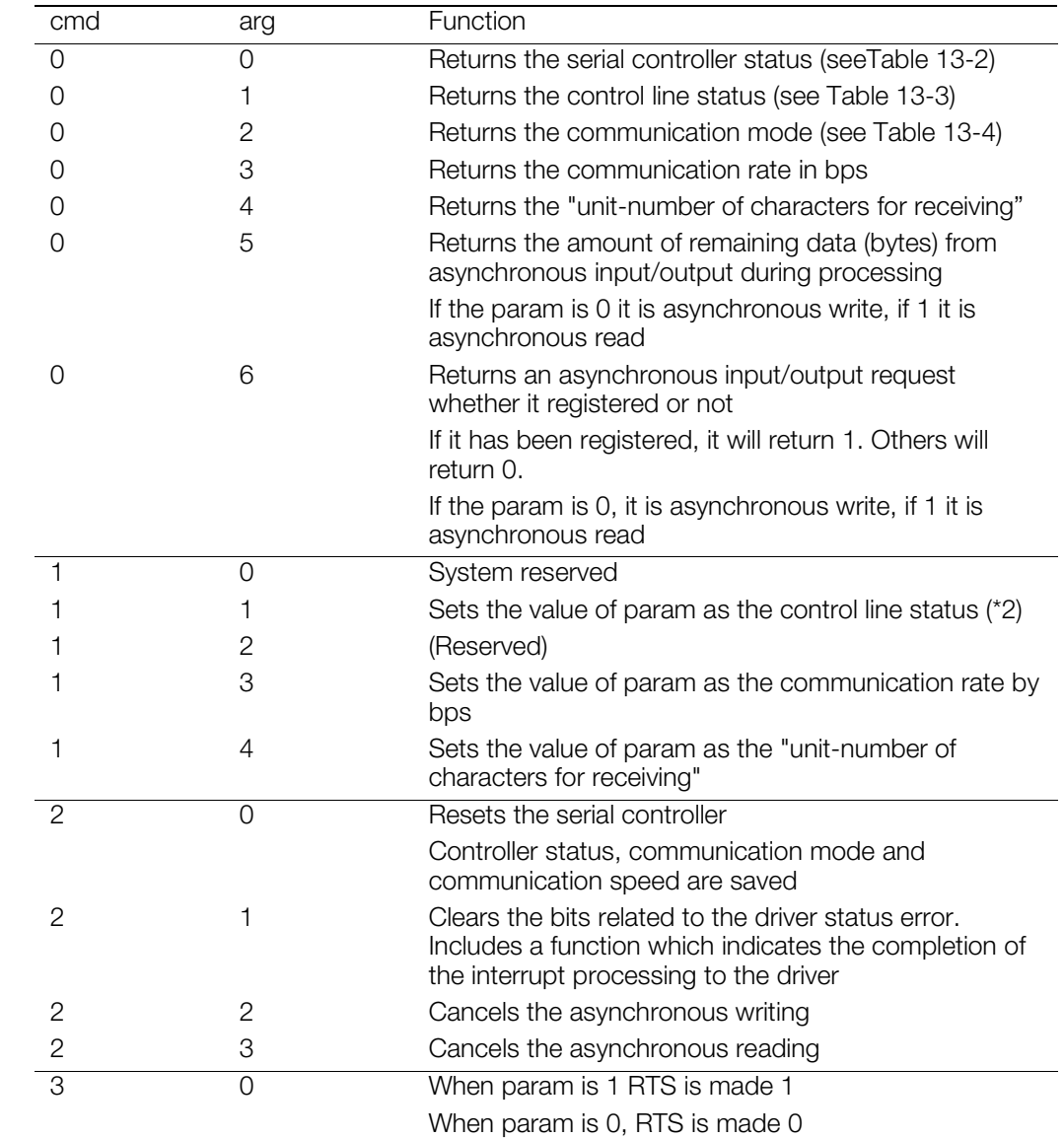

**Table 13-1: \_comb\_control() Command Summary**

## <span id="page-819-0"></span>**13-4** Link Cable Library Functions

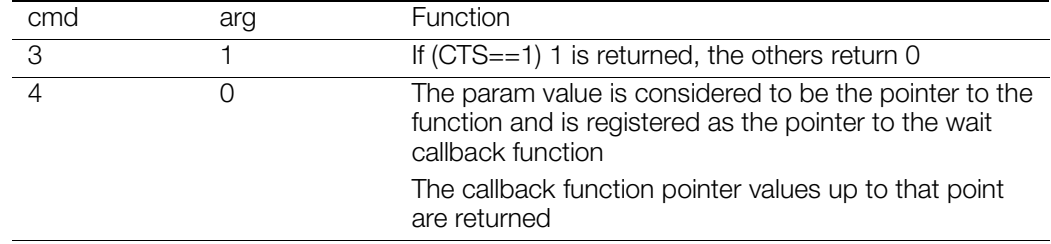

## **Table 13-2: Driver Status**

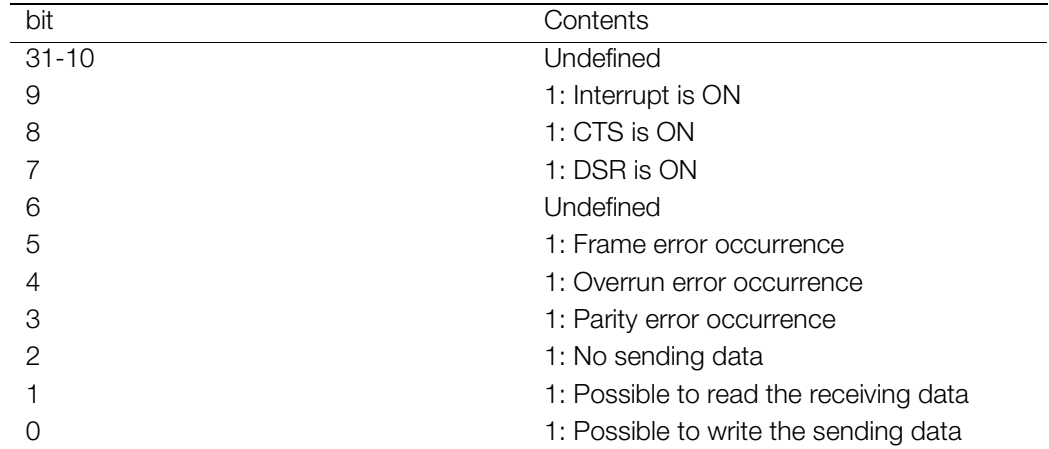

#### **Table 13-3: Control Line Status**

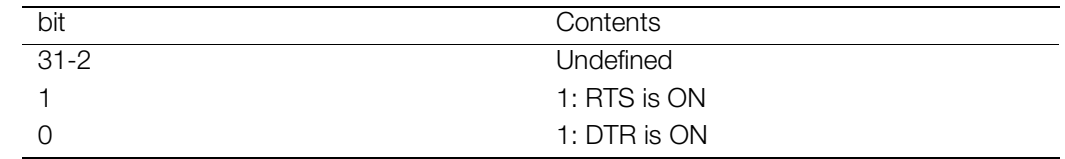

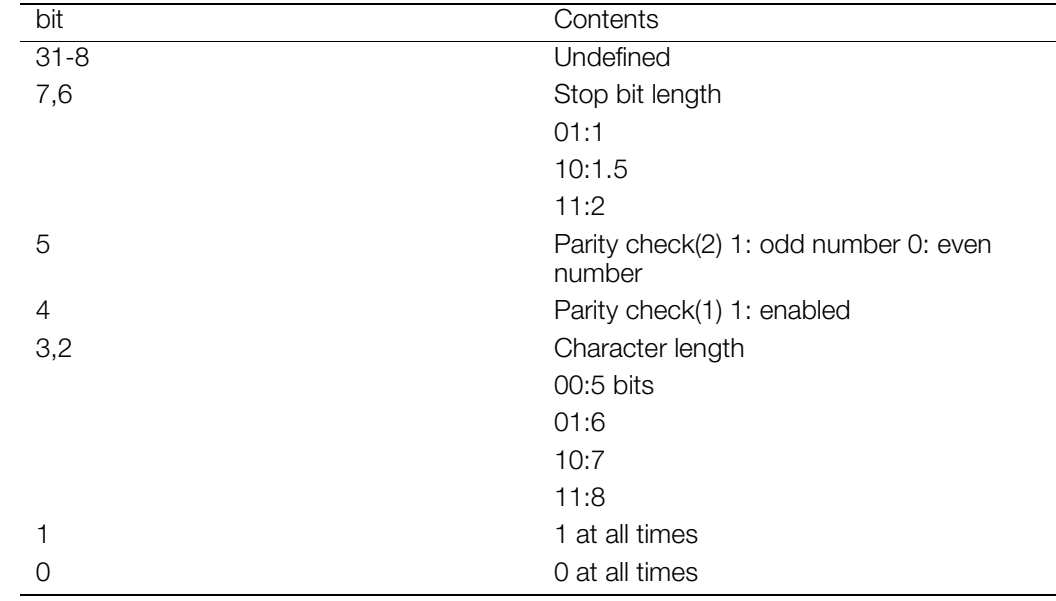

#### **Table 13-4: Communication Mode**

## **Return value**

Depends on the control command *cmd*.

## **See also**

## <span id="page-821-0"></span>**AddCOMB**

Initialize link cable driver.

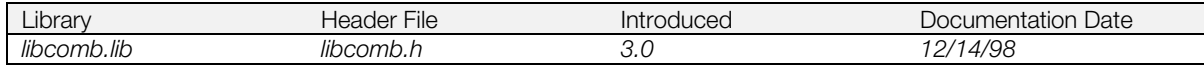

## **Syntax**

**void AddCOMB**(*void*)

## **Explanation**

Initializes the link cable driver.

#### **See also**

[DelCOMB\(\)](#page-823-0)

## <span id="page-822-0"></span>**ChangeClearSIO**

Clear interrupt from expanded SIO in the driver.

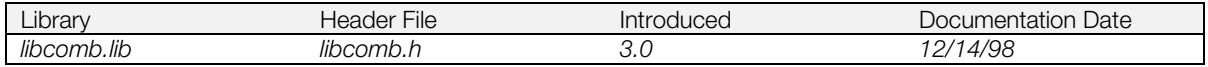

## **Syntax**

**void ChangeClearSIO( long** *val***)** Interrupt cause clear flag

### **Explanation**

If *val* is non-0, an interrupt from an expansion SIO in the driver is cleared. This is used only when other expansion SIO drivers are also present.

### **See also**

## <span id="page-823-0"></span>**DelCOMB**

Remove link cable driver from kernel.

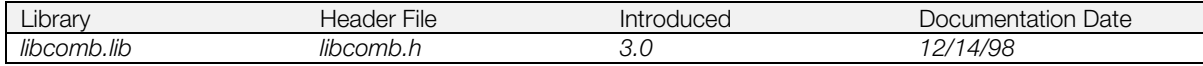

## **Syntax**

**void DelCOMB**(*void*)

## **Explanation**

Removes link cable driver from kernel.

#### **See also**

[AddCOMB\(\)](#page-821-0)

## <span id="page-824-0"></span>**CombAsyncRequest**

Get asynchronous communication request status.

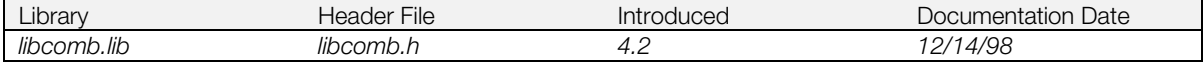

### **Syntax**

## **long CombAsyncRequest(**

**long** *param*) 0: asynchronous write, 1: asynchronous read

### **Explanation**

Determines whether an asynchronous input/output request has been made.

This macro is quivalent to \_comb\_control (0, 6, *param*).

## **Return value**

1 if request has been made; 0 otherwise.

### **See also**

## <span id="page-825-0"></span>**CombBytesRemaining**

Get remaining transmit or receive data.

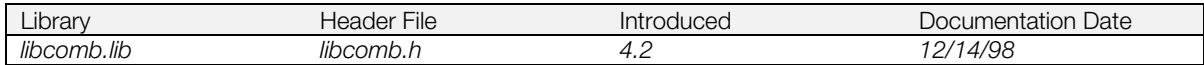

#### **Syntax**

**long CombBytesRemaining(**

**long param)** 0: asynchronous write, 1: asynchronous read

### **Explanation**

Gets the remaining data count from the asynchronous read or asynchronous write being processed.

This macro is equivalent to \_comb\_control (0, 5, *param*).

### **Return value**

The number of bytes remaining.

#### **See also**

[\\_comb\\_control\(\)](#page-818-0)

## <span id="page-826-0"></span>**CombBytesToRead**

Get number of bytes left to receive.

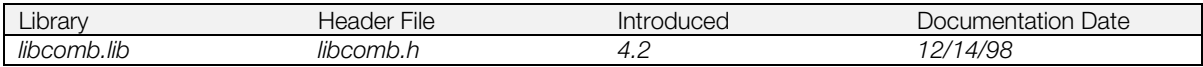

## **Syntax**

**long CombBytesToRead**(*void*)

## **Explanation**

Obtains the number of bytes left in the current asynchronous read operation.

This macro is equivalent to \_comb\_control (0, 5, 1).

## **Return value**

The number of bytes remaining.

## **See also**

[\\_comb\\_control\(\)](#page-818-0)

## <span id="page-827-0"></span>**CombBytesToWrite**

Get number of bytes left to send.

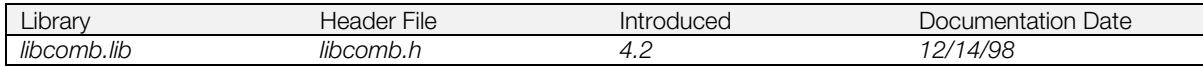

### **Syntax**

**long CombBytesToWrite**(*void*)

### **Explanation**

Obtains the number of bytes remaining in the current asynchronous write operation.

This macro is equivalent to \_comb\_control (0, 5, 0).

## **Return value**

The number of bytes remaining.

## **See also**

[\\_comb\\_control\(\)](#page-818-0)
# **CombCancelRead**

Cancel asynchronous read.

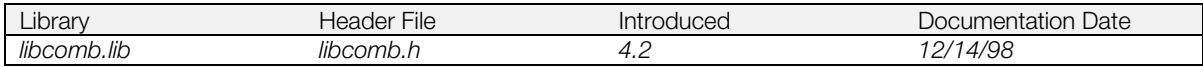

### **Syntax**

**long CombCancelRead**(*void*)

### **Explanation**

Cancels current asynchronous read operation.

This macro is equivalent to \_comb\_control (2, 3, 0).

### **Return value**

0.

### **See also**

## **CombCancelWrite**

Cancel asynchronous write.

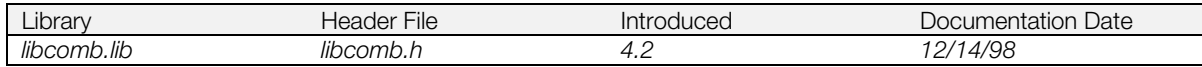

### **Syntax**

**long CombCancelWrite**(*void*)

### **Explanation**

Cancels current asynchronous write operation.

This macro is equivalent to \_comb\_control (2, 2, 0).

### **Return value**

0.

### **See also**

# **CombControlStatus**

Get control line status.

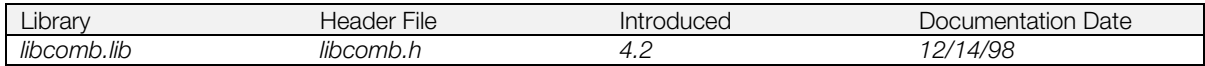

### **Syntax**

**long CombControlStatus**(*void*)

### **Explanation**

Obtains the control line status.

This macro is equivalent to \_comb\_control (0, 1, 0).

### **Return value**

The control line status. Bit fields are as follows:

#### **Table 13-5: Control Line Status**

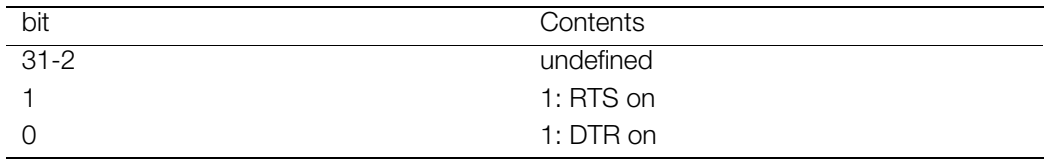

### **See also**

# **CombCTS**

Get status of CTS signal.

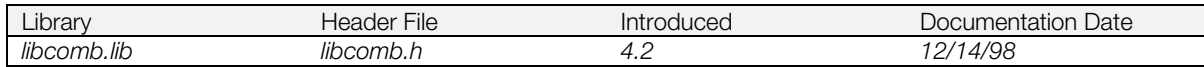

### **Syntax**

**long CombCTS**(*void*)

### **Explanation**

Obtains the state of the serial controller CTS bit.

This macro is equivalent to \_comb\_control (3, 1, 0).

### **Return value**

1 if CTS is 1; 0 otherwise.

### **See also**

## **CombGetBPS**

Get communication speed.

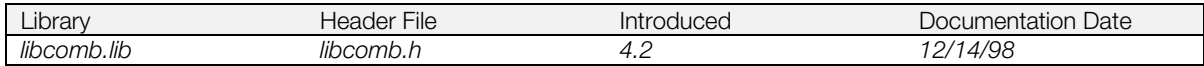

### **Syntax**

**long CombGetBPS**(*void*)

### **Explanation**

Obtains the communication speed (in bps).

This macro is equivalent to \_comb\_control (0, 3, 0).

### **Return value**

The communication speed (in bps).

### **See also**

### **CombGetMode**

Get communication mode.

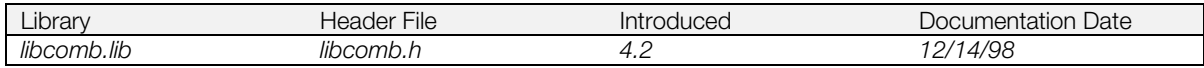

### **Syntax**

**long CombGetMode**(*void*)

### **Explanation**

Obtains the communication mode.

This macro is equivalent to \_comb\_control (0, 2, 0).

### **Return value**

The communication mode.

#### **Table 13-6: Communication Mode**

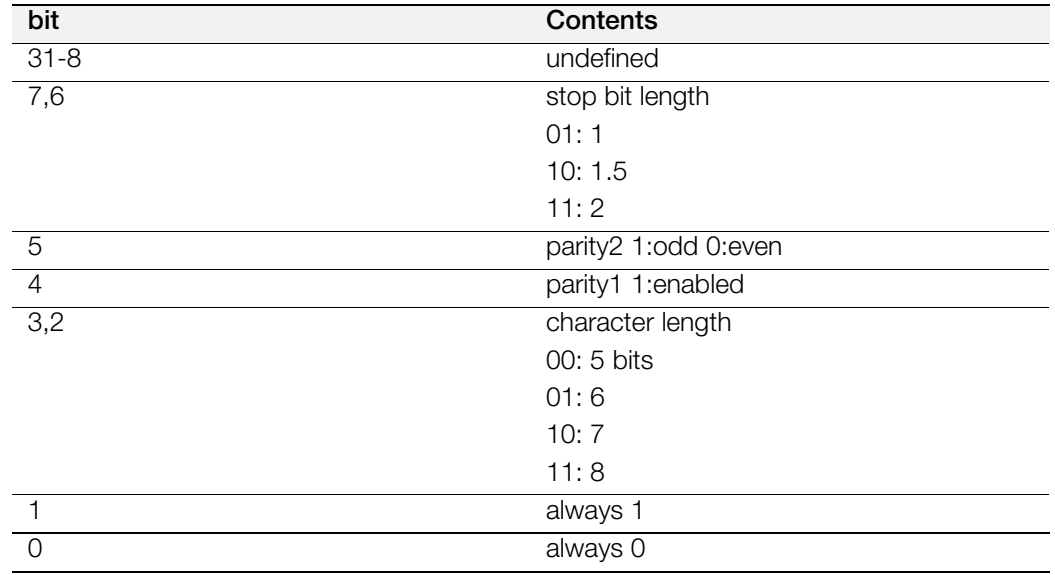

#### **See also**

# **CombGetPacketSize**

Get receive packet size.

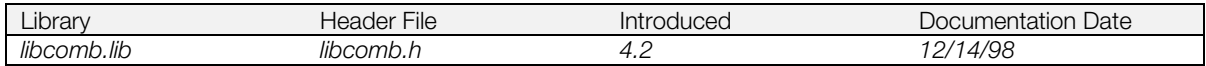

### **Syntax**

**long CombGetPacketSize**(*void*)

### **Explanation**

Obtains the receive packet size.

This macro is equivalent to \_comb\_control (0, 4, 0).

### **Return value**

The receive packet size.

### **See also**

### **CombReset**

Initialize the serial controller.

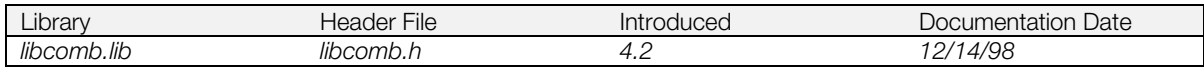

### **Syntax**

**long CombReset**(*void*)

### **Explanation**

Initializes the serial controller. Controller status, communication mode and communication speed remain unchanged.

This macro is equivalent to \_comb\_control (2, 0, 0).

### **Return value**

0.

### **See also**

## **CombResetError**

Initialize error flags.

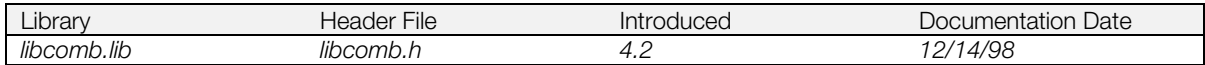

### **Syntax**

**long CombResetError**(*void*)

### **Explanation**

Clears error-related bits from driver status.

This macro is equivalent to \_comb\_control (2, 1, 0).

### **Return value**

0.

### **See also**

## **CombResetVBLANK**

Reset vertical blanking signal.

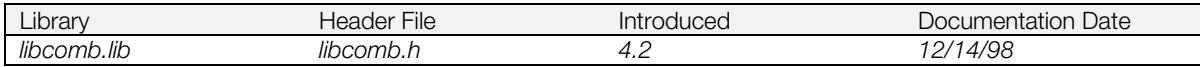

### **Syntax**

**long CombResetVBLANK**(*void*)

### **Explanation**

Resets the vertical blanking signal.

This macro is equivalent to \_comb\_control (5, 0, 0).

### **Return value**

0.

### **See also**

## **CombSetBPS**

Set communication speed.

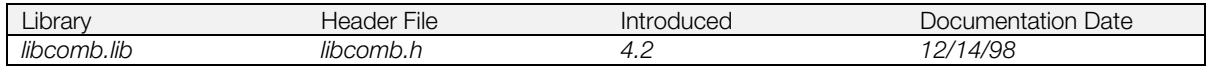

### **Syntax**

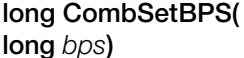

**long** *bps***)** Communication speed (in bps)

### **Explanation**

Sets the communication speed. *bps* must be in the range 9600 - 2073600 and evenly divisible into 2073600. If asynchronous write is used, the maximum communication speed is 57600 bps.

This macro is equivalent to \_comb\_control (1, 3, *bps*).

### **Return value**

0.

### **See also**

# **CombSetControl**

Set control line status.

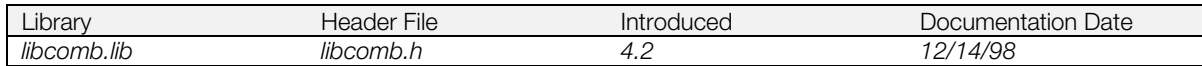

### **Syntax**

**long CombSetControl( long** *val***)** Control line status

### **Explanation**

Sets the control line status.

### **Table 13-7: Control Line Status**

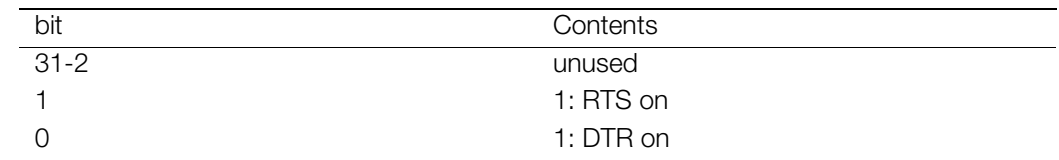

This macro is equivalent to \_comb\_control (1, 1, *val*).

### **Return value**

0.

### **See also**

## **CombSetMode**

Set communication mode.

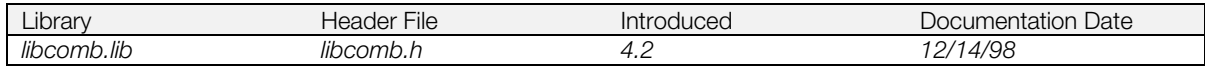

### **Syntax**

# **long CombSetMode(**

**long** *mode***)** Communication mode

### **Explanation**

Sets the communication mode.

This macro is equivalent to \_comb\_control (1, 2, *mode*).

#### **Table 13-8: Communication Mode**

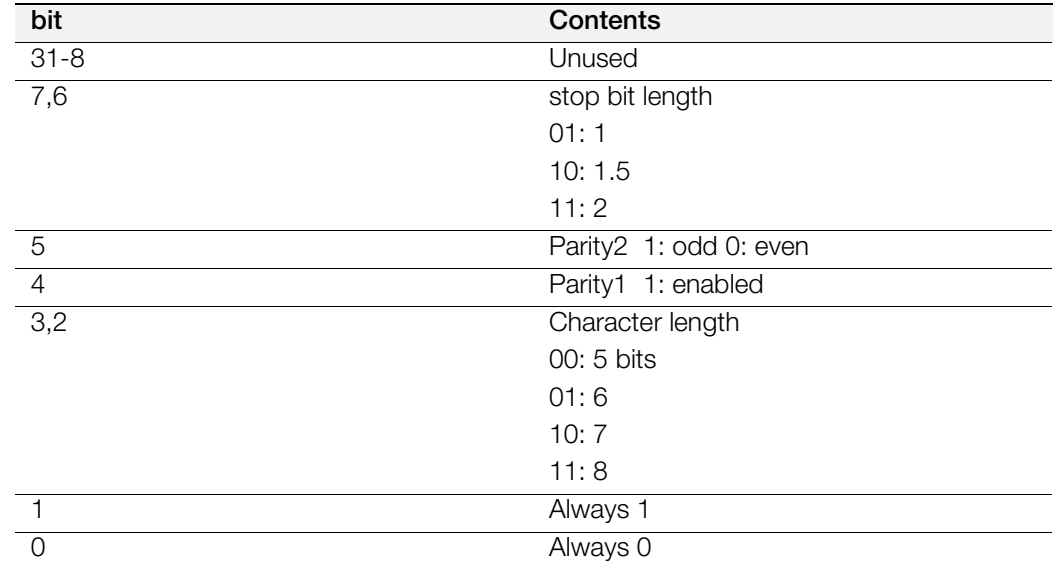

### **Return value**

0.

### **See also**

# **CombSetPacketSize**

Set receive packet size.

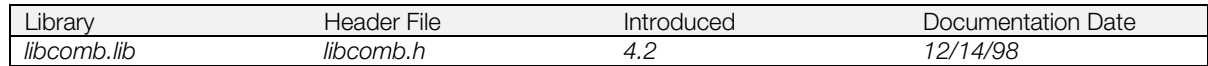

### **Syntax**

**long CombSetPacketSize( long** *size***)** Packet size (1, 2, 4, or 8)

### **Explanation**

Sets the receive packet size, which sets the byte count used for generating interrupts in asynchronous communication. For example, if the receive packet size is set to 4, the serial controller generates an interrupt after every four bytes of data received. A large packet size lowers the frequency of interrupts, thus improving overall system performance.

**Note:** When sending data asynchronously, the packet size must be set to 1, since only 1 byte can be sent at a time.

This macro is equivalent to \_comb\_control (1, 4, *size*).

### **Return value**

0.

#### **See also**

# **CombSetRTS**

Set RTS signal.

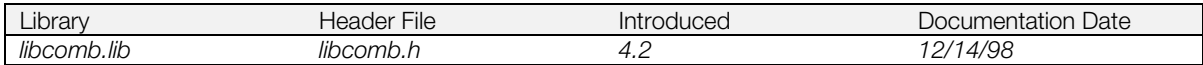

### **Syntax**

**long CombSetRTS**(*void*)

### **Explanation**

Sets the RTS bit in control line status to 1.

This macro is equivalent to \_comb\_control (3, 0, 1).

### **Return value**

0.

### **See also**

### **CombSioStatus**

Get serial controller status.

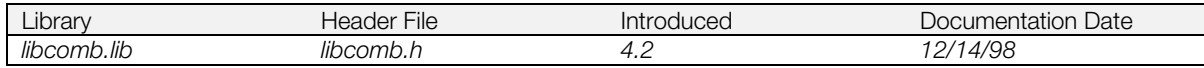

### **Syntax**

**long CombSioStatus**(*void*)

### **Explanation**

Obtains serial controller status.

This macro is equivalent to \_comb\_control (0, 0, 0).

### **Return value**

The serial controller status. Bit fields are:

#### **Table 13-9: Serial Controller Status**

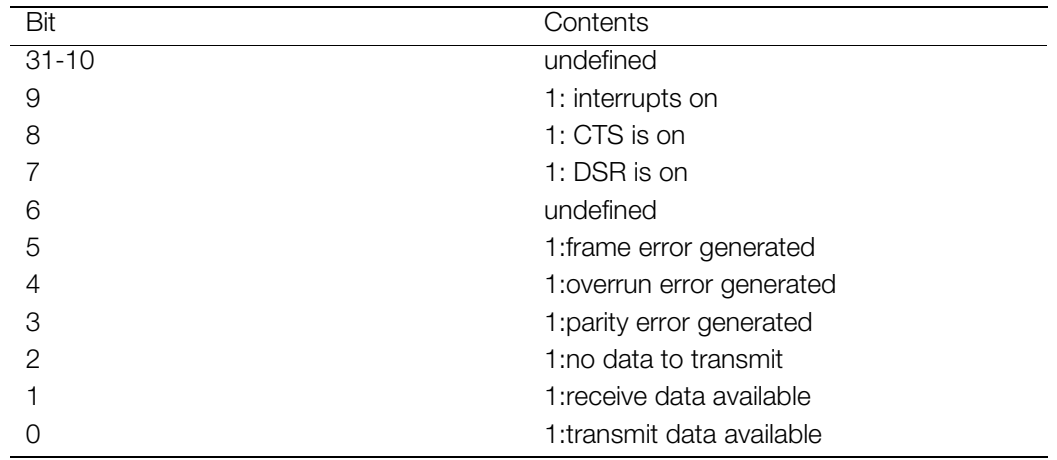

### **See also**

## **CombWaitCallback**

Set wait callback function.

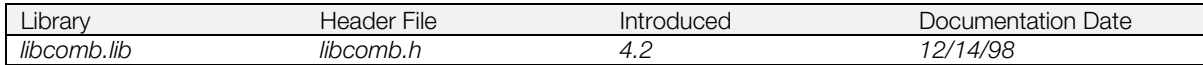

### **Syntax**

**long CombWaitCallback(**

**long** func) **Pointer to the wait callback function** 

### **Explanation**

The value of *func* is entered as a pointer to the wait callback function.

This macro is equivalent to \_comb\_control (4, 0, *func*).

### **Return value**

The value of the previous callback function.

### **See also**

**13-30** Link Cable Library Macros

### **Chapter 14: Extended Sound Library Table of Contents**

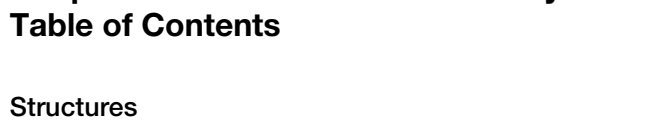

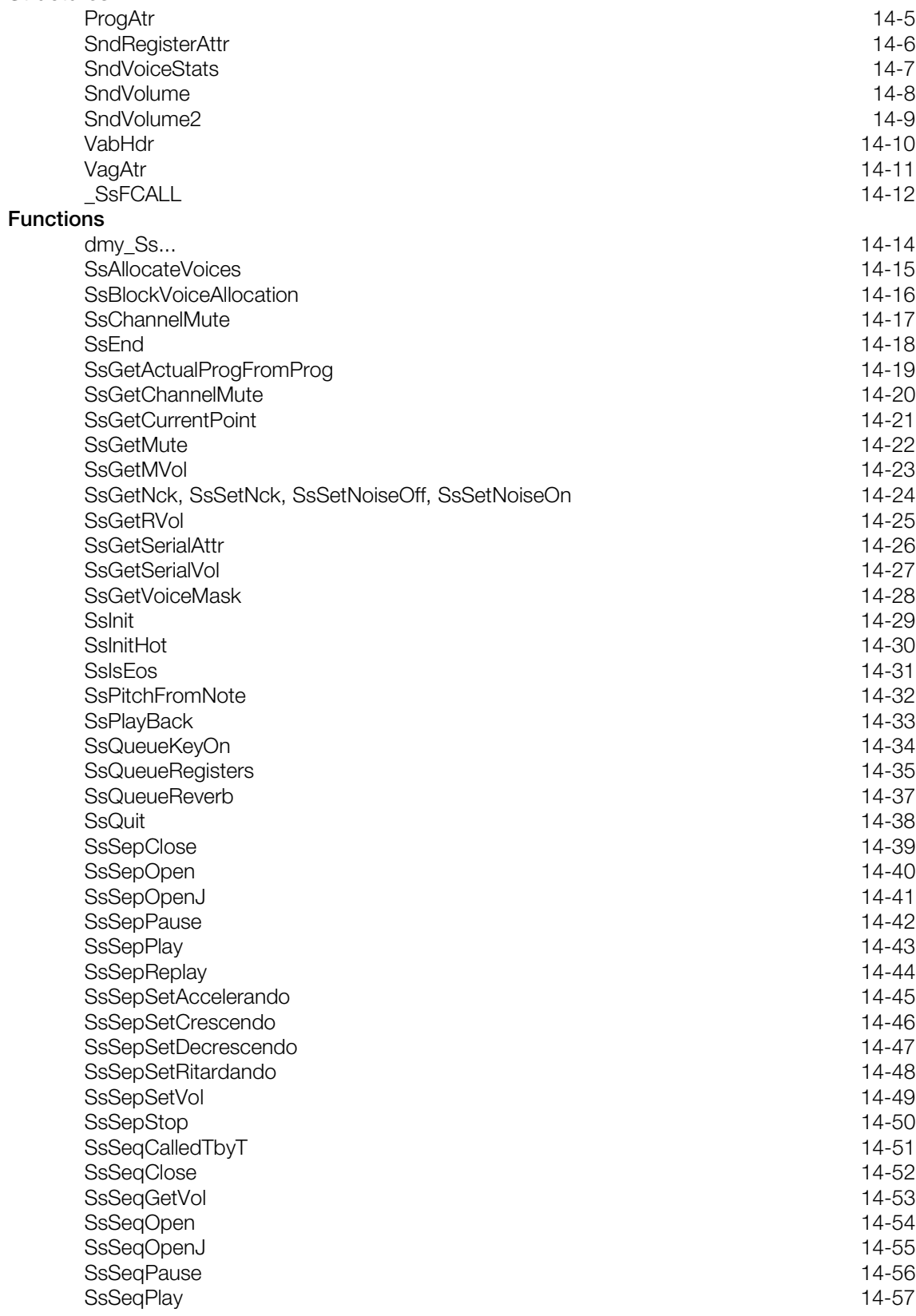

[SsSeqPlayPtoP 14-58](#page-903-0) [SsSeqReplay 14-59](#page-904-0) [SsSeqSetAccelerando 14-60](#page-905-0) [SsSeqSetCrescendo 14-61](#page-906-0) [SsSeqSetDecrescendo 14-62](#page-907-0) [SsSeqSetNext 14-63](#page-908-0) [SsSeqSetRitardando 14-64](#page-909-0) [SsSeqSetVol 14-65](#page-910-0) [SsSeqSkip 14-66](#page-911-0) [SsSeqStop 14-67](#page-912-0) SsSetAutoKeyOffMode [SsSetCurrentPoint 14-69](#page-914-0) [SsSetLoop 14-70](#page-915-0) [SsSetMarkCallback 14-71](#page-916-0) [SsSetMono 14-72](#page-917-0) [SsSetMute 14-73](#page-918-0) [SsSetMVol 14-74](#page-919-0) [SsSetNext](#page-920-0) 14-75 [SsSetReservedVoice 14-76](#page-921-0) [SsSetRVol](#page-922-0) 14-77 [SsSetSerialAttr 14-78](#page-923-0) [SsSetSerialVol 14-79](#page-924-0) [SsSetStereo 14-80](#page-925-0) [SsSetTableSize 14-81](#page-926-0) [SsSetTempo 14-82](#page-927-0) [SsSetTickCallback 14-83](#page-928-0) [SsSetTickMode 14-84](#page-929-0) [SsSetVoiceMask 14-85](#page-930-0) [SsSetVoiceSettings 14-86](#page-931-0) [SsStart](#page-932-0) 14-87 [SsStart2](#page-933-0) 14-88 [SsUnBlockVoiceAllocation 14-89](#page-934-0) [SsUtAllKeyOff 14-90](#page-935-0) [SsUtAutoPan 14-91](#page-936-0) [SsUtAutoVol 14-92](#page-937-0) [SsUtChangeADSR 14-93](#page-938-0) [SsUtChangePitch 14-94](#page-939-0) [SsUtFlush](#page-940-0) 14-95 [SsUtGetDetVVol 14-96](#page-941-0) [SsUtGetProgAtr 14-97](#page-942-0) [SsUtGetReverbType 14-98](#page-943-0) [SsUtGetVabHdr 14-99](#page-944-0) [SsUtGetVagAddr 14-100](#page-945-0) [SsUtGetVagAddrFromTone 14-101](#page-946-0) [SsUtGetVagAtr 14-102](#page-947-0) [SsUtGetVBaddrInSB 14-103](#page-948-0) [SsUtGetVVol 14-104](#page-949-0) SsUtKeyOff 214-105 [SsUtKeyOffV 14-106](#page-951-0) [SsUtKeyOn 14-107](#page-952-0) [SsUtKeyOnV 14-108](#page-953-0) [SsUtPitchBend 14-109](#page-954-0) [SsUtReverbOff 14-110](#page-955-0) [SsUtReverbOn 14-111](#page-956-0) [SsUtSetDetVVol 14-112](#page-957-0) [SsUtSetProgAtr 14-113](#page-958-0) [SsUtSetReverbDelay 14-114](#page-959-0)

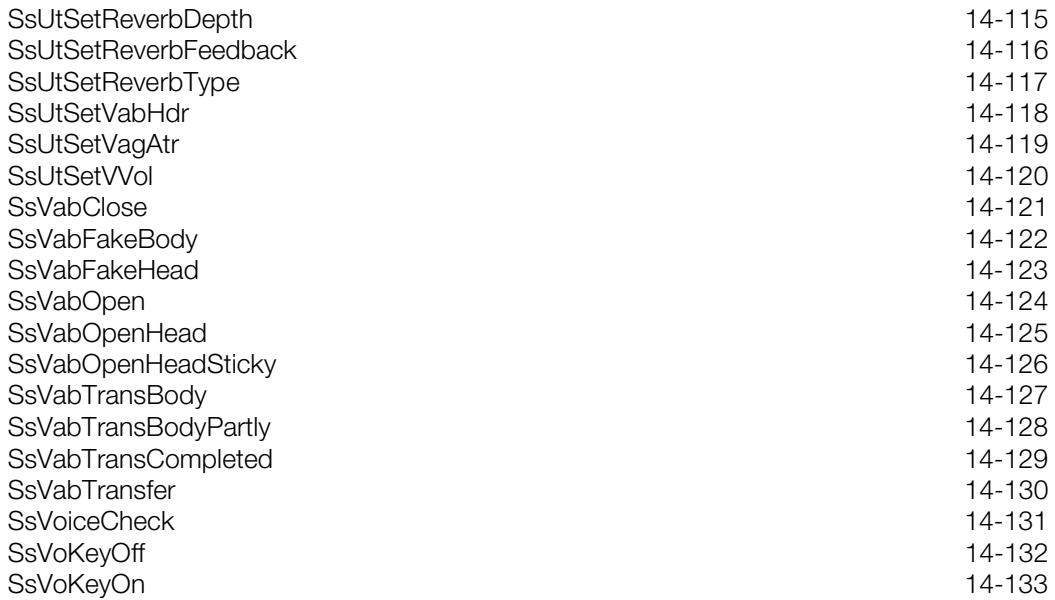

**14-4**

# <span id="page-850-0"></span>**ProgAtr**

Program header.

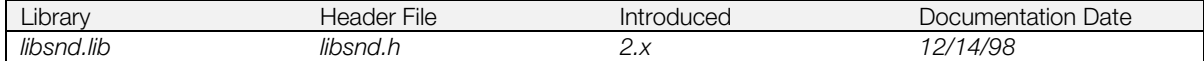

### **Structure**

### **typedef struct ProgAtr {**

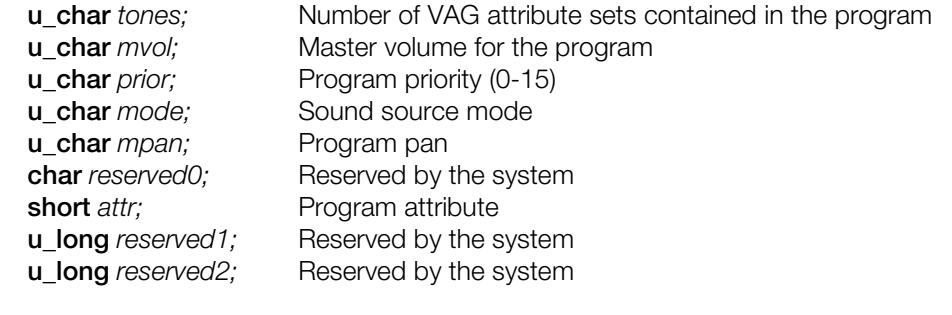

**See also**

**};**

### <span id="page-851-0"></span>**SndRegisterAttr**

SPU register attributes.

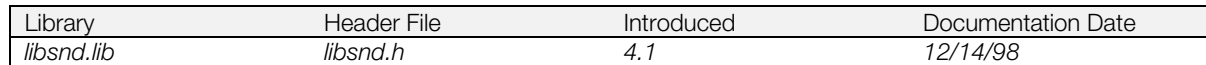

### **Structure**

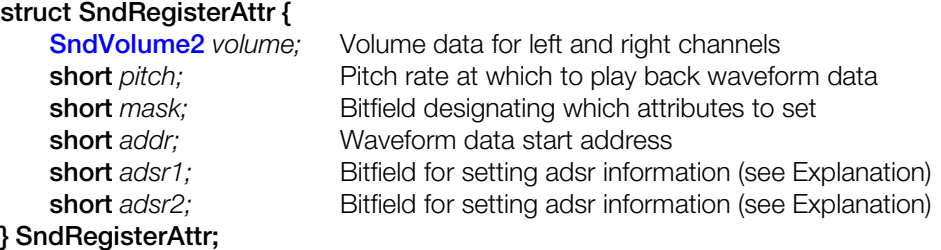

### **Explanation**

This structure is used in the function SsQueueRegisters() to set SPU voice information.

*adsr1*:

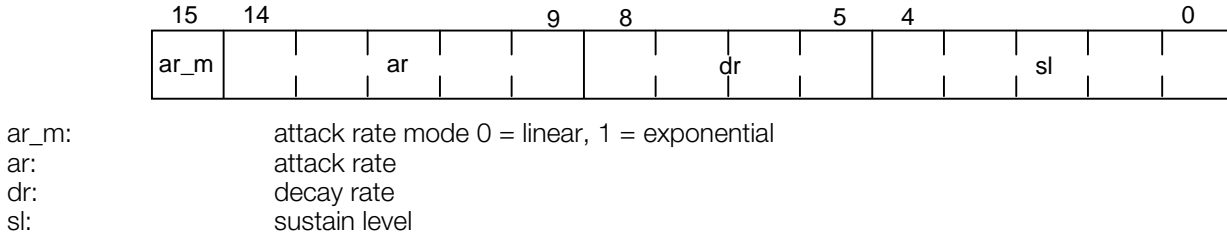

*adsr2* :

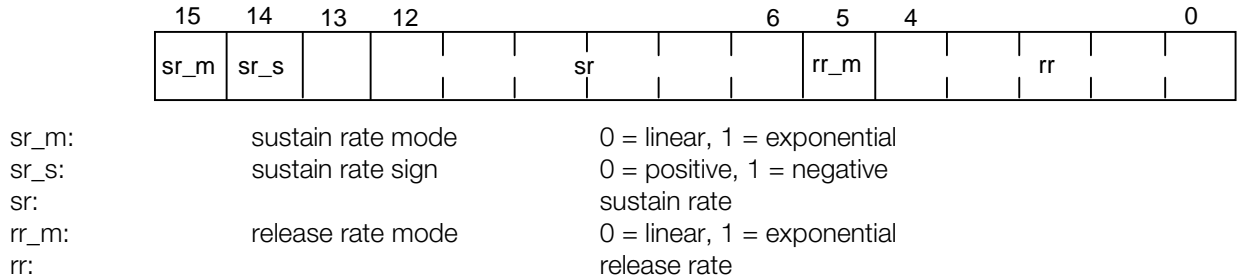

#### **Note:** Bit 13 is unused

### **See also**

[SndVoiceStats\(\),](#page-852-0) [SndVolume2\(\),](#page-854-0) [SsAllocateVoices\(\),](#page-860-0) [SsBlockVoiceAllocation\(\),](#page-861-0) [SsGetActualProgFromProg\(\),](#page-864-0) [SsPitchFromNote\(\),](#page-877-0) [SsQueueKeyOn\(\),](#page-879-0) [SsQueueRegisters\(\),](#page-880-0) [SsQueueReverb\(\),](#page-882-0) [SsSetVoiceSettings\(\),](#page-931-0) [SsUnBlockVoiceAllocation\(\),](#page-934-0) [SsVoiceCheck\(\)](#page-976-0)

### <span id="page-852-0"></span>**SndVoiceStats**

Internal libsnd voice variables.

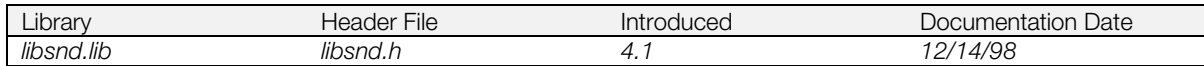

### **Structure**

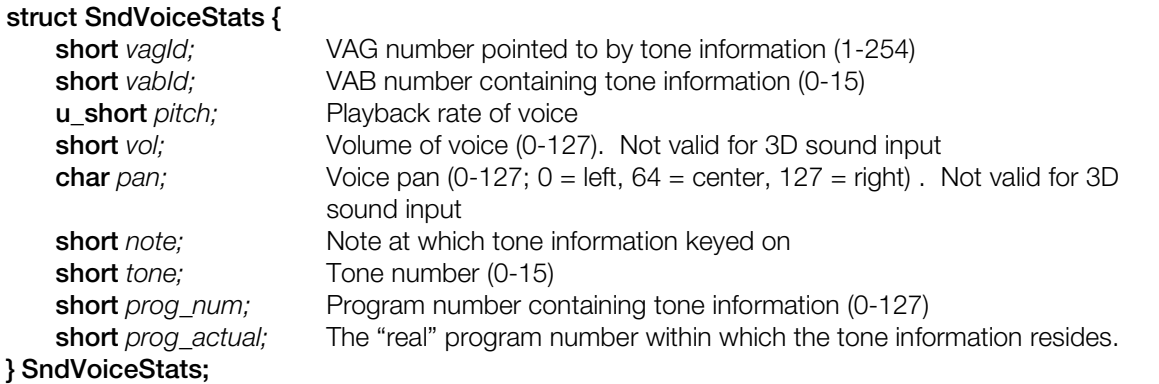

### **Explanation**

This structure is used to fill the internal libsnd voice structures in the function SsSetVoiceSettings().

*prog\_actual* is only incremented by valid programs (programs containing one or more tones) and so may differ from *prog\_num*. Example: In a VAB with valid programs 0-10 and 100-127, the *prog\_num* of program 127 = 127, while the *prog\_actual* of program 127 = 38. Used to calculate offset in VAB header of tone information.

### **See also**

[SndRegisterAttr\(\),](#page-851-0) [SndVolume2\(\),](#page-854-0) [SsAllocateVoices\(\),](#page-860-0) [SsBlockVoiceAllocation\(\),](#page-861-0) [SsGetActualProgFromProg\(\),](#page-864-0) [SsPitchFromNote\(\),](#page-877-0) [SsQueueKeyOn\(\),](#page-879-0) [SsQueueRegisters\(\),](#page-880-0) [SsQueueReverb\(\),](#page-882-0) [SsSetVoiceSettings\(\),](#page-931-0) [SsUnBlockVoiceAllocation\(\),](#page-934-0) [SsVoiceCheck\(\)](#page-976-0)

## <span id="page-853-0"></span>**SndVolume**

Volume.

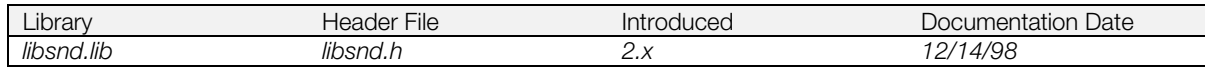

### **Structure**

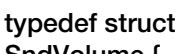

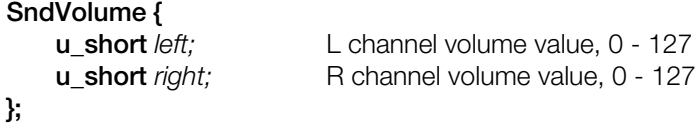

**See also**

## <span id="page-854-0"></span>**SndVolume2**

Volume-greater range.

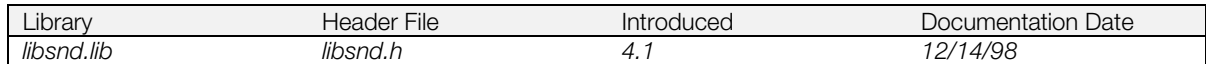

### **Structure**

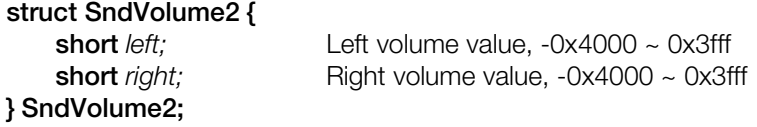

### **Explanation**

This structure allows for a greater range of volume inputs, including negative volumes, when used with the libsnd keyon emulation series: SsBlockVoiceAllocation() -> SsAllocateVoices() -> SsSetVoiceSettings() -> SsQueueRegisters() -> SsQueueKeyOn() -> SsQueueReverb() -> SsUnBlockVoiceAllocation().

#### **See also**

[SndRegisterAttr\(\),](#page-851-0) [SndVoiceStats\(\),](#page-852-0) [SsAllocateVoices\(\),](#page-860-0) [SsBlockVoiceAllocation\(\),](#page-861-0) [SsGetActualProgFromProg\(\),](#page-864-0) [SsPitchFromNote\(\),](#page-877-0) [SsQueueKeyOn\(\),](#page-879-0) [SsQueueRegisters\(\),](#page-880-0) [SsQueueReverb\(\),](#page-882-0) [SsSetVoiceSettings\(\),](#page-931-0) [SsUnBlockVoiceAllocation\(\),](#page-934-0) [SsVoiceCheck\(\)](#page-976-0)

# <span id="page-855-0"></span>**VabHdr**

Bank header.

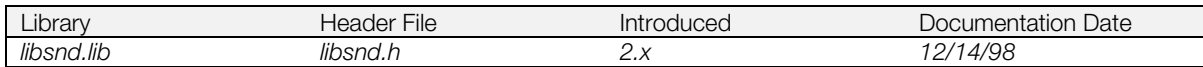

### **Structure**

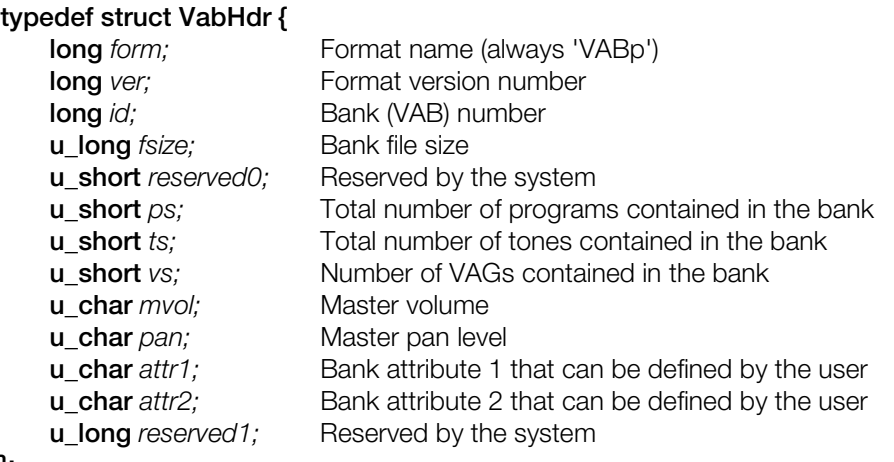

### **};**

### **Explanation**

The VAB bank header contains information, such as sound source data set size and sound source numerals, that is used at the time of execution.

When SsVabOpenHead() is called, it is read by the system and wave form data is generated in the SPU's local memory. Also, volume setting and panning setting are referred at the time of voice allocation.

Information about VAB, the program and each VAG header can change at the time of execution by the user, and the attribute value is reflected in the voice application after the next KEY ON.

### **See also**

# <span id="page-856-0"></span>**VagAtr**

Waveform header.

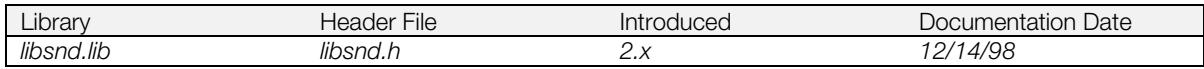

### **Structure**

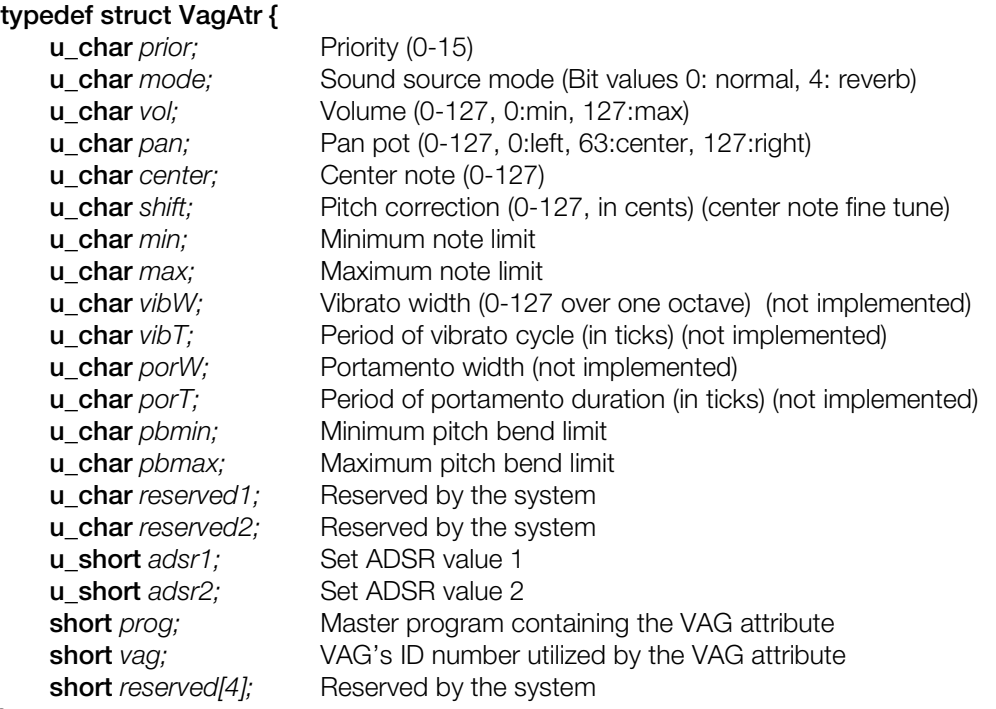

**};**

**See also**

## <span id="page-857-0"></span>\_**SsFCALL**

Function table type referenced in SsSeqOpenJ() and SsSepOpenJ().

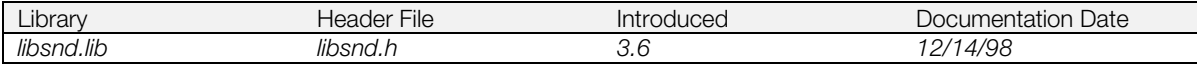

### **Structure**

### **typedef struct {**

**void** *(\*noteon) ();* **void** *(\*programchange) ();* **void** *(\*pitchbend) ();* **void** *(\*metaevent) ();* **void** *(\*control[13]) ();* **void** *(\*ccentry[20]) ();*

### **} \_SsFCALL;**

### **Members**

All members hold pointers to low-level MIDI functions.

#### **Table 14-1**

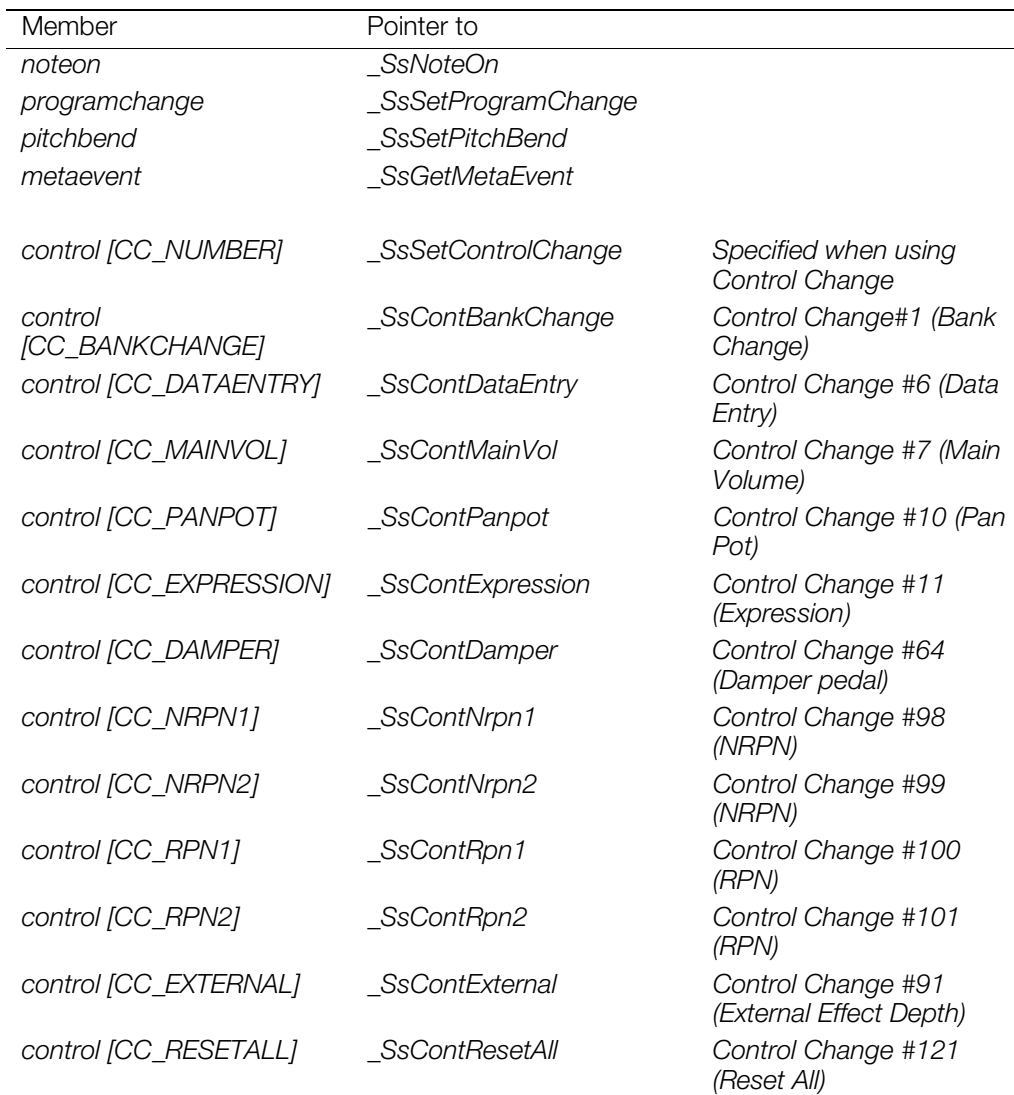

 $\overline{\phantom{a}}$ 

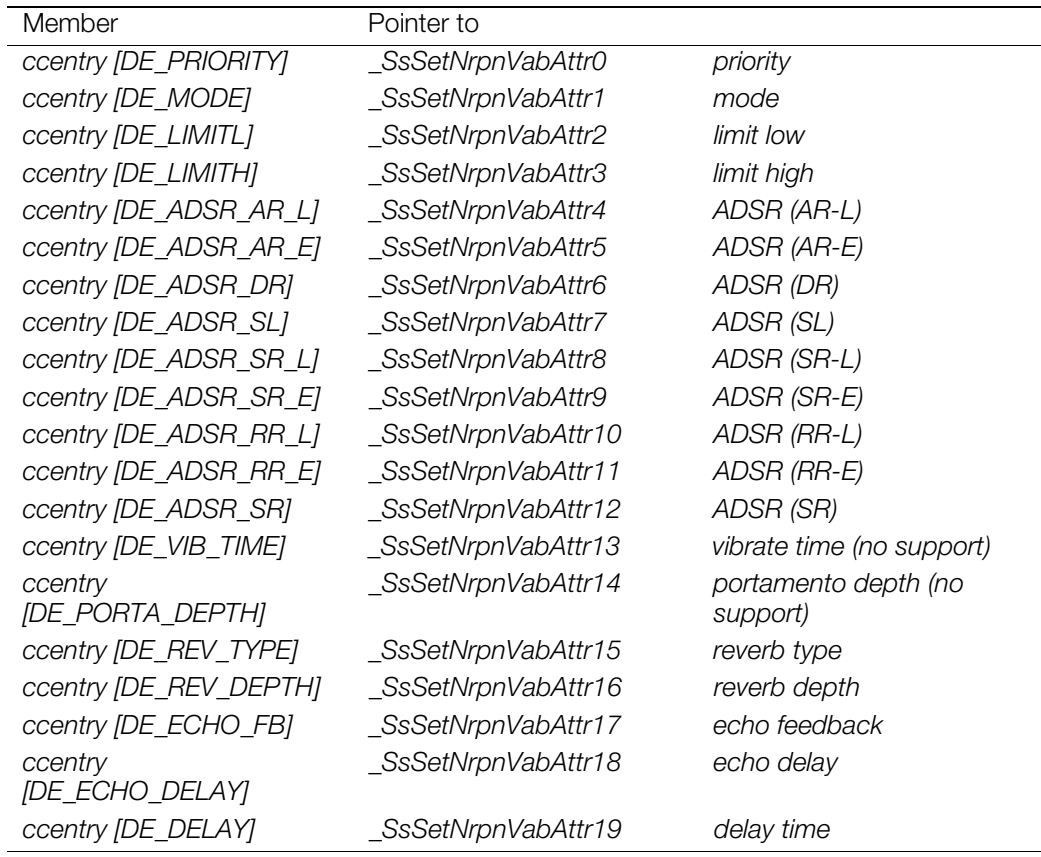

### **Explanation**

The functions SsSeqPlay() and SsSepPlay() analyze the MIDI status data and call low-level functions. When calling SsSeqOpen() or SsSepOpen(), all the low-level functions are linked in, even though an application won't necessarily use them all.

The new functions SsSeqOpenJ() and SsSepOpenJ() have been added to replace SsSeqOpen() and SsSepOpen() respectively. With these functions, all the low-level functions are in a jump table, so the user can select only the desired function groups. Unnecessary functions aren't linked, so code size is reduced.

The \_SsFCALL structure defines this function table. Low-level functions that have pointers assigned to them are linked in. Low-level functions can be eliminated by not setting the member.

To determine which functions will be called by a MIDI sequence, you can use a test program. This is necessary because, iIf a MIDI sequence calls a low-level function which hasn't been linked in, a BUS ERROR results. Set all pointers for low-level functions to the correspondingly named dmy Ss...() function. Each low-level function called by the MIDI sequence outputs a message via printf().

SsFCALL is the name of the actual libsnd variable that must be used by the programmers to link the lowlevel MIDI functions.

### **See also**

[dmy\\_Ss...\(\),](#page-859-0) [SsSeqOpenJ\(\),](#page-900-0) [SsSepOpenJ\(\)](#page-886-0)

### <span id="page-859-0"></span>**dmy\_Ss...**

Test function for low-level MIDI jump table.

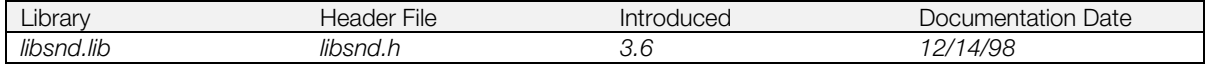

### **Syntax**

**void dmy\_Ss...**(*void*)

### **Explanation**

Hook these dummy functions into the libsnd variable SsFCALL (structure type \_SsFCALL).

Ex: SsFCALL.noteon = (void (\*)()) dmy\_Ss\_NoteOn();

When these functions are called for the first time, the name of the low-level MIDI function is output by printf(). After all of the low-level MIDI functions that need to be called by your program have been determined, replace the registered dmy\_Ss...() calls with the appropriate \_Ss\_...() calls. Unused dmy\_Ss...() should be deleted.

This function is provided for debugging.

### **See also**

### <span id="page-860-0"></span>**SsAllocateVoices**

Compare priorities of a number of voices and allocate them where possible.

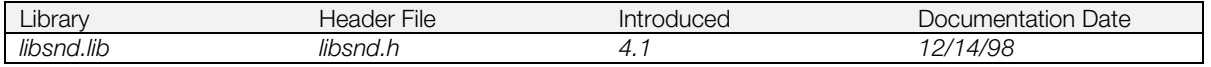

### **Syntax**

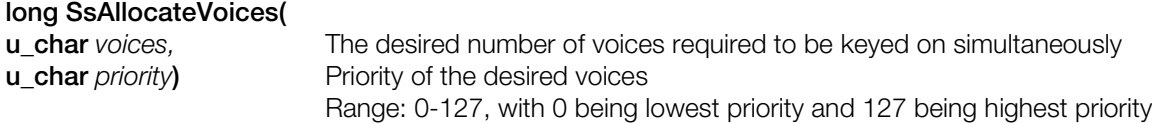

#### **Explanation**

Emulates the libsnd voice allocation system, but allows more than one voice to be allocated simultaneously. Searches through all 24 SPU voices for SPU voices in the state SPU\_OFF, ENV\_OFF (that is, SPU voices which are not currently sounding). If there are fewer SPU voices in a state of SPU\_OFF, ENV\_OFF than the total number of desired *voices,* the levels of voice priority are compared, and the lowest priority SPU voice number is allocated for the desired *voices* (if the lowest priority is less than the value set in *priority*).

Where the priorities are equivalent, the SPU voice number with the lowest envelope is allocated to the desired *voices.*

Where the priorities and envelope size are the same, the oldest SPU voices are allocated to the desired *voices.*

This function should only be used as part of the series: SsBlockVoiceAllocation() -> SsAllocateVoices()-> SsSetVoiceSettings()-> SsQueueRegisters()-> SsQueueKeyOn()-> SsQueueReverb() -> SsUnBlockVoiceAllocation()

### **Return value**

A bifield specifying which voices were allocated for key on. To determine if a voice was allocated, AND the return value with the mask for a particular voice (SPU\_00CH …SPU\_23CH). If the value is non-zero, the voice was allocated.

### **See also**

[SndRegisterAttr\(\),](#page-851-0) [SndVoiceStats\(\),](#page-852-0) [SndVolume2\(\),](#page-854-0) [SsBlockVoiceAllocation\(\),](#page-861-0) [SsGetActualProgFromProg\(\),](#page-864-0) [SsPitchFromNote\(\),](#page-877-0) [SsQueueKeyOn\(\),](#page-879-0) [SsQueueRegisters\(\),](#page-880-0) [SsQueueReverb\(\),](#page-882-0) [SsSetVoiceSettings\(\),](#page-931-0) [SsUnBlockVoiceAllocation\(\),](#page-934-0) [SsVoiceCheck\(\)](#page-976-0)

### <span id="page-861-0"></span>**SsBlockVoiceAllocation**

Block voice allocation system used by SsUtKeyOn(), SsUtKeyOnV(), and MIDI key on commands.

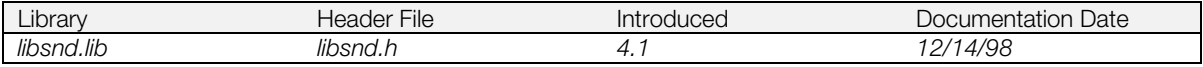

### **Syntax**

**char SsBlockVoiceAllocation**(*void*)

#### **Explanation**

Blocks the voice allocation system for libsnd functions SsUtKeyOn() and SsUtKeyOnV(). Once this function is called, those functions will return -1. MIDI key on commands are also blocked until SsUnBlockVoiceAllocation() is called, in order to ensure proper key on.

The time spent until SsUnBlockVoiceAllocation() should be short, in order to reduce missed key on commands.

This function should only be used as part of the series: SsBlockVoiceAllocation() -> SsAllocateVoices()-> SsSetVoiceSettings()-> SsQueueRegisters()-> SsQueueKeyOn()-> SsQueueReverb() -> SsUnBlockVoiceAllocation()

#### **Return value**

1 if successful; -1 if voice allocation system already blocked, by either a previous call to this function with no correspnding call to SsUnBlockVoiceAllocation() or a call to SsUtKeyOn(), SsUtKeyOnV() or a MIDI key on command.

### **See also**

[SndRegisterAttr\(\),](#page-851-0) [SndVoiceStats\(\),](#page-852-0) [SndVolume2\(\),](#page-854-0) [SsAllocateVoices\(\),](#page-860-0) [SsSetVoiceSettings\(\),](#page-931-0) [SsQueueRegisters\(\),](#page-880-0) [SsQueueKeyOn\(\),](#page-879-0) [SsQueueReverb\(\),](#page-882-0) [SsUnBlockVoiceAllocation\(\),](#page-934-0) SsFindPitch(), [SsGetActualProgFromProg\(\),](#page-864-0) [SsVoiceCheck\(\)](#page-976-0)

## <span id="page-862-0"></span>**SsChannelMute**

Select MIDI channels for muting.

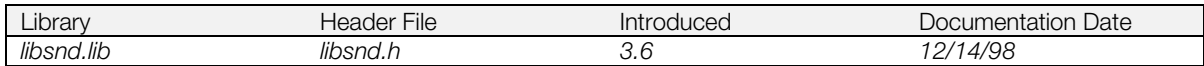

### **Syntax**

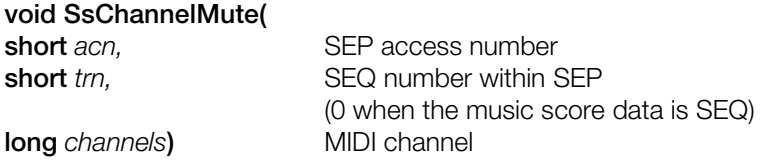

### **Explanation**

Selects MIDI channels that are muted. The low 16 bits of *channels* represent each channel; a bit set to 1 means the voice should be muted. This function can be called when playing is in progress, or before playing has begun, to initiate muting.

### **See also**

[SsSeqPlay\(\),](#page-902-0) [SsSepPlay\(\)](#page-888-0)

# <span id="page-863-0"></span>**SsEnd**

Stop the sound system.

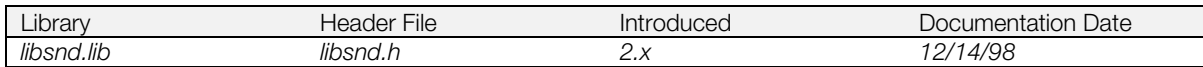

### **Syntax**

**void SsEnd**(*void*)

### **Explanation**

If SsSetTickMode() is used to set a mode that automatically calls SsSeqCalledTbyT(), this function stops SsSeqCalledTbyT() from being called at every tick.

### **See also**

[SsStart\(\),](#page-932-0) [SsSetTickMode\(\),](#page-929-0) [SsSeqCalledTbyT\(\),](#page-896-0) [SsQuit\(\)](#page-883-0)
# <span id="page-864-0"></span>**SsGetActualProgFromProg**

Convert a program number into a "real" program or offset number.

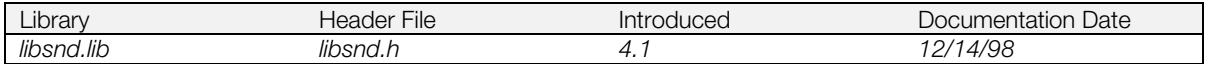

#### **Syntax**

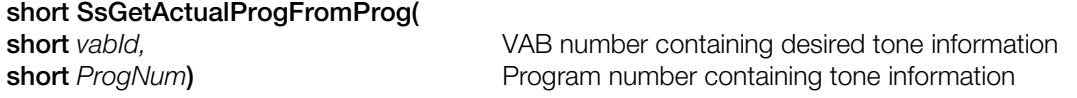

#### **Explanation**

Used to determine the "real" program number of tone information. This number is only incremented by valid programs (programs containing one or more tones) and so may differ from the program number. Example: In a VAB with valid programs 0-10 and 100-127, the *prog\_num* of program 127 = 127, while the *prog\_actual* of program 127 = 38. This number is used to calculate the offset of tone information in the VAB header.

## **Return value**

The "real" program number upon success; -1 if *vabId* or *ProgNum* are out of range.

#### **See also**

[SndRegisterAttr\(\),](#page-851-0) [SndVoiceStats\(\),](#page-852-0) [SndVolume2\(\),](#page-854-0) [SsAllocateVoices\(\),](#page-860-0) [SsBlockVoiceAllocation\(\),](#page-861-0) [SsPitchFromNote\(\),](#page-877-0) [SsQueueKeyOn\(\),](#page-879-0) [SsQueueRegisters\(\),](#page-880-0) [SsQueueReverb\(\),](#page-882-0) [SsSetVoiceSettings\(\),](#page-931-0) [SsUnBlockVoiceAllocation\(\),](#page-934-0) [SsVoiceCheck\(\)](#page-976-0)

# **SsGetChannelMute**

Get muted channel number

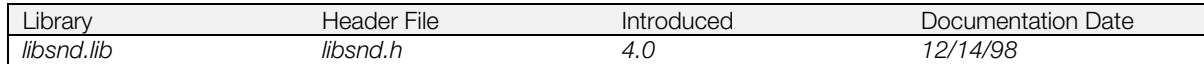

# **Syntax**

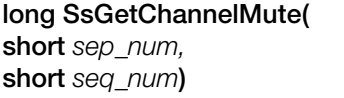

SEQ/SEP access number SEQ number within SEP data

# **Explanation**

Returns muted MIDI channels.

# **Return value**

Bit field showing muted MIDI channels (1= muted;  $0 =$  not muted).

### **See also**

[SsChannelMute\(\)](#page-862-0)

# **SsGetCurrentPoint**

Get current position in SEQ/SEP data.

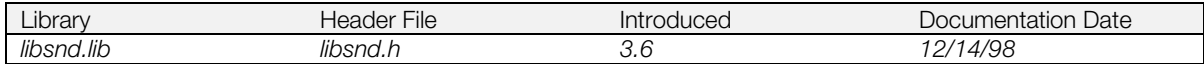

### **Syntax**

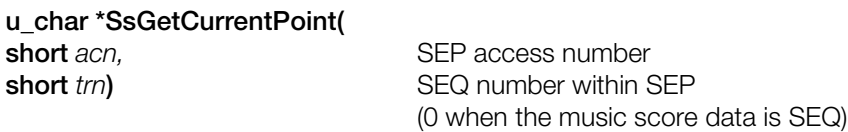

# **Explanation**

Obtains the address of the current position in the SEQ/SEP data that is being played.

## **Return value**

SEP/SEQ data address.

### **See also**

[SsSeqPlay\(\),](#page-902-0) [SsSepPlay\(\)](#page-888-0)

# **SsGetMute**

Get mute attribute.

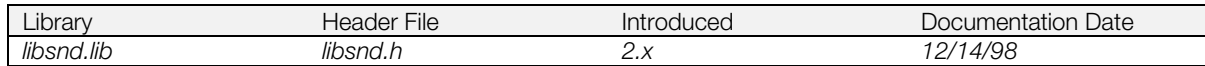

### **Syntax**

**char SsGetMute** (*void*)

## **Explanation**

Obtains the mute attribute.

### **Return value**

SS\_MUTE\_ON = Mute on; SS\_MUTE\_OFF = Mute off

# **See also**

[SsSetMute\(\)](#page-918-0)

# **SsGetMVol**

Get main volume value.

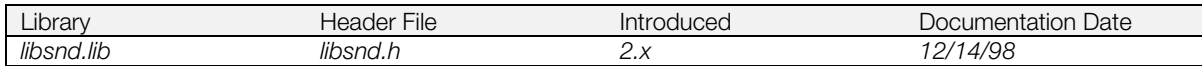

### **Syntax**

**void SsGetMVol(<br>SndVolume** \*m\_vol)

Pointer to main volume value

# **Explanation**

Returns the main volume value to *m\_vol*.

# **See also**

[SsSetMVol\(\)](#page-919-0)

# **SsGetNck, SsSetNck, SsSetNoiseOff, SsSetNoiseOn**

Libsnd noise functions (Not supported)

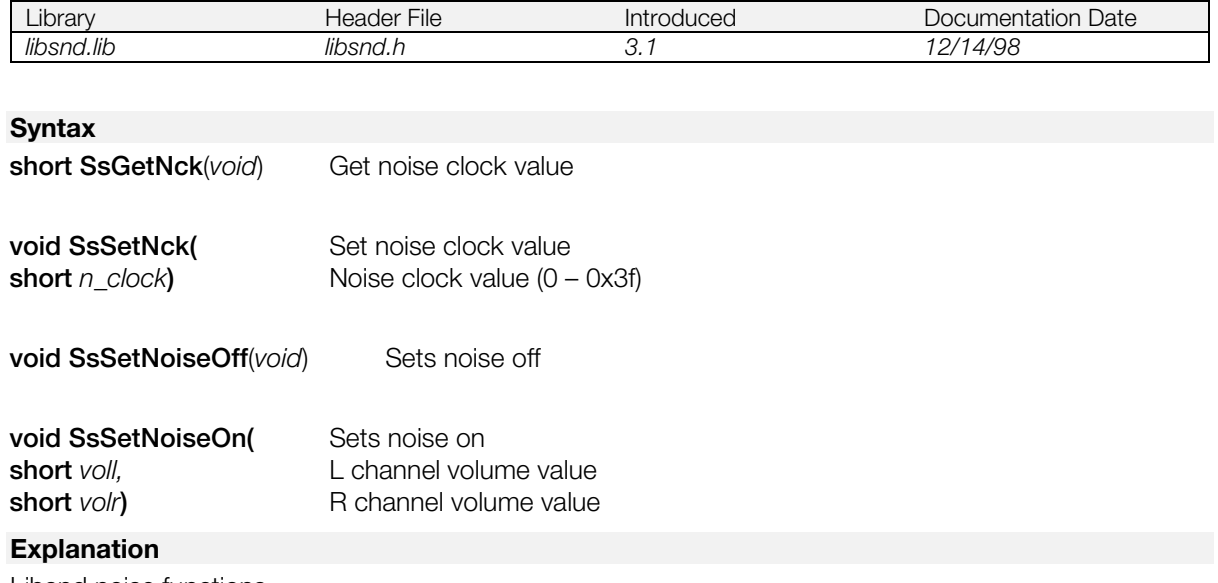

Libsnd noise functions.

**Note:** These functions are not supported. Instead, use libspu noise functions or create a noise VAG from recorded AIFF.

# **SsGetRVol**

Get reverb volume value.

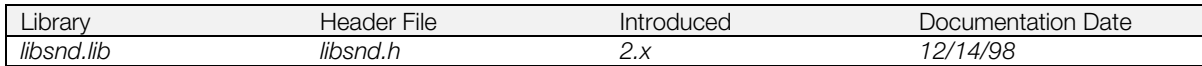

# **Syntax**

**void SsGetRVol(<br>SndVolume** \*r\_vol)

Pointer to reverb volume value

# **Explanation**

Returns the reverb volume value to *r\_vol*.

# **See also**

[SsSetRVol\(\)](#page-922-0)

# **SsGetSerialAttr**

Get value of a serial attribute.

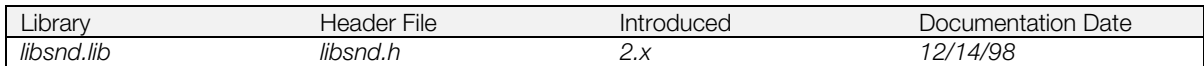

#### **Syntax**

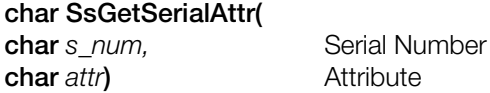

# **Explanation**

Returns the specified serial attribute value.

*s\_num* can be SS\_SERIAL\_A for Serial A (CD input), or SS\_SERIAL\_B for Serial B (external digital input).

*attr* can be SS\_MIX for mixing, or SS\_REV for reverb.

### **Return value**

1 if attribute is on, 0 if attribute is off.

### **See also**

[SsSetSerialAttr\(\)](#page-923-0)

# **SsGetSerialVol**

Get a serial volume value.

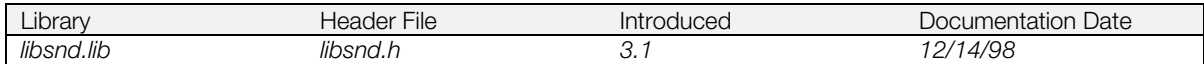

#### **Syntax**

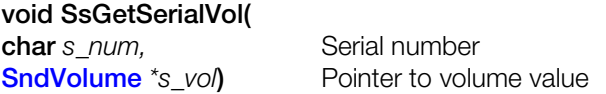

# **Explanation**

Returns the specified serial volume value to *s\_vol.*

*s\_num* can be SS\_SERIAL\_A for Serial A (CD input), or SS\_SERIAL\_B for Serial B (external digital input).

#### **See also**

[SsSetSerialVol\(\)](#page-924-0)

# **SsGetVoiceMask**

Get voices blocked from access by voice allocation system.

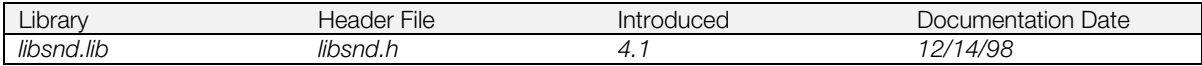

## **Syntax**

**u\_long SsGetVoiceMask**(*void*)

#### **Explanation**

Returns a bit mask containing the voices that are blocked from access by the libsnd voice allocation system.

# **Return value**

A value whose bits are set for each voice that is blocked. To find out if a specific voice is blocked, use the bit values SPU\_xxCH(xx=0~23).

#### **See also**

[SsSetVoiceMask\(\),](#page-930-0) [SsSetReservedVoice\(\)](#page-921-0)

# <span id="page-874-0"></span>**SsInit**

Initialize sound system.

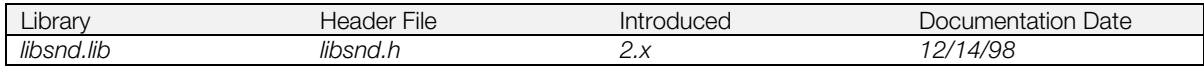

# **Syntax**

**void SsInit**(*void*)

# **Explanation**

Initializes the sound system, clearing the sound local memory.

### **See also**

[SsInitHot\(\),](#page-875-0) [SsEnd\(\),](#page-863-0) SpuInit() (see libspu)

# <span id="page-875-0"></span>**SsInitHot**

Initialize sound system (hot reset).

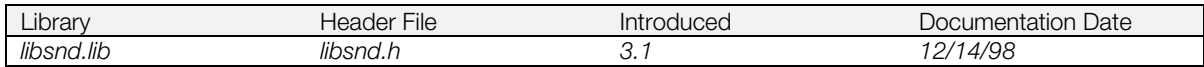

#### **Syntax**

**void SsInitHot**(*void*)

#### **Explanation**

Initializes the sound system, without destroying data that has been transferred to the sound buffer. Using Exec()-related functions, when a child process wants to initialize the sound system with the sound buffer in its current state, it should call SsInitHot() instead of calling SsInit().

### **See also**

[SsInit\(\),](#page-874-0) Exec() (see libapi), SpuInitHot()

# **SsIsEos**

Determine whether a song is being played.

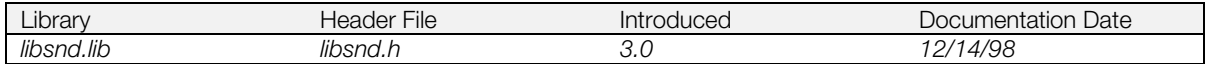

# **Syntax**

#### **short SsIsEos(**

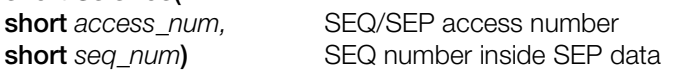

### **Explanation**

Determines whether or not a specified song is being played.

When using this function for SEQ data, set *seq\_num* to 0; for SEP data, set it to the number of the SEQ to be played.

## **Return value**

1 if the song is being played; 0 if the song is not being played.

## **See also**

# <span id="page-877-0"></span>**SsPitchFromNote**

Convert MIDI note information into a pitch playback rate.

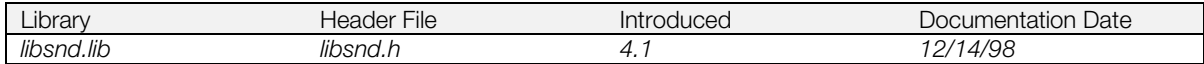

### **Syntax**

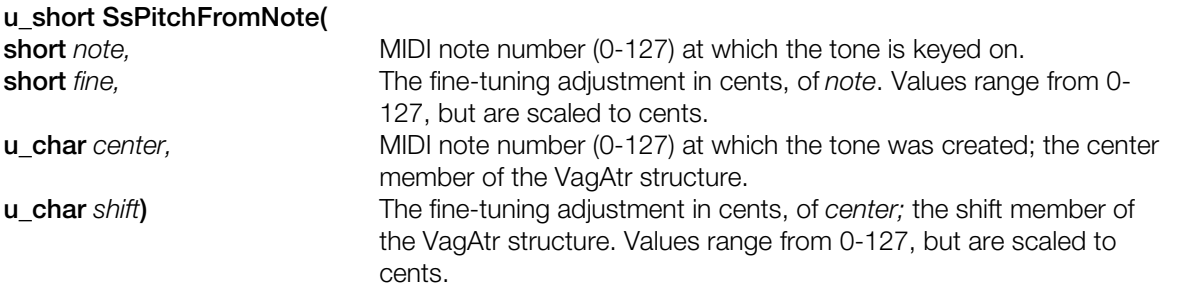

# **Explanation**

Calculates a pitch value to be applied to a voice in the function SsQueueRegisters().

### **Return value**

The calculated pitch value.

#### **See also**

[SndRegisterAttr\(\),](#page-851-0) [SndVoiceStats\(\),](#page-852-0) [SndVolume2\(\),](#page-854-0) [SsAllocateVoices\(\),](#page-860-0) [SsBlockVoiceAllocation\(\),](#page-861-0) [SsGetActualProgFromProg\(\),](#page-864-0) [SsQueueKeyOn\(\),](#page-879-0) [SsQueueRegisters\(\),](#page-880-0) [SsQueueReverb\(\),](#page-882-0) [SsSetVoiceSettings\(\),](#page-931-0) [SsUnBlockVoiceAllocation\(\),](#page-934-0) [SsVoiceCheck\(\)](#page-976-0)

# **SsPlayBack**

Restarts currently playing seq/sep data at beginning

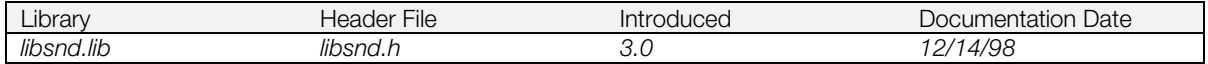

#### **Syntax**

#### **void SsPlayBack(**

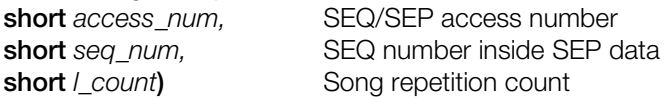

#### **Explanation**

Stops the song being played, returns to the start of the song, and begins playing it again.

When using this function for SEQ data, set *seq\_num* to 0. When using this function for SEP data, set the number that contains the SEQ to be played.

Specify a song repetition count in *l\_count*. For infinite play repetition, specify SSPLAY\_INFINITY.

#### **See also**

[SsSeqPlay\(\),](#page-902-0) [SsSepPlay\(\)](#page-888-0)

# <span id="page-879-0"></span>**SsQueueKeyOn**

Set voices in key on queue to be processed at next tick callback.

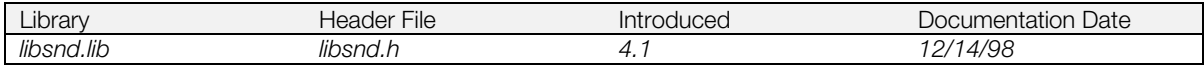

### **Syntax**

#### **void SsQueueKeyOn(**

**long** *voices***)** Bit field containing voices to be set in the key on queue

#### **Explanation**

Hooks into the key on system of libsnd.

Set the individual bits of *voices* using the values SPU\_xxCH(0-23) for the desired voices to be set in the key on queue.

This function should only be used as part of the series SsBlockVoiceAllocation() -> SsAllocateVoices()-> SsSetVoiceSettings()-> SsQueueRegisters()-> SsQueueKeyOn()-> SsQueueReverb() -> SsUnBlockVoiceAllocation().

#### **See also**

[SndRegisterAttr\(\),](#page-851-0) [SndVoiceStats\(\),](#page-852-0) [SndVolume2\(\),](#page-854-0) [SsAllocateVoices\(\),](#page-860-0) [SsBlockVoiceAllocation\(\),](#page-861-0) [SsGetActualProgFromProg\(\),](#page-864-0) [SsPitchFromNote\(\),](#page-877-0) [SsQueueRegisters\(\),](#page-880-0) [SsQueueReverb\(\),](#page-882-0) [SsSetVoiceSettings\(\),](#page-931-0) [SsUnBlockVoiceAllocation\(\),](#page-934-0) [SsVoiceCheck\(\)](#page-976-0)

# <span id="page-880-0"></span>**SsQueueRegisters**

Place values in register queue to be set at next tick callback.

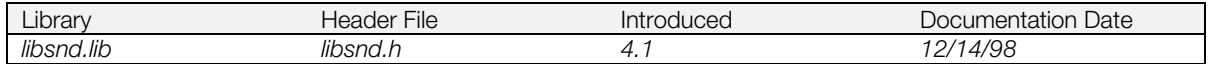

### **Syntax**

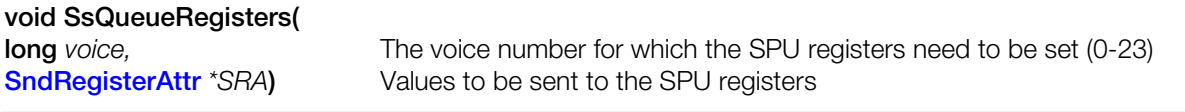

## **Explanation**

Queues the SndRegisterAttr to be processed at the next tick callback.

*SRA* members are as follows:

*volume.left* and *volume.right*: Any value between -0x4000 ~ 0x3fff. This is equivalent to volume mode SPU\_VOICE\_DIRECT (See SpuSetVoiceAttr() for details). Normally, libsnd takes only values from 0-127 and converts them to short int via the algorithm listed in the overview of libsnd. The volume calculations may be emulated or an algorithm to use fewer CPU cycles or do 3-D sound volume calculations may be substituted.

*pitch*: When using this function in the libsnd emulation functions series, the value set in pitch must match the value of the pitch member of the SndVoiceStats structure set in SsSetVoiceSettings(). When using this function to change pitch when the voice is currently sounding, SsPitchFromNote() may be used to calculate the pitch, or a user-defined pitch lookup table may be used.

*mask*: may be set by ORing the desired following list of attributes (if *mask* is set to 0, all attributes are set):

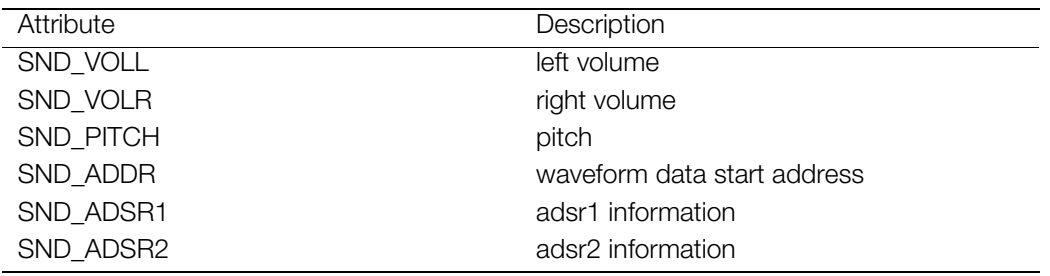

## **Table 14-2**

*addr*: Contains the waveform data start address. May be obtained using SsUtGetVagAddrFromTone().

*adsr1*: Contains adsr information for the voice. Should initially be set to the adsr1 member of VagAtr for the tone assigned to the voice.

*adsr2*: Contains adsr information for the voice. Should initially be set to the adsr2 member of VagAtr for the tone assigned to the voice.

This function must be used in the series: SsBlockVoiceAllocation() -> SsAllocateVoices() -> SsSetVoiceSettings() -> SsQueueRegisters()-> SsQueueKeyOn() -> SsQueueReverb() -> SsUnBlockVoiceAllocation() when keying sounds on via the libsnd emulation method.

It may also be called at any time after the sound has been keyed on to change any of the members of SndRegisterAttr, provided that the function SsVoiceCheck() is called first to ensure voice integrity.

### **See also**

[SndRegisterAttr\(\),](#page-851-0) [SndVoiceStats\(\),](#page-852-0) [SndVolume2\(\),](#page-854-0) [SsAllocateVoices\(\),](#page-860-0) [SsBlockVoiceAllocation\(\),](#page-861-0) [SsGetActualProgFromProg\(\),](#page-864-0) [SsPitchFromNote\(\),](#page-877-0) [SsQueueKeyOn\(\),](#page-879-0) [SsQueueReverb\(\),](#page-882-0) [SsSetVoiceSettings\(\),](#page-931-0) [SsUnBlockVoiceAllocation\(\),](#page-934-0) [SsVoiceCheck\(\)](#page-976-0)

# <span id="page-882-0"></span>**SsQueueReverb**

Set voices in reverb queue to be processed at next tick callback.

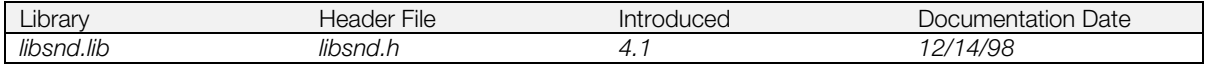

#### **Syntax**

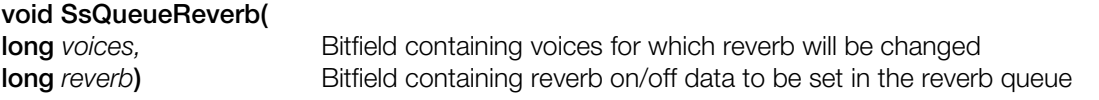

#### **Explanation**

Hooks into the reverb queueing systems of libsnd, for applying reverb to sounds about to key on, altering the reverb of currently playing sounds, or applying reverb for libspu voices when both sound libraries are used together.

Set the arguments as follows:

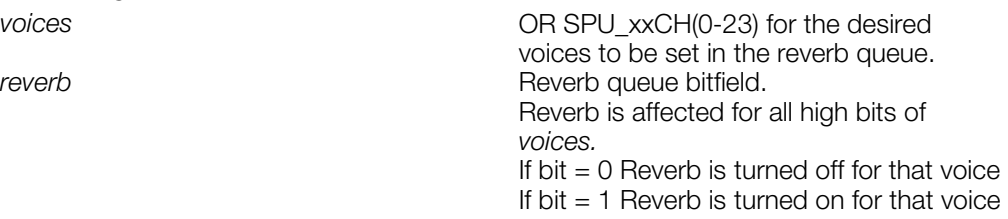

If this function is being used as part of the libsnd key-on emulation series:

SsBlockVoiceAllocation() -> SsAllocateVoices() -> SsSetVoiceSettings() -> SsQueueRegisters() -> SsQueueKeyOn() -> SsQueueReverb() -> SsUnBlockVoiceAllocation(), the *mode* member of the VagAtr for the voice may be checked to determine whether reverb should affect that voice.

This function may also be used as a workaround for the reverb conflict between libspu and libsnd. Voices being used by libspu may have reverb changed using this function.

Also, this function is an ideal solution to changing reverb mode during playback of sound. In libsnd it is currently difficult to change reverb mode during playback of sound effects or MIDI music.

#### **See also**

[SndRegisterAttr\(\),](#page-851-0) [SndVoiceStats\(\),](#page-852-0) [SndVolume2\(\),](#page-854-0) [SsAllocateVoices\(\),](#page-860-0) [SsBlockVoiceAllocation\(\),](#page-861-0) [SsGetActualProgFromProg\(\),](#page-864-0) [SsPitchFromNote\(\),](#page-877-0) [SsQueueKeyOn\(\),](#page-879-0) [SsQueueRegisters\(\),](#page-880-0) [SsSetVoiceSettings\(\),](#page-931-0) [SsUnBlockVoiceAllocation\(\),](#page-934-0) [SsVoiceCheck\(\)](#page-976-0)

# **SsQuit**

Terminate the sound system.

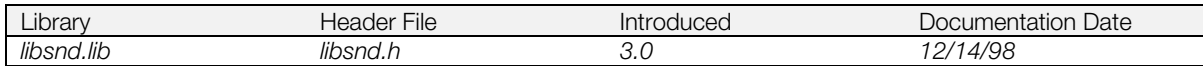

# **Syntax**

**void SsQuit**(*void*)

# **Explanation**

Terminates the sound system; transfer to the sound buffer is disabled. To re-enable transfer to the sound buffer, call Sslnit().

SsEnd() must be called before SsQuit().

# **See also**

[SsEnd\(\),](#page-863-0) [SsStart\(\),](#page-932-0) [SsSetTickMode\(\),](#page-929-0) [SsSeqCalledTbyT\(\)](#page-896-0)

# <span id="page-884-0"></span>**SsSepClose**

Close SEP data.

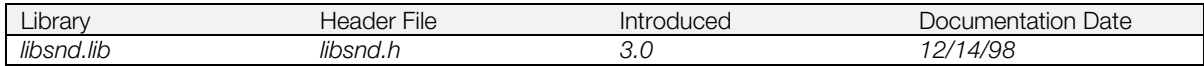

### **Syntax**

# **void SsSepClose(**

**short** *sep\_access\_num***)** SEP access number

# **Explanation**

Closes SEP data with *sep\_access\_num* that is no longer needed.

All SEQ data stored in the closed SEP becomes inaccessible. Before executing this function, use SsSepStop() with the applicable SEP.

#### **See also**

[SsSepOpen\(\)](#page-885-0)

# <span id="page-885-0"></span>**SsSepOpen**

Open SEP data.

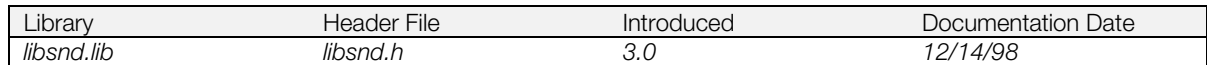

### **Syntax**

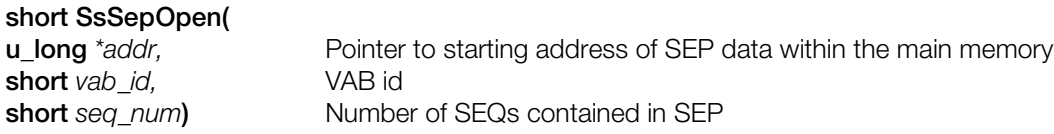

## **Explanation**

Analyzes the SEP data located in the main memory, and returns a SEP access number. Up to 32 pieces of SEP data can be opened simultaneously when combined with the number of open SEQ data.

For Library Versions 4.0 and earlier:

1) Do not call this from inside a callback;

2) If your *s\_max* from SsSetTableSize() is less than 32, you must keep track of your open SEQs/SEPs so as not to exceed the limit set by *s\_max*.

#### **Return value**

SEP access number: an internal SEP data management table number that has the same characteristics as the SEQ access number.

#### **See also**

[SsSepClose\(\)](#page-884-0)

# **SsSepOpenJ**

Open SEP data (function table version).

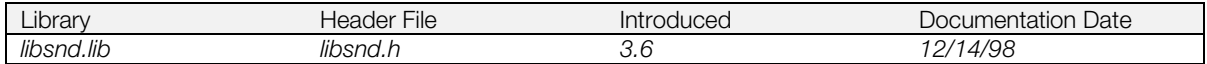

#### **Syntax**

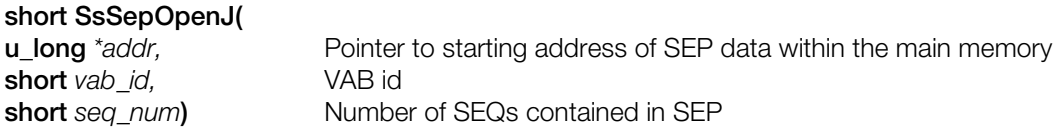

#### **Explanation**

Equivalent to SsSepOpen() if all the low-level MIDI functions were registered. In addition to the SsSepOpen() capability, this function enables a programmer to control functions to be registered to the table and thus improve code efficiency by not calling unnecessary low-level functions.

Failure to properly register all necessary low-level MIDI functions will result in a bus error.

Before calling this function, you must have confirmed with SsVabTransCompleted() that the VAB data from the *vab\_id* has completed being transferred to the sound buffer.

For Library Versions 4.0 and earlier:

1) Do not call this from inside a callback;

2) If your *s\_max* from SsSetTableSize() is less than 32, you must keep track of your open SEQs/SEPs so as not to exceed the limit set by *s\_max*.

#### **Return value**

SEQ Access Number: Used in the SEQ data access function, being the inner SEQ data control table number.

#### **See also**

[SsSepOpen\(\),](#page-885-0) [\\_SsFCALL\(\),](#page-857-0) [dmy\\_Ss…\(\)](#page-859-0)

# <span id="page-887-0"></span>**SsSepPause**

Pause the reading of SEP data.

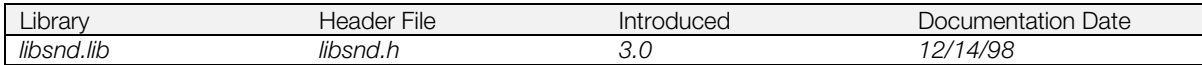

# **Syntax**

## **void SsSepPause(**

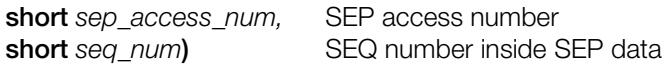

## **Explanation**

Pauses the reading (playing) of the *seq\_num* SEQ data of SEP data possessing *sep\_access\_num*.

#### **See also**

[SsSepReplay\(\)](#page-889-0)

# <span id="page-888-0"></span>**SsSepPlay**

Read (play) SEP data.

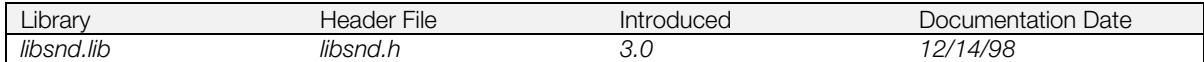

#### **Syntax**

**void SsSepPlay(**

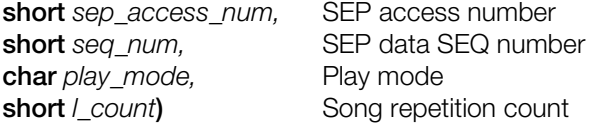

#### **Explanation**

Begins to read (play) SEQ data specified by the SEP data *seq\_num* specified by *seq\_access\_num*, if *play\_mode* = SSPLAY\_PLAY. If *play\_mode* = SSPLAY\_PAUSE, makes a pause state. For infinite play repetition, specify SSPLAY\_INFINITY in *l\_count.*

Example:

sep1 = SsSepOpen (addr, vab\_id, 4); /\* Open SEP data containing four pieces of SEQ data \*/ SsSepPlay (sep1, 2, SSPLAY\_PLAY, 2); /\* Immediately play 3rd SEQ data of opened SEP data twice \*/

#### **See also**

[SsSepStop\(\)](#page-895-0)

# <span id="page-889-0"></span>**SsSepReplay**

Resume (replay) reading SEP data.

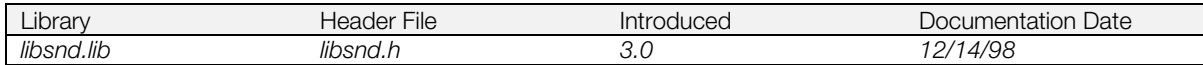

# **Syntax**

#### **void SsSepReplay(**

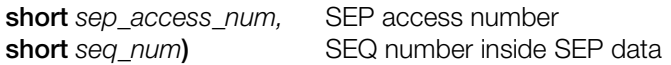

## **Explanation**

Resumes reading the *seq\_num*-th SEQ data of SEP data with *sep\_access\_num*, that was paused by SsSepPause().

## **See also**

[SsSepPause\(\)](#page-887-0)

# <span id="page-890-0"></span>**SsSepSetAccelerando**

Accelerate the tempo.

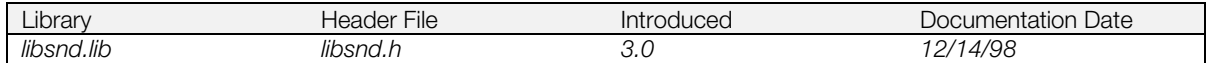

# **Syntax**

#### **void SsSepSetAccelerando(**

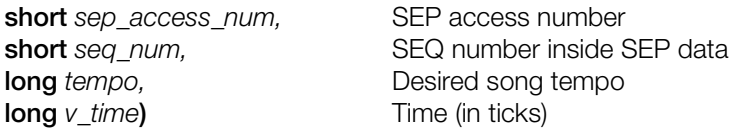

#### **Explanation**

Increases the tempo of the *seq\_num*-th SEQ data of SEP data with *sep\_access\_num* up to *tempo* within *v\_time*.

If *tempo* is smaller (slower) than the current tempo, this function acts the same as SsSepSetRitardando().

#### **See also**

[SsSepSetRitardando\(\)](#page-893-0)

# <span id="page-891-0"></span>**SsSepSetCrescendo**

Crescendo (valid for individual SEQ in SEP).

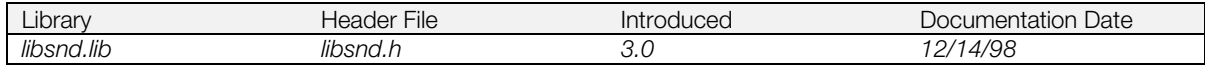

#### **Syntax**

#### **void SsSepSetCrescendo(**

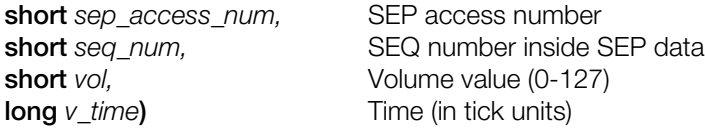

#### **Explanation**

Raises the main volume of the *seq\_num*-th SEQ data of SEP data with *sep\_access\_num* by *vol* within *v\_time* (or to the maximum value). It has no effect if the volume of each voice is at the maximum or if *vol* is a negative number. It is recommended that *v\_time* be set to an integer multiple of *vol*.

#### **See also**

[SsSepSetDecrescendo\(\)](#page-892-0)

# <span id="page-892-0"></span>**SsSepSetDecrescendo**

Decrescendo (valid for individual SEQ in SEP).

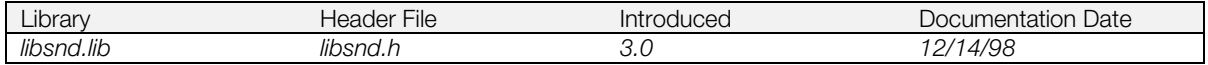

#### **Syntax**

#### **void SsSepSetDecrescendo(**

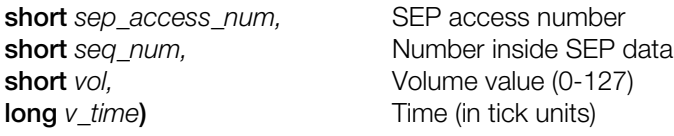

### **Explanation**

Lowers the main volume of the *seq\_num*-th SEQ data of SEP data with *sep\_access\_num* by *vol* within *v\_time* (or to the minimum value). This function has no effect if the volume of each voice is at the minimum or if *vol* is a negative number. It is recommended that *v\_time* be set to an integer multiple of *vol*.

#### **See also**

[SsSepSetCrescendo\(\)](#page-891-0)

# <span id="page-893-0"></span>**SsSepSetRitardando**

Slow the tempo.

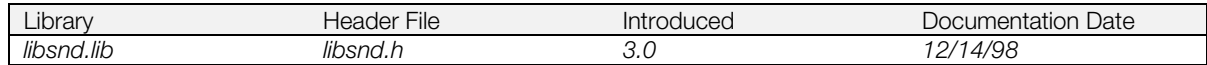

### **Syntax**

#### **void SsSepSetRitardando(**

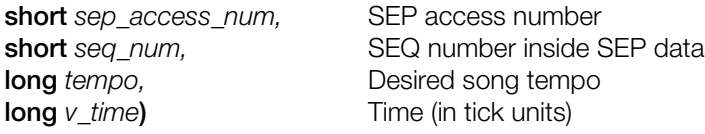

#### **Explanation**

Slows the tempo of the *seq\_num* SEQ data of SEP data possessing *sep\_access\_num* down to tempo within *v\_time*. If *tempo* is larger (faster) than the current tempo, this function acts the same as SsSepSetAccelerando().

### **See also**

[SsSepSetAccelerando\(\)](#page-890-0)

# <span id="page-894-0"></span>**SsSepSetVol**

Set SEP volume (valid for individual SEQ in SEP).

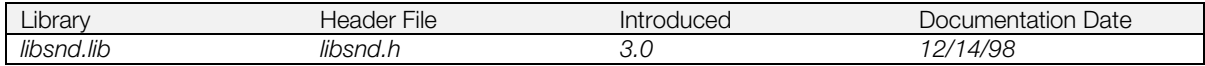

# **Syntax**

#### **void SsSepSetVol(**

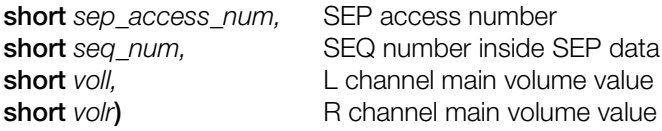

# **Explanation**

Sets the L and R channels for the main volume of the *seq\_num*-th SEQ data of SEP data with *sep\_access\_num* to specified values (between 0 and 127).

#### **See also**

# <span id="page-895-0"></span>**SsSepStop**

Stop reading SEP data.

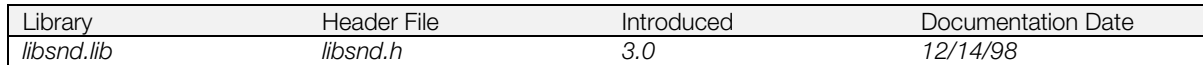

# **Syntax**

## **void SsSepStop(**

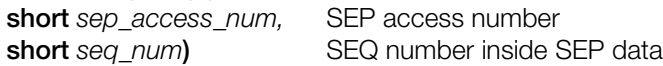

## **Explanation**

Stops reading (playing) the *seq\_num-*th SEQ data of SEP data with *sep\_access\_num*.

#### **See also**

[SsSepPlay\(\)](#page-888-0)

# <span id="page-896-0"></span>**SsSeqCalledTbyT**

Interpret SEQ/SEP data and carry out playback.

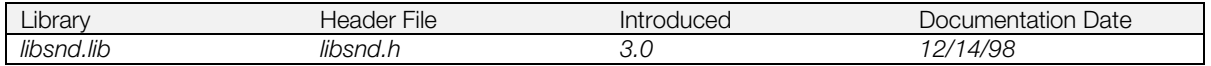

### **Syntax**

**void SsSeqCalledTbyT**(*void*)

#### **Explanation**

At each Tick this function is called; it interprets SEQ/SEP data and carries out playback. The tick rate is set by SsSetTickMode(), but this merely regulates the internal sound system, without depending either on the speed or resolution determined by SEQ/SEP data.

When SsSetTickMode() is called with *tick\_mode* SS\_NOTICK, this function must be called by the program (usually with vertical sync timing). Otherwise, the sound processing code automatically calls this function at the given resolution.

**See also** [SsSetTickMode\(\)](#page-929-0)

# <span id="page-897-0"></span>**SsSeqClose**

Close SEQ data.

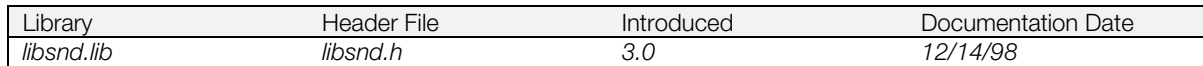

### **Syntax**

**void SsSeqClose(**

**short** *seq\_access\_num***)** SEQ access number

### **Explanation**

Closes SEQ data with an un-needed *seq\_access\_num*.

Before executing this function, use SsSeqStop() with the applicable SEQ.

#### **See also**

[SsSeqOpen\(\)](#page-899-0)

# **SsSeqGetVol**

Get SEQ volume.

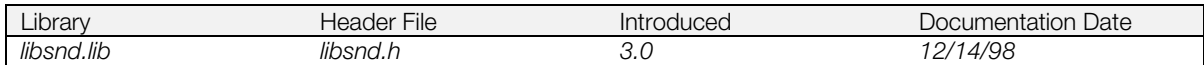

# **Syntax**

#### **void SsSeqGetVol(**

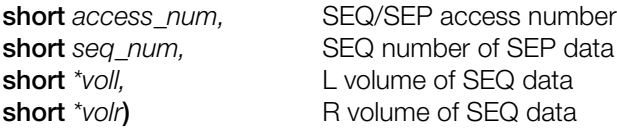

#### **Explanation**

Returns current left and right SEQ volume to *voll* and *volr*. Set *seq\_num* at 0 for SEQ data, and set it at appropriate SEQ number for SEP data. The volume value set by SsSepSetVol() can be obtained.

#### **See also**

[SsSeqSetVol\(\),](#page-910-0) [SsSepSetVol\(\)](#page-894-0)

# <span id="page-899-0"></span>**SsSeqOpen**

Open SEQ data.

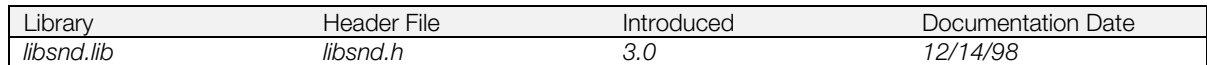

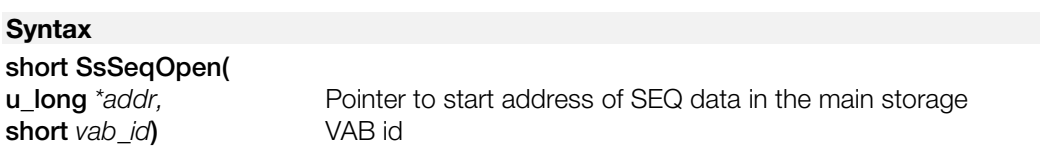

#### **Explanation**

Designates an SEQ number for the SEQ data to allow playback.

Before calling this function, you must have confirmed with SsVabTransCompleted() that the VAB data from the *vab\_id* has completed being transferred to the sound buffer.

For Library Versions 4.0 and earlier:

1) Do not call this function from inside a callback;

2) If your *s\_max* from SsSetTableSize() is less than 32, you must keep track of your open SEQs/SEPs so as not to exceed the limit set by *s\_max*.

#### **Return value**

SEQ access number. This value is passed to other SEQ routines such as SsSeqPlay().

If you try to open more than 32 SEP data (combined with SEQ data) at the same time, -1 is returned.

#### **See also**

[SsSeqClose\(\)](#page-897-0)
# **SsSeqOpenJ**

Open SEQ data (function table version).

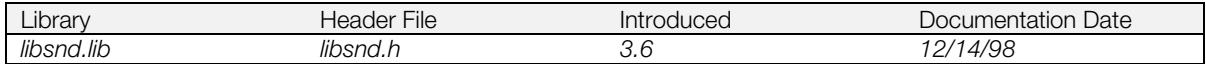

## **Syntax**

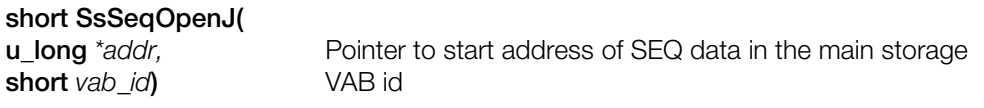

## **Explanation**

Equivalent to SsSeqOpen() if all the low-level functions were registered. In addition to the SsSeqOpen() capability, this function enables a programmer to control functions to be registered to the table and thus improve code efficiency by not calling unnecessary low-level functions.

Failure to properly register all necessary low-level MIDI functions will result in a bus error.

Before calling this function, you must have confirmed with SsVabTransCompleted() that the VAB data from the *vab\_id* has completed being transferred to the sound buffer.

For Library Versions 4.0 and earlier:

1) Do not call this from inside a callback;

2) If your *s\_max* from SsSetTableSize() is less than 32, you must keep track of your open SEQs/SEPs so as not to exceed the limit set by *s\_max*.

### **Return value**

SEQ access number. This value is passed to other SEQ routines such as SsSeqPlay().

#### **See also**

[SsSeqOpen\(\)](#page-899-0)

# <span id="page-901-0"></span>**SsSeqPause**

Pause SEQ data reading.

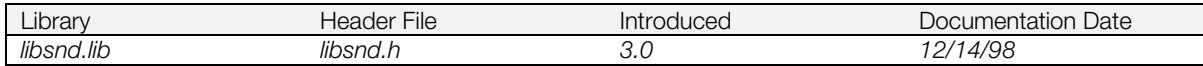

## **Syntax**

## **void SsSeqPause(**

**short** *seq\_access\_num***)** SEQ access number

## **Explanation**

Stops reading (playing) SEQ data with *seq\_access\_num*.

# **See also**

[SsSeqReplay\(\)](#page-904-0)

# <span id="page-902-0"></span>**SsSeqPlay**

Read (play) SEQ data.

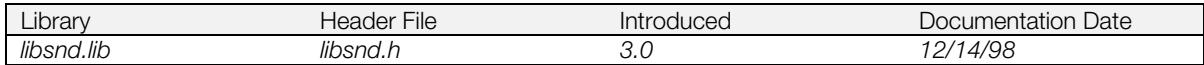

## **Syntax**

#### **void SsSeqPlay(**

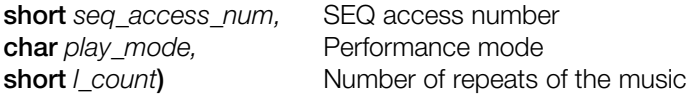

#### **Explanation**

Selects either immediate SEQ data reading (*play\_mode* = SSPLAY\_PLAY) or sets a pause state at the start of SEQ data (*play\_mode* = SSPLAY\_PAUSE). Specify the number of times to repeat the music by *l\_count*, using SSPLAY\_INFINITY for unlimited play.

#### **See also**

[SsSeqPause\(\)](#page-901-0)

# **SsSeqPlayPtoP**

Read SEQ data (play interval).

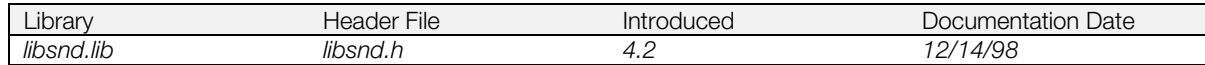

## **Syntax**

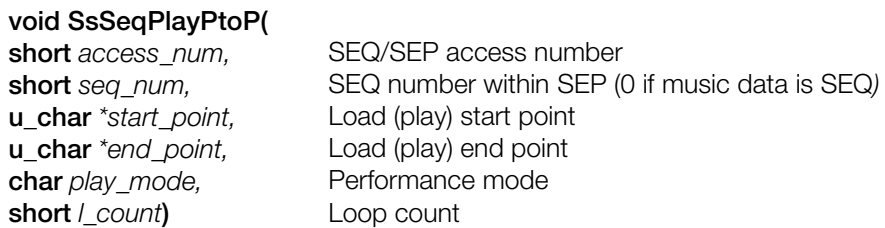

## **Explanation**

Loads (plays) the data interval specified by *start\_point* and *end\_point*. These values are obtained from SsGetCurrentPoint().

If *play\_mode* = SSPLAY\_PLAY, SEQ data is read (played) immediately. If *play\_mode* = SSPLAY\_PAUSE, a pause is entered at the start of the SEQ data (the start of the song).

*l\_count* specifies the number of times the song is to be looped. Use SSPLAY\_INFINITY for an infinite loop.

## **See also**

[SsSeqPlay\(\),](#page-902-0) [SsSepPlay\(\),](#page-888-0) [SsGetCurrentPoint\(\)](#page-866-0)

# <span id="page-904-0"></span>**SsSeqReplay**

Resume SEQ data reading (Replay) .

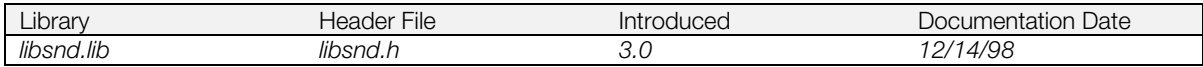

# **Syntax**

**void SsSeqReplay(**

**short** *seq\_access\_num***)** SEQ access number

# **Explanation**

Resumes reading SEQ data with *seq\_access\_num* stopped by SsSeqPause().

# **See also**

[SsSeqPause\(\)](#page-901-0)

# <span id="page-905-0"></span>**SsSeqSetAccelerando**

Quicken tempo.

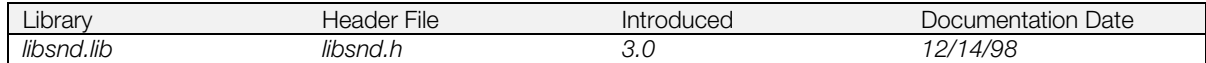

## **Syntax**

# **void SsSeqSetAccelerando(**

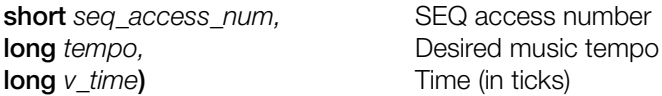

# **Explanation**

Quickens the SEQ data with *seq\_access\_num* to the *tempo* resolution in *v\_time*. If the specified resolution is smaller (slower) than the current resolution, the effect is the same as SsSeqSetRitardando().

## **See also**

[SsSeqSetRitardando\(\)](#page-909-0)

# <span id="page-906-0"></span>**SsSeqSetCrescendo**

## Crescendo.

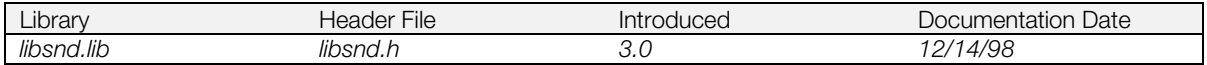

## **Syntax**

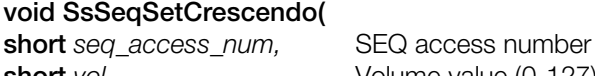

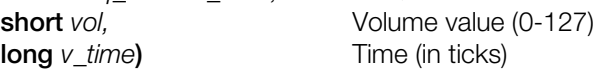

#### **Explanation**

Increases the main volume of SEQ data with *seq\_access\_num* by the *vol* value in *v\_time*. If the voice volume is at the maximum (127), or if *vol* is a negative number, the function has no effect. It is recommended that *v\_time* be set to an integer multiple of *vol*.

#### **See also**

[SsSeqSetDecrescendo\(\)](#page-907-0)

# <span id="page-907-0"></span>**SsSeqSetDecrescendo**

Decrescendo.

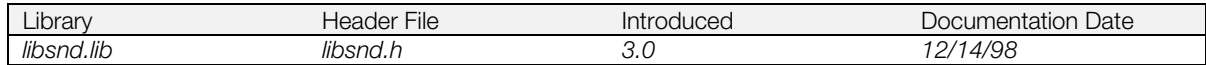

## **Syntax**

# **void SsSeqSetDecrescendo(**

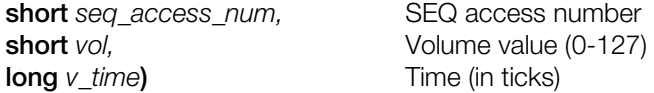

### **Explanation**

Lowers main volume of SEQ data with *seq\_access\_num* by the *vol* value in *v\_time*. If each voice volume is the minimum value (0), or if *vol* is a negative number, there is no effect. It is recommended that *v\_time* be set to an integer multiple of *vol*.

#### **See also**

[SsSeqSetCrescendo\(\)](#page-906-0)

# <span id="page-908-0"></span>**SsSeqSetNext**

Specify SEQ data to play next after a given SEQ.

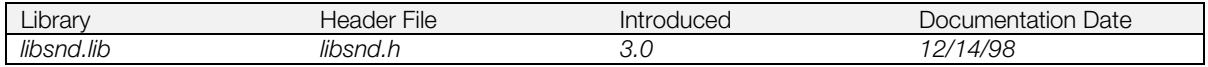

# **Syntax**

### **void SsSeqSetNext(**

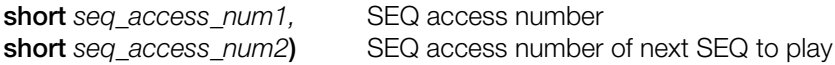

## **Explanation**

Specifies that whenever SEQ data represented by *seq\_access\_num1* plays, the SEQ data represented by *seq\_access\_num2* should play next.

## **See also**

[SsSetNext\(\)](#page-920-0)

# <span id="page-909-0"></span>**SsSeqSetRitardando**

Slow tempo.

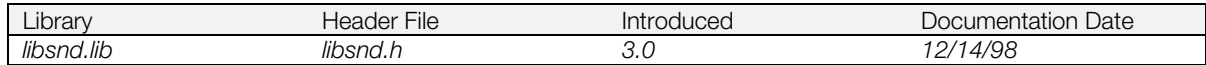

# **Syntax**

# **void SsSeqSetRitardando(**

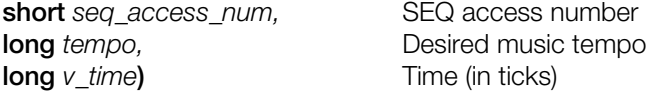

## **Explanation**

Slows the SEQ data with *seq\_access\_num* to the tempo resolution *in v\_time*. If the specified resolution is larger (faster) than the current resolution, the function is the same as SsSeqSetAccelerando().

## **See also**

[SsSeqSetAccelerando\(\)](#page-905-0)

# **SsSeqSetVol**

Set SEQ volume.

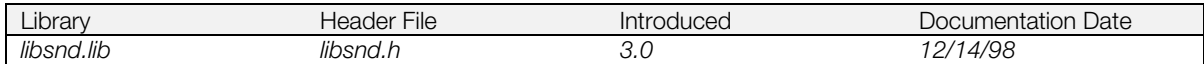

# **Syntax**

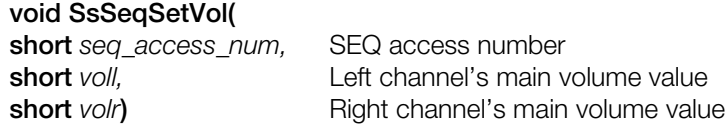

# **Explanation**

Sets the main volume of music with *seq\_access\_num* to values specified for *voll* and *volr* (from 0 to 127).

# **SsSeqSkip**

Skip SEQ data.

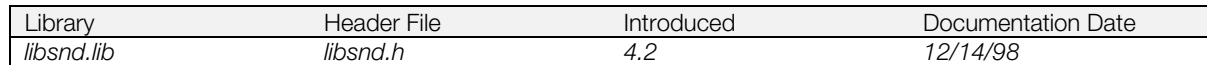

# **Syntax**

#### **int SsSeqSkip(**

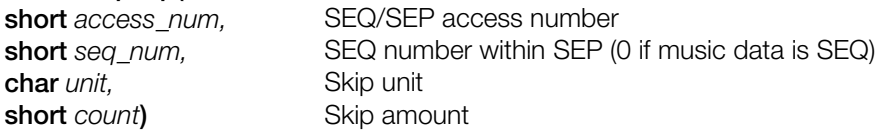

### **Explanation**

Moves the playback pointer of the song data represented by *access\_num* and *seq\_num* forward *count* times, in units specified by *unit*.

### **Table 14-3**

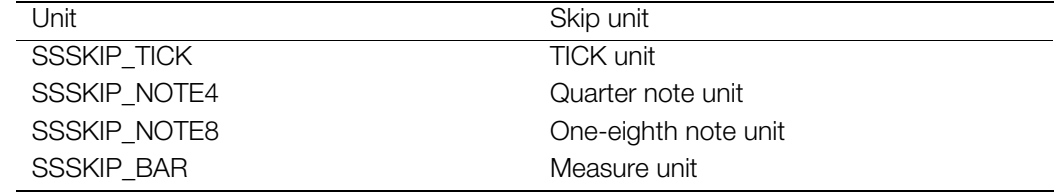

#### **Return value**

0 if the function was successful; -1 if the operation failed

# **SsSeqStop**

Terminate SEQ data reading.

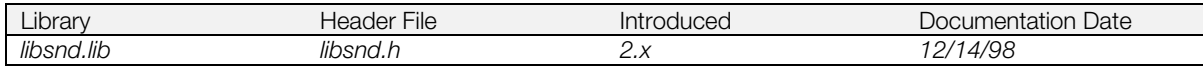

# **Syntax**

# **void SsSeqStop(**

**short** *seq\_access\_num***)** SEQ access number

# **Explanation**

Terminates playing of the SEQ data with *seq\_access\_num*.

# **See also**

[SsSeqPlay\(\)](#page-902-0)

# **SsSetAutoKeyOffMode**

Set automatic KeyOff mode.

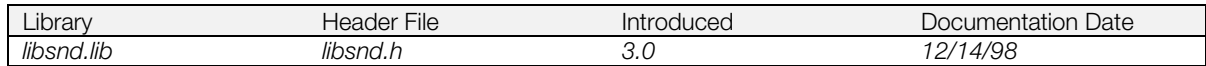

#### **Syntax**

**void SsSetAutoKeyOffMode( short** *mode***)** *0:* **Automatically keys off** 

*1:* Does not key off until a KeyOff request comes in

### **Explanation**

Sets the automatic KeyOff mode. The default is the automatic KeyOff mode. If the envelopes for a specific voice for the past 16 interrupts contain all 0's, the automatic KeyOff mode assumes that waveform playback has been automatically terminated, and uses the voice for other waveform playback.

# **SsSetCurrentPoint**

Set data address in SEQ/SEP.

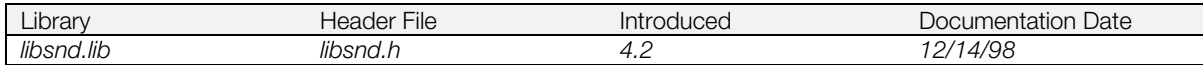

# **Syntax**

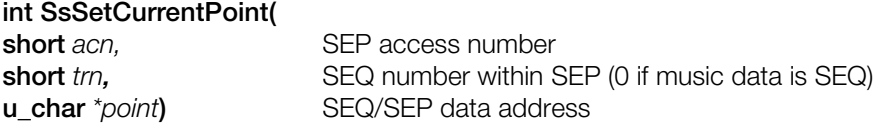

## **Explanation**

Sets the data address obtained from SsGetCurrentPoint() in SEQ/SEP.

## **Return value**

0 if the function was successful

-1 if the operation failed

# **See also**

[SsGetCurrentPoint\(\)](#page-866-0)

# **SsSetLoop**

Set song repetition count.

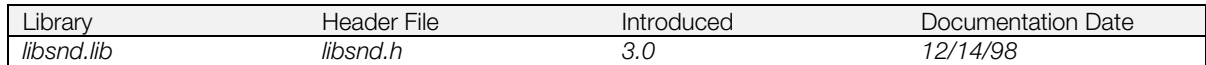

## **Syntax**

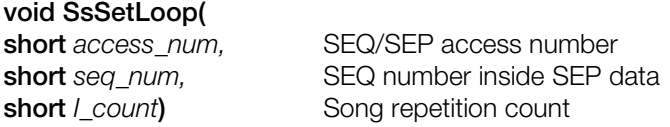

### **Explanation**

Sets a song repetition count. This function is useful for changing the song repetition count set in SsSeqPlay. After this function is called, the current song repetition count is reset, and the song is played for the number of times set by the new count.

When using this function for SEQ data, set 0 in *seq\_num*; when using this function for SEP data, set the number that contains the SEQ to be played.

# **SsSetMarkCallback**

Register a function to be called when a mark is detected.

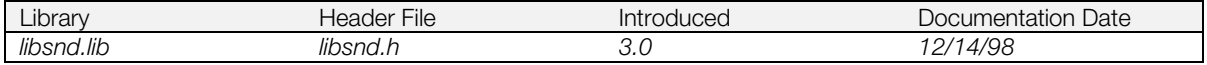

#### **Syntax**

**typedef void (\*SsSeqMarkCallbackProc)** (short, short, short);

#### **void SsSetMarkCallback(**

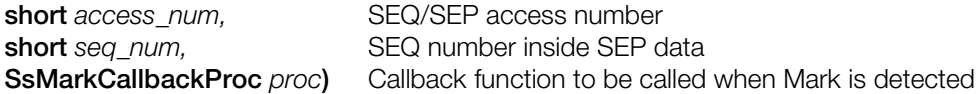

#### **Explanation**

*proc* specifies a callback function to be called when a mark is detected inside a song identified by *access\_num*. If *proc* is 0, any previous callback is cleared. Only one callback function can be registered at a time.The arguments passed to the callback function are, in order:

- SEQ/SEP number
- SEQ number inside SEP data (0 when using SEQ)
- The data2 value following the callback marker in the song data is passed to the third argument.

#### Sample

```
/* Callback function-definition*/
SsMarkCallbackProc proc (short ac_no, short tr_no, short
data);
:
/* Opens SEQ */
short seq_a_num = SsSeqOpen (addr, vab_id);
/* Sets Callback function */
SsSetMarkCallback (seq_a_num, 0, (SsMarkCallbackProc) proc);
```
# <span id="page-917-0"></span>**SsSetMono**

Set monaural mode.

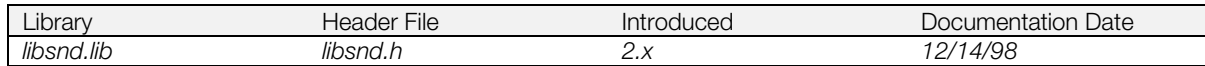

## **Syntax**

**void SsSetMono**(*void*)

### **Explanation**

Sets the output to monaural mode. Forces all libsnd keyed-on voices to have equivalent left and right volumes. Stereo mode is the system default mode.

# **See also**

[SsSetStereo\(\)](#page-925-0)

# **SsSetMute**

Sets Muting.

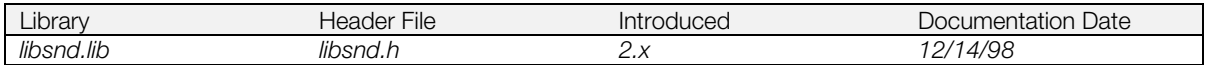

### **Syntax**

**void SsSetMute(**

**char** *mode***)** Setting mode

# **Explanation**

If *mode* is SS\_MUTE\_ON, the sound system is muted. If *mode* is SS\_MUTE\_OFF, the sound system is unmuted.

# **SsSetMVol**

Set main volume value.

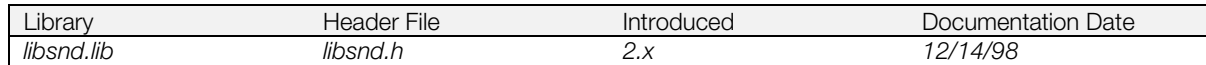

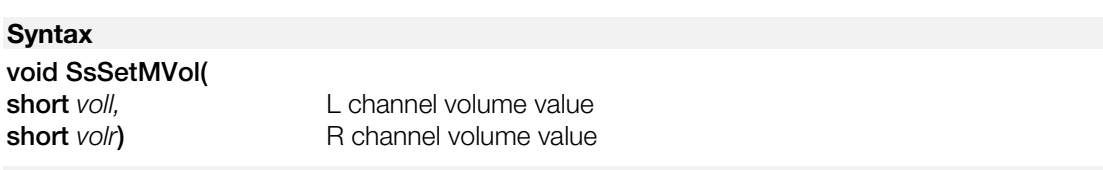

# **Explanation**

Sets the master volume for the sound system to *voll* and *volr* (values range from 0 to 127).

You must call this function before playing sequence (SEQ, SEP) data.

# **See also**

[SsGetMVol\(\)](#page-868-0)

# <span id="page-920-0"></span>**SsSetNext**

Set the next SEQ/SEP data.

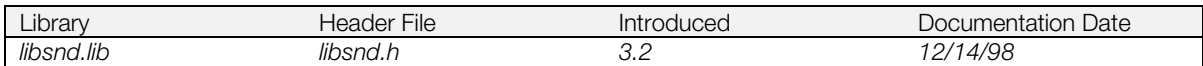

# **Syntax**

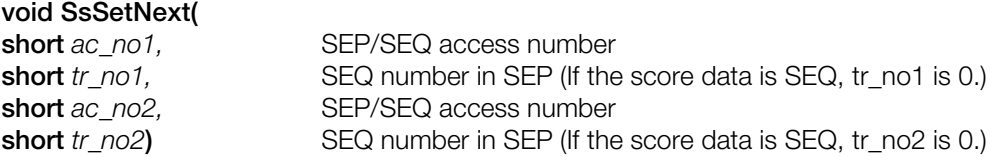

### **Explanation**

Sets the score data with SEP/SEQ access numbers (*ac\_no2*, *tr\_no2*) to be played after SEP/SEQ data (*ac\_no1*, *tr\_no1*).

The next score data is played automatically after the previous score finishes playing.

# **See also**

[SsSeqSetNext\(\)](#page-908-0)

# <span id="page-921-0"></span>**SsSetReservedVoice**

Declare the number of voices to be allocated by libsnd.

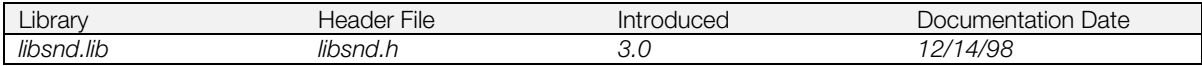

#### **Syntax**

**char SsSetReservedVoice( char** *voices***)** Voice count

## **Explanation**

Declares the number of voices that the libsnd voice allocation management system has access to. Other voices can be keyed on in libspu or via SsUtKeyOnV().

Voice numbers are reserved from the lower end (from 0). For example, if *voices* = 20, then:

- Voices 0-19 are used for allocation by libsnd.
- Voices 20-23 are available for libspu.

Should only be called once, before start of sound processing (SsStart/SsStart2()).

#### **Return value**

Returns the set voice count if successful. Returns -1 if unsuccessful.

# **SsSetRVol**

Set reverb volume values.

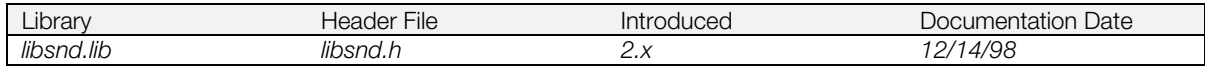

# **Syntax**

# **void SsSetRVol(**

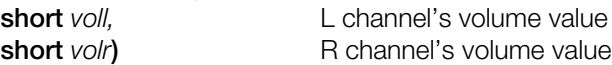

## **Explanation**

Sets the reverb volume for left and right channels. The value ranges from 0 to 127.

# **See also**

SsGetRVol<sub>()</sub>

# **SsSetSerialAttr**

Set a serial attribute.

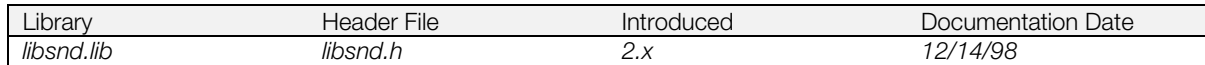

## **Syntax**

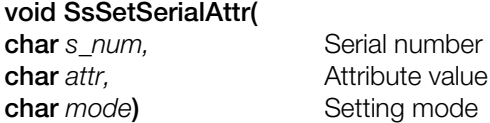

#### **Explanation**

Sets a serial attribute.

- $s_num:$  SS\_SERIAL\_A = Serial A (CD input).  $SS$ \_SERIAL\_B = Serial input line B (external digital input)
- attr: SS\_MIX = Mixing. SS\_REV = Reverb
- mode: SS\_SON = attr on. SS\_SOFF = attr off

## **See also**

[SsGetSerialAttr\(\)](#page-871-0)

# **SsSetSerialVol**

Set serial volume.

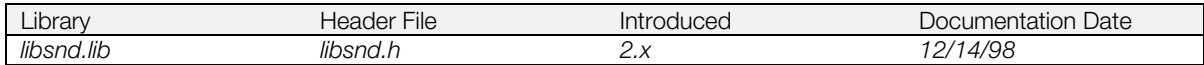

## **Syntax**

## **void SsSetSerialVol( char** *s\_num*, Serial number **short** *voll,* L channel volume value **short** *volr***)** R channel volume value

### **Explanation**

Sets the serial volume in *voll*, *volr*. The volume values may be between 0-127.

s\_num: SS\_SERIAL\_A = Serial A (CD input). SS\_SERIAL\_B = Serial input line B (external digital input)

## **See also**

[SsGetSerialVol\(\)](#page-872-0)

# <span id="page-925-0"></span>**SsSetStereo**

Set stereo mode.

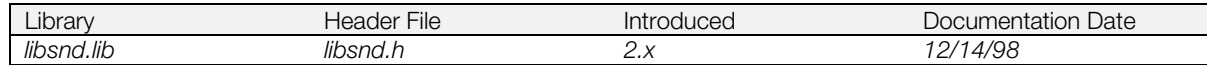

## **Syntax**

**void SsSetStereo**(*void*)

## **Explanation**

Sets the output to stereo mode. The sound system default output is stereo.

#### **See also**

[SsSetMono\(\)](#page-917-0)

# **SsSetTableSize**

Specify the area of a SEQ/SEP data attribute table.

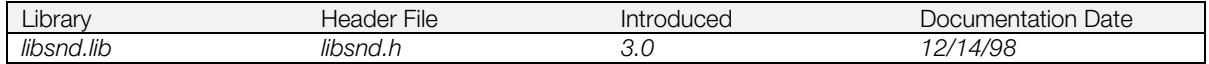

#### **Syntax**

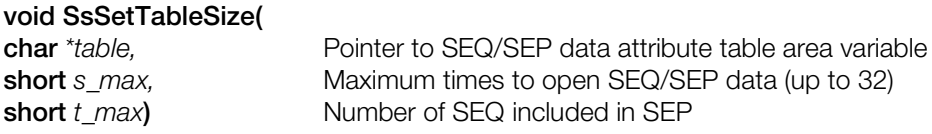

#### **Explanation**

Specifies the area of a SEQ/SEP data attribute table. The library uses this area to analyze SEQ/SEP data, then saves it and plays it back.

*s\_max* specifies the maximum number of times SEQ/SEP data may be opened. The upper limit is 32. Once *s\_max* is reached, unused SEQ/SEP data must be closed with SsSeqClose()/SsSepClose() before more data can be opened. *t\_max* specifies the number of SEQ included in the largest SEP data. Set *t\_max* to 1 to handle only SEQ data and not use SEP data. The upper limit of *t\_max* is 16.

You must preserve the area for the table by using global variables or functions like malloc() (auto variables cannot be used).

Use the following to find the size:

(SS\_SEQ\_TABSIZ x *s\_max* x *t\_max*)

where the constant SS\_SEQ\_TABSIZ is declared in 1ibsnd.h. (note that its value may vary from version to version).

SsSetTableSize() should be called immediately after SsInit(). Both functions should be called only once; what happens when multiple calls are made is unclear.

#### **See also**

[SsInit\(\),](#page-874-0) [SsInitHot\(\),](#page-875-0) [SsSeqOpen\(\),](#page-899-0) [SsSepOpen\(\)](#page-885-0)

# **SsSetTempo**

Set a tempo.

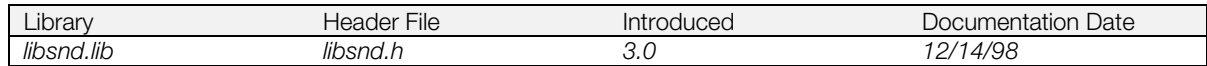

## **Syntax**

# **void SsSetTempo(** SEQ/SEP access number

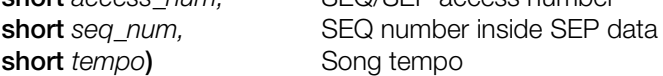

## **Explanation**

Sets a tempo. This function is useful for changing the tempo set in SsSeqPlay().

After this function is called, the current tempo is changed to the new tempo specified for playing songs.

When using this function for SEQ data, set 0 in *seq\_num*; when using this function for SEP data, set the number that contains the SEQ to be played.

# <span id="page-928-0"></span>**SsSetTickCallback**

Set the TickCallBack function called with every TICK.

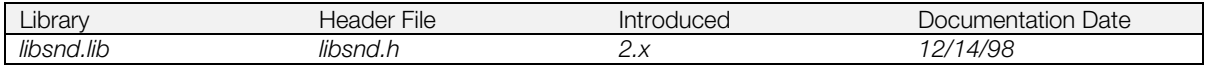

## **Syntax**

#### **int SsSetTickCallback(**

**void**  $(^*cb)$  **Pointer to TickCallBack function called with every Tick** 

### **Explanation**

Defines *cb* as the TickCallBack function called every tick. It is called only when SS\_NOTICK has not been set by SsSetTickMode(), after SsStart() or SsStart2() have been called.

When this function isn't used to set the TickCallBack function, the default is SsSeqCalledTbyT().

### **Return value**

Previously-set TickCallback function.

# **See also**

[SsSetTickMode\(\),](#page-929-0) [SsStart\(\),](#page-932-0) [SsStart2\(\),](#page-933-0) [SsSeqCalledTbyT\(\)](#page-896-0)

# <span id="page-929-0"></span>**SsSetTickMode**

Set tick mode.

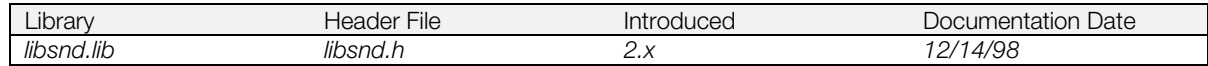

### **Syntax**

### **void SsSetTickMode(**

**long** *tick\_mode*) Tick mode (see table for values)

### **Explanation**

Sets the resolution of a tick. Call this function only once before calling SsSeqOpen(), SsSepOpen() or SsStart() for the first time. When it is called multiple times, correct operation cannot be guaranteed.

The tick mode does not depend on the speed or resolution specified by SEQ/SEP data, and merely specifies the resolution inside the sound system.

The effects of SS\_TICK50, SS\_TICK60, and SS\_TICKVSYNC differ according to the specification of SetVideoMode() (see the individual entries below).

*tick\_mode* may be specified with the following values:

#### **Table 14-4**

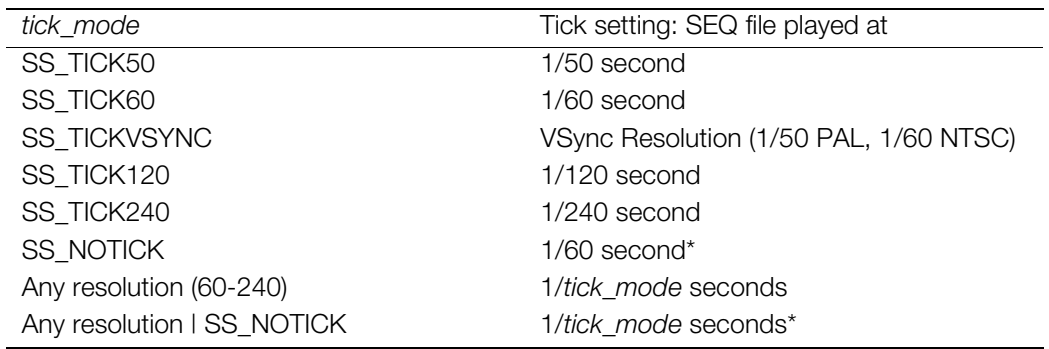

\* SsSeqCalledTbyT() is called automatically every tick, except when *tick\_mode* is SS\_NOTICK or (any resolution | SS\_NOTICK). In those cases, the program must call SsSeqCalledTbyT() at the specified timing.

"Any resolution" means that you specify a value between 60-240, and the resolution is 1/*tick\_mode*. Example: *tick\_mode =* 65 | SS\_NOTICK sets up a resolution of 1/65th second.

The OS Root Counter RCntCNT3 is used to generate VSYNC timing. Therefore, if you use SS\_TICK50 with MODE\_PAL (specified in SetVideoMode()), or SS\_TICK60 with MODE\_NTSC, or SS\_TICKVSYNC, you shouldn't use RCntCNT3 for any other timing resolution.

The OS Root Counter RCntCNT2 is used for all other tick modes. Therefore, you shouldn't use RCntCNT2 for any other timing resolution.

### **See also**

[SsStart\(\),](#page-932-0) [SsSeqCalledTbyT\(\),](#page-896-0) SetVideoMode() (see libetc), [SsSetTickCallback\(\)](#page-928-0)

# **SsSetVoiceMask**

Block voice allocation system from using the specified voices.

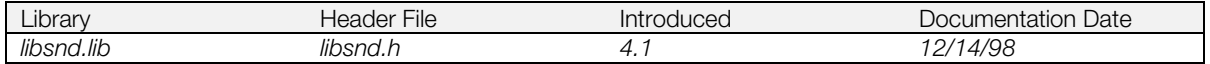

## **Syntax**

#### **void SsSetVoiceMask(**

**u\_long** *s\_voice***)** voices that libsnd allocation system will not have access to. Specify the voices with the bits SPU\_0CH..SPU\_23CH.

## **Explanation**

Blocks the voices specified in the bit mask *s\_voice* from being accessed by the libsnd voice allocation system. These voices are then available for use via libspu calls or SsUtKeyOnV() calls. This function differs from SsSetReservedVoice() in that a non-contiguous block of voices may be specified. For example, SsSetVoiceMask(6) gives the libsnd voice allocation system access to 22 voices - voices 0 and 3-23, while SsSetReservedVoice(22) gives it access to voices 0-21. The two functions may be used together, so that individual voices within the limits set by SsSetReservedVoice() may be blocked, but an easier method is to make one call to SsSetVoiceMask().

SsAllocateVoices() doesn't include code to block these voices from the libsnd voice allocation system.

### **See also**

[SsGetVoiceMask\(\),](#page-873-0) [SsSetReservedVoice\(\)](#page-921-0)

# <span id="page-931-0"></span>**SsSetVoiceSettings**

Set internal libsnd variables for a voice.

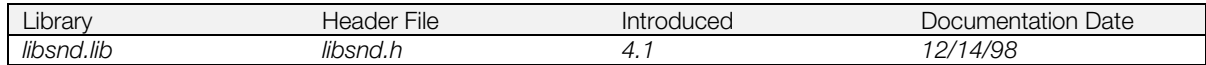

#### **Syntax**

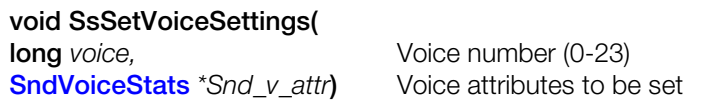

### **Explanation**

Hooks into the internal libsnd variables before key on of sound so that libsnd functions such as SsUtPitchBend() can be used to alter the *voice* after key on.

The voice attributes *Snd\_v\_attr* must be set as follows:

- *vagId*: VAG number which tone to be keyed on points to. Can be obtained by using SsUtGetVagAtr().
- vabId: VAB in which information for tone to be keyed on resides.
- *pitch*: Original playback rate of tone. May be obtained by using SsFindPitch() or by creating a userdefined pitch lookup table.
- *vol*: Maximum volume at which tone will be played back. Choose the greater value between left and right channel. Negative values are not valid (*vol* is invalid when used with 3D sound), and values range from 0-127.
- *pan*: Relative pan value at which tone will be keyed on at. Not valid with 3D sound. Use the formula *pan* = *volr* \* 64/ *voll* if *volr*>*voll* and *pan* = max volume (either 0x3ff or 127) - *voll* \* 64/ *volr* if *voll*>*volr*. If  $voll = volr$ ,  $pan = 64$ .
- *note*: Note at which tone will be keyed on.
- *tone*: Tone number to be keyed on. Determined by comparing the desired note with the *min* and *max* members of VagAtr for all tones within the specified program and *vabId*.
- *prog\_num*: The program number within which the tone information resides.
- *prog\_actual*: The "real" program number within which the tone information resides. The "real" number is only incremented by valid programs (programs containing one or more tones) and so may differ from the program number. Example: In a VAB with valid programs 0-10 and 100-127, the *prog\_num* of program 127 = 127, while the *prog\_actual* of program 127 = 38. This number is used to calculate the offset of tone information in the VAB header and may be obtained using SsGetActualProgFromProg().

This function should only be used as part of the series: SsBlockVoiceAllocation() -> SsAllocateVoices()-> SsSetVoiceSettings()-> SsQueueRegisters()-> SsQueueKeyOn()-> SsQueueReverb() -> SsUnBlockVoiceAllocation()

#### **See also**

[SndRegisterAttr\(\),](#page-851-0) [SndVoiceStats\(\),](#page-852-0) [SndVolume2\(\),](#page-854-0) [SsAllocateVoices\(\),](#page-860-0) [SsBlockVoiceAllocation\(\),](#page-861-0) [SsGetActualProgFromProg\(\),](#page-864-0) [SsPitchFromNote\(\),](#page-877-0) [SsQueueKeyOn\(\),](#page-879-0) [SsQueueRegisters\(\),](#page-880-0) [SsQueueReverb\(\),](#page-882-0) [SsUnBlockVoiceAllocation\(\),](#page-934-0) [SsVoiceCheck\(\)](#page-976-0)

# <span id="page-932-0"></span>**SsStart**

Start the sound system.

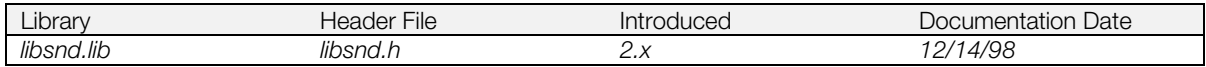

# **Syntax**

**void SsStart**(*void*)

# **Explanation**

Starts the sound system.

When SsSetTickMode() is used to set a mode that calls SsSeqCalledTbyT() automatically, this function causes SsSeqCalledTbyT() to be called each tick.

## **See also**

[SsEnd\(\),](#page-863-0) [SsSetTickMode\(\),](#page-929-0) [SsSeqCalledTbyT\(\)](#page-896-0)

# <span id="page-933-0"></span>**SsStart2**

Start the sound system (VSyncCallback version).

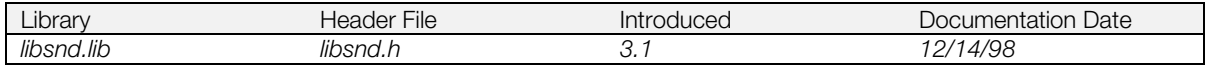

## **Syntax**

**void SsStart**(*void*)

### **Explanation**

Starts the sound system.

When SsSetTickMode() is used to set a mode that calls SsSeqCalledTbyT() automatically, this function causes SsSeqCalledTbyT() to be called each tick.

SsStart2() must be used when the tick mode is equal to the TV's sync rate (e.g. SS\_TICK60 on NTSC or SS\_TICK50 on PAL). It may be used otherwise.

#### **See also**

[SsStart\(\),](#page-932-0) [SsEnd\(\),](#page-863-0) [SsSetTickMode\(\),](#page-929-0) [SsSeqCalledTbyT\(\)](#page-896-0)

# <span id="page-934-0"></span>**SsUnBlockVoiceAllocation**

Release voice allocation system used by SsUtKeyOn(), SsUtKeyOnV(), and MIDI key on commands.

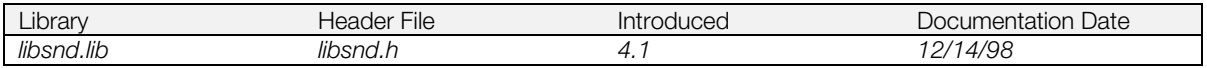

## **Syntax**

**char SsUnBlockVoiceAllocation**(*void*)

### **Explanation**

Releases the voice allocation system used by SsUtKeyOn(), SsUtKeyOn(), SsAllocateVoices(), and MIDI key on commands. Must follow every call to SsBlockVoiceAllocation().

This function should only be used as part of the series: SsBlockVoiceAllocation() -> SsAllocateVoices()-> SsSetVoiceSettings()-> SsQueueRegisters()-> SsQueueKeyOn()-> SsQueueReverb() -> SsUnBlockVoiceAllocation().

### **Return value**

1 if successful; -1 if voice allocation system was not currently blocked.

#### **See also**

[SndRegisterAttr\(\),](#page-851-0) [SndVoiceStats\(\),](#page-852-0) [SndVolume2\(\),](#page-854-0) [SsAllocateVoices\(\),](#page-860-0) [SsBlockVoiceAllocation\(\),](#page-861-0) [SsGetActualProgFromProg\(\),](#page-864-0) [SsPitchFromNote\(\),](#page-877-0) [SsQueueKeyOn\(\),](#page-879-0) [SsQueueRegisters\(\),](#page-880-0) [SsQueueReverb\(\),](#page-882-0) [SsSetVoiceSettings\(\),](#page-931-0) [SsVoiceCheck\(\)](#page-976-0)

# **SsUtAllKeyOff**

Key off all voices.

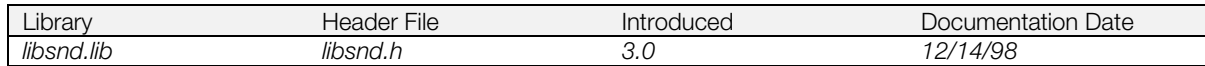

## **Syntax**

**void SsUtAllKeyOff(**

**short** *mode***)** Always 0

## **Explanation**

Keys off all voices used by the libsnd voice allocation system, as set by SsSetReservedVoice() and SsSetVoiceMask().
# **SsUtAutoPan**

Automatically change panning.

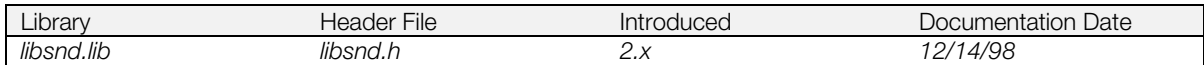

# **Syntax**

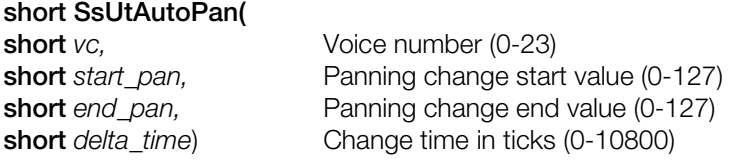

# **Explanation**

Linearly changes the panning from *start\_pan* to *end\_pan* at *delta\_time* (in ticks) for voice *vc*.

# **Return value**

0 if successful; -1 if unsuccessful.

# **See also**

[SsUtKeyOn\(\),](#page-952-0) [SsUtKeyOnV\(\),](#page-953-0) [SsVoKeyOn\(\)](#page-978-0)

# **SsUtAutoVol**

Automatically change voice volume.

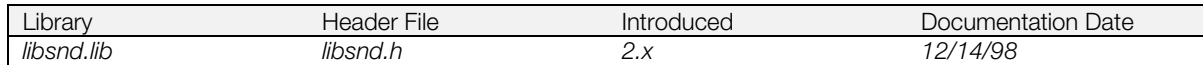

# **Syntax**

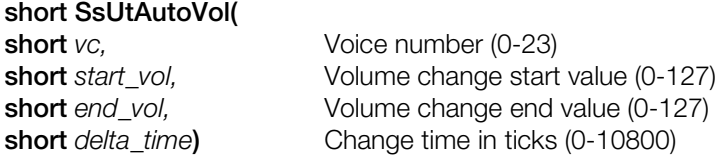

# **Explanation**

Linearly changes the volume from *start\_vol* to *end\_vol* at *delta\_time* (in ticks) for voice *vc*.

# **Return value**

0 if successful; -1 if unsuccessful.

# **See also**

[SsUtKeyOn\(\),](#page-952-0) [SsUtKeyOnV\(\),](#page-953-0) [SsVoKeyOn\(\)](#page-978-0)

# **SsUtChangeADSR**

Change ADSR.

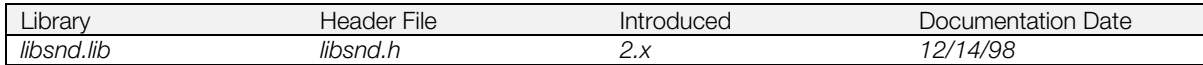

# **Syntax**

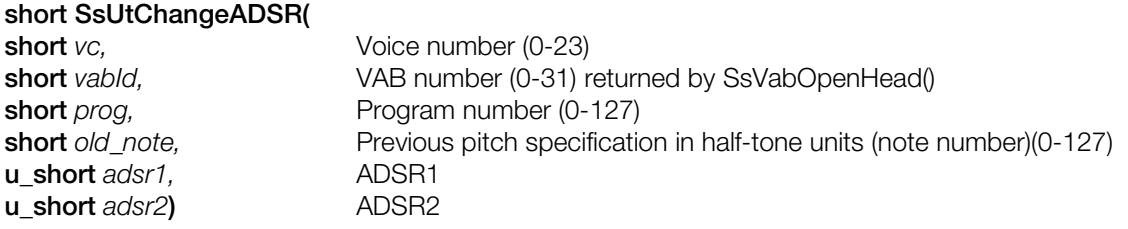

# **Explanation**

Changes the ADSR of the key on voice using SsUtKeyOn().

# **Return value**

0 if successful; -1 if unsuccessful.

# **See also**

[SsUtKeyOn\(\),](#page-952-0) [SsUtKeyOnV\(\),](#page-953-0) [SsVoKeyOn\(\),](#page-978-0) [SsVabOpenHead\(\)](#page-970-0)

# <span id="page-939-0"></span>**SsUtChangePitch**

Change the pitch.

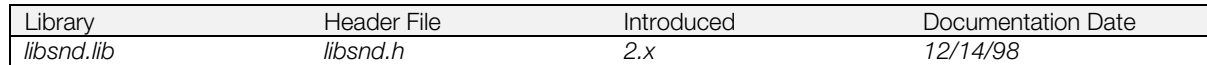

# **Syntax**

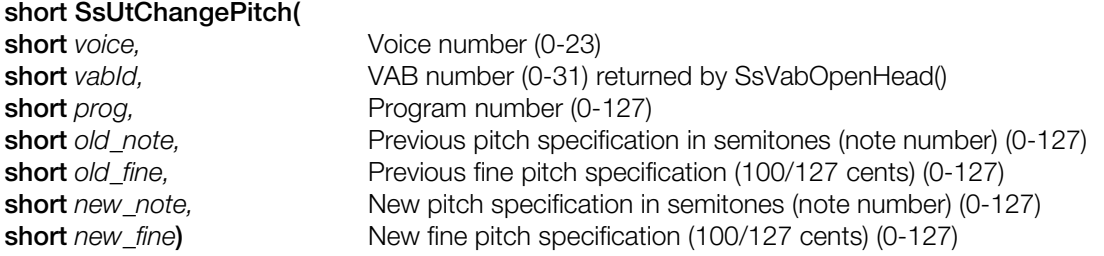

# **Explanation**

Changes the pitch of the voice*.*

### **Return value**

0 if successful; -1 if unsuccessful.

# **See also**

[SsUtPitchBend\(\),](#page-954-0) [SsUtKeyOn\(\),](#page-952-0) [SsUtKeyOnV\(\),](#page-953-0) [SsVoKeyOn\(\)](#page-978-0)

# **SsUtFlush**

Execute remaining queued KeyOn/KeyOff requests.

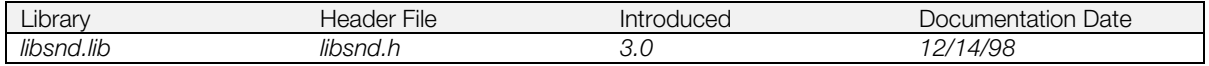

### **Syntax**

**void SsUtFlush**(*void*)

#### **Explanation**

Executes the remaining KeyOn/KeyOff requests that have been queued.

Normally, flushing is performed by an automatic Sound Library interrupt (when the tick mode isn't SS\_NOTICK) or by a clear call of SsSeqCalledTbyT (when the tick mode is SS\_NOTICK). This function can also be used for flushing. It's necessary to wait an interval of at least 1/44100 sec between consecutive calls to this function and/or SsSeqCalledTbyT().

### **See also**

# <span id="page-941-0"></span>**SsUtGetDetVVol**

Get detailed value of voice volume.

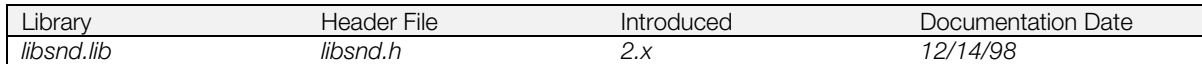

# **Syntax**

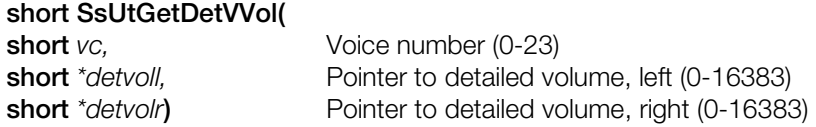

#### **Explanation**

Returns the detailed value of the voice volume.

#### **Return value**

0 if successful, -1 if unsuccessful.

### **See also**

[SsUtSetDetVVol\(\),](#page-957-0) [SsUtKeyOn\(\),](#page-952-0) [SsUtKeyOnV\(\),](#page-953-0) [SsVoKeyOn\(\)](#page-978-0)

# <span id="page-942-0"></span>**SsUtGetProgAtr**

Get a program attribute table.

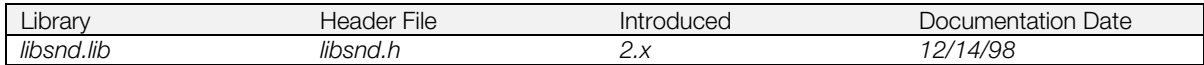

# **Syntax**

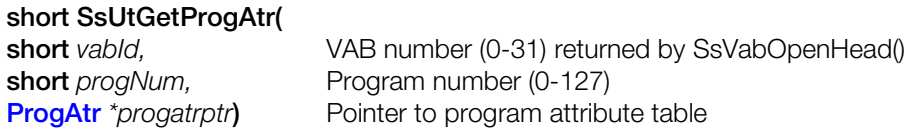

#### **Explanation**

Specifies a VAB number and a program number, and returns the VAB attribute table to *progatrptr*.

#### **Return value**

0 if successful, -1 if unsuccessful.

### **See also**

[SsUtSetProgAtr\(\),](#page-958-0) [ProgAtr\(\)](#page-850-0)

# <span id="page-943-0"></span>**SsUtGetReverbType**

Get a reverb type.

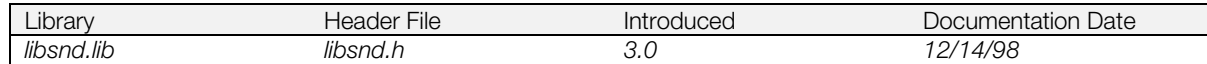

# **Syntax**

**short SsUtGetReverbType**(*void*)

# **Explanation**

Obtains the current reverb type value.

#### **Return value**

Current reverb type value.

### **See also**

[SsUtSetReverbType\(\).](#page-962-0)

# <span id="page-944-0"></span>**SsUtGetVabHdr**

Get VAB attribute header.

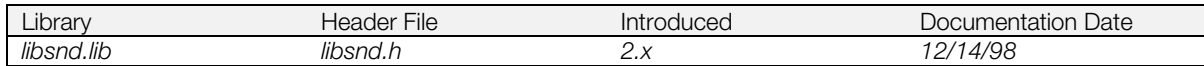

# **Syntax**

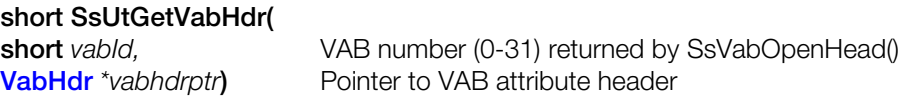

# **Explanation**

Returns the VAB attribute header to *vabhdrptr* of the VAB specified by *vabid.*

# **Return value**

0 if successful, -1 if unsuccessful.

### **See also**

[VabHdr\(\)](#page-855-0)

# **SsUtGetVagAddr**

Get an SPU buffer address stored by VAG.

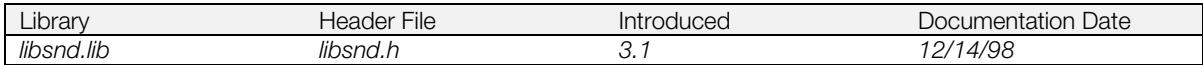

# **Syntax**

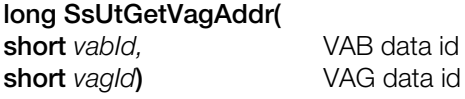

### **Explanation**

Given VAB id (0-15) and VAG id (1-254), this function returns a 32-bit SPU buffer address (as bytes) stored by VAG.

### **Return value**

An SPU buffer address stored by VAG.

#### **See also**

[SsVabOpenHead\(\)](#page-970-0)

# **SsUtGetVagAddrFromTone**

Get SPU buffer address where VAG data is stored.

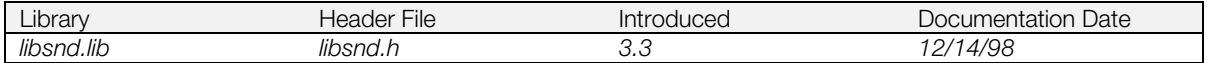

### **Syntax**

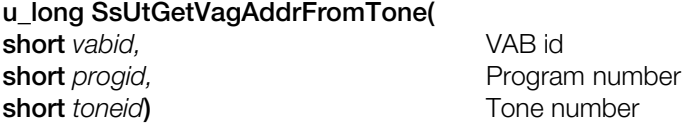

#### **Explanation**

This function returns the address in the sound buffer where the VAG wave form data with the specified VAB id, program number, and tone number are transferred.

#### **Return value**

Address in the sound buffer. If it fails, it returns -1.

#### **See also**

# <span id="page-947-0"></span>**SsUtGetVagAtr**

Get tone attribute table (VagAtr).

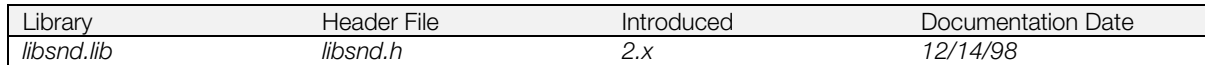

# **Syntax**

#### **short SsUtGetVagAtr(**

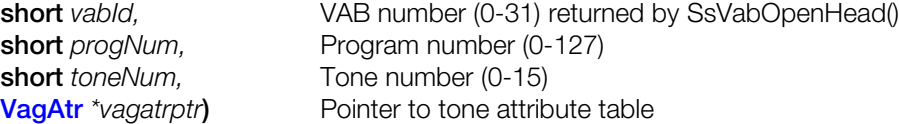

#### **Explanation**

Specifies a VAB number, a program number, and a tone number, and returns a tone attribute table to *vagatrptr*.

# **Return value**

0 if successful, -1 if unsuccessful.

#### **See also**

[SsUtSetVagAtr\(\),](#page-964-0) [VagAtr\(\)](#page-856-0)

# <span id="page-948-0"></span>**SsUtGetVBaddrInSB**

Get address in sound buffer to which VAB data has been transferred.

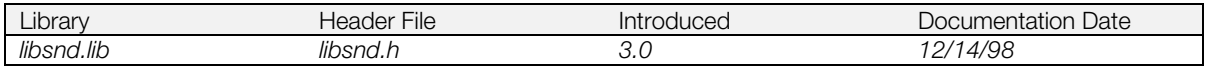

### **Syntax**

**u\_long SsUtGetVBaddrInSB( short** *vabid***)** VAB id

# **Explanation**

Returns the address inside the sound buffer to which the start of the VAB data specified by *vabid* has been transferred.

# **Return value**

Address inside the sound buffer. Returns -1 if unsuccessful.

#### **See also**

# <span id="page-949-0"></span>**SsUtGetVVol**

Get voice volume.

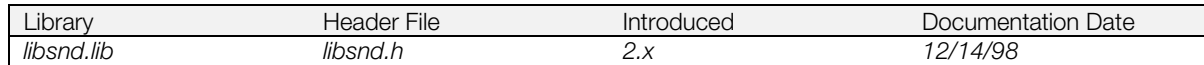

# **Syntax**

# **short SsUtGetVVol(**

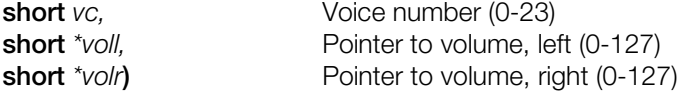

# **Explanation**

Returns a volume value for a voice.

#### **Return value**

0 if successful, -1 if unsuccessful.

# **See also**

[SsUtSetVVol\(\),](#page-965-0) [SsUtKeyOn\(\),](#page-952-0) [SsUtKeyOnV\(\),](#page-953-0) [SsVoKeyOn\(\)](#page-978-0)

# <span id="page-950-0"></span>**SsUtKeyOff**

Key off voice.

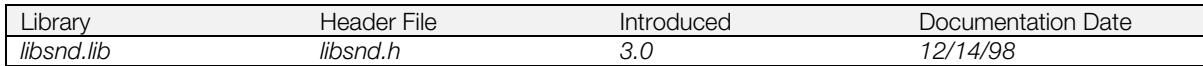

# **Syntax**

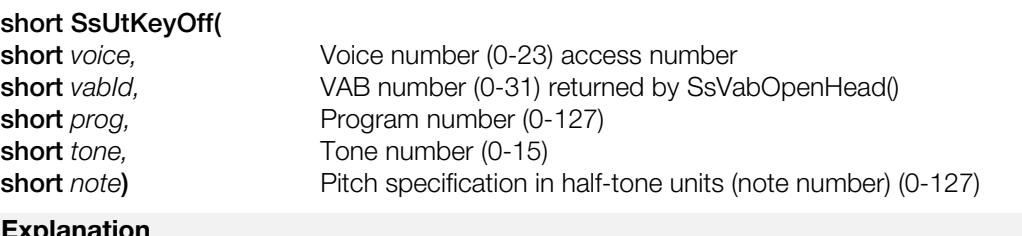

**Explanation**

Keys off the voice*.*

# **Return value**

0 if successful, -1 if unsuccessful.

# **See also**

[SsUtKeyOn\(\),](#page-952-0) [SsUtKeyOnV\(\),](#page-953-0) [SsVoKeyOn\(\)](#page-978-0)

# <span id="page-951-0"></span>**SsUtKeyOffV**

Key off a voice.

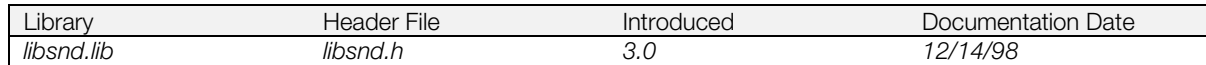

### **Syntax**

# **short SsUtKeyOffV(**

**short** *voice***)** Voice number (0-23)

# **Explanation**

Keys off the voice specified by *voice* (0-23).

# **Return value**

0 if successful, -1 if unsuccessful.

# **See also**

[SsUtKeyOnV\(\)](#page-953-0)

# <span id="page-952-0"></span>**SsUtKeyOn**

Key on a voice.

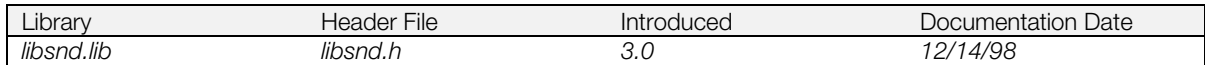

# **Syntax**

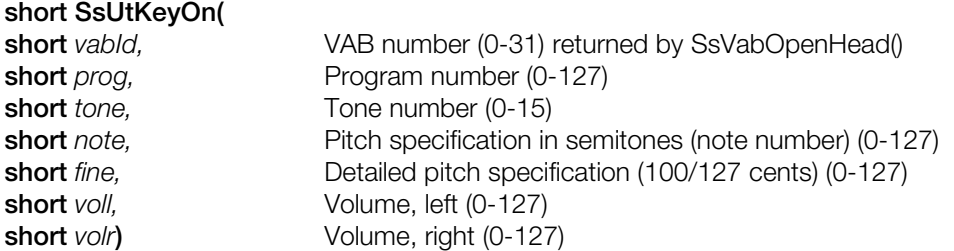

# **Explanation**

Keys on the voice specified by the VAB number, the program number (0-127), and the tone number (0-15) at the specified pitch and volume, and returns the allocated voice number.

# **Return value**

The voice number (0-23) used for KeyOn. Returns -1 if unsuccessful.

### **See also**

[SsUtKeyOff\(\)](#page-950-0)

# <span id="page-953-0"></span>**SsUtKeyOnV**

Key on a voice.

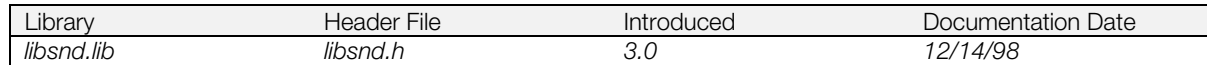

### **Syntax**

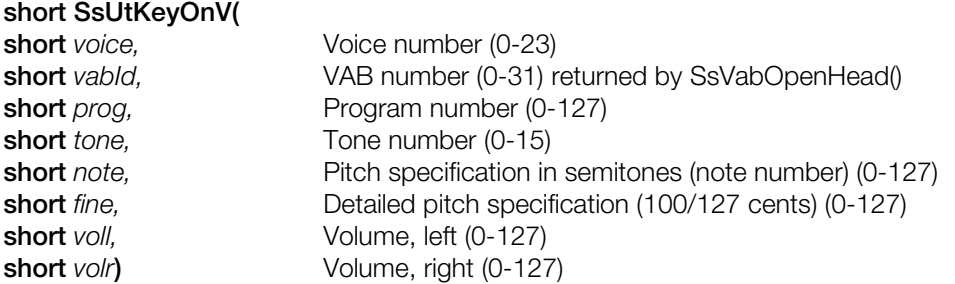

# **Explanation**

Keys on the voice specified by the voice number (0-23), the VAB number, the program number (0-127), and the tone number (0-15) at the specified pitch and volume, and returns the allocated voice number.

#### **Return value**

The voice number (0-23) used for KeyOn. Returns -1 if unsuccessful.

# **See also**

[SsUtKeyOffV\(\)](#page-951-0)

# <span id="page-954-0"></span>**SsUtPitchBend**

Apply a pitch bend.

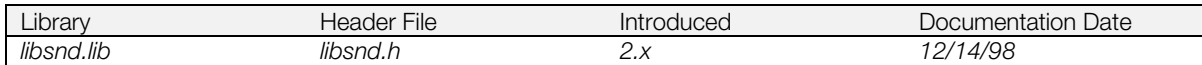

# **Syntax**

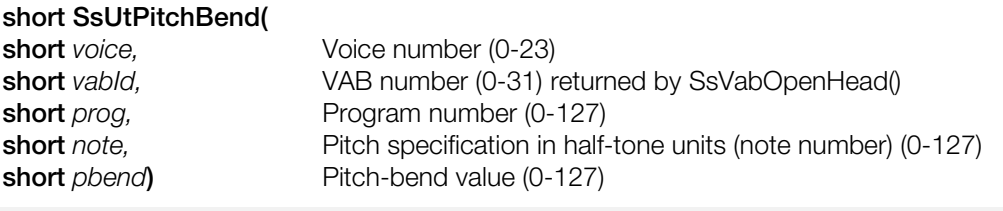

# **Explanation**

Applies a pitch bend (0-127, 64:center) to the voice.

# **Return value**

0 if successful, -1 if unsuccessful.

### **See also**

[SsUtChangePitch\(\),](#page-939-0) [SsUtKeyOn\(\),](#page-952-0) [SsUtKeyOnV\(\),](#page-953-0) [SsVoKeyOn\(\)](#page-978-0)

# <span id="page-955-0"></span>**SsUtReverbOff**

Turn off Reverb.

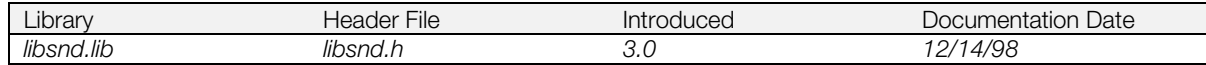

# **Syntax**

**void SsUtReverbOff**(*void*)

# **Explanation**

Turns off global Reverb.

# **See also**

[SsUtReverbOn\(\)](#page-956-0)

# <span id="page-956-0"></span>**SsUtReverbOn**

Turn on Reverb.

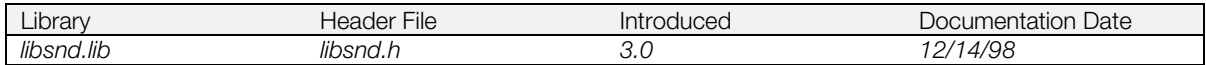

# **Syntax**

**void SsUtReverbOn**(*void*)

# **Explanation**

Turns on global Reverb at the type and depth set by SsUtSetReverbType() and SsUtSetReverbDepth().

### **See also**

[SsUtReverbOff\(\),](#page-955-0) [SsUtSetReverbType\(\),](#page-962-0) [SsUtSetReverbDepth\(\)](#page-960-0)

# <span id="page-957-0"></span>**SsUtSetDetVVol**

Set a detailed value of voice volume.

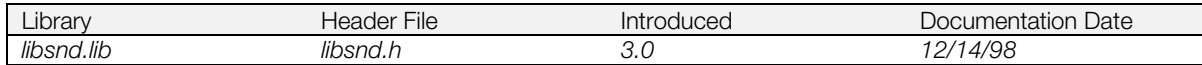

# **Syntax**

# **short SsUtSetDetVVol(**

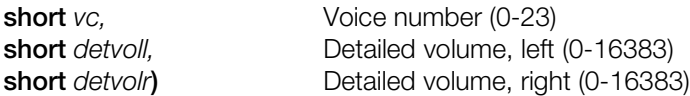

#### **Explanation**

Sets the detailed value of voice volume.

#### **Return value**

0 if successful, -1 if unsuccessful.

### **See also**

[SsUtGetDetVVol\(\),](#page-941-0) [SsUtKeyOn\(\),](#page-952-0) [SsUtKeyOnV\(\),](#page-953-0) [SsVoKeyOn\(\)](#page-978-0)

# <span id="page-958-0"></span>**SsUtSetProgAtr**

Set a program attribute table.

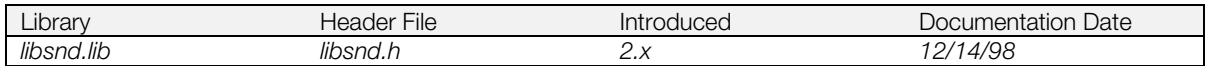

### **Syntax**

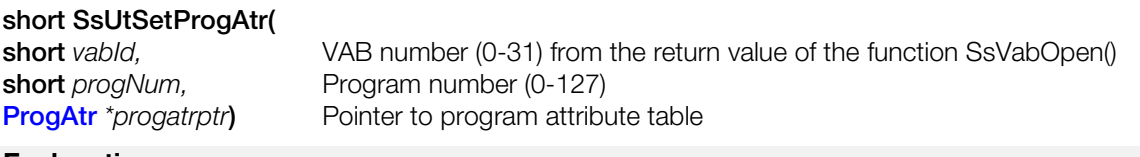

#### **Explanation**

Specifies a VAB number and a program number, and changes the program attribute table, *progatrptr*.

- Change allowed: *mvol*, *mpan*, *prior*, *mode*, *attr*
- Change not allowed: tones, reserved0, reserved1, reserved2

# **Return value**

0 if successful, -1 if unsuccessful.

# **See also**

[SsUtGetProgAtr\(\)](#page-942-0)

# **SsUtSetReverbDelay**

Set a Delay volume.

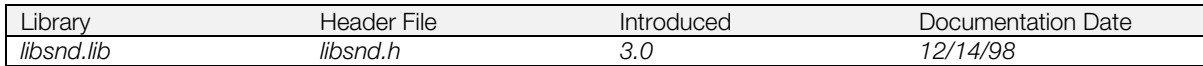

#### **Syntax**

**void SsUtSetReverbDelay( short** *delay***)** 0-127

# **Explanation**

Sets a delay time to be applied to Echo and Delay type reverb.

# **See also**

# <span id="page-960-0"></span>**SsUtSetReverbDepth**

Set a reverb depth.

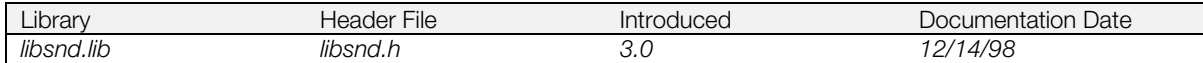

# **Syntax**

# **void SsUtSetReverbDepth( short** *ldepth*, **Left depth (0-127)**

**short** rdepth) RIght depth (0-127)

# **Explanation**

Sets a reverb depth.

# **See also**

SsUtGetReverbType()

# **SsUtSetReverbFeedback**

Set a feedback volume.

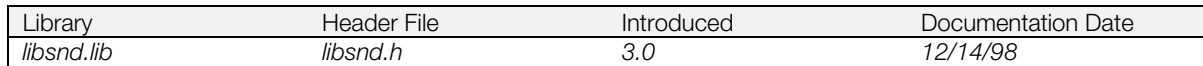

#### **Syntax**

# **void SsUtSetReverbFeedback(**

**short** *feedback***)** Feedback (0-127)

# **Explanation**

Sets a feedback volume to be applied Echo and Delay type reverb.

# **See also**

# <span id="page-962-0"></span>**SsUtSetReverbType**

Set reverb type.

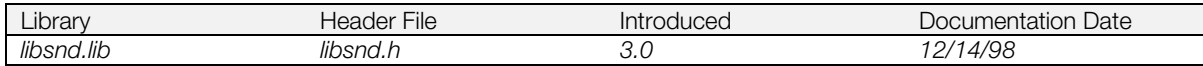

#### **Syntax**

**short SsUtSetReverbType( short** *type***)** Reverb type

# **Explanation**

Sets reverb type.

**Table 14-5: Reverb Type Overview (See Sound Delicatessen DSP)**

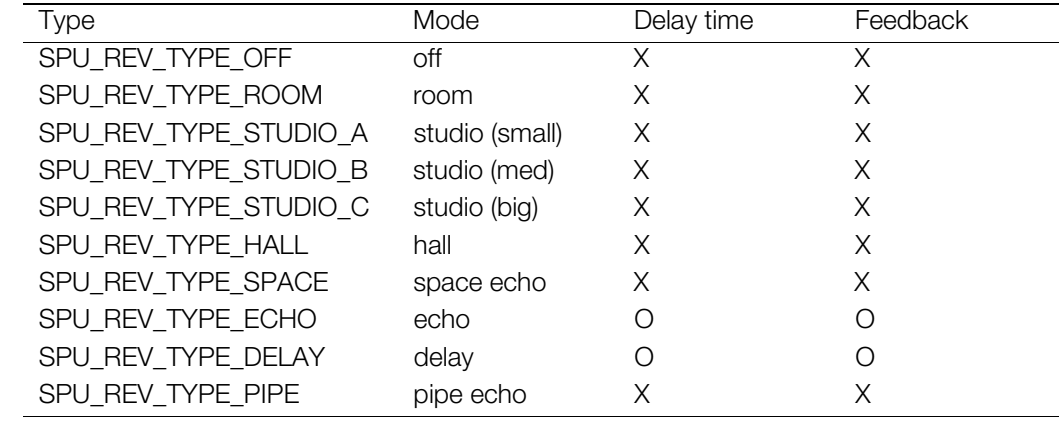

When a reverb type is set, reverb depth is automatically set to 0. Because noise occurs as soon as depth is set if data remains in the reverb work area, follow the procedure below:

SsUtSetReverbType (SS\_REV...);

SsUtReverbOn();

Wait for several seconds.

SsUtSetReverbDepth (64, 64);

# **Return value**

The Type number that was set, if setting was correctly performed; otherwise -1.

#### **See also**

[SsUtGetReverbType\(\)](#page-943-0)

# **SsUtSetVabHdr**

Set a VAB attribute header.

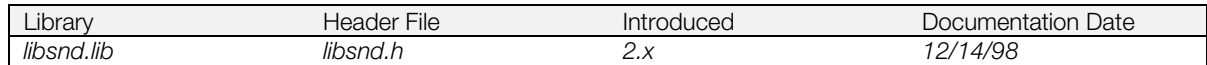

#### **Syntax**

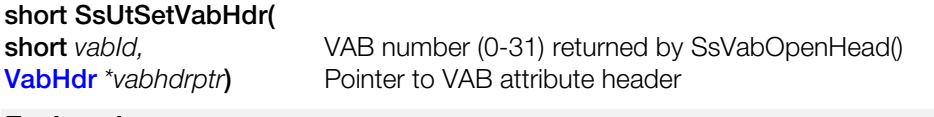

#### **Explanation**

Specifies the VAB number (the return value of SsVabOpenHead()) and changes the VAB attribute header, *vabhdrptr*.

- Setting allowed: mvol, pan, attr1, attr2 only
- Setting not allowed: form, ver, id, fsize, reserved0, ps, ts, vs, reserved 1

#### **Return value**

0 if successful, -1 if unsuccessful.

# **See also**

[SsUtGetVabHdr\(\)](#page-944-0)

# <span id="page-964-0"></span>**SsUtSetVagAtr**

Set a tone attribute table (VagAtr).

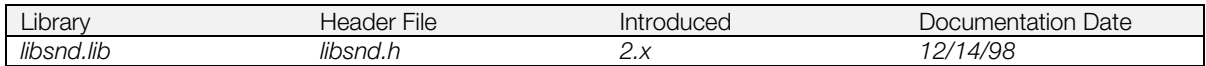

# **Syntax**

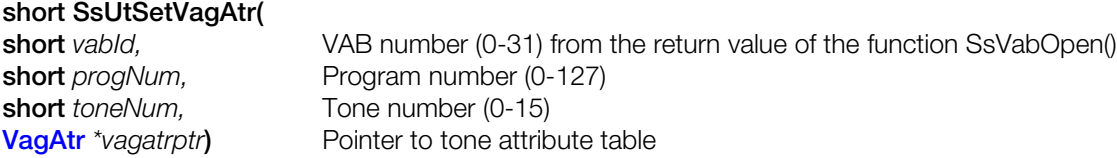

# **Explanation**

Specifies a VAB number, a program number, and a tone number, and changes a tone attribute table, *vagatrptr*.

Change allowed: Items in VagAtr that are not listed below.

Change not allowed: *prog*, *vag*, *reserved1*, *reserved2*, *reserved*[0-3]

# **Return value**

0 if successful, -1 if unsuccessful.

### **See also**

[SsUtGetVagAtr\(\),](#page-947-0) [VagAtr\(\)](#page-856-0)

# <span id="page-965-0"></span>**SsUtSetVVol**

Set voice volume.

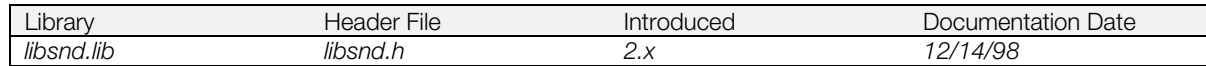

# **Syntax**

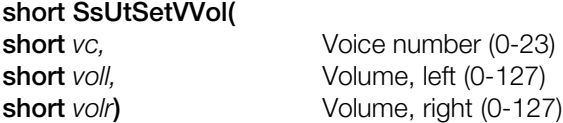

# **Explanation**

Sets the left and right volumes of the specified voice, *vc*. Since libsnd uses an exponential volume calculation for sounds being keyed on, the input volumes *voll* and *volr* are modified as follows:

lvol = *voll*\**voll*/127 rvol = *volr*\**volr*/127

# **Return value**

0 if successful, -1 if unsuccessful.

# **See also**

SsUtGetWol(), [SsUtKeyOn\(\),](#page-952-0) [SsUtKeyOnV\(\),](#page-953-0) [SsVoKeyOn\(\)](#page-978-0)

# <span id="page-966-0"></span>**SsVabClose**

Close VAB data file.

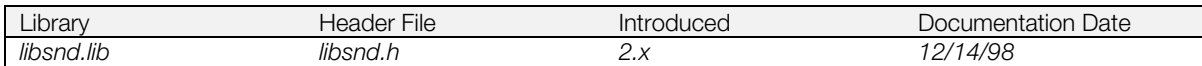

### **Syntax**

**void SsVabClose( short** *vab\_id***)** VAB data id

# **Explanation**

Closes a VAB data file containing vab\_*id*.

Execute it after closing the SEQ/SEP which use the specified VAB data ID.

#### **See also**

[SsVabOpen\(\),](#page-969-0) [SsVabTransBody\(\),](#page-972-0) [SsVabTransBodyPartly\(\)](#page-973-0)

# <span id="page-967-0"></span>**SsVabFakeBody**

Assign a VAB ID to VAB data in the sound buffer.

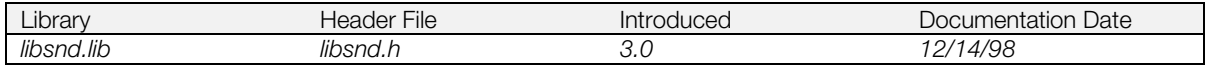

### **Syntax**

**short SsVabFakeBody( short** *vabid***)** VAB id

### **Explanation**

After SsVabFakeHead() has established a VAB header in RAM, this function assigns a VAB ID to VAB body data that already exists in the sound buffer, without actually performing the transfer. It isn't necessary to call SsVabTransCompleted() after calling this function.

SsVabFakeHead() and SsVabFakeBody() must be used together with SsVabOpenHeadSticky(); they cannot be used together with SsVabOpenHead().

# **Return value**

VAB Identifying number. Returns -1 if unsuccessful.

# **See also**

[SsVabFakeHead\(\),](#page-968-0) [SsVabOpenHeadSticky\(\),](#page-971-0) [SsVabTransBody\(\),](#page-972-0) [SsVabTransBodyPartly\(\)](#page-973-0)

# <span id="page-968-0"></span>**SsVabFakeHead**

Open a new VAB header for a given VAB body.

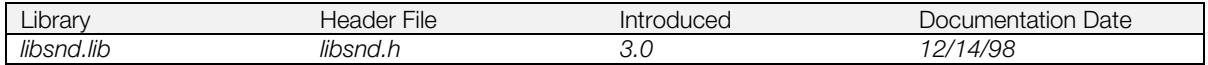

#### **Syntax**

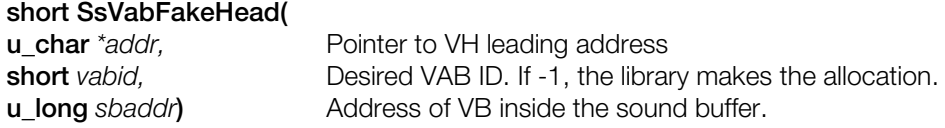

# **Explanation**

Associates new VAB header data with a given VabBody.

When *vabid* is -1, the function searches for an empty VAB ID (0 - 15) and allocates it.

sbaddr is the starting address in the sound buffer of the VabBody. It is necessary to call SsVabFakeBody() next so that an actual data transfer doesn't have to be performed.

SsVabFakeHead() and SsVabFakeBody() must be used together with SsVabOpenHeadSticky(); they cannot be used together with SsVabOpenHead().

# **Return value**

VAB Identifying number. Returns -1 if unsuccessful.

#### **See also**

[SsVabFakeBody\(\),](#page-967-0) [SsUtGetVBaddrInSB\(\),](#page-948-0) [SsVabOpenHead\(\),](#page-970-0) [SsVabOpenHeadSticky\(\)](#page-971-0)

# <span id="page-969-0"></span>**SsVabOpen**

Open VAB data. (Not recommended for use)

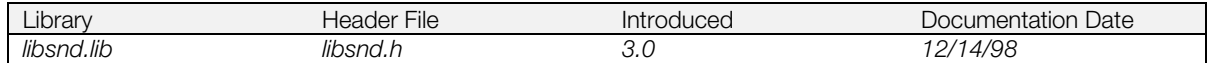

#### **Syntax**

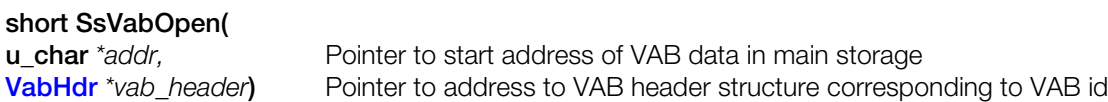

#### **Explanation**

Analyzes the VAB data header in main memory, stores the header value in *vab\_header*, and returns the VAB id. It also transmits to the SPU local memory the VAG data group (wave form) data contained in VAB.

**Note:** This function is no longer recommended for use. Instead, use SsVabOpenHead() and SsVabTransBody() or SsVabTransfer().

# **Return value**

VAB id identifying the given VAB. On failure, -1 is returned.

#### **See also**

[SsVabClose\(\),](#page-966-0) [SsVabOpenHead\(\),](#page-970-0) [SsVabTransBody\(\)](#page-972-0)

# <span id="page-970-0"></span>**SsVabOpenHead**

Open a VAB header.

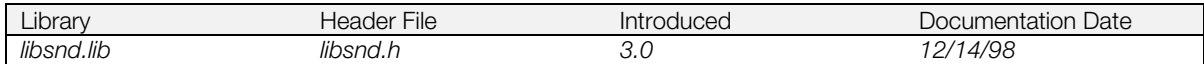

#### **Syntax**

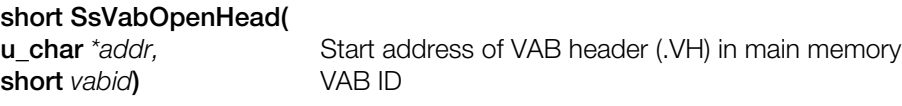

#### **Explanation**

Sets up a VAB header list in main memory so that it can be used by the Sound Library. A VAB ID may be specified to be used for opening, or if *vabid* is set to -1, the function allocates an empty VAB ID (0 - 15) if there is one. Execute SsVabTransBody() to transfer the VAB body to the SPU RAM, and SsVabTransCompleted() to confirm completion of the transfer.

This function reserves an area in SPU RAM for the VAB body in multiples of 64 bytes. Therefore, this area can be larger than the actual VAB body by up to 48 bytes (since the body is in sections of 16 bytes).

#### **Return value**

VAB identification number.

Returns -1 if unsuccessful. See error codes under SsVabOpenHeadSticky() for details (p. [14-126\).](#page-971-0) Also returns error if there isn't enough room in SPU RAM for the VAB.

#### **See also**

[SsVabTransBody\(\),](#page-972-0) [SsVabTransBodyPartly\(\),](#page-973-0) [SsVabOpenHeadSticky\(\),](#page-971-0) [SsVabTransfer\(\),](#page-975-0) [SsVabTransCompleted\(\)](#page-974-0)

# <span id="page-971-0"></span>**SsVabOpenHeadSticky**

Open a VAB header and specify transfer address in sound buffer.

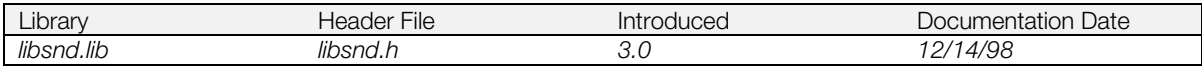

#### **Syntax**

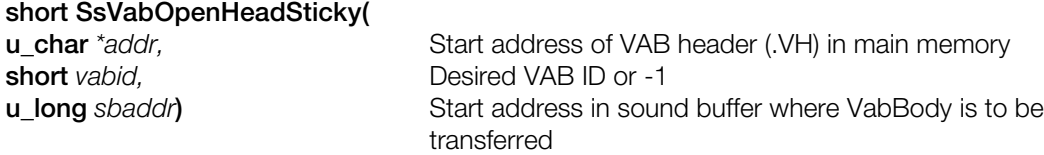

#### **Explanation**

Sets up a VAB header list in main memory so that it can be used by the sound library. *vabid* specifies a VAB ID to be opened; if *vabid* is set to -1, an empty VAB ID (0 - 15) is allocated, if there is one.

Set *sbaddr* to the address for transferring VabBody (.VB) to the sound buffer, within the range of 0x1010 to 0x7ffff. Take the VabBody size into consideration so that doesn't overwrite the reverb work area.

Call SsVabTransBody() or SsVabTransBodyPartly() later to transfer VabBody to *sbaddr*. Since the .VB transfer is done in 64-byte usnits, the size written to the sound buffer may be larger than the actual .VB size.

In general, you should either:

- Use SsVabOpenHeadSticky() and do your own memory management, or
- Use SsVabOpenHead() along with other routines that use libspu memory management, such as SsVabTransfer(), SpuMalloc(), SpuFree(), SpuMallocWithStartAddr(), and SpuReserveReverbWorkArea().

If you combine these two approaches, the consistency of the sound buffer can't be guaranteed.

#### **Return value**

VAB identifying number.

Returns -1 if unsuccessful, in the following cases:

- The specified VabID was already open.
- The specified VabID is not within the range 0-15.
- The number of VABs allowed to be open simultaneously (16) was exceeded.
- The VAB header doesn't contain valid data.
- The size of the VabBody to be transferred will go past the end of SPU RAM.
- Could not confirm the end of the previous VabBody transfer using SsVabTransCompleted().

#### **See also**

[SsVabOpenHead\(\),](#page-970-0) [SsVabTransBody\(\),](#page-972-0) [SsVabTransBodyPartly\(\),](#page-973-0) [SsVabTransfer\(\)](#page-975-0)
# <span id="page-972-0"></span>**SsVabTransBody**

Transfer sound source data.

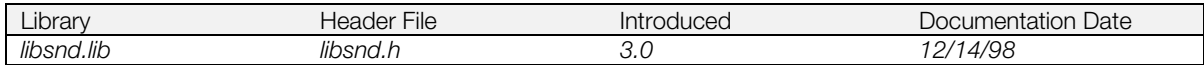

### **Syntax**

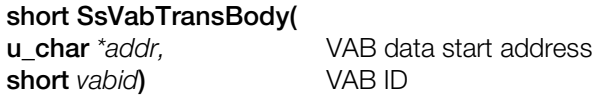

### **Explanation**

After SsVabOpenHead() recognizes a header list, this function starts transferring sound source data (VAB body) in main memory to SPU local memory. Data is transferred in 64-byte units. Use SsVabTransCompleted() to confirm transfer completion.

The starting address (*addr* ) in the sound buffer into which VabBody(.VB) is transferred must be in the range 0x1010-0x7ffff. It must take into account the size of the .VB, so that data is not transferred into the reverb work area.

### **Return value**

VAB identifying number. Returns -1 if unsuccessful.

#### **See also**

[SsVabOpenHead\(\),](#page-970-0) [SsVabTransBodyPartly\(\),](#page-973-0) [SsVabOpenHeadSticky\(\),](#page-971-0) [SsVabTransfer\(\)](#page-975-0)

## <span id="page-973-0"></span>**SsVabTransBodyPartly**

Transfer sound source data in segments.

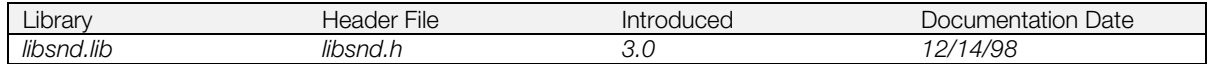

#### **Syntax**

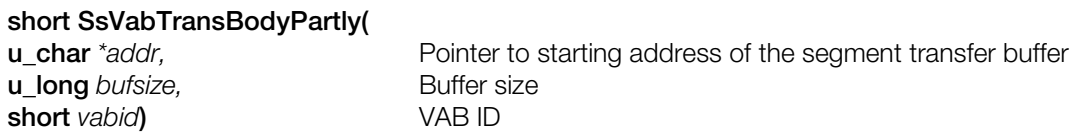

#### **Explanation**

Starts transferring a VAB body in main memory, whose VAB header was opened with SsVabOpenHead(), to the sound buffer.

By continuously calling SsVabTransBodyPartly() while sequentially copying part of the sound source (VAB body) into the area indicated by *addr* with a size of *bufsize*, transfers may be made to a contiguous area within the sound buffer using only a limited area in main memory.

Since data is transferred in 64-byte units, *bufsize* must be a multiple of 64.

You must call SsVabTransCompleted() to verify whether each transfer has been completed before calling SsVabTransBodyPartly() again.

### **Return value**

*vabid*, if transfer successful. Error codes are:

-2: The size of the sound source data (VAB body) inherited from SsVabOpenHead() has not been completely transferred

-1: Transfer failed

### **See also**

[SsVabOpenHead\(\),](#page-970-0) [SsVabTransBody\(\),](#page-972-0) [SsVabOpenHeadSticky\(\),](#page-971-0) [SsVabTransfer\(\)](#page-975-0)

# <span id="page-974-0"></span>**SsVabTransCompleted**

Get VAB data transfer state.

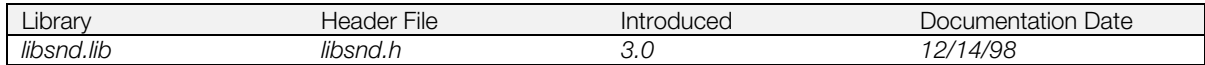

### **Syntax**

#### **short SsVabTransCompleted(**

**short** immediateFlag) Transfer status recognition flag

### **Explanation**

Determines whether data transfer to SPU local memory has terminated.

If *immediateFlag* is SS\_IMMEDIATE, the function returns the transfer state immediately. If *immediateFlag* is SS\_WAIT\_COMPLETED, the function loops until transfer is completed.

### **Return value**

1 if the transfer has been completed, 0 if the transfer is ongoing.

### **See also**

[SsVabOpenHead\(\),](#page-970-0) [SsVabOpenHeadSticky\(\),](#page-971-0) [SsVabTransfer\(\).](#page-975-0) SsVabTransBody(), [SsVabTransBodyPartly\(\)](#page-973-0)

# <span id="page-975-0"></span>**SsVabTransfer**

Recognize and transfer sound source data.

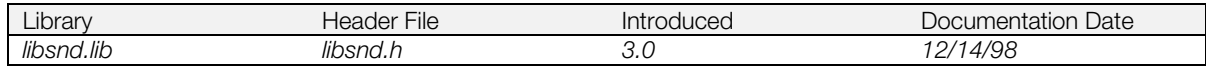

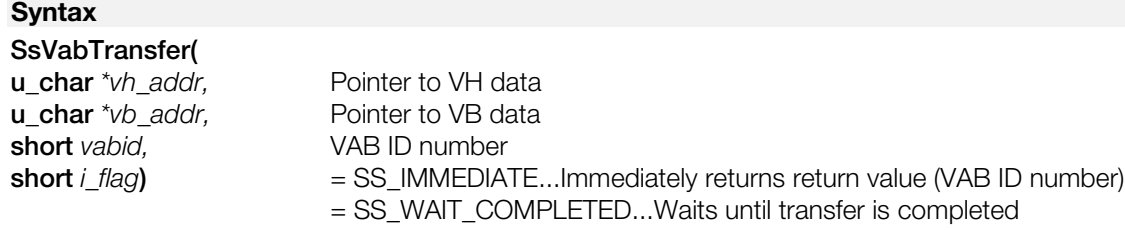

#### **Explanation**

Recognizes a sound source header list (VH data) specified by *vh\_addr* and transfers sound source data (VB data) specified by *vb\_addr*, to the sound buffer. The VAB ID number is specified in the argument *vabid*. When *vabid* is -1, the function searches for an empty VAB ID (0-15) and allocates it. *i\_flag* determines whether the function should wait until transfer is completed or return immediately after the transfer starts, then check with SsVabTransCompleted().

### **Return value**

VAB ID number, if successful. Error codes are:

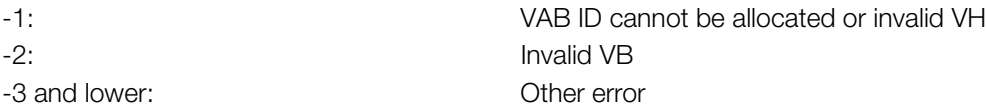

### **See also**

[SsVabOpenHead\(\),](#page-970-0) [SsVabOpenHeadSticky\(\),](#page-971-0) [SsVabTransBody\(\),](#page-972-0) [SsVabTransBodyPartly\(\),](#page-973-0) [SsVabTransCompleted\(\)](#page-974-0)

# **SsVoiceCheck**

Verify tone information played by a voice that is to be modified.

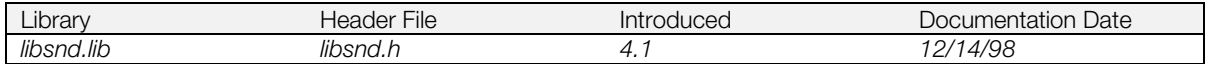

### **Syntax**

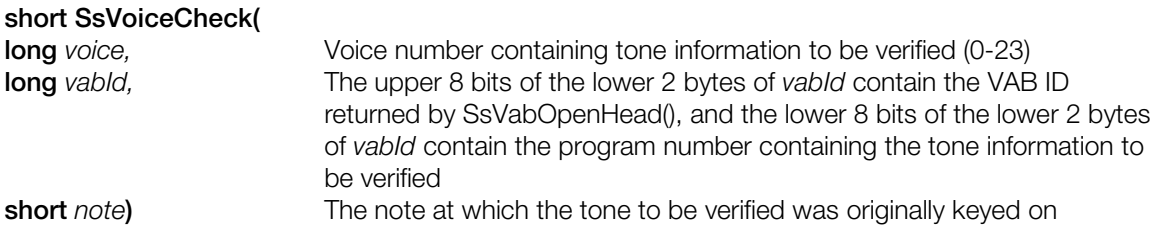

### **Explanation**

Verifies that the tone information played by a voice that is to be modified (key off, reverb change, pitch change etc.) is the intended tone information; that is, that the voice was not allocated to a different tone than the tone specified by *vabld* and *note.*

Should be called before each call to SsQueueRegisters() after key on of sound has occurred.

### **Return value**

0 if successful; -1 if tone information is different than tone specified by *vabId* and *note* or *voice* is out of range.

### **See also**

[SndRegisterAttr\(\),](#page-851-0) [SndVoiceStats\(\),](#page-852-0) [SndVolume2\(\),](#page-854-0) [SsAllocateVoices\(\),](#page-860-0) [SsBlockVoiceAllocation\(\),](#page-861-0) [SsGetActualProgFromProg\(\),](#page-864-0) [SsPitchFromNote\(\),](#page-877-0) [SsQueueKeyOn\(\),](#page-879-0) [SsQueueRegisters\(\),](#page-880-0) [SsQueueReverb\(\),](#page-882-0) [SsSetVoiceSettings\(\),](#page-931-0) [SsUnBlockVoiceAllocation\(\)](#page-934-0)

# <span id="page-977-0"></span>**SsVoKeyOff**

Key off.

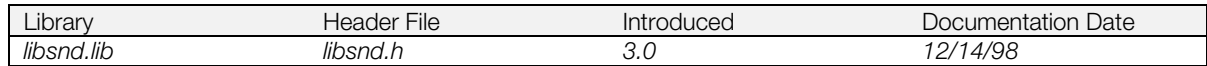

### **Syntax**

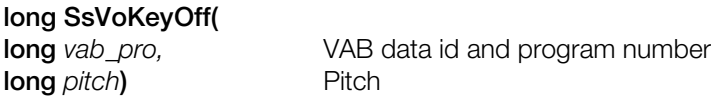

### **Explanation**

Of the lower 16 bits of *vab\_pro*, the upper 8 bits are used for VAB id, and the lower 8 bits specify a program number. Of the lower 16 bits of *pitch*, the upper 8 bits specify a key number in MIDI standard. To specify a finer pitch, specify a key number in the lower 8 bits of pitch in 1/128 semitones.

### **Return value**

The keyed off voice number.

**See also**

[SsVoKeyOn\(\)](#page-978-0)

# <span id="page-978-0"></span>**SsVoKeyOn**

Key on.

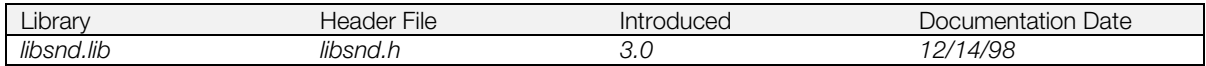

### **Syntax**

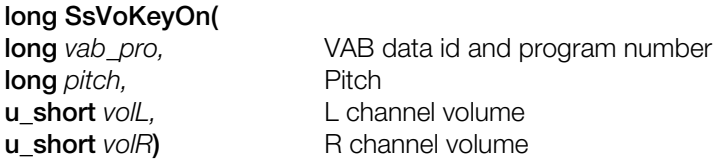

### **Explanation**

Of the lower 16 bits of *vab\_pro*, the upper 8 bits are used for VAB id, and the lower 8 bits specify a program number. Of the lower 16 bits of *pitch*, the upper 8 bits specify a key number in MIDI standard. To specify a finer pitch, specify a key number in the lower 8 bits of pitch in 1/128 semitone units. The sound specified by *vab\_pro* and *pitch* is keyed on at the specified *voll* and *volr*.

KeyOn with volume set to 0 is the same as SsVoKeyOff().

### **Return value**

Voices which were keyed on. To determine if a specific voice was keyed on, AND the return value and the appropriate voice bit SPU\_xxCH (xx=0-23). If the value is non-zero, the voice was keyed on.

### **See also**

[SsVoKeyOff\(\)](#page-977-0)

## **Chapter 15: Basic Sound Library Table of Contents**

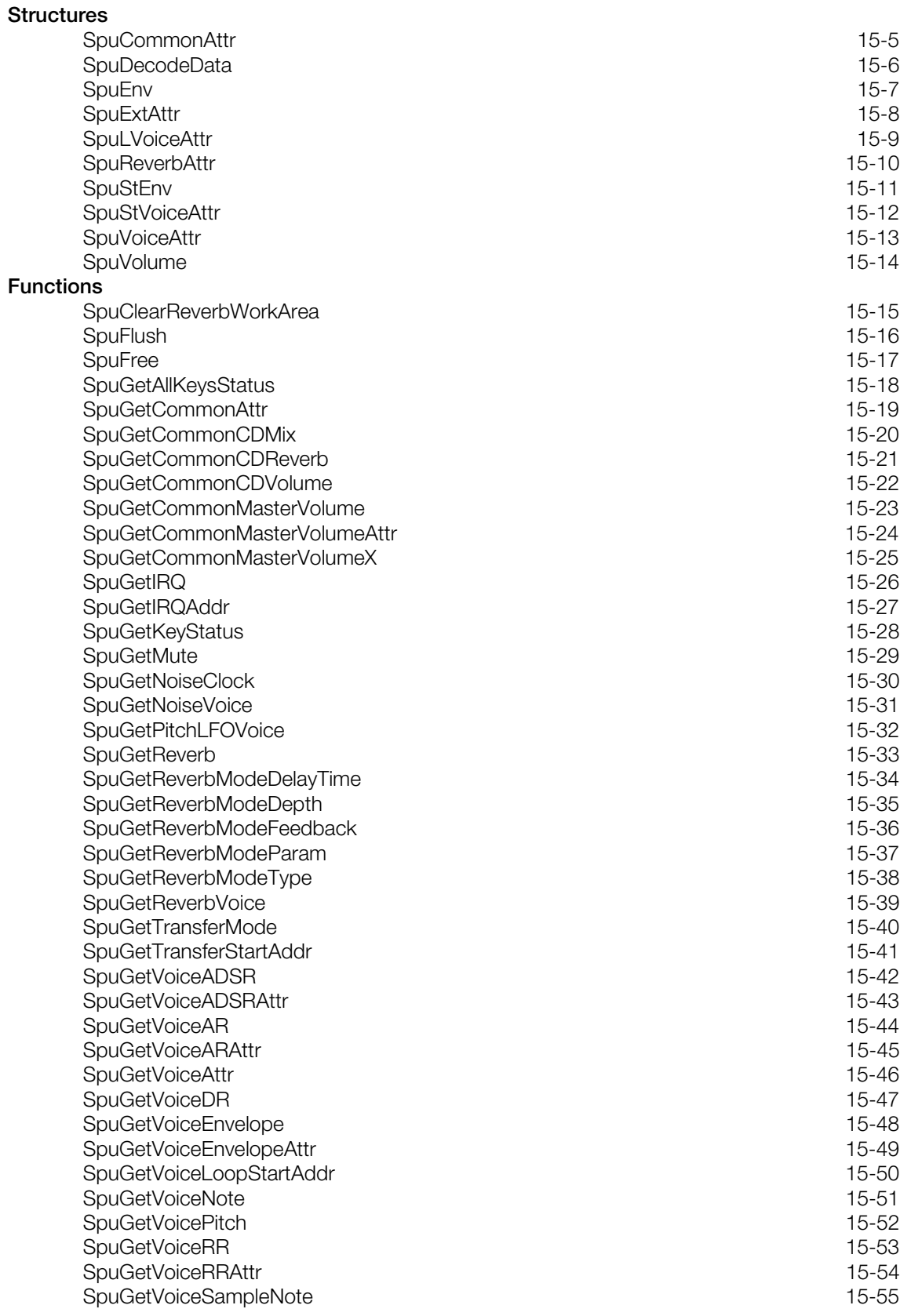

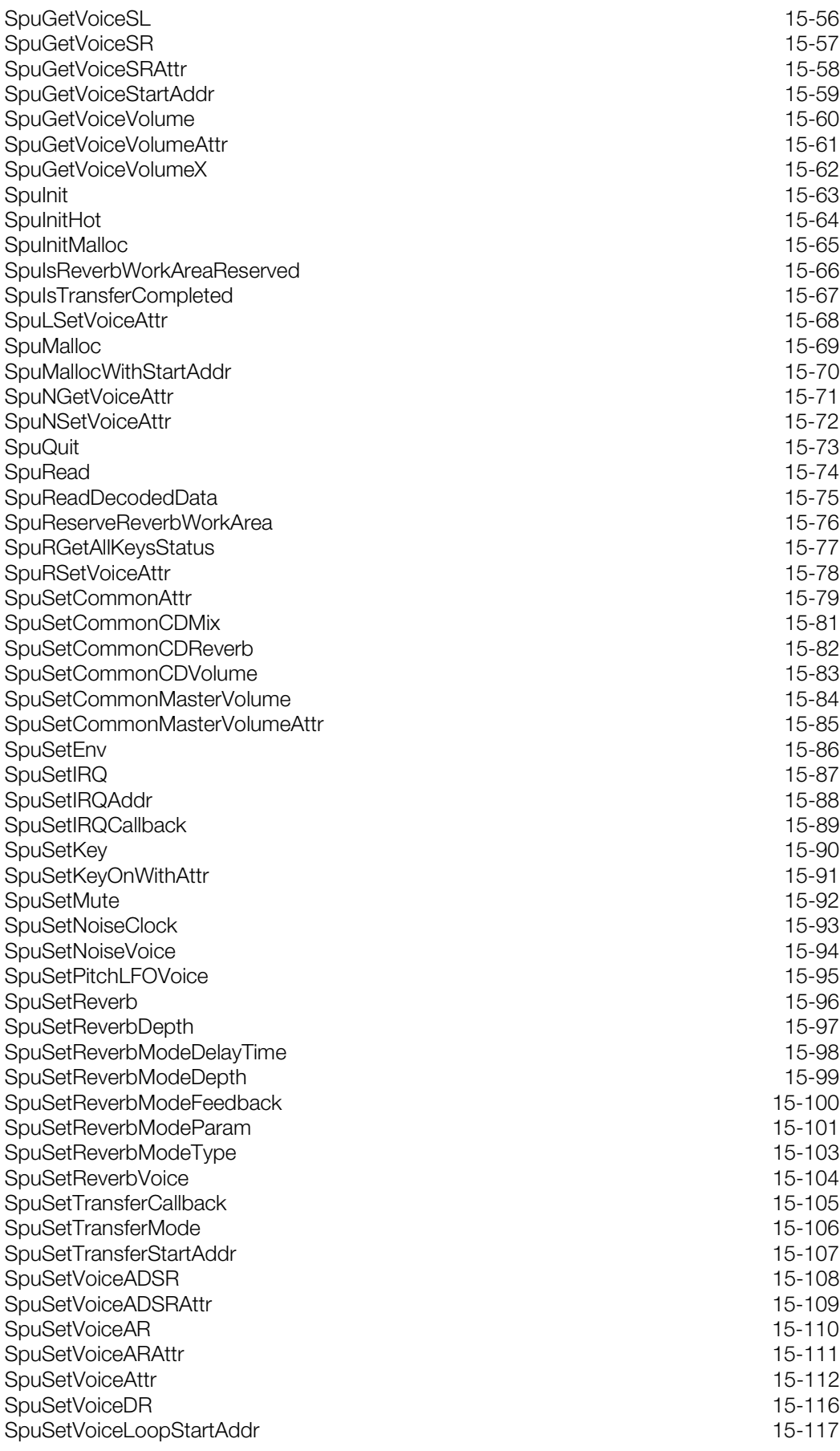

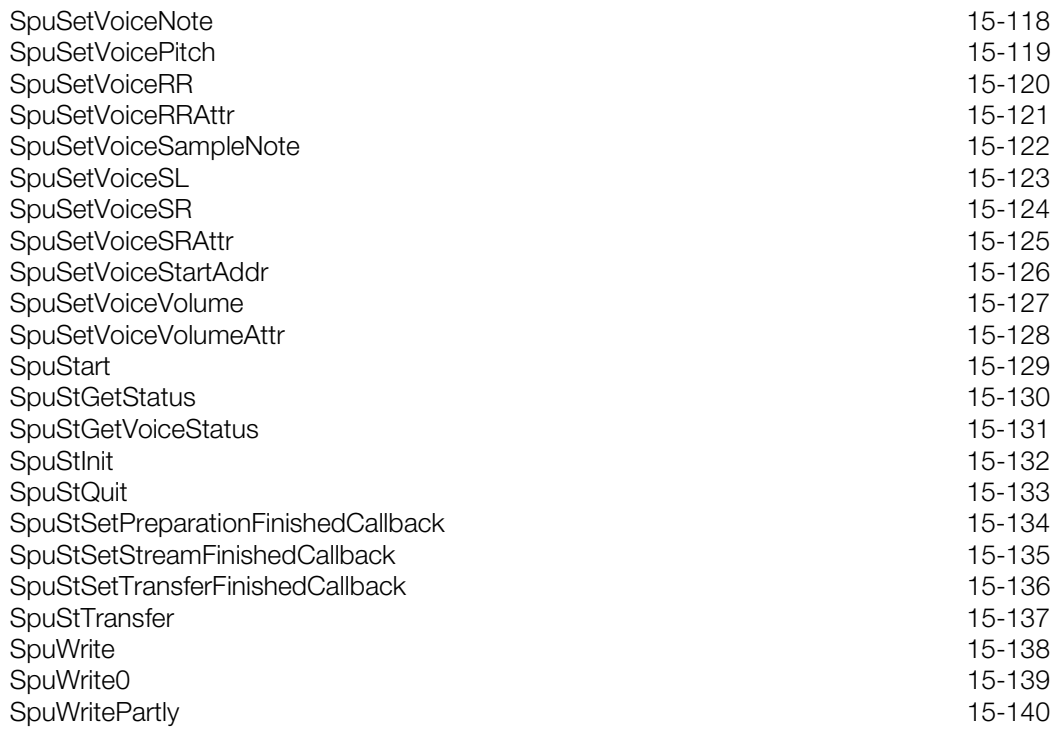

**15-4**

# <span id="page-984-0"></span>**SpuCommonAttr**

Common attributes.

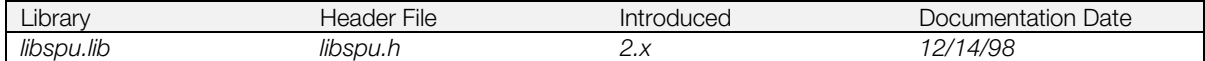

### **Structure**

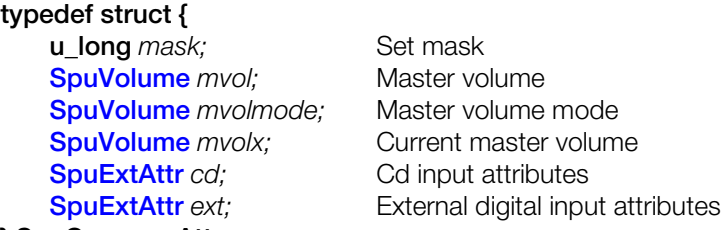

## **} SpuCommonAttr;**

### **Explanation**

Used when setting/checking common attributes. The members needed for setting are set as bit values in *mask*.

### **See also**

[SpuVolume\(\),](#page-993-0) [SpuExtAttr\(\),](#page-987-0) [SpuSetCommonAttr\(\),](#page-1058-0) [SpuGetCommonAttr\(\)](#page-998-0)

# <span id="page-985-0"></span>**SpuDecodeData**

Decoded data from SPU.

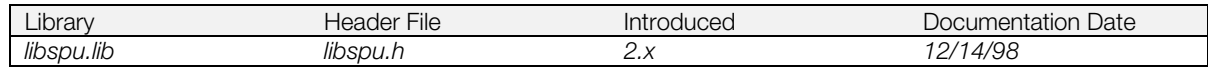

### **Structure**

#define SPU\_DECODEDATA\_SIZE 0x200

### **typedef struct {**

**short** *cd\_left[SPU\_DECODEDATA\_SIZE];* CD L channel data decoded by SPU **short** *cd\_right[SPU\_DECODEDATA\_SIZE];* CD R channel data decoded by SPU **short** *voice1[SPU\_DECODEDATA\_SIZE];* Voice 1 data decoded by SPU **short** *voice3[SPU\_DECODEDATA\_SIZE];* Voice 3 data decoded by SPU

## **} SpuDecodeData;**

### **Explanation**

This structure describes an area used when getting CD-ROM, voice 1 and voice 3 data decoded by the SPU. Each member specifies a buffer for that type of data. Note that the sizes shown are in short integers, so total size of SpuDecodeData region is 0x1000 bytes.

When you call SpuReadDecodedData(), the SPU copies data from its buffers to the SpuDecodeData struct in main memory that you specify. It copies the data one-half buffer (0x200 bytes) at a time, and returns a code specifying which half of the buffer is currently being written to, so you can use the data from the other half.

#### **See also**

[SpuReadDecodedData\(\)](#page-1054-0)

# <span id="page-986-0"></span>**SpuEnv**

SPU environment attributes.

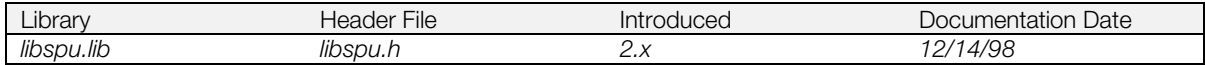

### **Structure**

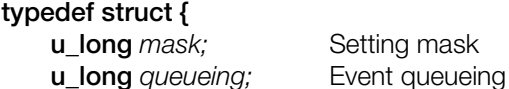

### **} SpuEnv;**

# **Explanation**

Used to set the basic sound library environment. Currently, only queueing of the following events can be set - Key on, Key off, Pitch LFO voice setting, Noise Voice setting, and Reverb Voice setting.

The default value state is to perform the setting of these events immediately.

### **See also**

[SpuSetEnv\(\)](#page-1065-0), [SpuFlush\(\)](#page-995-0)

# <span id="page-987-0"></span>**SpuExtAttr**

External input attributes.

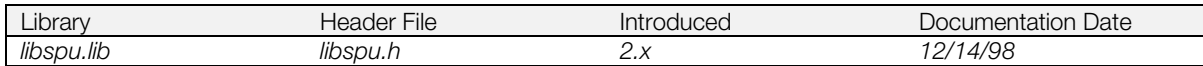

## **Structure**

### **typedef struct {**

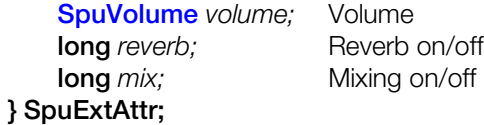

### **Explanation**

Used when setting/checking CD and external digital input attributes.

### **See also**

[SpuCommonAttr\(\),](#page-984-0) [SpuVolume\(\)](#page-993-0)

# <span id="page-988-0"></span>**SpuLVoiceAttr**

Voice attributes.

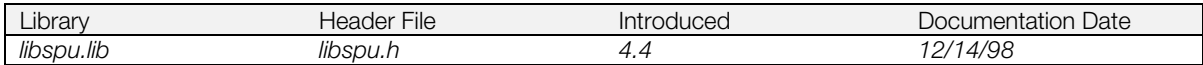

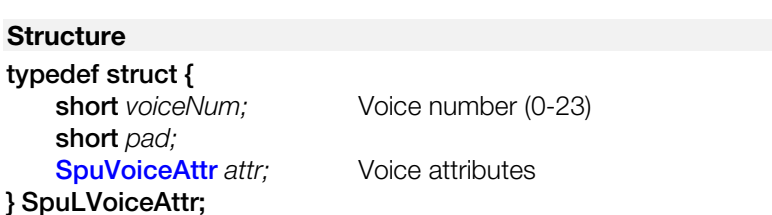

### **Explanation**

Specifies voice attributes for a specific voice. An array of SpuLVoiceAttr structures is passed to SpuLSetVoiceAttr() to set attributes for multiple voices.

*voiceNum* specifies the voice for which the attributes should be set. *attr.voice* settings are ignored.

### **See Also**

[SpuGetVoiceAttr\(\),](#page-1025-0) [SpuSetVoiceAttr\(\),](#page-1091-0) [SpuLSetVoiceAttr\(\)](#page-1047-0)

# <span id="page-989-0"></span>**SpuReverbAttr**

Reverb attributes.

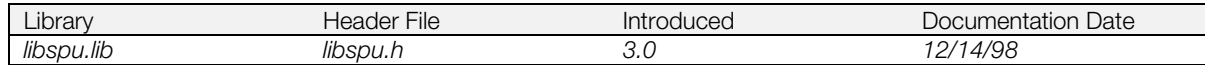

### **Structure**

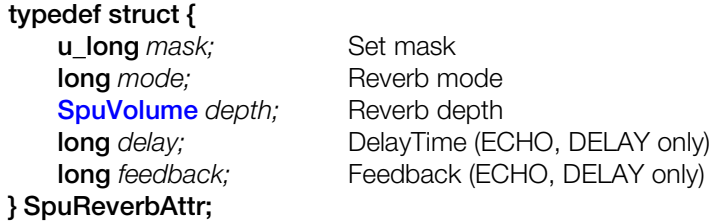

### **Explanation**

Used when setting/checking reverb attributes. The members required at setting are set in the mask as bit values.

### **See also**

[SpuSetReverbModeParam\(\),](#page-1080-0) [SpuGetReverbModeParam\(\),](#page-1016-0) [SpuSetReverbDepth\(\)](#page-1076-0)

## <span id="page-990-0"></span>**SpuStEnv**

SPU streaming environment attributes.

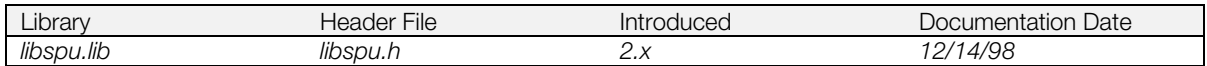

### **Structure typedef struct { long** size; Stream buffer size **long** *low\_priority;* Determines priority of SPU Streaming compared to other CPU processes. Default is SPU\_OFF. Setting to SPU\_ON lowers SPU Streaming priority. **[SpuStVoiceAttr](#page-991-0)** *voice[24];* Each stream attribute set **} SpuStEnv**

### **Explanation**

Used in SPU streaming library, streaming environment and stream attribute setting.

### **See also**

[SpuStInit\(\)](#page-1111-0)

# <span id="page-991-0"></span>**SpuStVoiceAttr**

SPU streaming voice attributes.

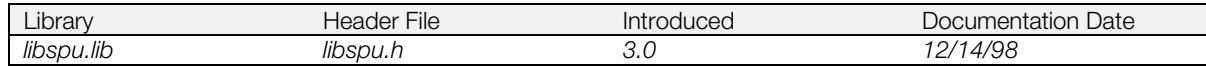

## **Structure**

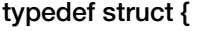

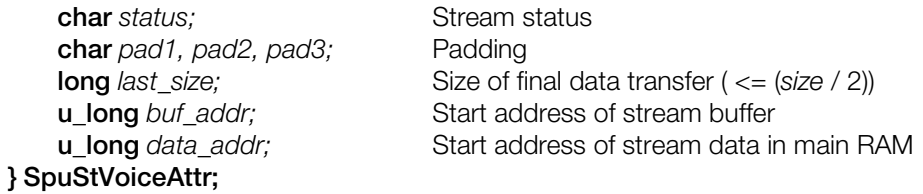

### **Explanation**

Contains attributes for each stream used by the SPU streaming library. See also [SpuStEnv.](#page-990-0)

### **See also**

[SpuStInit\(\)](#page-1111-0)

# <span id="page-992-0"></span>**SpuVoiceAttr**

Voice attributes.

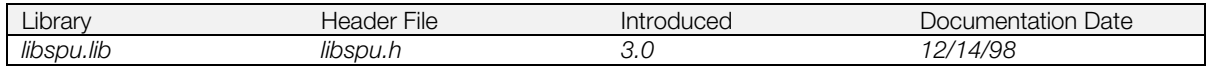

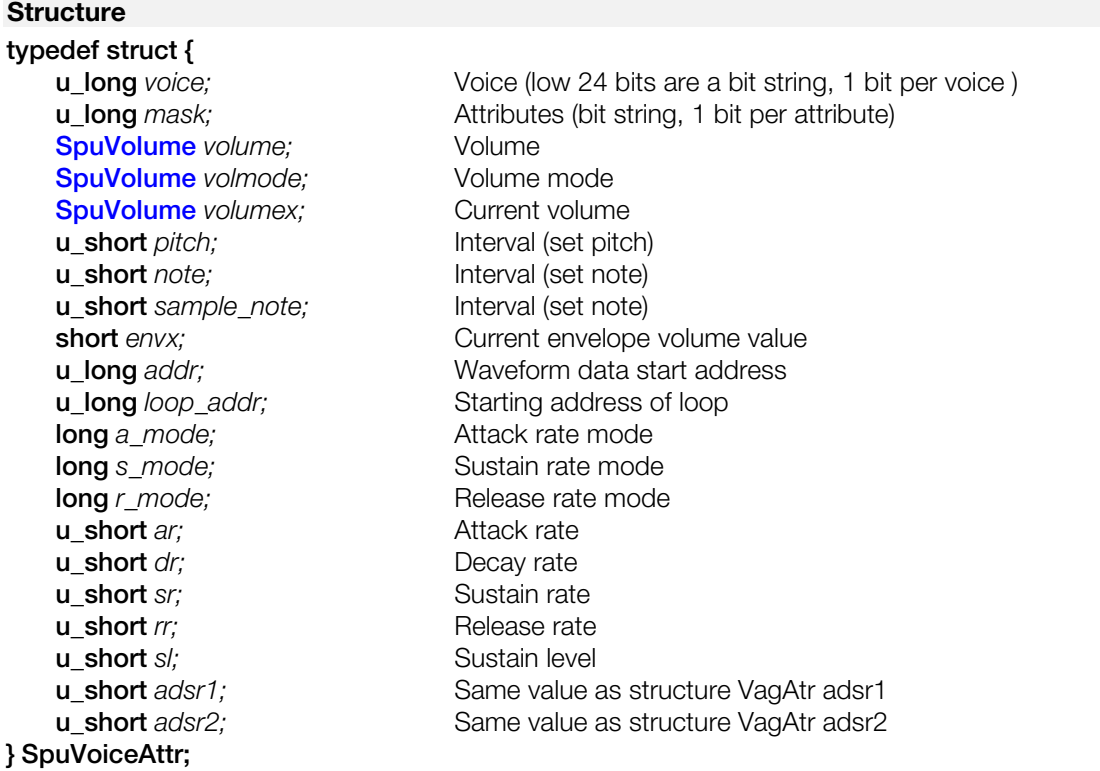

### **Explanation**

Used when setting/checking the attributes of each voice. The voice number is provided/obtained from the voice bit value, and the members needed for setting are set as bit values in the mask.

**Note:** Constant macro names spelled SPU\_ON, SPU\_OFF have the same values as and are interchangeable with constant macros used in the program and spelled SpuOn, SpuOff.

#### **See also**

[SpuSetVoiceAttr\(\),](#page-1091-0) [SpuGetVoiceAttr\(\),](#page-1025-0) [SpuSetKeyOnWithAttr\(\)](#page-1070-0)

# <span id="page-993-0"></span>**SpuVolume**

Volume.

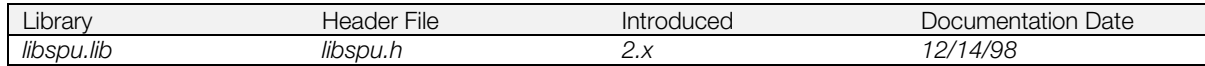

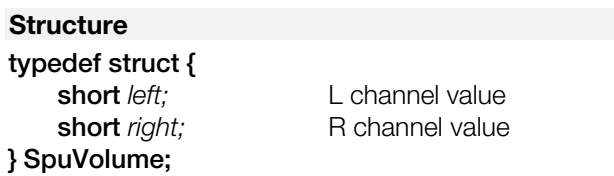

### **Explanation**

Used in attributes that require L channel/R channel values when setting/getting each voice.

### **See also**

[SpuVoiceAttr\(\),](#page-992-0) [SpuReverbAttr\(\),](#page-989-0) [SpuExtAttr\(\),](#page-987-0) [SpuCommonAttr\(\)](#page-984-0)

# <span id="page-994-0"></span>**SpuClearReverbWorkArea**

Clear reverb work area.

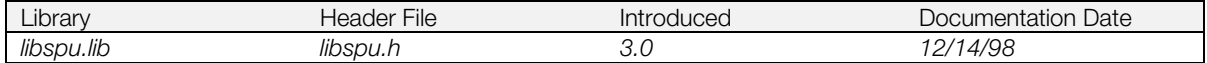

### **Syntax**

#### **long SpuClearReverbWorkArea(**

**long** rev\_mode) Reverb mode

#### **Explanation**

Clears the area occupied by the reverb work area corresponding to the reverb mode *rev\_mode*.

Regardless of whether or not it is reserved at this time, the function checks to see if the area is being used.

This operation uses synchronous DMA transfer, so it blocks until finished. The time taken depends on the reverb mode; it should take a maximum of 1/5 second.

This function should not be called while another Spu transfer is occurring, as the SpuSetTransferCallback is temporarily cleared inside this function and thus the end of the pending transfer may be missed.

#### **Return value**

0 if successful. SPU\_ERROR is returned if the reverb work area corresponding to *rev\_mode* is in use, or if the specified reverb mode value is wrong.

#### **See also**

[SpuSetReverbModeParam\(\),](#page-1080-0) [SpuReserveReverbWorkArea\(\),](#page-1055-0) [SpuSetReverb\(\),](#page-1075-0) [SpuMalloc\(\),](#page-1048-0) [SpuMallocWithStartAddr\(\)](#page-1049-0)

# <span id="page-995-0"></span>**SpuFlush**

Flush queued events.

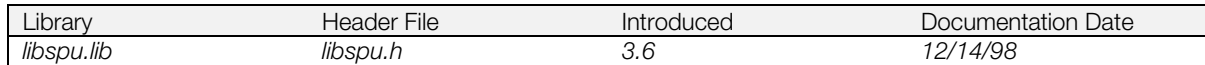

### **Syntax**

**u\_long SpuFlush( u\_long**  $ev$  **b** Event to be flushed

### **Explanation**

Flushes a queued event.

Set *ev* with bitwise inclusive ORed events to be flushed:

SPU\_EVENT\_KEY Key ON/OFF SPU\_EVENT\_PITCHLFO SPU\_EVENT\_NOISE Noise Voice Set SPU\_EVENT\_REVERB

When *ev* is set to SPU\_EVENT\_ALL, all events are flushed.

### **Return value**

Bitwise inclusive ORed value of the flushed event(s).

### **See also**

[SpuSetEnv\(\),](#page-1065-0) [SpuSetKey\(\),](#page-1069-0) [SpuSetKeyOnWithAttr\(\),](#page-1070-0) [SpuSetPitchLFOVoice\(\),](#page-1074-0) [SpuSetNoiseVoice\(\),](#page-1073-0) [SpuSetReverbVoice\(\)](#page-1083-0)

# <span id="page-996-0"></span>**SpuFree**

Release area allocated in sound buffer.

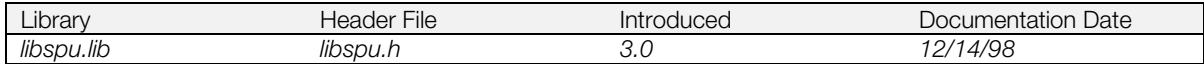

### **Syntax**

**void SpuFree(**

**u\_long** *addr***)** Start address of allocated area (in bytes)

### **Explanation**

Releases area allocated in the sound buffer as indicated by the start address *addr*, and deletes that area's information from the management table.

### **See also**

[SpuInitMalloc\(\),](#page-1044-0) [SpuMalloc\(\),](#page-1048-0) [SpuMallocWithStartAddr\(\)](#page-1049-0)

# <span id="page-997-0"></span>**SpuGetAllKeysStatus**

Determine key on/off for all voices.

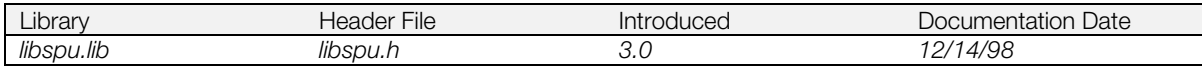

### **Syntax**

### **void SpuGetAllKeysStatus(**

**char** \*status) **Pointer to the result of checking a voice (24 bytes)** 

### **Explanation**

Checks key on/key off and envelope status of all voices. *status* is a 24-byte array containing the key on/key off and envelope status of each voice.

See Table 15-1 under SpuGetKeyStatus() for information about the values that can be returned.

#### **See also**

[SpuSetKey\(\),](#page-1069-0) [SpuGetKeyStatus\(\),](#page-1007-0) [SpuRGetAllKeysStatus\(\)](#page-1056-0)

# <span id="page-998-0"></span>**SpuGetCommonAttr**

Check sound system attributes

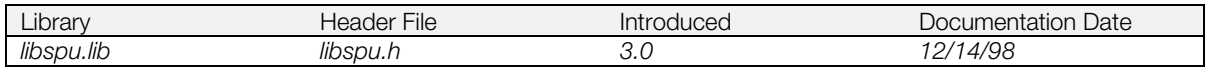

### **Syntax**

**void SpuGetCommonAttr(**<br>SpuCommonAttr \*attr)

Pointer to attributes common to all voices

### **Explanation**

Returns sound system attributes in *attr*. See SpuSetCommonAttr() for details.

### **See also**

[SpuSetCommonAttr\(\),](#page-1058-0) [SpuCommonAttr\(\)](#page-984-0)

# <span id="page-999-0"></span>**SpuGetCommonCDMix**

Get CD input on/off status.

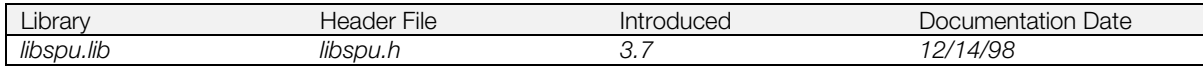

### **Syntax**

**void SpuGetCommonCDMix( long** *\*on\_off***)** CD input on/off

### **Explanation**

Gets the CD input on/off status. Equivalent to getting *cd.mix* member of SpuCommonAttr using SpuGetCommonAttr().

### **See also**

[SpuGetCommonAttr\(\),](#page-998-0) [SpuSetCommonCDMix\(\)](#page-1060-0)

# <span id="page-1000-0"></span>**SpuGetCommonCDReverb**

Get CD input reverb on/off status.

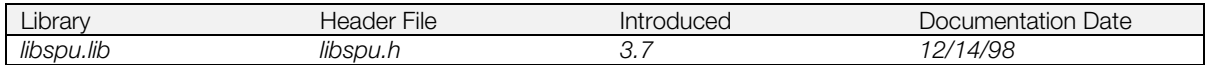

### **Syntax**

**void SpuGetCommonCDReverb(**

**long** *\*on\_off***)** CD input reverb on/off

### **Explanation**

Gets the CD input reverb on/off status. Equivalent to getting *cd.reverb* member of SpuCommonAttr using SpuGetCommonAttr().

### **See also**

[SpuGetCommonAttr\(\),](#page-998-0)[SpuSetCommonCDReverb\(\)](#page-1061-0)

## <span id="page-1001-0"></span>**SpuGetCommonCDVolume**

Get CD input volume.

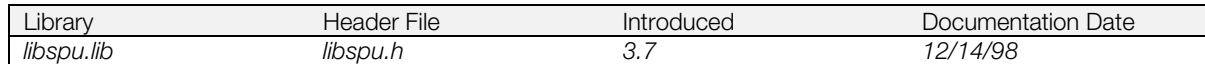

### **Syntax**

### **void SpuGetCommonCDVolume(**

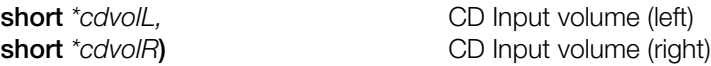

#### **Explanation**

Gets the CD input volume. Equivalent to getting *cd.volume* member of SpuCommonAttr using SpuGetCommonAttr().

### **See also**

[SpuGetCommonAttr\(\),](#page-998-0) [SpuSetCommonCDVolume\(\)](#page-1062-0)

# <span id="page-1002-0"></span>**SpuGetCommonMasterVolume**

Get master volume.

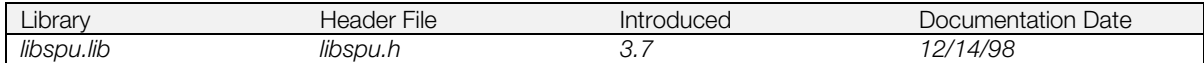

#### **Syntax**

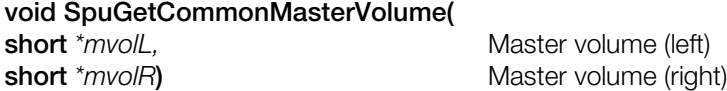

#### **Explanation**

Gets master volume. Equivalent to getting *mvol* member of SpuCommonAttr using SpuGetCommonAttr().

The value is valid only when the volume mode is 'direct mode'. Other volume modes are undefined.

When the volume mode is not 'direct mode', or to get both the volume and the volume mode at the same time, use SpuGetCommonMasterVolumeAttr().

### **See also**

[SpuGetCommonAttr\(\),](#page-998-0) [SpuGetCommonMasterVolumeAttr\(\),](#page-1003-0) [SpuSetCommonMasterVolume\(\),](#page-1063-0) [SpuSetCommonMasterVolumeAttr\(\)](#page-1064-0)

## <span id="page-1003-0"></span>**SpuGetCommonMasterVolumeAttr**

Get master volume/master volume mode.

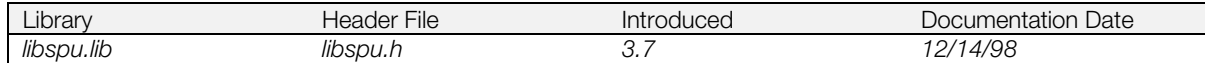

#### **Syntax**

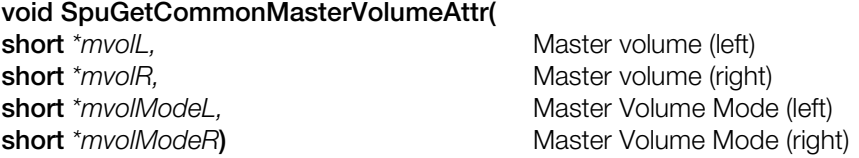

#### **Explanation**

Gets the master volume/master volume mode. Equivalent to getting *mvol* and *mvolmode* members of the SpuCommonAttr using SpuGetCommonAttr().

#### **See also**

[SpuGetCommonAttr\(\),](#page-998-0) [SpuGetCommonMasterVolume\(\),](#page-1002-0) [SpuSetCommonMasterVolume\(\),](#page-1063-0) [SpuSetCommonMasterVolumeAttr\(\)](#page-1064-0)

# <span id="page-1004-0"></span>**SpuGetCommonMasterVolumeX**

Get current master volume.

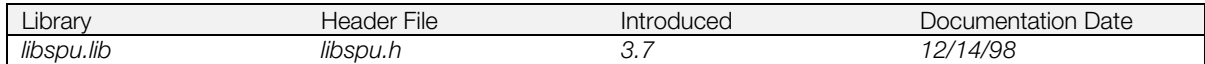

#### **Syntax**

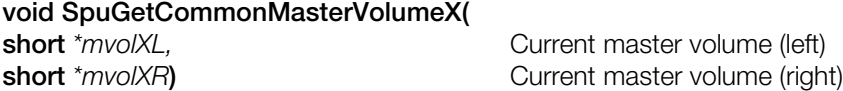

#### **Explanation**

Gets the current master volume. Equivalent to getting *mvolx* member of SpuCommonAttr using SpuGetCommonAttr().

#### **See also**

[SpuGetCommonAttr\(\),](#page-998-0) [SpuGetCommonMasterVolume\(\),](#page-1002-0) [SpuGetCommonMasterVolumeAttr\(\),](#page-1003-0) [SpuSetCommonMasterVolume\(\),](#page-1063-0) [SpuSetCommonMasterVolumeAttr\(\)](#page-1064-0)

# <span id="page-1005-0"></span>**SpuGetIRQ**

Check status of interrupt request.

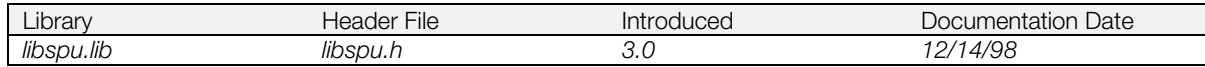

### **Syntax**

**long SpuGetIRQ**(*void*)

### **Explanation**

Checks status of interrupt request.

#### **Return value**

SPU\_ON SPU\_OFF THE SPU\_OFF THE SPU\_OFF THE SPU\_OFF THE SPU\_OFF THE SPU\_OFF THE SPU\_OFF THE SPULL SPULL SPULL SPULL SPULL SPULL SPULL SPULL SPULL SPULL SPULL SPULL SPULL SPULL SPULL SPULL SPULL SPULL SPULL SPULL SPULL SPULL Interrupt request is not set

### **See also**

[SpuSetIRQ\(\)](#page-1066-0)

# <span id="page-1006-0"></span>**SpuGetIRQAddr**

Check interrupt request address.

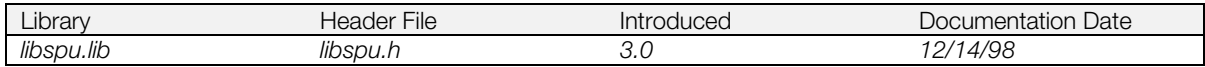

### **Syntax**

**u\_long SpuGetIRQAddr**(*void*)

### **Explanation**

Returns interrupt request address value.

### **Return value**

Currently set address.

### **See also**

[SpuSetIRQAddr\(\),](#page-1067-0) [SpuSetIRQ\(\)](#page-1066-0)

# <span id="page-1007-0"></span>**SpuGetKeyStatus**

Check key on/key off status for a voice.

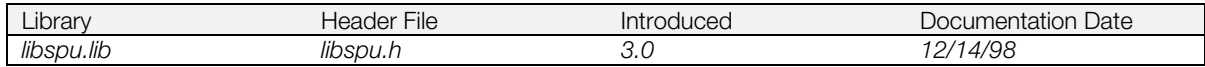

### **Syntax**

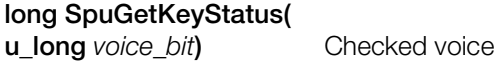

### **Explanation**

Checks key on/key off and envelope status for a voice specified in *voice\_bit* with one of the values SPU\_0CH … SPU\_23CH. (If multiple bits are set, the smallest voice number set is selected.)

### **Return value**

If successful, the current key on/key off status and envelope status of the specified voice are returned. (See the table below.) If the specified voice is incorrect, -1 is returned.

#### **Table 15–1 Key and Envelope Status Values**

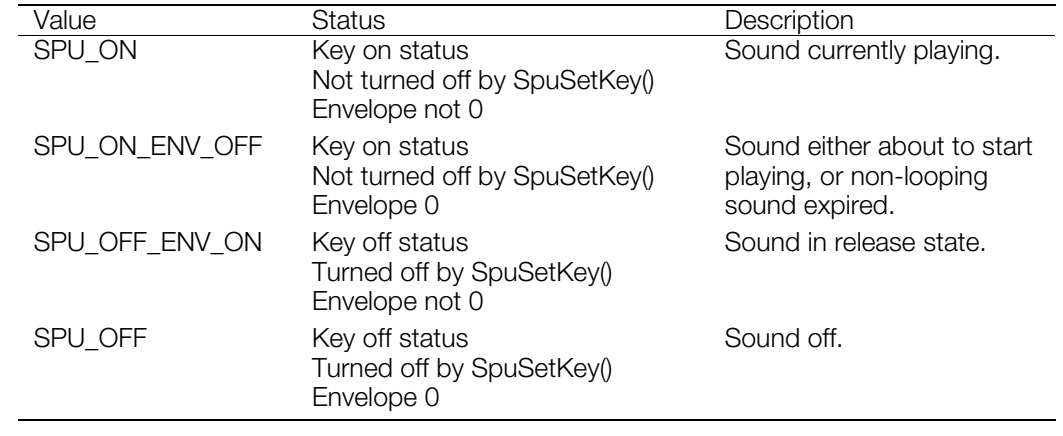

**See also**

[SpuSetKey\(\),](#page-1069-0) [SpuGetAllKeysStatus\(\)](#page-997-0)
# **SpuGetMute**

Check sound muting status.

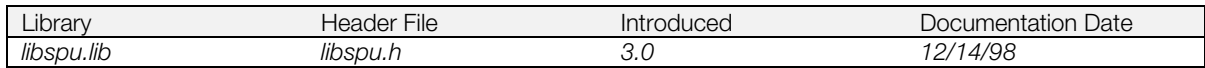

# **Syntax**

**long SpuGetMute**(*void*)

### **Explanation**

Checks current sound mute on/off status.

#### **Return value**

SPU\_ON Mute off<br>SPU\_OFF Mute on SPU\_OFF

# **See also**

[SpuSetMute\(\)](#page-1071-0)

# **SpuGetNoiseClock**

Check noise source clock.

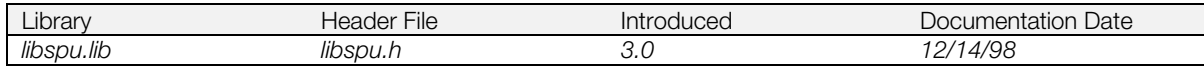

# **Syntax**

**long SpuGetNoiseClock**(*void*)

# **Explanation**

Returns the value of the noise source clock.

### **Return value**

Current noise source clock value.

### **See also**

[SpuSetNoiseClock\(\)](#page-1072-0)

# **SpuGetNoiseVoice**

Check noise source ON/OFF for each voice

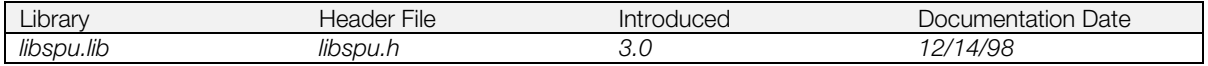

### **Syntax**

**u\_long SpuGetNoiseVoice**(*void*)

# **Explanation**

Checks current status of noise source ON/OFF for each voice.

### **Return value**

An unsigned long with 1 bit set for each voice whose noise source is on. To check a voice, AND this value with the bit mask for the voice (SPU\_0CH…SPU\_23CH). If the value is non-zero, the noise source is on.

### **See also**

[SpuSetNoiseClock\(\),](#page-1072-0) [SpuSetNoiseVoice\(\)](#page-1073-0)

# **SpuGetPitchLFOVoice**

Check pitch LFO ON/OFF for each voice.

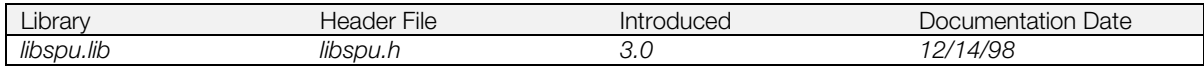

### **Syntax**

**u\_long SpuGetPitchLFOVoice**(*void*)

# **Explanation**

Checks current status of pitch LFO ON/OFF for each voice.

### **Return value**

An unsigned long with 1 bit set for each voice whose pitch LFO is on. To check a voice, AND this value with the bit mask for the voice (SPU\_0CH…SPU\_23CH). If the value is non-zero, the pitch LFO is on.

### **See also**

[SpuSetPitchLFOVoice\(\)](#page-1074-0)

# **SpuGetReverb**

Check reverb status.

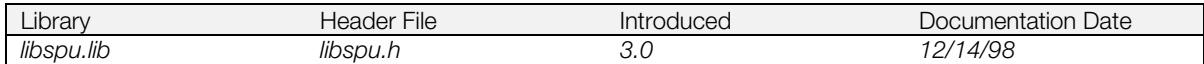

# **Syntax**

**long SpuGetReverb**(*void*)

### **Explanation**

Checks current reverb ON/OFF status.

#### **Return value**

SPU\_ON Reverb on Reverb on Reverb of Reverb of Reverb of Reverb of Reverb of Reverb of Reverb of Reverb of Reverb of  $\sim$ SPU\_OFF

# **See also**

[SpuSetReverb\(\)](#page-1075-0)

# **SpuGetReverbModeDelayTime**

Get reverb mode delay time.

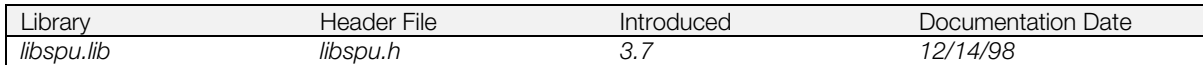

#### **Syntax**

# **void SpuGetReverbModeDelayTime(**

**long**  $*$ *delay***)** Reverb delay time

# **Explanation**

Gets the reverb delay time. Equivalent to getting *delay* member of SpuReverbAttr using SpuGetReverbModeParam().

### **See also**

[SpuSetReverbModeParam\(\),](#page-1080-0) [SpuGetReverbModeParam\(\),](#page-1016-0) [SpuSetReverbModeDelayTime\(\)](#page-1077-0)

# **SpuGetReverbModeDepth**

Get reverb mode depth.

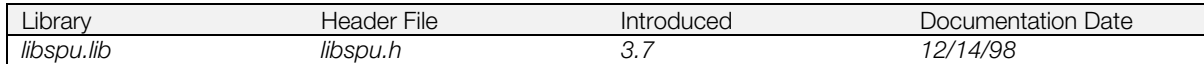

# **Syntax**

# **void SpuGetReverbModeDepth(**

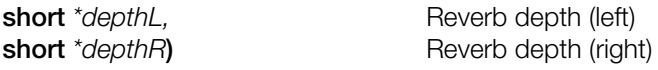

### **Explanation**

Gets the reverb depth. Equivalent to getting *depth* member of SpuReverbAttr using SpuGetReverbModeParam().

# **See also**

[SpuSetReverbModeParam\(\),](#page-1080-0) [SpuGetReverbModeParam\(\),](#page-1016-0) [SpuSetReverbModeDepth\(\)](#page-1078-0)

# **SpuGetReverbModeFeedback**

Get reverb mode feedback.

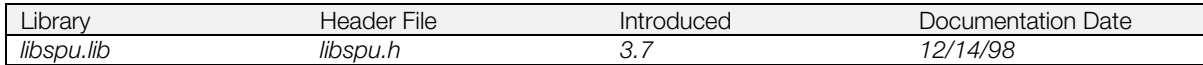

#### **Syntax**

# **void SpuGetReverbModeFeedback( long** *\*feedback***)** Reverb feedback

### **Explanation**

Gets the reverb feedback. Equivalent to getting *feedback* member of SpuReverbAttr using SpuGetReverbModeParam().

### **See also**

[SpuSetReverbModeParam\(\),](#page-1080-0) [SpuGetReverbModeParam\(\),](#page-1016-0) [SpuSetReverbModeFeedback\(\)](#page-1079-0)

# <span id="page-1016-0"></span>**SpuGetReverbModeParam**

Check reverb mode and parameters.

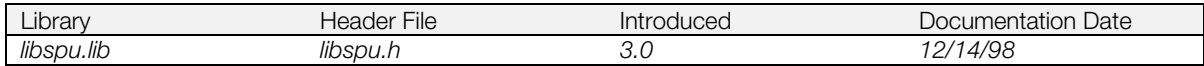

### **Syntax**

# **void SpuGetReverbModeParam(**

Pointer to reverb attributes

### **Explanation**

Gets currently set reverb mode and parameters. For details see SpuSetReverbModeParam().

### **See also**

[SpuSetReverbModeParam\(\),](#page-1080-0) [SpuReverbAttr\(\)](#page-989-0)

# **SpuGetReverbModeType**

Get reverb mode type.

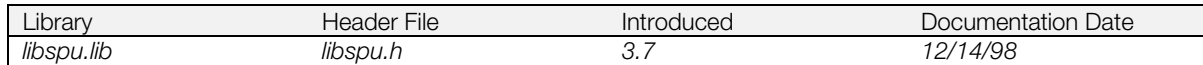

#### **Syntax**

### **void SpuGetReverbModeType( long**  $*type$ **)** Reverb mode type

# **Explanation**

Gets the reverb mode type. Equivalent to getting *mode* member of SpuReverbAttr using SpuGetReverbModeParam().

# **See also**

[SpuSetReverbModeParam\(\),](#page-1080-0) [SpuGetReverbModeParam\(\),](#page-1016-0) [SpuSetReverbModeType\(\)](#page-1082-0)

# **SpuGetReverbVoice**

Check reverb ON/OFF for each voice.

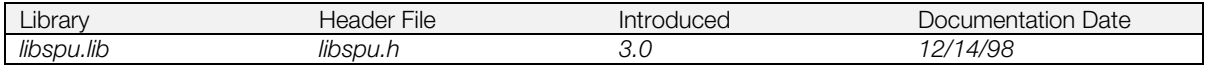

### **Syntax**

**u\_long SpuGetReverbVoice**(*void*)

# **Explanation**

Checks current reverb ON/OFF status for each voice.

### **Return value**

An unsigned long with 1 bit set for each voice whose reverb status is on. To check a voice, AND this value with the bit mask for the voice (SPU\_0CH…SPU\_23CH). If the value is non-zero, reverb is on.

### **See also**

[SpuSetReverbVoice\(\)](#page-1083-0)

# **SpuGetTransferMode**

Get sound buffer transfer mode.

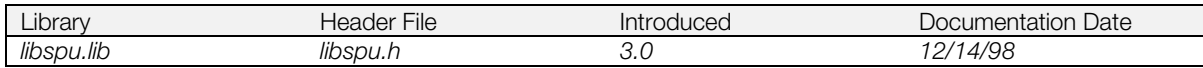

### **Syntax**

**long SpuGetTransferMode**(*void*)

# **Explanation**

Returns current value of the transfer mode when transferring from main memory to the sound buffer.

### **Return value**

Current setting of transfer mode:

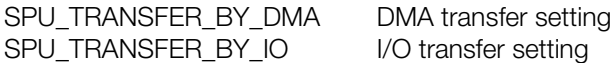

# **See also**

[SpuSetTransferMode\(\),](#page-1085-0) [SpuWrite\(\),](#page-1117-0) [SpuWrite0\(\),](#page-1118-0) [SpuWritePartly\(\)](#page-1119-0)

# <span id="page-1020-0"></span>**SpuGetTransferStartAddr**

Get sound buffer transfer start address.

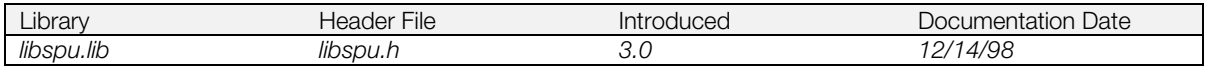

### **Syntax**

**u\_long SpuGetTransferStartAddr**(*void*)

# **Explanation**

Returns current start address for transferring between main memory and the sound buffer.

#### **Return value**

Current sound buffer transfer start address.

# **See also**

[SpuSetTransferStartAddr\(\),](#page-1086-0) [SpuWrite\(\),](#page-1117-0) [SpuWrite0\(\),](#page-1118-0) [SpuWritePartly\(\),](#page-1119-0) [SpuRead\(\),](#page-1053-0) [SpuReadDecodedData\(\)](#page-1054-0)

# <span id="page-1021-0"></span>**SpuGetVoiceADSR**

Get ADSR.

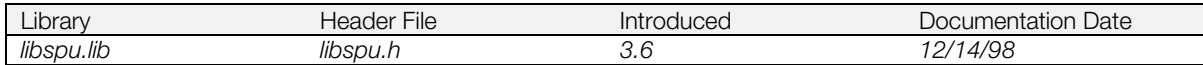

### **Syntax**

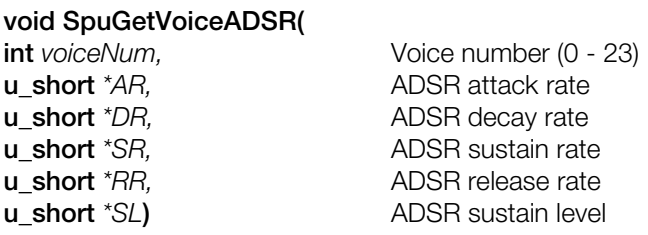

### **Explanation**

Gets each ADSR attribute used in the voice. Equivalent to getting SpuVoiceAttr members *ar*, *dr*, *sr*, *rr*, and *sl* using SpuGetVoiceAttr().

The values are valid only for the following attack, sustain, and release rate modes. For other modes, the values are undefined.

- Attack Rate Mode: SPU\_VOICE\_LINEARIncN (Linear Increase)
- Sustain Rate Mode: SPU\_VOICE\_LINEARDecN (Linear Decrease)
- Release\_Rate\_Mode: SPU\_VOICE\_LINEARDecN\_(Linear Decrease)

To get multiple rates at the same time, use SpuSetVoiceADSRAttr().

#### **See also**

[SpuGetVoiceAttr\(\),](#page-1025-0) [SpuNGetVoiceAttr\(\),](#page-1050-0) [SpuGetVoiceAR\(\),](#page-1023-0) [SpuGetVoiceDR\(\),](#page-1026-0) [SpuGetVoiceSR\(\),](#page-1036-0) [SpuGetVoiceRR\(\),](#page-1032-0) [SpuGetVoiceSL\(\)](#page-1035-0)

# **SpuGetVoiceADSRAttr**

Get ADSR rates and modes.

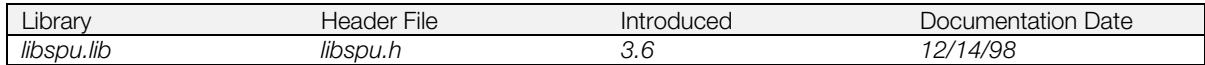

### **Syntax**

#### **void SpuGetVoiceADSRAttr(**

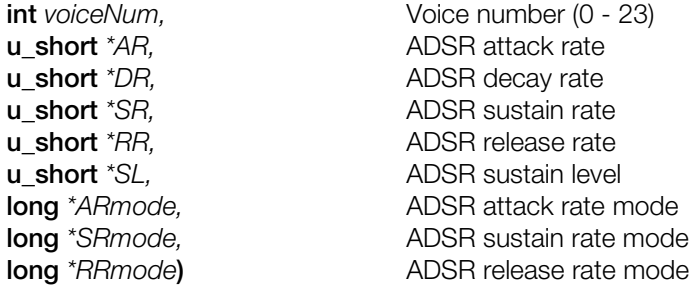

### **Explanaton**

Gets each ADSR attribute used in the voice. Equivalent to getting SpuVoiceAttr members *ar, dr, sr, rr, sl, a\_mode, s\_mode*, and *r\_mode* using SpuGetVoiceAttr().

### **See also**

[SpuGetVoiceAttr\(\),](#page-1025-0) [SpuNGetVoiceAttr\(\),](#page-1050-0) [SpuGetVoiceADSR\(\),](#page-1021-0) [SpuGetVoiceAR\(\),](#page-1023-0) [SpuGetVoiceDR\(\),](#page-1026-0) [SpuGetVoiceSR\(\),](#page-1036-0) [SpuGetVoiceRR\(\),](#page-1032-0) [SpuGetVoiceSL\(\),](#page-1035-0) [SpuGetVoiceARAttr\(\),](#page-1024-0) [SpuGetVoiceSRAttr\(\),](#page-1037-0) [SpuGetVoiceRRAttr\(\)](#page-1033-0)

# <span id="page-1023-0"></span>**SpuGetVoiceAR**

Get ADSR attack rate.

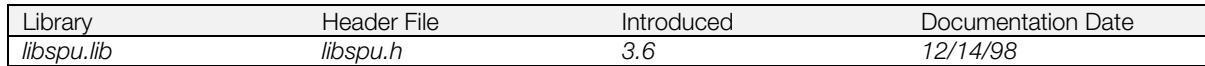

### **Syntax**

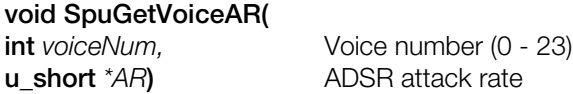

### **Explanation**

Gets ADSR attack rate for a voice. Equivalent to getting SpuVoiceAttr member *ar* using SpuGetVoiceAttr().

The value is valid only when the attack rate mode is SPU\_VOICE\_LINEARIncN (Linear Increase). For other modes, the value is undefined.

To get both attack rate and attack rate mode at the same time, use SpuGetVoiceARAttr().

### **See also**

[SpuGetVoiceAttr\(\),](#page-1025-0) [SpuNGetVoiceAttr\(\),](#page-1050-0) [SpuGetVoiceARAttr\(\)](#page-1024-0)

# <span id="page-1024-0"></span>**SpuGetVoiceARAttr**

Get ADSR attack rate / attack rate mode.

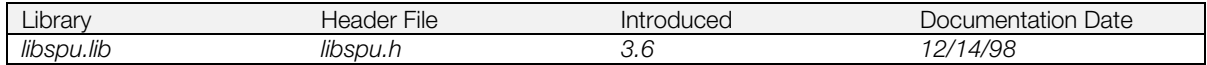

# **Syntax**

# **void SpuGetVoiceARAttr(**

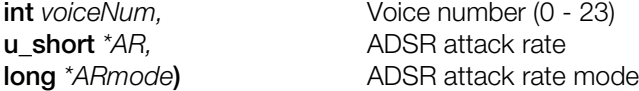

#### **Explanation**

Gets ADSR attack rate and attack rate mode for a voice. Equivalent to getting SpuVoiceAttr members *ar* and *a\_mode* using SpuGetVoiceAttr().

### **See also**

[SpuGetVoiceAttr\(\),](#page-1025-0) [SpuNGetVoiceAttr\(\),](#page-1050-0) [SpuGetVoiceAR\(\)](#page-1023-0)

# <span id="page-1025-0"></span>**SpuGetVoiceAttr**

Get voice attributes.

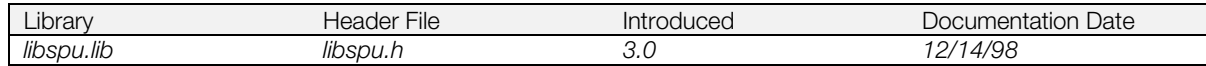

#### **Syntax**

### **void SpuGetVoiceAttr(**

**[SpuVoiceAttr](#page-992-0)** *\*attr***)** Pointer to voice attributes

# **Explanation**

Gets the attributes for a single voice that you specify in *attr.voice* (with one of the values SPU\_0CH ... SPU\_23CH). All the SpuVoiceAttr structure members are returned in *attr* except *attr.mask*. See SpuSetVoiceAttr() for the details of these attributes.

#### **See also**

[SpuSetVoiceAttr\(\),](#page-1091-0) [SpuRSetVoiceAttr\(\),](#page-1057-0) [SpuSetKey\(\),](#page-1069-0) [SpuSetKeyOnWithAttr\(\),](#page-1070-0) [SpuVoiceAttr\(\)](#page-992-0)

# <span id="page-1026-0"></span>**SpuGetVoiceDR**

Get ADSR decay rate.

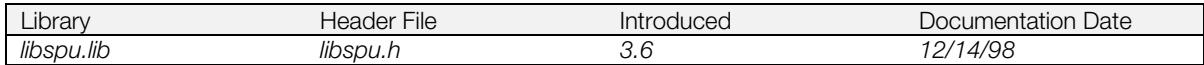

# **Syntax**

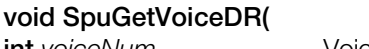

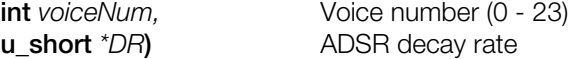

# **Explanation**

Gets ADSR decay rate for voice. Equivalent to getting SpuVoiceAttr member *dr* using SpuGetVoiceAttr().

# **See also**

[SpuGetVoiceAttr\(\),](#page-1025-0) [SpuNGetVoiceAttr\(\)](#page-1050-0)

# <span id="page-1027-0"></span>**SpuGetVoiceEnvelope**

Get current envelope value.

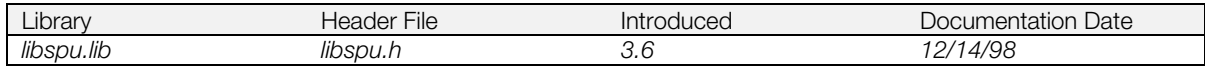

# **Syntax**

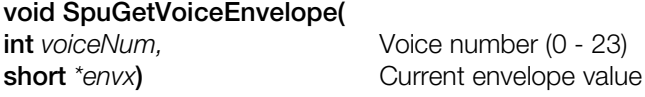

### **Explanation**

Gets the current envelope value for a voice. Equivalent to getting the SpuVoiceAttr member *envx*, using SpuGetVoiceAttr().

### **See also**

[SpuGetVoiceAttr\(\),](#page-1025-0) [SpuNGetVoiceAttr\(\)](#page-1050-0)

# **SpuGetVoiceEnvelopeAttr**

Get current envelope value and key ON/OFF status.

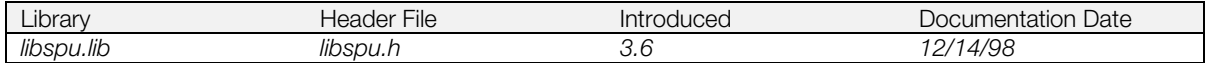

#### **Syntax**

#### **void SpuGetVoiceEnvelopeAttr(**

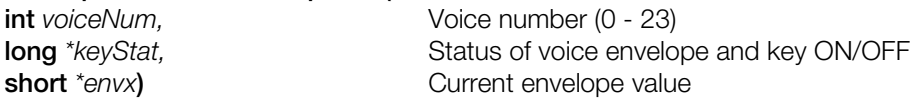

#### **Explanation**

Gets the current envelope value, key ON/OFF and envelope status for a voice.

Refer to [Table 15–1](#page-1007-0) in under SpuGetKeyStatus() for the key ON/OFF and envelope status values that can be specified in *keyStat*.

### **See also**

[SpuGetVoiceAttr\(\),](#page-1025-0) [SpuNGetVoiceAttr\(\),](#page-1050-0) [SpuGetVoiceEnvelope\(\),](#page-1027-0) [SpuSetKey\(\),](#page-1069-0) [SpuGetAllKeysStatus\(\),](#page-997-0) [SpuRGetAllKeysStatus\(\)](#page-1056-0)

# **SpuGetVoiceLoopStartAddr**

Get loop start address of waveform data in the sound buffer.

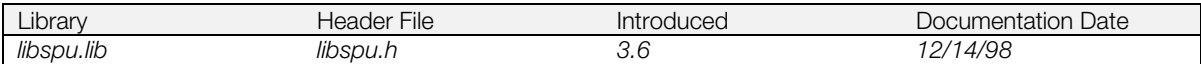

#### **Syntax**

#### **void SpuGetVoiceLoopStartAddr(**

**int** *voiceNum,* Voice number (0 - 23) **u\_long** *\*loopStartAddr***)** Loop start address

### **Explanation**

Gets loop start address of waveform data in the sound buffer. Equivalent to getting SpuVoiceAttr member *loop\_addr* using SpuGetVoiceAttr().

#### **See also**

[SpuGetVoiceAttr\(\),](#page-1025-0) [SpuNGetVoiceAttr\(\),](#page-1050-0) [SpuGetTransferStartAddr\(\)](#page-1020-0)

# <span id="page-1030-0"></span>**SpuGetVoiceNote**

Get interval (note specification).

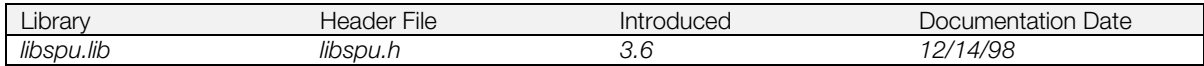

# **Syntax**

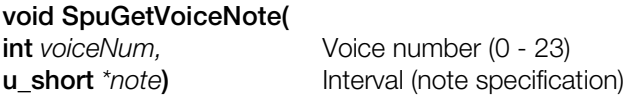

#### **Explanation**

Gets Voice Interval (Note Specification). Equivalent to getting SpuVoiceAttr member *note* using SpuGetVoiceAttr().

# **See also**

[SpuGetVoiceAttr\(\),](#page-1025-0) [SpuNGetVoiceAttr\(\),](#page-1050-0) [SpuGetVoiceSampleNote\(\),](#page-1034-0) [SpuGetVoiceSampleNote\(\)](#page-1034-0)

# **SpuGetVoicePitch**

Get interval (pitch specification).

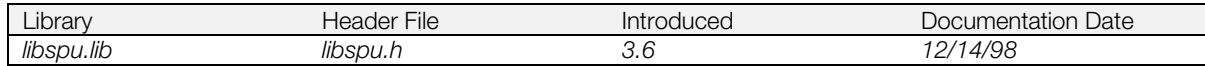

# **Syntax**

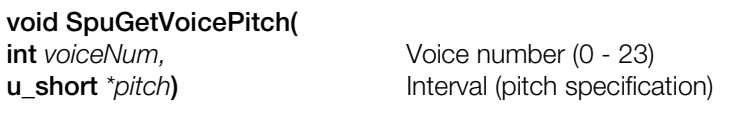

### **Explanation**

Gets voice interval (pitch specification). Equivalent to getting SpuVoiceAttr member *pitch* using SpuGetVoiceAttr().

### **See also**

[SpuGetVoiceAttr\(\),](#page-1025-0) [SpuNGetVoiceAttr\(\)](#page-1050-0)

# <span id="page-1032-0"></span>**SpuGetVoiceRR**

Get ADSR release rate.

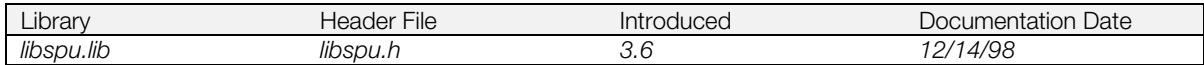

#### **Syntax**

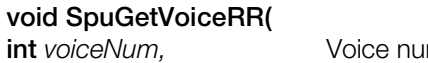

**int** *(0 - 23)* **u\_short** *\*RR***)** ADSR release rate

### **Explanation**

Gets ADSR release rate for a voice. Equivalent to getting SpuVoiceAttr member *rr* using SpuGetVoiceAttr().

The value is valid only when the release rate mode is SPU\_VOICE\_LINEARDecN (Linear Decrease mode). For other release rate modes, the value is undefined.

To get release rate and release rate mode at the same time, use SpuGetVoiceRRAttr().

### **See also**

[SpuGetVoiceAttr\(\),](#page-1025-0) [SpuNGetVoiceAttr\(\),](#page-1050-0) [SpuGetVoiceRRAttr\(\)](#page-1033-0)

# <span id="page-1033-0"></span>**SpuGetVoiceRRAttr**

Get ADSR release rate / release rate mode.

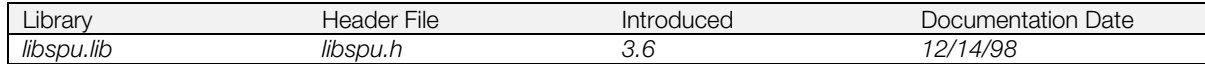

### **Syntax**

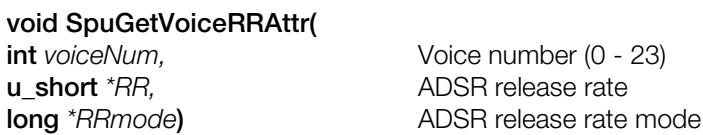

### **Explanation**

Gets ADSR release rate / ADSR release rate mode for a voice. Equivalent to getting SpuVoiceAttr members *rr* and *r\_mode* using SpuGetVoiceAttr().

### **See also**

[SpuGetVoiceAttr\(\),](#page-1025-0) [SpuNGetVoiceAttr\(\),](#page-1050-0) [SpuGetVoiceRR\(\)](#page-1032-0)

# <span id="page-1034-0"></span>**SpuGetVoiceSampleNote**

Get waveform data sample note.

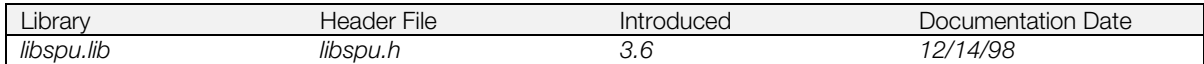

# **Syntax**

#### **void SpuGetVoiceSampleNote(**

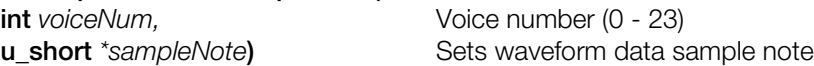

#### **Explanation**

Gets waveform data sample note. Equivalent to getting SpuVoiceAttr member *sample\_note* using SpuGetVoiceAttr().

### **See also**

[SpuGetVoiceAttr\(\),](#page-1025-0) [SpuNGetVoiceAttr\(\),](#page-1050-0) [SpuGetVoiceNote\(\)](#page-1030-0)

# <span id="page-1035-0"></span>**SpuGetVoiceSL**

Get ADSR sustain level.

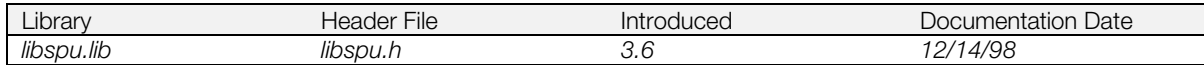

# **Syntax**

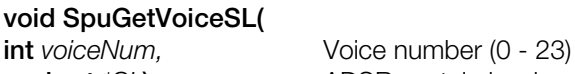

**u\_short** *\*SL***)** ADSR sustain level

# **Explanation**

Gets ADSR sustain level. Equivalent to getting SpuVoiceAttr member *sl* using SpuGetVoiceAttr().

SpuGetVoiceAttr(), SpuNGetVoiceAttr(), SpuGetVoiceRRAttr()

# <span id="page-1036-0"></span>**SpuGetVoiceSR**

Get ADSR sustain rate.

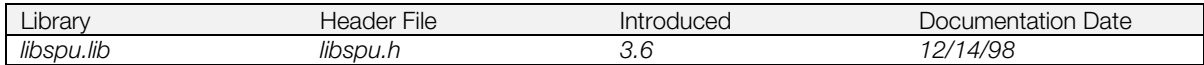

#### **Syntax**

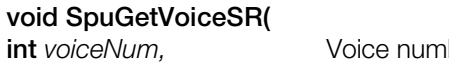

**iber (0 - 23) u\_short** *\*SR***)** ADSR sustain rate

### **Explanation**

Gets ADSR sustain rate in a voice. Equivalent to getting SpuVoiceAttr member *sr* using SpuGetVoiceAttr().

The value is valid only when sustain rate mode is SPU\_VOICE\_LINEARDecN (Linear Decrease mode). For other sustain rate modes, the value is undefined.

To get both sustain rate and sustain rate mode at the same time, use SpuGetVoiceSRAttr().

### **See also**

[SpuGetVoiceAttr\(\),](#page-1025-0) [SpuNGetVoiceAttr\(\),](#page-1050-0) [SpuGetVoiceSRAttr\(\)](#page-1037-0)

# <span id="page-1037-0"></span>**SpuGetVoiceSRAttr**

Get ADSR sustain rate and sustain rate mode.

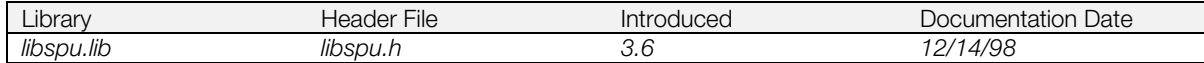

#### **Syntax**

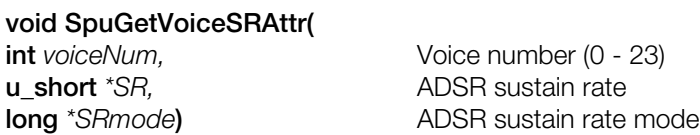

#### **Explanation**

Gets ADSR sustain rate and ADSR sustain rate mode for voice. Equivalent to getting SpuVoiceAttr members *sr* and s*\_mode* using SpuGetVoiceAttr().

### **See also**

[SpuGetVoiceAttr\(\),](#page-1025-0) [SpuNGetVoiceAttr\(\),](#page-1050-0) [SpuGetVoiceSR\(\)](#page-1036-0)

# **SpuGetVoiceStartAddr**

Get address of waveform data in the sound buffer.

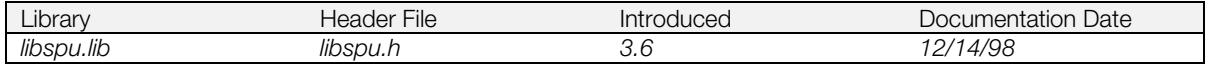

# **Syntax**

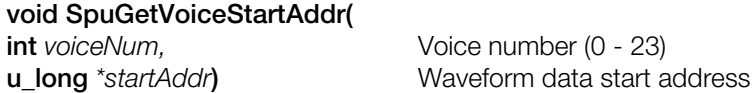

### **Explanation**

Gets start address of waveform data in the sound buffer. Equivalent to getting SpuVoiceAttr member *addr* using SpuGetVoiceAttr().

# **See also**

[SpuGetVoiceAttr\(\),](#page-1025-0) [SpuNGetVoiceAttr\(\),](#page-1050-0) [SpuGetTransferStartAddr\(\)](#page-1020-0)

# <span id="page-1039-0"></span>**SpuGetVoiceVolume**

Get voice volume.

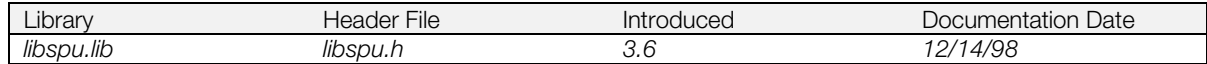

#### **Syntax**

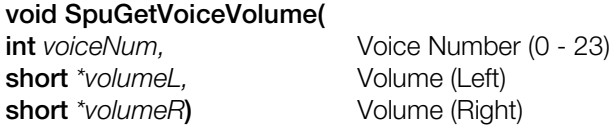

#### **Explanation**

Gets voice volume. Equivalent to getting SpuVoiceAttr member *volume* using SpuGetVoiceAttr().

The value is valid only when the volume mode is "direct mode"; otherwise, it is undefined.

When the volume mode is not "direct mode", or to get both volume and volume mode at the same time, use SpuGetVoiceVolumeAttr().

#### **See also**

[SpuGetVoiceAttr\(\),](#page-1025-0) [SpuNGetVoiceAttr\(\),](#page-1050-0) [SpuGetVoiceVolumeAttr\(\)](#page-1040-0)

# <span id="page-1040-0"></span>**SpuGetVoiceVolumeAttr**

Get volume/volume mode.

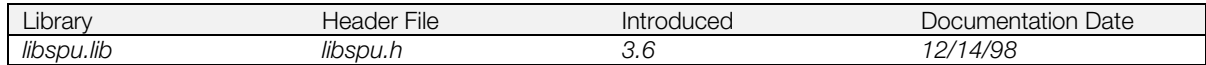

# **Syntax**

#### **void SpuGetVoiceVolumeAttr(**

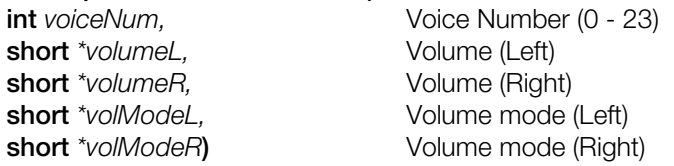

# **Explanation**

Gets voice volume and volume mode for a voice. Equivalent to getting SpuVoiceAttr members *volume* and *volmode* using SpuGetVoiceAttr().

#### **See also**

[SpuGetVoiceAttr\(\),](#page-1025-0) [SpuNGetVoiceAttr\(\),](#page-1050-0) [SpuGetVoiceVolume\(\)](#page-1039-0)

# **SpuGetVoiceVolumeX**

Get current volume.

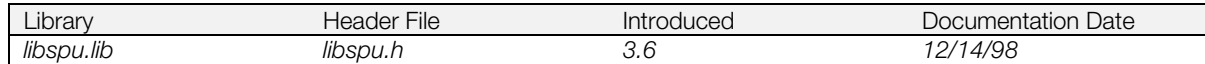

# **Syntax**

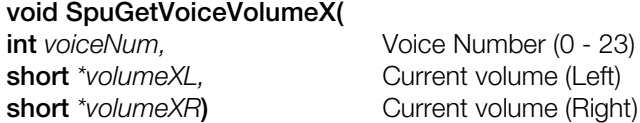

### **Explanation**

Gets current volume for a voice. Equivalent to getting SpuVoiceAttr member *volumex* using SpuGetVoiceAttr().

# **See also**

[SpuGetVoiceAttr\(\),](#page-1025-0) [SpuNGetVoiceAttr\(\),](#page-1050-0) [SpuGetVoiceVolume\(\),](#page-1039-0) [SpuGetVoiceVolumeAttr\(\)](#page-1040-0)

# <span id="page-1042-0"></span>**SpuInit**

Initialize SPU.

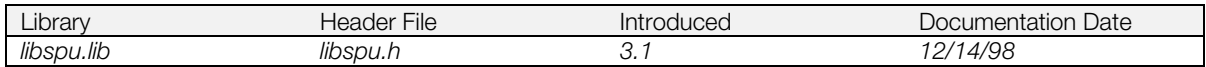

### **Syntax**

**void SpuInit**(*void*)

### **Explanation**

Initializes SPU. Called only once within the program. After initialization, the state of the SPU is:

- Master volume is 0 for both L/R
- Reverb is off; reverb work area is not reserved
- Reverb depth and volume are 0 for both L/R
- Sound buffer transfer mode is DMA transfer
- For all voices: Key off
- For all voices: Pitch LFO, noise, reverb functions not set
- CD input volume is 0 for both L/R
- External digital input volume is 0 for both L/R
- DMA transfer initialization set

The status of the sound buffer is indeterminate after initialization.

### **See also**

[SpuInitHot\(\),](#page-1043-0) [SpuStart\(\),](#page-1108-0) [SpuQuit\(\)](#page-1052-0)

# <span id="page-1043-0"></span>**SpuInitHot**

Initializate SPU (hot reset); preserves sound buffer status.

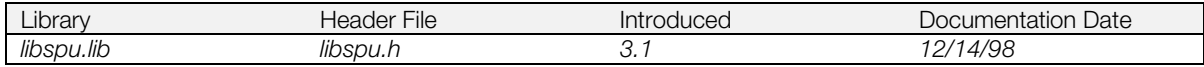

### **Syntax**

**void SpuInitHot**(*void*)

#### **Explanation**

Initializes SPU. Call SpuInitHot() when you initialize the sound system and want to preserve the sound buffer status in a child process.

After initialization, status is the same as Spulnit() except:

- Voice sample notes not cleared
- CD volume not cleared
- Pitch LFO/ noise voice not cleared
- Voice info (volume, pitch, start address, ADSR) not cleared

Voices are keyed off, however.

# **See also**

[SpuInit\(\),](#page-1042-0) [SpuStart\(\),](#page-1108-0) [SpuQuit\(\)](#page-1052-0)
## <span id="page-1044-0"></span>**SpuInitMalloc**

Initialize sound buffer memory management mechanism.

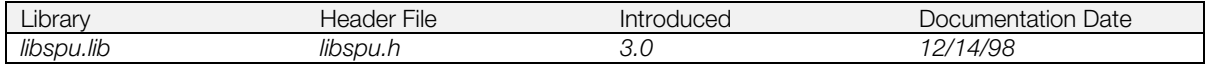

#### **Syntax**

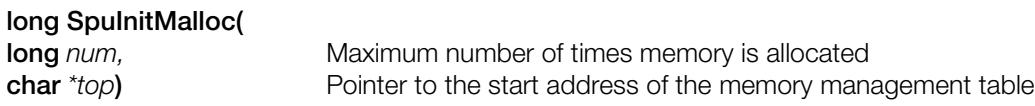

#### **Explanation**

Initializes memory management for the sound buffer. You specify *n* as the maximum number of memory blocks that will be allocated, and an area pointed to by *top* to hold a memory management table, which stores information about each block.

The size of the area pointed to by *top* must be:

(SPU\_MALLOC\_RECSIZ • (*num* + 1)) bytes

For example, to allow for 10 SpuMalloc() calls:

```
char rec[SPU_MALLOC_RECSIZ * (10 + 1)];
SpuInitMalloc (10, /*10 SpuMalloc calls can be made*/
  rec); /*memory management block*/
```
### **Return value**

The number of memory management blocks specified.

#### **See also**

malloc() (See libmath), [SpuMalloc\(\),](#page-1048-0) [SpuMallocWithStartAddr\(\),](#page-1049-0) [SpuFree\(\)](#page-996-0)

## <span id="page-1045-0"></span>**SpuIsReverbWorkAreaReserved**

Check if reverb work area is / can be reserved.

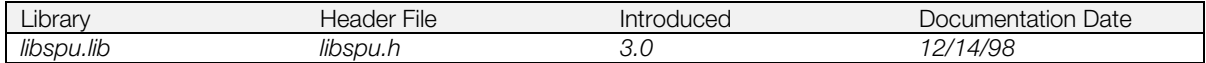

#### **Syntax**

#### **long SpuIsReverbWorkAreaReserved(**

**long** on\_off**)** Contents of the checking process

#### **Explanation**

Checks to see if the reverb work area corresponding to the current reverb mode is reserved or can be reserved, depending on the value of *on\_off*:

- SPU\_DIAG: Using sound buffer memory management mechanism information, SPU\_DIAG checks to see whether or not the reverb work area is an area allocated by SpuMalloc()/SpuMallocWithStartAddr().
- SPU\_CHECK: Checks current reverb work area reserve status.

#### **Return value**

SPU\_ON if the reverb work area is reserved (when *on\_off* is SPU\_CHECK) or can be reserved (when *on\_off* is SPU\_DIAG).

SPU\_OFF if the reverb work area isn't reserved (when *on\_off* is SPU\_CHECK) or can't be reserved (when *on\_off* is SPU\_DIAG).

#### **See also**

[SpuReserveReverbWorkArea\(\),](#page-1055-0) [SpuSetReverbModeParam\(\),](#page-1080-0) [SpuSetReverb\(\),](#page-1075-0) [SpuMalloc\(\),](#page-1048-0) [SpuMallocWithStartAddr\(\)](#page-1049-0)

## <span id="page-1046-0"></span>**SpuIsTransferCompleted**

Check completion of transfer to the sound buffer.

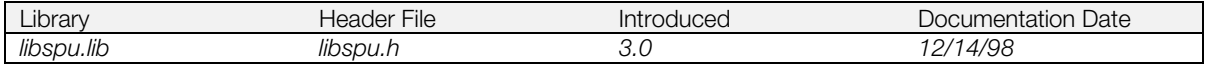

#### **Syntax**

**long SpuIsTransferCompleted( long** *flag***)** Check flag

**Explanation**

Checks whether transfer is completed or waits for completion, depending on value of *flag*:

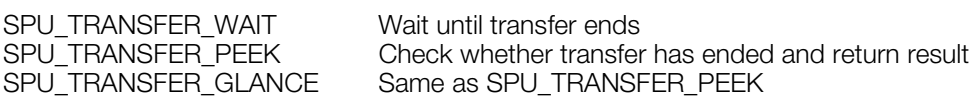

This function doesn't work (and returns 1) when a callback function is set with SpuSetTransferCallback() and started at the completion of DMA transfer.

#### **Return value**

1 : transfer completed; 0 : transfer not completed.

If *flag* = SPU\_TRANSFER\_WAIT, waits until transfer ends and always returns 1. If transfer mode is SPU\_TRANSFER\_BY\_IO, 1 is returned immediately.

### **See also**

[SpuWrite\(\),](#page-1117-0) [SpuWritePartly\(\),](#page-1119-0) [SpuRead\(\),](#page-1053-0) [SpuReadDecodedData\(\),](#page-1054-0) [SpuSetTransferCallback\(\)](#page-1084-0)

## **SpuLSetVoiceAttr**

Sets attributes for multiple voices.

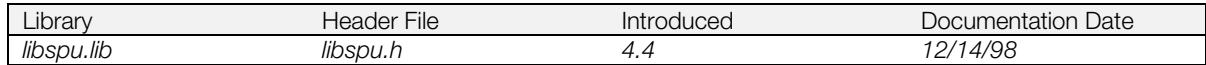

#### **Syntax**

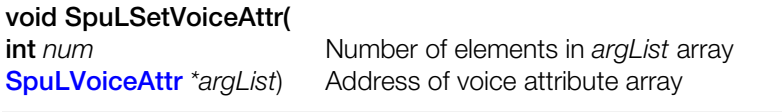

#### **Explanation**

Collectively sets the voice attributes for each individual voice specified in *argList*.

Although this function is equivalent to executing SpuNSetVoiceAttr() for each voice, processing is faster with SpuLSetVoiceAttr().

The *argList[x].attr.voice* specification is ignored and *argList[x].attr* is set for the voices specified in *argList[x].voiceNum*.

Set *argList[x].attr.mask* with bitwise inclusive ORed attributes to specify attributes to be set. When *argList[x].attr.mask* is 0, all attributes are set. See [Table 15–6](#page-1091-0) under SpuSetVoiceAttr() for information about the attributes that can be set.

## <span id="page-1048-0"></span>**SpuMalloc**

Allocate an area in the sound buffer.

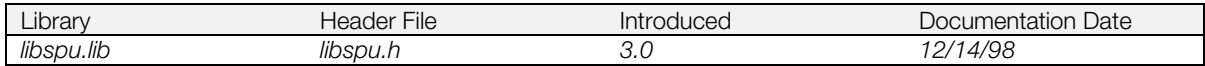

#### **Syntax**

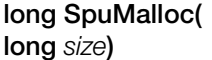

Size of area allocated (in bytes)

#### **Explanation**

Allocate an area of *size* bytes in the sound buffer.

Failure occurs if:

- The requested size cannot be continuously allocated.
- The only area that satisfies the requested size is part or all of a reverb work area already allocated by SpuReserveReverbWorkArea().

#### **Return value**

The starting address of the allocated area, if successful; -1 if unsuccessful.

#### **See also**

[SpuInitMalloc\(\),](#page-1044-0) [SpuMallocWithStartAddr\(\),](#page-1049-0) [SpuFree\(\),](#page-996-0) [SpuSetTransferStartAddr\(\),](#page-1086-0) [SpuWrite\(\),](#page-1117-0) [SpuReserveReverbWorkArea\(\),](#page-1055-0) [SpuSetReverb\(\),](#page-1075-0) [SpuSetReverbModeParam\(\)](#page-1080-0)

## <span id="page-1049-0"></span>**SpuMallocWithStartAddr**

Allocate an area from an address in sound buffer.

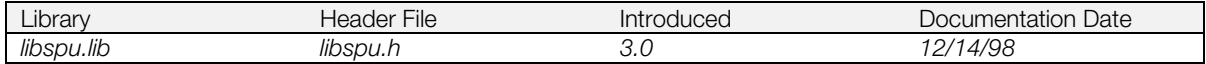

#### **Syntax**

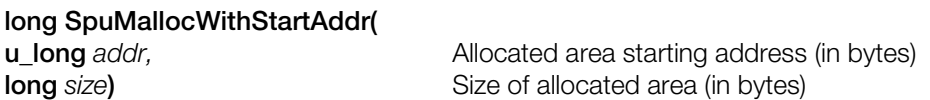

#### **Explanation**

Allocates an area in the sound buffer of *size* bytes starting from the address *addr*. (The allocatable area is 0x01010 - 0x7ffff.) If *addr* is in an area already allocated, an area of *size* bytes is allocated starting from the nearest empty area after *addr*.

Failure occurs if:

- The requested size cannot be continuously allocated.
- The only area that satisfies the requested size is part or all of a reverb work area already allocated by SpuReserveReverbWorkArea().

#### **Return value**

The starting address of the allocated area, if successful; -1 if unsuccessful.

#### **See also**

[SpuInitMalloc\(\),](#page-1044-0) [SpuMalloc\(\),](#page-1048-0) [SpuFree\(\),](#page-996-0) [SpuSetTransferStartAddr\(\),](#page-1086-0) [SpuWrite\(\),](#page-1117-0) [SpuReserveReverbWorkArea\(\),](#page-1055-0) [SpuSetReverb\(\),](#page-1075-0) [SpuSetReverbModeParam\(\)](#page-1080-0)

## <span id="page-1050-0"></span>**SpuNGetVoiceAttr**

Get voice attributes.

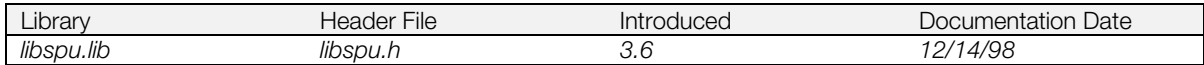

#### **Syntax**

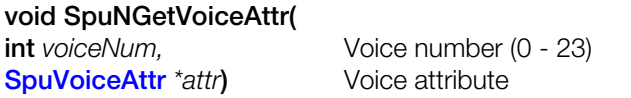

#### **Explanation**

Gets attributes for voice *voiceNum*. All attributes of the *attr* structure are returned except *attr.mask*.

Refer to [Table 15–6](#page-1091-0)underSpuSetVoiceAttr() for details of each attribute.

#### **See also**

[SpuGetVoiceAttr\(\),](#page-1025-0) [SpuSetVoiceAttr\(\),](#page-1091-0) [SpuNSetVoiceAttr\(\),](#page-1051-0) [SpuRSetVoiceAttr\(\),](#page-1057-0) [SpuSetKey\(\),](#page-1069-0) [SpuSetKeyOnWithAttr\(\),](#page-1070-0) [SpuGetVoiceVolume\(\),](#page-1039-0) [SpuGetVoiceVolumeAttr\(\),](#page-1040-0) [SpuGetVoiceVolumeX\(\),](#page-1041-0) [SpuGetVoicePitch\(\),](#page-1031-0) [SpuGetVoiceNote\(\),](#page-1030-0) [SpuGetVoiceSampleNote\(\),](#page-1034-0) [SpuGetVoiceEnvelope\(\),](#page-1027-0) [SpuGetVoiceStartAddr\(\),](#page-1038-0) [SpuGetVoiceLoopStartAddr\(\),](#page-1029-0) [SpuGetVoiceAR\(\),](#page-1023-0) [SpuGetVoiceDR\(\),](#page-1026-0) [SpuGetVoiceSR\(\),](#page-1036-0) [SpuGetVoiceRR\(\),](#page-1032-0) [SpuGetVoiceSL\(\),](#page-1035-0) [SpuGetVoiceARAttr\(\),](#page-1024-0) [SpuGetVoiceSRAttr\(\),](#page-1037-0) [SpuGetVoiceRRAttr\(\),](#page-1033-0) [SpuGetVoiceADSR\(\),](#page-1021-0) [SpuGetVoiceADSRAttr\(\),](#page-1022-0) [SpuGetVoiceEnvelopeAttr\(\)](#page-1028-0)

## <span id="page-1051-0"></span>**SpuNSetVoiceAttr**

Set attributes for a voice.

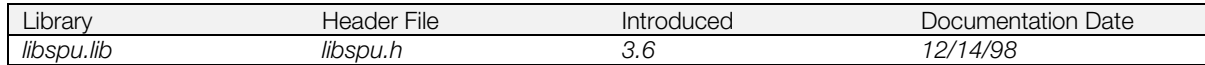

#### **Syntax**

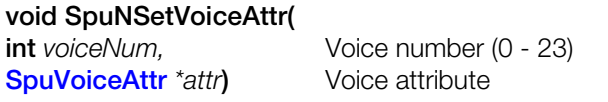

### **Explanation**

Sets the attributes for a specific voice, specified by *voiceNum.*

Specify which attributes are to be set by setting the appropriate bits in *attr.mask*. (If *attr.mask* is 0, all attributes are set.) See [Table 15–6](#page-1091-0) under SpuSetVoiceAttr() for information about specific attributes.

#### **See also**

[SpuSetVoiceAttr\(\),](#page-1091-0) SpuNSetVoiceAttr()[,SpuRSetVoiceAttr\(\),](#page-1057-0) [SpuGetVoiceAttr\(\),](#page-1025-0) [SpuNGetVoiceAttr\(\),](#page-1050-0) [SpuSetKey\(\),](#page-1069-0) [SpuSetKeyOnWithAttr\(\),](#page-1070-0) [SpuSetVoiceVolume\(\),](#page-1106-0) [SpuSetVoiceVolumeAttr\(\),](#page-1107-0) [SpuSetVoicePitch\(\),](#page-1098-0) [SpuSetVoiceNote\(\),](#page-1097-0) [SpuSetVoiceSampleNote\(\),](#page-1101-0) [SpuSetVoiceStartAddr\(\),](#page-1105-0) [SpuSetVoiceLoopStartAddr\(\),](#page-1096-0) [SpuSetVoiceAR\(\),](#page-1089-0) [SpuSetVoiceDR\(\),](#page-1095-0) [SpuSetVoiceSR\(\),](#page-1103-0)[SpuSetVoiceRR\(\),](#page-1099-0) [SpuSetVoiceSL\(\),](#page-1102-0) [SpuSetVoiceARAttr\(\),](#page-1090-0) [SpuSetVoiceSRAttr\(\),](#page-1104-0) [SpuSetVoiceRRAttr\(\),](#page-1100-0)[SpuSetVoiceADSR\(\),](#page-1087-0) [SpuSetVoiceADSRAttr\(\)](#page-1088-0)

## **SpuQuit**

Terminate SPU processing.

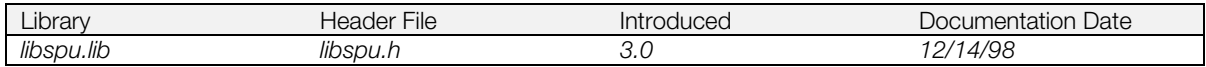

### **Syntax**

**void SpuQuit**(*void*)

#### **Explanation**

Terminates SPU processing, and releases events allocated by SPUInit(), so that the maximum number of events is not exceeded. This is particularly important when other processes may be calling SpuInit(), such as child processes, or in a game that may be part of a demo disk

#### **See also**

[SpuInit\(\),](#page-1042-0) [SpuInitHot\(\)](#page-1043-0)

## <span id="page-1053-0"></span>**SpuRead**

Transfer data from sound buffer to main memory.

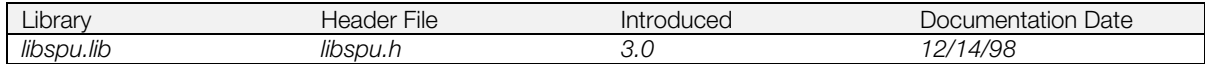

#### **Syntax**

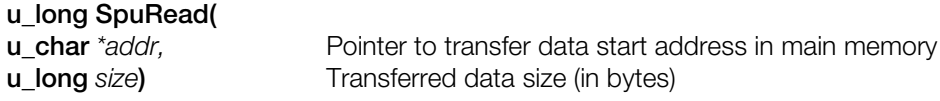

#### **Explanation**

Transfers *size* bytes of data from the sound buffer to main memory address *addr*. *addr* must be a global variable or a variable in a heap area that was allocated by a function such as malloc(). It can't be the address of a variable declared on the stack in a function.

To confirm transfer completion, either call SpuIsTransferCompleted() or set the DMA transfer completion callback function in advance using SpuSetTransferCallback().

Due to the limitations of the DMA transfer hardware, transfers are always performed in 64 byte units. Therefore, if the arguments aren't multiples of 64, it's possible to damage the data in the SPU memory.

#### **Return value**

Size of data transferred. (If *size* is larger than 512 KB, the actual transferred size is returned.)

#### **See also**

[SpuWrite\(\),](#page-1117-0) [SpuWrite0\(\),](#page-1118-0) [SpuWritePartly\(\),](#page-1119-0) [SpuSetTransferStartAddr\(\),](#page-1086-0) [SpuGetTransferStartAddr\(\),](#page-1020-0) [SpuIsTransferCompleted\(\),](#page-1046-0) [SpuSetTransferCallback\(\)](#page-1084-0)

## <span id="page-1054-0"></span>**SpuReadDecodedData**

Transfer sound data decoded by SPU from sound buffer to main memory.

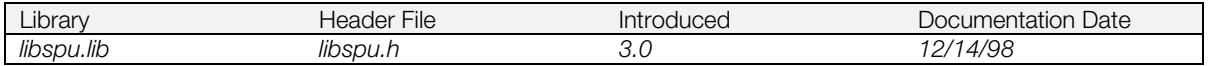

#### **Syntax**

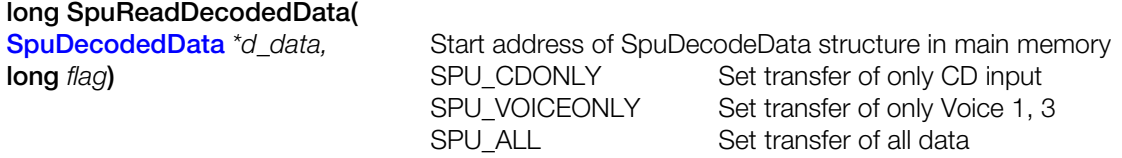

#### **Explanation**

Transfers waveform data decoded by the SPU from the sound buffer to main memory.

The SPU automatically writes CD input data and Voice 1 and Voice 3 envelope data to the 0x1000-byte area at the beginning of the sound buffer, 16 bits at a time at each SPU tick (44.1kHz). Each type of sound data has a 0x400 byte buffer, divided into two halves of 0x200 bytes each. The SPU writes one half at a time.

#### **Table 15–2: Arrangement of Data**

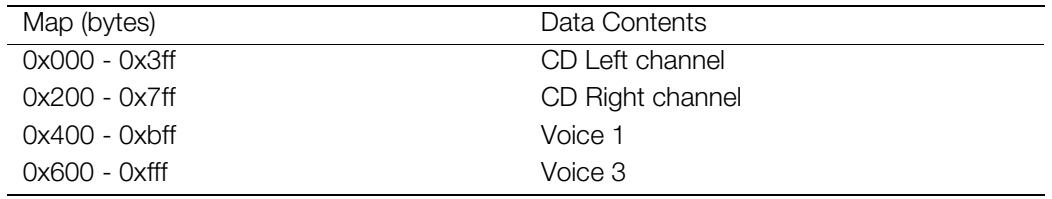

The main memory address storing the transfer data must be either an address of a global variable or an address of an allocated variable in the heap allocated by a function such as malloc(). It may not address a stack area (address of an auto variable) declared in a function.

In order to confirm transfer completion, set the DMA transfer completion callback function in advance using SpuSetTransferCallback().

#### **Return value**

The buffer area currently being written to; the data that can actually be used is in the other area.

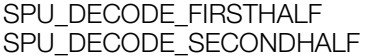

Writes the first half of data Writes the second half of data

#### **See also**

[SpuRead\(\),](#page-1053-0) [SpuWrite\(\),](#page-1117-0) [SpuWrite0\(\),](#page-1118-0) [SpuWritePartly\(\),](#page-1119-0) [SpuSetTransferStartAddr\(\),](#page-1086-0) [SpuGetTransferStartAddr\(\),](#page-1020-0) SpulsTransferCompleted(), [SpuSetTransferCallback\(\)](#page-1084-0)

## <span id="page-1055-0"></span>**SpuReserveReverbWorkArea**

Reserve/release reverb work area.

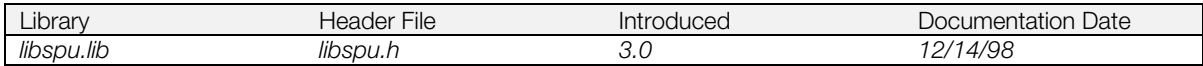

#### **Syntax**

#### **long SpuReserveReverbWorkArea(**

**long** on\_off**)** Reserve/release flag

#### **Explanation**

Reserves the current reverb work area corresponding to the current reverb mode, so that it can't be allocated by SpuMalloc()/SpuMallocWithStartAddr(), or releases it so that it can be allocated.

*on\_off* specifies which action is performed:

a) SPU\_ON

Reserves the reverb work area so that it can't be allocated by SpuMalloc()/SpuMallocWithStartAddr() (without regard to reverb ON/OFF). If the area has already been allocated by SpuMalloc() / SpuMallocWithStartAddr(), it is not reserved for reverb and SPU\_OFF is returned.

b) SPU\_OFF

Releases the reverb work area so that it can be allocated by SpuMalloc() / SpuMallocWithStartAddr(). Releases it regardless of reverb ON/OFF; reverb must have been turned off beforehand.

#### **Return value**

The value of *on\_off*, except: if *on\_off* is SPU\_ON and the reverb work area has already been allocated by SpuMalloc()/SpuMallocWithStartAddr(),SPU\_OFF is returned.

#### **See also**

[SpuIsReverbWorkAreaReserved\(\),](#page-1045-0) [SpuSetReverbModeParam\(\),](#page-1080-0) [SpuSetReverb\(\),](#page-1075-0) [SpuMalloc\(\),](#page-1048-0) [SpuMallocWithStartAddr\(\)](#page-1049-0)

## **SpuRGetAllKeysStatus**

Check key on/key off for a range of voices.

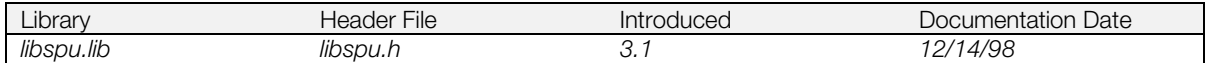

#### **Syntax**

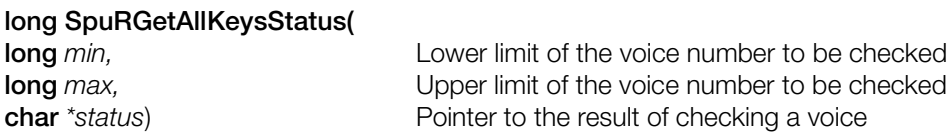

#### **Explanation**

Checks key on/key off and envelope status of all voices in the range *min* to *max*.

*status* points to an array of 24 bytes, each containing the status value for a voice. See [Table 15–1](#page-1007-0) under SpuGetKeyStatus() for a description of possible status values.

### **Return value**

SPU\_INVALID\_ARGS Invalid voice range

Keys status contained in *status[24]*.

#### **See also**

[SpuSetKey\(\),](#page-1069-0) [SpuGetKeyStatus\(\)](#page-1007-0)

## <span id="page-1057-0"></span>**SpuRSetVoiceAttr**

Set attributes of a range of voices.

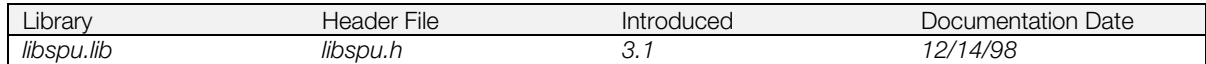

#### **Syntax**

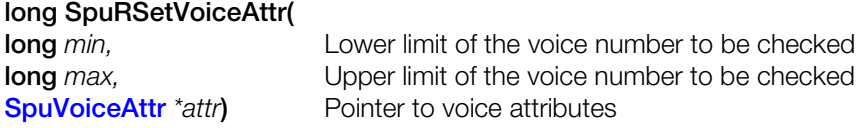

#### **Explanation**

Sets attributes for each voice in the range specified by *min* and *max*. You can specify voices within the range by setting the bit values SPU\_0CH...SPU\_23CH in *attr.voice*.

Specify which attributes are to be set by setting the appropriate bits in *attr.mask*. (If *attr.mask* is 0, all attributes are set.) See [Table 15–6](#page-1091-0) under SpuSetVoiceAttr() for information about specific attributes.

#### **Return value**

SPU\_INVALID\_ARGS Invalid voice range.

SPU\_SUCCESS Voice attributes set for specified range.

### **See also**

[SpuGetVoiceAttr\(\),](#page-1025-0) [SpuSetKey\(\),](#page-1069-0) [SpuSetKeyOnWithAttr\(\)](#page-1070-0)

## <span id="page-1058-0"></span>**SpuSetCommonAttr**

Set sound system attributes

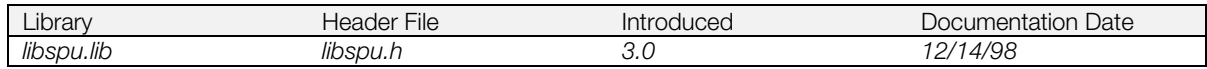

#### **Syntax**

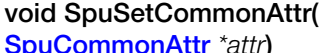

Pointer to attributes common to all voices

#### **Explanation**

Sets sound system attributes. Specify the attributes (members of *attr*) by ORing together the terms shown below in *attr.mask*. If *attr.mask* is 0, all attributes are set.

#### **Table 15–3**

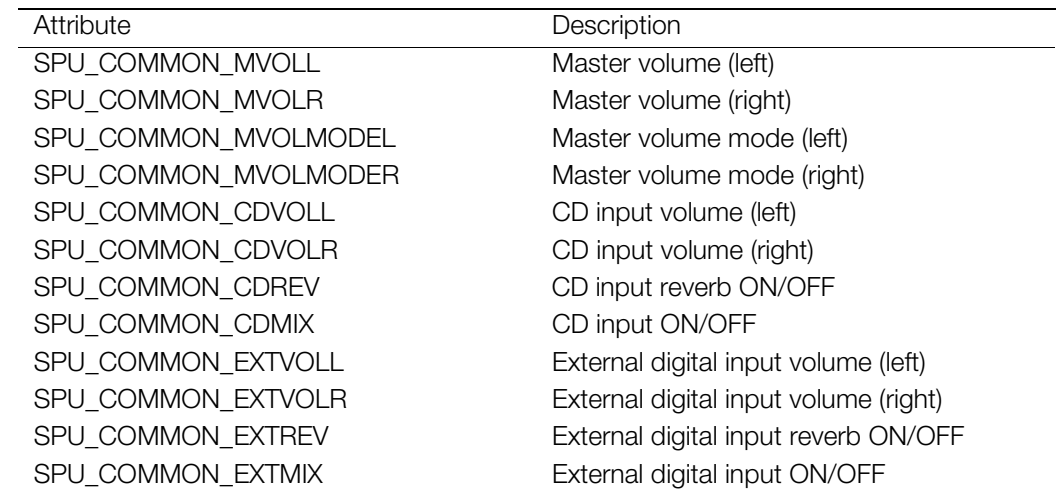

The individual parameters that can be set are:

- a) Master Volume (*attr.mvol* ) and Master Volume Mode (*attr.mvolmode*) Left and right are set independently. The volume range obtainable and the various modes are the same as the settings for each voice; see [Table 15–7](#page-1091-0) under SpuSetVoiceAttr().
- b) CD Input Volume (*attr.cd.volume*) Set independently for left and right in the range -0x8000 - 0x7fff. If volume is negative, the phase is inverted.
- c) CD Input Reverb On/Off (*attr.cd.volume*) SPU\_ON = reverb on; SPU\_OFF = reverb off
- d) CD Input Mixing On/Off (*attr.cd.mix*) SPU\_ON = mixing on; SPU\_OFF = mixing off. CD input is not output unless mixing is on.
- e) External Digital Input Volume (*attr.ext.volume*) Set independently for left and right in the range -0x8000 - 0x7fff. If volume is negative, the phase is inverted.
- f) External Digital Input Reverb On/Off (*attr.ext.reverb*) SPU\_ON = reverb on; SPU\_OFF = reverb off.
- g) External Digital Input Mixing On/Off (*attr.cd.mix*) SPU\_ON = mixing on; SPU\_OFF = mixing off. External digital input is not output unless mixing is on.

### **See also**

[SpuGetCommonAttr\(\),](#page-998-0) [SpuSetVoiceAttr\(\)](#page-1091-0)

# **SpuSetCommonCDMix**

Set CD input ON/OFF.

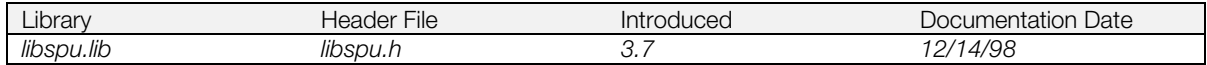

### **Syntax**

**void SpuSetCommonCDMix( long** *on\_off***)** CD Input on/off

### **Explanation**

Turns CD input mixingon/off. Equivalent to the SPU\_COMMON\_CDMIX SpuSetCommonAttr() mask setting. See SpuSetCommandAttr() for values for *on\_off*.

### **See also**

[SpuSetCommonAttr\(\),](#page-1058-0) [SpuGetCommonCDMix\(\)](#page-999-0)

## **SpuSetCommonCDReverb**

Set CD input reverb ON/OFF.

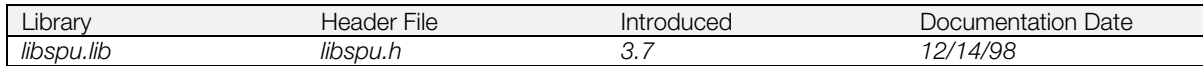

#### **Syntax**

## **void SpuSetCommonCDReverb(**

**long** *on\_off***)** CD Input reverb on/off

### **Explanation**

Turns CD input reverb on/off. Equivalent to the SPU\_COMMON\_CDREV mask setting of SpuSetCommonAttr(). SeeSpuSetCommandAttr() for values for *on\_off*.

### **See also**

[SpuSetCommonAttr\(\),](#page-1058-0) [SpuGetCommonCDReverb\(\)](#page-1000-0)

## **SpuSetCommonCDVolume**

Set CD input volume.

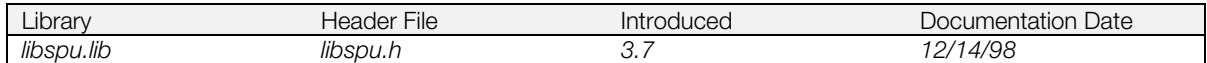

#### **Syntax**

#### **void SpuSetCommonCDVolume(**

**short** *cdvolL*, **CD** input volume (left) **short** *cdvolR***)** CD input volume (right)

### **Explanation**

Sets the CD input volume. Equivalent to the SPU\_COMMON\_CDVOLL and SPU\_COMMON\_CDVOLR mask settings of SpuSetCommonAttr(). See SpuSetCommandAttr() for values for *cdvolL and cdvolR*.

#### **See also**

[SpuSetCommonAttr\(\),](#page-1058-0) [SpuGetCommonCDVolume\(\)](#page-1001-0)

## <span id="page-1063-0"></span>**SpuSetCommonMasterVolume**

Set master volume.

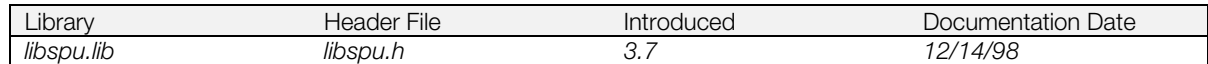

#### **Syntax**

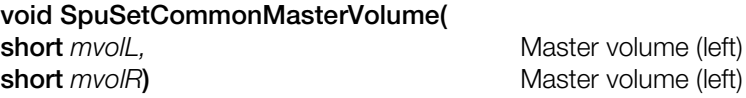

#### **Explanation**

Sets the master volume. Equivalent to the SPU\_COMMON\_MVOLL and SPU\_COMMON\_MVOLR mask settings of SpuSetCommonAttr().

The volume mode is 'direct mode' and the range of the values which can be set to the *mvolL* and *mvolR* volumes is equal to that of the 'direct mode' in SpuSetVoiceAttr() (-0x4000 to 0x3fff).

To set both volume and volume mode simultaneously, use SpuSetCommonMasterVolumeAttr().

See SpuSetVoiceAttr() for values for *mvolL* and *mvolR*.

#### **See also**

[SpuSetCommonAttr\(\),](#page-1058-0) [SpuSetVoiceAttr\(\),](#page-1091-0) [SpuSetCommonMasterVolumeAttr\(\),](#page-1064-0) [SpuGetCommonMasterVolume\(\),](#page-1002-0) [SpuGetCommonMasterVolumeAttr\(\)](#page-1003-0)

## <span id="page-1064-0"></span>**SpuSetCommonMasterVolumeAttr**

Set master volume/master volume mode.

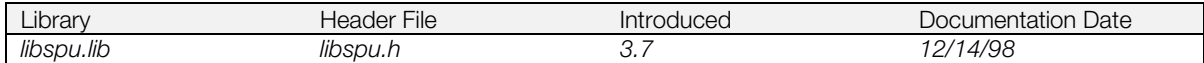

#### **Syntax**

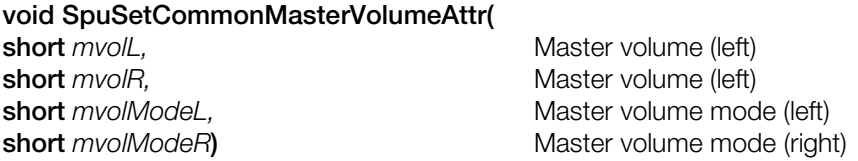

### **Explanation**

Sets the master volume and master volume mode. Equivalent to the SPU\_COMMON\_MVOLL / SPU\_COMMON\_MVOLR / SPU\_COMMON\_MVOLMODEL / SPU\_COMMON\_MVOLMODER mask settings of SpuSetCommonAttr().

See SpuSetVoiceAttr() for values for *mvolModeL*, *mvolModeR*, *mvolL,* and *mvolR*.

### **See also**

[SpuSetCommonAttr\(\),](#page-1058-0) [SpuSetVoiceAttr\(\),](#page-1091-0) [SpuSetCommonMasterVolume\(\),](#page-1063-0) [SpuGetCommonMasterVolume\(\),](#page-1002-0) [SpuGetCommonMasterVolumeAttr\(\)](#page-1003-0)

## **SpuSetEnv**

Set basic sound library environment.

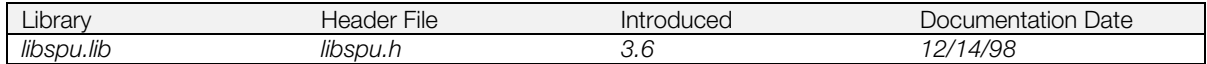

#### **Syntax**

## **void SpuSetEnv(**

**[SpuEnv](#page-986-0)** *\*env*) **Basic sound library environment attribute** 

#### **Explanation**

Sets the basic sound library environment. *env.mask* contains a bit for each attribute (member of *env*). Set the bits of *env.mask* for the attribute, then set its value in *env.* When *env.mask* is 0, all attributes are set.

Currently there is only one attribute, *env.queueing*, specified by the attribute bit SPU\_ENV\_EVENT\_QUEUEING. It establishes whether the following events are queued or not: Key On/Off, Pitch LFO Voice Setting, Noise Voice Setting, and Reverb Voice Setting. SPU\_ON means the events are queued. SPU\_OFF means the events are performed immediately (the default value).

### **See also**

[SpuSetKey\(\),](#page-1069-0) [SpuSetKeyOnWithAttr\(\),](#page-1070-0) [SpuSetPitchLFOVoice\(\),](#page-1074-0) [SpuSetNoiseVoice\(\),](#page-1073-0) [SpuSetReverbVoice\(\),](#page-1083-0) [SpuFlush\(\),](#page-995-0) [SpuEnv\(\)](#page-986-0)

## <span id="page-1066-0"></span>**SpuSetIRQ**

Turn interrupt request ON/OFF.

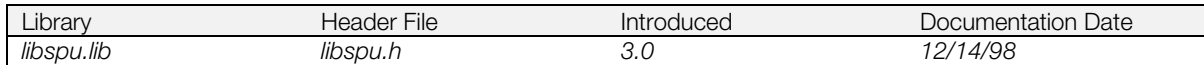

### **Syntax**

**long SpuSetIRQ(**

**long** on\_off**)** Sets interrupt request ON/OFF/RESET

### **Explanation**

Turns interrupt request ON/OFF.

Values of *on\_off can be:*

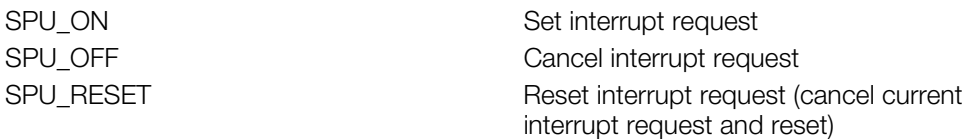

### **Return value**

The value that was set (SPU\_ON, SPU\_OFF, or SPU\_RESET).

### **See also**

[SpuGetIRQ\(\)](#page-1005-0)

## <span id="page-1067-0"></span>**SpuSetIRQAddr**

Set interrupt request address.

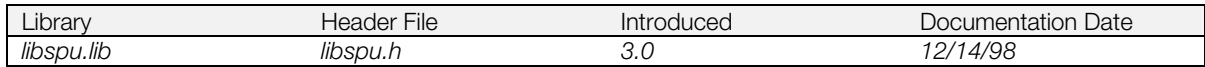

#### **Syntax**

**u\_long SpuSetIRQAddr( u\_long** *addr***)** Interrupt request address

### **Explanation**

Sets interrupt request address value. *addr* is in bytes, and must be divisible by 8 and less than 512KB.

The interrupt request occurs when a read/write to the address takes place.

### **Return value**

The address that was set.

If *addr* is not divisible by 8, it is increased to the next value divisible by 8, and that value is set and returned. If the address exceeds 512 KB, 0 is returned.

#### **See also**

[SpuGetIRQAddr\(\),](#page-1006-0) [SpuSetIRQ\(\),](#page-1066-0) [SpuGetIRQ\(\)](#page-1005-0)

## **SpuSetIRQCallback**

Set callback for interrupt request.

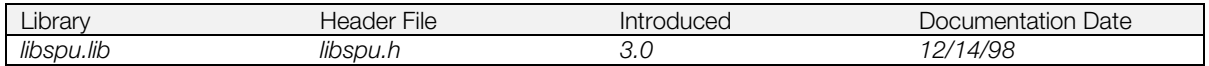

#### **Syntax**

# **SpuSetIRQCallback(**

**SpuIRQCallbackProc** *func*) The callback function activated at the time of an interrupt request

### **Explanation**

Sets a callback function to be activated when an interrupt request occurs. If *func* is set to NULL, the callback is cleared.

### **Return value**

Pointer to the previously set callback function.

#### **See also**

[SpuSetIRQ\(\),](#page-1066-0) [SpuSetIRQAddr\(\)](#page-1067-0)

## <span id="page-1069-0"></span>**SpuSetKey**

Set key on/key off for each voice.

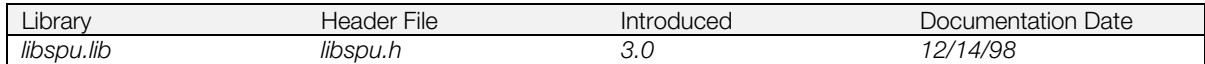

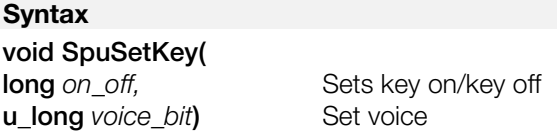

#### **Explanation**

Sets key on/key off value for each voice specified by *voice\_bit*. (SPU\_ON = key on; SPU\_OFF = key off)

Set *voice\_bit* by ORing together the bits for each voice (SPU\_0CH, SPU\_1CH...SPU\_23CH). For example, to set key on for voice 0 and voice 2:

> SpuSetKey (SPU\_ON, /\* set key on \*/ SPU\_0CH | SPU\_2CH);  $/* 0$  ch and 2 ch  $*/$

### **See also**

[SpuSetKeyOnWithAttr\(\),](#page-1070-0) [SpuSetVoiceAttr\(\)](#page-1091-0)

## <span id="page-1070-0"></span>**SpuSetKeyOnWithAttr**

Set key on with attributes.

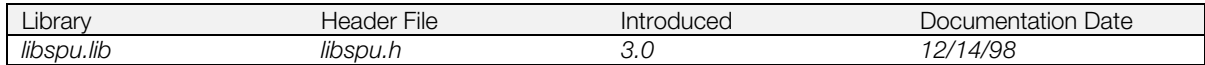

#### **Syntax**

#### **void SpuSetKeyOnWithAttr( [SpuVoiceAttr](#page-992-0)** *\*attr***)** Pointer to voice attributes

### **Explanation**

Specifies attributes for each voice and sets key on.

Explicitly specify the voices to be produced by ORing together the appropriate bits (SPU\_0CH, SPU\_1CH...SPU\_23CH) in *attr.voice*.

Specify the attributes to be set by ORing together the appropriate bits in *attr.mask* and setting the corresponding values of *attr*. (If *attr.mask* is 0, all attributes are set.) See SpuSetVoiceAttr() ([Table 15–6\)](#page-1091-0) for a list of the attributes and their descriptions.

#### **See also**

[SpuSetKey\(\),](#page-1069-0) [SpuSetVoiceAttr\(\),](#page-1091-0) [SpuGetVoiceAttr\(\),](#page-1025-0) [SpuVoiceAttr\(\)](#page-992-0)

## **SpuSetMute**

Turn sound muting ON/OFF.

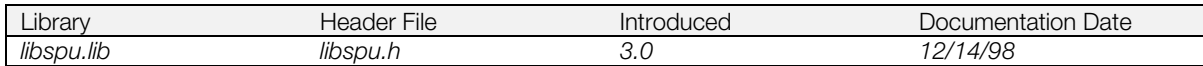

### **Syntax**

**long SpuSetMute( long** on\_off**)** Mute ON/OFF

### **Explanation**

Turns sound muting ON/OFF. SPU\_ON = Mute on; SPU\_OFF = mute off.

**Note:** CD input and external digital input are not affected.

### **Return value**

The value set.

### **See also**

[SpuGetMute\(\)](#page-1008-0)

## <span id="page-1072-0"></span>**SpuSetNoiseClock**

Set noise source clock.

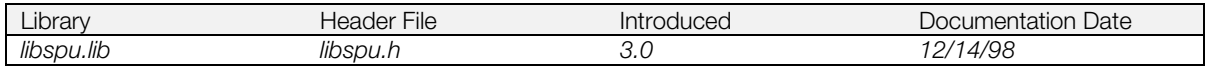

### **Syntax**

## **long SpuSetNoiseClock(**

**long** *n\_clock***)** Noise source clock

### **Explanation**

Sets noise source clock to *n\_clock.* The value must be in the range 0-0x3f. It is applied to all voices for whom the noise source is set with SpuSetNoiseVoice().

### **Return value**

The noise source clock value set.

### **See also**

[SpuGetNoiseClock\(\),](#page-1009-0) [SpuSetNoiseVoice\(\),](#page-1073-0) [SpuGetNoiseVoice\(\)](#page-1010-0)

## <span id="page-1073-0"></span>**SpuSetNoiseVoice**

Turn noise source ON/OFF for each voice.

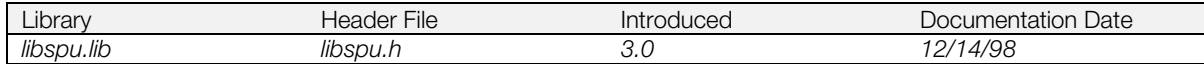

#### **Syntax**

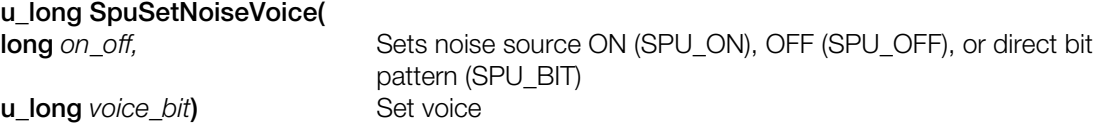

#### **Explanation**

Turns noise source on or off for specific voices. Any number of voices may be specified in *voice\_bit* by setting the bit values SPU\_0CH…SPU\_23CH.

*on\_off* can have the following settings:

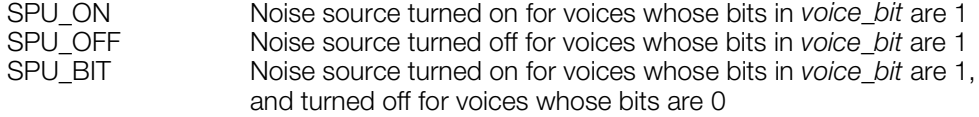

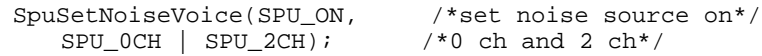

### **Return value**

An unsigned long whose low 24 bits show the current noise source on/off value for each voice (after setting). To check any voice, AND with the appropriate mask SPU\_0CH…SPU\_23CH.

#### **See also**

[SpuSetNoiseClock\(\),](#page-1072-0) [SpuGetNoiseClock\(\),](#page-1009-0) [SpuGetNoiseVoice\(\)](#page-1010-0)

## <span id="page-1074-0"></span>**SpuSetPitchLFOVoice**

Set pitch LFO ON/OFF for each voice.

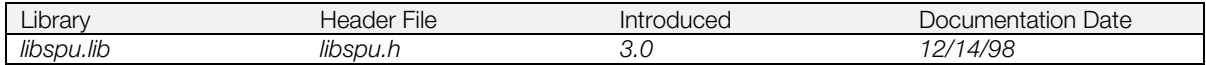

#### **Syntax**

**u\_long SpuSetPitchLFOVoice(**

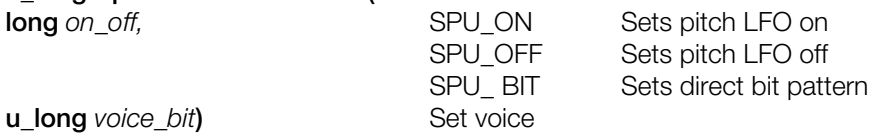

#### **Explanation**

Turns pitch LFO on or off for specific voices. Any number of voices may be specified in *voice\_bit* by setting the bit values SPU\_0CH…SPU\_23CH.

When pitch LFO is on, voice n is set so that LFO sets pitch when the volume of voice (n-1) undergoes a time change. To allow pitch LFO, voice n and voice (n-1) must be started. Voice (n - 1) can produce sound at an optional timing after voice n starts; LFO is applied at the moment when voice (n-1) starts playback.

*on\_off* can have the following settings:

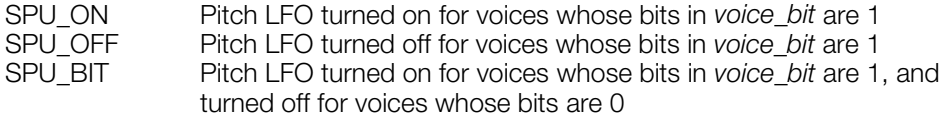

#### **Return value**

An unsigned long whose low 24 bits show the current pitch LFO on/off value for each voice (after setting). To check any voice, AND with the appropriate mask SPU\_0CH…SPU\_23CH.

#### **See also**

[SpuGetPitchLFOVoice\(\),](#page-1011-0) [SpuSetKey\(\),](#page-1069-0) [SpuSetKeyOnWithAttr\(\)](#page-1070-0)

## <span id="page-1075-0"></span>**SpuSetReverb**

Turn reverb ON/OFF.

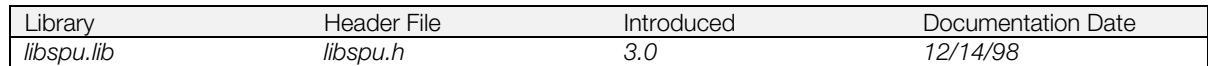

#### **Syntax**

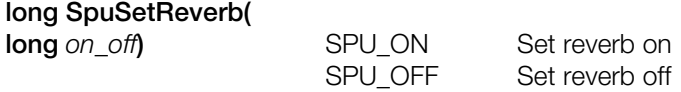

### **Explanation**

Turns reverb on or off.

If *on\_off* is SPU\_OFF, if a reverb work area was not reserved with SpuReserveReverbWorkArea(), this function checks whether the area is available (i.e. not allocated by SpuMalloc()). If it is available, reverb is turned on and SPU\_ON is returned. If not, reverb is turned off and SPU\_OFF is returned. If it is not being

### **Return value**

The reverb on/off value (SPU\_ON or SPU\_OFF)

### **See also**

[SpuGetReverb\(\),](#page-1012-0) [SpuSetReverbModeParam\(\),](#page-1080-0) [SpuReserveReverbWorkArea\(\)](#page-1055-0)

## <span id="page-1076-0"></span>**SpuSetReverbDepth**

Set the reverb depth parameter.

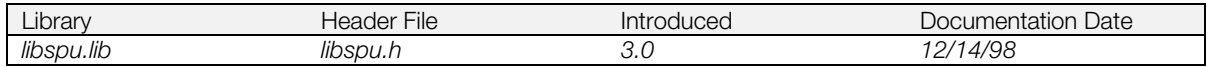

#### **Syntax**

**long SpuSetReverbDepth( [SpuReverbAttr](#page-989-0)** *\*attr***)** Pointer to reverb attribute

### **Explanation**

Sets the reverb depth parameter attribute. It is set independently for left and right, by setting the appropriate bits (SPU\_REV\_DEPTHL for left, SPU\_REV\_DEPTHR for right) of *attr.mask*. (If *attr.mask* is 0, left and right attributes are set simultaneously.)

The range for reverb depth is -0x8000 to 0x7fff. If the value is negative, the reverb sound (wet) phase is inverted.

### **Return value**

0.

### **See also**

[SpuSetReverbModeParam\(\),](#page-1080-0) [SpuGetReverbModeParam\(\)](#page-1016-0)

## **SpuSetReverbModeDelayTime**

Set reverb delay time.

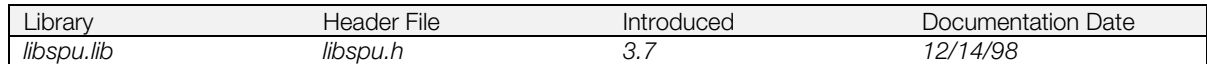

#### **Syntax**

#### **void SpuSetReverbModeDelayTime( long** *delay***)** Reverb delay time

### **Explanation**

Sets the reverb delay time, in the range 0-127. Equivalent to the SPU\_REV\_DELAYTIME mask setting of SpuSetReverbModeParam().

Delay time is effective only with reverb modes SPU\_REV\_MODE\_ECHO or SPU\_REV\_MODE\_DELAY. There is no effect if any other mode is set.

#### **See also**

[SpuSetReverbModeParam\(\),](#page-1080-0) [SpuGetReverbModeParam\(\),](#page-1016-0) [SpuGetReverbModeDelayTime\(\)](#page-1013-0)

# **SpuSetReverbModeDepth**

Set reverb mode depth.

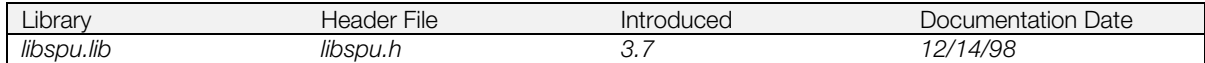

#### **Syntax**

#### **void SpuSetReverbModeDepth(**

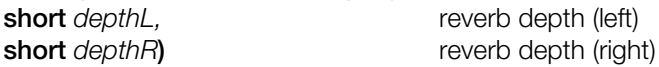

#### **Explanation**

Sets the reverb depth. Values are set independently for left and right, in the range -0x8000 to 0x7fff. If the value is negative, the reverb sound (wet)phase is inverted. Equivalent to the SPU\_REV\_DEPTHL and SPU\_REV\_DEPTHR mask settings of SpuSetReverbModeParam().

#### **See also**

[SpuSetReverbModeParam\(\),](#page-1080-0) [SpuGetReverbModeParam\(\),](#page-1016-0) [SpuGetReverbModeDepth\(\),](#page-1014-0) [SpuSetReverbDepth\(\)](#page-1076-0)

## **SpuSetReverbModeFeedback**

Set reverb feedback.

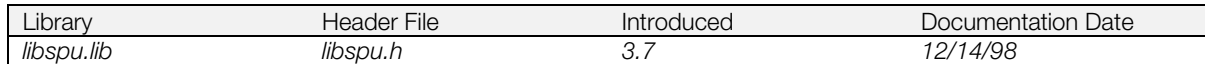

#### **Syntax**

#### **void SpuSetReverbModeFeedback(**

**long** *feedback***) Reverb feedback** 

#### **Explanation**

Sets the reverb feedback. Values can be 0-127. Equivalent to the SPU\_REV\_FEEDBACK mask setting of SpuSetReverbModeParam().

Feedback is effective only with reverb modes SPU\_REV\_MODE\_ECHO or SPU\_REV\_MODE\_DELAY. There is no effect with any other mode.

#### **See also**

[SpuSetReverbModeParam\(\),](#page-1080-0) [SpuGetReverbModeParam\(\),](#page-1016-0) [SpuGetReverbModeFeedback\(\)](#page-1015-0)
# <span id="page-1080-0"></span>**SpuSetReverbModeParam**

Set reverb mode and attributes.

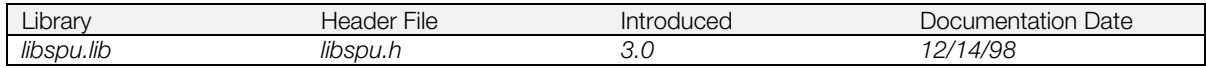

#### **Syntax**

# **long SpuSetReverbModeParam(**

**[SpuReverbAttr](#page-989-0)** *\*attr***)** Pointer to reverb attributes

#### **Explanation**

Sets reverb mode and attributes.

You can specify the attributes (members of *attr*) to be set by ORing together the appropriate bits of *attr.mask* (see Table 15–4). If *attr.mask* is 0, all attributes are set.

#### **Table 15–4 Reverb attributes**

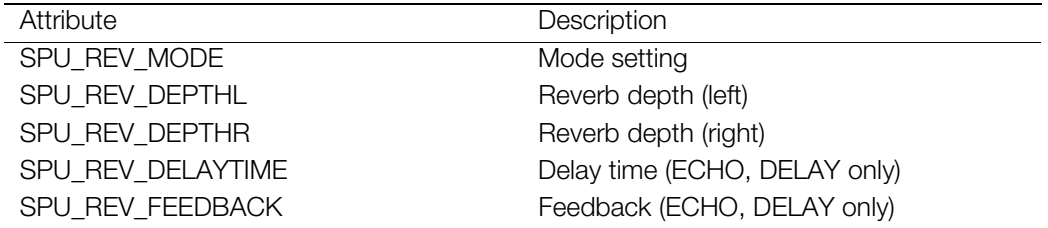

#### a) Reverb Mode (*attr.mode*)

When reverb mode is changed (which happens even at initial setting, because the initial value is SPU\_REV\_MODE\_OFF), the internal reverb depth value is 0 even if depth was previously set by SpuSetReverbModeParam(). This is because the work area size changes when this mode changes, so incorrect data in the work area produces noise. So after the reverb mode changes, depth needs to be reset using SpuSetReverbModeParam() or SpuSetReverbDepth().

Based on reverb characteristics, the time to complete one scan of the work area is estimated and the mode/depth are set; or, after the mode is set, the work area data is erased, then depth is set.

The size the work area depends on the reverb mode as shown below. However, this area is managed by a memory management mechanism such as SpuMalloc(). See SpuMalloc() for details.

#### **Table 15–5: Sound Buffer Work Area Size for Reverb Modes**

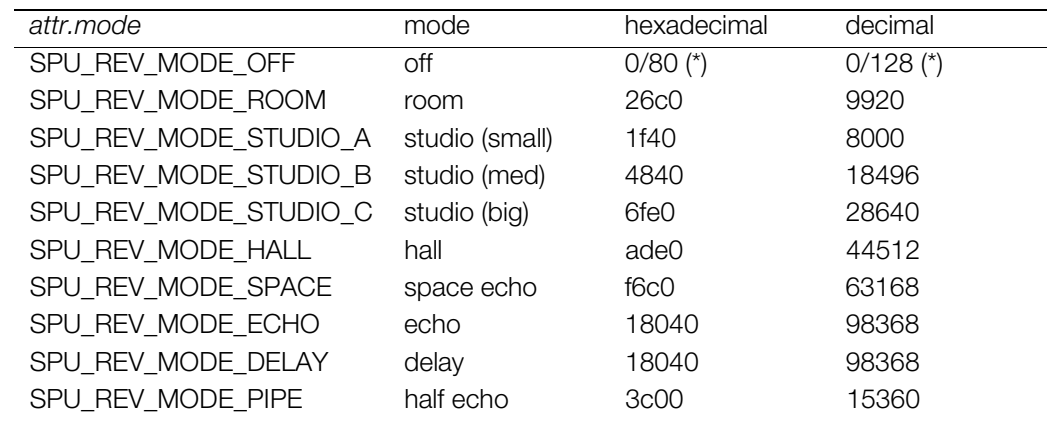

(\*) 128 bytes if SpuReserveReverbWorkArea (SPU\_ON) is used for address setting, even if the mode is off; 0 bytes otherwise.

If SPU\_REV\_MODE\_CLEAR\_WA is set in *attr.mode*, the reverb work area is cleared, as a measure against noise when changing modes. Since the sound buffer is cleared by synchronous DMA transfer, other processing (drawing, sound generation) is blocked during this process.

SpuClearReverbWorkArea() can also be used to clear the work area.

b) **Reverb Depth** (*attr.depth*)

Values are set independently for left and right, in the range -0x8000 to 0x7fff. If the value is negative, the reverb sound (wet) phase is inverted.

- c) **Delay Time** (*attr.delay*) Values are in the range 0-127. Valid only when mode is SPU\_REV\_MODE\_ECHO or SPU\_REV\_MODE\_DELAY.
- d) **Feedback** (*attr.feedback*) Values are from 0 to 127. Valid only when mode is SPU\_REV\_MODE\_ECHO or SPU\_REV\_MODE\_DELAY.

## **Return value**

If the area needed as a work area by the new mode was allocated for another area SpuMalloc()/ SpuMallocWithStartAddr(), none of the set reverb attributes are set and SPU\_ERROR is returned. If it is not being used, the set reverb attributes are set and 0 is returned.

SPU\_ERROR is also returned when an invalid SPU\_REV\_MODE is set.

### **See also**

[SpuGetReverbModeParam\(\),](#page-1016-0) [SpuMalloc\(\),](#page-1048-0) [SpuMallocWithStartAddr\(\),](#page-1049-0) [SpuReserveReverbWorkArea\(\),](#page-1055-0) [SpuClearReverbWorkArea\(\)](#page-994-0)

# **SpuSetReverbModeType**

# Set reverb mode.

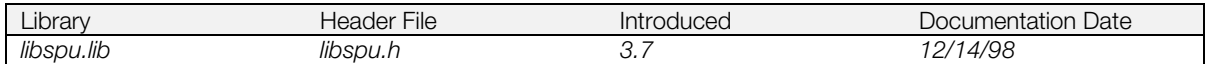

### **Syntax**

# **void SpuSetReverbModeType(**

**long** *type***)** Reverb mode type

### **Explanation**

Sets the reverb mode. Equivalent to the SPU\_REV\_MODE mask setting of SpuSetReverbModeParam().

See [Table 15–5](#page-1080-0) under SpuSetReverbModeParam() for the possible values of *type*.

#### **See also**

[SpuSetReverbModeParam\(\),](#page-1080-0) [SpuGetReverbModeParam\(\),](#page-1016-0) [SpuMalloc\(\),](#page-1048-0) [SpuMallocWithStartAddr\(\),](#page-1049-0) [SpuReserveReverbWorkArea\(\),](#page-1055-0) [SpuClearReverbWorkArea\(\),](#page-994-0) [SpuGetReverbModeType\(\)](#page-1017-0)

# **SpuSetReverbVoice**

Set reverb ON/OFF for each voice.

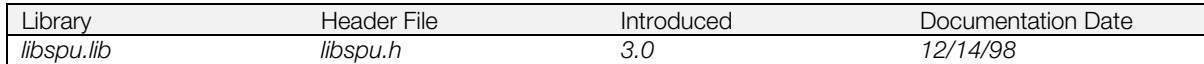

### **Syntax**

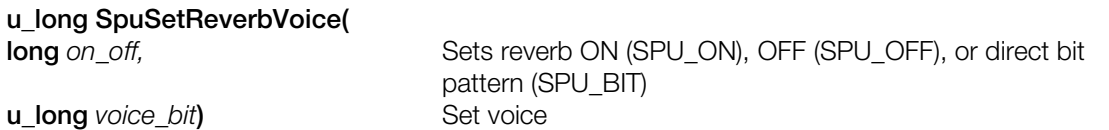

### **Explanation**

Turns reverb on or off for specific voices. Any number of voices may be specified in *voice\_bit* by setting the bit values SPU\_0CH…SPU\_23CH.

*on\_off* can have the following settings:

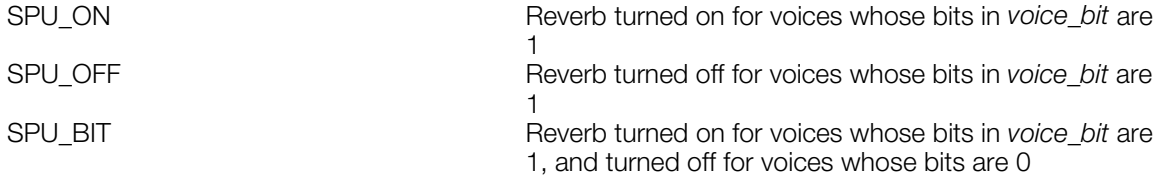

For example, to set voice 0 and voice 2 reverb on:

```
SpuSetReverbVoice(SPU_ON, /*set reverb on*/
   SPU_0CH | SPU_2CH); /*0 ch and 2 ch*/
```
### **Return value**

An unsigned long whose low 24 bits show the current noise source on/off value for each voice (after setting). To check any voice, AND with the appropriate mask SPU\_0CH…SPU\_23CH.

### **See also**

[SpuGetReverbVoice\(\)](#page-1018-0)

# **SpuSetTransferCallback**

Set callback function for completion of DMA transfer.

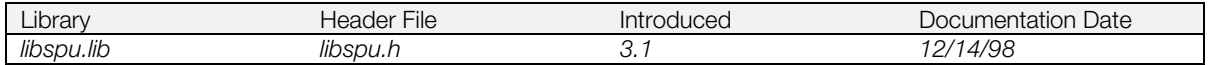

#### **Structure**

# **SpuTransferCallbackProc SpuSetTransferCallback( SpuTransferCallbackProc** *func***)** Callback function for completion of DMA

transfer.

### **Explanation**

Sets function to be called when DMA transfer is completed. If *func* is NULL, the callback is cleared.

When a callback set by this function executes at DMA transfer completion, SpuIsTransferCompleted() does not function.

#### **Return value**

The previously set callback function. If no callback function was set, NULL is returned.

#### **See also**

[SpuWrite\(\),](#page-1117-0) [SpuWrite0\(\),](#page-1118-0) [SpuWritePartly\(\),](#page-1119-0) [SpuRead\(\),](#page-1053-0) [SpuReadDecodedData\(\),](#page-1054-0) [SpuSetTransferMode\(\),](#page-1085-0) [SpuGetTransferMode\(\),](#page-1019-0) [SpuIsTransferCompleted\(\)](#page-1046-0)

# <span id="page-1085-0"></span>**SpuSetTransferMode**

Set sound buffer transfer mode.

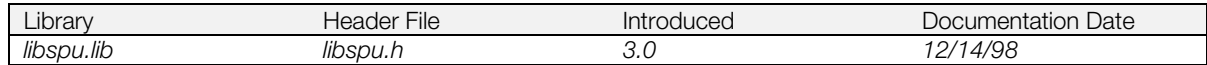

#### **Syntax**

**long SpuSetTransferMode( long** mode) Mode: see table below

#### **Explanation**

Sets the mode for transferring data from main memory to the sound buffer. The mode values can be:

- SPU\_TRANSFER\_BY\_DMA: DMA transfer; can do other processing during transfer (default value).
- SPU\_TRANSFER\_BY\_IO: I/O transfer. Uses CPU; cannot do other processing during transfer.

**Note:** These specifications are valid only when transferring data from main memory to the sound buffer. DMA transfer is always used when transferring data from the sound buffer to main memory.

When a transfer is done without first calling this function, the transfer mode is the previously set value.

#### **Return value**

The transfer mode set (SPU\_TRANSFER\_BY\_DMA of SPU\_TRANSFER\_BY\_IO)

#### **See also**

[SpuGetTransferMode\(\),](#page-1019-0) [SpuWrite\(\),](#page-1117-0) [SpuWrite0\(\),](#page-1118-0) [SpuWritePartly\(\).](#page-1119-0)

# <span id="page-1086-0"></span>**SpuSetTransferStartAddr**

Set sound buffer transfer start address.

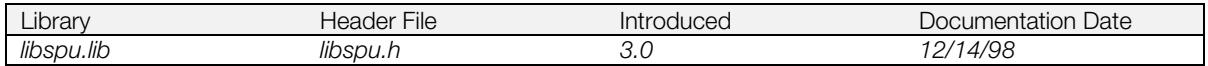

### **Syntax**

**u\_long SpuSetTransferStartAddr(**

**u\_long** *addr*) Sound buffer transfer destination/transfer source start address

## **Explanation**

Sets a starting address in the sound buffer, specified in *addr,* for transferring data to and from main memory. *addr* must be a byte value that is

- Divisible by 8. If it is not divisible by 8, it is increased to the next value divisible by 8.
- Between 0x1010 0x7ffff for transfers to the sound buffer.
- Between 0 0x0fff for transfers from the sound buffer. See SpuReadDecodedData().

**Note:** 0x1000 - 0x100f is reserved for the system.

#### **Return value**

Start address value. If the address specified is smaller than 0x1010 or greater than 512 KB, 0 is returned.

#### **See also**

[SpuGetTransferStartAddr\(\),](#page-1020-0) [SpuWrite\(\),](#page-1117-0) [SpuWrite0\(\),](#page-1118-0) [SpuWritePartly\(\),](#page-1119-0) [SpuRead\(\),](#page-1053-0) [SpuReadDecodedData\(\)](#page-1054-0)

# <span id="page-1087-0"></span>**SpuSetVoiceADSR**

Set ADSR values.

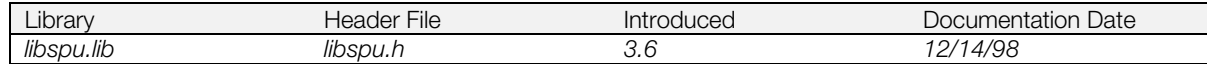

### **Syntax**

#### **void SpuSetVoiceADSR(**

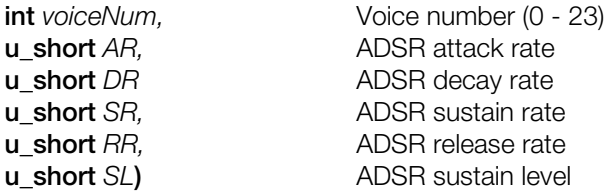

## **Explanation**

Sets individual ADSR attributes for a voice. Corresponds to SpuSetVoiceAttr() mask specifications SPU\_VOICE\_ADSR\_AR / SPU\_VOICE\_ADSR\_DR / SPU\_VOICE\_ADSR\_SR / SPU\_VOICE\_ADSR\_RR / SPU\_VOICE\_ADSR\_SL.

The rate modes used are:

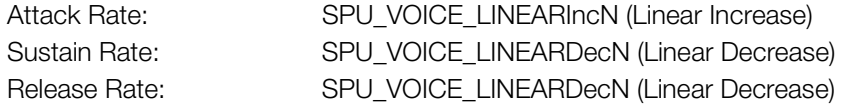

See Table 15-10 under SpuSetVoiceAttr() for values that can be specified for each rate. To set multiple rate modes at the same time, use SpuSetVoiceADSRAttr().

### **See also**

[SpuSetVoiceAttr\(\),](#page-1091-0) [SpuNSetVoiceAttr\(\),](#page-1051-0) [SpuSetVoiceAR\(\),](#page-1089-0) [SpuSetVoiceDR\(\),](#page-1095-0) [SpuSetVoiceSR\(\),](#page-1103-0) [SpuSetVoiceRR\(\),](#page-1099-0) [SpuSetVoiceSL\(\)](#page-1102-0)

# **SpuSetVoiceADSRAttr**

Set ADSR and ADSR modes.

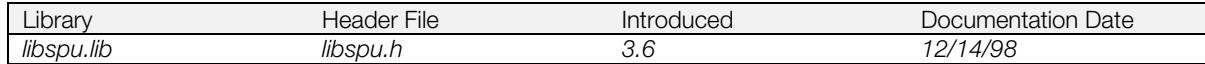

### **Syntax**

#### **void SpuSetVoiceARAttr(**

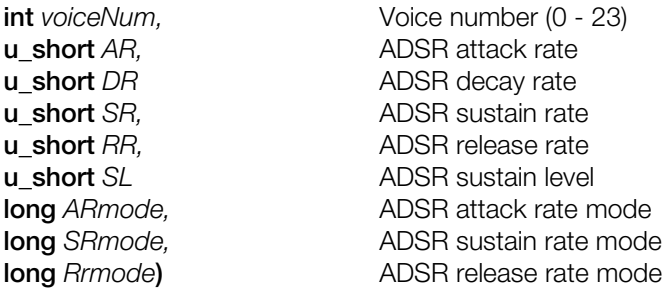

### **Explanation**

Sets ADSR attributes and mode. Corresponds to SpuSetVoiceAttr() mask specifications SPU\_VOICE\_ADSR\_AR / SPU\_VOICE\_ADSR\_DR / SPU\_VOICE\_ADSR\_SR / SPU\_VOICE\_ADSR\_RR / SPU\_VOICE\_ADSR\_SL /SPU\_VOICE\_ADSR\_AMODE / SPU\_VOICE\_ADSR\_SMODE / SPU\_VOICE\_ADSR\_RMODE.

Refer to SpuSetVoiceAttr() for values that can be specified in each rate and rate mode.

#### **See also**

[SpuSetVoiceAttr\(\),](#page-1091-0) [SpuNSetVoiceAttr\(\),](#page-1051-0) [SpuSetVoiceADSR\(\),](#page-1087-0) [SpuSetVoiceAR\(\),](#page-1089-0) [SpuSetVoiceDR\(\),](#page-1095-0) [SpuSetVoiceSR\(\),](#page-1103-0) [SpuSetVoiceRR\(\),](#page-1099-0) [SpuSetVoiceSL\(\),](#page-1102-0) [SpuSetVoiceARAttr\(\),](#page-1090-0) [SpuSetVoiceSRAttr\(\),](#page-1104-0) [SpuSetVoiceRRAttr\(\)](#page-1100-0)

# <span id="page-1089-0"></span>**SpuSetVoiceAR**

Set ADSR attack rate.

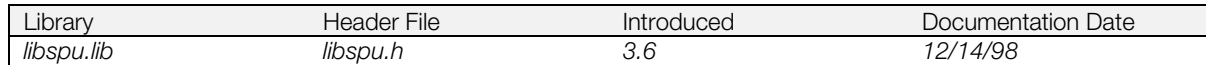

### **Syntax**

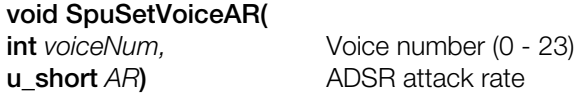

### **Explanation**

Sets ADSR attack rate for a voice. Corresponds to SpuSetVoiceAttr() mask specification SPU\_VOICE\_ADSR\_AR.

ADSR attack rate mode becomes SPU\_VOICE\_LINEARIncN (Linear increase mode). To set ADSR attack rate and ADSR attack rate mode at the same time, use SpuSetVoiceARAttr().

Refer to SpuSetVoiceAttr() for values that can be specified in *AR*.

### **See also**

[SpuSetVoiceAttr\(\),](#page-1091-0) [SpuNSetVoiceAttr\(\),](#page-1051-0) [SpuSetVoiceARAttr\(\)](#page-1090-0)

# <span id="page-1090-0"></span>**SpuSetVoiceARAttr**

Set ADSR attack rate / attack rate mode.

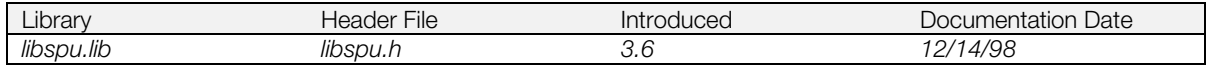

### **Syntax**

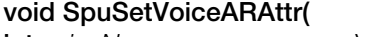

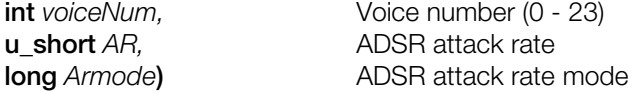

### **Explanation**

Sets ADSR attack rate / ADSR attack rate mode for a voice. Corresponds to SpuSetVoiceAttr() mask specifications SPU\_VOICE\_ADSR\_AR and SPU\_VOICE\_ADSR\_AMODE. Refer to SpuSetVoiceAttr() for values that can be specified in *AR* and *ARmode*.

#### **See also**

[SpuSetVoiceAttr\(\),](#page-1091-0) [SpuNSetVoiceAttr\(\),](#page-1051-0) [SpuSetVoiceAR\(\)](#page-1089-0)

# <span id="page-1091-0"></span>**SpuSetVoiceAttr**

Set attributes for each voice.

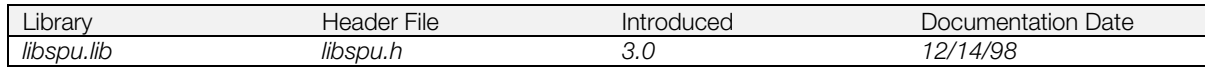

### **Syntax**

### **void SpuSetVoiceAttr(**

**[SpuVoiceAttr](#page-992-0)** *\*attr***)** Pointer to voice attributes

#### **Explanation**

Sets attributes for one or more voices.

To specify the voices whose attributes you wish to set, OR together the appropriate bits of *attr.voice* (SPU\_0CH...SPU\_23CH).

To specify which attributes to set, OR together the terms shown below in *attr.mask*, then set the values of the corresponding members of *attr.* (If *attr.mask* is 0, all attributes are set.)

#### **Table 15–6 Voice Attributes**

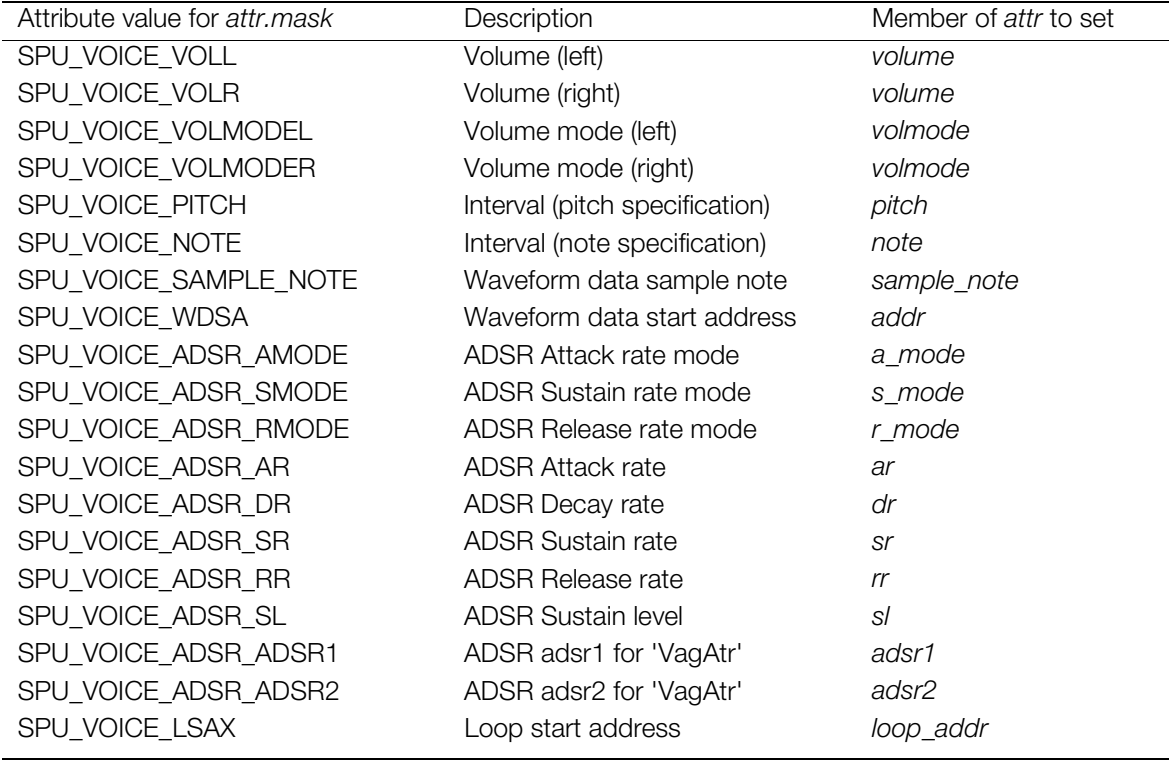

The individual settings are described below.

#### a) Volume and Volume Mode

The volume modes and their range of possible volume settings are shown below:

**Table 15–7: Volume Mode and Volume Setting Ranges**

| Mode (phase)     | SPU VOICE VOLMODEX          | SPU VOICE VOLX         |
|------------------|-----------------------------|------------------------|
| Direct mode      | SPU VOICE DIRECT            | $-0x4000 - 0x3$ fff    |
| Linear inc. mode | <b>SPU VOICE LINEARINGN</b> | $0x00 - 0x7f$ (normal) |
| Linear inc. mode | SPU VOICE LINEARIncR        | 0x00 - 0x7f (inverted) |

Run-Time Library Reference

<span id="page-1092-0"></span>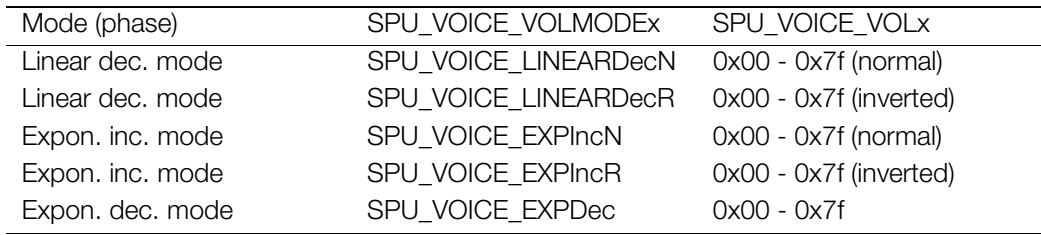

• Direct Mode

Specifies a fixed volume (the default mode). When the volume is negative, its phase is inverted.

- Linear Increase Mode (Normal Phase) When the current volume value is positive, volume increases linearly from the current value to the maximum value.
- Linear Increase Mode (Inverted Phase) When the current volume value is negative (inverted phase), volume increases linearly from the current value to the maximum value, with phase inverted.
- Linear Decrease Mode (Normal Phase) When the current volume value is positive, volume decreases linearly from the current value to the minimum volume value.
- Linear Decrease Mode (Inverted Phase) When the current volume value is negative (inverted phase), volume decreases linearly from the current value to the minimum volume value, with phase inverted.
- Exponential Increase Mode (Normal Phase) When the current volume value is positive, volume increases exponentially from the current value to the maximum value.
- Exponential Increase Mode (Inverted Phase) When the current volume value is negative (inverted phase), volume increases exponentially from the current value to the maximum value, with phase inverted.
- **Exponential Decrease Mode** Whether the current volume value is positive or negative, volume decreases exponentially from the current value to the minimum volume value.
- b) Playback rate (set pitch, set note) May be set by the two methods listed below.
- Pitch specification: specifies an interval in *attr.pitch* in the range 0x0000-0x3fff.

### **Table 15–8: Pitch Specification Values and Interval**

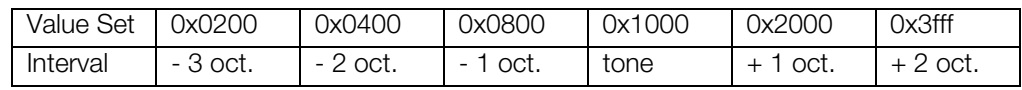

• Note specification: specifies an interval in *attr.note* as follows, using a 16-bit value for note and cent (here, the value of a half tone divided by 128).

### **Table 15–9: Note/Sample Note Specification Values**

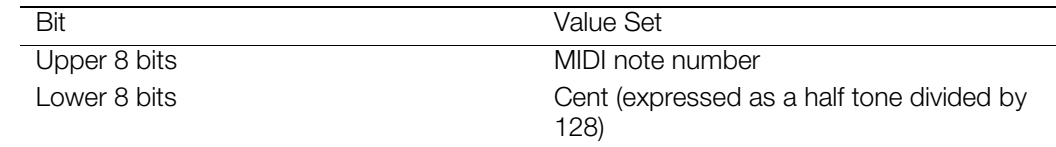

This setting cannot be used unless the waveform data sample note feature, described below, is set.

c) Waveform Data Sample Note

Sets interval in *attr.sample\_note* at the time of sampling, using a 16-bit value for note and cent, as shown in [Table 15–9.](#page-1092-0) Setting this value makes it possible to set the playback rate as above.

<span id="page-1093-0"></span>d) Waveform Data Start Address

*attr.add* specifies the sound buffer starting address of the waveform data you want to produce in the voice.

e) Loop Start Address

If waveform data that generates sound in a voice is created with a loop specified, and if the waveform starting address is set, it's unnecessary to set the loop start address explicitly.

However, when you wish to set a loop start address dynamically at the time of execution, you must set *attr.loop\_addr* to the start address of the loop in the sound buffer.

If a loop was not set at the time of waveform data creation, even if SPU\_VOICE\_LSAX is specified and set in *attr.loop\_addr*, that setting is invalid.

f) ADSR

A conceptual diagram of ADSR is shown below.

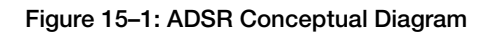

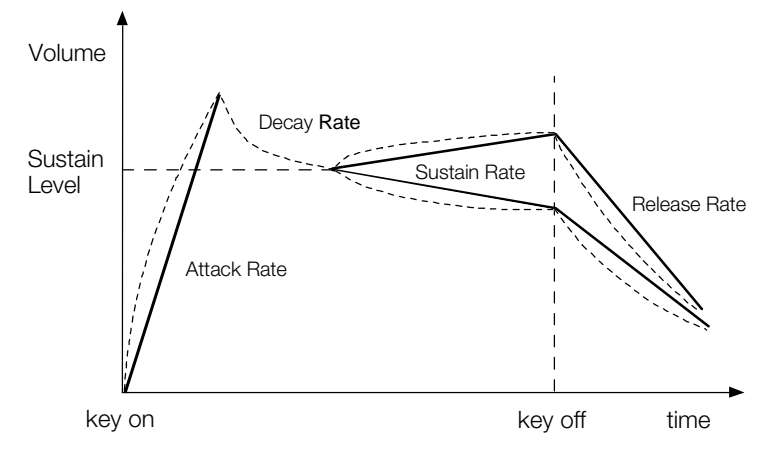

The attributes that can be set and their ranges are shown in Table 15–10.

**Table 15–10: Rate and Level Setting Ranges**

| Attribute  |               | Structure Member | <b>Setting Range</b> |
|------------|---------------|------------------|----------------------|
|            | Attack rate   | attr.ar          | $0x00 - 0x7f$        |
| Decay rate |               | attr.dr          | $0x0 - 0xf$          |
|            | Sustain rate  | attr.sr          | $0x00 - 0x7f$        |
|            | Release rate  | attr.rr          | $0x00 - 0x1f$        |
|            | Sustain level | attr.sl          | $0x0 - 0xf$          |
|            |               |                  |                      |

Rate curves may be set for Attack, Sustain, Release (see Table 15–11). Because only exponential decrease may be used for Decay, that attribute cannot be set.

**Table 15–11: ADSR Rate Modes**

| Attribute        | Settable modes                           |
|------------------|------------------------------------------|
| Attack rate      | SPU VOICE LINEARIncN (linear increase)   |
| (attr.a_mode)    | SPU VOICE EXPIncN (exponential increase) |
| Sustain rate     | SPU_VOICE_LINEARIncN (linear increase)   |
| $(attr.s$ _mode) | SPU VOICE_LINEARDecN (linear decrease)   |

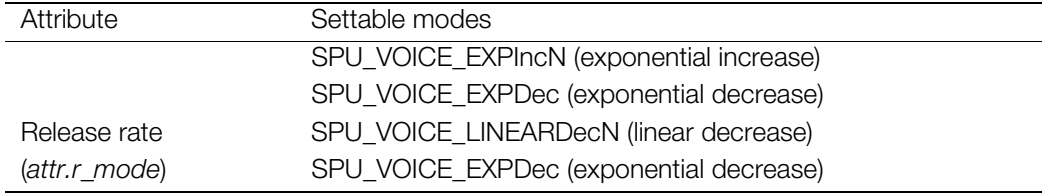

Also, data from structure VagAtr members *adsr1* and *adsr2* may be set directly in *attr.adsr1* and *attr.adsr2*. In this case only SPU\_VOICE\_ADSR\_ADSR1 and SPU\_VOICE\_ADSR\_ADSR2 can be set for ADSR in *attr.mask*.

# **See also**

[SpuRSetVoiceAttr\(\),](#page-1057-0) [SpuGetVoiceAttr\(\),](#page-1025-0) [SpuSetKey\(\),](#page-1069-0) [SpuSetKeyOnWithAttr\(\),](#page-1070-0) [SpuVoiceAttr\(\).](#page-992-0)

# <span id="page-1095-0"></span>**SpuSetVoiceDR**

Set ADSR decay rate.

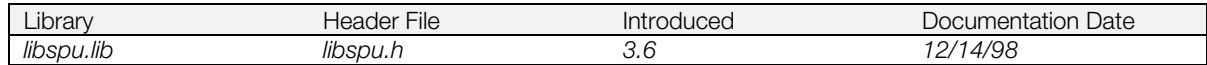

### **Syntax**

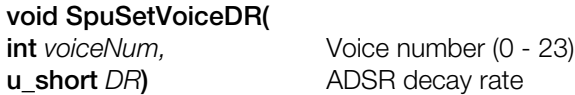

# **Explanation**

Sets ADSR decay rate used in voice *voicenum*. Corresponds to SpuSetVoiceAttr() mask specification SPU\_VOICE\_ADSR\_DR. Refer to SpuSetVoiceAttr()for values that can be specified in *DR*.

### **See also**

[SpuSetVoiceAttr\(\),](#page-1091-0) [SpuNSetVoiceAttr\(\)](#page-1051-0)

# **SpuSetVoiceLoopStartAddr**

Set loop start address of waveform data in sound buffer.

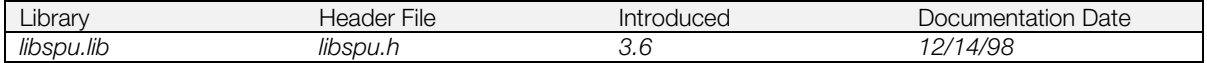

#### **Syntax**

#### **void SpuSetVoiceLoopStartAddr(**

**int** *voiceNum,* Voice number (0 - 23) **u\_long** *loopStartAddr***)** Loop start address

#### **Explanation**

Sets start address of waveform data in the sound buffer. Corresponds to SpuSetVoiceAttr() mask specification SPU\_VOICE\_LSAX. See SpuSetVoiceAttr()for values that can be specified in *loopStartAddr*.

## **See also**

[SpuSetVoiceAttr\(\),](#page-1091-0) [SpuNSetVoiceAttr\(\),](#page-1051-0) [SpuSetTransferStartAddr\(\).](#page-1086-0)

# <span id="page-1097-0"></span>**SpuSetVoiceNote**

Set interval (note specification).

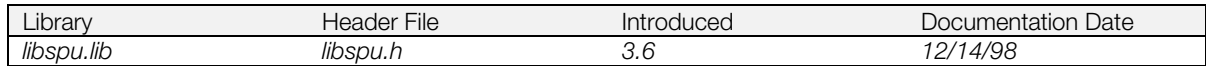

### **Syntax**

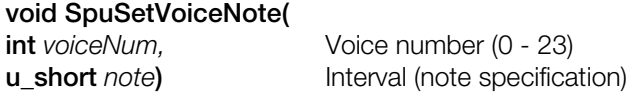

### **Explanation**

Sets the voice interval by note. Corresponds to SpuSetVoiceAttr() mask specification SPU\_VOICE\_NOTE.

Refer to SpuSetVoiceAttr() for values that can be specified in the interval by note specification.

### **See also**

[SpuSetVoiceAttr\(\),](#page-1091-0) [SpuNSetVoiceAttr\(\),](#page-1051-0) [SpuSetVoiceSampleNote\(\)](#page-1101-0)

# **SpuSetVoicePitch**

Set interval (pitch specification).

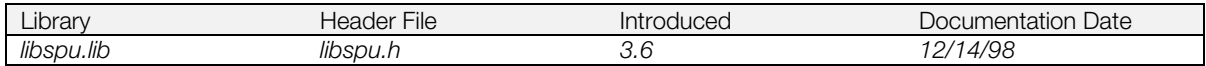

# **Syntax**

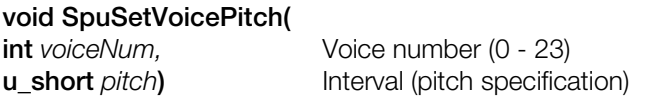

## **Explanation**

Sets the voice interval by pitch. Corresponds to SpuSetVoiceAttr() mask specification SPU\_VOICE\_PITCH. Refer to SpuSetVoiceAttr() for values that can be specified in the interval by pitch specification.

### **See also**

[SpuSetVoiceAttr\(\),](#page-1091-0) [SpuNSetVoiceAttr\(\)](#page-1051-0)

# <span id="page-1099-0"></span>**SpuSetVoiceRR**

Set ADSR release rate.

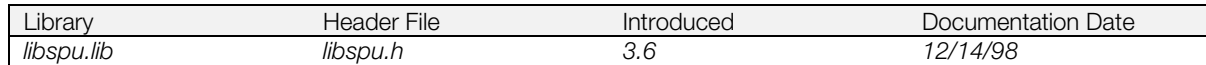

### **Syntax**

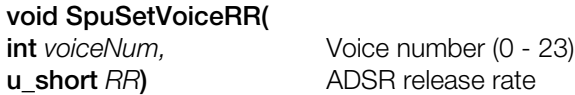

### **Explanation**

Sets ADSR release rate for for voice *voiceNum*. Corresponds to SpuSetVoiceAttr() mask specification SPU\_VOICE\_ADSR\_RR.

ADSR release rate mode becomes SPU\_VOICE\_LINEARDecN (Linear decrease mode). To set release rate and release rate mode at the same time, use SpuSetVoiceRRAttr.

Refer to SpuSetVoiceAttr() for values that can be specified in *RR*.

#### **See also**

[SpuSetVoiceAttr\(\),](#page-1091-0) [SpuNSetVoiceAttr\(\),](#page-1051-0) [SpuSetVoiceRRAttr\(\)](#page-1100-0)

# <span id="page-1100-0"></span>**SpuSetVoiceRRAttr**

Set ADSR release rate / release rate mode.

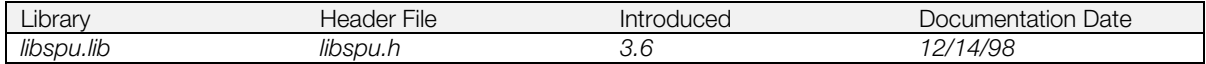

#### **Syntax**

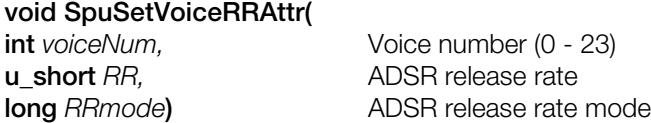

#### **Explanation**

Sets ADSR release rate / ADSR release rate mode for voice *voiceNum*. Corresponds to SpuSetVoiceAttr() mask specifications SPU\_VOICE\_ADSR\_RR and SPU\_VOICE\_ADSR\_RRMODE.

Refer to SpuSetVoiceAttr() for values that can be specified in *RR* and *RRmode*.

### **See also**

[SpuSetVoiceAttr\(\),](#page-1091-0) [SpuNSetVoiceAttr\(\),](#page-1051-0) [SpuSetVoiceRR\(\)](#page-1099-0)

# <span id="page-1101-0"></span>**SpuSetVoiceSampleNote**

Set waveform data sample note.

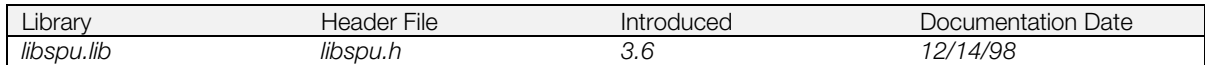

#### **Syntax**

# **void SpuSetVoiceSampleNote( int** *voiceNum,* Voice number (0 - 23)

**u\_short** *sampleNote***)** Sets waveform data sample note

### **Explanation**

Sets the waveform data sample note for voice voiceNum. Corresponds to SpuSetVoiceAttr() mask specification SPU\_VOICE\_SAMPLE\_NOTE. Refer to SpuSetVoiceAttr() for values that can be specified in *sampleNote*.

#### **See also**

[SpuSetVoiceAttr\(\),](#page-1091-0) [SpuNSetVoiceAttr\(\),](#page-1051-0) [SpuSetVoiceNote\(\)](#page-1097-0)

# <span id="page-1102-0"></span>**SpuSetVoiceSL**

Set ADSR sustain level.

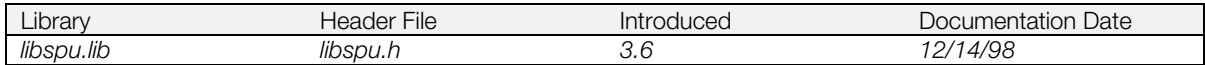

### **Syntax**

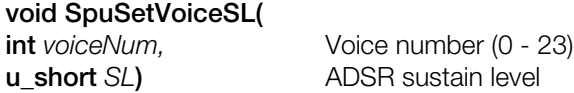

### **Explanation**

Sets ADSR sustain level used for voice voiceNum. Corresponds to SpuSetVoiceAttr() mask specification SPU\_VOICE\_ADSR\_SL.

ADSR sustain level mode becomes SPU\_VOICE\_LINEARDecN (Linear decrease mode). To set ADSR sustain level and ADSR sustain level mode at the same time, use SpuSetVoiceAttr().

Refer to SpuSetVoiceAttr() for values that can be specified in *SL*.

### **See also**

[SpuSetVoiceAttr\(\),](#page-1091-0) [SpuNSetVoiceAttr\(\),](#page-1051-0) [SpuSetVoiceRRAttr\(\)](#page-1100-0)

# <span id="page-1103-0"></span>**SpuSetVoiceSR**

Set ADSR sustain rate.

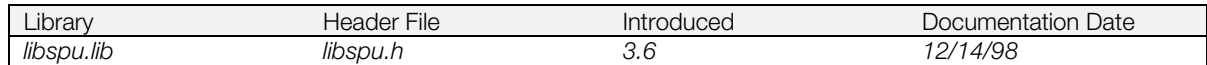

### **Syntax**

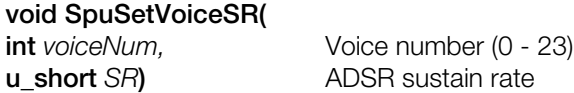

### **Explanation**

Sets ADSR sustain rate used for voice *voiceNum*. Corresponds to SpuSetVoiceAttr() mask specification SPU\_VOICE\_ADSR\_SR.

ADSR sustain rate mode becomes SPU\_VOICE\_LINEARDecN (Linear decrease mode). To set ADSR sustain rate and ADSR sustain rate mode at the same time, use SpuSetVoiceSRAttr().

Refer to SpuSetVoiceAttr() for values that can be specified in *SR*.

#### **See also**

[SpuSetVoiceAttr\(\),](#page-1091-0) [SpuNSetVoiceAttr\(\),](#page-1051-0) [SpuSetVoiceSRAttr\(\)](#page-1104-0)

# <span id="page-1104-0"></span>**SpuSetVoiceSRAttr**

Set ADSR sustain rate / sustain rate mode.

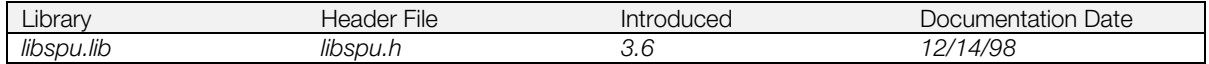

### **Syntax**

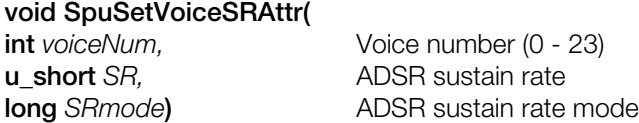

### **Explanation**

Sets ADSR sustain rate / ADSR sustain rate mode used for voice *voiceNum*. Corresponds to SpuSetVoiceAttr() mask specifications SPU\_VOICE\_ADSR\_SR and SPU\_VOICE\_ADSR\_SRMODE. Refer to SpuSetVoiceAttr() for values that can be specified in *SR* and *SRmode*.

#### **See also**

[SpuSetVoiceAttr\(\),](#page-1091-0) [SpuNSetVoiceAttr\(\),](#page-1051-0) [SpuSetVoiceSR\(\)](#page-1103-0)

# **SpuSetVoiceStartAddr**

Set start address of waveform data in sound buffer.

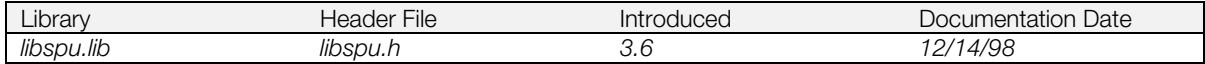

#### **Syntax**

# **void SpuSetVoiceStartAddr(**

**int** *voiceNum,* Voice number (0 - 23) **u\_long** *startAddr***)** Waveform data start address

### **Explanation**

Sets start address of waveform data in the sound buffer. Corresponds to SpuSetVoiceAttr() mask specification SPU\_VOICE\_WDSA. See SpuSetTransferStartAddr() for allowable values of *startAddr*.

#### **See also**

[SpuSetVoiceAttr\(\),](#page-1091-0) [SpuNSetVoiceAttr\(\),](#page-1051-0) [SpuSetTransferStartAddr\(\)](#page-1086-0)

# **SpuSetVoiceVolume**

Set voice volume.

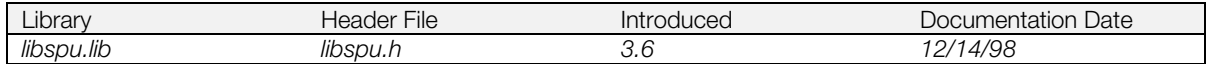

### **Syntax**

#### **void SpuSetVoiceVolume(**

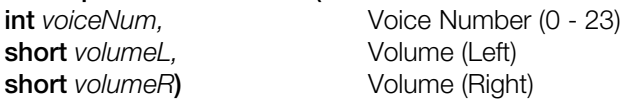

#### **Explanation**

Sets the voice volume. Corresponds to SpuSetVoiceAttr() mask specifications SPU\_VOICE\_VOLL and SPU\_VOICE\_VOLR

Volume mode becomes "Direct Mode", and the range of values that can be specified in *volumeL* and *volumeR* is equivalent to "Direct Mode" of SpuSetVoiceAttr(). To specify both volume and volume mode at the same time, use SpuSetVoiceVolumeAttr(). See SpuSetVoiceAttr() for values that can be specified in *volumeL* and/or *volumeR*.

#### **See also**

[SpuSetVoiceAttr\(\),](#page-1091-0) [SpuNSetVoiceAttr\(\),](#page-1051-0) [SpuSetVoiceVolumeAttr\(\)](#page-1107-0)

# <span id="page-1107-0"></span>**SpuSetVoiceVolumeAttr**

Set voice volume/volume mode.

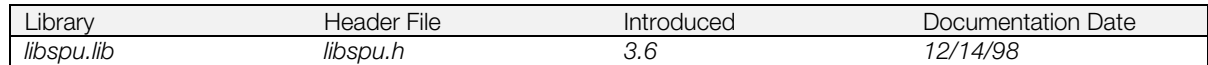

#### **Syntax**

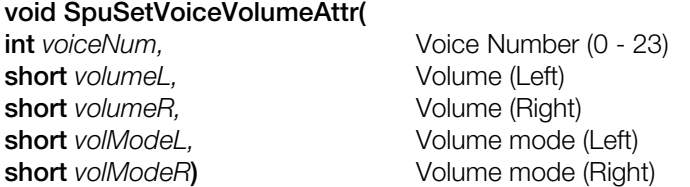

#### **Explanation**

Sets voice volume and/or volume mode. Corresponds to SpuSetVoiceAttr() mask specifications SPU\_VOICE\_VOLL / SPU\_VOICE\_VOLR / SPU\_VOICE\_VOLMODEL / SPU\_VOICE\_VOLMODER.

See SpuSetVoiceAttr() for values that can be specified in *volModeL*, *volModeR*, *volumeL* and/or *volumeR*.

### **See also**

[SpuSetVoiceAttr\(\),](#page-1091-0) [SpuNSetVoiceAttr\(\),](#page-1051-0) SpuSetVoiceVolumeAttr()

# **SpuStart**

Start SPU processing.

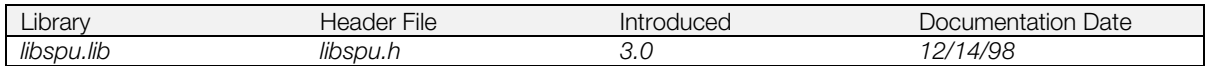

### **Syntax**

**void SpuStart**(*void*)

### **Explanation**

Starts SPU processing. This function is also called by Spulnit(), so it is not necessary to call it when initializing, but SpuStart() must be called after calling SpuQuit() if you use SpuQuit() to turn functionality off.

In the current specification, DMA transfer initialization is done after SpuStart() is called.

#### **See also**

[SpuQuit\(\),](#page-1052-0) [SpuInit\(\).](#page-1042-0)

# <span id="page-1109-0"></span>**SpuStGetStatus**

Get SPU streaming status.

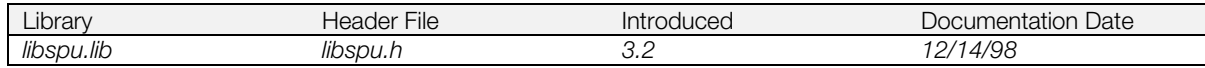

# **Syntax**

**long SpuStGetStatus**(*void*)

### **Explanation**

Determines the state of SPU streaming.

### **Return value**

#### **Table 15–12 SPU streaming status**

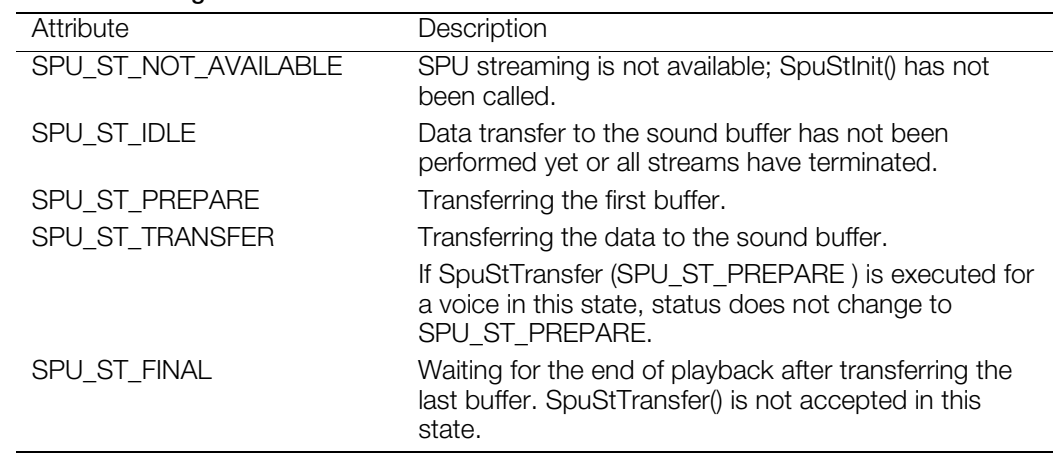

## **See also**

[SpuStInit\(\),](#page-1111-0) [SpuStTransfer\(\),](#page-1116-0) [SpuStGetVoiceStatus\(\)](#page-1110-0)

# <span id="page-1110-0"></span>**SpuStGetVoiceStatus**

Determine voices used for SPU streaming.

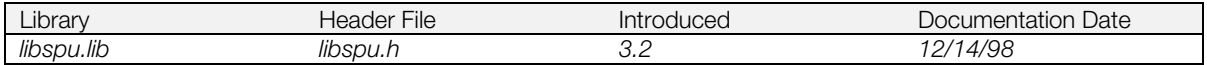

# **Syntax**

**u\_long SpuStGetVoiceStatus**(*void*)

# **Explanation**

Determines the voices used for SPU streaming.

### **Return Value**

Value of the voices represented by the bit OR of SPU\_0CH … SPU\_23CH.

### **See also**

[SpuStTransfer\(\),](#page-1116-0) [SpuStGetStatus\(\)](#page-1109-0)

# <span id="page-1111-0"></span>**SpuStInit**

Initialize SPU streaming.

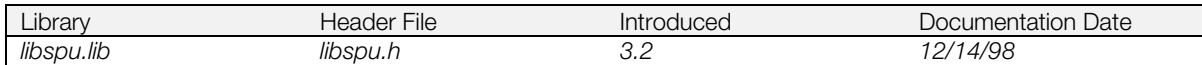

### **Syntax**

## **[SpuStEnv](#page-990-0) \*SpuStInit(**

**long** mode) Not used under the current specification. Pass "0".

# **Explanation**

Initializes SPU streaming. Called only once in an executed program.

# **Return Value**

Pointer to the SPU streaming environment structure SpuStEnv.

### **See also**

[SpuStQuit\(\),](#page-1112-0) [SpuStEnv\(\)](#page-990-0)

# <span id="page-1112-0"></span>**SpuStQuit**

Complete SPU streaming.

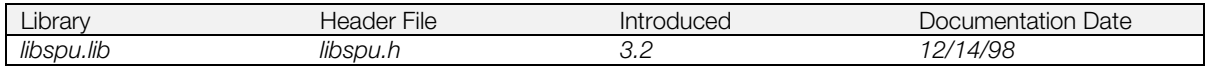

# **Syntax**

**long SpuStQuit**(*void*)

# **Explanation**

Completes SPU streaming. Prior to calling this function, processing must be completed for all the streams.

#### **Return value**

SPU\_ST\_ACCEPT Normal end<br>
SPU\_ST\_WRONG\_STATUS SpuStQuit()

SpuStQuit() not accepted because current status is not SPU\_ST\_IDLE.

### **See also**

[SpuStInit\(\),](#page-1111-0) [SpuStGetStatus\(\)](#page-1109-0)

# <span id="page-1113-0"></span>**SpuStSetPreparationFinishedCallback**

Set function to be called at end of preparation phase of SPU streaming.

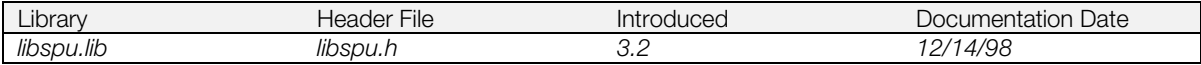

#### **Syntax**

**SpuStCallbackProc SpuStSetPreparationFinshedCallback( SpuStCallbackProc** *callback\_proc***)** Pointer to callback function

**SpuStCallbackProc** *callback\_proc***( u\_long** *voice\_bit,* **long** *status***)**

### **Explanation**

Sets the callback function to be activated at the end of the preparation state of data transfer in SPU streaming.

When *callback\_proc* is called, it is passed the following arguments:

- *voice\_bit* specifies the voices for whom preparation transfer has completed. You can check the voices by using the bit values SPU\_0CH to SPU\_23CH.
- *status* can be either SPU\_ST\_PREPARE (streaming is in preparation state) or SPU\_ST\_PLAY (playing)

# **Return Value**

Pointer to the previously set callback function; NULL if no callback function was previously set.

### **See also**

[SpuStTransfer\(\),](#page-1116-0) [SpuStSetTransferFinishedCallback\(\),](#page-1115-0) [SpuStSetStreamFinishedCallback\(\)](#page-1114-0)

# <span id="page-1114-0"></span>**SpuStSetStreamFinishedCallback**

Set function to be called at completion of each stream in SPU streaming.

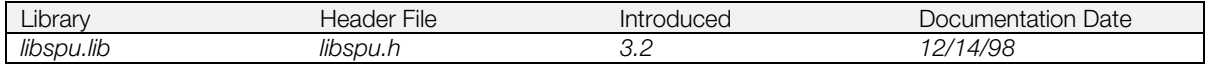

#### **Syntax**

**SpuStCallbackProc SpuStSetStreamFinishedCallback( SpuStCallbackProc** *callback\_proc***)** Pointer to callback function

**SpuStCallbackProc** *\*callback\_proc***( u\_long** *voice\_bit,* **long** *status***)**

### **Explanation**

Sets the callback function called at the completion of each stream in the SPU streaming.

When *callback\_proc* is called, it is passed the following arguments:

- *voice\_bit* specifies the voices for whom preparation transfer has completed. You can check the voices by using the bit values SPU\_0CH to SPU\_23CH.
- *status* can be either SPU\_ST\_FINAL (streaming is in termination state) or SPU\_ST\_PLAY (playing)

# **Return Value**

Pointer to the previously set callback function; NULL if no callback function was previously set.

### **See also**

[SpuStTransfer\(\),](#page-1116-0) [SpuStSetPreparationFinishedCallback\(\),](#page-1113-0) [SpuStSetTransferFinishedCallback\(\)](#page-1115-0)

# <span id="page-1115-0"></span>**SpuStSetTransferFinishedCallback**

Set function to be called at completion of one transfer to the stream buffer for all streams

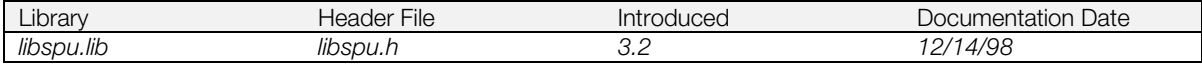

#### **Syntax**

**SpuStCallbackProc SpuStSetTransferFinishedCallback( SpuStCallbackProc** *callback\_proc***)** Pointer to callback function

**SpuStCallbackProc** *\*callback\_proc***( u\_long** *voice\_bit,* **long** *status***)**

### **Explanation**

Sets the callback function to be called at the completion of one transfer to the stream buffer for all the streams in the SPU streaming.

When *callback\_proc* is called, it is passed the following arguments:

- *voice\_bit* specifies the voices for whom transfer has completed. You can check the voices by using the bit values SPU\_0CH to SPU\_23CH.
- *status* is always SPU\_ST\_PLAY (playing).

## **Return Value**

Pointer to the previously set callback function; NULL if no callback function was previously set.

#### **See also**

[SpuStTransfer\(\),](#page-1116-0) [SpuStSetPreparationFinishedCallback\(\),](#page-1113-0) [SpuStSetStreamFinishedCallback\(\)](#page-1114-0)
# **SpuStTransfer**

Prepare for a stream and provide instructions for starting it.

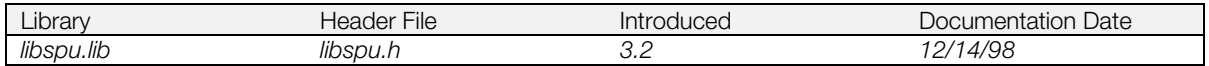

#### **Syntax**

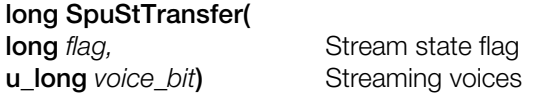

### **Explanation**

Prepares for a stream in SPU streaming, and provides instructions for starting it.

The voices for the stream are set in *voice\_bit* by ORing the appropriate values SPU\_0CH … SPU\_23CH.

*flag* values are:

- 1. SPU\_ST\_PREPARE = Preparation Prepares the stream according to the attributes of the SpuStEnv structure returned by SpuStInit(). After preparation, the callback function set by SpuStSetPreparationFinishedCallback() is called.
- 2. SPU\_ST\_PLAY = Start

The stream is started according to the attributes of the SpuStEnv structure returned by SpuStInit(). If streaming status is SPU\_ST\_PREPARE, the voice is keyed on. If the status is SPU\_ST\_TRANSFER, the transfer waits until processing for the current streams is transferred to the latter part of the stream buffer.

When one transfer to the stream buffer for all streams is completed, the callback function set by SpuStSetTransferFinishedCallback() is called, and the attributes for the next transfer for each stream are set.

When a stream is completed, the callback function set by SpuStSetStreamFinishedCallback() is called (just before the next transfer if other streams are processed.)

### **Return value**

SPU\_ST\_ACCEPT Processing is accepted.

SPU\_ST\_NOT\_AVAILABLE SPU streaming is not available. SpuStInit() has not been called. SPU\_ST\_INVALID\_ARGUMENTS The value of the arguments is not in the specification. SPU\_ST\_WRONG\_STATUS SpuStTransfer() not accepted. The causes are:

- The current status is SPU\_ST\_FINAL.
- flag is SPU\_ST\_PREPARE, and the current status is SPU\_ST\_PREPARE.
- flag is SPU\_ST\_PLAY, and the current status is SPU\_ST\_IDLE.

### **See also**

[SpuStInit\(\),](#page-1111-0) [SpuStSetPreparationFinishedCallback\(\),](#page-1113-0) [SpuStSetTransferFinishedCallback\(\),](#page-1115-0) [SpuStSetStreamFinishedCallback\(\)](#page-1114-0)

# <span id="page-1117-0"></span>**SpuWrite**

Transfer data from main memory to the sound buffer.

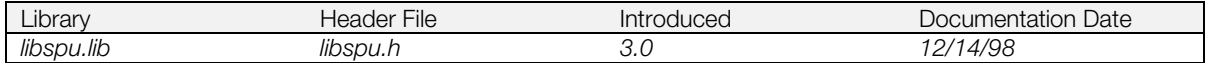

### **Syntax**

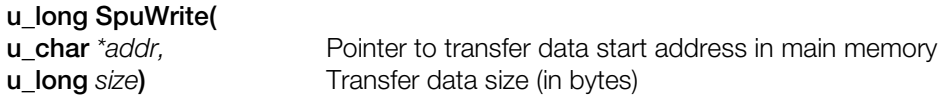

# **Explanation**

Transfers *size* bytes of data from main memory *addr* to the sound buffer

The main memory address *addr* storing the transfer data must be a global variable or an address in a heap area that was allocated by a function such as malloc(). It can't address a variable on the stack declared in a function.

SpuWrite() does not perform sound buffer memory management, so real waveform data cannot be used if the user does not transfer to addresses which avoid the following areas.

- SPU decoded data transfer area: 0x0000-0xfff
- System reserved area: 0x1000-0x100f
- Addresses after the reverb work area offset (start) address

After calling, either call SpuIsTransferCompleted() to confirm transfer completion or set the DMA transfer completion Callback function in advance using SpuSetTransferCallback().

Due to the limitations of the DMA transfer hardware, transfers are always performed in 64 byte units. When specifying values which are not multiples of 64 as secondary arguments, since the portion of the value which is a multiple of 64 is transferred, it's possible to damage the data in the SPU memory.

### **Return value**

Transferred data size. If *size* is larger than 512 KB, the actual transferred size is returned.

If the transfer mode is SPU\_TRANSFER\_BY\_DMA and *size* is not a multiple of 64, the return value will be incorrect.

### **See also**

[SpuWrite0\(\),](#page-1118-0) [SpuWritePartly\(\),](#page-1119-0) [SpuRead\(\),](#page-1053-0) [SpuSetTransferMode\(\),](#page-1085-0) [SpuGetTransferMode\(\),](#page-1019-0) [SpuSetTransferStartAddr\(\),](#page-1086-0) [SpuGetTransferStartAddr\(\),](#page-1020-0) [SpuIsTransferCompleted\(\),](#page-1046-0) [SpuSetTransferCallback\(\)](#page-1084-0)

# <span id="page-1118-0"></span>**SpuWrite0**

Clear sound buffer.

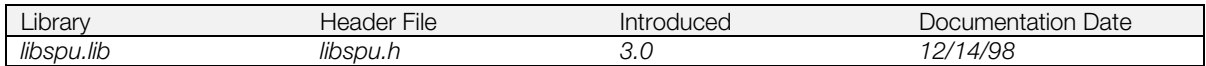

### **Syntax**

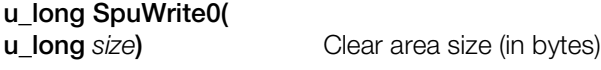

### **Explanation**

Writes 0s in the sound buffer area starting at the address specified by SpuSetTransferStartAddr(). The number of bytes written is *size.* The writing is done by DMA transfer, but is started synchronously.

Due to the limitations of the DMA transfer hardware, transfers are always performed in 64 byte units. When specifying values which are not multiples of 64 as secondary arguments, since the portion of the value which is a multiple of 64 is transferred, it's possible to damage the data in the SPU memory.

# **Return value**

The size of the area cleared. If *size* is larger than 512 KB, the actual written size is returned.

#### **See also**

[SpuWrite\(\),](#page-1117-0) [SpuWritePartly\(\),](#page-1119-0) [SpuRead\(\),](#page-1053-0) [SpuSetTransferMode\(\),](#page-1085-0) [SpuGetTransferMode\(\),](#page-1019-0) [SpuSetTransferStartAddr\(\),](#page-1086-0) [SpuGetTransferStartAddr\(\)](#page-1020-0)

# <span id="page-1119-0"></span>**SpuWritePartly**

Transfer data from main memory to sound buffer (assuming the transfer is divided into sections).

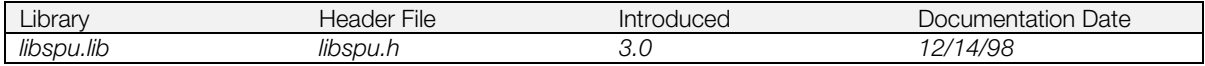

### **Syntax**

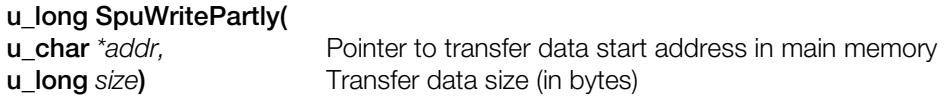

### **Explanation**

Transfers data from main memory to the sound buffer.

The main memory address holding the transfer data must be a global variable or a variable in a heap area allocated by a function such as malloc(). It can't be a stack variable declared in a function.

Data is transferred from the address specified in SpuSetTransferStartAddr(), and after completion of the transfer specified by *size*, the starting address is incremented by *size*, and stored internally.

In the case of continuous transfer, the size of each transfer must be divisible by 8, except for the final block.

If SpuSetTransferStartAddr() is called during continuous transfer processing, correct continuous transfer is not guaranteed.

SpuWritePartly() does not perform sound buffer memory management, so real waveform data cannot be used if the user does not transfer to addresses which avoid the following areas.

- SPU decoded data transfer area: 0x0000-0xfff
- System reserved area: 0x1000-0x100f
- Addresses after the reverb work area offset (start) address

After calling, either call SpuIsTransferCompleted() to confirm transfer completion or set the DMA transfer completion Callback function in advance using SpuSetTransferCallback.

Due to the limitations of the DMA transfer hardware, transfers are always performed in 64 byte units. When specifying values which are not multiples of 64 as secondary arguments, since the portion of the value which is a multiple of 64 is transferred, it's possible to damage the data in the SPU memory.

### **Return value**

Transferred data size. If *size* is larger than 512 KB, the actual transferred size is returned.

If the transfer mode is SPU\_TRANSFER\_BY\_DMA and *size* is not a multiple of 64, the return value will be incorrect.

### **See also**

[SpuWrite\(\),](#page-1117-0) [SpuWrite0\(\),](#page-1118-0) [SpuRead\(\),](#page-1053-0) [SpuSetTransferMode\(\),](#page-1085-0) [SpuGetTransferMode\(\),](#page-1019-0) [SpuSetTransferStartAddr\(\),](#page-1086-0) [SpuGetTransferStartAddr\(\),](#page-1020-0) [SpuIsTransferCompleted\(\),](#page-1046-0) [SpuSetTransferCallback\(\)](#page-1084-0)

# **Chapter 16: Serial Input/Output Library Table of Contents**

# **Functions**

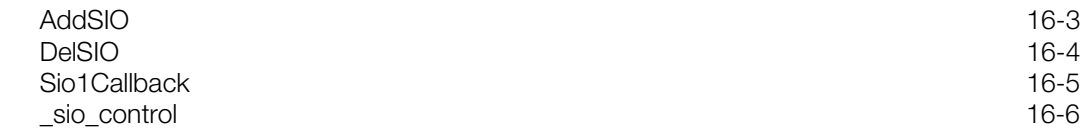

# <span id="page-1122-0"></span>**AddSIO**

Initialize SIO driver.

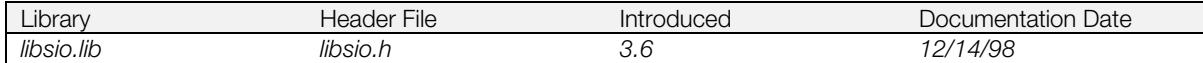

# **Syntax**

# **long AddSIO(**

**int** *baud***)** Communication speed (bps)

# **Explanation**

Initializes the SIO driver at the communication speed *baud*.

# **Return value**

1.

# **See also**

DelSIO<sub>()</sub>

# <span id="page-1123-0"></span>**DelSIO**

Delete SIO driver from kernel.

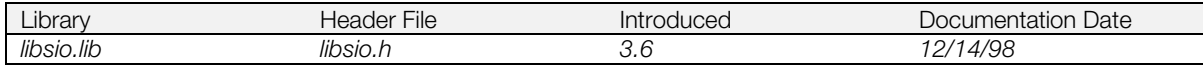

# **Syntax**

**long DelSIO**(*void*)

# **Explanation**

Deletes the SIO driver from the kernel.

#### **Return value**

1.

# **See also**

[AddSIO\(\)](#page-1122-0)

# <span id="page-1124-0"></span>**Sio1Callback**

Set SIO interrupt callback function.

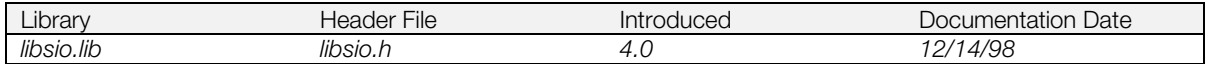

### **Syntax**

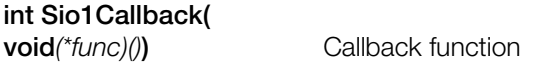

### **Explanation**

Defines *func* as the callback to be triggered when an interrupt has been generated by the interrupt factors (CR\_DSRIEN, CR\_RXIEN, CR\_TXIEN) set by \_sio\_control (1,1, param). If *func* is 0, a callback is not generated.

When an interrupt is generated, the interrupt flag must be cleared using \_sio\_control (2,1,0) or \_sio\_control (1,1,CR\_ERRRST). The next SIO interrupt isn't generated unless the interrupt flag is cleared.

### **Return value**

Address of previously installed callback function.

# **See also**

# <span id="page-1125-0"></span>**\_sio\_control**

Issue SIO command

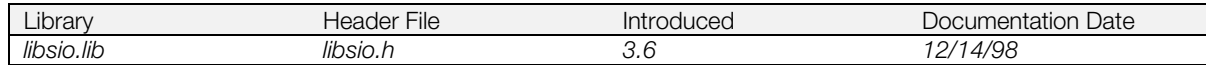

# **Syntax**

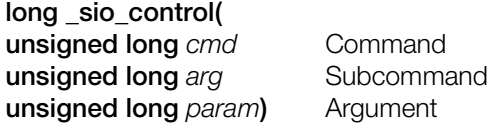

# **Explanation**

SIO driver control and information acquisition.

Used in detailed communication with the PC and also when the user wishes to suppress debugging data based on the standard output from the library, etc.

#### **Table 16-1: Command Summary**

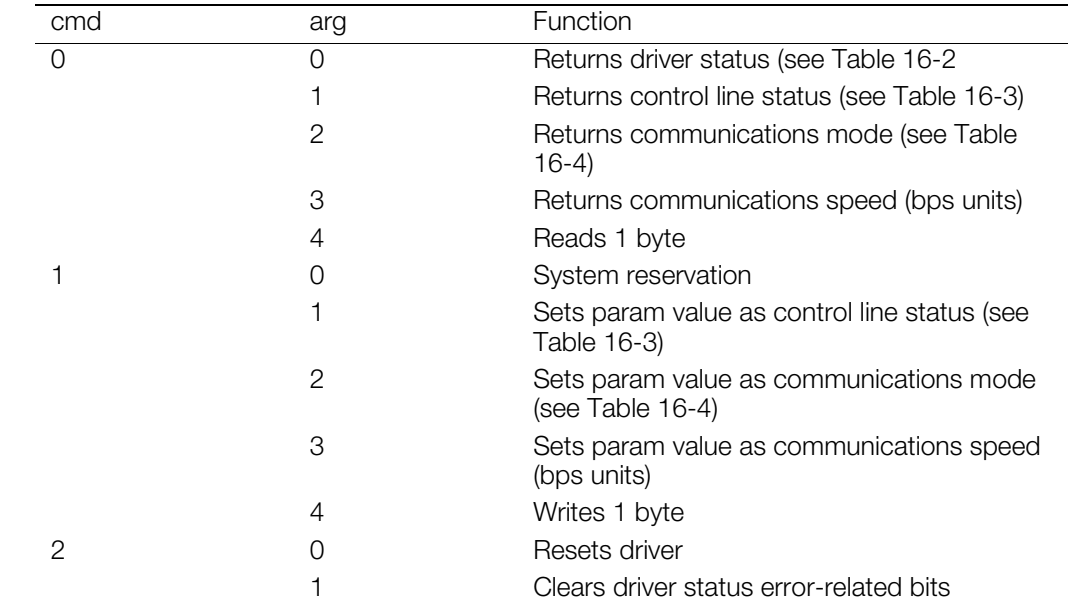

#### **Table 16-2: Driver Status**

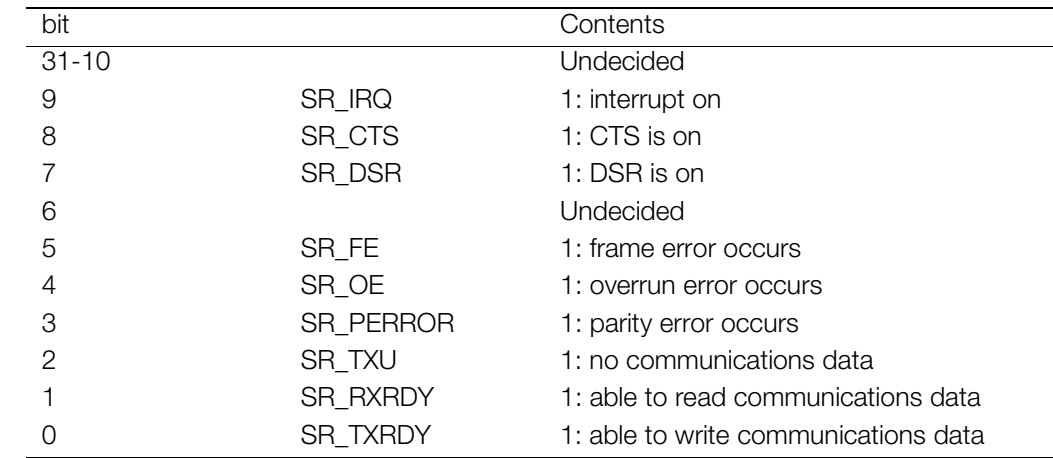

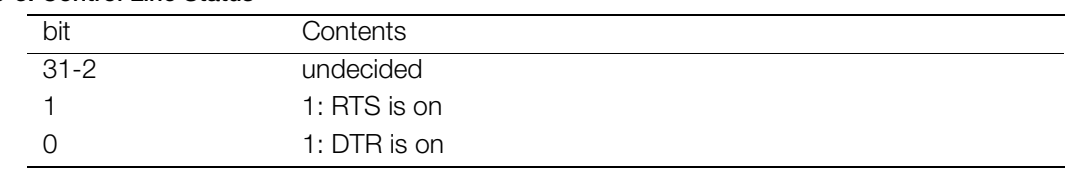

# <span id="page-1126-0"></span>**Table 16-3: Control Line Status**

# **Table 16-4: Communications Mode**

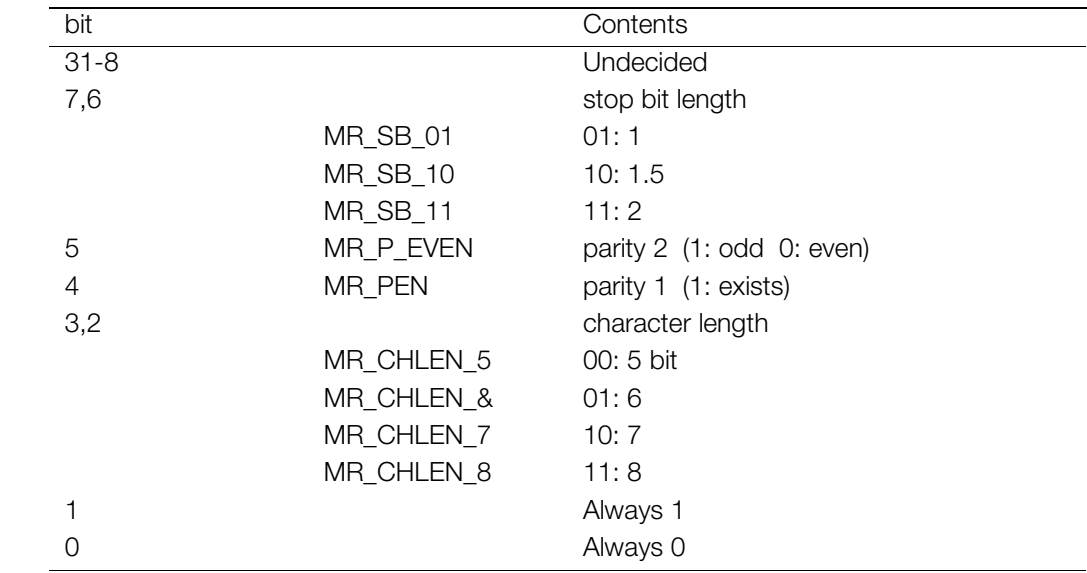

# **Return value**

Described in [Table 16-1](#page-1125-0) above.

#### **See also**

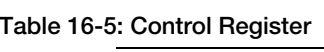

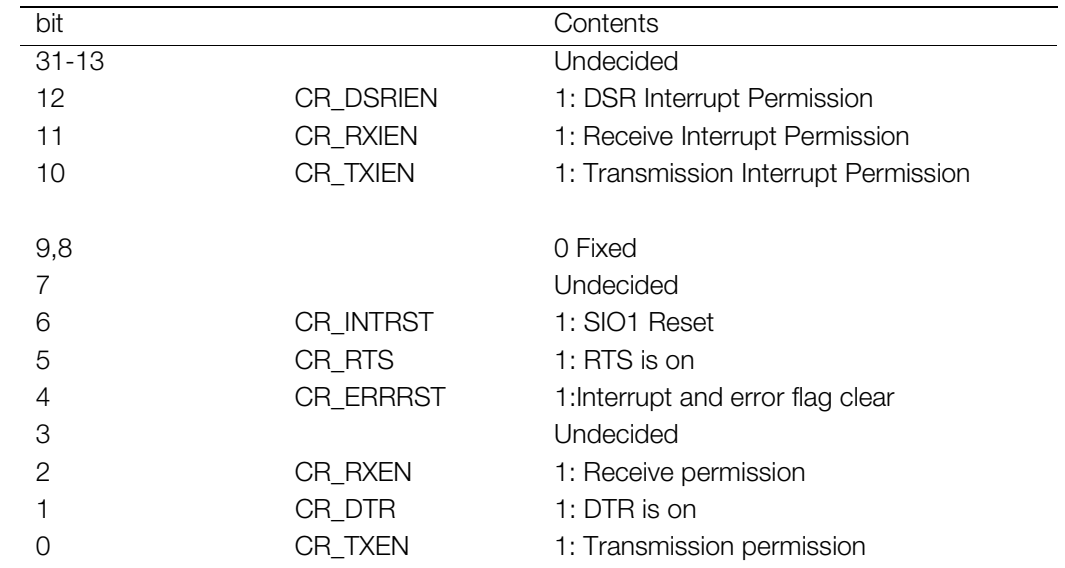

# **Chapter 17: HMD Library Table of Contents**

### **Structures**

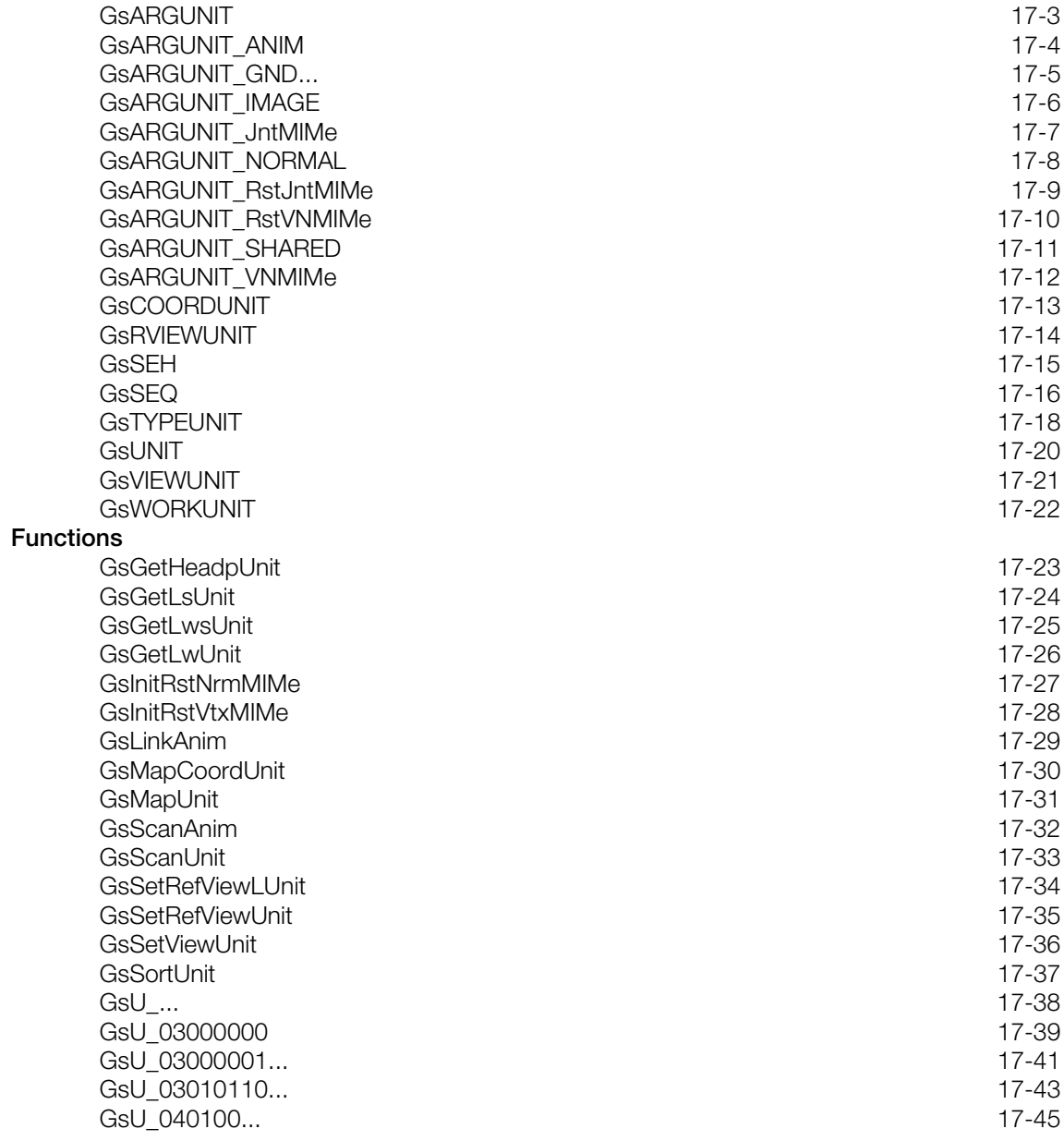

# <span id="page-1130-0"></span>**GsARGUNIT**

Primitive driver argument area.

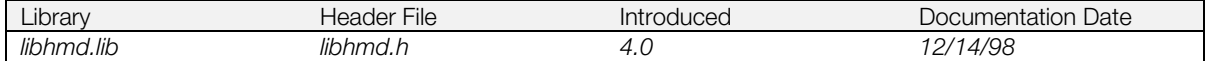

# **Structure**

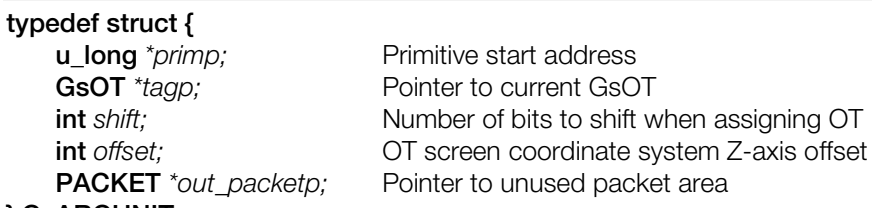

# **} GsARGUNIT;**

### **Explanation**

The common arguments passed to a primitive driver called from GsSortUnit().

For high speed operation, use the scratch pad.

# **See also**

[GsSortUnit\(\),](#page-1164-0) [GsU\\_...\(\),](#page-1165-0) [GsU\\_040100...\(\)](#page-1172-0)

# <span id="page-1131-0"></span>**GsARGUNIT\_ANIM**

Animation driver argument area.

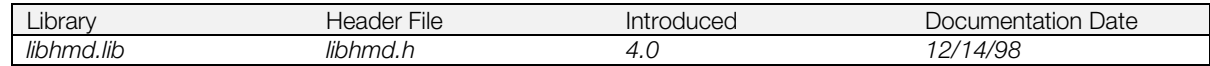

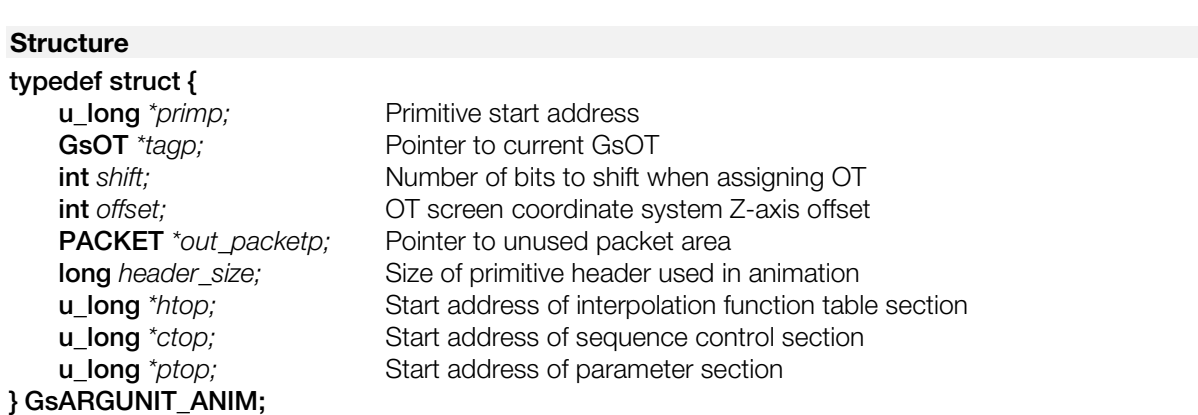

### **Explanation**

The arguments passed to an animation primitive driver called from GsSortUnit(). In addition to the common arguments in GsARGUNIT, it also contains the start address for each section needed for the primitive header size and animation.

The argument transfer area is larger than this structure. A pointer to the section where rewriting is carried out follows GsARGUNIT\_ANIM. This pointer plus *htop*, *ctop*, and *ptop* are included in *header\_size*.

The transfer area for the interpolation function follows the pointer to the rewriting section.

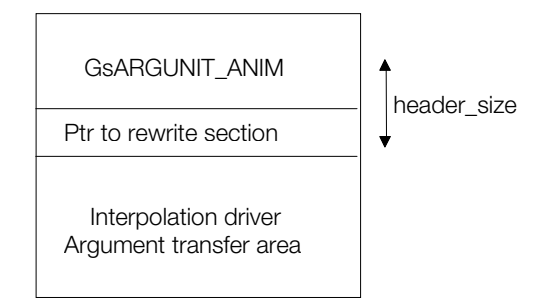

The size and meaning of the interpolation driver transfer area depends on the type of interpolation function. the following four parameters apply to linear interpolation:

- 1. Sequence pointer start address
- 2. Interpolation source parameter address.
- 3. Interpolation destination parameter address.
- 4. Address which remembers parameters after interpolation.

For high speed operation, use the scratch pad.

### **See also**

[GsSortUnit\(\),](#page-1164-0) [GsU\\_03000001...\(\),](#page-1168-0) [GsU\\_03000000\(\),](#page-1166-0)[GsU\\_03010110...\(\)](#page-1170-0)

# <span id="page-1132-0"></span>**GsARGUNIT\_GND...**

HMD ground primitive driver argument area.

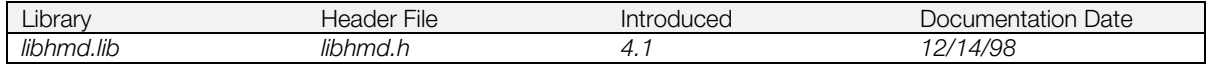

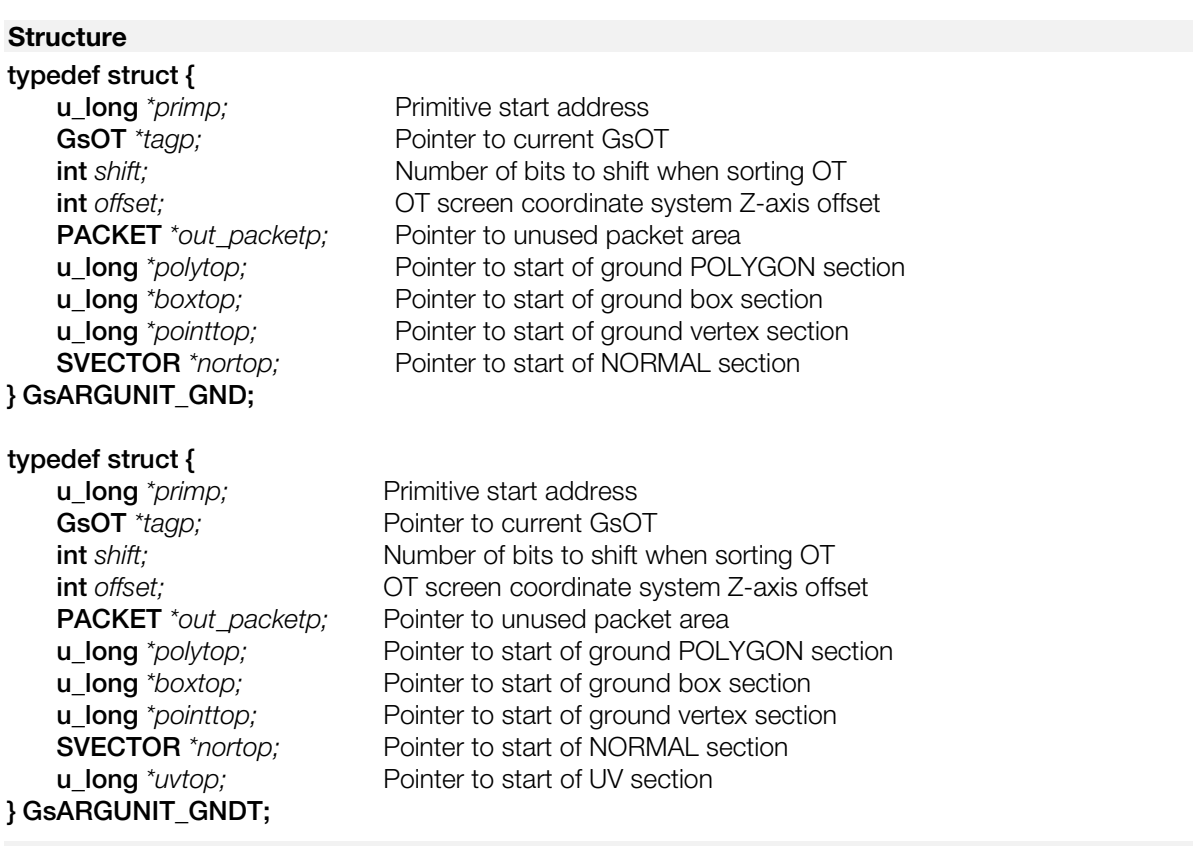

### **Explanation**

The arguments passed to a ground primitive driver called from GsSortUnit(). GsARGUNIT\_GNDT uses texture, while GsARGUNIT\_GND does not.

This structure includes pointers to the start of the ground POLYGON section, the box section, and the vertex section within HMD data, in addition to the parameters in [GsARGUNIT.](#page-1130-0)

Use the scratch pad to improve performance.

### **See also**

[GsSortUnit\(\),](#page-1164-0) [GsU\\_...\(\)](#page-1165-0)

# <span id="page-1133-0"></span>**GsARGUNIT\_IMAGE**

Image primitive driver argument area.

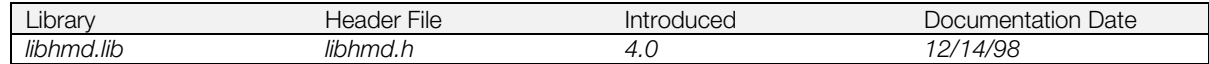

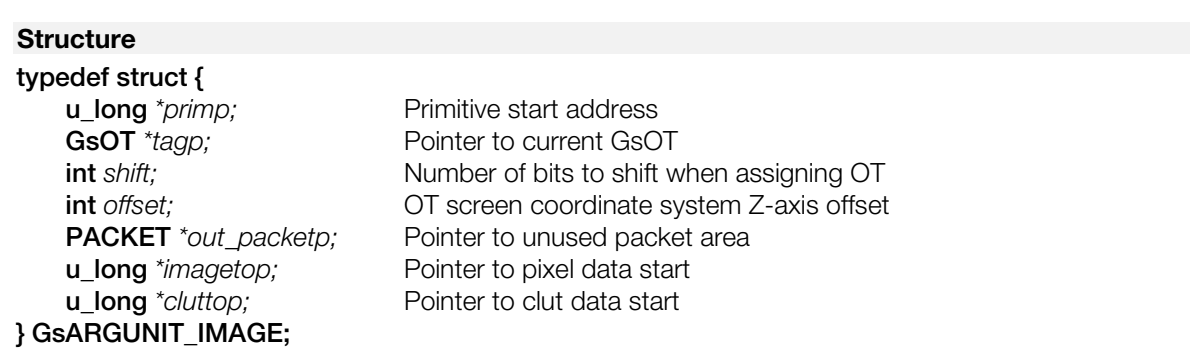

# **Explanation**

The arguments passed to an image primitive drive called from GsSortUnit(). In addition to the [GsARGUNIT](#page-1130-0) members, it includes the pointer to the start of the clut data and texture image pixel data.

For high speed operation, use the scratch pad.

#### **See also**

[GsSortUnit\(\),](#page-1164-0)[GsU\\_...\(\)](#page-1165-0)

# <span id="page-1134-0"></span>**GsARGUNIT\_JntMIMe**

Joint MIMe primitive driver argument area.

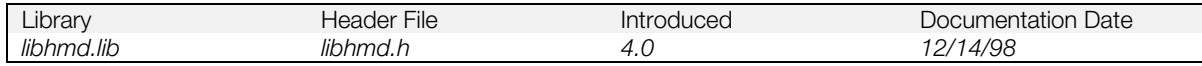

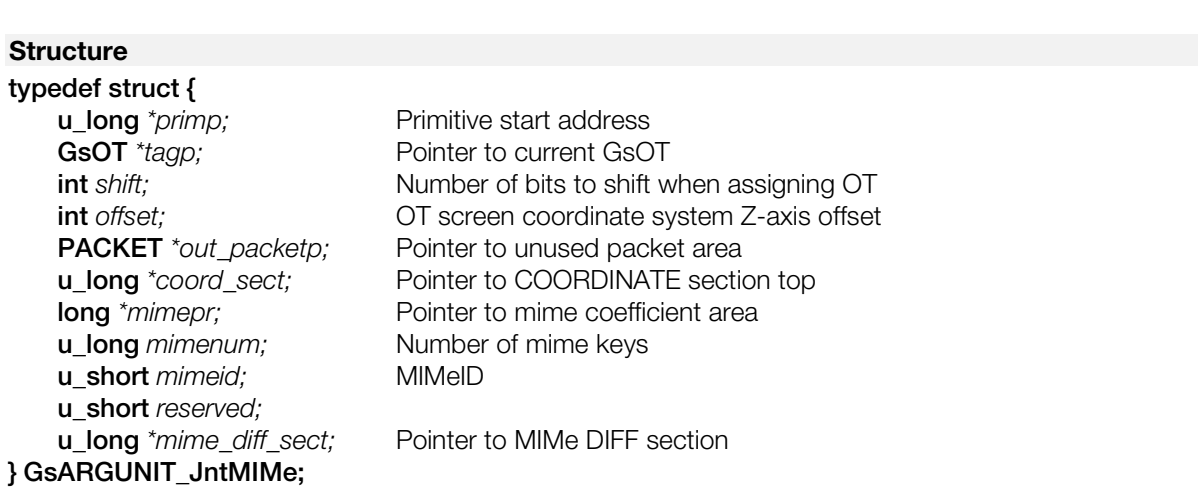

# **Explanation**

The arguments passed to a joint MIMe primitive driver called from GsSortUnit(). In addition to the [GsARGUNIT](#page-1130-0) parameters, it contains a pointer to the coordinate section start within the HMD data, the pointer to the mime coefficient area, the number of mime keys, the MIMeID, and the MIMe DIFF section pointer.

For high-speed operation, use the scratch pad.

### **See also**

[GsSortUnit\(\),](#page-1164-0) [GsU\\_...\(\),](#page-1165-0) [GsU\\_040100…\(\)](#page-1172-0)

# <span id="page-1135-0"></span>**GsARGUNIT\_NORMAL**

Independent primitive driver argument area.

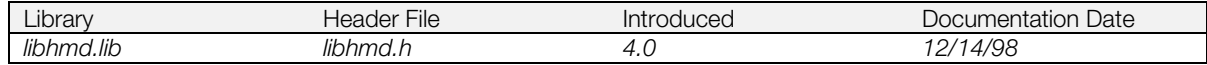

# **Structure**

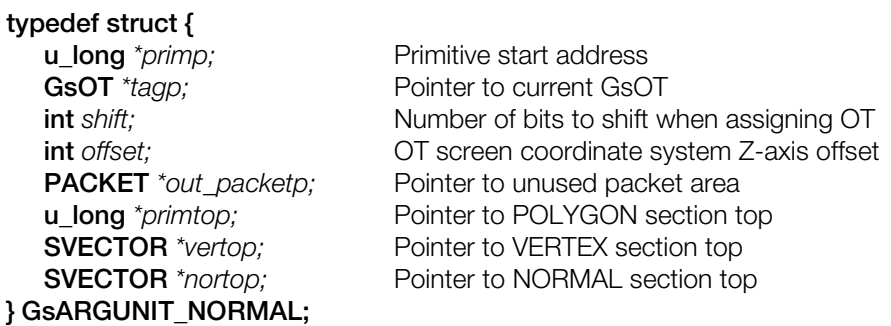

### **Explanation**

The arguments passed to an independent primitive driver called from GsSortUnit(). In addition to the [GsARGUNIT](#page-1130-0) parameters, it contains the POLYGON section and VERTEX sections within the HMD data, and the pointer to the NORMAL section start.

For high-speed operation, use the scratch pad.

#### **See also**

[GsSortUnit\(\)](#page-1164-0)

# <span id="page-1136-0"></span>**GsARGUNIT\_RstJntMIMe**

Joint mime reset primitive driver argument area.

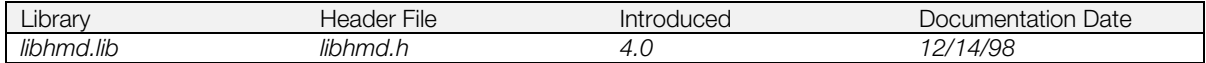

### **Structure**

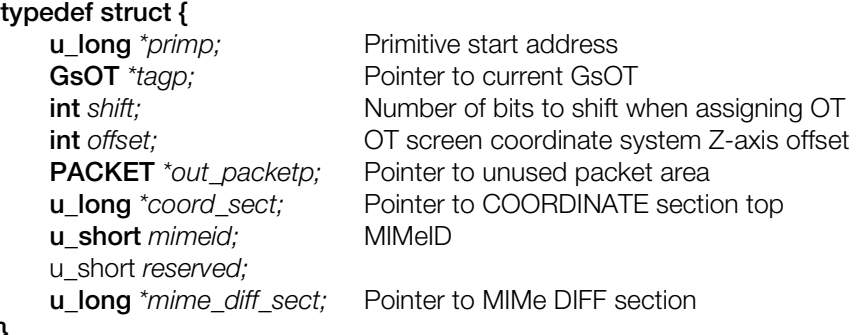

#### **} GsARGUNIT\_RstJntMIMe;**

#### **Explanation**

The arguments passed to a joint MIMe reset primitive driver called from GsSortUnit(). In addition to the [GsARGUNIT](#page-1130-0) parameters, it contains the pointer to the start of the COORDINATE section within the HMD data, the MIMeID and the MIMe DIFF section pointer.

For high-speed operation, use the scratch pad.

#### **See also**

[GsSortUnit\(\),](#page-1164-0) [GsU\\_040100…\(\)](#page-1172-0)

# <span id="page-1137-0"></span>**GsARGUNIT\_RstVNMIMe**

Argument area of vertex normal MIMe reset primitive driver.

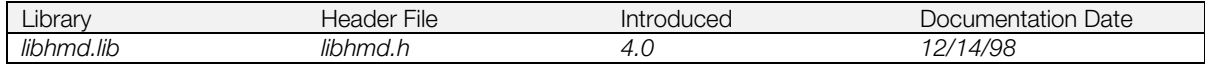

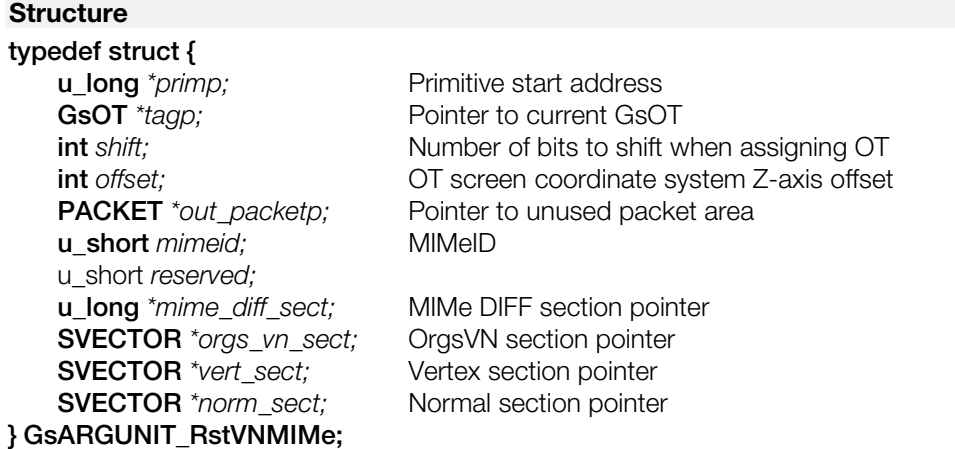

#### **Explanation**

The arguments passed to a vertex normal primitive driver called from GsSortUnit. In addition to the [GsARGUNIT](#page-1130-0) parameters, it contains the MIMeID within the HMD data, the MIMe DIFF section pointer, the OrgsVN section pointer, the vertex section pointer, and the normal section pointer.

For high-speed operation, use the scratch pad.

#### **See also**

[GsSortUnit\(\),](#page-1164-0)[GsU\\_...\(\),](#page-1165-0) [GsU\\_040100…\(\)](#page-1172-0)

# <span id="page-1138-0"></span>**GsARGUNIT\_SHARED**

Shared primitive driver argument area.

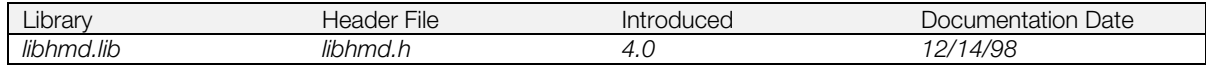

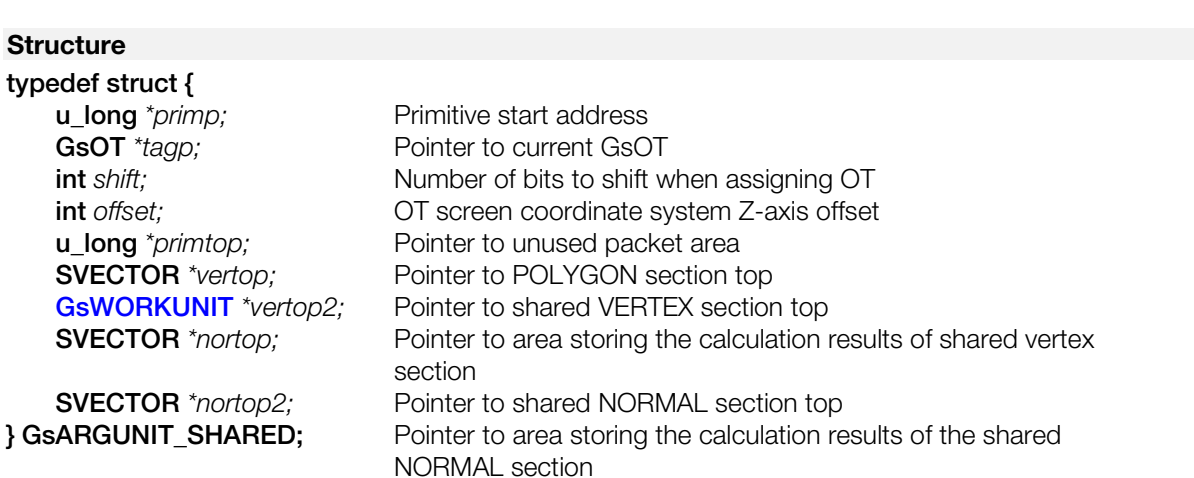

## **Explanation**

The arguments passed to a shared primitive driver called from GsSortUnit(). In addition to the [GsARGUNIT](#page-1130-0) parameters, it contains the POLYGON section and VERTEX section within the HMD data, the pointer to the NORMAL section start, and the pointer to the area storing those calculation results.

For high-speed operation, use the scratch pad.

### **See also**

[GsSortUnit\(\),](#page-1164-0) [GsU\\_...\(\)](#page-1165-0)

# <span id="page-1139-0"></span>**GsARGUNIT\_VNMIMe**

Vertex normal mime primitive driver argument area.

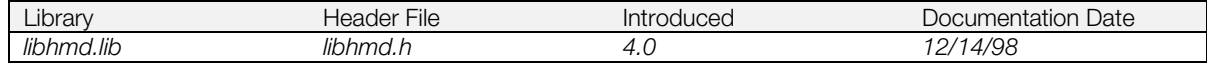

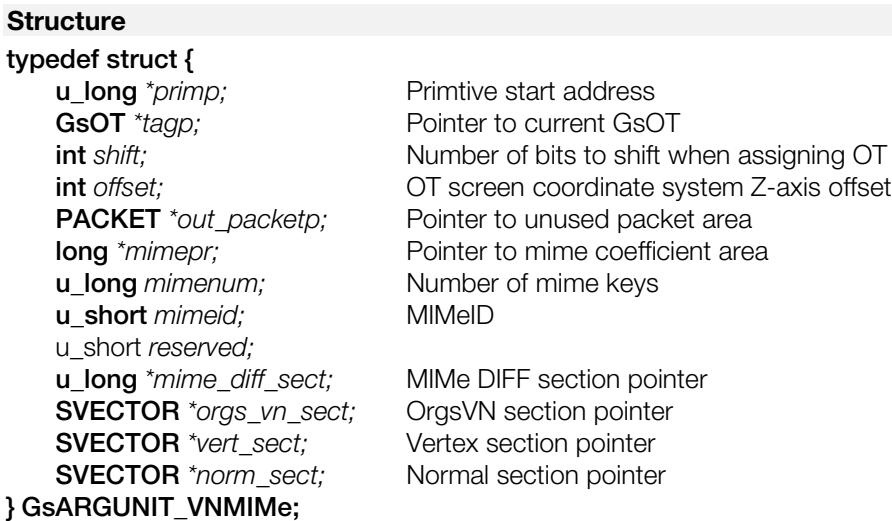

### **Explanation**

The arguments passed to the vertex normal mime primitive driver called from GsSortUnit(). In addition to the [GsARGUNIT](#page-1130-0) parameters, it contains the MIMeID within the HMD data, the MIMe DIFF section pointer, the OrgsVN section pointer, the vertex section pointer, and the normal section pointer.

For high-speed operation, use the scratch pad.

### **See also**

[GsSortUnit\(\),](#page-1164-0)[GsU\\_040100…\(\)](#page-1172-0)

# <span id="page-1140-0"></span>**GsCOORDUNIT**

Matrix type coordinate system.

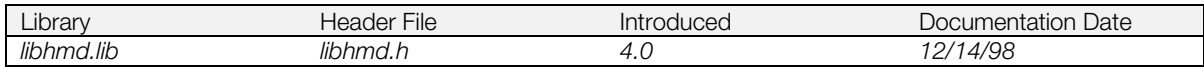

### **Structure**

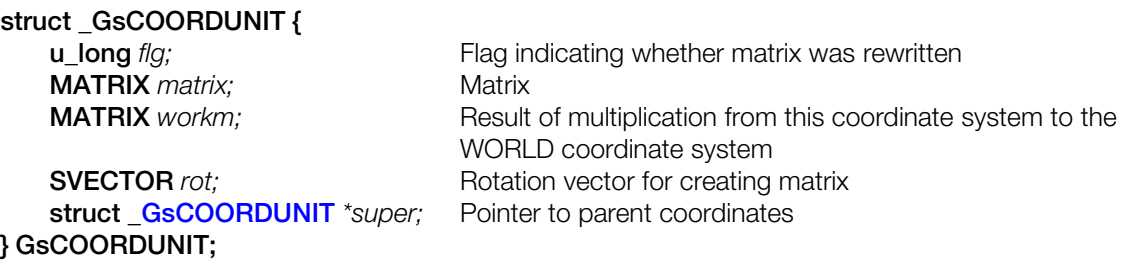

### **Explanation**

GsCOORDUNIT has parent coordinates and is defined by *matrix*. *workm* retains the result of multiplication of matrices performed by GsGetLwUnit() and GsGetLsUnit() in each node of GsCOORDINATE2 using the WORLD coordinates. However, this result is not stored in the *workm* of the coordinate system directly connected to the WORLD coordinate system.

GsGetLwUnit() and GsGetLsUnit() use *flg* to omit calculations for a node when they have already been performed. 1 means the calculations have been performed, 0 means they haven't. If you change the contents of *matrix*, you must clear this flag. If it is not cleared, GsGetLwUnit() and GsGetLsUnit() will fail to execute normally.

#### **See also**

[GsGetLwUnit\(\),](#page-1153-0) [GsGetLsUnit\(\),](#page-1151-0) [GsGetLwsUnit\(\),](#page-1152-0) [GsMapCoordUnit\(\)](#page-1157-0)

# <span id="page-1141-0"></span>**GsRVIEWUNIT**

HMD viewpoint position (Reference type).

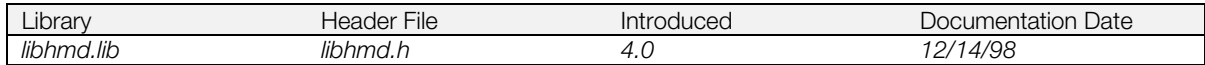

### **Structure**

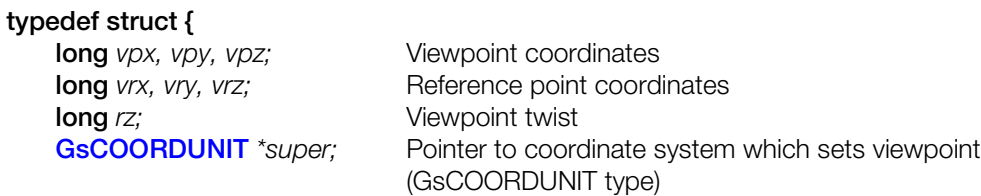

# **} GsRVIEWUNIT;**

# **Explanation**

GsRVIEWUNIT contains viewpoint information and is set by GsSetRefViewUnit(). The viewpoint coordinates in the coordinate system displayed by *super* are set in *vpx*, *vpy* and *vpz*. The reference point coordinates in the coordinate system displayed by *super* are set in *vrx*, *vry* and *vrz*.

When the z axis is a vector from the viewpoint to the reference point, *rz* specifies the screen inclination against the z axis in fixed decimal format, with 4096 set to one degree. Viewpoint and reference point coordinate systems are set in *super*. For an example of the use of this function, an airplane cockpit view can be realized simply by setting *super* to the airplane coordinate system.

### **See also**

[GsSetRefViewUnit\(\),](#page-1162-0) [GsSetRefViewLUnit\(\)](#page-1161-0)

# <span id="page-1142-0"></span>**GsSEH**

HMD animation sequence header.

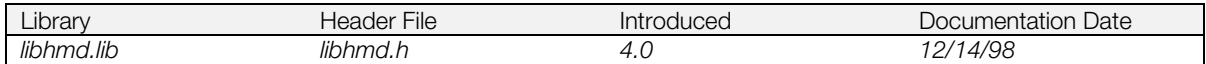

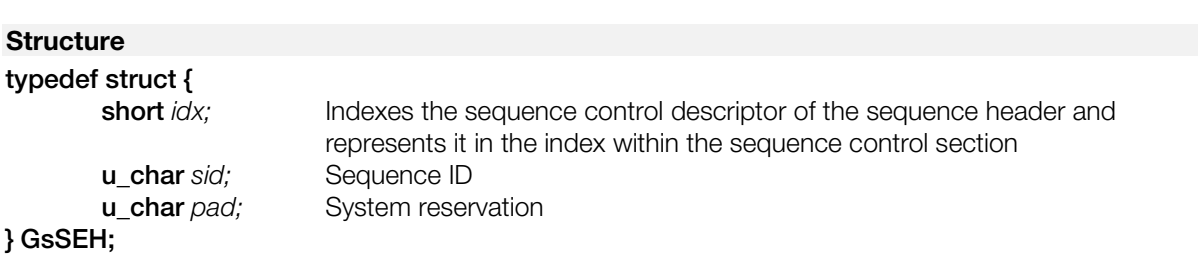

# **Explanation**

Contains sequence information. Multiple sequences are stored as an array of GsSEHafter the sequence pointer.

*idx* provides the index to the sequence control descriptor of the sequence playback start. This index is set to GsSEQ.*ti.* By setting GsSEH.*sid* to GsSEQ.*sid*, playback of the sequence can be started.

When multiple sequences are present, select one from the GsSEH array and update the value to [GsSEQ.](#page-1143-0)

*pad* may be freely used if TOD animation is not used.

# **See also**

[GsLinkAnim\(\),](#page-1156-0) [GsU\\_03000000\(\),](#page-1166-0) [GsU\\_03000001...\(\)](#page-1168-0)

# <span id="page-1143-0"></span>**GsSEQ**

HMD animation sequence pointer.

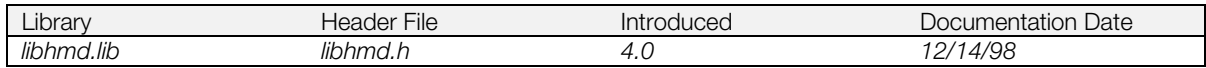

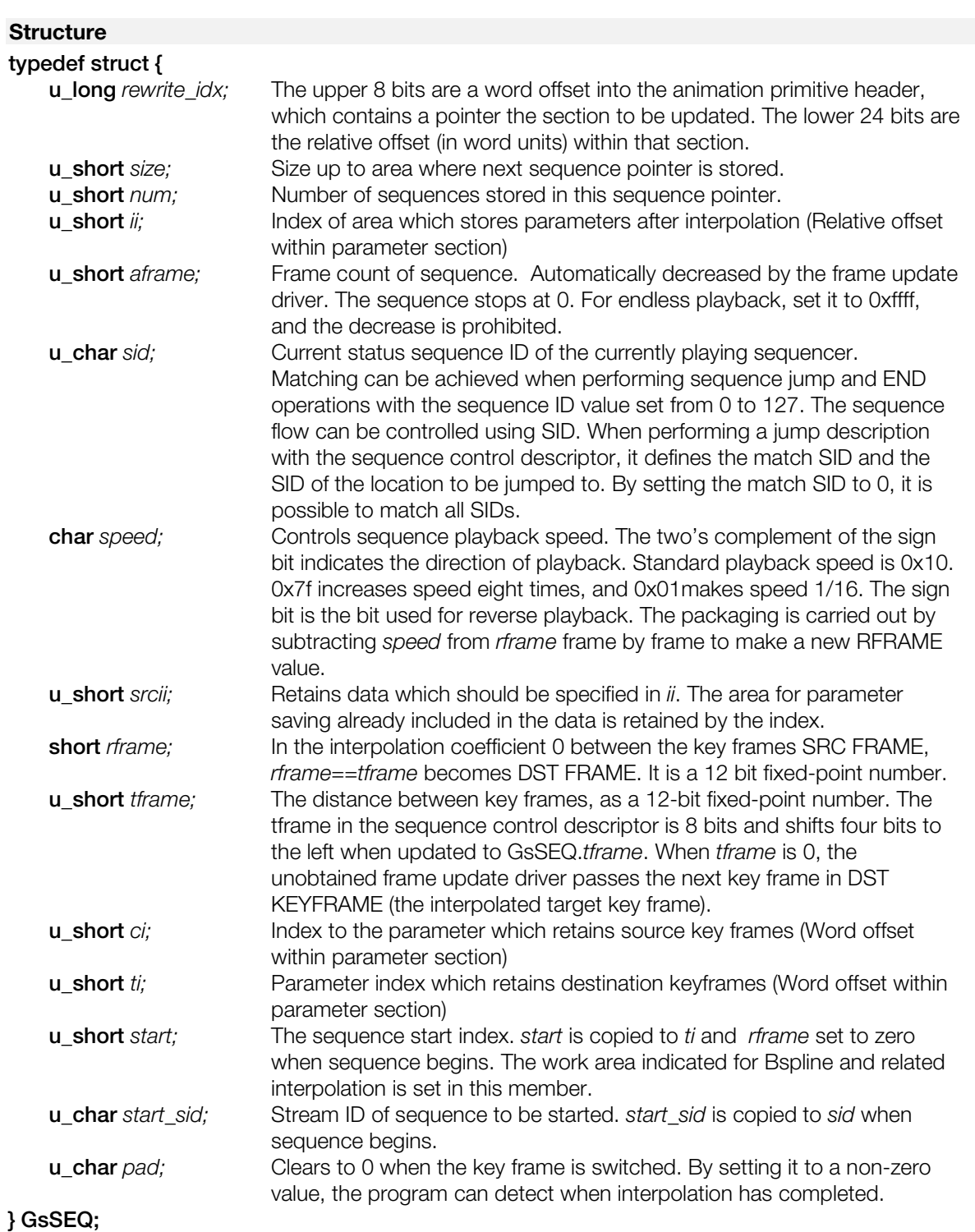

### **Explanation**

GsSEQ contains the frame update driver internal status. By rewriting this structure during execution, animation can be dynamically controlled.

GsSEQ structures in the HMD data can be indicated using GsLinkAnim(). The following members are only referred to by the frame update driver: *rewrite\_idx*, *size*, *num*, *ii*, *speed*, *srcii*, *start* and *start\_sid*. All others are rewritten by the frame update driver.

### **See also**

[GsU\\_03000000\(\),](#page-1166-0) [GsU\\_03000001...\(\),](#page-1168-0) [GsLinkAnim\(\)](#page-1156-0)

# <span id="page-1145-0"></span>**GsTYPEUNIT**

Type storage area.

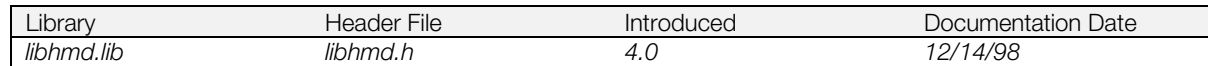

# **Structure**

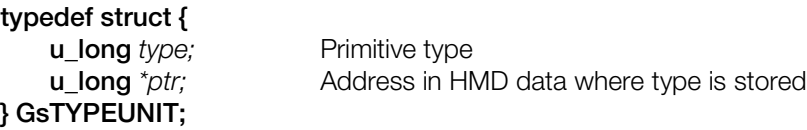

# **Explanation**

This structure is passed to GsScanUnit(). By assigning the subordinate functions corresponding to the type to *ptr*, the type is overwritten on the subordinate functions pointer. GsSortUnit() calls that subordinate function.

The structure of *type* is as follows:

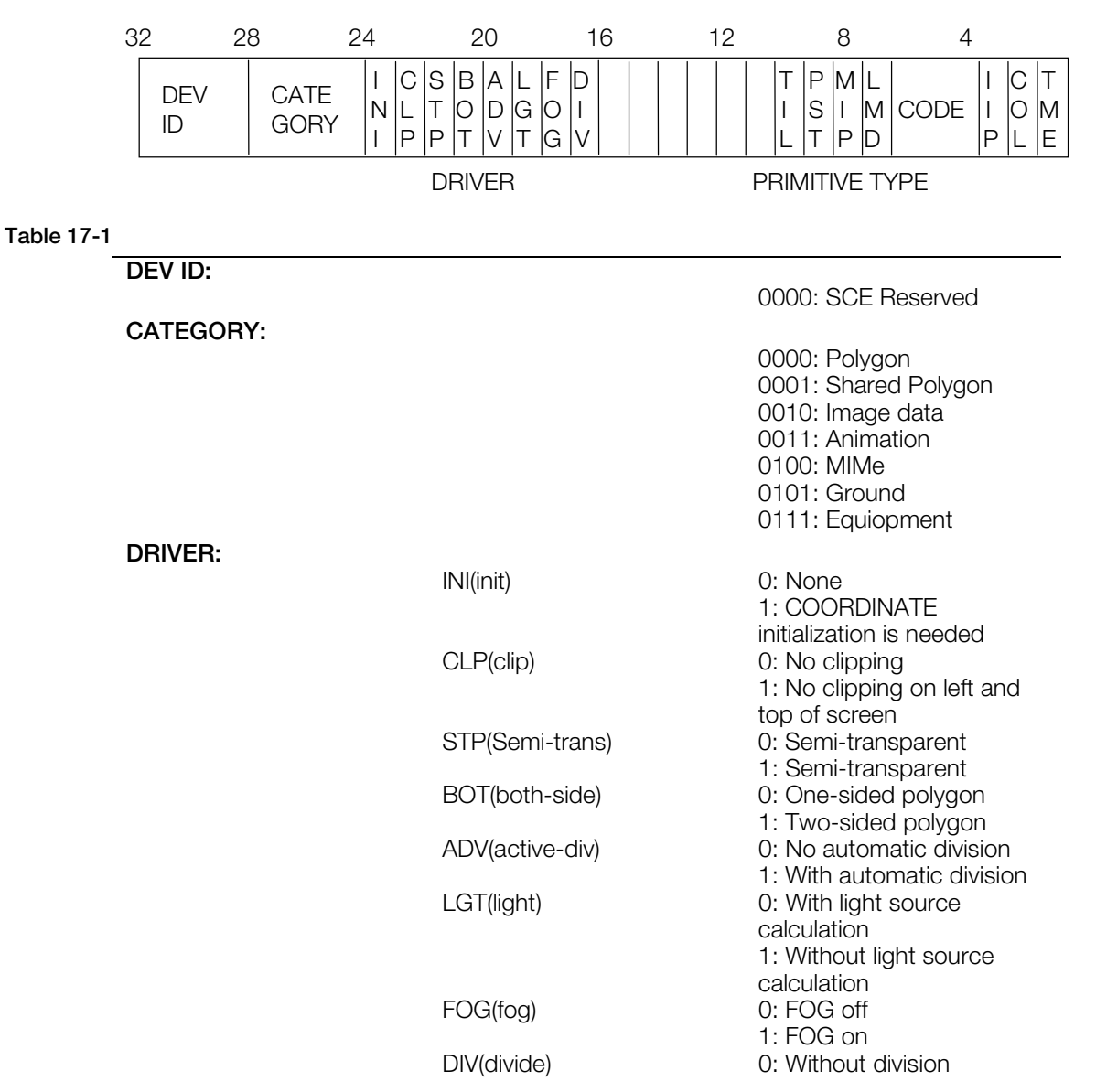

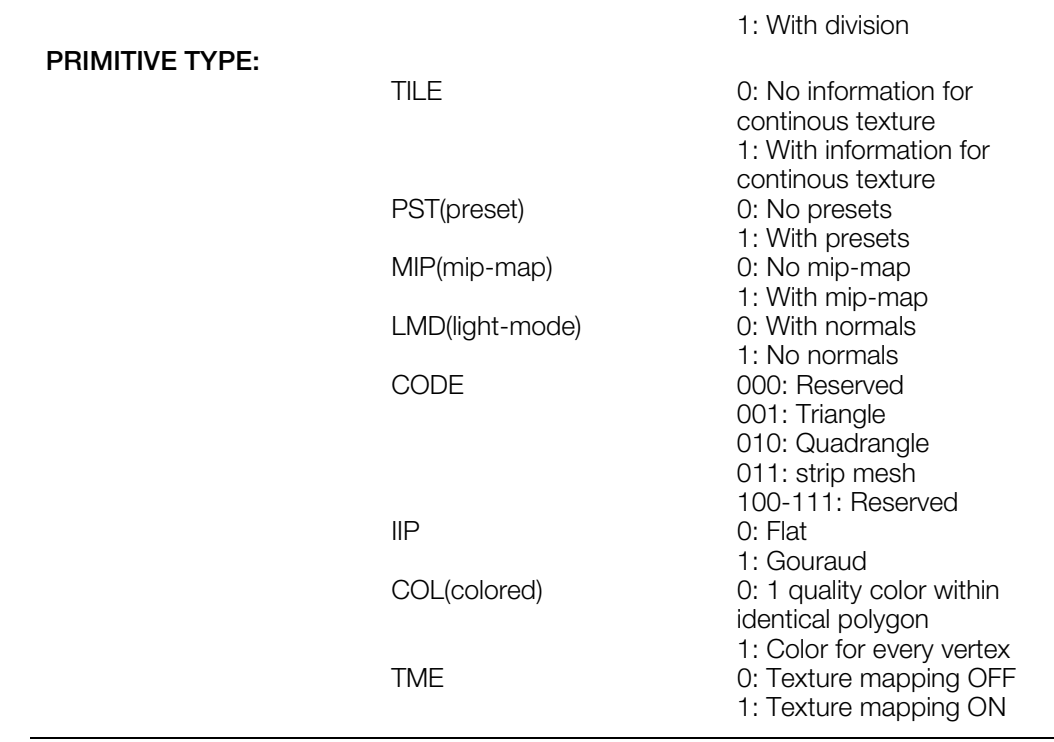

# **See also**

[GsMapCoordUnit\(\),](#page-1157-0) [GsScanUnit\(\),](#page-1160-0) [GsSortUnit\(\)](#page-1164-0)

# <span id="page-1147-0"></span>**GsUNIT**

Three-dimensional object handler for GsSortUnit().

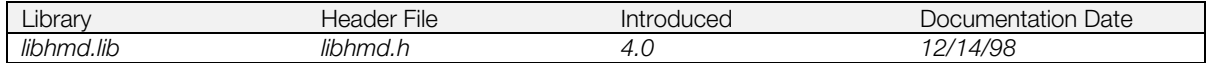

### **Structure**

**typedef struct {**

**} GsUNIT;**

**[GsCOORDUNIT](#page-1140-0)** *\*coord;* Pointer to local coordinate system **u\_long** *\*primtop;* Pointer to primitive block header

# **Explanation**

GsUNIT exists in every HMD data primitive block and allows movement of three-dimensional models. GsSortUnit() is used to register GsUNIT to the ordering table. *coord* is the pointer to the primitive block individual coordinate system. By setting the matrix in the coordinate system pointed to by *coord*, the object's location, inclination and size are reflected.

The primitive block start address is passed in *primtop*.

**See also**

[GsSortUnit\(\),](#page-1164-0) [GsU\\_00...\(\)](#page-1165-0)

# <span id="page-1148-0"></span>**GsVIEWUNIT**

HMD viewpoint position (matrix type).

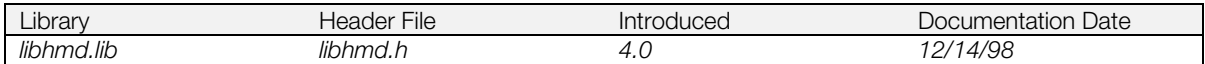

# **Structure**

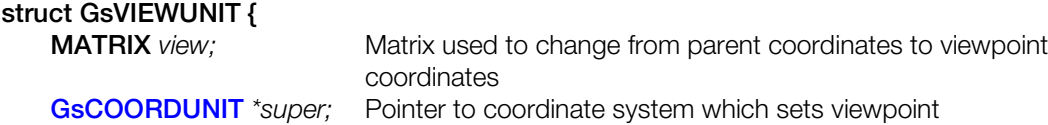

**};**

# **Explanation**

This structure sets the viewpoint coordinates used by HMD. It directly specifies the matrix used to change from parent coordinates to viewpoint coordinates. The function used to set GsVIEWUNIT is GsSetViewUnit().

# **See also**

[GsSetViewUnit\(\)](#page-1163-0)

# <span id="page-1149-0"></span>**GsWORKUNIT**

Calculation result storage area for shared primitive.

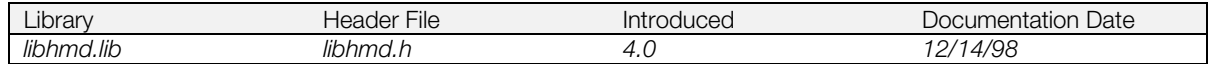

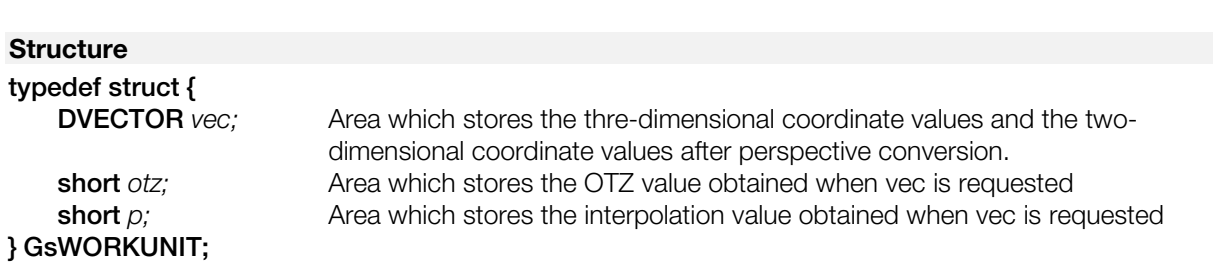

# **Explanation**

When using a shared primitive, first a perspective conversion of each three-dimensional coordinate value is carried out by its matrix to convert it into a two-dimensional coordinate. After perspective conversion is completed by the matrices, the shared primitive refers to the converted two-dimensional coordinate and creates a packet. This structure is the area which stores the results of that calculation.

#### **See also**

# <span id="page-1150-0"></span>**GsGetHeadpUnit**

Obtain current HMD header address.

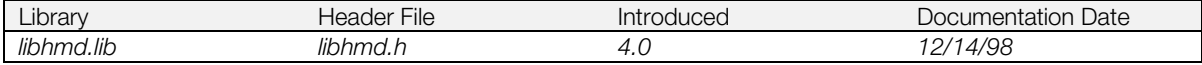

### **Syntax**

# **u\_long \*GsGetHeadpUnit(***void***)**

## **Explanation**

Returns the current type header address when using GsScanUnit() to scan HMD data.

# **Return value**

The current type header address.

# **See also**

[GsScanUnit\(\)](#page-1160-0)

# <span id="page-1151-0"></span>**GsGetLsUnit**

Calculate a local screen matrix.

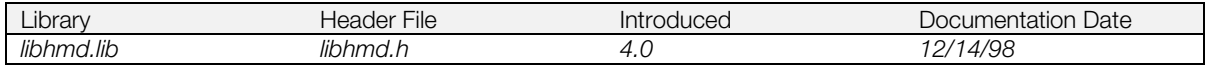

#### **Syntax**

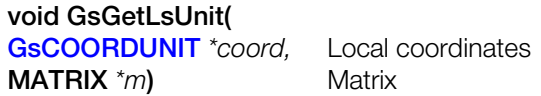

### **Explanation**

Calculates a local screen perspective transformation matrix from the GsCOORDUNIT structure pointed to by *coord* and stores the result in the MATRIX structure pointed to by *m*.

For high speed operation, the function retains the result of calculation at each node of the hierarchical coordinate system. When GsGetLsUnit() is called next, calculations up to the node to which no changes have been made are omitted.This is controlled by the GsCOORDUNIT flag; libhmd sets it to 1 when the calculation has been made. If the contents of a parent node are changed, the effect on a subordinate node is handled by libgs, so it is not necessary to clear the flags of all subordinate nodes of the changed parent node.

#### **See also**
# <span id="page-1152-0"></span>**GsGetLwsUnit**

Calculate local world and local screen matrices.

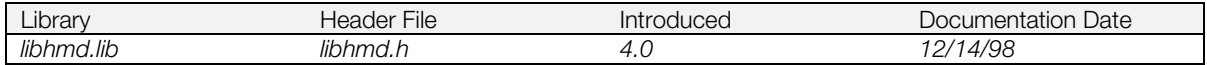

### **Syntax**

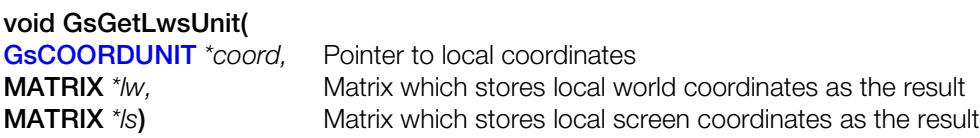

### **Explanation**

Calculates both local world coordinates and local screen coordinates. It is faster than calling GsGetLwUnit() and then calling GsGetLsUnit(). This is a quick way of obtaining a local world matrix (*lw*) to pass to GsSetLightMatrix() to carry out light source calculations.

#### **See also**

[GsGetLwUnit\(\),](#page-1153-0) [GsGetLsUnit\(\)](#page-1151-0)

# <span id="page-1153-0"></span>**GsGetLwUnit**

Calculate local world matrix.

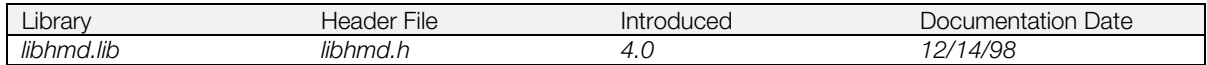

### **Syntax**

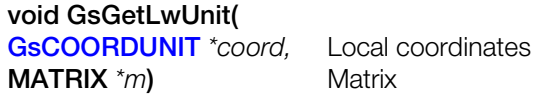

### **Explanation**

Calculates a local screen perspective transformation matrix from the GsCOORDUNIT structure pointed to by *coord* and stores the result in the MATRIX structure pointed to by *m*.

For high speed operation, the function retains the result of calculation at each node of the hierarchical coordinate system. When GsGetLwUnit() is called next, calculations up to the node to which no changes have been made are omitted. This is controlled by the GsCOORDUNIT member *flg*. libhmd sets *flg* to 1 when the calculation has been made. If the contents of a parent node are changed, the effect on a subordinate node is handled by libhmd, so it is not necessary to clear the flags of all subordinate nodes of the changed parent node.

### **See also**

[GsGetLsUnit\(\),](#page-1151-0) [GsGetLwsUnit\(\)](#page-1152-0)

# <span id="page-1154-0"></span>**GsInitRstNrmMIMe**

Initialize HMD normal MIMe driver.

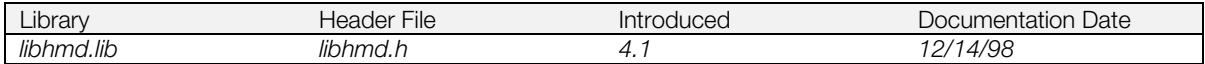

### **Syntax**

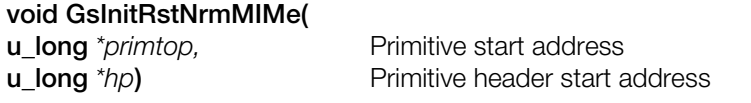

### **Explanation**

Initializes the HMD library normal MIMe driver.

When using the normal MIMe reset driver (GsU\_04010029), it is necessary to initialize data using this function. When the address of the primitive driver is placed in the *ptr* of the GsTYPE structure which is returned by GsScanUnit(), GsInitRstNrmMIMe() is called.

Refer to: psx\sample\graphics\hmd\mime\.

### **See also**

[GsInitRstVtxMIMe\(\),](#page-1155-0) [GsU\\_04010010....\(\)](#page-1172-0)

# <span id="page-1155-0"></span>**GsInitRstVtxMIMe**

Initialize HMD vertex MIMe driver.

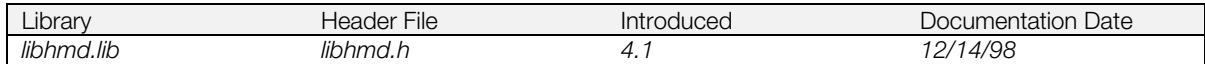

### **Syntax**

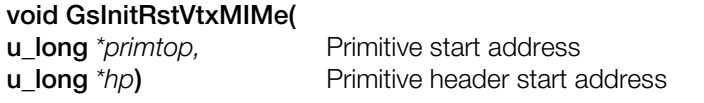

### **Explanation**

Initializes the HMD library vertex MIMe driver.

When using the vertex MIMe reset driver (GsU\_04010028), it is necessary to initialize data using this function. When the address of the primitive driver is placed in the *ptr* of the GsTYPEUNITstructure which is returned by GsScanUnit(), GsInitRstVtxMIMe() is called..

Refer to: psx\sample\graphics\hmd\mime\.

### **See also**

[GsInitRstNrmMIMe\(\),](#page-1154-0)[GsU\\_04010010....\(\)](#page-1172-0)

# <span id="page-1156-0"></span>**GsLinkAnim**

Link GsSEQ array and HMD data.

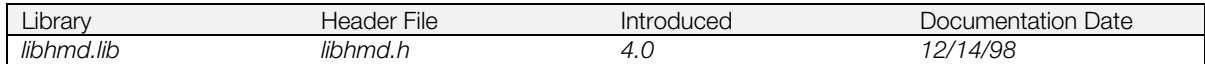

### **Syntax**

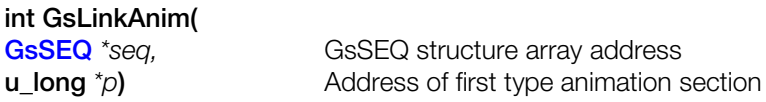

### **Explanation**

Links a GsSEQ structure, which contains information to control one sequence, to corresponding data in an HMD file. As with GsScanAnim(), GsLinkAnim() must be activated during global SCAN.

By using *seq*, the programmer can control animation playback in real time. With GsLinkAnim(), specific members of specific sequences such as seq[3]->aframe = 100 can be operated after switching to GsLinkAnim().

Information on each individual sequence can be accessed in the sequence header GsSEH. For example, assuming that ten sequences are defined in the fifth sequence, in order to play back the fourth, the fourth start index can be transmitted in the sequence pointer as follows:

seq[5]->ti = ((GsSEH \*)(&seq[5].start)+3)->idx;

# **Return value**

Returns the linked number.

### **See also**

[GsScanAnim\(\)](#page-1159-0)

# **GsMapCoordUnit**

Map COORDINATE within the HMD data to actual address.

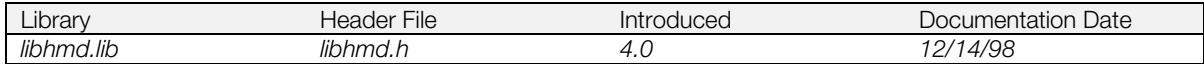

### **Syntax**

### **[GsCOORDUNIT](#page-1140-0) \*GsMapCoordUnit(**

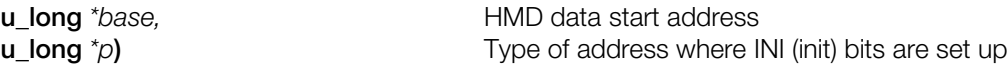

### **Explanation**

In cases where COORDINATE exists within the HMD data, one type in which INI bits are set up exists in [GsTYPEUNIT](#page-1145-0) type when GsScanUnit() is carried out. In such cases, by transferring that type address to GsMapCoordUnit(), the COORDINATE TOP within the data and super within COORDINATE are converted to the actual address.

### **Return value**

COORDINATE section start address.

#### **See also**

[GsMapUnit\(\),](#page-1158-0) [GsScanUnit\(\)](#page-1160-0)

# <span id="page-1158-0"></span>**GsMapUnit**

Map HMD data offset to actual address.

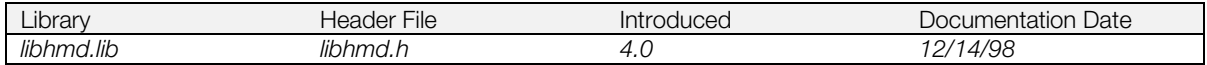

### **Syntax**

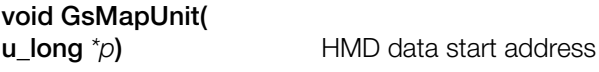

# **Explanation**

In HMD data, sections are referred to by pointers. When creating HMD data, the pointers are specified as word offsets from the start of HMD data, because the exact memory locations are not known. GsMapUnit() converts these into actual addresses, so the HMD data can be used.

A flag in the HMD header records whether addresses have been mapped, so there are no adverse effects even if GsMapUnit() is called again.

### **See also**

[GsScanUnit\(\),](#page-1160-0) [GsSortUnit\(\)](#page-1164-0)

# <span id="page-1159-0"></span>**GsScanAnim**

Perform SCAN for HMD animation.

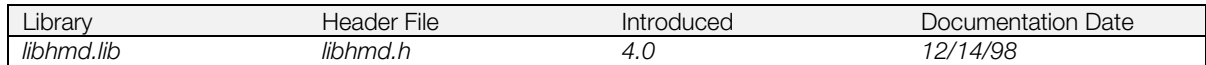

# **Syntax**

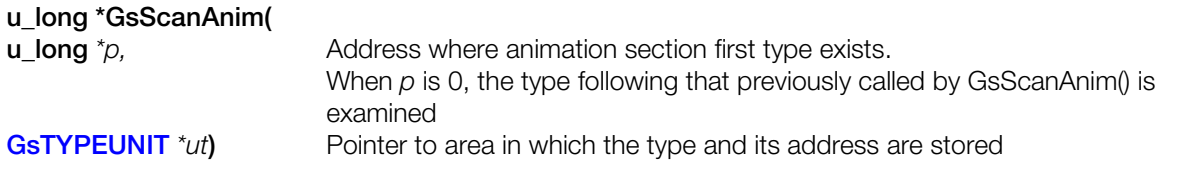

### **Explanation**

HMD data scanning is divided into two parts:

- GsScanUnit() carries out a common scan of all sections (a global scan).
- A dedicated scan function carries out a local scan of each section. GsScanAnim() is a dedicated scan function for HMD animation.

Scanning should be carried out after the animation type has been globally scanned. Since a bit is attached to the INI field of the animation type which was first globally scanned at the authoring level, timing for performing a local scan can be gauged by closely watching that bit.

GsScanAnim() is called to scan the types of all animation sections using the following procedure:

- 1. If the Type selected in the global SCAN is category 3 (animation) and the INI bit is 1, a local SCAN should be performed (Type=0x03800000).
- 2. GsScanAnim() issues the above-mentioned type address as *p*.
- 3. If the return value is 0, data is wrong. If it is 1, issue GsScanAnim() once more.
- 4. An interpolation primitive driver function pointer corresponding to the selected *ut.type* is replaced by *ut.ptr*.
- 5. Return to #3 and repeat until 0 is returned.

With the primitive driver pointer which was written over by the HMD data, there are no adverse effects even if GsScanAnim() is called again.

# **Return value**

- 0 type to be scanned does not exist
- 1 Scan successful, type exists

#### **See also**

[GsScanUnit\(\),](#page-1160-0) [GsLinkAnim\(\)](#page-1156-0)

# <span id="page-1160-0"></span>**GsScanUnit**

Examine types within HMD data.

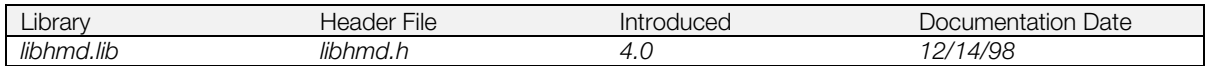

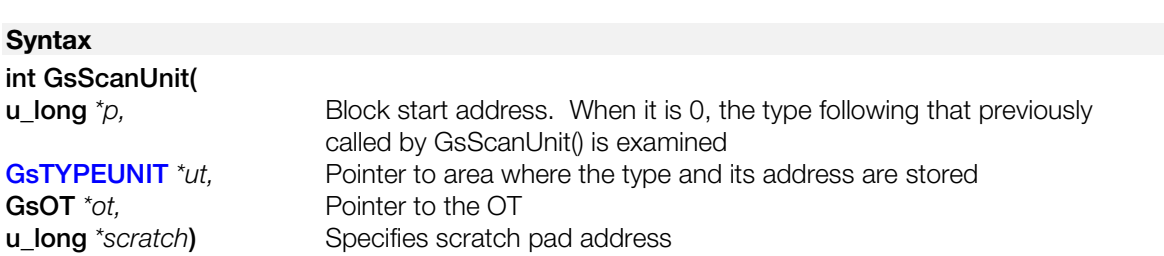

### **Explanation**

HMD data is divided by type and primitive drivers are called according to type. By overwriting the type by address of the primitive driver, the primitive driver can be called during GsSortUnit(). On examination of the contents of GsTYPEUNIT returned by GsScanUnit() the pointer to the primitive driver is replaced by one which can be freely used by the user.

GsScanUnit() internally copies the type corresponding to the header to *scratch*. By passing *scratch* as a primitive driver argument, the primitive driver can be activated.Generally, image primitives which are only activated once (such as GsUIMGO and GsUIMG1) are activated at this initialization.

Initially, set *p* to the block start address when calling GsScanUnit(); subsequent calls should set *p* to 0, and it will scan to the end of the block. This operation is carried out for every block.

Since a flag is attached to the primitive driver pointer which was written over by the HMD data, there are no adverse effects even if GsScanUnit() is called again.

# **Return value**

- 0 Reached the end of the block, type does not exist
- 1 Type exists

# **GsSetRefViewLUnit**

Set HMD viewpoint position (High precision).

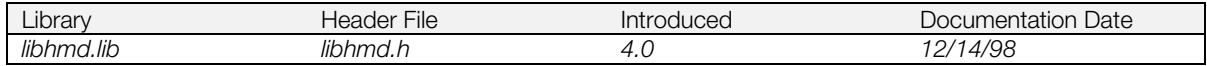

### **Syntax**

### **int GsSetRefViewLUnit(**

**GSRVIEWUNIT** *\*pv***}** Viewpoint position information (viewpoint observation point type)

### **Explanation**

Calculates GsWSMATRIX from viewpoint information. Its parameter is the GsRVIEWUNIT structure. If the viewpoint is not moved, GsWSMATRIX doesn't change, so in such cases there is no need to call each frame.

However, if the viewpoint is moved, the changes aren't reflected unless each frame is called. Although the number of calculation mistakes using this function is smaller than with GsSetRefViewUnit(), the execution time is double. When the GsRVIEWUNIT *super* member is set to anything besides WORLD, even if the other parameters remain unchanged, the viewpoint moves if the parent coordinate system parameters are changed.In such cases, GsSetRefViewLUnit() must be called for each frame.

### **Return value**

If viewpoint setting is successful:0; if unsuccessful:1.

# **GsSetRefViewUnit**

Set HMD viewpoint position.

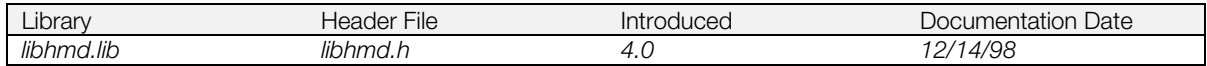

### **Syntax**

# **int GsSetRefViewUnit(**

**GSRVIEWUNIT** *\*pv***}** Viewpoint position information (viewpoint observation point type)

### **Explanation**

Calculates GsWSMATRIX from viewpoint information. If the viewpoint isn't moved, GsWSMATRIX doesn't change, so in such cases there is no need to call each frame.

However, if the viewpoint is moved, the changes aren't reflected unless each frame is called. When the GsRVIEWUNIT *super* member is set to anything besides WORLD, even if the other parameters remain unchanged, the viewpoint moves if the parent coordinate system parameters are changed. In such cases, GsSetRefViewUnit() must be called for each frame..

### **Return value**

If viewpoint setting is successful:0; if unsuccessful:1.

# **GsSetViewUnit**

Set HMD viewpoint.

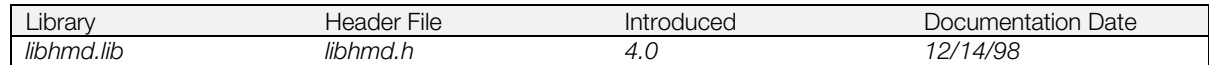

#### **Syntax**

# **int GsSetViewUnit(**

**[GsVIEWUNIT](#page-1148-0)** *\*pv***)** Viewpoint position information (matrix type)

### **Explanation**

Directly sets GsWSMATRIX. If you use GsSetRefViewUnit() to determine GsWSMATRIX from the viewpoint and the focal point, insufficient precision may cause errors when you move the viewpoint; it is more effective to use GsSetViewUnit(). When the GsVIEWUNIT *super* member is set to anything besides WORLD, even if the other parameters remain unchanged, the viewpoint moves if the parent coordinate system parameters are changed. In such cases, you must call GsSetViewUnit() for each frame.If GsIDMATRIX2 is used as the base matrix, then the aspect ratio of the screen is adjusted automatically.

### **Return value**

0, if setting is successful; 1, if unsuccessful.

# <span id="page-1164-0"></span>**GsSortUnit**

Allocate an object to the ordering table.

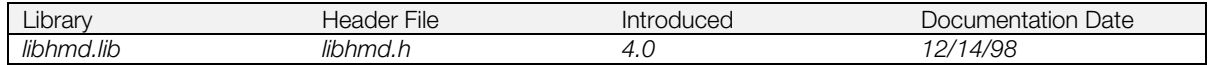

### **Syntax**

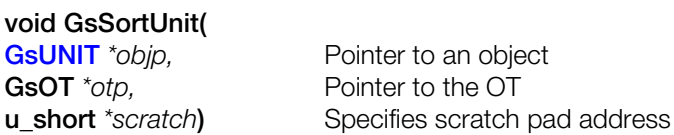

### **Explanation**

Performs perspective transformation and light source calculation on a three dimensional object handled by GsUNIT. The rendering command is generated in the packet area specified by GsSetWorkBase(). The rendering command generated is then Z-sorted and allocated to the OT displayed by *otp*. When *scratch* calls the subordinate functions, it is used in the transfer of variables. Usage volume is as follows:

#### **Table 17-2**

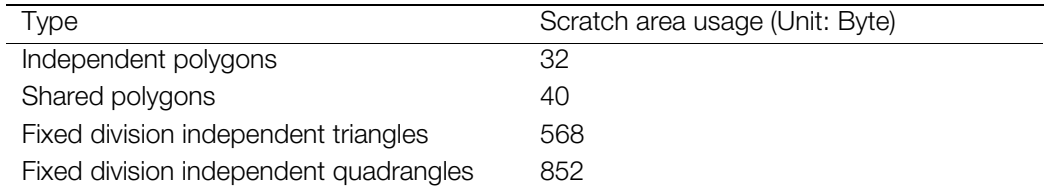

# **GsU\_...**

GsSortUnit() primitive driver group (Polygon, Shared Polygon, Image, Ground).

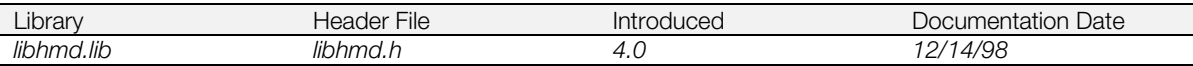

### **Syntax**

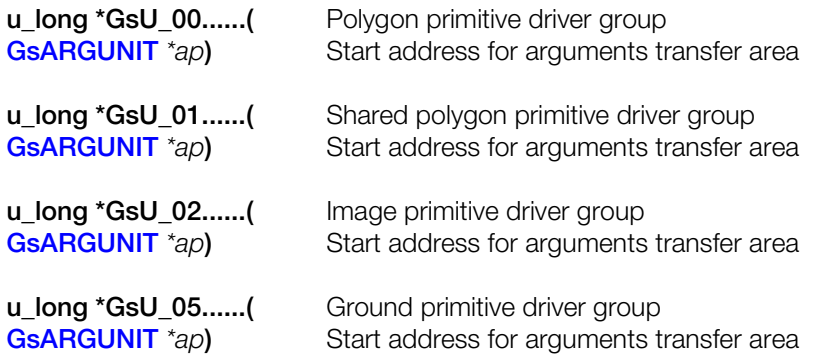

### **Explanation**

This is the GsSortUnit() primitive driver group.

When initializing HMD data for use, the GsTYPEUNIT structure type returned by GsScanUnit() must be checked, and the primitive driver address must be placed in the pointer. The primitive drivers currently supported are listed in the HMD section in the *File Formats* manual.

When using a primitive driver which performs division, the number of divisions must be set to the significant 8 bits of the area in which the primitive index is stored as follows:

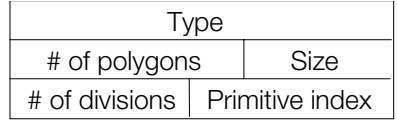

In order to specify the number of divisions, a macro such as the one following is provided in libhmd.h.

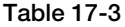

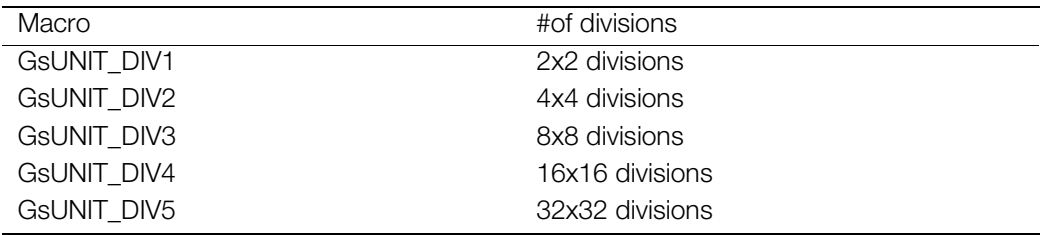

Furthermore, when using automatic division, it is necessary to use GsSetAzwh() and to set the division condition for the z value, polygon size, etc.

Refer to the sample program: (psx\sample\graphics\hmd\pdriver\00000008.c).

#### **Return value**

Start address of the next primitive driver.

#### **See also**

[GsSortUnit\(\),](#page-1164-0) [GsScanUnit\(\)](#page-1160-0)

# <span id="page-1166-0"></span>**GsU\_03000000**

HMD animation frame update driver.

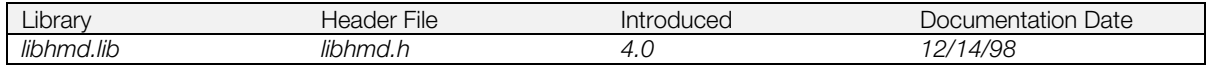

### **Syntax**

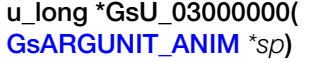

Argument transfer area

### **Arguments**

### **Explanation**

The frame update driver interprets the sequence descriptor and calls the appropriate interpolation function. It carries out sequence jumps, reverses, etc. Since the driver's internal status is stored in each sequence pointer area, real-time control of the sequence is possible if the programmer rewrites this area when executing the program.

For high speed operation, specify scratch pad The argument information built on *sp* is as follows:

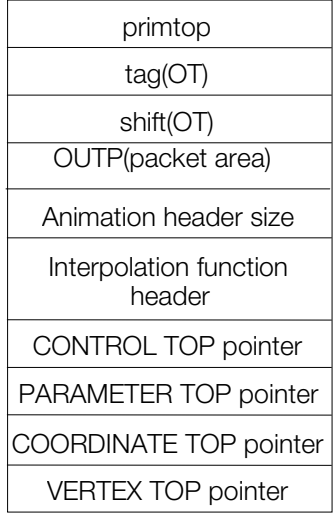

Sections except the last two are always set. Since the primitive headers of the other sections are copied as is, if the header shape changes, it will be altered. The animation header size contains the amount of animation information which is copied to the arguments area. In the case of the above example, 6.

Refer to the explanation in [GsSEQ](#page-1143-0) for details on the sequence pointer.

The frame update driver is linked to the HMD primitive block PRE-PROCESS.

GsSortUnit() is called when processing the first primitive block (PRE-PROCESS). The frame update driver specifies the sequence descriptor which should be referred to by the sequence pointer. By interpreting that sequence pointer the sequence progression is controlled. Finally, the sequence descriptor which refers to the key frame performs interpretation, a suitable interpolation driver (SRC FRAME or DST FRAME) is attached and called.

Refer to the sample program, (PS-X/sample/graphics/hmd/pdriver/GsU\_00000008.c).

### **Return value**

The area in which the start address of the next primitive driver is stored.

# **See also**

[GsSortUnit\(\),](#page-1164-0) [GsScanUnit\(\)](#page-1160-0)

# **GsU\_03000001...**

HMD animation interpolation function (alignment, COORDINATE).

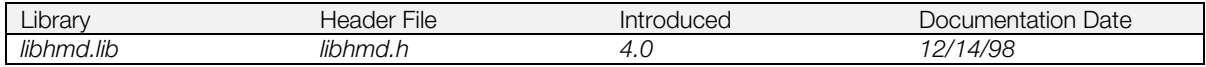

### **Syntax**

**int GsU\_03000001...( [GsARGUNIT\\_ANIM](#page-1131-0)** *\*sp***)** Argument transfer area

### **Arguments**

### **Explanation**

This function is the interpolation driver for parameter interpolation.

For high-speed operation, use the scratch pad.

Information on arguments contained in *sp* is as follows:

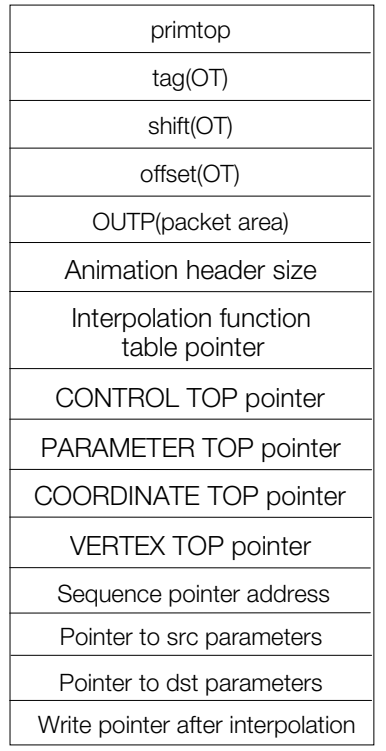

The parameters in the interpolation function which are always fixed are the last four:

- Sequence pointer address: Designates the section which rewrites data from the rewrite index after interpolation, and the rewrite address.
- Pointer to src parameter: Pointer which indicates the src keyframe within the parameter section.
- Pointer to dst parameter: Pointer which indicates the dst keyframe within the parameter section.
- Pointer which writes after interpolation: There are cases when you wish to retain the parameter value after interpolation for the Realtime Motion Switch. The area retained for that purpose is passed as a pointer which indicates the keyframe within the parameter section. If 0, writing is not performed.

The interpolation coefficient is calculated from the TFRAME and RFRAME stored in the sequence pointer and interpolation is performed.

If src is 0 and dst is 1, 1-RFRAME/TFRAME becomes the interpolation coefficient.

### **17-42** HMD Library Functions

Since the name of the function in the interpolation type indicates the HMD type in interpolation types, refer to the HMD format

The interpolation algorithm can be one of the following:

- LINEAR: Interpolate the interval between SRC KEYFRAME and DST KEYFRAME as a straight line.
- BEZIER: The KEY FRAME has 3 control points. One control point in the DST KEYFRAME and 3 control points in the SRC KEYFRAME comprise the 4 control points used for BEZIER interpolation.
- BSPLINE: The KEY FRAME has one control point. SRC-2, SRC-1, SRC, and DST together comprise 4 control points that are used for BSPLINE interpolation.A WORK area is maintained for the sequence history of SRC-2 and SRC-1. The WORK area is set from the START IDX member of the sequence pointer. 4 x 32 bits are used in the WORK area. At the start of the sequence, there is no history of SRC-2 and SRC-2 so it is necessary to arrange the first 3 key frames so that TFRAME =  $0$ .

The primitive drivers currently supported by libhmd are listed in the HMD section in the *File Formats* manual.

Refer to: psx\sample\graphics\hmd\pdriver\03000001.c, 03000002.c, 03000003.c, 03000010.c, 03000020.c, 03000030.c

### **Return value**

0 after normal interpolation.

If the next key frame is read unconditionally, 1 is returned and in the same frame, the destination key frame is once again called back as an argument. This case allows the sequence to instantly advance with TFRAME=0.

#### **See also**

[GsU\\_03000000\(\)](#page-1166-0)

# **GsU\_03010110...**

HMD animation interpolation function (general).

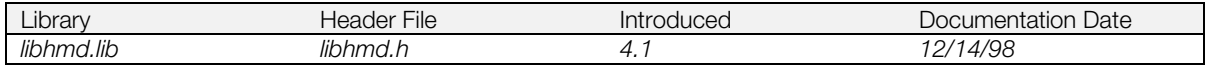

### **Syntax**

**int GsU\_03010110...( [GsARGUNIT\\_ANIM](#page-1131-0)** *\*sp***)** Argument transfer area

### **Arguments**

### **Explanation**

This function is the generic interpolation driver for parameter interpolation. The numerical values that are interpolated can be packaged as 3-element vectors of 8-bits, 16-bits, or 32-bits, or as a scalar. The argument area pointer is passed as the argument. The interpolation coefficient is calculated from the TFRAME and RFRAME stored in the sequence pointer and interpolation is performed.

For high-speed operation, use the scratch pad.

Information on arguments contained in sp is as follows:

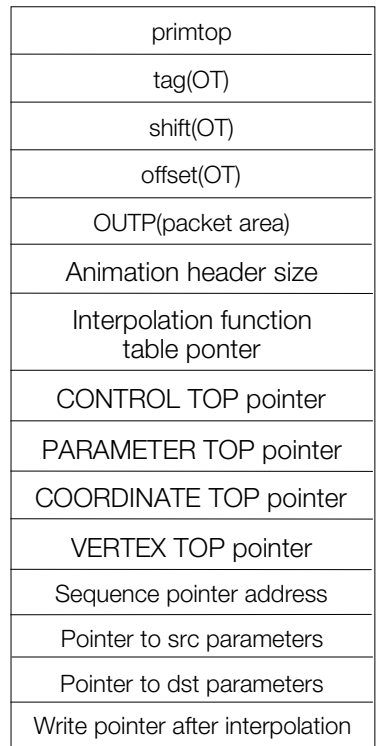

The parameters in the interpolation function which are always fixed are the last four.

- Sequence pointer address: Designates the section which rewrites data from the rewrite index after interpolation, and the rewrite address.
- Pointer to src parameter: Pointer which indicates the src keyframe within the parameter section.
- Pointer to dst parameter: Pointer which indicates the dst keyframe within the parameter section.
- Pointer which writes after interpolation: There are cases when you wish to retain the parameter value after interpolation for the Realtime Motion Switch. The area retained for that purpose is passed as a pointer which indicates the keyframe within the parameter section. If 0, writing is not performed.

If src is 0 and dst is 1, 1-RFRAME/TFRAME becomes the interpolation coefficient.

### **17-44** HMD Library Functions

Since the name of the function in the interpolation type indicates the HMD type in interpolation types, refer to the HMD format

The interpolation algorithm can be either LINEAR, BEZIER, or BSPLINE.

- LINEAR: Interpolate the interval between SRC KEYFRAME and DST KEYFRAME as a straight line.
- BEZIER: The KEY FRAME has 3 control points. One control point in the DST KEYFRAME and 3 control points in the SRC KEYFRAME comprise the 4 control points used for BEZIER interpolation.
- BSPLINE: The KEY FRAME has one control point. SRC-2, SRC-1, SRC, and DST together comprise 4 control points that are used for BSPLINE interpolation.

A WORK area is maintained for the sequence history of SRC-2 and SRC-1. The WORK area is set from the START IDX member of the sequence pointer. 4 x 32 bits are used in the WORK area. At the start of the sequence, there is no history of SRC-2 and SRC-2 so it is necessary to arrange the first 3 key frames so that  $TFRAME = 0$ .

The primitive drivers currently supported by libhmd are listed in the HMD section in the *File Formats* manual.

Refer to: psx\sample\graphics\hmd\pdriver\03000001.c, 03000002.c, 03000003.c, 03000010.c, 03000020.c, 03000030.c

### **Return value**

0 after normal interpolation.

If the next key frame is read unconditionally, 1 is returned and in the same frame, the destination key frame is once again called back as an argument. This case allows the sequence to instantly advance with TFRAME=0.

#### **See also**

[GsU\\_03000000\(\)](#page-1166-0)

# <span id="page-1172-0"></span>**GsU\_040100...**

HMD MIMe driver.

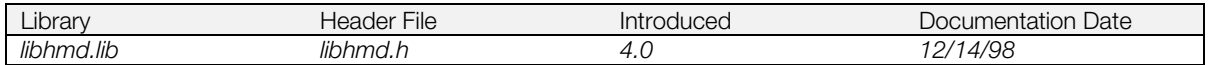

### **Syntax**

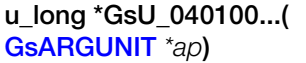

Start address of argument transfer area. For high-speed operation, use the scratch pad.

# **Explanation**

This function is the driver group for MIMe animation from the HMD library. Although the *ap* argument is GsARGUNIT type, it is handled internally as a different type. MIMe category drivers currently supported by libghmd are as follows:

#### **Table 17-4**

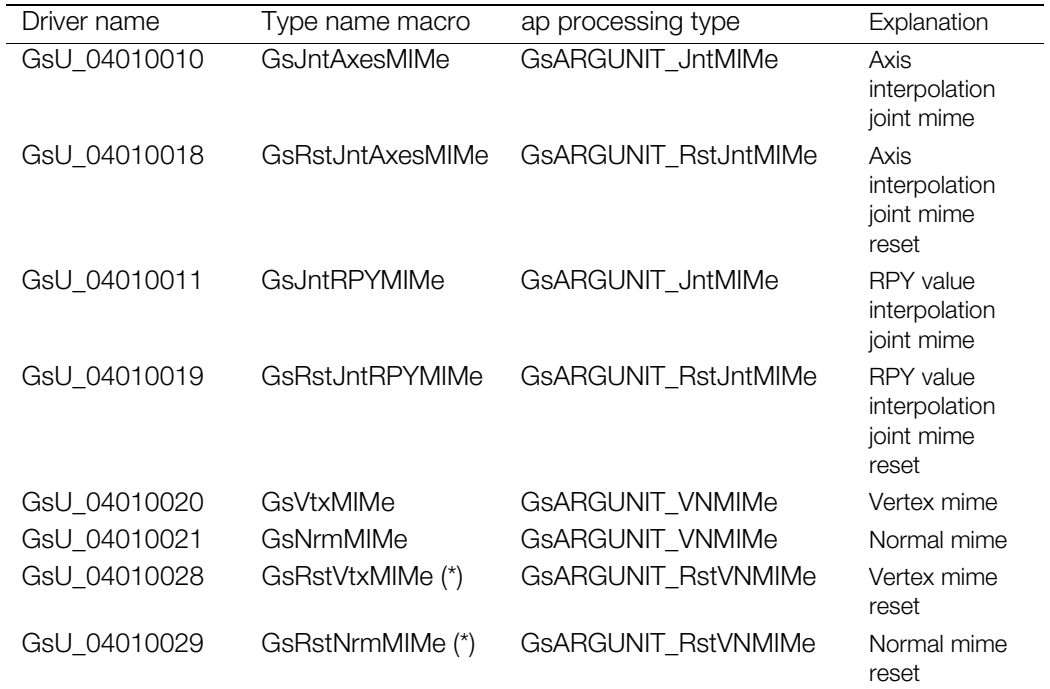

(\*) Initialization is needed for GsInitRstVtxMIMe, GsInitRstNrmMIMe

#### **Return value**

Start address of next primitive driver.

Refer to sample program (psx\sample\grapihcs\hmd\pdriver\00000008.c).

### **See also**

[GsARGUNIT\\_JntMIMe\(\),](#page-1134-0) [GsARGUNIT\\_RstJntMIMe\(\),](#page-1136-0) [GsARGUNIT\\_VNMIMe\(\),](#page-1139-0) [GsARGUNIT\\_RstVNMIMe\(\),](#page-1137-0) [GsInitRstNrmMIMe\(\),](#page-1154-0) [GsInitRstVtxMIMe\(\)](#page-1155-0)

**17-46** HMD Library Functions

# **Chapter 18: PDA Library (libmcx) Table of Contents**

# **Functions**

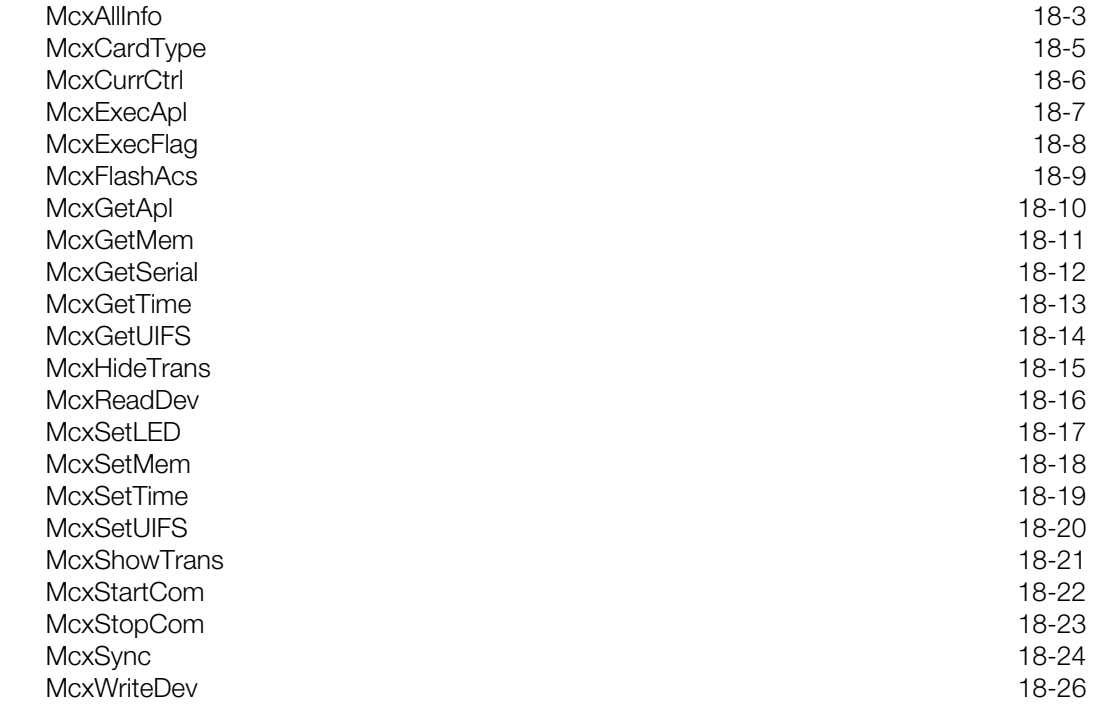

# <span id="page-1176-0"></span>**McxAllInfo**

Get all PDA information (process registration)

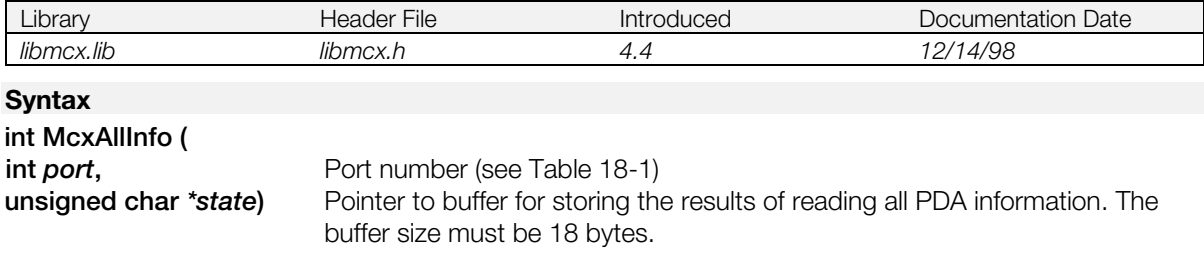

# **Explanation**

Port numbers are as follows:

### **Table 18-1: Port numbers**

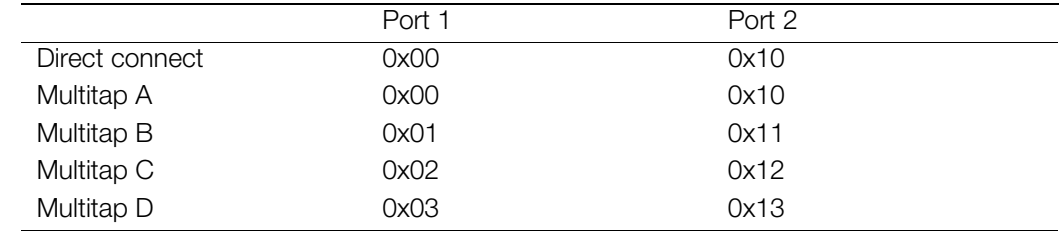

With 1 Vsync this function can simultaneously obtain the block number of the header which contains an executing PDA application, the PDA application's flash memory priority write settings, the state of the PDA's current capacity controls, the serial number, and time and date information.

The contents stored in state are as follows:

# **Table 18-2**

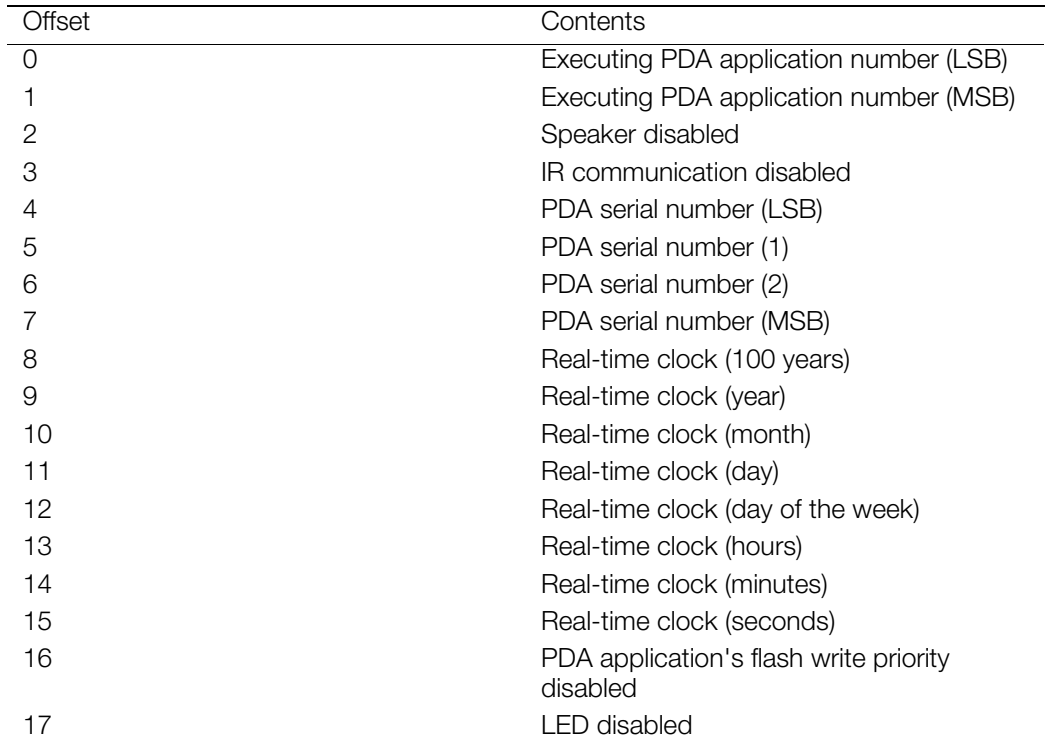

<span id="page-1177-0"></span>This function performs process registration only. The contents of the result buffer can be used after confirming that the process has been completed. Use McxSync() to check for process completion.

#### **Return value**

1: Process registration was accepted.

0: Process registration failed. (An attempt was made to register a new process before the previously registered process completed.)

**Note:** It is impossible to check for duplicate registrations between an McxXXX() function and functions like \_card\_xxx() and MemCardxxx(). When a request is made to register an McxXXX() function after these other processes have already been registered, the return value will still be "Registration accepted", even though registration will not be guaranteed. Consequently, it is best to avoid simultaneous registration between an McxXXX() function and \_card\_xxx() or MemCardxxx() functions. Likewise, if registration of an McxXXX() function is requested while executing read(), write(), delete(), etc., after a Memory Card file has been opened, the return value will still be "Registration accepted", even though registration will not be guaranteed. Again, it is best to avoid these cases.

#### **See also**

[McxGetApl\(\),](#page-1183-0) [McxCurrCtrl\(\),](#page-1179-0) [McxFlashAcs\(\),](#page-1182-0) [McxGetSerial\(\),](#page-1185-0) [McxGetTime\(\),](#page-1186-0) [McxSync\(\)](#page-1197-0)

# <span id="page-1178-0"></span>**McxCardType**

Probe PDA connection status (process registration)

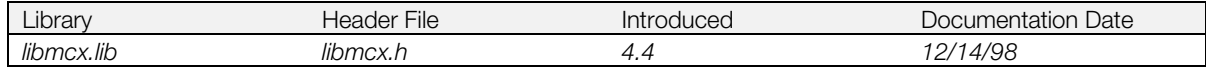

# **Syntax int McxCardType (**

**int port**) **Port number (see [Table 18-1](#page-1176-0) on page [18-3\)](#page-1176-0)** 

# **Explanation**

This function is used to check for the presence of a PDA. The value of the result returned from McxSync() is used to make the determination. Once card connection is confirmed using a function such as MemCardAccept() or \_card\_info(), McxCardType() can be called. An McxErrSuccess result would mean that a PDA was detected, and an McxErrInvalid would mean that a Memory Card was detected. However, if the Memory Card connection is determined with McxErrInvalid, the operation should be retried to be certain.

**Table 18-3: Result value and connection status of McxSync()**

| Value | Macro                | Result                                        |
|-------|----------------------|-----------------------------------------------|
|       | <b>McxErrSuccess</b> | Normal termination                            |
|       | McxErrNoCard         | Neither PDA nor Memory<br>Card inserted       |
| ◠     | McxErrlnyalid        | Communication failure                         |
| 3     | <b>McxErrNewCard</b> | Normal termination (card<br>has been swapped) |

This function only registers a process. Check the contents of the buffer in which the results are stored after confirming that the process has completed. Use McxSync() to check for process completion.

### **Return value**

- 1: Process registration was accepted.
- 0: Process registration failed. (An attempt was made to register a new process before the previously registered process completed.)

See note on page [18-4](#page-1177-0) for more information.

# **See also**

[McxSync\(\)](#page-1197-0)

# <span id="page-1179-0"></span>**McxCurrCtrl**

Control current capacity (process registration)

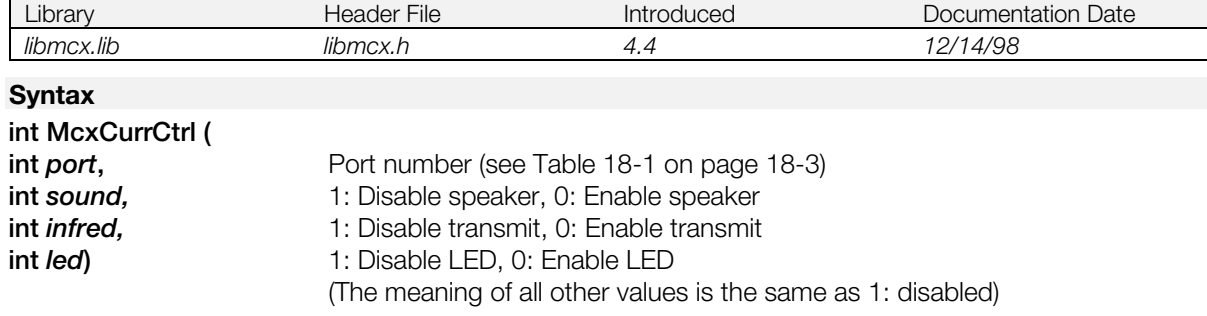

# **Explanation**

Limits the speaker, IR transmission and LED among PDA functions. This is necessary because there is an upper limit to the current that the PlayStation can supply to the front terminals. Immediately after the PDA is inserted into the PlayStation, all become disabled by default.

The current consumed by each module is indicated in the following table. Since the maximum current that can be supplied by the PlayStation from the two ports totals 160mA, do not exceed this value.

### **Table 18-4**

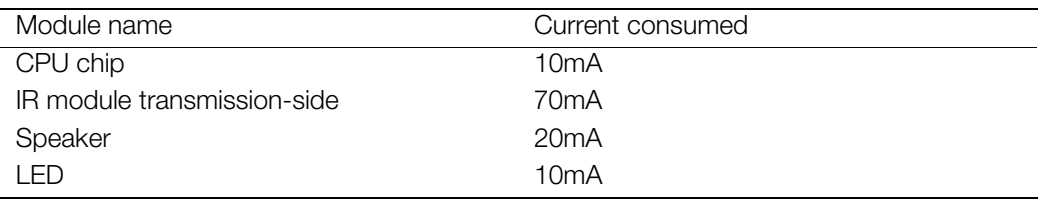

Before attempting to use the aforementioned three functions in a PDA application, use Get PDA Status (swi 6) to check the permission status of each function. (For a description of the required processing, please refer to the PDA Kernel Specification document.)

Call McxAllInfo() to check the restrictions on available functions.

This function performs process registration only. Before calling another process registration function or a Memory Card access function, check for process completion using McxSync().

### **Return value**

1: Process registration was accepted.

0: Process registration failed. (An attempt was made to register a new process before the previously registered process completed.)

See note on page [18-4](#page-1177-0) for more information.

#### **See also**

[McxAllInfo\(\),](#page-1176-0) [McxSync\(\)](#page-1197-0)

# <span id="page-1180-0"></span>**McxExecApl**

Execute a PDA application (process registration)

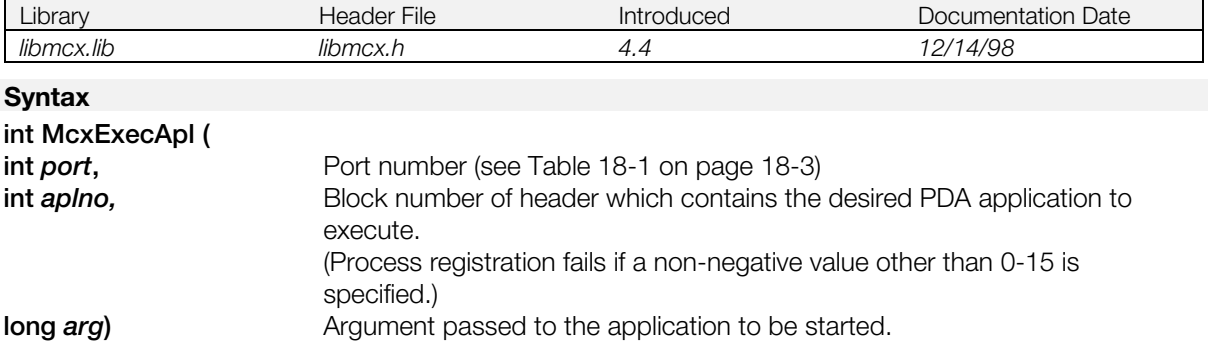

### **Explanation**

The PDA application with the specified header block number is executed. If the specified block number is not a header block of a PDA application, proper PDA operation cannot be guaranteed. In order to confirm that the target application has started, check the number of the currently executing PDA application by calling McxGetApl() or McxAllInfo().

When a header block number is specified for aplno, a termination request will be sent to the currently executing PDA application. Even with a termination request pending, the executing application will sometimes refuse to terminate.

When this function is called, an application termination request is sent from the PS as the flag (bit 11: PDA application termination) of the result (Get PDA Status (swi 6)) on the PDA application side. (The flag must be monitored periodically.) A PDA application for which a termination request was detected must rapidly switch to termination processing (swi 9, 17). (For a description of the required processing, please refer to the PDA Kernel Specification document.)

This function performs process registration only. Before calling another process registration function or a Memory Card access function, check for process completion using McxSync().

# **Return value**

1: Process registration was accepted.

0: Process registration failed. (An attempt was made to register a new process before the previously registered process completed, or a value other than 0-15 is specified as the block number.)

See note on page [18-4](#page-1177-0) for more information.

### **See also**

[McxGetApl\(\),](#page-1183-0) [McxAllInfo\(\),](#page-1176-0) [McxSync\(\)](#page-1197-0)

# <span id="page-1181-0"></span>**McxExecFlag**

Set the PDA application / data ID flag (process registration)

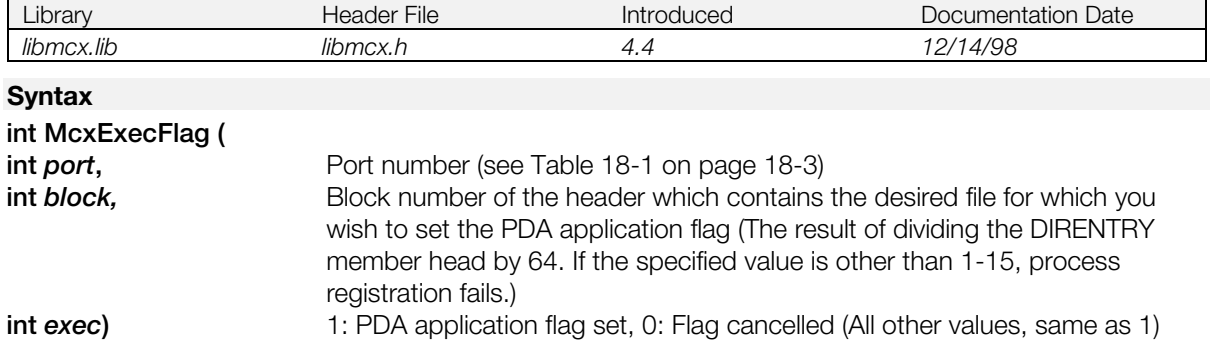

### **Explanation**

Called and set when downloading a PDA application to the PDA. (May be called any time after the file is created.) The PDA application flag is set to 0 when a Memory Card file copy is performed from the PlayStation Memory Card set-up screen, etc.

By referring to the PDA kernel software interrupt (swi 24), the value of the PDA application flag can be used to determine whether or not the PDA application that is executing is an original download or one copied from another PDA and Memory Card. This function may be called as necessary, but is not required.

This function performs process registration only. Before calling another process registration function or a Memory Card access function, check for process completion using McxSync().

In libmcx, issuing only McxExecFlag() will not provide an McxSync() result of McxErrInvalid for a Memory Card. If successful, the PDA application flag will also be set for the corresponding section of the Memory Card which issued this instruction.

If the result from McxSync() is McxErrNewCard, processing will be interrupted for McxExecFlag(). Unverified flags should first be cleared using MemCardAccept() and card clear(), then process registration should be performed again.

# **Return value**

1: Process registration was accepted.

0: Process registration failed. (An attempt was made to register a new process before the previously registered process completed, or a value other than 1-15 was specified for the block number.)

See note on page [18-4](#page-1177-0) for more information.

### **See also**

[McxSync\(\)](#page-1197-0)

# <span id="page-1182-0"></span>**McxFlashAcs**

Set a PDA application's flash memory write priority (process registration)

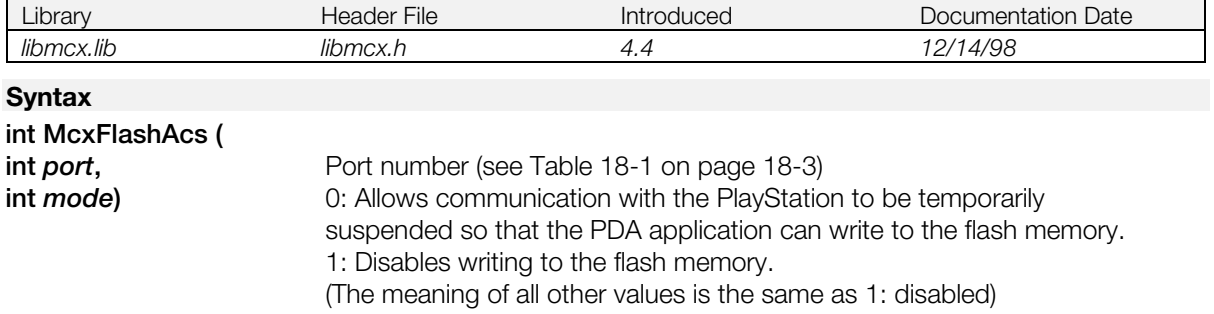

### **Explanation**

While a PDA application is writing to the flash memory, performing communication with the PlayStation can lead to processing load and access contention problems. So, when a PDA application is able to write to the flash memory, the PlayStation-side program will first determine whether or not communication with the PDA might fail, then this function can be used to allow the flash memory to be written.

The default is to not allow the PDA application to write to the flash memory. In other words, communication with the PlayStation has priority over writing of the flash memory.

Communication with the PDA is sometimes interrupted while flash memory writing is enabled. Therefore, it sometimes is necessary to perform a retry in order to communicate reliably. Communication with the PDA can be interrupted in the following cases:

When \_card\_XXX() is used and the HwCARD | EvSpTIMOUT event is generated.

When MemCardXXX() is used and McxErrCardNotExist is returned in \*result of MemCardSync().

When McxXXX() is used and McxErrNoCard is returned in \*result of McxSync().

Call McxAllInfo() to check the restrictions on available functions.

Before attempting to write to the flash memory from a PDA application, use Get PDA Status (swi 6) to check the flash memory write enable status. (For a description of the required processing, please refer to the PDA Kernel Specification document.)

This function performs process registration only. Before calling another process registration function or a Memory Card access function, check for process completion using McxSync().

### **Return value**

1: Process registration was accepted.

0: Process registration failed. (An attempt was made to register a new process before the previously registered process completed.)

See note on page [18-4](#page-1177-0) for more information.

#### **See also**

[McxAllInfo\(\),](#page-1176-0) [McxSync\(\)](#page-1197-0)

# <span id="page-1183-0"></span>**McxGetApl**

Obtain the block number where the executing PDA application is stored (process registration)

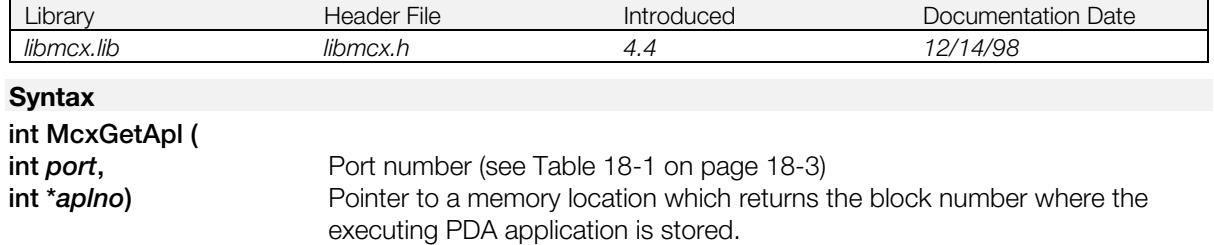

### **Explanation**

The block number of the header where the currently executing PDA application is stored is placed in the memory location pointed to by *aplno*.

If the currently executing application is the "Start-up Application", \**aplno* returns 0.

If the currently executing application is other than the "Start-up Application", \**aplno* returns the block number of the header where the application is stored.

When McxAllInfo() is used, the executing application number together with other information can be obtained during a single frame.

This function performs process registration only. The contents of the result buffer can be used after confirming that the process has completed. Use McxSync() to check for process completion.

### **Return value**

1: Process registration was accepted.

0: Process registration failed. (An attempt was made to register a new process before the previously registered process completed.)

See note on page [18-4](#page-1177-0) for more information.

#### **See also**

[McxExecApl\(\),](#page-1180-0) [McxAllInfo\(\),](#page-1176-0) [McxSync\(\)](#page-1197-0)

# <span id="page-1184-0"></span>**McxGetMem**

Read the contents of PDA memory (process registration)

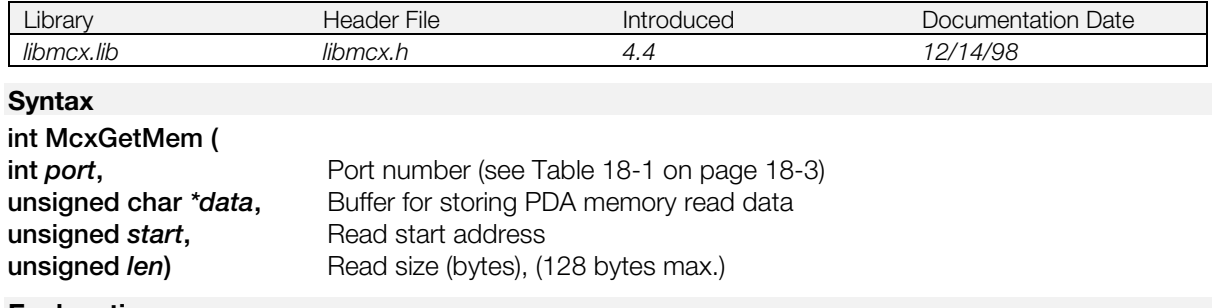

### **Explanation**

The specified number of bytes of PDA memory are read from the specified start address and placed in the buffer pointed to by data.

Process registration fails if the read size exceeds 128 bytes. Registration also fails when the read range extends outside the areas shown below. **Note:** if an attempt is made to access address 0x2\*\*\*\*\*\* without specifying virtual flash memory, a bus error will be generated by the PDA.

Readable areas:0x0\*\*\*\*\*\*, 0x2\*\*\*\*\*\*, 0x4\*\*\*\*\*\*, 0x6\*\*\*\*\*\*, 0x8\*\*\*\*\*\*

0xA\*\*\*\*\*\*, 0xB\*\*\*\*\*\*, 0xC\*\*\*\*\*\*, 0xD\*\*\*\*\*\*

 $(* = an$  arbitrary hex value)

This function performs process registration only. The contents of the result buffer can be used after confirming that the process has completed. Use McxSync() to check for process completion.

#### **Return value**

1: Process registration was accepted.

0: Process registration failed. (An attempt was made to register a new process before the previously registered process completed, or the read size exceeded 128 bytes. Also fails when an attempt is made to access an unavailable area of memory.)

See note on page [18-4](#page-1177-0) for more information.

### **See also**

[McxSetMem\(\),](#page-1191-0) [McxSync\(\)](#page-1197-0)

# <span id="page-1185-0"></span>**McxGetSerial**

Get the PDA's serial number (process registration)

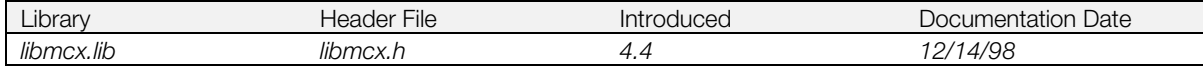

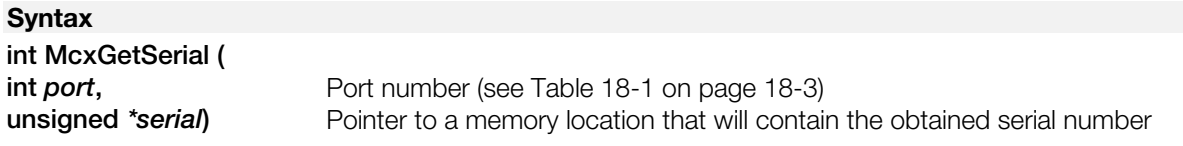

# **Explanation**

Gets the serial number of the PDA.

The serial number, together with other information, can also be obtained using McxAllInfo().

This function performs process registration only. The contents of the result buffer can be used after confirming that the process has completed. Use McxSync() to check for process completion.

### **Return value**

1: Process registration was accepted.

0: Process registration failed. (An attempt was made to register a new process before the previously registered process completed.)

See note on page [18-4](#page-1177-0) for more information.

#### **See also**

[McxAllInfo\(\),](#page-1176-0) [McxGetMem\(\),](#page-1184-0) [McxSync\(\)](#page-1197-0)

# <span id="page-1186-0"></span>**McxGetTime**

Get the date and time (process registration)

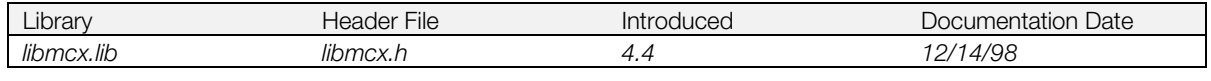

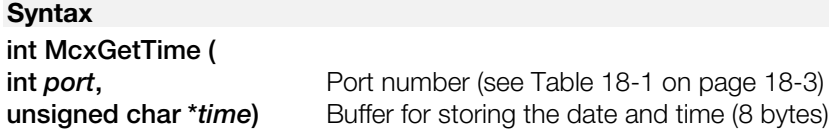

### **Explanation**

Obtains the date and time from the PDA's real-time clock. The contents of the buffer are shown below. Information other than day of the week are returned as BCD values.

#### **Table 18-5**

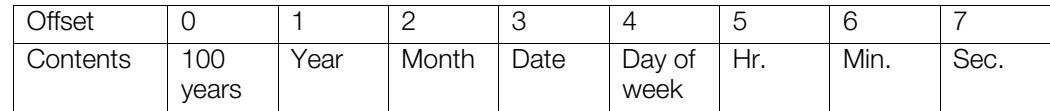

The day of the week values returned in offset 4 are:

### **Table 18-6**

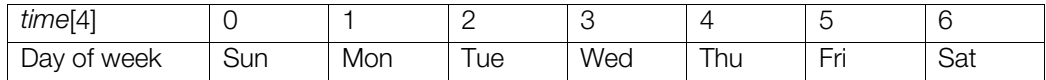

This function performs process registration only. The contents of the result buffer can be used after confirming that the process has completed. Use McxSync() to check for process completion.

Date and time information can be obtained, together with other information, using McxAllInfo().

### **Return value**

1: Process registration was accepted.

0: Process registration failed. (An attempt was made to register a new process before the previously registered process completed.)

See note on page [18-4](#page-1177-0) for more information.

#### **See also**

[McxAllInfo\(\),](#page-1176-0) [McxSync\(\)](#page-1197-0)

# <span id="page-1187-0"></span>**McxGetUIFS**

Get user interface status (process registration)

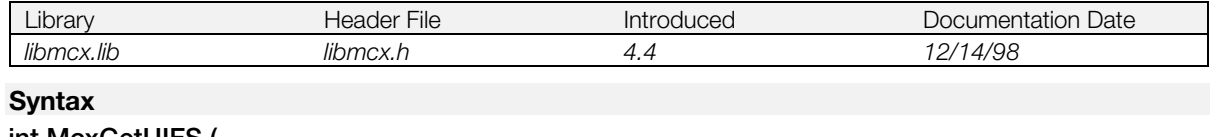

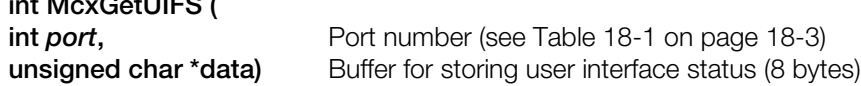

# **Explanation**

Obtains user interface status from the PDA. The contents of the buffer are shown below.

### **Table 18-7**

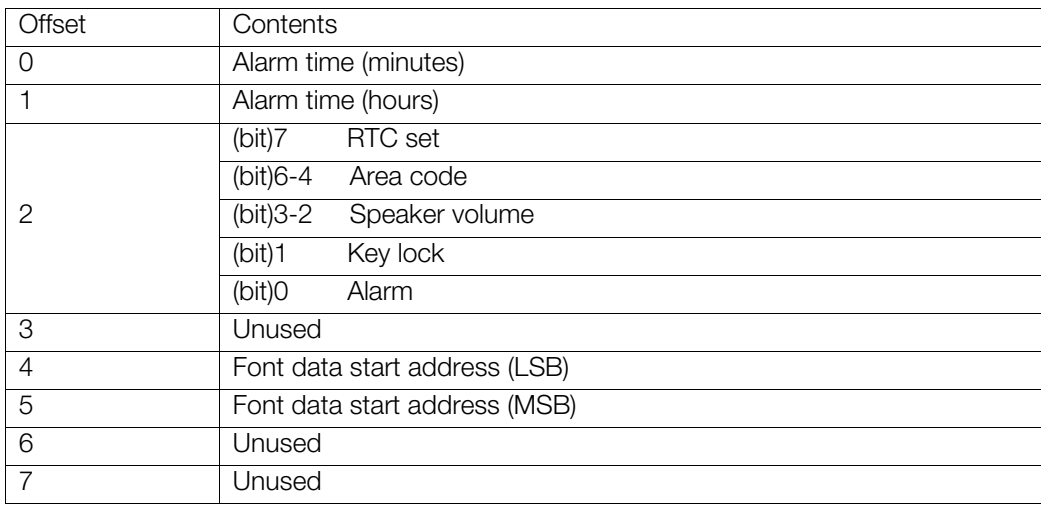

- Alarm time of day: 2 BCD digits each.
- RTC set: 0: RTC is unset (data invalid) after reset, 1: RTC set (data valid)
- Area code: 0: Japan, 1: North America, 2: Europe
- Speaker volume: 0: loud, 1: soft, 2: off
- Key lock: 0: unlocked, 1: locked
- Alarm: 0: off, 1: on
- Font data start address: Address relative to 0x4000000

This function performs process registration only. The contents of the result buffer can be used after confirming that the process has completed. Use McxSync() to check for process completion.

### **Return value**

1: Process registration was accepted.

0: Process registration failed. (An attempt was made to register a new process before the previously registered process completed.)

See note on page [18-4](#page-1177-0) for more information.

#### **See also**

[McxSetUIFS\(\),](#page-1193-0) [McxSync\(\)](#page-1197-0)
# <span id="page-1188-1"></span><span id="page-1188-0"></span>**McxHideTrans**

Hide the "data transfer" display (process registration)

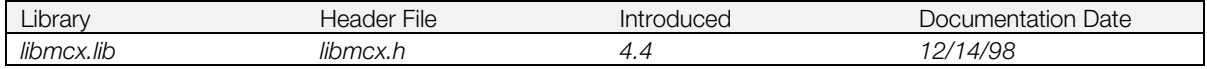

#### **Syntax**

# **int McxHideTrans (**

**int port**) **Port number (see [Table 18-1](#page-1176-0) on page [18-3\)](#page-1176-0)** 

# **Explanation**

Hides the "data transfer" display on the LCD screen made visible by McxShowTrans().

In order to avoid alternate sector processing when saving a PDA application file or a data file that contains a PDA file list icon (i.e., so that the PDA program can be saved to consecutive memory), call McxShowTrans() before opening the file. Then call McxHideTrans() after saving and closing the file.

When this function is called, a file transfer control callback is generated from the PDA kernel to the currently executing PDA application. This callback, previously registered for "start/stop the data transfer display" using the PDA's "set user callback (swi 1)" terminates the data transfer display on the LCD screen of the PDA. (For a description of the required processing, please refer to the PDA Kernel Specification document.)

This function performs process registration only. Before calling another process registration function or a Memory Card access function, check for process completion using McxSync().

#### **Return value**

1: Process registration was accepted.

0: Process registration failed. (An attempt was made to register a new process before the previously registered process completed.)

See note on page [18-4](#page-1177-0) for more information.

#### **See also**

[McxShowTrans\(\),](#page-1194-0) [McxSync\(\)](#page-1197-0)

# <span id="page-1189-1"></span><span id="page-1189-0"></span>**McxReadDev**

Read from the PDA device (process registration)

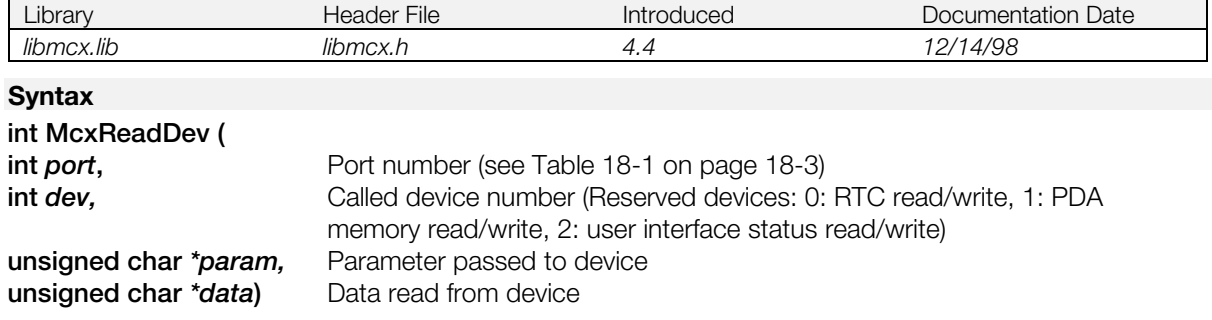

#### **Explanation**

Performs a read from a user-defined device or from a reserved device provided on the PDA. In order read from a user-defined device, it is necessary to create a subroutine as specified in \pdadoc\doc\jp\word\pda\kernel.doc (Kernel Service Overview: Communication with the PlayStation : Device Entry Callbacks), then enter it in the device entry table in the Memory Card file header.

This function performs process registration only. The contents of the result buffer can be used after confirming that the process has completed. Use McxSync() to check for process completion.

#### **Return value**

1: Process registration was accepted.

0: Process registration failed. (An attempt was made to register a new process before the previously registered process completed.)

See note on page [18-4](#page-1177-0) for more information.

#### **See also**

[McxWriteDev\(\),](#page-1199-0) [McxSync\(\)](#page-1197-0)

# <span id="page-1190-1"></span><span id="page-1190-0"></span>**McxSetLED**

Switch the LED on/off (process registration)

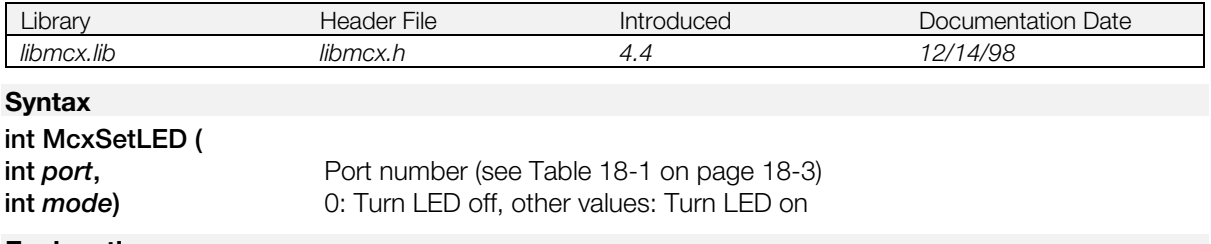

#### **Explanation**

Turns the LED on and off.

McxGetMem() and McxSetMem() can be used to check/set the on/off state of an LED, by directly accessing PIO0 and PIO1.

This function performs process registration only. Before calling another process registration function or a Memory Card access function, check for process completion using McxSync().

#### **Return value**

1: Process registration was accepted.

0: Process registration failed. (An attempt was made to register a new process before the previously registered process completed.)

See note on page [18-4](#page-1177-0) for more information.

#### **See also**

[McxGetMem\(\),](#page-1184-0) [McxSetMem\(\),](#page-1191-0) [McxSync\(\)](#page-1197-0)

# <span id="page-1191-1"></span><span id="page-1191-0"></span>**McxSetMem**

Update the contents of PDA memory (process registration)

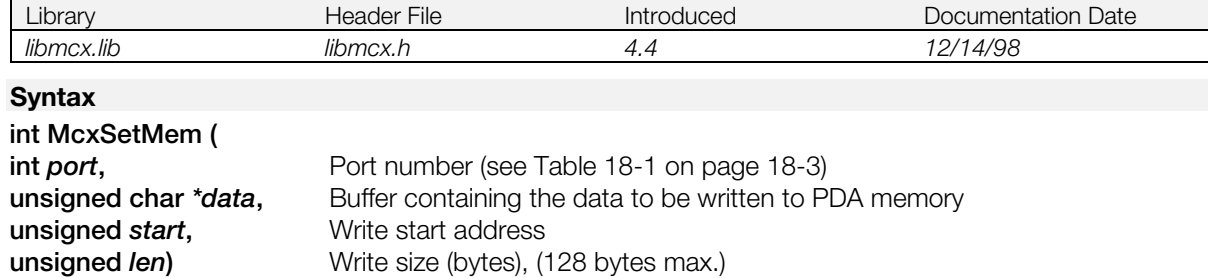

#### **Explanation**

Overwrites the specified number of bytes of PDA memory starting at the specified address. Process registration fails if the write size exceeds 128 bytes. Registration also fails when the write range extends outside the areas shown below.

Readable areas:0x0\*\*\*\*\*\*, 0x6\*\*\*\*\*\*, 0xA\*\*\*\*\*\*

0xB\*\*\*\*\*\*, 0xC\*\*\*\*\*\*, 0xD\*\*\*\*\*\*

 $(* =$  arbitrary hex value)

This function performs process registration only. Before calling another process registration function or a Memory Card access function, check for process completion using McxSync().

#### **Return value**

1: Process registration was accepted.

0: Process registration failed. (An attempt was made to register a new process before the previously registered process completed, or the write size exceeded 128 bytes. Also fails when an attempt is made to access an unavailable area of memory.)

See note on page [18-4](#page-1177-0) for more information.

#### **See also**

[McxGetMem\(\),](#page-1184-0) [McxSync\(\)](#page-1197-0)

# <span id="page-1192-0"></span>**McxSetTime**

Set the date and time (process registration)

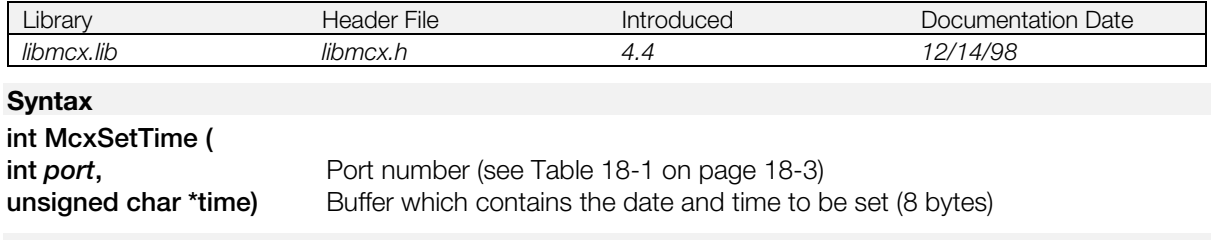

#### **Explanation**

Sets the date and time in the PDA's real-time clock.

In order to set the real-time clock, 150 ms (worst case) are required after communication with the PDA is completed. During this interval, it is not possible to communicate with the PDA. Note that, if an attempt is made to communicate with the PDA during this time, McxSync() will return the McxErrNoCard (Memory Card not inserted) result, even though the PDA is inserted in the Memory Card slot.

The buffer contents are shown below. Information other than day of the week are returned as BCD values.

#### **Table 18-8**

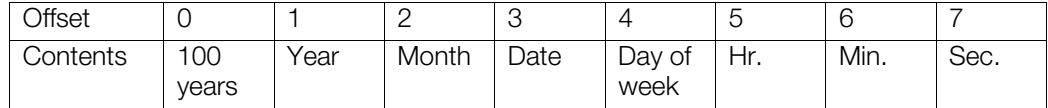

The relationship between the day of the week and the value returned in offset 4 is as follows:

#### **Table 18-9**

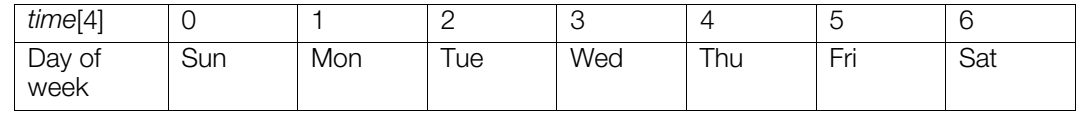

This function performs process registration only. Before calling another process registration function or a Memory Card access function, check for process completion using McxSync().

#### **Return value**

1: Process registration was accepted.

0: Process registration failed. (An attempt was made to register a new process before the previously registered process completed.)

See note on page [18-4](#page-1177-0) for more information.

#### **See also**

[McxGetTime\(\),](#page-1186-0) [McxSync\(\)](#page-1197-0)

# <span id="page-1193-0"></span>**McxSetUIFS**

Set user interface status (process registration)

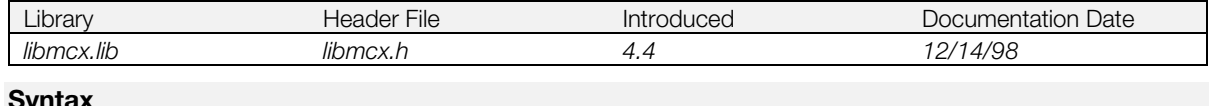

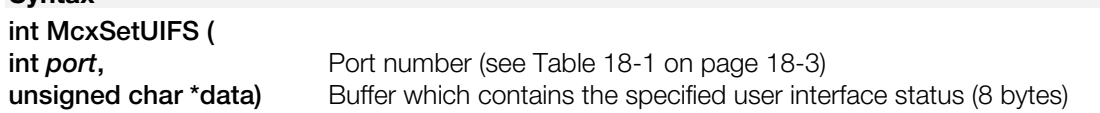

#### **Explanation**

Sets the PDA's user interface status. The contents of the buffer are shown below.

#### **Table 18-10**

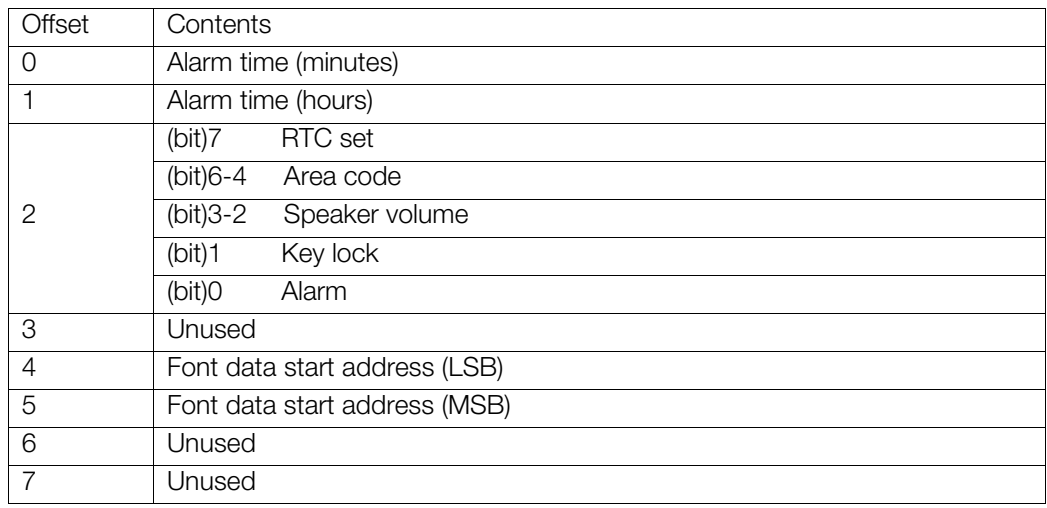

- Alarm time of day: 2 BCD digits each.
- RTC set: 0: RTC is unset (data invalid) after reset, 1: RTC set (data valid)
- Area code: 0: Japan, 1: North America, 2: Europe
- Speaker volume: 0: loud, 1: soft, 2: off
- Key lock: 0: unlocked, 1: locked
- Alarm: 0: off, 1: on
- Font data start address: Address relative to 0x4000000

This function performs process registration only. Before calling another process registration function or a Memory Card access function, check for process completion using McxSync().

#### **Return value**

1: Process registration was accepted.

0: Process registration failed. (An attempt was made to register a new process before the previously registered process completed.)

See note on page [18-4](#page-1177-0) for more information.

#### **See also**

[McxGetUIFS\(\),](#page-1187-0) [McxSync\(\)](#page-1197-0)

# <span id="page-1194-1"></span><span id="page-1194-0"></span>**McxShowTrans**

Show the "data transfer" display (process registration)

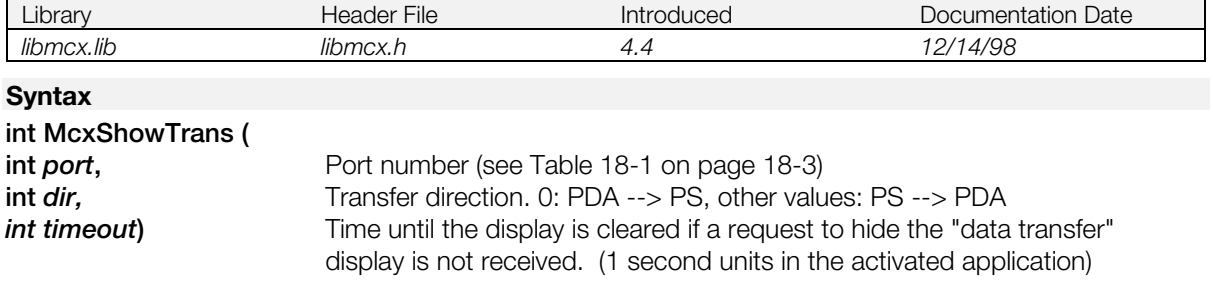

#### **Explanation**

In order to avoid alternate sector processing when saving a PDA application file or a data file that contains a PDA file list icon (i.e., so that the PDA program can be saved to consecutive memory), call McxShowTrans() before opening the file. Then call McxHideTrans() after saving and closing the file.

Since MemCardFormat() and card format() also initialize alternate sectors, do not call McxShowTrans() when formatting the Memory Card (formatting will fail without initializing the alternate sectors).

When this function is called, a file transfer control callback is generated from the PDA kernel to the currently executing PDA application. This callback, previously registered for "start/stop the data transfer display" using the PDA's "set user callback (swi 1)" terminates the data transfer display on the LCD screen of the PDA.

The timeout setting allows the PDA application itself to hide the "data transfer" display, if the PlayStation is reset unexpectedly, etc. Normally, McxHideTrans() is called to hide the display after the file transfer has completed.

(For a description of the required processing, please refer to the PDA Kernel Specification document.)

This function performs process registration only. Before calling another process registration function or a Memory Card access function, check for process completion using McxSync().

#### **Return value**

1: Process registration was accepted.

0: Process registration failed. (An attempt was made to register a new process before the previously registered process completed.)

See note on page [18-4](#page-1177-0) for more information.

#### **See also**

[McxHideTrans\(\),](#page-1188-0) [McxSync\(\)](#page-1197-0)

# <span id="page-1195-1"></span><span id="page-1195-0"></span>**McxStartCom**

Start the PDA system

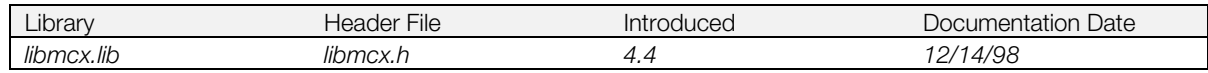

#### **Syntax**

#### **void McxStartCom(void)**

#### **Explanation**

Starts the PDA system. Enables PDA processing-related interrupts, and allows each of the PDA's process registration functions to be used. The PDA library does not contain any initialization functions (like InitCARD() or MemCardInit()). Instead, the PDA system is activated simply by calling McxStartCom().

McxStartCom() has a restriction in that it must be called in a specific sequence relative to other functions.

For functions connected with arrows, the function at the starting point of the arrows must be called first.

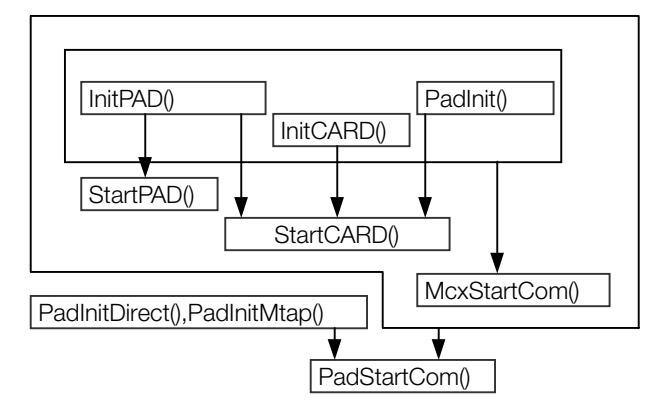

A standard sequence would be as follows.

```
PadInit();
InitPAD();
StartPAD();
InitCARD();
StartCARD();
McxStartCom();
PadInitDirect();
PadStartCom();
```
However, the following three sets of function pairs cannot be called simultaneously:

[PadInit()],[InitPAD(),StartPAD()],[PadInitDirect(),PadStartCom()].

An appropriate set from the three sets should be selected when writing programs.

MemCardInit() and MemCardStart() can be replaced with InitCARD() and StartCARD(). InitPAD() and StartPAD() can be replaced with InitTAP() and StartTAP() or InitGun() and StartGUN().

**See also**

[McxStopCom\(\)](#page-1196-0)

# <span id="page-1196-1"></span><span id="page-1196-0"></span>**McxStopCom**

Stop the PDA system

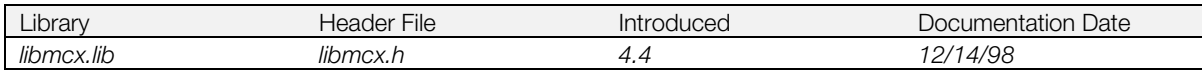

#### **Syntax**

# **void McxStopCom(void)**

### **Explanation**

Halts PDA system-related interrupts and shuts down the PDA system.

The McxStartCom() and McxStopCom() pair of start/stop functions must be correctly nested with the calling sequence of the start/stop function pairs determined in McxStartCom().

#### **See also**

[McxStartCom\(\)](#page-1195-0)

# <span id="page-1197-1"></span><span id="page-1197-0"></span>**McxSync**

Confirm the completion of a registered process

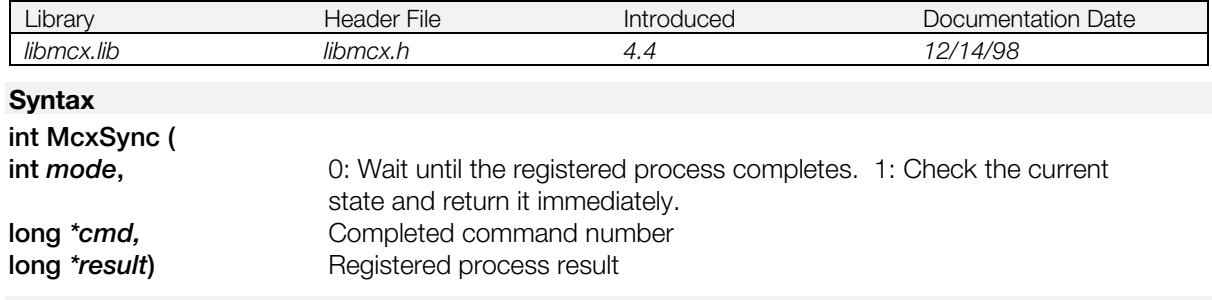

# **Explanation**

Use McxAllInfo(), McxCurrCtrl(), etc., to check the progress of a registered process. The command number of the executing or completed process is returned in *cmd*. The contents of *cmd* are shown in the following table.

#### **Table 18-11**

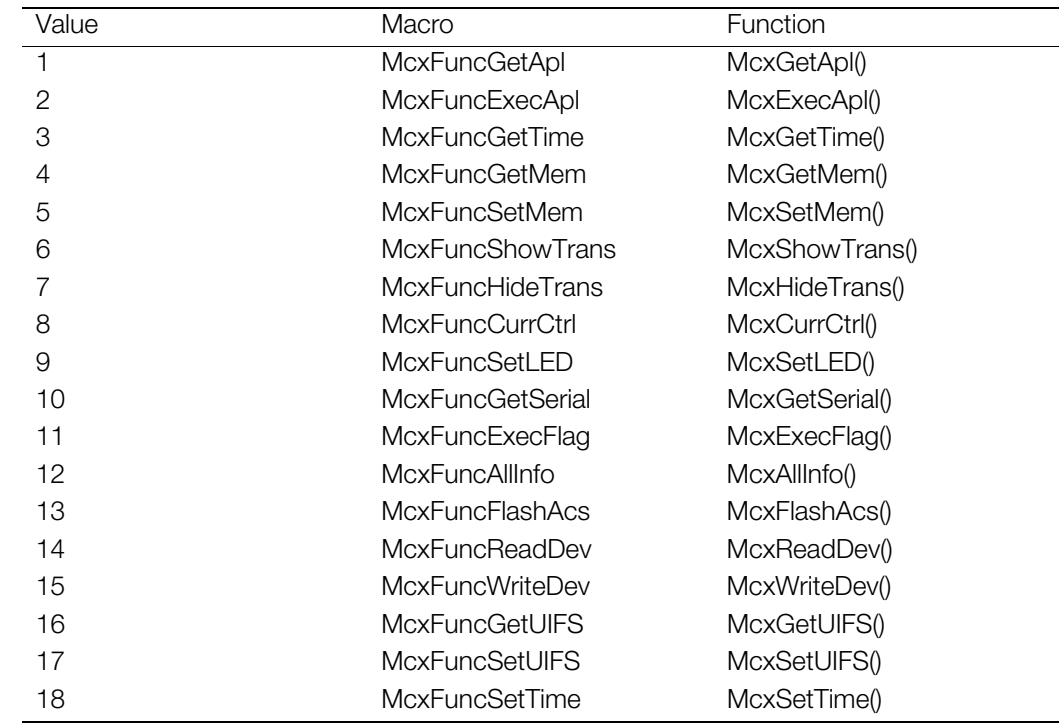

The processing result is returned in "result."

#### **Table 18-12**

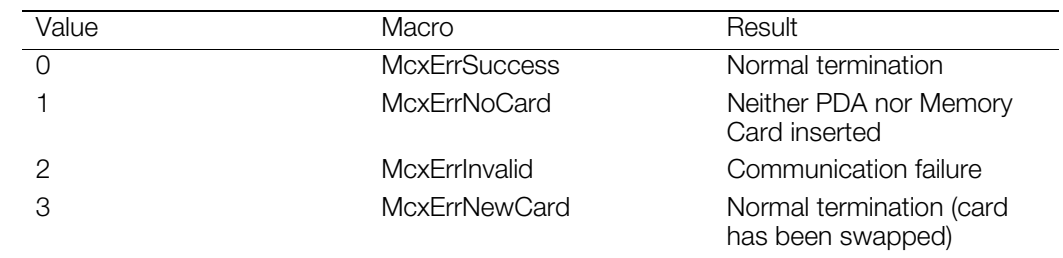

# **Return value**

**Table 18-13**

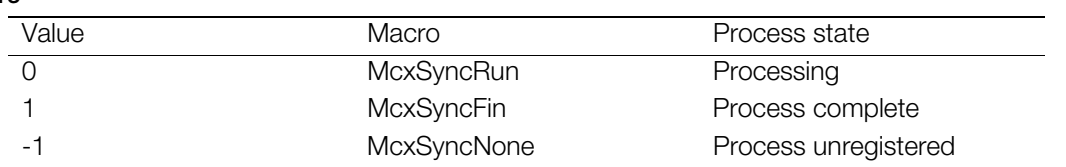

# **See also**

[McxGetApl\(\),](#page-1183-0) [McxExecApl\(\),](#page-1180-0)[McxGetTime\(\),](#page-1186-0) [McxGetMem\(\),](#page-1184-0) [McxSetMem\(\),](#page-1191-0) [McxShowTrans\(\),](#page-1194-0) [McxHideTrans\(\),](#page-1188-0) [McxCurrCtrl\(\),](#page-1179-0)[McxFlashAcs\(\),](#page-1182-0) [McxSetLED\(\),](#page-1190-0) [McxGetSerial\(\),](#page-1185-0) [McxExecFlag\(\),](#page-1181-0) [McxAllInfo\(\)](#page-1176-0)

# <span id="page-1199-1"></span><span id="page-1199-0"></span>**McxWriteDev**

Write to a PDA device (process registration)

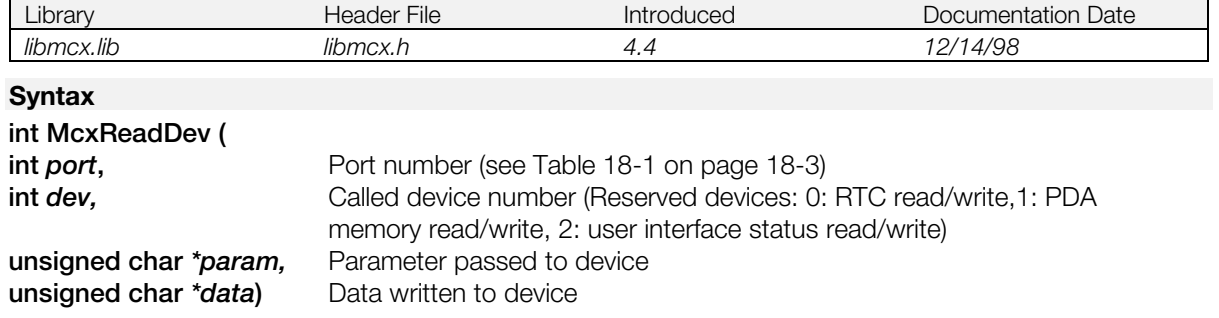

#### **Explanation**

Performs a write to a user-defined device or to a reserved device provided on the PDA. In order to write to a user-defined device, it is necessary to create a subroutine as specified in the PDA Kernel Specification document (Kernel Services Overview - Device Entry Callback section of "Communication with the PlayStation"), then enter it in the device entry table in the Memory Card file header.

This function only registers a process. Check the contents of the buffer in which the results are stored after confirming that the process has completed. Use McxSync() to check for process completion.

#### **Return value**

1: Process registration was accepted.

0: Process registration failed. (An attempt was made to register a new process before the previously registered process completed.)

See note on page [18-4](#page-1177-0) for more information.

**See also**

[McxReadDev\(\),](#page-1189-0) [McxSync\(\)](#page-1197-0)

# **Chapter 19: Memory Card GUI Module (mcgui) Table of Contents**

#### **Structures**

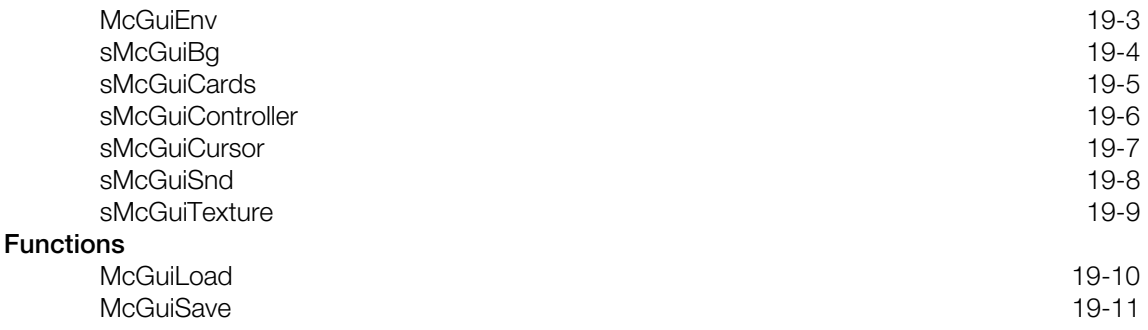

# <span id="page-1202-1"></span><span id="page-1202-0"></span>**McGuiEnv**

Memory Card GUI module structure

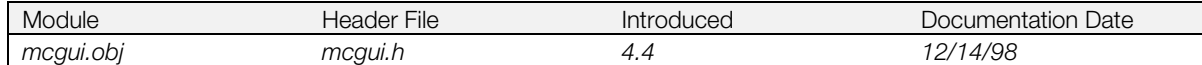

# **Structure**

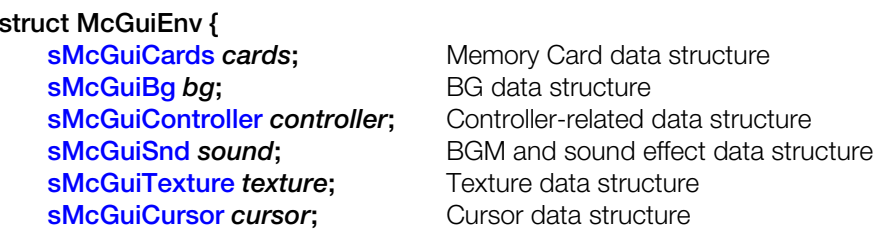

# **};**

### **Explanation**

This is the main structure used by the memory card GUI module.

Each member is a separate structure.

# <span id="page-1203-1"></span><span id="page-1203-0"></span>**sMcGuiBg**

BG data structure

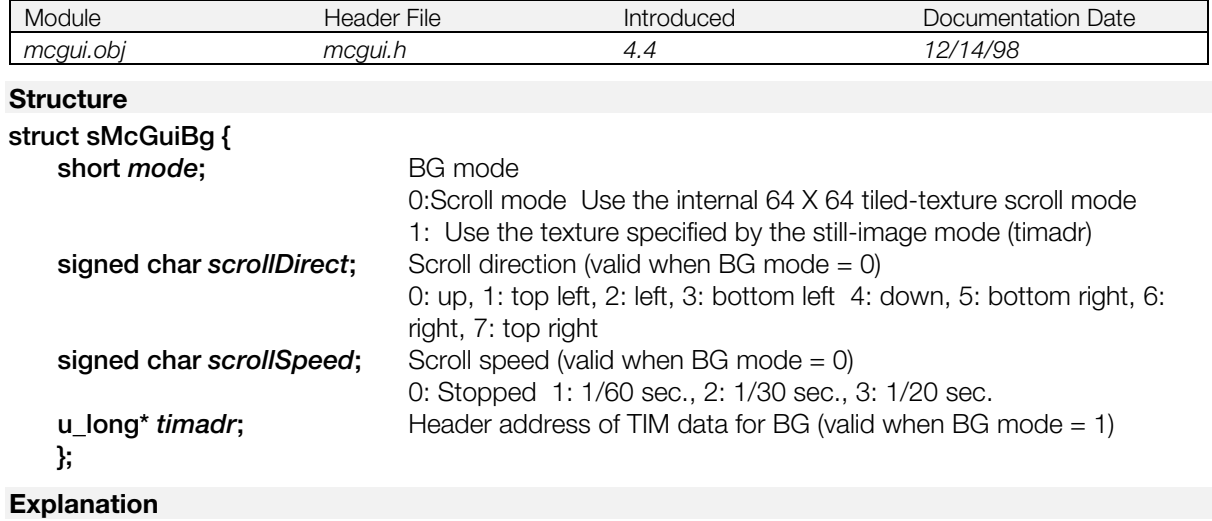

Part of the [McGuiEnv](#page-1202-0) structure.

# <span id="page-1204-1"></span><span id="page-1204-0"></span>**sMcGuiCards**

Memory Card data structure

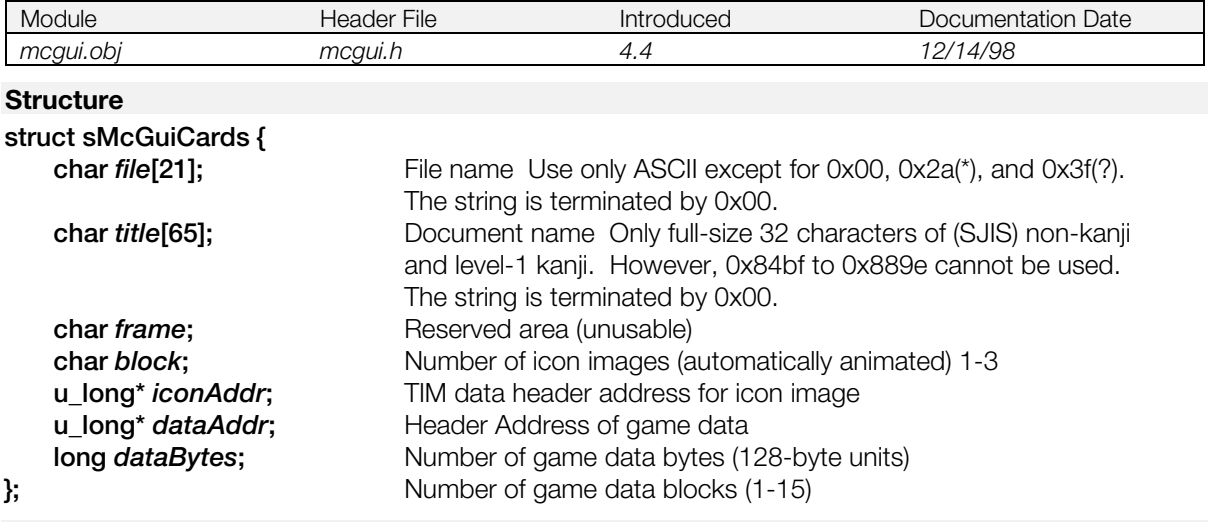

# **Explanation**

This structure holds information used for loading and saving game data.

Part of the [McGuiEnv](#page-1202-0) structure.

# <span id="page-1205-1"></span><span id="page-1205-0"></span>**sMcGuiController**

Controller data structure

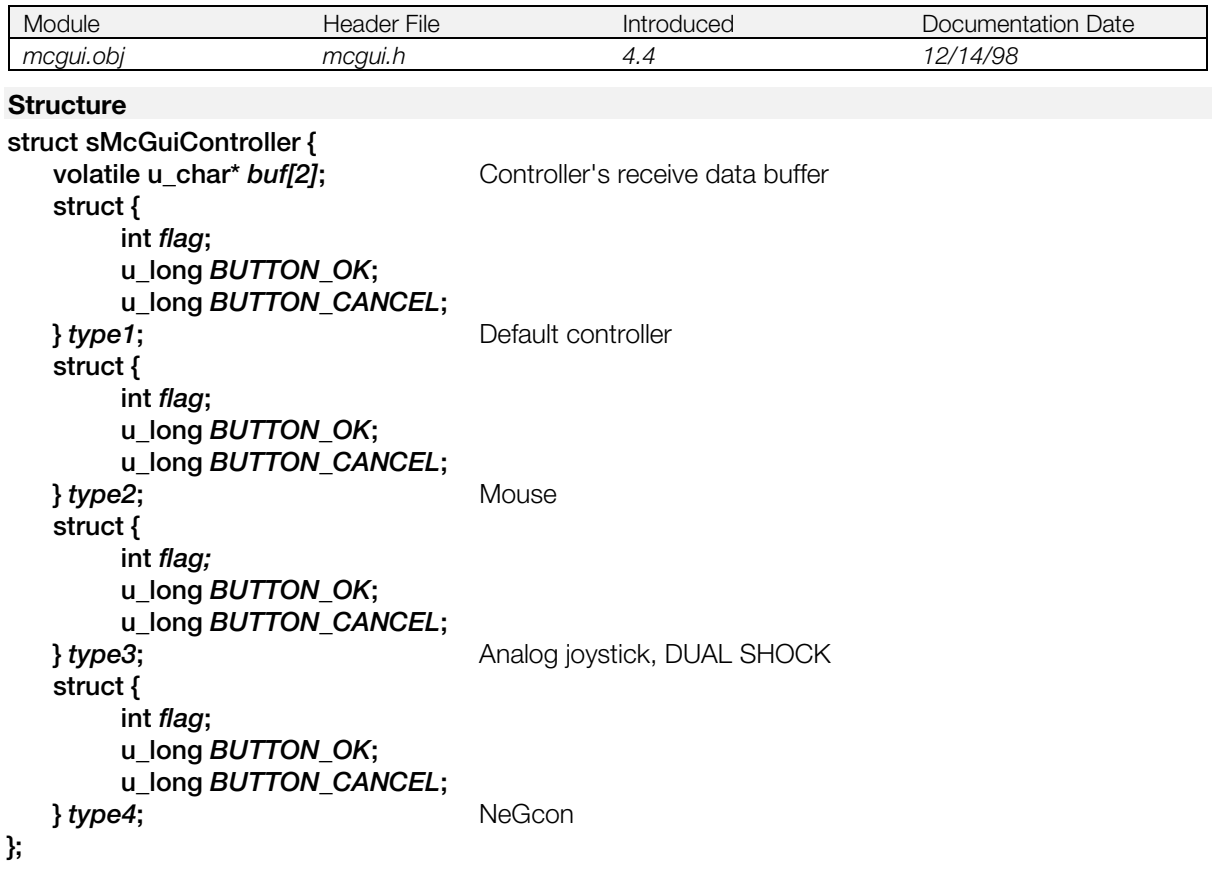

# **Explanation**

This structure holds controller information. It is part of the [McGuiEnv](#page-1202-0) structure.

Set the *flag* members of the supported controller types to 1, and set the respective button codes in the *BUTTON\_OK/BUTTON\_CANCEL* fields. Set the *flag* members of unsupported controller types to 0.

# <span id="page-1206-1"></span><span id="page-1206-0"></span>**sMcGuiCursor**

Cursor data structure

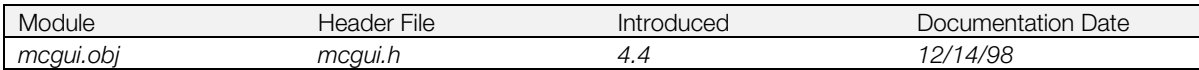

**Structure**

**struct sMcGuiCursor {**

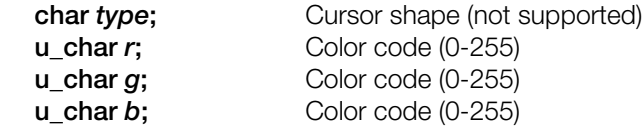

**};**

# **Explanation**

This structure sets the color and shape of the menu cursor. It is part of the [McGuiEnv](#page-1202-0) structure.

**Note:** *type* is currently not supported.

# <span id="page-1207-1"></span><span id="page-1207-0"></span>**sMcGuiSnd**

BGM and sound effects data structure

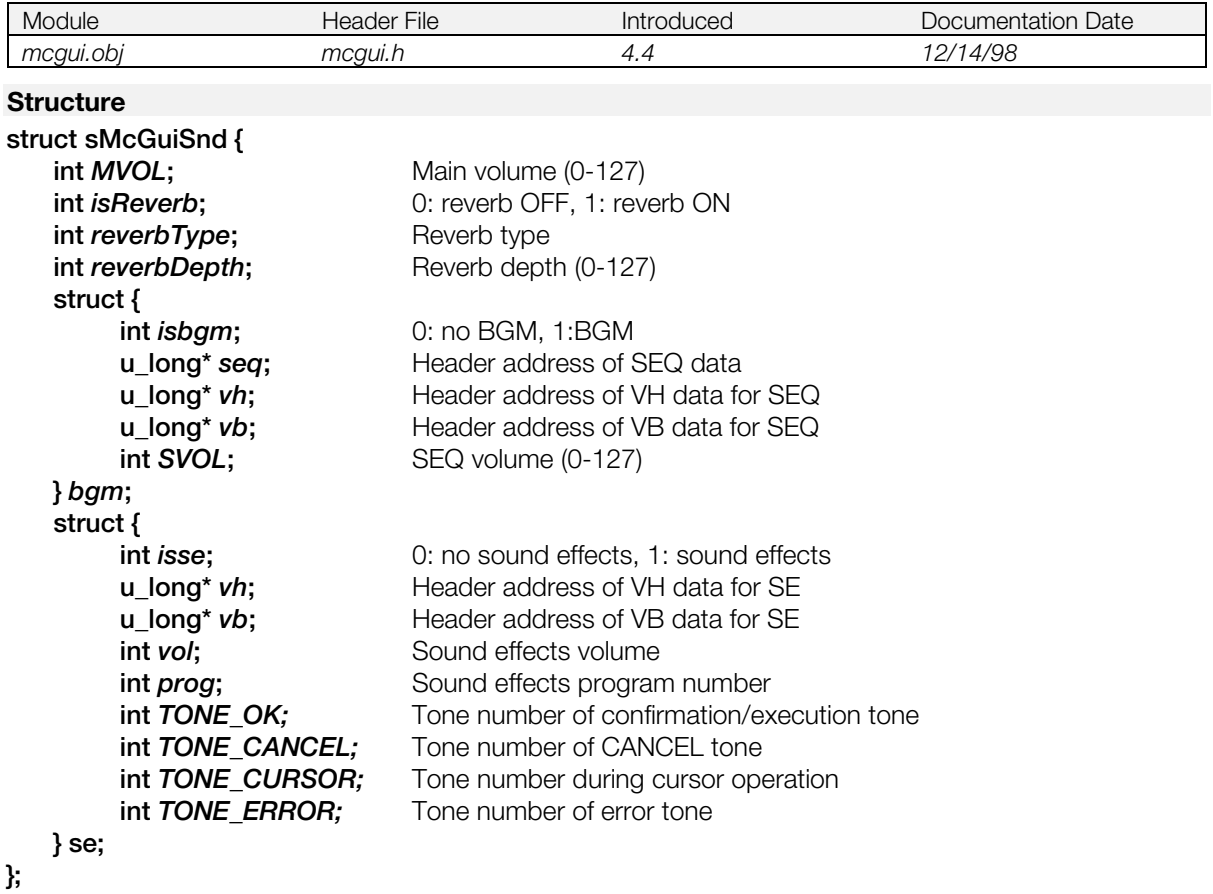

#### **Explanation**

This structure contains information about the BGM that plays on the Memory Card screen and the sound effect that is produced when the cursor is moved, etc.

# <span id="page-1208-1"></span><span id="page-1208-0"></span>**sMcGuiTexture**

Texture data structure

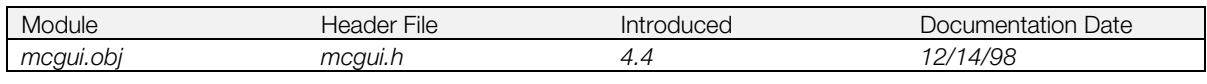

# **Structure**

**struct sMcGuiTexture {**

**u\_long\* addr;** Header address of TIM data

**};**

# **Explanation**

This structure specifies the texture data used internally by the module. It is part of the [McGuiEnv](#page-1202-0) structure.

**Note:** For format information, refer to the *Run-time Library Overview*.

# <span id="page-1209-1"></span><span id="page-1209-0"></span>**McGuiLoad**

Load game data

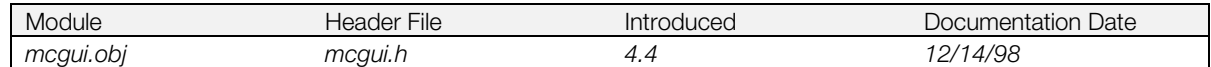

#### **Syntax**

**int McGuiLoad(**

**[McGuiEnv \\*](#page-1202-0) env** Memory Card GUI module structure

# **)**

**Explanation**

Invokes the load operation of the Memory Card screen.

Terminates when the load has completed or when the cancel button is clicked on the Slot Selection screen.

#### **Return value**

1 after the load operation completes

0 if the cancel button was used to terminate the load

-1 if an invalid value is specified in the [McGuiEnv](#page-1202-0) structure

# <span id="page-1210-1"></span><span id="page-1210-0"></span>**McGuiSave**

Save game data

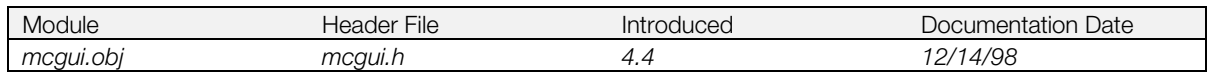

#### **Syntax**

### **int McGuiSave(**

**[McGuiEnv \\*](#page-1202-0)env** Memory Card GUI module structure

**)**

# **Explanation**

Invokes the save operation of the Memory Card screen.

Terminates when the save is completed or when the cancel button is clicked on the Slot Selection screen.

#### **Return value**

1 after the save operation completes.

0 if the cancel button was used to terminate the save.

-1 if an invalid value is specified in the [McGuiEnv](#page-1202-0) structure.

# **Index**

#### **Structures**

\_GsFCALL (libgs), [9-27](#page-576-0) \_GsPOSITION (libgs), [9-30](#page-579-0) \_SsFCALL (libsnd)[, 14-12](#page-857-0)

### **[C](#page-4-0)**

CdlAtv (libcd), [10-3](#page-666-0) CdlFILE (libcd), [10-4](#page-667-0) CdlFILTER (libcd), [10-5](#page-668-0) CdlLOC (libcd), [10-6](#page-669-0) CRVECTOR3 (libgte), [8-5](#page-370-0) CRVECTOR4 (libgte), [8-6](#page-371-0) CVECTOR (libgte), [8-7](#page-372-0)

# **D**

DECDCTENV (libpress), [6-3](#page-214-0) DIRENTRY (libapi), [1-3](#page-10-0) DISPENV (libgpu), [7-4](#page-235-0) DIVPOLYGON3 (libgte), [8-8](#page-373-0) DIVPOLYGON4 (libgte), [8-9](#page-374-0) DR\_AREA (libgpu), [7-7](#page-238-0) DR\_ENV (libgpu), [7-8](#page-239-0) DR\_LOAD (libgpu), [7-9](#page-240-0) DR\_MODE (libgpu)[, 7-10,](#page-241-0) [7-11](#page-242-0) DR\_OFFSET (libgpu)[, 7-12](#page-243-0) DR\_STP (libgpu), [7-13](#page-244-0) DR\_TPAGE (libgpu), [7-14](#page-245-0) DR\_TWIN (libgpu), [7-15](#page-246-0) DRAWENV (libgpu), [7-5](#page-236-0) DslATV (libds), [11-3](#page-724-0) DslFILE (libds), [11-4](#page-725-0) DslFILTER (libds), [11-5](#page-726-0) DslLOC (libds)[, 11-6](#page-727-0) DVECTOR (libgte), [8-10](#page-375-0)

# **E**

ENCSPUENV (libpress), [6-4](#page-215-0) EvCB (libapi), [1-4](#page-11-0) EVECTOR (libgte), [8-11](#page-376-0) EXEC (libapi), [1-5](#page-12-0)

# **G**

GsARGUNIT (libhmd)[, 17-3](#page-1130-0) GsARGUNIT\_ANIM (libhmd), [17-4](#page-1131-0) GsARGUNIT\_GND... (libhmd), [17-5](#page-1132-0) GsARGUNIT\_IMAGE (libhmd), [17-6](#page-1133-0) GsARGUNIT\_JntMIMe (libhmd)[, 17-7](#page-1134-0) GsARGUNIT\_NORMAL (libhmd)[, 17-8](#page-1135-0) GsARGUNIT\_RstJntMIMe (libhmd), [17-9](#page-1136-0) GsARGUNIT\_RstVNMIMe (libhmd)[, 17-10](#page-1137-0) GsARGUNIT\_SHARED (libhmd)[, 17-11](#page-1138-0) GsARGUNIT\_VNMIMe (libhmd)[, 17-12](#page-1139-0) GsBG (libgs), [9-3](#page-552-0) GsBOXF (libgs), [9-4](#page-553-0) GsCELL (libgs), [9-5](#page-554-0) GsCOORD2PARAM (libgs), [9-6](#page-555-0) GsCOORDINATE2 (libgs), [9-7](#page-556-0) GsCOORDUNIT (libhmd)[, 17-13](#page-1140-0) GsDOBJ2 (libgs), [9-8](#page-557-0) GsDOBJ3 (libgs), [9-10](#page-559-0) GsDOBJ5 (libgs), [9-11](#page-560-0) GsF\_LIGHT (libgs), [9-14](#page-563-0)

GsFOGPARAM (libgs), [9-13](#page-562-0) GsGLINE (libgs), [9-15](#page-564-0) GsIMAGE (libgs), [9-16](#page-565-0) GsLINE (libgs), [9-17](#page-566-0) GsMAP (libgs)[, 9-18](#page-567-0) GsOBJTABLE2 (libgs), [9-19](#page-568-0) GsOT (libgs), [9-20](#page-569-0) GsOT\_TAG (libgs)[, 9-21](#page-570-0) GsRVIEW2 (libgs), [9-22](#page-571-0) GsRVIEWUNIT (libhmd)[, 17-14](#page-1141-0) GsSEH (libhmd), [17-15](#page-1142-0) GsSEQ (libhmd)[, 17-16](#page-1143-0) GsSPRITE (libgs), [9-23](#page-572-0) GsTYPEUNIT (libhmd)[, 17-18](#page-1145-0) GsUNIT (libhmd), [17-20](#page-1147-0) GsVIEW2 (libgs), [9-25](#page-574-0) GsVIEWUNIT (libhmd)[, 17-21](#page-1148-0) GsWORKUNIT (libhmd)[, 17-22](#page-1149-0)

# **L**

LINE\_F2, LINE\_F3, LINE\_F4 (libgpu)[, 7-16](#page-247-0) LINE\_G2, LINE\_G3, LINE\_G4 (libgpu), [7-17](#page-248-0)

# **M**

MATRIX (libgte)[, 8-12](#page-377-0) McGuiEnv (mcgui)[, 19-3](#page-1202-1)

# **P**

POL3 (libgte), [8-13](#page-378-0) POL4 (libgte), [8-14](#page-379-0) POLY\_F3, POLY\_F4 (libgpu), [7-19](#page-250-0) POLY\_FT3, POLY\_FT4 (libgpu), [7-20](#page-251-0) POLY\_G3, POLY\_G4 (libgpu), [7-22](#page-253-0) POLY\_GT3, POLY\_GT4 (libgpu), [7-23](#page-254-0) ProgAtr (libsnd), [14-5](#page-850-0)

# **Q**

QMESH (libgte)[, 8-15](#page-380-0)

# **R**

RECT (libgpu), [7-25,](#page-256-0) [7-26](#page-257-0) RVECTOR (libgte), [8-16](#page-381-0)

# **S**

sMcGuiBg (mcgui), [19-4](#page-1203-1) sMcGuiCards (mcgui), [19-5](#page-1204-1) sMcGuiController (mcgui), [19-6](#page-1205-1) sMcGuiCursor (mcgui), [19-7](#page-1206-1) sMcGuiSnd (mcgui)[, 19-8](#page-1207-1) sMcGuiTexture (mcgui), [19-9](#page-1208-1) SndRegisterAttr (libsnd), [14-6](#page-851-0) SndVoiceStats (libsnd), [14-7](#page-852-0) SndVolume (libsnd), [14-8](#page-853-0) SndVolume2 (libsnd)[, 14-9](#page-854-0) SPOL (libgte), [8-17](#page-382-0) SPRT (libgpu), [7-27](#page-258-0) SPRT\_8, SPRT\_16 (libgpu)[, 7-28](#page-259-0) SpuCommonAttr (libspu), [15-5](#page-984-0) SpuDecodeData (libspu), [15-6](#page-985-0) SpuEnv (libspu), [15-7](#page-986-0)

SpuExtAttr (libspu), [15-8](#page-987-0) SpuReverbAttr (libspu)[, 15-10](#page-989-0) SpuStEnv (libspu), [15-11](#page-990-0) SpuStVoiceAttr[, 15-12](#page-991-0) SpuVoiceAttr (libspu)[, 15-13](#page-992-0) SpuVolume (libspu)[, 15-14](#page-993-0) StHEADER (libcd)[, 10-7](#page-670-0) SVECTOR (libgte), [8-18](#page-383-0)

# **T**

TCB (libapi), [1-6](#page-13-0) TCBH (libapi), [1-7](#page-14-0)

#### **Functions**

\_96\_init (libapi), [1-78](#page-85-0) \_96\_remove (libapi), [1-79](#page-86-0) \_boot (libapi)[, 1-80](#page-87-0) \_bu\_init (libcard), [4-6](#page-177-0) \_card\_auto (libcard), [4-7](#page-178-0) \_card\_chan (libcard), [4-8](#page-179-0) \_card\_clear (libcard), [4-9](#page-180-0) \_card\_format (libcard)[, 4-10](#page-181-0) \_card\_info (libcard)[, 4-11](#page-182-0) \_card\_load (libcard), [4-12](#page-183-0) \_card\_read (libcard), [4-13](#page-184-0) \_card\_status (libcard), [4-14](#page-185-0) \_card\_wait (libcard), [4-15](#page-186-0) \_card\_write (libcard), [4-16](#page-187-0) \_comb\_control (libcomb), [13-3](#page-818-0) \_get\_errno (libapi), [1-81](#page-88-0) \_get\_error (libapi), [1-82](#page-89-0) \_new\_card (libcard), [4-17](#page-188-0) \_sio\_control (libsio), [16-6](#page-1125-0)

# **A**

abs (libc/libc2), [2-2](#page-91-0) acos (libmath), [3-3](#page-144-0) AddCOMB (libcomb), [13-6](#page-821-0) AddPrim (libgpu), [7-33](#page-264-0) AddPrims (libgpu)[, 7-34](#page-265-0) AddSIO (libsio), [16-3](#page-1122-0) ApplyMatrix (libgte), [8-21](#page-386-0) ApplyMatrixLV (libgte), [8-22](#page-387-0) ApplyMatrixSV (libgte), [8-23](#page-388-0) ApplyRotMatrix (libgte), [8-24](#page-389-0) ApplyRotMatrixLV (libgte), [8-25](#page-390-0) ApplyTransposeMatrixLV (libgte), [8-26](#page-391-0) asin (libmath), [3-4](#page-145-0) atan (libmath), [3-5](#page-146-0) atan2 (libmath), [3-6](#page-147-0) atof (libc/libc2), [3-7](#page-148-0) atoi (libc/libc2), [2-3](#page-92-0) atol (libc/libc2), [2-4](#page-93-0) AverageZ3 (libgte), [8-27](#page-392-0) AverageZ4 (libgte), [8-28](#page-393-0)

# **B**

bcmp (libc/libc2), [2-5](#page-94-0) bcopy (libc/libc2), [2-6](#page-95-0) BreakDraw (libgpu), [7-35](#page-266-0) bsearch (libc/libc2), [2-7](#page-96-0) bzero (libc/libc2), [2-8](#page-97-0)

# **[C](#page-4-0)**

calloc (libc/libc2), [2-9](#page-98-0) calloc2 (libapi), [1-9](#page-16-0) calloc3 (libapi), [1-10](#page-17-0)

Run-Time Library Reference

TILE (libgpu), [7-29](#page-260-0) TILE\_1, TILE\_8, TILE\_16 (libgpu)[, 7-30](#page-261-0) TIM\_IMAGE (libgpu), [7-31](#page-262-0) TMD\_PRIM (libgpu), [7-32](#page-263-0) TMD\_STRUCT (libgs), [9-26](#page-575-0) TMESH (libgte), [8-19](#page-384-0) ToT (libapi), [1-8](#page-15-0)

### **V**

VabHdr (libsnd)[, 14-10](#page-855-0) VagAtr (libsnd)[, 14-11](#page-856-0) VECTOR (libgte)[, 8-20](#page-385-0)

catan (libgte), [8-29](#page-394-0) CatPrim (libgpu), [7-36](#page-267-0) ccos (libgte), [8-30](#page-395-0) cd (libapi)[, 1-11](#page-18-0) CdComstr (libcd), [10-8](#page-671-0) CdControl (libcd), [10-9](#page-672-0) CdControlB (libcd)[, 10-11](#page-674-0) CdControlF (libcd)[, 10-12](#page-675-0) CdDataCallback (libcd), [10-13](#page-676-0) CdDataSync (libcd)[, 10-14](#page-677-0) CdDiskReady (libcd), [10-15](#page-678-0) CdFlush (libcd)[, 10-16](#page-679-0) CdGetDiskType (libcd)[, 10-17](#page-680-0) CdGetSector (libcd)[, 10-18](#page-681-0) CdGetSector2 (libcd)[, 10-19](#page-682-0) CdGetToc (libcd)[, 10-20](#page-683-0) CdInit (libcd)[, 10-21](#page-684-0) CdIntstr (libcd)[, 10-22](#page-685-0) CdIntToPos (libcd), [10-23](#page-686-0) CdLastCom (libcd)[, 10-24](#page-687-0) CdLastPos (libcd)[, 10-25](#page-688-0) CdMix (libcd)[, 10-26](#page-689-0) CdMode (libcd)[, 10-27](#page-690-0) CdPlay (libcd)[, 10-28](#page-691-0) CdPosToInt (libcd), [10-29](#page-692-0) CdRead (libcd)[, 10-30](#page-693-0) CdRead2 (libcd), [10-31](#page-694-0) CdReadBreak (libcd)[, 10-32](#page-695-0) CdReadCallback (libcd)[, 10-33](#page-696-0) CdReadExec (libcd)[, 10-34](#page-697-0) CdReadFile (libcd), [10-35](#page-698-0) CdReadSync (libcd)[, 10-36](#page-699-0) CdReady (libcd)[, 10-37](#page-700-0) CdReadyCallback (libcd)[, 10-38](#page-701-0) CdReset (libcd)[, 10-39](#page-702-0) CdSearchFile (libcd), [10-40](#page-703-0) CdSetDebug (libcd)[, 10-41](#page-704-0) CdStatus (libcd)[, 10-42](#page-705-0) CdSync (libcd)[, 10-43](#page-706-0) CdSyncCallback (libcd), [10-44](#page-707-0) ceil (libmath), [3-8](#page-149-0) ChangeClearPAD (libapi), [1-12](#page-19-0) ChangeTh (libapi)[, 1-13](#page-20-0) CheckCallback (libetc), [12-3](#page-774-0) CheckPrim (libgpu), [7-37](#page-268-0) ClearImage (libgpu), [7-38](#page-269-0) ClearImage2 (libgpu), [7-39](#page-270-0) ClearOTag (libgpu), [7-40](#page-271-0) ClearOTagR (libgpu), [7-41](#page-272-0) Clip3F (libgte)[, 8-31,](#page-396-0) [8-33](#page-398-0) Clip3FP (libgte)[, 8-31,](#page-396-0) [8-33](#page-398-0) Clip3FT (libgte), [8-31,](#page-396-0) [8-33](#page-398-0) Clip3FTP (libgte), [8-31,](#page-396-0) [8-33](#page-398-0) Clip3G (libgte), [8-31,](#page-396-0) [8-33](#page-398-0) Clip3GP (libgte), [8-31,](#page-396-0) [8-33](#page-398-0)

Clip3GT (libgte)[, 8-31,](#page-396-0) [8-33](#page-398-0) Clip3GTP (libgte)[, 8-31,](#page-396-0) [8-33](#page-398-0) cln (libgte)[, 8-35](#page-400-0) close (libapi), [1-14](#page-21-0) CloseEvent (libapi)[, 1-15](#page-22-0) CloseTh (libapi), [1-16](#page-23-0) ColorCol (libgte)[, 8-36](#page-401-0) ColorDpq (libgte), [8-37](#page-402-0) ColorMatCol (libgte), [8-38](#page-403-0) ColorMatDpq (libgte), [8-39](#page-404-0) CompMatrix (libgte), [8-40](#page-405-0) CompMatrixLV (libgte), [8-41](#page-406-0) ContinueDraw (libgpu), [7-42](#page-273-0) cos (libmath), [3-9](#page-150-0) cosh (libmath), [3-10](#page-151-0) csin (libgte), [8-42](#page-407-0) csqrt (libgte), [8-43](#page-408-0)

#### **D**

DecDCTBufSize (libpress), [6-5](#page-216-0) DecDCTGetEnv (libpress), [6-6](#page-217-0) DecDCTin (libpress), [6-7](#page-218-0) DecDCTinCallback (libpress), [6-8](#page-219-0) DecDCTinSync (libpress), [6-9](#page-220-0) DecDCTout (libpress), [6-10](#page-221-0) DecDCToutCallBack (libpress)[, 6-11](#page-222-0) DecDCToutSync (libpress), [6-12](#page-223-0) DecDCTPutEnv (libpress)[, 6-13](#page-224-0) DecDCTReset (libpress), [6-14](#page-225-0) DecDCTvlc (libpress), [6-15](#page-226-0) DecDCTvlc2 (libpress), [6-16](#page-227-0) DecDCTvlcBuild (libpress)[, 6-17](#page-228-0) DecDCTvlcSize (libpress), [6-18](#page-229-0) DecDCTvlcSize2 (libpress), [6-19](#page-230-0) delete (libapi), [1-23](#page-30-0) DeliverEvent (libapi), [1-17](#page-24-0) DelSIO (libsio), [16-4](#page-1123-0) DisableEvent (libapi), [1-18](#page-25-0) DisablePAD (libapi)[, 1-19](#page-26-0) DisableTAP (libtap), [12-4](#page-775-0) DivideF3 (libgte), [8-44](#page-409-0) DivideF4 (libgte), [8-44](#page-409-0) DivideFT3 (libgte)[, 8-44](#page-409-0) DivideFT4 (libgte)[, 8-44](#page-409-0) DivideG3 (libgte), [8-44](#page-409-0) DivideG4 (libgte), [8-44](#page-409-0) DivideGT3 (libgte), [8-44](#page-409-0) DivideGT4 (libgte), [8-44](#page-409-0) dmy\_Ss... (libsnd), [14-14](#page-859-0) dmyGsPrst... (libgs), [9-31](#page-580-0) dmyGsTMD... (libgs), [9-32](#page-581-0) DpqColor (libgte)[, 8-46](#page-411-0) DpqColor3 (libgte), [8-47](#page-412-0) DpqColorLight (libgte)[, 8-48](#page-413-0) DrawOTag (libgpu), [7-43,](#page-274-0) [7-47](#page-278-0) DrawOTag2 (libgpu), [7-44](#page-275-0) DrawOTagEnv (libgpu), [7-45](#page-276-0) DrawOTagIO (libgpu), [7-46](#page-277-0) DrawSync (libgpu), [7-48](#page-279-0) DrawSyncCallback (libgpu), [7-49](#page-280-0) DsClose (libds), [11-7,](#page-728-0) [11-9,](#page-730-0) [11-22](#page-743-0) DsCommand (libds), [11-8](#page-729-0) DsControl (libds)[, 11-10](#page-731-0) DsControlB (libds)[, 11-11](#page-732-0) DsControlF (libds)[, 11-12](#page-733-0) DsDataCallback (libds)[, 11-13](#page-734-0) DsDataSync (libds)[, 11-14](#page-735-0) DsEndReadySystem (libds)[, 11-15](#page-736-0) DsFlush (libds)[, 11-16](#page-737-0) DsGetDiskType (libds)[, 11-17](#page-738-0) DsGetSector (libds)[, 11-18](#page-739-0)

DsGetSector2 (libds)[, 11-19](#page-740-0) DsGetToc (libds)[, 11-20](#page-741-0) DsInit (libds), [11-21](#page-742-0) DsIntToPos (libds)[, 11-23](#page-744-0) DsLastPos (libds), [11-24,](#page-745-0) [11-25](#page-746-0) DsMix (libds), [11-26](#page-747-0) DsPacket (libds), [11-27](#page-748-0) DsPlay (libds)[, 11-28](#page-749-0) DsPosToInt (libds)[, 11-29](#page-750-0) DsQueueLen (libds)[, 11-30](#page-751-0) DsRead (libds)[, 11-31](#page-752-0) DsRead2 (libds)[, 11-32](#page-753-0) DsReadBreak (libds)[, 11-33](#page-754-0) DsReadCallback (libds), [11-34](#page-755-0) DsReadExec (libds)[, 11-35](#page-756-0) DsReadFile (libds)[, 11-36](#page-757-0) DsReadSync (libds)[, 11-37](#page-758-0) DsReady (libds), [11-38](#page-759-0) DsReadyCallback (libds)[, 11-39](#page-760-0) DsReadySystemMode (libds)[, 11-40](#page-761-0) DsReset (libds), [11-41](#page-762-0) DsSearchFile (libds)[, 11-42](#page-763-0) DsSetDebug (libds)[, 11-43](#page-764-0) DsShellOpen (libds)[, 11-44](#page-765-0) DsStartReadySystem (libds)[, 11-45](#page-766-0) DsStatus (libds)[, 11-46](#page-767-0) DsSync (libds)[, 11-47](#page-768-0) DsSyncCallback (libds), [11-48](#page-769-0) DsSystemStatus (libds), [11-49](#page-770-0) DumpClut (libgpu), [7-50](#page-281-0) DumpDispEnv (libgpu), [7-51](#page-282-0) DumpDrawEnv (libgpu), [7-52](#page-283-0) DumpOTag (libgpu), [7-53](#page-284-0) DumpTPage (libgpu), [7-54](#page-285-0)

### **E**

EigenMatrix (libgte), [8-49](#page-414-0) EnableEvent (libapi)[, 1-20](#page-27-0) EnablePAD (libapi), [1-21](#page-28-0) EnableTAP (libtap), [12-5](#page-776-0) EncSPU (libpress), [6-20](#page-231-0) EnterCriticalSection (libapi), [1-22](#page-29-0) erase (libapi), [1-23](#page-30-0) Exception (libapi), [1-24](#page-31-0) Exec (libapi), [1-25](#page-32-0) exit (libc/libc2), [2-10](#page-99-0) ExitCriticalSection (libapi)[, 1-26](#page-33-0) exp (libmath), [3-11](#page-152-0)

# **F**

firstfile (libapi), [1-27](#page-34-0) floor (libmath), [3-13](#page-154-0) FlushCache (libapi), [1-28](#page-35-0) fmod (libmath), [3-14](#page-155-0) FntFlush (libgpu), [7-55](#page-286-0) FntLoad (libgpu), [7-56](#page-287-0) FntOpen (libgpu), [7-57](#page-288-0) FntPrint (libgpu), [7-58](#page-289-0) format (libapi), [1-29](#page-36-0) free (libc/libc2)[, 2-11](#page-100-0) free2 (libapi), [1-30](#page-37-0) free3 (libapi), [1-31](#page-38-0) frexp (libmath)[, 3-15](#page-156-0)

# **G**

getc (libc/libc2), [2-12](#page-101-0) getchar (libc/libc2), [2-13](#page-102-0) GetClut (libgpu), [7-59](#page-290-0) GetConf (libapi), [1-32](#page-39-0)

GetCr (libapi), [1-33](#page-40-0) GetDispEnv (libgpu)[, 7-60](#page-291-0) GetDrawArea (libgpu), [7-61](#page-292-0) GetDrawEnv (libgpu), [7-62](#page-293-0) GetDrawMode (libgpu), [7-63](#page-294-0) GetDrawOffset (libgpu), [7-64](#page-295-0) GetGp (libapi), [1-34](#page-41-0) GetGraphDebug (libgpu), [7-65](#page-296-0) GetODE (libgpu)[, 7-66](#page-297-0) GetRCnt (libapi), [1-35](#page-42-0) gets (libc/libc2), [2-14](#page-103-0) GetSp (libapi), [1-36](#page-43-0) GetSr (libapi), [1-37](#page-44-0) GetSysSp (libapi), [1-38](#page-45-0) GetTexWindow (libgpu), [7-67](#page-298-0) GetTimSize (libgpu), [7-68](#page-299-0) GetTPage (libgpu)[, 7-69](#page-300-0) GetVideoMode (libetc), [12-6](#page-777-0) GsA4div... (libgs), [9-33](#page-582-0) GsClearOt (libgs), [9-36](#page-585-0) GsClearVcount (libgs), [9-37](#page-586-0) GsCutOt (libgs), [9-38](#page-587-0) GsDefDispBuff (libgs)[, 9-39](#page-588-0) GsDefDispBuff2 (libgs), [9-40](#page-589-0) GsDrawOt (libgs), [9-41](#page-590-0) GsDrawOtIO (libgs), [9-42](#page-591-0) GsGetActiveBuffer (libgs), [9-43](#page-592-0) GsGetHeadpUnit (libhmd), [17-23](#page-1150-0) GsGetLs (libgs), [9-44](#page-593-0) GsGetLsUnit (libhmd)[, 17-24](#page-1151-0) GsGetLw (libgs), [9-45](#page-594-0) GsGetLws (libgs), [9-46](#page-595-0) GsGetLwsUnit (libhmd)[, 17-25](#page-1152-0) GsGetLwUnit (libhmd)[, 17-26](#page-1153-0) GsGetTimInfo (libgs), [9-47](#page-596-0) GsGetVcount (libgs), [9-48](#page-597-0) GsGetWorkBase (libgs), [9-49](#page-598-0) GsInit3D (libgs), [9-50](#page-599-0) GsInitCoordinate2 (libgs), [9-51](#page-600-0) GsInitFixBg16 (libgs), [9-52](#page-601-0) GsInitFixBg32 (libgs), [9-52](#page-601-0) GsInitGraph (libgs), [9-53](#page-602-0) GsInitGraph2 (libgs)[, 9-54](#page-603-0) GsInitRstNrmMIMe (libhmd)[, 17-27](#page-1154-0) GsInitRstVtxMIMe (libhmd)[, 17-28](#page-1155-0) GsInitVcount (libgs), [9-55](#page-604-0) GsLinkAnim (libhmd), [17-29](#page-1156-0) GsLinkObject3 (libgs), [9-56](#page-605-0) GsLinkObject4 (libgs), [9-57](#page-606-0) GsLinkObject5 (libgs), [9-58](#page-607-0) GsMapCoordUnit (libhmd)[, 17-30](#page-1157-0) GsMapModelingData (libgs), [9-59](#page-608-0) GsMapUnit (libhmd)[, 17-31](#page-1158-0) GsMulCoord0 (libgs), [9-60](#page-609-0) GsMulCoord2 (libgs), [9-61](#page-610-0) GsMulCoord3 (libgs), [9-62](#page-611-0) GsPresetObject (libgs), [9-63](#page-612-0) GsPrst... (libgs), [9-64](#page-613-0) GsScaleScreen (libgs), [9-67](#page-616-0) GsScanAnim (libhmd)[, 17-32](#page-1159-0) GsScanUnit (libhmd)[, 17-33](#page-1160-0) GsSetAmbient (libgs), [9-68](#page-617-0) GsSetClip (libgs), [9-69](#page-618-0) GsSetClip2 (libgs), [9-70](#page-619-0) GsSetClip2D (libgs), [9-71](#page-620-0) GsSetDrawBuffClip (libgs), [9-72](#page-621-0) GsSetDrawBuffOffset (libgs)[, 9-73](#page-622-0) GsSetFlatLight (libgs), [9-74](#page-623-0) GsSetFogParam (libgs), [9-75](#page-624-0) GsSetLightMatrix (libgs), [9-76](#page-625-0) GsSetLightMatrix2 (libgs)[, 9-77](#page-626-0)

GsSetLightMode (libgs), [9-78](#page-627-0) GsSetLsMatrix (libgs)[, 9-79](#page-628-0) GsSetOffset (libgs), [9-80](#page-629-0) GsSetOrign (libgs), [9-81](#page-630-0) GsSetProjection (libgs), [9-82](#page-631-0) GsSetRefView2 (libgs)[, 9-83](#page-632-0) GsSetRefView2L (libgs), [9-84](#page-633-0) GsSetRefViewLUnit (libhmd)[, 17-34](#page-1161-0) GsSetRefViewUnit (libhmd)[, 17-35](#page-1162-0) GsSetView2 (libgs), [9-85](#page-634-0) GsSetViewUnit (libhmd)[, 17-36](#page-1163-0) GsSetWorkBase (libgs), [9-86](#page-635-0) GsSortBg, GsSortFastBg (libgs), [9-87](#page-636-0) GsSortBoxFill (libgs)[, 9-88](#page-637-0) GsSortClear (libgs), [9-89](#page-638-0) GsSortFixBg16 (libgs), [9-90](#page-639-0) GsSortFixBg32 (libgs), [9-90](#page-639-0) GsSortGLine (libgs), [9-91](#page-640-0) GsSortLine (libgs), [9-91](#page-640-0) GsSortObject3 (libgs), [9-92](#page-641-0) GsSortObject4 (libgs), [9-93](#page-642-0) GsSortObject4J (libgs), [9-94](#page-643-0) GsSortObject5 (libgs), [9-95](#page-644-0) GsSortObject5J (libgs), [9-96](#page-645-0) GsSortOt (libgs), [9-97](#page-646-0) GsSortPoly (libgs), [9-98](#page-647-0) GsSortSprite, GsSortFastSprite, GsSortFlipSprite (libgs), 9- 99 GsSortUnit (libhmd)[, 17-37](#page-1164-0) GsSwapDispBuffer (libgs), [9-100](#page-649-0) GsTMDdiv... (libgs), [9-101](#page-650-0) GsTMDfast... (libgs)[, 9-105](#page-654-0) GsTMDfastN... (libgs), [9-105](#page-654-0) GsU\_... (libhmd), [17-38](#page-1165-0) GsU\_03000000 (libhmd)[, 17-39](#page-1166-0) GsU\_03000001... (libhmd)[, 17-41](#page-1168-0) GsU\_03010110... (libhmd)[, 17-43](#page-1170-0) GsU\_04010010... (libhmd)[, 17-45](#page-1172-0) gteMIMefunc (libgte), [8-50](#page-415-0)

# **H**

hypot (libmath)[, 3-16](#page-157-0)

# **I**

InitCARD (libcard), [4-3](#page-174-0) InitClip (libgte), [8-51](#page-416-0) InitGeom (libgte), [8-52](#page-417-0) InitGUN (libgun), [12-7](#page-778-0) InitHeap (libapi), [1-39](#page-46-0) InitHeap2 (libapi), [1-40](#page-47-0) InitHeap3 (libapi), [1-41](#page-48-0) InitPAD (libapi), [1-42](#page-49-0) InitTAP (libtap), [12-8](#page-779-0) Intpl (libgte), [8-53](#page-418-0) InvSquareRoot (libgte), [8-54](#page-419-0) ioctl (libapi), [1-43](#page-50-0) Iseek (libapi), [1-49](#page-56-0) IsEndPrim (libgpu), [7-70](#page-301-0) IsIdleGPU (libgpu), [7-71](#page-302-0) IsIdMatrix (libgte), [8-55](#page-420-0)

# **K**

KanjiFntClose (libgpu), [7-72](#page-303-0) KanjiFntFlush (libgpu), [7-73](#page-304-0) KanjiFntOpen (libgpu)[, 7-74](#page-305-0) KanjiFntPrint (libgpu), [7-75](#page-306-0) Krom2RawAdd (libapi), [1-44](#page-51-0) Krom2RawAdd2 (libapi), [1-45](#page-52-0) Krom2Tim (libgpu), [7-76](#page-307-0)

#### **L**

labs (libc/libc2)[, 2-16](#page-105-0) ldexp (libmath), [3-17](#page-158-0) LightColor (libgte), [8-56](#page-421-0) Load (libapi), [1-46](#page-53-0) LoadAverage0 (libgte)[, 8-57](#page-422-0) LoadAverage12 (libgte), [8-58](#page-423-0) LoadAverageByte (libgte), [8-59](#page-424-0) LoadAverageCol (libgte), [8-60](#page-425-0) LoadAverageShort0 (libgte), [8-61](#page-426-0) LoadAverageShort12 (libgte), [8-62](#page-427-0) LoadClut (libgpu), [7-77](#page-308-0) LoadClut2 (libgpu)[, 7-78](#page-309-0) LoadExec (libapi), [1-47](#page-54-0) LoadImage (libgpu), [7-79](#page-310-0) LoadImage2 (libgpu), [7-80](#page-311-0) LoadTest (libapi), [1-48](#page-55-0) LoadTPage (libgpu)[, 7-81](#page-312-0) LocalLight (libgte), [8-63](#page-428-0) log (libmath)[, 3-18](#page-159-0) log10 (libmath), [3-19](#page-160-0) longjmp (libc/libc2), [2-17](#page-106-0) Lzc (libgte)[, 8-64](#page-429-0)

#### **M**

malloc (libc/libc2), [2-18](#page-107-0) malloc2 (libapi)[, 1-50](#page-57-0) malloc3 (libapi)[, 1-51](#page-58-0) MargePrim (libgpu)[, 7-82](#page-313-0) MatrixNormal (libgte)[, 8-65](#page-430-0) MatrixNormal\_0 (libgte), [8-66](#page-431-0) MatrixNormal\_1 (libgte), [8-67](#page-432-0) MatrixNormal\_2 (libgte), [8-68](#page-433-0) McGuiLoad (mcgui)[, 19-10,](#page-1209-1) [19-11](#page-1210-1) McxAllInfo (libmcx)[, 18-3](#page-1176-1) McxCardType (libmcx), [18-5](#page-1178-0) McxCurrCtrl (libmcx), [18-6](#page-1179-1) McxExecApl (libmcx), [18-7](#page-1180-1) McxExecFlag (libmcx), [18-8](#page-1181-1) McxFlashAcs (libmcx), [18-9](#page-1182-1) McxGetApl (libmcx)[, 18-10](#page-1183-1) McxGetMem (libmcx)[, 18-11](#page-1184-1) McxGetSerial (libmcx), [18-12](#page-1185-1) McxGetTime (libmcx)[, 18-13](#page-1186-1) McxGetUIFS (libmcx)[, 18-14](#page-1187-1) McxHideTrans (libmcx), [18-15](#page-1188-1) McxReadDev (libmcx)[, 18-16](#page-1189-1) McxSetLED (libmcx)[, 18-17](#page-1190-1) McxSetMem (libmcx)[, 18-18](#page-1191-1) McxSetTime (libmcx), [18-19](#page-1192-0) McxSetUIFS (libmcx), [18-20](#page-1193-0) McxShowTrans (libmcx)[, 18-21](#page-1194-1) McxStartCom (libmcx)[, 18-22](#page-1195-1) McxStopCom (libmcx)[, 18-23](#page-1196-1) McxSync (libmcx)[, 18-24](#page-1197-1) McxWriteDev (libmcx)[, 18-26](#page-1199-1) MemCardAccept (libmcrd), [5-3](#page-192-0) MemCardCallback (libmcrd), [5-4](#page-193-0) MemCardClose (libmcrd), [5-5](#page-194-0) MemCardCreateFile (libmcrd), [5-6](#page-195-0) MemCardDeleteFile (libmcrd), [5-7](#page-196-0) MemCardEnd (libmcrd), [5-8](#page-197-0) MemCardExist (libmcrd), [5-9](#page-198-0) MemCardFormat (libmcrd), [5-10](#page-199-0) MemCardGetDirentry (libmcrd), [5-11](#page-200-0) MemCardInit (libmcrd), [5-12](#page-201-0) MemCardOpen (libmcrd), [5-13](#page-202-0) MemCardReadData (libmcrd), [5-14](#page-203-0) MemCardReadFile (libmcrd)[, 5-15](#page-204-0) MemCardStart (libmcrd), [5-16](#page-205-0)

MemCardStop (libmcrd)[, 5-17](#page-206-0) MemCardSync (libmcrd), [5-18,](#page-207-0) [5-19](#page-208-0) MemCardWriteData (libmcrd), [5-20](#page-209-0) MemCardWriteFile (libmcrd), [5-21](#page-210-0) memchr (libc/libc2), [2-19](#page-108-0) memcmp (libc/libc2), [2-20](#page-109-0) memcpy (libc/libc2)[, 2-21](#page-110-0) memmove (libc/libc2), [2-22](#page-111-0) memset (libc/libc2), [2-23](#page-112-0) modf (libmath), [3-20](#page-161-0) MoveImage (libgpu), [7-83](#page-314-0) MoveImage2 (libgpu), [7-84](#page-315-0) MulMatrix (libgte), [8-69](#page-434-0) MulMatrix0 (libgte)[, 8-70](#page-435-0) MulMatrix2 (libgte)[, 8-71](#page-436-0) MulRotMatrix (libgte), [8-72](#page-437-0) MulRotMatrix0 (libgte), [8-73](#page-438-0)

#### **N**

nextfile (libapi), [1-52](#page-59-0) NextPrim (libgpu), [7-85](#page-316-0) NormalClip (libgte), [8-74](#page-439-0) NormalColor (libgte), [8-75](#page-440-0) NormalColor\_nom (libgte)[, 8-75](#page-440-0) NormalColor3 (libgte)[, 8-76](#page-441-0) NormalColor3\_nom (libgte), [8-76](#page-441-0) NormalColorCol (libgte), [8-77](#page-442-0) NormalColorCol\_nom (libgte), [8-77](#page-442-0) NormalColorCol3 (libgte), [8-78](#page-443-0) NormalColorCol3\_nom (libgte)[, 8-78](#page-443-0) NormalColorDpq (libgte), [8-79](#page-444-0) NormalColorDpq\_nom (libgte), [8-79](#page-444-0) NormalColorDpq3 (libgte), [8-80](#page-445-0) NormalColorDpq3\_nom (libgte), [8-80](#page-445-0)

# **O**

open (libapi), [1-53](#page-60-0) OpenEvent (libapi), [1-54](#page-61-0) OpenTh (libapi)[, 1-55](#page-62-0) OpenTIM (libgpu), [7-86](#page-317-0) OpenTMD (libgpu)[, 7-87](#page-318-0) otz2p (libgte), [8-81](#page-446-0) OuterProduct0 (libgte), [8-82](#page-447-0) OuterProduct12 (libgte), [8-83](#page-448-0)

### **P**

p2otz (libgte), [8-84](#page-449-0) PadChkVsync (libpad), [12-9](#page-780-0) PadEnableCom (libpad)[, 12-10](#page-781-0) PadEnableGun (libpad)[, 12-11](#page-782-0) PadGetState (libpad), [12-12](#page-783-0) PadInfoAct (libpad)[, 12-13](#page-784-0) PadInfoComb (libpad)[, 12-15](#page-786-0) PadInfoMode (libpad)[, 12-16](#page-787-0) PadInit (libetc)[, 12-18](#page-789-0) PadInitDirect (libpad)[, 12-19](#page-790-0) PadInitGun (libpad)[, 12-20](#page-791-0) PadInitMtap (libpad)[, 12-22](#page-793-0) PadRead (libetc)[, 12-23](#page-794-0) PadRemoveGun (libpad)[, 12-24](#page-795-0) PadSetAct (libpad)[, 12-25](#page-796-0) PadSetActAlign (libpad)[, 12-27](#page-798-0) PadSetMainMode (libpad)[, 12-28](#page-799-0) PadStartCom (libpad)[, 12-29](#page-800-0) PadStop (libetc)[, 12-30](#page-801-0) PadStopCom (libpad)[, 12-31](#page-802-0) pers\_map (libgte), [8-85](#page-450-0) PhongLine (libgte), [8-86](#page-451-0) PopMatrix (libgte), [8-87](#page-452-0)

pow (libmath), [3-21](#page-162-0) printf (libc/libc2), [2-24](#page-113-0) printf2 (libmath), [3-22](#page-163-0) PushMatrix (libgte), [8-88](#page-453-0) putc (libc/libc2), [2-25](#page-114-0) putchar (libc/libc2), [2-26](#page-115-0) PutDispEnv (libgpu), [7-88](#page-319-0) PutDrawEnv (libgpu), [7-89](#page-320-0) puts (libc/libc2)[, 2-27](#page-116-0)

### **Q**

qsort (libc/libc2), [2-28](#page-117-0)

#### **R**

rand (libc/libc2), [2-29](#page-118-0) ratan2 (libgte)[, 8-89](#page-454-0) rcos (libgte)[, 8-90](#page-455-0) RCpolyF3 (libgte)[, 8-91](#page-456-0) RcpolyF4 (libgte), [8-92](#page-457-0) RCpolyFT3 (libgte), [8-91](#page-456-0) RcpolyFT4 (libgte)[, 8-92](#page-457-0) RCpolyG3 (libgte), [8-91](#page-456-0) RcpolyG4 (libgte)[, 8-92](#page-457-0) RCpolyGT3 (libgte)[, 8-91](#page-456-0) RcpolyGT4 (libgte), [8-92](#page-457-0) read (libapi), [1-56](#page-63-0) ReadColorMatrix (libgte)[, 8-93](#page-458-0) ReadGeomOffset (libgte), [8-94](#page-459-0) ReadGeomScreen (libgte)[, 8-95](#page-460-0) ReadLightMatrix (libgte), [8-96](#page-461-0) ReadRGBfifo (libgte), [8-97](#page-462-0) ReadRotMatrix (libgte), [8-98](#page-463-0) ReadSXSYfifo (libgte)[, 8-99](#page-464-0) ReadSZfifo3 (libgte)[, 8-100](#page-465-0) ReadSZfifo4 (libgte)[, 8-101](#page-466-0) ReadTIM (libgpu), [7-90](#page-321-0) ReadTMD (libgpu), [7-91](#page-322-0) realloc (libc/libc2), [2-30](#page-119-0) realloc2 (libapi)[, 1-57](#page-64-0) realloc3 (libapi)[, 1-58](#page-65-0) RemoveGUN (libgun)[, 12-32](#page-803-0) rename (libapi), [1-59](#page-66-0) ResetCallback (libetc)[, 12-33](#page-804-0) ResetGraph (libgpu), [7-92](#page-323-0) ResetRCnt (libapi), [1-60](#page-67-0) RestartCallback (libetc)[, 12-34](#page-805-0) ReturnFromException (libapi), [1-61](#page-68-0) RotAverage3 (libgte), [8-102](#page-467-0) RotAverage3\_nom (libgte)[, 8-102](#page-467-0) RotAverage4 (libgte), [8-103](#page-468-0) RotAverageNclip3 (libgte)[, 8-104](#page-469-0) RotAverageNclip3\_nom (libgte)[, 8-105](#page-470-0) RotAverageNclip4 (libgte)[, 8-106](#page-471-0) RotAverageNclipColorCol3 (libgte)[, 8-107](#page-472-0) RotAverageNclipColorCol3\_nom (libgte)[, 8-108](#page-473-0) RotAverageNclipColorDpq3 (libgte)[, 8-109](#page-474-0) RotAverageNclipColorDpq3\_nom (libgte), [8-110](#page-475-0) RotColorDpq (libgte)[, 8-111](#page-476-0) RotColorDpq\_nom (libgte)[, 8-112](#page-477-0) RotColorDpq3 (libgte), [8-113](#page-478-0) RotColorDpq3\_nom (libgte)[, 8-114](#page-479-0) RotColorMatDpq (libgte)[, 8-115](#page-480-0) RotMatrix (libgte)[, 8-116](#page-481-0) RotMatrix \_gte libgte)[, 8-118](#page-483-0) RotMatrixC (libgte)[, 8-119](#page-484-0) RotMatrixX (libgte), [8-120](#page-485-0) RotMatrixY (libgte)[, 8-121](#page-486-0) RotMatrixYXZ\_gte (libgte)[, 8-122](#page-487-0) RotMatrixZ (libgte), [8-123](#page-488-0) RotMatrixZYX\_gte (libgte)[, 8-124](#page-489-0)

RotMeshH (libgte)[, 8-125](#page-490-0) RotMeshPrimQ\_T (libgte)[, 8-126](#page-491-0) RotMeshPrimR\_... (libgte), [8-127](#page-492-0) RotMeshPrimS\_... (libgte), [8-128](#page-493-0) RotNclip3 (libgte)[, 8-129](#page-494-0) RotNclip3\_nom (libgte)[, 8-130](#page-495-0) RotNclip4 (libgte)[, 8-131](#page-496-0) RotPMD\_... (libgte), [8-132](#page-497-0) RotPMD\_SV\_... (libgte)[, 8-133](#page-498-0) RotRMD\_... (libgte), [8-134](#page-499-0) RotRMD\_SV... (libgte), [8-135](#page-500-0) RotSMD\_... (libgte)[, 8-136](#page-501-0) RotSMD\_SV\_... (libgte), [8-137](#page-502-0) RotTrans (libgte)[, 8-138](#page-503-0) RotTrans\_nom (libgte)[, 8-139](#page-504-0) RotTransPers (libgte)[, 8-140](#page-505-0) RotTransPers\_nom (libgte)[, 8-141](#page-506-0) RotTransPers3 (libgte)[, 8-142](#page-507-0) RotTransPers3\_nom (libgte)[, 8-143](#page-508-0) RotTransPers3N (libgte)[, 8-144](#page-509-0) RotTransPers4 (libgte)[, 8-145](#page-510-0) RotTransPers4\_nom (libgte)[, 8-146](#page-511-0) RotTransPersN (libgte)[, 8-147](#page-512-0) RotTransSV (libgte)[, 8-148](#page-513-0) rsin (libgte)[, 8-149](#page-514-0)

#### **S**

ScaleMatrix (libgte)[, 8-150](#page-515-0) ScaleMatrixL (libgte)[, 8-151](#page-516-0) SelectGUN (libgun)[, 12-35](#page-806-0) SendTAP (libtap), [12-36](#page-807-0) SetBackColor (libgte), [8-152](#page-517-0) SetColorMatrix (libgte)[, 8-153](#page-518-0) SetConf (libapi), [1-62](#page-69-0) SetDefDispEnv (libgpu), [7-93](#page-324-0) SetDefDrawEnv (libgpu), [7-94](#page-325-0) SetDispMask (libgpu)[, 7-95](#page-326-0) SetDrawArea (libgpu)[, 7-96](#page-327-0) SetDrawEnv (libgpu), [7-97](#page-328-0) SetDrawLoad (libgpu), [7-98](#page-329-0) SetDrawMode (libgpu)[, 7-99](#page-330-0) SetDrawMove (libgpu)[, 7-100](#page-331-0) SetDrawOffset (libgpu)[, 7-101](#page-332-0) SetDrawStp (libgpu)[, 7-102](#page-333-0) SetDrawTPage (libgpu)[, 7-103](#page-334-0) SetDumpFnt (libgpu)[, 7-104](#page-335-0) SetFarColor (libgte)[, 8-154](#page-519-0) SetFogFar (libgte)[, 8-155](#page-520-0) SetFogNear (libgte)[, 8-156](#page-521-0) SetFogNearFar (libgte)[, 8-157](#page-522-0) SetGeomOffset (libgte)[, 8-158](#page-523-0) SetGeomScreen (libgte)[, 8-159](#page-524-0) SetGraphDebug (libgpu)[, 7-105](#page-336-0) setjmp (libc/libc2), [2-31](#page-120-0) SetLightMatrix (libgte)[, 8-160](#page-525-0) SetLineF2, SetLineF3, SetLineF4 (libgpu)[, 7-106](#page-337-0) SetLineG2, SetLineG3, SetLineG4 (libgpu)[, 7-106](#page-337-0) SetMem (libapi), [1-63](#page-70-0) SetMulMatrix (libgte)[, 8-161](#page-526-0) SetMulRotMatrix (libgte)[, 8-162](#page-527-0) SetPolyF3, SetPolyF4 (libgpu), [7-107](#page-338-0) SetPolyG3, SetPolyG4 (libgpu)[, 7-107](#page-338-0) SetPolyGT3, SetPolyGT4 (libgpu)[, 7-107](#page-338-0) SetRCnt (libapi), [1-64](#page-71-0) SetRGBcd (libgte)[, 8-163](#page-528-0) SetRotMatrix (libgte), [8-164](#page-529-0) SetSemiTrans (libgpu)[, 7-108](#page-339-0) SetShadeTex (libgpu), [7-109](#page-340-0) SetSp (libapi), [1-65](#page-72-0) SetSprt, SetSprt8, SetSprt16 (libgpu)[, 7-110](#page-341-0) SetTexWindow (libgpu)[, 7-111](#page-342-0)

Run-Time Library Reference

SetTile, SetTile1, SetTile8, SetTile16 (libgpu)[, 7-112](#page-343-0) SetTransMatrix (libgte)[, 8-165](#page-530-0) SetVideoMode (libetc)[, 12-38](#page-809-0) sin (libmath)[, 3-23](#page-164-0) sinh (libmath), [3-24](#page-165-0) Sio1Callback (libsio), [16-5](#page-1124-0) sprintf (libc/libc2), [2-32](#page-121-0) sprintf2 (libmath), [3-25](#page-166-0) SpuClearReverbWorkArea (libspu)[, 15-15](#page-994-0) SpuFlush (libspu), [15-16](#page-995-0) SpuFree (libspu), [15-17](#page-996-0) SpuGetAllKeysStatus (libspu)[, 15-18](#page-997-0) SpuGetCommonAttr (libspu)[, 15-19](#page-998-0) SpuGetCommonCDMix (libspu)[, 15-20](#page-999-0) SpuGetCommonCDReverb (libspu)[, 15-21](#page-1000-0) SpuGetCommonCDVolume (libspu)[, 15-22](#page-1001-0) SpuGetCommonMasterVolume (libspu), [15-23](#page-1002-0) SpuGetCommonMasterVolumeAttr (libspu)[, 15-24](#page-1003-0) SpuGetCommonMasterVolumeX (libspu)[, 15-25](#page-1004-0) SpuGetIRQ (libspu)[, 15-26](#page-1005-0) SpuGetIRQAddr (libspu), [15-27](#page-1006-0) SpuGetKeyStatus (libspu)[, 15-28](#page-1007-0) SpuGetMute (libspu)[, 15-29](#page-1008-0) SpuGetNoiseClock (libspu)[, 15-30](#page-1009-0) SpuGetNoiseVoice (libspu)[, 15-31](#page-1010-0) SpuGetPitchLFOVoice (libspu), [15-32](#page-1011-0) SpuGetReverb (libspu)[, 15-33](#page-1012-0) SpuGetReverbModeDelayTime (libspu)[, 15-34](#page-1013-0) SpuGetReverbModeDepth (libspu)[, 15-35](#page-1014-0) SpuGetReverbModeFeedback (libspu)[, 15-36](#page-1015-0) SpuGetReverbModeParam (libspu), [15-37](#page-1016-0) SpuGetReverbModeType (libspu)[, 15-38](#page-1017-0) SpuGetReverbVoice (libspu)[, 15-39](#page-1018-0) SpuGetTransferMode (libspu), [15-40](#page-1019-0) SpuGetTransferStartAddr (libspu)[, 15-41](#page-1020-0) SpuGetVoiceADSR (libspu)[, 15-42](#page-1021-0) SpuGetVoiceADSRAttr (libspu)[, 15-43](#page-1022-0) SpuGetVoiceAR (libspu)[, 15-44](#page-1023-0) SpuGetVoiceARAttr (libspu)[, 15-45](#page-1024-0) SpuGetVoiceAttr (libspu)[, 15-46](#page-1025-0) SpuGetVoiceDR (libspu), [15-47](#page-1026-0) SpuGetVoiceEnvelope (libspu), [15-48](#page-1027-0) SpuGetVoiceEnvelopeAttr (libspu)[, 15-49](#page-1028-0) SpuGetVoiceLoopStartAddr (libspu)[, 15-50](#page-1029-0) SpuGetVoiceNote (libspu), [15-51](#page-1030-0) SpuGetVoicePitch (libspu)[, 15-52](#page-1031-0) SpuGetVoiceRR (libspu), [15-53](#page-1032-0) SpuGetVoiceRRAttr (libspu)[, 15-54](#page-1033-0) SpuGetVoiceSampleNote (libspu), [15-55](#page-1034-0) SpuGetVoiceSL (libspu)[, 15-56](#page-1035-0) SpuGetVoiceSR (libspu)[, 15-57](#page-1036-0) SpuGetVoiceSRAttr (libspu)[, 15-58](#page-1037-0) SpuGetVoiceStartAddr (libspu)[, 15-59](#page-1038-0) SpuGetVoiceVolume (libspu), [15-60](#page-1039-0) SpuGetVoiceVolumeAttr (libspu)[, 15-61](#page-1040-0) SpuGetVoiceVolumeX (libspu)[, 15-62](#page-1041-0) SpuInit (libspu)[, 15-63](#page-1042-0) SpuInitHot (libspu)[, 15-64](#page-1043-0) SpuInitMalloc (libspu)[, 15-65](#page-1044-0) SpuIsReverbWorkAreaReserved (libspu)[, 15-66](#page-1045-0) SpuIsTransferCompleted (libspu)[, 15-67,](#page-1046-0) [15-68](#page-1047-0) SpuMalloc (libspu)[, 15-69](#page-1048-0) SpuMallocWithStartAddr (libspu)[, 15-70](#page-1049-0) SpuNGetVoiceAttr (libspu)[, 15-71](#page-1050-0) SpuNSetVoiceAttr (libspu)[, 15-72](#page-1051-0) SpuQuit (libspu), [15-73](#page-1052-0) SpuRead (libspu)[, 15-74](#page-1053-0) SpuReadDecodedData (libspu)[, 15-75](#page-1054-0) SpuReserveReverbWorkArea (libspu)[, 15-76](#page-1055-0) SpuRGetAllKeysStatus (libspu)[, 15-77](#page-1056-0) SpuRSetVoiceAttr (libspu), [15-78](#page-1057-0)

SpuSetCommonAttr (libspu), [15-79](#page-1058-0) SpuSetCommonCDMix (libspu)[, 15-81](#page-1060-0) SpuSetCommonCDReverb (libspu)[, 15-82](#page-1061-0) SpuSetCommonCDVolume (libspu)[, 15-83](#page-1062-0) SpuSetCommonMasterVolume (libspu)[, 15-84](#page-1063-0) SpuSetCommonMasterVolumeAttr (libspu)[, 15-85](#page-1064-0) SpuSetEnv (libspu)[, 15-86](#page-1065-0) SpuSetIRQ (libspu)[, 15-87](#page-1066-0) SpuSetIRQAddr (libspu)[, 15-88](#page-1067-0) SpuSetIRQCallback (libspu)[, 15-89](#page-1068-0) SpuSetKey (libspu)[, 15-90](#page-1069-0) SpuSetKeyOnWithAttr (libspu)[, 15-91](#page-1070-0) SpuSetMute (libspu)[, 15-92](#page-1071-0) SpuSetNoiseClock (libspu)[, 15-93](#page-1072-0) SpuSetNoiseVoice (libspu), [15-94](#page-1073-0) SpuSetPitchLFOVoice (libspu)[, 15-95](#page-1074-0) SpuSetReverb (libspu)[, 15-96](#page-1075-0) SpuSetReverbDepth (libspu), [15-97](#page-1076-0) SpuSetReverbModeDelayTime (libspu)[, 15-98](#page-1077-0) SpuSetReverbModeDepth (libspu)[, 15-99](#page-1078-0) SpuSetReverbModeFeedback (libspu)[, 15-100](#page-1079-0) SpuSetReverbModeParam (libspu)[, 15-101](#page-1080-0) SpuSetReverbModeType (libspu)[, 15-103](#page-1082-0) SpuSetReverbVoice (libspu)[, 15-104](#page-1083-0) SpuSetTransferCallback (libspu)[, 15-105](#page-1084-0) SpuSetTransferMode (libspu)[, 15-106](#page-1085-0) SpuSetTransferStartAddr (libspu)[, 15-107](#page-1086-0) SpuSetVoiceADSR (libspu)[, 15-108](#page-1087-0) SpuSetVoiceADSRAttr (libspu)[, 15-109](#page-1088-0) SpuSetVoiceAR (libspu)[, 15-110](#page-1089-0) SpuSetVoiceARAttr (libspu)[, 15-111](#page-1090-0) SpuSetVoiceAttr (libspu)[, 15-112](#page-1091-0) SpuSetVoiceDR (libspu)[, 15-116](#page-1095-0) SpuSetVoiceLoopStartAddr (libspu)[, 15-117](#page-1096-0) SpuSetVoiceNote (libspu)[, 15-118](#page-1097-0) SpuSetVoicePitch (libspu)[, 15-119](#page-1098-0) SpuSetVoiceRR (libspu)[, 15-120](#page-1099-0) SpuSetVoiceRRAttr (libspu)[, 15-121](#page-1100-0) SpuSetVoiceSampleNote (libspu)[, 15-122](#page-1101-0) SpuSetVoiceSL (libspu)[, 15-123](#page-1102-0) SpuSetVoiceSR (libspu)[, 15-124](#page-1103-0) SpuSetVoiceSRAttr (libspu)[, 15-125](#page-1104-0) SpuSetVoiceStartAddr (libspu)[, 15-126](#page-1105-0) SpuSetVoiceVolume (libspu)[, 15-127](#page-1106-0) SpuSetVoiceVolumeAttr (libspu)[, 15-128](#page-1107-0) SpuStart (libspu)[, 15-129](#page-1108-0) SpuStGetStatus (libspu)[, 15-130](#page-1109-0) SpuStGetVoiceStatus (libspu)[, 15-131](#page-1110-0) SpuStInit (libspu)[, 15-132](#page-1111-0) SpuStQuit (libspu)[, 15-133](#page-1112-0) SpuStSetPreparationFinishedCallback (libspu)[, 15-134](#page-1113-0) SpuStSetStreamFinishedCallback (libspu)[, 15-135](#page-1114-0) SpuStSetTransferFinishedCallback (libspu)[, 15-136](#page-1115-0) SpuStTransfer (libspu)[, 15-137](#page-1116-0) SpuWrite (libspu)[, 15-138](#page-1117-0) SpuWrite0 (libspu)[, 15-139](#page-1118-0) SpuWritePartly (libspu)[, 15-140](#page-1119-0) sqrt (libmath)[, 3-26](#page-167-0) Square SL0 (libgte)[, 8-170](#page-535-0) Square SL12 (libgte)[, 8-171](#page-536-0) Square SS0 (libgte)[, 8-172](#page-537-0) Square SS12 (libgte)[, 8-173](#page-538-0) Square0 (libgte)[, 8-166](#page-531-0) Square12 (libgte), [8-167](#page-532-0) SquareRoot0 (libgte)[, 8-168](#page-533-0) SquareRoot12 (libgte)[, 8-169](#page-534-0) srand (libc/libc2), [2-33](#page-122-0) SsAllocateVoices (libsnd), [14-15](#page-860-0) SsBlockVoiceAllocation (libsnd)[, 14-16](#page-861-0) SsChannelMute (libsnd)[, 14-17](#page-862-0) SsEnd (libsnd)[, 14-18](#page-863-0)

SsGetActualProgFromProg (libsnd), [14-19](#page-864-0) SsGetChannelMute (libsnd)[, 14-20](#page-865-0) SsGetCurrentPoint (libsnd)[, 14-21](#page-866-0) SsGetMute (libsnd)[, 14-22](#page-867-0) SsGetMVol (libsnd)[, 14-23](#page-868-0) SsGetNck (libsnd), [14-24](#page-869-0) SsGetRVol (libsnd)[, 14-25](#page-870-0) SsGetSerialAttr (libsnd)[, 14-26](#page-871-0) SsGetSerialVol (libsnd)[, 14-27](#page-872-0) SsGetVoiceMask (libsnd), [14-28](#page-873-0) SsInit (libsnd)[, 14-29](#page-874-0) SsInitHot (libsnd)[, 14-30](#page-875-0) SsIsEos (libsnd)[, 14-31](#page-876-0) SsPitchFromNote (libsnd)[, 14-32](#page-877-0) SsPlayBack (libsnd)[, 14-33](#page-878-0) SsQueueKeyOn (libsnd), [14-34](#page-879-0) SsQueueRegisters (libsnd)[, 14-35](#page-880-0) SsQueueReverb (libsnd)[, 14-37](#page-882-0) SsQuit (libsnd), [14-38](#page-883-0) SsSepClose (libsnd)[, 14-39](#page-884-0) SsSepOpen (libsnd)[, 14-40](#page-885-0) SsSepOpenJ (libsnd)[, 14-41](#page-886-0) SsSepPause (libsnd)[, 14-42](#page-887-0) SsSepPlay (libsnd), [14-43](#page-888-0) SsSepReplay (libsnd), [14-44](#page-889-0) SsSepSetAccelerando (libsnd)[, 14-45](#page-890-0) SsSepSetCrescendo (libsnd), [14-46](#page-891-0) SsSepSetDecrescendo (libsnd)[, 14-47](#page-892-0) SsSepSetRitardando (libsnd)[, 14-48](#page-893-0) SsSepSetVol (libsnd)[, 14-49](#page-894-0) SsSepStop (libsnd), [14-50](#page-895-0) SsSeqCalledTbyT (libsnd)[, 14-51](#page-896-0) SsSeqClose (libsnd)[, 14-52](#page-897-0) SsSeqGetVol (libsnd)[, 14-53](#page-898-0) SsSeqOpen (libsnd)[, 14-54](#page-899-0) SsSeqOpenJ (libsnd)[, 14-55](#page-900-0) SsSeqPause (libsnd)[, 14-56](#page-901-0) SsSeqPlay (libsnd), [14-57](#page-902-0) SsSeqPlayPtoP[, 14-58](#page-903-0) SsSeqReplay (libsnd), [14-59](#page-904-0) SsSeqSetAccelerando (libsnd)[, 14-60](#page-905-0) SsSeqSetCrescendo (libsnd), [14-61](#page-906-0) SsSeqSetDecrescendo (libsnd)[, 14-62](#page-907-0) SsSeqSetNext (libsnd)[, 14-63](#page-908-0) SsSeqSetRitardando (libsnd)[, 14-64](#page-909-0) SsSeqSetVol (libsnd)[, 14-65](#page-910-0) SsSeqSkip[, 14-66](#page-911-0) SsSeqStop (libsnd), [14-67](#page-912-0) SsSetAutoKeyOffMode (libsnd)[, 14-68](#page-913-0) SsSetCurrentPoint[, 14-69](#page-914-0) SsSetLoop (libsnd)[, 14-70](#page-915-0) SsSetMarkCallback (libsnd)[, 14-71](#page-916-0) SsSetMono (libsnd)[, 14-72](#page-917-0) SsSetMute (libsnd), [14-73](#page-918-0) SsSetMVol (libsnd)[, 14-74](#page-919-0) SsSetNck (libsnd)[, 14-24](#page-869-0) SsSetNext (libsnd)[, 14-75](#page-920-0) SsSetNoiseOff (libsnd), [14-24](#page-869-0) SsSetNoiseOn (libsnd)[, 14-24](#page-869-0) SsSetReservedVoice (libsnd), [14-76](#page-921-0) SsSetRVol (libsnd)[, 14-77](#page-922-0) SsSetSerialAttr (libsnd)[, 14-78](#page-923-0) SsSetSerialVol (libsnd)[, 14-79](#page-924-0) SsSetStereo (libsnd)[, 14-80](#page-925-0) SsSetTableSize (libsnd)[, 14-81](#page-926-0) SsSetTempo (libsnd)[, 14-82](#page-927-0) SsSetTickCallBack (libsnd)[, 14-83](#page-928-0) SsSetTickMode (libsnd)[, 14-84](#page-929-0) SsSetVoiceMask (libsnd)[, 14-85](#page-930-0) SsSetVoiceSettings (libsnd)[, 14-86](#page-931-0) SsStart (libsnd)[, 14-87](#page-932-0)

SsStart2 (libsnd), [14-88](#page-933-0) SsUnBlockVoiceAllocation (libsnd)[, 14-89](#page-934-0) SsUtAllKeyOff (libsnd)[, 14-90](#page-935-0) SsUtAutoPan (libsnd)[, 14-91](#page-936-0) SsUtAutoVol (libsnd)[, 14-92](#page-937-0) SsUtChangeADSR (libsnd)[, 14-93](#page-938-0) SsUtChangePitch (libsnd)[, 14-94](#page-939-0) SsUtFlush (libsnd), [14-95](#page-940-0) SsUtGetDetVVol (libsnd)[, 14-96](#page-941-0) SsUtGetProgAtr (libsnd)[, 14-97](#page-942-0) SsUtGetReverbType (libsnd)[, 14-98](#page-943-0) SsUtGetVabHdr (libsnd)[, 14-99](#page-944-0) SsUtGetVagAddr (libsnd)[, 14-100](#page-945-0) SsUtGetVagAddrFromTone (libsnd)[, 14-101](#page-946-0) SsUtGetVagAtr (libsnd)[, 14-102](#page-947-0) SsUtGetVBaddrInSB (libsnd)[, 14-103](#page-948-0) SsUtGetVVol (libsnd)[, 14-104](#page-949-0) SsUtKeyOff (libsnd)[, 14-105](#page-950-0) SsUtKeyOffV (libsnd)[, 14-106](#page-951-0) SsUtKeyOn (libsnd)[, 14-107](#page-952-0) SsUtKeyOnV (libsnd)[, 14-108](#page-953-0) SsUtPitchBend (libsnd)[, 14-109](#page-954-0) SsUtReverbOff (libsnd)[, 14-110](#page-955-0) SsUtReverbOn (libsnd)[, 14-111](#page-956-0) SsUtSetDetVVol (libsnd)[, 14-112](#page-957-0) SsUtSetProgAtr (libsnd)[, 14-113](#page-958-0) SsUtSetReverbDelay (libsnd)[, 14-114](#page-959-0) SsUtSetReverbDepth (libsnd)[, 14-115](#page-960-0) SsUtSetReverbFeedback (libsnd)[, 14-116](#page-961-0) SsUtSetReverbType (libsnd)[, 14-117](#page-962-0) SsUtSetVabHdr (libsnd)[, 14-118](#page-963-0) SsUtSetVagAtr (libsnd)[, 14-119](#page-964-0) SsUtSetVVol (libsnd)[, 14-120](#page-965-0) SsVabClose (libsnd)[, 14-121](#page-966-0) SsVabFakeBody (libsnd)[, 14-122](#page-967-0) SsVabFakeHead (libsnd)[, 14-123](#page-968-0) SsVabOpen (libsnd)[, 14-124](#page-969-0) SsVabOpenHead (libsnd)[, 14-125](#page-970-0) SsVabOpenHeadSticky (libsnd)[, 14-126](#page-971-0) SsVabTransBody (libsnd)[, 14-127](#page-972-0) SsVabTransBodyPartly (libsnd)[, 14-128](#page-973-0) SsVabTransCompleted (libsnd)[, 14-129](#page-974-0) SsVabTransfer (libsnd)[, 14-130](#page-975-0) SsVoiceCheck (libsnd)[, 14-131](#page-976-0) SsVoKeyOff (libsnd)[, 14-132](#page-977-0) SsVoKeyOn (libsnd)[, 14-133](#page-978-0) StartCARD (libcard), [4-4](#page-175-0) StartGUN (libgun)[, 12-39](#page-810-0) StartPAD (libapi), [1-66](#page-73-0) StartRCnt (libapi), [1-67](#page-74-0) StartTAP (libtap)[, 12-40](#page-811-0) StCdInterrupt (libcd)[, 10-45](#page-708-0) StClearRing (libcd), [10-46](#page-709-0) StFreeRing (libcd)[, 10-47](#page-710-0) StGetBackloc (libcd)[, 10-48](#page-711-0) StGetNext (libcd), [10-49](#page-712-0) StGetNextS (libcd), [10-50](#page-713-0) StNextStatus (libcd)[, 10-51](#page-714-0) StopCallback (libetc)[, 12-41](#page-812-0) StopCARD (libcard), [4-5](#page-176-0) StopGUN (libgun)[, 12-42](#page-813-0) StopPAD (libapi), [1-68](#page-75-0) StopRCnt (libapi), [1-69](#page-76-0) StopTAP (libtap)[, 12-43](#page-814-0) StoreImage (libgpu)[, 7-113](#page-344-0) StoreImage2 (libgpu)[, 7-114](#page-345-0) strcat (libc/libc2), [2-34](#page-123-0) strchr (libc/libc2), [2-35](#page-124-0) strcmp (libc/libc2), [2-36](#page-125-0) strcpy (libc/libc2), [2-37](#page-126-0) strcspn (libc/libc2), [2-38](#page-127-0)

StRingStatus (libcd)[, 10-52](#page-715-0) strlen (libc/libc2), [2-39](#page-128-0) strncat (libc/libc2), [2-40](#page-129-0) strncmp (libc/libc2), [2-41](#page-130-0) strncpy (libc/libc2), [2-42](#page-131-0) strpbrk (libc/libc2), [2-43](#page-132-0) strrchr (libc/libc2), [2-44](#page-133-0) strspn (libc/libc2), [2-45](#page-134-0) strstr (libc/libc2), [2-46](#page-135-0) strtod (libc/libc2)[, 3-27](#page-168-0) strtok (libc/libc2), [2-47](#page-136-0) strtol (libc/libc2)[, 2-48](#page-137-0) strtoul (libc/libc2), [2-49](#page-138-0) StSetChannel (libcd)[, 10-53](#page-716-0) StSetEmulate (libcd)[, 10-54](#page-717-0) StSetMask (libcd)[, 10-55](#page-718-0) StSetRing (libcd)[, 10-56](#page-719-0) StSetStream (libcd)[, 10-57](#page-720-0) StUnSetRing (libcd)[, 10-58](#page-721-0) SubPol3 (libgte)[, 8-174](#page-539-0) SubPol4 (libgte)[, 8-175](#page-540-0) SwEnterCriticalSection (libapi), [1-70](#page-77-0) SwExitCriticalSection (libapi)[, 1-71](#page-78-0) SystemError (libapi), [1-72](#page-79-0)

# **T**

tan (libmath), [3-28](#page-169-0) tanh (libmath), [3-29](#page-170-0)

#### **Macros**

#### **A**

addPrim (libgpu), [7-33](#page-264-0) addPrims (libgpu), [7-34](#page-265-0) addVector (libgpu)[, 7-118](#page-349-0) applyVector (libgpu)[, 7-119](#page-350-0)

# **[C](#page-4-0)**

catPrim (libgpu), [7-36](#page-267-0) ChangeClearSIO (libcomb), [13-7](#page-822-0) CombAsyncRequest (libcomb)[, 13-9](#page-824-0) CombBytesRemaining (libcomb)[, 13-10](#page-825-0) CombBytesToRead (libcomb), [13-11](#page-826-0) CombBytesToWrite (libcomb)[, 13-12](#page-827-0) CombCancelRead (libcomb)[, 13-13](#page-828-0) CombCancelWrite (libcomb)[, 13-14](#page-829-0) CombControlStatus (libcomb)[, 13-15](#page-830-0) CombCTS (libcomb)[, 13-16](#page-831-0) CombGetBPS (libcomb)[, 13-17](#page-832-0) CombGetMode (libcomb)[, 13-18](#page-833-0) CombGetPacketSize (libcomb), [13-19](#page-834-0) CombReset (libcomb)[, 13-20](#page-835-0) CombResetError (libcomb), [13-21](#page-836-0) CombResetVBLANK (libcomb)[, 13-22](#page-837-0) CombSetBPS (libcomb)[, 13-23](#page-838-0) CombSetControl (libcomb)[, 13-24](#page-839-0) CombSetMode (libcomb)[, 13-25](#page-840-0) CombSetPacketSize (libcomb)[, 13-26](#page-841-0) CombSetRTS (libcomb)[, 13-27](#page-842-0) CombSioStatus (libcomb)[, 13-28](#page-843-0) CombWaitCallback (libcomb)[, 13-29](#page-844-0) copyVector (libgpu)[, 7-120](#page-351-0)

# **D**

DelCOMB (libcomb), [13-8](#page-823-0) dump… (libgpu)[, 7-124](#page-355-0) dumpClut (libgpu), [7-50](#page-281-0) dumpMatrix (libgpu)[, 7-121](#page-352-0) TermPrim (libgpu)[, 7-115](#page-346-0) TestEvent (libapi), [1-73](#page-80-0) TransMatrix (libgte)[, 8-176](#page-541-0) TransposeMatrix (libgte)[, 8-177](#page-542-0) TransRot\_32 (libgte)[, 8-180](#page-545-0) TransRotPers (libgte)[, 8-178](#page-543-0) TransRotPers3 (libgte)[, 8-179](#page-544-0)

# **U**

undelete (libapi), [1-74](#page-81-0) UnDeliverEvent (libapi), [1-75](#page-82-0)

# **V**

VectorNormal (libgte)[, 8-181](#page-546-0) VectorNormalS (libgte)[, 8-182](#page-547-0) VectorNormalSS (libgte)[, 8-183](#page-548-0) VSync (libetc), [7-116](#page-347-0) VSyncCallback (libetc)[, 7-117](#page-348-0)

# **W**

WaitEvent (libapi), [1-76](#page-83-0) write (libapi), [1-77](#page-84-0)

dumpRECT (libgpu), [7-122](#page-353-0) dumpTPage (libgpu), [7-54](#page-285-0) dumpVector (libgpu)[, 7-123](#page-354-0)

# **F**

fabs (libmath), [3-12](#page-153-0)

# **G**

getClut (libgpu), [7-59](#page-290-0) getTPage (libgpu), [7-69](#page-300-0) GsClearDispArea (libgs)[, 9-110](#page-659-0) GsIncFrame (libgs)[, 9-111](#page-660-0) GsSetAzwh (libgs), [9-112](#page-661-0)

# **I**

isendprim (libgpu)[, 7-70](#page-301-0) isXXXX... (libc/libc2), [2-15](#page-104-0)

# **N**

nextPrim (libgpu), [7-85](#page-316-0)

# **S**

setClut (libgpu)[, 7-125](#page-356-0) setDrawTPage (libgpu)[, 7-103](#page-334-0) setLineF2, setLineF3, setLineF4 (libgpu)[, 7-106](#page-337-0) setLineG2, setLineG3, setLineG4 (libgpu)[, 7-106](#page-337-0) setPolyF3, setPolyF4 (libgpu)[, 7-107](#page-338-0) setPolyG3, setPolyG4 (libgpu), [7-107](#page-338-0) setPolyGT3, setPolyGT4 (libgpu)[, 7-107](#page-338-0) setRECT (libgpu)[, 7-126](#page-357-0) setRGB0, setRGB1, setRGB2, setRGB3 (libgpu), 7-127 setSemiTrans (libgpu)[, 7-108](#page-339-0) setShadeTex (libgpu)[, 7-109](#page-340-0) setSprt, setSprt8, setSprt16 (libgpu)[, 7-110](#page-341-0) setTexWindow (libgpu)[, 7-111](#page-342-0)

# **I-10 Index**

setTile, setTile1, setTile8, setTile16 (libgpu)[, 7-112](#page-343-0) setTPage (libgpu), [7-128](#page-359-0) setUV0, setUV3, setUV4 (libgpu)[, 7-129](#page-360-0) SetUVWH (libgpu)[, 7-130](#page-361-0) setVector (libgpu)[, 7-131](#page-362-0) setWH (libgpu)[, 7-132](#page-363-0) setXY0, set XY2, setXY3, setXY4 (libgpu)[, 7-133](#page-364-0) setXYWH (libgpu)[, 7-134](#page-365-0)

# **T**

termPrim (libgpu), [7-115](#page-346-0) toascii (libc/libc2)[, 2-50](#page-139-0) tolower (libc/libc2), [2-51](#page-140-0) toupper (libc/libc2)[, 2-52](#page-141-0)